### **Oracle® Data Provider for .NET**

Developer's Guide 11*g* Release 2 (11.2.0.3) **E23174-02**

November 2011

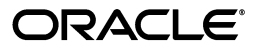

Oracle Data Provider for .NET Developer's Guide 11*g* Release 2 (11.2.0.3)

E23174-02

Copyright © 2002, 2011, Oracle and/or its affiliates. All rights reserved.

Primary Authors: Sumit Jeloka, Janis Greenberg

Contributing Authors: Alex Keh, Kiminari Akiyama, Sinclair Hsu, Shailendra Jain, Riaz Ahmed, Ashish Shah, Lakshminarayanan Suriamoorthy, Steven Caminez, Naveen Doraiswamy, Neeraj Gupta, Chithra Ramamurthy, Martha Woo, Arun Singh, Sujith Somanathan, Nishant Singh

This software and related documentation are provided under a license agreement containing restrictions on use and disclosure and are protected by intellectual property laws. Except as expressly permitted in your license agreement or allowed by law, you may not use, copy, reproduce, translate, broadcast, modify, license, transmit, distribute, exhibit, perform, publish, or display any part, in any form, or by any means. Reverse engineering, disassembly, or decompilation of this software, unless required by law for interoperability, is prohibited.

The information contained herein is subject to change without notice and is not warranted to be error-free. If you find any errors, please report them to us in writing.

If this is software or related documentation that is delivered to the U.S. Government or anyone licensing it on behalf of the U.S. Government, the following notice is applicable:

U.S. GOVERNMENT RIGHTS Programs, software, databases, and related documentation and technical data delivered to U.S. Government customers are "commercial computer software" or "commercial technical data" pursuant to the applicable Federal Acquisition Regulation and agency-specific supplemental regulations. As such, the use, duplication, disclosure, modification, and adaptation shall be subject to the restrictions and license terms set forth in the applicable Government contract, and, to the extent applicable by the terms of the Government contract, the additional rights set forth in FAR 52.227-19, Commercial Computer Software License (December 2007). Oracle America, Inc., 500 Oracle Parkway, Redwood City, CA 94065.

This software or hardware is developed for general use in a variety of information management applications. It is not developed or intended for use in any inherently dangerous applications, including applications that may create a risk of personal injury. If you use this software or hardware in dangerous applications, then you shall be responsible to take all appropriate fail-safe, backup, redundancy, and other measures to ensure its safe use. Oracle Corporation and its affiliates disclaim any liability for any damages caused by use of this software or hardware in dangerous applications.

Oracle and Java are registered trademarks of Oracle and/or its affiliates. Other names may be trademarks of their respective owners.

Intel and Intel Xeon are trademarks or registered trademarks of Intel Corporation. All SPARC trademarks are used under license and are trademarks or registered trademarks of SPARC International, Inc. AMD, Opteron, the AMD logo, and the AMD Opteron logo are trademarks or registered trademarks of Advanced Micro Devices. UNIX is a registered trademark of The Open Group.

This software or hardware and documentation may provide access to or information on content, products, and services from third parties. Oracle Corporation and its affiliates are not responsible for and expressly disclaim all warranties of any kind with respect to third-party content, products, and services. Oracle Corporation and its affiliates will not be responsible for any loss, costs, or damages incurred due to your access to or use of third-party content, products, or services.

# **Contents**

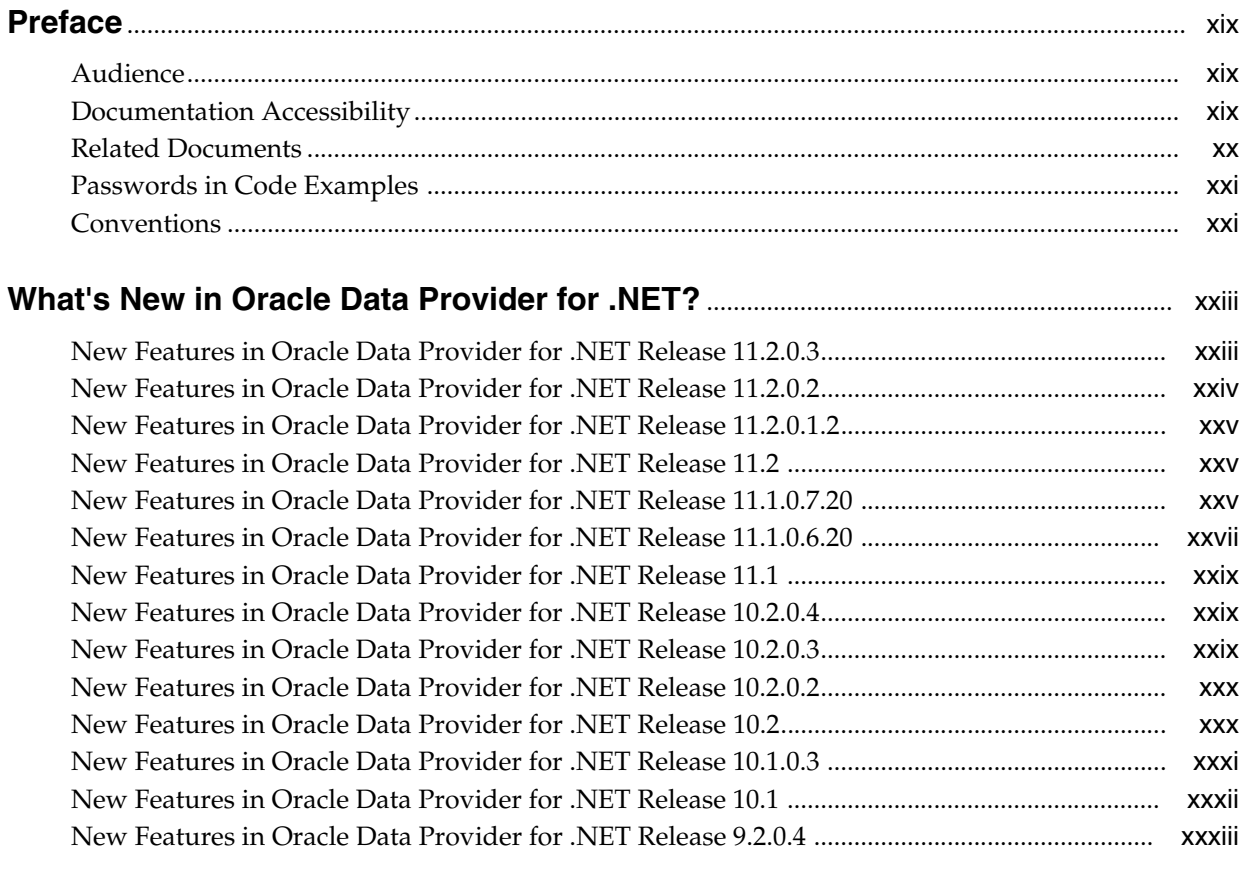

#### Introducing Oracle Data Provider for .NET  $\mathbf 1$

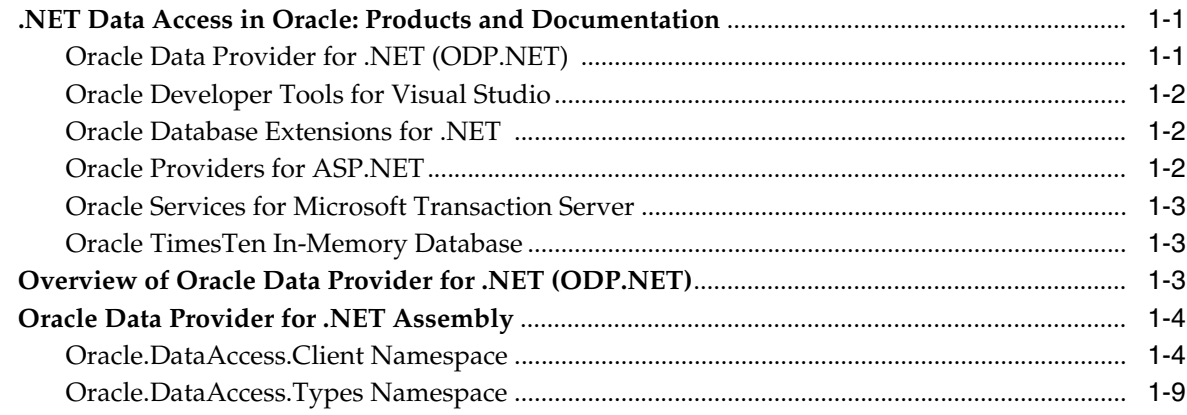

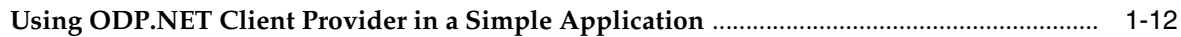

# 2 Installing and Configuring<br>Oracle Data Provider for .NET

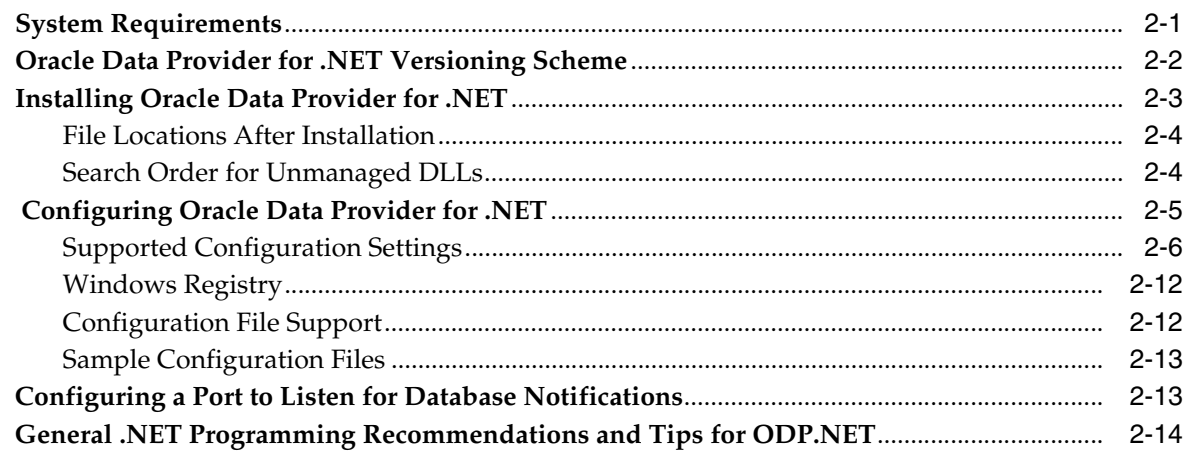

### 3 Features of Oracle Data Provider for .NET

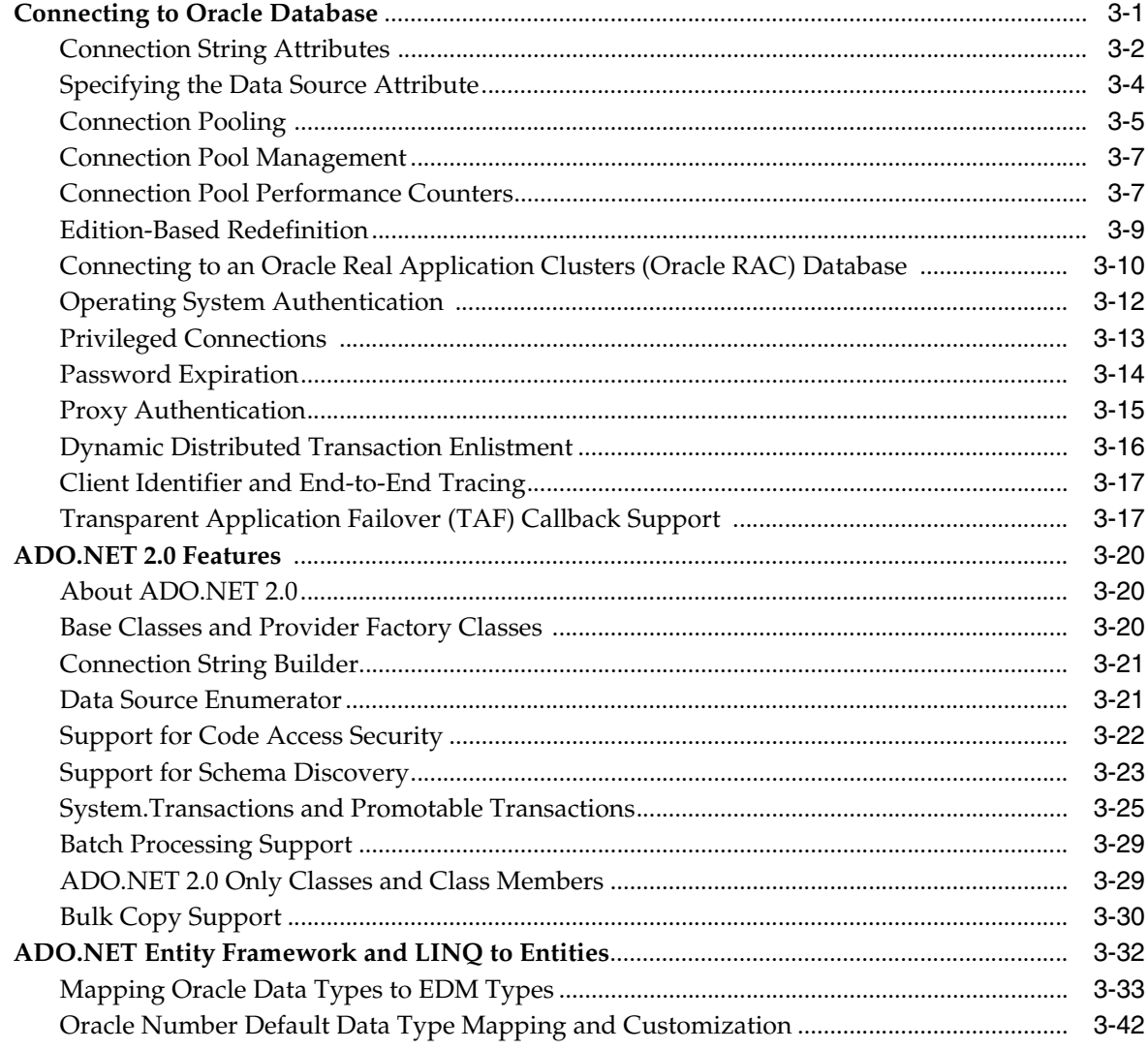

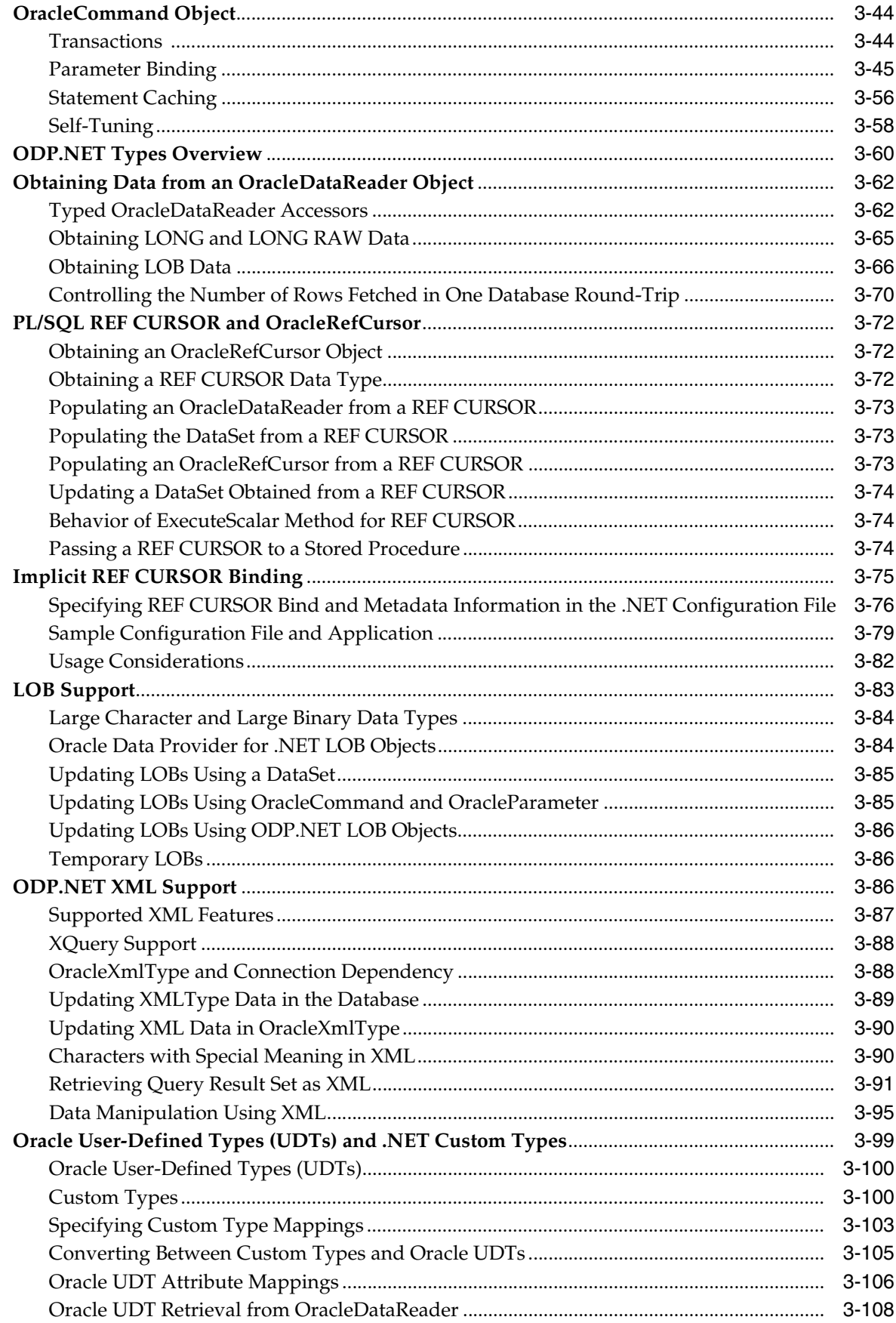

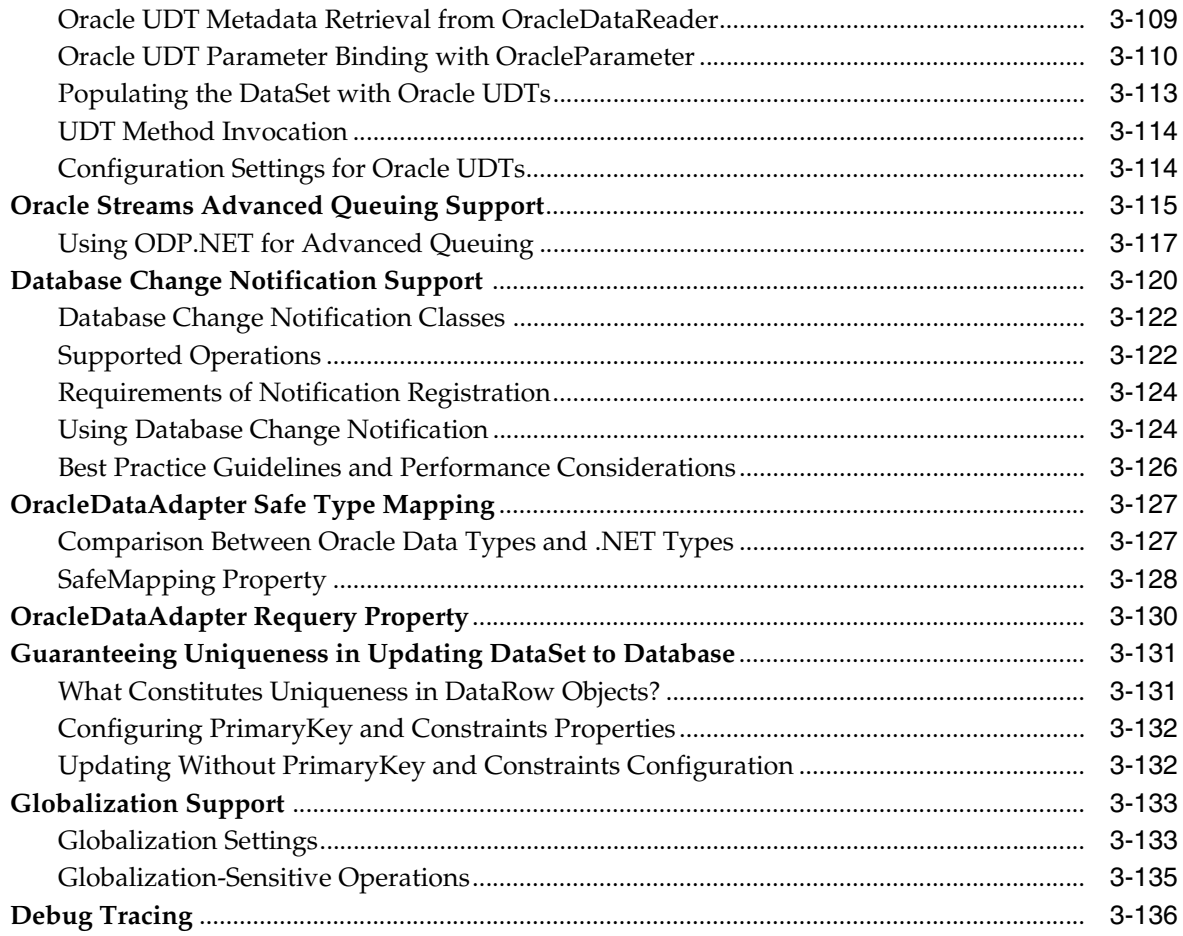

### 4 Oracle Data Provider for .NET **Server-Side Features**

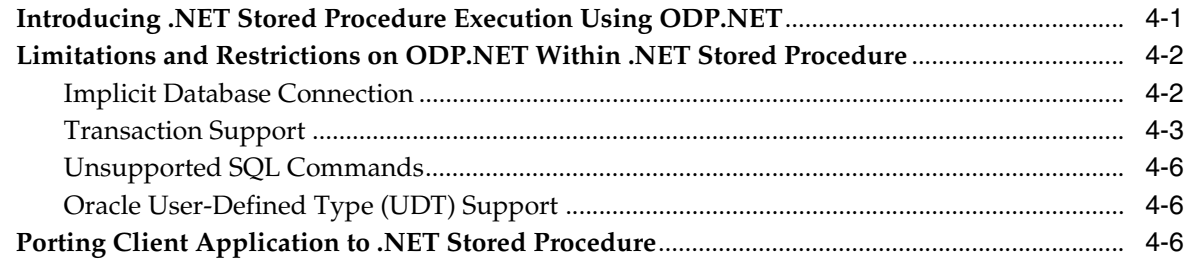

# 5 Oracle Data Provider for .NET Classes

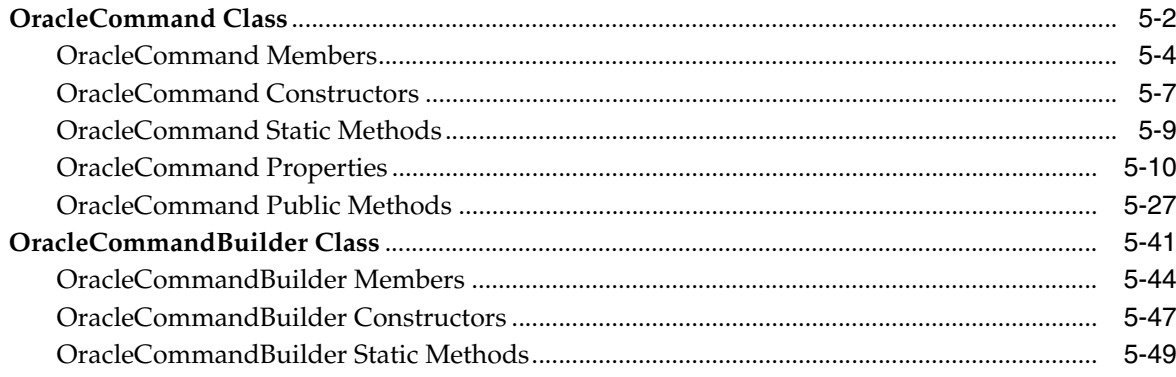

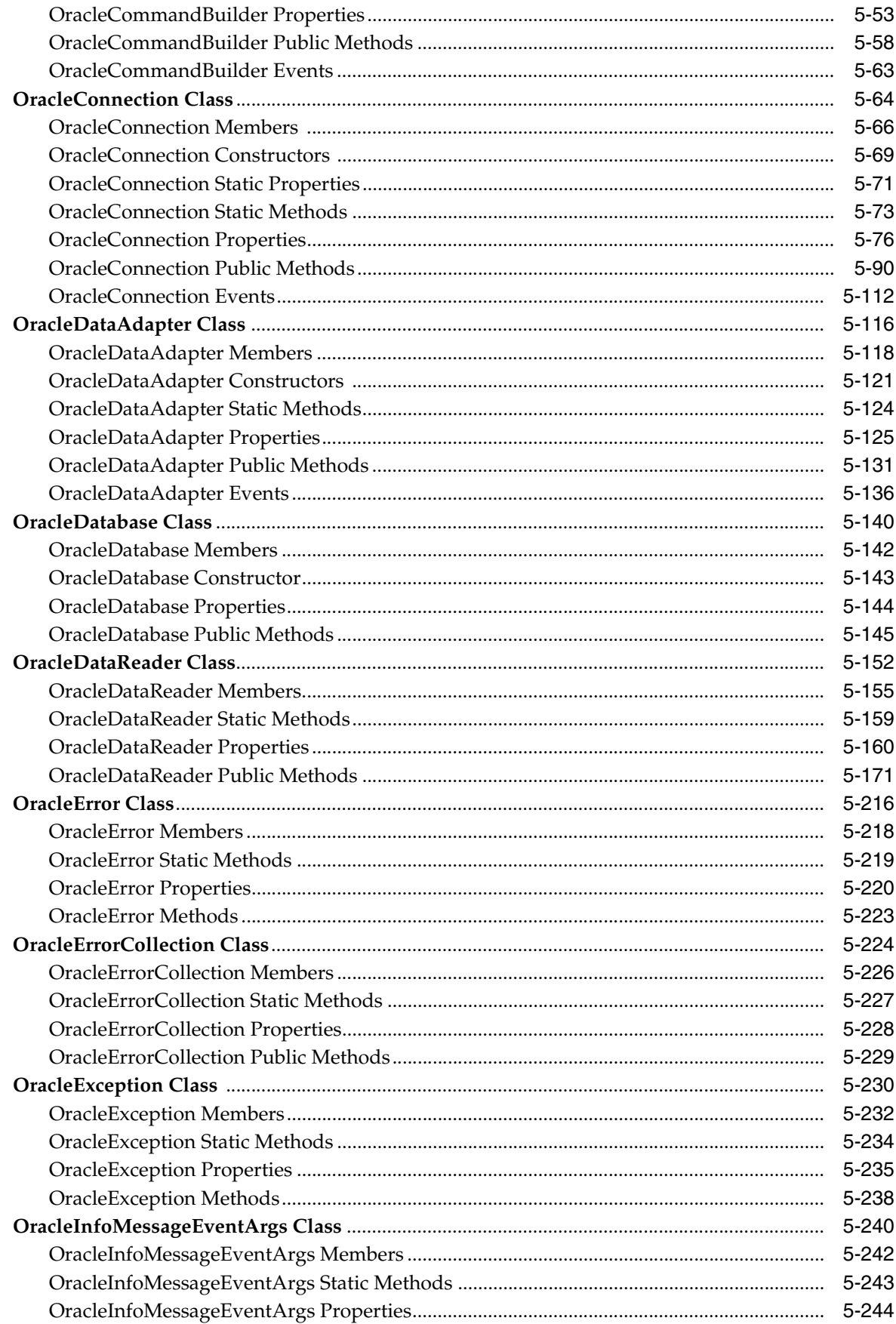

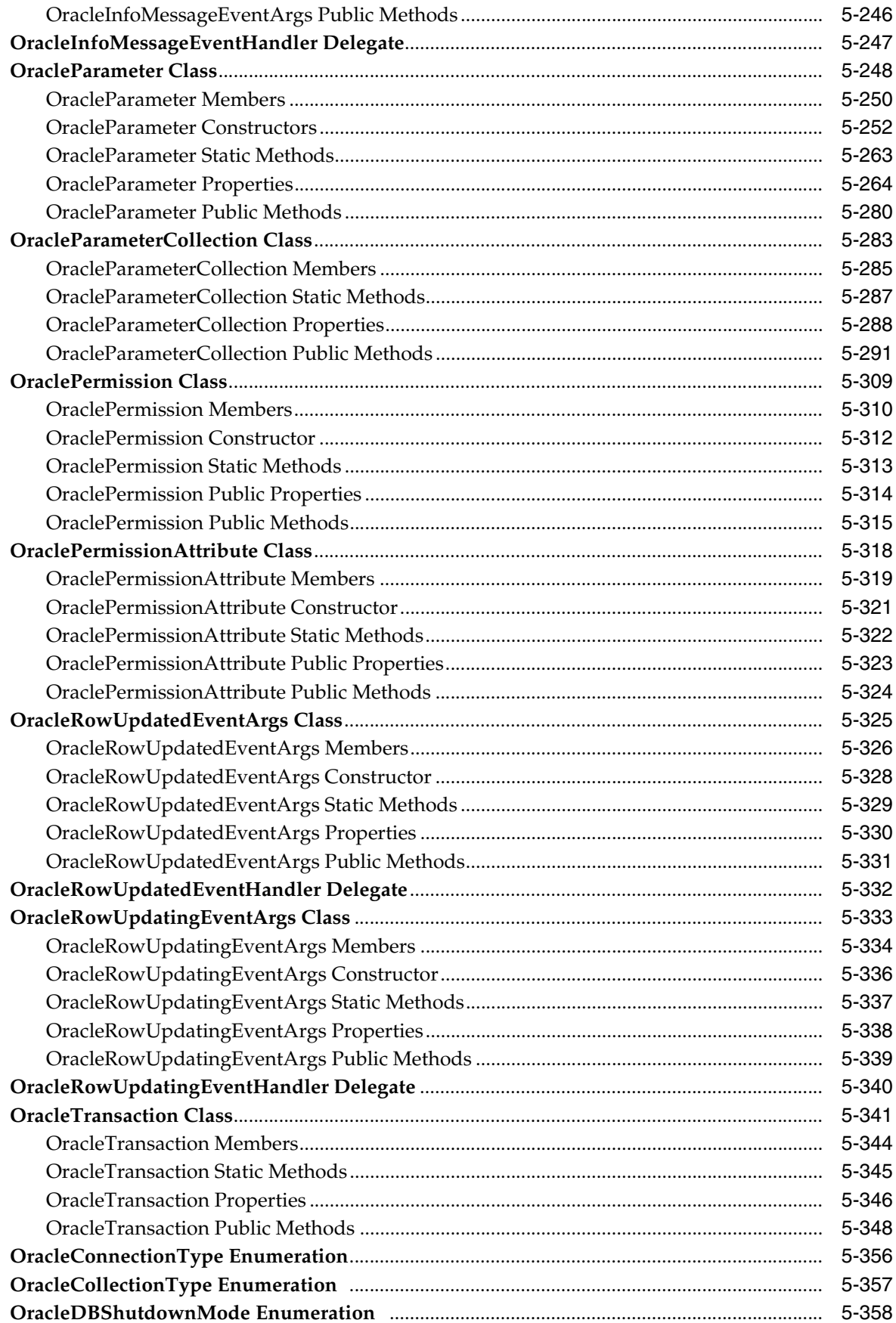

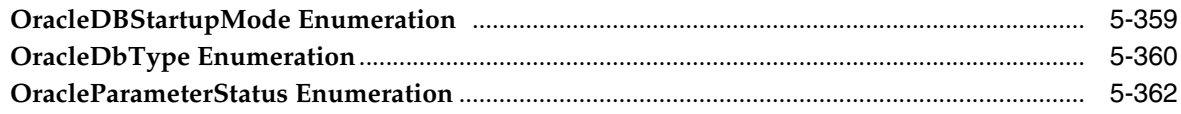

#### 6 Oracle Data Provider for .NET **XML-Related Classes**

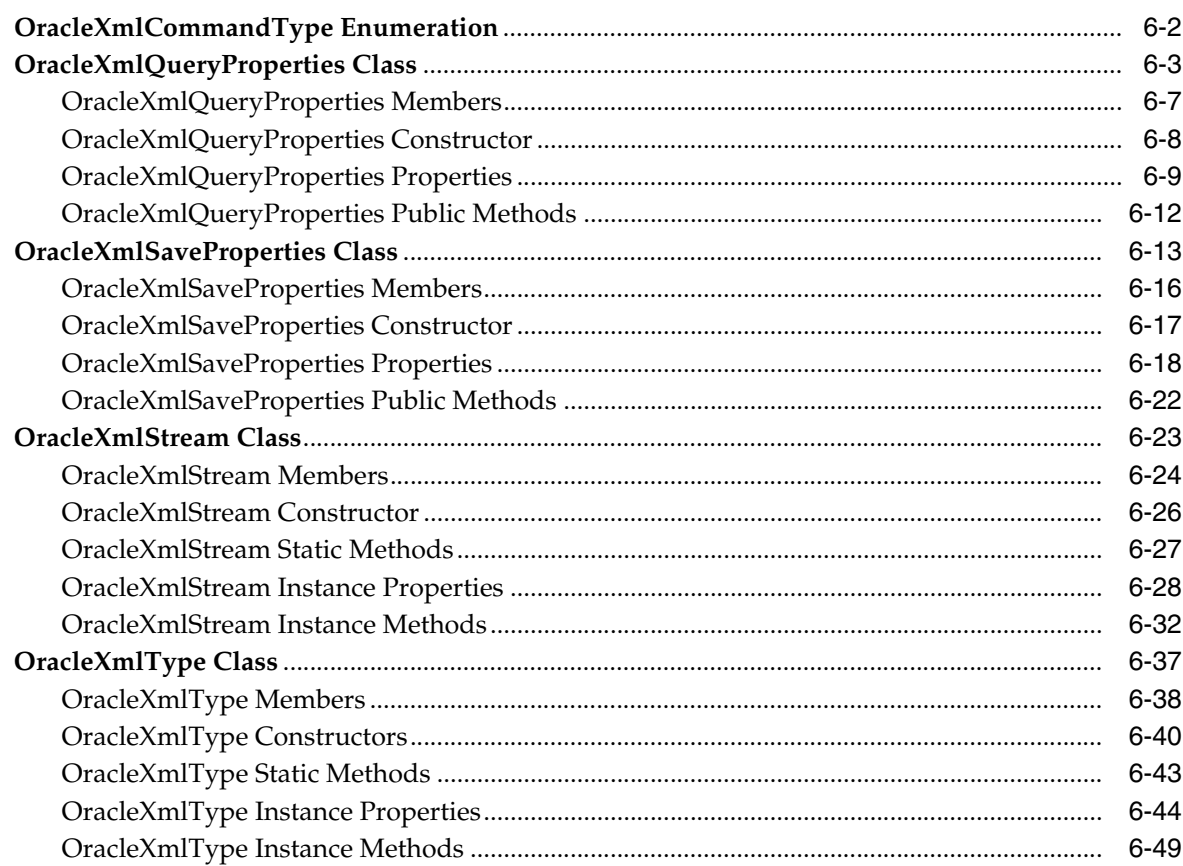

# 7 ADO.NET 2.0 Classes

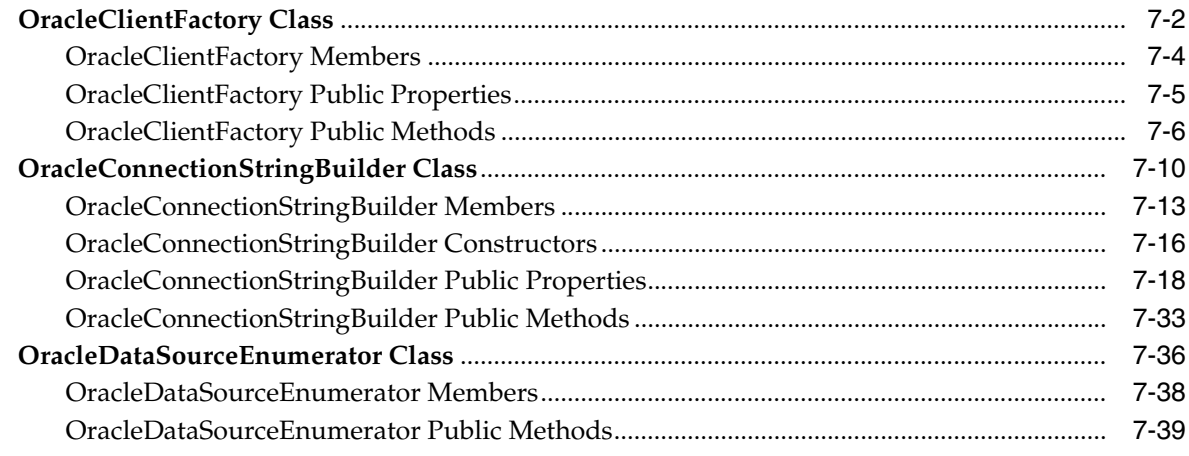

# 8 Oracle Data Provider for .NET HA Event Classes

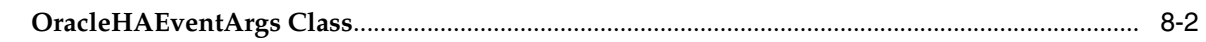

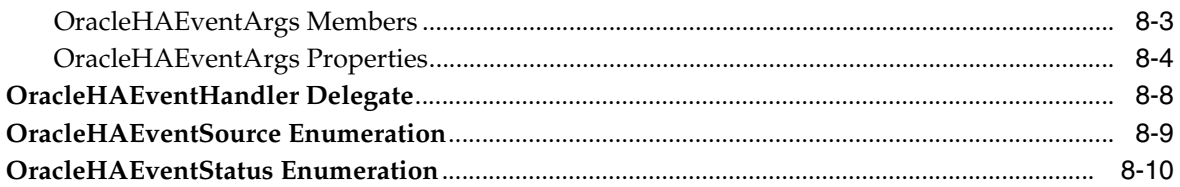

# 9 Database Change Notification

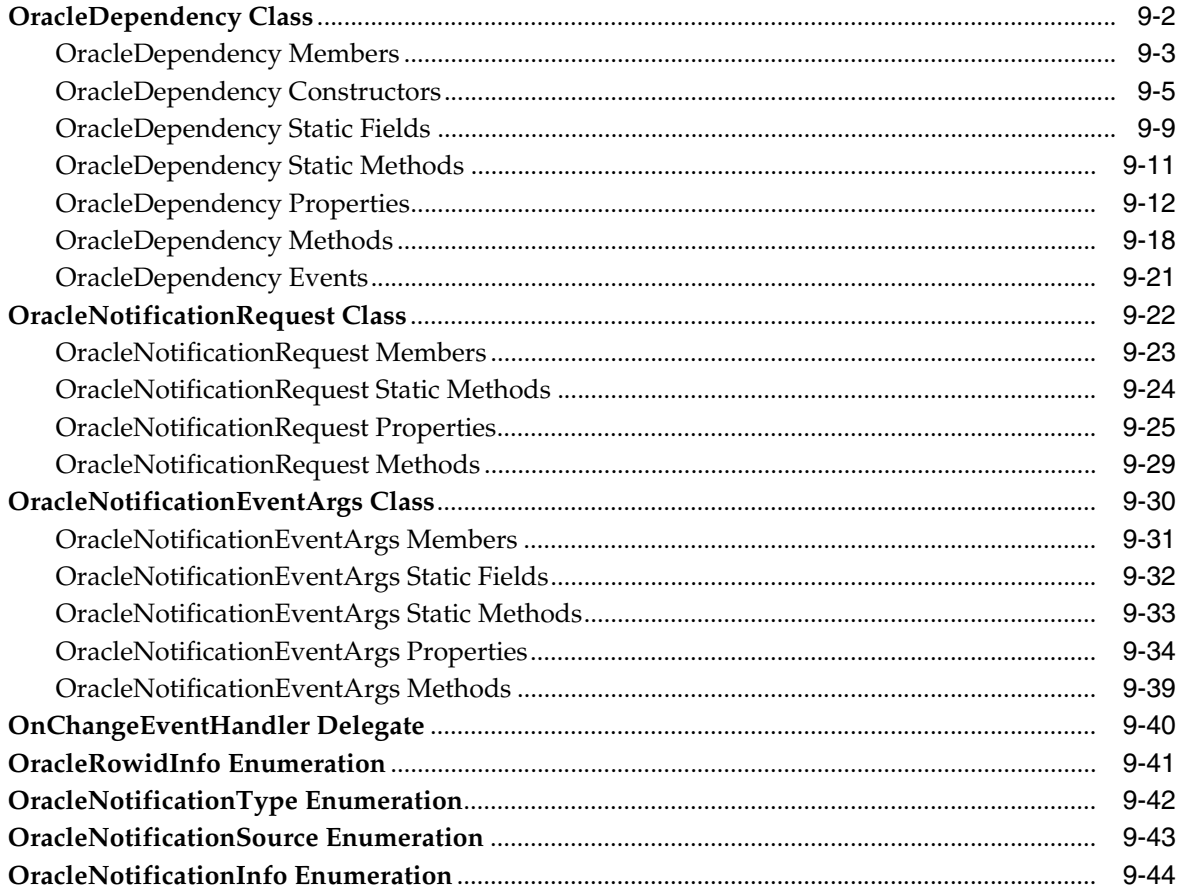

#### 10 Oracle Data Provider for .NET **Globalization Classes**

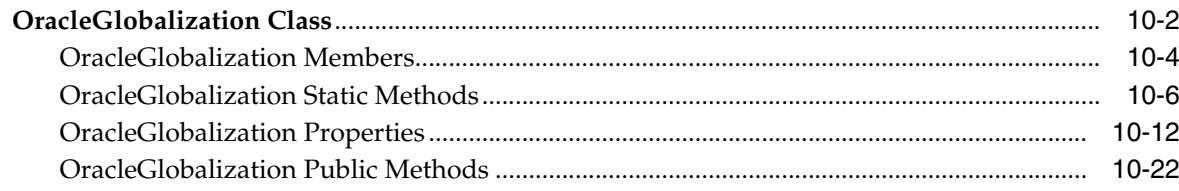

### 11 Oracle Data Provider for .NET **Failover Classes**

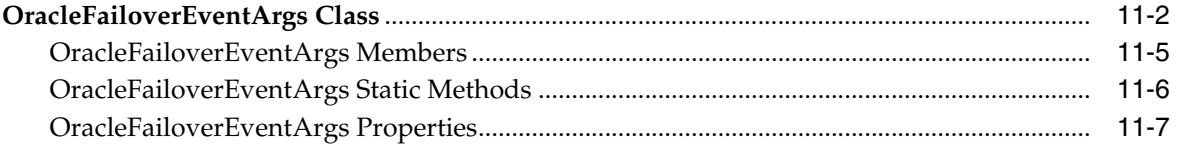

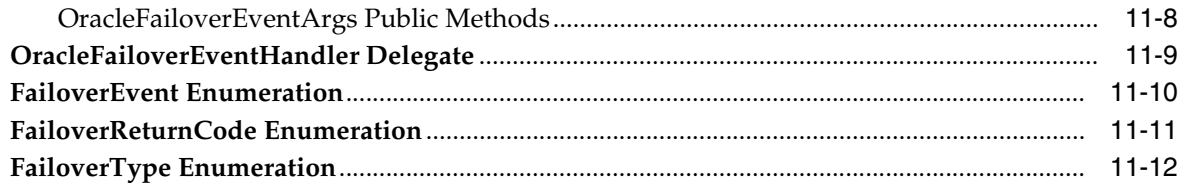

# **12 Advanced Queuing Support**

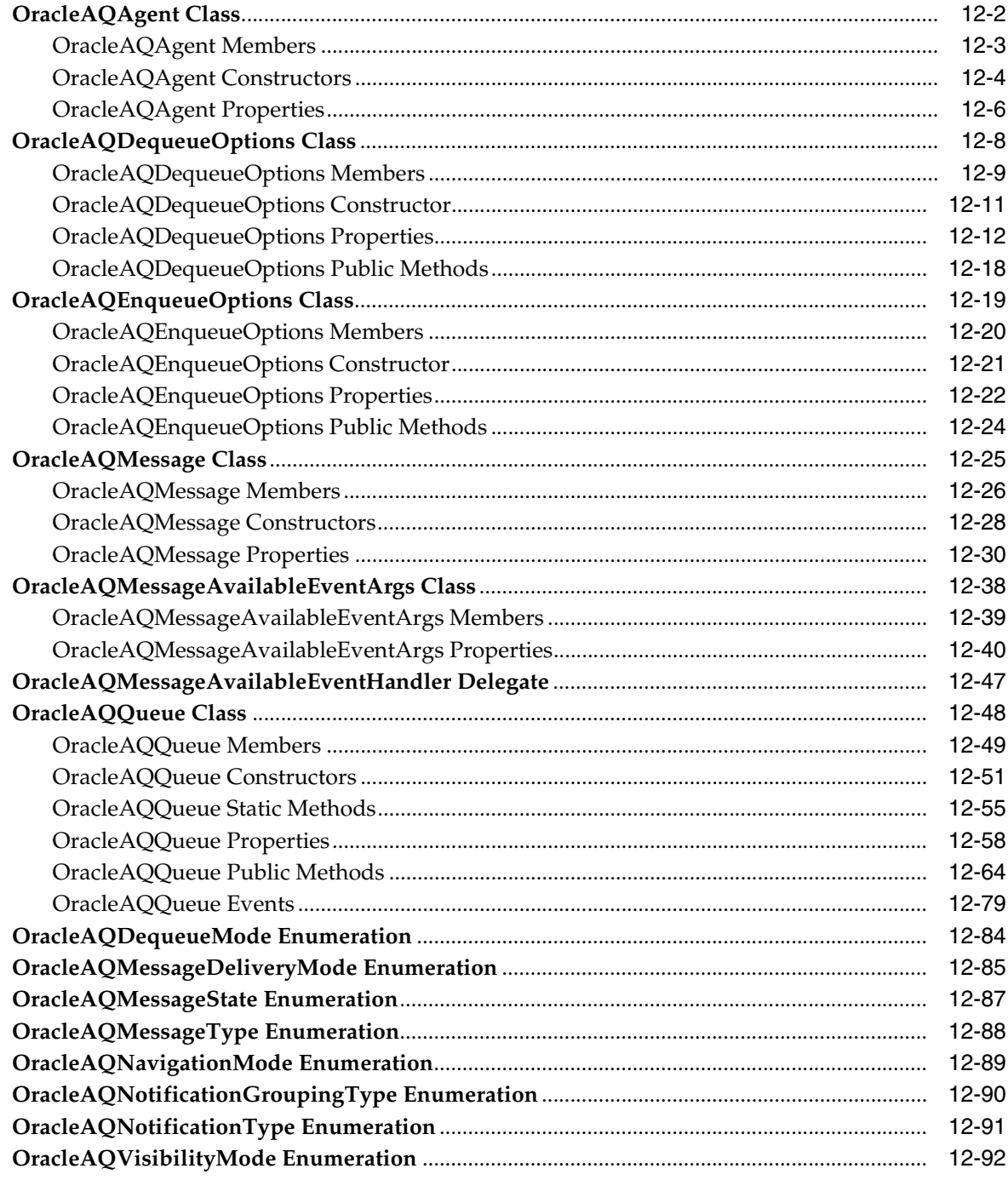

# 13 Oracle Data Provider for .NET Types Classes

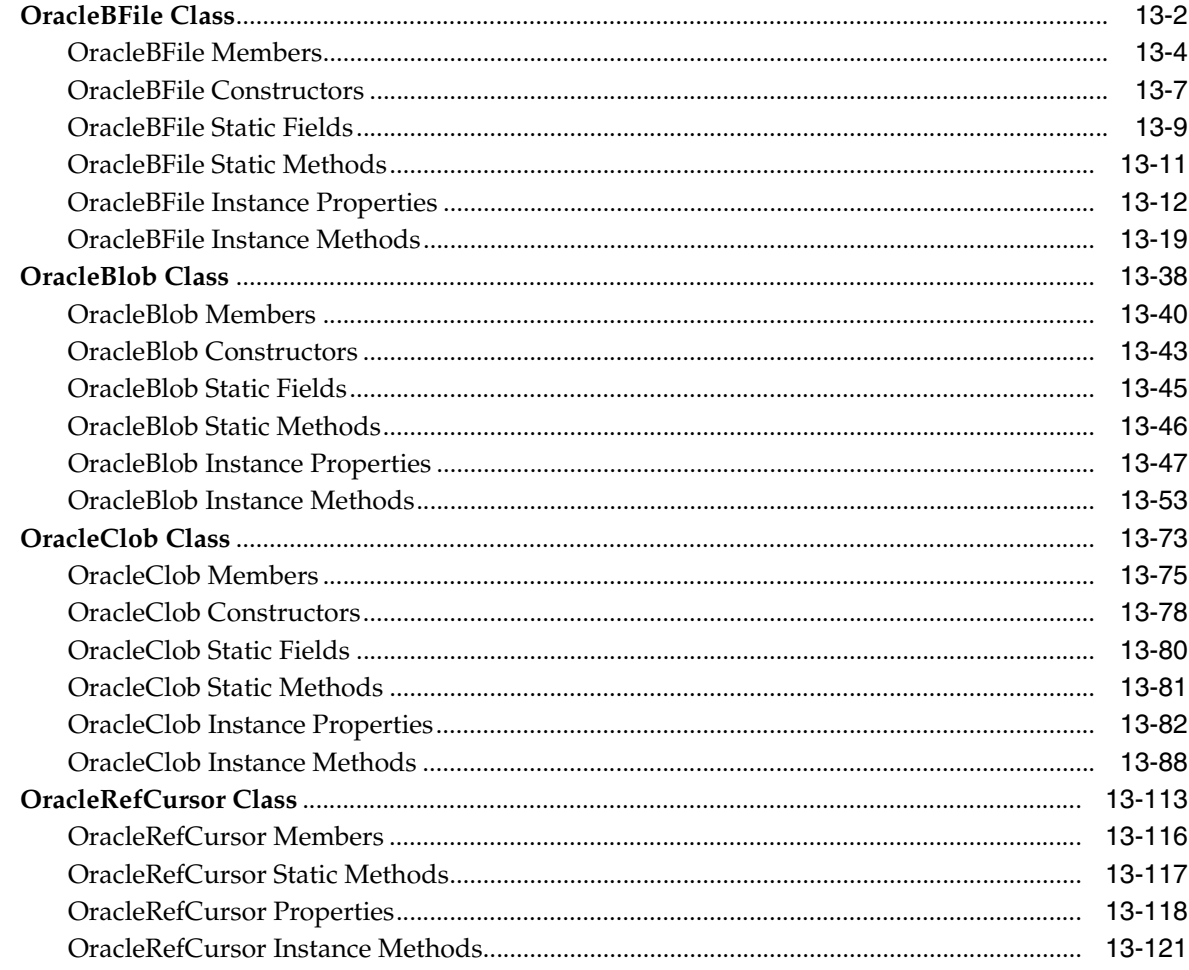

### 14 Oracle Data Provider for .NET **Types Structures**

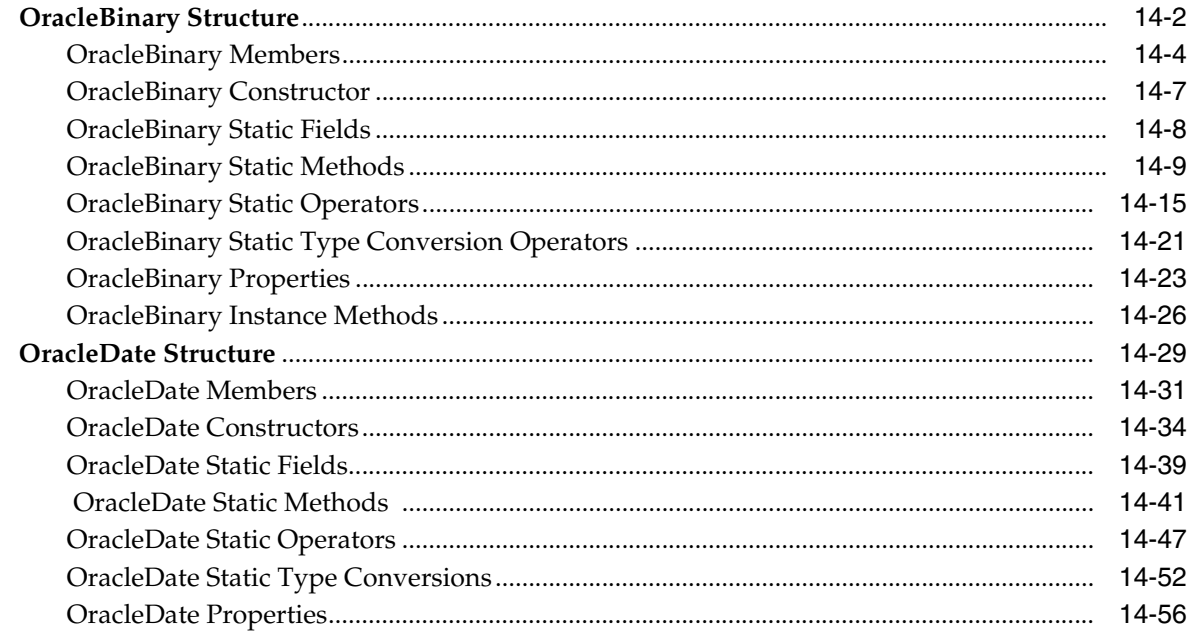

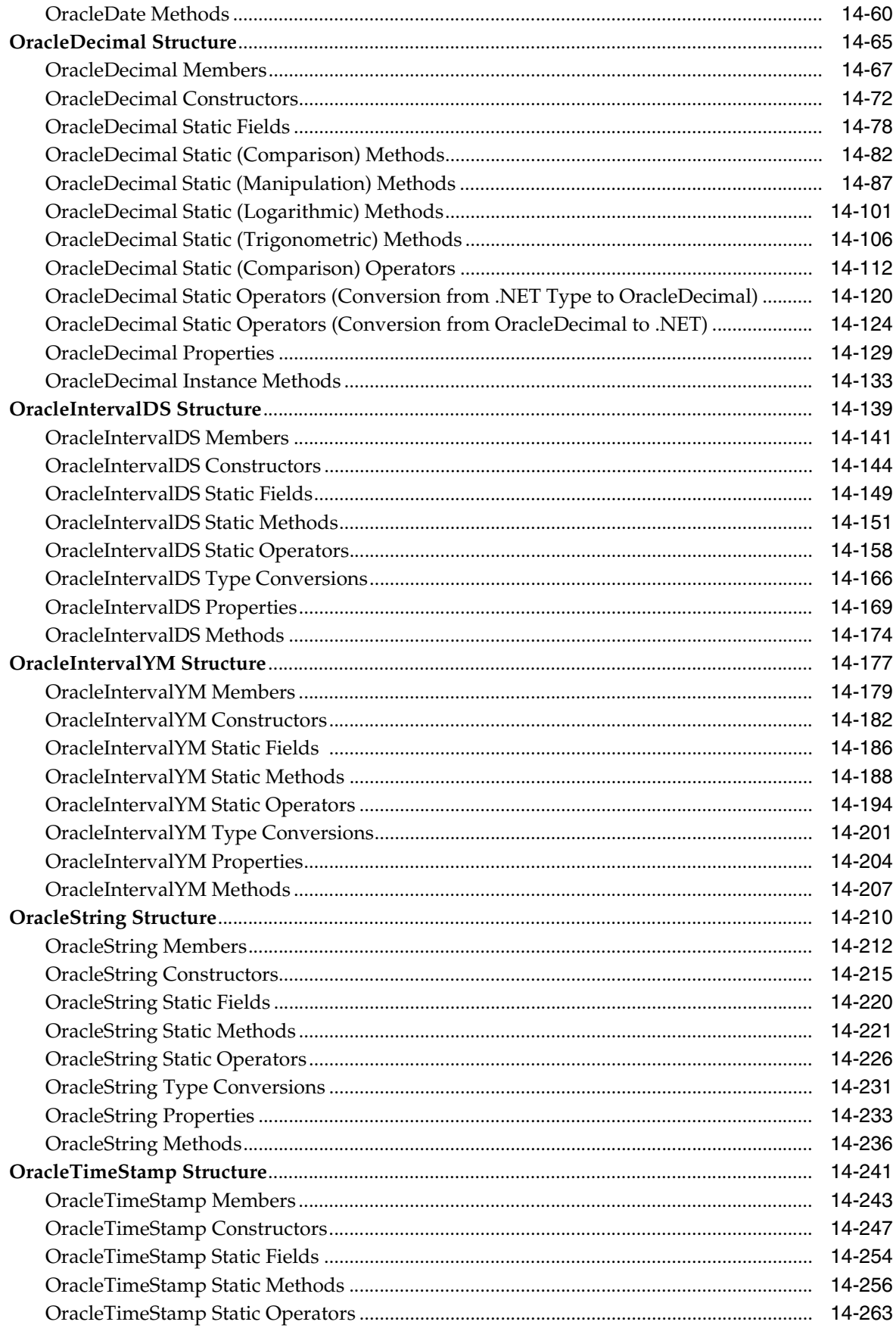

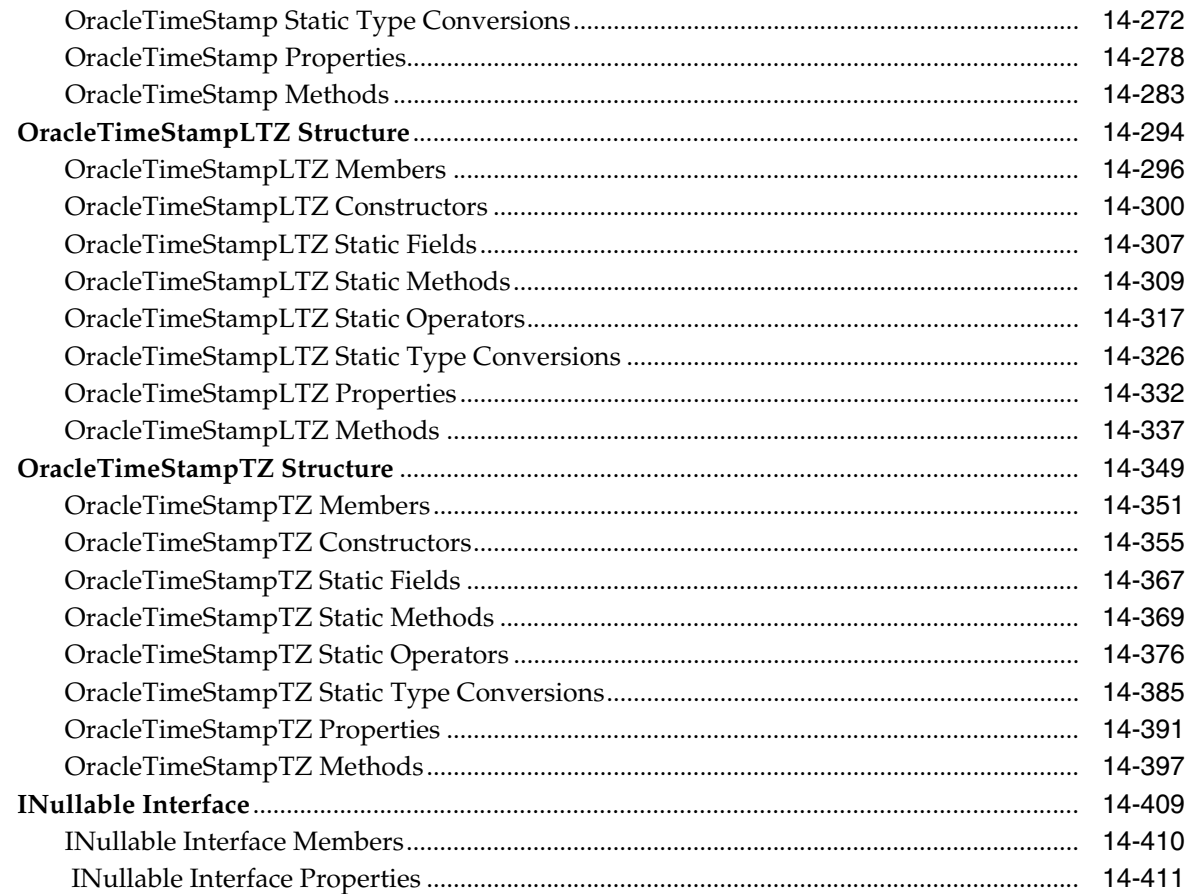

# 15 Oracle Data Provider for .NET Types Exceptions

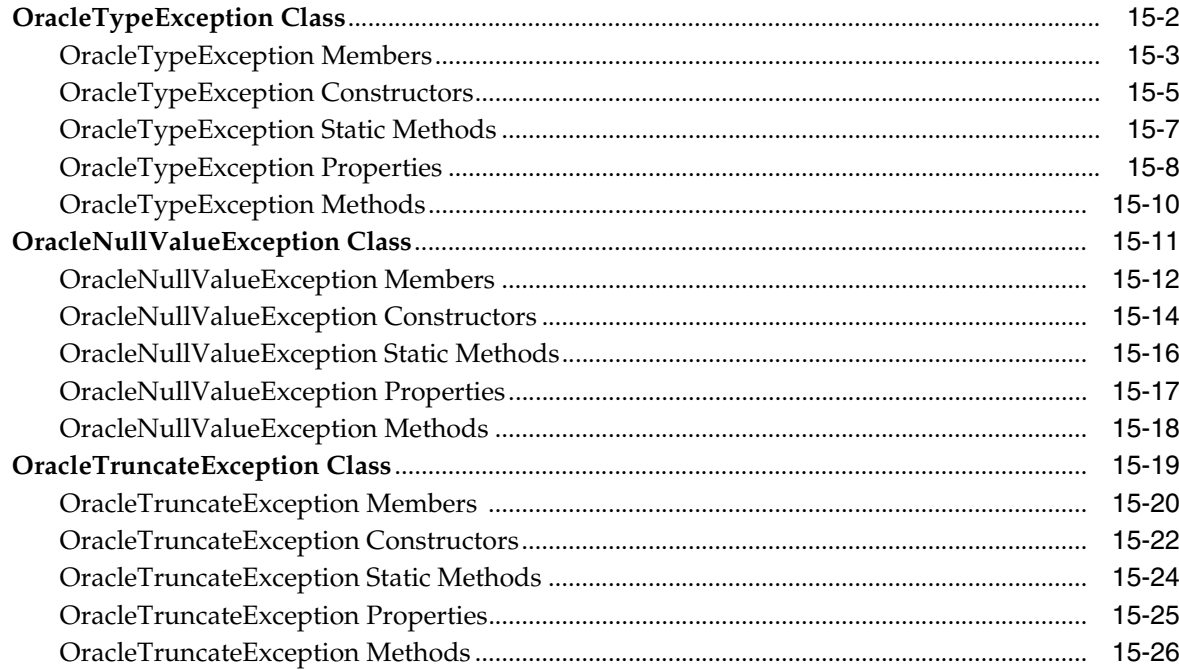

#### **Oracle Data Provider for .NET UDT-Related Classes** 16

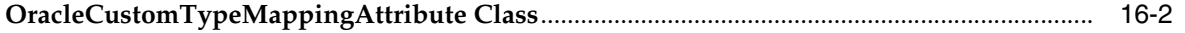

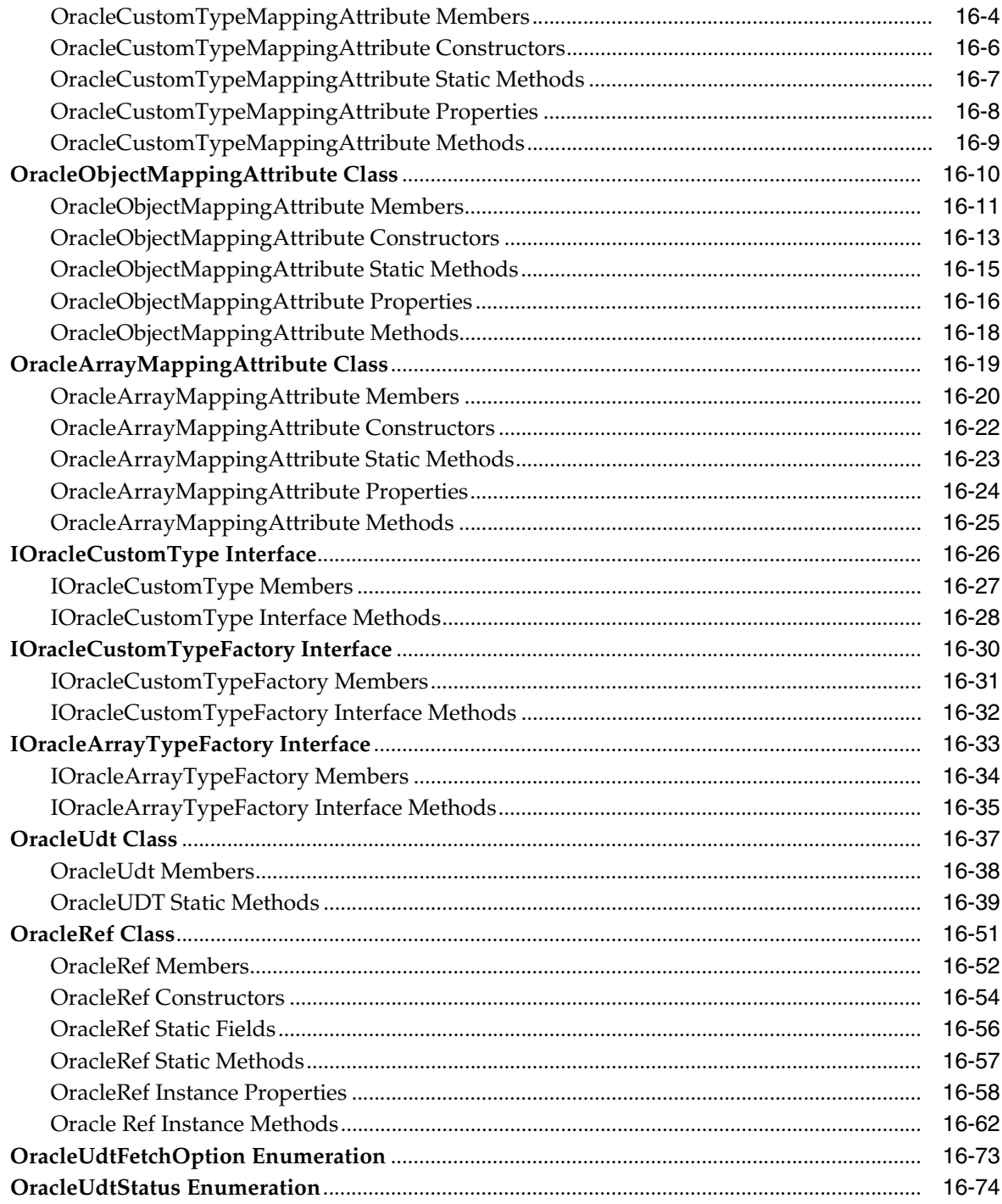

# 17 Oracle Data Provider for .NET **Bulk Copy Classes**

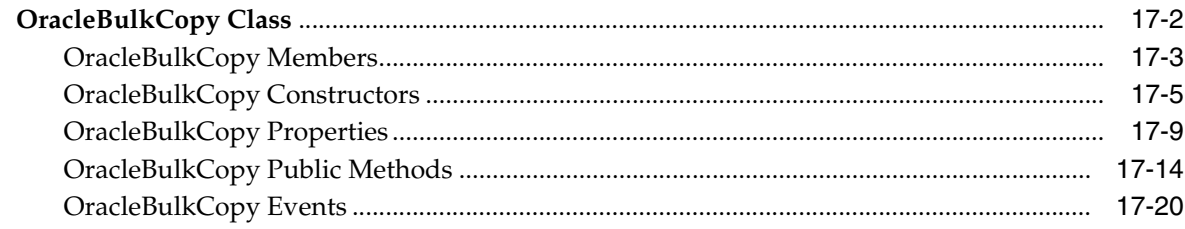

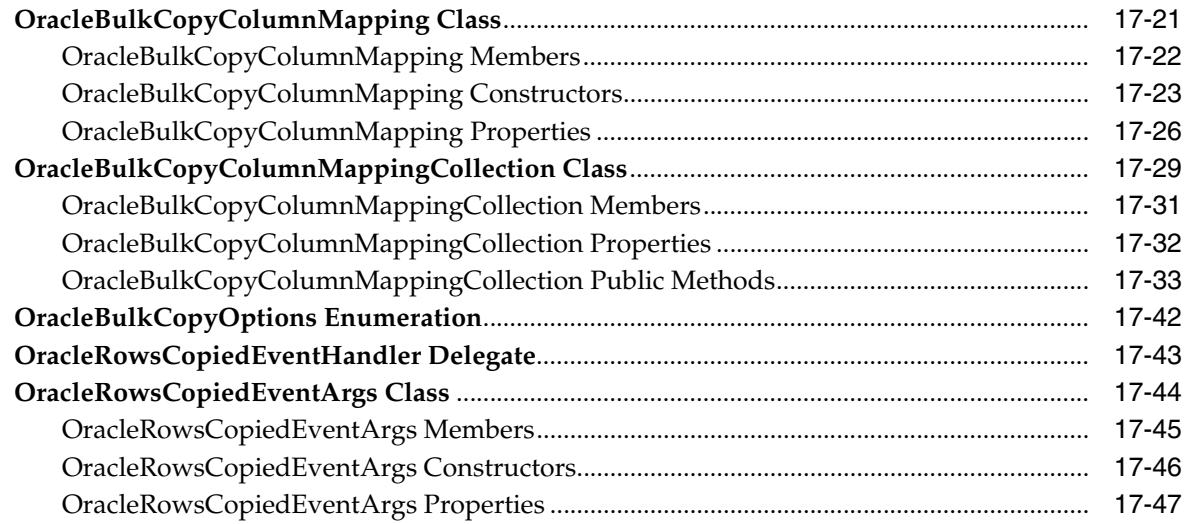

### A Oracle Schema Collections

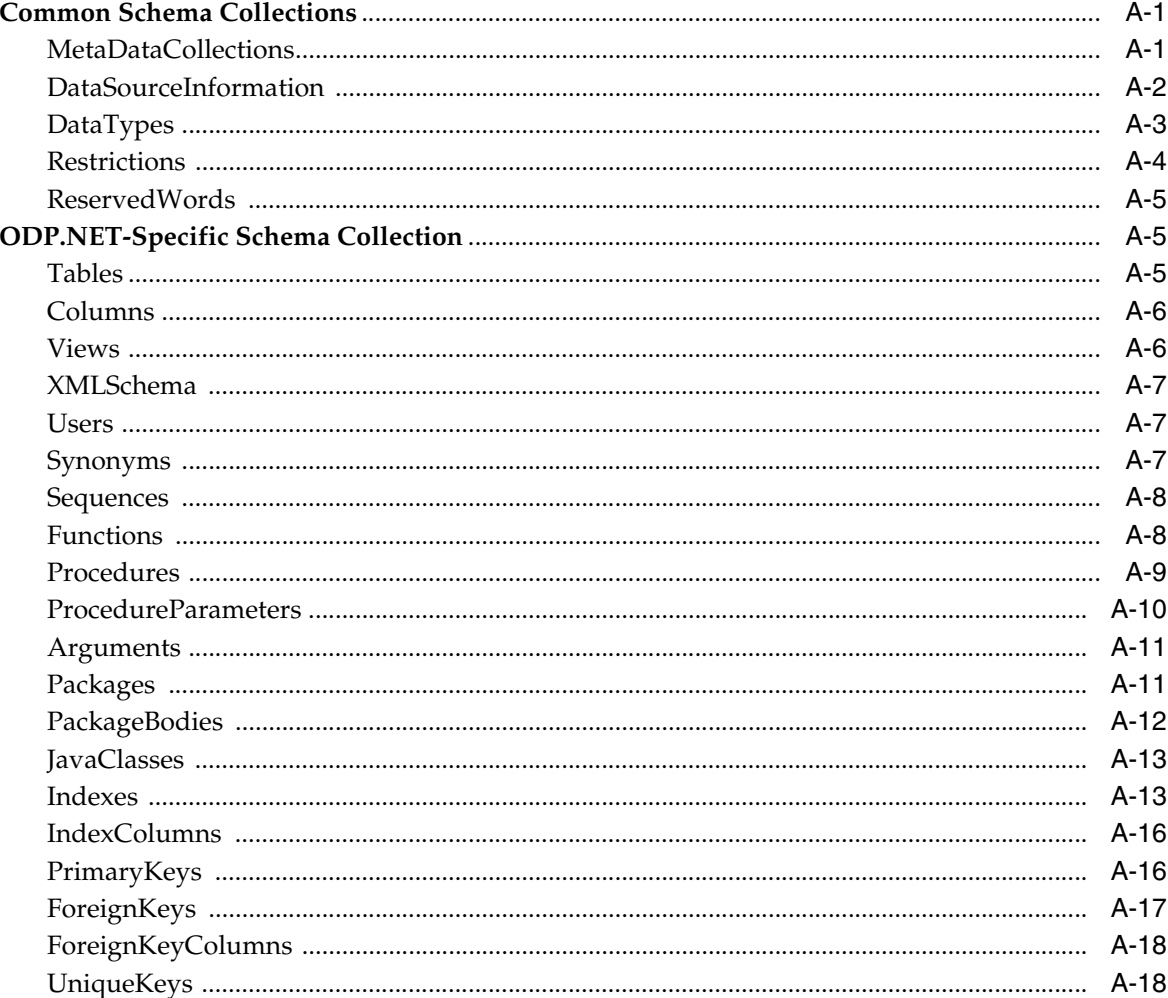

**[B Mapping LINQ Canonical Functions and Oracle Functions](#page-1552-0)**

**[Glossary](#page-1556-0)**

**[Index](#page-1560-0)**

# **Preface**

<span id="page-18-0"></span>This document is your primary source of introductory, installation, postinstallation configuration, and usage information for Oracle Data Provider for .NET.

Oracle Data Provider for .NET is an implementation of the Microsoft ADO.NET interface.

This Preface contains these topics:

- **[Audience](#page-18-1)**
- [Documentation Accessibility](#page-18-2)
- **[Related Documents](#page-19-0)**
- [Passwords in Code Examples](#page-20-0)
- **[Conventions](#page-20-1)**

### <span id="page-18-1"></span>**Audience**

*Oracle Data Provider for .NET Developer's Guide* is intended for programmers who are developing applications to access an Oracle database using Oracle Data Provider for .NET. This documentation is also valuable to systems analysts, project managers, and others interested in the development of database applications.

To use this document, you must be familiar with Microsoft .NET Framework classes and ADO.NET and have a working knowledge of application programming using Microsoft C#, Visual Basic .NET, or another .NET language.

Although the examples in the documentation and the samples in the sample directory are written in C#, developers can use these examples as models for writing code in other .NET languages.

Users should also be familiar with the use of Structured Query Language (SQL) to access information in relational database systems.

### <span id="page-18-2"></span>**Documentation Accessibility**

For information about Oracle's commitment to accessibility, visit the Oracle Accessibility Program website at http://www.oracle.com/pls/topic/lookup?ctx=acc&id=docacc.

#### **Access to Oracle Support**

Oracle customers have access to electronic support through My Oracle Support. For information, visit

```
http://www.oracle.com/pls/topic/lookup?ctx=acc&id=info or visit 
http://www.oracle.com/pls/topic/lookup?ctx=acc&id=trs if you are 
hearing impaired.
```
### <span id="page-19-0"></span>**Related Documents**

For more information, see these Oracle resources:

- **Oracle Database Installation Guide for Windows**
- *Oracle Database Release Notes for Windows*
- *Oracle Database Platform Guide for Windows*
- *Oracle Database Administrator's Guide*
- *Oracle Database Advanced Application Developer's Guide*
- *Oracle Database Application Developer's Guide Large Objects*
- *Oracle Database Oracle Clusterware and Oracle Real Application Clusters Administration and Deployment Guide*
- *Oracle Database New Features*
- *Oracle Database Concepts*
- *Oracle Database Reference*
- *Oracle Database Extensions for .NET Developer's Guide*
- *Oracle Database Application Developer's Guide Object-Relational Features*
- *Oracle Database SQL Reference*
- *Oracle Net Services Administrator's Guide*
- *Oracle Net Services Reference Guide*
- *Oracle Call Interface Programmer's Guide*
- *Oracle Services for Microsoft Transaction Server Developer's Guide*
- *Oracle Database Globalization Support Guide*
- *Oracle XML DB Developer's Guide*
- *Oracle XML Developer's Kit Programmer's Guide*
- *Oracle Database Security Guide*
- *Oracle Spatial User's Guide and Reference*
- Oracle Data Guard Concepts and Administration

Many of the examples in this book use the sample schemas, which are installed by default when you select the Basic Installation option with an Oracle Database installation. Refer to *Oracle Database Sample Schemas* for information on how these schemas were created and how you can use them yourself.

Printed documentation is available for sale in the Oracle Store at

http://oraclestore.oracle.com/

To download free release notes, installation documentation, white papers, or other collateral, please visit the Oracle Technology Network (OTN). You must register online before using OTN; registration is free and can be done at

http://www.oracle.com/technology/contact/welcome.html

If you already have a username and password for OTN, then you can go directly to the documentation section of the OTN Web site at

http://www.oracle.com/technology/documentation/index.html

For additional information, see:

http://msdn.microsoft.com/netframework

and

http://msdn.microsoft.com/library

# <span id="page-20-0"></span>**Passwords in Code Examples**

For simplicity in demonstrating this product, code examples do not perform the password management techniques that a deployed system normally uses. In a production environment, follow the Oracle Database password management guidelines, and disable any sample accounts. See *Oracle Database Security Guide* for password management guidelines and other security recommendations.

# <span id="page-20-1"></span>**Conventions**

The following text conventions are used in this document:

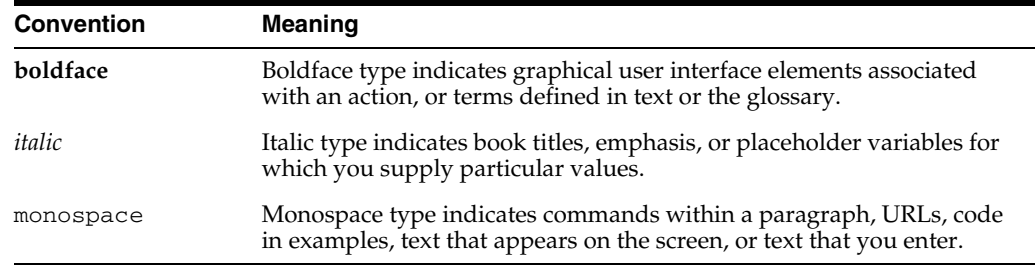

# <span id="page-22-0"></span>**What's New in Oracle Data Provider for .NET?**

This section describes new features in Oracle Data Provider for .NET and provides references to additional information. New features information from previous releases is also retained to help those users migrating to the current release.

The following sections describe the new features in Oracle Data Provider for .NET:

- [New Features in Oracle Data Provider for .NET Release 11.2.0.3](#page-22-1)
- [New Features in Oracle Data Provider for .NET Release 11.2.0.2](#page-23-0)
- [New Features in Oracle Data Provider for .NET Release 11.2.0.1.2](#page-24-0)
- [New Features in Oracle Data Provider for .NET Release 11.2](#page-24-1)
- [New Features in Oracle Data Provider for .NET Release 11.1.0.7.20](#page-24-2)
- [New Features in Oracle Data Provider for .NET Release 11.1.0.6.20](#page-26-0)
- [New Features in Oracle Data Provider for .NET Release 11.1](#page-28-0)
- [New Features in Oracle Data Provider for .NET Release 10.2.0.4](#page-28-1)
- [New Features in Oracle Data Provider for .NET Release 10.2.0.3](#page-28-2)
- [New Features in Oracle Data Provider for .NET Release 10.2.0.2](#page-29-0)
- [New Features in Oracle Data Provider for .NET Release 10.2](#page-29-1)
- [New Features in Oracle Data Provider for .NET Release 10.1.0.3](#page-30-0)
- [New Features in Oracle Data Provider for .NET Release 10.1](#page-31-0)
- [New Features in Oracle Data Provider for .NET Release 9.2.0.4](#page-32-0)

### <span id="page-22-1"></span>**New Features in Oracle Data Provider for .NET Release 11.2.0.3**

Oracle Data Provider for .NET release 11.2.0.3 includes the following:

■ ADO.NET Entity Framework and LINQ to Entities Support

ODP.NET now includes support for the ADO.NET Entity Framework and LINQ to Entities. Entity Framework is a framework for providing object-relational mapping service on data models. Entity Framework addresses the impedance mismatch between the relational database format and the client's preferred object format. Language Integrated Query (LINQ) defines a set of operators that can be used to query, project, and filter data in arrays, enumerable classes, XML, relational databases, and other data sources. One form of LINQ, LINQ to Entities, allows querying of Entity Framework data sources. ODP.NET supports Entity Framework such that the Oracle database can participate in object-relational modeling and LINQ to Entities queries.

Entity Framework and LINQ provides productivity benefits for the .NET developer. It abstracts the database's data model from the application's data model. Working with object-relational data becomes easier with Entity Framework's tools. Oracle's integration with Entity Framework and LINQ enables Oracle .NET developers to take advantage of all these productivity benefits.

See ["ADO.NET Entity Framework and LINQ to Entities" on page 3-32](#page-91-1) for more information on ODP.NET support for the ADO.NET Entity Framework and LINQ to Entities.

WCF Data Services and OData

Windows Communication Foundation (WCF) Data Services enable developers to create services that use the Open Data Protocol (OData) to expose and consume data over the internet by using the semantics of representational state transfer (REST). OData exposes data as resources that are addressable by URIs. OData uses Entity Data Model conventions to expose resources as sets of entities that are related by associations. ODP.NET supports Entity Framework, and can expose its data through OData and WCF Data Services.

WCF Data Services and OData facilitate creating flexible data services from any data source and naturally integrating them with the Web. All data sources, including Oracle databases, can be used by the same data sharing standard making data exchange more interoperable.

Implicit REF CURSOR Parameter Binding

ODP.NET can bind REF CURSOR parameters for stored procedures without binding them explicitly. To do so, the application must provide the REF CURSOR metadata as part of the .NET configuration file. This feature allows Entity Framework Function Import to call Oracle stored procedures and return REF CURSOR result sets. ODP.NET can also update the database's data with a DataSet or DataTable obtained through a REF CURSOR.

In Entity Framework, result set parameters are generally not declared. By supporting the implicit REF CURSOR parameter, ODP.NET more closely integrates with typical Entity Framework usage scenarios.

See ["Implicit REF CURSOR Binding" on page 3-75](#page-134-1) for detailed information on implicit REF CURSOR parameter binding.

## <span id="page-23-0"></span>**New Features in Oracle Data Provider for .NET Release 11.2.0.2**

Oracle Data Provider for .NET release 11.2.0.2 includes the following:

64-bit ODP.NET XCopy for Windows  $x64$ 

Now available for Windows x64 systems, ODP.NET XCopy provides system administrators with a smaller client install size than the standard ODP.NET client, and is easier to configure. ODP.NET XCopy simplifies embedding ODP.NET in customized deployment packages.

**See Also:** XCopy under ["Installing Oracle Data Provider for .NET"](#page-48-1) [on page 2-3](#page-48-1)

TimesTen In-Memory Database Support

Oracle Data Provider for .NET enables fast data access for any .NET application, such as C# .NET, Visual Basic .NET, and ASP.NET, to TimesTen In-memory databases. ODP.NET support for TimesTen includes the classes, enumerations, interfaces, delegates and structures of the Oracle.DataAccess.Client and Oracle.DataAccess.Types namespaces. ODP.NET supports TimesTen Release 11.2.1.6.1 or later on Microsoft Windows 32-bit and 64-bit platforms. TimesTen can be used with .NET Framework 2.0, 3.0, 3.5, and 4 with Microsoft Visual Studio 2005 or later.

**See Also:** The latest TimesTen In-Memory Database documentation and resources can be accessed from:

http://www.oracle.com/technetwork/database/timesten/ index.html

# <span id="page-24-0"></span>**New Features in Oracle Data Provider for .NET Release 11.2.0.1.2**

Oracle Data Provider for .NET release 11.2.0.1.2 includes the following:

Support for Microsoft .NET Framework 4

 ODP.NET for .NET Framework 4 supports .NET Framework 4 and the .NET Framework 4 Client Profile.

# <span id="page-24-1"></span>**New Features in Oracle Data Provider for .NET Release 11.2**

Oracle Data Provider for .NET release 11.2 includes the following:

End-to-End Tracing: ClientInfo Property

ODP.NET now supports the ClientInfo write-only property, in addition to the ActionName, ClientId, and ModuleName properties, on the OracleConnection object. This property specifies the client information for the connection.

The ClientInfo property is an end-to-end tracing attribute that can be set on the client or middle tier. This attribute is propagated to the database server whenever the next server round-trip happens. This reduces the added overhead associated with an independent database round trip. Using the ClientInfo property is helpful in tracking database user activities and debugging applications.

#### **See Also:**

- ["Client Identifier and End-to-End Tracing" on page 3-17](#page-76-2)
- ["ClientInfo" on page 5-78](#page-283-0)
- **Edition-Based Redefinition**

Edition-based redefinition enables you to upgrade the database component of an application even while the .NET application is being used. This minimizes or eliminates downtime for the application.

**See Also:** ["Edition-Based Redefinition" on page 3-9](#page-68-1)

# <span id="page-24-2"></span>**New Features in Oracle Data Provider for .NET Release 11.1.0.7.20**

Oracle Data Provider for .NET release 11.1.0.7.20 includes the following:

Self-Tuning for Applications

Based on run-time sampling, ODP.NET dynamically adjusts statement cache size to provide better application performance. Self-tuning also takes into account memory usage on the client machine in order to prevent excessive memory usage. Self-tuning improves ODP.NET performance, reduces network usage, and decreases server CPU and client CPU activity.

**See Also:** ["Self-Tuning" on page 3-58](#page-117-1)

Faster Data Retrieval and Less Memory Usage

Retrieving data using OracleDataReader or populating a DataSet from an OracleDataAdapter is now faster.

ODP.NET reuses the same fetch array buffer for statements executed non-concurrently, saving on memory usage. The fetch array buffer stores data retrieved from the database.

No code changes are necessary to use these features. These features provide better performance and scalability for ODP.NET applications.

Oracle Streams Advanced Queuing Support

ODP.NET supports access to Oracle Streams Advanced Queuing (AQ). AQ provides database-integrated message queuing functionality to store messages persistently, propagate messages between queues on different machines and databases, and transmit messages using Oracle NET services, HTTP, HTTPS and SMTP.

ODP.NET can access all the operational featuers of AQ, such as enqueue, dequeue, listen and notification. Oracle Developer Tools for Visual Studio can administer and manage AQ resources.

**See Also:** "Oracle Streams Advanced Queuing Support" on [page 3-115](#page-174-1)

Promotable Local Transaction Support

Distributed transactions require the orchestration of application, transaction coordinator, and multiple databases. Local transactions only require an application and a single resource manager, or database. Local transactions have less of an overhead when compared to distributed transactions.

It may be difficult to determine whether a transaction will be local or distributed at design time. Developers are forced to design applications for distributed transactions, even if local transactions are used most of the time. This situation leads to more resource usage than necessary at run time.

Promotable local transactions allow all transactions to remain local until more than one database is brought into the transaction. At this point, the transaction is promoted to a distributed transaction so that it can be managed by the transaction coordinator. This provides a better utilization of system resources. This feature is supported with Oracle Database 11*g* release 1 (11.1.0.7) and higher.

**See Also:** ["System.Transactions and Promotable Transactions" on](#page-84-1)  [page 3-25](#page-84-1)

ODP.NET Security Enhancements

 ODP.NET makes use of the OraclePermission class to enforce imperative security. This helps ensure that a user or application has a security level adequate for accessing data.

#### **See Also:**

- ["Support for Code Access Security" on page 3-22](#page-81-1)
- ["OraclePermission Class" on page 5-309](#page-514-1)
- ["OraclePermissionAttribute Class" on page 5-318](#page-523-1)
- Callbacks for HA Event Notifications

ODP.NET can register for Oracle High Availability (HA) events when "ha events=true" is specified in the connection string. ODP.NET is then able to receive notifications on which database, service, host, or instance has gone down or come up. .NET developers can register a callback with ODP.NET to notify the application when one of these events occurs and subsequently execute an event handler, as needed.

#### **See Also:**

- Chapter 8, "Oracle Data Provider for .NET HA Event Classes" on [page 8-1](#page-670-1)
- ["HAEvent" on page 5-113](#page-318-0)
- ["OracleConnection Properties" on page 5-76](#page-281-1)
- Database Startup and Shutdown Operations

Users with database administrator privileges can use the OracleDatabase class to startup or shutdown a database instance.

#### **See Also:**

- ["OracleDatabase Class" on page 5-140](#page-345-1)
- ["Shutdown" on page 5-145](#page-350-1)
- ["Startup" on page 5-149](#page-354-0)

## <span id="page-26-0"></span>**New Features in Oracle Data Provider for .NET Release 11.1.0.6.20**

Oracle Data Provider for .NET release 11.1.0.6.20 includes the following:

■ 32-bit ODP.NET XCopy

Oracle XCopy provides system administrators with an ODP.NET client that is smaller in disk size than the standard ODP.NET client and is easily configurable. Oracle XCopy makes embedding ODP.NET in customized deployment packages much simpler.

**See Also:** ["XCopy" on page 2-3](#page-48-2)

Support for Oracle User-Defined Types

ODP.NET has the ability to represent Oracle UDTs defined in the database as custom types in .NET applications.

#### **See Also:**

- "Oracle User-Defined Types (UDTs) and .NET Custom Types" on [page 3-99](#page-158-1)
- Chapter 16, "Oracle Data Provider for .NET UDT-Related Classes" on page 16-1
- **Bulk Copy Operations**

ODP.NET supports the Bulk Copy operations to load a large amount of data efficiently.

#### **See Also:**

- ["Bulk Copy Support" on page 3-30](#page-89-1)
- Chapter 17, "Oracle Data Provider for .NET Bulk Copy Classes" on [page 17-1](#page-1484-1)
- Additional Connection Pool Optimizations for Oracle Real Application Clusters (Oracle RAC) and Oracle Data Guard

ODP.NET now cleans up the connection pool when the database down event is received from Oracle RAC or Oracle Data Guard. This is in addition to the events that ODP.NET already cleaned up the connection pool for: node down, service member down, and service down events.

**See Also:** ["Connection Optimization for Oracle RAC and Oracle](#page-69-1)  [Data Guard" on page 3-10](#page-69-1)

Windows-Authenticated User Connection Pooling

Operating system-authenticated connections can now be managed as part of ODP.NET connection pools

**See Also:** ["Operating System Authentication" on page 3-12](#page-71-1)

Connection Pool Performance Counters

ODP.NET publishes performance counters for connection pooling, which can be viewed using the Windows Performance Monitor.

**See Also:** ["Connection Pool Performance Counters" on page 3-7](#page-66-2)

End-to-End Tracing Attribute Support

ODP.NET supports the ActionName, ClientId, ClientInfo, and ModuleName write-only properties on the OracleConnection object. These properties correspond to end-to-end tracing attributes that can be set on the client or middle-tier, and propagated to the database server whenever the next server round-trip happens. This reduces the added overhead associated with an independent database round trip. Using these attributes is helpful in tracking database user activities and debugging applications.

**See Also:** ["Client Identifier and End-to-End Tracing" on page 3-17](#page-76-2)

# <span id="page-28-0"></span>**New Features in Oracle Data Provider for .NET Release 11.1**

Oracle Data Provider for .NET release 11.1 includes the following:

Performance Enhancements

The following performance enhancements have been made:

**–** Improved Parameter Context Caching

This release enhances the existing caching infrastructure to cache ODP.NET parameter contexts. This enhancement is independent of database version and it is available for all the supported database versions. This feature provides significant performance improvement for the applications that execute the same statement repeatedly.

This enhancement is transparent to the developer. No code changes are needed to use this feature.

**–** Efficient LOB Retrieval with LOBS or SecureFiles

When using LOBS or SecureFiles, this release improves the performance of small-sized LOB retrieval by reducing the number of round-trips to the database. SecureFiles is available with Oracle 11*g* release 1 or later database versions.

This enhancement is transparent to the developer. No code changes are needed to use this feature.

# <span id="page-28-1"></span>**New Features in Oracle Data Provider for .NET Release 10.2.0.4**

Oracle Data Provider for .NET release 10.2.0.4 includes the following:

■ ODP.NET Configuration

Developers can now configure ODP.NET using configuration files, including application config, web.config, or machine.config.

Settings in the machine.config override the registry settings. The settings in the application config or the web.config override the values in the machine.config.

**See Also:** ["Configuring Oracle Data Provider for .NET" on page 2-5](#page-50-1)

# <span id="page-28-2"></span>**New Features in Oracle Data Provider for .NET Release 10.2.0.3**

Oracle Data Provider for .NET release 10.2.0.3 includes the following:

64-bit ODP.NET for Windows x64 and Windows Itanium

ODP.NET natively supports the 64-bit .NET Framework for both 64-bit Windows platforms:

- **–** Windows x64 for AMD64 and Intel EM64T processors
- **–** 64-bit Windows for Intel Itanium

64-bit systems allow for more scalable and better performing ODP.NET applications.

■ Configuring FetchSize Through the Windows Registry

This feature enables applications to specify the default result set fetch size through the registry.

Local Transaction Support for System. Transactions

This feature enables System.Transactions to use local transactions rather than distributed transactions. This can be specified either through the registry or through a connection string attribute.

**See Also:** ["Local Transaction Support for Older Databases" on](#page-87-0)  [page 3-28](#page-87-0)

## <span id="page-29-0"></span>**New Features in Oracle Data Provider for .NET Release 10.2.0.2**

Oracle Data Provider for .NET release 10.2.0.2 includes the following:

- Support for Microsoft ADO.NET 2.0, including.
	- **–** Provider Factory Classes and Base Classes

Simplifies data access code to access multiple data sources with a provider generic API.

**–** Connection String Builder

Makes creating connections strings less error-prone and easier to manage.

**–** Data Source Enumerator

Enables the application to generically obtain a collection of the Oracle data sources that the application can connect to.

**–** Support for Schema Discovery

Permits application developers to find and return database schema information, such as tables, columns, and stored procedures.

**–** System.Transactions Support

ODP.NET supports implicit and explicit transactions using the System.Transactions namespace models.

**–** Batch Processing Support

Enables batch processing when the OracleDataAdapter.Update method is called.

**See Also:** ["ADO.NET 2.0 Features" on page 3-20](#page-79-3)

## <span id="page-29-1"></span>**New Features in Oracle Data Provider for .NET Release 10.2**

Oracle Data Provider for .NET release 10.2 includes the following:

Server-Side Features

Server-side features for Oracle Data Provider for .NET provide data access from .NET stored procedures. Such procedures are enabled by Oracle Database Extensions for .NET, a new feature included with Oracle database on Windows.

#### **See Also:**

- [Chapter 4, "Oracle Data Provider for .NET Server-Side Features"](#page-198-2)
- *Oracle Database Extensions for .NET Developer's Guide*
- Support for Client Identifier

Oracle Data Provider for .NET exposes the OracleConnection.ClientId property, thus providing support for Oracle Virtual Private Database (VPD) and application context. Client identifier makes configuring VPD simpler for the developer.

**See Also:** ["Client Identifier and End-to-End Tracing" on page 3-17](#page-76-2)

Connection Pool Optimizations for Oracle Real Application Clusters (Oracle RAC)

Oracle Data Provider for .NET optimizes connection pooling for Oracle RAC databases by balancing work requests across Oracle RAC instances, based on the load balancing advisory and service goal. Furthermore, the ODP.NET connection pool can be enabled to proactively free resources associated with connections that have been severed due to a down Oracle RAC service, instance, or node.

**See Also:** ["Connecting to an Oracle Real Application Clusters](#page-69-2)  [\(Oracle RAC\) Database" on page 3-10](#page-69-2)

Database Change Notification Support

Oracle Data Provider for .NET provides a notification framework that supports Continuous Query Notification. This enables applications to receive notifications when there is a change in a query result set or a change in the state of the database.

#### **See Also:**

- ["Database Change Notification Support" on page 3-120](#page-179-1)
- [Chapter 9, "Database Change Notification"](#page-680-1)
- Connection Pooling Management

Oracle Data Provider for .NET connection pool management provides explicit connection pool control to ODP.NET applications. Applications can explicitly clear connections in a connection pool or all the connection pools.

**See Also:** ["Connection Pool Management" on page 3-7](#page-66-3)

Better LOB performance and functionality with Oracle Database 10g release 2 (10.2) and later

**See Also:** "InitialLOBFetchSize" on page 5-18

Support for IN and IN/OUT REF CURSOR Objects

This feature enables applications to retrieve REF Cursors from a PL/SQL procedure or function and pass them to another stored procedure or function.

**See Also:** ["Passing a REF CURSOR to a Stored Procedure" on](#page-133-3)  [page 3-74](#page-133-3)

# <span id="page-30-0"></span>**New Features in Oracle Data Provider for .NET Release 10.1.0.3**

Oracle Data Provider for .NET release 10.1.0.3 includes the following:

**Statement Caching** 

This feature provides and manages a cache of statements for each session. The developer can control which statements are cached and how many. This improves performance and scalability.

**See Also:** ["Statement Caching" on page 3-56](#page-115-1)

■ .NET Framework 1.1 Enhancements

These enhancements expose new ADO.NET functionality that was introduced in Microsoft .NET Framework 1.1.

**See Also:**

- ["EnlistDistributedTransaction" on page 5-96](#page-301-0)
- "HasRows" on page 5-162
- Support for Command Cancellation and Timeout

These two new features relate to command cancellation. The CommandTimeout feature cancels the execution of a command when a specified amount of time elapses after the execution, while the Cancel method can be called explicitly by the application to terminate the execution of a command.

**See Also:**

- "CommandTimeout" on page 5-15
- "Cancel" on page 5-27
- DeriveParameters Method

This method populates the parameter collection for the OracleCommand that represents a stored procedure or function by querying the database for the parameter information.

**See Also:** ["DeriveParameters" on page 5-49](#page-254-1)

LOB Retrieval Enhancement

Entire LOB column data can be retrieved even if the select list does not contain a primary key, ROWID, or unique key. This enhancement is available by setting the InitialLOBFetchSize property value to -1 for CLOB and BLOB objects.

**See Also:** "Setting InitialLOBFetchSize to -1" on page 3-69

**LONG Retrieval Enhancement** 

Entire LONG column data can be retrieved even if the select list does not contain a primary key, ROWID, or unique key. This enhancement is available by setting the InitialLONGFetchSize property value to -1.

**See Also:** "Setting InitialLONGFetchSize to -1" on page 3-66

### <span id="page-31-0"></span>**New Features in Oracle Data Provider for .NET Release 10.1**

Oracle Data Provider for .NET release 10.1 includes the following:

**Support for Oracle Grids** 

ODP.NET is grid-enabled, allowing developers to take advantage of Oracle Database Grid support without having to make changes to their application code.

■ Support for BINARY\_FLOAT and BINARY\_DOUBLE data types in the database

ODP.NET supports the new database native types BINARY\_FLOAT and BINARY\_ DOUBLE

**See Also:** ["Data Types BINARY\\_FLOAT and BINARY\\_DOUBLE"](#page-104-1) [on page 3-45](#page-104-1) 

Support for Multiple Homes

ODP.NET can be installed in Multiple Oracle Homes.

In order to make multiple homes available, some of the ODP.NET files include a version number, and the use of a HOME*ID* is required.

■ Support for Schema-Based XMLType in the Database

ODP.NET supports the native schema-based XMLType.

# <span id="page-32-0"></span>**New Features in Oracle Data Provider for .NET Release 9.2.0.4**

Oracle Data Provider for .NET release 9.2.0.4, which was released on Oracle Technology Network (OTN), included the following:

■ XML Support in ODP.NET

With XML support, ODP.NET can now:

- **–** Store XML data natively in the database as Oracle Database native type, XMLType.
- **–** Access relational and object-relational data as XML data from an Oracle Database instance into a Microsoft .NET environment, process the XML using the Microsoft .NET Framework.
- **–** Save changes to the database using XML data.

**See Also:** ["ODP.NET XML Support" on page 3-86](#page-145-3) 

■ Support for PL/SQL Associative Array Binding

ODP.NET supports PL/SQL Associative Array (formerly known as PL/SQL Index-By Tables) binding.

An application can bind an OracleParameter, as a PL/SQL Associative Array, to a PL/SQL stored procedure using OracleParameter properties.

**See Also:** ["PL/SQL Associative Array Binding" on page 3-50](#page-109-0)

Support for InitialLOBFetchSize property on OracleCommand and OracleDataReader objects

**See Also:** ["Obtaining LOB Data" on page 3-66](#page-125-1) 

**1**

# <span id="page-34-0"></span><sup>1</sup> **Introducing Oracle Data Provider for .NET**

This chapter introduces Oracle Data Provider for .NET (ODP.NET), an implementation of a .NET data provider for Oracle Database.

This chapter contains these topics:

- [.NET Data Access in Oracle: Products and Documentation](#page-34-1)
- [Overview of Oracle Data Provider for .NET \(ODP.NET\)](#page-36-2)
- [Oracle Data Provider for .NET Assembly](#page-37-0)
- [Using ODP.NET Client Provider in a Simple Application](#page-45-0)

#### <span id="page-34-1"></span>**.NET Data Access in Oracle: Products and Documentation**

This section discusses Oracle components and products that work together to provide .NET data access to Oracle Database, how they relate to each other, and what documentation is provided.

These Oracle products provide .NET integration on the Windows operating system:

#### <span id="page-34-2"></span>**Oracle Data Provider for .NET (ODP.NET)**

Oracle Data Provider for .NET provides fast data access from .NET clients to Oracle databases. ODP.NET enables .NET applications to take advantage of Oracle advanced features, such as Oracle Real Application Clusters (Oracle RAC) and XML DB. It is accessible through any .NET language, including C#, Visual Basic .NET, and C++ .NET.

*Oracle Data Provider for .NET Developer's Guide* describes Oracle Data Provider for .NET features, their use, installation, requirements, and classes. The guide distinguishes which classes are supported in .NET stored procedures and which classes are supported for .NET clients.

Additionally, Oracle Data Provider for .NET Dynamic Help, which is context-sensitive online help, contains the same reference sections available in *Oracle Data Provider for .NET Developer's Guide*, this guide.

Oracle Data Provider for .NET Dynamic Help is integrated with Visual Studio Dynamic Help. With Dynamic Help, you can access Oracle Data Provider for .NET documentation within Visual Studio by placing the cursor on an Oracle Data Provider for .NET keyword and pressing the F1 function key.

#### <span id="page-35-0"></span>**Oracle Developer Tools for Visual Studio**

Oracle Developer Tools is an add-in to Visual Studio that provides graphical user interface (GUI) access to Oracle functionality. It provides improved developer productivity and ease of use. Oracle Developer Tools provide the ability to build .NET stored procedures using Visual Basic .NET, C#, and other .NET languages.

Oracle Developer Tools for Visual Studio Help describes Oracle Developer Tools. This help is in the form of dynamic help, which installs as part of the product.

Additionally, the Oracle Developer Tools for Visual Studio Help includes the following documentation:

- *Oracle Database PL/SQL User's Guide and Reference*
- *Oracle Database SQL Reference*
- *Oracle Database Extensions for .NET Developer's Guide*
- *Oracle Database Error Messages*
- Access to Oracle Data Provider for .NET Dynamic Help
- Access to Oracle Providers for ASP.NET Dynamic Help

#### <span id="page-35-1"></span>**Oracle Database Extensions for .NET**

Oracle Database Extensions for .NET provides the following:

- Hosting of Microsoft Common Language Runtime (CLR) in an external process on the server side, to execute .NET stored procedures.
- ODP.NET data access on the server side, from within the .NET stored procedure.

Oracle Database Extensions for .NET features, their use, installation, and requirements are described in *Oracle Database Extensions for .NET Developer's Guide.*

*Oracle Data Provider for .NET Developer's Guide* describes all ODP.NET classes. Classes that are not supported by Oracle Database Extensions for .NET are described as *Not Supported in a .NET Stored Procedure.*

#### **See Also:**

- Oracle Developer Tools for Visual Studio Help
- *Oracle Database Extensions for .NET Developer's Guide* for more information about .NET stored procedures and functions
- ["Oracle Data Provider for .NET Assembly" on page 1-4](#page-37-0) for class listings
- [Chapter 4, "Oracle Data Provider for .NET Server-Side Features"](#page-198-2)

#### <span id="page-35-2"></span>**Oracle Providers for ASP.NET**

Oracle Providers for ASP.NET offer ASP.NET developers an easy to use method to store state common to web applications within an Oracle database. These providers are modeled on existing Microsoft ASP.NET providers, sharing similar schema and programming interfaces to provide .NET developers a familiar interface. Oracle supports the following providers:

- Cache Dependency Provider
- Membership Provider
- Profile Provider
- Role Provider
- **Session State Provider**
- Site Map Provider
- Web Events Provider
- Web Parts Personalization Provider

Oracle Providers for ASP.NET classes, their use, installation, and requirements are described in *Oracle Providers for ASP.NET Developer's Guide,* which is also provided as dynamic help.

## **Oracle Services for Microsoft Transaction Server**

Oracle Services for Microsoft Transaction Server (OraMTS) permit Oracle databases to be used as resource managers in Microsoft application coordinated transactions. OraMTS acts as a proxy for the Oracle database to the Microsoft Distributed Transaction Coordinator (MSDTC). As a result, OraMTS provides client-side connection pooling and allows client components that leverage Oracle to participate in promotable and distributed transactions. In addition, OraMTS can operate with Oracle databases running on any operating system, given that the services themselves are run on Windows.

*Oracle Services for Microsoft Transaction Server Developer's Guide* describes OraMTS, which allows Oracle databases to be used as resource managers in distributed transactions.

## **Oracle TimesTen In-Memory Database**

ODP.NET support for Oracle TimesTen In-Memory Database (TimesTen) provides fast and efficient ADO.NET data access for applications that require the highest performance.

You can use ODP.NET with any of the following TimesTen installations:

- TimesTen Data Manager only (for direct connections)
- TimesTen Client only (for client/server connections, assuming a TimesTen Data Manager instance and TimesTen Server instance are accessible elsewhere)
- TimesTen Data Manager with TimesTen Server

For more information on ODP.NET features specific to a TimesTen environment, refer to the *Oracle Data Provider for .NET Oracle TimesTen In-Memory Database Support User's Guide*.

# **Overview of Oracle Data Provider for .NET (ODP.NET)**

Oracle Data Provider for .NET (ODP.NET) is an implementation of a .NET data provider for Oracle Database, using and inheriting from classes and interfaces available in the **[Microsoft .NET Framework Class Library](#page-1557-0)**.

Following the .NET Framework, ODP.NET uses the ADO.NET model, which allows native providers to expose provider-specific features and data types. This is similar to Oracle Provider for OLE DB, where ADO (ActiveX Data Objects) provides an automation layer that exposes an easy programming model. ADO.NET provides a similar programming model, but without the automation layer, for better performance.

Oracle Data Provider for .NET uses Oracle native APIs to offer fast and reliable access to Oracle data and features from any .NET application.

The ODP.NET classes described in this guide are contained in the Oracle.DataAccess.dll assembly.

- Client Applications: All ODP.NET classes are available for use in client applications.
- .NET Stored Procedures: Most ODP.NET classes can be used from within .NET stored procedures and functions. Those classes which cannot, are labeled *Not Supported in a .NET Stored Procedure.* Additionally, some classes contain members which may not be supported, and this is so indicated in the member tables that follow the class descriptions, and listed in Chapter 4 of this guide.

### **See Also:**

- Table 4–1, " API Support Comparison Between Client Application [and .NET Stored Procedure"](#page-203-0)
- ["Oracle Data Provider for .NET Assembly" on page 1-4](#page-37-0) for class lists
- [Chapter 4, "Oracle Data Provider for .NET Server-Side Features"](#page-198-0)
- *Oracle Database Extensions for .NET Developer's Guide* **for more** information about .NET stored procedures and functions

# <span id="page-37-0"></span>**Oracle Data Provider for .NET Assembly**

The Oracle.DataAccess.dll **[assembly](#page-1556-0)** provides two namespaces:

- The Oracle.DataAccess.Client namespace contains ODP.NET classes and enumerations for the client-side provider.
- The Oracle.DataAccess.Types namespace contains the Oracle Data Provider for .NET data types (ODP.NET Types).

## **Oracle.DataAccess.Client Namespace**

The Oracle.DataAccess.Client namespace contains implementations of core ADO.NET classes and enumerations for ODP.NET, as well as ODP.NET specific classes.

The following tables list ODP.NET classes, enumerations, and types that are supported by the Oracle.DataAccess.Client namespace. The tables also indicated which classes are not supported in .NET stored procedures.

## **Oracle.DataAccess.Client**

[Table 1–1](#page-37-1) lists the client classes.

<span id="page-37-1"></span>

| <b>Class</b>                  | <b>Description</b>                                                                                                   |
|-------------------------------|----------------------------------------------------------------------------------------------------|
| OnChangeEventHandler Delegate | The OnChangedEventHandler event delegate<br>represents the signature of the method that<br>handles the notification. |
|                               | Not Supported in a .NET Stored Procedure                                                                             |
| <b>OracleAQAgent Class</b>    | The OracleAQAgent class represents agents<br>that may be senders or recipients of a message.                         |

*Table 1–1 Oracle.DataAccess.Client*

| Class                                            | <b>Description</b>                                                                                                    |
|--------------------------------------------------|----------------------------------------------------------------------------------------------------|
| OracleAQDequeueOptions Class                     | An OracleAQDequeueOptions object<br>represents the options available when<br>dequeuing a message from an OracleAQQueue<br>object.                                                                                 |
| OracleAQEnqueueOptions Class                     | The OracleAQEnqueueOptions class<br>represents the options available when<br>enqueuing a message to an OracleAQQueue.                                                                                             |
| OracleAQMessage Class                            | An OracleAQMessage object represents a<br>message to be enqueued and dequeued.                                                                                                    |
| OracleAQMessageAvailableEventArgs Class          | The<br>OracleAQMessageAvailableEventArgs<br>class provides event data for the<br>OracleAQQueue.MessageAvailable event.                                                                                            |
| OracleAQMessageAvailableEventHandler<br>Delegate | The<br>OracleAQMessageAvailableEventHandle<br>r delegate represents the signature of the<br>method that handles the<br>OracleAQQueue.MessageAvailable event.                                                      |
| OracleAQQueue Class                              | An OracleAQQueue object represents a queue.                                                                                                    |
| <b>OracleBulkCopy Class</b>                      | An OracleBulkCopy object efficiently bulk<br>loads or copies data into an Oracle table from<br>another data source.                                                                                               |
| OracleBulkCopyColumnMapping Class                | The OracleBulkCopyColumnMapping class<br>defines the mapping between a column in the<br>data source and a column in the destination<br>database table.                                                            |
| OracleBulkCopyColumnMappingCollection<br>Class   | The<br>OracleBulkCopyColumnMappingCollecti<br>on class represents a collection of<br>OracleBulkCopyColumnMapping objects<br>that are used to map columns in the data source<br>to columns in a destination table. |
| <b>OracleClientFactory Class</b>                 | An OracleClientFactory object allows<br>applications to instantiate ODP.NET classes in a<br>generic way.                                                                                                    |
| <b>OracleCommand Class</b>                       | An OracleCommand object represents a SQL<br>command, a stored procedure or function, or a<br>table name.                                                                                                    |
| OracleCommandBuilder Class                       | An OracleCommandBuilder object provides<br>automatic SQL generation for the<br>OracleDataAdapter when the database is<br>updated.                                                                                 |
| <b>OracleConnection Class</b>                    | An OracleConnection object represents a<br>connection to Oracle Database.                                                                                                    |
| <b>OracleConnectionStringBuilder Class</b>       | An OracleConnectionStringBuilder<br>object allows applications to create or modify<br>connection strings.                                                                                                    |
| OracleDataAdapter Class                          | An OracleDataAdapter object represents a<br>data provider object that communicates with<br>the DataSet.                                                                                                    |
| <b>OracleDataReader Class</b>                    | An OracleDataReader object represents a<br>forward-only, read-only, in-memory result set.                                                                                                    |

*Table 1–1 (Cont.) Oracle.DataAccess.Client*

| Class                                  | <b>Description</b>                                                                                                    |
|----------------------------------------|----------------------------------------------------------------------------------------------------|
| OracleDataSourceEnumerator Class       | An OracleDataSourceEnumerator object<br>allows applications to generically obtain a<br>collection of data sources to connect to.                           |
| <b>OracleDependency Class</b>          | An OracleDependency class represents a<br>dependency between an application and an<br>Oracle database.                                                     |
|                                        | Not Supported in a .NET Stored Procedure                                                                                                    |
| <b>OracleError Class</b>               | The OracleError object represents an error<br>reported by an Oracle database.                                                                              |
| <b>OracleErrorCollection Class</b>     | An OracleErrorCollection object<br>represents a collection of OracleErrors.                                                                                |
| <b>OracleException Class</b>           | The OracleException object represents an<br>exception that is thrown when Oracle Data<br>Provider for .NET encounters an error.                            |
| OracleFailoverEventArgs Class          | The OracleFailoverEventArgs class<br>provides event data for the<br>OracleConnection. Failover event.                                                      |
|                                        | Not Supported in a .NET Stored Procedure                                                                                                    |
| OracleFailoverEventHandler Delegate    | The OracleFailoverEventHandler<br>represents the signature of the method that<br>handles the OracleConnection.Failover<br>event.                           |
|                                        | Not Supported in a .NET Stored Procedure                                                                                                    |
| <b>OracleGlobalization Class</b>       | The OracleGlobalization class is used to<br>obtain and set the Oracle globalization settings<br>of the session, thread, and local computer<br>(read-only). |
| OracleHAEventArgs Class                | The OracleHAEventArgs class provides event<br>data for the OracleConnection. HAEvent<br>event.                                                             |
| OracleHAEventHandler Delegate          | The OracleHAEventHandler delegate<br>represents the signature of the method that<br>handles the OracleConnection. HAEvent<br>event.                        |
| OracleInfoMessageEventArgs Class       | The OracleInfoMessageEventArgs object<br>provides event data for the<br>OracleConnection. InfoMessage event.                                               |
| OracleInfoMessageEventHandler Delegate | The OracleInfoMessageEventHandler<br>delegate represents the signature of the method<br>that handles the<br>OracleConnection. InfoMessage event.           |
| OracleNotificationEventArgs Class      | The OracleNotificationEventArgs class<br>provides event data for a notification.                                                                           |
| <b>OracleNotificationRequest Class</b> | An OracleNotificationRequest class<br>represents a notification request to be<br>subscribed in the database.                                               |
|                                        | Not Supported in a .NET Stored Procedure                                                                                                    |
| <b>OracleParameter Class</b>           | An OracleParameter object represents a<br>parameter for an OracleCommand.                                                                                  |

*Table 1–1 (Cont.) Oracle.DataAccess.Client*

| Class                                  | <b>Description</b>                                                                                                    |
|----------------------------------------|----------------------------------------------------------------------------------------------------|
| OracleParameterCollection Class        | An OracleParameterCollection object<br>represents a collection of OracleParameters.                                                                                         |
| <b>OraclePermission Class</b>          | An OraclePermission objectenables<br>ODP.NET to enforce imperative security and<br>helps ensure that a user has a security level<br>adequate for accessing data.            |
| <b>OraclePermissionAttribute Class</b> | An OraclePermissionAttribute object<br>enables ODP.NET to enforce declarative<br>security and helps ensure that a user has a<br>security level adequate for accessing data. |
| OracleRowsCopiedEventHandler Delegate  | The OracleRowsCopiedEventHandler<br>delegate represents the method that handles the<br>OracleRowsCopied event of an<br>OracleBulkCopy object.                               |
| OracleRowsCopiedEventArgs Class        | The OracleRowsCopiedEventArgs class<br>represents the set of arguments passed as part<br>of event data for the OracleRowsCopied<br>event.                                   |
| OracleRowUpdatedEventArgs Class        | The OracleRowUpdatedEventArgs object<br>provides event data for the<br>OracleDataAdapter.RowUpdatedevent.                                                                   |
| OracleRowUpdatedEventHandler Delegate  | The OracleRowUpdatedEventHandler<br>delegate represents the signature of the method<br>that handles the<br>OracleDataAdapter.RowUpdatedevent.                               |
| OracleRowUpdatingEventArgs Class       | The OracleRowUpdatingEventArgs object<br>provides event data for the<br>OracleDataAdapter.RowUpdatingevent.                                                                 |
| OracleRowUpdatingEventHandler Delegate | The OracleRowUpdatingEventHandler<br>delegate represents the signature of the method<br>that handles the<br>OracleDataAdapter.RowUpdatingevent.                             |
| <b>OracleTransaction Class</b>         | An OracleTransaction object represents a<br>local transaction.                                                                                                    |
|                                        | Not Supported in a .NET Stored Procedure                                                                                                    |
| OracleXmlQueryProperties Class         | An OracleXmlQueryProperties object<br>represents the XML properties used by the<br>OracleCommand class when the<br>XmlCommandType property is Query.                        |
| OracleXmlSaveProperties Class          | An OracleXmlSaveProperties object<br>represents the XML properties used by the<br>OracleCommand class when the<br>XmlCommandType property is Insert,<br>Update, or Delete.  |

*Table 1–1 (Cont.) Oracle.DataAccess.Client*

## **Oracle.DataAccess.Client Enumerations**

[Table 1–2](#page-41-0) lists the client enumerations.

<span id="page-41-0"></span>

| <b>Enumeration</b>                              | <b>Description</b>                                                                                                    |
|-------------------------------------------------|----------------------------------------------------------------------------------------------------|
| <b>FailoverEvent Enumeration</b>                | FailoverEvent enumerated values are used<br>to specify the state of the failover.                                                                                                    |
|                                                 | Not Supported in a .NET Stored Procedure                                                                                                    |
| FailoverReturnCode Enumeration                  | FailoverReturnCode enumerated values are<br>passed back by the application to the ODP.NET<br>provider to request a retry in case of a failover<br>error, or to continue in case of a successful<br>failover.                                               |
|                                                 | Not Supported in a .NET Stored Procedure                                                                                                    |
| FailoverType Enumeration                        | FailoverType enumerated values are used to<br>indicate the type of failover event that was<br>raised.                                                                                                    |
|                                                 | Not Supported in a .NET Stored Procedure                                                                                                    |
| OracleAQDequeueMode Enumeration                 | The OracleAQDequeueMode enumeration<br>type specifies the dequeue mode.                                                                                                    |
| OracleAQMessageDeliveryMode<br>Enumeration      | The OracleAQMessageDeliveryMode<br>enumeration type specifies the delivery mode of<br>the message.                                                                                                    |
| OracleAQMessageState Enumeration                | The OracleAQMessageState enumeration<br>type identifies the state of the message at the<br>time of dequeue.                                                                                                    |
| OracleAQMessageType Enumeration                 | The OracleAQMessageType enumeration<br>type specifies the message payload type.                                                                                                    |
| OracleAQNavigationMode Enumeration              | The OracleAQNavigationMode enumeration<br>type specifies the navigation mode.                                                                                                    |
| OracleAQNotificationGroupingType<br>Enumeration | The<br>OracleAQNotificationGroupingType<br>enumeration type specifies the notification<br>grouping type.                                                                                                    |
| OracleAQNotificationType Enumeration            | The OracleAQNotificationType<br>enumeration type specifies the notification type<br>of the received notification.                                                                                                    |
| OracleAQVisibilityMode Enumeration              | The OracleAQVisibilityMode enumeration<br>type specifies whether the enqueue or dequeue<br>operation is part of the current transaction.                                                                                                    |
| OracleBulkCopyOptions Enumeration               | The OracleBulkCopyOptions enumeration<br>specifies the values that can be combined with<br>an instance of the OracleBulkCopy class and<br>used as options to determine its behavior and<br>the behavior of the WriteToServer methods<br>for that instance. |
| OracleCollectionType Enumeration                | OracleCollectionType enumerated values<br>specify whether or not the OracleParameter<br>object represents a collection, and if so, specifies<br>the collection type.                                                                                       |
|                                                 | Not Supported in a .NET Stored Procedure                                                                                                    |
| OracleDBShutdownMode Enumeration                | OracleDBShutdownMode enumerated values<br>specify the database shutdown options.                                                                                                    |
| OracleDBStartupMode Enumeration                 | OracleDBStartupMode enumerated values<br>specify the database startup options.                                                                                                    |

*Table 1–2 Oracle.DataAccess.Client Enumerations* 

| <b>Enumeration</b>                   | <b>Description</b>                                                                                                    |
|--------------------------------------|----------------------------------------------------------------------------------------------------|
| OracleDbType Enumeration             | OracleDbType enumerated values are used to<br>explicitly specify the OracleDbType of an<br>OracleParameter.                                                                                                    |
| OracleHAEventSource Enumeration      | The OracleHAEventSource enumeration<br>indicates the source of the HA event.                                                                                                    |
| OracleHAEventStatus Enumeration      | The OracleHAEventStatus enumeration<br>indicates the status of the HA event source.                                                                                                    |
| OracleNotificationInfo Enumeration   | OracleNotificationInfoenumerated<br>values specify the database event that causes<br>the notification.                                                                                                    |
|                                      | Not Supported in a .NET Stored Procedure                                                                                                    |
| OracleNotificationSource Enumeration | OracleNotificationSource enumerated<br>values specify the different sources that cause<br>notification.                                                                                                    |
|                                      | Not Supported in a .NET Stored Procedure                                                                                                    |
| OracleNotificationType Enumeration   | OracleNotificationType enumerated<br>values specify the different types that cause the<br>notification.                                                                                                    |
|                                      | Not Supported in a .NET Stored Procedure                                                                                                    |
| OracleParameterStatus Enumeration    | The OracleParameterStatus enumeration<br>type indicates whether a NULL value is fetched<br>from a column, or truncation has occurred<br>during the fetch, or a NULL value is to be<br>inserted into a database column. |
| OracleRowidInfo Enumeration          | The OracleRowidInfo enumeration values<br>specify whether ROWID information is included<br>as part of the<br>ChangeNotificationEventArgs or not                                                                        |
| OracleXmlCommandType Enumeration     | The OracleXmlCommandType enumeration<br>specifies the values that are allowed for the<br>OracleXmlCommandType property of the<br>OracleCommand class.                                                                  |

*Table 1–2 (Cont.) Oracle.DataAccess.Client Enumerations* 

# **Oracle.DataAccess.Types Namespace**

The Oracle.DataAccess.Types namespace provides classes, structures, and exceptions for Oracle native types that can be used with Oracle Data Provider for .NET.

### **Oracle.DataAccess.Types Structures**

[Table 1–3](#page-42-0) lists the type structures.

<span id="page-42-0"></span>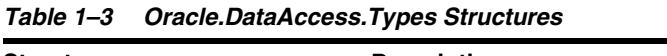

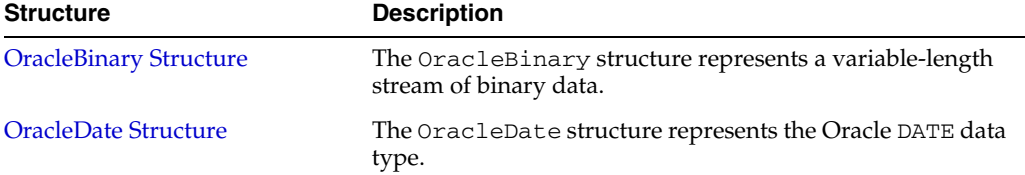

| <b>Structure</b>               | <b>Description</b>                                                                                      |
|--------------------------------|----------------------------------------------------------------------------------------------------|
| <b>OracleDecimal Structure</b> | The OracleDecimal structure represents an Oracle<br>NUMBER in the database or any Oracle numeric value. |
| OracleIntervalDS Structure     | The OracleIntervalDS structure represents the Oracle<br>INTERVAL DAY TO SECOND data type.               |
| OracleIntervalYM Structure     | The OracleIntervalYM structure represents the Oracle<br>INTERVAL YEAR TO MONTH data type.               |
| <b>OracleString Structure</b>  | The OracleString structure represents a variable-length<br>stream of characters.                        |
| OracleTimeStamp Structure      | The OracleTimeStamp structure represents the Oracle<br>TimeStamp data type.                             |
| OracleTimeStampLTZ Structure   | The OracleTimeStampLTZ structure represents the Oracle<br>TIMESTAMP WITH LOCAL TIME ZONE data type.     |
| OracleTimeStampTZ Structure    | The OracleTimeStampTZ structure represents the Oracle<br>TIMESTAMP WITH TIME ZONE data type.            |

*Table 1–3 (Cont.) Oracle.DataAccess.Types Structures* 

# **Oracle.DataAccess.Types Exceptions**

Type Exceptions are thrown only by ODP.NET type structures. [Table 1–4](#page-43-0) lists the type exceptions.

*Table 1–4 Oracle.DataAccess.Types Exceptions* 

<span id="page-43-0"></span>

| <b>Exception</b>                 | <b>Description</b>                                                                                                    |
|----------------------------------|----------------------------------------------------------------------------------------------------|
| <b>OracleTypeException Class</b> | The OracleTypeException object is the base exception<br>class for handling exceptions that occur in the ODP.NET<br>Types classes.        |
| OracleNullValueException Class   | The OracleNullValueException represents an<br>exception that is thrown when trying to access an ODP.NET<br>Types structure that is null. |
| OracleTruncateException Class    | The OracleTruncateException class represents an<br>exception that is thrown when truncation in an ODP.NET<br>Types class occurs.         |

### **Oracle.DataAccess.Types Classes**

[Table 1–5](#page-43-1) lists the type classes.

*Table 1–5 Oracle.DataAccess.Types Classes* 

<span id="page-43-1"></span>

| <b>Class</b>                                | <b>Description</b>                                                                                                    |
|---------------------------------------------|----------------------------------------------------------------------------------------------------|
| OracleArrayMappingAttribute<br><b>Class</b> | The OracleArrayMappingAttribute class is required to<br>mark a custom class field or property with information that<br>ODP.NET uses when a custom type represents an Oracle<br>Collection type. |
| <b>OracleBFile Class</b>                    | An OracleBFile is an object that has a reference to BFILE<br>data. It provides methods for performing operations on<br>BFILE objects.                                                           |
| <b>OracleBlob Class</b>                     | An OracleBlob object is an object that has a reference to<br>BLOB data. It provides methods for performing operations<br>on BLOB objects.                                                       |

| <b>Class</b>                               | <b>Description</b>                                                                                                    |
|--------------------------------------------|----------------------------------------------------------------------------------------------------|
| <b>OracleClob Class</b>                    | An OracleClob is an object that has a reference to CLOB<br>data. It provides methods for performing operations on<br>CLOB objects.                                                                                                    |
| OracleCustomTypeMappingAttr<br>ibute Class | The OracleCustomTypeMappingAttribute class is<br>used to mark a custom type factory class or struct with<br>information that is used by ODP.NET when a custom type<br>is used to represent an Oracle UDT.                                  |
| OracleObjectMappingAttribute<br>Class      | The OracleObjectMappingAttribute class marks<br>custom class fields or properties with information that<br>ODP.NET uses when a custom type represents an Oracle<br>Object type.                                                            |
| <b>OracleRef Class</b>                     | An OracleRef instance represents an Oracle REF, which<br>references a persistent, standalone, referenceable object that<br>resides in the database. The OracleRef object provides<br>methods to insert, update, and delete the Oracle REF. |
| <b>OracleRefCursor Class</b>               | An OracleRefCursor object represents an Oracle REF<br>CURSOR.                                                                                                    |
| OracleUdt Class                            | The OracleUdt class defines static methods that are used<br>when converting between Custom Types and Oracle UDTs<br>and vice-versa.                                                                                                    |
| <b>OracleXmlStream Class</b>               | An OracleXmlStream object represents a sequential<br>read-only stream of XML data stored in an<br>OracleXmlType object.                                                                                                    |
| <b>OracleXmlType Class</b>                 | An OracleXmlType object represents an Oracle XmlType<br>instance.                                                                                                    |

*Table 1–5 (Cont.) Oracle.DataAccess.Types Classes* 

### **Oracle.DataAccess.Types Interfaces**

[Table 1–6](#page-44-0) lists the type interfaces.

<span id="page-44-0"></span>*Table 1–6 Oracle.DataAccess.Types Interfaces* 

| <b>Interface</b>                                   | <b>Description</b>                                                                                                    |
|----------------------------------------------------|----------------------------------------------------------------------------------------------------|
| <b>IOracleArrayTypeFactory</b><br><b>Interface</b> | The IOracleArrayTypeFactory interface is used by<br>ODP.NET to create arrays that represent Oracle Collections.                        |
| <b>IOracleCustomType</b><br><b>Interface</b>       | IOracleCustomType is an interface for converting between a<br>Custom Type and an Oracle Object or Collection Type.                     |
| <b>IOracleCustomTypeFactory</b><br>Interface       | The IOracleCustomTypeFactory interface is used by<br>ODP.NET to create custom objects that represent Oracle Objects<br>or Collections. |
| <b>INullable Interface</b>                         | The INullable interface is used to determine whether or not<br>an ODP.NET type has a NULL value.                                       |

# **Oracle.DataAccess.Types Enumerations**

[Table 1–7](#page-44-1) lists the type enumerations.

<span id="page-44-1"></span>*Table 1–7 Oracle.DataAccess.Types Enumerations* 

| <b>Enumeration</b>          | <b>Description</b>                                     |
|-----------------------------|--------------------------------------------------------|
| <b>OracleUdtFetchOption</b> | OracleUdtFetchOption enumeration values specify how to |
| Enumeration                 | retrieve a copy of the referenceable object.           |

| <b>Enumeration</b>                    | <b>Description</b>                                                                                                    |
|---------------------------------------|----------------------------------------------------------------------------------------------------|
| <b>OracleUdtStatus</b><br>Enumeration | OracleUdtStatus enumeration values specify the status of an<br>object attribute or collection element. An object attribute or a<br>collection element can be a valid value or a null value. |

*Table 1–7 (Cont.) Oracle.DataAccess.Types Enumerations* 

# **Using ODP.NET Client Provider in a Simple Application**

The following is a simple C# application that connects to Oracle Database and displays its version number before disconnecting:

```
// C#
using System; 
using Oracle.DataAccess.Client;
class Sample
{
  static void Main()
   { 
     // Connect to Oracle
     string constr = "User Id=scott;Password=tiger;Data Source=oracle";
     OracleConnection con = new OracleConnection(constr);
     con.Open();
     // Display Version Number
     Console.WriteLine("Connected to Oracle " + con.ServerVersion); 
     // Close and Dispose OracleConnection
     con.Close();
     con.Dispose();
   }
}
```
**Note:** Additional samples are provided in the *ORACLE\_ BASE*\*ORACLE\_HOME*\ODP.NET\Samples directory.

**2**

# <sup>2</sup> **Installing and Configuring Oracle Data Provider for .NET**

This chapter describes installation and configuration requirements for Oracle Data Provider for .NET.

This chapter contains these topics:

- **[System Requirements](#page-46-0)**
- [Oracle Data Provider for .NET Versioning Scheme](#page-47-0)
- [Installing Oracle Data Provider for .NET](#page-48-0)
- [Configuring Oracle Data Provider for .NET](#page-50-0)
- [Configuring a Port to Listen for Database Notifications](#page-58-0)
- [General .NET Programming Recommendations and Tips for ODP.NET](#page-59-0)

# <span id="page-46-0"></span>**System Requirements**

Oracle Data Provider for .NET requires the following:

- Windows operating system
	- **–** 32-bit: Windows 7 (Professional, Enterprise, and Ultimate Editions), Windows Vista (Business, Enterprise, and Ultimate Editions), Windows Server 2008 (Standard, Enterprise, Datacenter, Web, and Foundation Editions), Windows Server 2003 R2 (all editions), Windows Server 2003 (all editions), or Windows XP Professional Edition.

Oracle supports 32-bit ODP.NET on x86, AMD64, and Intel EM64T processors on these operating systems.

**–** 64-bit: Windows 7 x64 (Professional, Enterprise, and Ultimate Editions), Windows Vista x64 (Business, Enterprise, and Ultimate Editions), Windows Server 2008 R2 x64 (Standard, Enterprise, Datacenter, Web, and Foundation Editions), Windows Server 2008 x64 (Standard, Enterprise, Datacenter, Web, and Foundation Editions), Windows Server 2003 x64 (all editions), Windows Server 2003 R2 x64 (all editions), or Windows XP x64.

Oracle supports 32-bit ODP.NET and 64-bit ODP.NET for Windows x64 on these operating systems.

**Note:** ODP.NET does not support Itanium systems.

- Microsoft .NET Framework
	- **–** ODP.NET for .NET Framework 2.0 is only supported with Microsoft .NET Framework 2.0, 3.0, or 3.5.
	- **–** ODP.NET for .NET Framework 4 is only supported with Microsoft .NET Framework 4 or .NET Framework 4 Client Profile.
- Access to Oracle9*i* Database Release 2 or later
- Oracle Client release 11.2

This is automatically installed as part of the ODP.NET installation.

Additional requirements are the following:

- Applications using promotable and distributed transactions require Oracle Services for Microsoft Transaction Server 11.2. ODP.NET only supports the read committed isolation level for distributed transactions.
- Applications using OracleXmlStream and OracleXmlType classes with schema-based XMLType require access to Oracle Database 10*g* release 1 (10.1) or later.

### **See Also:**

Document 726240.1 on My Oracle Support (formerly Oracle*MetaLink*) for details on supported configuration for different ODP.NET versions. You can access My Oracle Support from:

https://support.oracle.com

- http://msdn.microsoft.com/netframework
- http://otn.oracle.com/tech/xml/xdkhome.html to download the Oracle XML Developer's Kit (XDK)

# <span id="page-47-0"></span>**Oracle Data Provider for .NET Versioning Scheme**

Starting with 11.2.0.1.2, Oracle Data Provider for .NET ships with two sets of binaries: one set for .NET Framework 2.0 and another for .NET Framework 4.

For example, ODP.NET 11.2.0.1.2 binaries would be the following:

- ODP.NET for .NET Framework 4
	- **–** Oracle.DataAccess.dll
		- **\*** Built with .NET Framework 4
		- **\*** Assembly version number: 4.*x*.*x*.*x*
	- **–** OraOps11w.dll
		- **\*** Used by ODP.NET for .NET Framework 2.0 and 4
- ODP.NET for .NET Framework 2.0
	- **–** Oracle.DataAccess.dll
		- **\*** Built with .NET Framework 2.0
		- **\*** Assembly version number: 2.*x*.*x*.*x*
	- **–** OraOps11w.dll
		- **\*** Used by ODP.NET for .NET Framework 2.0 and 4

The convention for ODP.NET assembly/DLL versioning is

*n1*.*o1o2*.*o3o4*.*o5*

where:

- *n1* is the most significant .NET Framework version number.
- *o1o2* are the first two digits of the ODP.NET product version number.
- $0304$  are the third and forth digits of the ODP.NET product version number.
- $o5$  is the fifth and last digit of the ODP.NET product version number.

For example, if the ODP.NET product version number is 11.2.0.2, the corresponding ODP.NET assembly versions are:

- .NET Framework 4 version: 4.112.2.0
- .NET Framework 2.0 version: 2.112.2.0

Note that the Oracle installer and documentation still refer to the ODP.NET product version number and not the assembly/DLL version number.

As with the .NET Framework system libraries, the first digit of the assembly version number indicates the version of the .NET Framework to use with an ODP.NET assembly.

Publisher Policy DLL is provided as before so that applications built with older versions of ODP.NET are redirected to the newer ODP.NET assembly, even though the versioning scheme has changed.

# <span id="page-48-0"></span>**Installing Oracle Data Provider for .NET**

Oracle Data Provider for .NET is part of Oracle Data Access Components (ODAC), which can be downloaded from OTN. Beginning with ODAC 11.1.0.6.20, Oracle Data Provider for .NET can be installed through XCopy or Oracle Universal Installer.

■ XCopy

Administrators use XCopy to deploy Oracle Data Provider for .NET to large numbers of computers for production deployments. The XCopy has a smaller installation size and fine-grain control during installation and configuration than Oracle Universal Installer.

■ Oracle Universal Installer (OUI)

Developers and administrators use Oracle Universal Installer for automated ODP.NET installations. It includes documentation and code samples that are not part of the XCopy.

**Note:** This section describes installation using the Oracle Universal Installer. For installation and configuration using the XCopy install, refer to the README.TXT file that is part of the XCopy installation.

Additionally, Oracle Data Provider for .NET Dynamic Help is registered with Visual Studio, providing context-sensitive online help that is seamlessly integrated with Visual Studio Dynamic Help. With Dynamic Help, the user can access ODP.NET documentation within the Visual Studio IDE by placing the cursor on an ODP.NET keyword and pressing the F1 function key.

Oracle Data Provider for .NET creates an entry in the machine.config file of the computer on which it is installed, for applications using ADO.NET 2.0 and OracleClientFactory class. This enables the DbProviderFactories class to recognize ODP.NET.

**See Also:** *Oracle Database Installation Guide for Windows* for installation instructions

# **File Locations After Installation**

The Oracle.DataAccess.dll assembly is installed to the following locations:

.NET Framework 2.0:

*ORACLE\_BASE*\*ORACLE\_HOME*\odp.net\bin\2.x directory

.NET Framework 4:

*ORACLE\_BASE*\*ORACLE\_HOME*\odp.net\bin\4 directory

**Note:** If the machine has the corresponding .NET Framework installed, then the Oracle.DataAccess.dll assembly is added to the Global Assembly Cache (GAC) as well. This is to ensure that existing applications can start using the newly installed ODP.NET version immediately. However, if this is not desired, be sure to remove the policy DLLs from the GAC.

Documentation and the readme.txt file are installed in the *ORACLE\_BASE*\*ORACLE\_HOME*\ODP.NET\doc directory.

Samples are provided in the *ORACLE\_BASE\ORACLE\_HOME\ODP*.NET\Samples directory.

# **Search Order for Unmanaged DLLs**

ODP.NET consists of managed and unmanaged binaries. Through the use of the DllPath configuration parameter, each application can specify the *ORACLE\_BASE\ORACLE\_HOME*\bin location that the dependent unmanaged Oracle Client binaries are loaded from. However, the *ORACLE\_BASE\ORACLE\_HOME* must have the same ODP.NET version installed as the version that the application uses. Otherwise, a version mismatch exception is thrown.

The Oracle.DataAccess.dll searches for dependent unmanaged DLLs (such as Oracle Client) based on the following order:

- **1.** Directory of the application or executable.
- **2.** DllPath setting specified by application config or web.config.
- **3.** DllPath setting specified by machine.config.
- **4.** DllPath setting specified by the Windows Registry.

HKEY\_LOCAL\_MACHINE\Software\Oracle\ODP.NET\*version*\DllPath

**5.** Directories specified by the Windows PATH environment variable.

Upon installation of ODP.NET, Oracle Universal Installer sets the D11Path Windows Registry value to the *ORACLE\_BASE\ORACLE\_HOME*\bin directory where the

corresponding dependent DLLs are installed. Developers must provide this configuration information on an application-by-application basis.

When a new ODP.NET version is installed, default values are set in the Windows Registry for the new version. Because the policy DLLs redirect all ODP.NET references to this new ODP.NET version, applications use the default values. Developers can provide a config or web.config file specific to the application to prevent this redirection. The configuration file settings always apply to the application, regardless of whether or not patches or new versions are installed later.

ODP.NET Configuration File Support is only available for version 10.2.0.4 and later.

**Note:** Both Oracle.DataAccess.dll for .NET Framework 2.0 and Oracle.DataAccess.dll for .NET Framework 4 use the same unmanaged DLL, OraOps11w.dll.

### **ODP.NET and Dependent Unmanaged DLL Mismatch**

To enforce the usage of Oracle.DataAccess.dll assembly with the correct version of its unmanaged DLLs, an exception is raised if Oracle.DataAccess.dll notices it has loaded a mismatched version of a dependent unmanaged DLL.

# <span id="page-50-0"></span> **Configuring Oracle Data Provider for .NET**

The settings for specific versions of ODP.NET can be configured in several ways for specific effects on precedence:

- The Windows registry entries are machine-wide settings for a particular version of ODP.NET.
- The machine.config settings are .NET framework-wide settings that override the Windows registry values.
- The application or web config file settings are application-specific settings that override the machine.config settings and the Windows registry settings.
- Any attribute settings that are equivalent to the connection string override everything.

The application or web config file can be useful and sometimes essential in scenarios where more than one application on a computer use the same version of ODP.NET, but each application needs a different ODP.NET configuration. The Windows registry value settings for a given version of ODP.NET affect all the applications that use that version of ODP.NET. However, having ODP.NET configuration values in the application or web config file assure that these settings are applied only for that application, thus providing more granularity.

For example, if the application or web.config file has a StatementCacheSize configuration setting of 100, this application-specific setting forces the version of ODP.NET that is loaded by that application to use 100 for the StatementCacheSize and overrides any setting in the machine.config and in the registry. Note that for any setting that does not exist in a config file (machine.config or application/web config), the value in the registry for a loaded version of ODP.NET is used, as in previous releases.

Note that ODP.NET reads the machine.config files from the version of the .NET Framework on which ODP.NET runs, not from the version of ODP.NET.

ODP.NET only reads the Windows Registry and the XML configuration file when it is loaded into memory, thus any configuration changes made after that are not read or used until the application is re-started.

# **Supported Configuration Settings**

ODP.NET supports the configuration of an attribute as follows:

- In the Windows registry.
- In an XML file.
- Through a different mechanism such as a connection string or programmatically through an ODP.NET class, if applicable.

Table 2–1 describes each configurable attribute that is supported by ODP.NET. In the table, the term Configuration Support is followed by the types of configuration support (Windows registry, XML file, and so on) that are available for that attribute.

The table describes valid values as well as the default for each attribute.

**Note:** The default values shown are the values used for an attribute if the registry key does not exist or if it is not configured anywhere.

| <b>Attribute/Setting Name</b> | <b>Description</b>                                                                                                    |  |
|-------------------------------|----------------------------------------------------------------------------------------------------|--|
| CheckConStatus                | Specifies whether the status of the connection is checked or not<br>before putting the connection back into the connection pool. This<br>registry entry is not created by the installation of ODP.NET.<br>However, the default value 1 is used.                                                                                                    |  |
|                               | Configuration Support:                                                                                                    |  |
|                               | Windows Registry and XML file                                                                                                    |  |
|                               | Valid Values:                                                                                                    |  |
|                               | 1: Check the status of the connection.                                                                                                    |  |
|                               | 0: Do not check the status of the connection.                                                                                                    |  |
|                               | Default: 1                                                                                                    |  |
| DbNotificationPort            | Specifies the port number which ODP.NET listens to, for all<br>notifications sent by the database for change notification, HA, or<br>RLB features. ODP.NET does not throw any errors if an invalid<br>or used port number is specified. The port can also be set to<br>override the Windows registry and XML configuration file by<br>setting the OracleDependency. Port static field. |  |
|                               | Configuration Support:                                                                                                    |  |
|                               | XML file, and ODP.NET class                                                                                                    |  |
|                               | Valid Values:                                                                                                    |  |
|                               | -1: Open a random unused port to listen to.                                                                                                    |  |
|                               | $n > 0$ : Listen on port <i>n</i> .                                                                                                    |  |
|                               | Default: $-1$                                                                                                    |  |

*Table 2–1 Configuration Attributes*

| <b>Attribute/Setting Name</b> | <b>Description</b>                                                                                                    |  |
|-------------------------------|----------------------------------------------------------------------------------------------------|--|
|                               | DemandOraclePermission Specifies whether ODP.NET demands OraclePermission<br>from the .NET application that is trying to access the database<br>using ODP.NET.                                                                                                    |  |
|                               | Configuration Support:                                                                                                    |  |
|                               | Windows Registry and XML file                                                                                                    |  |
|                               | Valid Values:                                                                                                    |  |
|                               | 0: Disables demands for OraclePermission.                                                                                                    |  |
|                               | 1: Enables demands for OraclePermission                                                                                                    |  |
|                               | Default: 0                                                                                                    |  |
| DllPath                       | Specifies the location where dependent unmanaged Oracle<br>Client binaries load from.                                                                                                    |  |
|                               | Configuration Support: Windows Registry and XML file                                                                                                    |  |
|                               | Valid Values:                                                                                                    |  |
|                               | The path where dependent unmanaged Oracle Client binaries<br>reside.                                                                                                    |  |
|                               | Default: ORACLE BASE\ORACLE HOME\bin                                                                                                    |  |
| DynamicEnlistment             | Specifies whether the application enlists in distributed<br>transactions explicitly after an OracleConnection. Open<br>method invocation through EnlistTransaction() or<br>EnlistDistributedTransaction().ToconfigureODP.NET<br>to enable dynamic enlistment programmatically, the connection<br>string must contain "enlist=dynamic". |  |
|                               | Configuration Support:                                                                                                    |  |
|                               | Windows Registry, XML file, and "enlist" connection string<br>attribute                                                                                                    |  |
|                               | Valid Values:                                                                                                    |  |
|                               | 0: Disables ability to explicitly enlist in distributed transactions.                                                                                                    |  |
|                               | 1: Enables ability to explicitly enlist in distributed transactions.                                                                                                    |  |
|                               | Default: 0                                                                                                    |  |
| FetchSize                     | Specifies the total memory size, in bytes, that ODP.NET allocates<br>to cache the data fetched from a database round-trip. This value<br>can be set on the OracleCommand and the<br>OracleDataReader FetchSize property as well.                                                                                                    |  |
|                               | Configuration Support:                                                                                                    |  |
|                               | Windows Registry, XML file, and ODP.NET class                                                                                                    |  |
|                               | Valid Values:                                                                                                    |  |
|                               | $0 \le n \le \text{int}$ . MaxValue: <i>n</i> is the size of the cache in bytes.                                                                                                    |  |
|                               | Default: 131072                                                                                                    |  |
| MaxStatementCacheSize         | Specifies the maximum number of statements that can be cached<br>when self-tuning is enabled.                                                                                                    |  |
|                               | Configuration Support:                                                                                                    |  |
|                               | Windows Registry and XML file                                                                                                    |  |
|                               | Valid Values:                                                                                                    |  |
|                               | 0 to System. Int32. MaxValue.                                                                                                    |  |
|                               | Default: 100                                                                                                    |  |

*Table 2–1 (Cont.) Configuration Attributes*

| <b>Attribute/Setting Name</b> | <b>Description</b>                                                                                                    |  |  |
|-------------------------------|----------------------------------------------------------------------------------------------------|--|--|
| MetaDataXml                   | Specifies the name of the XML file that customizes the queries to<br>obtain the metadata the ADO.NET 2.0 GetSchema method<br>returns. MetaDataXm1 can only be set in a configuration file.                                                               |  |  |
|                               | Configuration Support:                                                                                                    |  |  |
|                               | XML file only                                                                                                    |  |  |
|                               | Valid Values:                                                                                                    |  |  |
|                               | A complete file name for the XML file.                                                                                                    |  |  |
|                               | Default: none                                                                                                    |  |  |
| PerformanceCounters           | Enables or disables publishing performance counters for<br>connection pooling. Multiple performance counters can be<br>obtained by adding the valid values.                                                                                              |  |  |
|                               | Configuration Support:                                                                                                    |  |  |
|                               | Windows Registry and XML file                                                                                                    |  |  |
|                               | Valid Values:                                                                                                    |  |  |
|                               | 0: Not Enabled                                                                                                    |  |  |
|                               | 1: Number of sessions being established with Oracle Database<br>every second.                                                                                                    |  |  |
|                               | 2: Number of sessions being severed from Oracle Database<br>every second.                                                                                                    |  |  |
|                               | 4: Number of active connections originating from connection<br>pools every second.                                                                                                    |  |  |
|                               | 8: Number of active connections going back to the connection<br>pool every second.                                                                                                    |  |  |
|                               | 16: Total number of active connections.                                                                                                    |  |  |
|                               | 32: Number of inactive connection pools.                                                                                                    |  |  |
|                               | 64: Total number of connections in use.                                                                                                    |  |  |
|                               | 128: Total number of connections available for use in all the<br>connection pools.                                                                                                    |  |  |
|                               | 256: Number of pooled active connections.                                                                                                    |  |  |
|                               | 1024: Number of non-pooled active connections.                                                                                                    |  |  |
|                               | 2048: Number of connections that will be soon available in the<br>pool. User has closed these connections, but they are currently<br>awaiting actions, such transaction completion, before they can<br>be placed back into the pool as free connections. |  |  |
|                               | 4095: All the above                                                                                                    |  |  |
|                               | Default: 0                                                                                                    |  |  |
|                               |                                                                                                    |  |  |
|                               |                                                                                                    |  |  |

*Table 2–1 (Cont.) Configuration Attributes*

| <b>Attribute/Setting Name</b> | <b>Description</b>                                                                                                    |  |
|-------------------------------|----------------------------------------------------------------------------------------------------|--|
| PromotableTransaction         | Specifies the type of transaction to use when the first connection<br>participates in the TransactionScope object.                                                                                                    |  |
|                               | Configuration Support:                                                                                                    |  |
|                               | Windows Registry, XML file, and <i>promotable transaction</i><br>connection string attribute                                                                                                    |  |
|                               | Valid Values:                                                                                                    |  |
|                               | local: The first connection opened in the TransactionScope<br>object uses a local transaction.                                                                                                    |  |
|                               | promotable: The first connection and all subsequent<br>connections opened in the same TransactionScope object<br>enlist in the same distributed transaction.                                                                                            |  |
|                               | Default: promotable                                                                                                    |  |
| SelfTuning                    | Specifies whether self-tuning is enabled for an ODP.NET<br>application.                                                                                                    |  |
|                               | Configuration Support:                                                                                                    |  |
|                               | Windows Registry, XML file, and Self Tuning connection<br>string attribute                                                                                                    |  |
|                               | Valid Values:                                                                                                    |  |
|                               | 0: Self Tuning is disabled. Used in the registry or XML file.                                                                                                    |  |
|                               | false: Self Tuning is disabled. Used for the Self Tuning<br>connection string attribute.                                                                                                    |  |
|                               | 1: Self Tuning is enabled. Used in the registry or XML file.                                                                                                    |  |
|                               | true: Self Tuning is enabled. Used for the Self Tuning<br>connection string attribute.                                                                                                    |  |
|                               | Default: 1                                                                                                    |  |
| StatementCacheSize            | Specifies the number of cursors or statements to be cached on<br>the database for each connection. This setting corresponds to<br>Statement Cache Size attribute in the connection string. A value<br>greater than zero also enables statement caching. |  |
|                               | Configuration Support:                                                                                                    |  |
|                               | Windows Registry, XML file, and Statement Cache Size connection<br>string attribute                                                                                                    |  |
|                               | Valid Values:                                                                                                    |  |
|                               | $0 \le n \le$ the value of OPEN_CURSORS parameter set in<br>init.ora database config file.                                                                                                    |  |
|                               | <i>n</i> is the number to set.                                                                                                    |  |
|                               | Default: 0                                                                                                    |  |
| StatementCacheWithUdts        | Specifies whether or not Oracle UDTs retrieved by executing a<br>SELECT statement are cached along with the statement in the<br>statement cache. This setting affects the memory usage and<br>performance of the application.                           |  |
|                               | Configuration Support:                                                                                                    |  |
|                               | Windows Registry and XML file                                                                                                    |  |
|                               | Valid Values:                                                                                                    |  |
|                               | 0: Oracle UDTs are not cached with statements.                                                                                                    |  |
|                               | 1: Oracle UDTs are cached along with statements.                                                                                                    |  |
|                               | Default: 1                                                                                                    |  |

*Table 2–1 (Cont.) Configuration Attributes*

| <b>Attribute/Setting Name</b> | <b>Description</b>                                                                                                    |  |
|-------------------------------|----------------------------------------------------------------------------------------------------|--|
| ThreadPoolMaxSize             | Specifies the default maximum size of worker threads for each<br>available processor in a process. This value may affect the<br>performance of ODP.NET connection creation, command<br>execution timeout, and external procedures (extproc) that use<br>the thread pool. However, unnecessarily increasing thread pool<br>maximum size can also cause performance problems. |  |
|                               | Configuration Support:                                                                                                    |  |
|                               | Windows Registry and XML file                                                                                                    |  |
|                               | Valid Values:                                                                                                    |  |
|                               | $0 \le n \le \text{int}$ . MaxValue: Allows ODP.NET to reset thread<br>pool maximum size with the value n. The ODP.NET reset<br>operation may be ignored if the value is invalid. For example, if<br>$n$ is less than the number of available processors of the system.<br>In this case, the result is the same as the value $-1$ .                                         |  |
|                               | -1: Leave the thread pool max size as is.                                                                                                    |  |
|                               | Default: -1 (this registry entry is not created by default)                                                                                                    |  |
|                               | Note that prior to ODAC 2007 or version 11.1.0.6.20, ODP.NET<br>resets the thread pool maximum size to int. MaxValue when<br>the OracleCommand. CommandTimeout property is set to a<br>value greater than 0. This erroneous behavior has been<br>corrected. OracleCommand. CommandTimeout does not<br>change thread pool maximum size.                                      |  |
| TraceFileName                 | Specifies the file name to be used for logging trace information.                                                                                                    |  |
|                               | Configuration Support:                                                                                                    |  |
|                               | Windows Registry and XML file                                                                                                    |  |
|                               | Valid Values:                                                                                                    |  |
|                               | Any valid directory location and file name.                                                                                                    |  |
|                               | Default: c: \odpnet2.trc (for .NET Framework 2.0)                                                                                                    |  |

*Table 2–1 (Cont.) Configuration Attributes*

| <b>Attribute/Setting Name</b> | <b>Description</b>                                                                                                    |
|-------------------------------|----------------------------------------------------------------------------------------------------|
| TraceLevel                    | Specifies the level of tracing in ODP.NET. Because tracing all the<br>entry and exit calls for all the objects can be excessive,<br>TraceLeve1 is provided to limit tracing to certain areas of the<br>provider. Each valid value indicates a possible tracing level.<br>Compounded tracing levels can be obtained by adding the valid<br>values. |
|                               | Configuration Support:                                                                                                    |
|                               | Windows Registry and XML file                                                                                                    |
|                               | Valid Values:                                                                                                    |
|                               | 0: None                                                                                                    |
|                               | 1: Entry, exit, and SQL statement information                                                                                                    |
|                               | 2: Connection pooling statistics                                                                                                    |
|                               | 4: Distributed transactions (enlistment and delistment)                                                                                                    |
|                               | 8: User-mode dump creation upon unmanaged exception                                                                                                    |
|                               | 16: HA Event Information                                                                                                    |
|                               | 32: Load Balancing Information                                                                                                    |
|                               | 64: Self Tuning Information                                                                                                    |
|                               | 127: All the above                                                                                                    |
|                               | Default: 0                                                                                                    |
|                               | <b>Note:</b> ODP.NET does bit-wise checking on the value. When<br>tracing is enabled, logging to the trace file can affect ODP.NET<br>performance.                                                                                                    |
|                               | <b>Note:</b> The user-mode dump creation requires dbghelp.dll<br>version 5.1.2600.0 or later.                                                                                                    |
| TraceOption                   | Specifies whether to log trace information in single or multiple<br>files for different threads. If a single trace file is specified, the file<br>name specified in TraceFileName is used. If the multiple trace<br>files option is requested, a Thread ID is appended to the file<br>name provided to create a trace file for each thread.       |
|                               | Configuration Support:                                                                                                    |
|                               | Windows Registry and XML file                                                                                                    |
|                               | Valid Values:                                                                                                    |
|                               | 0: Single trace file                                                                                                    |
|                               | 1: Multiple trace files                                                                                                    |
|                               | Default: 0                                                                                                    |
| UdtCacheSize                  | Specifies the size of the object cache for each connection in<br>kilobytes (KB) that ODP.NET uses to retrieve and manipulate<br>Oracle UDTs.                                                                                                    |
|                               | Configuration Support:                                                                                                    |
|                               | Windows Registry and XML file                                                                                                    |
|                               | Valid Values:                                                                                                    |
|                               | $0 \le n \le 4194303$ , <i>n</i> is the number to set.                                                                                                    |
|                               | Default: 4096                                                                                                    |

*Table 2–1 (Cont.) Configuration Attributes*

| <b>Attribute/Setting Name</b> | <b>Description</b>                                                                                                    |  |  |
|-------------------------------|----------------------------------------------------------------------------------------------------|--|--|
| UDT Mapping                   | Specifies a mapping between a custom type and an Oracle UDT<br>in the database. The mappings can be specified in configuration<br>files and custom type factories. However, if the mapping is<br>specified in both places, mappings specified in the configuration<br>files takes precedence over mappings specified using custom<br>type factories. |  |  |
|                               | Configuration Support:                                                                                                    |  |  |
|                               | XML file and Custom Type Factory Classes                                                                                                    |  |  |
|                               | Valid Values:                                                                                                    |  |  |
|                               | Any valid mapping.                                                                                                    |  |  |
|                               | Default: none                                                                                                    |  |  |

*Table 2–1 (Cont.) Configuration Attributes*

### **Windows Registry**

Upon installation, ODP.NET creates entries for configuration and tracing within the Windows Registry. Configuration and tracing registry values apply across all ODP.NET applications running in that Oracle client installation. Individual ODP.NET applications can override some of these values by configuring them within the ODP.NET application itself (for example, FetchSize). Applications can also use the .NET configuration files to override some of the ODP.NET Windows Registry values.

The ODP.NET registry values are located under

HKEY\_LOCAL\_MACHINE\Software\Oracle\ODP.NET\*version*\. There is one key for .NET Framework 2.0, 3.0, and 3.5, and one key for .NET Framework 4 and higher.

**Note:** 32-bit applications running on an x64-based version of Windows use the registry subkey, HKEY\_LOCAL\_MACHINE\Software\WOW6432node in place of HKEY\_LOCAL\_MACHINE\Software. If such applications use Oracle Data Provider for .NET (32-bit), then the ODP.NET registry values are located under HKEY\_LOCAL\_MACHINE\SOFTWARE\Wow6432Node\Oracle\ODP.N

ET\version\.

## **Configuration File Support**

For customers who have numerous applications on a computer that depends on a single version of ODP.NET, the Windows Registry settings for a given version of ODP.NET may not necessarily be applicable for all applications that use that version of ODP.NET. To provide more granular control, ODP.NET Configuration File Support allows developers to specify ODP.NET configuration settings in an application config, web.config, or a machine.config file.

If a computer does not require granular control beyond configuration settings at the ODP.NET version level, there is no need to specify ODP.NET configuration settings through configuration files.

The following is an example of a web.config file for .NET Framework 2.0 and higher:

```
<?xml version="1.0" encoding="utf-8" ?>
<configuration>
```

```
 <oracle.dataaccess.client>
    <settings>
 <add name="DllPath" value="C:\oracle\bin"/>
 <add name="FetchSize" value="131072"/>
      <add name="PromotableTransaction" value="promotable"/>
      <add name="StatementCacheSize" value="10"/>
      <add name="TraceFileName" value="C:\odpnet2.trc"/>
 <add name="TraceLevel" value="63"/>
 <add name="TraceOption" value="1"/>
    </settings>
  </oracle.dataaccess.client>
</configuration>
```
# **Sample Configuration Files**

The following is an example of app.config for ODP.NET using .NET Framework 2.0, which sets some additional attributes as well as two UDT type mappings:

```
<?xml version="1.0" encoding="utf-8" ?>
<configuration>
  <oracle.dataaccess.client>
    <settings>
      <add name="DbNotificationPort" value="-1"/>
      <add name="DllPath" value="C:\app\user\product\11.1.0\client_1\bin"/>
      <add name="DynamicEnlistment" value="0"/>
      <add name="FetchSize" value="131072"/>
      <add name="MetaDataXml" value="CustomMetaData.xml"/>
      <add name="PerformanceCounters" value="4095"/>
      <add name="PromotableTransaction" value="promotable"/>
      <add name="StatementCacheSize" value="50"/>
      <add name="ThreadPoolMaxSize" value="30"/>
      <add name="TraceFileName" value="c:\odpnet2.trc"/>
      <add name="TraceLevel" value="0"/>
      <add name="TraceOption" value="0"/>
      <add name="Person" value="udtMapping factoryName='PersonFactory, Sample,
       Version=0.0.0.0, Culture=neutral, PublicKeyToken=null' typeName='PERSON'
        schemaName='SCOTT' dataSource='oracle'"/>
      <add name="Student" value="udtMapping factoryName='StudentFactory, Sample,
       Version=0.0.0.0, Culture=neutral, PublicKeyToken=null' typeName='STUDENT'
        schemaName='SCOTT'"/>
    </settings>
 </oracle.dataaccess.client>
</configuration>
```
# <span id="page-58-1"></span><span id="page-58-0"></span>**Configuring a Port to Listen for Database Notifications**

Oracle Data Provider for .NET opens a port to listen for database notifications when the following features are used:

- **HA Events**
- Load Balancing
- Database change notification
- **AQ** Notifications

All these features share the same port, which can be configured centrally by setting the db notifications port in an application or web configuration file.

If the configuration file does not exist or the db notification port is not specified, ODP.NET uses a valid, random port number. The configuration file may also request for a random port by specifying a db notification port value of  $-1$ . To specify a particular port, for example, 1200, an application or web configuration file can be used as shown below.

```
<configuration>
   <oracle.dataaccess.client>
    <settings>
      <add name="DbNotificationPort" value="1200"/>
     </settings>
   </oracle.dataaccess.client>
</configuration>
```
The port number should be unique for each process running on a computer. Thus, the port number should be set uniquely for each application either programmatically or through an application config file. Note that if the specified port number is already in use or invalid, ODP.NET does not provide any errors.

When the process using ODP.NET starts, the application reads the db notification port number and listens on that port. Once the port is opened, the port number cannot be changed during the lifetime of the process.

### **See Also:**

- ["HA Events" on page 3-11](#page-70-0)
- ["Runtime Connection Load Balancing" on page 3-10](#page-69-0)
- ["Database Change Notification Support" on page 3-120](#page-179-0)
- ["Oracle Streams Advanced Queuing Support" on page 3-115](#page-174-0)

# <span id="page-59-0"></span>**General .NET Programming Recommendations and Tips for ODP.NET**

- Thread.Abort() should not be used, as unmanaged resources may remain unreleased, which can potentially cause memory leaks and hangs.
- To optimize resource usage, ODP.NET objects, such as OracleConnection and OracleCommand, should be explicitly closed or disposed, or both, when they are no longer needed. This should be done rather than relying on the .NET Framework garbage collector to reclaim resources. Many users have found that under stress conditions, explicit Close or Dispose calls result in much lower resource usage.
- It is recommended not to proceed with application execution if the application encounters exceptions that are associated with possible memory corruption, such as System.AccessViolationException and System.Runtime.InteropServices.SEHException.
- If the HKEY\_LOCAL\_MACHINE\Software\Oracle\NLS\_LANG registry entry is set to NA, ODP.NET encounters ORA-12705 errors. To eliminate this problem, remove the HKEY\_LOCAL\_MACHINE\Software\Oracle\NLS\_LANG registry entry.

# <sup>3</sup> **Features of Oracle Data Provider for .NET**

This chapter describes Oracle Data Provider for .NET provider-specific features and how to use them to develop .NET applications.

This chapter contains these topics:

- [Connecting to Oracle Database](#page-60-0)
- [ADO.NET 2.0 Features](#page-79-0)
- [ADO.NET Entity Framework and LINQ to Entities](#page-91-0)
- [OracleCommand Object](#page-103-0)
- **[ODP.NET Types Overview](#page-119-0)**
- [Obtaining Data from an OracleDataReader Object](#page-121-0)
- [PL/SQL REF CURSOR and OracleRefCursor](#page-131-0)
- **[Implicit REF CURSOR Binding](#page-134-0)**
- **LOB** Support
- [ODP.NET XML Support](#page-145-0)
- [Oracle User-Defined Types \(UDTs\) and .NET Custom Types](#page-158-0)
- [Oracle Streams Advanced Queuing Support](#page-174-1)
- [Database Change Notification Support](#page-179-1)
- [OracleDataAdapter Safe Type Mapping](#page-186-0)
- [OracleDataAdapter Requery Property](#page-189-0)
- [Guaranteeing Uniqueness in Updating DataSet to Database](#page-190-0)
- **[Globalization Support](#page-192-0)**
- [Debug Tracing](#page-195-0)

# <span id="page-60-0"></span>**Connecting to Oracle Database**

Oracle Data Provider for .NET can connect to Oracle Database in a number of ways, such as using a username and password, Windows Native Authentication, Kerberos, and Secure Sockets Layer (SSL). This section describes OracleConnection provider-specific features, including:

- **[Connection String Attributes](#page-61-0)**
- **[Connection Pooling](#page-64-0)**
- [Connection Pool Management](#page-66-0)
- [Connection Pool Performance Counters](#page-66-1)
- **[Edition-Based Redefinition](#page-68-0)**
- [Connecting to an Oracle Real Application Clusters \(Oracle RAC\) Database](#page-69-1)
- [Operating System Authentication](#page-71-0)
- **[Privileged Connections](#page-72-0)**
- [Password Expiration](#page-73-0)
- [Proxy Authentication](#page-74-0)
- [Dynamic Distributed Transaction Enlistment](#page-75-0)
- [Client Identifier and End-to-End Tracing](#page-76-0)
- [Transparent Application Failover \(TAF\) Callback Support](#page-76-1)

# <span id="page-61-0"></span>**Connection String Attributes**

Table 3–1 lists the supported connection string attributes.

| <b>Connection String Attribute</b> | <b>Description</b>                                                                                                    | <b>Default Value</b> |  |
|------------------------------------|----------------------------------------------------------------------------------------------------|----------------------|--|
| Connection Lifetime                | Maximum life time (in seconds) of the<br>connection.                                                                                                    | $\Omega$             |  |
| Connection Timeout                 | Maximum time (in seconds) to wait for a<br>free connection from the pool.                                                                                                    | 15                   |  |
| Context Connection                 | Returns an implicit database connection<br>if set to true.                                                                                                    | false                |  |
|                                    | Supported in a .NET stored procedure only                                                                                                    |                      |  |
| Data Source                        | Oracle Net Services Name, Connect<br>Descriptor, or an easy connect naming<br>that identifies the database to which to<br>connect.                                                                                                    | empty string         |  |
| DBA Privilege                      | Administrative privileges: SYSDBA or<br>SYSOPER.                                                                                                    | empty string         |  |
| Decr Pool Size                     | Number of connections that are closed<br>when an excessive amount of<br>established connections are unused.                                                                                                    | $\mathbf{1}$         |  |
| Enlist                             | Controls the enlistment behavior and<br>capabilities of a connection in context of<br>COM+ transactions or<br>System. Transactions.                                                                                                    |                      |  |
| <b>HA Events</b>                   | Enables ODP.NET connection pool to<br>proactively remove connections from<br>the pool when an Oracle RAC service,<br>service member, database, or node goes<br>down. Works with Oracle RAC, Data<br>Guard, or a single database instance. | false                |  |

*Table 3–1 Supported Connection String Attributes* 

| <b>Connection String Attribute</b> | <b>Description</b>                                                                                                    | <b>Default Value</b> |
|------------------------------------|----------------------------------------------------------------------------------------------------|----------------------|
| Load Balancing                     | Enables ODP.NET connection pool to<br>balance work requests across Oracle<br>RAC instances based on the load<br>balancing advisory and service goal. | false                |
| Incr Pool Size                     | Number of new connections to be<br>created when all connections in the pool<br>are in use.                                                           | 5                    |
| Max Pool Size                      | Maximum number of connections in a<br>pool.                                                                                                    | 100                  |
| Metadata Pooling                   | Caches metadata information.                                                                                                    | True                 |
| Min Pool Size                      | Minimum number of connections in a<br>pool.                                                                                                    | 1                    |
| Password                           | Password for the user specified by User<br>Id.                                                                                                    | empty string         |
| Persist Security Info              | Retrieval of the password in the<br>connection string.                                                                                               | false                |
| Pooling                            | Connection pooling.                                                                                                    | true                 |
| Promotable Transaction             | Indicates whether or not a transaction is<br>local or distributed throughout its<br>lifetime.                                                        | promotable           |
| Proxy User Id                      | User name of the proxy user.                                                                                                    | empty string         |
| Proxy Password                     | Password of the proxy user.                                                                                                    | empty string         |
| Self Tuning                        | Enables or disables self-tuning for a<br>connection.                                                                                                 | true                 |
| Statement Cache Purge              | Statement cache purged when the<br>connection goes back to the pool.                                                                                 | false                |
| Statement Cache Size               | Statement cache enabled and cache size,<br>that is, the maximum number of<br>statements that can be cached.                                          | 0                    |
| User Id                            | Oracle user name.                                                                                                    | empty string         |
| Validate Connection                | Validation of connections coming from<br>the pool.                                                                                                   | false                |

*Table 3–1 (Cont.) Supported Connection String Attributes* 

The following example uses connection string attributes to connect to Oracle Database:

```
// C#
using System;
using Oracle.DataAccess.Client; 
class ConnectionSample
{
  static void Main()
   {
     OracleConnection con = new OracleConnection();
     //using connection string attributes to connect to Oracle Database
     con.ConnectionString = "User Id=scott;Password=tiger;Data Source=oracle";
     con.Open();
     Console.WriteLine("Connected to Oracle" + con.ServerVersion);
```

```
 // Close and Dispose OracleConnection object
   con.Close();
   con.Dispose();
   Console.WriteLine("Disconnected");
 }
```
### **See Also:**

- ["OracleConnection Properties" on page 5-76](#page-281-0) for detailed information on connection attributes
- ["OracleCommand Object" on page 3-44](#page-103-0) for detailed information on statement caching

### **Specifying the Data Source Attribute**

}

This section describes different ways of specifying the data source attribute.

The following example shows a connect descriptor mapped to a TNS alias called sales in the tnsnames.ora file:

```
sales=
  (DESCRIPTION= 
  (ADDRESS= (PROTOCOL=tcp)(HOST=sales-server)(PORT=1521))
   (CONNECT_DATA= 
      (SERVICE_NAME=sales.us.acme.com)))
```
### **Using the TNS Alias**

To connect as scott/tiger using the TNS Alias, a valid connection appears as follows:

```
"user id=scott;password=tiger;data source=sales";
```
### **Using the Connect Descriptor**

ODP.NET also allows applications to connect without the use of the tnsnames.ora file. To do so, the entire connect descriptor can be used as the "data source".

The connection string appears as follows:

```
"user id=scott;password=tiger;data source=" +
```

```
 "(DESCRIPTION=(ADDRESS=(PROTOCOL=tcp)" +
```
- "(HOST=sales-server)(PORT=1521))(CONNECT\_DATA="+
- "(SERVICE\_NAME=sales.us.acme.com)))"

### **Using Easy Connect Naming Method**

The easy connect naming method enables clients to connect to a database without any configuration.

Prior to using the easy connect naming method, make sure that EZCONNECT is specified by the NAMES.DIRECTORY\_PATH parameter in the sqlnet.ora file as follows:

```
NAMES.DIRECTORY_PATH= (TNSNAMES, EZCONNECT)
```
With this enabled, ODP.NET allows applications to specify the "Data Source" attribute in the form of:

```
//host:[port]/[service_name]
```
Using the same example, some valid connection strings follow:

```
"user id=scott;password=tiger;data source=//sales-server:1521/sales.us.acme.com"
"user id=scott;password=tiger;data source=//sales-server/sales.us.acme.com" 
"user id=scott;password=tiger;data source=sales-server/sales.us.acme.com"
```
If the port number is not specified, 1521 is used by default.

**See Also:** *Oracle Net Services Administrator's Guide* for details and requirements in the section Using Easy Connect Naming Method

### <span id="page-64-0"></span>**Connection Pooling**

ODP.NET connection pooling is enabled and disabled using the Pooling connection string attribute. By default, connection pooling is enabled. The following are ConnectionString attributes that control the behavior of the connection pooling service:

- Connection Lifetime
- Connection Timeout
- Decr Pool Size
- **HA Events**
- Incr Pool Size
- Load Balancing
- Max Pool Size
- Min Pool Size
- Pooling
- Validate Connection

#### **Connection Pooling Example**

The following example opens a connection using ConnectionString attributes related to connection pooling.

// C#

```
using System;
using Oracle.DataAccess.Client; 
class ConnectionPoolingSample
{
  static void Main()
   {
     OracleConnection con = new OracleConnection();
     //Open a connection using ConnectionString attributes
     //related to connection pooling.
     con.ConnectionString = 
       "User Id=scott;Password=tiger;Data Source=oracle;" + 
       "Min Pool Size=10;Connection Lifetime=120;Connection Timeout=60;" +
```

```
 "Incr Pool Size=5; Decr Pool Size=2";
    con.Open();
    Console.WriteLine("Connection pool successfully created");
    // Close and Dispose OracleConnection object
    con.Close();
    con.Dispose();
    Console.WriteLine("Connection is placed back into the pool.");
  }
}
```
## **Using Connection Pooling**

When connection pooling is enabled (the default), the Open and Close methods of the OracleConnection object implicitly use the connection pooling service, which is responsible for pooling and returning connections to the application.

The connection pooling service creates connection pools by using the ConnectionString property as a signature, to uniquely identify a pool.

If there is no existing pool with the exact attribute values as the ConnectionString property, the connection pooling service creates a new connection pool. If a pool already exists with the requested signature, a connection is returned to the application from that pool.

When a connection pool is created, the connection pooling service initially creates the number of connections defined by the Min Pool Size attribute of the ConnectionString property. This number of connections is always maintained by the connection pooling service for the connection pool.

At any given time, these connections are in use by the application or are available in the pool.

The Incr Pool Size attribute of the ConnectionString property defines the number of new connections to be created by the connection pooling service when more connections are needed in the connection pool.

When the application closes a connection, the connection pooling service determines whether or not the connection lifetime has exceeded the value of the Connection Lifetime attribute. If so, the connection pooling service closes the connection; otherwise, the connection goes back to the connection pool. The connection pooling service enforces the Connection Lifetime only when a connection is going back to the connection pool.

The Max Pool Size attribute of the ConnectionString property sets the maximum number of connections for a connection pool. If a new connection is requested, but no connections are available and the limit for Max Pool Size has been reached, then the connection pooling service waits for the time defined by the Connection Timeout attribute. If the Connection Timeout time has been reached, and there are still no connections available in the pool, the connection pooling service raises an exception indicating that the connection pool request has timed-out.

The Validate Connection attribute validates connections coming out of the pool. This attribute should be used only when absolutely necessary, because it causes a round-trip to the database to validate each connection immediately before it is provided to the application. If invalid connections are uncommon, developers can create their own event handler to retrieve and validate a new connection, rather than using the Validate Connection attribute. This generally provides better performance.

The connection pooling service closes connections when they are not used; connections are closed every 3 minutes. The Decr Pool Size attribute of the ConnectionString property provides connection pooling service for the maximum number of connections that can be closed every 3 minutes.

Beginning with Oracle Data Provider for .NET release 11.1.0.6.20, enabling connection pooling by setting "pooling=true" in the connection string (which is the case by default) will also pool operating system authenticated connections.

## <span id="page-66-0"></span>**Connection Pool Management**

ODP.NET connection pool management provides explicit connection pool control to ODP.NET applications. Applications can explicitly clear connections in a connection pool.

Using connection pool management, applications can do the following:

**Note:** These APIs are not supported in a .NET stored procedure.

- Clear connections from connection pools using the ClearPool method.
- Clear connections in all the connection pools in an application domain, using the ClearAllPools method.

When connections are cleared from a pool, ODP.NET repopulates the pool with new connections that have at least the number of connections set by Min Pool Size in the connection string. New connections do not necessarily mean the pool will have valid connections. For example, if the database server is down when ClearPool or ClearAllPools is called, ODP.NET creates new connections, but these connections are still invalid because they cannot connect to the database, even if the database comes up a later time.

It is recommended that ClearPool and ClearAllPools not be called until the application can create valid connections back to the database. .NET developers can develop code that continuously checks whether or not a valid database connection can be created and calls ClearPool or ClearAllPools once this is true.

### **See Also:**

- ["ClearPool" on page 5-73](#page-278-0)
- ["ClearAllPools" on page 5-74](#page-279-0)

## <span id="page-66-1"></span>**Connection Pool Performance Counters**

Installing Oracle Data Provider for .NET creates a set of performance counters on the target system. These performance counters are published by ODP.NET for each ODP.NET client application. These performance counters can be viewed using Windows Performance Monitor (Perfmon).

In Perfmon, administrators can add ODP.NET counters to the performance monitor graph. ODP.NET performance counters are published under the following Category Name: Oracle Data Provider for .NET. Administrators can choose the ODP.NET counters to monitor after selecting the Oracle Data Provider for .NET category.

As ODP.NET performance counters are not enabled by default, administrators must enable the specific counters of interest before attempting to monitor them. In addition, at least one ODP.NET instance must be actively running when attempting to monitor using Perfmon.

Oracle Data Provider for .NET enables or disables publishing performance counters for connection pooling, using registry entries.

[Table 3–2](#page-67-0) lists the performance counters used for connection pooling with their valid registry values.

<span id="page-67-0"></span>

| <b>Performance Counter</b>      | Valid<br><b>Values</b> | <b>Description</b>                                                                                                    |
|---------------------------------|------------------------|----------------------------------------------------------------------------------------------------|
| None                            | $\Omega$               | Not enabled (Default)                                                                                                    |
| HardConnectsPerSecond           | 1                      | Number of sessions being established<br>with the Oracle Database every second.                                                                                                    |
| HardDisconnectsPerSecond        | 2                      | Number of sessions being severed from<br>the Oracle Database every second.                                                                                                    |
| SoftConnectsPerSecond           | 4                      | Number of active connections<br>originating from connection pools every<br>second.                                                                                                    |
| SoftDisconnectsPerSecond        | 8                      | Number of active connections going<br>back to the connection pool every<br>second.                                                                                                    |
| NumberOfActiveConnectionPools   | 16                     | Total number of active connection pools.                                                                                                    |
| NumberOfInactiveConnectionPools | 32                     | Number of inactive connection pools.                                                                                                    |
| NumberOfActiveConnections       | 64                     | Total number of connections in use.                                                                                                    |
| NumberOfFreeConnections         | 128                    | Total number of connections available<br>for use in all the connection pools.                                                                                                    |
| NumberOfPooledConnections       | 256                    | Number of pooled active connections.                                                                                                    |
| NumberOfNonPooledConnections    | 512                    | Number of non-pooled active<br>connections.                                                                                                    |
| NumberOfReclaimedConnections    | 1024                   | Number of connections which were<br>garbage-collected implicitly.                                                                                                    |
| NumberOfStasisConnections       | 2048                   | Number of connections that will be soon<br>available in the pool. User has closed<br>these connections, but they are currently<br>awaiting actions such transaction<br>completion before they can be placed<br>back into the pool as free connections. |

*Table 3–2 Performance Counters for Connection Pooling*

### **Publishing Performance Counters**

Publication of individual performance counters is enabled or disabled using the registry value PerformanceCounters of type REG\_SZ. This registry value is under:

HKEY\_LOCAL\_MACHINE\SOFTWARE\ORACLE\ODP.NET\*Assembly\_Version*

where *Assembly\_Version* is the full assembly version number of Oracle.DataAccess.dll.

Multiple performance counters can be obtained by adding the valid values. For example, if PerformanceCounters is set to 3, both HardConnectsPerSecond and HardDisconnectsPerSecond are enabled.

### **Setting Performance Counters Using app.config Entry**

Performance counters can be set using an app.config entry. Since app.config entries take precedence over the registry value setting, they can be used for a specific application.

An app.config entry uses name/value pairs as in the following example:

```
<configuration>
  <oracle.dataaccess.client>
  <settings>
    <add name="PerformanceCounters"
         value="3"/>
  </settings>
   </oracle.dataaccess.client>
</configuration>
```
### **Instance Names of Performance Counters**

Performance counters are published instance-wise, that is, for each process, different values of the performance counters are published. The instance name is based on AppDomain name, AppDomain Id and Process Id and displayed in the following form:

AppDomain\_Name[Process Id, AppDomain Id]

For example, if a process named  $\text{App1.}$  exe uses ODP.NET 2.*x* in default appdomain and the process id is 234 then the instance name would be  $\Delta$ pp1.exe [234, 1].

**See Also:** ["Connection Pool Performance Counters" on page 3-7](#page-66-1)

## <span id="page-68-0"></span>**Edition-Based Redefinition**

Edition-based redefinition enables you to upgrade the database component of an application even while the application is being used. This minimizes or eliminates downtime for the application.

**See Also:** For more information on Editions refer to the *Oracle Database Administrator's Guide* and *Oracle Database Advanced Application Developer's Guide*

ODP.NET 11g Release 2 (11.2.0.1), and higher, supports specifying an Edition at deployment time when used with Oracle Database 11.2 or later. Applications can specify an Edition at deployment time using the registry or configuration file.

An application can create the following registry entry of type REG\_SZ:

HKLM\Software\Oracle\ODP.NET\*version*\*Edition*

Here *version* is the version of ODP.NET, and *Edition* is a valid Edition string value.

An application can alternatively use the web.config or application.config configuration file to specify the Edition at deployment time. The machine.config configuration file can be used to specify the Edition for all applications that use a particular version of the .NET framework.

The following example sets the Edition to E1 in a configuration file for .NET 2.0, 3.0, and 3.5:

```
<?xml version="1.0" encoding="utf-8" ?>
<configuration>
```

```
 <oracle.dataaccess.client>
  <settings>
   <add name="Edition" value="E1"/>
  </settings>
  </oracle.dataaccess.client>
</configuration>
```
**Note:** ODP.NET only supports deployment-time configuration of Edition.

ODP.NET does not support usage of the "ALTER SESSION" statement to modify the Edition during the lifetime of a process.

# <span id="page-69-1"></span>**Connecting to an Oracle Real Application Clusters (Oracle RAC) Database**

This section discusses optimization and other aspects of connection and connection pooling for an Oracle Real Application Clusters (Oracle RAC) database. Oracle RAC is the technology that makes grids possible for Oracle database by providing the ability to access the database from multiple instances, each running on nodes in a cluster.

## **Connecting in Oracle Real Application Clusters (Oracle RAC) and Data Guard Database**

This section discusses optimization and other aspects of connection and connection pooling for Oracle Real Application Clusters (Oracle RAC) and Data Guard databases. Oracle RAC is the technology that makes grids possible for Oracle database by providing the ability to access the database from multiple instances, each running on nodes in a cluster. Oracle Data Guard is a technology that enables high availability and disaster recovery by maintaining a secondary standby database in case the primary database fails.

**See Also:** Oracle Data Guard Concepts and Administration

## **Connection Optimization for Oracle RAC and Oracle Data Guard**

Oracle Data Provider for .NET supports Oracle RAC and Data Guard transparently. Additionally, the Oracle Data Provider for .NET connection pooling features work with Oracle RAC or Data Guard version 10.2 or higher.

Oracle Data Provider for .NET optimizes connection and connection pooling for Oracle RAC database by balancing work requests across Oracle RAC instances, based on the load balancing advisory and service goal. Furthermore, the ODP.NET connection pool can be enabled to proactively free resources associated with connections that have been severed due to a down Oracle RAC service, service member, node, or database in the case of Data Guard.

Oracle Data Provider for .NET uses the following features to optimize connection and connection pooling for Oracle RAC:

<span id="page-69-0"></span>Runtime Connection Load Balancing

When Runtime Connection Load Balancing is enabled:

- **–** The ODP.NET connection pool dispenses connections based on the load balancing advisory and service goal.
- **–** The ODP.NET connection pool also balances the number of connections to each service member providing the service, based on the load balancing advisory and service goal.

By default, this feature is disabled. To enable runtime connection load balancing, include "Load Balancing=true" in the connection string.

This feature can only be used with an Oracle RAC database and only if "pooling=true". If "Load Balancing=true" is set and the connection attempts to connect to a single-instance database, an OracleException is thrown with an error of "ORA-1031: insufficient privileges."

In order to use Runtime Connection Load Balancing, specific Oracle RAC configurations must be set. For further information, see *Oracle Database Oracle Clusterware and Oracle Real Application Clusters Administration and Deployment Guide*. Oracle Net Services should also be configured for load balancing. See *Oracle Net Services Administrator's Guide* for further details.

The following connection string example enables Runtime Connection Load Balancing:

"user id=scott;password=tiger;data source=erp;load balancing=true;"

### **See Also:**

- ["Supported Connection String Attributes" on page 5-79](#page-284-0)
- "Configuring a Port to Listen for Database Notifications" on [page 2-13](#page-58-1)
- *Oracle Database Oracle Clusterware and Oracle Real Application Clusters Administration and Deployment Guide*
- <span id="page-70-0"></span>■ HA Events

When HA (High Availability) events is enabled, Oracle RAC, Data Guard, and single database instances exhibit the following behavior:

- ODP.NET connection pool proactively removes connections from the pool when an Oracle RAC service, service member, node, or database goes down.
- ODP.NET establishes connections to existing Oracle instances if the removal of severed connections bring the total number of connections below the "min pool size".

By default this feature is disabled. To enable HA events, include "HA Events=true" and "pooling=true" in the connection string.

### **Note:**

The database service being connected to must be configured for AQ\_ HA\_NOTIFICATIONS. For more details, see *Oracle Database Oracle Clusterware and Oracle Real Application Clusters Administration and Deployment Guide*

The following connection string example enables HA Events:

"user id=scott;password=tiger;data source=erp;HA events=true;"

### **See Also:**

- ["Supported Connection String Attributes" on page 5-79](#page-284-0)
- ["Configuring a Port to Listen for Database Notifications" on](#page-58-1)  [page 2-13](#page-58-1)
- *Oracle Database Oracle Clusterware and Oracle Real Application Clusters Administration and Deployment Guide*
- Oracle Data Guard Concepts and Administration

### **Pool Size Attributes in an Oracle RAC Database**

When connection pools are created for a single-instance database, pool size attributes are applied to the single service. Similarly, when connection pools are created for an Oracle RAC database, the pool size attributes are applied to a service and not to service members. For example, if "Min Pool Size" is set to *N*, ODP.NET does not create *N* connections for each service member. Instead, it creates, at minimum, *N* connections for the entire service, where *N* connections are distributed among the service members.

The following pool size connection string attributes are applied to a service.

- Min Pool Size
- Max Pool Size
- Incr Pool Size
- Decr Pool Size

# <span id="page-71-0"></span>**Operating System Authentication**

Oracle Database can use Windows user login credentials to authenticate database users. To open a connection using Windows user login credentials, the User Id connection string attribute must be set to a slash  $\left( / \right)$ . If the Password attribute is provided, it is ignored.

**Note:** Operating System Authentication is not supported in a .NET stored procedure.

Beginning with Oracle Data Provider for .NET release 11.1.0.6.20, all connections, including those using operating system authentication, can be pooled. Connections are pooled by default, and no configuration is required, as long as pooling is enabled.

The following example shows the use of operating system authentication:

```
/* Create an OS-authenticated user in the database
  Assume init.ora has OS AUTHENT PREFIX set to "" and <OS USER>
   is any valid OS or DOMAIN user.
     create user <OS_USER> identified externally;
    grant connect, resource to <OS_USER>;
   Login through OS Authentication and execute the sample. See Oracle 
   documentation for details on how to configure an OS-Authenticated user
*/
// C#
```
```
using System;
using Oracle.DataAccess.Client; 
class OSAuthenticationSample
{
  static void Main()
   {
     OracleConnection con = new OracleConnection();
     //Establish connection using OS Authentication 
     con.ConnectionString = "User Id=/;Data Source=oracle;";
     con.Open();
     Console.WriteLine("Connected to Oracle" + con.ServerVersion);
     // Close and Dispose OracleConnection object
     con.Close();
     con.Dispose();
     Console.WriteLine("Disconnected");
  }
}
```
**See Also:** *Oracle Database Platform Guide for Windows* for information on how to set up Oracle Database to authenticate database users using Windows user login credentials

## **Privileged Connections**

Oracle allows database administrators to connect to Oracle Database with either SYSDBA or SYSOPER privileges. This is done through the DBA Privilege attribute of the ConnectionString property.

The following example connects scott/tiger as SYSDBA:

```
// C#
using System;
using Oracle.DataAccess.Client; 
class PrivilegedConnectionSample
{
  static void Main()
   {
     OracleConnection con = new OracleConnection();
     //Connect scott/tiger as SYSDBA 
     con.ConnectionString = "User Id=scott;Password=tiger;" + 
       "DBA Privilege=SYSDBA;Data Source=oracle;";
     con.Open();
     Console.WriteLine("Connected to Oracle" + con.ServerVersion);
     // Close and Dispose OracleConnection object
     con.Close();
     con.Dispose();
     Console.WriteLine("Disconnected");
   }
}
```
**See Also:** DBA Privilege " Supported Connection String [Attributes" on page 5-79](#page-284-0) for further information on privileged connections in the database

## **Password Expiration**

Oracle allows users passwords to expire. ODP.NET lets applications handle the password expiration by providing a new method, OpenWithNewPassword, that opens the connection with a new password.

The following example uses the OracleConnection OpenWithNewPassword method to connect with a new password of panther:

```
/* Database Setup
connect / as sysdba;
drop user testexpire cascade;
-- create user "testexpire" with password "testexpire"
grant connect , resource to testexpire identified by testexpire; 
alter user testexpire password expire;
*/
// C#
using System;
using Oracle.DataAccess.Client; 
class PasswordExpirationSample
{
   static void Main()
   {
     OracleConnection con = new OracleConnection();
     try
     {
       con.ConnectionString = 
         "User Id=testexpire;Password=testexpire;Data Source=oracle";
       con.Open();
       Console.WriteLine("Connected to Oracle" + con.ServerVersion);
     }
     catch (OracleException ex)
     {
       Console.WriteLine(ex.Message);
       //check the error number 
       //ORA-28001 : the password has expired
       if (ex.Number == 28001)
       {
         Console.WriteLine("\nChanging password to panther");
         con.OpenWithNewPassword("panther");
         Console.WriteLine("Connected with new password.");
       }
     }
     finally
     {
       // Close and Dispose OracleConnection object
       con.Close();
       con.Dispose();
       Console.WriteLine("Disconnected");
     }
```
#### **Note:**

 } }

- The OpenWithNewPassword method should be used only when the user password has expired, not for changing the password.
- If connection pooling is enabled, then invoking the OpenWithNewPassword method also clears the connection pool. This closes all idle connections created with the old password.

**See Also:** ["OpenWithNewPassword" on page 5-108](#page-313-0)

## **Proxy Authentication**

With proper setup in the database, proxy authentication enables middle-tier applications to control the security by preserving database user identities and privileges, and auditing actions taken on behalf of these users. This is accomplished by creating and using a proxy database user that connects and authenticates against the database on behalf of a database user (that is, the *real* user) or database users.

Proxy authentication can then be used to provide better scalability with connection pooling. When connection pooling is used in conjunction with proxy authentication, the proxy authenticated connections can be shared among different real users. This is because only the connection and session established for the proxy is cached. An additional session is created for the real user when a proxy authenticated connection is requested, but it will be destroyed appropriately when the proxy authenticated connection is placed back into the pool. This design enables the application to scale well without sacrificing security.

ODP.NET applications can use proxy authentication by setting the "Proxy User Id" and "Proxy Password" attributes in the connection string. The real user is specified by the "User Id" attribute. Optionally, to enforce greater security, the real user's password can be provided through the "Password" connection string attribute. When using distributed transactions in conjunction with proxy authentication, the real user's password is no longer optional, and it must be supplied.

The following example illustrates the use of ODP.NET proxy authentication:

```
Log on as DBA (SYS or SYSTEM) that has CREATE USER privilege.
     Create a proxy user and modified scott to allow proxy connection.
      create user appserver identified by eagle;
      grant connect, resource to appserver;
      alter user scott grant connect through appserver;
*/
// C#
using System;
using Oracle.DataAccess.Client; 
class ProxyAuthenticationSample
{
   static void Main()
```
}

```
 {
   OracleConnection con = new OracleConnection();
   // Connecting using proxy authentication
   con.ConnectionString = "User Id=scott;Password=tiger;" + 
     "Data Source=oracle;Proxy User Id=appserver;Proxy Password=eagle; ";
   con.Open();
   Console.WriteLine("Connected to Oracle" + con.ServerVersion);
   // Close and Dispose OracleConnection object
   con.Close();
   con.Dispose();
   Console.WriteLine("Disconnected");
 }
```
#### **See Also:**

- *Oracle Database Advanced Application Developer's Guide* **for** details on designing a middle-tier server using proxy users
- *Oracle Database SQL Reference* for the description and syntax of the proxy clause for the ALTER USER statement
- **Oracle Database Security Guide section "Standard Auditing in a** Multitier Environment"

## **Dynamic Distributed Transaction Enlistment**

For those applications that dynamically enlist in distributed transactions through the EnlistDistributedTransaction of the OracleConnection object, the "enlist" connection string attribute must be set to a value of either "dynamic" or "true". If "enlist=true", the connection enlists in a transaction when the Open method is called on the OracleConnection object, if it is within the context of a COM+ transaction or a System.Transactions. If not, the OracleConnection object does not enlist in a distributed transaction, but it can later enlist explicitly using the EnlistDistributedTransaction or the EnlistTransaction method. If "enlist=false", the connection cannot enlist in the transaction.

For applications that cannot be rebuilt using "Enlist=dynamic", a registry string value, named DynamicEnlistment, of type REG\_SZ, should be created and set to 1 under HKEY\_LOCAL\_MACHINE\SOFTWARE\ORACLE\ODP.NET\*Assembly\_Version* where *Assembly\_Version* is the full assembly version number of Oracle.DataAccess.dll.

If ODP.NET is properly installed, there should already be registry string values such as StatementCacheSize, TraceFileName, and so forth, under the same ODP.NET key. Dynamic Enlistment can also be configured through an XML configuration file. For details, see ["Configuring Oracle Data Provider for .NET" on page 2-5](#page-50-0).

If the DynamicEnlistment registry key is set to 0 (or if the registry entry does not exist), it does not affect the application in any way. However, if DynamicEnlistment is set to 1, "Enlist=false" is treated the same as "Enlist=dynamic", enabling applications to enlist successfully through the EnlistDistributedTransaction method without any code change. Having DynamicEnlistment set to 1 does not affect OracleConnection objects that have "Enlist=true" or "Enlist=dynamic" in the connection string.

#### **See Also:**

- ["Connection String Attributes" on page 3-2](#page-61-0)
- ["EnlistDistributedTransaction" on page 5-96](#page-301-0)

## **Client Identifier and End-to-End Tracing**

The client identifier is a predefined attribute from the Oracle application context namespace USERENV. It is similar to proxy authentication because it can enable tracking of user identities. However, client identifier does not require the creation of two sessions (one for the proxy user and another for the end user) as proxy authentication does. In addition, the client identifier does not have to be a database user. It can be set to any string. But most importantly, by using client identifier, ODP.NET developers can use application context and Oracle Label Security, and configure Oracle Virtual Private Database (VPD) more easily. To set the client identifier, ODP.NET applications can set the ClientId property on the OracleConnection object after opening a connection. If connection pooling is enabled, the ClientId is reset to null whenever a connection is placed back into the pool.

The client identifier can also be used for end-to-end application tracing. End-to-end tracing simplifies the process of diagnosing performance problems in multitier environments. In multitier environments, a request from an end client is routed to different database sessions by the middle tier making it difficult to track a client across different database sessions. End-to-end tracing uses the client identifier to uniquely trace a specific end-client through all tiers to the database server.

ODP.NET exposes the ActionName, ClientId, ClientInfo, and ModuleName write-only properties on the OracleConnection object. These properties correspond to the following end-to-end tracing attributes:

- Action Specifies an action, such as an INSERT or UPDATE operation, in a module
- ClientId Specifies an end user based on the logon ID, such as  $HR.HR$
- Client info Specifies user session information
- Module Specifies a functional block, such as Accounts Receivable or General Ledger, of an application

#### **See Also:**

- ["OracleConnection Properties" on page 5-76](#page-281-0)
- "End-to-End Application Tracing" in the *Oracle Database Performance Tuning Guide*
- *Oracle Database Security Guide*

## **Transparent Application Failover (TAF) Callback Support**

**[Transparent Application Failover \(TAF\)](#page-1558-0)** is a feature in Oracle Database that provides high availability.

**Note:** TAF is not supported in a .NET stored procedure.

TAF enables an application connection to automatically reconnect to another database instance if the connection gets severed. Active transactions roll back, but the new

database connection, made by way of a different node, is identical to the original. This is true regardless of how the connection fails.

With TAF, a client notices no loss of connection as long as there is one instance left serving the application. The database administrator controls which applications run on which instances, and also creates a failover order for each application.

When a session fails over to another database, the NLS settings that were initially set on the original session are not carried over to the new session. Therefore, it is the responsibility of the application to set these NLS settings on the new session.

### **TAF Notification**

Given the delays that failovers can cause, applications may wish to be notified by a TAF callback. ODP.NET supports the TAF callback function through the Failover event of the OracleConnection object, which allows applications to be notified whenever a failover occurs. To receive TAF callbacks, an event handler function must be registered with the Failover event.

### **When Failover Occurs**

When a failover occurs, the Failover event is raised and the registered event handler is invoked several times during the course of reestablishing the connection to another Oracle instance.

The first call to the event handler occurs when Oracle Database First detects an instance connection loss. This allows the application to act accordingly for the upcoming delay for the failover.

If the failover is successful, the Failover event is raised again when the connection is reestablished and usable. At this time, the application can resynchronize the OracleGlobalization session setting and inform the application user that a failover has occurred.

If failover is unsuccessful, the Failover event is raised to inform the application that a failover did not take place.

The application can determine whether or not the failover is successful by checking the OracleFailoverEventArgs object that is passed to the event handler.

## **Registering an Event Handler for Failover**

The following example registers an event handler method called OnFailover:

```
// C#
using System;
using Oracle.DataAccess.Client; 
class TAFCallBackSample
{
   public static FailoverReturnCode OnFailover(object sender, 
                                                OracleFailoverEventArgs eventArgs)
   {
     switch (eventArgs.FailoverEvent)
     {
       case FailoverEvent.Begin :
         Console.WriteLine(
           " \nFailover Begin - Failing Over ... Please standby \n");
```

```
 Console.WriteLine(
         " Failover type was found to be " + eventArgs.FailoverType);
       break;
     case FailoverEvent.Abort :
      Console.WriteLine(" Failover aborted. Failover will not take place.\n");
       break;
     case FailoverEvent.End :
       Console.WriteLine(" Failover ended ...resuming services\n");
       break;
     case FailoverEvent.Reauth :
       Console.WriteLine(" Failed over user. Resuming services\n");
       break;
     case FailoverEvent.Error :
       Console.WriteLine(" Failover error gotten. Sleeping...\n");
       return FailoverReturnCode.Retry;
     default :
      Console.WriteLine("Bad Failover Event: %d.\n", eventArgs.FailoverEvent);
       break;
   }
   return FailoverReturnCode.Success;
 } /* OnFailover */
 static void Main()
 {
   OracleConnection con = new OracleConnection();
   con.ConnectionString = "User Id=scott;Password=tiger;Data Source=oracle;";
   con.Open();
   con.Failover += new OracleFailoverEventHandler(OnFailover);
   Console.WriteLine("Event Handler is successfully registered");
   // Close and Dispose OracleConnection object
   con.Close();
   con.Dispose();
 }
```
The Failover event invokes only one event handler. If multiple Failover event handlers are registered with the Failover event, only the event handler registered last is invoked.

**Note:** Distributed transactions are not supported in an environment where failover is enabled.

### **See Also:**

}

- *Oracle Net Services Administrator's Guide*
- ["OracleFailoverEventHandler Delegate" on page 11-9](#page-754-0)
- ["OracleFailoverEventArgs Class" on page 11-2](#page-747-0)

# **ADO.NET 2.0 Features**

Oracle Data Provider for .NET 10.2.0.2 or later supports Microsoft ADO.NET 2.0 APIs.

This section contains the following topics:

- [About ADO.NET 2.0](#page-79-0)
- [Base Classes and Provider Factory Classes](#page-79-1)
- **[Connection String Builder](#page-80-0)**
- [Data Source Enumerator](#page-80-1)
- **[Support for Code Access Security](#page-81-0)**
- **[Support for Schema Discovery](#page-82-0)**
- [System.Transactions and Promotable Transactions](#page-84-0)
- **[Batch Processing Support](#page-88-0)**
- [ADO.NET 2.0 Only Classes and Class Members](#page-88-1)
- **[Bulk Copy Support](#page-89-0)**

## <span id="page-79-0"></span>**About ADO.NET 2.0**

ADO.NET 2.0 is a Microsoft specification that provides data access features designed to work together for provider independence, increased component reuse, and application convertibility. Additional features make it easier for an application to dynamically discover information about the data source, schema, and provider.

**Note:** Using ODP.NET with Microsoft ADO.NET 2.0 requires ADO.NET 2.0- compliant ODP.NET.

### **See Also:**

ADO.NET in the MSDN Library

## <span id="page-79-1"></span>**Base Classes and Provider Factory Classes**

With ADO.NET 2.0, data classes derive from the base classes defined in the System.Data.Common namespace. Developers can create provider-specific instances of these base classes using provider factory classes.

Provider factory classes allow generic data access code to access multiple data sources with a minimum of data source-specific code. This reduces much of the conditional logic currently used by applications accessing multiple data sources.

Using Oracle Data Provider for .NET, the OracleClientFactory class can be returned and instantiated, enabling an application to create instances of the following ODP.NET classes that inherit from the base classes:

**ODP.NET Classes Inherited from ADO.NET 2.0 Base Class** OracleClientFactory DbProviderFactory OracleCommand DbCommand OracleCommandBuilder DbCommandBuilder

*Table 3–3 ODP.NET Classes that Inherit from ADO.NET 2.0 Base Classes*

| <b>ODP.NET Classes</b>        | Inherited from ADO.NET 2.0 Base Class |
|-------------------------------|---------------------------------------|
| OracleConnection              | DbConnection                          |
| OracleConnectionStringBuilder | DbConnectionStringBuilder             |
| OracleDataAdapter             | DbDataAdapter                         |
| OracleDataReader              | DbDataReader                          |
| OracleDataSourceEnumerator    | DbDataSourceEnumerator                |
| OracleException               | DbException                           |
| OracleParameter               | DbParameter                           |
| OracleParameterCollection     | DbParameterCollection                 |
| OracleTransaction             | DbTransaction                         |

*Table 3–3 (Cont.) ODP.NET Classes that Inherit from ADO.NET 2.0 Base Classes*

In general, applications still require Oracle-specific connection strings, SQL or stored procedure calls, and declare that a factory from Oracle.DataAccess.Client is used.

**See Also:** ["OracleClientFactory Class"](#page-631-0) [on page 7-10](#page-639-0)

## <span id="page-80-0"></span>**Connection String Builder**

The OracleConnectionStringBuilder class makes creating connection strings less error-prone and easier to manage.

Using this class, developers can employ a configuration file to provide the connection string and/or dynamically set the values though the key/value pairs. One example of a configuration file entry follows:

```
<configuration>
    <connectionStrings> 
<add name="Publications" providerName="Oracle.DataAccess.Client" 
           connectionString="User Id=scott;Password=tiger;Data Source=inst1" />
    </connectionStrings> 
</configuration>
```
Connection string information can be retrieved by specifying the connection string name, in this example, Publications. Then, based on the providerName, the appropriate factory for that provider can be obtained. This makes managing and modifying the connection string easier. In addition, this provides better security against string injection into a connection string.

**See Also:** ["OracleConnectionStringBuilder Class" on page 7-10](#page-639-0)

## <span id="page-80-1"></span>**Data Source Enumerator**

The data source enumerator enables the application to generically obtain a collection of the Oracle data sources that the application can connect to.

**See Also:** ["OracleDataSourceEnumerator Class" on page 7-36](#page-665-0)

## <span id="page-81-0"></span>**Support for Code Access Security**

ODP.NET implements code access security through the OraclePermission class. This ensures that application code trying to access the database has the requisite permission to do so.

When a .NET assembly tries to access Oracle Database through ODP.NET, ODP.NET demands OraclePermission. The .NET runtime security system checks to see whether the calling assembly, and all other assemblies in the call stack, have OraclePermission granted to them. If all assemblies in the call stack have OraclePermission granted to them, then the calling assembly can access the database. If any one of the assemblies in the call stack does not have OraclePermission granted to it, then a security exception is thrown.

## **Configuring OraclePermission**

The DemandOraclePermission configuration attribute is used to enable or disable OraclePermission demand for an ODP.NET API. The DemandOraclePermission value can be specified in the Windows registry or an individual application configuration file.

The following Windows registry key is used to configure the DemandOraclePermission configuration attribute:

HKEY\_LOCAL\_MACHINE\SOFTWARE\ORACLE\ODP.NET\*Assembly\_Version*\DemandOraclePermission

Here *Assembly\_Version* is the full assembly version number of Oracle.DataAccess.dll. The DemandOraclePermission key is of type REG\_ SZ. It can be set to either 1 (enabled) or 0 (disabled).

You can also enable OraclePermission demand for an individual application using its application configuration file. The following example enables the DemandOraclePermission property in an application configuration file:

```
<configuration>
  <oracle.dataaccess.client>
    <settings>
      <add name="DemandOraclePermission" value="1"/>
    </settings>
   </oracle.dataaccess.client>
</configuration>
```
An application or assembly can successfully access the database if OraclePermission has been added to the permission set associated with the assembly's code group. A system administrator can modify the appropriate permission set manually or by using the Microsoft .NET configuration tool (Mscorcfg.msc).

Administrators may also use an appropriate .NET Framework Tool, such as the Code Access Security Policy Tool (Caspol.exe), to modify security policy at the machine, user, and enterprise levels for including OraclePermission.

OracleConnection makes security demands using the OraclePermission object when OraclePermission demand has been enabled using DemandOraclePermission configuration attribute. Application developers should make sure that their code has sufficient permission before using OracleConnection. **See Also:**

- ["OraclePermission Class" on page 5-309](#page-514-0)
- ["OraclePermissionAttribute Class" on page 5-318](#page-523-0)

## **Configuring OraclePermission for Web Applications with High or Medium Trust Levels**

For Web applications operating under high or medium trust, OraclePermission needs to be configured in the appropriate web\_*TrustLevel*.config file, so that the application does not encounter any security errors.

OraclePermission can be configured using the OracProvCfg tool. OraProvCfg.exe adds appropriate entries to the web\_hightrust.config and web\_mediumtrust.config files associated with the specified .NET framework version.

The following example illustrates using the OraProvCfg tool for configuring OraclePermission in a .NET 2.0 Web application:

OraProvCfg.exe /action:config /product:odp /component:oraclepermission /frameworkversion:v2.0.50727 /providerpath:*full\_path\_of\_Oracle.DataAccess.dll*

On running the preceding command, the following entry is added to the web\_ hightrust.config and web\_mediumtrust.config files under the ASP.NET permission set:

```
<IPermission class="Oracle.DataAccess.Client.OraclePermission, Oracle.DataAccess,
Version=2.112.2.0, Culture=neutral, PublicKeyToken=89b483f429c47342" version="1"
Unrestricted="true" />
```
OraProvCfg can also be used to remove these entries from the .config files when required. The following example illustrates this:

```
OraProvCfg.exe /action:unconfig /product:odp /component:oraclepermission
                /frameworkversion:v2.0.50727
                /providerpath:full_path_of_Oracle.DataAccess.dll
```
## **Configuring OraclePermission for Windows Applications Running in a Partial Trust Environment**

For Windows applications operating in a partial trust environment, the OraclePermission entry should be specified under the appropriate permission set in the security.config file. The security.config file is available in the %windir%\Microsoft.NET\Framework\*{version}*\CONFIG folder.

The following example specifies the OraclePermission entry for a .NET 2.0 Windows application:

<IPermission class="Oracle.DataAccess.Client.OraclePermission, Oracle.DataAccess, Version=2.112.2.0, Culture=neutral, PublicKeyToken=89b483f429c47342" version="1" Unrestricted="true" />

## <span id="page-82-0"></span>**Support for Schema Discovery**

ADO.NET 2.0 exposes five different types of metadata collections through the OracleConnection.GetSchema API. This permits application developers to customize metadata retrieval on an individual-application basis, for any Oracle data source. Thus, developers can build a generic set of code to manage metadata from multiple data sources.

The following types of metadata are exposed:

■ MetaDataCollections

A list of metadata collections that is available from the data source, such as tables, columns, indexes, and stored procedures.

**Restrictions** 

The restrictions that apply to each metadata collection, restricting the scope of the requested schema information.

DataSourceInformation

Information about the instance of the database that is currently being used, such as product name and version.

**DataTypes** 

A set of information about each data type that the database supports.

■ ReservedWords

Reserved words for the Oracle query language.

```
See Also: Appendix A, "Oracle Schema Collections"
```
### **User Customization of Metadata**

ODP.NET provides a comprehensive set of database schema information. Developers can extend or customize the metadata that is returned by the GetSchema method on an individual application basis.

To do this, developers must create a customized metadata file and provide the file name to the application as follows:

**1.** Create a customized metadata file and put it in the CONFIG subdirectory where the .NET framework is installed. This is the directory that contains machine.config and the security configuration settings.

This file must contain the entire set of schema configuration information, not just the changes. Developers provide changes that modify the behavior of the schema retrieval to user-specific requirements. For instance, a developer can filter out internal database tables and just retrieve user-specific tables

**2.** Add an entry in the app.config file of the application, similar to the following, to provide the name of the metadata file, in name-value pair format.

```
<oracle.dataaccess.client>
   <settings>
    <add name="MetaDataXml" value="CustomMetaData.xml" />
   </settings>
</oracle.dataaccess.client>
```
When the GetSchema method is called, ODP.NET checks the app.config file for the name of the customized metadata XML file. First, the GetSchema method searches for an entry in the file with a element named after the provider, in this example, oracle.dataaccess.client. In this XML element, the value that corresponds to the name MetaDataXml is the name of the customized XML file, in this example, *CustomMetaData.xml*.

If the metadata file is not in the correct directory, then the application loads the default metadata XML file, which is part of ODP.NET.

**See Also:** ["GetSchema" on page 5-100](#page-305-0)

## <span id="page-84-0"></span>**System.Transactions and Promotable Transactions**

ODP.NET for .NET Framework 2.0 supports System.Transactions. A local transaction is created for the first connection opened in the System.Transactions scope to Oracle Database 11*g* release 1 (11.1), or higher. When a second connection is opened, this transaction is automatically promoted to a distributed transaction. This functionality provides enhanced performance and scalability.

Connections created within a transaction context, such as TransactionScope or ServicedComponent, can be established to different versions of Oracle Database. However, in order to enable the local transaction to be promotable, the following must be true:

- The first connection in the transaction context must be established to an Oracle Database 11*g* release 1(11.1) instance or higher.
- All connections opened within the transaction context must have the "Promotable Transaction" setting set to "promotable". If you try to open a subsequent connection in the same transaction context with the "Promotable Transaction" setting set to "local", an exception is thrown.
- Promoting local transactions requires Oracle Services for Microsoft Transaction Server 11.1.0.7.20, or higher. If this requirement is not met, then a second connection request in the same transaction context throws an exception.

Setting "local" as the value of "PromotableTransaction" in the registry, configuration file (machine/Web/application), or the "Promotable Transaction" connection string attribute allows only one connection to be opened in the transaction context, which is associated with a local transaction. Such local transactions cannot be promoted.

For applications connecting to a pre-Oracle Database 11*g* release 1 (11.1) instance, refer to ["Local Transaction Support for Older Databases" on page 3-28.](#page-87-0) This section describes how ODP.NET behavior can be controlled using the "Promotable Transaction" setting.

If applications use System.Transactions, it is required that the "enlist" connection string attribute is set to either "true" (default) or "dynamic".

ODP.NET supports the following System.Transactions programming models for applications using distributed transactions.

- **[Implicit Transaction Enlistment Using TransactionScope](#page-84-1)**
- [Explicit Transaction Enlistment Using CommittableTransaction.](#page-86-0)
- **[Local Transaction Support for Older Databases](#page-87-0)**

#### <span id="page-84-1"></span>**Implicit Transaction Enlistment Using TransactionScope**

The TransactionScope class provides a mechanism to write transactional applications where the applications do not need to explicitly enlist in transactions.

To accomplish this, the application uses the TransactionScope object to define the transactional code. Connections created within this transactional scope will enlist in a local transaction that can be promoted to a distributed transaction.

#### **Note:**

If the first connection is opened to a pre-Oracle Database 11*g* release 1 (11.1) instance, then the connection enlists as a distributed transaction, by default.

You can optionally create the transaction as a local transaction by using the procedure described in ["Local Transaction Support for Older](#page-87-0)  [Databases" on page 28.](#page-87-0) However, these transactions cannot be promoted to distributed transactions.

Note that the application must call the Complete method on the TransactionScope object to commit the changes. Otherwise, the transaction is aborted by default.

```
// C#
```
{

```
using System;
using Oracle.DataAccess.Client;
using System.Data;
using System.Data.Common;
using System.Transactions;
class psfTxnScope
   static void Main()
   {
    int retVal = 0;
     string providerName = "Oracle.DataAccess.Client";
     string constr = 
            @"User Id=scott;Password=tiger;Data Source=oracle;enlist=true";
     // Get the provider factory.
     DbProviderFactory factory = DbProviderFactories.GetFactory(providerName);
     try
     {
       // Create a TransactionScope object, (It will start an ambient
       // transaction automatically).
       using (TransactionScope scope = new TransactionScope())
\{\} // Create first connection object.
         using (DbConnection conn1 = factory.CreateConnection())
\overline{\mathcal{L}} // Set connection string and open the connection. this connection 
           // will be automatically enlisted in a promotable local transaction.
           conn1.ConnectionString = constr;
           conn1.Open();
           // Create a command to execute the sql statement.
           DbCommand cmd1 = factory.CreateCommand();
           cmd1.Connection = conn1;
           cmd1.CommandText = @"insert into emp (empno, ename, job) values 
                                                        (1234, 'emp1', 'dev1')";
           // Execute the SQL statement to insert one row in DB.
           retVal = cmd1.ExecuteNonQuery();
           Console.WriteLine("Rows to be affected by cmd1: {0}", retVal);
```

```
 // Close the connection and dispose the command object.
         conn1.Close();
         conn1.Dispose();
         cmd1.Dispose();
       }
       // The Complete method commits the transaction. If an exception has
       // been thrown or Complete is not called then the transaction is 
       // rolled back.
       scope.Complete();
     }
   }
   catch (Exception ex)
   {
     Console.WriteLine(ex.Message);
     Console.WriteLine(ex.StackTrace);
   }
 }
```
### <span id="page-86-0"></span>**Explicit Transaction Enlistment Using CommittableTransaction**

}

The instantiation of the CommittableTransaction object and the EnlistTransaction method provides an explicit way to create and enlist in a transaction.

Note that the application must call Commit or Rollback on the CommittableTransaction object.

```
// C#
using System;
using Oracle.DataAccess.Client;
using System.Data;
using System.Data.Common;
using System.Transactions;
class psfEnlistTransaction
{
  static void Main()
   {
     int retVal = 0;
     string providerName = "Oracle.DataAccess.Client";
     string constr = 
            @"User Id=scott;Password=tiger;Data Source=oracle;enlist=dynamic";
     // Get the provider factory.
     DbProviderFactory factory = DbProviderFactories.GetFactory(providerName);
     try
     {
       // Create a committable transaction object.
       CommittableTransaction cmtTx = new CommittableTransaction();
       // Open a connection to the DB.
       DbConnection conn1 = factory.CreateConnection();
       conn1.ConnectionString = constr;
       conn1.Open();
       // enlist the connection with the commitable transaction.
       conn1.EnlistTransaction(cmtTx);
```
}

```
 // Create a command to execute the sql statement.
     DbCommand cmd1 = factory.CreateCommand();
     cmd1.Connection = conn1;
     cmd1.CommandText = @"insert into emp (empno, ename, job) values 
                                                     (1234, 'emp1', 'dev1')";
     // Execute the SQL statement to insert one row in DB.
     retVal = cmd1.ExecuteNonQuery();
    Console.WriteLine("Rows to be affected by cmd1: {0}", retVal);
     // commit/rollback the transaction.
     cmtTx.Commit(); // commits the txn.
     //cmtTx.Rollback(); // rolls back the txn.
     // close and dispose the connection
     conn1.Close();
    conn1.Dispose();
    cmd1.Dispose();
   }
   catch (Exception ex)
   {
    Console.WriteLine(ex.Message);
    Console.WriteLine(ex.StackTrace);
   }
 }
```
**See Also:** ["EnlistTransaction" on page 5-98](#page-303-0)

### <span id="page-87-0"></span>**Local Transaction Support for Older Databases**

If the first connection in a TransactionScope is opened to a pre-Oracle Database 11*g* release 1 (11.1) instance, then the connection creates a distributed transaction, by default. You can optionally have the fist connection create a local transaction by using the procedure described in this section.

To create local transactions in a System.Transactions scope, either the PromotableTransaction setting in the registry, machine/Web/application configuration file, or the "Promotable Transaction" connection string attribute must be set to "local".

If "local" is specified, the first connection opened in the TransactionScope uses a local transaction. If any subsequent connections are opened within the same TransactionScope, an exception is thrown. If there are connections already opened in the TransactionScope, and an OracleConnection with "Promotable Transaction=local" attempts to open within the same TransactionScope, an exception is thrown.

If "promotable" is specified, the first and all subsequent connections opened in the same TransactionScope enlist in the same distributed transaction.

If both the registry and the connection string attribute are used and set to different values, the connection string attribute overrides the registry entry value. If neither are set, "promotable" is used. This is the default value and is equivalent to previous versions of ODP.NET which only supported distributed transactions.

The registry entry for a particular version of ODP.NET applies for all applications using that version of ODP.NET.

## <span id="page-88-0"></span>**Batch Processing Support**

The OracleDataAdapter UpdateBatchSize property enables batch processing when the OracleDataAdapter.Update method is called. UpdateBatchSize is a numeric property that indicates how many DataSet rows to update the Oracle database for each round-trip.

This enables the developer to reduce the number of round-trips to the database.

**Note:** Microsoft Hotfix Needed

There is a known issue in Microsoft ADO.NET 2.0 that affects the BatchUpdate functionality.

To resolve this issue, both ODP.NET release 11.1 and a specific Microsoft hotfix must be installed on the same computer. The Microsoft hotfix is available for free download from the following site: http://support.microsoft.com/?id=916002

Without this fix, the BatchUpdate feature does not provide the correct error description for the failed rows in the DataSet. All errors in a batch are either appended to the exception message, if DbDataDataAdapter.ContinueUpdateOnError is false, or appended to the RowError property of the last updated row of the DataSet.

ODP.NET has been enhanced to use this hotfix and to populate the correct error description to the RowError property of the individual failed rows in a batch.

**See Also:** ["UpdateBatchSize" on page 5-129](#page-334-0)

## <span id="page-88-1"></span>**ADO.NET 2.0 Only Classes and Class Members**

In addition to classes which are ADO.NET 2.0 only, other ODP.NET classes that inherit from the System. Data. Common namespace include methods and properties which require ADO.NET 2.0.

The following classes are ADO.NET 2.0 only:

- **[OracleClientFactory Class](#page-631-0)**
- [OracleConnectionStringBuilder Class](#page-639-0)
- [OracleDataSourceEnumerator Class](#page-665-0)

The following class members are ADO.NET 2.0 only:

- OracleCommandBuilder Class Members
	- **–** [CatalogLocation](#page-259-0) Property *(Not Supported)*
	- **–** [CatalogSeparator](#page-259-1) Property *(Not Supported)*
	- **–** [ConflictOption](#page-259-2) Property *(Not Supported)*
	- **–** [QuotePrefix](#page-260-0) Property
	- **–** [QuoteSuffix](#page-261-0) Property
	- **–** [SchemaSeparator](#page-261-1) Property
	- **–** [QuoteIdentifier](#page-265-0) Method
- **–** [UnquoteIdentifier](#page-266-0) Method
- OracleConnection Class Members
	- **–** [GetSchema](#page-305-0) Methods
- OracleDataAdapter Class Members
	- **–** [UpdateBatchSize](#page-334-0) Property
	- **–** [ReturnProviderSpecificTypes](#page-332-0) Property
- OracleDataReader Class Members
	- **–** [HiddenFieldCount](#page-368-0) Property
	- **–** VisibleFieldCount Property
	- **–** [GetProviderSpecificFieldType](#page-409-0) Method
	- **–** [GetProviderSpecificValue](#page-410-0) Method
	- **–** [GetProviderSpecificValues](#page-410-1) Method
- OracleParameter Class Members
	- **–** [SourceColumnNullMapping](#page-480-0) Property
	- **–** [ResetDbType](#page-487-0) Method
	- **–** [ResetOracleDbType](#page-487-1) Method
- OracleParameterCollection Class Members
	- **–** [AddRange](#page-504-0) Method

## <span id="page-89-0"></span>**Bulk Copy Support**

ODP.NET provides a Bulk Copy feature which enables applications to efficiently load large amounts of data from a table in one database to another table in the same or a different database.

The ODP.NET Bulk Copy feature uses a direct path load approach, which is similar to, but not the same as Oracle SQL\*Loader. Using direct path load is faster than conventional loading (using conventional SQL INSERT statements). Conventional loading formats Oracle data blocks and writes the data blocks directly to the data files. Bulk Copy eliminates considerable processing overhead.

The ODP.NET Bulk Copy feature can load data into older Oracle databases.

**See Also:** ["System Requirements" on page 2-1](#page-46-0) to learn which versions of the Oracle Database ODP.NET interoperates with

The ODP.NET Bulk Copy feature is subject to the same basic restrictions and integrity constraints for direct path loads, as discussed in the next few sections.

## **Data Types Supported by Bulk Copy**

The data types supported by Bulk Copy are:

- ORA\_SB4
- ORA\_VARNUM
- ORA\_FLOAT
- ORA\_CHARN
- ORA\_RAW
- ORA\_BFLOAT
- ORA BDOUBLE
- ORA IBDOUBLE
- ORA IBFLOAT
- ORA\_DATE
- ORA TIMESTAMP
- ORA TIMESTAMP TZ
- ORA TIMESTAMP LTZ
- ORA\_INTERVAL\_DS
- ORA INTERVAL YM

Bulk copy does not support overwrites.

### **Restrictions on Oracle Bulk Copy of a Single Partition**

- The table that contains the partition cannot have any global indexes defined on it.
- The tables that the partition is a member of cannot have referential and check constraints enabled.
- Enabled triggers are not allowed.

### **Integrity Constraints Affecting Oracle Bulk Copy**

During a Oracle bulk copy, some integrity constraints are automatically enabled or disabled, as follows:

#### **Enabled Constraints**

During an Oracle bulk copy, the following constraints are automatically enabled by default:

- NOT NULL
- UNIQUE
- PRIMARY KEY (unique-constraints on not-null columns)

NOT NULL constraints are checked at column array build time. Any row that violates the NOT NULL constraint is rejected.

UNIQUE constraints are verified when indexes are rebuilt at the end of the load. The index is left in an Index Unusable state if it violates a UNIQUE constraint.

### **Disabled Constraints**

During an Oracle bulk copy, the following constraints are automatically disabled by default:

- CHECK constraints
- Referential constraints (FOREIGN KEY)

If the EVALUATE CHECK\_CONSTRAINTS clause is specified, then CHECK constraints are not automatically disabled. The CHECK constraints are evaluated during a direct path load and any row that violates the CHECK constraint is rejected.

### **Database Insert Triggers**

Table insert triggers are disabled when a direct path load begins. After the rows are loaded and indexes rebuilt, any triggers that were disabled are automatically reenabled. The log file lists all triggers that were disabled for the load. There should be no errors reenabling triggers.

Unlike integrity constraints, insert triggers are not reapplied to the whole table when they are enabled. As a result, insert triggers do not fire for any rows loaded on the direct path. When using the direct path, the application must ensure that any behavior associated with insert triggers is carried out for the new rows.

### **Field Defaults**

Default column specifications defined in the database are not available with direct path loading. Fields for which default values are desired must be specified with the DEFAULTIF clause. If a DEFAULTIF clause is not specified and the field is NULL, then a null value is inserted into the database.

**See Also:** [Chapter 17, "Oracle Data Provider for .NET Bulk Copy](#page-1484-0)  [Classes"](#page-1484-0)

# **ADO.NET Entity Framework and LINQ to Entities**

ODP.NET 11.2.0.3.0, and higher, includes support for the ADO.NET Entity Framework and LINQ to Entities. ODP.NET also supports Entity SQL.

Entity Framework is a framework for providing object-relational mapping service on data models. Entity Framework addresses the impedance mismatch between the relational database format and the client's preferred object format. Language Integrated Query (LINQ) defines a set of operators that can be used to query, project, and filter data in arrays, enumerable classes, XML, relational databases, and other data sources. One form of LINQ, LINQ to Entities, allows querying of Entity Framework data sources. ODP.NET supports Entity Framework such that the Oracle database can participate in object-relational modeling and LINQ to Entities queries.

Entity Framework and LINQ provides productivity benefits for the .NET developer. It abstracts the database's data model from the application's data model. Working with object-relational data becomes easier with Entity Framework's tools. Oracle's integration with Entity Framework and LINQ enables Oracle .NET developers to take advantage of all these productivity benefits.

#### **Note:**

- Entity Framework and LINQ to Entities support is included in ODP.NET for .NET Framework 4. ODP.NET for .NET Framework 2.0 does not support the ADO.NET Entity Framework and LINQ to Entities.
- Entity Framework 4.1 is supported. However, the Code First feature, that is part of Entity Framework 4.1, is not currently supported.
- Binding scalar parameters is supported with ODP.NET and Entity Framework. In Entity Framework, parameter binding by name is supported. Binding by position is not supported.

Entity data models can now be generated from Oracle database schemas. These Oracle entity data models can be queried and manipulated using Visual Studio and ODP.NET. Oracle supports Database First and Model First modeling approaches. Specifying filters on the Visual Studio Server Explorer data connection enables the Entity Data Model Wizard to also filter Oracle database objects that are fetched and displayed.

LINQ to Entities can perform queries on the Oracle Database using ODP.NET, including using LINQ to Entities built-in functions. INSERTs, UPDATEs, and DELETEs can be executed using Oracle stored procedures, or by using the ObjectContext SaveChanges method.

ODP.NET supports function import of Oracle stored procedures that Entity Framework can then execute. These Oracle function imports can return a collection of scalar, complex, and entity types, including returning an Oracle implicit result set as an entity type. Implicit result set binding is supported using Oracle REF CURSOR. See ["Implicit REF CURSOR Binding" on page 3-75](#page-134-0) for more details.

**See Also:** For a tutorial on how to use Entity Framework, Language Integrated Query (LINQ), and generate Data Definition Language (DDL) scripts using Model First, refer to:

http://www.oracle.com/webfolder/technetwork/tutorial s/obe/db/dotnet/EntityFrameworkOBE/EntityFrameworkOB E.htm

## **Mapping Oracle Data Types to EDM Types**

The ODP.NET manifest file describes the primitive types, such as VARCHAR2 and Number, and the Entity Data Model (EDM) types, such as string and Int32, that they map to. It also includes the facets for each EDM type.

ODP.NET does not support Time literals and canonical functions related to the Time type.

Oracle considers both NULL and empty strings to be NULL strings and are considered to be equal. Operations, such as Equals(), Length(), and Trim() on such strings will result in a NULL string.

Table 3–4 maps the Oracle data types to their corresponding EDM types. The table also includes details about provider type attributes and the EDM type facets associated with each Oracle data type.

| <b>Oracle Data</b><br><b>Types</b> | <b>EDM Types</b><br>(Primitive-TypeKind) Name and Value |                | <b>Provider Type Attributes:</b> | <b>EDM Type Facets</b>              |
|------------------------------------|---------------------------------------------------------|----------------|----------------------------------|-------------------------------------|
| <b>Bfile</b>                       | Binary                                                  | $\blacksquare$ | Equal Comparable:<br>False       | <b>EDM</b> Type Facets<br>for Bfile |
|                                    |                                                         | $\blacksquare$ | Order Comparable:<br>False       |                                     |
| Binary Double                      | Double                                                  | $\blacksquare$ | Equal Comparable:<br>True        | Not Applicable                      |
| (introduced in<br>10g)             |                                                         | $\blacksquare$ | Order Comparable:<br>True        |                                     |

*Table 3–4 Mapping of Oracle Data Types and EDM Types*

| <b>Oracle Data</b>             | <b>EDM Types</b>                    | <b>Provider Type Attributes:</b>             |                                                |
|--------------------------------|-------------------------------------|----------------------------------------------|------------------------------------------------|
| <b>Types</b>                   | (Primitive-TypeKind) Name and Value |                                              | <b>EDM Type Facets</b>                         |
| Binary_Float<br>(introduced in | Single                              | Equal Comparable:<br>$\blacksquare$<br>True  | Not Applicable                                 |
| 10g)                           |                                     | Order Comparable:<br>True                    |                                                |
| Binary_<br>Integer             | Int32                               | Equal Comparable:<br>п<br>True               | Not Applicable                                 |
|                                |                                     | Order Comparable:<br>$\blacksquare$<br>True  |                                                |
| <b>Blob</b>                    | Binary                              | Equal Comparable:<br>$\blacksquare$<br>False | <b>EDM</b> Type Facets<br>for Blob             |
|                                |                                     | Order Comparable:<br>$\blacksquare$<br>False |                                                |
| Char                           | String                              | Equal Comparable:<br>$\blacksquare$<br>True  | <b>EDM</b> Type Facets<br>for Char             |
|                                |                                     | Order Comparable:<br>True                    |                                                |
| Clob                           | String                              | Equal Comparable:<br>п<br>False              | <b>EDM</b> Type Facets<br>for Clob             |
|                                |                                     | Order Comparable:<br>$\blacksquare$<br>False |                                                |
| Date                           | DateTime                            | Equal Comparable:<br>$\blacksquare$<br>True  | <b>EDM</b> Type Facets<br>for Date             |
|                                |                                     | Order Comparable:<br>$\blacksquare$<br>True  |                                                |
| Float                          | Decimal                             | Equal Comparable:<br>$\blacksquare$<br>True  | <b>EDM</b> Type Facets<br>for Float            |
|                                |                                     | Order Comparable:<br>True                    |                                                |
| Int                            | Int32                               | Equal Comparable:<br>$\blacksquare$<br>True  | Not Applicable                                 |
|                                |                                     | Order Comparable:<br>True                    |                                                |
| Interval Day<br>To Second      | Decimal                             | Equal Comparable:<br>■<br>True               | <b>EDM</b> Type Facets<br>for Interval Day To  |
|                                |                                     | Order Comparable:<br>True                    | Second                                         |
| Interval Year<br>To Month      | Decimal                             | Equal Comparable:<br>п<br>True               | <b>EDM</b> Type Facets<br>for Interval Year To |
|                                |                                     | Order Comparable:<br>True                    | Month                                          |
| Long                           | String                              | Equal Comparable:<br>$\blacksquare$<br>False | <b>EDM</b> Type Facets<br>for Long             |
|                                |                                     | Order Comparable:<br>$\blacksquare$<br>False |                                                |

*Table 3–4 (Cont.) Mapping of Oracle Data Types and EDM Types*

|                                    | <b>EDM Types</b>                    |                                              |                                         |
|------------------------------------|-------------------------------------|----------------------------------------------|-----------------------------------------|
| Oracle Data<br><b>Types</b>        | (Primitive-TypeKind) Name and Value | <b>Provider Type Attributes:</b>             | <b>EDM Type Facets</b>                  |
| Long Raw                           | Binary                              | Equal Comparable:<br>False                   | <b>EDM</b> Type Facets<br>for Long Raw  |
|                                    |                                     | Order Comparable:<br>$\blacksquare$<br>False |                                         |
| NChar                              | String                              | Equal Comparable:<br>٠<br>True               | <b>EDM</b> Type Facets<br>for NChar     |
|                                    |                                     | Order Comparable:<br>True                    |                                         |
| NClob                              | String                              | Equal Comparable:<br>$\blacksquare$<br>False | <b>EDM</b> Type Facets<br>for NClob     |
|                                    |                                     | Order Comparable:<br>False                   |                                         |
| Nested Table                       |                                     | Not Applicable                               | Not Applicable and<br>Not Supported     |
| Number $(1, 0)$<br>Number $(2, 0)$ | Int16                               | Equal Comparable:<br>$\blacksquare$<br>True  | Not Applicable                          |
| Number $(3, 0)$                    |                                     | Order Comparable:                            |                                         |
| Number $(4, 0)$                    |                                     | True                                         |                                         |
| Number $(5, 0)$                    |                                     |                                              |                                         |
| Number $(6, 0)$                    | Int32                               | Equal Comparable:<br>$\blacksquare$          | Not Applicable                          |
| Number $(7, 0)$                    |                                     | True                                         |                                         |
| Number $(8, 0)$                    |                                     | Order Comparable:<br>True                    |                                         |
| Number (9,0)                       |                                     |                                              |                                         |
| Number (10,0)                      |                                     |                                              |                                         |
| Number $(11, 0)$                   | Int64                               | Equal Comparable:<br>٠<br>True               | Not Applicable                          |
| Number (12,0)                      |                                     | Order Comparable:                            |                                         |
| Number $(13, 0)$                   |                                     | True                                         |                                         |
| Number $(14, 0)$                   |                                     |                                              |                                         |
| Number(15,0)                       |                                     |                                              |                                         |
| Number (16,0)                      |                                     |                                              |                                         |
| Number (17,0)                      |                                     |                                              |                                         |
| Number (18,0)                      |                                     |                                              |                                         |
| Number(19,0)                       |                                     |                                              |                                         |
| Number                             | Decimal                             | Equal Comparable:<br>$\blacksquare$<br>True  | <b>EDM</b> Type Facets<br>for Number    |
| (all other cases)                  |                                     | Order Comparable:<br>True                    |                                         |
| NVarchar2                          | String                              | Equal Comparable:<br>٠<br>True               | <b>EDM</b> Type Facets<br>for NVarchar2 |
|                                    |                                     | Order Comparable:<br>True                    |                                         |
| Object                             |                                     | Not Applicable                               | Not Applicable and<br>Not Supported     |

*Table 3–4 (Cont.) Mapping of Oracle Data Types and EDM Types*

| <b>Oracle Data</b>            | <b>EDM Types</b>                    | <b>Provider Type Attributes:</b>            |                                              |
|-------------------------------|-------------------------------------|---------------------------------------------|----------------------------------------------|
| <b>Types</b>                  | (Primitive-TypeKind) Name and Value |                                             | <b>EDM Type Facets</b>                       |
| Raw                           | Binary                              | Equal Comparable:<br>True                   | <b>EDM</b> Type Facets<br>for Raw            |
|                               |                                     | Order Comparable:<br>True                   |                                              |
| Raw (16)                      | Guid                                | Equal Comparable:<br>True                   | Not Applicable                               |
|                               |                                     | Order Comparable:<br>True                   |                                              |
| Ref                           |                                     | Not Applicable                              | Not Applicable and<br>Not Supported          |
| ROWID                         | String                              | Equal Comparable:<br>True                   | <b>EDM</b> Type Facets<br>for ROWID          |
|                               |                                     | Order Comparable:<br>True                   |                                              |
| Smallint                      | Int16                               | Equal Comparable:<br>True                   | Not Applicable                               |
|                               |                                     | Order Comparable:<br>True                   |                                              |
| Timestamp                     | DateTime                            | Equal Comparable:<br>$\blacksquare$<br>True | <b>EDM</b> Type Facets<br>for Timestamp      |
|                               |                                     | Order Comparable:<br>$\blacksquare$<br>True |                                              |
| Timestamp<br>with             | DateTime                            | Equal Comparable:<br>True                   | <b>EDM</b> Type Facets<br>for Timestamp with |
| Local Time<br>Zone            |                                     | Order Comparable:<br>True                   | <b>Local Time Zone</b>                       |
| Timestamp<br>with             | DateTimeOffset                      | Equal Comparable:<br>$\blacksquare$<br>True | <b>EDM</b> Type Facets<br>for Timestamp with |
| Time Zone                     |                                     | Order Comparable:<br>True                   | <b>Time Zone</b>                             |
| UROWID<br>(size)              | Binary                              | Equal Comparable:<br>$\blacksquare$<br>True | <b>EDM</b> Type Facets<br>for UROWID         |
|                               |                                     | Order Comparable:<br>True                   |                                              |
| Varchar2                      | String                              | Equal Comparable:<br>٠<br>True              | <b>EDM</b> Type Facets<br>for Varchar2       |
|                               |                                     | Order Comparable:<br>True                   |                                              |
| VArray                        |                                     | Not Applicable                              | Not Applicable and<br>Not Supported          |
| XMLType<br>(introduced in 9i) | String                              | Equal Comparable:<br>٠<br>False             | <b>EDM</b> Type Facets<br>for XMLType        |
|                               |                                     | Order Comparable:<br>False                  |                                              |

*Table 3–4 (Cont.) Mapping of Oracle Data Types and EDM Types*

## **EDM Type Facets**

The following sections enumerate the EDM type facets for the preceding Oracle data types:

## **EDM Type Facets for Bfile**

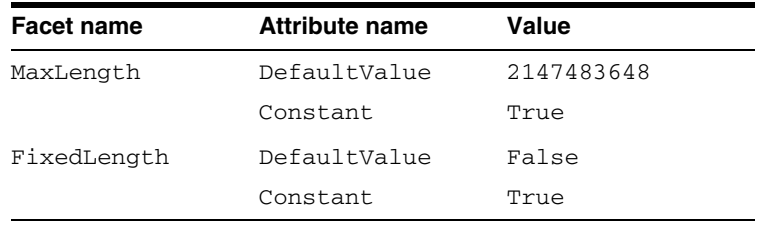

### **EDM Type Facets for Blob**

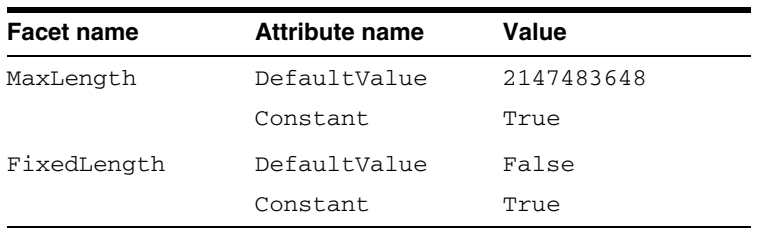

## **EDM Type Facets for Char**

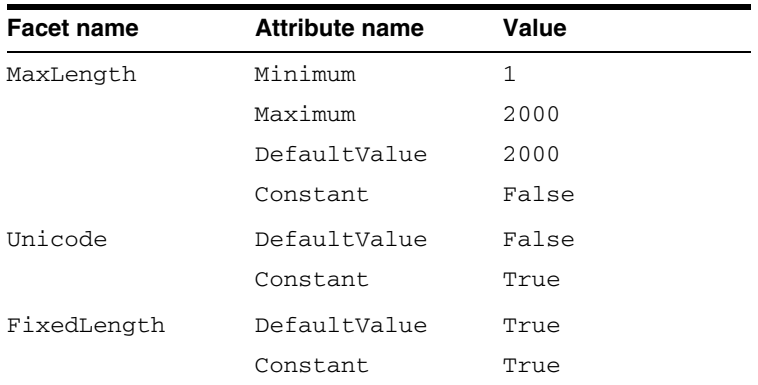

### **EDM Type Facets for Clob**

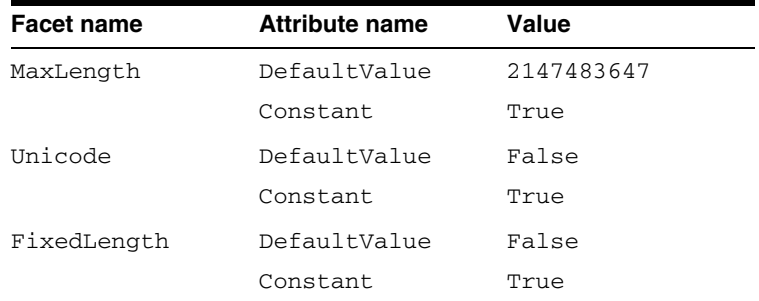

## **EDM Type Facets for Date**

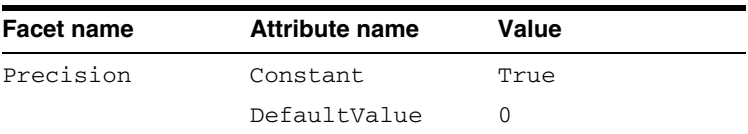

### **EDM Type Facets for Float**

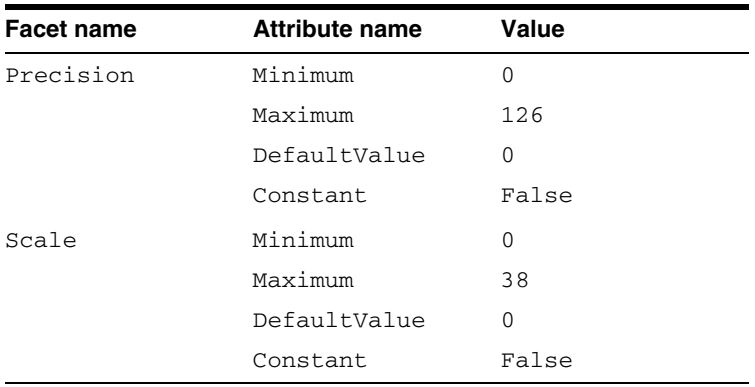

### **EDM Type Facets for Interval Day To Second**

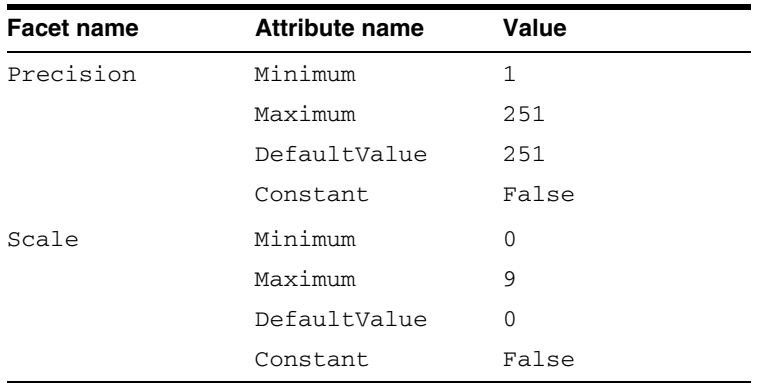

**Note:** EDM types do not support TimeSpan.

Use Decimal to represent the total number of seconds. An application can obtain a TimeSpan by using the TimeSpan.FromSeconds static method.

### **EDM Type Facets for Interval Year To Month**

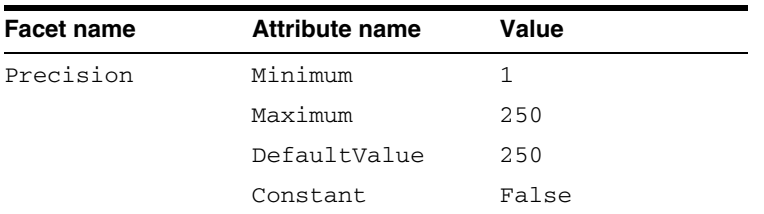

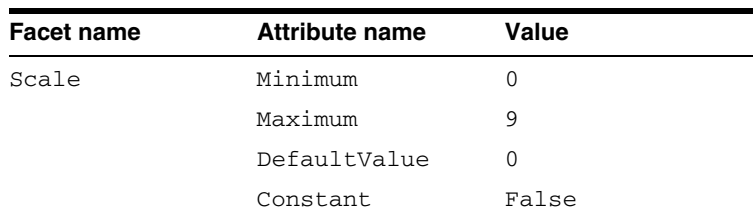

## **EDM Type Facets for Long**

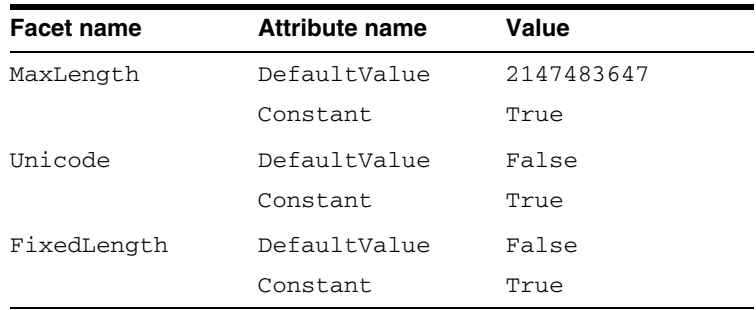

### **EDM Type Facets for Long Raw**

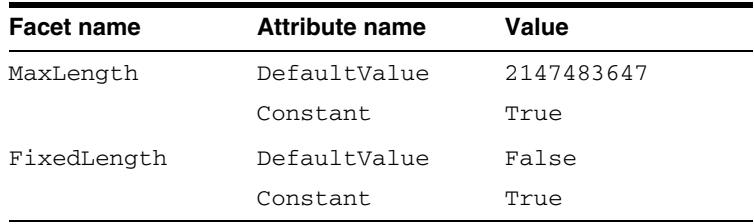

### **EDM Type Facets for NChar**

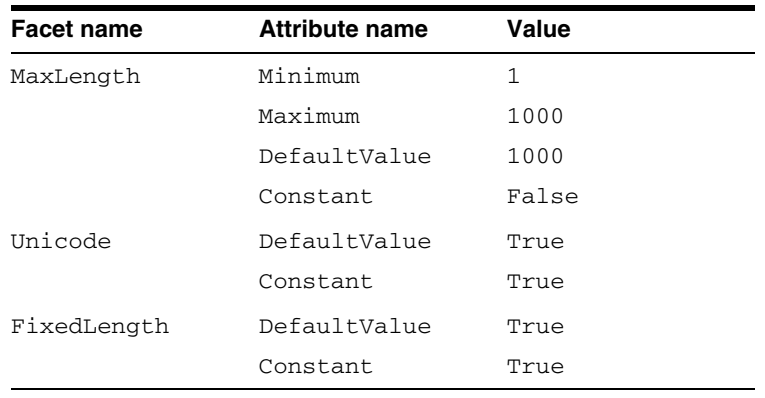

**Note:** For NChar, the actual data is subject to the maximum byte limit of 2000.

The value of 1000 for Maximum and DefaultValue allows the EDM wizard to display columns of NCHAR(1000), where 1000 is the maximum number of characters allowed in DDL.

## **EDM Type Facets for NClob**

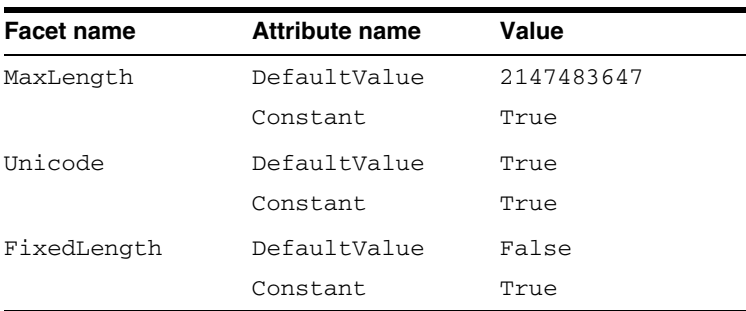

## **EDM Type Facets for Number**

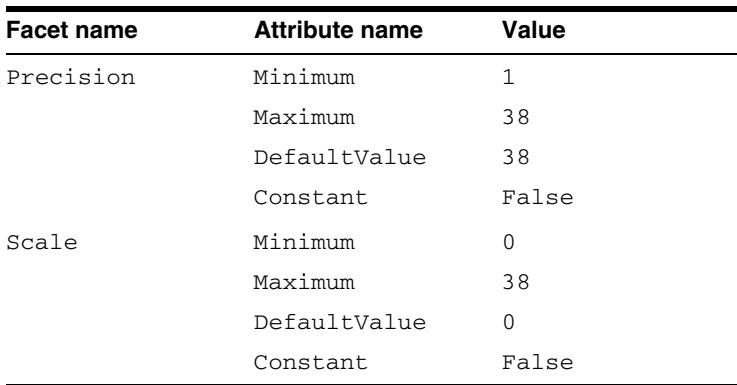

#### **EDM Type Facets for NVarchar2**

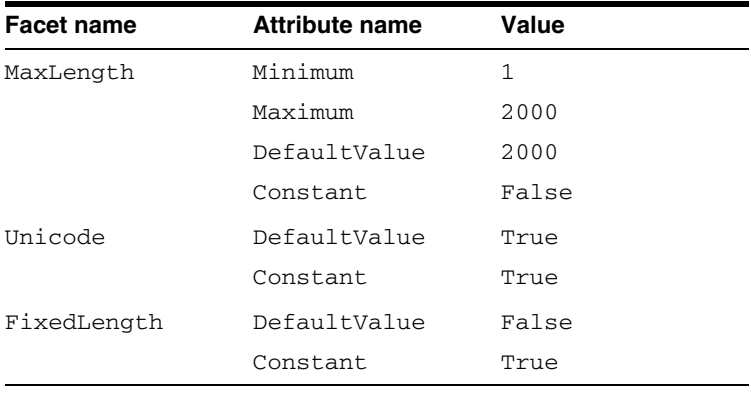

**Note:** For NVARCHAR2, the actual data is subject to the maximum byte limit of 4000.

The value of 2000 for Maximum and DefaultValue allows the EDM wizard to display columns of NVARCHAR2(2000), where 2000 is the maximum number of characters allowed in DDL.

#### **EDM Type Facets for Raw**

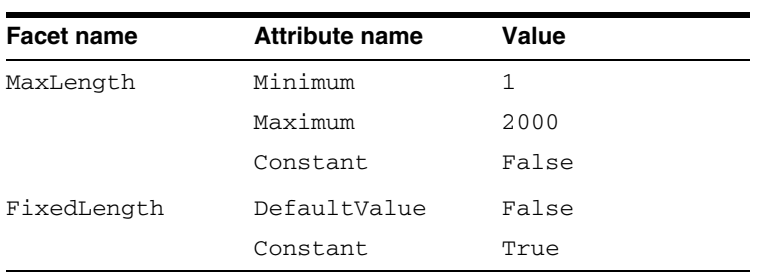

## **EDM Type Facets for ROWID**

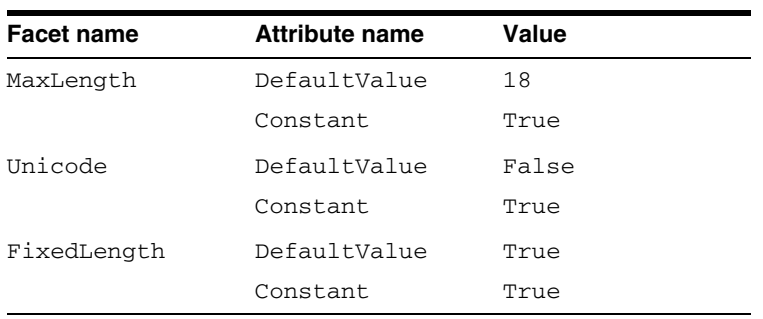

## **EDM Type Facets for Timestamp**

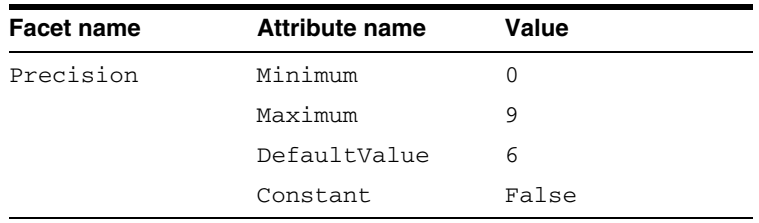

## **EDM Type Facets for Timestamp with Local Time Zone**

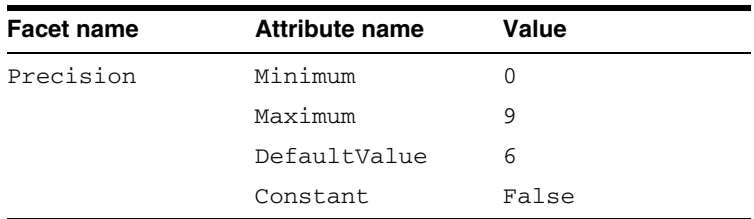

### **EDM Type Facets for Timestamp with Time Zone**

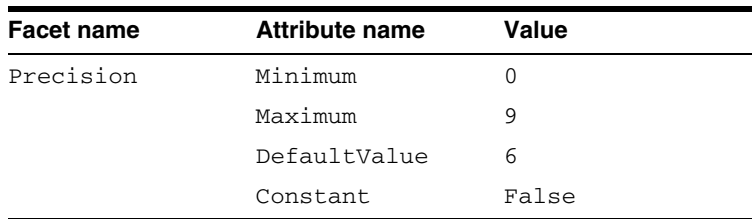

### **EDM Type Facets for UROWID**

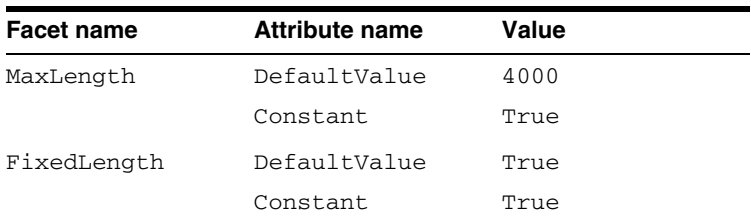

#### **EDM Type Facets for Varchar2**

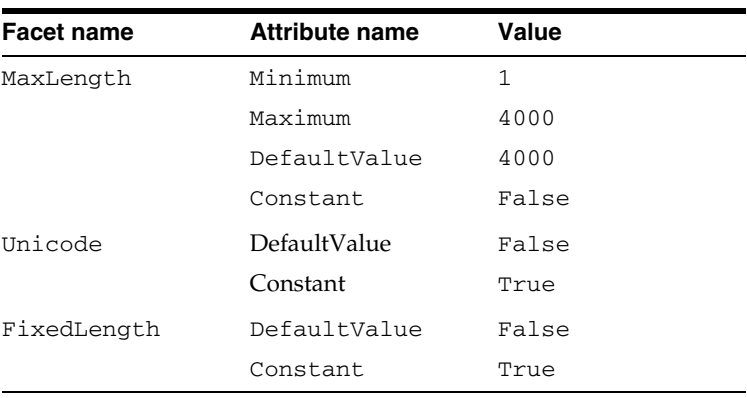

### **EDM Type Facets for XMLType**

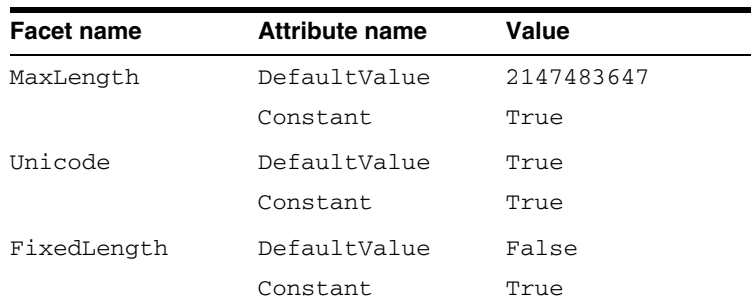

## **Oracle Number Default Data Type Mapping and Customization**

You can configure a custom mapping in the .NET configuration file to override the default mapping for the Number(p,0) Oracle data type. So, for example, Number  $(1,0)$ , which is mapped to Int16 by default, can be custom mapped to the .NET Bool or .NET Byte type.

Example 3–1 shows a sample app.config file that uses custom mapping to map the Number  $(1, 0)$  Oracle data type to the bool EDM type. The example also maps Number(3,0) to byte, and sets the maximum precisions for the Int16, Int32, and Int64 data types to 4, 9, and 18 respectively.

### *Example 3–1 Sample Application Configuration File to Custom Map the Number (p,0) Data Type*

```
<?xml version="1.0" encoding="utf-8"?>
<configuration>
  <connectionStrings>
   </connectionStrings>
   <oracle.dataaccess.client>
```

```
 <settings>
       <add name="bool" value="edmmapping number(1,0)" />
       <add name="byte" value="edmmapping number(3,0)" />
     \leqadd name="int16" value="edmmapping number(4,0)" />
       <add name="int32" value="edmmapping number(9,0)" />
       <add name="int64" value="edmmapping number(18,0)" />
    </settings>
  </oracle.dataaccess.client>
</configuration>
```
Example 3–1 customizes the mappings as follows:

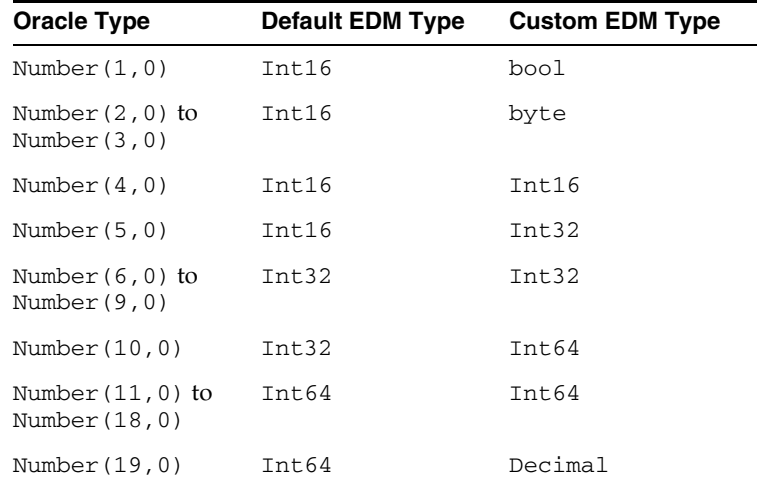

Custom mapping configures the maximum precision of the Oracle Number type that would map to the .NET/EDM type. So, for example, the preceding custom application configuration file configures ODP.NET to map Number(10,0) through Number(18,0) to Int64, as opposed to the default range of Number(11,0) through Number(19,0) for Int64.

#### **Note:**

- Custom mapping does not require you to map all the .NET/EDM types. For example, if custom mapping is required just for Int16, then having a single entry for Int16 is sufficient. Default mapping gets used for the other types.
- When using Model First, a Byte attribute is mapped to Number(3,0) by default. However, when a model is generated for a Number(3,0) column, it gets mapped to Int16 by default unless custom mapping for Byte is specified.

You must make sure that your mappings allow the data to fit within the range of the .NET/EDM type and the Number  $(p, s)$  type. If you select a .NET/EDM type with a range too small for the Oracle Number data, then errors will occur during data retrieval. Also, if you select a .NET/EDM type, and the corresponding data is too big for the Oracle Number column, then INSERTs and UPDATEs to the Oracle database will error out.

## **Resolving Compilation Errors When Using Custom Mapping**

If the custom mapping in a .NET configuration file has changed, then regenerate the data model to solve compilation errors introduced by the changes.

Under certain scenarios, custom mapping may cause compilation errors when a project that uses custom mapping is loaded by Visual Studio. You may use the following workaround for such scenarios:

**1.** Open Visual Studio Help, About Microsoft Visual Studio. Click **OK** to exit the dialog box.

Alternatively, open the to-be-used connection in Server Explorer.

**2.** Compile the project again to eliminate the compilation errors.

## **Mapping Boolean and Guid Parameters in Custom INSERT, UPDATE, and DELETE Stored Procedures**

When using your custom INSERT, UPDATE, or DELETE stored procedure in Stored Procedure Mapping, the following error might occur:

Error 2042: Parameter Mapping specified is not valid.

This can happen if a Number parameter has been mapped to a Boolean attribute, or if a RAW parameter has been mapped to a Guid attribute.

The solution is to manually add Precision="1" for the Number parameter, and MaxLength="16" for the RAW parameter of your stored procedure in the SSDL.

# **OracleCommand Object**

The OracleCommand object represents SQL statements or stored procedures executed on Oracle Database.

**Note:** Optimizer hint syntax in the form  $--+$  ... is not supported. ODP.NET supports this syntax:  $/*+ \ldots */$ .

This section includes the following topics:

- **[Transactions](#page-103-0)**
- [Parameter Binding](#page-104-0)
- **[Statement Caching](#page-115-0)**
- [Self-Tuning](#page-117-0)

## <span id="page-103-0"></span>**Transactions**

Oracle Database starts a transaction only in the context of a connection. Once a transaction starts, all the successive command execution on that connection run in the context of that transaction. Transactions can be started only on an OracleConnection object, and the read-only Transaction property on the OracleCommand object is implicitly set by the OracleConnection object. Therefore, the application cannot set the Transaction property, nor does it need to.

**Note:** Transactions are not supported in a .NET stored procedure.

Explicit transactions are required with SQL statements containing "FOR UPDATE" and "RETURNING" clauses. This is not necessary if global transactions are used.

## <span id="page-104-0"></span>**Parameter Binding**

When the DbType property of an OracleParameter object is set, the OracleDbType property of the OracleParameter object changes accordingly, or vice versa. The parameter set last prevails.

An application can bind the data and have ODP.NET infer both the DbType and OracleDbType properties from the .NET type of the parameter value.

ODP.NET allows applications to obtain an output parameter as either a .NET Framework type or an ODP.NET type. The application can specify which type to return for an output parameter by setting the DbType property of the output parameter (.NET type) or the OracleDbType property (ODP.NET type) of the OracleParameter object. For example, if the output parameter is set as a DbType.String type by setting the DbType property, the output data is returned as a .NET String type. On the other hand, if the parameter is set as an OracleDbType.Char type by setting the OracleDbType property, the output data is returned as an OracleString type. If both DbType and OracleDbType properties are set before the command execution, the last setting takes affect.

ODP.NET populates InputOutput, Output, and ReturnValue parameters with the Oracle data, through the execution of the following OracleCommand methods:

- **ExecuteReader**
- ExecuteNonQuery
- **ExecuteScalar**

An application should not bind a value for output parameters; it is the responsibility of ODP.NET to create the value object and populate the OracleParameter Value property with the object.

When binding by position (default) to a function, ODP.NET expects the return value to be bound first, before any other parameters.

This section describes the following:

- [Data Types BINARY\\_FLOAT and BINARY\\_DOUBLE](#page-104-1)
- [OracleDbType Enumeration Type](#page-105-0)
- [Inference of DbType, OracleDbType, and .NET Types](#page-106-0)
- [PL/SQL Associative Array Binding](#page-109-0)
- [Array Binding](#page-112-0)

**See Also:** ["OracleDbType Enumeration" on page 5-360](#page-565-0)

## <span id="page-104-1"></span>**Data Types BINARY\_FLOAT and BINARY\_DOUBLE**

Starting from Oracle Database 10*g*, the database supports two new native data types, BINARY\_FLOAT and BINARY\_DOUBLE.

The BINARY\_FLOAT and BINARY\_DOUBLE data types represent single-precision and double-precision, floating-point values respectively.

In OracleParameter binding, an application should use the enumerations OracleDbType.BinaryFloat and OracleDbType.BinaryDouble for BINARY\_ FLOAT and BINARY\_DOUBLE data types.

### **See Also:**

- ["GetDouble" on page 5-179](#page-384-0)
- ["GetFloat" on page 5-181](#page-386-0)

## <span id="page-105-0"></span>**OracleDbType Enumeration Type**

OracleDbType enumerated values are used to explicitly specify the OracleDbType value of an OracleParameter object.

[Table 3–5](#page-105-1) lists all the OracleDbType enumeration values with a description of each enumerated value.

| <b>Member Name</b> | <b>Description</b>                         |
|--------------------|--------------------------------------------|
| Array              | Oracle Collection type                     |
| <b>BFile</b>       | Oracle BFILE type                          |
| BinaryFloat        | Oracle BINARY_FLOAT type                   |
| BinaryDouble       | Oracle BINARY_DOUBLE type                  |
| <b>Blob</b>        | Oracle BLOB type                           |
| Byte               | byte type                                  |
| Char               | Oracle CHAR type                           |
| Clob               | Oracle CLOB type                           |
| Date               | Oracle DATE type                           |
| Decimal            | Oracle NUMBER type                         |
| Double             | 8-byte FLOAT type                          |
| Int16              | 2-byte INTEGER type                        |
| Int32              | 4-byte INTEGER type                        |
| Int64              | 8-byte INTEGER type                        |
| IntervalDS         | Oracle INTERVAL DAY TO SECOND type         |
| IntervalYM         | Oracle INTERVAL YEAR TO MONTH type         |
| Long               | Oracle LONG type                           |
| LongRaw            | Oracle LONG RAW type                       |
| NChar              | Oracle NCHAR type                          |
| Object             | Oracle Object type                         |
| NClob              | Oracle NCLOB type                          |
| NVarchar2          | Oracle NVARCHAR2 type                      |
| Raw                | Oracle RAW type                            |
| Ref                | Oracle REF type                            |
| RefCursor          | Oracle REF CURSOR type                     |
| Single             | 4-byte FLOAT type                          |
| TimeStamp          | Oracle TIMESTAMP type                      |
| TimeStampLTZ       | Oracle TIMESTAMP WITH LOCAL TIME ZONE type |

<span id="page-105-1"></span>*Table 3–5 OracleDbType Enumeration Values* 

| <b>Member Name</b> | <b>Description</b>                   |  |
|--------------------|--------------------------------------|--|
| TimeStampTZ        | Oracle TIMESTAMP WITH TIME ZONE type |  |
| Varchar2           | Oracle VARCHAR2 type                 |  |
| XmlType            | Oracle XMLType type                  |  |
|                    |                                      |  |

*Table 3–5 (Cont.) OracleDbType Enumeration Values* 

**Note:** PL/SQL LONG, LONG RAW, RAW, and VARCHAR data types can be bound with a size up to 32512 bytes.

## <span id="page-106-0"></span>**Inference of DbType, OracleDbType, and .NET Types**

This section explains the inference from the System.Data.DbType, OracleDbType, and Value properties in the OracleParameter class.

In the OracleParameter class, DbType, OracleDbType, and Value properties are linked. Specifying the value of any of these properties infers the value of one or more of the other properties.

**Inference of DbType from OracleDbType** In the OracleParameter class, specifying the value of OracleDbType infers the value of DbType as shown in [Table 3–6](#page-106-1).

<span id="page-106-1"></span>

| OracleDbType | System.Data.DbType |
|--------------|--------------------|
| Array        | Object             |
| BFile        | Object             |
| <b>Blob</b>  | Object             |
| BinaryFloat  | Single             |
| BinaryDouble | Double             |
| Byte         | Byte               |
| Char         | StringFixedLength  |
| Clob         | Object             |
| Date         | Date               |
| Decimal      | Decimal            |
| Double       | Double             |
| Int16        | Int16              |
| Int32        | Int32              |
| Int64        | Int64              |
| IntervalDS   | Object             |
| IntervalYM   | Int64              |
| Long         | String             |
| LongRaw      | Binary             |
| NChar        | StringFixedLength  |
| NClob        | Object             |

*Table 3–6 Inference of System.Data.DbType from OracleDbType* 

| OracleDbType | System.Data.DbType |
|--------------|--------------------|
| NVarchar2    | String             |
| Object       | Object             |
| Raw          | Binary             |
| Ref          | Object             |
| RefCursor    | Object             |
| Single       | Single             |
| TimeStamp    | DateTime           |
| TimeStampLTZ | DateTime           |
| TimeStampTZ  | DateTime           |
| Varchar2     | String             |
| XmlType      | String             |

*Table 3–6 (Cont.) Inference of System.Data.DbType from OracleDbType* 

**Inference of OracleDbType from DbType** In the OracleParameter class, specifying the value of DbType infers the value of OracleDbType as shown in [Table 3–7](#page-107-0).

<span id="page-107-0"></span>

| System.Data.DbType | OracleDbType  |  |
|--------------------|---------------|--|
| Binary             | Raw           |  |
| Boolean            | Not Supported |  |
| Byte               | Byte          |  |
| Currency           | Not Supported |  |
| Date               | Date          |  |
| DateTime           | TimeStamp     |  |
| Decimal            | Decimal       |  |
| Double             | Double        |  |
| Guid               | Not Supported |  |
| Int16              | Int16         |  |
| Int32              | Int32         |  |
| Int64              | Int64         |  |
| Object             | Object        |  |
| Sbyte              | Not Supported |  |
| Single             | Single        |  |
| String             | Varchar2      |  |
| StringFixedLength  | Char          |  |
| Time               | TimeStamp     |  |
| UInt16             | Not Supported |  |
| UInt32             | Not Supported |  |
| Uint64             | Not Supported |  |

*Table 3–7 Inference of OracleDbType from DbType*
| System.Data.DbType | <b>OracleDbType</b> |
|--------------------|---------------------|
| VarNumeric         | Not Supported       |

*Table 3–7 (Cont.) Inference of OracleDbType from DbType* 

**Inference of DbType and OracleDbType from Value** In the OracleParameter class, Value is an object type that can be of any .NET Framework data type or ODP.NET type. If the OracleDbType and DbType properties of the OracleParameter class are not specified, the OracleDbType property is inferred from the type of the Value property.

[Table 3–8](#page-108-0) shows the inference of DbType and OracleDbType properties from the Value property when the type of Value is one of the .NET Framework data types.

| <b>Value (.NET Datatypes)</b>     | System.Data.DbType | OracleDbType |
|-----------------------------------|--------------------|--------------|
| Byte                              | Byte               | Byte         |
| Byte[]                            | Binary             | Raw          |
| Char / Char $\lceil \cdot \rceil$ | String             | Varchar2     |
| DateTime                          | DateTime           | TimeStamp    |
| Decimal                           | Decimal            | Decimal      |
| Double                            | Double             | Double       |
| Float                             | Single             | Single       |
| Int16                             | Int16              | Int16        |
| Int32                             | Int32              | Int32        |
| Int64                             | Int64              | Int64        |
| IOracleCustomType                 | Object             | Object       |
| Single                            | Single             | Single       |
| String                            | String             | Varchar2     |
| TimeSpan                          | Object             | IntervalDS   |

<span id="page-108-0"></span>*Table 3–8 Inference of DbType and OracleDbType from Value (.NET Datatypes)* 

**Note:** Using other .NET Framework data types as values for the OracleParameter class without specifying either the DbType or the OracleDbType properties raises an exception because inferring DbType and OracleDbType properties from other .NET Framework data types is not supported.

[Table 3–9](#page-108-1) shows the inference of DbType and OracleDbType properties from the Value property when type of Value is one of Oracle.DataAccess.Types.

<span id="page-108-1"></span>*Table 3–9 Inference of DbType and OracleDbType from Value (ODP.NET Types)*  **Value** 

| value<br>(Oracle.DataAccess.Types) | System.Data.DbType | OracleDbType |
|------------------------------------|--------------------|--------------|
| OracleBFile                        | Object             | <b>BFile</b> |
| OracleBinary                       | Binary             | Raw          |
| OracleBlob                         | Object             | <b>Blob</b>  |

| Value<br>(Oracle.DataAccess.Types) | System.Data.DbType | OracleDbType |
|------------------------------------|--------------------|--------------|
| OracleClob                         | Object             | Clob         |
| OracleDate                         | Date               | Date         |
| OracleDecimal                      | Decimal            | Decimal      |
| OracleIntervalDS                   | Object             | IntervalDS   |
| OracleIntervalYM                   | Int64              | IntervalYM   |
| OracleRef                          | Object             | Ref          |
| OracleRefCursor                    | Object             | RefCursor    |
| OracleString                       | String             | Varchar2     |
| OracleTimeStamp                    | DateTime           | TimeStamp    |
| OracleTimeStampLTZ                 | DateTime           | TimeStampLTZ |
| OracleTimeStampTZ                  | DateTime           | TimeStampTZ  |
| OracleXmlType                      | String             | XmlType      |

*Table 3–9 (Cont.) Inference of DbType and OracleDbType from Value (ODP.NET Types)* 

## **PL/SQL Associative Array Binding**

ODP.NET supports PL/SQL Associative Arrays (formerly known as PL/SQL Index-By Tables) binding.

An application can bind an OracleParameter object, as a PL/SQL Associative Array, to a PL/SQL stored procedure. The following OracleParameter properties are used for this feature:

CollectionType

This property must be set to OracleCollectionType.PLSQLAssociativeArray to bind a PL/SQL Associative Array.

■ ArrayBindSize

This property is ignored for the fixed-length element types (such as Int32).

For variable-length element types (such as Varchar2), each element in the ArrayBindSize property specifies the size of the corresponding element in the Value property.

For Output parameters, InputOutput parameters, and return values, this property must be set for variable-length variables.

■ ArrayBindStatus

This property specifies the execution status of each element in the OracleParameter.Value property.

■ Size

This property specifies the maximum number of elements to be bound in the PL/SQL Associative Array.

■ Value

This property must be set to an array of values, null, or the DBNull. Value property.

ODP.NET supports binding parameters of PL/SQL Associative Arrays which contain the following data types.

- BINARY\_FLOAT
- CHAR
- DATE
- NCHAR
- NUMBER
- NVARCHAR2
- RAW
- ROWID
- UROWID
- VARCHAR2

Using unsupported data types with associative arrays can cause an ORA-600 error.

### **Example of PL/SQL Associative Arrays**

This example binds three OracleParameter objects as PL/SQL Associative Arrays: Param1 as an In parameter, Param2 as an InputOutput parameter, and Param3 as an Output parameter.

```
PL/SQL Package: MYPACK
```

```
/* Setup the tables and required PL/SQL:
   connect scott/tiger@oracle
   CREATE TABLE T1(COL1 number, COL2 varchar2(20));
   CREATE or replace PACKAGE MYPACK AS 
     TYPE AssocArrayVarchar2_t is table of VARCHAR(20) index by BINARY_INTEGER;
     PROCEDURE TestVarchar2(
      Param1 IN AssocArrayVarchar2_t,
       Param2 IN OUT AssocArrayVarchar2_t,
     Param3 OUT AssocArrayVarchar2_t);
     END MYPACK;
/
   CREATE or REPLACE package body MYPACK as
     PROCEDURE TestVarchar2(
      Param1 IN AssocArrayVarchar2_t,
       Param2 IN OUT AssocArrayVarchar2_t,
       Param3 OUT AssocArrayVarchar2_t)
     IS
     i integer;
     BEGIN
       -- copy a few elements from Param2 to Param1\n
      Param3(1) := Param2(1);
      Param3(2) := NULL;
      Param3(3) := Param2(3);
        -- copy all elements from Param1 to Param2\n
      Param2(1) := Parent(1);Param2(2) := Param1(2);
       Param2(3) := Param1(3);
       -- insert some values to db\n
       FOR i IN 1..3 LOOP
```

```
insert into T1 values(i, Param2(i));
        END LOOP;
      END TestVarchar2;
    END MYPACK;
/
  */
// C#
using System;
using System.Data;
using Oracle.DataAccess.Client; 
class AssociativeArraySample
{
   static void Main()
   {
     OracleConnection con = new OracleConnection();
     con.ConnectionString = "User Id=scott;Password=tiger;Data Source=oracle";
     con.Open();
     Console.WriteLine("Connected to Oracle" + con.ServerVersion);
     OracleCommand cmd = new OracleCommand(
       "begin MyPack.TestVarchar2(:1, :2, :3); end;", con);
     OracleParameter Param1 = cmd.Parameters.Add("1", OracleDbType.Varchar2);
     OracleParameter Param2 = cmd.Parameters.Add("2", OracleDbType.Varchar2);
     OracleParameter Param3 = cmd.Parameters.Add("3", OracleDbType.Varchar2);
     Param1.Direction = ParameterDirection.Input;
     Param2.Direction = ParameterDirection.InputOutput;
     Param3.Direction = ParameterDirection.Output;
     // Specify that we are binding PL/SQL Associative Array
     Param1.CollectionType = OracleCollectionType.PLSQLAssociativeArray;
     Param2.CollectionType = OracleCollectionType.PLSQLAssociativeArray;
     Param3.CollectionType = OracleCollectionType.PLSQLAssociativeArray;
     // Setup the values for PL/SQL Associative Array
     Param1.Value = new string[3] {
       "First Element", "Second Element ", "Third Element "
     };
     Param2.Value = new string[3] {
       "First Element", "Second Element ", "Third Element "
     };
     Param3.Value = null;
     // Specify the maximum number of elements in the PL/SQL Associative Array
     Param1.Size = 3;
     Param2.Size = 3;
     Param3.Size = 3;
     // Setup the ArrayBindSize for Param1
    Param1.ArrayBindSize = new int[3] \{ 13, 14, 13 \};
     // Setup the ArrayBindStatus for Param1
     Param1.ArrayBindStatus = new OracleParameterStatus[3] {
       OracleParameterStatus.Success, OracleParameterStatus.Success, 
       OracleParameterStatus.Success};
```

```
 // Setup the ArrayBindSize for Param2
  Param2.ArrayBindSize = new int[3] \{20, 20, 20\};
   // Setup the ArrayBindSize for Param3
  Param3.ArrayBindSize = new int[3] \{20, 20, 20\};
   // execute the cmd
   cmd.ExecuteNonQuery();
   //print out the parameter's values
   Console.WriteLine("parameter values after executing the PL/SQL block");
  for (int i = 0; i < 3; i++)
    Console.WriteLine("Param2[{0}] = {1} ", i, 
       (cmd.Parameters[1].Value as Array).GetValue(i));
  for (int i = 0; i < 3; i++)
    Console.WriteLine("Param3[0] = \{1\}", i,
       (cmd.Parameters[2].Value as Array).GetValue(i));
   // Close and Dispose OracleConnection object
   con.Close();
   con.Dispose();
   Console.WriteLine("Disconnected");
 }
```
### **Array Binding**

The array bind feature enables applications to bind arrays of a type using the OracleParameter class. Using the array bind feature, an application can insert multiple rows into a table in a single database round-trip.

The following example inserts three rows into the Dept table with a single database round-trip. The OracleCommand ArrayBindCount property defines the number of elements of the array to use when executing the statement.

```
// C#
```
}

```
using System;
using System.Data;
using Oracle.DataAccess.Client; 
class ArrayBindSample
{
  static void Main()
\{ OracleConnection con = new OracleConnection();
     con.ConnectionString = "User Id=scott;Password=tiger;Data Source=oracle;";
     con.Open();
     Console.WriteLine("Connected successfully");
    int[] myArrayDeptNo = new int[3] { 10, 20, 30 };
     OracleCommand cmd = new OracleCommand();
     // Set the command text on an OracleCommand object
     cmd.CommandText = "insert into dept(deptno) values (:deptno)";
     cmd.Connection = con;
     // Set the ArrayBindCount to indicate the number of values
```

```
 cmd.ArrayBindCount = 3;
   // Create a parameter for the array operations
   OracleParameter prm = new OracleParameter("deptno", OracleDbType.Int32);
   prm.Direction = ParameterDirection.Input;
   prm.Value = myArrayDeptNo;
   // Add the parameter to the parameter collection
   cmd.Parameters.Add(prm);
   // Execute the command
   cmd.ExecuteNonQuery();
   Console.WriteLine("Insert Completed Successfully");
   // Close and Dispose OracleConnection object
   con.Close();
   con.Dispose();
 }
```
**See Also:** ["Value" on page 5-277](#page-482-0) for more information

**OracleParameter Array Bind Properties** The OracleParameter class provides two properties for granular control when using the array bind feature:

■ ArrayBindSize

}

The ArrayBindSize property is an array of integers specifying the maximum size for each corresponding value in an array. The ArrayBindSize property is similar to the Size property of an OracleParameter object, except the ArrayBindSize property specifies the size for each value in an array.

Before the execution, the application must populate the ArrayBindSize property; after the execution, ODP.NET populates it.

The ArrayBindSize property is used only for parameter types that have variable length such as Clob, Blob, and Varchar2. The size is represented in bytes for binary data types, and characters for the Unicode string types. The count for string types does not include the terminating character. The size is inferred from the actual size of the value, if it is not explicitly set. For an output parameter, the size of each value is set by ODP.NET. The ArrayBindSize property is ignored for fixed-length data types.

■ ArrayBindStatus

The ArrayBindStatus property is an array of OracleParameterStatus values that specify the status of each corresponding value in an array for a parameter. This property is similar to the Status property of the OracleParameter object, except that the ArrayBindStatus property specifies the status for each array value.

Before the execution, the application must populate the ArrayBindStatus property. After the execution, ODP.NET populates the property. Before the execution, an application using the ArrayBindStatus property can specify a NULL value for the corresponding element in the array for a parameter. After the execution, ODP.NET populates the ArrayBindStatus property, indicating whether the corresponding element in the array has a null value, or if data truncation occurred when the value was fetched.

**Error Handling for Array Binding** If an error occurs during an array bind execution, it can be difficult to determine which element in the Value property caused the error. ODP.NET provides a way to determine the row where the error occurred, making it easier to find the element in the row that caused the error.

When an OracleException object is thrown during an array bind execution, the OracleErrorCollection object contains one or more OracleError objects. Each of these OracleError objects represents an individual error that occurred during the execution, and contains a provider-specific property, ArrayBindIndex, which indicates the row number at which the error occurred.

The following example demonstrates error handling for array binding:

```
/* Database Setup
connect scott/tiger@oracle
drop table depttest;
create table depttest(deptno number(2));
*/
// C#
using System;
using System.Data;
using Oracle.DataAccess.Client; 
class ArrayBindExceptionSample
{
  static void Main()
   {
    OracleConnection con = new OracleConnection();
     con.ConnectionString = "User Id=scott;Password=tiger;Data Source=oracle;";
     con.Open();
     OracleCommand cmd = new OracleCommand();
     // Start a transaction
     OracleTransaction txn = con.BeginTransaction(IsolationLevel.ReadCommitted);
     try
     {
      int[] myArrayDeptNo = new int[3] { 10, 200000, 30 };
      // int[] myArrayDepthO = new int[3]{ 10, 20, 30}; // Set the command text on an OracleCommand object
       cmd.CommandText = "insert into depttest(deptno) values (:deptno)";
       cmd.Connection = con;
       // Set the ArrayBindCount to indicate the number of values
       cmd.ArrayBindCount = 3;
       // Create a parameter for the array operations
       OracleParameter prm = new OracleParameter("deptno", OracleDbType.Int32);
       prm.Direction = ParameterDirection.Input;
       prm.Value = myArrayDeptNo;
       // Add the parameter to the parameter collection
       cmd.Parameters.Add(prm);
       // Execute the command
       cmd.ExecuteNonQuery();
```

```
 }
   catch (OracleException e)
   {
     Console.WriteLine("OracleException {0} occured", e.Message);
     if (e.Number == 24381)
      for (int i = 0; i < e. Errors. Count; i++)
         Console.WriteLine("Array Bind Error {0} occured at Row Number {1}", 
           e.Errors[i].Message, e.Errors[i].ArrayBindIndex);
     txn.Commit();
   }
   cmd.Parameters.Clear();
   cmd.CommandText = "select count(*) from depttest";
  decimal rows = (decimal)cmd.ExecuteScalar();
   Console.WriteLine("{0} row have been inserted", rows);
   con.Close();
   con.Dispose();
 }
```
### **See Also:** ["ArrayBindIndex" on page 5-220](#page-425-0) for more information

**OracleParameterStatus Enumeration Types** [Table 3–10](#page-115-0) lists OracleParameterStatus enumeration values.

<span id="page-115-0"></span>

| <b>Member Names</b> | <b>Description</b>                                                                               |
|---------------------|--------------------------------------------------------------------------------------------------|
| Success             | For input parameters, indicates that the input value has been<br>assigned to the column.         |
|                     | For output parameters, indicates that the provider assigned an<br>intact value to the parameter. |
| NullFetched         | Indicates that a NULL value has been fetched from a column or<br>an OUT parameter.               |
| NullInsert          | Indicates that a NULL value is to be inserted into a column.                                     |
| Truncation          | Indicates that truncation has occurred when fetching the data<br>from the column.                |

*Table 3–10 OracleParameterStatus Members* 

## <span id="page-115-1"></span>**Statement Caching**

}

Statement caching eliminates the need to parse each SQL or PL/SQL statement before execution by caching server cursors created during the initial statement execution. Subsequent executions of the same statement can reuse the parsed information from the cursor, and then execute the statement without reparsing, for better performance.

In order to see performance gains from statement caching, Oracle recommends caching only those statements that will be repeatedly executed. Furthermore, SQL or PL/SQL statements should use parameters rather than literal values. Doing so takes full advantage of statement caching, because parsed information from parameterized statements can be reused even if the parameter values change in subsequent executions. However, if the literal values in the statements are different, the parsed information cannot be reused unless the subsequent statements also have the same literal values.

## **Statement Caching Connection String Attributes**

The following connection string attributes control the behavior of the ODP.NET statement caching feature:

Statement Cache Size

This attribute enables or disables ODP.NET statement caching. By default, this attribute is set to 0 (disabled). If it is set to a value greater than 0, ODP.NET statement caching is enabled and the value specifies the maximum number of statements that can be cached for a connection. Once a connection has cached up to the specified maximum cache size, the least recently used cursor is freed to make room to cache the newly created cursor.

If self tuning is enabled, then statement caching is enabled as well. The Statement Cache Size is configured automatically in such cases.

Statement Cache Purge

This attribute provides a way for connections to purge all statements that are cached when a connection is closed or placed back into the connection pool. By default, this attribute is set to false, which means that cursors are not freed when connections are placed back into the pool.

### **Enabling Statement Caching through the Registry**

To enable statement caching by default for all ODP.NET applications running in a system, without changing the application, set the registry key of HKEY\_LOCAL\_ MACHINE\SOFTWARE\ORACLE\ODP.NET\*Assembly\_Version* \StatementCacheSize to a value greater than 0. This value specifies the number of cursors that are to be cached on the server.

The default value for the system can be overridden at the connection pool level. The Statement Cache Size attribute can be set to a different size than the registry value or it can be turned off. The Statement Cache Size can also be configured through an XML configuration file. For details, see ["Configuring Oracle Data Provider for](#page-50-0)  [.NET" on page 2-5](#page-50-0).

### **Statement Caching Methods and Properties**

The following property and method are relevant only when statement caching is enabled:

OracleCommand.AddToStatementCache property

If statement caching is enabled, having this property set to true (default) adds statements to the cache when they are executed. If statement caching is disabled or if this property is set to false, the executed statement is not cached.

OracleConnection.PurgeStatementCache method

This method purges all the cached statements by closing all open cursors on the database that are associated with the particular connection. Note that statement caching remains enabled after this call.

### **Connections and Statement Caching**

Statement caching is managed separately for each connection. Therefore, executing the same statement on different connections requires parsing once for each connection and caching a separate cursor for each connection.

## **Pooling and Statement Caching**

Pooling and statement caching can be used in conjunction. If connection pooling is enabled and the Statement Cache Purge attribute is set to false, statements executed on each separate connection are cached throughout the lifetime of the pooled connection.

If the Statement Cache Purge attribute is set to true, all the cached cursors are freed when the connection is placed back into the pool. When connection pooling is disabled, cursors are cached during the lifetime of the connection, but the cursors are closed when the OracleConnection object is closed or disposed of.

# **Self-Tuning**

ODP.NET applications can be self-tuned for performance optimization. ODP.NET dynamically monitors application queries during runtime.

**Note:** Self-tuning for applications does not take place if the Pooling connection string attribute is set to false. Self-tuning is also not supported inside .NET stored procedures.

The statement cache size ([StatementCacheSize\)](#page-293-0) is tuned automatically by monitoring the statements that are executed by the application. The following sections discuss self-tuning in applications:

- **[Self-Tuning Statement Caching](#page-117-0)**
- [Enabling or Disabling Self-Tuning for Applications](#page-118-0)
- **[Tracing Optimization Changes](#page-119-0)**

## <span id="page-117-0"></span>**Self-Tuning Statement Caching**

Statement caching helps improve performance by eliminating the need to re-parse each SQL or PL/SQL statement before execution.

If self-tuning is enabled for an application, then ODP.NET continuously monitors application behavior in order to determine the optimum value for the statement cache size. Any statement cache size value specified in the connection string, configuration file, or registry is ignored.

When the application first initializes, it uses the default value of statement cache size. As the application executes statements, ODP.NET collects statistics that are used to self-tune the value of statement cache size. Self-tuning of statement cache size results in increased performance.

**Note:** To take full advantage of statement caching, you should not dynamically generate statements, with different inline values, for every statement execution. Instead, use parameterized commands to minimize the number of unique statements that need to be executed and cached. This is because only one statement needs to be cached for every unique command text, regardless of the parameter values and the number of times that the statement is executed.

The maximum number of statements that can be cached per connection is determined by the MaxStatementCacheSize configuration attribute. The

MaxStatementCacheSize value can be specified in the Windows registry or XML configuration file.

The MaxStatementCacheSize setting is useful in limiting the number of cached statements, as well as the number of open cursors. This is because a cached statement equates to a cursor being opened on the server. For this reason, you should not set MaxStatementCacheSize to a value that is greater than the database MAX\_OPEN\_ CURSORS setting.

The following Windows registry key is used to configure the MaxStatementCacheSize configuration attribute:

HKLM\Software\Oracle\ODP.NET\*version*\MaxStatementCacheSize

The MaxStatementCacheSize key is of type REG\_SZ. It can be set to an integer value between 0 and System.Int32.MaxValue.

The following example sets the MaxStatementCacheSize property in an ADO.NET 2.0, or above, configuration file:

```
<?xml version="1.0" encoding="utf-8" ?>
<configuration>
  <oracle.dataaccess.client>
     <settings>
       <add name="MaxStatementCacheSize" value="300"/>
     </settings>
   </oracle.dataaccess.client>
</configuration>
```
If self-tuning is disabled for an application, then the value of statement cache size is determined by the settings in the connection string, configuration file, or the registry. If statement cache size is not specified in any of these sources, then the default value of statement cache size is set to 0. To have ODP.NET configured with the same default settings as previous releases of ODP.NET, disable self-tuning and set the StatementCacheSize value to 10.

```
See Also: "Statement Caching" on page 3-56
```
### <span id="page-118-0"></span>**Enabling or Disabling Self-Tuning for Applications**

Self-tuning for ODP.NET applications is enabled by default. An application can enable or disable self-tuning using one of the following methods:

**Self-Tuning Connection String Attribute** 

An application can modify the Self Tuning connection string attribute to enable or disable self-tuning for a particular connection pool. The default value for Self Tuning is true.

Windows Registry

 An application can enable or disable self-tuning for a particular version of ODP.NET by modifying the following registry entry:

HKLM\Software\Oracle\ODP.NET\*version*\SelfTuning

The SelfTuning key is of type REG\_SZ. It can be set to either 1 (enabled) or 0 (disabled).

Configuration File

An ODP.NET application can modify the application configuration file (app.config) or Web configuration file (web.config) to enable or disable self-tuning.

The following example shows how to enable self-tuning in an ADO.NET 2.0 application configuration file:

```
<?xml version="1.0" encoding="utf-8" ?>
<configuration>
   <oracle.dataaccess.client>
     <settings>
      <add name="SelfTuning" value="1"/>
     </settings>
   </oracle.dataaccess.client>
</configuration>
```
**Note:** If the optimal statement cache size is known for an application, then you can disable self-tuning and set StatementCacheSize to its optimum value in the registry, configuration file, or the application. If self-tuning is disabled and StatementCacheSize is not set at all, then the default value of 0 is used for StatementCacheSize.

## <span id="page-119-0"></span>**Tracing Optimization Changes**

Applications can trace optimization changes made by self-tuning. All changes to StatementCacheSize are traced. Errors, if any, are also traced.

The TraceLevel used for tracing self-tuning is 64.

**See Also:** [Table 2–1, " Configuration Attributes"](#page-51-0) for details on TraceLevel values

# <span id="page-119-2"></span>**ODP.NET Types Overview**

ODP.NET types represent Oracle native data types and PL/SQL data types as a structure or as a class. ODP.NET type structures follow **[value semantics](#page-1559-0)**, while ODP.NET type classes follow **[reference semantics](#page-1558-0)**. ODP.NET types provide safer and more efficient ways of obtaining Oracle native data and PL/SQL data types in a .NET application than .NET types. For example, an OracleDecimal structure holds up to 38 digits of precision, while a .NET Decimal only holds up to 28.

[Table 3–11](#page-119-1) lists data types supported by ODP.NET and their corresponding ODP.NET types: data types in the first column refer to both Oracle native data types and PL/SQL data types of that name. Those data types that exist only in PL/SQL are indicated by (PL/SQL only) after the data type name. The entries for the PL/SQL data types also represent the subtypes of the data types, if any. The third column lists the .NET Framework data type that corresponds to the Value property of each ODP.NET type.

| Oracle Native Data Type or PL/SQL<br>Data Type | <b>ODP.NET Type</b>        | <b>NET Framework Data</b><br><b>Types</b> |
|------------------------------------------------|----------------------------|-------------------------------------------|
| <b>BFILE</b>                                   | OracleBFile class          | System.Byte[]                             |
| BINARY DOUBLE                                  | OracleDecimal<br>structure | System.Decimal                            |

<span id="page-119-1"></span>*Table 3–11 Value Property Type of ODP.NET Type*

| Oracle Native Data Type or PL/SQL<br>Data Type | <b>ODP.NET Type</b>                  | <b>.NET Framework Data</b><br><b>Types</b> |
|------------------------------------------------|--------------------------------------|--------------------------------------------|
| BINARY FLOAT                                   | OracleDecimal<br>structure           | System. Decimal                            |
| BINARY_INTEGER (PL/SQL only)                   | OracleDecimal<br>structure           | System.Decimal                             |
| <b>BLOB</b>                                    | OracleBlob class                     | System.Byte[]                              |
| <b>CHAR</b>                                    | OracleString<br>structure            | System.String                              |
| <b>CLOB</b>                                    | OracleClob class                     | System.String                              |
| DATE                                           | OracleDate structure                 | System.DateTime                            |
| INTERVAL DAY TO SECOND                         | OracleIntervalDS<br>structure        | System.TimeSpan                            |
| INTERVAL YEAR TO MONTH                         | OracleIntervalYM<br>structure        | System. Int64                              |
| LONG                                           | OracleString<br>structure            | System.String                              |
| LONG RAW                                       | OracleBinary<br>structure            | System.Byte[]                              |
| <b>NCHAR</b>                                   | OracleString<br>structure            | System.String                              |
| NCLOB                                          | OracleClob class                     | System.String                              |
| NUMBER                                         | OracleDecimal<br>structure           | System.Decimal                             |
| NVARCHAR2                                      | OracleString<br>structure            | System.String                              |
| PLS_INTEGER (PL/SQL only)                      | OracleDecimal<br>Structure           | System.Decimal                             |
| RAW                                            | OracleBinary<br>structure            | System.Byte[]                              |
| REF                                            | OracleRef class                      | System.String                              |
| REF CURSOR (PL/SQL only)                       | OracleRefCursor class Not Applicable |                                            |
| ROWID                                          | OracleString<br>structure            | System.String                              |
| TIMESTAMP                                      | OracleTimeStamp<br>structure         | System.DateTime                            |
| TIMESTAMP WITH LOCAL TIME ZONE                 | OracleTimeStampLTZ<br>structure      | System.DateTime                            |
| TIMESTAMP WITH TIME ZONE                       | OracleTimeStampTZ<br>structure       | System. DateTime                           |
| UROWID                                         | OracleString<br>structure            | System.String                              |
| VARCHAR2                                       | OracleString<br>structure            | System.String                              |
| XMLType                                        | OracleXmlType class                  | System.String                              |

*Table 3–11 (Cont.) Value Property Type of ODP.NET Type*

# **Obtaining Data from an OracleDataReader Object**

The ExecuteReader method of the OracleCommand object returns an OracleDataReader object, which is a read-only, forward-only result set.

This section provides the following information about the OracleDataReader object:

- [Typed OracleDataReader Accessors](#page-121-0)
- [Obtaining LONG and LONG RAW Data](#page-124-0)
- [Obtaining LOB Data](#page-125-0)
- [Controlling the Number of Rows Fetched in One Database Round-Trip](#page-129-0)

## <span id="page-121-1"></span><span id="page-121-0"></span>**Typed OracleDataReader Accessors**

The OracleDataReader class provides two types of typed accessors:

- [.NET Type Accessors](#page-121-1)
- **[ODP.NET Type Accessors](#page-123-0)**

### **.NET Type Accessors**

[Table 3–12](#page-121-2) lists all the Oracle native database types that ODP.NET supports, and the corresponding .NET types that can represent the Oracle native type. If more than one .NET type can be used to represent an Oracle native type, the first entry is the .NET type that best represents the Oracle native type. The third column indicates the valid typed accessor that can be invoked for an Oracle native type to be obtained as a .NET type. If an invalid typed accessor is used for a column, an InvalidCastException is thrown. Oracle native data types depend on the version of the database; therefore, some data types are not available in earlier versions of Oracle Database.

### **See Also:**

- "OracleDataAdapter Class" on page 5-116
- ["OracleDataReader Class" on page 5-152](#page-357-0)

<span id="page-121-2"></span>

| <b>Oracle Native Data Type</b> | NET Type.       | <b>Typed Accessor</b> |
|--------------------------------|-----------------|-----------------------|
| <b>BFILE</b>                   | System.Byte[]   | GetBytes              |
| BINARY DOUBLE                  | System.Double   | GetDouble             |
| BINARY FLOAT                   | System.Single   | GetFloat              |
| <b>BLOB</b>                    | System.Byte[]   | GetBytes              |
| <b>CHAR</b>                    | System.String   | GetString             |
|                                | System.Char[]   | GetChars              |
| <b>CLOB</b>                    | System.String   | GetString             |
|                                | System.Char[]   | GetChars              |
| <b>DATE</b>                    | System.DateTime | GetDateTime           |
| INTERVAL DAY TO SECOND         | System.Timespan | GetTimeSpan           |
| INTERVAL YEAR TO MONTH         | System. Int64   | GetInt64              |

*Table 3–12 .NET Type Accessors* 

| <b>Oracle Native Data Type</b> | .NET Type            | <b>Typed Accessor</b> |
|--------------------------------|----------------------|-----------------------|
| LONG                           | System.String        | GetString             |
|                                | System.Char[]        | GetChars              |
| LONG RAW                       | System.Byte[]        | GetBytes              |
| NCHAR                          | System.String        | GetString             |
|                                | System.Char[]        | GetChars              |
| <b>NCLOB</b>                   | System.String        | GetString             |
|                                | System.Char[]        | GetChars              |
| <b>NUMBER</b>                  | System. Decimal      | GetDecimal            |
|                                | System. Byte         | GetByte               |
|                                | System. Int16        | GetInt16              |
|                                | System. Int32        | GetInt32              |
|                                | System. Int64        | GetInt64              |
|                                | System.Single        | GetFloat              |
|                                | System.Double        | GetDouble             |
| NVARCHAR2                      | System.String        | GetString             |
|                                | System.Char[]        | GetChars              |
| RAW                            | System.Byte[]        | GetBytes              |
| <b>REF</b>                     | System.String        | GetString             |
| ROWID                          | System.String        | GetString             |
|                                | System.Char[]        | GetChars              |
| TIMESTAMP                      | System.DateTime      | GetDateTime           |
| TIMESTAMP WITH LOCAL TIME ZONE | System.DateTime      | GetDateTime           |
| TIMESTAMP WITH TIME ZONE       | System.DateTime      | GetDateTime           |
| UROWID                         | System.String        | GetString             |
|                                | System.Char[]        | GetChars              |
| VARCHAR2                       | System.String        | GetString             |
|                                | System.Char[]        | GetChars              |
| XMLType                        | System.String        | GetString             |
|                                | System.Xml.XmlReader | GetXmlReader          |

*Table 3–12 (Cont.) .NET Type Accessors* 

Certain methods and properties of the OracleDataReader object require ODP.NET to map a NUMBER column to a .NET type based on the precision and scale of the column. These members are:

- Item property
- GetFieldType method
- GetValue method
- GetValues method

ODP.NET determines the appropriate .NET type by considering the following .NET types in order, and selecting the first .NET type from the list that can represent the entire range of values of the column:

- System.Byte
- System. Int16
- System. Int32
- System. Int64
- System.Single
- System.Double
- System.Decimal

If no .NET type exists that can represent the entire range of values of the column, then an attempt is made to represent the column values as a System. Decimal type. If the value in the column cannot be represented as System. Decimal, then an exception is raised.

For example, consider two columns defined as NUMBER(4,0) and NUMBER(10,2). The first .NET types from the previous list that can represent the entire range of values of the columns are System.Int16 and System.Double, respectively. However, consider a column defined as NUMBER(20,10). In this case, there is no .NET type that can represent the entire range of values on the column, so an attempt is made to return values in the column as a System.Decimal type. If a value in the column cannot be represented as a System.Decimal type, then an exception is raised.

The Fill method of the OracleDataAdapter class uses the OracleDataReader object to populate or refresh a DataTable or DataSet with .NET types. As a result, the .NET type used to represent a NUMBER column in the DataTable or DataSet also depends on the precision and scale of the column.

### **See Also:**

- ["OracleDataReader Class" on page 5-152](#page-357-0)
- ["OracleDataAdapter Class" on page 5-116](#page-321-0)
- ["Item" on page 5-164](#page-369-0)
- ["GetFieldType" on page 5-180](#page-385-0)
- ["GetValues" on page 5-212](#page-417-0)
- ["GetValue" on page 5-211](#page-416-0)

### <span id="page-123-0"></span>**ODP.NET Type Accessors**

ODP.NET exposes provider-specific types that natively represent the data types in the database. In some cases, these ODP.NET types provide better performance and functioning than the corresponding .NET types. The ODP.NET types can be obtained from the OracleDataReader object by calling their respective typed accessor.

**See Also:** ["ODP.NET Types Overview" on page 3-60](#page-119-2) for a list of all ODP.NET types

[Table 3–13](#page-123-1) lists the valid type accessors that ODP.NET uses to obtain ODP.NET types for an Oracle native type.

*Table 3–13 ODP.NET Type Accessors* 

<span id="page-123-1"></span>

| <b>Oracle Native Data Type</b> | <b>ODP.NET Type</b> | <b>Typed Accessor</b> |
|--------------------------------|---------------------|-----------------------|
| <b>BFILE</b>                   | OracleBFile         | GetOracleBFile        |

| <b>Oracle Native Data Type</b>    | <b>ODP.NET Type</b> | <b>Typed Accessor</b>  |
|-----------------------------------|---------------------|------------------------|
| BINARY_DOUBLE                     | OracleDecimal       | GetOracleDecimal       |
| BINARY FLOAT                      | OracleDecimal       | GetOracleDecimal       |
| <b>BLOB</b>                       | OracleBlob          | GetOracleBlob          |
|                                   | OracleBlob          | GetOracleBlobForUpdate |
|                                   | OracleBinary        | GetOracleBinary        |
| CHAR                              | OracleString        | GetOracleString        |
| <b>CLOB</b>                       | OracleClob          | GetOracleClob          |
|                                   | OracleClob          | GetOracleClobForUpdate |
|                                   | OracleString        | GetOracleString        |
| <b>DATE</b>                       | OracleDate          | GetOracleDate          |
| INTERVAL DAY TO SECOND            | OracleIntervalDS    | GetOracleIntervalDS    |
| INTERVAL YEAR TO MONTH            | OracleIntervalYM    | GetOracleIntervalYM    |
| LONG                              | OracleString        | GetOracleString        |
| <b>LONG RAW</b>                   | OracleBinary        | GetOracleBinary        |
| <b>NCHAR</b>                      | OracleString        | GetOracleString        |
| NCLOB                             | OracleString        | GetOracleString        |
| NUMBER                            | OracleDecimal       | GetOracleDecimal       |
| NVARCHAR2                         | OracleString        | GetOracleString        |
| RAW                               | OracleBinary        | GetOracleBinary        |
| <b>REF</b>                        | OracleRef           | GetOracleRef           |
| ROWID                             | OracleString        | GetOracleString        |
| TIMESTAMP                         | OracleTimeStamp     | GetOracleTimeStamp     |
| TIMESTAMP WITH LOCAL<br>TIME ZONE | OracleTimeStampLTZ  | GetOracleTimeStampLTZ  |
| TIMESTAMPWITHTIMEZONE             | OracleTimeStampTZ   | GetOracleTimeStampTZ   |
| UROWID                            | OracleString        | GetOracleString        |
| VARCHAR2                          | OracleString        | GetOracleString        |
| XMLType                           | OracleString        | GetOracleString        |
|                                   | OracleXmlType       | GetOracleXmlType       |

*Table 3–13 (Cont.) ODP.NET Type Accessors* 

# <span id="page-124-0"></span>**Obtaining LONG and LONG RAW Data**

ODP.NET fetches and caches rows from the database during the Read method invocations on the OracleDataReader object. The amount of LONG and LONG RAW column data that is retrieved from this operation is determined by InitialLONGFetchSize. The different behaviors observed when InitialLONGFetchSize is set to 0, greater than 0, and -1 are explained in the following sections.

**Note:** ODP.NET does not support the CommandBehavior.SequentialAccess enumeration value. Therefore, LONG and LONG RAW data can be fetched randomly.

## **Setting InitialLONGFetchSize to Zero or a Value Greater than Zero**

The specified amount of InitialLONGFetchSize characters or bytes for LONG or LONG RAW column data is retrieved into the cache during the Read method invocations on the OracleDataReader object.

By default, InitialLONGFetchSize is set to 0. In this case, ODP.NET does not fetch any LONG or LONG RAW column data during the Read method invocations on the OracleDataReader object. The LONG or LONG RAW data is fetched when the typed accessor method is explicitly invoked for the LONG or LONG RAW column, which incurs a database round-trip because no data is cached.

If InitialLONGFetchSize is set to a value greater than 0, that amount of specified data is cached by ODP.NET during the Read method invocations on the OracleDataReader object. If the application requests an amount of data less than or equal to the InitialLONGFetchSize through the typed accessor methods, no database round-trip is incurred. However, an additional database round-trip is required to fetch data beyond InitialLONGFetchSize.

To obtain data beyond the InitialLONGFetchSize characters or bytes, one of the following must be in the select list:

- Primary key
- ROWID
- Unique columns (defined as a set of columns on which a unique constraint has been defined or a unique index has been created, where at least one of the columns in the set has a NOT NULL constraint defined on it)

To be able to fetch the entire LONG or LONG RAW data without having a primary key column, a ROWID, or unique columns in the select list, set the size of the InitialLONGFetchSize property on the OracleCommand object to equal or greater than the number of characters or bytes needed to be retrieved.

The LONG or LONG RAW data is returned when the appropriate typed accessor method (GetChars, GetOracleString, or GetString for LONG or GetOracleBinary or GetBytes for LONG RAW) is called on the OracleDataReader object.

### **Setting InitialLONGFetchSize to -1**

By setting InitialLONGFetchSize to -1, it is possible to fetch the entire LONG or LONG RAW data from the database for a select query, without requiring a primary key, ROWID, or unique column in the select list.

When InitialLONGFetchSize is set to -1, the entire LONG or LONG RAW data is retrieved and cached during Read method invocations on the OracleDataReader object. Calls to GetString, GetOracleString, GetChars, GetBytes, or GetOracleBinary in the OracleDataReader return the entire column data.

## <span id="page-125-0"></span>**Obtaining LOB Data**

ODP.NET fetches and caches rows from the database during the Read method invocations on the OracleDataReader object. The amount of LOB column data that is retrieved from this operation is determined by InitialLOBFetchSize.

The following sections explain the different behaviors observed when InitialLOBFetchSize is set to 0, greater than 0, and -1.

## **Setting InitialLOBFetchSize to Zero**

By default, when the InitialLOBFetchSize property is 0, the GetOracleBlob and GetOracleClob methods can be invoked on the OracleDataReader object to obtain OracleBlob and OracleClob objects.

The following is a complete list of typed accessor methods that an application can call for the CLOB and BLOB columns, if InitialLOBFetchSize is set to 0:

- Methods callable for BLOB column
	- **–** GetBytes
	- **–** GetValue
	- **–** GetValues
	- **–** GetOracleBinary
	- **–** GetOracleBlob
	- **–** GetOracleBlobForUpdate
	- **–** GetOracleValue
	- **–** GetOracleValues
- Methods callable for CLOB column
	- **–** GetChars
	- **–** GetString
	- **–** GetValue
	- **–** GetValues
	- **–** GetOracleString
	- **–** GetOracleClob
	- **–** GetOracleClobForUpdate
	- **–** GetOracleValue
	- **–** GetOracleValues

## **Setting InitialLOBFetchSize to a Value Greater than Zero**

If InitialLOBFetchSize is set to a value greater than 0, ODP.NET caches LOB data up to InitialLOBFetchSize characters or bytes for each LOB selected during the Read method invocations on the OracleDataReader object.

This section discusses the ways to fetch beyond the InitialLOBFetchSize characters or bytes that are cached. The functionality has changed from Oracle Database 10*g* release 2 (10.2) and later.

**Obtaining Additional Data Prior to Oracle Database 10***g* **Release 2 (10.2)** With releases prior to Oracle Database 10*g* release 2 (10.2), obtaining data beyond InitialLOBFetchSize characters or bytes requires one of the following in the query select list:

- Primary key
- ROWID

Unique columns - (defined as a set of columns on which a unique constraint has been defined or a unique index has been created, where at least one of the columns in the set has a NOT NULL constraint defined on it)

The requested LOB data is fetched from the database when the appropriate typed accessor method is called on the OracleDataReader object.

To be able to fetch the entire LOB data without having a primary key column, a ROWID, or unique columns in the select list, set the size of the InitialLOBFetchSize property on the OracleCommand object to equal or greater than the number of characters or bytes needed to be retrieved.

When the InitialLOBFetchSize property is set to a nonzero value, the GetOracleBlob, GetOracleClob, GetOracleBlobForUpdate, and GetOracleClobForUpdate typed accessor methods are disabled.

**Obtaining Additional Data From Oracle Database 10***g* **Release 2 (10.2) and Later** Starting with Oracle Database 10*g* release 2 (10.2), the entire LOB data is returned when a typed accessor is invoked, regardless of the value set to the InitialLOBFetchSize property. Primary key, ROWID, or unique columns are not required to be in the query select list to obtain data beyond the specified InitialLOBFetchSize.

The GetOracleBlob, GetOracleClob, GetOracleBlobForUpdate, and GetOracleClobForUpdate methods can now be invoked even if InitialLOBFetchSize is greater than 0, starting with Oracle Database 10*g* release 2.

The following is a complete list of typed accessor methods that an application can call for the CLOB and BLOB columns if InitialLOBFetchSize is set to a value greater than 0:

- Methods callable for BLOB column
	- **–** GetBytes
	- **–** GetValue
	- **–** GetValues
	- **–** GetOracleBinary
	- **–** GetOracleBlob
	- **–** GetOracleBlobForUpdate
	- **–** GetOracleValue
	- **–** GetOracleValues
- Methods callable for CLOB column
	- **–** GetChars
	- **–** GetString
	- **–** GetValue
	- **–** GetValues
	- **–** GetOracleString
	- **–** GetOracleClob
	- **–** GetOracleClobForUpdate
	- **–** GetOracleValue

**–** GetOracleValues

### **Setting InitialLOBFetchSize to -1**

By setting InitialLOBFetchSize to -1, it is possible to fetch the entire LOB data from the database for a select query, without requiring a primary key, ROWID, or unique column in the select list. When InitialLOBFetchSize is set to -1, the entire LOB column data is fetched and cached during the Read method invocations on the OracleDataReader object. Calls to GetString, GetOracleString, GetChars, GetBytes, or GetOracleBinary in the OracleDataReader allow retrieving all data.

**Methods Supported for InitialLOBFetchSize of -1** This section lists supported and not supported methods for the CLOB and BLOB data types when the InitialLOBFetchSize property is set to -1.

[Table 3–14](#page-128-0) lists supported and not supported methods for the CLOB data types.

<span id="page-128-0"></span>

| <b>Supported</b> | <b>Not Supported</b>   |
|------------------|------------------------|
| GetChars         | GetOracleClob          |
| GetString        | GetOracleClobForUpdate |
| GetValue         |                        |
| GetValues        |                        |
| GetOracleString  |                        |
| GetOracleValue   |                        |
| GetOracleValues  |                        |

*Table 3–14 OracleDataReader CLOB Methods* 

[Table 3–15](#page-128-1) lists supported and not supported methods for the BLOB data types.

*Table 3–15 OracleDataReader BLOB Methods* 

<span id="page-128-1"></span>

| <b>Supported</b> | <b>Not Supported</b>   |
|------------------|------------------------|
| GetBytes         | GetOracleBlob          |
| GetValue         | GetOracleBlobForUpdate |
| GetValues        |                        |
| GetOracleBinary  |                        |
| GetOracleValue   |                        |
| GetOracleValues  |                        |

### **Performance Considerations Related to the InitialLOBFetchSize Property**

This section discusses the advantages and disadvantages of the various InitialLOBFetchSize property settings in different situations. It also discusses ways to enhance performance, depending on which database release you are using.

**Prior to Oracle Database 10***g* **Release 2 (10.2)** Setting the InitialLOBFetchSize property to a nonzero value can improve performance in certain cases. Using the InitialLOBFetchSize property can provide better performance than retrieving the underlying LOB data using OracleBlob or OracleClob objects. This is true if an application does not need to obtain OracleBlob and OracleClob objects from the

OracleDataReader object and the size of the LOB column data is not very large. The InitialLOBFetchSize property is particularly useful in cases where the size of the LOB column data returned by the query is approximately the same for all the rows.

It is generally recommended that the InitialLOBFetchSize property be set to a value larger than the size of the LOB data for more than 80% of the rows returned by the query. For example, if the size of the LOB data is less than 1 KB in 80% of the rows, and more than 1 MB for 20% of the rows, set the InitialLOBFetchSize property to 1 KB.

### **See Also:**

- ["LOB Support" on page 3-83](#page-142-0)
- ["InitialLOBFetchSize" on page 5-18](#page-223-0)
- ["InitialLONGFetchSize" on page 5-20](#page-225-0)

**Oracle Database 10***g* **Release 2 (10.2) and Later** An application does not have to choose between performance and OracleBlob and OracleClob functionality. Setting the InitialLOBFetchSize property results in a performance boost and still gives the flexibility to use the OracleBlob and OracleClob objects.

If the size of the LOB data is unknown or if the LOB data size varies irregularly, then it is better to leave the InitialLOBFetchSize property to its default value of 0. This still gives better performance in most cases.

Setting the InitialLOBFetchSize property to a size equal to or greater than the LOB data size for most rows improves performance. It is generally recommended that the InitialLOBFetchSize property be set to a value larger than the size of the LOB data for more than 80% of the rows returned by the query. For example, if the size of the LOB data is less than 1 KB in 80% of the rows, and more than 1 MB for 20% of the rows, set the InitialLOBFetchSize property to 1 KB.

## **See Also:**

- ["LOB Support" on page 3-83](#page-142-0)
- ["InitialLOBFetchSize" on page 5-18](#page-223-0)
- ["InitialLONGFetchSize" on page 5-20](#page-225-0)

## <span id="page-129-0"></span>**Controlling the Number of Rows Fetched in One Database Round-Trip**

Application performance depends on the number of rows the application needs to fetch, and the number of database round-trips that are needed to retrieve them.

## **Use of FetchSize**

The FetchSize property represents the total memory size in bytes that ODP.NET allocates to cache the data fetched from a database round-trip.

The FetchSize property can be set on the OracleCommand, OracleDataReader, or OracleRefCursor object, depending on the situation. It controls the fetch size for filling a DataSet or DataTable using an OracleDataAdapter.

If the FetchSize property is set on the OracleCommand object, then the newly created OracleDataReader object inherits the FetchSize property of the OracleCommand object. This inherited FetchSize value can be left as is, or modified to override the inherited value. The FetchSize property of the OracleDataReader object can be changed before the first Read method invocation, which allocates memory specified by the FetchSize property. All subsequent fetches from the

database use the same cache allocated for that OracleDataReader object. Therefore, changing the FetchSize value after the first Read method invocation has no effect.

### **Fine-Tuning FetchSize**

By fine-tuning the FetchSize property, applications can control memory usage and the number of rows fetched in one database round-trip for better performance.

For example, if a query returns 100 rows and each row takes 1024 bytes, then setting the FetchSize property to 102400 takes just one database round-trip to fetch 100 rows. For the same query, if the FetchSize property is set to 10240, it takes 10 database round-trips to retrieve 100 rows. If the application requires all the rows to be fetched from the result set, the first scenario is faster than the second. However, if the application requires just the first 10 rows from the result set, the second scenario can perform better because it fetches only 10 rows, not 100 rows. When the next 10 rows are fetched, then the memory allocated for rows 1-10 is reused for rows 11-20.

The larger the FetchSize, the more system memory is used. Developers should not set large fetch sizes if their client systems have limited memory resources.

### **Using the RowSize Property**

The RowSize property of the OracleCommand or OracleRefCursor object is populated with the row size (in bytes) after an execution of a SELECT statement. The FetchSize property can then be set to a value relative to the RowSize property by setting it to the result of multiplying the RowSize value times the number of rows to fetch for each database round-trip.

For example, setting the FetchSize to RowSize \* 10 forces the OracleDataReader object to fetch exactly 10 rows for each database round-trip. Note that the RowSize value does not change due to the data length in each individual column. Instead, the RowSize value is determined strictly from the metadata information of the database table(s) that the SELECT statement is executed against.

The RowSize property can be used to set the FetchSize property at design time or at run time, as described in the following sections.

**Setting FetchSize Value in the Registry** The HKLM\Software\Oracle\ODP.NET\ *version*\FetchSize registry entry can be set to specify the default result set fetch size (in bytes) for all applications that use that particular version of ODP.NET or the FetchSize attribute in the application configuration or web.config file can specify the default value for a given application. By default, the fetch size is 131072 bytes. This value can be overridden programmatically by having the applications set the FetchSize property on either the OracleCommand or the OracleDataReader at run time.

**Setting FetchSize Value at Design Time** If the row size for a particular SELECT statement is already known from a previous execution, the FetchSize value of the OracleCommand object can be set at design time to the result of multiplying that row size times the number of rows the application wishes to fetch for each database round-trip. The FetchSize value set on the OracleCommand object is inherited by the OracleDataReader object that is created by the ExecuteReader method invocation on the OracleCommand object. Rather than setting the FetchSize value on the OracleCommand object, the FetchSize value can also be set on the OracleDataReader object directly. In either case, the FetchSize value is set at design time, without accessing the RowSize property value at run time.

**Setting FetchSize Value at Run Time** Applications that do not know the row size at design time can use the RowSize property of the OracleCommand object to set the FetchSize property of the OracleDataReader object. The RowSize property provides a dynamic way of setting the FetchSize property based on the size of a row.

After an OracleDataReader object is obtained by invoking the ExecuteReader method on the OracleCommand object, the RowSize property is populated with the size of the row (in bytes). By using the RowSize property, the application can dynamically set the FetchSize property of the OracleDataReader object to the product of the RowSize property value multiplied by the number of rows the application wishes to fetch for each database round-trip. In this scenario, the FetchSize property is set by accessing the RowSize property at run time.

# **PL/SQL REF CURSOR and OracleRefCursor**

The REF CURSOR is a data type in the Oracle PL/SQL language. It represents a cursor or a result set in Oracle Database. The OracleRefCursor object is a corresponding ODP.NET type for the REF CURSOR type.

This section discusses the following aspects of using the REF CURSOR data type and OracleRefCursor objects:

- **[Obtaining an OracleRefCursor Object](#page-131-0)**
- [Obtaining a REF CURSOR Data Type](#page-131-1)
- [Populating an OracleDataReader from a REF CURSOR](#page-132-0)
- [Populating the DataSet from a REF CURSOR](#page-132-1)
- [Populating an OracleRefCursor from a REF CURSOR](#page-132-2)
- [Updating a DataSet Obtained from a REF CURSOR](#page-133-0)
- [Behavior of ExecuteScalar Method for REF CURSOR](#page-133-1)
- [Passing a REF CURSOR to a Stored Procedure](#page-133-2)

## <span id="page-131-0"></span>**Obtaining an OracleRefCursor Object**

There are no constructors for OracleRefCursor objects. They can be acquired only as parameter values from PL/SQL stored procedures, stored functions, or anonymous blocks.

An OracleRefCursor object is a connected object. The connection used to execute the command returning an OracleRefCursor object is required for its lifetime. Once the connection associated with an OracleRefCursor object is closed, the OracleRefCursor object cannot be used.

# <span id="page-131-1"></span>**Obtaining a REF CURSOR Data Type**

A REF CURSOR data type can be obtained as an OracleDataReader, DataSet, or OracleRefCursor object. If the REF CURSOR data type is obtained as an OracleRefCursor object, it can be used to create an OracleDataReader object or populate a DataSet from it. When accessing a REF CURSOR data type, always bind it as an OracleDbType.RefCursor parameter.

# <span id="page-132-0"></span>**Populating an OracleDataReader from a REF CURSOR**

A REF CURSOR data type can be obtained as an OracleDataReader object by calling the ExecuteReader method of the OracleCommand object. The output parameter with the OracleDbType property set is bound to OracleDbType.RefCursor. None of the output parameters of type OracleDbType.RefCursor is populated after the ExecuteReader method is invoked.

If there are multiple output REF CURSOR parameters, use the Next Result method of the OracleDataReader object to access the next REF CURSOR data type. The OracleDataReader NextResult method provides sequential access to the REF CURSOR data types; only one REF CURSOR data type can be accessed at a given time.

The order in which OracleDataReader objects are created for the corresponding REF CURSOR data types depends on the order in which the parameters are bound. If a PL/SQL stored function returns a REF CURSOR data type, then it becomes the first OracleDataReader object and all the output REF CURSOR data types follow the order in which the parameters are bound.

# <span id="page-132-1"></span>**Populating the DataSet from a REF CURSOR**

For the Fill method to populate the DataSet properly, the SelectCommand property of the OracleDataAdapter class must be bound with an output parameter of type OracleDbType.RefCursor. If the Fill method is successful, the DataSet is populated with a DataTable that represents a REF CURSOR data type.

If the command execution returns multiple REF CURSOR data types, the DataSet is populated with multiple DataTable objects.

With Oracle Data Provider for .NET release 11.1.0.6.20, the extended property, REFCursorName, has been introduced on the DataTable, to identify the REF CURSOR that populates the DataTable.

This property is particularly useful when a DataSet is being populated with more than one REF CURSOR, one or more of which is NULL. For example, if a DataSet is populated by executing a stored procedure that returns three REF CURSORs and the second REF CURSOR is NULL, the REFCursorName property value for the first DataTable is REFCursor and for the second DataTable, REFCursor2 . No DataTable is populated for the NULL REF CURSOR.

# <span id="page-132-2"></span>**Populating an OracleRefCursor from a REF CURSOR**

When the ExecuteNonQuery method is invoked on a command that returns one or more REF CURSOR data types, each of the OracleCommand parameters that are bound as an OracleDbType.RefCursor gets a reference to an OracleRefCursor object.

To create an OracleDataReader object from an OracleRefCursor object, invoke the GetDataReader method from the OracleRefCursor object. Subsequent calls to the GetDataReader method return a reference to the same OracleDataReader object.

To populate a DataSet with an OracleRefCursor object, the application can invoke a Fill method of the OracleDataAdapter class that takes an OracleRefCursor object. Similar to the OracleDataReader object, an OracleRefCursor object is forward-only. Therefore, once a row is read from an OracleRefCursor object, that same row cannot be obtained again from it unless it is populated again from a query.

When multiple REF CURSOR data types are returned from a command execution as OracleRefCursor objects, the application can choose to create an OracleDataReader object or populate a DataSet with a particular

OracleRefCursor object. All the OracleDataReader objects or DataSet objects created from the OracleRefCursor objects are active at the same time, and can be accessed in any order.

## <span id="page-133-0"></span>**Updating a DataSet Obtained from a REF CURSOR**

REF CURSOR types cannot be updated. However, data that is retrieved into a DataSet can be updated. Therefore, the OracleDataAdapter class requires a custom SQL statement to flush any REF CURSOR data updates to the database.

The OracleCommandBuilder object cannot be used to generate SQL statements for REF CURSOR updates.

## <span id="page-133-1"></span>**Behavior of ExecuteScalar Method for REF CURSOR**

The ExecuteScalar method returns the value of the first column of the first row of the REF CURSOR if it is one of the following:

- A return value of a stored function execution
- The first bind parameter of a stored procedure execution

**See Also:** *Oracle Database Application Developer's Guide - Large Objects* for more information

## <span id="page-133-2"></span>**Passing a REF CURSOR to a Stored Procedure**

An application can retrieve a REF CURSOR type from a PL/SQL stored procedure or function and pass it to another stored procedure or function. This feature is useful in scenarios where a stored procedure or a function returns a REF CURSOR type to the .NET application, and based on the application logic, the application passes this REF CURSOR to another stored procedure for processing. Note that if you retrieve the data from a REF CURSOR type in the .NET application, you cannot pass it back to another stored procedure.

The following example demonstrate passing a REF CURSOR:

```
/*
connect scott/tiger@oracle
create table test (col1 number);
insert into test(col1) values (1);
commit;
create or replace package testPkg as type empCur is REF Cursor;
end testPkg;
/
create or replace procedure testSP(param1 IN testPkg.empCur, param2 OUT NUMBER)
as
begin
FETCH param1 into param2;
end;
/
*/
// C#
using System;
using Oracle.DataAccess.Client;
```

```
using System.Data;
class InRefCursorParameterSample
{
  static void Main()
   {
     OracleConnection conn = new OracleConnection
       ("User Id=scott; Password=tiger; Data Source=oracle");
     conn.Open(); // Open the connection to the database
     // Command text for getting the REF Cursor as OUT parameter
     String cmdTxt1 = "begin open :1 for select col1 from test; end;";
     // Command text to pass the REF Cursor as IN parameter
     String cmdTxt2 = "begin testSP (:1, :2); end;";
     // Create the command object for executing cmdTxt1 and cmdTxt2
     OracleCommand cmd = new OracleCommand(cmdTxt1, conn);
     // Bind the Ref cursor to the PL/SQL stored procedure
     OracleParameter outRefPrm = cmd.Parameters.Add("outRefPrm",
       OracleDbType.RefCursor, DBNull.Value, ParameterDirection.Output);
     cmd.ExecuteNonQuery(); // Execute the anonymous PL/SQL block
     // Reset the command object to execute another anonymous PL/SQL block
     cmd.Parameters.Clear();
     cmd.CommandText = cmdTxt2;
     // REF Cursor obtained from previous execution is passed to this 
     // procedure as IN parameter
     OracleParameter inRefPrm = cmd.Parameters.Add("inRefPrm",
       OracleDbType.RefCursor, outRefPrm.Value, ParameterDirection.Input);
     // Bind another Number parameter to get the REF Cursor column value
     OracleParameter outNumPrm = cmd.Parameters.Add("outNumPrm",
       OracleDbType.Int32, DBNull.Value, ParameterDirection.Output);
     cmd.ExecuteNonQuery(); //Execute the stored procedure
     // Display the out parameter value
    Console.WriteLine("out parameter is: " + outNumPrm.Value.ToString());
   }
}
```
# **Implicit REF CURSOR Binding**

ODP.NET 11*g* Release 2 (11.2.0.3.0), and higher, enables applications to run stored procedures with REF CURSOR parameters without using explicit binding for these parameters in the .NET code.

For a read-only result set, such as a REF CURSOR using OracleDataReader, REF CURSOR schema information is retrieved automatically.

For some scenarios, such as when updateable REF CURSORs or Entity Framework is used, developers need to define the REF CURSOR schema information so that the application can bind the implicit REF CURSOR. Entity Framework applications use implicit REF CURSOR binding to instantiate complex types from REF CURSOR data. Applications must specify REF CURSOR bind and metadata information in the app.config, web.config, or machine.config .NET configuration file.

The attributes supplied in the .NET configuration file are also used when the application requests for schema information from the OracleDataReader object that represents a REF CURSOR. This means that for REF CURSORs that are created using a SELECT from a single table, the application can update that table through the use of OracleDataAdapter and OracleCommandBuilder.

When using the Entity Framework, function imports can return an implicitly-bound REF CURSOR. The REF CURSOR can be returned as a collection of complex types or entity types. To return a complex type collection, the .NET configuration file needs to define the REF CURSOR bind and metadata information. To return an entity type collection, only the bind information needs to be defined in the .NET configuration file.

This section contains the following topics:

- Specifying REF CURSOR Bind and Metadata Information in the .NET [Configuration File](#page-135-0)
- [Sample Configuration File and Application](#page-138-0)
- **[Usage Considerations](#page-141-0)**

## <span id="page-135-0"></span>**Specifying REF CURSOR Bind and Metadata Information in the .NET Configuration File**

Specify the REF CURSOR information in the oracle.dataacccess.client configuration section of the .NET configuration file. Use an <add> element for each piece of information. The add element uses name-value attributes to specify REF CURSOR information. Use the following format to specify bind information:

<add

name="*SchemaName*.*PackageName*.*StoredProcedureName*.RefCursor.*RefCursorParameterPosit ionOrName*"

value="implicitRefCursor *bindinfo*='mode=InputOutput|Output|ReturnValue'" />

Use the following format to specify metadata information:

<add

```
name="SchemaName.PackageName.StoredProcedureName.RefCursorMetaData.RefCursorParame
terPositionorName.Column.ColumnOrdinal" 
value="implicitRefCursor metadata=AttributesList" />
```
Each REF CURSOR column needs to have an add element defined for it. For example, if you have a REF CURSOR returning five columns, then you need to define five add elements in the config file.

Each add element contains the name and value attributes. The value attribute must begin with the word implicitRefCursor followed by the bindinfo or metadata attribute for specifying bind or metadata information.

The bindinfo information is used by ODP.NET for binding REF CURSOR parameters. The metadata information is used by ODP.NET to associate the schema information with the appropriate REF CURSOR. The metadata comprises of an attributes list that includes parameters together with their values.

The *SchemaName*, *PackageName*, and *StoredProcedureName* are case-sensitive. In order to run a stored procedure with implicit REF CURSOR binding, the *SchemaName*.*PackageName*.*StoredProcedureName* portion of the name attribute

must exactly match the name specified in the data dictionary for that stored procedure.

> **Note:** If the application uses implicit REF CURSOR binding feature outside of Entity Framework, then the .NET configuration file and OracleCommand CommandText do not require the schema name concatenated before the stored procedure name.

If any schema, package, or stored procedure name in the database contains lowercase characters, then it must be enclosed within double quotation marks (") in the config file to preserve the case. Double quotation marks are used within the name attribute by using  $\&$  quot; when needed. For example, if the schema name is HrSchema, the package name is HrPackage, and the stored procedure name is HrStoredProcedure in the database, the config file should use the following:

```
<add 
name=""HrSchema". "HrPackage". "HrStoredProcedure". Ref
CursorMetaData . . . />
```
By default, Oracle Database stores these names as uppercase characters. ODP.NET assumes default behavior, and converts all names to uppercase characters unless you explicitly preserve the case by using double quotation marks.

**Note:** The *SchemaName*, *PackageName*, *StoredProcedureName*, or *ParameterName* cannot contain a period (".") in the name. For example, P.0 is an unacceptable parameter name.

Depending on whether the application uses bind-by-name or bind-by-position, the *RefCursorParameterPositionOrName* portion of the name attribute must be set with the correct parameter position (for bind by position) or parameter name (for bind by name). For functions, the position is 0-based, where the position 0 represents the return value. For procedures, the position is 1-based, as there are no return values for procedures. For example, if a stored procedure accepts five parameters, returning only two REF CURSORs in the third and fifth parameter positions, then the .NET config REF CURSOR bind information should contain one entry for position 3 and one entry for position 5.

If bind-by-name is used, the attribute name is used to identify the REF CURSOR parameter. The name should use the same name and case as the one specified in the data dictionary for that stored procedure.

For bindinfo, the mode specifies the parameter direction of the parameter. The mode must be either InputOutput, Output, or ReturnValue.

**Note:** Implicit REF CURSOR binding for an input REF CURSOR parameter is not supported.

An exception is thrown at runtime if the .NET configuration file contains an entry for a REF CURSOR whose mode is set to Input.

For metadata, The *AttributesList* contains the list of parameters. Table 3–16 describes the parameters that can be included in the *AttributesList*.

[Example 3–2](#page-137-0) shows a sample add element that uses bindinfo. Here, the schema name is SCOTT and the stored procedure name is TESTPROC. The parameter name is parameter1. The mode is output.

### <span id="page-137-0"></span>*Example 3–2 Using the add Element with bindinfo*

<add name="SCOTT.TESTPROC.RefCursor.parameter1" value="implicitRefCursor bindinfo='mode=Output'" />

Example 3–3 shows a sample add element that uses metadata.

#### *Example 3–3 Using the add Element with metadata*

<add name="scott.TestProc.RefCursorMetaData.parameter1.Column.0" value="implicitRefCursor metadata='ColumnName=EMPNO;BaseColumnName=EMPNO; BaseSchemaName=SCOTT;BaseTableName=EMP;NativeDataType=number; ProviderType=Int32;DataType=System.Int32;ColumnSize=4;AllowDBNull=false; IsKey=true'" />

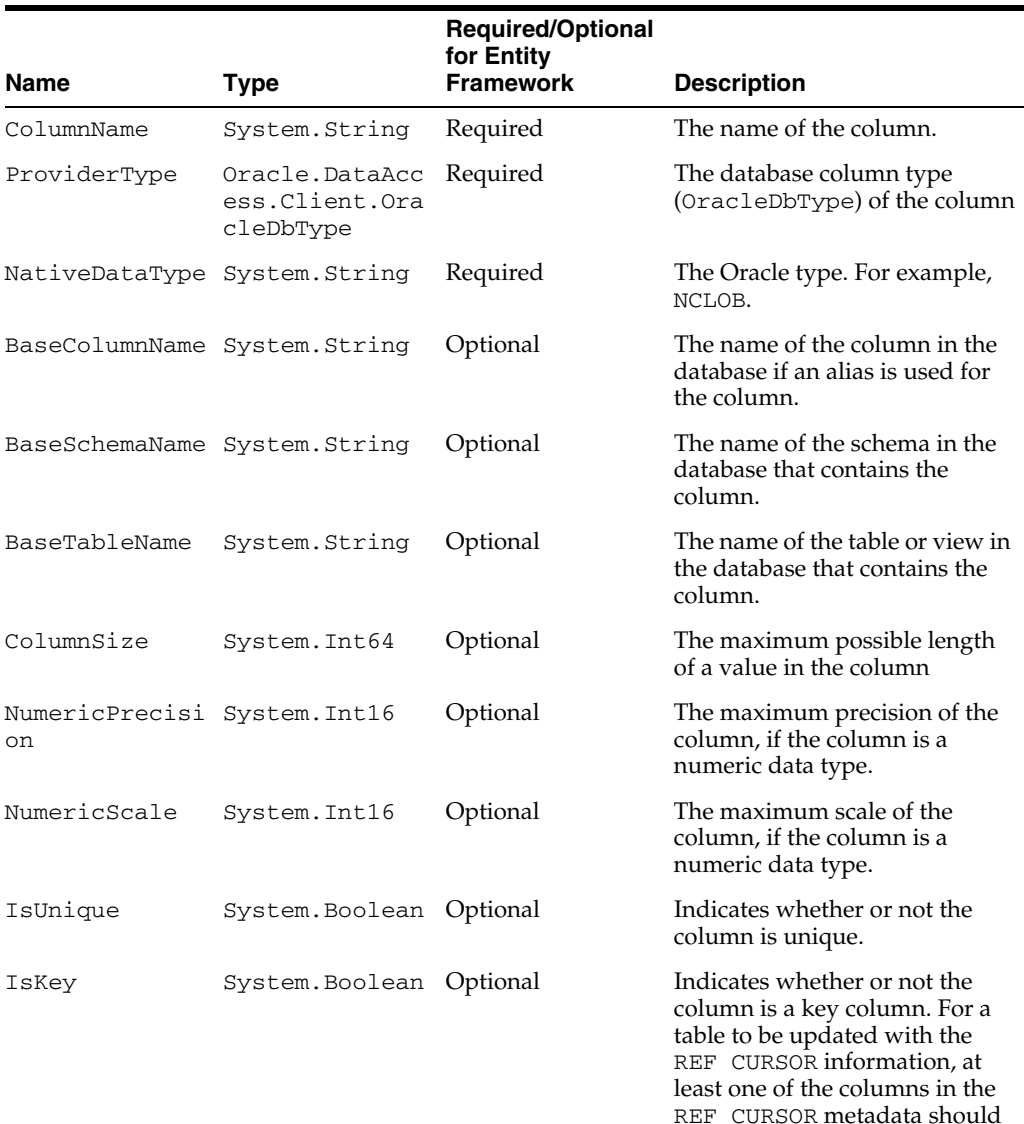

have this value set to true

#### *Table 3–16 Allowed Parameters in Attributes List*

|                |                                         | <b>Required/Optional</b><br>for Entity |                                                                   |
|----------------|-----------------------------------------|----------------------------------------|-------------------------------------------------------------------|
| Name           | <b>Type</b>                             | <b>Framework</b>                       | <b>Description</b>                                                |
| IsRowID        | System.Boolean                          | Optional                               | true if the column is a ROWID,<br>otherwise false.                |
| DataType       | System.Runtime Optional<br>Type         |                                        | Maps to the common language<br>runtime type.                      |
| AllowDBNull    | System. Boolean Optional                |                                        | true if null values are allowed,<br>otherwise false               |
| IsAliased      | System. Boolean Optional                |                                        | true if the column is an alias;<br>otherwise false.               |
|                | IsByteSemantic System. Boolean Optional |                                        | IsByteSemantic is:                                                |
|                |                                         |                                        | true if the ColumnSize<br>value uses bytes semantics              |
|                |                                         |                                        | false if ColumnSize<br>$\blacksquare$<br>uses character semantics |
| IsExpression   | System.Boolean Optional                 |                                        | true if the column is an<br>expression, else false.               |
| IsHidden       | System. Boolean Optional                |                                        | true if the column is hidden,<br>else false.                      |
| IsReadOnly     | System.Boolean Optional                 |                                        | true if the column is read-only,<br>else false                    |
| IsLong         | System.Boolean Optional                 |                                        | true if the column is of LONG,<br>LONG RAW, BLOB, CLOB, or        |
|                |                                         |                                        | BFILE type, else false.                                           |
| UdtTypeName    | System. String                          | Optional                               | The type name of the UDT.                                         |
| ProviderDBType | System.Data.Db<br>Type                  | Optional                               | System.Data.DbType                                                |
| ObjectName     | System. String                          | Optional                               | Represents the name of the<br>object.                             |

*Table 3–16 (Cont.) Allowed Parameters in Attributes List*

Some of the attributes, listed in Table 3–16, automatically have their values set using the result set's metadata. Developers can override these default values by setting a value explicitly.

You may have to explicitly define some attributes listed as optional for certain operations. For example, updateable REF CURSOR requires the developer to define key information.

## <span id="page-138-0"></span>**Sample Configuration File and Application**

This section builds a sample application to illustrate implicit REF CURSOR binding. It contains the following topics:

- Sample Stored Procedure and Function
- **Sample Application Configuration File**
- Sample Application That Uses the Configuration File

### **Sample Stored Procedure and Function**

CREATE OR REPLACE FUNCTION GETEMP (

```
 EMPID IN NUMBER) return sys_refcursor is
   emp sys_refcursor;
BEGIN
  OPEN emp FOR SELECT empno, ename FROM emp where empno = EMPID;
  return emp;
END;
/
CREATE OR REPLACE PROCEDURE "GetEmpAndDept" (
   EMPS OUT sys_refcursor,
  DEPTS OUT sys_refcursor) AS
BEGIN
   OPEN EMPS for SELECT empno, ename from emp;
  OPEN DEPTS for SELECT deptno, dname from dept;
END;
/
```
### **Sample Application Configuration File**

```
<?xml version="1.0" encoding="utf-8"?>
<configuration>
   <oracle.dataaccess.client>
     <settings>
       <!-- The following is for SCOTT.GETEMP -->
       <add name="SCOTT.GETEMP.RefCursor.0" 
            value="implicitRefCursor bindinfo='mode=ReturnValue'" />
       <!-- The following is for SCOTT.GETEMP's REF CURSOR metadata -->
       <add name="SCOTT.GETEMP.RefCursorMetaData.0.Column.0"
            value="implicitRefCursor metadata='ColumnName=EMPNO;
            BaseColumnName=EMPNO;BaseSchemaName=SCOTT;BaseTableName=EMP;
           NativeDataType=number; ProviderType=Int32; ProviderDBType=Int32;
            DataType=System.Int32;ColumnSize=4;NumericPrecision=10;
            NumericScale=3;AllowDBNull=false;IsKey=true'" />
       <add name="SCOTT.GETEMP.RefCursorMetaData.0.Column.1"
            value="implicitRefCursor metadata='ColumnName=ENAME;
           BaseColumnName=ENAME; BaseSchemaName=SCOTT; BaseTableName=EMP;
           NativeDataType=varchar2; ProviderType=Varchar2;
            ProviderDBType=String;DataType=System.String;
            ColumnSize=10;AllowDBNull=true'" />
       <!-- The following is for "SCOTT"."GetEmpAndDept" -->
      <add name="SCOTT. &quot; GetEmpAndDept&quot; .RefCursor.EMPS"
            value="implicitRefCursor bindinfo='mode=Output'" />
       <!-- The following is for SCOTT.GETEMP's EMPS REF CURSOR metadata -->
      <add name="SCOTT. &quot; GetEmpAndDept&quot;
            .RefCursorMetaData.EMPS.Column.0"
            value="implicitRefCursor metadata='ColumnName=EMPNO;
            BaseColumnName=EMPNO;BaseSchemaName=SCOTT;BaseTableName=EMP;
           NativeDataType=number; ProviderType=Int32; ProviderDBType=Int32;
            DataType=System.Int32;ColumnSize=4;NumericPrecision=10;
            NumericScale=3;AllowDBNull=false;IsKey=true'" />
      <add name="SCOTT. &quot; GetEmpAndDept&quot;
            .RefCursorMetaData.EMPS.Column.1"
            value="implicitRefCursor metadata='ColumnName=ENAME;
           BaseColumnName=ENAME; BaseSchemaName=SCOTT; BaseTableName=EMP;
           NativeDataType=varchar2; ProviderType=Varchar2;
```

```
 ProviderDBType=String;DataType=System.String;
            ColumnSize=10;AllowDBNull=true'" />
       <!-- The following is for SCOTT.GETEMP's DEPTS REF CURSOR metadata -->
      <add name="SCOTT. &quot; GetEmpAndDept&quot; .RefCursor.DEPTS"
            value="implicitRefCursor bindinfo='mode=Output'" />
      <add name="SCOTT. &quot; GetEmpAndDept&quot;
            .RefCursorMetaData.DEPTS.Column.0"
            value="implicitRefCursor metadata='ColumnName=DEPTNO;
            BaseColumnName=DEPTNO;BaseSchemaName=SCOTT;BaseTableName=DEPT;
            NativeDataType=number;ProviderType=Int32;ProviderDBType=Int32;
            DataType=System.Int32;ColumnSize=4;NumericPrecision=10;
            NumericScale=3;AllowDBNull=false;IsKey=true'" />
      <add name="SCOTT. &quot; GetEmpAndDept&quot;
            .RefCursorMetaData.DEPTS.Column.1"
            value="implicitRefCursor metadata='ColumnName=DNAME;
            BaseColumnName=DNAME;BaseSchemaName=SCOTT;BaseTableName=DEPT;
           NativeDataType=varchar2; ProviderType=Varchar2;
            ProviderDBType=String;DataType=System.String;
            ColumnSize=10;AllowDBNull=true'" />
       </settings>
   </oracle.dataaccess.client>
</configuration>
```
### **Sample Application That Uses the Configuration File**

```
using System;
using System.Data;
using Oracle.DataAccess.Client;
class Program
{
  static void Main(string[] args)
   {
     try
     {
       // Open a connection
       string constr =
         "User Id=scott;Password=tiger;Data Source=inst1";
      OracleConnection con = new OracleConnection(constr);
       con.Open();
       // Use implicit REF CURSOR binding 
       // to execute SCOTT.GETEMP function
       // Use bind by position as configured 
       // in app.config for SCOT.GETEMP
       OracleCommand cmd = con.CreateCommand();
       cmd.CommandText = "SCOTT.GETEMP";
       cmd.CommandType = CommandType.StoredProcedure;
      cmd.BindByName = false;
       OracleParameter empid = cmd.Parameters.Add("empid", 
         OracleDbType.Int32, ParameterDirection.Input);
       empid.Value = 7654;
       // Populate the DataSet
       OracleDataAdapter adapter = new OracleDataAdapter(cmd);
       DataSet ds = new DataSet();
       adapter.Fill(ds);
       Console.WriteLine("Retrieved {0} row from EMP",
```

```
 ds.Tables[0].Rows.Count);
       // Use implicit REF CURSOR binding 
       // to execute "SCOTT"."GetEmpAndDept" procedure
       // Use bind by name as configured 
       // in app.config for "SCOTT"."GetEmpAndDept"
      cmd = con.CreateCommand();
       cmd.CommandText = "\"SCOTT\".\"GetEmpAndDept\"";
       cmd.CommandType = CommandType.StoredProcedure;
       cmd.BindByName = true;
       adapter = new OracleDataAdapter(cmd);
       adapter.Fill(ds);
      Console.WriteLine("Retrieved {0} rows from DEPT", 
         ds.Tables[1].Rows.Count);
     }
    catch (Exception ex)
     {
      // Output the message
      Console.WriteLine(ex.Message);
      if (ex.InnerException != null)
\overline{\mathcal{L}} // If any details are available regarding
         // errors in the app.config, print them out
         Console.WriteLine(ex.InnerException.Message);
         if (ex.InnerException.InnerException != null)
         {
           Console.WriteLine(
             ex.InnerException.InnerException.Message);
         }
      }
    }
  }
```
## <span id="page-141-0"></span>**Usage Considerations**

}

This section discusses the following usage considerations when using implicit REF CURSOR:

- [CommandText Property Considerations](#page-141-1)
- **[Bind Considerations](#page-142-2)**
- [Overloaded Stored Procedures](#page-142-1)
- **[Type Initialization Exceptions](#page-142-3)**
- [Using Stored Functions with Function Import](#page-142-4)

## <span id="page-141-1"></span>**CommandText Property Considerations**

ODP.NET applications should ensure that the stored procedure name and the OracleCommand CommandText match exactly. Let's take a scenario where the stored procedure name in the database is SCOTT.TESTPROC. Now, if the CommandText uses TESTPROC, ODP.NET will look for entries matching TESTPROC only. The current schema name will not be automatically appended to TESTPROC. So, the correct CommandText to use in this scenario would be SCOTT.TESTPROC.

Also, the CommandText is case-sensitive and must use the same case as the stored procedure name in the database. So if the stored procedure name in the database is SCOTT.Testproc, then the CommandText must use SCOTT.Testproc.

## <span id="page-142-2"></span>**Bind Considerations**

If information about a REF CURSOR parameter has been added to the configuration file, then applications should not try to explicitly bind the REF CURSOR parameter to OracleCommand. ODP.NET automatically binds the REF CURSOR parameter at the appropriate locations based on the information provided in the configuration file. If the application stored procedure also has non-REF CURSOR parameters, then these parameters must still be explicitly bound to OracleCommand.

If the information specified in the configuration file for a stored procedure identifies the REF CURSOR parameter by name, then all the other non-REF CURSOR parameters should also be bound by name. Also the BindByName property for the OracleCommand object should be set to true in this case. Entity Framework always uses BindByName to run stored procedures. Your .NET configuration file parameter names must use the same case that was used when creating the stored procedure in the database.

If the OracleCommand BindByName property is set to false (default), then ODP.NET assumes that the parameters have been bound based on their position, and all parameters have been specified in the correct order. For such cases, the parameters specified in the configuration file are bound in the same order in which they appear in the configuration file.

## <span id="page-142-1"></span>**Overloaded Stored Procedures**

ODP.NET does not support multiple stored procedures with the same name inside the configuration file. If an ODP.NET application uses an overloaded stored procedure, the application can store only one overloaded stored procedure information in the configuration file.

## <span id="page-142-3"></span>**Type Initialization Exceptions**

Type initialization exceptions can be caused by invalid .NET configuration file entries. Evaluate the exception that is caught as well as its inner exceptions to determine the .NET configuration file entry or the attribute setting that is causing the exception.

ODP.NET tracing logs the valid and invalid .NET configuration file entries that ODP.NET has parsed. To look for .NET configuration file related entries, set the TraceLevel to the *Entry, exit, and SQL statement information* level setting. Trace entries related to implicit REF CURSOR binding have a (REFCURSOR) entry along with (ERROR), if any errors are encountered.

### <span id="page-142-4"></span>**Using Stored Functions with Function Import**

Function Import only supports stored procedures, and does not support functions. When using the **Add Function Import** dialog for the Entity Data Model that you have created, the **Get Column Information** button does not return the metadata information for the REF CURSOR that is being returned by a stored function, even if it is configured properly in the .NET configuration file.

# <span id="page-142-0"></span>**LOB Support**

ODP.NET provides an easy and optimal way to access and manipulate large object (LOB) data types.

**Note:** SecureFiles can be used with existing ODP.NET LOB classes.

This section includes the following topics:

- [Large Character and Large Binary Data Types](#page-143-0)
- [Oracle Data Provider for .NET LOB Objects](#page-143-1)
- [Updating LOBs Using a DataSet](#page-144-0)
- [Updating LOBs Using OracleCommand and OracleParameter](#page-144-1)
- [Updating LOBs Using ODP.NET LOB Objects](#page-145-0)
- **[Temporary LOBs](#page-145-1)**

## <span id="page-143-0"></span>**Large Character and Large Binary Data Types**

Oracle Database supports large character and large binary data types.

### **Large Character Data Types**

- CLOB Character data can store up to 4 gigabytes.
- NCLOB Unicode National character set data can store up to 4 gigabytes.

### **Large Binary Data Types**

- BLOB Unstructured binary data can store up to 4 gigabytes.
- BFILE Binary data stored in external file can store up to 4 gigabytes.

**Note:** LONG and LONG RAW data types are made available for backward compatibility in Oracle9*i*, but should not be used in new applications.

## <span id="page-143-2"></span><span id="page-143-1"></span>**Oracle Data Provider for .NET LOB Objects**

ODP.NET provides three objects for manipulating LOB data: OracleBFile, OracleBlob, and OracleClob.

[Table 3–17](#page-143-2) shows the proper ODP.NET object to use for a particular Oracle LOB type.

| <b>Oracle LOB Type</b> | <b>ODP.NET LOB Object</b> |
|------------------------|---------------------------|
| BFILE                  | OracleBFile               |
| <b>BLOB</b>            | OracleBlob                |
| CLOB                   | OracleClob                |
| NCLOB                  | OracleClob                |
|                        |                           |

*Table 3–17 ODP.NET LOB Objects*

The ODP.NET LOB objects can be obtained by calling the proper typed accessor on the OracleDataReader object, or by calling the proper typed accessor as an output parameter on a command execution with the proper bind type.

All ODP.NET LOB objects inherit from the .NET Stream class to provide generic Stream operations. The LOB data (except for BFILE types) can be updated using the ODP.NET LOB objects by using methods such as Write. Data is not cached in the LOB objects when read and write operations are carried out. Therefore, each read or write request incurs a database round-trip. The OracleClob object overloads the Read method, providing two ways to read data from a CLOB. The Read method that
takes a byte [] as the buffer populates it with CLOB data as Unicode byte array. The Read method that takes a char [] as the buffer populates it with Unicode characters.

Additional methods can also be found on the OracleBFile object. An OracleBFile object must be explicitly opened using the OpenFile method before any data can be read from it. To close a previously opened BFILE, use the CloseFile method.

Every ODP.NET LOB object is a connected object and requires a connection during its lifetime. If the connection associated with a LOB object is closed, then the LOB object is not usable and should be disposed of.

If an ODP.NET LOB object is obtained from an OracleDataReader object through a typed accessor, then its Connection property is set with a reference to the same OracleConnection object used by the OracleDataReader object. If a LOB object is obtained as an output parameter, then its Connection property is set with a reference to the same OracleConnection property used by the OracleCommand object. If a LOB object is obtained by invoking an ODP.NET LOB object constructor to create a temporary LOB, the Connection property is set with a reference to the OracleConnection object provided in the constructor.

The ODP.NET LOB object Connection property is read-only and cannot be changed during its lifetime. In addition, the ODP.NET LOB types object can be used only within the context of the same OracleConnection referenced by the ODP.NET LOB object. For example, the ODP.NET LOB Connection property must reference the same connection as the OracleCommand object if the ODP.NET LOB object is a parameter of the OracleCommand. If that is not the case, ODP.NET raises an exception when the command is executed.

**See Also:** *Oracle Database Application Developer's Guide - Large Objects* for complete information about Oracle Database 10*g* LOBs and how to use them

### **Updating LOBs Using a DataSet**

BFILE and BLOB data are stored in the DataSet as byte arrays while CLOB and NCLOB data are stored as strings. In a similar manner to other types, an OracleDataAdapter object can be used to fill and update LOB data changes along with the use of the OracleCommandBuilder object for automatically generating SQL.

Note that an Oracle LOB column can store up to 4 GB of data. When the LOB data is fetched into the DataSet, the actual amount of LOB data the DataSet can hold for a LOB column is limited to the maximum size of a .NET string type, which is 2 GB. Therefore, when fetching LOB data that is greater than 2 GB, ODP.NET LOB objects must be used to avoid any data loss.

### **Updating LOBs Using OracleCommand and OracleParameter**

To update LOB columns, LOB data can be bound as a parameter for SQL statements, anonymous PL/SQL blocks, or stored procedures. The parameter value can be set as a NET Framework type, ODP.NET type, or as an ODP.NET LOB object type. For example, when inserting .NET string data into a LOB column in an Oracle9*i* database or later, that parameter can be bound as OracleDbType.Varchar2. For a parameter whose value is set to an OracleClob object, the parameter should be bound as OracleDbType.Clob.

# **Updating LOBs Using ODP.NET LOB Objects**

Oracle BFILEs cannot be updated; therefore, OracleBFile objects do not allow updates to BFILE columns.

Two requirements must be met to update LOB data using ODP.NET LOB objects:

**1.** A transaction must be started before a LOB column is selected.

The transaction must be started using the BeginTransaction method on the OracleConnection object before the command execution, so that the lock can be released when the OracleTransaction Commit or Rollback method is invoked.

- **2.** The row in which the LOB column resides must be locked; as part of an entire result set, or on a row-by-row basis.
	- **a.** Locking the entire result set

Add the FOR UPDATE clause to the end of the SELECT statement. After execution of the command, the entire result set is locked.

- **b.** Locking the row there are two options:
	- **–** Invoke one of the OracleDataReader typed accessors (GetOracleClobForUpdate or GetOracleBlobForUpdate) on the OracleDataReader object to obtain an ODP.NET LOB object, while also locking the current row.

This approach requires a primary key, unique column(s), or a ROWID in the result set because the OracleDataReader object must uniquely identify the row to re-select it for locking.

**–** Execute an INSERT or an UPDATE statement that returns a LOB in the RETURNING clause.

# **Temporary LOBs**

Temporary LOBs can be instantiated for BLOB, CLOB, and NCLOB objects. To instantiate an ODP.NET LOB object that represents a temporary LOB, the OracleClob or the OracleBlob constructor can be used.

Temporary ODP.NET LOB objects can be used for the following purposes:

- To initialize and populate a LOB column with empty or non-empty LOB data.
- To pass a LOB type as an input parameter to a SQL statement, an anonymous PL/SQL block, or a stored procedure.
- To act as the source or the destination of data transfer between two LOB objects as in the CopyTo operation.

**Note:** Temporary LOBs are not transaction aware. Commit and rollback operations do not affect the data referenced by a temporary LOB.

# **ODP.NET XML Support**

ODP.NET allows the extraction of data from relational and object-relational tables and views as XML documents. The use of XML documents for insert, update, and delete operations to the database is also allowed. Oracle Database supports XML natively in the database, through Oracle XML DB, a distinct group of technologies related to

high-performance XML storage and retrieval. Oracle XML DB is an evolution of the database that encompasses both SQL and XML data models in a highly interoperable manner, providing native XML support.

For samples related to ODP.NET XML support, see the following directory:

*ORACLE\_BASE*\*ORACLE\_HOME*\ODP.NET\Samples

This section includes these topics:

- **[Supported XML Features](#page-146-0)**
- [OracleXmlType and Connection Dependency](#page-147-1)
- [Updating XMLType Data in the Database](#page-148-0)
- [Updating XML Data in OracleXmlType](#page-149-0)
- [Characters with Special Meaning in XML](#page-149-1)
- [Retrieving Query Result Set as XML](#page-150-0)
- [Data Manipulation Using XML](#page-154-0)

### <span id="page-146-0"></span>**Supported XML Features**

XML support in ODP.NET provides the ability to do the following:

- Store XML data natively in the database as the Oracle database native type, XMLType.
- Access relational and object-relational data as XML data from an Oracle Database instance into the Microsoft .NET environment, and process the XML using the Microsoft .NET Framework.
- Save changes to the database using XML data.
- Execute XQuery statements.

**See Also:** ["XQuery Support" on page 3-88](#page-147-0)

For the .NET application developer, these features include the following:

- Enhancements to the OracleCommand, OracleConnection, and OracleDataReader classes.
- The following XML-specific classes:
	- **–** OracleXmlType

OracleXmlType objects are used to retrieve Oracle native XMLType data.

**–** OracleXmlStream

OracleXmlStream objects are used to retrieve XML data from OracleXmlType objects as a read-only .NET Stream object.

**–** OracleXmlQueryProperties

OracleXmlQueryProperties objects represent the XML properties used by the OracleCommand class when the XmlCommandType property is Query.

**–** OracleXmlSaveProperties

OracleXmlSaveProperties objects represent the XML properties used by the OracleCommand class when the XmlCommandType property is Insert, Update, or Delete.

### **See Also:**

- ["OracleCommand Class" on page 5-2](#page-207-0)
- ["OracleXmlType Class" on page 6-37](#page-604-0)
- ["OracleXmlStream Class" on page 6-23](#page-590-0)
- ["OracleXmlQueryProperties Class" on page 6-3](#page-570-0)
- ["OracleXmlSaveProperties Class" on page 6-13](#page-580-0)
- *Oracle XML DB Developer's Guide*

## <span id="page-147-0"></span>**XQuery Support**

Beginning with Oracle Database 10*g* release 2(10.2), ODP.NET supports the XQuery language through a native implementation of SQL/XML functions, XMLQuery and XMLTable. When executing XQuery statements, Oracle XML DB generally evaluates XQuery expressions by compiling them into the same underlying structures as relational queries. Queries are optimized, leveraging both relational-database and XQuery-specific optimization technologies, so that Oracle XML DB serves as a native XQuery engine.

The treatment of all XQuery expressions, whether natively compiled or evaluated functionally, is transparent: programmers do not need to change their code to take advantage of XQuery optimizations.

**See Also:** *Oracle XML DB Developer's Guide* to learn more about Oracle's XQuery support

# <span id="page-147-1"></span>**OracleXmlType and Connection Dependency**

The read-only Connection property of the OracleXmlType class holds a reference to the OracleConnection object used to instantiate the OracleXmlType class.

How the OracleXmlType object obtains a reference to an OracleConnection object depends on how the OracleXmlType class is instantiated:

Instantiated from an OracleDataReader class using the GetOracleXmlType, GetOracleValue, or GetOracleValues method:

The Connection property is set with a reference to the same OracleConnection object used by the OracleDataReader object.

Instantiated by invoking an OracleXmlType constructor with one of the parameters of type OracleConnection:

The Connection property is set with a reference to the same OracleConnection object provided in the constructor.

Instantiated by invoking an OracleXmlType(OracleClob) constructor:

The Connection property is set with a reference to the OracleConnection object used by the OracleClob object.

An OracleXmlType object that is associated with one connection cannot be used with a different connection. For example, if an OracleXmlType object is obtained using OracleConnection A, that OracleXmlType object cannot be used as an input parameter of a command that uses OracleConnection B. By checking the Connection property of the OracleXmlType objects, the application can ensure that OracleXmlType objects are used only within the context of the OracleConnection referenced by its connection property. Otherwise, ODP.NET raises an exception.

# <span id="page-148-0"></span>**Updating XMLType Data in the Database**

Updating XMLType columns does not require a transaction. However, encapsulating the entire database update process within a transaction is highly recommended. This allows the updates to be rolled back if there are any errors.

XMLType columns in the database can be updated using Oracle Data Provider for .NET in a few ways:

- [Updating with DataSet, OracleDataAdapter, and OracleCommandBuilder](#page-148-1)
- [Updating with OracleCommand and OracleParameter](#page-148-2)

#### <span id="page-148-1"></span>**Updating with DataSet, OracleDataAdapter, and OracleCommandBuilder**

If the XMLType column is fetched into the DataSet, the XMLType data is represented as a .NET String.

Modifying XMLType data in the DataSet does not require special treatment. XMLType data can be modified in the same way as any data that is stored in the DataSet. When a change is made and the OracleDataAdapter.Update method is invoked, the OracleDataAdapter object ensures that the XMLType data is handled properly. The OracleDataAdapter object uses any custom SQL INSERT, UPDATE, or DELETE statements that are provided. Otherwise, valid SQL statements are generated by the OracleCommandBuilder object as needed to **[flush](#page-1557-0)** the changes to the database.

### <span id="page-148-2"></span>**Updating with OracleCommand and OracleParameter**

The OracleCommand class provides a powerful way of updating XMLType data, especially with the use of an OracleParameter object. To update columns in a database table, the new value for the column can be passed as an input parameter of a command.

**Input Binding** To update an XMLType column in the database, a SQL statement can be executed using static values. In addition, input parameters can be bound to SQL statements, anonymous PL/SQL blocks, or stored procedures to update XMLType columns. The parameter value can be set as .NET Framework Types, ODP.NET Types, or OracleXmlType objects.

While XMLType columns can be updated using an OracleXmlType object, having an instance of an OracleXmlType class does not guarantee that the XMLType column in the database can be updated.

**Setting XMLType Column to NULL Value** Applications can set an XMLType column in the database to a NULL value, with or without input binding, as follows:

Setting NULL values in an XMLType column with input binding

To set the XMLType column to NULL, the application can bind an input parameter whose value is DBNull.Value. This indicates to the OracleCommand object that a NULL value is to be inserted.

Passing in a null OracleXmlType object as an input parameter does not insert a NULL value into the XMLType column. In this case, the OracleCommand object raises an exception.

Setting NULL Values in an XMLType Column without input binding

The following example demonstrates setting NULL values in an XMLType column without input binding:

// Create a table with an XMLType column in the database CREATE TABLE XML\_TABLE(NUM\_COL number, XMLTYPE\_COL xmltype);

An application can set a NULL value in the XMLType column by explicitly inserting a NULL value or by not inserting anything into that column as in the following examples:

insert into xml\_table(xmltype\_col) values(NULL);

```
update xml_table t set t.xmltype_col=NULL;
```
**Setting XMLType Column to Empty XML Data** The XMLType column can be initialized with empty XML data, using a SQL statement:

// Create a table with an XMLType column in the database CREATE TABLE XML\_TABLE(NUM\_COL number, XMLTYPE\_COL xmltype);

INSERT INTO XML\_TABLE (NUM\_COL, XMLTYPE\_COL) VALUES (4, XMLType.createxml('<DOC/>'));

# <span id="page-149-0"></span>**Updating XML Data in OracleXmlType**

The following are ways that XML data can be updated in an OracleXmlType object.

- The XML data can be updated by passing an XPATH expression and the new value to the Update method on the OracleXmlType object.
- The XML data can be retrieved on the client side as the .NET Framework XmlDocument object using the GetXmlDocument method on the OracleXmlType object. This XML data can then be manipulated using suitable .NET Framework classes. A new OracleXmlType can be created with the updated XML data from the .NET Framework classes. This new OracleXmlType is bound as an input parameter to an update or insert statement.

# <span id="page-149-2"></span><span id="page-149-1"></span>**Characters with Special Meaning in XML**

The following characters in [Table 3–18](#page-149-2) have special meaning in XML. For more information, refer to the XML 1.0 specifications

|                  | rabic only characters with opcolar meaning in AmE |                        |  |
|------------------|---------------------------------------------------|------------------------|--|
| <b>Character</b> | <b>Meaning in XML</b>                             | <b>Entity Encoding</b> |  |
| $\lt$            | Begins an XML tag                                 | <                      |  |
| $\geq$           | Ends an XML tag                                   | >                      |  |
| $\blacksquare$   | Ouotation mark                                    | "                      |  |
| $\mathbf{r}$     | Apostrophe or single<br>quotation mark            | '                      |  |
| &                | Ampersand                                         | &                      |  |

*Table 3–18 Characters with Special Meaning in XML*

When these characters appear as data in an XML element, they are replaced with their equivalent entity encoding.

Also certain characters are not valid in XML element names. When SQL identifiers (such as column names) are mapped to XML element names, these characters are converted to a sequence of hexadecimal digits, derived from the Unicode encoding of the character, bracketed by an introductory underscore, a lowercase  $x$  and a trailing underscore. A blank space is not a valid character in an XML element name. If a SQL identifier contains a space character, then in the corresponding XML element name, the space character is replaced by  $\text{\_}x0020\text{\_}$ , which is based on Unicode encoding of the space character.

### <span id="page-150-0"></span>**Retrieving Query Result Set as XML**

This section discusses retrieving the result set from a SQL query as XML data.

#### **Handling Date and Time Format**

Table 3–19 lists the date and time format handling when retrieving data, for different database releases.

| <b>Database Release</b>                                        | Date and Time Format Supported                                                                                                    |
|----------------------------------------------------------------|----------------------------------------------------------------------------------------------------|
| Oracle9 <i>i</i> release $2(9.2.x)$ and<br>Oracle Database 10g | Oracle DATE type data is retrieved in the format specified using<br>the NLS DATE FORMAT in the session.                                                                                                    |
|                                                                | TIMESTAMP and TIMESTAMP WITH TIME ZONE type data is<br>retrieved in the format specified using the NLS_TIMESTAMP_<br>FORMAT and the NLS_TIMESTAMP_TZ_FORMAT in the session.                                                                        |
|                                                                | If the result XML document is used to save changes back to the<br>database, then all DATE and TIMESTAMP data must be retrieved<br>in the XML document as the following ISO Date and Time<br>Format: YYYY-MM-DDThh:mm:ss.sss (ISO Format notation). |
|                                                                | To do this, before the query is executed, the application must<br>explicitly perform an ALTER SESSION statement on the session<br>for the following NLS session parameters:                                                                        |
|                                                                | NLS_DATE_FORMAT - Must be set to the following Oracle<br>$\blacksquare$<br>Date and Time Format: YYYY-MM-DD"T"HH24:MI:SS                                                                                                    |
|                                                                | NLS_TIMESTAMP_FORMAT - Must be set to the following<br>$\blacksquare$<br>Oracle Date and Time Format:<br>YYYY-MM-DD"T"HH24:MI:SS.FF3                                                                                                    |
|                                                                | NLS_TIMESTAMP_TZ_FORMAT - Must be set to the<br>$\blacksquare$<br>following Oracle Date and Time Format:<br>YYYY-MM-DD"T"HH24:MI:SS.FF3                                                                                                    |
| Oracle Database 10g release<br>$2(10.2)$ or later              | The generated XML DATE and TIMESTAMP formats are based on<br>the standard XML Schema formats.                                                                                                    |
|                                                                | For more information on the XML Schema specification, see                                                                                                    |
|                                                                | http://www.w3.org/TR/2004/REC-xmlschema-2-20041<br>028/datatypes.html#isoformats                                                                                                    |

*Table 3–19 Date and Time Format Handling When Retrieving Data*

#### **Characters with Special Meaning in Column Data**

If the data in any of the select list columns in the query contains any characters with special meaning in XML (see [Table 3–18](#page-149-2)), these characters are replaced with their corresponding entity encoding in the result XML document.

The following examples demonstrate how ODP.NET handles the angle bracket characters in the column data:

```
/* Database Setup
connect scott/tiger@oracle
drop table specialchars;
create table specialchars ("id" number, name varchar2(255));
```

```
insert into specialchars values (1, '<Jones>');
commit;
*/
// C#
using System;
using System.Data;
using System.Xml;
using Oracle.DataAccess.Client; 
class QueryResultAsXMLSample
{
   static void Main()
   {
     OracleConnection con = new OracleConnection();
     con.ConnectionString = "User Id=scott;Password=tiger;Data Source=oracle;";
     con.Open();
     // Create the command
     OracleCommand cmd = new OracleCommand("", con);
     // Set the XML command type to query.
     cmd.XmlCommandType = OracleXmlCommandType.Query;
     // Set the SQL query
     cmd.CommandText = "select * from specialchars";
     // Set command properties that affect XML query behavior.
     cmd.BindByName = true;
     // Set the XML query properties
    cmd.XmlQueryProperties.MaxRows = -1;
     // Get the XML document as an XmlReader.
     XmlReader xmlReader = cmd.ExecuteXmlReader();
     XmlDocument xmlDocument = new XmlDocument();
     xmlDocument.PreserveWhitespace = true;
     xmlDocument.Load(xmlReader);
     Console.WriteLine(xmlDocument.OuterXml);
     // Close and Dispose OracleConnection object
     con.Close();
     con.Dispose();
   }
}
```
The following XML document is generated for that table: The XML entity encoding that represents the angle brackets appears in bold.

```
<?xml version = '1.0'?>
<ROWSET>
   <ROW>
     <id>1</id >
      <NAME><Jones></NAME>
  </ROW></ROWSET>
```
#### **Characters in Table or View Name**

If a table or view name has any non-alphanumeric characters other than an underscore (\_), the table or view name must be enclosed in quotation marks.

For example, to select all entries from a table with the name test'ing, the CommandText property of the OracleCommand object must be set to the following string:

```
"select * from \"test'ing\"";
```
#### **Case-Sensitivity in Column Name to XML Element Name Mapping**

The mapping of SQL identifiers (column names) to XML element names is casesensitive, and the element names are in exactly the same case as the column names of the table or view.

However, the root tag and row tag names are case-insensitive. The following example demonstrates case-sensitivity in this situation:

```
//Create the following table
create table casesensitive_table ("Id" number, NAME varchar2(255));
```
//insert name and id insert into casesensitive\_table values(1, 'Smith');

#### The following XML document is generated:

```
<?xml version = '1.0'?>
  <ROWSET>
   <ROW>
     <Id>1</Id>
       <NAME>Smith</NAME>
   </ROW> </ROWSET>
```
Note that the element name for the Id column matches the case of the column name.

### **Column Name to XML Element Name Mapping**

For each row generated by the SQL query, the SQL identifier (column name) maps to an XML element in the generated XML document, as shown in the following example:

```
// Create the following table
create table emp_table (EMPLOYEE_ID NUMBER(4), LAST_NAME varchar2(25));
// Insert some data
insert into emp_table values(205, 'Higgins');
```
The SQL query, SELECT \* FROM EMP\_TABLE, generates the following XML document:

```
<?XML version="1.0"?>
  <ROWSET>
    <ROW>
       <EMPLOYEE_ID>205</EMPLOYEE_ID>
       <LAST_NAME>Higgins</LAST_NAME>
   </ROW> </ROWSET>
```
The EMPLOYEE\_ID and LAST\_NAME database columns of the employees table map to the EMPLOYEE\_ID and LAST\_NAME elements of the generated XML document.

This section demonstrates how Oracle database handles the mapping of SQL identifiers to XML element names, when retrieving query results as XML from the database. The demonstration uses the specialchars table involving the some id column.

```
// Create the specialchars table
create table specialchars ("some id" number, name varchar2(255));
```
Note that the specialchars table has a column named some id that contains a blank space character. The space character is not allowed in an XML element name.

When retrieving the query results as XML, the SQL identifiers in the query select list can contain characters that are not valid in XML element names. When these SQL identifiers (such as column names) are mapped to XML element names, each of these characters is converted to a sequence of hexadecimal digits, derived from the Unicode encoding of the characters, bracketed by an introductory underscore, a lowercase x, and a trailing underscore.

Thus, the SQL query in the following example can be used to get a result as an XML document from the specialchars table:

select "some id", name from specialchars;

**See Also:** "Characters with Special Meaning in XML" on [page 3-90](#page-149-1)

**Improving Default Mapping** You can improve the default mapping of SQL identifiers to XML element names by using the following techniques:

- Modify the source. Create an object-relational view over the source schema, and make that view the new source.
- Use cursor subqueries and cast-multiset constructs in the SQL query.
- Create an alias for the column or attribute names in the SQL query. Prefix the aliases with an at sign (@) to map them to XML attributes instead of XML elements.
- Modify the XML document. Use **[Extensible Stylesheet Language Transformation](#page-1557-1)  [\(XSLT\)](#page-1557-1)** to transform the XML document. Specify the XSL document and parameters. The transformation is done automatically after the XML document is generated from the relational data. Note that this may have an impact on performance.
- Specify the name of the root tag and row tag used in the XML document.

#### **Object-Relational Data**

ODP.NET can generate an XML document for data stored in object-relational columns, tables, and views, as shown in the following example:

```
// Create the following tables and types
CREATE TYPE "EmployeeType" AS OBJECT (EMPNO NUMBER, ENAME VARCHAR2(20));
/
CREATE TYPE EmployeeListType AS TABLE OF "EmployeeType";
/
CREATE TABLE mydept (DEPTNO NUMBER, DEPTNAME VARCHAR2(20), 
              EMPLIST EmployeeListType)
             NESTED TABLE EMPLIST STORE AS EMPLIST TABLE;
INSERT INTO mydept VALUES (1, 'depta',
               EmployeeListType("EmployeeType"(1, 'empa')));
```
The following XML document is generated for the table:

```
\langle?xml version = "1.0"?>
<ROWSET>
    <ROW>
       <DEPTNO>1</DEPTNO>
       <DEPTNAME>depta</DEPTNAME>
       <EMPLIST>
          <EmployeeType>
             <EMPNO>1</EMPNO>
             <ENAME>empa</ENAME>
          </EmployeeType>
      </EMPLIST>
   </ROW</ROWSET>
```
ODP.NET encloses each item in a collection element, with the database type name of the element in the collection. The mydept table has a collection in the EMPLIST database column and each item in the collection is of type EmployeeType. Therefore, in the XML document, each item in the collection is enclosed in the type name EmployeeType, which appears in bold in the example.

### **NULL Values**

If any database row has a column with a NULL value, then that column does not appear for that row in the generated XML document.

### <span id="page-154-0"></span>**Data Manipulation Using XML**

This section discusses making changes to the database data using XML.

### **Handling Date and Time Format**

Table 3–20 lists the date and time format handling when saving data, for different database releases.

| <b>Database Release</b>                                        | Date and Time Format Supported                                                                                                    |
|----------------------------------------------------------------|----------------------------------------------------------------------------------------------------|
| Oracle9 <i>i</i> release $2(9.2.x)$ and<br>Oracle Database 10g | All DATE, TIMESTAMP, and TIMESTAMP WITH TIME ZONE type<br>data must be specified in the XML document in the ISO Date<br>and Time Format YYYY-MM-DDThh:mm:ss.sss (ISO Format<br>notation).                                         |
|                                                                | The following string is the ISO Date and Time Format notation<br>represented in the Oracle Date and Time Format notation:<br>YYYY-MM-DD"T"HH24:MI:SS.FF3.                                                                         |
|                                                                | In addition to using the ISO Format notation in the XML<br>document, before the save is executed, the application must<br>explicitly perform an ALTER SESSION command on the session<br>for the following NLS session parameters: |
|                                                                | NLS_DATE_FORMAT - Must be set to the following Oracle<br>Date and Time Format: YYYY-MM-DD"T"HH24:MI:SS                                                                                                    |
|                                                                | NLS_TIMESTAMP_FORMAT - Must be set to the following<br>Oracle Date and Time Format:<br>YYYY-MM-DD"T"HH24:MI:SS.FF3                                                                                                    |
|                                                                | NLS_TIMESTAMP_TZ_FORMAT - Must be set to the<br>following Oracle Date and Time Format:<br>YYYY-MM-DD"T"HH24:MI:SS.FF3                                                                                                    |

*Table 3–20 Date and Time Format Handling When Saving Data*

| <b>Database Release</b>                          | Date and Time Format Supported                                                                |
|--------------------------------------------------|-----------------------------------------------------------------------------------------------|
| Oracle Database 10g release<br>2 (10.2) or later | The generated XML DATE and TIMESTAMP formats are based on<br>the standard XML Schema formats. |
|                                                  | For more information on the XML Schema specification, see                                     |
|                                                  | http://www.w3.org/TR/2004/REC-xmlschema-2-20041<br>028/datatypes.html#isoformats              |

*Table 3–20 (Cont.) Date and Time Format Handling When Saving Data*

### **Saving Changes Using XML**

Changes can be saved to database tables and views using XML data. However, insert, update, and delete operations cannot be combined in a single XML document. ODP.NET cannot accept a single XML document and determine which are insert, update, or delete changes.

The insert change must be in an XML document containing only rows to be inserted, the update changes only with rows to be updated, and the delete changes only with rows to be deleted.

For example, using the employees table that comes with the HR sample schema, you can specify the following query:

select employee\_id, last\_name from employees where employee\_id = 205;

The following XML document is generated:

```
<?xml version = '1.0'?>
<ROWSET>
  <ROW>
      <EMPLOYEE_ID>205</EMPLOYEE_ID>
      <LAST_NAME>Higgins</LAST_NAME>
  </ROW></ROWSET>
```
To change the name of employee 205 from **Higgins** to **Smith**, specify the employees table and the XML data containing the changes as follows:

```
\langle ?xml \rangle version = '1.0' ?>
<ROWSET>
    <ROW>
        <EMPLOYEE_ID>205</EMPLOYEE_ID>
        <LAST_NAME>Smith</LAST_NAME>
   < / \rm{ROW} ></ROWSET>
```
### **Characters with Special Meaning in Column Data**

If the data in any of the elements in the XML document contains characters that have a special meaning in XML (see [Table 3–18](#page-149-2)), these characters must be replaced with appropriate entity encoding, or be preceded by an escape character in the XML document, so that the data is stored correctly in the database table column. Otherwise, ODP.NET throws an exception.

The following example demonstrates how ODP.NET handles the angle bracket special characters in the column data, using entity encoding:

```
// Create the following table
create table specialchars ("id" number, name varchar2(255));
```
The following XML document can be used to insert values (1, '<Jones>') into the specialchars table. The XML entity encoding that represents the angle brackets appears in bold.

```
<?xml version = '1.0'?>
 <ROWSET>
  <ROW>
  <id>1</id >
   <NAME><Jones></NAME>
 </ROW> </ROWSET>
```
### **Characters with Special Meaning in Table or View Name**

If a table or view name has any non-alphanumeric characters other than an underscore (\_), the table or view name must be enclosed in quotation marks.

For example, to save changes to a table with the name test'ing, the OracleCommand.XmlSaveProperties.TableName property must be set to "\"test'ing\"".

#### **Case-Sensitivity in XML Element Name to Column Name Mapping**

For each XML element that represents a row of data in the XML document, the child XML elements map to database column names. The mapping of the child element name to the column name is always case-sensitive, but the root tag and row tag names are case-insensitive. The following example demonstrates this case-sensitivity:

```
//Create the following table
create table casesensitive_table ("Id" number, NAME varchar2(255));
```
The following XML document can be used to insert values (1, Smith) into the casesensitive\_table:

```
<?xml version = '1.0'?>
  <ROWSET>
    <ROW>
     <Id>1</Id>
      <NAME>Smith</NAME>
    </RON>
  </ROWSET>
```
Note that the element name for the Id column matches the case of the column name.

### **XML Element Name to Column Name Mapping**

This section describes how Oracle database handles the mapping of XML element names to column names when using XML for data manipulation in the database. The following specialchars table involving the some id column demonstrates this handling.

```
// Create the specialchars table
create table specialchars ("some id" number, name varchar2(255));
```
Note that the specialchars table has a column named some id that contains a blank space character. The space character is not allowed in an XML element name.

### **Saving Changes to a Table Using an XML Document**

When an XML document is used to save changes to a table or view, the OracleCommand.XmlSaveProperties.UpdateColumnsList property is used to specify the list of columns to update or insert.

When an XML document is used to save changes to a column in a table or view, and the corresponding column name contains any of the characters that are not valid in an XML element name, the escaped column name must be specified in the UpdateColumnsList property as in the following example.

The following XML document can be used to insert values (2, <Jones>) into the specialchars table:

```
<?xml version = '1.0'?>
  <ROWSET>
     <ROW>
       <some_x0020_id>2</some_x0020_id>
     <NAME>&lt; Jones&gt; </NAME>
    </ROW> </ROWSET>
```
The following example specifies the list of columns to update or insert:

```
/* Database Setup
connect scott/tiger@oracle
drop table specialchars;
create table specialchars ("some id" number, name varchar2(255));
insert into specialchars values (1, '<Jones>');
commit;
*/
// C#
using System;
using System.Data;
using System.Xml;
using Oracle.DataAccess.Client; 
class InsertUsingXmlDocSample
{
   static void Main()
   {
     OracleConnection con = new OracleConnection();
     con.ConnectionString = "User Id=scott;Password=tiger;Data Source=oracle;";
     con.Open();
     Console.WriteLine("Connected Successfully");
     // Create the command
     OracleCommand cmd = new OracleCommand("", con);
     // Set the XML command type to query.
     cmd.XmlCommandType = OracleXmlCommandType.Insert;
     // Set the XML document
    cmd.CommandText = "<?xml version = '1.0'?>\n" + "<ROWSET>\n" + "<ROW>\n" +
      "<some_x0020_id>2</some_x0020_id>\n" + "<NAME>&lt;Jones&gt;</NAME>\n" +
      "</ROW>\n" + "</ROWSET>\n";
     cmd.XmlSaveProperties.Table = "specialchars";
     string[] ucols = new string[2];
```

```
ucols[0] = "some_x0020_id"; ucols[1] = "NAME";
   cmd.XmlSaveProperties.UpdateColumnsList = ucols;
   // Insert rows
   int rows = cmd.ExecuteNonQuery();
   Console.WriteLine("Number of rows inserted successfully : {0} ", rows);
   // Close and Dispose OracleConnection object
   con.Close();
   con.Dispose();
 }
```
**Improving Default Mapping** You can improve the default mapping by using the following techniques:

- Modify the target. Create an object-relational view over the target schema, and make the view the new target.
- Modify the XML document. Use XSLT to transform the XML document. Specify the XSL document and parameters. The transformation is done before the changes are saved. Note that this is may have an impact on performance.
- Specify the name of the row tag used in the XML document.

#### **Object-Relational Data**

}

Changes in an XML document can also be saved to object-relational data. Each item in a collection can be specified in one of the following ways in the XML document:

- By enclosing the database type name of the item as the XML element name.
- By enclosing the name of the database column holding the collection with \_ITEM appended as the XML element name.

#### **Multiple Tables**

Oracle Database does not save changes to multiple relational tables that have been joined together. Oracle recommends that you create a view on those relational tables, and then update that view. If the view cannot be updated, triggers can be used instead.

**See Also:** *Oracle Database SQL Reference* for the description and syntax of the CREATE VIEW statement

### **Commit Transactions**

When the changes in an XML document are made, either all the changes are committed, or if an error occurs, all changes are rolled back.

# **Oracle User-Defined Types (UDTs) and .NET Custom Types**

ODP.NET has the ability to represent Oracle UDTs found in the database as custom types in .NET applications. UDTs are useful in representing complex entities as a single object that can be shared among applications. Oracle products, such as Oracle Spatial and Oracle XML DB, use their own complex types frequently.

To represent Oracle UDTs as .NET custom types, applications must apply .NET attributes to custom classes and structs, and to their public fields and properties

To convert between UDTs and custom types, ODP.NET uses custom interfaces.

This section discusses the following topics:

- [Oracle User-Defined Types \(UDTs\)](#page-159-0)
- **[Custom Types](#page-159-1)**
- **[Specifying Custom Type Mappings](#page-162-0)**
- [Converting Between Custom Types and Oracle UDTs](#page-164-0)
- [Oracle UDT Attribute Mappings](#page-165-0)
- [Oracle UDT Retrieval from OracleDataReader](#page-167-0)
- [Oracle UDT Metadata Retrieval from OracleDataReader](#page-168-0)
- [Oracle UDT Parameter Binding with OracleParameter](#page-169-0)
- [Populating the DataSet with Oracle UDTs](#page-172-0)
- **[UDT Method Invocation](#page-173-0)**
- [Configuration Settings for Oracle UDTs](#page-173-1)

# <span id="page-159-0"></span>**Oracle User-Defined Types (UDTs)**

Oracle Data Provider for .NET supports Oracle object types or user-defined types (UDTs), which are defined in the Oracle database.

There are two kinds of UDTs:

- Object types (Oracle Object)
- Collection types (which can be VARRAY types or nested table types)

Additionally, ODP.NET supports references (REF) to object types.

**See Also:** ["OracleRef Class" on page 16-51](#page-1460-0)

The term UDT is used interchangeably with Oracle object types and abstract data types (ADTs).

**See Also:** *Oracle Database Application Developer's Guide - Object-Relational Features* for complete descriptions of object types

The name of the Oracle UDT is case-sensitive and must be in the form *schema\_ name.type\_name*.

UDT samples are provided in the *ORACLE\_BASE\ORACLE\_ HOME*\ODP.NET\Samples\UDT directory.

### <span id="page-159-1"></span>**Custom Types**

Oracle Data Provider for .NET supports UDTs by representing Oracle UDTs defined in the database as .NET types, that is, custom types. For every Oracle UDT that the application wishes to fetch and manipulate, one custom type factory and one custom type are needed. The custom factory class is solely responsible for instantiating the custom type. ODP.NET uses the interfaces implemented on the custom factory classes to instantiate custom types at run time. Custom types define the mapping between the

Oracle UDT attributes or elements to the .NET members. ODP.NET uses the interfaces implemented on the custom type instances to transfer values between the Oracle UDT and the custom type at run time.

Custom types can be .NET classes or structures. They can represent either Oracle Objects or Oracle Collections. Custom types can be implemented manually by the application developer or generated through an ODP.NET code generation tool.

Once the factory class and the custom type are defined and meet the implementation requirements, the application may set ODP.NET to automatically discover the mapping between the Oracle UDT and the custom type. This discovery process is based on the attribute that is applied on the custom factory class. Alternatively, the application can provide an explicit mapping through a configuration file.

Oracle Collections can be represented as an array of .NET Types. For example, an Oracle Collection type of NUMBER can be mapped to an int[]. Moreover, an Oracle Collection type of an Oracle UDT can be mapped to an array of the custom type.

Custom types must adhere to certain requirements in order for ODP.NET to represent Oracle UDTs as custom types. These requirements are as follows:

### **Required Custom Type Implementations**

This section lists the required implementations for a custom .NET class or structure.

Oracle.DataAcess.Types.IOracleCustomType interface implementation

This interface is used for conversions between custom types and Oracle UDTs.

The interface methods are implemented using the static methods of the OracleUdt class.

Custom Type Factories

A custom type factory is used to create an instance of a custom type. A custom type factory is an implementation of either the IOracleCustomTypeFactory interface, the IOracleArrayTypeFactory interface, or both interfaces, as follows:

- **–** To create a custom type that represents an Oracle Object, the custom type or a separate custom type factory class must implement the Oracle.DataAccess.Types.IOracleCustomTypeFactory interface.
- **–** To create a custom type that represents an Oracle Collection, the custom type or a separate custom type factory class must implement the Oracle.DataAccess.Types.IOracleCustomTypeFactory interface and the Oracle.DataAccess.Types.IOracleArrayTypeFactory interface.
- **–** To create an array type that represents an Oracle Collection, a custom type factory class must implement the Oracle.DataAccess.Types.IOracleArrayTypeFactory interface.
- Custom Type Member Mapping Attributes

The custom type member mapping attributes specify the mapping between custom type members and either Oracle object attributes or Oracle collection elements.

There are two types of custom type member mapping attributes:

**–** OracleObjectMappingAttribute

This attribute specifies the mapping between custom type members and Oracle object attributes for custom types that represent Oracle objects.

This attribute must be applied to each custom type member (either field or property) that represents an Oracle Object attribute.

**Note:** Not all Oracle object attributes need to be mapped to custom type members. If there is no OracleObjectMappingAttribute for a particular object attribute, ODP.NET ignores that object attribute when converting between Oracle objects and custom types.

**–** OracleArrayMappingAttribute

This attribute specifies the custom type member that stores the elements of an Oracle collection for custom types representing Oracle collections.

The attribute must be specified on only one of the custom type members.

Oracle.DataAcess.Types.INullable interface implementation

This interface is used to determine if an instance of a custom type represents a null UDT.

The IsNull property of the interface enables applications and ODP.NET to determine whether or not the UDT is null.

**Static Null field** 

The public static Null property is used to return a null UDT.

This property returns a custom type with an IsNull property that returns true.

### **Optional Custom Type Implementations**

The following are optional:

■ IXMLSerializable

The IXMLSerializable interface is used in the .NET 2.0 framework to enable conversion between the custom type and its XML representation.

This interface is only used if the serialization and deserialization of a custom type is needed in the DataSet.

Static Parse and Public ToString methods

These methods enable conversion between the custom type and its string representation.

These methods are invoked when a DataGrid control is used to accept changes and display instance values.

Type Inheritance

Type Inheritance refers to the process of deriving an Oracle UDT in the database from a super type.

If the custom type represents an Oracle UDT that is derived from a super type, the custom class should follow the same type hierarchy, that is, the custom class should be derived from another custom class that represents the super type defined in the database.

OracleCustomTypeMappingAttribute

The OracleCustomTypeMappingAttribute object specifies the mapping between a custom type (or an array type) and an Oracle UDT.

There must be a unique custom type factory for each Oracle UDT used by the application as follows:

Oracle Object Types:

The custom type factory must return a custom type that only represents the specified Oracle Object Type.

Oracle Collection Types:

The custom type factory may return a custom type that can be used by other Oracle Collection Types. This is common when an array type is used to represent an Oracle Collection, for example, when an int [] is used to represent a collection of NUMBERs.

If the OracleCustomTypeMappingAttribute is not specified, then custom type mappings must be specified through XML configuration files, that is, machine.config, and either app.config for Windows applications or web.config for web applications.

#### **See Also:**

- ["IOracleCustomType Interface" on page 16-26](#page-1435-0)
- ["OracleRef Class" on page 16-51](#page-1460-0)
- ["IOracleCustomTypeFactory Interface" on page 16-30](#page-1439-0)

### <span id="page-162-0"></span>**Specifying Custom Type Mappings**

After creating a custom type, the application must specify a custom type mapping that maps the custom type to an Oracle UDT in the database. This can be done using a custom type factory or XML in configuration files.

Using XML to specify custom type mappings has priority, if both techniques have been implemented. At run time, if ODP.NET finds custom type mappings specified in configuration files, it ignores any custom type mappings specified through the OracleCustomTypeMappingAttribute object.

Custom type mappings cannot be specified using synonyms, regardless of whether or not the mapping is provided through the OracleCustomTypeMappingAttribute object or the XML configuration file.

**See Also:** *Oracle Developer Tools for Visual Studio help* sections on User-Defined Types Node, under Server Explorer for Visual Studio 2005 and Oracle Explorer for Visual Studio 2003, for further information on UDT mapping

This section contains these topics:

- ["Using a Custom Type Factory to Specify Custom Type Mappings"](#page-162-1)
- ["Using XML in Configuration Files to Specify Custom Type Mappings"](#page-163-0)

### <span id="page-162-1"></span>**Using a Custom Type Factory to Specify Custom Type Mappings**

The application can specify a custom type mapping using a custom type factory. The application supplies the name of the Oracle UDT, in the format *schema\_name.type\_ name*, to an OracleCustomTypeMappingAttribute object and applies the name to the corresponding custom type factory. A custom type factory is a class or struct that

implements either or both the IOracleCustomTypeFactory and IOracleArrayTypeFactory interfaces.

Note that for each Oracle UDT used by the application, there must be a unique custom type factory. Additionally, for Oracle Object Types, the custom type factory must return a custom type that uniquely represents the specified Oracle Object Type. For Oracle Collection Types, the custom type factory returns a custom type that can be used by other Oracle Collection Types. This is common when an custom type that is an array type represents an Oracle Collection, that is, when an int [] is used to represent a collection of NUMBERs.

At run time, using reflection programming, ODP.NET discovers all the custom type mappings specified by the application through the OracleCustomTypeMappingAttribute object.

**Note:** The UDT name that is specified in the OracleCustomTypeMappingAttribute may not contain a period.

### <span id="page-163-0"></span>**Using XML in Configuration Files to Specify Custom Type Mappings**

The application can specify a custom type mapping with XML in configuration files, for example: using machine.config, and either app.config for Windows applications or web.config for web applications.

The custom type mappings must be specified in the oracle.dataaccess.client configuration section group. Each custom type mapping must be added to the collection of custom type mappings using the XML element <add>.

Each custom type mapping is consists of a name attribute and a value attribute. The name attribute may be any user-specified name that represents the custom type mapping. The value attribute must begin with udtMapping and be followed by the required and optional attributes listed below.

### **Required Attributes**

factoryName

The case-sensitive assembly qualified name of the custom type factory class or struct.

If the assembly that defines the custom type factory does not have a strong name, then a partial assembly name consisting of just the assembly name is sufficient. In the case of strongly named assemblies, a complete assembly name is required. It must include the assembly name, the Version, Culture, PublicKeyToken.

■ typeName

The case-sensitive name of the UDT defined in the database. By default all UDTs are created in the database with upper case names

schemaName

The case-sensitive schema in which the UDT is defined in the database. By default all schemas are created in the database with upper case names

### **Optional Attributes**

dataSource

If specified, indicates that the custom type mapping applies only to Oracle UDTs defined in the database that the application connects to, as specified by the TNS name alias.

The Data Source is case-insensitive.

The following is an example of the format of the XML that can be specified in the configuration file for .NET 2.0:

```
 <oracle.dataaccess.client>
   <settings>
     <add name="Person" value="udtMapping factoryName='Sample.PersonFactory,
         Sample, Version=1.0.0.0, Culture=neutral, PublicKeyToken=null'
          typeName='PERSON' schemaName='SCOTT' dataSource='oracle'"/>
      <add name="Student" value="udtMapping factoryName='Sample.StudentFactory,
         Sample, Version=1.0.0.0, Culture=neutral, PublicKeyToken=null'
          typeName='STUDENT' schemaName='SCOTT'"/>
    </settings>
  </oracle.dataaccess.client>
```
### **Using Custom Type Mappings**

During data retrieval, the application uses the custom type mappings to convert an Oracle UDT to a custom type. When data is provided back to the database through an input or input/output parameter, or by an update through an Oracle REF, the application uses the mappings to convert the custom type to an Oracle UDT.

In the case of input and input/output parameters, the application must also set the OracleParameter UdtTypeName property to the user-defined type name of the parameter.

In certain cases, where Oracle UDTs are part of a type hierarchy, the custom type must be instantiated as a specific type in the type hierarchy. The Oracle UDT provided by the custom type mapping must a subtype of the Oracle UDT specified by the OracleParameter UdtTypeName property.

For example, the parameter for a stored procedure is of type, SCOTT. PERSON and has a subtype, SCOTT. STUDENT. The application has a custom class instance that represents SCOTT. STUDENT. The UdtTypeName is set to SCOTT. PERSON, but the custom type mapping indicates that the custom class is mapped to SCOTT.STUDENT and overrides the UdtTypeName when it instantiates the Oracle UDT. Thus, ODP.NET instantiates and binds Oracle UDTs appropriately when the custom object represents an Oracle UDT that is a subtype of the parameter type.

### <span id="page-164-0"></span>**Converting Between Custom Types and Oracle UDTs**

ODP.NET can convert between Oracle UDTs and custom types, if the proper attribute mappings are specified and the custom types are defined properly.

ODP.NET performs a conversion whenever an Oracle UDT is fetched as:

In, out, in/out parameters bound for SQL or PL/SQL execution

The DbType property of OracleParameter must be set to DbType.Object or the OracleDbType property must be set to OracleDbType.Object or OracleDbType.Array.

For parameters that are user-defined types, the UdtTypeName property of the OracleParameter object must be always set to the parameter type.

Note: The UdtTypeName may differ from the Oracle UDT specified in the custom type mapping. This is the case when the parameter type is a super type of the Oracle UDT that the custom type represents.

Column value retrieved from an OracleDataReader object

If the application requests for the value either through the GetValue, GetValues, GetOracleValue, GetOracleValues, GetProviderSpecificValue, or GetProviderSpecificValues methods or the Item[] property for a UDT column, ODP.NET finds the corresponding custom type that represents the Oracle UDT and carries out the proper conversion.

Part of a Resultset that populates the DataSet

If the application populates the DataSet with a result that contains UDTs using the Fill method on the OracleDataAdapter, the DataSet is populated with custom types that represent Oracle UDTs. With ADO.NET 2.0, the DataSet is populated with custom types for UDT columns regardless of whether the ReturnProviderSpecificTypes on the OracleDataAdapter is set to true or false.

A Object referenced through a REF

When an Object referenced by a REF is retrieved, the custom type that represents the Oracle UDT is returned.

The application can use the OracleUdtFetchOption method to control the copy of the Object that is returned as follows:

- If the OracleUdtFetchOption. Cache option is specified and a cached copy of the object exists, the cached copy is immediately returned. If no cached copy exists, the latest object copy from the database is cached and returned.
- If the OracleUdtFetchOption. Server option is specified, the latest object copy from the database is cached and returned. If the object is already cached, the latest object copy overwrites the existing one.
- If the OracleUdtFetchOption.TransactionCache option is specified, there are two possibilities within the same transaction:
	- **–** If the object copy was previously retrieved using the Server or TransactionCache option, the TransactionCache option behavior becomes equivalent to the Cache option behavior.
	- **–** If the object copy was not previously retrieved using the Server or TransactionCache option, the TransactionCache option behavior becomes equivalent to the Server option behavior.

### <span id="page-165-0"></span>**Oracle UDT Attribute Mappings**

Table 3–21 lists valid mappings of attributes (for objects) and elements (for collections), between Oracle UDT types and custom object types which can be either .NET types or Oracle provider-specific types (ODP.NET types).

Oracle collections do not have to map to a custom class. They can map to arrays of a specific type. Table 3–21 indicates those collections with elements of a specified Oracle type that can map to arrays of a .NET Type or a provider-specific type. For example, if an Oracle Collection is a VARRAY of NUMBER(8), it can map to a typeof(int[]). This eliminates the need to construct a class that only holds an int [].

For .NET 2.0, Oracle Collections can be mapped to Nullable types. This allows .NET 2.0 applications to obtain a nullable int[] which can hold null values in the int[].

Note that Oracle UDT attributes and elements cannot be mapped to object or object[].

| <b>Type of UDT Attribute or Element</b> | .NET Type                                                                                                    | <b>ODP.NET Type</b> |
|-----------------------------------------|----------------------------------------------------------------------------------------------------|---------------------|
| BFILE #1                                | System.Byte[]                                                                                                    | OracleBFile         |
| BINARY FLOAT                            | System.Byte,<br>System. Int16,<br>System. Int32,<br>System. Int64,<br>System.Single,<br>System.Double,<br>System.Decimal | OracleDecimal       |
| BINARY DOUBLE                           | System.Byte,<br>System. Int16,<br>System. Int32,<br>System. Int64,<br>System.Single,<br>System.Double,<br>System.Decimal | OracleDecimal       |
| <b>BLOB</b>                             | System.Byte[]                                                                                                    | OracleBlob          |
| CHAR                                    | System.Char[],<br>System.String                                                                                          | OracleString        |
| CLOB                                    | System.Char[],<br>System.String                                                                                          | OracleClob          |
| DATE                                    | System.DateTime                                                                                                    | OracleDate          |
| INTERVAL DAY TO SECOND                  | System.TimeSpan,                                                                                                    | OracleIntervalDS    |
| INTERVAL YEAR TO MONTH                  | System. Int64                                                                                                    | OracleIntervalYM    |
| <b>LONG RAW</b>                         | System.Byte[]                                                                                                    | OracleBinary        |
| NCHAR                                   | System.Char[],<br>System.String                                                                                          | OracleString        |
| NCLOB                                   | System.Char[],<br>System. String                                                                                         | OracleClob          |
| <b>Nested Table</b>                     | custom type, .NET<br>type[], or custom<br>type[]                                                                         | ODP Type[]          |
| NUMBER                                  | System.Byte,<br>System. Int16,<br>System. Int32,<br>System. Int64,<br>System.Single,<br>System.Double,<br>System.Decimal | OracleDecimal       |
| NVARCHAR2                               | System.Char[],<br>System.String                                                                                          | OracleString        |
| Object Type                             | custom type                                                                                                    | N/A                 |
| RAW                                     | System.Byte[]                                                                                                    | OracleBinary        |
| REF                                     | System.String                                                                                                    | OracleRef           |

*Table 3–21 Attribute Mappings Between UDTs and Custom Object Types*

| <b>Type of UDT Attribute or Element</b> | NET Type.                                           | <b>ODP.NET Type</b>     |
|-----------------------------------------|-----------------------------------------------------|-------------------------|
| TIMESTAMP                               | System.DateTime                                     | OracleTimeStamp         |
| TIMESTAMP WITH LOCAL TIME ZONE          | System.DateTime                                     | OracleTimeStampL<br>TZ. |
| TIMESTAMP WITH TIME ZONE                | System.DateTime                                     | OracleTimeStampT<br>7.  |
| VARCHAR2                                | $System.Char[]$ ,<br>System.String                  | OracleString            |
| VARRAY                                  | custom type, .NET<br>$type[]$ , or custom<br>typell | ODP Type[]              |

*Table 3–21 (Cont.) Attribute Mappings Between UDTs and Custom Object Types*

#### **Notes:**

**1.** Conversion from a System. Byte [] to a BFILE is not supported, and therefore, System.Byte[] only represents a BFILE in read-only scenarios.

### <span id="page-167-0"></span>**Oracle UDT Retrieval from OracleDataReader**

In order to retrieve Oracle UDTs from the OracleDataReader, an application must specify a custom type mapping that determines the type that will represent the Oracle UDT. Once a custom type mapping has been specified and any necessary custom types have been created, the application can retrieve Oracle UDTs.

[Table 3–22](#page-167-1) shows the type and value returned from an OracleDataReader object based on the method invoked, the column type, and whether or not there is a valid Custom type mapping.

**Note:** *PS Object* refers to a provider-specific object.

| <b>OracleDataReader</b><br>method/property<br>invocation     | <b>Column</b><br>Data Type | <b>Custom Type</b><br><b>Mapping</b> | <b>Value Returned for</b><br><b>Oracle UDT</b>                           | <b>NULL Value</b><br><b>Returned for</b><br><b>Oracle UDT</b> |
|--------------------------------------------------------------|----------------------------|--------------------------------------|--------------------------------------------------------------------------|---------------------------------------------------------------|
| Item[index],<br>Item[name],<br>GetValue(),<br>GetValues()    | Object,<br>Collection      | none                                 | Exception thrown                                                         | Exception<br>thrown                                           |
| Item[index],<br>Item[name],<br>$GetValue()$ ,<br>GetValues() | Object                     | schema.type                          | custom object                                                            | DBNull.Value                                                  |
| Item[index],<br>Item[name],<br>GetValue(),<br>GetValues()    | Collection                 | schema.type                          | custom object /<br>custom object[]<br>$\mid$ .NET Type []<br>PS object[] | DBNull.Value                                                  |
| Item[index],<br>Item[name],<br>GetValue(),<br>GetValues()    | <b>REF</b>                 | none<br>schema.type                  | string(HEX)                                                              | DBNull.Value                                                  |

<span id="page-167-1"></span>*Table 3–22 Type and Value Returned from OracleDataReader Object*

| <b>OracleDataReader</b><br>method/property<br>invocation                                                                               | Column<br>Data Type   | <b>Custom Type</b><br><b>Mapping</b> | <b>Value Returned for</b><br><b>Oracle UDT</b>               | <b>NULL Value</b><br><b>Returned for</b><br><b>Oracle UDT</b> |
|----------------------------------------------------------------------------------------------------|-----------------------|--------------------------------------|--------------------------------------------------------------|---------------------------------------------------------------|
| GetString()                                                                                                    | <b>REF</b>            | none l<br>schema.type                | string (HEX)                                                 | Exception<br>thrown                                           |
| GetProviderSpecificV<br>$alue()$ ,<br>GetProviderSpecificV<br>$alues()$ ,<br>GetOracleValue(),<br>GetOracleValues()                    | Object,<br>Collection | schema.type                          | custom object                                                | custom<br>type.Null                                           |
| GetProviderSpecificV Collection<br>$alue()$ ,<br>GetProviderSpecificV<br>$alues()$ ,<br>GetOracleValue(),<br>GetOracleValues()         |                       | schema.type                          | custom object[] null<br>$ $ . NET Type [] $ $<br>PS object[] |                                                               |
| GetProviderSpecificV<br>$alue()$ ,<br>GetProviderSpecificV<br>$alues()$ ,<br>GetOracleValue(),<br>GetOracleValues(),<br>GetOracleRef() | REF                   | none l<br>schema.type                | OracleRef                                                    | OracleRef.Nul<br>1                                            |
| GetOracleString()                                                                                                    | <b>REF</b>            | none l<br>schema.type                | OracleString<br>(HEX)                                        | OracleString.<br>Null                                         |

*Table 3–22 (Cont.) Type and Value Returned from OracleDataReader Object*

**See Also:** ["Obtaining Data from an OracleDataReader Object" on](#page-121-0)  [page 3-62](#page-121-0)

### <span id="page-168-0"></span>**Oracle UDT Metadata Retrieval from OracleDataReader**

An OracleDataReader object can return metadata used to determine the custom type that represents an Oracle UDT when a .NET Type or Provider-Specific Type accessor is invoked. The same custom type is used when populating the DataSet using the OracleDataAdapter.Fill method.

[Table 3–23](#page-168-1) shows the values returned from the OracleDataReader GetFieldType and GetProviderSpecificFieldType methods that specify the .NET type of the column.

| <b>OracleDataReader</b><br><b>Method/Property</b><br>invocation | Column Data<br><b>Type</b> | <b>Custom Type</b><br><b>Mapping</b> | <b>Return Value</b>                                                                                                |
|-----------------------------------------------------------------|----------------------------|--------------------------------------|----------------------------------------------------------------------------------------------------|
| GetFieldType(index)                                             | Object,<br>Collection      | none                                 | Exception thrown                                                                                                   |
| GetFieldType(index)                                             | Object                     | schema.type                          | typeof (custom type)                                                                                               |
| GetFieldType(index)                                             | Collection                 | schema.type                          | typeof(custom type)  <br>type of (custom type []<br>$\vert$ typeof(.NET type[]))<br>$ $ typeof ( <i>PS type[])</i> |
| GetFieldType(index)                                             | <b>REF</b>                 | none l<br>schema.type                | typeof (string)                                                                                                    |

<span id="page-168-1"></span>*Table 3–23 Values Returned from OracleDataReader Methods*

| <b>OracleDataReader</b><br><b>Method/Property</b><br>invocation | Column Data<br>Type | <b>Custom Type</b><br><b>Mapping</b> | <b>Return Value</b>                                                                                                |
|-----------------------------------------------------------------|---------------------|--------------------------------------|----------------------------------------------------------------------------------------------------|
| GetProviderSpecificFi Object,<br>eldType(index)                 | Collection          | none                                 | Exception thrown                                                                                                   |
| GetProviderSpecificFi Object,<br>eldType(index)                 |                     |                                      | schema.type typeof(custom type)                                                                                    |
| GetProviderSpecificFi Collection<br>eldType(intadex)            |                     | schema.type                          | typeof(custom type)  <br>type of (custom type []<br>$\vert$ typeof(.NET type[]))<br>$ $ typeof ( <i>PS</i> type[]) |
| GetProviderSpecificFi REF<br>eldType(index)                     |                     | none l<br>schema.type                | typeof (OracleRef)                                                                                                 |

*Table 3–23 (Cont.) Values Returned from OracleDataReader Methods*

## <span id="page-169-0"></span>**Oracle UDT Parameter Binding with OracleParameter**

This section discusses using UDT output and input parameter bindings with an OracleParameter object.

**See Also:** ["Parameter Binding" on page 3-45](#page-104-0)

This section contains these topics:

- [Guidelines for Binding UDT Input and Output Parameters](#page-169-1)
- [UDT Input Parameter Binding with OracleParameters](#page-170-0)
- [UDT Output Parameter Binding with OracleParameters](#page-171-0)

#### <span id="page-169-1"></span>**Guidelines for Binding UDT Input and Output Parameters**

Developers must consider the following when using UDT parameter bindings with an OracleParameter object.

The UdtTypeName property must be set. Binding is based on the UdtTypeName property regardless of the parameter direction.

**Note:** The UdtTypeName may differ from the Oracle UDT specified in the custom type mapping. This occurs when the parameter type is a super type of the Oracle UDT that the custom type represents.

- In case of Input/Output binding, the behavior is the same as Input and Output parameters.
- For Input parameter values, the bind value is converted to the UDT specified by the custom type mapping.
- For Output parameters:
	- **–** If the value being returned is an Oracle Object or Collection, it is converted to a custom type or array type as specified by the custom type mapping. The value returned is always a custom type or an array type, regardless of whether the property most recently set was DbType or OracleDbType.
	- **–** If the value being returned is a REF, then no custom type mapping is required.

### <span id="page-170-0"></span>**UDT Input Parameter Binding with OracleParameters**

Only certain combinations of these OracleParameter property values, DbType, OracleDbType, and UdtTypeName, can exist on the OracleParameter object. OracleParameter objects cannot be set to combinations that are not listed.

[Table 3–24](#page-170-1) describes the valid ways of binding input parameters for Oracle UDTs.

The last column indicates the Oracle type that ODP.NET converts the OracleParameter value to before binding.

<span id="page-170-1"></span>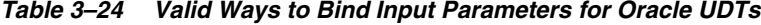

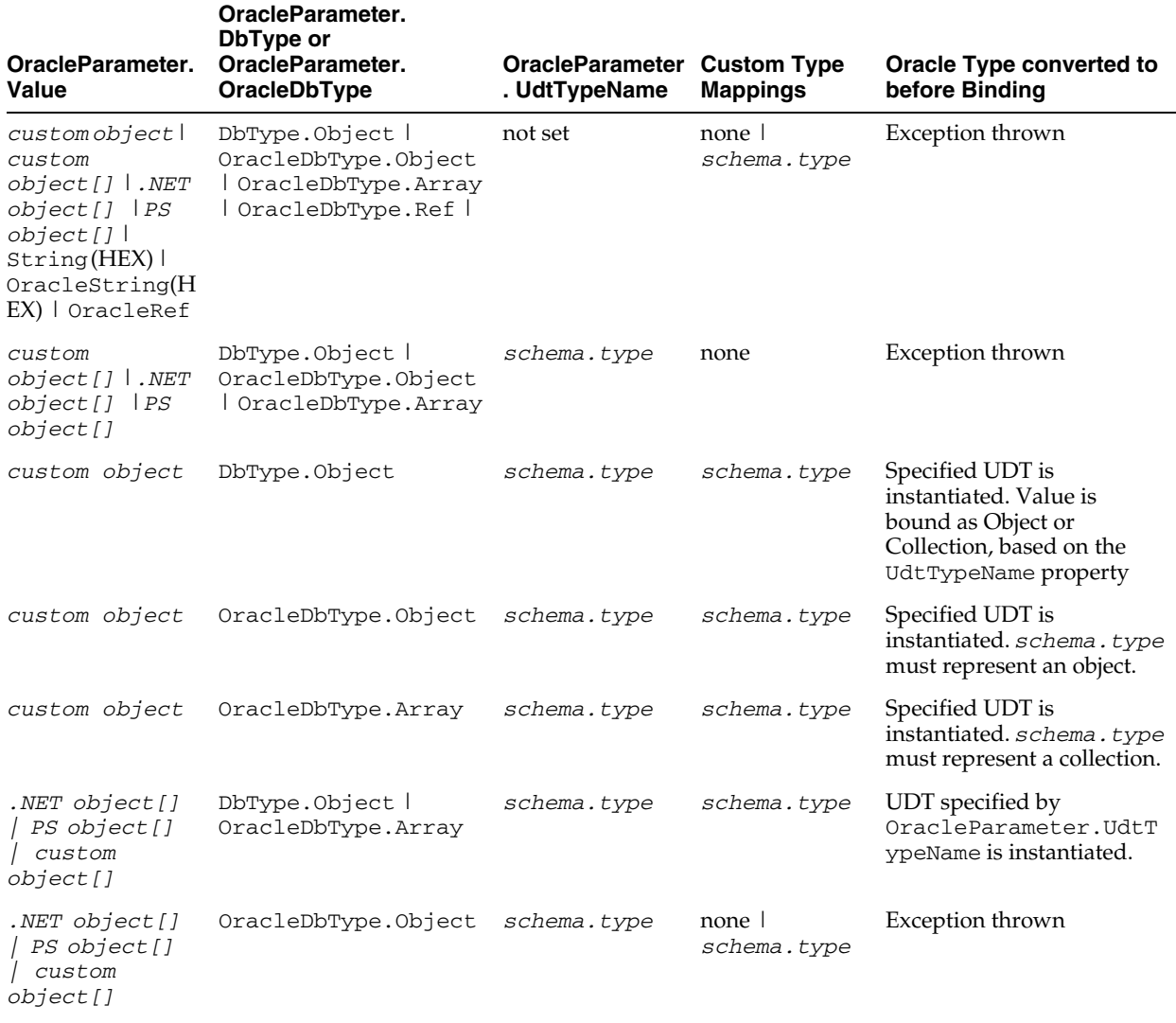

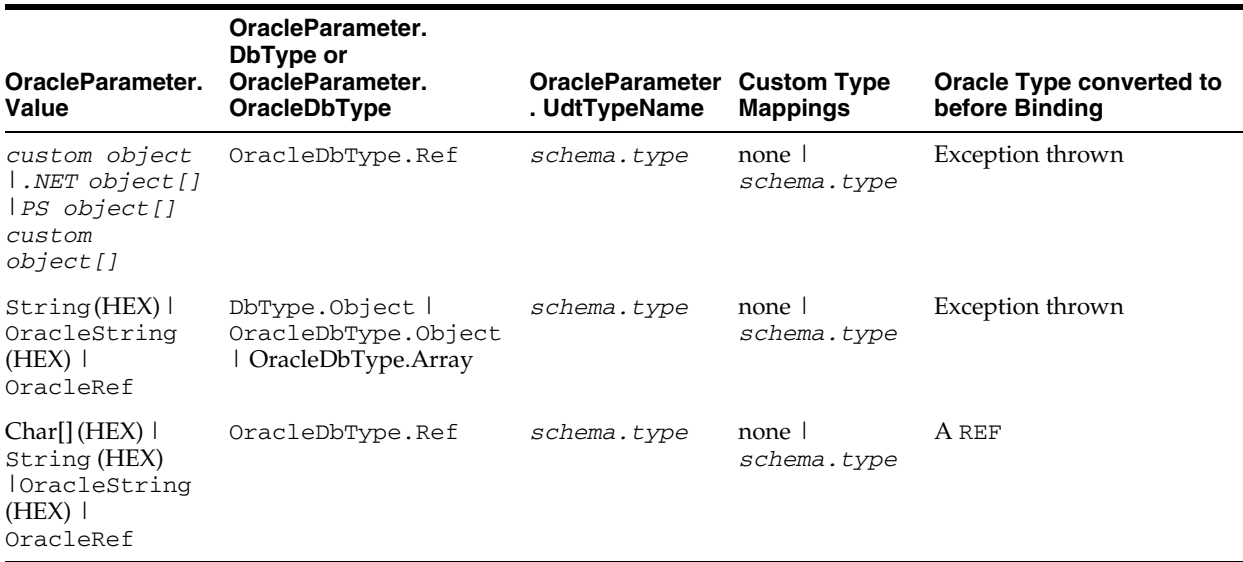

### *Table 3–24 (Cont.) Valid Ways to Bind Input Parameters for Oracle UDTs*

### <span id="page-171-0"></span>**UDT Output Parameter Binding with OracleParameters**

Only certain combinations of these OracleParameter property values, DbType, OracleDbType, and UdtTypeName, can exist on the OracleParameter object. OracleParameter objects cannot be set to combinations that are not listed.

Table 3–25 shows the supported ODP.NET output parameter bindings of Oracle database objects.

The last column indicates the type that ODP.NET converts the OracleParameter value to before binding.

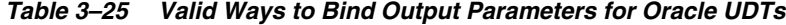

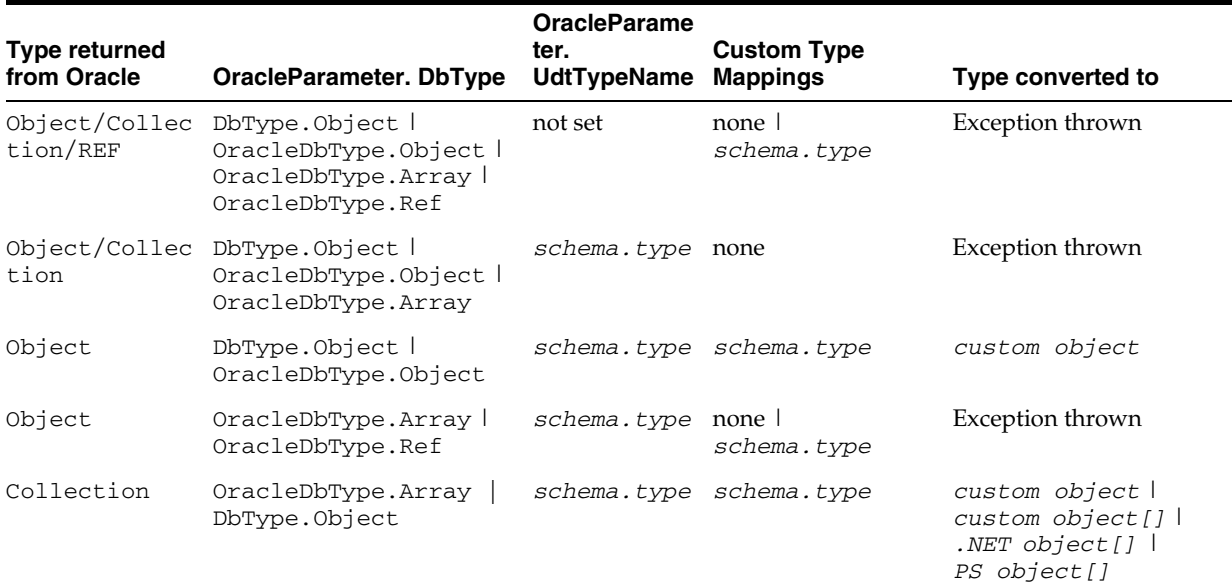

| <b>Type returned</b><br>from Oracle | OracleParameter. DbType                                        | <b>OracleParame</b><br>ter.<br><b>UdtTypeName</b> | <b>Custom Type</b><br><b>Mappings</b> | Type converted to |
|-------------------------------------|----------------------------------------------------------------|---------------------------------------------------|---------------------------------------|-------------------|
| Collection                          | OracleDbType.Ref  <br>OracleDbType.Object                      | schema.type                                       | none<br>schema.type                   | Exception thrown  |
| <b>REF</b>                          | DbType.Object  <br>OracleDbType.Object  <br>OracleDbType.Array | schema.type                                       | none  <br>schema.type                 | Exception thrown  |
| <b>REF</b>                          | OracleDbType.Ref                                               | schema.type                                       | none<br>schema.type                   | OracleRef         |

*Table 3–25 (Cont.) Valid Ways to Bind Output Parameters for Oracle UDTs*

#### **See Also:**

- ["Parameter Binding" on page 3-45](#page-104-0)
- ["Typed OracleDataReader Accessors" on page 3-62](#page-121-1)

### <span id="page-172-0"></span>**Populating the DataSet with Oracle UDTs**

The DataSet is a disconnected result set. With ADO.NET 2.0, both .NET types and provider-specific types can be used to populate the DataSet. This section describes the types used to populate the DataSet when the column is an Oracle UDT.

Table 3–26 lists the types that populate the DataSet column, based on the Oracle column type, the ReturnProviderSpecificTypes property of the DataAdapter, the existence of a custom type mapping, the DataSet column type, the DataSet column value, and the DataSet column null value.

| Oracle<br>Column<br>Type | <b>ReturnProvider-</b><br><b>SpecificTypes</b><br><b>Property</b> | <b>Custom Type</b><br><b>Mappings</b> | <b>DataSet Column Type</b>                                                                  | <b>DataSet Column</b><br><b>Value</b>                            | <b>DataSet</b><br><b>Column Null</b><br>Value |
|--------------------------|-------------------------------------------------------------------|---------------------------------------|---------------------------------------------------------------------------------------------|------------------------------------------------------------------|-----------------------------------------------|
| Object $/$<br>Collection | False/True                                                        | none                                  | Exception thrown                                                                            | Exception thrown                                                 | Exception<br>thrown                           |
| Object $/$<br>Collection | False                                                             | schema.type                           | typeof (custom<br>type)                                                                     | custom object                                                    | DbNull.Val<br>ue                              |
| Object $/$<br>Collection | True                                                              | schema.type                           | typeof (custom<br>type)                                                                     | custom object                                                    | custom<br>object.Nul<br>1                     |
| Collection False         |                                                                   | schema.type                           | typeof (custom<br>$type[]$ )<br>typeof (.NET<br>$type[]$ )  <br>typeof $(PS \ type[]$       | . <i>NET type[]</i>   <i>PS</i><br>$object[]$ custom<br>object[] | DbNull.Val<br>ue                              |
| Collection True          |                                                                   | schema.type                           | typeof (custom<br>$type[]$ )  <br>typeof $\ldots$ NET<br>$type[]$ )  <br>typeof (PS type[]) | .NET type[] PS<br>object[] custom<br>object[]                    | null                                          |
| <b>REF</b>               | False                                                             | none  <br>schema.type                 | typeof (string)                                                                             | string/HEX                                                       | DbNull.Val<br>ue                              |
| <b>REF</b>               | True                                                              | none  <br>schema.type                 | typeof (OracleRef)                                                                          | OracleRef                                                        | OracleRef.<br>Null                            |

*Table 3–26 Types that Populate the DataSet with ADO.NET 2.0*

# <span id="page-173-0"></span>**UDT Method Invocation**

ODP.NET supports invocation of methods defined for a UDT on the database. This can be accomplished by doing the following:

- **1.** Set the CommandType as CommandType.StoredProcedure.
- **2.** Set the CommandText as "*type\_name.procedure\_name*"
- **3.** Execute the command using any of the Execute methods on the OracleCommand object.

For instance functions, the parameters are as follows:

- The first parameter must be the return value.
- The second parameter must be the UDT instance on which the instance method is invoked, which is the instance of the .NET custom object.
- Subsequent parameters are for the function.

For instance procedures, the first parameter must be the UDT instance.

For static methods, the UDT instance is not needed.

### <span id="page-173-1"></span>**Configuration Settings for Oracle UDTs**

ODP.NET exposes two configuration settings to determine how ODP.NET handles Oracle UDTs.

- [StatementCacheWithUdts](#page-173-2)
- **[UdtCacheSize](#page-173-3)**

These configuration settings can be specified as machine-wide settings for a particular version of ODP.NET, using the registry key with the name that exists under HKEY\_ LOCAL\_MACHINE\SOFTWARE\ORACLE\ODP.NET\*Assembly\_Version*. The configuration settings specified in the registry can be overridden if an entry is created in the machine.config for .NET framework-wide settings, or in the app.config or web.config for application-specific settings. For details on configuring ODP.NET, see ["Configuring Oracle Data Provider for .NET" on page 2-5.](#page-50-0)

### <span id="page-173-2"></span>**StatementCacheWithUdts**

StatementCacheWithUdts specifies whether or not ODP.NET caches Oracle UDTs retrieved by a SELECT statement along with the statement when it is returned to the statement cache. Possible values are 1 - Yes (the default) or 0 - No.

For the value of 1, the Oracle UDTs are cached along with the statements. Therefore, the memory that contained the UDTs can be re-used; subsequent executions of the same statement do not require additional memory. This may result in an overall higher performance.

For the value of 0, ODP.NET frees the memory for the retrieved Oracle UDTs before the statement is returned to the statement cache. This may result in poorer performance because subsequent executions will require new memory allocations.

#### <span id="page-173-3"></span>**UdtCacheSize**

UdtCacheSize specifies the size of the object cache for each connection that ODP.NET uses when retrieving and manipulating Oracle UDTs. The value for this setting must be specified in kilobytes (KB) with the default 4096KB, equivalent to 4 MB.

This configuration setting is used to determine how frequently the objects in the object cache will be purged (using an LRU approach) as the limit of the object cache size approaches.

# **Oracle Streams Advanced Queuing Support**

Oracle Streams Advanced Queuing (AQ) provides database-integrated message queuing functionality. Oracle Streams AQ is built on top of Oracle Streams and leverages the functions of Oracle Database so that messages can be stored persistently, propagated between queues on different computers and databases, and transmitted using Oracle Net Services and HTTP(S).

**See Also:** *Oracle Streams Advanced Queuing User's Guide and Reference*

As Oracle Streams AQ is implemented in database tables, all operational benefits of high availability, scalability, and reliability are also applicable to queue data. Oracle Streams AQ supports standard database features such as recovery, restart, and security.

The following items discuss Oracle Streams AQ concepts:

Queues and Queue Tables

Messages enqueued in a queue are stored in a queue table. A queue table must be created before creating a queue based on it. Use the DBMS\_AQADM PL/SQL package or Oracle Developer Tools for Visual Studio to create and administer queue tables and queues.

Queues are represented by OracleAQQueue objects.

**See Also:** ["OracleAQQueue Class" on page 12-48](#page-805-0)

Single-Consumer and Multiple-Consumer Queues

A single-consumer queue is created based on a single consumer queue table. Messages enqueued in a single-consumer queue can be dequeued by only a single consumer.

A multiple-consumer queue is based on a multiple-consumer queue table. This queue supports queue subscribers and message recipients.

■ Message Recipients

A message producer can submit a list of recipients when enqueuing a message. This allows for a unique set of recipients for each message in the queue. The recipient list associated with the message overrides the subscriber list, if any, associated with the queue. The recipients need not be in the subscriber list. However, recipients can be selected from among the subscribers.

The Recipients property of an OracleAQMessage can be used to specify the recipients to a specific message in terms of OracleAQAgent objects.

### **See Also:**

- ["Recipients" on page 12-35](#page-792-0)
- ["OracleAQAgent Class" on page 12-2](#page-759-0)
- **Enqueue**

Messages are enqueued when producer applications push the messages into a queue. This is accomplished by calling the Enqueue method on an OracleAQQueue object. Multiple messages can be enqueued using the EnqueueArray method.

### **See Also:**

- ["Enqueue" on page 12-68](#page-825-0)
- ["EnqueueArray" on page 12-70](#page-827-0)
- Dequeue

Messages are dequeued when consumer applications pull the messages from a queue. This is accomplished by calling the Dequeue method on an OracleAQQueue object. Multiple messages can be dequeued using the DequeueArray method.

### **See Also:**

- ["Dequeue" on page 12-64](#page-821-0)
- ["DequeueArray" on page 12-66](#page-823-0)
- Listen

Subscriber applications can use a Listen call to monitor multiple queues for subscriptions on different queues. This is a more scalable solution for cases where a subscriber application has subscribed to many queues and wishes to receive messages that arrive in any of the queues.

This is accomplished by calling the Listen method of the OracleAQQueue class, passing the list of subscriptions in form of an array.

**See Also:** ["Listen" on page 12-72](#page-829-0)

**Notification** 

Subscriber applications can utilize the notification mechanism to get notifications about message availability in a queue. The applications can decide to skip or dequeue the message from the queue based on the information received.

A subscriber application must register for event notification on the queues from which it wants to receive notifications. This is represented by the MessageAvailable event on OracleAQQueue. The event is triggered when messages matching the subscriptions arrive.

Notifications can be registered as regular or grouping notifications. A time out value for these notifications can also be specified. Various notification options can be set using the OracleAQQueue.Notification property. Notifications set on an OracleAQQueue object gets cancelled automatically when the object gets disposed.

### **See Also:**

- ["MessageAvailable Event" on page 12-79](#page-836-0)
- ["Notification" on page 12-61](#page-818-0)
- Buffered Messaging

Buffered messaging was introduced in Oracle Streams AQ 10*g* Release 2 (10.2). In buffered messaging, messages reside in a shared memory area. This makes it faster than persistent messaging. The messages are written to disk only when the total memory consumption of buffered messages approaches the available shared memory limit. Buffered messaging is ideal for applications that do not require the reliability and transaction support of Oracle Streams AQ persistent messaging.

Buffered and persistent messages use the same single-consumer or multi-consumer queues, and the same administrative and operational interfaces. They are distinguished from each other by a delivery mode parameter. When an application enqueues a message to an Oracle Streams AQ queue, it sets the delivery mode parameter as well.

The delivery mode parameter can be set on OracleAQMessage by modifying the DeliveryMode property. Buffered messaging is supported in all queue tables created with compatibility 8.1 or higher.

**See Also:** ["DeliveryMode" on page 12-31](#page-788-0)

## **Using ODP.NET for Advanced Queuing**

.NET applications can use ODP.NET to access all the operational features of AQ such as Enqueuing, Dequeuing, Listen, and Notification.

Table 3–27 maps the AQ features to their corresponding ODP.NET implementation.

| <b>Functionality</b>               | <b>ODP.NET Implementation</b>                                                                                                    |
|------------------------------------|----------------------------------------------------------------------------------------------------|
| Create a Message                   | Create an OracleAQMessage object                                                                                                    |
| Enqueue a single message           | Specify the message as OracleAQMessage, queue as<br>OracleAQQueue and enqueue options on OracleAQQueue,<br>call OracleAQQueue. Enqueue |
| Enqueue multiple messages          | Specify the messages as an OracleAQMessage array in<br>OracleAQQueue.EnqueueArray                                                      |
| Dequeue a single message           | Specify dequeue options on OracleAQQueue and call<br>OracleAQQueue.Dequeue                                                             |
| Dequeue multiple messages          | Call OracleAQQueue. DequeueArray                                                                                                    |
| Listen for messages on<br>Queue(s) | Call OracleAQQueue. Listen. To listen on multiple queues use<br>static Listen method of OracleA00ueue                                  |
| <b>Message Notifications</b>       | Use OracleAQQueue. MessageAvailable Event along with the<br>NotificationConsumers property                                             |

*Table 3–27 Mapping AQ Features with their ODP.NET Implementation*

**Note:** AQ samples are provided in the *ORACLE\_BASE*\*ORACLE\_ HOME*\ODP.NET\Samples directory.

### **Enqueuing and Dequeuing Example**

The following example demonstrates enqueuing and dequeuing messages using a single consumer queue. The first part of the example performs the requisite database setup for the database user, SCOTT. The second part of the example demonstrates enqueuing and dequeuing messages.

-- Part I: Database setup required for this demo

```
------------------------------------------------------------------
-- SQL to grant appropriate privilege to database user, SCOTT
------------------------------------------------------------------
SQL> ALTER USER SCOTT ACCOUNT UNLOCK IDENTIFIED BY Pwd4Sct;
User altered.
SOL> GRANT ALL ON DBMS AOADM TO scott;
------------------------------------------------------------------
-- PL/SQL to create queue-table and queue and start queue for SCOTT
------------------------------------------------------------------
BEGIN
  DBMS_AQADM.CREATE_QUEUE_TABLE(
     queue_table=>'scott.test_q_tab', 
     queue_payload_type=>'RAW', 
     multiple_consumers=>FALSE);
   DBMS_AQADM.CREATE_QUEUE(
    queue name=>'scott.test q',
     queue_table=>'scott.test_q_tab');
   DBMS_AQADM.START_QUEUE(queue_name=>'scott.test_q');
END;
/
   ------------------------------------------------------------------
-- PL/SQL to stop queue and drop queue & queue-table from SCOTT
------------------------------------------------------------------
BEGIN
   DBMS_AQADM.STOP_QUEUE('scott.test_q');
   DBMS_AQADM.DROP_QUEUE(
     queue_name => 'scott.test_q', 
    auto\_commit => TRUE);
   DBMS_AQADM.DROP_QUEUE_TABLE(
    queue table => 'scott.test q tab',
     force => FALSE, 
     auto_commit => TRUE);
END;
/
-- End of Part I, database setup.
//Part II: Enqueuing and dequeuing messages
//C#
using System;
using System.Text;
using Oracle.DataAccess.Client;
using Oracle.DataAccess.Types;
namespace ODPSample
{
   /// <summary>
   /// Demonstrates Enqueuing and Dequeuing raw message 
   /// using a single consumer queue
   /// </summary>
   class EnqueueDequeue
   {
     static void Main(string[] args)
     {
       // Create connection
```

```
 string constr = "user id=scott;password=Pwd4Sct;data source=oracle";
      OracleConnection con = new OracleConnection(constr);
      // Create queue
      OracleAQQueue queue = new OracleAQQueue("scott.test_q", con);
      try
       {
         // Open connection
        con.Open();
        // Begin txn for enqueue
        OracleTransaction txn = con.BeginTransaction();
        // Set message type for the queue
        queue.MessageType = OracleAQMessageType.Raw;
        // Prepare message and RAW payload
        OracleAQMessage enqMsg = new OracleAQMessage();
        byte[] bytePayload = { 0, 1, 2, 3, 4, 5, 6, 7, 8, 9 };
        enqMsg.Payload = bytePayload;
         // Prepare to Enqueue
        queue.EnqueueOptions.Visibility = OracleAQVisibilityMode.OnCommit;
        // Enqueue message
        queue.Enqueue(enqMsg);
        Console.WriteLine("Enqueued Message Payload : "
          + ByteArrayToString(enqMsg.Payload as byte[]));
        Console.WriteLine("MessageId of Enqueued Message : "
           + ByteArrayToString(enqMsg.MessageId));
         // Enqueue txn commit
        txn.Commit();
        // Begin txn for Dequeue
        txn = con.BeginTransaction();
        // Prepare to Dequeue
        queue.DequeueOptions.Visibility = OracleAQVisibilityMode.OnCommit;
        queue.DequeueOptions.Wait = 10;
         // Dequeue message
        OracleAQMessage deqMsg = queue.Dequeue();
       Console.WriteLine("Dequeued Message Payload : "
           + ByteArrayToString(deqMsg.Payload as byte[]));
        Console.WriteLine("MessageId of Dequeued Message : "
          + ByteArrayToString(deqMsg.MessageId));
        // Dequeue txn commit
        txn.Commit();
      }
      catch (Exception e)
\{\} Console.WriteLine("Error: {0}", e.Message);
       }
      finally
       {
```

```
 // Close/Dispose objects
        queue.Dispose();
        con.Close();
        con.Dispose();
       }
    }
    // Function to convert byte[] to string
    static private string ByteArrayToString(byte[] byteArray)
     {
      StringBuilder sb = new StringBuilder();
     for (int n = 0; n < byteArray. Length; n++)
\{\} sb.Append((int.Parse(byteArray[n].ToString())).ToString("X"));
      }
      return sb.ToString();
    }
  }
```
# **Database Change Notification Support**

}

Oracle Data Provider for .NET provides a notification framework that supports Continuous Query Notification, enabling applications to receive client-side notifications when there is a change in a query result set, schema objects, or the state of the database, even if no Oracle Data Provider for .NET database connection exists. Using Continuous Query Notification, an application can maintain the validity of the client-side cache (for example, the ADO.NET DataSet) easily.

**Note:** The ODP.NET Database Change Notification feature uses the Continuous Query Notification feature in the Oracle database.

**Note:** Database change notification is not supported in a .NET stored procedure.

Using the notification framework, applications can specify a query result set as a registered query for notification request on the database, and create this notification registration to maintain the validity of the query result set. When there is a change on the database that could affect the client-side cache's query results, the notification framework notifies the application.

**Note:** The content of a change notification is referred to as an *invalidation message*. It indicates that the query result set is now invalid and provides information about the changes.

Based on the information provided by the invalidation message, the application can then act accordingly. For example, the application might need to refresh its own copy of the data for the registered query that is stored locally in the application.
**Note:** If a registered object is dropped from the database and a new one is created with the same name in the same schema, re-registration is required to receive notifications for the newly created object.

**See Also:** *Oracle Database Advanced Application Developer's Guide* for further information on Continuous Query Notification

By default, Windows Vista and Windows XP Service Pack 2 and later enable the Windows Firewall to block virtually all TCP network ports to incoming connections. Therefore, for Continuous Query Notification to work properly on these operating systems, the Windows Firewall must be configured properly to allow specific executables to open specific ports.

**See Also:** *Oracle Database Platform Guide for Windows* for details on configuring the Windows Firewall

Beginning with Oracle Database 11*g* and ODP.NET 11*g* (11.1), Database Change Notification queries can be query-based (default) or object-based. The query-based registrations allow ODP.NET to notify applications when the selected rows have changed in the database. The object-based registrations allow ODP.NET to notify applications for any changes that occur in the table(s) containing the selected rows.

Query-based registrations have two modes: guaranteed mode and best-effort mode. In guaranteed mode, any database change notification ensures that a change occurred to something contained in the queried result set. However, if a query is complex, then it cannot be registered in guaranteed mode. Best-effort mode is used in such cases.

Best-effort mode simplifies the query for query-based registration. No notifications are lost from the simplification. However, the simplification may cause false positives, as the simpler version's query result could change when the original query result would not.

There still remain some restrictions on which queries can have best-effort mode query-based registrations. In such cases, developers can use object-based registrations, which can register most query types. Object-based registrations generate notifications when the query object changes, even if the actual query result does not. This also means that object-based registrations are more prone to false positives than query-based registrations. Developers should be aware of the relative strengths and weaknesses of each database change notification option and choose the one that best suits their requirements.

#### **See Also:**

- "Configuring a Port to Listen for Database Notifications" on [page 2-13](#page-58-0)
- *Oracle Database Advanced Application Developer's Guide for further* details on the requirements for Continuous Query Notification

This section contains the following topics:

- [Database Change Notification Classes](#page-181-0)
- **[Supported Operations](#page-181-1)**
- **[Requirements of Notification Registration](#page-183-0)**
- **[Using Database Change Notification](#page-183-1)**

[Best Practice Guidelines and Performance Considerations](#page-185-0)

## <span id="page-181-0"></span>**Database Change Notification Classes**

The following classes are associated with Continuous Query Notification Support:

OracleDependency

Represents a dependency between an application and an Oracle database based on the database events which the application is interested in. It contains information about the dependency and provides the mechanism to notify the application when specified database events occurs. The OracleDependency class is also responsible for creating the notification listener to listen for database notifications. There is only one database notification listener for each application domain. This notification listener terminates when the application process terminates.

The dependency between the application and the database is not established when the OracleDependency object is created. The dependency is established when the command that is associated with this OracleDependency object is executed. That command execution creates a database change notification registration in the database.

When a change has occurred in the database, the HasChanges property of the OracleDependency object is set to true. Furthermore, if an event handler was registered with the OnChange event of the OracleDependency object, the registered event handler function will be invoked.

OracleNotificationRequest

Represents a notification request to be registered in the database. It contains information about the request and the properties of the notification.

OracleNotificationEventArgs

Represents the **[invalidation message](#page-1557-0)** generated for a notification when a specified database event occurs and contains details about that database event.

#### **See Also:**

- ["OracleDependency Class" on page 9-2](#page-681-0)
- ["OracleNotificationRequest Class" on page 9-22](#page-701-0)
- ["OracleNotificationEventArgs Class" on page 9-30](#page-709-0)

# <span id="page-181-1"></span>**Supported Operations**

The ODP.NET notification framework in conjunction with Continuous Query Notification supports the following activities:

- Creating a notification registration by:
	- **–** Creating an OracleDependency instance and binding it to an OracleCommand instance.
- Grouping multiple notification requests into one registration by:
	- **–** Using the OracleDependency.AddCommandDependency method.
	- **–** Setting the OracleCommand.Notification request using the same OracleNotificationRequest instance.
- Registering for Database Change Notification by:
- **–** Executing the OracleCommand. If either the notification property is null or NotificationAutoEnlist is false, the notification will not be made.
- Removing notification registration by:
	- **–** Using the OracleDependency.RemoveRegistration method.
	- **–** Setting the Timeout property in the OracleNotificationRequest instance before the registration is created.
	- **–** Setting the IsNotifiedOnce property to true in the OracleNotificationRequest instance before the registration is created. The registration is removed once a database notification is sent.
- Ensuring Change Notification Persistence by:
	- **–** Specifying whether or not the invalidation message is queued persistently in the database before delivery. If an invalidation message is to be stored persistently in the database, then the change notification is guaranteed to be sent. If an invalidation message is stored in an in-memory queue, the change notification can be received faster, however, it could be lost upon database shutdown or crashes.
- Retrieving notification information including:
	- **–** The changed object name.
	- **–** The schema name of the changed object.
	- **–** Database events that cause the notification, such as insert, delete, and so on.
	- **–** The RowID of the modified object row.

In Oracle SQL, the ROWIDTOCHAR(ROWID) and ROWIDTONCHAR(ROWID) functions convert a ROWID value to VARCHAR2 and NVARCHAR data types, respectively.

If these functions are used within a SQL statement, ROWIDs are not returned in the OracleNotificationEventArgs object that is passed to the database change notification callback.

Defining the listener port number.

By default, the static  $Orac{leDependency}$ . Port property is set to  $-1$ . This indicates that the ODP.NET listens on a port that is randomly picked when ODP.NET registers a database change notification request for the first time during the execution of an application.

ODP.NET creates only one listener that listens on one port within an application domain. Once ODP.NET starts the listener, the port number cannot be changed; Changes to the static OracleDependency.Port property will generate an error if a listener has already been created.

#### **See Also:**

- ["OracleCommand Class" on page 5-2](#page-207-0)
- ["Notification" on page 5-21](#page-226-0)
- ["NotificationAutoEnlist" on page 5-22](#page-227-0)
- ["OracleDependency Class" on page 9-2](#page-681-0)
- ["OracleNotificationEventArgs Class" on page 9-30](#page-709-0)

## <span id="page-183-0"></span>**Requirements of Notification Registration**

The connected user must have the CHANGE NOTIFICATION privilege to create a notification registration.

This SQL statement grants the CHANGE NOTIFICATION privilege:

grant change notification to *user name*

This SQL statement revokes the CHANGE NOTIFICATION privilege:

revoke change notification from *user name*

## <span id="page-183-1"></span>**Using Database Change Notification**

This section describes what the application should do, and the flow of the process, when an application uses Continuous Query Notification to receive notifications for any changes in the registered query result set.

## **Application Steps**

The application should do the following:

- **1.** Create an OracleDependency instance.
- **2.** Assign an event handler to the OracleDependency. OnChange event property if the application wishes to have an event handler invoked when database changes are detected. Otherwise, the application can choose to poll on the HasChanges property of the OracleDependency object. This event handler is invoked when the change notification is received.
- **3.** Set the port number for the listener to listen on. The application can specify the port number for one notification listener to listen on. If the application does not specify a port number, a random one is used by the listener.
- **4.** Bind the OracleDependency instance to an OracleCommand instance that contains the actual query to be executed. Internally, the Continuous Query Notification request (an OracleNotificationRequest instance) is created and assigned to the OracleCommand.Notification property.

## **Flow of Notification Process**

- **1.** When the command associated with the notification request is executed, the notification registration is created in the database. The command execution must return a result set, or contain one or more REF cursors for a PL/SQL stored procedure.
- **2.** ODP.NET starts the application listener on the first successful notification registration.
- **3.** When a change related to the registration occurs in the database, the application is notified through the event delegate assigned to the OracleDependency.OnChange event property, or the application can poll the OracleDependency.HasChanges property.

The following example demonstrates the database change notification feature.

```
// Database Setup
// NOTE: unless the following SQL command is executed, 
// ORA-29972 will be obtained from running this sample
/*
grant change notification to scott;
```

```
*/
using System;
using System.Threading;
using System.Data;
using Oracle.DataAccess.Client;
using Oracle.DataAccess.Types;
//This sample shows the database change notification feature in ODP.NET.
//Application specifies to get a notification when emp table is updated.
//When emp table is updated, the application will get a notification 
//through an event handler.
namespace NotificationSample 
{
  public class MyNotificationSample 
 {
     public static bool IsNotified = false;
     public static void Main(string[] args) 
\left\{\begin{array}{ccc} & & \\ & & \end{array}\right\} //To Run this sample, make sure that the change notification privilege
       //is granted to scott.
       string constr = "User Id=scott;Password=tiger;Data Source=oracle";
       OracleConnection con = null;
       OracleDependency dep = null;
       try
       {
         con = new OracleConnection(constr);
         OracleCommand cmd = new OracleCommand("select * from emp", con);
         con.Open();
         // Set the port number for the listener to listen for the notification
         // request
         OracleDependency.Port = 1005; 
         // Create an OracleDependency instance and bind it to an OracleCommand
         // instance.
         // When an OracleDependency instance is bound to an OracleCommand
         // instance, an OracleNotificationRequest is created and is set in the
         // OracleCommand's Notification property. This indicates subsequent 
         // execution of command will register the notification.
         // By default, the notification request is using the Database Change
         // Notification.
         dep = new OracleDependency(cmd);
         // Add the event handler to handle the notification. The 
         // OnMyNotification method will be invoked when a notification message
         // is received from the database
         dep.OnChange += 
           new OnChangeEventHandler(MyNotificationSample.OnMyNotificaton);
         // The notification registration is created and the query result sets 
         // associated with the command can be invalidated when there is a 
         // change. When the first notification registration occurs, the 
         // notification listener is started and the listener port number 
         // will be 1005.
         cmd.ExecuteNonQuery();
         // Updating emp table so that a notification can be received when
```

```
 // the emp table is updated.
```

```
 // Start a transaction to update emp table
        OracleTransaction txn = con.BeginTransaction();
         // Create a new command which will update emp table
        string updateCmdText = 
          "update emp set sal = sal + 10 where empno = 7782";
        OracleCommand updateCmd = new OracleCommand(updateCmdText, con);
        // Update the emp table
        updateCmd.ExecuteNonQuery();
         //When the transaction is committed, a notification will be sent from
         //the database
        txn.Commit();
       }
      catch (Exception e)
       {
        Console.WriteLine(e.Message);
       }
      con.Close();
      // Loop while waiting for notification
      while(MyNotificationSample.IsNotified == false)
\overline{\mathcal{L}} Thread.Sleep(100);
       }
     }
    public static void OnMyNotificaton(object src, 
      OracleNotificationEventArgs arg)
     {
      Console.WriteLine("Notification Received");
      DataTable changeDetails = arg.Details;
      Console.WriteLine("Data has changed in {0}", 
       changeDetails.Rows[0]["ResourceName"]);
      MyNotificationSample.IsNotified = true;
    }
  }
```
## <span id="page-185-0"></span>**Best Practice Guidelines and Performance Considerations**

}

This section provides guidelines for working with Continuous Query Notification and the ODP.NET notification framework, and discusses the performance impacts.

Every change notification registration consumes database memory, storage or network resources, or some combination thereof. The resource consumption further depends on the volume and size of the **[invalidation message](#page-1557-0)**. In order to scale well with a large number of mid-tier clients, Oracle recommends that the client implement these best practices:

Few and mostly read-only tables

There should be few registered objects, and these should be mostly read-only, with very infrequent invalidations. If an object is extremely volatile, then a large number of invalidation notifications are sent, potentially requiring a lot of space (in memory or on disk) in the invalidation queue. This is also true if a large number of objects are registered.

Few rows updated for each table

Transactions should update (or insert or delete) only a small number of rows within the registered tables. Depending on database resources, a whole table could be invalidated if too many rows are updated within a single transaction, for a given table.

This policy helps to contain the size of a single invalidation message, and reduces disk storage for the invalidation queue.

**See Also:** *Oracle Database Advanced Application Developer's Guide* for further information on Continuous Query Notification

# <span id="page-186-2"></span>**OracleDataAdapter Safe Type Mapping**

The ODP.NET OracleDataAdapter class provides the Safe Type Mapping feature to ensure that the following Oracle data types do not lose data when converted to their closely related .NET types in the DataSet:

- NUMBER
- DATE
- TimeStamp (refers to all TimeStamp objects)
- INTERVAL DAY TO SECOND

This section includes the following topics:

- [Comparison Between Oracle Data Types and .NET Types](#page-186-0)
- [SafeMapping Property](#page-187-0)

## <span id="page-186-0"></span>**Comparison Between Oracle Data Types and .NET Types**

The following sections provide more details about the differences between the Oracle data types and the corresponding .NET types. In general, the Oracle data types allow a greater degree of precision than the .NET types do.

#### **Oracle NUMBER Type to .NET Decimal Type**

The Oracle data type NUMBER can hold up to 38 precision, and the .NET Decimal type can hold up to 28 precision. If a NUMBER data type that has more than 28 precision is retrieved into a .NET Decimal type, it loses precision.

[Table 3–28](#page-186-1) lists the maximum and minimum values for Oracle NUMBER and .NET Decimal types.

<span id="page-186-1"></span>

| <b>Value</b><br><b>Limits</b> | <b>Oracle NUMBER</b> | <b>NET Decimal</b>                      |
|-------------------------------|----------------------|-----------------------------------------|
|                               | 99e125               | 79,228,162,514,264,337,593,543,950,335  |
|                               | 99e125               | -79,228,162,514,264,337,593,543,950,335 |

*Table 3–28 Oracle NUMBER to .NET Decimal Comparisons* 

#### **Oracle Date Type to .NET DateTime Type**

The Oracle data type DATE can represent dates in BC whereas the .NET DateTime type cannot. If a DATE that goes to BC get retrieved into a .NET DateTime type, it loses data.

[Table 3–29](#page-187-1) lists the maximum and minimum values for Oracle Date and .NET DateTime types.

<span id="page-187-1"></span>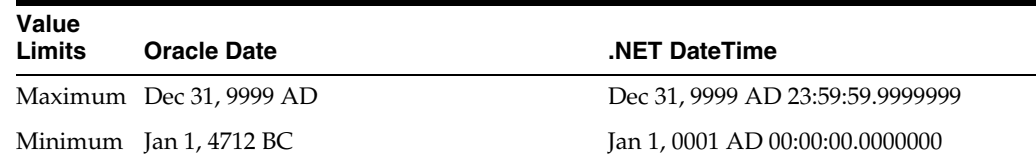

#### *Table 3–29 Oracle Date to .NET DateTime Comparisons*

## **Oracle TimeStamp Type to .NET DateTime Type**

Similar to the DATE data type, the Oracle TimeStamp data type can represent a date in BC, and a .NET DateTime type cannot. If a TimeStamp that goes to BC is retrieved into a.NET DateTime type, it loses data. The Oracle TimeStamp type can represent values in units of e-9; the .NET DateTime type can represent only values in units of e-7. The Oracle TimeStamp with time zone data type can store time zone information, and the .NET DateTime type cannot.

[Table 3–30](#page-187-2) lists the maximum and minimum values for Oracle TimeStamp and .NET DateTime types.

<span id="page-187-2"></span>*Table 3–30 Oracle TimeStamp to .NET DateTime Comparisons* 

| <b>Value</b><br>Limits | <b>Oracle TimeStamp</b>                    | NET DateTime.                    |
|------------------------|--------------------------------------------|----------------------------------|
|                        | Maximum Dec 31, 9999 AD 23:59:59.999999999 | Dec 31, 9999 AD 23:59:59.9999999 |
|                        | Minimum Jan 1, 4712 BC 00:00:00.0000000000 | Jan 1,0001 AD 00:00:00.0000000   |

## **Oracle INTERVAL DAY TO SECOND to .NET TimeSpan**

The Oracle data type INTERVAL DAY TO SECOND can hold up to 9 precision, and the .NET TimeSpan type can hold up to 7 precision. If an INTERVAL DAY TO SECOND data type that has more than 7 precision is retrieved into a .NET TimeSpan type, it loses precision. The Oracle INTERVAL DAY TO SECOND type can represent values in units of e-9, and the .NET TimeSpan type can represent only values in units of e-7.

[Table 3–31](#page-187-3) lists the maximum and minimum values for Oracle INTERVAL DAY TO SECOND and .NET DateTime types.

*Table 3–31 Oracle INTERVAL DAY TO SECOND to .NET TimeSpan Comparisons* 

<span id="page-187-3"></span>

| Value<br>Limits | Oracle INTERVAL DAY TO SECOND         | NET TmeSpan.               |
|-----------------|---------------------------------------|----------------------------|
|                 | Maximum +999999999 23:59:59.999999999 | +10675199 02:48:05.4775807 |
|                 | Minimum -999999999 23:59:59.999999999 | -10675199 02:48:05.4775808 |

## <span id="page-187-0"></span>**SafeMapping Property**

The OracleDataAdapter Safe Type Mapping feature prevents data loss when populating Oracle data for any of these types into a .NET DataSet. By setting the SafeMapping property appropriately, these types can be safely represented in the DataSet, as either of the following:

- .NET byte [] in Oracle format
- .NET String

By default, Safe Type Mapping is disabled.

#### **Using Safe Type Mapping**

To use the Safe Type Mapping feature, the OracleDataAdapter.SafeMapping property must be set with a hash table of key-value pairs. The key-value pairs must map database table column names (of type string) to a .NET type (of type Type). ODP.NET supports Safe Type Mapping to byte[] and String types. Any other type mapping causes an exception.

In situations where the column names are not known at design time, an asterisk ("\*") can be used to map all occurrences of database types to a safe .NET type. If both the valid column name and the asterisk are present, the column name is used.

#### **Note:**

- Database table column names are case-sensitive.
- Column names in the hash table that correspond to invalid column names are ignored.

Safe Type Mapping as a string is more readable without further conversion. Converting certain Oracle data types to a string requires extra conversion, which can be slower than converting it to a byte[]. Conversion of .NET strings back to ODP.NET types relies on the formatting information of the session.

#### **SafeTyping Example**

```
// C#
using System;
using System.Data;
using Oracle.DataAccess.Client; 
class SafeMappingSample
{
  static void Main()
   {
     string constr = "User Id=scott;Password=tiger;Data Source=oracle";
     // In this SELECT statement, EMPNO, HIREDATE and SALARY must be
     // preserved using safe type mapping.
     string cmdstr = "SELECT EMPNO, ENAME, HIREDATE, SAL FROM EMP";
     // Create the adapter with the selectCommand txt and the connection string
     OracleDataAdapter adapter = new OracleDataAdapter(cmdstr, constr);
     // Get the connection from the adapter
     OracleConnection connection = adapter.SelectCommand.Connection;
     // Create the safe type mapping for the adapter
     // which can safely map column data to byte arrays, where
     // applicable. By executing the following statement, EMPNO, HIREDATE AND
     // SALARY columns will be mapped to byte[]
     adapter.SafeMapping.Add("*", typeof(byte[]));
     // Map HIREDATE to a string
     // If the column name in the EMP table is case-sensitive,
     // the safe type mapping column name must be case-sensitive.
     adapter.SafeMapping.Add("HIREDATE", typeof(string));
```

```
 // Map EMPNO to a string
   // If the column name in the EMP table is case-sensitive,
   // the safe type mapping column name must also be case-sensitive.
   adapter.SafeMapping.Add("EMPNO", typeof(string));
   adapter.SafeMapping.Add("SAL", typeof(string));
   // Create and fill the DataSet using the EMP
   DataSet dataset = new DataSet();
   adapter.Fill(dataset, "EMP");
   // Get the EMP table from the dataset
   DataTable table = dataset.Tables["EMP"];
   // Get the first row from the EMP table
   DataRow row = table.Rows[0];
   // Print out the row info
   Console.WriteLine("EMPNO Column: type = " + row["EMPNO"].GetType() +
    "; value = " + row["EMENT"); Console.WriteLine("ENAME Column: type = " + row["ENAME"].GetType() +
   "; value = " + row["EXAMPLE"];
   Console.WriteLine("HIREDATE Column: type = " + row["HIREDATE"].GetType()+
    "; value = " + row['HIREDATE"];
   Console.WriteLine("SAL Column: type = " + row["SAL"].GetType() +
    "; value = " + row['SAL"];
 }
```
#### **See Also:** ["SafeMapping" on page 5-127](#page-332-0)

# **OracleDataAdapter Requery Property**

}

The OracleDataAdapter Requery property controls whether or not queries are reexecuted for OracleDataAdapter Fill calls after the initial Fill call.

The OracleDataAdapter Fill method allows appending or refreshing data in the DataSet. When appending the DataSet using the same query with subsequent Fill calls, reexecuting the query may not be desirable.

When the Requery property is set to true, each subsequent Fill call reexecutes the query and fills the DataSet. This is an expensive operation, and if the reexecution is not required, set Requery to false. If any of the SelectCommand properties or associated parameters must be changed, Requery must be set to true.

When the Requery property is set to false, the DataSet has all the data as a snapshot at a particular time. The query is executed only for the first Fill call; subsequent Fill calls fetch the data from a cursor opened with the first execution of the query. This feature is supported only for forward-only fetches. Fill calls that try to fetch rows before the last fetched row raise an exception. The connection used for the first Fill call must be available for subsequent Fill calls.

When filling a DataSet with an OracleRefCursor object, the Requery property can be used in a similar manner. When the Requery property is set to false, both the connection used for the first Fill call and the OracleRefCursor object must be available for the subsequent Fill calls.

#### **See Also:**

- ["Requery" on page 5-127](#page-332-1)
- ["SelectCommand" on page 5-128](#page-333-0)

# **Guaranteeing Uniqueness in Updating DataSet to Database**

This section describes how the OracleDataAdapter object configures the PrimaryKey and Constraints properties of the DataTable object which guarantee uniqueness when the OracleCommandBuilder object is updating DataSet changes to the database.

Using the OracleCommandBuilder object to dynamically generate DML statements to be executed against the database is one of the ways to reconcile changes made in a single DataTable object with the database.

In this process, the OracleCommandBuilder object must not be allowed to generate DML statements that may affect (update or delete) more that a single row in the database when reconciling a single DataRow change. Otherwise the OracleCommandBuilder could corrupt data in the database.

To guarantee that each DataRow object change affects only a single row, there must be a set of DataColumn objects in the DataTable for which all rows in the DataTable have a unique set of values. The set of DataColumn objects indicated by the properties DataTable.PrimaryKey and DataTable.Constraints meets this requirement. The OracleCommandBuilder object determines uniqueness in the DataTable by checking if the DataTable. PrimaryKey is not a null value or if there exists a UniqueConstraint object in the DataTable.Constraints collection.

This discussion first explains what constitutes uniqueness in DataRow objects and then explains how to maintain that uniqueness while updating, through the DataTable property configuration.

This section includes the following topics:

- [What Constitutes Uniqueness in DataRow Objects?](#page-190-0)
- [Configuring PrimaryKey and Constraints Properties](#page-191-0)
- [Updating Without PrimaryKey and Constraints Configuration](#page-191-1)

## <span id="page-190-0"></span>**What Constitutes Uniqueness in DataRow Objects?**

This section describes the minimal conditions that must be met to guarantee uniqueness of DataRow objects. The condition of uniqueness must be guaranteed before the DataTable.PrimaryKey and DataTable.Constraints properties can be configured, as described in the next section.

Uniqueness is guaranteed in a DataTable object if any one of the following is true:

- All the columns of the primary key are in the select list of the OracleDataAdapter.SelectCommand property.
- All the columns of a unique constraint are in the select list of the OracleDataAdapter.SelectCommand property, with at least one involved column having a NOT NULL constraint defined on it.
- All the columns of a unique index are in the select list of the OracleDataAdapter.SelectCommand property, with at least one of the involved columns having a NOT NULL constraint defined on it.

A ROWID is present in the select list of the OracleDataAdapter.SelectCommand property.

> **Note:** A set of columns, on which a unique constraint has been defined or a unique index has been created, requires at least one column that cannot be null for the following reason: if all the columns of the column set can be null, then multiple rows could exist that have a NULL value for each column in the column set. This would violate the uniqueness condition that each row has a unique set of values for the column set.

## <span id="page-191-0"></span>**Configuring PrimaryKey and Constraints Properties**

If the minimal conditions described in ["What Constitutes Uniqueness in DataRow](#page-190-0)  [Objects?" on page 3-131](#page-190-0) are met, then the DataTable.PrimaryKey or DataTable.Constraints properties can be set.

After these properties are set, the OracleCommandBuilder object can determine uniqueness in the DataTable by checking the DataTable. PrimaryKey property or the presence of a UniqueConstraint object in the DataTable.Constraints collection. Once uniqueness is determined, the OracleCommandBuilder object can safely generate DML statements to update the database.

The OracleDataAdapter.FillSchema method attempts to set these properties according to this order of priority:

- **1.** If the primary key is returned in the select list, it is set as the DataTable.PrimaryKey property.
- **2.** If a set of columns that meets the following criteria is returned in the select list, it is set as the DataTable. PrimaryKey property.

Criteria: The set of columns has a unique constraint defined on it or a unique index created on it, with each column having a NOT NULL constraint defined on it.

**3.** If a set of columns that meets the following criteria is returned in the select list, a UniqueConstraint object is added to the DataTable.Constraints collection, but the DataTable. PrimaryKey property is not set.

Criteria: The set of columns has a unique constraint defined on it or a unique index created on it, with at least one column having a NOT NULL constraint defined on it.

**4.** If a ROWID is part of the select list, it is set as the DataTable. PrimaryKey property.

Additionally, the OracleDataAdapter.FillSchema method performs as follows:

- Setting the DataTable. PrimaryKey property implicitly creates a UniqueConstraint object.
- If a column is part of the DataTable. PrimaryKey property or the UniqueConstraint object, or both, it will be repeated for each occurrence of the column in the select list.

## <span id="page-191-1"></span>**Updating Without PrimaryKey and Constraints Configuration**

If the DataTable. Primary Key or Constraints properties have not been configured, for example, if the application has not called the OracleDataAdapter.FillSchema method, the OracleCommandBuilder object directly checks the select list of the OracleDataAdapter. SelectCommand property to determine if it guarantees uniqueness in the DataTable. However this check results in a database round-trip to retrieve the metadata for the SELECT statement of the OracleDataAdapter.SelectCommand.

Note that OracleCommandBuilder object cannot update a DataTable created from PL/SQL statements because they do not return any key information in their metadata.

# **Globalization Support**

ODP.NET globalization support enables applications to manipulate culture-sensitive data appropriately. This feature ensures proper string format, date, time, monetary, numeric, sort order, and calendar conventions depending on the Oracle globalization settings.

**See Also:** ["OracleGlobalization Class" on page 10-2](#page-725-0)

This section includes the following:

- **[Globalization Settings](#page-192-0)**
- **[Globalization-Sensitive Operations](#page-194-0)**

## <span id="page-192-0"></span>**Globalization Settings**

An OracleGlobalization object can be used to represent the following:

- **[Client Globalization Settings](#page-192-1)**
- **[Session Globalization Settings](#page-193-0)**
- **[Thread-Based Globalization Settings](#page-193-1)**

#### <span id="page-192-1"></span>**Client Globalization Settings**

Client globalization settings are derived from the Oracle globalization setting (NLS\_ LANG) in the Windows registry of the local computer. The client globalization parameter settings are read-only and remain constant throughout the lifetime of the application. These settings can be obtained by calling the OracleGlobalization.GetClientInfo static method.

The following example retrieves the client globalization settings:

```
// C#
```

```
using System;
using Oracle.DataAccess.Client; 
class ClientGlobalizationSample
{
  static void Main()
   {
     OracleGlobalization ClientGlob = OracleGlobalization.GetClientInfo();
     Console.WriteLine("Client machine language: " + ClientGlob.Language);
     Console.WriteLine("Client characterset: " + ClientGlob.ClientCharacterSet);
   }
}
```
The properties of the OracleGlobalization object provide the Oracle globalization value settings.

## <span id="page-193-0"></span>**Session Globalization Settings**

Session globalization parameters are initially identical to client globalization settings. Unlike client settings, session globalization settings can be updated. However, they can be obtained only after establishing a connection against the database. The session globalization settings can be obtained by calling the GetSessionInfo method on the OracleConnection object. Invoking this method returns an instance of an OracleGlobalization class whose properties represent the globalization settings of the session.

When the OracleConnection object establishes a connection, it implicitly opens a session whose globalization parameters are initialized with those values specified by the client computer's Oracle globalization (or (NLS)) registry settings. The session settings can be updated and can change during its lifetime.

The following example changes the date format setting on the session:

```
// C#
using System;
using Oracle.DataAccess.Client; 
class SessionGlobalizationSample
{
   static void Main()
   {
     OracleConnection con = new OracleConnection();
     con.ConnectionString = "User Id=scott;Password=tiger;Data Source=oracle;";
     con.Open();
     OracleGlobalization SessionGlob = con.GetSessionInfo();
     // SetSessionInfo updates the Session with the new value
     SessionGlob.DateFormat = "YYYY/MM/DD";
     con.SetSessionInfo(SessionGlob);
     Console.WriteLine("Date Format successfully changed for the session");
     // Close and Dispose OracleConnection object
     con.Close();
     con.Dispose();
 }
}
```
## <span id="page-193-1"></span>**Thread-Based Globalization Settings**

Thread-based globalization parameter settings are specific to each thread. Initially, these settings are identical to the client globalization parameters, but they can be changed as specified by the application. When ODP.NET Types are converted to and from strings, the thread-based globalization parameters are used, if applicable.

Thread-based globalization parameter settings are obtained by invoking the GetThreadInfo static method of the OracleGlobalization class. The SetThreadInfo static method of the OracleGlobalization class can be called to set the thread's globalization settings.

ODP.NET classes and structures rely solely on the OracleGlobalization settings when manipulating culture-sensitive data. They do not use .NET thread culture information. If the application uses only .NET types, OracleGlobalization

settings have no effect. However, when conversions are made between ODP.NET types and .NET types, OracleGlobalization settings are used where applicable.

**Note:** Changes to the System. Threading. Thread. CurrentThread.CurrentCulture property do not impact the OracleGlobalization settings of the thread or the session, or the reverse.

The following example shows how the thread's globalization settings are used by the ODP.NET Types:

```
// C#
using System;
using Oracle.DataAccess.Types;
using Oracle.DataAccess.Client;
class ThreadBasedGlobalizationSample
{
  static void Main(string[] args)
   {
     // Set the thread's DateFormat for the OracleDate constructor
     OracleGlobalization info = OracleGlobalization.GetClientInfo();
     info.DateFormat = "YYYY-MON-DD";
     OracleGlobalization.SetThreadInfo(info);
     // construct OracleDate from a string using the DateFormat specified.
     OracleDate date = new OracleDate("1999-DEC-01");
     // Set a different DateFormat for the thread
     info.DateFormat = "MM/DD/YYYY";
     OracleGlobalization.SetThreadInfo(info);
     // Print "12/01/1999"
     Console.WriteLine(date.ToString()); 
   }
}
```
The OracleGlobalization object validates property changes made to it. If an invalid value is used to set a property, an exception is thrown. Note that changes made to the Territory and Language properties change other properties of the OracleGlobalization object implicitly.

**See Also:** *Oracle Database Globalization Support Guide* for more information on the properties affected by Territory and Language globalization settings

## <span id="page-194-0"></span>**Globalization-Sensitive Operations**

This section lists ODP.NET types and operations that are dependent on or sensitive to globalization settings.

#### **Operations Dependent on Client Computer's Globalization Settings**

The OracleString structure depends on the OracleGlobalization settings of the client computer. The client character set of the local computer is used when it converts a Unicode string to a byte[] in the GetNonUnicode method and when it converts a byte[] of ANSI characters to Unicode in the OracleString constructor that accepts a byte[].

## **Operations Dependent on Thread Globalization Settings**

The thread globalization settings are used by ODP.NET types whenever they are converted to and from .NET string types, where applicable. Specific thread globalization settings are used in most cases, depending on the ODP.NET type, by the following:

- The ToString method
- The Parse static method
- Constructors that accept .NET string data
- Conversion operators to and from .NET strings

For example, the OracleDate type uses the DateFormat property of the thread globalization settings when the ToString method is invoked on it. This returns a DATE as a string in the format specified by the thread's settings.

For more details on the ODP.NET type methods that convert between ODP.NET types and .NET string types, and to identify which thread globalization settings are used for that particular method, read the remarks in [Chapter 10](#page-724-0).

The thread globalization settings also affect data that is retrieved into the DataSet as a string using Safe Type Mapping. If the type is format-sensitive, the strings are always in the format specified by the thread globalization settings.

For example, INTERVAL DAY TO SECOND data is not affected by thread settings because no format is applicable for this type. However, the DateFormat and NumericCharacters properties can impact the string representation of DATE and NUMBER types, respectively, when they are retrieved as strings into the DataSet through Safe Type Mapping.

#### **See Also:**

- ["OracleDataAdapter Safe Type Mapping" on page 3-127](#page-186-2)
- [Chapter 10, "Oracle Data Provider for .NET Globalization](#page-724-0)  [Classes"](#page-724-0)
- [Chapter 14, "Oracle Data Provider for .NET Types Structures"](#page-972-0)

#### **Operations Sensitive to Session Globalization Parameters**

Session globalization settings affect any data that is retrieved from or sent to the database as a string.

For example, if a DATE column is selected with the TO\_CHAR function applied on it, the DATE column data will be a string in the date format specified by the DateFormat property of the session globalization settings. Transmitting data in the other direction, the string data that is to be inserted into the DATE column, must be in the format specified by the DateFormat property of the session globalization settings.

# **Debug Tracing**

ODP.NET provides debug tracing support, which allows logging of all the ODP.NET activities into a trace file. Different levels of tracing are available.

The provider can record the following information:

- Entry and exit information for the ODP.NET public methods
- User-provided SQL statements as well as SQL statements modified by the provider
- Connection pooling statistics such as enlistment and delistment
- Thread ID (entry and exit)
- HA Events and Load Balancing information
- Distributed Transactions
- Self-tuning information
- User-mode dumps upon unmanaged exceptions

To enable ODP.NET for tracing, TraceFileName, TraceLevel, and TraceOption must be set appropriately either in the Windows Registry or in an XML configuration file.

**See Also:** ["Configuring Oracle Data Provider for .NET" on page 2-5](#page-50-0)  for further details

**4**

# <sup>4</sup>**Oracle Data Provider for .NET Server-Side Features**

This chapter discusses server-side features provided by Oracle Data Provider for .NET.

With the support for .NET stored procedures in Oracle Databases for Windows that Oracle Database Extensions for .NET provides, ODP.NET can be used to access Oracle data through the **[implicit database connection](#page-1557-1)** that is available from the context of the .NET stored procedure execution. Explicit user connections can also be created to establish connections to the database that hosts the .NET stored procedure or to other Oracle Databases.

**See Also:** *Oracle Database Extensions for .NET Developer's Guide*

This chapter contains these topics:

- [Introducing .NET Stored Procedure Execution Using ODP.NET](#page-198-0)
- [Limitations and Restrictions on ODP.NET Within .NET Stored Procedure](#page-199-0)
- [Porting Client Application to .NET Stored Procedure](#page-203-0)

# <span id="page-198-0"></span>**Introducing .NET Stored Procedure Execution Using ODP.NET**

Oracle Data Provider for .NET classes and APIs provide data access to the Oracle Database from a .NET client application and from .NET stored procedures and functions.

However, some limitations and restrictions exist when Oracle Data Provider for .NET is used within a .NET stored procedure. These are discussed in the next section.

The following is a simple .NET stored procedure example.

```
using System;
using Oracle.DataAccess.Client;
using Oracle.DataAccess.Types;
public class CLRLibrary1
{
  // .NET Stored Function returning the DEPTNO of the employee whose
  // EMPNO is 'empno'
  public static uint GetDeptNo(uint empno)
   {
     uint deptno = 0;
```

```
 // Create and open a context connection
    OracleConnection conn = new OracleConnection();
    if( OracleConnection.IsAvailable == true )
     {
      conn.ConnectionString = "context connection=true";
    }
    else
     {
      //set connection string for a normal client connection
      conn.ConnectionString = "user id=scott;password=tiger;" +
         "data source=oracle";
     } 
    conn.Open();
     // Create and execute a command
    OracleCommand cmd = conn.CreateCommand();
    cmd.CommandText = "SELECT DEPTNO FROM EMP WHERE EMPNO = :1";
    cmd.Parameters.Add(":1",OracleDbType.Int32,empno,
    System.Data.ParameterDirection.Input);
    OracleDataReader rdr = cmd.ExecuteReader();
    if (rdr.Read())
     deptno = (uint) rdr.GetInt32(0); rdr.Close();
    cmd.Dispose();
    conn.Close();
    return deptno;
  } // GetDeptNo
} // CLRLibrary1
```
#### **See Also:**

- *Oracle Database Extensions for .NET Developer's Guide* for more information about how to create .NET Stored procedures
- Table 4–1, " API Support Comparison Between Client Application [and .NET Stored Procedure" on page 4-6](#page-203-1)

# <span id="page-199-0"></span>**Limitations and Restrictions on ODP.NET Within .NET Stored Procedure**

This section covers important concepts that apply when Oracle Data Provider for .NET is used within a .NET stored procedure.

## **Implicit Database Connection**

Within a .NET stored procedure, an implicit database connection is available for use to access Oracle data. This implicit database connection should be used rather than establishing a user connection because the **[implicit database connection](#page-1557-1)** is already established by the caller of the .NET stored procedure, thereby minimizing resource usage.

To obtain an OracleConnection object in a .NET stored procedure that represents the implicit database connection, set the ConnectionString property of the OracleConnection object to "context connection=true" and invoke the Open method. No connection string attributes can be used with "context connection=true", except the Statement Cache Size attribute.

The availability of the implicit database connection can be checked at run time through the static OracleConnection.IsAvailable property. This property always returns

true when Oracle Data Provider for .NET is used within a .NET stored procedure. Otherwise, false is returned.

**Note:** DBLinks are not supported in .NET stored procedures.

Only one implicit database connection is available within a .NET stored procedure invocation. To establish more connections in addition to the implicit database connection, an explicit connection must be created. When the Close method is invoked on the OracleConnection that represents the implicit database connection, the connection is not actually closed. Therefore, the Open method of the same or another OracleConnection object can be invoked to obtain the connection that represents the implicit database connection.

The implicit database connection can only be acquired by the Open method invocation by a native Oracle thread that initially invokes the .NET stored procedure. However, threads spawned from the native Oracle thread can use implicit database connections that are obtained by the native Oracle thread.

**See Also:** ["IsAvailable" on page 5-71](#page-276-0)

## **Transaction Support**

The .NET stored procedure execution automatically inherits the current transaction on the implicit database connection. No explicit transaction can be started, committed, or rolled back inside a .NET stored procedure on a Context connection. However, explicit transaction can be started, committed, or rolled back inside a .NET stored procedure on a Client connection.

For example, OracleConnection.BeginTransaction is not allowed inside a .NET stored procedure for a context connection, but is allowed for a client connection. .NET stored procedures do not support distributed transactions. If you have enlisted a client connection in a distributed transaction and call a .NET stored procedure or function, an error occurs.

If a .NET stored procedure or function performs operations on the database that are required to be part of a transaction, the transaction must be started prior to calling the .NET stored procedure. Any desired commit or rollback must be performed after returning from the .NET stored procedure or function.

The following example consists of a client application and a .NET stored procedure, InsertRecordSP, that inserts an employee record into an EMP table.

#### **Example (.NET Stored Procedure)**

```
using System;
using System.Data;
using Oracle.DataAccess.Client;
// This class represents an Oracle .NET stored procedure that inserts
// an employee record into an EMP table of SCOTT schema.
public class InsertRecordSP
{
    // This procedure will insert a row into the emp database
    // For simplicity we are using only two parameters, the rest are hard coded
    public static void InsertRecord( int EmpNo, string EmpName )
\{ if(OracleConnection.IsAvailable == true )
         {
             OracleConnection conn = new OracleConnection(
```

```
 "context connection=true");
             conn.Open();
             // Create new command object from connection context
             OracleCommand Cmd = conn.CreateCommand();
             Cmd.CommandText = "INSERT INTO EMP( EMPNO, ENAME, JOB," +
                  "MGR, HIREDATE, SAL, COMM, DEPTNO ) " +
                  "VALUES ( :1, :2, 'ANALYST', 7566, " +
                  "'06-DEC-04', 5000, 0, 20 )";
             Cmd.Parameters.Add( ":1", OracleDbType.Int32,
                 EmpNo, ParameterDirection.Input );
             Cmd.Parameters.Add( ":2", OracleDbType.Varchar2,
                 EmpName, ParameterDirection.Input );
             Cmd.ExecuteNonQuery();
         }
     }
}
```
## **Example (Client Application)**

The example enters new employee, Bernstein, employee number 7950, into the EMP table.

```
// C#
// This sample demonstrates how to start the transaction with ODP.NET client 
// application and execute an Oracle .NET stored procedure that performs
// a DML operation. Since .NET stored procedure inherits the current
// transaction from the implicit database connection, DML operation 
// in .NET stored procedure will not be in auto-committed mode.
// Therefore, it is up to the client application to do a COMMIT or ROLLBACK
// after returning from .NET stored procedure
using System;
using System.Data;
using Oracle.DataAccess.Client;
// In this class we are starting a transaction on the client side and
// executing a .NET stored procedure, which inserts a record into EMP
// table and then verifies record count before and after COMMIT statement
class TransactionSample
{
     static void Main(string[] args)
     {
         OracleConnection Conn = null;
         OracleTransaction Txn = null;
         OracleCommand Cmd = null;
         try
         {
             Console.WriteLine( "Sample: Open DB connection in non auto-committed " 
                + "mode," +
                 "DML operation performed by .NET stored " +
                 "procedure doesn't have an effect before COMMIT " +
                 "is called." );
             // Create and Open oracle connection
             Conn = new OracleConnection();
             Conn.ConnectionString = "User Id=scott;Password=tiger;" +
                 "Data Source=oracle;";
             Conn.Open();
             // Start transaction
            Txn = Conn.BeginTransaction( IsolationLevel.ReadCommitted );
             // Create command object
             Cmd = new OracleCommand();
             Cmd.Connection = Conn;
            Cmd.CommandType = CommandType.StoredProcedure;
```

```
 Cmd.CommandText = "InsertRecord"; // .NET Stored procedure
             // Parameter settings
             OracleParameter EmpNoPrm = Cmd.Parameters.Add(
                 "empno", OracleDbType.Int32 );
             EmpNoPrm.Direction = ParameterDirection.Input;
             EmpNoPrm.Value = 7950;
             OracleParameter EmpNamePrm = Cmd.Parameters.Add(
                 "ename", OracleDbType.Varchar2, 10 );
             EmpNamePrm.Direction = ParameterDirection.Input;
             EmpNamePrm.Value = "Bernstein";
             // Execute .NET stored procedure
             Cmd.ExecuteNonQuery();
             Console.WriteLine( "Number of record(s) before COMMIT {0}",
                 RecordCount() );
             Txn.Commit();
             Console.WriteLine( "Number of record(s) after COMMIT {0}",
                 RecordCount() );
         }
         catch( OracleException OE )
         {
             Console.WriteLine( OE.Message );
         }
         finally
         {
             // Cleanup objects
            if( null != Txn) Txn.Dispose();
            if( null != Cmd) Cmd.Dispose();
             if( null != Conn && Conn.State == ConnectionState.Open )
                 Conn.Close();
         }
    }
    static int RecordCount()
     {
         int EmpCount = 0;
        OracleConnection Conn = null;
        OracleCommand Cmd = null;
         try
         {
             Conn = new OracleConnection( "User Id=scott;Password=tiger;" +
                 "Data Source=oracle;" );
             Conn.Open();
             Cmd = new OracleCommand( "SELECT COUNT(*) FROM EMP", Conn );
             Object o = Cmd.ExecuteScalar();
             EmpCount = Convert.ToInt32(o.ToString());
 }
         catch( OracleException OE )
         {
             Console.WriteLine( OE.Message );
         }
         finally
         {
            if( null != Cmd) Cmd.Dispose();
         }
        return EmpCount;
        }
       }
```
## **Unsupported SQL Commands**

Transaction controls commands such as COMMIT, ROLLBACK, and SAVEPOINT are not supported in a .NET stored procedure.

Data definition commands such as CREATE and ALTER are not supported with an implicit database connection, but they are supported with an explicit user connection in a .NET stored procedure.

## **Oracle User-Defined Type (UDT) Support**

UDTs are not supported within a context connection but they are supported with a client connection. UDTs are not supported as parameters to .NET stored procedures.

# <span id="page-203-0"></span>**Porting Client Application to .NET Stored Procedure**

All classes and class members provide the same functionality for both client applications and .NET stored procedures, unless it is otherwise stated.

[Table 4–1](#page-203-1) lists those classes or class members that have different behavior depending on whether or not they are used in a client application or in a .NET stored procedure.

#### **Column Headings**

The column heading for this table are:

Client application: The client application.

Implicit connection: The implicit database connections in a .NET stored procedure.

Explicit connection: The explicit user connections in a .NET stored procedure.

#### <span id="page-203-1"></span>*Table 4–1 API Support Comparison Between Client Application and .NET Stored Procedure*

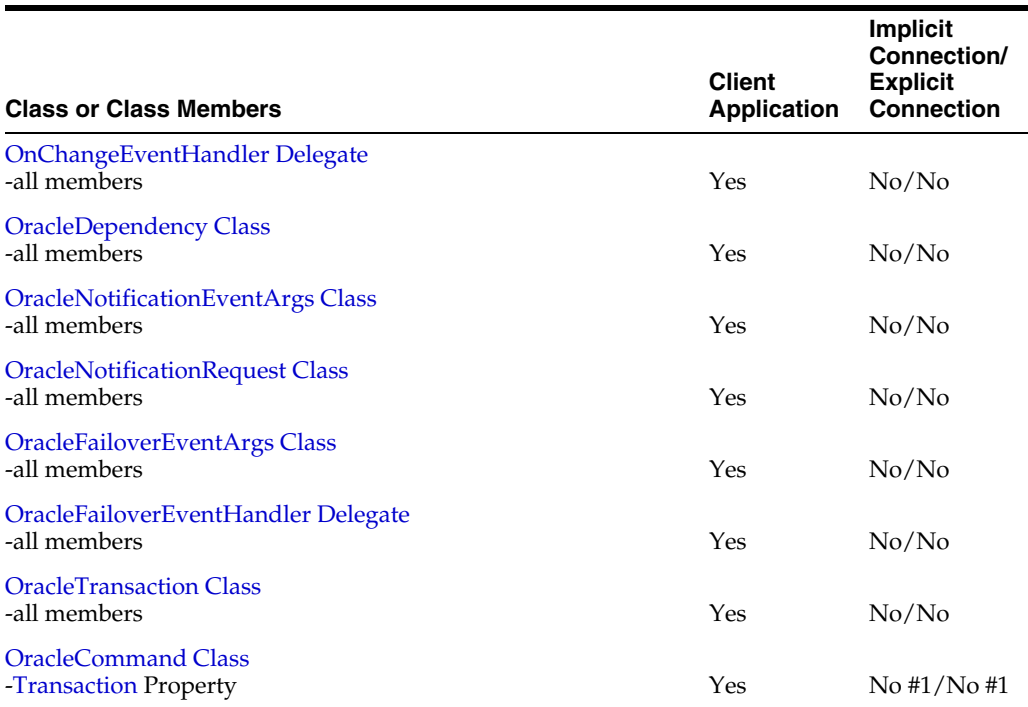

| <b>Class or Class Members</b>         | <b>Client</b><br><b>Application</b> | <b>Implicit</b><br>Connection/<br><b>Explicit</b><br><b>Connection</b> |
|---------------------------------------|-------------------------------------|------------------------------------------------------------------------|
| <b>OracleConnection Class</b>         |                                     |                                                                        |
| -ConnectionTimeout Property           | Yes                                 | Yes #3/Yes                                                             |
| -DataSource Property                  | Yes                                 | Yes #2/Yes                                                             |
| -BeginTransaction Method              | Yes                                 | No/Yes                                                                 |
| -ChangeDatabase Method                | N <sub>0</sub>                      | No/No                                                                  |
| -Clone Method                         | Yes                                 | No/Yes                                                                 |
| -EnlistDistributedTransaction Method  | Yes                                 | No/No                                                                  |
| -OpenWithNewPassword Method           | Yes                                 | No/Yes                                                                 |
| -Failover Event                       | Yes                                 | No/No                                                                  |
| -OracleFailoverEventHandler Delegate  | Yes                                 | No/No                                                                  |
| <b>ODP.NET Enumerations</b>           |                                     |                                                                        |
| -FailoverEvent Enumeration            | Yes                                 | No/No                                                                  |
| -FailoverReturnCode Enumeration       | Yes                                 | No/No                                                                  |
| -FailoverType Enumeration             | Yes                                 | No/No                                                                  |
| -OracleNotificationInfo Enumeration   | Yes                                 | No/No                                                                  |
| -OracleNotificationSource Enumeration | Yes                                 | No/No                                                                  |
| -OracleNotificationType Enumeration   | Yes                                 | No/No                                                                  |

*Table 4–1 (Cont.) API Support Comparison Between Client Application and .NET Stored Procedure*

## **Comments on Items in [Table 4–1](#page-203-1)**

- <span id="page-204-0"></span>**1.** Always returns null.
- <span id="page-204-2"></span>**2.** Implicit database connection always returns an empty string.
- <span id="page-204-1"></span>**3.** Implicit database connection always returns 0.

# <sup>5</sup> **Oracle Data Provider for .NET Classes**

This chapter describes the following Oracle Data Provider for .NET classes.

- [OracleCommand Class](#page-207-1)
- [OracleCommandBuilder Class](#page-246-0)
- [OracleConnection Class](#page-269-1)
- [OracleDataAdapter Class](#page-321-0)
- [OracleDatabase Class](#page-345-0)
- [OracleDataReader Class](#page-357-0)
- [OracleError Class](#page-421-0)
- [OracleErrorCollection Class](#page-429-0)
- [OracleException Class](#page-435-0)
- [OracleInfoMessageEventArgs Class](#page-445-0)
- [OracleInfoMessageEventHandler Delegate](#page-452-0)
- [OracleParameter Class](#page-453-0)
- [OracleParameterCollection Class](#page-488-0)
- [OraclePermission Class](#page-514-0)
- [OraclePermissionAttribute Class](#page-523-0)
- [OracleRowUpdatedEventArgs Class](#page-530-0)
- [OracleRowUpdatedEventHandler Delegate](#page-537-0)
- [OracleRowUpdatingEventArgs Class](#page-538-0)
- [OracleRowUpdatingEventHandler Delegate](#page-545-0)
- [OracleTransaction Class](#page-546-1)
- [OracleConnectionType Enumeration](#page-561-0)
- [OracleCollectionType Enumeration](#page-562-0)
- [OracleDBShutdownMode Enumeration](#page-563-0)
- [OracleDBStartupMode Enumeration](#page-564-0)
- [OracleDbType Enumeration](#page-565-0)
- [OracleParameterStatus Enumeration](#page-567-0)

# <span id="page-207-1"></span><span id="page-207-0"></span>**OracleCommand Class**

An OracleCommand object represents a SQL command, a stored procedure, or a table name. The OracleCommand object is responsible for formulating the request and passing it to the database. If results are returned, OracleCommand is responsible for returning results as an OracleDataReader, a .NET XmlReader, a .NET Stream, a scalar value, or as output parameters.

## **Class Inheritance**

System.Object

System.MarshalByRefObject

System.ComponentModel.Component

System.Data.Common.DbCommand (ADO.NET 2.0 only)

Oracle.DataAccess.Client.OracleCommand

#### **Declaration**

// ADO.NET 2.0: C# public sealed class OracleCommand : DbCommand, ICloneable

#### **Thread Safety**

All public static methods are thread-safe, although instance methods do not guarantee thread safety.

#### **Remarks**

The execution of any transaction-related statements from an OracleCommand is not recommended because it is not reflected in the state of the OracleTransaction object represents the current local transaction, if one exists.

ExecuteXmlReader, ExecuteStream, and ExecuteToStream methods are only supported for XML operations.

ExecuteReader and ExecuteScalar methods are not supported for XML operations.

To minimize the number of open server cursors, OracleCommand objects should be explicitly disposed.

#### **Example**

```
// C#
using System;
using System.Data;
using Oracle.DataAccess.Client; 
class OracleCommandSample
{
   static void Main()
 {
     string constr = "User Id=scott;Password=tiger;Data Source=oracle";
     OracleConnection con = new OracleConnection(constr);
     con.Open();
     string cmdQuery = "select ename, empno from emp";
```

```
 // Create the OracleCommand
   OracleCommand cmd = new OracleCommand(cmdQuery);
   cmd.Connection = con;
   cmd.CommandType = CommandType.Text;
   // Execute command, create OracleDataReader object
   OracleDataReader reader = cmd.ExecuteReader();
   while (reader.Read())
   {
     // output Employee Name and Number
    Console.WriteLine("Employee Name : " + reader.GetString(0) + " , " + 
       "Employee Number : " + reader.GetDecimal(1));
   }
   // Clean up
   reader.Dispose();
   cmd.Dispose();
   con.Dispose();
 }
```
#### **Requirements**

}

Namespace: Oracle.DataAccess.Client

Assembly: Oracle.DataAccess.dll

ODP.NET Version: ODP.NET for .NET Framework 2.0 or ODP.NET for .NET Framework 4

#### **See Also:**

- ["Oracle.DataAccess.Client Namespace" on page 1-4](#page-37-0)
- [OracleCommand Members](#page-209-0)
- [OracleCommand Constructors](#page-212-0)
- [OracleCommand Static Methods](#page-214-0)
- [OracleCommand Properties](#page-215-0)
- [OracleCommand Public Methods](#page-232-0)

# <span id="page-209-0"></span>**OracleCommand Members**

OracleCommand members are listed in the following tables.

## **OracleCommand Constructors**

OracleCommand constructors are listed in [Table 5–1](#page-209-1).

#### <span id="page-209-1"></span>*Table 5–1 OracleCommand Constructors*

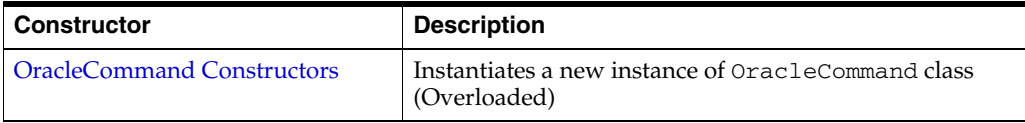

## **OracleCommand Static Methods**

The OracleCommand static method is listed in [Table 5–2](#page-209-2).

<span id="page-209-2"></span>*Table 5–2 OracleCommand Static Method*

| Method | <b>Description</b>                         |
|--------|--------------------------------------------|
| Equals | Inherited from System. Object (Overloaded) |

## **OracleCommand Properties**

OracleCommand properties are listed in [Table 5–3](#page-209-3).

<span id="page-209-3"></span>*Table 5–3 OracleCommand Properties* 

| <b>Property</b>       | <b>Description</b>                                                                                                    |
|-----------------------|----------------------------------------------------------------------------------------------------|
| AddRowid              | Adds the ROWID as part of the select list                                                                                                    |
| AddToStatementCache   | Causes executed statements to be cached, when the<br>property is set to true and statement caching is enabled                                         |
| <b>ArrayBindCount</b> | Specifies if the array binding feature is to be used and<br>also specifies the maximum number of array elements to<br>be bound in the Value property  |
| BindByName            | Specifies the binding method in the collection                                                                                                    |
| CommandText           | Specifies the SQL statement or stored procedure to run<br>against the Oracle database or the XML data used to<br>store changes to the Oracle database |
| CommandTimeout        | Specifies the number of seconds the command is<br>allowed to execute before terminating the execution<br>with an exception                            |
| CommandType           | Specifies the command type that indicates how the<br>CommandText property is to be interpreted                                                        |
| Connection            | Specifies the OracleConnection object that is used to<br>identify the connection to execute a command                                                 |
| Container             | Inherited from<br>System.ComponentModel.Component                                                                                                    |
| DesignTimeVisible     | Specifies whether or not the OracleCommand object is<br>visible on designer controls.                                                                 |
| FetchSize             | Specifies the size of OracleDataReader's internal<br>cache to store result set data                                                                   |

| <b>Property</b>               | <b>Description</b>                                                                                                    |
|-------------------------------|----------------------------------------------------------------------------------------------------|
| InitialLOBFetchSize           | Specifies the amount of data that the<br>OracleDataReader initially fetches for LOB columns                                                |
| <b>InitialLONGFetchSize</b>   | Specifies the amount of data that the<br>OracleDataReader initially fetches for LONG and<br>LONG RAW columns                               |
| <b>Notification</b>           | Indicates that there is a notification request for the<br>command                                                                          |
| <b>NotificationAutoEnlist</b> | Indicates whether or not to register for a database<br>change notification with the database automatically<br>when the command is executed |
| Parameters                    | Specifies the parameters for the SQL statement or stored<br>procedure                                                                      |
| <b>RowSize</b>                | Specifies the amount of memory needed by the<br>OracleDataReader internal cache to store one row of<br>data                                |
| Site                          | Inherited from<br>System.ComponentModel.Component                                                                                          |
| Transaction                   | Specifies the OracleTransaction object in which the<br>OracleCommand executes                                                              |
|                               | Not supported in a .NET stored procedure                                                                                                   |
| <b>UpdatedRowSource</b>       | Specifies how query command results are applied to the<br>row being updated                                                                |
|                               | Not supported in a .NET stored procedure                                                                                                   |
| XmlCommandType                | Specifies the type of XML operation on the<br>OracleCommand                                                                                |
| <b>XmlQueryProperties</b>     | Specifies the properties that are used when an XML<br>document is created from the result set of a SQL query<br>statement                  |
| <b>XmlSaveProperties</b>      | Specifies the properties that are used when an XML<br>document is used to save changes to the database                                     |

*Table 5–3 (Cont.) OracleCommand Properties* 

## **OracleCommand Public Methods**

OracleCommand public methods are listed in [Table 5–4.](#page-210-0)

<span id="page-210-0"></span>*Table 5–4 OracleCommand Public Methods* 

| <b>Public Method</b>   | <b>Description</b>                                                                      |
|------------------------|-----------------------------------------------------------------------------------------|
| Cancel                 | Attempts to cancels a command that is currently<br>executing on a particular connection |
| Clone                  | Creates a copy of OracleCommand object                                                  |
| CreateObjRef           | Inherited from System.MarshalByRefObject                                                |
| <b>CreateParameter</b> | Creates a new instance of OracleParameter class                                         |
| Dispose                | Inherited from<br>System.ComponentModel.Component                                       |
| Equals                 | Inherited from System. Object (Overloaded)                                              |

| <b>Public Method</b>      | <b>Description</b>                                                                                                    |
|---------------------------|----------------------------------------------------------------------------------------------------|
| <b>ExecuteNonQuery</b>    | Executes a SQL statement or a command using the<br>XmlCommandType and CommandText properties and<br>returns the number of rows affected               |
| ExecuteReader             | Executes a command (Overloaded)                                                                                                    |
| ExecuteScalar             | Returns the first column of the first row in the result set<br>returned by the query                                                                  |
| ExecuteStream             | Executes a command using the XmlCommandType and<br>CommandText properties and returns the results in a<br>new Stream object                           |
| <b>ExecuteToStream</b>    | Executes a command using the XmlCommandType and<br>CommandText properties and appends the results as an<br>XML document to the existing Stream        |
| <b>ExecuteXmlReader</b>   | Executes a command using the XmlCommandType and<br>CommandText properties and returns the result as an<br>XML document in a .NET XmlTextReader object |
| GetHashCode               | Inherited from System. Object                                                                                                    |
| GetLifetimeService        | Inherited from System.MarshalByRefObject                                                                                                    |
| GetType                   | Inherited from System. Object                                                                                                    |
| InitializeLifetimeService | Inherited from System.MarshalByRefObject                                                                                                    |
| Prepare                   | This method is a no-op                                                                                                    |
| ToString                  | Inherited from System.Object                                                                                                    |

*Table 5–4 (Cont.) OracleCommand Public Methods* 

## **See Also:**

- ["Oracle.DataAccess.Client Namespace" on page 1-4](#page-37-0)
- [OracleCommand Class](#page-207-1)

# <span id="page-212-0"></span>**OracleCommand Constructors**

OracleCommand constructors instantiate new instances of OracleCommand class.

#### **Overload List:**

[OracleCommand\(\)](#page-212-1)

This constructor instantiates a new instance of OracleCommand class.

[OracleCommand\(string\)](#page-212-2)

This constructor instantiates a new instance of OracleCommand class using the supplied SQL command or stored procedure, and connection to the Oracle database.

■ [OracleCommand\(string, OracleConnection\)](#page-213-0)

This constructor instantiates a new instance of OracleCommand class using the supplied SQL command or stored procedure, and connection to the Oracle database.

#### **See Also:**

- ["Oracle.DataAccess.Client Namespace" on page 1-4](#page-37-0)
- [OracleCommand Class](#page-207-1)
- [OracleCommand Members](#page-209-0)

## <span id="page-212-1"></span>**OracleCommand()**

This constructor instantiates a new instance of OracleCommand class.

#### **Declaration**

```
// C#
public OracleCommand();
```
#### **Remarks**

Default constructor.

## **See Also:**

- ["Oracle.DataAccess.Client Namespace" on page 1-4](#page-37-0)
- [OracleCommand Class](#page-207-1)
- [OracleCommand Members](#page-209-0)

## <span id="page-212-2"></span>**OracleCommand(string)**

This constructor instantiates a new instance of OracleCommand class using the supplied SQL command or stored procedure, and connection to the Oracle database.

#### **Declaration**

```
// C#
public OracleCommand(string cmdText);
```
#### **Parameters**

■ *cmdText*

The SQL command or stored procedure to be executed.

## **See Also:**

- ["Oracle.DataAccess.Client Namespace" on page 1-4](#page-37-0)
- [OracleCommand Class](#page-207-1)
- [OracleCommand Members](#page-209-0)

## <span id="page-213-0"></span>**OracleCommand(string, OracleConnection)**

This constructor instantiates a new instance of OracleCommand class using the supplied SQL command or stored procedure, and connection to the Oracle database.

## **Declaration**

```
// C#
public OracleCommand(string cmdText, OracleConnection OracleConnection);
```
## **Parameters**

■ *cmdText*

The SQL command or stored procedure to be executed.

■ *OracleConnection*

The connection to the Oracle database.

## **See Also:**

- ["Oracle.DataAccess.Client Namespace" on page 1-4](#page-37-0)
- [OracleCommand Class](#page-207-1)
- [OracleCommand Members](#page-209-0)

# <span id="page-214-1"></span><span id="page-214-0"></span>**OracleCommand Static Methods**

The OracleCommand static method is listed in [Table 5–5](#page-214-1).

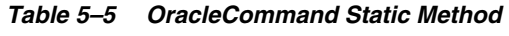

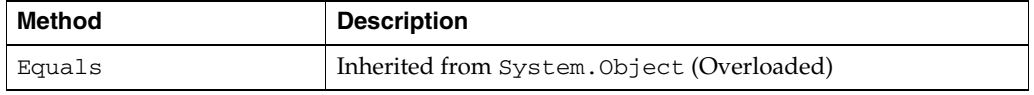

## **See Also:**

- ["Oracle.DataAccess.Client Namespace" on page 1-4](#page-37-0)
- [OracleCommand Class](#page-207-1)
- [OracleCommand Members](#page-209-0)

# <span id="page-215-1"></span><span id="page-215-0"></span>**OracleCommand Properties**

OracleCommand properties are listed in [Table 5–6](#page-215-1).

*Table 5–6 OracleCommand Properties* 

| <b>Property</b>               | <b>Description</b>                                                                                                    |
|-------------------------------|----------------------------------------------------------------------------------------------------|
| AddRowid                      | Adds the ROWID as part of the select list                                                                                                    |
| AddToStatementCache           | Causes executed statements to be cached, when the<br>property is set to true and statement caching is enabled                                         |
| ArrayBindCount                | Specifies if the array binding feature is to be used and<br>also specifies the maximum number of array elements to<br>be bound in the Value property  |
| BindByName                    | Specifies the binding method in the collection                                                                                                    |
| CommandText                   | Specifies the SQL statement or stored procedure to run<br>against the Oracle database or the XML data used to store<br>changes to the Oracle database |
| CommandTimeout                | Specifies the number of seconds the command is allowed<br>to execute before terminating the execution with an<br>exception                            |
| CommandType                   | Specifies the command type that indicates how the<br>CommandText property is to be interpreted                                                        |
| Connection                    | Specifies the OracleConnection object that is used to<br>identify the connection to execute a command                                                 |
| Container                     | Inherited from System. ComponentModel. Component                                                                                                    |
| DesignTimeVisible             | Specifies whether or not the OracleCommand object is<br>visible on designer controls.                                                                 |
| FetchSize                     | Specifies the size of OracleDataReader's internal cache<br>to store result set data                                                                   |
| InitialLOBFetchSize           | Specifies the amount of data that the<br>OracleDataReader initially fetches for LOB columns                                                           |
| InitialLONGFetchSize          | Specifies the amount that of data the<br>OracleDataReader initially fetches for LONG and LONG<br>RAW columns                                          |
| <b>Notification</b>           | Indicates that there is a notification request for the<br>command                                                                                     |
| <b>NotificationAutoEnlist</b> | Indicates whether or not to register for a database change<br>notification with the database automatically when the<br>command is executed            |
| Parameters                    | Specifies the parameters for the SQL statement or stored<br>procedure                                                                                 |
| <b>RowSize</b>                | Specifies the amount of memory needed by the<br>OracleDataReader internal cache to store one row of<br>data                                           |
| Site                          | Inherited from System. ComponentModel. Component                                                                                                    |
| <b>Transaction</b>            | Specifies the OracleTransaction object in which the<br>OracleCommand executes                                                                         |
|                               | Not supported in a .NET stored procedure                                                                                                    |
| <b>Property</b>           | <b>Description</b>                                                                                                    |
|---------------------------|----------------------------------------------------------------------------------------------------|
| <b>UpdatedRowSource</b>   | Specifies how query command results are applied to the<br>row being updated                                               |
|                           | Not supported in a .NET stored procedure                                                                                  |
| XmlCommandType            | Specifies the type of XML operation on the<br>OracleCommand                                                               |
| <b>XmlQueryProperties</b> | Specifies the properties that are used when an XML<br>document is created from the result set of a SQL query<br>statement |
| <b>XmlSaveProperties</b>  | Specifies the properties that are used when an XML<br>document is used to save changes to the database                    |

*Table 5–6 (Cont.) OracleCommand Properties* 

- ["Oracle.DataAccess.Client Namespace" on page 1-4](#page-37-0)
- [OracleCommand Class](#page-207-0)
- [OracleCommand Members](#page-209-0)

# **AddRowid**

This property adds the ROWID as part of the select list.

# **Declaration**

// C# public bool AddRowid {get; set;}

#### **Property Value**

bool

# **Remarks**

Default is false.

This ROWID column is hidden and is not accessible by the application. To gain access to the ROWIDs of a table, the ROWID must explicitly be added to the select list without the use of this property.

#### **See Also:**

- ["Oracle.DataAccess.Client Namespace" on page 1-4](#page-37-0)
- [OracleCommand Class](#page-207-0)
- [OracleCommand Members](#page-209-0)
- ["LOB Support" on page 3-83](#page-142-0) for further information on how this property used with LOBs

# **AddToStatementCache**

This property causes executed statements to be cached when the property is set to true and statement caching is enabled. If statement caching is disabled or if this property is set to false, the executed statement is not cached.

# **Declaration**

```
// C#
public bool AddToStatementCache{get; set;}
```
#### **Return Value**

Returns bool value. A value of true indicates that statements are being added to the cache, false indicates otherwise.

#### **Property Value**

A bool value that indicates that the statements will be cached when they are executed, if statement caching is enabled.

#### **Remarks**

Default is true.

AddToStatementCache is ignored if statement caching is disabled. Statement caching is enabled by setting the Statement Cache Size connection string attribute to a value greater than 0.

When statement caching is enabled, however, this property provides a way to selectively add statements to the cache.

#### **Example**

```
// C#
using System;
using System.Data;
using Oracle.DataAccess.Client; 
class AddToStatementCacheSample
{
   static void Main()
\{ string constr = "User Id=scott;Password=tiger;Data Source=oracle;" +
       "statement cache size=10";
     OracleConnection con = new OracleConnection(constr);
     con.Open();
     OracleCommand cmd = new OracleCommand("select * from emp", con);
     if (cmd.AddToStatementCache)
       Console.WriteLine("Added to the statement cache:" + cmd.CommandText);
     else
       Console.WriteLine("Not added to the statement cache:" + cmd.CommandText);
     // The execution of "select * from emp" will be added to the statement cache
     // because statement cache size is greater than 0 and OracleCommand's
     // AddToStatementCache is true by default.
     OracleDataReader readerEmp = cmd.ExecuteReader();
     // Do not add "select * from dept" to the statement cache
     cmd.CommandText = "select * from dept";
     cmd.AddToStatementCache = false;
     if (cmd.AddToStatementCache)
       Console.WriteLine("Added to the statement cache:" + cmd.CommandText);
     else
```

```
 Console.WriteLine("Not added to the statement cache:" + cmd.CommandText);
     // The execution of "select * from dept" will not be added to the 
     // statement cache because AddToStatementCache is set to false.
    OracleDataReader readerDept = cmd.ExecuteReader();
    // Clean up
    con.Dispose();
  }
}
```
- ["Oracle.DataAccess.Client Namespace" on page 1-4](#page-37-0)
- [OracleCommand Class](#page-207-0)
- [OracleCommand Members](#page-209-0)
- ["Statement Caching" on page 3-56](#page-115-0)
- [ConnectionString on page 5-78](#page-283-0)

#### **ArrayBindCount**

This property specifies if the array binding feature is to be used and also specifies the number of array elements to be bound in the OracleParameter Value property.

#### **Declaration**

```
// C#
public int ArrayBindCount {get; set;}
```
#### **Property Value**

An int value that specifies number of array elements to be bound in the OracleParameter Value property.

### **Exceptions**

ArgumentException - The ArrayBindCount value specified is invalid.

#### **Remarks**

Default =  $0$ .

If ArrayBindCount is equal to 0, array binding is not used; otherwise, array binding is used and OracleParameter Value property is interpreted as an array of values. The value of ArrayBindCount must be specified to use the array binding feature.

If neither DbType nor OracleDbType is set, it is strongly recommended that you set ArrayBindCount before setting the OracleParameter Value property so that inference of DbType and OracleDbType from Value can be correctly done.

Array binding is not used by default.

If the XmlCommandType property is set to any value other than None, this property is ignored.

- ["Oracle.DataAccess.Client Namespace" on page 1-4](#page-37-0)
- [OracleCommand Class](#page-207-0)
- [OracleCommand Members](#page-209-0)
- ["Array Binding" on page 3-53](#page-112-0)
- "Value" on page 5-277

# **BindByName**

This property specifies the binding method in the collection.

### **Declaration**

```
// C#
public bool BindByName {get; set;}
```
### **Property Value**

Returns true if the parameters are bound by name; returns false if the parameters are bound by position.

### **Remarks**

Default = false.

BindByName is ignored under the following conditions:

- The value of the XmlCommandType property is Insert, Update, or Delete.
- The value of the XmlCommandType property is Query, but there are no parameters set on the OracleCommand.

If the XmlCommandType property is OracleXmlCommandType.Query and any parameters are set on the OracleCommand, the BindByName property must be set to true. Otherwise, the following OracleCommand methods throw an InvalidOperationException.

- ExecuteNonQuery
- ExecuteXmlReader
- **ExecuteStream**
- ExecuteToStream

### **See Also:**

- ["Oracle.DataAccess.Client Namespace" on page 1-4](#page-37-0)
- [OracleCommand Class](#page-207-0)
- [OracleCommand Members](#page-209-0)
- ["Array Binding" on page 3-53](#page-112-0)
- "Value" on page 5-277

# **CommandText**

This property specifies the SQL statement or stored procedure to run against the Oracle database or the XML data used to store changes to the Oracle database.

#### **Declaration**

// ADO.NET 2.0: C# public override string CommandText {get; set;}

#### **Property Value**

A string.

#### **Implements**

IDbCommand

### **Remarks**

The default is an empty string.

When the CommandType property is set to StoredProcedure, the CommandText property is set to the name of the stored procedure. The command calls this stored procedure when an Execute method is called.

The effects of XmlCommandType values on CommandText are:

■ XmlCommandType = None.

CommandType property determines the contents of CommandText.

■ XmlCommandType = Query.

CommandText must be a SQL query. The SQL query should be a select statement. CommandType property is ignored.

XmlCommandType property is Insert, Update, or Delete.

CommandText must be an XML document. CommandType property is ignored.

#### **See Also:**

- ["Oracle.DataAccess.Client Namespace" on page 1-4](#page-37-0)
- [OracleCommand Class](#page-207-0)
- [OracleCommand Members](#page-209-0)

# **CommandTimeout**

This property specifies the number of seconds that the command is allowed to execute before terminating with an exception.

### **Declaration**

```
// ADO.NET 2.0: C#
public override int CommandTimeout {get; set;}
```
#### **Property Value**

int

#### **Implements**

IDbCommand.CommandTimeout

#### **Exceptions**

InvalidArgument - The specified value is less than 0.

# **Remarks**

Default is 0 seconds, which enforces no time limit.

When the specified timeout value expires before a command execution finishes, the command attempts to cancel. If cancellation is successful, an exception is thrown with the message of ORA-01013: user requested cancel of current operation. Other possible exceptions thrown after a command timeout expiration occurs include ORA-00936 and ORA-00604. If the command executed in time without any errors, no exceptions are thrown.

In a situation where multiple OracleCommand objects use the same connection, the timeout expiration on one of the OracleCommand objects may terminate any of the executions on the single connection. To make the timeout expiration of a OracleCommand cancel only its own command execution, simply use one OracleCommand for each connection if that OracleCommand sets the CommandTimeout property to a value greater than 0.

### **See Also:**

- ["Oracle.DataAccess.Client Namespace" on page 1-4](#page-37-0)
- [OracleCommand Class](#page-207-0)
- [OracleCommand Members](#page-209-0)
- http://msdn.microsoft.com/library for detailed information about this Microsoft .NET Framework 1.1 feature

# **CommandType**

This property specifies the command type that indicates how the CommandText property is to be interpreted.

# **Declaration**

// ADO.NET 2.0: C# public override CommandType CommandType {get; set;}

# **Property Value**

A CommandType.

### **Exceptions**

ArgumentException - The value is not a valid CommandType such as: CommandType.Text, CommandType.StoredProcedure, CommandType.TableDirect.

### **Remarks**

Default = CommandType.Text

If the value of the XmlCommandType property is not None, then the CommandType property is ignored.

- ["Oracle.DataAccess.Client Namespace" on page 1-4](#page-37-0)
- [OracleCommand Class](#page-207-0)
- [OracleCommand Members](#page-209-0)

# **Connection**

This property specifies the OracleConnection object that is used to identify the connection to execute a command.

#### **Declaration**

```
// C#
public OracleConnection Connection {get; set;}
```
#### **Property Value**

An OracleConnection object.

#### **Implements**

IDbCommand

# **Remarks**

 $Default = null$ 

### **See Also:**

- ["Oracle.DataAccess.Client Namespace" on page 1-4](#page-37-0)
- [OracleCommand Class](#page-207-0)
- [OracleCommand Members](#page-209-0)

# **DesignTimeVisible**

This property specifies whether or not the OracleCommand object is visible on designer controls.

#### **Declaration**

```
// C#
public override bool DesignTimeVisible { get; set; }
```
#### **Property Value**

A value that indicate whether or not OracleCommand object is visible in a control. The default is true.

### **Remarks**

This property is used by developers to indicate whether or not OracleCommand object is visible in a control.

#### **See Also:**

- ["Oracle.DataAccess.Client Namespace" on page 1-4](#page-37-0)
- [OracleCommand Class](#page-207-0)
- [OracleCommand Members](#page-209-0)

# <span id="page-222-0"></span>**FetchSize**

This property specifies the size of OracleDataReader's internal cache to store result set data.

# **Declaration**

```
// C#
public long FetchSize {get; set;}
```
# **Property Value**

A long that specifies the size (in bytes) of the OracleDataReader's internal cache.

# **Exceptions**

ArgumentException - The FetchSize value specified is invalid.

# **Remarks**

Default = 131072.

The FetchSize property is inherited by the OracleDataReader that is created by a command execution returning a result set. The FetchSize property on the OracleDataReader object determines the amount of data the OracleDataReader fetches into its internal cache for each database round-trip.

If the XmlCommandType property is set to any value other than None, this property is ignored.

The RowSize and FetchSize properties handle UDT and XMLType data differently than other scalar data types. Because only a reference to the UDT and XMLType data is stored in the ODP.NET's internal cache, the RowSize property accounts for only the memory needed for the reference (which is very small) and not the actual size of the UDT and XMLType data. Thus, applications can inadvertently fetch a large number of UDT or XMLType instances from the database in a single database round-trip. This is because the actual size of UDT and XMLType data do not count against the FetchSize, and it would require numerous UDT and XMLType references to fill up the default cache size of 131072 bytes. Therefore, when fetching UDT or XMLType data, the FetchSize property must be appropriately configured to control the number of UDT and XMLType instances that are to be fetched, rather than the amount of the actual UDT and XMLType data to be fetched.

NOTE: For LOB and LONG data types, only the sizes specified in the InitialLOBFetchSize and InitialLONGFetchSize properties are accounted for by the RowSize property in addition to the metadata and reference information that is maintained by the cache for each LOB in the select list.

# **See Also:**

- ["Oracle.DataAccess.Client Namespace" on page 1-4](#page-37-0)
- [OracleCommand Class](#page-207-0)
- [OracleCommand Members](#page-209-0)
- OracleDataReader ["FetchSize" on page 5-161](#page-366-0)

# **InitialLOBFetchSize**

This property specifies the amount of data that the OracleDataReader initially fetches for LOB columns.

# **Declaration**

```
// C#
public int InitialLOBFetchSize {get; set;}
```
#### **Property Value**

An int specifying the number of characters or bytes to fetch initially.

#### **Exceptions**

ArgumentException - The InitialLOBFetchSize value specified is invalid.

### **Remarks**

The value of InitialLOBFetchSize specifies the initial amount of LOB data that is immediately fetched by the OracleDataReader. The property value specifies the number of characters for CLOB and NCLOB data, and the number of bytes for BLOB data.

The InitialLOBFetchSize value is used to determine the length of the LOB column data to fetch, if the LOB column is in the select list. If the select list does not contain a LOB column, the InitialLOBFetchSize value is ignored.

When InitialLOBFetchSize is set to -1, the entire LOB data is prefetched and stored in the fetch array. Calls to GetString, GetChars or GetBytes in OracleDataReader allow retrieving the entire data. In this case, the following methods are disabled.

- GetOracleBlob
- GetOracleClob
- GetOracleClobForUpdate
- GetOracleBlobForUpdate

This feature works for retrieving data from Oracle Database 9*i* release 2 (9.2) and later

Default  $= 0$ .

**For** Oracle Database 10*g* release 2 (10.2) **and later:**

The maximum value supported for InitialLOBFetchSize is 2 GB.

Prior to Oracle Database 10*g* release 2 (10.2), if the InitialLOBFetchSize is set to a nonzero value, GetOracleBlob and GetOracleClob methods were disabled. BLOB and CLOB data was fetched by using GetBytes and GetChars methods, respectively. In Oracle Database 10*g* release 2 (10.2), this restriction no longer exists. GetOracleBlob and GetOracleClob methods can be used for any InitialLOBFetchSize value zero or greater.

**For releases prior to** Oracle Database 10*g* release 2 (10.2)**:**

The maximum value supported for InitialLOBFetchSize is 32 K.

To fetch more than the specified InitialLOBFetchSize value, one of the following must be in the select list:

- Primary key
- ROWID
- Unique columns (defined as a set of columns on which a unique constraint has been defined or a unique index has been created, where at least one of the columns in the set has a NOT NULL constraint defined on it)

If this property is set to 0, none of the preceding is required

- ["Oracle.DataAccess.Client Namespace" on page 1-4](#page-37-0)
- [OracleCommand Class](#page-207-0)
- [OracleCommand Members](#page-209-0)
- ["Obtaining LOB Data" on page 3-66](#page-125-0)

# **InitialLONGFetchSize**

This property specifies the amount of data that the OracleDataReader initially fetches for LONG and LONG RAW columns.

### **Declaration**

```
// C#
public int InitialLONGFetchSize {get; set;}
```
# **Property Value**

An int specifying the amount.

### **Exceptions**

ArgumentException - The InitialLONGFetchSize value specified is invalid.

### **Remarks**

The maximum value supported for InitialLONGFetchSize is 32767. If this property is set to a higher value, the provider resets it to 32767.

The value of InitialLONGFetchSize specifies the initial amount of LONG or LONG RAW data that is immediately fetched by the OracleDataReader. The property value specifies the number of characters for LONG data and the number of bytes for LONG RAW. To fetch more than the specified InitialLONGFetchSize amount, one of the following must be in the select list:

- Primary key
- ROWID
- Unique columns (defined as a set of columns on which a unique constraint has been defined or a unique index has been created, where at least one of the columns in the set has a NOT NULL constraint defined on it)

The InitialLONGFetchSize value is used to determine the length of the LONG and LONG RAW column data to fetch if one of the two is in the select list. If the select list does not contain a LONG or a LONG RAW column, the InitialLONGFetchSize value is ignored.

When  $InitialLONGFetchSize$  is set to  $-1$ , the entire LONG or LONG RAW data is prefetched and stored in the fetch array. Calls to GetString, GetChars, or GetBytes in OracleDataReader allow retrieving the entire data.

### Default =  $0$ .

Setting this property to 0 defers the LONG and LONG RAW data retrieval entirely until the application specifically requests it.

- ["Oracle.DataAccess.Client Namespace" on page 1-4](#page-37-0)
- [OracleCommand Class](#page-207-0)
- [OracleCommand Members](#page-209-0)
- ["Obtaining LONG and LONG RAW Data" on page 3-65](#page-124-0) for further information

# **Notification**

This instance property indicates that there is a notification request for the command.

#### **Declaration**

```
// C#
public OracleNotificationRequest Notification {set; get;}
```
# **Property Value**

A notification request for the command.

#### **Remarks**

When a changed notification is first registered, the client listener is started in order to receive any database notification. The listener uses the port number defined in the OracleDependency. Port static field. Subsequent change notification registrations use the same listener in the same client process and do not start another listener.

When Notification is set to an OracleNotificationRequest instance, a notification registration is created (if it has not already been created) when the command is executed. Once the registration is created, the properties of the OracleNotificationRequest instance cannot be modified. If the notification registration has already been created, the result set that is associated with the command is added to the existing registration.

When Notification is set to null, subsequent command executions do not require a notification request. If a notification request is not required, set the Notification property to null, or set the NotificationAutoEnlist property to false.

For Continuous Query Notification, a notification request can be used for multiple command executions. In that case, any query result set associated with different commands can be invalidated within the same registration.

When the OracleDependency.OnChange event is fired, if the ROWID column is explicitly included in the query (or AddRowid property is set to true), then the Rowid column contains ROWID values in the DataTable referenced by the OracleNotificationEventArgs.Details property. This behavior can be overridden by explicitly requesting for an inclusion and exclusion of ROWID values in the OracleNotificationEventArgs by setting the OracleDependency.RowidInfo to OracleRowidInfo.Include or OracleRowidInfo.Exclude, respectively.

- ["Oracle.DataAccess.Client Namespace" on page 1-4](#page-37-0)
- [OracleCommand Class](#page-207-0)
- [OracleCommand Members](#page-209-0)
- ["Database Change Notification Support" on page 3-120](#page-179-0)
- [Chapter 9, "Database Change Notification" on page 9-1](#page-680-0)

# **NotificationAutoEnlist**

This instance property indicates whether or not to register for a database change notification with the database automatically when the command is executed.

# **Declaration**

```
// C#
public bool NotificationAutoEnlist {set; get;}
```
### **Property Value**

A bool value indicating whether or not to make a database change notification request automatically, when the command is executed. If NotificationAutoEnlist is set to true, and the Notification property is set appropriately, a database change notification request is registered automatically; otherwise, no database change notification registration is made.

Default value: true

#### **Remarks**

A notification request can be used for multiple command executions using the same OracleCommand instance. In that case, set the NotificationAutoEnlist property to true.

#### **See Also:**

- ["Oracle.DataAccess.Client Namespace" on page 1-4](#page-37-0)
- [OracleCommand Class](#page-207-0)
- [OracleCommand Members](#page-209-0)
- ["Database Change Notification Support" on page 3-120](#page-179-0)
- [Chapter 9, "Database Change Notification" on page 9-1](#page-680-0)

# **Parameters**

This property specifies the parameters for the SQL statement or stored procedure.

#### **Declaration**

```
// C#
public OracleParameterCollection Parameters {get;}
```
#### **Property Value**

```
OracleParameterCollection
```
#### **Implements**

IDbCommand

### **Remarks**

Default value = an empty collection

The number of the parameters in the collection must be equal to the number of parameter placeholders within the command text, or an error is raised.

If the command text does not contain any parameter tokens (such as,  $: 1, : 2$ ), the values in the Parameters property are ignored.

#### **See Also:**

- ["Oracle.DataAccess.Client Namespace" on page 1-4](#page-37-0)
- [OracleCommand Class](#page-207-0)
- [OracleCommand Members](#page-209-0)

# **RowSize**

This property specifies the amount of memory needed by the OracleDataReader internal cache to store one row of data.

#### **Declaration**

// C# public long RowSize {get;}

#### **Property Value**

A long that indicates the amount of memory (in bytes) that an OracleDataReader needs to store one row of data for the executed query.

### **Remarks**

Default value  $= 0$ 

The RowSize property is set to a nonzero value after the execution of a command that returns a result set. This property can be used at design time or dynamically during run time, to set the FetchSize, based on number of rows. For example, to enable the OracleDataReader to fetch N rows for each database round-trip, the OracleDataReader FetchSize property can be set dynamically to RowSize \* N. Note that for the FetchSize to take effect appropriately, it must be set after OracleCommand.ExecuteReader() but before OracleDataReader.Read().

#### **See Also:**

- ["Oracle.DataAccess.Client Namespace" on page 1-4](#page-37-0)
- [OracleCommand Class](#page-207-0)
- [OracleCommand Members](#page-209-0)
- OracleDataReader ["FetchSize" on page 5-17](#page-222-0)

# **Transaction**

This property specifies the OracleTransaction object in which the OracleCommand executes.

#### **Declaration**

// C# public OracleTransaction Transaction {get;}

#### **Property Value**

OracleTransaction

#### **Implements**

IDbCommand

## **Remarks**

Default value = null

Transaction returns a reference to the transaction object associated with the OracleCommand connection object. Thus the command is executed in whatever transaction context its connection is currently in.

> **Note:** When this property is accessed through an IDbCommand reference, its set accessor method is not operational.

# **Remarks (.NET Stored Procedure)**

Always returns null.

#### **See Also:**

- ["Oracle.DataAccess.Client Namespace" on page 1-4](#page-37-0)
- [OracleCommand Class](#page-207-0)
- [OracleCommand Members](#page-209-0)

# <span id="page-229-0"></span>**UpdatedRowSource**

This property specifies how query command results are applied to the row to be updated.

#### **Declaration**

```
// ADO.NET 2.0: C#
public override UpdateRowSource UpdatedRowSource {get; set;}
```
### **Property Value**

An UpdateRowSource.

#### **Implements**

IDbCommand

#### **Exceptions**

ArgumentException - The UpdateRowSource value specified is invalid.

#### **Remarks**

Always returns UpdateRowSource,

Set accessor throws an ArgumentException if the value is other than UpdateRowSource.None.

- ["Oracle.DataAccess.Client Namespace" on page 1-4](#page-37-0)
- [OracleCommand Class](#page-207-0)
- [OracleCommand Members](#page-209-0)

### <span id="page-230-0"></span>**XmlCommandType**

This property specifies the type of XML operation on the OracleCommand.

#### **Declaration**

```
// C#
public OracleXmlCommandType XmlCommandType {get; set;}
```
#### **Property Value**

An OracleXmlCommandType.

#### **Remarks**

Default value is None.

XmlCommandType values and usage:

- None The CommandType property specifies the type of operation.
- Query CommandText property must be set to a SQL select statement. The query is executed, and the results are returned as an XML document. The SQL select statement in the CommandText and the properties specified by the XmlQueryProperties property are used to perform the operation. The CommandType property is ignored.
- Insert, Update, or Delete CommandText property is an XML document containing the changes to be made. The XML document in the CommandText and the properties specified by the XmlSaveProperties property are used to perform the operation. The CommandType property is ignored.

#### **See Also:**

- ["Oracle.DataAccess.Client Namespace" on page 1-4](#page-37-0)
- [OracleCommand Class](#page-207-0)
- [OracleCommand Members](#page-209-0)

# <span id="page-230-1"></span>**XmlQueryProperties**

This property specifies the properties that are used when an XML document is created from the result set of a SQL query statement.

### **Declaration**

```
// C#
public OracleXmlQueryProperties XmlQueryProperties {get; set;}
```
#### **Property Value**

OracleXmlQueryProperties.

# **Remarks**

When a new instance of OracleCommand is created, an instance of OracleXmlQueryProperties is automatically available on the OracleCommand instance through the OracleCommand.XmlQueryProperties property.

A new instance of OracleXmlQueryProperties can be assigned to an OracleCommand instance. Assigning an instance of OracleXmlQueryProperties to the XmlQueryProperties of an OracleCommand instance creates a new instance of the given OracleXmlQueryProperties instance for the OracleCommand. This way each OracleCommand instance has its own OracleXmlQueryProperties instance.

Use the default constructor to get a new instance of OracleXmlQueryProperties.

Use the OracleXmlQueryProperties.Clone() method to get a copy of an OracleXmlQueryProperties instance.

### **See Also:**

- ["Oracle.DataAccess.Client Namespace" on page 1-4](#page-37-0)
- [OracleCommand Class](#page-207-0)
- [OracleCommand Members](#page-209-0)

# <span id="page-231-0"></span>**XmlSaveProperties**

This property specifies the properties that are used when an XML document is used to save changes to the database.

### **Declaration**

// C# public OracleXmlSaveProperties XmlSaveProperties {get; set;}

# **Property Value**

OracleXmlSaveProperties.

# **Remarks**

When a new instance of OracleCommand is created, an instance of OracleXmlSaveProperties is automatically available on the OracleCommand instance through the OracleCommand.XmlSaveProperties property.

A new instance of OracleXmlSaveProperties can be assigned to an OracleCommand instance. Assigning an instance of OracleXmlSaveProperties to the XmlSaveProperties of an OracleCommand instance creates a new instance of the given OracleXmlSaveProperties instance for the OracleCommand. This way each OracleCommand instance has its own OracleXmlSaveProperties instance.

Use the default constructor to get a new instance of OracleXmlSaveProperties.

Use the OracleXmlSaveProperties.Clone() method to get a copy of an OracleXmlSaveProperties instance.

- ["Oracle.DataAccess.Client Namespace" on page 1-4](#page-37-0)
- [OracleCommand Class](#page-207-0)
- [OracleCommand Members](#page-209-0)

# <span id="page-232-1"></span>**OracleCommand Public Methods**

OracleCommand public methods are listed in [Table 5–7.](#page-232-1)

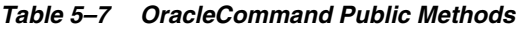

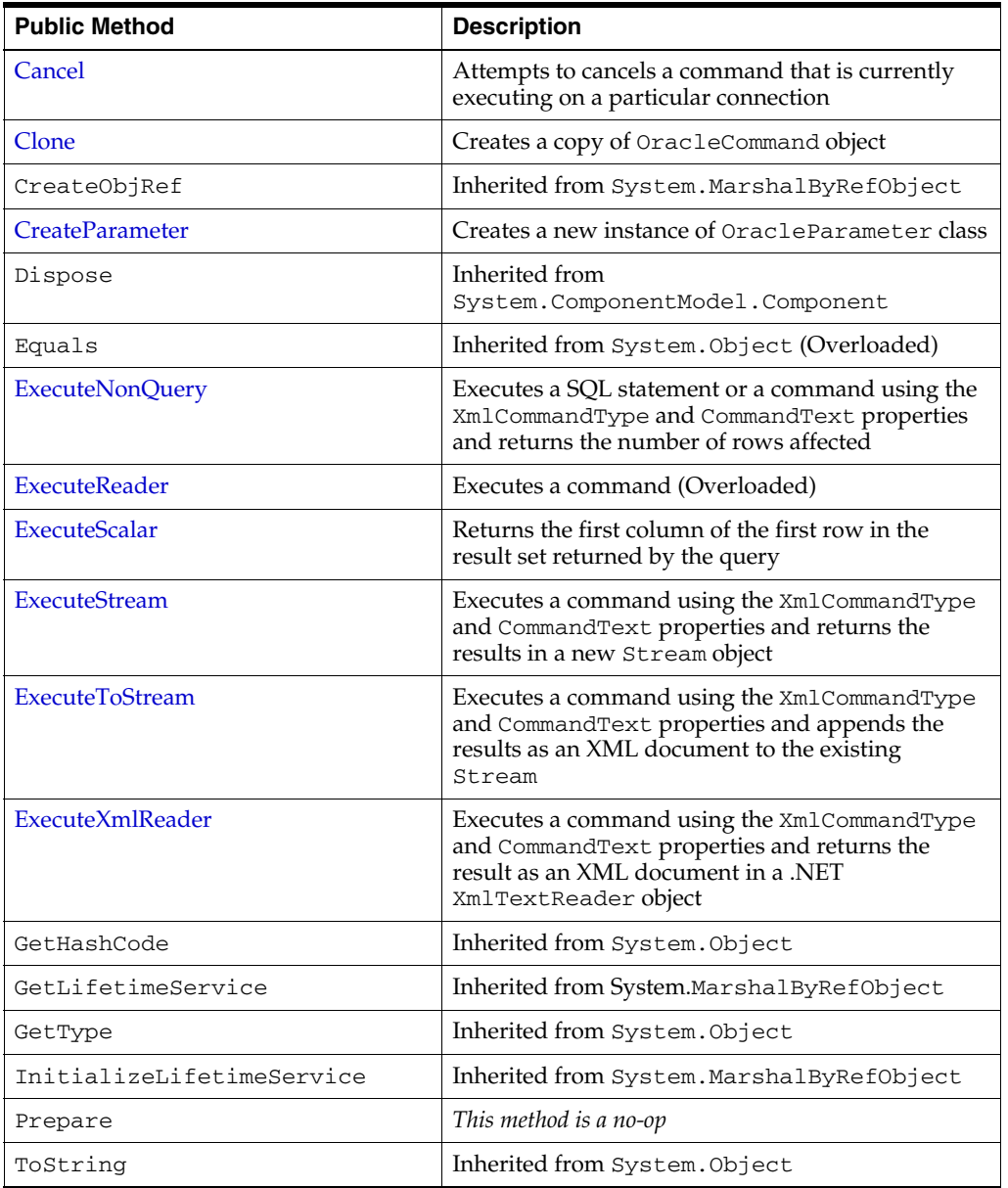

# **See Also:**

- *"Oracle.DataAccess.Client Namespace"* on page 1-4
- [OracleCommand Class](#page-207-0)
- [OracleCommand Members](#page-209-0)

# <span id="page-232-0"></span>**Cancel**

This method attempts to cancel a command that is currently executing on a particular connection.

### **Declaration**

// ADO.NET 2.0: C# public override void Cancel();

#### **Implements**

IDbCommand.Cancel

# **Remarks**

If cancellation of the command succeeds, an exception is thrown. If cancellation is not successful, no exception is thrown. If there is no command being executed at the time of the Cancel invocation, Cancel does nothing. Invoking the Cancel method does not guarantee that the command executing at the time will always be cancelled. The execution may complete before it can be terminated. In such cases, no exception is thrown.

When multiple OracleCommand objects share the same connection, only one command can be executed on that connection at any one time. When it is invoked, the Cancel method attempts to cancel the statement currently running on the connection that the OracleCommand object is using to execute the command. However, when multiple OracleCommand objects execute statements on the same connection simultaneously, issuing a Cancel method invocation may cancel any of the issued commands. This is because the command designated for cancellation may complete before the Cancel invocation is effective. If this happens, a command executed by a different OracleCommand could be cancelled instead.

There are several ways to avoid this non-deterministic situation that the Cancel method can cause:

- The application can create just one OracleCommand object for each connection. Doing so assures that the Cancel invocation only cancels commands executed by the OracleCommand object using a particular connection.
- Command executions in the application are synchronized between OracleCommand objects that use the same connection.

These suggestions do not apply if Cancel is not used in the application.

Because the termination on the currently running execution is non-deterministic, it is recommended that any *non-atomic* SQL or PL/SQL execution be started within a transaction. When the command execution successfully terminates with an exception of ORA-01013: user requested cancel of current operation, the transaction can be rolled back for data integrity. Other possible exceptions thrown after a command cancellation occurs include ORA-00936 and ORA-00604. Examples of non-atomic execution are collections of DML command executions that are executed one-by-one and multiple DML commands that are part of a PL/SQL stored procedure or function.

### **Example**

// C#

- // This example shows how command executions can be cancelled in a
- // deterministic way even if multiple commands are executed on a single
- // connection. This is accomplished by synchronizing threads through events.
- // Since the Cancel method terminates the currently running operation on the
- // connection, threads must be serialized if multiple threads are using the
- // same connection to execute server round-trip incurring operations.
- // Furthermore, the example shows how the execution and cancel threads should
- // be synchronized so that nth iteration of the command execution does not

```
// inappropriately cancel the (n+1)th command executed by the same thread.
using System;
using System.Data;
using Oracle.DataAccess.Client;
using System.Threading;
class CancelSample
{
  private OracleCommand cmd;
  Thread t1, t2;
  // threads signal following events when assigned operations are completed
  private AutoResetEvent ExecuteEvent = new AutoResetEvent(false);
  private AutoResetEvent CancelEvent = new AutoResetEvent(false);
  private AutoResetEvent FinishedEvent = new AutoResetEvent(false);
  AutoResetEvent[] ExecuteAndCancel = new AutoResetEvent[2];
  // Default constructor
  CancelSample()
   {
     cmd = new OracleCommand("select * from all_objects",
       new OracleConnection("user id=scott;password=tiger;data source=oracle"));
    ExecuteAndCancel[0] = ExecuteEvent;
     ExecuteAndCancel[1] = CancelEvent;
   }
   // Constructor that takes a particular command and connection
  CancelSample(string command, OracleConnection con)
   {
     cmd = new OracleCommand(command, con);
     ExecuteAndCancel[0] = ExecuteEvent;
     ExecuteAndCancel[1] = CancelEvent;
   }
   // Execution of the command
  public void Execute()
\{ OracleDataReader reader = null;
     try
     {
       Console.WriteLine("Execute.");
       reader = cmd.ExecuteReader();
       Console.WriteLine("Execute Done.");
       reader.Close();
     }
     catch(Exception e)
     {
       Console.WriteLine("The command has been cancelled.", e.Message);
     }
     Console.WriteLine("ExecuteEvent.Set()");
     ExecuteEvent.Set();
   }
   // Canceling of the command
  public void Cancel()
   {
     try
\left\{\begin{array}{ccc} & & \\ & & \end{array}\right\} // cancel query if it takes longer than 100 ms to finish execution
```

```
 System.Threading.Thread.Sleep(100);
      Console.WriteLine("Cancel.");
      cmd.Cancel();
    }
    catch (Exception e)
    {
      Console.WriteLine(e.ToString());
    }
    Console.WriteLine("Cancel done.");
    Console.WriteLine("CancelEvent.Set()");
    CancelEvent.Set();
  }
  // Execution of the command with a potential of cancelling
  public void ExecuteWithinLimitedTime()
  {
   for (int i = 0; i < 5; i++)
    {
      Monitor.Enter(typeof(CancelSample));
      try
\overline{\mathcal{L}} Console.WriteLine("Executing " + this.cmd.CommandText);
        ExecuteEvent.Reset();
        CancelEvent.Reset();
        t1 = new Thread(new ThreadStart(this.Execute));
        t2 = new Thread(new ThreadStart(this.Cancel));
        t1.Start();
        t2.Start();
      }
      finally
      {
        WaitHandle.WaitAll(ExecuteAndCancel);
        Monitor.Exit(typeof(CancelSample));
      }
     }
    FinishedEvent.Set();
  }
  [MTAThread]
  static void Main()
  {
    try
     {
      AutoResetEvent[] ExecutionCompleteEvents = new AutoResetEvent[3];
      // Create the connection that is to be used by three commands
      OracleConnection con = new OracleConnection("user id=scott;" +
         "password=tiger;data source=oracle");
      con.Open();
      // Create instances of CancelSample class
      CancelSample test1 = new CancelSample("select * from all_objects", con);
      CancelSample test2 = new CancelSample("select * from all_objects, emp", 
                                             con);
      CancelSample test3 = new CancelSample("select * from all_objects, dept", 
 con);
      // Create threads for each CancelSample object instance
     Thread t1 = new Thread(new ThreadStart(test1.ExecuteWithinLimitedTime));
     Thread t2 = new Thread(new ThreadStart(test2.ExecuteWithinLimitedTime));
     Thread t3 = new Thread(new ThreadStart(test3.ExecuteWithinLimitedTime));
```

```
 // Obtain a handle to an event from each object
     ExecutionCompleteEvents[0] = test1.FinishedEvent;
     ExecutionCompleteEvents[1] = test2.FinishedEvent;
     ExecutionCompleteEvents[2] = test3.FinishedEvent;
     // Start all threads to execute three commands using a single connection
     t1.Start();
     t2.Start();
     t3.Start();
     // Wait for all three commands to finish executing/canceling before
     //closing the connection
     WaitHandle.WaitAll(ExecutionCompleteEvents);
     con.Close();
   }
   catch (Exception e)
   {
     Console.WriteLine(e.ToString());
   }
 }
```
- ["Oracle.DataAccess.Client Namespace" on page 1-4](#page-37-0)
- [OracleCommand Class](#page-207-0)
- [OracleCommand Members](#page-209-0)
- http://msdn.microsoft.com/library for detailed information about this Microsoft .NET Framework 1.1 feature

# <span id="page-236-0"></span>**Clone**

This method creates a copy of an OracleCommand object.

#### **Declaration**

}

```
// C#
public object Clone();
```
#### **Return Value**

An OracleCommand object.

#### **Implements**

ICloneable

#### **Remarks**

The cloned object has the same property values as that of the object being cloned.

- ["Oracle.DataAccess.Client Namespace" on page 1-4](#page-37-0)
- [OracleCommand Class](#page-207-0)
- [OracleCommand Members](#page-209-0)

# <span id="page-237-0"></span>**CreateParameter**

This method creates a new instance of OracleParameter class.

### **Declaration**

```
// C#
public OracleParameter CreateParameter();
```
## **Return Value**

A new OracleParameter with default values.

#### **Implements**

IDbCommand

# **See Also:**

- ["Oracle.DataAccess.Client Namespace" on page 1-4](#page-37-0)
- [OracleCommand Class](#page-207-0)
- [OracleCommand Members](#page-209-0)

# <span id="page-237-1"></span>**ExecuteNonQuery**

This method executes a SQL statement or a command using the XmlCommandType and CommandText properties and returns the number of rows affected.

### **Declaration**

```
// ADO.NET 2.0: C#
public override int ExecuteNonQuery();
```
# **Return Value**

The number of rows affected.

### **Implements**

IDbCommand

### **Exceptions**

InvalidOperationException - The command cannot be executed.

#### **Remarks**

ExecuteNonQuery returns the number of rows affected, for the following:

- If the command is UPDATE, INSERT, or DELETE and the XmlCommandType property is set to OracleXmlCommandType.None.
- If the XmlCommandType property is set to OracleXmlCommandType. Insert, OracleXmlCommandType.Update, OracleXmlCommandType.Delete.

For all other types of statements, the return value is  $-1$ .

ExecuteNonQuery is used for either of the following:

- Catalog operations (for example, querying the structure of a database or creating database objects such as tables).
- Changing the data in a database without using a DataSet, by executing UPDATE, INSERT, or DELETE statements.

Changing the data in a database using an XML document.

Although ExecuteNonQuery does not return any rows, it populates any output parameters or return values mapped to parameters with data.

If the XmlCommandType property is set to OracleXmlCommandType.Query then ExecuteNonQuery executes the select statement in the CommandText property, and if successful, returns -1. The XML document that is generated is discarded. This is useful for determining if the operation completes successfully without getting the XML document back as a result.

If the XmlCommandType property is set to OracleXmlCommandType.Insert, OracleXmlCommandType.Update, or OracleXmlCommandType.Delete, then the value of the CommandText property is an XML document. ExecuteNonQuery saves the changes in that XML document to the table or view that is specified in the XmlSaveProperties property. The return value is the number of rows that are processed in the XML document. Also, each row in the XML document could affect multiple rows in the database, but the return value is still the number of rows in the XML document.

#### **Example**

```
// C#
using System;
using System.Data;
using Oracle.DataAccess.Client; 
class ExecuteNonQuerySample
{
  static void Main()
 {
     string constr = "User Id=scott;Password=tiger;Data Source=oracle";
     OracleConnection con = new OracleConnection(constr);
     con.Open();
     OracleCommand cmd = new OracleCommand(
       "select sal from emp where empno=7934", con);
     object sal = cmd.ExecuteScalar();
     Console.WriteLine("Employee sal before update: " + sal);
     cmd.CommandText = "update emp set sal = sal + .01 where empno=7934";
     // Auto-commit changes
     int rowsUpdated = cmd.ExecuteNonQuery();
     if (rowsUpdated > 0)
     {
       cmd.CommandText = "select sal from emp where empno=7934";
     sal = cmd. ExecuteScalar();
      Console.WriteLine("Employee sal after update: " + sal);
     }
     // Clean up
     cmd.Dispose();
     con.Dispose();
   }
}
```
# **Requirements**

For XML support, this method requires Oracle9*i* XML Developer's Kits (Oracle XDK) or later, to be installed in the database. Oracle XDK can be downloaded from Oracle Technology Network (OTN).

# **See Also:**

- ["Oracle.DataAccess.Client Namespace" on page 1-4](#page-37-0)
- [OracleCommand Class](#page-207-0)
- [OracleCommand Members](#page-209-0)
- http://otn.oracle.com/

# <span id="page-239-0"></span>**ExecuteReader**

### **Overload List:**

ExecuteReader executes a command specified in the CommandText.

[ExecuteReader\(\)](#page-239-1)

This method executes a command specified in the CommandText and returns an OracleDataReader object.

[ExecuteReader\(CommandBehavior\)](#page-241-0)

This method executes a command specified in the CommandText and returns an OracleDataReader object, using the specified CommandBehavior value.

### **See Also:**

- ["Oracle.DataAccess.Client Namespace" on page 1-4](#page-37-0)
- [OracleCommand Class](#page-207-0)
- [OracleCommand Members](#page-209-0)

# <span id="page-239-1"></span>**ExecuteReader()**

This method executes a command specified in the CommandText and returns an OracleDataReader object.

# **Declaration**

// C# public OracleDataReader ExecuteReader();

# **Return Value**

An OracleDataReader.

### **Implements**

IDbCommand

# **Exceptions**

InvalidOperationException - The command cannot be executed.

# **Remarks**

When the CommandType property is set to CommandType.StoredProcedure, the CommandText property should be set to the name of the stored procedure.

The specified command executes this stored procedure when ExecuteReader is called. If parameters for the stored procedure consist of REF CURSOR objects, behavior differs depending on whether ExecuteReader() or ExecuteNonQuery() is called. If ExecuteReader() is invoked, REF CURSOR objects can be accessed through the OracleDataReader that is returned.

If more than one REF CURSOR is returned from a single execution, subsequent REF CURSOR objects can be accessed sequentially by the NextResult method on the OracleDataReader. If the ExecuteNonQuery method is invoked, the output parameter value can be cast to a OracleRefCursor type and the OracleRefCursor object then can be used to either populate a DataSet or create an OracleDataReader object from it. This approach provides random access to all the REF CURSOR objects returned as output parameters.

The value of 100 is used for the FetchSize. If 0 is specified, no rows are fetched. For further information, see ["Obtaining LONG and LONG RAW Data" on page 3-65.](#page-124-0)

If the value of the XmlCommandType property is set to OracleXmlCommandType.Insert, OracleXmlCommandType.Update, OracleXmlCommandType.Delete, or OracleXmlCommandType.Query then the ExecuteReader method throws an InvalidOperationException.

#### **Example**

```
// C#
using System;
using System.Data;
using Oracle.DataAccess.Client; 
class ExecuteReaderSample
{
  static void Main()
   {
     string constr = "User Id=scott;Password=tiger;Data Source=oracle";
     OracleConnection con = new OracleConnection(constr);
     con.Open();
     OracleCommand cmd = new OracleCommand("select ename from emp", con);
     OracleDataReader reader = cmd.ExecuteReader();
     while (reader.Read())
     {
       Console.WriteLine("Employee Name : " + reader.GetString(0));
     }
     // Clean up
     reader.Dispose();
     cmd.Dispose();
     con.Dispose();
   }
}
```
- ["Oracle.DataAccess.Client Namespace" on page 1-4](#page-37-0)
- [OracleCommand Class](#page-207-0)
- [OracleCommand Members](#page-209-0)
- ["OracleRefCursor Class" on page 13-113](#page-962-0)

# <span id="page-241-0"></span>**ExecuteReader(CommandBehavior)**

This method executes a command specified in the CommandText and returns an OracleDataReader object, using the specified behavior.

### **Declaration**

```
// C#
public OracleDataReader ExecuteReader(CommandBehavior behavior);
```
### **Parameters**

■ *behavior*

The expected behavior.

### **Return Value**

An OracleDataReader.

### **Implements**

IDbCommand

# **Exceptions**

InvalidOperationException - The command cannot be executed.

### **Remarks**

A description of the results and the effect on the database of the query command is indicated by the supplied *behavior* that specifies command behavior.

For valid CommandBehavior values and for the command behavior of each CommandBehavior enumerated type, read the .NET Framework documentation.

When the CommandType property is set to CommandType.StoredProcedure, the CommandText property should be set to the name of the stored procedure. The command executes this stored procedure when ExecuteReader() is called.

If the stored procedure returns stored REF CURSORs, read the section on OracleRefCursors for more details. See ["OracleRefCursor Class" on page 13-113](#page-962-0).

The value of 100 is used for the FetchSize. If 0 is specified, no rows are fetched. For more information, see ["Obtaining LONG and LONG RAW Data" on page 3-65.](#page-124-0)

If the value of the XmlCommandType property is set to OracleXmlCommandType.Insert, OracleXmlCommandType.Update, OracleXmlCommandType.Delete, or OracleXmlCommandType.Query then the ExecuteReader method throws an InvalidOperationException.

- ["Oracle.DataAccess.Client Namespace" on page 1-4](#page-37-0)
- [OracleCommand Class](#page-207-0)
- [OracleCommand Members](#page-209-0)
- ["OracleRefCursor Class" on page 13-113](#page-962-0)

# <span id="page-242-0"></span>**ExecuteScalar**

This method executes the query using the connection, and returns the first column of the first row in the result set returned by the query.

#### **Declaration**

```
// ADO.NET 2.0: C#
public override object ExecuteScalar();
```
#### **Return Value**

An object which represents the value of the first row, first column.

#### **Implements**

IDbCommand

#### **Exceptions**

InvalidOperationException - The command cannot be executed.

#### **Remarks**

Extra columns or rows are ignored. ExecuteScalar retrieves a single value (for example, an aggregate value) from a database. This requires less code than using the ExecuteReader() method, and then performing the operations necessary to generate the single value using the data returned by an OracleDataReader.

If the query does not return any row, it returns null.

The ExecuteScalar method throws an InvalidOperationException, if the value of the XmlCommandType property is set to one of the following OracleXmlCommandType values: Insert, Update, Delete, Query.

#### **Example**

```
// C#
using System;
using System.Data;
using Oracle.DataAccess.Client; 
class ExecuteScalarSample
{
  static void Main()
   {
     string constr = "User Id=scott;Password=tiger;Data Source=oracle";
     OracleConnection con = new OracleConnection(constr);
     con.Open();
     OracleCommand cmd = new OracleCommand("select count(*) from emp", con);
     object count = cmd.ExecuteScalar();
```
}

```
 Console.WriteLine("There are {0} rows in table emp", count);
   // Clean up
   cmd.Dispose();
   con.Dispose();
 }
```
#### **See Also:**

- ["Oracle.DataAccess.Client Namespace" on page 1-4](#page-37-0)
- [OracleCommand Class](#page-207-0)
- [OracleCommand Members](#page-209-0)

# <span id="page-243-0"></span>**ExecuteStream**

This method executes a command using the XmlCommandType and CommandText properties and returns the result as an XML document in a new Stream object.

### **Declaration**

```
// C#
public Stream ExecuteStream();
```
### **Return Value**

A Stream.

### **Remarks**

The behavior of ExecuteStream varies depending on the XmlCommandType property value:

■ XmlCommandType = OracleXmlCommandType.None

ExecuteStream throws an InvalidOperationException.

■ XmlCommandType = OracleXmlCommandType.Query

ExecuteStream executes the select statement in the CommandText property, and if successful, returns an OracleClob object containing the XML document that was generated. OracleClob contains Unicode characters.

If the SQL query does not return any rows, then ExcecuteStream returns an OracleClob object containing an empty XML document.

 $XmlCommandType = OracleXmlCommandType-Insert,$ OracleXmlCommandType.Update, or OracleXmlCommandType.Delete.

The value of the CommandText property is an XML document. ExecuteStream saves the data in that XML document to the table or view that is specified in the XmlSaveProperties property and an empty OracleClob is returned.

- ["Oracle.DataAccess.Client Namespace" on page 1-4](#page-37-0)
- [OracleCommand Class](#page-207-0)
- [OracleCommand Members](#page-209-0)
- *Oracle XML DB Developer's Guide*
- http://otn.oracle.com/

# <span id="page-244-0"></span>**ExecuteToStream**

This method executes a command using the XmlCommandType and CommandText properties and appends the result as an XML document to the existing Stream provided by the application.

#### **Declaration**

```
// C#
public void ExecuteToStream(Stream outputStream);
```
#### **Parameters**

■ *outputStream*

A Stream.

# **Remarks**

The behavior of ExecuteToStream varies depending on the XmlCommandType property value:

■ XmlCommandType = OracleXmlCommandType.None

ExecuteToStream throws an InvalidOperationException.

■ XmlCommandType = OracleXmlCommandType.Query

ExecuteToStream executes the select statement in the CommandText property, and if successful, appends the XML document that was generated to the given Stream.

If the SQL query does not return any rows, then nothing is appended to the given Stream. The character set of the appended data is Unicode.

■ XmlCommandType = OracleXmlCommandType.Insert, OracleXmlCommandType.Update, or OracleXmlCommandType.Delete

The value of the CommandText property is an XML document. ExecuteToStream saves the changes in that XML document to the table or view that is specified in the XmlSaveProperties property. Nothing is appended to the given Stream.

- ["Oracle.DataAccess.Client Namespace" on page 1-4](#page-37-0)
- [OracleCommand Class](#page-207-0)
- [OracleCommand Members](#page-209-0)
- *Oracle XML DB Developer's Guide*
- http://otn.oracle.com/

# <span id="page-245-0"></span>**ExecuteXmlReader**

This method executes the command using the XmlCommandType and CommandText properties and returns the result as an XML document in a .NET XmlTextReader object.

### **Declaration**

```
// C#
public XmlReader ExecuteXmlReader();
```
### **Return Value**

An XmlReader.

### **Remarks**

The behavior of ExecuteXmlReader varies depending on the XmlCommandType property value:

■ XmlCommandType = OracleXmlCommandType.None

ExecuteStream throws an InvalidOperationException.

■ XmlCommandType = OracleXmlCommandType.Query

ExecuteXmlReader executes the select statement in the CommandText property, and if successful, returns a .NET XmlTextReader object containing the XML document that was generated.

If the XML document is empty, which can happen if the SQL query does not return any rows, then an empty .NET XmlTextReader object is returned.

■ XmlCommandType = OracleXmlCommandType.Insert, OracleXmlCommandType.Update, or OracleXmlCommandType.Delete.

The value of the CommandText property is an XML document, and ExecuteXmlReader saves the changes in that XML document to the table or view that is specified in the XmlSaveProperties property. An empty .NET XmlTextReader object is returned.

- ["Oracle.DataAccess.Client Namespace" on page 1-4](#page-37-0)
- [OracleCommand Class](#page-207-0)
- [OracleCommand Members](#page-209-0)
- *Oracle XML DB Developer's Guide*
- http://otn.oracle.com/

# <span id="page-246-0"></span>**OracleCommandBuilder Class**

An OracleCommandBuilder object provides automatic SQL generation for the OracleDataAdapter when updates are made to the database.

#### **Class Inheritance**

System.Object

System.MarshalByRefObject

System.ComponentModel.Component

System.Data.Common.DbCommandBuilder (ADO.NET 2.0 only)

OracleDataAccess.Client.OracleCommandBuilder

### **Declaration**

// ADO.NET 2.0: C# public sealed class OracleCommandBuilder : DbCommandBuilder

#### **Thread Safety**

All public static methods are thread-safe, although instance methods do not guarantee thread safety.

#### **Remarks**

OracleCommandBuilder automatically generates SQL statements for single-table updates when the SelectCommand property of the OracleDataAdapter is set. An exception is thrown if the DataSet contains multiple tables. The OracleCommandBuilder registers itself as a listener for RowUpdating events whenever its DataAdapter property is set. Only one OracleDataAdapter object and one OracleCommandBuilder object can be associated with each other at one time.

To generate INSERT, UPDATE, or DELETE statements, the OracleCommandBuilder uses ExtendedProperties within the DataSet to retrieve a required set of metadata. If the SelectCommand is changed after the metadata is retrieved (for example, after the first update), the RefreshSchema method should be called to update the metadata.

OracleCommandBuilder first looks for the metadata from the ExtendedProperties of the DataSet; if the metadata is not available, OracleCommandBuilder uses the SelectCommand property of the OracleDataAdapter to retrieve the metadata.

#### **Example**

The following example performs an update on the EMP table. It uses the OracleCommandBuilder object to create the UpdateCommand for the OracleDataAdapter object when OracleDataAdapter.Update() is called.

// C#

```
using System;
using System.Data;
using Oracle.DataAccess.Client;
```

```
class OracleCommandBuilderSample
```
{

```
 static void Main()
 {
  string constr = "User Id=scott;Password=tiger;Data Source=oracle";
   string cmdstr = "SELECT empno, sal from emp";
   // Create the adapter with the selectCommand txt and the
   // connection string
   OracleDataAdapter adapter = new OracleDataAdapter(cmdstr, constr);
   // Create the builder for the adapter to automatically generate
   // the Command when needed
   OracleCommandBuilder builder = new OracleCommandBuilder(adapter);
   // Create and fill the DataSet using the EMP
   DataSet dataset = new DataSet();
   adapter.Fill(dataset, "EMP");
   // Get the EMP table from the dataset
   DataTable table = dataset.Tables["EMP"];
   // Indicate DataColumn EMPNO is unique
   // This is required by the OracleCommandBuilder to update the EMP table
   table.Columns["EMPNO"].Unique = true;
   // Get the first row from the EMP table
   DataRow row = table.Rows[0];
   // Update the salary
   double sal = double.Parse(row["SAL"].ToString());
   row["SAL"] = sal + .01;
   // Now update the EMP using the adapter
   // The OracleCommandBuilder will create the UpdateCommand for the
   // adapter to update the EMP table
   adapter.Update(dataset, "EMP");
   Console.WriteLine("Row updated successfully");
 }
```
# **Requirements**

}

Namespace: Oracle.DataAccess.Client

Assembly: Oracle.DataAccess.dll

ODP.NET Version: ODP.NET for .NET Framework 2.0 or ODP.NET for .NET Framework 4

- ["Oracle.DataAccess.Client Namespace" on page 1-4](#page-37-0)
- [OracleCommandBuilder Members](#page-249-0)
- [OracleCommandBuilder Constructors](#page-252-0)
- [OracleCommandBuilder Static Methods](#page-254-0)
- [OracleCommandBuilder Properties](#page-258-0)
- [OracleCommandBuilder Public Methods](#page-263-0)
- [OracleCommandBuilder Events](#page-268-0)

# <span id="page-249-0"></span>**OracleCommandBuilder Members**

OracleCommandBuilder members are listed in the following tables.

# **OracleCommandBuilder Constructors**

OracleCommandBuilder constructors are listed in [Table 5–8](#page-249-1).

<span id="page-249-1"></span>*Table 5–8 OracleCommandBuilder Constructors*

| <b>Constructor</b>   | <b>Description</b>                                  |
|----------------------|-----------------------------------------------------|
| OracleCommandBuilder | Instantiates a new instance of OracleCommandBuilder |
| Constructors         | class (Overloaded)                                  |

# **OracleCommandBuilder Static Methods**

OracleCommandBuilder static methods are listed in [Table 5–9](#page-249-2).

<span id="page-249-2"></span>*Table 5–9 OracleCommandBuilder Static Methods* 

| Method                  | <b>Description</b>                                                                                                    |
|-------------------------|----------------------------------------------------------------------------------------------------|
| <b>DeriveParameters</b> | Queries for the parameters of a stored procedure or<br>function, represented by a specified OracleCommand,<br>and populates the OracleParameterCollection of<br>the command with the return values |
| Equals                  | Inherited from System. Object (Overloaded)                                                                                                    |

# **OracleCommandBuilder Properties**

OracleCommandBuilder properties are listed in [Table 5–10](#page-249-3).

<span id="page-249-3"></span>*Table 5–10 OracleCommandBuilder Properties* 

| Property              | <b>Description</b>                                                                                                    |
|-----------------------|----------------------------------------------------------------------------------------------------|
| Container             | Inherited from System.ComponentModel.Component                                                                                                    |
| CaseSensitive         | Indicates whether or not double quotes are used around Oracle object<br>names when generating SQL statements                                                   |
| CatalogLocation       | Not Supported                                                                                                    |
| CatalogSeparator      | Not Supported                                                                                                    |
| <b>ConflictOption</b> | Not Supported                                                                                                    |
| <b>DataAdapter</b>    | Indicates the OracleDataAdapter for which the SQL statements are<br>generated                                                                                  |
| QuotePrefix           | Specifies the beginning character or characters used to specify database<br>objects whose names contain special characters such as spaces or<br>reserved words |
|                       | Supported Only in ADO.NET 2.0-Compliant ODP.NET                                                                                                    |
| <b>OuoteSuffix</b>    | Specifies the ending character or characters used to specify database<br>objects whose names contain special characters such as spaces or<br>reserved words    |
|                       | Supported Only in ADO.NET 2.0-Compliant ODP.NET                                                                                                    |
| SchemaSeparator       | Specifies the character to be used for the separator between the schema<br>identifier and other identifiers                                                    |
|                       | Supported Only in ADO.NET 2.0-Compliant ODP.NET                                                                                                    |

#### *Table 5–10 (Cont.) OracleCommandBuilder Properties*

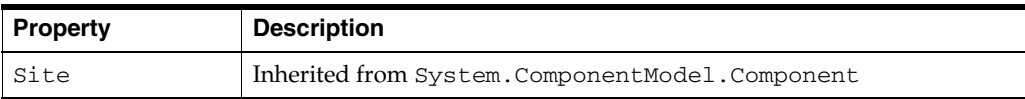

# **OracleCommandBuilder Public Methods**

OracleCommandBuilder public methods are listed in [Table 5–11.](#page-250-0)

<span id="page-250-0"></span>*Table 5–11 OracleCommandBuilder Public Methods* 

| <b>Public Method</b>      | <b>Description</b>                                                                                                    |
|---------------------------|----------------------------------------------------------------------------------------------------|
| CreateObjRef              | Inherited from System. MarshalByRefObject                                                                                                    |
| Dispose                   | Inherited from System. ComponentModel. Component                                                                                              |
| Equals                    | Inherited from System. Object (Overloaded)                                                                                                    |
| GetDeleteCommand          | Gets the automatically generated OracleCommand object<br>that has the SQL statement (Command Text) perform<br>deletions on the database       |
| GetHashCode               | Inherited from System. Object                                                                                                    |
| GetInsertCommand          | Gets the automatically generated OracleCommand object<br>that has the SQL statement (CommandText) perform<br>insertions on the database       |
| GetLifetimeService        | Inherited from System.MarshalByRefObject                                                                                                    |
| GetType                   | Inherited from System. Object                                                                                                    |
| GetUpdateCommand          | Gets the automatically generated OracleCommand object<br>that has the SQL statement (CommandText) perform<br>updates on the database          |
| InitializeLifetimeService | Inherited from System.MarshalByRefObject                                                                                                    |
| OuoteIdentifier           | Returns the correct quoted form of the provided unquoted<br>identifier, with any embedded quotes in the identifier<br>properly escaped        |
|                           | Supported Only in ADO.NET 2.0-Compliant ODP.NET                                                                                               |
| RefreshSchema             | Refreshes the database schema information used to<br>generate INSERT, UPDATE, or DELETE statements                                            |
| UnquoteIdentifier         | Returns the correct unquoted form of the provided quoted<br>identifier, removing any escape notation for quotes<br>embedded in the identifier |
|                           | Supported Only in ADO.NET 2.0-Compliant ODP.NET                                                                                               |
| ToString                  | Inherited from System. Object                                                                                                    |

# **OracleCommandBuilder Events**

The OracleCommandBuilder event is listed in [Table 5–12.](#page-250-1)

*Table 5–12 OracleCommandBuilder Events*

<span id="page-250-1"></span>

| ∣ Event Name | <b>Description</b>                               |
|--------------|--------------------------------------------------|
| Disposed     | Inherited from System. ComponentModel. Component |

- ["Oracle.DataAccess.Client Namespace" on page 1-4](#page-37-0)
- [OracleCommandBuilder Class](#page-246-0)
# **OracleCommandBuilder Constructors**

OracleCommandBuilder constructors create new instances of the OracleCommandBuilder class.

## **Overload List:**

■ [OracleCommandBuilder\(\)](#page-252-0)

This constructor creates an instance of the OracleCommandBuilder class.

■ [OracleCommandBuilder\(OracleDataAdapter\)](#page-252-1)

This constructor creates an instance of the OracleCommandBuilder class and sets the DataAdapter property to the provided OracleDataAdapter object.

## **See Also:**

- ["Oracle.DataAccess.Client Namespace" on page 1-4](#page-37-0)
- [OracleCommandBuilder Class](#page-246-0)
- [OracleCommandBuilder Members](#page-249-0)

# <span id="page-252-0"></span>**OracleCommandBuilder()**

This constructor creates an instance of the OracleCommandBuilder class.

# **Declaration**

// C# public OracleCommandBuilder();

## **Remarks**

Default constructor.

#### **See Also:**

- ["Oracle.DataAccess.Client Namespace" on page 1-4](#page-37-0)
- [OracleCommandBuilder Class](#page-246-0)
- [OracleCommandBuilder Members](#page-249-0)

## <span id="page-252-1"></span>**OracleCommandBuilder(OracleDataAdapter)**

This constructor creates an instance of the OracleCommandBuilder class and sets the DataAdapter property to the provided OracleDataAdapter object.

## **Declaration**

```
// C#
public OracleCommandBuilder(OracleDataAdapter da);
```
# **Parameters**

■ *da*

The OracleDataAdapter object provided.

- ["Oracle.DataAccess.Client Namespace" on page 1-4](#page-37-0)
- [OracleCommandBuilder Class](#page-246-0)
- [OracleCommandBuilder Members](#page-249-0)

# <span id="page-254-1"></span>**OracleCommandBuilder Static Methods**

OracleCommandBuilder static methods are listed in [Table 5–13](#page-254-1).

| Method                  | <b>Description</b>                                                                                                    |
|-------------------------|----------------------------------------------------------------------------------------------------|
| <b>DeriveParameters</b> | Queries for the parameters of a stored procedure or function,<br>represented by a specified OracleCommand, and populates the<br>OracleParameterCollection of the command with the<br>return values |
| Equals                  | Inherited from System. Object (Overloaded)                                                                                                    |

*Table 5–13 OracleCommandBuilder Static Methods* 

#### **See Also:**

- ["Oracle.DataAccess.Client Namespace" on page 1-4](#page-37-0)
- [OracleCommandBuilder Class](#page-246-0)
- [OracleCommandBuilder Members](#page-249-0)

## <span id="page-254-0"></span>**DeriveParameters**

This method queries for the parameters of a stored procedure or function, represented by a specified OracleCommand, and populates the OracleParameterCollection of the command with the return values.

## **Declaration**

// C#

public static void DeriveParameters(OracleCommand *command*);

### **Parameters**

■ *command*

The command that represents the stored procedure or function for which parameters are to be derived.

### **Exceptions**

InvalidOperationException - The CommandText is not a valid stored procedure or function name, the CommandType is not CommandType.StoredProcedure, or the Connection.State is not ConnectionState.Open.

#### **Remarks**

When DeriveParameters is used to populate the Parameter collection of an OracleCommand Object that represents a stored function, the return value of the function is bound as the first parameter (at position 0 of the OracleParameterCollection).

DeriveParameters can only be used for stored procedures or functions, not for anonymous PL/SQL blocks.

Invoking DeriveParameters deletes all existing parameters in the parameter collection of the command.

DeriveParameters incurs a database round-trip and should only be used during design time. To avoid unnecessary database round-trips in a production environment, the DeriveParameters method itself should be replaced with the explicit parameter settings that were returned by the DeriveParameters method at design time.

DeriveParameters can only preserve the case of the stored procedure or function name if it is encapsulated by double-quotes. For example, if the stored procedure in the database is named GetEmployees with mixed-case, the CommandText property on the OracleCommand object must be set appropriately as in the following example:

cmd.CommandText = "\"GetEmployees\"";

Stored procedures and functions in a package must be provided in the following format:

<package name>.<procedure or function name>

For example, to obtain parameters for a stored procedure named GetEmployees (mixed-case) in a package named EmpProcedures (mixed-case), the name provided to the OracleCommand is:

```
"\"EmpProcedures\".\"GetEmployees\""
```
DeriveParameters cannot be used for object type methods.

The derived parameters contain all the metadata information that is needed for the stored procedure to execute properly. The application must provide the value of the parameters before execution, if required. The application may also modify the metadata information of the parameters before execution. For example, the Size property of the OracleParameter may be modified for PL/SQL character and string types to optimize the execution of the stored procedure.

The output values of derived parameters return as .NET Types by default. To obtain output parameters as provider types, the OracleDbType property of the parameter must be set explicitly by the application to override this default behavior. One quick way to do this is to set the OracleDbType to itself for all output parameters that should be returned as provider types.

The BindByName property of the supplied OracleCommand is left as is, but the application can change its value.

If the specified stored procedure or function is overloaded, the first overload is used to populate the parameters collection.

```
// Database Setup
/*
connect scott/tiger@oracle
CREATE OR REPLACE PROCEDURE MyOracleStoredProc (arg_in IN VARCHAR2, 
  arg_out OUT VARCHAR2) IS
BEGIN
  arg_out := arg_in;
END;
/
*/
// C#
using System;
using System.Data;
using Oracle.DataAccess.Client; 
class DeriveParametersSample
{
   static void Main()
   {
```

```
 // Create the PL/SQL Stored Procedure MyOracleStoredProc as indicated in
   // the preceding Database Setup
   string constr = "User Id=scott;Password=tiger;Data Source=oracle";
   OracleConnection con = new OracleConnection(constr);
   con.Open();
   // Create an OracleCommand
   OracleCommand cmd = new OracleCommand("MyOracleStoredProc", con);
   cmd.CommandType = CommandType.StoredProcedure;
   // Derive Parameters
   OracleCommandBuilder.DeriveParameters(cmd); 
   Console.WriteLine("Parameters Derived");
   // Prints "Number of Parameters for MyOracleStoredProc = 2"
   Console.WriteLine("Number of Parameters for MyOracleStoredProc = {0}",
     cmd.Parameters.Count);
   // The PL/SQL stored procedure MyOracleStoredProc has one IN and 
   // one OUT parameter. Set the Value for the IN parameter.
   cmd.Parameters[0].Value = "MyText";
   // The application may modify the other OracleParameter properties also
   // This sample uses the default Size for the IN parameter and modifies
   // the Size for the OUT parameter
   // The default size for OUT VARCHAR2 is 4000
   // Prints "cmd.Parameters[1].Size = 4000"
   Console.WriteLine("cmd.Parameters[1].Size = " + cmd.Parameters[1].Size);
   // Set the Size for the OUT parameter
   cmd.Parameters[1].Size = 6;
   // Execute the command
   cmd.ExecuteNonQuery();
   // Prints "cmd.Parameters[1].Value = MyText"
   Console.WriteLine("cmd.Parameters[1].Value = " + cmd.Parameters[1].Value);
   con.Close();
   con.Dispose();
 }
```
}

# **Example**

- ["Oracle.DataAccess.Client Namespace" on page 1-4](#page-37-0)
- [OracleCommandBuilder Class](#page-246-0)
- [OracleCommandBuilder Members](#page-249-0)
- [OracleCommand Class](#page-207-0)
- [OracleParameter Class](#page-453-0)
- [OracleParameterCollection Class](#page-488-0)
- http://msdn.microsoft.com/library for detailed information about this Microsoft .NET Framework 1.1 feature

# <span id="page-258-1"></span>**OracleCommandBuilder Properties**

OracleCommandBuilder properties are listed in [Table 5–14](#page-258-1).

| <b>Property</b>       | <b>Description</b>                                                                                                    |  |
|-----------------------|----------------------------------------------------------------------------------------------------|--|
| Container             | Inherited from System. ComponentModel. Component                                                                                                    |  |
| <b>CaseSensitive</b>  | Indicates whether or not double quotes are used around Oracle object<br>names when generating SQL statements                                                   |  |
| CatalogLocation       | Not Supported                                                                                                    |  |
| CatalogSeparator      | Not Supported                                                                                                    |  |
| <b>ConflictOption</b> | Not Supported                                                                                                    |  |
| DataAdapter           | Indicates the OracleDataAdapter for which the SQL statements are<br>generated                                                                                  |  |
| <b>OuotePrefix</b>    | Specifies the beginning character or characters used to specify database<br>objects whose names contain special characters such as spaces or<br>reserved words |  |
|                       | Supported Only in ADO.NET 2.0-Compliant ODP.NET                                                                                                    |  |
| <b>OuoteSuffix</b>    | Specifies the ending character or characters used to specify database<br>objects whose names contain special characters such as spaces or<br>reserved words    |  |
|                       | Supported Only in ADO.NET 2.0-Compliant ODP.NET                                                                                                    |  |
| SchemaSeparator       | Specifies the character to be used for the separator between the schema<br>identifier and other identifiers                                                    |  |
|                       | Supported Only in ADO.NET 2.0-Compliant ODP.NET                                                                                                    |  |
| Site                  | Inherited from System. ComponentModel. Component                                                                                                    |  |

*Table 5–14 OracleCommandBuilder Properties* 

# **See Also:**

- ["Oracle.DataAccess.Client Namespace" on page 1-4](#page-37-0)
- [OracleCommandBuilder Class](#page-246-0)
- [OracleCommandBuilder Members](#page-249-0)

# <span id="page-258-0"></span>**CaseSensitive**

This property indicates whether or not double quotes are used around Oracle object names (for example, tables or columns) when generating SQL statements.

## **Declaration**

```
// C#
```
bool CaseSensitive {get; set;}

# **Property Value**

A bool that indicates whether or not double quotes are used.

## **Remarks**

Default = false

## **See Also:**

- ["Oracle.DataAccess.Client Namespace" on page 1-4](#page-37-0)
- [OracleCommandBuilder Class](#page-246-0)
- [OracleCommandBuilder Members](#page-249-0)

# <span id="page-259-0"></span>**CatalogLocation**

This property is not supported.

## **Declaration**

```
// ADO.NET 2.0: C#
public override CatalogLocation CatalogLocation {get; set;}
```
## **Exceptions**

NotSupportedException - This property is not supported.

## **Remarks**

This property is not supported.

#### **See Also:**

- ["Oracle.DataAccess.Client Namespace" on page 1-4](#page-37-0)
- [OracleCommandBuilder Class](#page-246-0)
- [OracleCommandBuilder Members](#page-249-0)

# <span id="page-259-1"></span>**CatalogSeparator**

This property is not supported.

## **Declaration**

```
// ADO.NET 2.0: C#
public override string CatalogSeparator {get; set;}
```
## **Exceptions**

NotSupportedException - This property is not supported.

## **Remarks**

This property is not supported.

## **See Also:**

- ["Oracle.DataAccess.Client Namespace" on page 1-4](#page-37-0)
- [OracleCommandBuilder Class](#page-246-0)
- [OracleCommandBuilder Members](#page-249-0)

# <span id="page-259-2"></span>**ConflictOption**

This property is not supported.

## **Declaration**

```
// ADO.NET 2.0: C#
public override string ConflictOption {get; set;}
```
#### **Exceptions**

NotSupportedException - This property is not supported.

#### **Remarks**

This property is not supported.

### **See Also:**

- ["Oracle.DataAccess.Client Namespace" on page 1-4](#page-37-0)
- [OracleCommandBuilder Class](#page-246-0)
- [OracleCommandBuilder Members](#page-249-0)

## <span id="page-260-0"></span>**DataAdapter**

This property indicates the OracleDataAdapter object for which the SQL statements are generated.

## **Declaration**

// C# OracleDataAdapter DataAdapter{get; set;}

**Property Value** An OracleDataAdapter object.

## **Remarks**

 $Default = null$ 

## **See Also:**

- ["Oracle.DataAccess.Client Namespace" on page 1-4](#page-37-0)
- [OracleCommandBuilder Class](#page-246-0)
- [OracleCommandBuilder Members](#page-249-0)

## <span id="page-260-1"></span>**QuotePrefix**

This property specifies the beginning character or characters used to specify database objects whose names contain special characters such as spaces or reserved words.

### **Declaration**

```
// ADO.NET 2.0: C#
public override string QuotePrefix {get; set;}
```
## **Property Value**

The beginning character or characters to use. The default value is  $"\$ .

# **Remarks**

This property is independent of any OracleConnection or OracleCommand objects.

## **See Also:**

- ["Oracle.DataAccess.Client Namespace" on page 1-4](#page-37-0)
- [OracleCommandBuilder Class](#page-246-0)
- [OracleCommandBuilder Members](#page-249-0)

# <span id="page-261-0"></span>**QuoteSuffix**

This property specifies the ending character or characters used to specify database objects whose names contain special characters such as spaces or reserved words.

## **Declaration**

```
// ADO.NET 2.0: C#
public override string QuoteSuffix {get; set;}
```
# **Property Value**

The ending character or characters to use. The default value is  $"\ \$ .

## **Remarks**

This property is independent of any OracleConnection or OracleCommand objects.

## **See Also:**

- ["Oracle.DataAccess.Client Namespace" on page 1-4](#page-37-0)
- [OracleCommandBuilder Class](#page-246-0)
- [OracleCommandBuilder Members](#page-249-0)

# <span id="page-261-1"></span>**SchemaSeparator**

This property specifies the character to be used for the separator between the schema identifier and other identifiers.

# **Declaration**

```
// ADO.NET 2.0: C#
public override string SchemaSeparator {get; set; }
```
# **Property Value**

The character to be used as the schema separator.

# **Exceptions**

NotSupportedException - The input value is not a dot (.).

# **Remarks**

The default schema separator is a dot  $(.)$ . The only acceptable value for this property is a dot  $(.)$ .

This property is independent of any OracleConnection or OracleCommand objects.

#### **Example**

```
// C#
using System;
using System.Data;
using System.Data.Common;
using Oracle.DataAccess.Client;
class SchemaSeperatorSample
{
   static void Main(string[] args)
   {
     try
     {
       OracleCommandBuilder cmdBuilder = new OracleCommandBuilder();
       //schemaSeparator is dot(.)
       Console.WriteLine("schemaSeparator is {0}", 
                             cmdBuilder.SchemaSeparator);
       //set the schemaseparator, only '.' is allowed.
       cmdBuilder.SchemaSeparator = ".";
       // the only acceptable value for this property is a dot (.)
       // Hence the following line will throw NotSupportedException
       cmdBuilder.SchemaSeparator = "!";
     }
     catch (Exception ex)
     {
       Console.WriteLine(ex.Message);
       Console.WriteLine(ex.StackTrace);
     }
   }
}
```
- ["Oracle.DataAccess.Client Namespace" on page 1-4](#page-37-0)
- [OracleCommandBuilder Class](#page-246-0)
- [OracleCommandBuilder Members](#page-249-0)

# <span id="page-263-1"></span>**OracleCommandBuilder Public Methods**

OracleCommandBuilder public methods are listed in [Table 5–15.](#page-263-1)

| <b>Public Method</b>      | <b>Description</b>                                                                                                    |
|---------------------------|----------------------------------------------------------------------------------------------------|
| CreateObjRef              | Inherited from System.MarshalByRefObject                                                                                                    |
| Dispose                   | Inherited from System. ComponentModel. Component                                                                                              |
| Equals                    | Inherited from System. Object (Overloaded)                                                                                                    |
| GetDeleteCommand          | Gets the automatically generated OracleCommand object<br>that has the SQL statement (CommandText) perform<br>deletions on the database        |
| GetHashCode               | Inherited from System. Object                                                                                                    |
| GetInsertCommand          | Gets the automatically generated OracleCommand object<br>that has the SQL statement (CommandText) perform<br>insertions on the database       |
| GetLifetimeService        | Inherited from System.MarshalByRefObject                                                                                                    |
| GetType                   | Inherited from System. Object                                                                                                    |
| GetUpdateCommand          | Gets the automatically generated OracleCommand object<br>that has the SQL statement (CommandText) perform<br>updates on the database          |
| InitializeLifetimeService | Inherited from System.MarshalByRefObject                                                                                                    |
| OuoteIdentifier           | Returns the correct quoted form of the provided unquoted<br>identifier, with any embedded quotes in the identifier<br>properly escaped        |
|                           | Supported Only in ADO.NET 2.0-Compliant ODP.NET                                                                                               |
| RefreshSchema             | Refreshes the database schema information used to<br>generate INSERT, UPDATE, or DELETE statements                                            |
| UnquoteIdentifier         | Returns the correct unquoted form of the provided quoted<br>identifier, removing any escape notation for quotes<br>embedded in the identifier |
|                           | Supported Only in ADO.NET 2.0-Compliant ODP.NET                                                                                               |
| ToString                  | Inherited from System. Object                                                                                                    |

*Table 5–15 OracleCommandBuilder Public Methods* 

## **See Also:**

- ["Oracle.DataAccess.Client Namespace" on page 1-4](#page-37-0)
- [OracleCommandBuilder Class](#page-246-0)
- [OracleCommandBuilder Members](#page-249-0)

# <span id="page-263-0"></span>**GetDeleteCommand**

This method gets the automatically generated OracleCommand object that has the SQL statement (CommandText) perform deletions on the database when an application calls Update() on the OracleDataAdapter.

## **Declaration**

// C# public OracleCommand GetDeleteCommand();

## **Return Value**

An OracleCommand.

#### **Exceptions**

ObjectDisposedException - The OracleCommandBuilder object is already disposed.

InvalidOperationException - Either the SelectCommand or the DataAdapter property is null, or the primary key cannot be retrieved from the SelectCommand property of the OracleDataAdapter.

#### **See Also:**

- ["Oracle.DataAccess.Client Namespace" on page 1-4](#page-37-0)
- [OracleCommandBuilder Class](#page-246-0)
- [OracleCommandBuilder Members](#page-249-0)

## <span id="page-264-0"></span>**GetInsertCommand**

This method gets the automatically generated OracleCommand object that has the SQL statement (CommandText) perform insertions on the database when an application calls Update() on the OracleDataAdapter.

#### **Declaration**

```
// C#
public OracleCommand GetInsertCommand();
```
## **Return Value**

An OracleCommand.

#### **Exceptions**

ObjectDisposedException - The OracleCommandBuilder object is already disposed.

InvalidOperationException - Either the SelectCommand or the DataAdapter property is null, or the primary key cannot be retrieved from the SelectCommand property of the OracleDataAdapter.

### **See Also:**

- ["Oracle.DataAccess.Client Namespace" on page 1-4](#page-37-0)
- [OracleCommandBuilder Class](#page-246-0)
- [OracleCommandBuilder Members](#page-249-0)

#### <span id="page-264-1"></span>**GetUpdateCommand**

This method gets the automatically generated OracleCommand object that has the SQL statement (CommandText) perform updates on the database when an application calls Update() on the OracleDataAdapter.

#### **Declaration**

```
// C#
public OracleCommand GetUpdateCommand();
```
# **Return Value**

An OracleCommand.

# **Exceptions**

ObjectDisposedException - The OracleCommandBuilder object is already disposed.

InvalidOperationException - Either the SelectCommand or the DataAdapter property is null, or the primary key cannot be retrieved from the SelectCommand property of the OracleDataAdapter.

## **See Also:**

- ["Oracle.DataAccess.Client Namespace" on page 1-4](#page-37-0)
- [OracleCommandBuilder Class](#page-246-0)
- [OracleCommandBuilder Members](#page-249-0)

# <span id="page-265-0"></span>**QuoteIdentifier**

This method returns the correct quoted form of the provided unquoted identifier, with any embedded quotes in the identifier properly escaped.

## **Declaration**

```
// ADO.NET 2.0: C#
public override string QuoteIdentifier(string unquotedIdentifier);
```
## **Parameters**

■ *UnquotedIdentifier* 

An unquoted identifier string.

# **Return Value**

The quoted version of the identifier. Embedded quotes within the identifier are properly escaped.

# **Exceptions**

ArgumentNullException - The input parameter is null.

# **Remarks**

This method is independent of any OracleConnection or OracleCommand objects.

# **Example**

```
// C#
using System;
using System.Data;
using System.Data.Common;
using Oracle.DataAccess.Client;
class QuoteIdentifierSample
{
   static void Main(string[] args)
   {
     OracleCommandBuilder builder = new OracleCommandBuilder();
```

```
 string quoteIdentifier = builder.QuoteIdentifier("US\"ER");
  //quoteIdentifier for "US\"ER" is (\"US\"\"ER\")
 Console.WriteLine("quoteIdentifier is {0}", quoteIdentifier);
 }
```
### **See Also:**

- ["Oracle.DataAccess.Client Namespace" on page 1-4](#page-37-0)
- [OracleCommandBuilder Class](#page-246-0)
- [OracleCommandBuilder Members](#page-249-0)

# <span id="page-266-0"></span>**RefreshSchema**

This method refreshes the database schema information used to generate INSERT, UPDATE, or DELETE statements.

#### **Declaration**

}

```
// ADO.NET 2.0: C#
public override void RefreshSchema();
```
#### **Remarks**

An application should call RefreshSchema whenever the SelectCommand value of the OracleDataAdapter object changes.

### **See Also:**

- ["Oracle.DataAccess.Client Namespace" on page 1-4](#page-37-0)
- [OracleCommandBuilder Class](#page-246-0)
- [OracleCommandBuilder Members](#page-249-0)

### <span id="page-266-1"></span>**UnquoteIdentifier**

This method returns the correct unquoted form of the provided quoted identifier, removing any escape notation for quotes embedded in the identifier.

## **Declaration**

```
// ADO.NET 2.0: C#
public override string UnquoteIdentifier(string quotedIdentifier);
```
## **Parameters**

■ *quotedIdentifier*

The quoted string identifier.

# **Return Value**

The unquoted identifier, with escape notation for any embedded quotes removed.

#### **Exceptions**

ArgumentNullException - The input parameter is null.

ArgumentException - The input parameter is empty.

## **Remarks**

This method is independent of any OracleConnection or OracleCommand objects.

# **Example**

```
// C#
using System;
using System.Data;
using System.Data.Common;
using Oracle.DataAccess.Client;
class UnQuoteIdentifierSample
{
  static void Main(string[] args)
   {
     //create an OracleCommandBuilder object.
     OracleCommandBuilder builder = new OracleCommandBuilder();
     string identifier = "US\"ER";
     Console.WriteLine("Identifier is {0}", identifier);
     // quote the identifier
     string quoteIdentifier = builder.QuoteIdentifier(identifier);
     //quoteIdentifier of "US\"ER" is (\"US\"\"ER\")
     Console.WriteLine("QuotedIdentifier is {0}" , quoteIdentifier);
    string unquoteIdentifier = builder.UnquoteIdentifier(quoteIdentifier);
     //And its unquoteIdentifier is US\"ER
    Console.WriteLine("UnquotedIdentifier is {0}", unquoteIdentifier);
   }
}
```
- ["Oracle.DataAccess.Client Namespace" on page 1-4](#page-37-0)
- [OracleCommandBuilder Class](#page-246-0)
- [OracleCommandBuilder Members](#page-249-0)

# <span id="page-268-0"></span>**OracleCommandBuilder Events**

The OracleCommandBuilder event is listed in [Table 5–16.](#page-268-0)

*Table 5–16 OracleCommandBuilder Event*

| <b>Event Name</b> | <b>Description</b>                               |
|-------------------|--------------------------------------------------|
| Disposed          | Inherited from System. ComponentModel. Component |

- ["Oracle.DataAccess.Client Namespace" on page 1-4](#page-37-0)
- [OracleCommandBuilder Class](#page-246-0)
- [OracleCommandBuilder Members](#page-249-0)

# <span id="page-269-0"></span>**OracleConnection Class**

An OracleConnection object represents a connection to an Oracle database.

#### **Class Inheritance**

System.Object

```
System.MarshalByRefObject
```
System.ComponentModel.Component

System.Data.Common.DbConnection (ADO.NET 2.0 only)

Oracle.DataAccess.Client.OracleConnection

#### **Declaration**

```
// ADO.NET 2.0: C#
public sealed class OracleConnection : DbConnection, IDbConnection, ICloneable
```
## **Thread Safety**

All public static methods are thread-safe, although instance methods do not guarantee thread safety.

#### **Example**

# // C#

```
using System;
using System.Data;
using Oracle.DataAccess.Client; 
class OracleConnectionSample
{
   static void Main()
   { 
     // Connect
     string constr = "User Id=scott;Password=tiger;Data Source=oracle";
     OracleConnection con = new OracleConnection(constr);
     con.Open();
     // Execute a SQL SELECT
     OracleCommand cmd = con.CreateCommand();
     cmd.CommandText = "select * from emp";
     OracleDataReader reader = cmd.ExecuteReader();
     // Print all employee numbers
     while (reader.Read())
      Console.WriteLine(reader.GetInt32(0));
     // Clean up
     reader.Dispose();
     cmd.Dispose();
     con.Dispose();
   }
}
```
## **Requirements**

Namespace: Oracle.DataAccess.Client

Assembly: Oracle.DataAccess.dll

ODP.NET Version: ODP.NET for .NET Framework 2.0 or ODP.NET for .NET Framework 4

- ["Oracle.DataAccess.Client Namespace" on page 1-4](#page-37-0)
- [OracleConnection Members](#page-271-0)
- [OracleConnection Constructors](#page-274-0)
- [OracleConnection Static Properties](#page-276-0)
- [OracleConnection Static Methods](#page-278-0)
- [OracleConnection Properties](#page-281-0)
- [OracleConnection Public Methods](#page-295-0)
- [OracleConnection Events](#page-317-0)

# <span id="page-271-0"></span>**OracleConnection Members**

OracleConnection members are listed in the following tables.

# **OracleConnection Constructors**

OracleConnection constructors are listed in [Table 5–17](#page-271-1).

<span id="page-271-1"></span>*Table 5–17 OracleConnection Constructors*

| <b>Constructor</b>                   | <b>Description</b>                                                        |
|--------------------------------------|---------------------------------------------------------------------------|
| <b>OracleConnection Constructors</b> | Instantiates a new instance of the<br>OracleConnection class (Overloaded) |

# **OracleConnection Static Properties**

The OracleConnection static property is listed in [Table 5–19](#page-271-2).

*Table 5–18 OracleConnection Static Property*

| <b>Property</b>    | <b>Description</b>                                                                |
|--------------------|-----------------------------------------------------------------------------------|
| <b>IsAvailable</b> | Indicates whether or not the implicit database<br>connection is available for use |

# **OracleConnection Static Methods**

The OracleConnection static methods are listed in [Table 5–19](#page-271-2).

<span id="page-271-2"></span>*Table 5–19 OracleConnection Static Methods*

| Method               | <b>Description</b>                                                                          |
|----------------------|---------------------------------------------------------------------------------------------|
| Equals               | Inherited from System. Object (Overloaded)                                                  |
| <b>ClearPool</b>     | Clears the connection pool that is associated with<br>the provided OracleConnection object. |
|                      | Not supported in a .NET stored procedure                                                    |
| <b>ClearAllPools</b> | Clears all connections from all the connection pools                                        |
|                      | Not supported in a .NET stored procedure                                                    |

# **OracleConnection Properties**

OracleConnection properties are listed in Table 5–20.

*Table 5–20 OracleConnection Properties* 

| <b>Property</b>          | <b>Description</b>                                                                                                    |
|--------------------------|----------------------------------------------------------------------------------------------------|
| <b>ActionName</b>        | Specifies the action name for the connection                                                                                         |
| ClientId                 | Specifies the client identifier for the connection                                                                                   |
| ClientInfo               | Specifies the client information for the connection                                                                                  |
| ConnectionString         | Specifies connection information used to connect to an Oracle<br>database                                                            |
| <b>ConnectionTimeout</b> | Indicates the maximum amount of time that the Open method can<br>take to obtain a pooled connection before the request is terminated |
| Container                | Inherited from System. ComponentModel. Component                                                                                     |
| <b>Database</b>          | Not Supported                                                                                                    |

| <b>Property</b>      | <b>Description</b>                                                                                                    |  |
|----------------------|----------------------------------------------------------------------------------------------------|--|
| DatabaseDomainName   | Specifies the name of the database domain to which the connection is<br>set                                                               |  |
| <b>DatabaseName</b>  | Specifies the name of the database to which the connection is set                                                                         |  |
| <b>DataSource</b>    | Specifies the Oracle Net Services Name, Connect Descriptor, or an<br>easy connect naming that identifies the database to which to connect |  |
| HostName             | Specifies the name of the host to which the connection is set                                                                             |  |
| <b>InstanceName</b>  | Specifies the name of the instance to which the connection is set                                                                         |  |
| ModuleName           | Specifies the module name for the connection                                                                                              |  |
| <b>ServerVersion</b> | Specifies the version number of the Oracle database to which the<br>OracleConnection has established a connection                         |  |
| <b>ServiceName</b>   | Specifies the name of the service to which the connection is set                                                                          |  |
| Site                 | Inherited from System. ComponentModel. Component                                                                                          |  |
| <b>State</b>         | Specifies the current state of the connection                                                                                             |  |
| StatementCacheSize   | Specifies the current size of the statement cache associated with this<br>connection                                                      |  |

*Table 5–20 (Cont.) OracleConnection Properties* 

# **OracleConnection Public Methods**

OracleConnection public methods are listed in [Table 5–21.](#page-272-0)

<span id="page-272-0"></span>*Table 5–21 OracleConnection Public Methods* 

| <b>Public Method</b>         | <b>Description</b>                                                                          |
|------------------------------|---------------------------------------------------------------------------------------------|
| BeginTransaction             | Begins a local transaction (Overloaded)                                                     |
|                              | Not supported in a .NET stored procedure for context<br>connection                          |
| ChangeDatabase               | Not Supported                                                                               |
| Clone                        | Creates a copy of an OracleConnection object                                                |
|                              | Not supported in a .NET stored procedure                                                    |
| Close                        | Closes the database connection                                                              |
| CreateCommand                | Creates and returns an OracleCommand object<br>associated with the OracleConnection object  |
| CreateObjRef                 | Inherited from System. MarshalByRefObject                                                   |
| Dispose                      | Inherited from<br>System.ComponentModel.Component                                           |
| EnlistDistributedTransaction | Enables applications to explicitly enlist in a specified<br>distributed transaction         |
|                              | Not supported in a .NET stored procedure                                                    |
| EnlistTransaction            | Enables applications to enlist in a specified distributed<br>transaction                    |
|                              | Supported Only in ADO.NET 2.0-Compliant ODP.NET                                             |
|                              | Not supported in a .NET stored procedure                                                    |
| Equals                       | Inherited from System. Object (Overloaded)                                                  |
| <b>FlushCache</b>            | Flushes all updates and deletes made through REF<br>objects retrieved using this connection |

| <b>Public Method</b>       | <b>Description</b>                                                                                                    |
|----------------------------|----------------------------------------------------------------------------------------------------|
| GetHashCode                | Inherited from System. Object                                                                                                    |
| GetLifetimeService         | Inherited from System.MarshalByRefObject                                                                                                    |
| GetSchema                  | Returns schema information for the data source of the<br>OracleConnection                                                                               |
|                            | Supported Only in ADO.NET 2.0-Compliant ODP.NET                                                                                                    |
| GetSessionInfo             | Returns or refreshes the property values of the<br>OracleGlobalization object that represents the<br>globalization settings of the session (Overloaded) |
| GetType                    | Inherited from System. Object                                                                                                    |
| InitializeLifetimeService  | Inherited from System.MarshalByRefObject                                                                                                    |
| Open                       | Opens a database connection with the property<br>settings specified by the ConnectionString                                                             |
| OpenWithNewPassword        | Opens a new connection with the new password                                                                                                    |
|                            | Not supported in a .NET stored procedure for context<br>connection                                                                                      |
| <b>PurgeStatementCache</b> | Flushes the Statement Cache by closing all open<br>cursors on the database, when statement caching is<br>enabled                                        |
| SetSessionInfo             | Alters the session's globalization settings with the<br>property values provided by the<br>OracleGlobalization object                                   |
| ToString                   | Inherited from System. Object                                                                                                    |

*Table 5–21 (Cont.) OracleConnection Public Methods* 

# **OracleConnection Events**

OracleConnection events are listed in [Table 5–22](#page-273-0).

<span id="page-273-0"></span>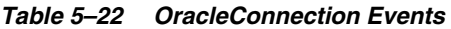

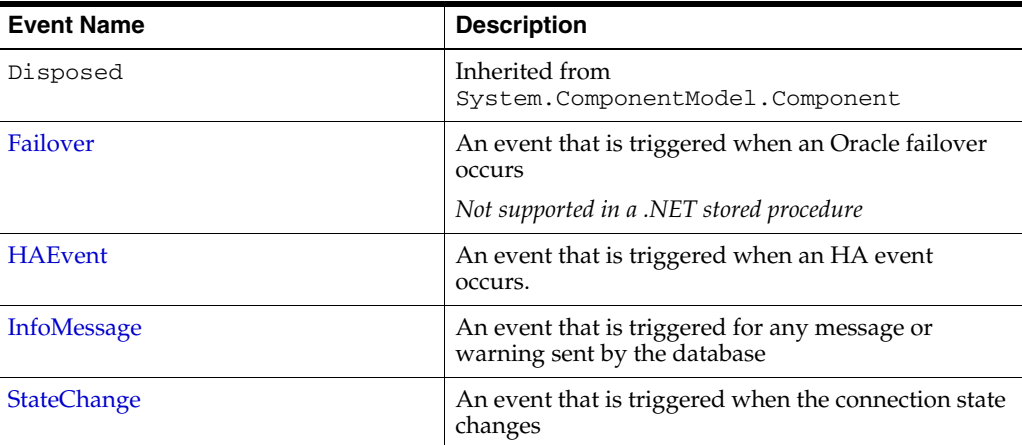

- ["Oracle.DataAccess.Client Namespace" on page 1-4](#page-37-0)
- [OracleConnection Class](#page-269-0)

# <span id="page-274-0"></span>**OracleConnection Constructors**

OracleConnection constructors instantiate new instances of the OracleConnection class.

#### **Overload List:**

■ [OracleConnection\(\)](#page-274-1)

This constructor instantiates a new instance of the OracleConnection class using default property values.

[OracleConnection\(String\)](#page-274-2)

This constructor instantiates a new instance of the OracleConnection class with the provided connection string.

#### **See Also:**

- ["Oracle.DataAccess.Client Namespace" on page 1-4](#page-37-0)
- [OracleConnection Class](#page-269-0)
- **[OracleConnection Members](#page-271-0)**

# <span id="page-274-1"></span>**OracleConnection()**

This constructor instantiates a new instance of the OracleConnection class using default property values.

### **Declaration**

```
// C#
public OracleConnection();
```
#### **Remarks**

The properties for OracleConnection are set to the following default values:

- $Connections$ tring = empty string
- ConnectionTimeout = 15 (default value of 0 is used for the implicit database connection)
- DataSource = empty string
- ServerVersion = empty string

## **See Also:**

- ["Oracle.DataAccess.Client Namespace" on page 1-4](#page-37-0)
- [OracleConnection Class](#page-269-0)
- [OracleConnection Members](#page-271-0)

## <span id="page-274-2"></span>**OracleConnection(String)**

This constructor instantiates a new instance of the OracleConnection class with the provided connection string.

## **Declaration**

```
// C#
public OracleConnection(String connectionString);
```
# **Parameters**

■ *connectionString*

The connection information used to connect to the Oracle database.

# **Remarks**

The ConnectionString property is set to the supplied *connectionString*. The ConnectionString property is parsed and an exception is thrown if it contains invalid connection string attributes or attribute values.

The properties of the OracleConnection object default to the following values unless they are set by the connection string:

- $ConnectionString = empty string$
- ConnectionTimeout = 15 (default value of 0 is used for the implicit database connection)
- DataSource = empty string
- ServerVersion = empty string

- ["Oracle.DataAccess.Client Namespace" on page 1-4](#page-37-0)
- [OracleConnection Class](#page-269-0)
- [OracleConnection Members](#page-271-0)

# <span id="page-276-2"></span><span id="page-276-0"></span>**OracleConnection Static Properties**

The OracleConnection static property is listed in [Table 5–23](#page-276-2).

*Table 5–23 OracleConnection Static Property*

| <b>Property</b>    | <b>Description</b>                                                                |
|--------------------|-----------------------------------------------------------------------------------|
| <b>IsAvailable</b> | Indicates whether or not the implicit database<br>connection is available for use |

### **See Also:**

- ["Oracle.DataAccess.Client Namespace" on page 1-4](#page-37-0)
- **[OracleConnection Class](#page-269-0)**
- **[OracleConnection Members](#page-271-0)**

# <span id="page-276-1"></span>**IsAvailable**

This property indicates whether or the implicit database connection is available for  $11$ Se.

#### **Declaration**

// C# public static bool IsAvailable {get;}

#### **Property Value**

Returns true if the implicit database connection is available for use.

#### **Remarks**

The availability of the implicit database connection can be checked at run time through this static property. When Oracle Data Provider for .NET is used within a .NET stored procedure, this property always returns true. Otherwise, false is returned.

To obtain an OracleConnection object in a .NET stored procedure that represents the implicit database connection, set the ConnectionString property of the OracleConnection object to "context connection=true" and invoke the Open method.

Note that not all features that are available for an explicit user connection are available for an implicit database connection. See ["Implicit Database Connection" on page 4-2](#page-199-0) for details.

#### **Example**

```
// C# (Library/DLL)
using System;
using Oracle.DataAccess.Client;
public class IsAvailableSample
{
  static void MyStoredProcedure()
   {
     OracleConnection con = new OracleConnection();
     if (OracleConnection.IsAvailable)
     {
       // This function is invoked as a stored procedure
```
}

```
 // Obtain the implicit database connection by setting
     // "context connection=true" in the connection string
    con.ConnectionString = "context connection=true";
   }
   else
   {
     // This function is not invoked as a stored procedure
     // Set the connection string for a normal client connection
     con.ConnectionString = "user id=scott;password=tiger;data source=oracle";
   }
   con.Open();
   Console.WriteLine("connected!");
 }
```
- ["Oracle.DataAccess.Client Namespace" on page 1-4](#page-37-0)
- [OracleConnection Class](#page-269-0)
- [OracleConnection Members](#page-271-0)

# <span id="page-278-2"></span><span id="page-278-0"></span>**OracleConnection Static Methods**

The OracleConnection static methods are listed in [Table 5–24](#page-278-2).

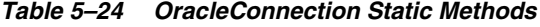

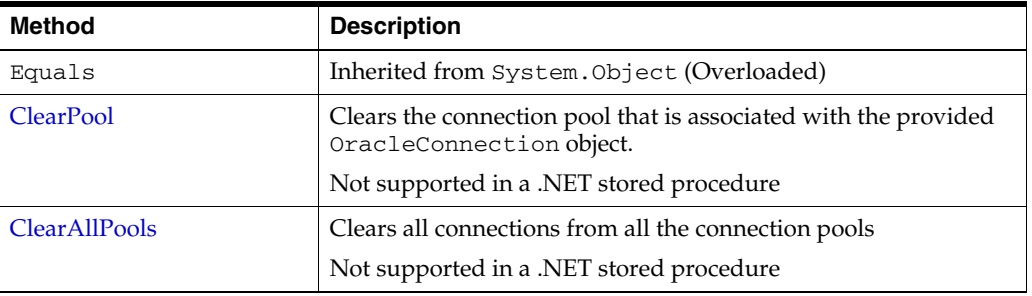

#### **See Also:**

- ["Oracle.DataAccess.Client Namespace" on page 1-4](#page-37-0)
- **[OracleConnection Class](#page-269-0)**
- **[OracleConnection Members](#page-271-0)**

# <span id="page-278-1"></span>**ClearPool**

This method clears the connection pool that is associated with the provided OracleConnection object.

# **Declaration**

// C# public static void ClearPool(OracleConnection connection);

#### **Remarks**

When this method is invoked, all idle connections are closed and freed from the pool. Currently used connections are not discarded until they are returned to the pool.

The ClearPool method should be invoked only when valid connections can be created (that is, the database is up and can be connected to). Otherwise, the ClearPool method may just create invalid connections to a downed database instance. Assuming valid database connections, a ClearPool invocation creates a connection pool with usable connections. Therefore, connection requests succeed even after the invocation of this method. Connections created after this method invocation are not cleared unless another invocation is made.

This method can be invoked with an OracleConnection object before opening the connection as well as after, provided the ConnectionString is properly set.

#### **Exceptions**

InvalidOperationException – Either the connection pool cannot be found or the provided connection string is invalid.

#### **Example**

// C# // Sample demonstrating the use of ClearPool API in OracleConnection class

using System;

```
using Oracle.DataAccess.Client;
class ClearPoolSample
{
   static void Main()
   {
     Console.WriteLine("Running ClearPool sample..." );
     // Set the connection string
     string strConn = "User Id=scott;Password=tiger;Data Source=oracle;" +
                      "Min pool size=5;";
     OracleConnection conn = new OracleConnection(strConn);
     // Open the connection
     conn.Open();
     // Clears the connection pool associated with connection 'conn'
     OracleConnection.ClearPool (conn);
     // This connection will be placed back into the pool
     conn.Close ();
     // Open the connection again to create additional connections in the pool
     conn.Open();
     // Create a new connection object
     OracleConnection connNew = new OracleConnection(strConn);
     // Clears the pool associated with Connection 'connNew'
     // Since the same connection string is set for both the connections,
     // connNew and conn, they will be part of the same connection pool.
     // We need not do an Open() on the connection object before calling
     // ClearPool
     OracleConnection.ClearPool (connNew);
     // cleanup
     conn.Close();
     Console.WriteLine("Done!");
   }
```
#### **See Also:**

- ["Oracle.DataAccess.Client Namespace" on page 1-4](#page-37-0)
- [OracleConnection Class](#page-269-0)
- [OracleConnection Members](#page-271-0)

# <span id="page-279-0"></span>**ClearAllPools**

This method clears all connections from all the connection pools.

### **Declaration**

}

```
// C#
public static void ClearAllPools();
```
### **Remarks**

This call is analogous to calling ClearPool for all the connection pools that are created for the application.

#### **Exceptions**

InvalidOperationException – No connection pool could be found for the application.

#### **Example**

```
// C#
// Sample demonstrating the use of ClearAllPools API in OracleConnection class
using System;
using Oracle.DataAccess.Client;
class ClearAllPoolsSample
{
  static void Main()
   {
    Console.WriteLine("Running ClearAllPools sample..." );
    // Set the connection string
     string strConn = "User Id=scott;Password=tiger;Data Source=oracle;" +
            "Min pool size=5;";
     OracleConnection conn = new OracleConnection(strConn);
     // Create another connection object with a different connection string
     string strConnNew = "User Id=scott;Password=tiger;Data Source=oracle;";
     OracleConnection connNew = new OracleConnection(strConnNew);
     // Open the connections. Separate pools are created for conn and connNew
     conn.Open();
     connNew.Open();
     // Clears the pools associated with conn and connNew
     OracleConnection.ClearAllPools ();
     // cleanup
     conn.Close();
     connNew.Close();
     Console.WriteLine("Done!");
  }
}
```
- ["Oracle.DataAccess.Client Namespace" on page 1-4](#page-37-0)
- [OracleConnection Class](#page-269-0)
- [OracleConnection Members](#page-271-0)
- ["ClearPool" on page 5-73](#page-278-1)

# <span id="page-281-0"></span>**OracleConnection Properties**

OracleConnection properties are listed in Table 5–25

| Property                  | <b>Description</b>                                                                                                    |
|---------------------------|----------------------------------------------------------------------------------------------------|
| <b>ActionName</b>         | Specifies the action name for the connection                                                                                                    |
| ClientId                  | Specifies the client identifier for the connection                                                                                                    |
| ClientInfo                | Specifies the client information for the connection                                                                                                    |
| ConnectionString          | Specifies connection information used to connect to an Oracle<br>database                                                                                           |
| ConnectionTimeout         | Indicates the maximum amount of time that the Open method can<br>take to obtain a pooled connection before the request is terminated                                |
| ConnectionType            | Determines whether a particular connection object is associated with<br>a TimesTen database connection, an Oracle database connection, or<br>no physical connection |
| Container                 | Inherited from System. ComponentModel. Component                                                                                                    |
| <b>Database</b>           | Not Supported                                                                                                    |
| DatabaseDomainName        | Specifies the name of the database domain to which the connection is<br>set                                                                                         |
| <b>DatabaseName</b>       | Specifies the name of the database to which the connection is set                                                                                                   |
| <b>DataSource</b>         | Specifies the Oracle Net Services Name, Connect Descriptor, or an<br>easy connect naming that identifies the database to which to connect                           |
| HostName                  | Specifies the name of the host to which the connection is set                                                                                                    |
| <b>InstanceName</b>       | Specifies the name of the instance to which the connection is set                                                                                                   |
| ModuleName                | Specifies the module name for the connection                                                                                                    |
| <b>ServerVersion</b>      | Specifies the version number of the Oracle database to which the<br>OracleConnection has established a connection                                                   |
| <b>ServiceName</b>        | Specifies the name of the service to which the connection is set                                                                                                    |
| Site                      | Inherited from System. ComponentModel. Component                                                                                                    |
| <b>State</b>              | Specifies the current state of the connection                                                                                                    |
| <b>StatementCacheSize</b> | Specifies the current size of the statement cache associated with this<br>connection                                                                                |

*Table 5–25 OracleConnection Properties* 

# **See Also:**

- ["Oracle.DataAccess.Client Namespace" on page 1-4](#page-37-0)
- [OracleConnection Class](#page-269-0)
- [OracleConnection Members](#page-271-0)

# <span id="page-281-1"></span>**ActionName**

This property specifies the action name for the connection.

# **Declaration**

// C#

```
public string ActionName {set;}
```
### **Property Value**

The string to be used as the action name.

#### **Remarks**

The default value is null.

Using the ActionName property allows the application to set the action name in the application context for a given OracleConnection object.

The ActionName property is reset to null when the Close or Dispose method is called on the OracleConnection object.

#### **See Also:**

- ["Oracle.DataAccess.Client Namespace" on page 1-4](#page-37-0)
- **[OracleConnection Class](#page-269-0)**
- **[OracleConnection Members](#page-271-0)**
- ["Client Identifier and End-to-End Tracing" on page 3-17](#page-76-0)
- *Oracle Database Security Guide*

# <span id="page-282-0"></span>**ClientId**

This property specifies the client identifier for the connection.

#### **Declaration**

```
// C#
public string ClientId {set;}
```
## **Property Value**

The string to be used as the client identifier.

### **Remarks**

The default value is null.

Using the ClientId property allows the application to set the client identifier in the application context for a given OracleConnection object.

Setting ClientId to null resets the client identifier for the connection. ClientId is set to null when the Close or Dispose method is called on the OracleConnection object.

- ["Oracle.DataAccess.Client Namespace" on page 1-4](#page-37-0)
- **[OracleConnection Class](#page-269-0)**
- [OracleConnection Members](#page-271-0)
- ["Client Identifier and End-to-End Tracing" on page 3-17](#page-76-0)
- *Oracle Database Security Guide*

# <span id="page-283-1"></span>**ClientInfo**

This property specifies the client information for the connection.

## **Declaration**

```
// C#
public string ClientInfo {set;}
```
# **Property Value**

The string to be used as the client information.

## **Remarks**

The default value is null.

Using the ClientInfo property allows the application to set the client information in the application context for a given OracleConnection object.

The ClientInfo property is reset to null when the Close or Dispose method is called on the OracleConnection object.

#### **See Also:**

- ["Oracle.DataAccess.Client Namespace" on page 1-4](#page-37-0)
- [OracleConnection Class](#page-269-0)
- [OracleConnection Members](#page-271-0)
- ["Client Identifier and End-to-End Tracing" on page 3-17](#page-76-0)
- *Oracle Database Security Guide*

# <span id="page-283-0"></span>**ConnectionString**

This property specifies connection information used to connect to an Oracle database.

#### **Declaration**

```
// ADO.NET 2.0: C#
public override string ConnectionString{get; set;}
```
#### **Property Value**

If the connection string is supplied through the constructor, this property is set to that string.

#### **Implements**

IDbConnection

#### **Exceptions**

ArgumentException - An invalid syntax is specified for the connection string.

InvalidOperationException - ConnectionString is being set while the connection is open.

#### **Remarks**

The default value is an empty string.

ConnectionString must be a string of attribute name and value pairings, separated by a semi-colon, for example:

"User Id=scott;password=tiger;data source=oracle"

If the ConnectionString is not in a proper format, an exception is thrown. All spaces are ignored unless they are within double quotes.

When the ConnectionString property is set, the OracleConnection object immediately parses the string for errors. An ArgumentException is thrown if the ConnectionString contains invalid attributes or invalid values. Attribute values for User Id, Password, Proxy User Id, Proxy Password, and Data Source (if provided) are not validated until the Open method is called.

The connection must be closed to set the ConnectionString property. When the ConnectionString property is reset, all previously set values are reinitialized to their default values before the new values are applied.

Starting with ODP.NET 11.1, password and proxy password connection string attribute values are accepted as case-sensitive strings. Thus, they are passed to the database for authentication in the case provided in the connection string. Therefore, if the database is configured to support case-sensitive passwords, passwords must be passed in the correct case.

If a connection string attribute is set more than once, the last setting takes effect and no exceptions are thrown.

Boolean connection string attributes can be set to either true, false, yes, or no.

#### **Remarks (.NET Stored Procedure)**

To obtain an OracleConnection object in a .NET stored procedure that represents the implicit database connection, set the ConnectionString property of the OracleConnection object to "context connection=true" and invoke the Open method. Other connection string attributes cannot be used in conjunction with "context connection" when it is set to true.

## **Supported Connection String Attributes**

Table 5–26 lists the supported connection string attributes.

| <b>Connection String</b><br><b>Attribute</b> | <b>Description</b>                                                                                                    | <b>Default Value</b> |
|----------------------------------------------|----------------------------------------------------------------------------------------------------|----------------------|
| Connection                                   | Maximum life time (in seconds) of the connection.                                                                                                    | 0                    |
| Lifetime                                     | This attribute specifies the lifetime of the connection in<br>seconds. Before the Connection is placed back into<br>the pool, the lifetime of the connection is checked. If<br>the lifetime of the connection exceeds this property<br>value, the connection is closed and disposed of. If this<br>property value is 0, the connection lifetime is never<br>checked. Connections that have exceeded their<br>lifetimes are not closed and disposed of, if doing so<br>brings the number of connections in the pool below the<br>Min Pool Size. |                      |

*Table 5–26 Supported Connection String Attributes* 

| <b>Connection String</b><br>Attribute | <b>Description</b>                                                                                                    | <b>Default Value</b> |
|---------------------------------------|----------------------------------------------------------------------------------------------------|----------------------|
| Connection<br>Timeout                 | Maximum time (in seconds) to wait for a free.<br>connection from the pool.                                                                                                    | 15                   |
|                                       | This attribute specifies the maximum amount of time<br>(in seconds) that the Open () method can take to obtain<br>a pooled connection before it terminates the request.<br>This value comes into effect only if no free connection<br>is available from the connection pool and the Max<br>Pool Size is reached. If a free connection is not<br>available within the specified time, an exception is<br>thrown. Connection Timeout does not limit the time<br>required to open new connections. |                      |
|                                       | This attribute value takes effect for pooled connection<br>requests and not for new connection requests.                                                                                                    |                      |
|                                       | (The default value is 0 for the implicit database)<br>connection in a .NET stored procedure.)                                                                                                    |                      |
| Context                               | Returns an implicit database connection if set to true.                                                                                                    | false                |
| Connection                            | An implicit database connection can only be obtained<br>from within a .NET stored procedure. Other<br>connection string attributes cannot be used in<br>conjunction with "context connection" when it is<br>set to true.                                                                                                    |                      |
|                                       | Supported in a .NET stored procedure only                                                                                                    |                      |
| Data Source                           | Oracle Net Services Name, Connect Descriptor, or an<br>easy connect naming that identifies the database to<br>which to connect.                                                                                                    | empty string         |
| DBA Privilege                         | Administrative privileges SYSDBA or SYSOPER.                                                                                                    | empty string         |
|                                       | This connection string attribute only accepts SYSDBA<br>or SYSOPER as the attribute value. It is case-insensitive.                                                                                                    |                      |
| Decr Pool Size                        | Number of connections that are closed when an<br>excessive amount of established connections are<br>unused.                                                                                                    | 1                    |
|                                       | This connection string attribute controls the maximum<br>number of unused connections that are closed when<br>the pool regulator makes periodic checks. The<br>regulator thread is spawned every 3 minutes and<br>closes up to Decr Pool Size amount of pooled<br>connections if they are not used. The pool regulator<br>never takes the total number of connections below the<br>Min Pool Size by closing pooled connections.                                                                 |                      |
| Enlist                                | Controls the enlistment behavior and capabilities of a<br>connection in context of COM+ transactions or<br>System. Transactions.                                                                                                    | true                 |
|                                       | If this attribute is set to true, the connection is<br>automatically enlisted in the thread's transaction<br>context. If this attribute is false, no enlistments are<br>made. If this attribute is set to dynamic, applications<br>can dynamically enlist in distributed transactions. This<br>attribute can be set to true, false, yes, no, or<br>dynamic.                                                                                                    |                      |

*Table 5–26 (Cont.) Supported Connection String Attributes* 

| <b>Connection String</b><br>Attribute | <b>Description</b>                                                                                                    | <b>Default Value</b> |
|---------------------------------------|----------------------------------------------------------------------------------------------------|----------------------|
| <b>HA Events</b>                      | Enables ODP.NET connection pool to proactively<br>remove connections from the pool when an Oracle<br>RAC service, service member, or node goes down.                                                                                                    | false                |
|                                       | This feature can only used against an Oracle RAC<br>database and only if "pooling=true".                                                                                                    |                      |
|                                       | This attribute can be set to true, false, yes, or no.                                                                                                    |                      |
| Load Balancing                        | Enables ODP.NET connection pool to balance work<br>requests across Oracle RAC instances based on the<br>load balancing advisory and service goal.                                                                                                    | false                |
|                                       | This feature can only used against an Oracle RAC<br>database and only if "pooling=true".                                                                                                    |                      |
|                                       | This attribute can be set to true, false, yes, or no.                                                                                                    |                      |
| Incr Pool Size                        | Number of new connections to be created when all<br>connections in the pool are in use.                                                                                                    | 5                    |
|                                       | This connection string attribute determines the number<br>of new connections that are established when a pooled<br>connection is requested, but no unused connections are<br>available and Max Pool Size is not reached. If new<br>connections have been created for a pool, the regulator<br>thread skips a cycle and does not have an opportunity<br>to close any connections for 6 minutes. Note, however,<br>that some connections can be still be closed during this<br>time if their lifetime has been exceeded. |                      |
| Max Pool Size                         | Maximum number of connections in a pool.                                                                                                    | 100                  |
|                                       | This attribute specifies the maximum number of<br>connections allowed in the particular pool used by that<br>OracleConnection. Simply changing this attribute<br>in the connection string does not change the Max Pool<br>Size restriction on a currently existing pool. Doing so<br>simply creates a new pool with a different Max Pool<br>Size restriction. This attribute must be set to a value<br>greater than the Min Pool Size. This value is ignored<br>unless Pooling is turned on.                           |                      |
| Metadata Pooling                      | Caches metadata information.                                                                                                    | True                 |
|                                       | This attribute indicates whether or not metadata<br>information for executed queries are cached for<br>improved performance.                                                                                                    |                      |
| Min Pool Size                         | Minimum number of connections in a pool.                                                                                                    | 1                    |
|                                       | This attribute specifies the minimum number of<br>connections to be maintained by the pool during its<br>entire lifetime. Simply changing this attribute in the<br>connection string does not change the Min Pool Size<br>restriction on a currently existing pool. Doing so<br>simply creates a new pool with a different Min Pool<br>Size restriction. This value is ignored unless Pooling<br>is turned on.                                                                                                    |                      |
| Password                              | Password for the user specified by User Id.                                                                                                    | empty string         |
|                                       | This attribute specifies an Oracle user's password.<br>Password is case-sensitive by default for Oracle<br>Database $11g$ release $1(11.1)$ and later.                                                                                                    |                      |

*Table 5–26 (Cont.) Supported Connection String Attributes* 

| <b>Connection String</b><br>Attribute | <b>Description</b>                                                                                                    | <b>Default Value</b> |
|---------------------------------------|----------------------------------------------------------------------------------------------------|----------------------|
| Persist<br>Security Info              | Retrieval of the password in the connection string.                                                                                                    | false                |
|                                       | If this attribute is set to false, the Password value<br>setting is not returned when the application requests<br>the Connection String after the connection is<br>successfully opened by the Open () method. This<br>attribute can be set to either true, false, yes, or no.                                                                                                    |                      |
| Pooling                               | Connection pooling.                                                                                                    | true                 |
|                                       | This attribute specifies whether or not connection<br>pooling is to be used. Pools are created using an<br>attribute value matching algorithm. This means that<br>connection strings which only differ in the number of<br>spaces in the connection string use the same pool. If<br>two connection strings are identical except that one<br>sets an attribute to a default value while the other does<br>not set that attribute, both requests obtain connections<br>from the same pool. This attribute can be set to either<br>true, false, yes, or no. |                      |
| Promotable                            | Promotable to distributed transaction or not.                                                                                                    | promotable           |
| Transaction                           | If "promotable" is specified, the first and all<br>subsequent connections opened in the same<br>TransactionScope enlist in the same distributed<br>transaction. If "local" is specified, the first<br>connection opened in the TransactionScope uses a<br>local transaction.                                                                                                    |                      |
| Proxy User Id                         | User name of the proxy user.                                                                                                    | empty string         |
|                                       | This connection string attribute specifies the<br>middle-tier user, or the proxy user, who establishes a<br>connection on behalf of a client user specified by the<br>User Id attribute. ODP.NET attempts to establish a<br>proxy connection if either the Proxy User Id or the<br>Proxy Password attribute is set to a non-empty<br>string.                                                                                                    |                      |
|                                       | For the proxy user to connect to an Oracle database<br>using operating system authentication, the Proxy<br>User Id must be set to "/". The Proxy Password is<br>ignored in this case. The User Id cannot be set to "/"<br>when establishing proxy connections. The case of this<br>attribute value is preserved.                                                                                                    |                      |
| Proxy Password                        | Password of the proxy user.                                                                                                    | empty string         |
|                                       | This connection string attribute specifies the password<br>of the middle-tier user or the proxy user. This user<br>establishes a connection on behalf of a client user<br>specified by the User Id attribute. ODP.NET attempts<br>to establish a proxy connection if either the Proxy<br>User Id or the Proxy Password attribute is set to a<br>non-empty string.                                                                                                    |                      |
|                                       | The case of this attribute value is preserved if it is<br>surrounded by double quotes.                                                                                                    |                      |
| Statement Cache<br>Purge              | Statement cache purged when the connection goes<br>back to the pool.                                                                                                    | false                |
|                                       | If statement caching is enabled, setting this attribute to<br>true purges the Statement Cache when the connection<br>goes back to the pool.                                                                                                    |                      |

*Table 5–26 (Cont.) Supported Connection String Attributes*
| <b>Connection String</b><br><b>Attribute</b> | <b>Description</b>                                                                                                    | <b>Default Value</b> |
|----------------------------------------------|----------------------------------------------------------------------------------------------------|----------------------|
| Statement Cache<br>Size                      | Statement cache enabled and cache size set size, that is, 0<br>the maximum number of statements that can be<br>cached.                                                                                                    |                      |
|                                              | A value greater than zero enables statement caching<br>and sets the cache size to itself.                                                                                                    |                      |
|                                              | This value should not be greater than the value of the<br>OPEN_CURSORS parameter set in the init.ora<br>database configuration file.                                                                                                    |                      |
| Self Tuning                                  | Enables or disables self-tuning for the connection.                                                                                                    | true                 |
|                                              | If self-tuning is enabled, then the<br>Statement Cache Size settings in the registry,<br>configuration files, and connection string are ignored.                                                                                                    |                      |
|                                              | If self-tuning is disabled, then a<br>StatementCacheSize value of 0 is used unless<br>StatementCachSize is specified in the registry,<br>configuration file, or connection string.                                                                                                    |                      |
| User Id                                      | Oracle user name.                                                                                                    | empty string         |
|                                              | This attribute specifies the Oracle user name. The case<br>of this attribute value is preserved if it is surrounded<br>by double quotes. For the user to connect to an Oracle<br>database using operating system authentication, set the<br>User Id to "/". Any Password attribute setting is<br>ignored in this case. |                      |
| Validate<br>Connection                       | Validation of connections coming from the pool.                                                                                                    | false                |
|                                              | Validation causes a round-trip to the database for each<br>connection. Therefore, it should only be used when<br>necessary.                                                                                                    |                      |

*Table 5–26 (Cont.) Supported Connection String Attributes* 

- ["Oracle.DataAccess.Client Namespace" on page 1-4](#page-37-0)
- [OracleConnection Class](#page-269-0)
- [OracleConnection Members](#page-271-0)

# **ConnectionTimeout**

This property indicates the maximum amount of time that the Open method can take to obtain a pooled connection before the request is terminated.

### **Declaration**

```
// ADO.NET 2.0: C#
public override int ConnectionTimeout {get;}
```
### **Property Value**

The maximum time allowed for a pooled connection request, in seconds.

### **Implements**

IDbConnection

# **Remarks**

This property indicates the connection timeout that has been set using the ConnectionString attribute Connection TimeOut.

This property is read-only.

# **Remarks (.NET Stored Procedure)**

There is no connection string specified by the application and a connection on the implicit database is always available, therefore, this property is set to 0.

# **See Also:**

- ["Oracle.DataAccess.Client Namespace" on page 1-4](#page-37-0)
- **[OracleConnection Class](#page-269-0)**
- [OracleConnection Members](#page-271-0)

# **ConnectionType**

This property enables an ODP.NET application to determine whether a particular connection object is associated with an Oracle database connection, a TimesTen database connection, or no physical connection at all.

# **Declaration**

```
// C#
public OracleConnectionType ConnectionType {get;}
```
# **Property Value**

The OracleConnectionType that this connection object is associated with.

### **See Also:**

- ["Oracle.DataAccess.Client Namespace" on page 1-4](#page-37-0)
- [OracleConnection Class](#page-269-0)
- [OracleConnection Members](#page-271-0)
- [OracleConnectionType Enumeration](#page-561-0)

# **Database**

This property is not supported.

# **Declaration**

```
// ADO.NET 2.0: C#
public override string Database {get;}
```
### **Property Value**

A string.

# **Implements**

IDbConnection.Database

# **Remarks**

This property is not supported. It always returns an empty string.

- ["Oracle.DataAccess.Client Namespace" on page 1-4](#page-37-0)
- **[OracleConnection Class](#page-269-0)**
- **[OracleConnection Members](#page-271-0)**

# **DatabaseDomainName**

This property specifies the name of the database domain that this connection is connected to.

#### **Declaration**

```
// C#
public string DatabaseDomainName {get;}
```
# **Property Value**

The database domain that this connection is connected to.

#### **See Also:**

- ["Oracle.DataAccess.Client Namespace" on page 1-4](#page-37-0)
- **[OracleConnection Class](#page-269-0)**
- **[OracleConnection Members](#page-271-0)**

# **DatabaseName**

This property specifies the name of the database that this connection is connected to.

#### **Declaration**

```
// C#
public string DatabaseName {get;}
```
### **Property Value**

The database that this connection is connected to.

### **See Also:**

- ["Oracle.DataAccess.Client Namespace" on page 1-4](#page-37-0)
- **[OracleConnection Class](#page-269-0)**
- **[OracleConnection Members](#page-271-0)**

# **DataSource**

This property specifies the Oracle Net Services Name, Connect Descriptor, or an easy connect naming that identifies the database to which to connect

#### **Declaration**

```
// ADO.NET 2.0: C#
public override string DataSource {get;}
```
# **Property Value**

Oracle Net Services Name, Connect Descriptor, or an easy connect naming that identifies the database to which to connect.

# **Remarks (.NET Stored Procedure)**

The value of this property is always an empty string for the implicit database connection.

# **See Also:**

- ["Oracle.DataAccess.Client Namespace" on page 1-4](#page-37-0)
- [OracleConnection Class](#page-269-0)
- **[OracleConnection Members](#page-271-0)**

# **HostName**

This property specifies the name of the host that this connection is connected to.

# **Declaration**

```
// C#
public string HostName {get;}
```
# **Property Value**

The host that this connection is connected to.

# **See Also:**

- ["Oracle.DataAccess.Client Namespace" on page 1-4](#page-37-0)
- [OracleConnection Class](#page-269-0)
- **[OracleConnection Members](#page-271-0)**

# **InstanceName**

This property specifies the name of the instance that this connection is connected to.

### **Declaration**

```
// C#
public string InstanceName {get;}
```
# **Property Value**

The instance that this connection is connected to.

### **See Also:**

- ["Oracle.DataAccess.Client Namespace" on page 1-4](#page-37-0)
- [OracleConnection Class](#page-269-0)
- **[OracleConnection Members](#page-271-0)**

# **ModuleName**

This property specifies the module name for the connection.

## **Declaration**

// C# public string ModuleName {set;}

#### **Property Value**

The string to be used as the module name.

# **Remarks**

The default value is null.

Using the ModuleName property allows the application to set the module name in the application context for a given OracleConnection object.

The ModuleName property is reset to null when the Close or Dispose method is called on the OracleConnection object.

#### **See Also:**

- ["Oracle.DataAccess.Client Namespace" on page 1-4](#page-37-0)
- [OracleConnection Class](#page-269-0)
- **[OracleConnection Members](#page-271-0)**
- ["Client Identifier and End-to-End Tracing" on page 3-17](#page-76-0)
- *Oracle Database Security Guide*

# **ServerVersion**

This property specifies the version number of the Oracle database to which the OracleConnection has established a connection.

### **Declaration**

// ADO.NET 2.0: C# public override string ServerVersion {get;}

#### **Property Value**

The version of the Oracle database.

# **Exceptions**

InvalidOperationException - The connection is closed.

#### **Remarks**

The default is an empty string.

### **See Also:**

- ["Oracle.DataAccess.Client Namespace" on page 1-4](#page-37-0)
- [OracleConnection Class](#page-269-0)
- **[OracleConnection Members](#page-271-0)**

# **ServiceName**

This property specifies the name of the service that this connection is connected to.

# **Declaration**

```
// C#
public string ServiceName {get;}
```
### **Property Value**

The service that this connection is connected to.

### **See Also:**

- ["Oracle.DataAccess.Client Namespace" on page 1-4](#page-37-0)
- [OracleConnection Class](#page-269-0)
- [OracleConnection Members](#page-271-0)

# **State**

This property specifies the current state of the connection.

#### **Declaration**

```
// ADO.NET 2.0: C#
public override ConnectionState State {get;}
```
# **Property Value**

The ConnectionState of the connection.

# **Implements**

IDbConnection

## **Remarks**

ODP.NET supports ConnectionState.Closed and ConnectionState.Open for this property. The default value is ConnectionState.Closed.

# **See Also:**

- ["Oracle.DataAccess.Client Namespace" on page 1-4](#page-37-0)
- [OracleConnection Class](#page-269-0)
- [OracleConnection Members](#page-271-0)

# **StatementCacheSize**

This property specifies the current size of the statement cache associated with this connection.

### **Declaration**

```
// C#
public int StatementCacheSize{get;}
```
### **Property Value**

An integer value indicating the size of the statement cache.

# **Remarks**

If self tuning is not enabled, then the default value of this property depends upon the statement cache size specified in the connection string, application configuration file, or the registry. If none of these values are specified, then a default value of 0 is used.

If self tuning is enabled, then the property value is adjusted automatically. Any values specified in the connection string, application configuration file, or the registry are ignored.

### **See Also:**

- ["Oracle.DataAccess.Client Namespace" on page 1-4](#page-37-0)
- [OracleConnection Class](#page-269-0)
- [OracleConnection Members](#page-271-0)

# <span id="page-295-0"></span>**OracleConnection Public Methods**

OracleConnection public methods are listed in [Table 5–27.](#page-295-0)

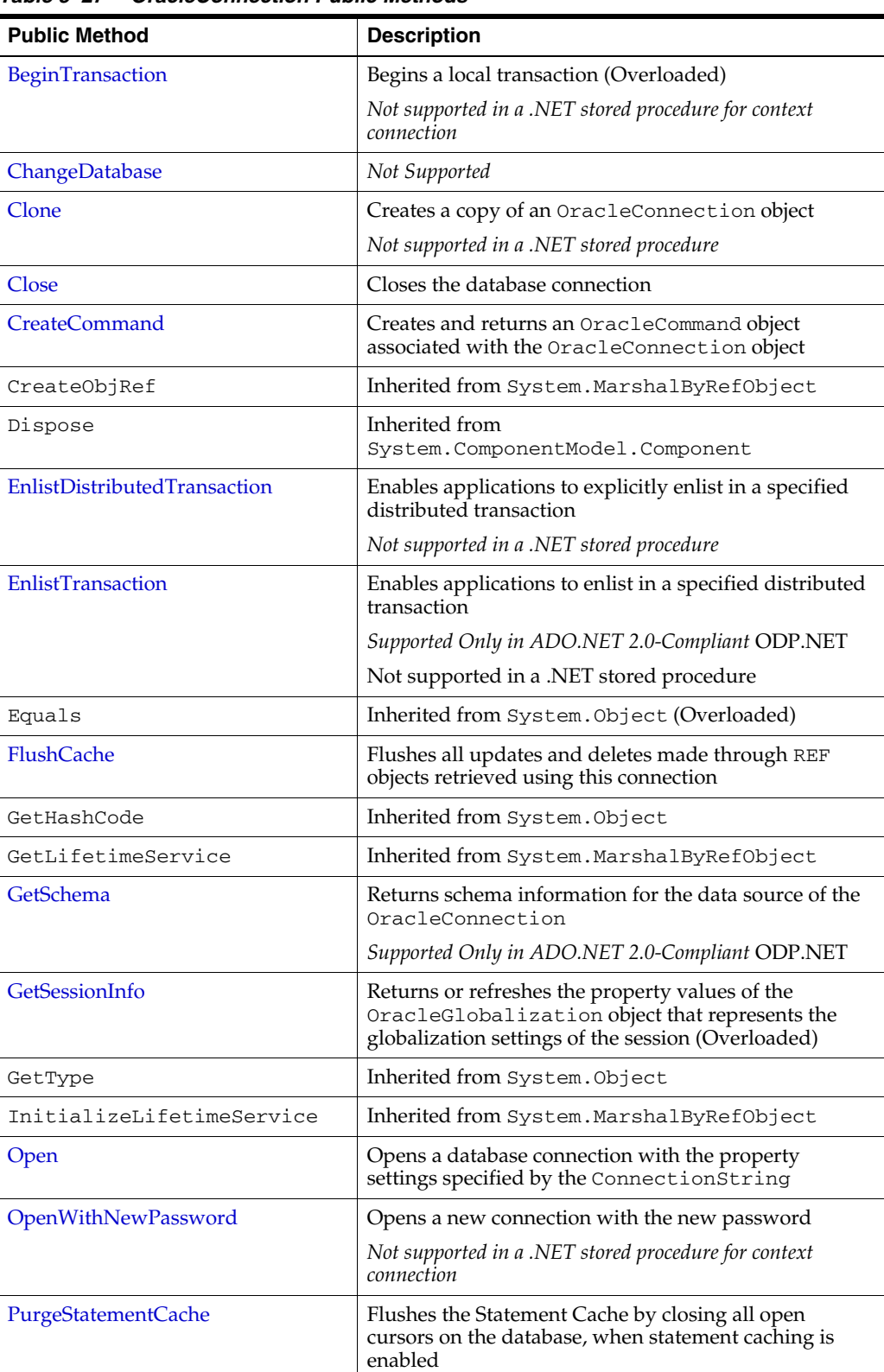

*Table 5–27 OracleConnection Public Methods* 

| <b>Public Method</b> | <b>Description</b>                                                                                                    |
|----------------------|----------------------------------------------------------------------------------------------------|
| SetSessionInfo       | Alters the session's globalization settings with the<br>property values provided by the<br>OracleGlobalization object |
| ToString             | Inherited from System. Object                                                                                         |

*Table 5–27 (Cont.) OracleConnection Public Methods* 

- ["Oracle.DataAccess.Client Namespace" on page 1-4](#page-37-0)
- **[OracleConnection Class](#page-269-0)**
- [OracleConnection Members](#page-271-0)

# <span id="page-296-0"></span>**BeginTransaction**

BeginTransaction methods begin local transactions.

#### **Overload List**

■ [BeginTransaction\(\)](#page-296-1)

This method begins a local transaction.

[BeginTransaction\(IsolationLevel\)](#page-297-0)

This method begins a local transaction with the specified isolation level.

# <span id="page-296-1"></span>**BeginTransaction()**

This method begins a local transaction.

### **Declaration**

// C#

public OracleTransaction BeginTransaction();

# **Return Value**

An OracleTransaction object representing the new transaction.

### **Implements**

IDbConnection

#### **Exceptions**

InvalidOperationException - A transaction has already been started.

### **Remarks**

The transaction is created with its isolation level set to its default value of IsolationLevel.ReadCommitted. All further operations related to the transaction must be performed on the returned OracleTransaction object.

# **Remarks (.NET Stored Procedure)**

Using this method in a .NET stored procedure for context connection causes a Not Supported exception.

- ["Oracle.DataAccess.Client Namespace" on page 1-4](#page-37-0)
- **[OracleConnection Class](#page-269-0)**
- **[OracleConnection Members](#page-271-0)**

# <span id="page-297-0"></span>**BeginTransaction(IsolationLevel)**

This method begins a local transaction with the specified isolation level.

# **Declaration**

```
// C#
```
public OracleTransaction BeginTransaction(IsolationLevel *isolationLevel*);

# **Parameters**

 $isolationLevel$ 

The isolation level for the new transaction.

# **Return Value**

An OracleTransaction object representing the new transaction.

### **Implements**

IDbConnection

# **Exceptions**

InvalidOperationException - A transaction has already been started.

ArgumentException - The isolationLevel specified is invalid.

# **Remarks**

The following isolation levels are supported: IsolationLevel.ReadCommitted and IsolationLevel.Serializable.

Although the BeginTransaction method supports the IsolationLevel.Serializable isolation level, serializable transactions are not supported when using System.Transactions and TransactionScope.

Requesting other isolation levels causes an exception.

# **Remarks (.NET Stored Procedure)**

Using this method in a .NET stored procedure for context connection causes a Not Supported exception.

# **Example**

```
// C#
using System;
using System.Data;
using Oracle.DataAccess.Client; 
class BeginTransactionSample
{
   static void Main()
   {
```

```
 string constr = "User Id=scott;Password=tiger;Data Source=oracle";
    OracleConnection con = new OracleConnection(constr);
    con.Open();
    // Create an OracleCommand object using the connection object
    OracleCommand cmd = con.CreateCommand();
    // Start a transaction
    OracleTransaction txn = con.BeginTransaction(IsolationLevel.ReadCommitted);
    // Update EMP table
    cmd.CommandText = "update emp set sal = sal + 100";
    cmd.ExecuteNonQuery();
    // Rollback transaction
    txn.Rollback();
    Console.WriteLine("Transaction rolledback");
    // Clean up
    txn.Dispose();
    cmd.Dispose();
    con.Dispose();
  }
}
```
- ["Oracle.DataAccess.Client Namespace" on page 1-4](#page-37-0)
- **[OracleConnection Class](#page-269-0)**
- **[OracleConnection Members](#page-271-0)**

# <span id="page-298-0"></span>**ChangeDatabase**

This method is not supported.

#### **Declaration**

```
// ADO.NET 2.0: C#
public override void ChangeDatabase(string databaseName);
```
### **Parameters**

■ *databaseName*

The name of the database that replaces the current database name.

#### **Implements**

IDbConnection.ChangeDatabase

### **Exceptions**

NotSupportedException - Method not supported.

#### **Remarks**

This method is not supported and throws a NotSupportedException if invoked.

- ["Oracle.DataAccess.Client Namespace" on page 1-4](#page-37-0)
- **[OracleConnection Class](#page-269-0)**
- **[OracleConnection Members](#page-271-0)**

# <span id="page-299-0"></span>**Clone**

This method creates a copy of an OracleConnection object.

### **Declaration**

// C# public object Clone();

# **Return Value**

An OracleConnection object.

#### **Implements**

ICloneable

#### **Remarks**

The cloned object has the same property values as that of the object being cloned.

### **Remarks (.NET Stored Procedure)**

This method is not supported for an implicit database connection.

### **Example**

```
// C#
using System;
using Oracle.DataAccess.Client; 
class CloneSample
{
   static void Main()
 {
     string constr = "User Id=scott;Password=tiger;Data Source=oracle";
     OracleConnection con = new OracleConnection(constr);
     con.Open();
     // Need a proper casting for the return value when cloned
    OracleConnection clonedCon = (OracleConnection)con.Clone();
     // Cloned connection is always closed, regardless of its source,
     // But the connection string should be identical
     clonedCon.Open();
     if (clonedCon.ConnectionString.Equals(con.ConnectionString)) 
       Console.WriteLine("The connection strings are the same.");
     else
       Console.WriteLine("The connection strings are different.");
     // Close and Dispose OracleConnection object
     clonedCon.Dispose();
   }
}
```
- ["Oracle.DataAccess.Client Namespace" on page 1-4](#page-37-0)
- **[OracleConnection Class](#page-269-0)**
- **[OracleConnection Members](#page-271-0)**

# <span id="page-300-0"></span>**Close**

This method closes the connection to the database.

### **Declaration**

```
// ADO.NET 2.0: C#
public override void Close();
```
#### **Implements**

IDbConnection

### **Remarks**

Performs the following:

- Rolls back any pending transactions.
- Places the connection to the connection pool if connection pooling is enabled. Even if connection pooling is enabled, the connection can be closed if it exceeds the connection lifetime specified in the connection string. If connection pooling is disabled, the connection is closed.
- Closes the connection to the database.

The connection can be reopened using Open().

### **See Also:**

- ["Oracle.DataAccess.Client Namespace" on page 1-4](#page-37-0)
- **[OracleConnection Class](#page-269-0)**
- **[OracleConnection Members](#page-271-0)**

# <span id="page-300-1"></span>**CreateCommand**

This method creates and returns an OracleCommand object associated with the OracleConnection object.

#### **Declaration**

// C# public OracleCommand CreateCommand();

# **Return Value**

The OracleCommand object.

#### **Implements**

IDbConnection

### **Example**

// C#

```
using System;
using System.Data;
using Oracle.DataAccess.Client; 
class CreateCommandSample
{
   static void Main()
   { 
     // Connect
     string constr = "User Id=scott;Password=tiger;Data Source=oracle";
     OracleConnection con = new OracleConnection(constr);
     con.Open();
     // Execute a SQL SELECT
     OracleCommand cmd = con.CreateCommand();
     cmd.CommandText = "select * from emp";
     OracleDataReader reader = cmd.ExecuteReader();
     // Print all employee numbers
     while (reader.Read())
      Console.WriteLine(reader.GetInt32(0));
     // Clean up
     reader.Dispose();
     cmd.Dispose();
     con.Dispose();
   }
}
```
- ["Oracle.DataAccess.Client Namespace" on page 1-4](#page-37-0)
- **[OracleConnection Class](#page-269-0)**
- **[OracleConnection Members](#page-271-0)**

# <span id="page-301-0"></span>**EnlistDistributedTransaction**

This method enables applications to explicitly enlist in a specific distributed transaction after a connection has been opened.

#### **Declaration**

```
// C#
public void EnlistDistributedTransaction(ITransaction transaction);
```
#### **Parameters**

■ *transaction*

An ITransaction interface.

### **Exceptions**

InvalidOperationException - The connection is part of a local transaction or the connection is closed.

#### **Remarks**

EnlistDistributedTransaction enables objects to enlist in a specific transaction that is passed to the method. The ITransaction interface can be obtained by

applying an (ITransaction) cast to the ContexUtil.Transaction property within the component that started the distributed transaction.

The connection must be open before calling this method or an InvalidOperationException is thrown.

If a connection is part of a local transaction that was started implicitly or explicitly while attempting to enlist in a distributed transaction, the local transaction is rolled back and an exception is thrown.

By default, distributed transactions roll back, unless the method-level AutoComplete declaration is set.

Invoking the commit on the ITranasction raises an exception.

Invoking the rollback on the ITransaction method and calling ContextUtil.SetComplete on the same distributed transaction raises an exception.

#### **Remarks (.NET Stored Procedure)**

Using this method causes a Not Supported exception.

#### **Example**

**Application:**

// C#

```
/* This is the class that will utilize the Enterprise Services 
    component. This module needs to be built as an executable.
    The Enterprise Services Component DLL must be built first 
   before building this module. 
    In addition, the DLL needs to be referenced appropriately 
    when building this application. 
*/
using System;
using System.EnterpriseServices;
using DistribTxnSample;
class DistribTxnSample_App
{
  static void Main()
   {
    DistribTxnSample_Comp comp = new DistribTxnSample_Comp();
     comp.DoWork();
   }
}
```
#### **Component:**

```
// C#
/* This module needs to be
   1) built as a component DLL/Library
    2) built with a strong name
  This library must be built first before the application is built.
*/ 
using System;
```

```
using System.Data;
using Oracle.DataAccess.Client; 
using System.EnterpriseServices;
namespace DistribTxnSample
{
   [Transaction(TransactionOption.RequiresNew)]
   public class DistribTxnSample_Comp : ServicedComponent
 {
     public void DoWork()
\left\{ \begin{array}{c} 1 \end{array} \right\} string constr = 
         "User Id=scott;Password=tiger;Data Source=oracle;enlist=false";
       OracleConnection con = new OracleConnection(constr);
       con.Open();
       // Enlist in a distrubuted transaction
      con.EnlistDistributedTransaction((ITransaction)ContextUtil.Transaction);
       // Update EMP table
       OracleCommand cmd = con.CreateCommand();
       cmd.CommandText = "UPDATE emp set sal = sal + .01";
       cmd.ExecuteNonQuery();
       // Commit
       ContextUtil.SetComplete();
       // Dispose OracleConnection object
       con.Dispose();
     }
   }
}
```
- ["Oracle.DataAccess.Client Namespace" on page 1-4](#page-37-0)
- [OracleConnection Class](#page-269-0)
- [OracleConnection Members](#page-271-0)
- ["EnlistTransaction" on page 5-98](#page-303-0)
- http://msdn.microsoft.com/library for detailed information about this Microsoft .NET Framework 1.1 feature

# <span id="page-303-0"></span>**EnlistTransaction**

This method enlists the connection to the specified transaction.

*Supported Only in ADO.NET 2.0-Compliant* ODP.NET

# **Declaration**

```
// C#
public override void EnlistTransaction(Transaction transaction)
```
## **Parameters**

■ *transaction*

A System.Transactions.Transaction object.

#### **Exceptions**

InvalidOperationException - The connection is part of a local transaction or the connection is closed.

#### **Remarks**

Invocation of this method immediately enlists the connection to a transaction that is specified by the provided transaction parameter.

If OracleConnection is still associated with a distributed transaction that has not completed from a previous EnlistTransaction method invocation, calling this method will cause an exception to be thrown.

In general, for transaction enlistments to succeed, the "enlist" connection string attribute must be set to either "true" or "dynamic" before invoking the Open method. Setting the "enlist" connection string attribute to "true" will implicitly enlist the connection when the Open method is called, if the connection is within a transaction context. Setting it to "dynamic" allows the connection to dynamically enlist in transactions when an EnlistTransaction or

EnlistDistributedTransaction method is called. The "enlist" attribute should be set to "false" only if the connection will never enlist in a transaction.

### **See Also:**

- ["Oracle.DataAccess.Client Namespace" on page 1-4](#page-37-0)
- **[OracleConnection Class](#page-269-0)**
- **[OracleConnection Members](#page-271-0)**
- "System.Transactions and Promotable Transactions" on [page 3-25](#page-84-0)
- ["EnlistDistributedTransaction" on page 5-96](#page-301-0)

# <span id="page-304-0"></span>**FlushCache**

This method flushes all updates and deletes made through REF objects retrieved using this connection.

#### **Declaration**

// c# public void FlushCache();

### **Exceptions**

InvalidOperationException - The specified connection is not open.

### **Remarks**

Before flushing objects, it is required that the application has explicitly started a transaction by executing the BeginTransaction method on the OracleConnection object. This is because if the object being flushed has not already been locked by the application, an exclusive lock is obtained implicitly for the object. The lock is only released when the transaction commits or rollbacks.

- ["Oracle.DataAccess.Client Namespace" on page 1-4](#page-37-0)
- **[OracleConnection Class](#page-269-0)**
- **[OracleConnection Members](#page-271-0)**

# <span id="page-305-0"></span>**GetSchema**

GetSchema methods return schema information for the data source of the OracleConnection.

*Supported Only in ADO.NET 2.0-Compliant* ODP.NET

# **Overload List**

■ [GetSchema\(\)](#page-305-1)

This method returns schema information for the data source of the OracleConnection.

[GetSchema \(string collectionName\)](#page-306-0)

This method returns schema information for the data source of the OracleConnection using the specified string for the collection name.

[GetSchema \(string collectionName, string\[\] restrictions\)](#page-308-0)

This method returns schema information for the data source of the OracleConnection using the specified string for the collection name and the specified string array for the restriction values.

# **See Also:**

- ["Oracle.DataAccess.Client Namespace" on page 1-4](#page-37-0)
- **[OracleConnection Class](#page-269-0)**
- **[OracleConnection Members](#page-271-0)**

# <span id="page-305-1"></span>**GetSchema()**

This method returns schema information for the data source of the OracleConnection.

# **Declaration**

```
// ADO.NET 2.0: C#
public override DataTable GetSchema();
```
# **Return Value**

A DataTable object.

# **Exceptions**

InvalidOperationException – The connection is closed.

# **Remarks**

This method returns a DataTable object that contains a row for each metadata collection available from the database.

The method is equivalent to specifying the String value "MetaDataCollections" when using the GetSchema (String) method.

#### **Example**

```
// C#
using System;
using System.Data;
using System.Data.Common;
using Oracle.DataAccess.Client;
class GetSchemaSample
{
  static void Main(string[] args)
   {
     string constr = "User Id=scott; Password=tiger; Data Source=oracle;";
     string ProviderName = "Oracle.DataAccess.Client";
     DbProviderFactory factory = DbProviderFactories.GetFactory(ProviderName);
     using (DbConnection conn = factory.CreateConnection())
     {
       try
       {
         conn.ConnectionString = constr;
         conn.Open();
         //Get all the schema collections and write to an XML file. 
         //The XML file name is Oracle.DataAccess.Client_Schema.xml
         DataTable dtSchema = conn.GetSchema();
         dtSchema.WriteXml(ProviderName + "_Schema.xml");
       }
       catch (Exception ex)
       {
         Console.WriteLine(ex.Message);
         Console.WriteLine(ex.StackTrace);
       }
     }
   }
}
```
#### **See Also:**

- ["Oracle.DataAccess.Client Namespace" on page 1-4](#page-37-0)
- **[OracleConnection Class](#page-269-0)**
- **[OracleConnection Members](#page-271-0)**

### <span id="page-306-0"></span>**GetSchema (string collectionName)**

This method returns schema information for the data source of the OracleConnection using the specified string for the collection name.

#### **Declaration**

```
// ADO.NET 2.0: C#
public override DataTable GetSchema (string collectionName);
```
### **Parameters**

*collectionName*

Name of the collection for which metadata is required.

### **Return Value**

A DataTable object.

# **Exceptions**

ArgumentException – The requested collection is not defined.

InvalidOperationException – The connection is closed.

InvalidOperationException – The requested collection is not supported by current version of Oracle database.

InvalidOperationException – No population string is specified for requested collection.

#### **Example**

```
// C#
using System;
using System.Data;
using System.Data.Common;
using Oracle.DataAccess.Client;
class GetSchemaSample
{
   static void Main(string[] args)
 {
     string constr = "User Id=scott; Password=tiger; Data Source=oracle;";
     string ProviderName = "Oracle.DataAccess.Client";
     DbProviderFactory factory = DbProviderFactories.GetFactory(ProviderName);
     using (DbConnection conn = factory.CreateConnection())
     {
       try
       {
         conn.ConnectionString = constr;
         conn.Open();
         //Get MetaDataCollections and write to an XML file.
         //This is equivalent to GetSchema()
         DataTable dtMetadata =
           conn.GetSchema(DbMetaDataCollectionNames.MetaDataCollections);
         dtMetadata.WriteXml(ProviderName + "_MetaDataCollections.xml");
         //Get Restrictions and write to an XML file.
         DataTable dtRestrictions =
           conn.GetSchema(DbMetaDataCollectionNames.Restrictions);
         dtRestrictions.WriteXml(ProviderName + "_Restrictions.xml");
         //Get DataSourceInformation and write to an XML file.
         DataTable dtDataSrcInfo =
           conn.GetSchema(DbMetaDataCollectionNames.DataSourceInformation);
         dtDataSrcInfo.WriteXml(ProviderName + "_DataSourceInformation.xml");
```

```
 //data types and write to an XML file.
         DataTable dtDataTypes =
           conn.GetSchema(DbMetaDataCollectionNames.DataTypes);
         dtDataTypes.WriteXml(ProviderName + "_DataTypes.xml");
         //Get ReservedWords and write to an XML file.
         DataTable dtReservedWords =
           conn.GetSchema(DbMetaDataCollectionNames.ReservedWords);
         dtReservedWords.WriteXml(ProviderName + "_ReservedWords.xml");
         //Get all the tables and write to an XML file.
         DataTable dtTables = conn.GetSchema("Tables");
         dtTables.WriteXml(ProviderName + "_Tables.xml");
         //Get all the views and write to an XML file.
         DataTable dtViews = conn.GetSchema("Views");
         dtViews.WriteXml(ProviderName + "_Views.xml");
        //Get all the columns and write to an XML file.
         DataTable dtColumns = conn.GetSchema("Columns");
         dtColumns.WriteXml(ProviderName + "_Columns.xml");
 }
       catch (Exception ex)
       {
        Console.WriteLine(ex.Message);
        Console.WriteLine(ex.StackTrace);
       }
    }
  }
}
```
- ["Oracle.DataAccess.Client Namespace" on page 1-4](#page-37-0)
- **[OracleConnection Class](#page-269-0)**
- **[OracleConnection Members](#page-271-0)**

# <span id="page-308-0"></span>**GetSchema (string collectionName, string[] restrictions)**

This method returns schema information for the data source of the OracleConnection using the specified string for the collection name and the specified string array for the restriction values.

#### **Declaration**

```
// ADO.NET 2.0: C#
public override DataTable GetSchema (string collectionName, 
     string[] restrictions);
```
### **Parameters**

■ *collectionName*

The name of the collection of metadata being retrieved.

■ *restrictions*

An array of restrictions that apply to the metadata being retrieved.

# **Return Value**

A DataTable object.

# **Exception**

- ArgumentException The requested collection is not defined.
- InvalidOperationException One of the following conditions exist:
	- **–** The connection is closed.
	- **–** The requested collection is not supported by the current version of Oracle database.
	- **–** More restrictions were provided than the requested collection supports.
	- **–** No population string is specified for requested collection.

# **Remarks**

This method takes the name of a metadata collection and an array of String values that specify the restrictions for filtering the rows in the returned DataTable. This returns a DataTable that contains only rows from the specified metadata collection that match the specified restrictions.

For example, if the Columns collection has three restrictions (owner, tablename, and columnname), to retrieve all the columns for the EMP table regardless of schema, the GetSchema method must pass in at least these values: null, EMP.

If no restriction value is passed in, default values are used for that restriction, which is the same as passing in null. This differs from passing in an empty string for the parameter value. In this case, the empty string ("") is considered the value for the specified parameter.

*collectionName* is not case-sensitive, but restrictions (string values) are.

# **Example**

```
// C#
using System;
using System.Data;
using System.Data.Common;
using Oracle.DataAccess.Client;
class GetSchemaSample
{
   static void Main(string[] args)
 {
     string constr = "User Id=scott; Password=tiger; Data Source=oracle;";
     string ProviderName = "Oracle.DataAccess.Client";
     DbProviderFactory factory = DbProviderFactories.GetFactory(ProviderName);
     using (DbConnection conn = factory.CreateConnection())
     {
       try
\overline{\mathcal{L}} conn.ConnectionString = constr;
         conn.Open();
         //Get Restrictions
         DataTable dtRestrictions =
```

```
 conn.GetSchema(DbMetaDataCollectionNames.Restrictions);
        DataView dv = dtRestrictions.DefaultView;
        dv.RowFilter = "CollectionName = 'Columns'";
        dv.Sort = "RestrictionNumber";
       for (int i = 0; i < dv. Count; i++)Console.WriteLine("{0} (default) {1}"
                             dtRestrictions.Rows[i]["RestrictionName"], 
                             dtRestrictions.Rows[i]["RestrictionDefault"]);
        //Set restriction string array
        string[] restrictions = new string[3];
        //Get all columns from all tables owned by "SCOTT"
        restrictions[0] = "SCOTT";
        DataTable dtAllScottCols = conn.GetSchema("Columns", restrictions);
        // clear collection
       for (int i = 0; i < 3; i++) restrictions[i] = null;
         //Get all columns from all tables named "EMP" owned by any 
         //owner/schema
        restrictions[1] = "EMP";
        DataTable dtAllEmpCols = conn.GetSchema("Columns", restrictions);
        // clear collection
       for (int i = 0; i < 3; i++) restrictions[i] = null;
        //Get columns named "EMPNO" from tables named "EMP", 
         //owned by any owner/schema
        restrictions[1] = "EMP";
        restrictions[2] = "EMPNO";
        DataTable dtAllScottEmpCols = conn.GetSchema("Columns", restrictions);
        // clear collection
       for (int i = 0; i < 3; i++)
          restrictions[i] = null;
        //Get columns named "EMPNO" from all
        //tables, owned by any owner/schema
        restrictions[2] = "EMPNO";
        DataTable dtAllEmpNoCols = conn.GetSchema("Columns", restrictions);
 }
      catch (Exception ex)
      {
        Console.WriteLine(ex.Message);
        Console.WriteLine(ex.Source);
      }
    }
```
 } }

- ["Oracle.DataAccess.Client Namespace" on page 1-4](#page-37-0)
- **[OracleConnection Class](#page-269-0)**
- **[OracleConnection Members](#page-271-0)**

# <span id="page-311-0"></span>**GetSessionInfo**

GetSessionInfo returns or refreshes an OracleGlobalization object that represents the globalization settings of the session.

# **Overload List:**

[GetSessionInfo\(\)](#page-311-1)

This method returns a new instance of the OracleGlobalization object that represents the globalization settings of the session.

[GetSessionInfo\(OracleGlobalization\)](#page-312-1)

This method refreshes the provided OracleGlobalization object with the globalization settings of the session.

## **See Also:**

- ["Oracle.DataAccess.Client Namespace" on page 1-4](#page-37-0)
- [OracleConnection Class](#page-269-0)
- [OracleConnection Members](#page-271-0)

# <span id="page-311-1"></span>**GetSessionInfo()**

This method returns a new instance of the OracleGlobalization object that represents the globalization settings of the session.

# **Declaration**

```
// C#
public OracleGlobalization GetSessionInfo();
```
# **Return Value**

The newly created OracleGlobalization object.

### **Example**

```
// C#
using System;
using Oracle.DataAccess.Client;
class GetSessionInfoSample
{
   static void Main()
 {
     string constr = "User Id=scott;Password=tiger;Data Source=oracle";
     OracleConnection con = new OracleConnection(constr);
     con.Open();
     // Get session info from connection object
     OracleGlobalization info = con.GetSessionInfo();
```

```
 // Update session info
     info.DateFormat = "YYYY-MM-DD";
     con.SetSessionInfo(info);
     // Execute SQL SELECT
     OracleCommand cmd = con.CreateCommand();
     cmd.CommandText = "select TO_CHAR(hiredate) from emp";
     Console.WriteLine("Hire Date ({0}): {1}",
       info.DateFormat, cmd.ExecuteScalar());
     // Clean up
     cmd.Dispose();
     con.Dispose();
  }
}
```
- ["Oracle.DataAccess.Client Namespace" on page 1-4](#page-37-0)
- **[OracleConnection Class](#page-269-0)**
- [OracleConnection Members](#page-271-0)

# <span id="page-312-1"></span>**GetSessionInfo(OracleGlobalization)**

This method refreshes the provided OracleGlobalization object with the globalization settings of the session.

### **Declaration**

```
// C#
public void GetSessionInfo(OracleGlobalization oraGlob);
```
### **Parameters**

■ *oraGlob*

The OracleGlobalization object to be updated.

### **See Also:**

- ["Oracle.DataAccess.Client Namespace" on page 1-4](#page-37-0)
- **[OracleConnection Class](#page-269-0)**
- **[OracleConnection Members](#page-271-0)**

### <span id="page-312-0"></span>**Open**

This method opens a connection to an Oracle database.

## **Declaration**

```
// ADO.NET 2.0: C#
public overide void Open();
```
#### **Implements**

IDbConnection

### **Exceptions**

ObjectDisposedException - The object is already disposed.

InvalidOperationException - The connection is already opened or the connection string is null or empty.

# **Remarks**

The connection is obtained from the pool if connection pooling is enabled. Otherwise, a new connection is established.

It is possible that the pool does not contain any unused connections when the Open() method is invoked. In this case, a new connection is established.

If no connections are available within the specified connection timeout value, when the Max Pool Size is reached, an OracleException is thrown.

### **See Also:**

- ["Oracle.DataAccess.Client Namespace" on page 1-4](#page-37-0)
- **[OracleConnection Class](#page-269-0)**
- [OracleConnection Members](#page-271-0)

# <span id="page-313-0"></span>**OpenWithNewPassword**

This method opens a new connection with the new password.

### **Declaration**

// C# public void OpenWithNewPassword(string *newPassword*);

#### **Parameters**

■ *newPassword*

A string that contains the new password.

### **Remarks**

This method uses the ConnectionString property settings to establish a new connection. The old password must be provided in the connection string as the Password attribute value.

This method can only be called on an OracleConnection in the *closed* state.

### **Remarks (.NET Stored Procedure)**

This method is not supported in a .NET stored procedure for context connection.

**Note:** If connection pooling is enabled, then invoking the OpenWithNewPassword method also clears the connection pool. This closes all idle connections created with the old password.

### **See Also:**

- ["Oracle.DataAccess.Client Namespace" on page 1-4](#page-37-0)
- [OracleConnection Class](#page-269-0)
- **[OracleConnection Members](#page-271-0)**
- ["Password Expiration" on page 3-14](#page-73-0)

### <span id="page-314-0"></span>**PurgeStatementCache**

This method flushes the statement cache by closing all open cursors on the database, when statement caching is enabled.

#### **Declaration**

```
// C#
public void PurgeStatementCache();
```
#### **Remarks**

Flushing the statement cache repetitively results in decreased performance and may negate the performance benefit gained by enabling the statement cache.

Statement caching remains enabled after the call to PurgeStatementCache.

Invocation of this method purges the cached cursors that are associated with the OracleConnection. It does not purge all the cached cursors in the database.

#### **Example**

```
// C#
using System;
using System.Data;
using Oracle.DataAccess.Client; 
class PurgeStatementCacheSample
{
  static void Main()
   {
     string constr = "User Id=scott;Password=tiger;Data Source=oracle;" +
       "Statement Cache Size=20";
     OracleConnection con = new OracleConnection(constr);
     con.Open();
     OracleCommand cmd = new OracleCommand("select * from emp", con);
     cmd.CommandType = CommandType.Text;
     OracleDataReader reader = cmd.ExecuteReader();
     // Purge Statement Cache
     con.PurgeStatementCache();
     // Close and Dispose OracleConnection object
     Console.WriteLine("Statement Cache Flushed");
     con.Close();
     con.Dispose();
   }
}
```
# **See Also:**

- ["Oracle.DataAccess.Client Namespace" on page 1-4](#page-37-0)
- **[OracleConnection Class](#page-269-0)**
- [OracleConnection Members](#page-271-0)
- ["Statement Caching" on page 3-56](#page-115-0)
- [ConnectionString on page 5-78](#page-283-0)

# <span id="page-315-0"></span>**SetSessionInfo**

This method alters the session's globalization settings with all the property values specified in the provided OracleGlobalization object.

### **Declaration**

```
// C#
public void SetSessionInfo(OracleGlobalization oraGlob);
```
#### **Parameters**

■ *oraGlob*

An OracleGlobalization object.

### **Remarks**

Calling this method is equivalent to calling an ALTER SESSION SQL on the session.

#### **Example**

```
// C#
using System;
using Oracle.DataAccess.Client;
class SetSessionInfoSample
{
   static void Main()
 {
     string constr = "User Id=scott;Password=tiger;Data Source=oracle";
     OracleConnection con = new OracleConnection(constr);
     con.Open();
     // Get session info from connection object
     OracleGlobalization info = con.GetSessionInfo();
     // Execute SQL SELECT
     OracleCommand cmd = con.CreateCommand();
     cmd.CommandText = "select TO_CHAR(hiredate) from emp";
     Console.WriteLine("Hire Date ({0}): {1}",
       info.DateFormat, cmd.ExecuteScalar());
     // Update session info
     info.DateFormat = "MM-DD-RR";
     con.SetSessionInfo(info);
     // Execute SQL SELECT again
     Console.WriteLine("Hire Date ({0}): {1}",
       info.DateFormat, cmd.ExecuteScalar());
     // Clean up
     cmd.Dispose();
     con.Dispose(); 
   }
}
```
- ["Oracle.DataAccess.Client Namespace" on page 1-4](#page-37-0)
- [OracleConnection Class](#page-269-0)
- [OracleConnection Members](#page-271-0)

# <span id="page-317-1"></span>**OracleConnection Events**

OracleConnection events are listed in [Table 5–28](#page-317-1).

### *Table 5–28 OracleConnection Events*

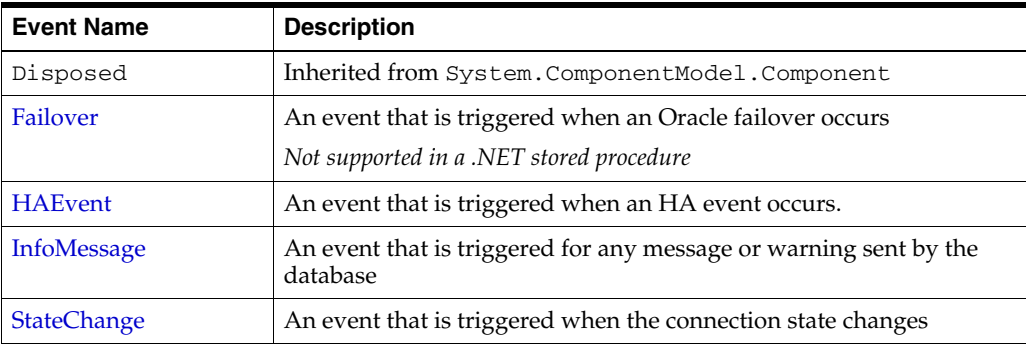

# **See Also:**

- ["Oracle.DataAccess.Client Namespace" on page 1-4](#page-37-0)
- [OracleConnection Class](#page-269-0)
- [OracleConnection Members](#page-271-0)

# <span id="page-317-0"></span>**Failover**

This event is triggered when an Oracle failover occurs.

# **Declaration**

```
// C#
public event OracleFailoverEventHandler Failover;
```
### **Event Data**

The event handler receives an OracleFailoverEventArgs object which exposes the following properties containing information about the event.

■ FailoverType

Indicates the type of the failover.

FailoverEvent

Indicates the state of the failover.

# **Remarks**

The Failover event is raised when a connection to an Oracle instance is unexpectedly severed. The client should create an OracleFailoverEventHandler delegate to listen to this event.

- ["Oracle.DataAccess.Client Namespace" on page 1-4](#page-37-0)
- **[OracleConnection Class](#page-269-0)**
- **[OracleConnection Members](#page-271-0)**
- ["OracleFailoverEventArgs Properties" on page 11-7](#page-752-0)
- ["OracleFailoverEventHandler Delegate" on page 11-9](#page-754-0)

# <span id="page-318-0"></span>**HAEvent**

This event is triggered when an HA event occurs.

#### **Declaration**

```
// C#
public static event OracleHAEventHandler HAEvent;
```
# **Event Data**

The event handler receives an OracleHAEventArgs object which exposes the following properties containing information about the event.

Source

Indicates the source of the event.

**Status** 

Indicates the status of the event.

DatabaseName

Indicates the database name affected by this event.

■ DatabaseDomainName

Indicates the database domain name affected by this event.

■ HostName

Indicates the host name affected by this event.

**InstanceName** 

Indicates the instance name affected by this event.

ServiceName

Indicates the service name affected by this event.

 $\n *ma*\n$ 

Indicates the time of the event.

# **Remarks**

The HAEvent is static, which means that any HA Events that happen within the application domain can trigger this event. Note that in order to receive HA event notifications, OracleConnection objects that establish connections within the application domain must have "ha events=true" in the application. Otherwise, the application never receives any HA Events.

- ["Oracle.DataAccess.Client Namespace" on page 1-4](#page-37-0)
- **[OracleConnection Class](#page-269-0)**
- **[OracleConnection Members](#page-271-0)**
- ["OracleHAEventArgs Properties" on page 8-4](#page-673-0)
- ["OracleHAEventHandler Delegate" on page 8-8](#page-677-0)

# <span id="page-319-0"></span>**InfoMessage**

This event is triggered for any message or warning sent by the database.

#### **Declaration**

```
// C#
public event OracleInfoMessageEventHandler InfoMessage;
```
# **Event Data**

The event handler receives an OracleInfoMessageEventArgs object which exposes the following properties containing information about the event.

**Errors** 

The collection of errors generated by the data source.

■ Message

The error text generated by the data source.

Source

The name of the object that generated the error.

### **Remarks**

In order to respond to warnings and messages from the database, the client should create an OracleInfoMessageEventHandler delegate to listen to this event.

#### **See Also:**

- ["Oracle.DataAccess.Client Namespace" on page 1-4](#page-37-0)
- [OracleConnection Class](#page-269-0)
- [OracleConnection Members](#page-271-0)
- ["OracleInfoMessageEventArgs Properties" on page 5-244](#page-449-0)
- ["OracleInfoMessageEventHandler Delegate" on page 5-247](#page-452-0)

## <span id="page-319-1"></span>**StateChange**

This event is triggered when the connection state changes.

#### **Declaration**

```
// ADO.NET 2.0: C#
public override event StateChangeEventHandler StateChange;
```
### **Event Data**

The event handler receives a StateChangeEventArgs object which exposes the following properties containing information about the event.

■ CurrentState

The new state of the connection.

■ OriginalState

The original state of the connection.

# **Remarks**

The StateChange event is raised after a connection changes state, whenever an explicit call is made to Open, Close or Dispose.

# **See Also:**

- ["Oracle.DataAccess.Client Namespace" on page 1-4](#page-37-0)
- [OracleConnection Class](#page-269-0)
- [OracleConnection Members](#page-271-0)
- Microsoft ADO.NET documentation for a description of StateChangeEventHandler

# **OracleDataAdapter Class**

An OracleDataAdapter object represents a data provider object that populates the DataSet and updates changes in the DataSet to the Oracle database.

#### **Class Inheritance**

System.Object

System.MarshalByRefObject

System.ComponentModel.Component

System.Data.Common.DataAdapter

System.Data.Common.DbDataAdapter (ADO.NET 2.0 only)

Oracle.DataAccess.Client.OracleDataAdapter

# **Declaration**

```
// C#
public sealed class OracleDataAdapter : DbDataAdapter, IDbDataAdapter
```
#### **Thread Safety**

All public static methods are thread-safe, although instance methods do not guarantee thread safety.

#### **Example**

// C#

The following example uses the OracleDataAdapter and the dataset to update the EMP table:

```
using System;
using System.Data;
using Oracle.DataAccess.Client;
class OracleDataAdapterSample
{
   static void Main()
 {
     string constr = "User Id=scott;Password=tiger;Data Source=oracle";
     string cmdstr = "SELECT empno, sal from emp";
     // Create the adapter with the selectCommand txt and the
     // connection string
     OracleDataAdapter adapter = new OracleDataAdapter(cmdstr, constr);
     // Create the builder for the adapter to automatically generate
     // the Command when needed
     OracleCommandBuilder builder = new OracleCommandBuilder(adapter);
     // Create and fill the DataSet using the EMP
     DataSet dataset = new DataSet();
     adapter.Fill(dataset, "EMP");
     // Get the EMP table from the dataset
     DataTable table = dataset.Tables["EMP"];
```

```
 // Indicate DataColumn EMPNO is unique
   // This is required by the OracleCommandBuilder to update the EMP table
   table.Columns["EMPNO"].Unique = true;
   // Get the first row from the EMP table
   DataRow row = table.Rows[0];
   // Update the salary
   double sal = double.Parse(row["SAL"].ToString());
   row["SAL"] = sal + .01;
   // Now update the EMP using the adapter
   // The OracleCommandBuilder will create the UpdateCommand for the
   // adapter to update the EMP table
   adapter.Update(dataset, "EMP");
   Console.WriteLine("Row updated successfully");
 }
```
### **Requirements**

}

Namespace: Oracle.DataAccess.Client

```
Assembly: Oracle.DataAccess.dll
```
ODP.NET Version: ODP.NET for .NET Framework 2.0 or ODP.NET for .NET Framework 4

#### **See Also:**

- ["Oracle.DataAccess.Client Namespace" on page 1-4](#page-37-0)
- [OracleDataAdapter Members](#page-323-0)
- [OracleDataAdapter Constructors](#page-326-0)
- [OracleDataAdapter Static Methods](#page-329-0)
- [OracleDataAdapter Properties](#page-330-0)
- [OracleDataAdapter Public Methods](#page-336-0)
- [OracleDataAdapter Events](#page-341-0)

# <span id="page-323-0"></span>**OracleDataAdapter Members**

OracleDataAdapter members are listed in the following tables.

# **OracleDataAdapter Constructors**

OracleDataAdapter constructors are listed in [Table 5–29](#page-323-1).

<span id="page-323-1"></span>*Table 5–29 OracleDataAdapter Constructors*

| <b>Constructor</b>                    | <b>Description</b>                                                     |
|---------------------------------------|------------------------------------------------------------------------|
| <b>OracleDataAdapter Constructors</b> | Instantiates a new instance of<br>OracleDataAdapter class (Overloaded) |

# **OracleDataAdapter Static Methods**

The OracleDataAdapter static method is listed in [Table 5–30](#page-323-2).

<span id="page-323-2"></span>*Table 5–30 OracleDataAdapter Static Method*

| Method | <b>Description</b>                        |
|--------|-------------------------------------------|
| Equals | Inherited from System.Object (Overloaded) |

# **OracleDataAdapter Properties**

OracleDataAdapter properties are listed in [Table 5–31](#page-323-3).

<span id="page-323-3"></span>*Table 5–31 OracleDataAdapter Properties* 

| <b>Property</b>             | <b>Description</b>                                                                                               |
|-----------------------------|----------------------------------------------------------------------------------------------------|
| AcceptChangesDuringFill     | Inherited from<br>System.Data.Common.DataAdapter                                                                 |
| Container                   | Inherited from<br>System.ComponentModel.Component                                                                |
| ContinueUpdateOnError       | Inherited from<br>System.Data.Common.DataAdapter                                                                 |
| DeleteCommand               | A SQL statement or stored procedure to delete rows<br>from an Oracle database                                    |
| <b>InsertCommand</b>        | A SQL statement or stored procedure to insert new<br>rows into an Oracle database                                |
| MissingMappingAction        | Inherited from<br>System.Data.Common.DataAdapter                                                                 |
| MissingSchemaAction         | Inherited from<br>System.Data.Common.DataAdapter                                                                 |
| Requery                     | Determines whether or not the SelectCommand is<br>reexecuted on the next call to Fill                            |
| ReturnProviderSpecificTypes | Determines if the Fill method returns<br>ODP.NET-specific values or .NET common language<br>specification values |
| SafeMapping                 | Creates a mapping between column names in the result<br>set to .NET types, to preserve the data                  |
| SelectCommand               | A SQL statement or stored procedure that returns a<br>single or multiple result set                              |
| <b>Property</b>        | <b>Description</b>                                                                                                    |
|------------------------|----------------------------------------------------------------------------------------------------|
| Site                   | Inherited from<br>System.ComponentModel.Component                                                                                                    |
| TableMappings          | Inherited from<br>System.Data.Common.DataAdapter                                                                                                    |
| <b>UpdateBatchSize</b> | Specifies a value that enables or disables batch<br>processing support, and specifies the number of SQL<br>statements that can be executed in a single round-trip<br>to the database |
|                        | Supported Only in ADO.NET 2.0-Compliant ODP.NET                                                                                                    |
| <b>UpdateCommand</b>   | A SQL statement or stored procedure to update rows<br>from the DataSet to an Oracle database                                                                                         |

*Table 5–31 (Cont.) OracleDataAdapter Properties* 

## **OracleDataAdapter Public Methods**

OracleDataAdapter public methods are listed in [Table 5–32.](#page-324-0)

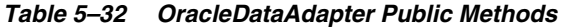

<span id="page-324-0"></span>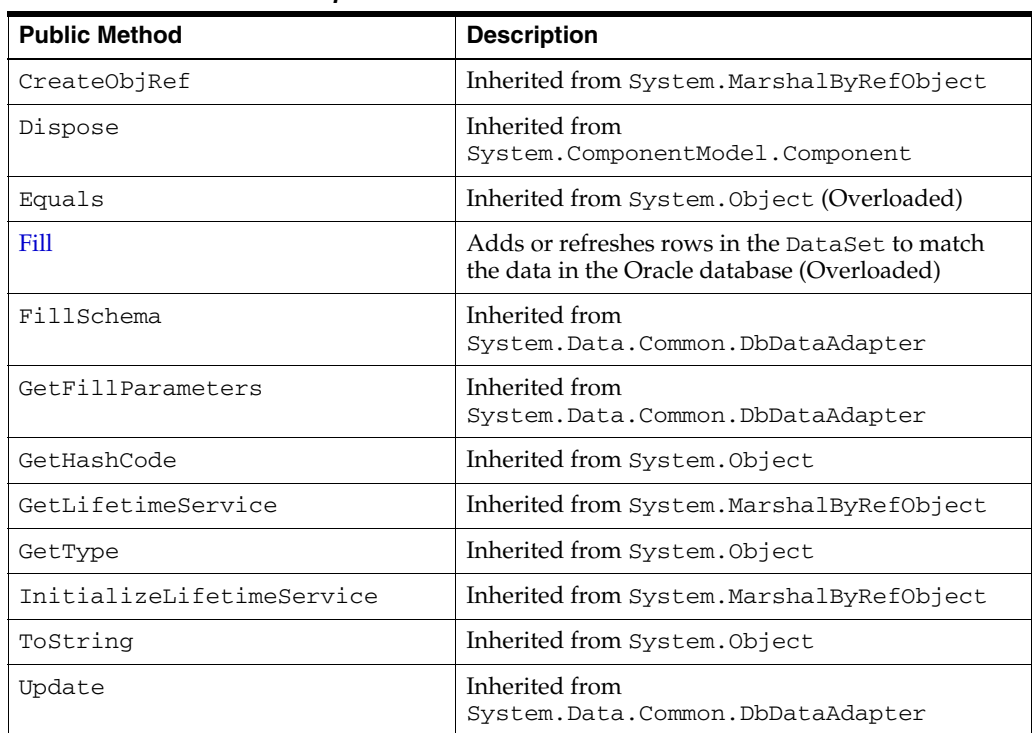

## **OracleDataAdapter Events**

OracleDataAdapter events are listed in [Table 5–33](#page-324-1).

*Table 5–33 OracleDataAdapter Events* 

<span id="page-324-1"></span>

| <b>Event Name</b> | <b>Description</b>                                                              |
|-------------------|---------------------------------------------------------------------------------|
| Disposed          | Inherited from System.ComponentModel.Component                                  |
| FillError         | Inherited from System. Data. Common. DbDataAdapter                              |
| RowUpdated        | This event is raised when row(s) have been updated by the Update $()$<br>method |

*Table 5–33 (Cont.) OracleDataAdapter Events* 

| <b>Event Name</b>  | <b>Description</b>                                                         |
|--------------------|----------------------------------------------------------------------------|
| <b>RowUpdating</b> | This event is raised when row data are about to be updated to the database |

## **OracleDataAdapter Constructors**

OracleDataAdapter constructors create new instances of an OracleDataAdapter class.

## **Overload List:**

■ [OracleDataAdapter\(\)](#page-326-0)

This constructor creates an instance of an OracleDataAdapter class.

■ [OracleDataAdapter\(OracleCommand\)](#page-326-1)

This constructor creates an instance of an OracleDataAdapter class with the provided OracleCommand as the SelectCommand.

■ [OracleDataAdapter\(string, OracleConnection\)](#page-327-0)

This constructor creates an instance of an OracleDataAdapter class with the provided OracleConnection object and the command text for the SelectCommand.

## ■ [OracleDataAdapter\(string, string\)](#page-328-0)

This constructor creates an instance of an OracleDataAdapter class with the provided connection string and the command text for the SelectCommand.

## **See Also:**

- ["Oracle.DataAccess.Client Namespace" on page 1-4](#page-37-0)
- [OracleDataAdapter Class](#page-321-0)
- [OracleDataAdapter Members](#page-323-0)

## <span id="page-326-0"></span>**OracleDataAdapter()**

This constructor creates an instance of an OracleDataAdapter class with no arguments.

## **Declaration**

```
// C#
public OracleDataAdapter();
```
#### **Remarks**

Initial values are set for the following OracleDataAdapter properties as indicated:

- MissingMappingAction = MissingMappingAction.Passthrough
- MissingSchemaAction = MissingSchemaAction.Add

## **See Also:**

- ["Oracle.DataAccess.Client Namespace" on page 1-4](#page-37-0)
- [OracleDataAdapter Class](#page-321-0)
- [OracleDataAdapter Members](#page-323-0)

## <span id="page-326-1"></span>**OracleDataAdapter(OracleCommand)**

This constructor creates an instance of an OracleDataAdapter class with the provided OracleCommand as the SelectCommand.

## **Declaration**

```
// C#
public OracleDataAdapter(OracleCommand selectCommand);
```
## **Parameters**

■ *selectCommand*

The OracleCommand that is to be set as the SelectCommand property.

## **Remarks**

Initial values are set for the following OracleDataAdapter properties as indicated:

- MissingMappingAction = MissingMappingAction.Passthrough
- MissingSchemaAction = MissingSchemaAction.Add

## **See Also:**

- ["Oracle.DataAccess.Client Namespace" on page 1-4](#page-37-0)
- [OracleDataAdapter Class](#page-321-0)
- [OracleDataAdapter Members](#page-323-0)

## <span id="page-327-0"></span>**OracleDataAdapter(string, OracleConnection)**

This constructor creates an instance of an OracleDataAdapter class with the provided OracleConnection object and the command text for the SelectCommand.

## **Declaration**

```
// C#
public OracleDataAdapter(string selectCommandText, OracleConnection
     selectConnection);
```
## **Parameters**

■ *selectCommandText*

The string that is set as the CommandText of the SelectCommand property of the OracleDataAdapter.

■ *selectConnection*

The OracleConnection to connect to the Oracle database.

## **Remarks**

The OracleDataAdapter opens and closes the connection, if it is not already open. If the connection is open, it must be explicitly closed.

Initial values are set for the following OracleDataAdapter properties as indicated:

- MissingMappingAction = MissingMappingAction.Passthrough
- MissingSchemaAction = MissingSchemaAction.Add

- ["Oracle.DataAccess.Client Namespace" on page 1-4](#page-37-0)
- [OracleDataAdapter Class](#page-321-0)
- [OracleDataAdapter Members](#page-323-0)

## <span id="page-328-0"></span>**OracleDataAdapter(string, string)**

This constructor creates an instance of an OracleDataAdapter class with the provided connection string and the command text for the SelectCommand.

## **Declaration**

```
// C#
public OracleDataAdapter(string selectCommandText, string
    selectConnectionString);
```
## **Parameters**

■ *selectCommandText*

The string that is set as the CommandText of the SelectCommand property of the OracleDataAdapter.

■ *selectConnectionString*

The connection string.

## **Remarks**

Initial values are set for the following OracleDataAdapter properties as indicated:

- MissingMappingAction = MissingMappingAction.Passthrough
- MissingSchemaAction = MissingSchemaAction.Add

- ["Oracle.DataAccess.Client Namespace" on page 1-4](#page-37-0)
- [OracleDataAdapter Class](#page-321-0)
- [OracleDataAdapter Members](#page-323-0)

# <span id="page-329-0"></span>**OracleDataAdapter Static Methods**

The OracleDataAdapter static method is listed in [Table 5–34](#page-329-0).

## *Table 5–34 OracleDataAdapter Static Method*

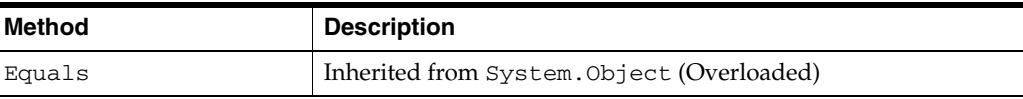

- ["Oracle.DataAccess.Client Namespace" on page 1-4](#page-37-0)
- [OracleDataAdapter Class](#page-321-0)
- [OracleDataAdapter Members](#page-323-0)

# <span id="page-330-0"></span>**OracleDataAdapter Properties**

OracleDataAdapter properties are listed in [Table 5–35](#page-330-0).

*Table 5–35 OracleDataAdapter Properties* 

| <b>Property</b>             | <b>Description</b>                                                                                                    |
|-----------------------------|----------------------------------------------------------------------------------------------------|
| AcceptChangesDuringFill     | Inherited from<br>System.Data.Common.DataAdapter                                                                                                    |
| Container                   | Inherited from<br>System.ComponentModel.Component                                                                                                    |
| ContinueUpdateOnError       | Inherited from<br>System.Data.Common.DataAdapter                                                                                                    |
| <b>DeleteCommand</b>        | A SQL statement or stored procedure to delete rows<br>from an Oracle database                                                                                                    |
| <b>InsertCommand</b>        | A SQL statement or stored procedure to insert new<br>rows into an Oracle database                                                                                                    |
| MissingMappingAction        | Inherited from<br>System.Data.Common.DataAdapter                                                                                                    |
| MissingSchemaAction         | Inherited from<br>System.Data.Common.DataAdapter                                                                                                    |
| Requery                     | Determines whether or not the SelectCommand is<br>reexecuted on the next call to Fill                                                                                                |
| ReturnProviderSpecificTypes | Determines if the Fill method returns<br>ODP.NET-specific values or .NET common language<br>specification values                                                                     |
| SafeMapping                 | Creates a mapping between column names in the result<br>set to .NET types, to preserve the data                                                                                      |
| <b>SelectCommand</b>        | A SQL statement or stored procedure that returns a<br>single or multiple result set                                                                                                  |
| Site                        | Inherited from<br>System.ComponentModel.Component                                                                                                    |
| TableMappings               | Inherited from<br>System. Data. Common. DataAdapter                                                                                                    |
| <b>UpdateBatchSize</b>      | Specifies a value that enables or disables batch<br>processing support, and specifies the number of SQL<br>statements that can be executed in a single round-trip<br>to the database |
|                             | Supported Only in ADO.NET 2.0-Compliant ODP.NET                                                                                                    |
| <b>UpdateCommand</b>        | A SQL statement or stored procedure to update rows<br>from the DataSet to an Oracle database                                                                                         |

- ["Oracle.DataAccess.Client Namespace" on page 1-4](#page-37-0)
- [OracleDataAdapter Class](#page-321-0)
- [OracleDataAdapter Members](#page-323-0)

## <span id="page-331-0"></span>**DeleteCommand**

This property is a SQL statement or stored procedure to delete rows from an Oracle database.

#### **Declaration**

```
// C#
public OracleCommand DeleteCommand {get; set;}
```
#### **Property Value**

An OracleCommand used during the Update call to delete rows from tables in the Oracle database, corresponding to the deleted rows in the DataSet.

#### **Remarks**

 $Default = null$ 

If there is primary key information in the DataSet, the DeleteCommand can be automatically generated using the OracleCommandBuilder, if no command is provided for this.

## **See Also:**

- ["Oracle.DataAccess.Client Namespace" on page 1-4](#page-37-0)
- [OracleDataAdapter Class](#page-321-0)
- [OracleDataAdapter Members](#page-323-0)

## <span id="page-331-1"></span>**InsertCommand**

This property is a SQL statement or stored procedure to insert new rows into an Oracle database.

## **Declaration**

```
// C#
public OracleCommand InsertCommand {get; set;}
```
## **Property Value**

An OracleCommand used during the Update call to insert rows into a table, corresponding to the inserted rows in the DataSet.

#### **Remarks**

 $Default = null$ 

If there is primary key information in the DataSet, the InsertCommand can be automatically generated using the OracleCommandBuilder, if no command is provided for this property.

- ["Oracle.DataAccess.Client Namespace" on page 1-4](#page-37-0)
- [OracleDataAdapter Class](#page-321-0)
- [OracleDataAdapter Members](#page-323-0)

## <span id="page-332-0"></span>**Requery**

This property determines whether or not the SelectCommand is reexecuted on the next call to Fill.

#### **Declaration**

// C# public Boolean Requery {get; set;}

#### **Property Value**

Returns true if the SelectCommand is reexecuted on the next call to Fill; otherwise, returns false.

#### **See Also:**

- ["Oracle.DataAccess.Client Namespace" on page 1-4](#page-37-0)
- [OracleDataAdapter Class](#page-321-0)
- [OracleDataAdapter Members](#page-323-0)
- ["OracleDataAdapter Requery Property" on page 3-130](#page-189-0)

## <span id="page-332-1"></span>**ReturnProviderSpecificTypes**

This property determines if the Fill method returns ODP.NET-specific values or .NET common language specification compliant values.

*Supported Only in ADO.NET 2.0-Compliant ODP.NET*

#### **Declaration**

```
// C#
public Boolean ReturnProviderSpecificTypes {get; set;}
```
#### **Property Value**

A value that indicates whether or not the Fill method returns ODP.NET-specific values.

A value of false indicates that the Fill method returns .NET common language specification compliant values.

The default is false.

#### **See Also:**

- ["Oracle.DataAccess.Client Namespace" on page 1-4](#page-37-0)
- [OracleDataAdapter Class](#page-321-0)
- [OracleDataAdapter Members](#page-323-0)

## <span id="page-332-2"></span>**SafeMapping**

This property creates a mapping between column names in the result set to .NET types that represent column values in the DataSet, to preserve the data.

#### **Declaration**

```
// C#
public Hashtable SafeMapping {get; set;}
```
## **Property Value**

A hash table.

## **Remarks**

 $Default = null$ 

The SafeMapping property is used, when necessary, to preserve data in the following types:

- DATE
- TimeStamp (refers to all TimeStamp objects)
- INTERVAL DAY TO SECOND
- NUMBER

#### **Example**

See the example in ["OracleDataAdapter Safe Type Mapping" on page 3-127.](#page-186-0)

#### **See Also:**

- ["Oracle.DataAccess.Client Namespace" on page 1-4](#page-37-0)
- [OracleDataAdapter Class](#page-321-0)
- [OracleDataAdapter Members](#page-323-0)
- "OracleDataAdapter Safe Type Mapping" on page 3-127

## <span id="page-333-0"></span>**SelectCommand**

This property is a SQL statement or stored procedure that returns single or multiple result sets.

## **Declaration**

```
// C#
public OracleCommand SelectCommand {get; set;}
```
#### **Property Value**

An OracleCommand used during the Fill call to populate the selected rows to the DataSet.

## **Remarks**

 $Default = null$ 

If the SelectCommand does not return any rows, no tables are added to the dataset and no exception is raised.

If the SELECT statement selects from a VIEW, no key information is retrieved when a FillSchema() or a Fill() with MissingSchemaAction.AddWithKey is invoked.

- ["Oracle.DataAccess.Client Namespace" on page 1-4](#page-37-0)
- [OracleDataAdapter Class](#page-321-0)
- [OracleDataAdapter Members](#page-323-0)
- ["OracleDataAdapter Requery Property" on page 3-130](#page-189-0)

## <span id="page-334-0"></span>**UpdateBatchSize**

This property specifies a value that enables or disables batch processing support, and specifies the number of SQL statements that can be executed in a single round-trip to the database.

*Supported Only in ADO.NET 2.0-Compliant* ODP.NET

## **Declaration**

```
// C#
public virtual int UpdateBatchSize {get; set;}
```
## **Property Value**

An integer that returns the batch size.

## **Exceptions**

ArgumentOutOfRangeException - The value is set to a number < 0.

## **Remarks**

Update batches executed with large amounts of data may encounter an "PLS-00123: Program too large" error. To avoid this error, reduce the size of UpdateBatchSize to a smaller value.

For each row in the DataSet that has been modified, added, or deleted, one SQL statement will be executed on the database.

Values are as follows:

Value  $= 0$ 

The data adapter executes all the SQL statements in a single database round-trip

Value =  $1$  - Default value

This value disables batch updating and SQL statements are executed one at a time.

Value =  $n$  where  $n > 1$ 

The data adapter updates *n* rows of data per database round-trip.

#### **See Also:**

- ["Oracle.DataAccess.Client Namespace" on page 1-4](#page-37-0)
- [OracleDataAdapter Class](#page-321-0)
- [OracleDataAdapter Members](#page-323-0)
- ["Batch Processing Support" on page 3-29](#page-88-0)

## <span id="page-334-1"></span>**UpdateCommand**

This property is a SQL statement or stored procedure to update rows from the DataSet to an Oracle database.

## **Declaration**

```
// C#
public OracleCommand UpdateCommand {get; set;}
```
## **Property Value**

An OracleCommand used during the Update call to update rows in the Oracle database, corresponding to the updated rows in the DataSet.

## **Remarks**

 $Default = null$ 

If there is primary key information in the DataSet, the UpdateCommand can be automatically generated using the OracleCommandBuilder, if no command is provided for this property.

- ["Oracle.DataAccess.Client Namespace" on page 1-4](#page-37-0)
- [OracleDataAdapter Class](#page-321-0)
- [OracleDataAdapter Members](#page-323-0)
- ["OracleDataAdapter Requery Property" on page 3-130](#page-189-0)

# <span id="page-336-1"></span>**OracleDataAdapter Public Methods**

OracleDataAdapter public methods are listed in [Table 5–36.](#page-336-1)

Public Method **Description** CreateObjRef Inherited from System.MarshalByRefObject Dispose Inherited from System.ComponentModel.Component Equals Inherited from System.Object (Overloaded) [Fill](#page-336-0) Adds or refreshes rows in the DataSet to match the data in the Oracle database (Overloaded) FillSchema Inherited from System.Data.Common.DbDataAdapter GetFillParameters Inherited from System.Data.Common.DbDataAdapter GetHashCode Inherited from System.Object GetLifetimeService Inherited from System.MarshalByRefObject GetType Inherited from System.Object InitializeLifetimeService Inherited from System.MarshalByRefObject ToString Inherited from System.Object Update Inherited from System.Data.Common.DbDataAdapter

*Table 5–36 OracleDataAdapter Public Methods* 

## **See Also:**

- ["Oracle.DataAccess.Client Namespace" on page 1-4](#page-37-0)
- [OracleDataAdapter Class](#page-321-0)
- [OracleDataAdapter Members](#page-323-0)

<span id="page-336-0"></span>**Fill**

Fill populates or refreshes the specified DataTable or DataSet.

## **Overload List:**

■ [Fill\(DataTable, OracleRefCursor\)](#page-337-0)

This method adds or refreshes rows in the specified DataTable to match those in the provided OracleRefCursor object.

■ [Fill\(DataSet, OracleRefCursor\)](#page-337-1)

This method adds or refreshes rows in the DataSet to match those in the provided OracleRefCursor object.

■ [Fill\(DataSet, string, OracleRefCursor\)](#page-338-0)

This method adds or refreshes rows in the specified source table of the DataSet to match those in the provided OracleRefCursor object.

[Fill\(DataSet, int, int, string, OracleRefCursor\)](#page-339-0)

This method adds or refreshes rows in a specified range in the DataSet to match rows in the provided OracleRefCursor object.

## **See Also:**

- ["Oracle.DataAccess.Client Namespace" on page 1-4](#page-37-0)
- [OracleDataAdapter Class](#page-321-0)
- [OracleDataAdapter Members](#page-323-0)

## <span id="page-337-0"></span>**Fill(DataTable, OracleRefCursor)**

This method adds or refreshes rows in the specified DataTable to match those in the provided OracleRefCursor object.

## **Declaration**

```
// C#
public int Fill(DataTable dataTable, OracleRefCursor refCursor);
```
## **Parameters**

■ *dataTable*

The DataTable object being populated.

■ *refCursor*

The OracleRefCursor that rows are being retrieved from.

## **Return Value**

The number of rows added to or refreshed in the DataTable.

## **Exceptions**

ArgumentNullException - The *dataTable* or *refCursor* parameter is null.

InvalidOperationException - The OracleRefCursor is already being used to fetch data.

NotSupportedException - The SafeMapping type is not supported.

## **Remarks**

No schema or key information is provided, even if the Fill method is called with MissingSchemaAction set to MissingSchemaAction.AddWithKey.

## **See Also:**

- ["Oracle.DataAccess.Client Namespace" on page 1-4](#page-37-0)
- [OracleDataAdapter Class](#page-321-0)
- [OracleDataAdapter Members](#page-323-0)
- ["OracleDataAdapter Requery Property" on page 3-130](#page-189-0)

## <span id="page-337-1"></span>**Fill(DataSet, OracleRefCursor)**

This method adds or refreshes rows in the DataSet to match those in the provided OracleRefCursor object.

## **Declaration**

// C#

public int Fill(DataSet *dataSet*, OracleRefCursor *refCursor*);

#### **Parameters**

■ *dataSet*

The DataSet object being populated.

■ *refCursor*

The OracleRefCursor that rows are being retrieved from.

#### **Return Value**

Returns the number of rows added or refreshed in the DataSet.

#### **Exceptions**

ArgumentNullException - The *dataSet* or *refCursor* parameter is null.

InvalidOperationException - The OracleRefCursor is already being used to fetch data.

InvalidOperationException - The OracleRefCursor is ready to fetch data.

NotSupportedException - The SafeMapping type is not supported.

#### **Remarks**

If there is no DataTable to refresh, a new DataTable named Table is created and populated using the provided OracleRefCursor object.

No schema or key information is provided, even if the Fill method is called with MissingSchemaAction set to MissingSchemaAction.AddWithKey.

#### **See Also:**

- ["Oracle.DataAccess.Client Namespace" on page 1-4](#page-37-0)
- [OracleDataAdapter Class](#page-321-0)
- [OracleDataAdapter Members](#page-323-0)
- ["OracleDataAdapter Requery Property" on page 3-130](#page-189-0)

## <span id="page-338-0"></span>**Fill(DataSet, string, OracleRefCursor)**

This method adds or refreshes rows in the specified source table of the DataSet to match those in the provided OracleRefCursor object.

#### **Declaration**

```
// C#
public int Fill(DataSet dataSet, string srcTable, OracleRefCursor
    refCursor);
```
## **Parameters**

■ *dataSet*

The DataSet object being populated.

■ *srcTable*

The name of the source table used in the table mapping.

■ *refCursor*

The OracleRefCursor that rows are being retrieved from.

## **Return Value**

Returns the number of rows added or refreshed into the DataSet.

## **Exceptions**

ArgumentNullException - The *dataSet* or *refCursor* parameter is null.

InvalidOperationException - The OracleRefCursor is already being used to fetch data or the source table name is invalid.

NotSupportedException - The SafeMapping type is not supported.

## **Remarks**

No schema or key information is provided, even if the Fill method is called with MissingSchemaAction set to MissingSchemaAction.AddWithKey.

#### **See Also:**

- ["Oracle.DataAccess.Client Namespace" on page 1-4](#page-37-0)
- [OracleDataAdapter Class](#page-321-0)
- [OracleDataAdapter Members](#page-323-0)
- ["OracleDataAdapter Requery Property" on page 3-130](#page-189-0)

## <span id="page-339-0"></span>**Fill(DataSet, int, int, string, OracleRefCursor)**

This method adds or refreshes rows in a specified range in the DataSet to match rows in the provided OracleRefCursor object.

## **Declaration**

```
// C#
public int Fill(DataSet dataSet, int startRecord, int maxRecords, 
    string srcTable, OracleRefCursor refCursor);
```
## **Parameters**

■ *dataSet*

The DataSet object being populated.

■ *startRecord*

The record number to start with.

■ *maxRecords*

The maximum number of records to obtain.

■ *srcTable*

The name of the source table used in the table mapping.

■ *refCursor*

The OracleRefCursor that rows are being retrieved from.

## **Return Value**

This method returns the number of rows added or refreshed in the DataSet. This does not include rows affected by statements that do not return rows.

## **Exceptions**

ArgumentNullException - The *dataSet* or *refCursor* parameter is null.

InvalidOperationException - The OracleRefCursor is already being used to fetch data or the source table name is invalid.

NotSupportedException - The SafeMapping type is not supported.

## **Remarks**

No schema or key information is provided, even if the Fill method is called with MissingSchemaAction set to MissingSchemaAction.AddWithKey.

- ["Oracle.DataAccess.Client Namespace" on page 1-4](#page-37-0)
- [OracleDataAdapter Class](#page-321-0)
- [OracleDataAdapter Members](#page-323-0)
- ["OracleDataAdapter Requery Property" on page 3-130](#page-189-0)

# <span id="page-341-1"></span>**OracleDataAdapter Events**

OracleDataAdapter events are listed in [Table 5–37](#page-341-1).

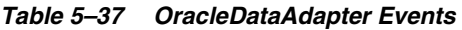

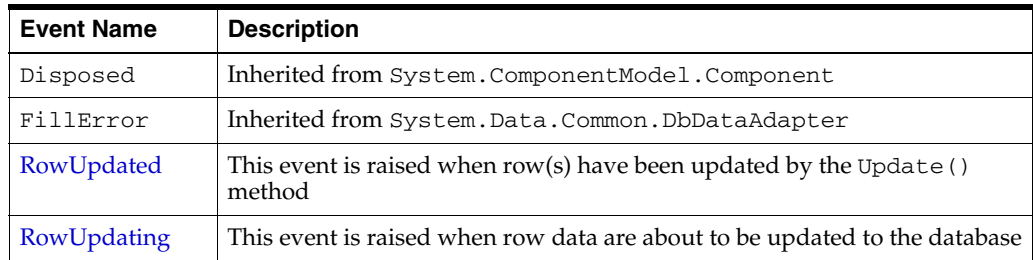

## **See Also:**

- ["Oracle.DataAccess.Client Namespace" on page 1-4](#page-37-0)
- [OracleDataAdapter Class](#page-321-0)
- [OracleDataAdapter Members](#page-323-0)

## <span id="page-341-0"></span>**RowUpdated**

This event is raised when row(s) have been updated by the Update() method.

## **Declaration**

```
// C#
public event OracleRowUpdatedEventHandler RowUpdated;
```
## **Event Data**

The event handler receives an OracleRowUpdatedEventArgs object which exposes the following properties containing information about the event.

■ Command

The OracleCommand executed during the Update.

Errors (inherited from RowUpdatedEventArgs)

The exception, if any, is generated during the Update.

RecordsAffected (inherited from RowUpdatedEventArgs)

The number of rows modified, inserted, or deleted by the execution of the Command.

Row (inherited from RowUpdatedEventArgs)

The DataRow sent for Update.

- StatementType (inherited from RowUpdatedEventArgs) The type of SQL statement executed.
- Status (inherited from RowUpdatedEventArgs) The UpdateStatus of the Command.
- TableMapping (inherited from RowUpdatedEventArgs) The DataTableMapping used during the Update.

#### **Example**

The following example shows how to use the RowUpdating and RowUpdated events.

```
// C#
using System;
using System.Data;
using Oracle.DataAccess.Client;
class RowUpdatedSample
{
   // Event handler for RowUpdating event
  protected static void OnRowUpdating(object sender, 
                                        OracleRowUpdatingEventArgs e)
   {
     Console.WriteLine("Row updating.....");
     Console.WriteLine("Event arguments:");
     Console.WriteLine("Command Text: " + e.Command.CommandText);
     Console.WriteLine("Command Type: " + e.StatementType);
     Console.WriteLine("Status: " + e.Status);
   }
  // Event handler for RowUpdated event
  protected static void OnRowUpdated(object sender, 
                                       OracleRowUpdatedEventArgs e)
   {
     Console.WriteLine("Row updated.....");
     Console.WriteLine("Event arguments:");
     Console.WriteLine("Command Text: " + e.Command.CommandText);
     Console.WriteLine("Command Type: " + e.StatementType);
     Console.WriteLine("Status: " + e.Status);
   }
  static void Main()
   {
     string constr = "User Id=scott;Password=tiger;Data Source=oracle";
     string cmdstr = "SELECT EMPNO, ENAME, SAL FROM EMP";
     // Create the adapter with the selectCommand txt and the
     // connection string
     OracleDataAdapter adapter = new OracleDataAdapter(cmdstr, constr);
     // Create the builder for the adapter to automatically generate
     // the Command when needed
     OracleCommandBuilder builder = new OracleCommandBuilder(adapter);
     // Create and fill the DataSet using the EMP
     DataSet dataset = new DataSet();
     adapter.Fill(dataset, "EMP");
     // Get the EMP table from the dataset
     DataTable table = dataset.Tables["EMP"];
     // Indicate DataColumn EMPNO is unique
     // This is required by the OracleCommandBuilder to update the EMP table
     table.Columns["EMPNO"].Unique = true;
     // Get the first row from the EMP table
     DataRow row = table.Rows[0];
```

```
 // Update the salary
  double sal = double.Parse(row["SAL"].ToString());
 row["SAL"] = sal + .01;
  // Set the event handlers for the RowUpdated and the RowUpdating event
  // the OnRowUpdating() method will be triggered before the update, and
   // the OnRowUpdated() method will be triggered after the update
  adapter.RowUpdating += new OracleRowUpdatingEventHandler(OnRowUpdating);
  adapter.RowUpdated += new OracleRowUpdatedEventHandler(OnRowUpdated);
   // Now update the EMP using the adapter
   // The OracleCommandBuilder will create the UpdateCommand for the
   // adapter to update the EMP table
   // The OnRowUpdating() and the OnRowUpdated() methods will be triggered
  adapter.Update(dataset, "EMP");
 }
```
- ["Oracle.DataAccess.Client Namespace" on page 1-4](#page-37-0)
- [OracleDataAdapter Class](#page-321-0)
- [OracleDataAdapter Members](#page-323-0)
- ["OracleRowUpdatedEventHandler Delegate" on page 5-332](#page-537-0)

## <span id="page-343-0"></span>**RowUpdating**

This event is raised when row data are about to be updated to the database.

#### **Declaration**

}

```
// C#
public event OracleRowUpdatingEventHandler RowUpdating;
```
#### **Event Data**

The event handler receives an OracleRowUpdatingEventArgs object which exposes the following properties containing information about the event.

■ Command

The OracleCommand executed during the Update.

Errors (inherited from RowUpdatingEventArgs)

The exception, if any, is generated during the Update.

Row (inherited from RowUpdatingEventArgs)

The DataRow sent for Update.

- StatementType (inherited from RowUpdatingEventArgs) The type of SQL statement executed.
- Status (inherited from RowUpdatingEventArgs) The UpdateStatus of the Command.
- TableMapping (inherited from RowUpdatingEventArgs) The DataTableMapping used during the Update.

## **Example**

The example for the RowUpdated event also shows how to use the RowUpdating event. See RowUpdated event "Example" on page 5-137.

- ["Oracle.DataAccess.Client Namespace" on page 1-4](#page-37-0)
- [OracleDataAdapter Class](#page-321-0)
- [OracleDataAdapter Members](#page-323-0)
- ["OracleRowUpdatingEventHandler Delegate" on page 5-340](#page-545-0)

# <span id="page-345-0"></span>**OracleDatabase Class**

An OracleDatabase object represents an Oracle Database instance.

#### **Class Inheritance**

System.Object

Oracle.DataAccess.Client.OracleDatabase

## **Declaration**

```
// C#
public sealed class OracleDatabase : IDisposable
```
#### **Thread Safety**

All public static methods are thread-safe, although instance methods do not guarantee thread safety.

#### **Example**

```
// C#
using System;
using Oracle.DataAccess.Client;
namespace Startup
{
  class Test
   {
     static void Main()
     {
       OracleConnection con = null;
       OracleDatabase db = null;
       string constring = "dba privilege=sysdba;user id=scott;password=tiger;data 
source=oracle";
       try
       {
         // Open a connection to see if the DB is up
         con = new OracleConnection(constring);
         con.Open();
         Console.WriteLine("The Oracle database is already up.");
       }
       catch (OracleException ex)
       {
         // If the database is down, start up the DB
        if (ex.Number == 1034)\overline{\mathcal{L}} Console.WriteLine("The Oracle database is down.");
           // Create an instance of an OracleDatbase object
           db = new OracleDatabase(constring);
           // Start up the database
           db.Startup();
           Console.WriteLine("The Oracle database is now up.");
```

```
 // Executing Startup() is the same as the following:
         // db.Startup(OracleDBStartupMode.NoRestriction, null, true);
         // which is also the same as:
         // db.Startup(OracleDBStartupMode.NoRestriction, null, false);
         // db.ExecuteNonQuery("ALTER DATABASE MOUNT");
         // db.ExecuteNonQuery("ALTER DATABASE OPEN");
         // Dispose the OracleDatabase object
         db.Dispose();
       }
       else
       {
         Console.WriteLine("Error: " + ex.Message);
       }
     }
     finally
     {
       // Dispose the OracleConnetion object
       con.Dispose();
     }
   }
 }
```
#### **Requirements**

}

Namespace: Oracle.DataAccess.Client

Assembly: Oracle.DataAccess.dll

ODP.NET Version: ODP.NET for .NET Framework 2.0 or ODP.NET for .NET Framework 4

- ["Oracle.DataAccess.Client Namespace" on page 1-4](#page-37-0)
- [OracleDatabase Members](#page-347-0)
- [OracleDatabase Constructor](#page-348-0)
- [OracleDatabase Properties](#page-349-0)
- [OracleDatabase Public Methods](#page-350-0)

## <span id="page-347-0"></span>**OracleDatabase Members**

OracleDatabase members are listed in the following tables.

## **OracleDatabase Constructors**

The OracleDatabase constructor is listed in Table 5–38.

*Table 5–38 OracleDatabase Constructors*

| <b>Constructor</b>         | <b>Description</b>                                                                          |
|----------------------------|---------------------------------------------------------------------------------------------|
| OracleDatabase Constructor | Instantiates a new instance of OracleDatabase class<br>using the supplied connection string |

## **OracleDatabase Properties**

The OracleDatabase properties are listed in Table 5–39.

*Table 5–39 OracleDatabase Properties* 

| <b>Property</b> | <b>Description</b>                                                                                       |
|-----------------|----------------------------------------------------------------------------------------------------|
| ServerVersion   | Specifies the database version number of the Oracle<br>Database instance to which the connection is made |

## **OracleDatabase Public Methods**

The OracleDatabase public methods are listed in Table 5–40.

## *Table 5–40 OracleDatabase Public Methods*

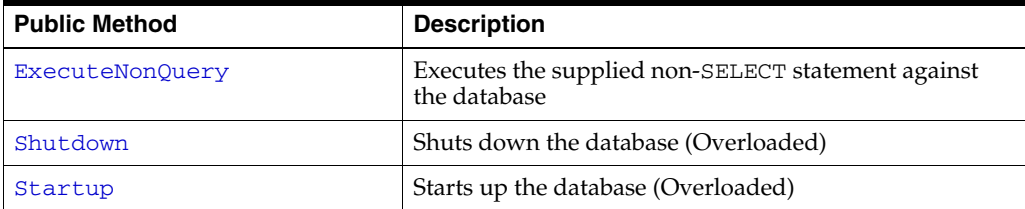

- ["Oracle.DataAccess.Client Namespace" on page 1-4](#page-37-0)
- [OracleDatabase Class](#page-345-0)

## <span id="page-348-0"></span>**OracleDatabase Constructor**

The OracleDatabase constructor instantiates a new instance of the OracleDatabase class using the supplied connection string.

## **Declaration**

```
// C#
public OracleDatabase(String connetionString);
```
## **Parameters**

■ *connectionString*

The connection information used to connect to the Oracle Database instance.

## **Remarks**

The *connectionString* follows the same format used by the OracleConnection object. However, the OracleDatabase constructor accepts only the user id, password, data source, and dba privilege connection string attributes. All other attribute values are ignored. The supplied *connectionString* must contain the dba privilege connection string attribute that is set to either SYSDBA or SYSOPER.

The OracleDatabase object creates a connection upon construction and remains connected throughout its lifetime. The connection is destroyed when the OracleDatabase object is disposed. This connection is not pooled to be used by another OracleDatabase object.

- ["Oracle.DataAccess.Client Namespace" on page 1-4](#page-37-0)
- [OracleDatabase Class](#page-345-0)
- [OracleDatabase Members](#page-347-0)

# <span id="page-349-0"></span>**OracleDatabase Properties**

The OracleDatabase properties are listed in Table 5–41.

## *Table 5–41 OracleDatabase Properties*

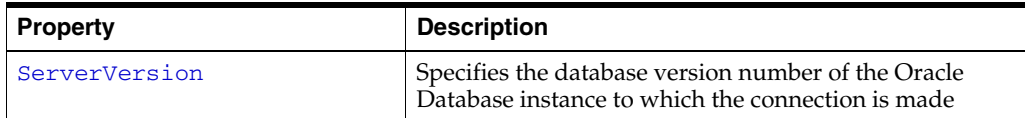

## **See Also:**

- ["Oracle.DataAccess.Client Namespace" on page 1-4](#page-37-0)
- [OracleDatabase Class](#page-345-0)
- [OracleDatabase Members](#page-347-0)

## <span id="page-349-1"></span>**ServerVersion**

This property returns the database version number of the Oracle Database instance to which the connection is made.

## **Declaration**

Public string ServerVersion {get;}

## **Property value**

Returns the database version of the Oracle Database instance.

- ["Oracle.DataAccess.Client Namespace" on page 1-4](#page-37-0)
- [OracleDatabase Class](#page-345-0)
- [OracleDatabase Members](#page-347-0)

## <span id="page-350-0"></span>**OracleDatabase Public Methods**

The OracleDatabase public methods are listed in Table 5–42.

*Table 5–42 OracleDatabase Public Methods* 

| <b>Public Method</b> | <b>Description</b>                                                 |
|----------------------|--------------------------------------------------------------------|
| ExecuteNonOuery      | Executes the supplied non-SELECT statement against<br>the database |
| Shutdown             | Shuts down the database (Overloaded)                               |
| Startup              | Starts up the database (Overloaded)                                |

#### **See Also:**

- ["Oracle.DataAccess.Client Namespace" on page 1-4](#page-37-0)
- [OracleDatabase Class](#page-345-0)
- [OracleDatabase Members](#page-347-0)

## <span id="page-350-1"></span>**ExecuteNonQuery**

This method executes the supplied non-SELECT statement against the database.

## **Declaration**

```
// C#
public void ExecuteNonQuery(string sql);
```
## **Exceptions**

OracleException - The command execution has failed.

## **Remarks**

This method is meant for execution of DDL statements such as ALTER DATABASE statements to OPEN and MOUNT the database, for example. This method should not be used to execute SQL SELECT statements. This method does not support any parameter binding.

## **See Also:**

- ["Oracle.DataAccess.Client Namespace" on page 1-4](#page-37-0)
- [OracleDatabase Class](#page-345-0)
- [OracleDatabase Members](#page-347-0)

## <span id="page-350-2"></span>**Shutdown**

Shutdown methods shut down a database instance.

## **Overload List**

[Shutdown\(\)](#page-351-0)

This method shuts down the database.

[Shutdown\(OracleDBShutdownMode, bool\)](#page-351-1)

This method shuts down the database using the specified mode.

- ["Oracle.DataAccess.Client Namespace" on page 1-4](#page-37-0)
- [OracleDatabase Class](#page-345-0)
- [OracleDatabase Members](#page-347-0)
- ["OracleDBShutdownMode Enumeration" on page 5-358](#page-563-0)

## <span id="page-351-0"></span>**Shutdown()**

This method shuts down the database.

## **Declaration**

// C# public void Shutdown();

## **Exceptions**

OracleException - The database shutdown request has failed.

## **Remarks**

This method shuts down a database instance in the OracleDBShutdownMode.Default mode. New connections are refused, and the method waits for the existing connections to end.

**Note:** As the shutdown is effected using the OracleDBShutdownMode.Default mode, the shutdown request may remain pending if there are open connections other than the connection created by the OracleDatabase object.

After the connections have closed, the method closes the database, dismounts the database, and shuts down the instance using the OracleDBShutdownMode.Final mode.

This method does not throw exceptions for cases where the database has been already closed, dismounted, or shutdown appropriately. If other errors are encountered, then an exception is thrown.

Invoking this method against an Oracle Real Application Clusters (Oracle RAC) database shuts down only that database instance to which the OracleDatabase object is connected.

#### **See Also:**

- ["Oracle.DataAccess.Client Namespace" on page 1-4](#page-37-0)
- [OracleDatabase Class](#page-345-0)
- [OracleDatabase Members](#page-347-0)
- ["OracleDBShutdownMode Enumeration" on page 5-358](#page-563-0)

## <span id="page-351-1"></span>**Shutdown(OracleDBShutdownMode, bool)**

This method shuts down the database instance using the specified mode.

## **Declaration**

//C#

public void Shutdown(OracleDBShutdownMode shutdownMode, bool bCloseDismountAndFinalize);

#### **Parameters**

■ *shutdownMode*

A OracleDBShutdownMode enumeration value.

■ *bCloseDismountAndFinalize*

A boolean signifying whether the database is to be closed, dismounted, and finalized.

#### **Exceptions**

OracleException - The database shutdown request has failed.

#### **Remarks**

This method shuts down a database instance in the specified mode. If the *bCloseDismountAndFinalize* parameter is true, then the method also closes the database, dismounts the database, and shuts down the instance using the OracleDBShutdownMode.Final mode.

If the *bCloseDismountAndFinalize* parameter is true, then this method does not throw exceptions for cases where the database has been already closed, dismounted, or shutdown appropriately. If other errors are encountered, then an exception is thrown.

If the *bCloseDismountAndFinalize* parameter is false, then the application needs to explicitly close and dismount the database. The application can then reinvoke the method using the OracleDBShutdownMode.Final mode to properly shut down the database. For example, if db is an instance of the OracleDatabase class, then the application invokes the following:

- **1.** db.Shutdown(OracleDBShutdownMode.Default, false);
- **2.** db.ExecuteNonQuery("ALTER DATABASE CLOSE NORMAL");
- **3.** db.ExecuteNonQuery("ALTER DATABASE DISMOUNT");
- **4.** db.Shutdown(OracleDBShutdownMode.Final);

#### **Note:**

- The OracleDBShutdownMode.Final enumeration value should not be used as the *shutdownMode* for the initial method invocation. The OracleDBShutdownMode.Final mode should be used only if the database is already closed and dismounted. Otherwise, the method might wait indefinitely.
- If the specified *shutdownMode* is OracleDBShutdownMode.Final, then the value of the *bCloseDismountAndFinalize* input parameter is ignored, as the database should have been closed and dismounted already.

If the specified *shutdownMode* is OracleDBShutdownMode.Abort, then the value of the *bCloseDismountAndFinalize* input parameter is ignored, as the Abort mode requires the database to be closed, dismounted, and finalized.

Invoking this method against an Oracle Real Application Clusters (Oracle RAC) database shuts down only that database instance to which the OracleDatabase object is connected.

#### **Example**

```
using System;
using Oracle.DataAccess.Client;
namespace Shutdown
{
   class Test
   {
     static void Main()
     {
       OracleConnection con = null;
       OracleDatabase db = null;
       string constring = "user id=scott;password=tiger;data source=oracle;" +
         "pooling=false;dba privilege=sysdba";
       try
       {
         // Open a connection to see if the DB is up;
         con = new OracleConnection(constring);
         con.Open();
         Console.WriteLine("The Oracle database is currently up.");
         // If open succeeds, we know that the database is up.
         // We have to dispose the connection so that we can
         // shutdown the database.
         con.Dispose();
         // Shutdown the database
         db = new OracleDatabase(constring);
         db.Shutdown();
         Console.WriteLine("The Oracle database is shut down.");
         // Executing Shutdown() above is the same as the following:
         // db.Shutdown(OracleDBShutdownMode.Default, false);
         // db.ExecuteNonQuery("ALTER DATABASE CLOSE NORMAL");
         // db.ExecuteNonQuery("ALTER DATABASE DISMOUNT");
         // db.Shutdown(OracleDBShutdownMode.Final);
         // Dispose the OracleDatabase object
         db.Dispose();
       }
       catch (OracleException ex)
\{\} Console.WriteLine("An error has occurred: {0}", ex.Message);
 }
     }
   }
}
```
- ["Oracle.DataAccess.Client Namespace" on page 1-4](#page-37-0)
- [OracleDatabase Class](#page-345-0)
- [OracleDatabase Members](#page-347-0)
- ["OracleDBShutdownMode Enumeration" on page 5-358](#page-563-0)

## <span id="page-354-0"></span>**Startup**

Startup methods enable a user with database administrator privileges to start a database instance.

#### **Overload List**

[Startup\(\)](#page-354-1)

This method starts a database instance using the server-side parameter file.

[Startup\(OracleDBStartupMode, string, bool\)](#page-355-0)

This method starts a database instance using the client-side parameter file.

#### **See Also:**

- ["Oracle.DataAccess.Client Namespace" on page 1-4](#page-37-0)
- [OracleDatabase Class](#page-345-0)
- [OracleDatabase Members](#page-347-0)
- ["OracleDBStartupMode Enumeration" on page 5-359](#page-564-0)

## <span id="page-354-1"></span>**Startup()**

This method starts up the database.

## **Declaration**

```
// C#
public void Startup();
```
#### **Exceptions**

OracleException - The database startup request has failed.

## **Remarks**

This method starts a database instance in the OracleDbStartupMode.Normal mode using the server-side parameter file (spfile). After the database is successfully started, this method also executes the ALTER DATABASE MOUNT and ALTER DATABASE OPEN statements.

This method does not throw exceptions for cases where the database is already mounted, opened, or started appropriately. If other errors are encountered, then an exception is thrown.

- ["Oracle.DataAccess.Client Namespace" on page 1-4](#page-37-0)
- [OracleDatabase Class](#page-345-0)
- [OracleDatabase Members](#page-347-0)
- ["OracleDBStartupMode Enumeration" on page 5-359](#page-564-0)

## <span id="page-355-0"></span>**Startup(OracleDBStartupMode, string, bool)**

This method starts up the database using the specified startup mode.

## **Declaration**

```
// C#
public void Startup(OracleDbStartupMode startupMode, string pfile, bool 
bMountAndOpen);
```
## **Parameters**

■ *startupMode*

An OracleDBStartupMode enumeration value.

■ *pfile*

The location and name of the client-side parameter file. For example, "c:\\admin\\init.ora".

The name of the parameter file varies depending on the operating system. For example, it can be in mixed case or lowercase, or it can have a logical name or a variation of the name init.ora. The default location is usually *ORACLE\_ HOME*/dbs or *ORACLE\_HOME*\database.

■ *bMountAndOpen*

A true/false value signifying whether the database is to be mounted and opened.

## **Exceptions**

OracleException - The database startup request has failed.

## **Remarks**

This method starts a database instance in the specified mode using the specified client-side parameter file. After the database is successfully started, and if *bMountAndOpen* input parameter is true, this method also executes the ALTER DATABASE MOUNT and ALTER DATABASE OPEN statements.

If *bMountAndOpen* is true, then this method does not throw an exception for cases where the database is already mounted, opened, or started appropriately. If other errors are encountered, then an exception is thrown.

If *bMountAndOpen* is false, then the database must be mounted and opened explicitly by the application. For example, if db is an instance of the OracleDatabase class, then the application invokes the following:

- **1.** db.Startup(OracleDBStartupMode.NoRestriction, null, false);
- **2.** db.ExecuteNonQuery("ALTER DATABASE MOUNT");
- **3.** db.ExecuteNonQuery("ALTER DATABASE OPEN");

- ["Oracle.DataAccess.Client Namespace" on page 1-4](#page-37-0)
- [OracleDatabase Class](#page-345-0)
- [OracleDatabase Members](#page-347-0)
- ["OracleDBStartupMode Enumeration" on page 5-359](#page-564-0)

# **OracleDataReader Class**

An OracleDataReader object represents a forward-only, read-only, in-memory result set.

Unlike the DataSet, the OracleDataReader object stays connected and fetches one row at a time.

The following section contain related information:

- ["Obtaining LONG and LONG RAW Data" on page 3-65](#page-124-0).
- ["Obtaining Data from an OracleDataReader Object" on page 3-62.](#page-121-0)

## **Class Inheritance**

System.Object

System.MarshalByRefObject

System.Data.Common.DataReader

System.Data.Common.DbDataReader (ADO.NET 2.0 only)

Oracle.DataAccess.Client.OracleDataReader

## **Declaration**

```
// ADO.NET 2.0: C#
public sealed class OracleDataReader : DbDataReader, IEnumerable, 
    IDataReader, IDisposable, IDataRecord
```
### **Thread Safety**

All public static methods are thread-safe, although instance methods do not guarantee thread safety.

#### **Remarks**

An OracleDataReader instance is constructed by a call to the ExecuteReader method of the OracleCommand object. The only properties that can be accessed after the DataReader is closed or has been disposed, are IsClosed and RecordsAffected.

To minimize the number of open database cursors, OracleDataReader objects should be explicitly disposed.

#### **Example**

The following OracleDataReader example retrieves the data from the EMP table:

```
/* Database Setup, if you have not done so yet.
connect scott/tiger@oracle 
CREATE TABLE empInfo (
empno NUMBER(4) PRIMARY KEY,
empName VARCHAR2(20) NOT NULL,
hiredate DATE,
salary NUMBER(7,2),
jobDescription Clob,
byteCodes BLOB
);
Insert into empInfo(EMPNO,EMPNAME,JOBDESCRIPTION,byteCodes) values
```

```
(1,'KING','SOFTWARE ENGR', '5657');
Insert into empInfo(EMPNO,EMPNAME,JOBDESCRIPTION,byteCodes) values 
(2,'SCOTT','MANAGER', '5960');
commit;
*/
// C#
using System;
using System.Data;
using Oracle.DataAccess.Client; 
class OracleDataReaderSample
{
   static void Main()
   {
     string constr = "User Id=scott;Password=tiger;Data Source=oracle";
     OracleConnection con = new OracleConnection(constr);
     con.Open();
     string cmdstr = "SELECT * FROM EMPINFO";
     OracleConnection connection = new OracleConnection(constr);
     OracleCommand cmd = new OracleCommand(cmdstr, con);
     OracleDataReader reader = cmd.ExecuteReader();
     // Declare the variables to retrieve the data in EmpInfo
     short empNo;
     string empName;
     DateTime hireDate;
     double salary;
     string jobDesc;
     byte[] byteCodes = new byte[10];
     // Read the next row until end of row
     while (reader.Read())
     {
       empNo = reader.GetInt16(0);
       Console.WriteLine("Employee number: " + empNo);
       empName = reader.GetString(1);
       Console.WriteLine("Employee name: " + empName);
       // The following columns can have NULL value, so it
       // is important to call IsDBNull before getting the column data
       if (!reader.IsDBNull(2))
       {
        hireDate = reader.GetDateTime(2);
         Console.WriteLine("Hire date: " + hireDate);
       }
       if (!reader.IsDBNull(3))
       {
         salary = reader.GetDouble(3);
         Console.WriteLine("Salary: " + salary);
       }
       if (!reader.IsDBNull(4))
\{\} jobDesc = reader.GetString(4);
```

```
 Console.WriteLine("Job Description: " + jobDesc);
     }
     if (!reader.IsDBNull(5))
     {
       long len = reader.GetBytes(5, 0, byteCodes, 0, 10);
       Console.Write("Byte codes: ");
      for (int i = 0; i < len; i++) Console.Write(byteCodes[i].ToString("x"));
       Console.WriteLine();
     }
     Console.WriteLine();
   } 
   // Clean up
   reader.Dispose();
   con.Dispose();
 }
```
## **Requirements**

}

Namespace: Oracle.DataAccess.Client

Assembly: Oracle.DataAccess.dll

ODP.NET Version: ODP.NET for .NET Framework 2.0 or ODP.NET for .NET Framework 4

- ["Oracle.DataAccess.Client Namespace" on page 1-4](#page-37-0)
- [OracleDataReader Members](#page-360-0)
- [OracleDataReader Static Methods](#page-364-0)
- [OracleDataReader Properties](#page-365-0)
- [OracleDataReader Public Methods](#page-376-0)
- [OracleDataReader SchemaTable](#page-411-0)
# <span id="page-360-3"></span>**OracleDataReader Members**

OracleDataReader members are listed in the following tables.

# **OracleDataReader Static Methods**

The OracleDataReader static method is listed in [Table 5–43](#page-360-0).

*Table 5–43 OracleDataReader Static Method* 

<span id="page-360-0"></span>

| Method | <b>Description</b>                                     |
|--------|--------------------------------------------------------|
| Equals | [Overloaded] Inherited from System.Object (Overloaded) |

# **OracleDataReader Properties**

OracleDataReader properties are listed in [Table 5–44](#page-360-1).

<span id="page-360-1"></span>*Table 5–44 OracleDataReader Properties* 

| <b>Property</b>             | <b>Description</b>                                                                                      |
|-----------------------------|----------------------------------------------------------------------------------------------------|
| Depth                       | Gets a value indicating the depth of nesting for the current<br>row                                     |
| FetchSize                   | Specifies the size of OracleDataReader's internal cache                                                 |
| FieldCount                  | Gets the number of columns in the result set                                                            |
| <b>HasRows</b>              | Indicates whether the OracleDataReader has one or more<br>rows                                          |
| HiddenFieldCount            | Gets the number of fields in the OracleDataReader that<br>are hidden                                    |
|                             | Supported Only in ADO.NET 2.0-Compliant ODP.NET                                                         |
| <b>IsClosed</b>             | Indicates whether or not the data reader is closed                                                      |
| Item                        | Gets the value of the column (Overloaded)                                                               |
| <b>InitialLOBFetchSize</b>  | Specifies the amount that the OracleDataReader initially<br>fetches for LOB columns                     |
| <b>InitialLONGFetchSize</b> | Specifies the amount that the OracleDataReader initially<br>fetches for LONG and LONG RAW columns       |
| <b>RecordsAffected</b>      | Gets the number of rows changed, inserted, or deleted by<br>execution of the SQL statement              |
| <b>RowSize</b>              | Gets the amount of memory the internal cache of the<br>OracleDataReader needs to store one row of data. |
| <b>VisibleFieldCount</b>    | Gets the number of fields in the OracleDataReader that<br>are not hidden                                |
|                             | Supported Only in ADO.NET 2.0-Compliant ODP.NET                                                         |

# **OracleDataReader Public Methods**

OracleDataReader public methods are listed in [Table 5–45.](#page-360-2)

<span id="page-360-2"></span>*Table 5–45 OracleDataReader Public Methods* 

| <b>Public Method</b> | <b>Description</b>                        |
|----------------------|-------------------------------------------|
| Close                | Closes the OracleDataReader               |
| CreateObjRef         | Inherited from System. MarshalByRefObject |

| <b>Public Method</b>   | <b>Description</b>                                                                                                    |
|------------------------|----------------------------------------------------------------------------------------------------|
| <b>Dispose</b>         | Releases any resources or memory allocated by the object                                                                                          |
| Equals                 | Inherited from System. Object (Overloaded)                                                                                                    |
| GetBoolean             | Not Supported                                                                                                    |
| GetByte                | Returns the byte value of the specified column                                                                                                    |
| GetBytes               | Populates the provided byte array with up to the maximum<br>number of bytes, from the specified offset (in bytes) of the<br>column                |
| <b>GetChar</b>         | Not Supported                                                                                                    |
| <b>GetChars</b>        | Populates the provided character array with up to the<br>maximum number of characters, from the specified offset<br>(in characters) of the column |
| GetData                | Not Supported                                                                                                    |
| GetDataTypeName        | Returns the ODP.NET type name of the specified column                                                                                             |
| <b>GetDateTime</b>     | Returns the DateTime value of the specified column                                                                                                |
| GetDecimal             | Returns the decimal value of the specified NUMBER<br>column                                                                                       |
| <b>GetDouble</b>       | Returns the double value of the specified NUMBER column<br>or BINARY_DOUBLE column                                                                |
| GetEnumerator          | Returns an IEnumerator that can be used to iterate<br>through the collection                                                                      |
| GetFieldType           | Returns the Type of the specified column                                                                                                    |
| <b>GetFloat</b>        | Returns the float value of the specified NUMBER column<br>or BINARY_FLOAT column                                                                  |
| GetGuid                | Not Supported                                                                                                    |
| GetHashCode            | Inherited from System. Object                                                                                                    |
| GetInt16               | Returns the Int16 value of the specified NUMBER column                                                                                            |
| GetInt32               | Returns the Int32 value of the specified NUMBER column                                                                                            |
| GetInt64               | Returns the Int64 value of the specified NUMBER column                                                                                            |
| GetLifetimeService     | Inherited by System.MarshalByRefObject                                                                                                    |
| GetName                | Returns the name of the specified column                                                                                                    |
| <b>GetOracleBFile</b>  | Returns an OracleBFile object of the specified BFILE<br>column                                                                                    |
| GetOracleBinary        | Returns an OracleBinary structure of the specified<br>column                                                                                      |
| <b>GetOracleBlob</b>   | Returns an OracleBlob object of the specified BLOB<br>column                                                                                      |
| GetOracleBlobForUpdate | Returns an updatable OracleBlob object of the specified<br><b>BLOB</b> column                                                                     |
| GetOracleClob          | Returns an OracleClob object of the specified CLOB<br>column                                                                                      |
| GetOracleClobForUpdate | Returns an updatable OracleClob object of the specified<br>CLOB column                                                                            |

*Table 5–45 (Cont.) OracleDataReader Public Methods* 

| <b>Public Method</b>         | <b>Description</b>                                                                                          |
|------------------------------|----------------------------------------------------------------------------------------------------|
| <b>GetOracleDate</b>         | Returns an OracleDate structure of the specified DATE<br>column                                             |
| <b>GetOracleDecimal</b>      | Returns an OracleDecimal structure of the specified<br>NUMBER column                                        |
| <b>GetOracleIntervalDS</b>   | Returns an OracleIntervalDS structure of the specified<br>INTERVAL DAY TO SECOND column                     |
| GetOracleIntervalYM          | Returns an OracleIntervalYM structure of the specified<br>INTERVAL YEAR TO MONTH column                     |
| <b>GetOracleRef</b>          | Returns an OracleRef object of the specified REF column                                                     |
| GetOracleString              | Returns an OracleString structure of the specified<br>column                                                |
| GetOracleTimeStamp           | Returns an OracleTimeStamp structure of the Oracle<br>TimeStamp column                                      |
| GetOracleTimeStampLTZ        | Returns an OracleTimeStampLTZ structure of the<br>specified Oracle TimeStamp WITH LOCAL TIME ZONE<br>column |
| GetOracleTimeStampTZ         | Returns an OracleTimeStampTZ structure of the specified<br>Oracle TimeStamp WITH TIME ZONE column           |
| GetOracleXmlType             | Returns an OracleXmlType object of the specified<br>XMLType column                                          |
| GetOracleValue               | Returns the specified column value as a ODP.NET type                                                        |
| GetOracleValues              | Gets all the column values as ODP.NET types                                                                 |
| GetOrdinal                   | Returns the 0-based ordinal (or index) of the specified<br>column name                                      |
| GetProviderSpecificFieldType | Returns the provider-specific type of the specified column                                                  |
|                              | Supported Only in ADO.NET 2.0-Compliant ODP.NET                                                             |
| GetProviderSpecificValue     | Returns an object that represents the underlying<br>provider-specific value of the specified ordinal        |
|                              | Supported Only in ADO.NET 2.0-Compliant ODP.NET                                                             |
| GetProviderSpecificValues    | Returns an array of objects that represent the underlying<br>provider-specific values                       |
|                              | Supported Only in ADO.NET 2.0-Compliant ODP.NET                                                             |
| <b>GetSchemaTable</b>        | Returns a DataTable that describes the column metadata<br>of the OracleDataReader                           |
| GetString                    | Returns the string value of the specified column                                                            |
| GetTimeSpan                  | Returns the TimeSpan value of the specified INTERVAL<br>DAY TO SECOND column                                |
| GetType                      | Inherited from System. Object class                                                                         |
| GetValue                     | Returns the column value as a .NET type                                                                     |
| <b>GetValues</b>             | Gets all the column values as .NET types                                                                    |
| GetXmlReader                 | Returns the value of an XMLType column as an instance of<br>an .NET XmlTextReader                           |
| <b>IsDBNull</b>              | Indicates whether or not the column value is null                                                           |

*Table 5–45 (Cont.) OracleDataReader Public Methods* 

| <b>Public Method</b> | <b>Description</b>                                                          |
|----------------------|-----------------------------------------------------------------------------|
| <b>NextResult</b>    | Advances the data reader to the next result set when<br>reading the results |
| Read                 | Reads the next row in the result set                                        |
| ToString             | Inherited from System. Object                                               |

*Table 5–45 (Cont.) OracleDataReader Public Methods* 

- ["Oracle.DataAccess.Client Namespace" on page 1-4](#page-37-0)
- [OracleDataReader Class](#page-357-0)

# <span id="page-364-0"></span>**OracleDataReader Static Methods**

The OracleDataReader static method is listed in [Table 5–46](#page-364-0).

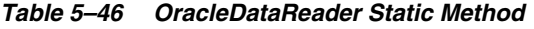

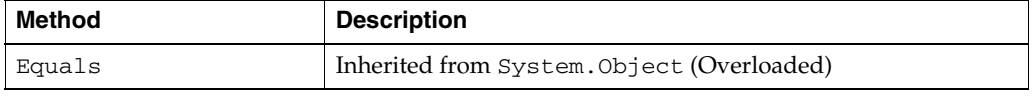

# **See Also:**

- ["Oracle.DataAccess.Client Namespace" on page 1-4](#page-37-0)
- [OracleDataReader Class](#page-357-0)
- [OracleDataReader Members](#page-360-3)

# <span id="page-365-1"></span>**OracleDataReader Properties**

OracleDataReader properties are listed in [Table 5–47](#page-365-1).

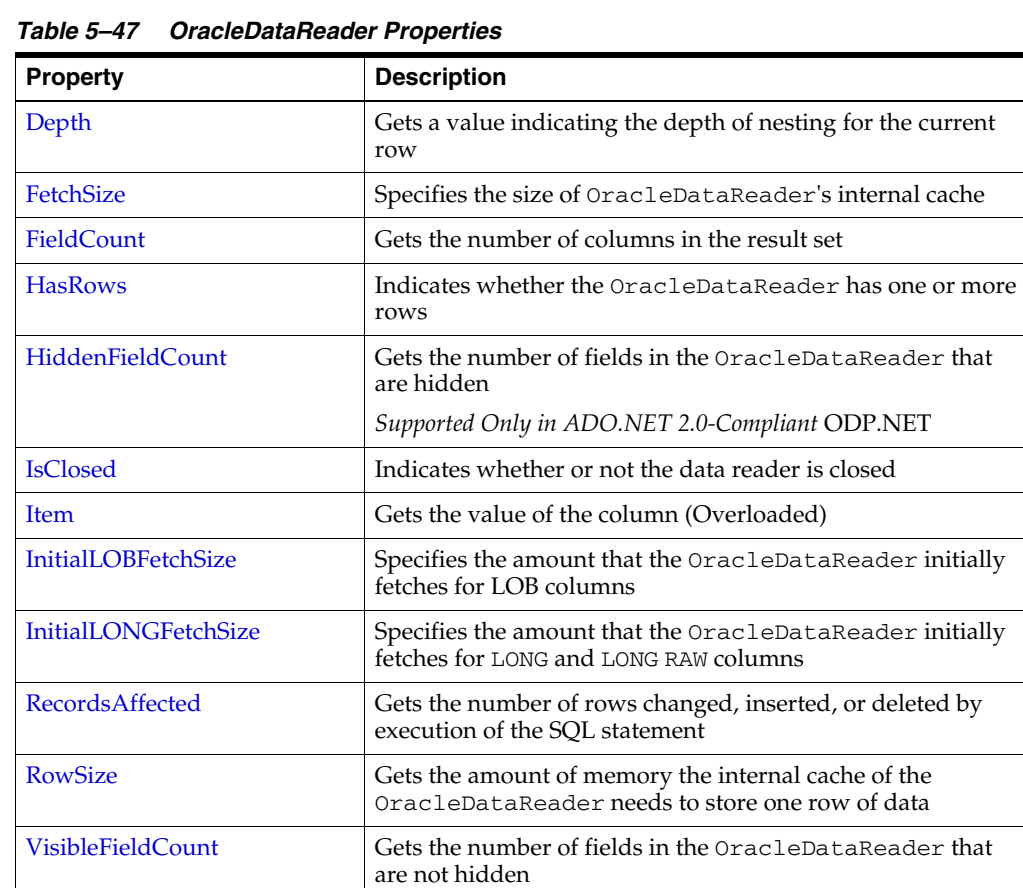

**See Also:**

■ ["Oracle.DataAccess.Client Namespace" on page 1-4](#page-37-0)

*Supported Only in ADO.NET 2.0-Compliant* ODP.NET

- [OracleDataReader Class](#page-357-0)
- [OracleDataReader Members](#page-360-3)

# <span id="page-365-0"></span>**Depth**

This property gets a value indicating the depth of nesting for the current row.

# **Declaration**

```
// ADO.NET 2.0: C#
public override int Depth {get;}
```
# **Property Value**

The depth of nesting for the current row.

#### **Implements**

IDataReader

#### **Exceptions**

InvalidOperationException - The reader is closed.

# **Remarks**

Default  $= 0$ 

This property always returns zero because Oracle does not support nesting.

#### **See Also:**

- ["Oracle.DataAccess.Client Namespace" on page 1-4](#page-37-0)
- [OracleDataReader Class](#page-357-0)
- [OracleDataReader Members](#page-360-3)

# <span id="page-366-0"></span>**FetchSize**

This property specifies the size of OracleDataReader's internal cache.

# **Declaration**

// C# public long FetchSize {get; set;}

#### **Property Value**

A long that specifies the amount of memory (in bytes) that the OracleDataReader uses for its internal cache.

#### **Exceptions**

ArgumentException - The FetchSize value specified is invalid.

# **Remarks**

Default = The OracleCommand's FetchSize property value.

The FetchSize property is inherited by the OracleDataReader that is created by a command execution returning a result set. The FetchSize property on the OracleDataReader object determines the amount of data fetched into its internal cache for each database round-trip.

The RowSize and FetchSize properties handle UDT and XMLType data differently than other scalar data types. Because only a reference to the UDT and XMLType data is stored in the ODP.NET's internal cache, the RowSize property accounts for only the memory needed for the reference (which is very small) and not the actual size of the UDT and XMLType data. Thus, applications can inadvertently fetch a large number of UDT or XMLType instances from the database in a single database round-trip. This is because the actual size of UDT and XMLType data does not count against the FetchSize, and it would require numerous UDT and XMLType references to fill up the default cache size of 131072 bytes. Therefore, when fetching UDT or XMLType data, the FetchSize property must be appropriately configured to control the number of UDT and XMLType instances that are to be fetched, rather than the amount of the actual UDT and XMLType data to be fetched.

NOTE: For LOB and LONG data types, only the sizes specified in the InitialLOBFetchSize and InitialLONGFetchSize properties are accounted for by the RowSize property in addition to the metadata and reference information that is maintained by the cache for each LOB in the select list.

- ["Oracle.DataAccess.Client Namespace" on page 1-4](#page-37-0)
- [OracleDataReader Class](#page-357-0)
- [OracleDataReader Members](#page-360-3)
- OracleDataReader ["RowSize" on page 168](#page-373-0)
- OracleCommand ["ExecuteReader\(\)" on page 5-34](#page-239-0)
- OracleCommand ["RowSize" on page 5-23](#page-228-0)

# <span id="page-367-0"></span>**FieldCount**

This property returns the number of columns in the result set.

## **Declaration**

```
// ADO.NET 2.0: C#
public override int FieldCount {get;}
```
# **Property Value**

The number of columns in the result set if one exists, otherwise 0.

## **Implements**

IDataRecord

# **Exceptions**

InvalidOperationException - The reader is closed.

## **Remarks**

Default =  $0$ 

This property has a value of 0 for queries that do not return result sets.

# **See Also:**

- ["Oracle.DataAccess.Client Namespace" on page 1-4](#page-37-0)
- [OracleDataReader Class](#page-357-0)
- [OracleDataReader Members](#page-360-3)

# <span id="page-367-1"></span>**HasRows**

This property indicates whether the OracleDataReader has one or more rows.

# **Declaration**

```
// ADO.NET 2.0: C#
public override bool HasRows {get;}
```
# **Return Value**

bool

# **Remarks**

HasRows indicates whether or not the OracleDataReader has any rows.

The value of HasRows does not change based on the row position. For example, even if the application has read all the rows from the result set and the next Read method invocation will return false, the HasRows property still returns true since the result set was not empty to begin with.

Rows are fetched to determine the emptiness of the OracleDataReader when HasRows property is accessed for the first time after the creation of the OracleDataReader object.

#### **Example**

```
// C#
using System;
using Oracle.DataAccess.Client; 
class HasRowsSample
{
  static void Main()
   {
    string constr = "User Id=scott;Password=tiger;Data Source=oracle";
     OracleConnection con = new OracleConnection(constr);
     con.Open();
     OracleCommand cmd = new OracleCommand(
       "select * from emp where empno = 9999", con);
     OracleDataReader reader = cmd.ExecuteReader();
     if (!reader.HasRows)
       Console.WriteLine("The result set is empty.");
     else
      Console.WriteLine("The result set is not empty.");
     con.Dispose();
   }
}
```
# **See Also:**

- ["Oracle.DataAccess.Client Namespace" on page 1-4](#page-37-0)
- [OracleDataReader Class](#page-357-0)
- [OracleDataReader Members](#page-360-3)
- http://msdn.microsoft.com/library for detailed information about this Microsoft .NET Framework 1.1 feature

# <span id="page-368-0"></span>**HiddenFieldCount**

This property gets the number of fields in the OracleDataReader that are hidden. *Supported Only in ADO.NET 2.0-Compliant* ODP.NET

#### **Declaration**

```
// C#
public int HiddenFieldcount { get; }
```
# **Property Value**

The number of fields in the OracleDataReader that are hidden.

# **Exceptions**

InvalidOperationException - The reader is closed.

# **Remarks**

OracleDataReader.FieldCount and OracleDataReader.VisibleFieldCount return the visible field count.

# **See Also:**

- ["Oracle.DataAccess.Client Namespace" on page 1-4](#page-37-0)
- [OracleDataReader Class](#page-357-0)
- [OracleDataReader Members](#page-360-3)
- ["VisibleFieldCount" on page 5-168](#page-373-1)
- ["FieldCount" on page 5-162](#page-367-0)

# <span id="page-369-0"></span>**IsClosed**

This property indicates whether or not the data reader is closed.

# **Declaration**

```
// ADO.NET 2.0: C#
public override bool IsClosed {get;}
```
# **Property Value**

If the OracleDataReader is in a closed state, returns true; otherwise, returns false.

## **Implements**

IDataReader

# **Remarks**

 $Default = true$ 

IsClosed and RecordsAffected are the only two properties that are accessible after the OracleDataReader is closed.

## **See Also:**

- ["Oracle.DataAccess.Client Namespace" on page 1-4](#page-37-0)
- [OracleDataReader Class](#page-357-0)
- [OracleDataReader Members](#page-360-3)

# <span id="page-369-1"></span>**Item**

This property gets the value of the column in .NET data type.

# **Overload List:**

■ [Item \[index\]](#page-370-0)

This property gets the .NET Value of the column specified by the column index.

# ■ [Item \[string\]](#page-370-1)

This property gets the .NET Value of the column specified by the column name.

**See Also:**

- ["Oracle.DataAccess.Client Namespace" on page 1-4](#page-37-0)
- [OracleDataReader Class](#page-357-0)
- [OracleDataReader Members](#page-360-3)

# <span id="page-370-0"></span>**Item [index]**

This property gets the .NET Value of the column specified by the column index.

# **Declaration**

```
// ADO.NET 2.0: C#
public override object this[int index] {get;}
```
#### **Parameters**

■ *index*

The zero-based index of the column.

# **Property Value**

The .NET value of the specified column.

### **Implements**

IDataRecord

### **Remarks**

Default = Not Applicable In C#, this property is the indexer for this class.

#### **See Also:**

- ["Oracle.DataAccess.Client Namespace" on page 1-4](#page-37-0)
- [OracleDataReader Class](#page-357-0)
- [OracleDataReader Members](#page-360-3)

# <span id="page-370-1"></span>**Item [string]**

This property gets the .NET Value of the column specified by the column name.

#### **Declaration**

```
// ADO.NET 2.0: C#
public override object this[string columnName] {get;}
```
#### **Parameters**

■ *columnName*

The name of the column.

#### **Property Value**

The .NET Value of the specified column.

# **Implements**

IDataRecord

# **Remarks**

Default = Not Applicable

A case-sensitive search is made to locate the specified column by its name. If this fails, then a case-insensitive search is made.

In C#, this property is the indexer for this class.

# **See Also:**

- ["Oracle.DataAccess.Client Namespace" on page 1-4](#page-37-0)
- [OracleDataReader Class](#page-357-0)
- [OracleDataReader Members](#page-360-3)

# <span id="page-371-0"></span>**InitialLOBFetchSize**

This property specifies the amount that the OracleDataReader initially fetches for LOB columns.

# **Declaration**

```
// C#
public int InitialLOBFetchSize {get;}
```
# **Property Value**

The size of the chunk to retrieve.

# **Exceptions**

InvalidOperationException - The reader is closed.

# **Remarks**

For Oracle Database 10*g* release 2 (10.2) and later, the maximum value supported for InitialLOBFetchSize is 2 GB.

For releases prior to Oracle Database 10*g* release 2 (10.2), the maximum value supported for InitialLOBFetchSize is 32K.

Default is the OracleCommand.InitialLOBFetchSize, from which this value is inherited.

# **See Also:**

- ["Oracle.DataAccess.Client Namespace" on page 1-4](#page-37-0)
- [OracleDataReader Class](#page-357-0)
- [OracleDataReader Members](#page-360-3)
- ["InitialLOBFetchSize" on page 5-18](#page-223-0) for further information on OracleCommand.InitialLOBFetchSize
- ["Obtaining LOB Data" on page 3-66](#page-125-0)

# <span id="page-371-1"></span>**InitialLONGFetchSize**

This property specifies the amount that the OracleDataReader initially fetches for LONG and LONG RAW columns.

# **Declaration**

```
// C#
public long InitialLONGFetchSize {get;}
```
# **Property Value**

The size of the chunk to retrieve. The default is 0.

# **Exceptions**

InvalidOperationException - The reader is closed.

### **Remarks**

The maximum value supported for InitialLONGFetchSize is 32767. If this property is set to a higher value, the provider resets it to 32767.

Default is OracleCommand.InitialLONGFetchSize, from which this value is inherited.

This property is read-only for the OracleDataReader.

#### **See Also:**

- ["Oracle.DataAccess.Client Namespace" on page 1-4](#page-37-0)
- [OracleDataReader Class](#page-357-0)
- [OracleDataReader Members](#page-360-3)
- ["InitialLONGFetchSize" on page 5-20](#page-225-0) for further information on OracleCommand.InitialLONGFetchSize
- ["Obtaining LONG and LONG RAW Data" on page 3-65](#page-124-0)

# <span id="page-372-0"></span>**RecordsAffected**

This property gets the number of rows changed, inserted, or deleted by execution of the SQL statement.

#### **Declaration**

```
// C#
public int RecordsAffected {get;}
```
#### **Property Value**

The number of rows affected by execution of the SQL statement.

#### **Implements**

IDataReader

### **Remarks**

Default =  $0$ 

The value of -1 is returned for SELECT statements.

IsClosed and RecordsAffected are the only two properties that are accessible after the OracleDataReader is closed.

- ["Oracle.DataAccess.Client Namespace" on page 1-4](#page-37-0)
- [OracleDataReader Class](#page-357-0)
- [OracleDataReader Members](#page-360-3)

# <span id="page-373-0"></span>**RowSize**

This property gets the amount of memory the internal cache of the OracleDataReader needs to store one row of data.

# **Declaration**

```
// C#
public long RowSize {get;}
```
# **Property Value**

A long that indicates the amount of memory (in bytes) that an OracleDataReader needs to store one row of data for the executed query.

# **Remarks**

The RowSize property is set to a nonzero value when the OracleDataReader object is created. This property can be used at design time or dynamically during run time, to set the FetchSize property, based on the number of rows. For example, to enable the OracleDataReader object to fetch *N* rows for each database round-trip, the OracleDataReader FetchSize property can be set dynamically to RowSize \* *N*. Note that for the FetchSize property to take effect appropriately, it must be set before the first invocation of OracleDataReader.Read() for the particular result set.

## **See Also:**

- ["Oracle.DataAccess.Client Namespace" on page 1-4](#page-37-0)
- [OracleDataReader Class](#page-357-0)
- [OracleDataReader Members](#page-360-3)
- ["FetchSize" on page 161](#page-366-0)

# <span id="page-373-1"></span>**VisibleFieldCount**

This property gets the number of fields in the OracleDataReader that are not hidden.

*Supported Only in ADO.NET 2.0-Compliant* ODP.NET

# **Declaration**

```
// C#
public override int VisibleFieldcount { get; }
```
## **Property Value**

The number of fields that are not hidden.

## **Exceptions**

InvalidOperationException - The reader is closed.

#### **Remarks**

If an application sets the AddRowid property on an OracleCommand object to true, then the application can access the RowId but it is not a visible field. If RowId is added in the select statement list, then it is a visible field. OracleDataReader.VisibleFieldCount and OracleDataReader.FieldCount always have the same value.

#### **Example**

```
// C#
using System;
using System.Data;
using System.Data.Common;
using Oracle.DataAccess.Client;
class VisibleFieldCountSample
{
   static void Main(string[] args)
   {
     string constr = "User Id=scott; Password=tiger; Data Source=oracle;";
     DbProviderFactory factory =
              DbProviderFactories.GetFactory("Oracle.DataAccess.Client");
     using (DbConnection conn = factory.CreateConnection())
\left\{\begin{array}{ccc} & & \\ & & \end{array}\right\} conn.ConnectionString = constr;
       try
       {
         conn.Open();
        OracleCommand cmd = (OracleCommand)factory.CreateCommand();
        cmd.Connection = (OracleConnection)conn;
         //to gain access to ROWIDs of the table
         cmd.AddRowid = true;
         cmd.CommandText = "select empno, ename from emp;";
         OracleDataReader reader = cmd.ExecuteReader();
         int visFC = reader.VisibleFieldCount; //Results in 2
         int hidFC = reader.HiddenFieldCount; // Results in 1
         Console.Write("Visible field count: " + visFC);
         Console.Write("Hidden field count: " + hidFC);
         reader.Dispose();
         cmd.Dispose();
       }
       catch (Exception ex)
\{\} Console.WriteLine(ex.Message);
         Console.WriteLine(ex.StackTrace);
       }
     }
   }
}
```
- ["Oracle.DataAccess.Client Namespace" on page 1-4](#page-37-0)
- [OracleDataReader Class](#page-357-0)
- [OracleDataReader Members](#page-360-3)
- ["VisibleFieldCount" on page 5-168](#page-373-1)
- ["FieldCount" on page 5-162](#page-367-0)

# <span id="page-376-0"></span>**OracleDataReader Public Methods**

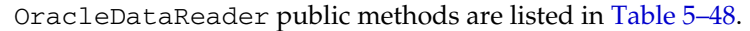

| <b>Public Method</b>   | <b>Description</b>                                                                                                    |
|------------------------|----------------------------------------------------------------------------------------------------|
| Close                  | Closes the OracleDataReader                                                                                                    |
| CreateObjRef           | Inherited from System.MarshalByRefObject                                                                                                    |
| <b>Dispose</b>         | Releases any resources or memory allocated by the object                                                                                          |
| Equals                 | Inherited from System. Object (Overloaded)                                                                                                    |
| GetBoolean             | Not Supported                                                                                                    |
| GetByte                | Returns the byte value of the specified column                                                                                                    |
| GetBytes               | Populates the provided byte array with up to the maximum<br>number of bytes, from the specified offset (in bytes) of the<br>column                |
| GetChar                | Not Supported                                                                                                    |
| <b>GetChars</b>        | Populates the provided character array with up to the<br>maximum number of characters, from the specified offset<br>(in characters) of the column |
| GetData                | Not Supported                                                                                                    |
| GetDataTypeName        | Returns the ODP.NET type name of the specified column                                                                                             |
| <b>GetDateTime</b>     | Returns the DateTime value of the specified column                                                                                                |
| GetDecimal             | Returns the decimal value of the specified NUMBER<br>column                                                                                       |
| GetDouble              | Returns the double value of the specified NUMBER column<br>or BINARY_DOUBLE column                                                                |
| GetEnumerator          | Returns an IEnumerator that can be used to iterate<br>through the collection                                                                      |
| GetFieldType           | Returns the Type of the specified column                                                                                                    |
| GetFloat               | Returns the float value of the specified NUMBER column<br>or BINARY_FLOAT column                                                                  |
| GetGuid                | Not Supported                                                                                                    |
| GetHashCode            | Inherited from System. Object                                                                                                    |
| GetInt16               | Returns the Int16 value of the specified NUMBER column                                                                                            |
| GetInt32               | Returns the Int32 value of the specified NUMBER column                                                                                            |
| GetInt64               | Returns the Int64 value of the specified NUMBER column                                                                                            |
| GetLifetimeService     | Inherited by System.MarshalByRefObject                                                                                                    |
| GetName                | Returns the name of the specified column                                                                                                    |
| <b>GetOracleBFile</b>  | Returns an OracleBFile object of the specified BFILE<br>column                                                                                    |
| <b>GetOracleBinary</b> | Returns an OracleBinary structure of the specified<br>column                                                                                      |
| <b>GetOracleBlob</b>   | Returns an OracleBlob object of the specified BLOB<br>column                                                                                      |

*Table 5–48 OracleDataReader Public Methods* 

| <b>Public Method</b>         | <b>Description</b>                                                                                            |
|------------------------------|----------------------------------------------------------------------------------------------------|
| GetOracleBlobForUpdate       | Returns an updatable OracleBlob object of the specified<br><b>BLOB</b> column                                 |
| <b>GetOracleClob</b>         | Returns an OracleClob object of the specified CLOB<br>column                                                  |
| GetOracleClobForUpdate       | Returns an updatable OracleClob object of the specified<br>CLOB column                                        |
| <b>GetOracleDate</b>         | Returns an OracleDate structure of the specified DATE<br>column                                               |
| GetOracleDecimal             | Returns an OracleDecimal structure of the specified<br>NUMBER column                                          |
| <b>GetOracleIntervalDS</b>   | Returns an OracleIntervalDS structure of the specified<br>INTERVAL DAY TO SECOND column                       |
| GetOracleIntervalYM          | Returns an OracleIntervalYM structure of the specified<br>INTERVAL YEAR TO MONTH column                       |
| <b>GetOracleRef</b>          | Returns an OracleRef object of the specified REF column                                                       |
| GetOracleString              | Returns an OracleString structure of the specified<br>column                                                  |
| GetOracleTimeStamp           | Returns an OracleTimeStamp structure of the Oracle<br>TimeStamp column                                        |
| GetOracleTimeStampLTZ        | Returns an OracleTimeStampLTZ structure of the<br>specified Oracle TimeStamp WITH LOCAL TIME ZONE<br>column   |
| GetOracleTimeStampTZ         | Returns an OracleTimeStampTZ structure of the specified<br>Oracle TimeStamp WITH TIME ZONE column             |
| GetOracleXmlType             | Returns an OracleXmlType object of the specified<br>XMLType column                                            |
| GetOracleValue               | Returns the specified column value as a ODP.NET type                                                          |
| <b>GetOracleValues</b>       | Gets all the column values as ODP.NET types                                                                   |
| GetOrdinal                   | Returns the 0-based ordinal (or index) of the specified<br>column name                                        |
| GetProviderSpecificFieldType | Returns the provider-specific type of the specified column<br>Supported Only in ADO.NET 2.0-Compliant ODP.NET |
| GetProviderSpecificValue     | Returns an object that represents the underlying<br>provider-specific value of the specified ordinal          |
|                              | Supported Only in ADO.NET 2.0-Compliant ODP.NET                                                               |
| GetProviderSpecificValues    | Returns an array of objects that represent the underlying<br>provider-specific values                         |
|                              | Supported Only in ADO.NET 2.0-Compliant ODP.NET                                                               |
| GetSchemaTable               | Returns a DataTable that describes the column metadata<br>of the OracleDataReader                             |
| GetString                    | Returns the string value of the specified column                                                              |
| GetTimeSpan                  | Returns the TimeSpan value of the specified INTERVAL<br>DAY TO SECOND column                                  |
| GetType                      | Inherited from System. Object class                                                                           |
| GetValue                     | Returns the column value as a .NET type                                                                       |

*Table 5–48 (Cont.) OracleDataReader Public Methods* 

| <b>Public Method</b> | <b>Description</b>                                                                |
|----------------------|-----------------------------------------------------------------------------------|
| <b>GetValues</b>     | Gets all the column values as .NET types                                          |
| GetXmlReader         | Returns the value of an XMLType column as an instance of<br>an .NET XmlTextReader |
| <b>IsDBNull</b>      | Indicates whether or not the column value is null                                 |
| <b>NextResult</b>    | Advances the data reader to the next result set when<br>reading the results       |
| Read                 | Reads the next row in the result set                                              |
| ToString             | Inherited from System. Object                                                     |

*Table 5–48 (Cont.) OracleDataReader Public Methods* 

- ["Oracle.DataAccess.Client Namespace" on page 1-4](#page-37-0)
- [OracleDataReader Class](#page-357-0)
- [OracleDataReader Members](#page-360-3)

# <span id="page-378-0"></span>**Close**

This method closes the OracleDataReader.

# **Declaration**

// ADO.NET 2.0: C# public override void Close();

### **Implements**

IDataReader

# **Remarks**

The Close method frees all resources associated with the OracleDataReader.

#### **Example**

The code example for the OracleDataReader class includes the Close method. See OracleDataReader Overview ["Example" on page 5-152.](#page-357-1)

#### **See Also:**

- ["Oracle.DataAccess.Client Namespace" on page 1-4](#page-37-0)
- [OracleDataReader Class](#page-357-0)
- [OracleDataReader Members](#page-360-3)

# <span id="page-378-1"></span>**Dispose**

This method releases any resources or memory allocated by the object.

# **Declaration**

// C# public void Dispose();

## **Implements**

IDisposable

# **Remarks**

The Dispose method also closes the OracleDataReader.

#### **See Also:**

- ["Oracle.DataAccess.Client Namespace" on page 1-4](#page-37-0)
- [OracleDataReader Class](#page-357-0)
- [OracleDataReader Members](#page-360-3)

# <span id="page-379-0"></span>**GetBoolean**

This method is not supported.

#### **Declaration**

```
// ADO.NET 2.0: C#
public override bool GetBoolean(int index);
```
# **Parameters**

■ *index*

The zero-based column index.

# **Implements**

IDataRecord

#### **Exceptions**

NotSupportedException - This property is not supported.

# **See Also:**

- ["Oracle.DataAccess.Client Namespace" on page 1-4](#page-37-0)
- [OracleDataReader Class](#page-357-0)
- [OracleDataReader Members](#page-360-3)

# <span id="page-379-1"></span>**GetByte**

This method returns the byte value of the specified column.

# **Declaration**

```
// ADO.NET 2.0: C#
public override byte GetByte(int index);
```
#### **Parameters**

■ *index*

The zero-based column index.

# **Return Value**

The value of the column as a byte.

#### **Implements**

IDataRecord

# **Exceptions**

InvalidOperationException - The connection is closed, the reader is closed, Read() has not been called, or all rows have been read.

IndexOutOfRangeException - The column index is invalid.

InvalidCastException - The accessor method is invalid for this column type or the column value is NULL.

#### **Remarks**

IsDBNull should be called to check for NULL values before calling this method.

#### **See Also:**

- ["Oracle.DataAccess.Client Namespace" on page 1-4](#page-37-0)
- [OracleDataReader Class](#page-357-0)
- [OracleDataReader Members](#page-360-3)

# <span id="page-380-0"></span>**GetBytes**

This method populates the provided byte array with up to the maximum number of bytes, from the specified offset (in bytes) of the column.

#### **Declaration**

```
// ADO.NET 2.0: C#
public override long GetBytes(int index, long fieldOffset, byte[] buffer, 
    int bufferOffset, int length);
```
# **Parameters**

■ *index*

The zero-based column index.

■ *fieldOffset*

The offset within the column from which reading begins (in bytes).

■ *buffer*

The byte array that the data is read into.

■ *bufferOffset*

The offset within the buffer to begin reading data into (in bytes).

■ *length*

The maximum number of bytes to read (in bytes).

# **Return Value**

The number of bytes read.

#### **Implements**

IDataRecord

# **Exceptions**

InvalidOperationException - The connection is closed, the reader is closed, Read() has not been called, or all rows have been read.

IndexOutOfRangeException - The column index is invalid.

InvalidCastException - The accessor method is invalid for this column type or the column value is NULL.

#### **Remarks**

This method returns the number of bytes read into the buffer. This may be less than the actual length of the field if the method has been called previously for the same column.

If a null reference is passed for buffer, the length of the field in bytes is returned.

IsDBNull should be called to check for NULL values before calling this method.

#### **See Also:**

- ["Oracle.DataAccess.Client Namespace" on page 1-4](#page-37-0)
- [OracleDataReader Class](#page-357-0)
- [OracleDataReader Members](#page-360-3)

# <span id="page-381-0"></span>**GetChar**

This method is not supported.

#### **Declaration**

// ADO.NET 2.0: C# public override long GetChar(int *index*);

#### **Parameters**

■ *index*

The zero based column index.

#### **Implements**

IDataRecord

#### **Exceptions**

NotSupportedException - This property is not supported.

#### **See Also:**

- ["Oracle.DataAccess.Client Namespace" on page 1-4](#page-37-0)
- [OracleDataReader Class](#page-357-0)
- [OracleDataReader Members](#page-360-3)

# <span id="page-381-1"></span>**GetChars**

This method populates the provided character array with up to the maximum number of characters, from the specified offset (in characters) of the column.

## **Declaration**

// ADO.NET 2.0: C#

```
public override long GetChars(int index, long fieldOffset, char[] buffer,
    int bufferOffset, int length);
```
#### **Parameters**

■ *index*

The zero based column index.

■ *fieldOffset*

The index within the column from which to begin reading (in characters).

■ *buffer*

The character array that the data is read into.

■ *bufferOffset*

The index within the buffer to begin reading data into (in characters).

■ *length*

The maximum number of characters to read (in characters).

# **Return Value**

The number of characters read.

#### **Implements**

IDataRecord

#### **Exceptions**

InvalidOperationException - The connection is closed, the reader is closed, Read() has not been called, or all rows have been read.

IndexOutOfRangeException - The column index is invalid.

InvalidCastException - The accessor method is invalid for this column type or the column value is NULL.

### **Remarks**

This method returns the number of characters read into the buffer. This may be less than the actual length of the field, if the method has been called previously for the same column.

If a null reference is passed for buffer, the length of the field in characters is returned.

IsDBNull should be called to check for NULL values before calling this method.

#### **See Also:**

- ["Oracle.DataAccess.Client Namespace" on page 1-4](#page-37-0)
- [OracleDataReader Class](#page-357-0)
- [OracleDataReader Members](#page-360-3)

# <span id="page-382-0"></span>**GetDataTypeName**

This method returns the ODP.NET type name of the specified column.

#### **Declaration**

// ADO.NET 2.0: C#

public override string GetDataTypeName(int *index*);

#### **Parameters**

■ *index*

The zero-based column index.

#### **Return Value**

The name of the ODP.NET type of the column.

#### **Implements**

IDataRecord

#### **Exceptions**

InvalidOperationException - The reader is closed.

IndexOutOfRangeException - The column index is invalid.

#### **See Also:**

- ["Oracle.DataAccess.Client Namespace" on page 1-4](#page-37-0)
- [OracleDataReader Class](#page-357-0)
- [OracleDataReader Members](#page-360-3)

# <span id="page-383-0"></span>**GetDateTime**

This method returns the DateTime value of the specified column.

#### **Declaration**

```
// ADO.NET 2.0: C#
public override DateTime GetDateTime(int index);
```
#### **Parameters**

■ *index*

The zero-based column index.

# **Return Value**

The DateTime value of the column.

### **Implements**

IDataRecord

### **Exceptions**

InvalidOperationException - The connection is closed, the reader is closed, Read() has not been called, or all rows have been read.

IndexOutOfRangeException - The column index is invalid.

InvalidCastException - The accessor method is invalid for this column type or the column value is NULL.

#### **Remarks**

IsDBNull should be called to check for NULL values before calling this method.

- ["Oracle.DataAccess.Client Namespace" on page 1-4](#page-37-0)
- [OracleDataReader Class](#page-357-0)
- [OracleDataReader Members](#page-360-3)

# <span id="page-384-0"></span>**GetDecimal**

This method returns the decimal value of the specified NUMBER column.

#### **Declaration**

```
// ADO.NET 2.0: C#
public override decimal GetDecimal(int index);
```
# **Parameters**

■ *index*

The zero-based column index.

# **Return Value**

The decimal value of the column.

#### **Implements**

IDataRecord

#### **Exceptions**

InvalidOperationException - The connection is closed, the reader is closed, Read() has not been called, or all rows have been read.

IndexOutOfRangeException - The column index is invalid.

InvalidCastException - The accessor method is invalid for this column type or the column value is NULL.

# **Remarks**

IsDBNull should be called to check for NULL values before calling this method.

### **See Also:**

- ["Oracle.DataAccess.Client Namespace" on page 1-4](#page-37-0)
- [OracleDataReader Class](#page-357-0)
- [OracleDataReader Members](#page-360-3)

# <span id="page-384-1"></span>**GetDouble**

This method returns the double value of the specified NUMBER column or BINARY\_ DOUBLE column.

#### **Declaration**

```
// ADO.NET 2.0: C#
public override double GetDouble(int index);
```
#### **Parameters**

■ *index*

The zero-based column index.

# **Return Value**

The double value of the column.

# **Implements**

IDataRecord

# **Exceptions**

InvalidOperationException - The connection is closed, the reader is closed, Read() has not been called, or all rows have been read.

IndexOutOfRangeException - The column index is invalid.

InvalidCastException - The accessor method is invalid for this column type or the column value is NULL.

## **Remarks**

IsDBNull should be called to check for NULL values before calling this method.

Starting with Oracle Database 10*g*, GetDouble now supports retrieval of data from BINARY\_DOUBLE columns.

# **See Also:**

- ["Oracle.DataAccess.Client Namespace" on page 1-4](#page-37-0)
- [OracleDataReader Class](#page-357-0)
- [OracleDataReader Members](#page-360-3)

# <span id="page-385-0"></span>**GetEnumerator**

This method returns an IEnumerator that can be used to iterate through the collection (record set).

# **Declaration**

```
// ADO.NET 2.0: C#
public override IEnumerator GetEnumerator();
```
## **Return Value**

An IEnumerator that can be used to iterate through the collection (record set).

## **Exceptions**

InvalidOperationException - The reader is closed.

## **See Also:**

- ["Oracle.DataAccess.Client Namespace" on page 1-4](#page-37-0)
- [OracleDataReader Class](#page-357-0)
- [OracleDataReader Members](#page-360-3)

# <span id="page-385-1"></span>**GetFieldType**

This method returns the type of the specified column.

#### **Declaration**

```
// ADO.NET 2.0: C#
public override Type GetFieldType(int index);
```
#### **Parameters**

■ *index*

The zero-based column index.

### **Return Value**

The type of the default .NET type of the column.

#### **Implements**

IDataRecord

#### **Exceptions**

InvalidOperationException - The reader is closed, or the specified column is a UDT but no registered custom type mapping exists for the UDT.

IndexOutOfRangeException - The column index is invalid.

#### **Remarks**

GetFieldType returns a type that corresponds to the value that the application obtains after invoking the GetValue accessor or Item property on the OracleDataReader. For example, if the column is a string, this method returns a .NET Type object for a .NET string.

If the attribute is a UDT, this method may return either of the following:

- A .NET Type of the custom type if a custom type mapping exists for the Oracle object or collection.
- A .NET Type of string if the column is an Oracle REF.

#### **See Also:**

- ["Oracle.DataAccess.Client Namespace" on page 1-4](#page-37-0)
- [OracleDataReader Class](#page-357-0)
- [OracleDataReader Members](#page-360-3)

# <span id="page-386-0"></span>**GetFloat**

This method returns the float value of the specified NUMBER column or BINARY\_ FLOAT column.

# **Declaration**

// ADO.NET 2.0: C# public override float GetFloat(int *index*);

#### **Parameters**

■ *index*

The zero-based column index.

### **Return Value**

The float value of the column.

# **Implements**

IDataRecord

# **Exceptions**

InvalidOperationException - The connection is closed, the reader is closed, Read() has not been called, or all rows have been read.

IndexOutOfRangeException - The column index is invalid.

InvalidCastException - The accessor method is invalid for this column type or the column value is NULL.

# **Remarks**

IsDBNull should be called to check for NULL values before calling this method.

Starting with Oracle Database 10*g*, GetFloat now supports retrieval of data from BINARY\_FLOAT columns.

## **See Also:**

- ["Oracle.DataAccess.Client Namespace" on page 1-4](#page-37-0)
- [OracleDataReader Class](#page-357-0)
- [OracleDataReader Members](#page-360-3)

# <span id="page-387-0"></span>**GetGuid**

This method is not supported.

## **Declaration**

```
// ADO.NET 2.0: C#
public override Guid GetGuid(int index);
```
## **Parameters**

■ *index*

The zero-based column index.

# **Implements**

IDataRecord

## **Exceptions**

NotSupportedException - This property is not supported.

## **See Also:**

- ["Oracle.DataAccess.Client Namespace" on page 1-4](#page-37-0)
- [OracleDataReader Class](#page-357-0)
- [OracleDataReader Members](#page-360-3)

# <span id="page-387-1"></span>**GetInt16**

This method returns the Int16 value of the specified NUMBER column.

**Note:** short is equivalent to Int16.

### **Declaration**

// ADO.NET 2.0: C# public override short GetInt16(int *index*);

#### **Parameters**

■ *index*

The zero-based column index.

# **Return Value**

The Int16 value of the column.

#### **Implements**

IDataRecord

### **Exceptions**

InvalidOperationException - The connection is closed, the reader is closed, Read() has not been called, or all rows have been read.

IndexOutOfRangeException - The column index is invalid.

InvalidCastException - The accessor method is invalid for this column type or the column value is NULL.

#### **Remarks**

IsDBNull should be called to check for NULL values before calling this method.

#### **See Also:**

- ["Oracle.DataAccess.Client Namespace" on page 1-4](#page-37-0)
- [OracleDataReader Class](#page-357-0)
- [OracleDataReader Members](#page-360-3)

# <span id="page-388-0"></span>**GetInt32**

This method returns the Int32 value of the specified NUMBER column.

**Note:** int is equivalent to Int32.

# **Declaration**

```
// ADO.NET 2.0: C#
public override int GetInt32(int index);
```
#### **Parameters**

■ *index*

The zero-based column index.

# **Return Value**

The Int32 value of the column.

#### **Implements**

IDataRecord

# **Exceptions**

InvalidOperationException - The connection is closed, the reader is closed, Read() has not been called, or all rows have been read.

IndexOutOfRangeException - The column index is invalid.

InvalidCastException - The accessor method is invalid for this column type or the column value is NULL.

#### **Remarks**

IsDBNull should be called to check for NULL values before calling this method.

#### **See Also:**

- ["Oracle.DataAccess.Client Namespace" on page 1-4](#page-37-0)
- [OracleDataReader Class](#page-357-0)
- [OracleDataReader Members](#page-360-3)

# <span id="page-389-0"></span>**GetInt64**

This method returns the Int64 value of the specified NUMBER column.

**Note:** long is equivalent to Int64.

#### **Declaration**

```
// ADO.NET 2.0: C#
public override long GetInt64(int index);
```
#### **Parameters**

■ *index*

The zero-based column index.

# **Return Value**

The Int64 value of the column.

#### **Implements**

IDataRecord

#### **Exceptions**

InvalidOperationException - The connection is closed, the reader is closed, Read() has not been called, or all rows have been read.

IndexOutOfRangeException - The column index is invalid.

InvalidCastException - The accessor method is invalid for this column type or the column value is NULL.

#### **Remarks**

IsDBNull should be called to check for NULL values before calling this method.

- ["Oracle.DataAccess.Client Namespace" on page 1-4](#page-37-0)
- [OracleDataReader Class](#page-357-0)
- [OracleDataReader Members](#page-360-3)

# <span id="page-390-0"></span>**GetName**

This method returns the name of the specified column.

#### **Declaration**

// ADO.NET 2.0: C# public override string GetName(int *index*);

# **Parameters**

■ *index* The zero-based column index.

# **Return Value**

The name of the column.

#### **Implements**

IDataRecord

#### **Exceptions**

InvalidOperationException - The reader is closed.

IndexOutOfRangeException - The column index is invalid.

#### **See Also:**

- ["Oracle.DataAccess.Client Namespace" on page 1-4](#page-37-0)
- [OracleDataReader Class](#page-357-0)
- [OracleDataReader Members](#page-360-3)

# <span id="page-390-1"></span>**GetOracleBFile**

This method returns an OracleBFile object of the specified BFILE column.

#### **Declaration**

```
// C#
public OracleBFile GetOracleBFile(int index);
```
#### **Parameters**

■ *index*

The zero-based column index.

# **Return Value**

The OracleBFile value of the column.

# **Exceptions**

InvalidOperationException - The connection is closed, the reader is closed, Read() has not been called, or all rows have been read.

IndexOutOfRangeException - The column index is invalid.

InvalidCastException - The accessor method is invalid for this column type or the column value is NULL.

#### **Remarks**

IsDBNull should be called to check for NULL values before calling this method.

#### **See Also:**

- ["Oracle.DataAccess.Client Namespace" on page 1-4](#page-37-0)
- [OracleDataReader Class](#page-357-0)
- [OracleDataReader Members](#page-360-3)

# <span id="page-391-0"></span>**GetOracleBinary**

This method returns an OracleBinary structure of the specified column.

#### **Declaration**

```
// C#
public OracleBinary GetOracleBinary(int index);
```
# **Parameters**

■ *index*

The zero-based column index.

# **Return Value**

The OracleBinary value of the column.

# **Exceptions**

InvalidOperationException - The connection is closed, the reader is closed, Read() has not been called, or all rows have been read.

IndexOutOfRangeException - The column index is invalid.

InvalidCastException - The accessor method is invalid for this column type or the column value is NULL.

# **Remarks**

IsDBNull should be called to check for NULL values before calling this method.

GetOracleBinary is used on the following Oracle types:

- BFILE
- BLOB
- LONG RAW
- RAW

- ["Oracle.DataAccess.Client Namespace" on page 1-4](#page-37-0)
- [OracleDataReader Class](#page-357-0)
- [OracleDataReader Members](#page-360-3)

# <span id="page-392-0"></span>**GetOracleBlob**

This method returns an OracleBlob object of the specified BLOB column.

### **Declaration**

```
// C#
public OracleBlob GetOracleBlob(int index);
```
# **Parameters**

■ *index*

The zero-based column index.

# **Return Value**

The OracleBlob value of the column.

## **Exceptions**

InvalidOperationException - The connection is closed, the reader is closed, Read() has not been called, or all rows have been read.

IndexOutOfRangeException - The column index is invalid.

InvalidCastException - The accessor method is invalid for this column type or the column value is NULL.

# **Remarks**

IsDBNull should be called to check for NULL values before calling this method.

# **See Also:**

- ["Oracle.DataAccess.Client Namespace" on page 1-4](#page-37-0)
- [OracleDataReader Class](#page-357-0)
- [OracleDataReader Members](#page-360-3)

## <span id="page-392-1"></span>**GetOracleBlobForUpdate**

GetOracleBlobForUpdate returns an updatable OracleBlob object of the specified BLOB column.

# **Overload List:**

[GetOracleBlobForUpdate\(int\)](#page-393-0)

This method returns an updatable OracleBlob object of the specified BLOB column.

[GetOracleBlobForUpdate\(int, int\)](#page-395-0)

This method returns an updatable OracleBlob object of the specified BLOB column using a WAIT clause.

# <span id="page-393-0"></span>**GetOracleBlobForUpdate(int)**

This method returns an updatable OracleBlob object of the specified BLOB column.

### **Declaration**

```
// C#
public OracleBlob GetOracleBlobForUpdate(int index);
```
#### **Parameters**

■ *index*

The zero-based column index.

# **Return Value**

An updatable OracleBlob object.

#### **Exceptions**

InvalidOperationException - The connection is closed, the reader is closed, Read() has not been called, or all rows have been read.

IndexOutOfRangeException - The column index is invalid.

InvalidCastException - The accessor method is invalid for this column type or the column value is NULL.

# **Remarks**

When the OracleCommand's ExecuteReader() method is invoked, all the data fetched by the OracleDataReader is from a particular snapshot. Therefore, calling an accessor method on the same column always returns the same value. However, the GetOracleBlobForUpdate() method incurs a database round-trip to obtain a reference to the current BLOB data while also locking the row using the FOR UPDATE clause. This means that the OracleBlob obtained from GetOracleBlob() can have a different value than the OracleBlob obtained from

GetOracleBlobForUpdate() since it is not obtained from the original snapshot.

The returned OracleBlob object can be used to safely update the BLOB because the BLOB column has been locked after a call to this method.

Invoking this method internally executes a SELECT..FOR UPDATE statement without a WAIT clause. Therefore, the statement can wait indefinitely until a lock is acquired for that row.

IsDBNull should be called to check for NULL values before calling this method.

# **Example**

The following example gets the OracleBlob object for update from the reader, updates the OracleBlob object, and then commits the transaction.

```
/* Database Setup, if you have not done so yet.
connect scott/tiger@oracle 
CREATE TABLE empInfo (
empno NUMBER(4) PRIMARY KEY,
empName VARCHAR2(20) NOT NULL,
hiredate DATE,
salary NUMBER(7,2),
jobDescription Clob,
byteCodes BLOB
);
```

```
Insert into empInfo(EMPNO,EMPNAME,JOBDESCRIPTION,byteCodes) values 
(1,'KING','SOFTWARE ENGR', '5657');
Insert into empInfo(EMPNO,EMPNAME,JOBDESCRIPTION,byteCodes) values 
(2,'SCOTT','MANAGER', '5960');
commit;
*/
// C#
using System;
using System.Data;
using Oracle.DataAccess.Client; 
using Oracle.DataAccess.Types;
class GetOracleBlobForUpdateSample
{
  static void Main()
   {
     string constr = "User Id=scott;Password=tiger;Data Source=oracle";
     OracleConnection con = new OracleConnection(constr);
     con.Open();
     // Get the ByteCodes for empno = 1
     string cmdstr = "SELECT BYTECODES, EMPNO FROM EMPINFO where EMPNO = 1";
     OracleCommand cmd = new OracleCommand(cmdstr, con);
     // Since we are going to update the OracleBlob object, we will
     //have to create a transaction
     OracleTransaction txn = con.BeginTransaction();
     // Get the reader
     OracleDataReader reader = cmd.ExecuteReader();
     // Declare the variables to retrieve the data in EmpInfo
     OracleBlob byteCodesBlob;
     // Read the first row
     reader.Read();
     if (!reader.IsDBNull(0))
     {
       byteCodesBlob = reader.GetOracleBlobForUpdate(0);
       // Close the reader
       reader.Close();
       // Update the ByteCodes object
      byte[] addedBytes = new byte[2] \{0, 0\};
       byteCodesBlob.Append(addedBytes, 0, addedBytes.Length);
       // Now commit the transaction
       txn.Commit();
       Console.WriteLine("Blob Column successfully updated");
     }
     else
       reader.Dispose();
     // Close the connection
     con.Dispose();
   }
```
#### }

# **See Also:**

- ["Oracle.DataAccess.Client Namespace" on page 1-4](#page-37-0)
- [OracleDataReader Class](#page-357-0)
- [OracleDataReader Members](#page-360-3)
- ["LOB Support" on page 3-83](#page-142-0)

# <span id="page-395-0"></span>**GetOracleBlobForUpdate(int, int)**

This method returns an updatable OracleBlob object of the specified BLOB column using a WAIT clause.

# **Declaration**

```
// C#
public OracleBlob GetOracleBlobForUpdate(int index, int wait);
```
# **Parameters**

■ *index*

The zero-based column index.

■ *wait*

The number of seconds the method waits to acquire a lock.

### **Return Value**

An updatable OracleBlob object.

#### **Exceptions**

InvalidOperationException - The connection is closed, the reader is closed, Read() has not been called, or all rows have been read.

IndexOutOfRangeException - The column index is invalid.

InvalidCastException - The accessor method is invalid for this column type or the column value is NULL.

# **Remarks**

When the OracleCommand's ExecuteReader() method is invoked, all the data fetched by the OracleDataReader is from a particular snapshot. Therefore, calling an accessor method on the same column always returns the same value. However, the GetOracleBlobForUpdate() method incurs a database round-trip to obtain a reference to the current BLOB data while also locking the row using the FOR UPDATE clause. This means that the OracleBlob obtained from GetOracleBlob() can have a different value than the OracleBlob obtained from

GetOracleBlobForUpdate() since it is not obtained from the original snapshot.

IsDBNull should be called to check for NULL values before calling this method.

The returned OracleBlob object can be used to safely update the BLOB because the BLOB column has been locked after a call to this method.

Invoking this method internally executes a SELECT..FOR UPDATE statement which locks the row.
Different WAIT clauses are appended to the statement, depending on the *wait* value. If the *wait* value is:

 $\Omega$ 

"NOWAIT" is appended at the end of a SELECT..FOR UPDATE statement. The statement executes immediately whether the lock is acquired or not. If the lock is not acquired, an exception is thrown.

■ *n*

"WAIT *n*" is appended at the end of a SELECT. . FOR UPDATE statement. The statement executes as soon as the lock is acquired. However, if the lock cannot be acquired by *n* seconds, this method call throws an exception.

The WAIT *n*" feature is only available for Oracle9*i* or later. For any version lower than Oracle9*i*, *n* is implicitly treated as -1 and nothing is appended at the end of a SELECT..FOR UPDATE statement.

 $-1$ 

Nothing is appended at the end of the SELECT..FOR UPDATE. The statement execution waits indefinitely until a lock can be acquired.

### **Example**

The GetOracleBlobForUpdate methods are comparable. See "Example" on page 5-188 for a code example demonstrating usage.

#### **See Also:**

- ["Oracle.DataAccess.Client Namespace" on page 1-4](#page-37-0)
- [OracleDataReader Class](#page-357-0)
- [OracleDataReader Members](#page-360-0)
- ["LOB Support" on page 3-83](#page-142-0)

# **GetOracleClob**

This method returns an OracleClob object of the specified CLOB column.

#### **Declaration**

// C# public OracleClob GetOracleClob(int *index*);

#### **Parameters**

■ *index*

The zero-based column index.

# **Return Value**

The OracleClob value of the column.

### **Exceptions**

InvalidOperationException - The connection is closed, the reader is closed, Read() has not been called, or all rows have been read.

IndexOutOfRangeException - The column index is invalid.

InvalidCastException - The accessor method is invalid for this column type or the column value is NULL.

### **Remarks**

IsDBNull should be called to check for NULL values before calling this method.

### **See Also:**

- ["Oracle.DataAccess.Client Namespace" on page 1-4](#page-37-0)
- [OracleDataReader Class](#page-357-0)
- [OracleDataReader Members](#page-360-0)
- ["LOB Support" on page 3-83](#page-142-0)

# **GetOracleClobForUpdate**

GetOracleClobForUpdate returns an updatable OracleClob object of the specified CLOB column.

### **Overload List:**

[GetOracleClobForUpdate\(int\)](#page-397-0)

This method returns an updatable OracleClob object of the specified CLOB column.

[GetOracleClobForUpdate\(int, int\)](#page-399-0)

This method returns an updatable OracleClob object of the specified CLOB column using a WAIT clause.

# <span id="page-397-0"></span>**GetOracleClobForUpdate(int)**

This method returns an updatable OracleClob object of the specified CLOB column.

### **Declaration**

```
// C#
public OracleClob GetOracleClobForUpdate(int index);
```
### **Parameters**

■ *index*

The zero-based column index.

### **Return Value**

An updatable OracleClob.

### **Exceptions**

InvalidOperationException - The connection is closed, the reader is closed, Read() has not been called, or all rows have been read.

IndexOutOfRangeException - The column index is invalid.

InvalidCastException - The accessor method is invalid for this column type or the column value is NULL.

#### **Remarks**

When the OracleCommand's ExecuteReader() method is invoked, all the data fetched by the OracleDataReader is from a particular snapshot. Therefore, calling an accessor method on the same column always returns the same value. However, the GetOracleClobForUpdate() method incurs a database round-trip to obtain a reference to the current CLOB data while also locking the row using the FOR UPDATE clause. This means that the OracleClob obtained from GetOracleClob() can have a different value than the OracleClob obtained from

GetOracleClobForUpdate() since it is not obtained from the original snapshot.

The returned OracleClob object can be used to safely update the CLOB because the CLOB column is locked after a call to this method.

Invoking this method internally executes a SELECT..FOR UPDATE statement without a WAIT clause. Therefore, the statement can wait indefinitely until a lock is acquired for that row.

IsDBNull should be called to check for NULL values before calling this method.

#### **Example**

The following example gets the OracleClob object for update from the reader, updates the OracleClob object, and then commits the transaction.

```
/* Database Setup, if you have not done so yet.
connect scott/tiger@oracle 
CREATE TABLE empInfo (
empno NUMBER(4) PRIMARY KEY,
empName VARCHAR2(20) NOT NULL,
hiredate DATE,
salary NUMBER(7,2),
jobDescription Clob,
byteCodes BLOB
);
Insert into empInfo(EMPNO,EMPNAME,JOBDESCRIPTION,byteCodes) values 
(1,'KING','SOFTWARE ENGR', '5657');
Insert into empInfo(EMPNO,EMPNAME,JOBDESCRIPTION,byteCodes) values 
(2,'SCOTT','MANAGER', '5960');
commit;
*/
// C#
using System;
using System.Data;
using Oracle.DataAccess.Client; 
using Oracle.DataAccess.Types;
class GetOracleClobForUpdateSample
{
   static void Main()
   {
     string constr = "User Id=scott;Password=tiger;Data Source=oracle";
     OracleConnection con = new OracleConnection(constr);
     con.Open();
     // Get the job description for empno = 1
     string cmdStr = "SELECT JOBDESCRIPTION, EMPNO FROM EMPINFO where EMPNO = 1";
     OracleCommand cmd = new OracleCommand(cmdStr, con);
```

```
 // Since we are going to update the OracleClob object, we will
   // have to create a transaction
   OracleTransaction txn = con.BeginTransaction();
   // Get the reader
   OracleDataReader reader = cmd.ExecuteReader();
   // Declare the variables to retrieve the data in EmpInfo
   OracleClob jobDescClob;
   // Read the first row
   reader.Read();
   if (!reader.IsDBNull(0))
   {
     jobDescClob = reader.GetOracleClobForUpdate(0);
     // Close the reader
     reader.Close();
     // Update the job description Clob object
     char[] jobDesc = "-SALES".ToCharArray();
     jobDescClob.Append(jobDesc, 0, jobDesc.Length);
     // Now commit the transaction
     txn.Commit();
     Console.WriteLine("Clob Column successfully updated");
   }
   else
    reader.Close();
   // Close the connection
   con.Close();
 }
```
#### **See Also:**

- ["Oracle.DataAccess.Client Namespace" on page 1-4](#page-37-0)
- [OracleDataReader Class](#page-357-0)
- [OracleDataReader Members](#page-360-0)
- ["LOB Support" on page 3-83](#page-142-0)

# <span id="page-399-0"></span>**GetOracleClobForUpdate(int, int)**

}

This method returns an updatable OracleClob object of the specified CLOB column using a WAIT clause.

#### **Declaration**

```
// C#
public OracleClob GetOracleClobForUpdate(int index, int wait);
```
#### **Parameters**

■ *index*

The zero-based column index.

■ *wait*

The number of seconds the method waits to acquire a lock.

### **Return Value**

An updatable OracleClob.

### **Exceptions**

InvalidOperationException - The connection is closed, the reader is closed, Read() has not been called, or all rows have been read.

IndexOutOfRangeException - The column index is invalid.

InvalidCastException - The accessor method is invalid for this column type or the column value is NULL.

### **Remarks**

When the OracleCommand's ExecuteReader() method is invoked, all the data fetched by the OracleDataReader is from a particular snapshot. Therefore, calling an accessor method on the same column always returns the same value. However, the GetOracleClobForUpdate() method incurs a database round-trip to obtain a reference to the current CLOB data while also locking the row using the FOR UPDATE clause. This means that the OracleClob obtained from GetOracleClob() can have a different value than the OracleClob obtained from

GetOracleClobForUpdate() since it is not obtained from the original snapshot.

Invoking this method internally executes a SELECT..FOR UPDATE statement which locks the row.

The returned OracleClob object can be used to safely update the CLOB because the CLOB column is locked after a call to this method.

Different WAIT clauses are appended to the statement, depending on the *wait* value. If the *wait* value is:

 $\Omega$ 

"NOWAIT" is appended at the end of a SELECT..FOR UPDATE statement. The statement executes immediately whether the lock is acquired or not. If the lock is not acquired, an exception is thrown.

■ *n*

"WAIT *n*" is appended at the end of a SELECT..FOR UPDATE statement. The statement executes as soon as the lock is acquired. However, if the lock cannot be acquired by *n* seconds, this method call throws an exception.

The WAIT *n*" feature is only available for Oracle9*i* or later. For any version lower than Oracle9*i*, *n* is implicitly treated as -1 and nothing is appended at the end of a SELECT. . FOR UPDATE statement.

 $-1$ 

Nothing is appended at the end of the SELECT..FOR UPDATE. The statement execution waits indefinitely until a lock can be acquired.

IsDBNull should be called to check for NULL values before calling this method.

#### **Example**

The GetOracleClobForUpdate methods are comparable. See "Example" on page 5-193 for a code example demonstrating usage.

## **See Also:**

- ["Oracle.DataAccess.Client Namespace" on page 1-4](#page-37-0)
- [OracleDataReader Class](#page-357-0)
- [OracleDataReader Members](#page-360-0)
- ["LOB Support" on page 3-83](#page-142-0)

# **GetOracleDate**

This method returns an OracleDate structure of the specified DATE column.

### **Declaration**

```
// C#
public OracleDate GetOracleDate(int index);
```
### **Parameters**

■ *index*

The zero-based column index.

# **Return Value**

The OracleDate value of the column.

### **Exceptions**

InvalidOperationException - The connection is closed, the reader is closed, Read() has not been called, or all rows have been read.

IndexOutOfRangeException - The column index is invalid.

InvalidCastException - The accessor method is invalid for this column type or the column value is NULL.

### **Remarks**

IsDBNull should be called to check for NULL values before calling this method.

### **See Also:**

- ["Oracle.DataAccess.Client Namespace" on page 1-4](#page-37-0)
- [OracleDataReader Class](#page-357-0)
- [OracleDataReader Members](#page-360-0)
- ["LOB Support" on page 3-83](#page-142-0)

# **GetOracleDecimal**

This method returns an OracleDecimal structure of the specified NUMBER column.

### **Declaration**

// C# public OracleDecimal GetOracleDecimal(int *index*);

### **Parameters**

■ *index*

The zero-based column index.

### **Return Value**

The OracleDecimal value of the column.

### **Exceptions**

InvalidOperationException - The connection is closed, the reader is closed, Read() has not been called, or all rows have been read.

IndexOutOfRangeException - The column index is invalid.

InvalidCastException - The accessor method is invalid for this column type or the column value is NULL.

#### **Remarks**

IsDBNull should be called to check for NULL values before calling this method.

### **See Also:**

- ["Oracle.DataAccess.Client Namespace" on page 1-4](#page-37-0)
- [OracleDataReader Class](#page-357-0)
- [OracleDataReader Members](#page-360-0)

# **GetOracleIntervalDS**

This method returns an OracleIntervalDS structure of the specified INTERVAL DAY TO SECOND column.

# **Declaration**

```
// C#
public OracleIntervalDS GetOracleIntervalDS(int index);
```
#### **Parameters**

■ *index*

The zero-based column index.

### **Return Value**

The OracleIntervalDS value of the column.

#### **Exceptions**

InvalidOperationException - The connection is closed, the reader is closed, Read() has not been called, or all rows have been read.

IndexOutOfRangeException - The column index is invalid.

InvalidCastException - The accessor method is invalid for this column type or the column value is NULL.

### **Remarks**

IsDBNull should be called to check for NULL values before calling this method.

- ["Oracle.DataAccess.Client Namespace" on page 1-4](#page-37-0)
- [OracleDataReader Class](#page-357-0)
- [OracleDataReader Members](#page-360-0)

# **GetOracleIntervalYM**

This method returns an OracleIntervalYM structure of the specified INTERVAL YEAR TO MONTH column.

### **Declaration**

```
// C#
public OracleIntervalYM GetOracleIntervalYM(int index);
```
### **Parameters**

■ *index*

The zero-based column index.

# **Return Value**

The OracleIntervalYM value of the column.

### **Exceptions**

InvalidOperationException - The connection is closed, the reader is closed, Read() has not been called, or all rows have been read.

IndexOutOfRangeException - The column index is invalid.

InvalidCastException - The accessor method is invalid for this column type or the column value is NULL.

### **Remarks**

IsDBNull should be called to check for NULL values before calling this method.

### **See Also:**

- ["Oracle.DataAccess.Client Namespace" on page 1-4](#page-37-0)
- [OracleDataReader Class](#page-357-0)
- [OracleDataReader Members](#page-360-0)

# **GetOracleRef**

This method returns an OracleRef object of the specified REF column.

# **Declaration**

```
// C#
public OracleRef GetOracleRef(int index);
```
# **Parameters**

■ *index*

The zero-based column index.

### **Return Value**

The OracleRef object of the specified column.

### **Exceptions**

InvalidOperationException - The connection is closed, the reader is closed, the Read method has not been called, or all rows have been read.

IndexOutOfRangeException - The column index is invalid.

InvalidCastException - The accessor method is invalid for this column type.

#### **See Also:**

- ["Oracle.DataAccess.Client Namespace" on page 1-4](#page-37-0)
- [OracleDataReader Class](#page-357-0)
- [OracleDataReader Members](#page-360-0)

# **GetOracleString**

This method returns an OracleString structure of the specified column.

#### **Declaration**

```
// C#
public OracleString GetOracleString(int index);
```
#### **Parameters**

■ *index*

The zero-based column index.

### **Return Value**

The OracleString value of the column.

#### **Exceptions**

InvalidOperationException - The connection is closed, the reader is closed, Read() has not been called, or all rows have been read.

IndexOutOfRangeException - The column index is invalid.

InvalidCastException - The accessor method is invalid for this column type or the column value is NULL.

#### **Remarks**

If the column is an Oracle REF column, the string returned is a hexadecimal value that represents the REF in the database.

#### **See Also:**

- ["Oracle.DataAccess.Client Namespace" on page 1-4](#page-37-0)
- [OracleDataReader Class](#page-357-0)
- [OracleDataReader Members](#page-360-0)

#### **GetOracleTimeStamp**

This method returns an OracleTimeStamp structure of the Oracle TimeStamp column.

#### **Declaration**

```
// C#
public OracleTimeStamp GetOracleTimeStamp(int index);
```
# **Parameters**

■ *index*

The zero-based column index.

## **Return Value**

The OracleTimeStamp value of the column.

### **Exceptions**

InvalidOperationException - The connection is closed, the reader is closed, Read() has not been called, or all rows have been read.

IndexOutOfRangeException - The column index is invalid.

InvalidCastException - The accessor method is invalid for this column type or the column value is NULL.

### **Remarks**

GetOracleTimeStamp is used with the Oracle Type TimeStamp.

IsDBNull should be called to check for NULL values before calling this method.

### **See Also:**

- ["Oracle.DataAccess.Client Namespace" on page 1-4](#page-37-0)
- [OracleDataReader Class](#page-357-0)
- [OracleDataReader Members](#page-360-0)

# **GetOracleTimeStampLTZ**

This method returns an OracleTimeStampLTZ structure of the specified Oracle TimeStamp WITH LOCAL TIME ZONE column.

### **Declaration**

```
// C#
public OracleTimeStampLTZ GetOracleTimeStampLTZ(int index);
```
### **Parameters**

■ *index*

The zero-based column index.

### **Return Value**

The OracleTimeStampLTZ value of the column.

### **Exceptions**

InvalidOperationException - The connection is closed, the reader is closed, Read() has not been called, or all rows have been read.

IndexOutOfRangeException - The column index is invalid.

InvalidCastException - The accessor method is invalid for this column type or the column value is NULL.

### **Remarks**

GetOracleTimeStampLTZ is used with the Oracle Type TimeStamp with Local Time Zone columns.

IsDBNull should be called to check for NULL values before calling this method.

#### **See Also:**

- ["Oracle.DataAccess.Client Namespace" on page 1-4](#page-37-0)
- [OracleDataReader Class](#page-357-0)
- [OracleDataReader Members](#page-360-0)

# **GetOracleTimeStampTZ**

This method returns an OracleTimeStampTZ structure of the specified Oracle TimeStamp WITH TIME ZONE column.

### **Declaration**

// C#

```
public OracleTimeStampTZ GetOracleTimeStampTZ(int index);
```
### **Parameters**

■ *index*

The zero-based column index.

### **Return Value**

The OracleTimeStampTZ value of the column.

#### **Exceptions**

InvalidOperationException - The connection is closed, the reader is closed, Read() has not been called, or all rows have been read.

IndexOutOfRangeException - The column index is invalid.

InvalidCastException - The accessor method is invalid for this column type or the column value is NULL.

### **Remarks**

Used with the Oracle Type TimeStamp with Local Time Zone columns

IsDBNull should be called to check for NULL values before calling this method.

#### **See Also:**

- ["Oracle.DataAccess.Client Namespace" on page 1-4](#page-37-0)
- [OracleDataReader Class](#page-357-0)
- [OracleDataReader Members](#page-360-0)

## **GetOracleXmlType**

This method returns an OracleXmlType object of the specified XMLType column.

### **Declaration**

```
// C#
public OracleXmlType GetOracleXmlType(int index);
```
## **Parameters**

■ *index*

The zero-based column index.

# **Return Value**

The OracleXmlType value of the column.

### **Exceptions**

InvalidCastException - The accessor method is invalid for this column type or the column value is NULL.

### **Remarks**

IsDBNull should be called to check for NULL values before calling this method.

### **Requirements**

This property can only be used with Oracle9*i* Release 2 (9.2) or later.

### **See Also:**

- ["Oracle.DataAccess.Client Namespace" on page 1-4](#page-37-0)
- [OracleDataReader Class](#page-357-0)
- [OracleDataReader Members](#page-360-0)

# **GetOracleValue**

This method returns the specified column value as an ODP.NET type.

# **Declaration**

```
// C#
public object GetOracleValue(int index);
```
### **Parameters**

■ *index*

The zero-based column index.

# **Return Value**

The value of the column as an ODP.NET type.

# **Exceptions**

InvalidOperationException - The connection is closed, the reader is closed, Read() has not been called, or all rows have been read.

IndexOutOfRangeException - The column index is invalid.

# **Remarks**

If the column is an Oracle object or Oracle collection column and a custom type mapping exists, then a custom type is returned.

If the column is an Oracle REF column, then an OracleRef is returned.

### **See Also:**

- ["Oracle.DataAccess.Client Namespace" on page 1-4](#page-37-0)
- [OracleDataReader Class](#page-357-0)
- [OracleDataReader Members](#page-360-0)

# **GetOracleValues**

This method gets all the column values as ODP.NET types.

#### **Declaration**

```
// C#
public int GetOracleValues(object[] values);
```
## **Parameters**

■ *values*

An array of objects to hold the ODP.NET types as the column values.

### **Return Value**

The number of ODP.NET types in the *values* array.

#### **Exceptions**

InvalidOperationException - The connection is closed, the reader is closed, Read() has not been called, or all rows have been read.

#### **Remarks**

This method provides a way to retrieve all column values rather than retrieving each column value individually.

The number of column values retrieved is the minimum of the length of the *values* array and the number of columns in the result set.

### **See Also:**

- ["Oracle.DataAccess.Client Namespace" on page 1-4](#page-37-0)
- [OracleDataReader Class](#page-357-0)
- [OracleDataReader Members](#page-360-0)
- ["LOB Support" on page 3-83](#page-142-0)

# **GetOrdinal**

This method returns the 0-based ordinal (or index) of the specified column name.

### **Declaration**

```
// ADO.NET 2.0: C#
public override int GetOrdinal(string name);
```
#### **Parameters**

■ *name*

The specified column name.

# **Return Value**

The index of the column.

## **Implements**

IDataRecord

## **Exceptions**

InvalidOperationException - The reader is closed.

IndexOutOfRangeException - The column index is invalid.

# **Remarks**

A case-sensitive search is made to locate the specified column by its name. If this fails, then a case-insensitive search is made.

### **See Also:**

- ["Oracle.DataAccess.Client Namespace" on page 1-4](#page-37-0)
- [OracleDataReader Class](#page-357-0)
- [OracleDataReader Members](#page-360-0)

# **GetProviderSpecificFieldType**

This method returns the provider-specific type of the specified column.

# **Declaration**

```
// ADO.NET 2.0: C#
public override Type GetProviderSpecificFieldType(int index);
```
# **Parameters**

■ *index*

A zero-based column index.

# **Return Value**

The provider-specific type of the specified column. This is a member of the Oracle.DataAccess.Types namespace.

# **Exceptions**

IndexOutOfRangeException - The column index is invalid.

InvalidOperationException - The reader is closed, or the specified column is a UDT but no registered custom type mapping exists for the UDT.

# **Remarks**

GetProviderSpecficFieldType returns a type that corresponds to the value the application obtains after invoking the GetProviderSpecificValue accessor on the OracleDataReader. For example, if the column is a string, this method returns a .NET Type object for an OracleString.

If the attribute is a UDT, this method may return any of the following:

A .NET Type of the custom type, if the column is an Oracle object or Oracle collection column and a custom type mapping exists.

A .NET Type of OracleRef if the column is an Oracle REF.

#### **See Also:**

- ["Oracle.DataAccess.Client Namespace" on page 1-4](#page-37-0)
- [OracleDataReader Class](#page-357-0)
- [OracleDataReader Members](#page-360-0)

# **GetProviderSpecificValue**

This method returns an object that represents the underlying provider-specific value of the specified ordinal.

#### **Declaration**

```
// ADO.NET 2.0: C#
public override object GetProviderSpecificValue (int index);
```
### **Parameters**

*index*

A zero-based column index.

### **Return Value**

An Object that is a representation of the underlying provider-specific field type.

#### **Exceptions**

IndexOutOfRangeException - The column index is invalid.

InvalidOperationException - The connection is closed, the reader is closed, Read() has not been called or all rows have been read.

#### **Remarks**

If the column is an Oracle object or collection column, and a custom type mapping exists, a custom type is returned.

If the column is an Oracle REF column, an OracleRef is returned.

#### **See Also:**

- ["Oracle.DataAccess.Client Namespace" on page 1-4](#page-37-0)
- [OracleDataReader Class](#page-357-0)
- [OracleDataReader Members](#page-360-0)

### **GetProviderSpecificValues**

This method returns an array of objects that represent the underlying provider-specific values.

#### **Declaration**

```
// ADO.NET 2.0: C#
public override int GetProviderSpecificValues(object [ ] values);
```
# **Parameters**

■ *values*

An array of objects.

### **Return Value**

The number of Object instances in the array.

### **Exceptions**

InvalidOperationException - The reader is closed.

## **See Also:**

- ["Oracle.DataAccess.Client Namespace" on page 1-4](#page-37-0)
- [OracleDataReader Class](#page-357-0)
- [OracleDataReader Members](#page-360-0)

# **GetSchemaTable**

This method returns a DataTable that describes the column metadata of the OracleDataReader.

## **Declaration**

// ADO.NET 2.0: C# public override DataTable GetSchemaTable();

### **Return Value**

A DataTable that contains the metadata of the result set.

### **Implements**

IDataReader

# **Exceptions**

InvalidOperationException - The connection is closed or the reader is closed.

### **Remarks**

The OracleDataReader.GetSchemaTable method returns the SchemaTable.

### **OracleDataReader SchemaTable**

The OracleDataReader SchemaTable is a DataTable that describes the column metadata of the OracleDataReader.

The columns of the SchemaTable are in the order shown.

| Name             | <b>Name Type</b> | <b>Description</b>                                                                                                    |
|------------------|------------------|----------------------------------------------------------------------------------------------------|
| ColumnName       | System.String    | The name of the column.                                                                                                    |
| ColumnOrdinal    | System. Int32    | The 0-based ordinal of the column.                                                                                                    |
| ColumnSize       | System.Int64     | The maximum possible length of a value in the column.<br>ColumnSize value is determined as follows:                                                                          |
|                  |                  | CHAR and VARCHAR2 types:                                                                                                    |
|                  |                  | in bytes - if IsByteSemantic boolean value is true                                                                                                    |
|                  |                  | in characters - if IsByteSemantic boolean value is<br>false                                                                                                    |
|                  |                  | All other types:                                                                                                    |
|                  |                  | in bytes                                                                                                    |
|                  |                  | See "IsByteSemantic" on page 5-208 for more<br>information.                                                                                                    |
| NumericPrecision | System. Int16    | The maximum precision of the column, if the column is a<br>numeric data type.                                                                                                |
|                  |                  | This column has valid values for Oracle NUMBER, Oracle<br>INTERVAL YEAR TO MONTH, and Oracle INTERVAL DAY<br>TO SECOND columns. For all other columns, the value is<br>null. |
| NumericScale     | System. Int16    | The scale of the column.                                                                                                    |
|                  |                  | This column has valid values for Oracle NUMBER, Oracle<br>INTERVAL DAY TO SECOND, and the Oracle TIMESTAMP<br>columns. For all other columns, the value is null.             |
| IsUnique         | System.Boolean   | Indicates whether or not the column is unique.                                                                                                    |
|                  |                  | true if no two rows in the base table can have the same<br>value in this column, where the base table is the table<br>returned in BaseTableName.                             |
|                  |                  | IsUnique is guaranteed to be true if one of the<br>following applies:                                                                                                    |
|                  |                  | the column constitutes a key by itself                                                                                                    |
|                  |                  | there is a unique constraint or a unique index that<br>$\blacksquare$<br>applies only to this column and a NOT NULL<br>constraint has been defined on the column             |
|                  |                  | the column is an explicitly selected ROWID                                                                                                    |
|                  |                  | IsUnique is false if the column can contain duplicate<br>values in the base table.                                                                                           |
|                  |                  | The default is false.                                                                                                    |
|                  |                  | The value of this property is the same for each occurrence<br>of the base table column in the select list.                                                                   |

*Table 5–49 OracleDataReader SchemaTable* 

<span id="page-413-0"></span>

| Name           | Name Type                                         | <b>Description</b>                                                                                                    |
|----------------|---------------------------------------------------|----------------------------------------------------------------------------------------------------|
| IsKey          | System.Boolean                                    | Indicates whether or not the column is a key column.                                                                                                    |
|                |                                                   | true if the column is one of a set of columns in the<br>rowset that, taken together, uniquely identify the row.<br>The set of columns with IsKey set to true must uniquely<br>identify a row in the rowset. There is no requirement that<br>this set of columns is a minimal set of columns. |
|                |                                                   | This set of columns can be generated from one of the<br>following in descending order of priority:                                                                                                    |
|                |                                                   | A base table primary key.                                                                                                    |
|                |                                                   | Any of the unique constraints or unique indexes with<br>the following condition: A NOT NULL constraint must<br>be defined on the column or on all of the columns, in<br>the case of a composite unique constraint or<br>composite unique index.                                              |
|                |                                                   | Any of the composite unique constraints or<br>composite unique indexes with the following<br>condition: A NULL constraint must be defined on at<br>least one, but not all, of the columns.                                                                                                   |
|                |                                                   | An explicitly selected ROWID. false if the column is not<br>required to uniquely identify the row. The value of this<br>property is the same for each occurrence of the base table<br>column in the select list.                                                                             |
| IsRowID        | System.Boolean                                    | true if the column is a ROWID, otherwise false.                                                                                                    |
| BaseColumnName | System.String                                     | The name of the column in the database if an alias is used<br>for the column.                                                                                                    |
| BaseSchemaName | System.String                                     | The name of the schema in the database that contains the<br>column.                                                                                                    |
| BaseTableName  | System. String                                    | The name of the table or view in the database that<br>contains the column.                                                                                                    |
| DataType       | System.RuntimeType                                | Maps to the common language runtime type.                                                                                                    |
| ProviderType   | Oracle.DataAccess.<br>Client.OracleDbType column. | The database column type (OracleDbType) of the                                                                                                    |
| AllowDBNull    | System.Boolean                                    | true if null values are allowed, otherwise false.                                                                                                    |
| IsAliased      | System.Boolean                                    | true if the column is an alias; otherwise false.                                                                                                    |
| IsByteSemantic | System. Boolean                                   | IsByteSemantic is:                                                                                                    |
|                |                                                   | true if the ColumnSize value uses bytes semantics                                                                                                    |
|                |                                                   | false if ColumnSize uses character semantics                                                                                                    |
|                |                                                   | This value is always true when connected to a database<br>version earlier than Oracle9i.                                                                                                    |
| IsExpression   | System. Boolean                                   | true if the column is an expression; otherwise false.                                                                                                    |
| IsHidden       | System. Boolean                                   | true if the column is hidden; otherwise false.                                                                                                    |
| IsReadOnly     | System. Boolean                                   | true if the column is read-only; otherwise false.                                                                                                    |
| IsLong         | System. Boolean                                   | true if the column is a LONG, LONG RAW, BLOB, CLOB, or<br>BFILE; otherwise false.                                                                                                    |
| UdtTypeName    | System.String                                     | The type name of the UDT.                                                                                                    |

*Table 5–49 (Cont.) OracleDataReader SchemaTable* 

#### **Example**

This example creates and uses the SchemaTable from the reader.

```
/* Database Setup, if you have not done so yet.
connect scott/tiger@oracle 
CREATE TABLE empInfo (
empno NUMBER(4) PRIMARY KEY,
empName VARCHAR2(20) NOT NULL,
hiredate DATE,
salary NUMBER(7,2),
jobDescription Clob,
byteCodes BLOB
);
Insert into empInfo(EMPNO,EMPNAME,JOBDESCRIPTION,byteCodes) values 
(1,'KING','SOFTWARE ENGR', '5657');
Insert into empInfo(EMPNO,EMPNAME,JOBDESCRIPTION,byteCodes) values 
(2,'SCOTT','MANAGER', '5960');
commit;
*/
// C#
using System;
using System.Data;
using Oracle.DataAccess.Client; 
using Oracle.DataAccess.Types;
class GetSchemaTableSample
{
   static void Main()
   {
     string constr = "User Id=scott;Password=tiger;Data Source=oracle";
     OracleConnection con = new OracleConnection(constr);
     con.Open();
    string cmdstr = "SELECT EMPNO, EMPNAME FROM EMPINFO where EMPNO = 1";
     OracleCommand cmd = new OracleCommand(cmdstr, con);
     //get the reader
     OracleDataReader reader = cmd.ExecuteReader();
     //get the schema table
     DataTable schemaTable = reader.GetSchemaTable();
     //retrieve the first column info.
     DataRow row = schemaTable.Rows[0];
     //print out the column info
     Console.WriteLine("Column name: " + row["COLUMNNAME"]);
     Console.WriteLine("Precision: " + row["NUMERICPRECISION"]);
     Console.WriteLine("Scale: " + row["NUMERICSCALE"]);
     reader.Close();
     // Close the connection
     con.Close();
   }
}
```
# **See Also:**

- ["Oracle.DataAccess.Client Namespace" on page 1-4](#page-37-0)
- [OracleDataReader Class](#page-357-0)
- [OracleDataReader Members](#page-360-0)

# **GetString**

This method returns the string value of the specified column.

### **Declaration**

```
// ADO.NET 2.0: C#
public override string GetString(int index);
```
# **Parameters**

■ *index*

The zero-based column index.

# **Return Value**

The string value of the column.

### **Implements**

IDataRecord

### **Exceptions**

InvalidOperationException - The connection is closed, the reader is closed, Read() has not been called, or all rows have been read.

IndexOutOfRangeException - The column index is invalid.

InvalidCastException - The accessor method is invalid for this column type or the column value is NULL.

# **Remarks**

Call the IsDBNull method to check for null values before calling this method.

If the column is an Oracle REF column, the string returned is a hexadecimal string that represents the REF in the database.

### **See Also:**

- ["Oracle.DataAccess.Client Namespace" on page 1-4](#page-37-0)
- [OracleDataReader Class](#page-357-0)
- [OracleDataReader Members](#page-360-0)

# **GetTimeSpan**

This method returns the TimeSpan value of the specified INTERVAL DAY TO SECOND column.

### **Declaration**

// C# public TimeSpan GetTimeSpan(int *index*);

#### **Parameters**

■ *index*

The zero-based column index.

### **Return Value**

The TimeSpan value of the column.

#### **Implements**

IDataRecord

#### **Exceptions**

InvalidOperationException - The connection is closed, the reader is closed, Read() has not been called, or all rows have been read.

IndexOutOfRangeException - The column index is invalid.

InvalidCastException - The accessor method is invalid for this column type or the column value is NULL.

### **Remarks**

IsDBNull should be called to check for NULL values before calling this method.

#### **See Also:**

- ["Oracle.DataAccess.Client Namespace" on page 1-4](#page-37-0)
- [OracleDataReader Class](#page-357-0)
- [OracleDataReader Members](#page-360-0)

# **GetValue**

This method returns the column value as a .NET type.

#### **Declaration**

```
// ADO.NET 2.0: C#
public override object GetValue(int index);
```
### **Parameters**

■ *index*

The zero-based column index.

# **Return Value**

The value of the column as a .NET type.

#### **Implements**

IDataRecord

#### **Exceptions**

InvalidOperationException - The connection is closed, the reader is closed, Read() has not been called, all rows have been read, or no valid custom type mapping has been specified for the Oracle Object or Oracle Collection column.

IndexOutOfRangeException - The column index is invalid.

# **Remarks**

If the column is an Oracle Object or an Oracle Collection column, the .NET custom type corresponding to the custom type mapping is returned.

If the column is an Oracle REF column, a hexidecimal value is returned as a .NET string that represents the REF in the database.

If the UDT is NULL, DBNull. Value is returned

#### **See Also:**

- ["Oracle.DataAccess.Client Namespace" on page 1-4](#page-37-0)
- [OracleDataReader Class](#page-357-0)
- [OracleDataReader Members](#page-360-0)

# **GetValues**

This method gets all the column values as .NET types.

### **Declaration**

```
// ADO.NET 2.0: C#
public override int GetValues(object[ ] values);
```
#### **Parameters**

■ *values*

An array of objects to hold the .NET types as the column values.

# **Return Value**

The number of objects in the *values* array.

#### **Implements**

IDataRecord

#### **Exceptions**

InvalidOperationException - The connection is closed, the reader is closed, Read() has not been called, or all rows have been read.

### **Remarks**

This method provides a way to retrieve all column values rather than retrieving each column value individually.

The number of column values retrieved is the minimum of the length of the values array and the number of columns in the result set.

#### **See Also:**

- ["Oracle.DataAccess.Client Namespace" on page 1-4](#page-37-0)
- [OracleDataReader Class](#page-357-0)
- [OracleDataReader Members](#page-360-0)

# **GetXmlReader**

This method returns the contents of an XMLType column as an instance of an .NET XmlTextReader object.

### **Declaration**

// C# public XmlReader GetXmlReader(int *index*);

### **Parameters**

■ *index*

The zero-based column index.

### **Return Value**

A .NET XmlTextReader.

#### **Exceptions**

InvalidCastException - The accessor method is invalid for this column type or the column value is NULL.

### **Remarks**

IsDBNull should be called to check for NULL values before calling this method.

#### **See Also:**

- ["Oracle.DataAccess.Client Namespace" on page 1-4](#page-37-0)
- [OracleDataReader Class](#page-357-0)
- [OracleDataReader Members](#page-360-0)

# **IsDBNull**

This method indicates whether or not the column value is NULL.

#### **Declaration**

// ADO.NET 2.0: C# public override bool IsDBNull(int *index*);

#### **Parameters**

■ *index*

The zero-based column index.

# **Return Value**

Returns true if the column is a NULL value; otherwise, returns false.

#### **Implements**

IDataRecord

#### **Exceptions**

InvalidOperationException - The reader is closed, Read() has not been called, or all rows have been read.

IndexOutOfRangeException - The column index is invalid.

#### **Remarks**

This method should be called to check for NULL values before calling the other accessor methods.

### **Example**

The code example for the OracleDataReader class includes the IsDBNull method. See ["Example" on page 5-152.](#page-357-1)

#### **See Also:**

- ["Oracle.DataAccess.Client Namespace" on page 1-4](#page-37-0)
- [OracleDataReader Class](#page-357-0)
- [OracleDataReader Members](#page-360-0)

# **NextResult**

This method advances the data reader to the next result set.

#### **Declaration**

```
// ADO.NET 2.0: C#
public override bool NextResult();
```
### **Return Value**

Returns true if another result set exists; otherwise, returns false.

#### **Implements**

IDataReader

## **Exceptions**

InvalidOperationException - The connection is closed or the reader is closed.

### **Remarks**

NextResult is used when reading results from stored procedure execution that return more than one result set.

#### **See Also:**

- ["Oracle.DataAccess.Client Namespace" on page 1-4](#page-37-0)
- [OracleDataReader Class](#page-357-0)
- [OracleDataReader Members](#page-360-0)

### **Read**

This method reads the next row in the result set.

### **Declaration**

```
// ADO.NET 2.0: C#
public override bool Read();
```
### **Return Value**

Returns true if another row exists; otherwise, returns false.

#### **Implements**

IDataReader

#### **Exceptions**

InvalidOperationException - The connection is closed or the reader is closed.

# **Remarks**

The initial position of the data reader is before the first row. Therefore, the Read method must be called to fetch the first row. The row that was just read is considered the *current row*. If the OracleDataReader has no more rows to read, it returns false.

### **Example**

The code example for the OracleDataReader class includes the Read method. See ["Example" on page 5-152.](#page-357-1)

- ["Oracle.DataAccess.Client Namespace" on page 1-4](#page-37-0)
- [OracleDataReader Class](#page-357-0)
- [OracleDataReader Members](#page-360-0)

# <span id="page-421-0"></span>**OracleError Class**

The OracleError class represents an error reported by Oracle.

#### **Class Inheritance**

System.Object

Oracle.DataAccess.Client.OracleError

### **Declaration**

```
// C#
public sealed class OracleError
```
#### **Thread Safety**

All public static methods are thread-safe, although instance methods do not guarantee thread safety.

#### **Remarks**

The OracleError class represents a warning or an error reported by Oracle.

If there are multiple errors, ODP.NET only returns the first error message on the stack.

### **Example** // C#

```
using System;
using System.Data;
using Oracle.DataAccess.Client;
class OracleErrorsSample
{
   static void Main()
 {
     string constr = "User Id=scott;Password=tiger;Data Source=oracle";
     OracleConnection con = new OracleConnection(constr);
     con.Open();
     // Create an OracleCommand object using the connection object
     OracleCommand cmd = con.CreateCommand();
     try
     {
       cmd.CommandText = "insert into notable values (99, 'MyText')";
       cmd.ExecuteNonQuery();
     }
     catch (OracleException ex)
\left\{\begin{array}{ccc} & & \\ & & \end{array}\right\} Console.WriteLine("Record is not inserted into the database table.");
       foreach (OracleError error in ex.Errors) 
\overline{\mathcal{L}} Console.WriteLine("Error Message: " + error.Message);
          Console.WriteLine("Error Source: " + error.Source); 
        }
```
 } } }

# **Requirements**

Namespace: Oracle.DataAccess.Client

Assembly: Oracle.DataAccess.dll

ODP.NET Version: ODP.NET for .NET Framework 2.0 or ODP.NET for .NET Framework 4

- ["Oracle.DataAccess.Client Namespace" on page 1-4](#page-37-0)
- [OracleError Members](#page-423-0)
- [OracleError Static Methods](#page-424-0)
- [OracleError Properties](#page-425-0)
- [OracleError Methods](#page-428-0)

# <span id="page-423-0"></span>**OracleError Members**

OracleError members are listed in the following tables.

# **OracleError Static Methods**

The OracleError static method is listed in [Table 5–50](#page-423-1).

<span id="page-423-1"></span>*Table 5–50 OracleError Static Method*

| Method | <b>Description</b>                        |
|--------|-------------------------------------------|
| Equals | Inherited from System.Object (Overloaded) |

# **OracleError Properties**

OracleError properties are listed in [Table 5–51](#page-423-2).

<span id="page-423-2"></span>*Table 5–51 OracleError Properties* 

| <b>Property</b>   | <b>Description</b>                                                                  |
|-------------------|-------------------------------------------------------------------------------------|
| ArrayBindIndex    | Specifies the row number of errors that occurred during the<br>Array Bind execution |
| <b>DataSource</b> | Specifies the Oracle service name (TNS name) that identifies the<br>Oracle database |
| <b>Message</b>    | Specifies the message describing the error                                          |
| Number            | Specifies the Oracle error number                                                   |
| Procedure         | Specifies the stored procedure that causes the error                                |
| Source            | Specifies the name of the data provider that generates the<br>error                 |

# **OracleError Methods**

OracleError methods are listed in [Table 5–52](#page-423-3).

<span id="page-423-3"></span>*Table 5–52 OracleError Methods* 

| <b>Method</b>   | <b>Description</b>                                 |
|-----------------|----------------------------------------------------|
| Equals          | Inherited from System. Object (Overloaded)         |
| GetHashCode     | Inherited from System. Object                      |
| GetType         | Inherited from System. Object                      |
| <b>ToString</b> | Returns a string representation of the OracleError |

- ["Oracle.DataAccess.Client Namespace" on page 1-4](#page-37-0)
- [OracleError Class](#page-421-0)

# <span id="page-424-1"></span><span id="page-424-0"></span>**OracleError Static Methods**

The OracleError static method is listed in [Table 5–53](#page-424-1).

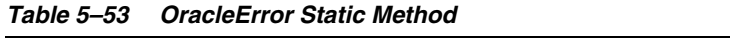

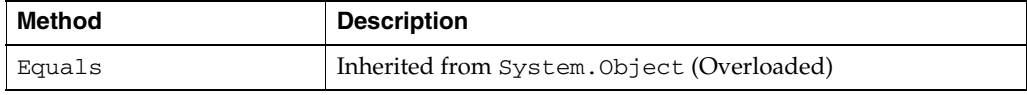

- ["Oracle.DataAccess.Client Namespace" on page 1-4](#page-37-0)
- [OracleError Class](#page-421-0)
- [OracleError Members](#page-423-0)

# <span id="page-425-2"></span><span id="page-425-0"></span>**OracleError Properties**

OracleError properties are listed in [Table 5–54](#page-425-2).

| <b>Property</b>   | <b>Description</b>                                                                  |
|-------------------|-------------------------------------------------------------------------------------|
| ArrayBindIndex    | Specifies the row number of errors that occurred during the Array Bind<br>execution |
| <b>DataSource</b> | Specifies the Oracle service name (TNS name) that identifies the Oracle<br>database |
| <b>Message</b>    | Specifies the message describing the error                                          |
| Number            | Specifies the Oracle error number                                                   |
| Procedure         | Specifies the stored procedure that causes the error                                |
| Source            | Specifies the name of the data provider that generates the error                    |

*Table 5–54 OracleError Properties* 

#### **See Also:**

- ["Oracle.DataAccess.Client Namespace" on page 1-4](#page-37-0)
- [OracleError Class](#page-421-0)
- [OracleError Members](#page-423-0)

# <span id="page-425-1"></span>**ArrayBindIndex**

This property specifies the row number of errors that occurred during the Array Bind execution.

### **Declaration**

// C# public int ArrayBindIndex {get;}

### **Property Value**

An int value that specifies the row number for errors that occurred during the Array Bind execution.

### **Remarks**

Default =  $0$ .

This property is used for Array Bind operations only.

ArrayBindIndex represents the zero-based row number at which the error occurred during an Array Bind operation. For example, if an array bind execution causes two errors on the 2nd and 4th operations, two OracleError objects appear in the OracleErrorCollection with the ArrayBindIndex property values 2 and 4 respectively.

### **See Also:**

- ["Oracle.DataAccess.Client Namespace" on page 1-4](#page-37-0)
- [OracleError Class](#page-421-0)
- [OracleError Members](#page-423-0)
- ["Array Binding" on page 3-53](#page-112-0)

### <span id="page-426-0"></span>**DataSource**

This property specifies the Oracle service name (TNS name) that identifies the Oracle database.

#### **Declaration**

// C# public string DataSource {get;}

### **Property Value**

A string.

#### **See Also:**

- ["Oracle.DataAccess.Client Namespace" on page 1-4](#page-37-0)
- [OracleError Class](#page-421-0)
- [OracleError Members](#page-423-0)

# <span id="page-426-1"></span>**Message**

This property specifies the message describing the error.

### **Declaration**

// C# public string Message {get;}

#### **Property Value**

A string.

#### **See Also:**

- ["Oracle.DataAccess.Client Namespace" on page 1-4](#page-37-0)
- [OracleError Class](#page-421-0)
- [OracleError Members](#page-423-0)

# <span id="page-426-2"></span>**Number**

This property specifies the Oracle error number.

#### **Declaration**

// C# public int Number {get;}

### **Property Value**

An int.

### **See Also:**

- ["Oracle.DataAccess.Client Namespace" on page 1-4](#page-37-0)
- [OracleError Class](#page-421-0)
- [OracleError Members](#page-423-0)

# <span id="page-427-0"></span>**Procedure**

This property specifies the stored procedure that causes the error.

# **Declaration**

```
// C#
public string Procedure {get;}
```
# **Property Value**

The stored procedure name.

## **Remarks**

Represents the stored procedure which creates this OracleError object.

## **See Also:**

- ["Oracle.DataAccess.Client Namespace" on page 1-4](#page-37-0)
- [OracleError Class](#page-421-0)
- [OracleError Members](#page-423-0)

# <span id="page-427-1"></span>**Source**

This property specifies the name of the data provider that generates the error.

## **Declaration**

```
// C#
public string Source {get;}
```
#### **Property Value**

A string.

- ["Oracle.DataAccess.Client Namespace" on page 1-4](#page-37-0)
- [OracleError Class](#page-421-0)
- [OracleError Members](#page-423-0)

# <span id="page-428-2"></span><span id="page-428-0"></span>**OracleError Methods**

OracleError methods are listed in [Table 5–55](#page-428-2).

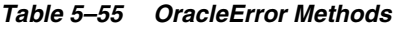

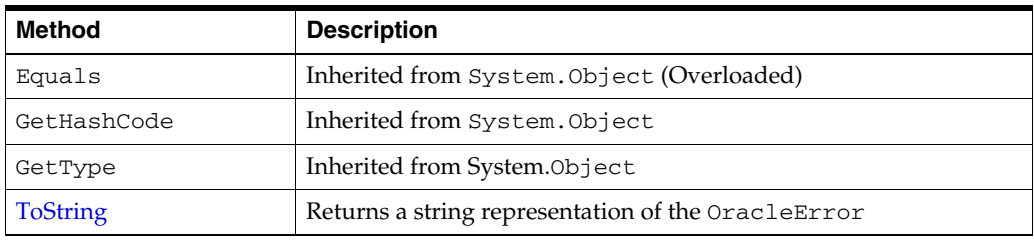

### **See Also:**

- ["Oracle.DataAccess.Client Namespace" on page 1-4](#page-37-0)
- [OracleError Class](#page-421-0)
- [OracleError Members](#page-423-0)

# <span id="page-428-1"></span>**ToString**

Overrides Object

This method returns a string representation of the OracleError.

### **Declaration**

// C# public override string ToString();

### **Return Value**

Returns a string with the format Ora- error number: Class.Method name error message stack trace information.

### **Example**

ORA-24333: zero iteration count

- ["Oracle.DataAccess.Client Namespace" on page 1-4](#page-37-0)
- **[OracleError Class](#page-421-0)**
- [OracleError Members](#page-423-0)

# <span id="page-429-0"></span>**OracleErrorCollection Class**

An OracleErrorCollection class represents a collection of all errors that are thrown by the Oracle Data Provider for .NET.

#### **Class Inheritance**

System.Object

System.ArrayList

Oracle.DataAccess.Client.OracleErrorCollection

#### **Declaration**

```
// C#
public sealed class OracleErrorCollection : ArrayList
```
### **Thread Safety**

All public static methods are thread-safe, although instance methods do not guarantee thread safety.

#### **Remarks**

A simple ArrayList that holds a list of OracleErrors.

If there are multiple errors, ODP.NET only returns the first error message on the stack.

#### **Example**

```
// C#
using System;
using System.Data;
using Oracle.DataAccess.Client;
class OracleErrorCollectionSample
{
   static void Main()
   {
     string constr = "User Id=scott;Password=tiger;Data Source=oracle";
     OracleConnection con = new OracleConnection(constr);
     con.Open();
     // Create an OracleCommand object using the connection object
     OracleCommand cmd = con.CreateCommand();
     try
     {
       cmd.CommandText = "insert into notable values (99, 'MyText')";
       cmd.ExecuteNonQuery();
     }
     catch (OracleException ex)
     {
      Console.WriteLine("Record is not inserted into the database table.");
       foreach (OracleError error in ex.Errors) 
       {
         Console.WriteLine("Error Message: " + error.Message);
         Console.WriteLine("Error Source: " + error.Source);
```

```
 }
      }
   }
}
```
# **Requirements**

Namespace: Oracle.DataAccess.Client

Assembly: Oracle.DataAccess.dll

ODP.NET Version: ODP.NET for .NET Framework 2.0 or ODP.NET for .NET Framework 4

- ["Oracle.DataAccess.Client Namespace" on page 1-4](#page-37-0)
- [OracleErrorCollection Members](#page-431-0)
- [OracleErrorCollection Static Methods](#page-432-0)
- [OracleErrorCollection Properties](#page-433-0)
- [OracleErrorCollection Public Methods](#page-434-0)

# <span id="page-431-0"></span>**OracleErrorCollection Members**

OracleErrorCollection members are listed in the following tables.

# **OracleErrorCollection Static Methods**

OracleErrorCollection static methods are listed in [Table 5–56](#page-431-1).

<span id="page-431-1"></span>*Table 5–56 OracleErrorCollection Static Methods*

| Method | <b>Description</b>                         |
|--------|--------------------------------------------|
| Equals | Inherited from System. Object (Overloaded) |

# **OracleErrorCollection Properties**

OracleErrorCollection properties are listed in [Table 5–57](#page-431-2).

<span id="page-431-2"></span>*Table 5–57 OracleErrorCollection Properties* 

| <b>Property</b> | <b>Description</b>                            |
|-----------------|-----------------------------------------------|
| Capacity        | Inherited from System. Collections. ArrayList |
| Count           | Inherited from System. Collections. ArrayList |
| IsReadOnly      | Inherited from System. Collections. ArrayList |
| IsSynchronized  | Inherited from System. Collections. ArrayList |
| Item            | Inherited from System. Collections. ArrayList |

# **OracleErrorCollection Public Methods**

OracleErrorCollection public methods are listed in [Table 5–58.](#page-431-3)

<span id="page-431-3"></span>*Table 5–58 OracleErrorCollection Public Methods* 

| <b>Public Method</b> | <b>Description</b>                            |
|----------------------|-----------------------------------------------|
| CopyTo               | Inherited from System. Collections. ArrayList |
| Equals               | Inherited from System. Object (Overloaded)    |
| GetHashCode          | Inherited from System. Object                 |
| GetType              | Inherited from System. Object                 |
| ToString             | Inherited from System. Object                 |

- ["Oracle.DataAccess.Client Namespace" on page 1-4](#page-37-0)
- [OracleErrorCollection Class](#page-429-0)
# <span id="page-432-0"></span>**OracleErrorCollection Static Methods**

The OracleErrorCollection static method is listed in [Table 5–59](#page-432-0).

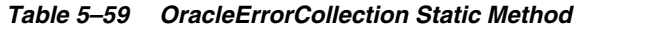

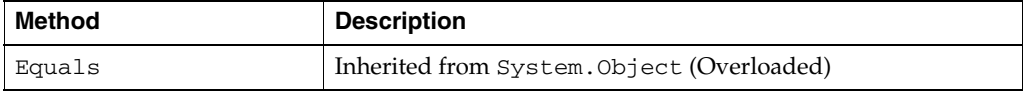

- ["Oracle.DataAccess.Client Namespace" on page 1-4](#page-37-0)
- [OracleErrorCollection Class](#page-429-0)
- [OracleErrorCollection Members](#page-431-0)

# <span id="page-433-0"></span>**OracleErrorCollection Properties**

OracleErrorCollection properties are listed in [Table 5–60](#page-433-0).

# *Table 5–60 OracleErrorCollection Properties*

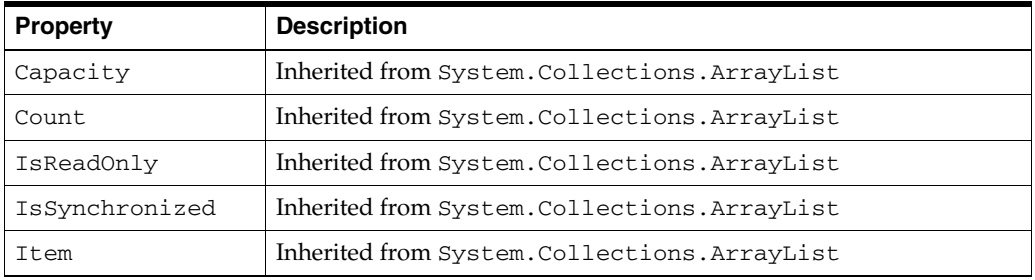

- ["Oracle.DataAccess.Client Namespace" on page 1-4](#page-37-0)
- [OracleErrorCollection Class](#page-429-0)
- [OracleErrorCollection Members](#page-431-0)

# <span id="page-434-0"></span>**OracleErrorCollection Public Methods**

OracleErrorCollection public methods are listed in [Table 5–61.](#page-434-0)

| <b>Public Method</b> | <b>Description</b>                            |
|----------------------|-----------------------------------------------|
| CopyTo               | Inherited from System. Collections. ArrayList |
| Equals               | Inherited from System. Object (Overloaded)    |
| GetHashCode          | Inherited from System.Object                  |
| GetType              | Inherited from System. Object                 |
| ToString             | Inherited from System. Object                 |

*Table 5–61 OracleErrorCollection Public Methods* 

- ["Oracle.DataAccess.Client Namespace" on page 1-4](#page-37-0)
- [OracleErrorCollection Class](#page-429-0)
- [OracleErrorCollection Members](#page-431-0)

# <span id="page-435-0"></span>**OracleException Class**

The OracleException class represents an exception that is thrown when the Oracle Data Provider for .NET encounters an error. Each OracleException object contains at least one OracleError object in the Error property that describes the error or warning.

### **Class Inheritance**

System.Object

System.Exception

System.SystemException

System.Runtime.InteropServices.ExternalException (ADO.NET 2.0 only)

System.Data.Common.DbException (ADO.NET 2.0 only)

Oracle.DataAccess.Client.OracleException

### **Declaration**

// C# public sealed class OracleException : SystemException

### **Thread Safety**

All public static methods are thread-safe, although instance methods do not guarantee thread safety.

#### **Remarks**

If there are multiple errors, ODP.NET only returns the first error message on the stack.

#### **Example**

```
// C#
using System;
using System.Data;
using Oracle.DataAccess.Client;
class OracleExceptionSample
{
   static void Main()
 {
     string constr = "User Id=scott;Password=tiger;Data Source=oracle";
     OracleConnection con = new OracleConnection(constr);
     con.Open();
     // Create an OracleCommand object using the connection object
     OracleCommand cmd = con.CreateCommand();
     try
     {
       cmd.CommandText = "insert into notable values (99, 'MyText')";
       cmd.ExecuteNonQuery();
     }
     catch (OracleException ex)
```

```
 {
       Console.WriteLine("Record is not inserted into the database table.");
      Console.WriteLine("Exception Message: " + ex.Message);
      Console.WriteLine("Exception Source: " + ex.Source);
     }
  }
}
```
## **Requirements**

Namespace: Oracle.DataAccess.Client

Assembly: Oracle.DataAccess.dll

ODP.NET Version: ODP.NET for .NET Framework 2.0 or ODP.NET for .NET Framework 4

- ["Oracle.DataAccess.Client Namespace" on page 1-4](#page-37-0)
- [OracleException Members](#page-437-0)
- [OracleException Methods](#page-437-1)
- [OracleException Static Methods](#page-439-0)
- [OracleException Static Methods](#page-439-0)
- [OracleException Properties](#page-440-0)
- [OracleException Methods](#page-443-0)

# <span id="page-437-0"></span>**OracleException Members**

OracleException members are listed in the following tables.

# **OracleException Static Methods**

The OracleException static method is listed in [Table 5–62](#page-437-2).

*Table 5–62 OracleException Static Method*

<span id="page-437-2"></span>

| Method | <b>Description</b>                        |
|--------|-------------------------------------------|
| Equals | Inherited from System.Object (Overloaded) |

# **OracleException Properties**

OracleException properties are listed in [Table 5–63](#page-437-3).

*Table 5–63 OracleException Properties* 

<span id="page-437-3"></span>

| <b>Property</b>   | <b>Description</b>                                                                                                    |
|-------------------|----------------------------------------------------------------------------------------------------|
| <b>DataSource</b> | Specifies the TNS name that contains the information for<br>connecting to an Oracle instance                                               |
| <b>Errors</b>     | Specifies a collection of one or more OracleError objects that<br>contain information about exceptions generated by the Oracle<br>database |
| HelpLink          | Inherited from System. Exception                                                                                                    |
| InnerException    | Inherited from System. Exception                                                                                                    |
| <b>Message</b>    | Specifies the error messages that occur in the exception                                                                                   |
| Number            | Specifies the Oracle error number                                                                                                    |
| Procedure         | Specifies the stored procedure that cause the exception                                                                                    |
| Source            | Specifies the name of the data provider that generates the error                                                                           |
| StackTrace        | Inherited from System. Exception                                                                                                    |
| TargetSite        | Inherited from System. Exception                                                                                                    |

# <span id="page-437-1"></span>**OracleException Methods**

OracleException methods are listed in [Table 5–64](#page-437-4).

<span id="page-437-4"></span>*Table 5–64 OracleException Methods* 

| <b>Method</b>    | <b>Description</b>                                                         |
|------------------|----------------------------------------------------------------------------|
| Equals           | Inherited from System. Object (Overloaded)                                 |
| GetBaseException | Inherited from System. Exception                                           |
| GetHashCode      | Inherited from System. Object                                              |
| GetObjectData    | Sets the serializable in fo object with information about the<br>exception |
| GetType          | Inherited from System. Object                                              |
| <b>ToString</b>  | Returns the fully qualified name of this exception                         |

- ["Oracle.DataAccess.Client Namespace" on page 1-4](#page-37-0)
- [OracleException Class](#page-435-0)

# <span id="page-439-1"></span><span id="page-439-0"></span>**OracleException Static Methods**

The OracleException static method is listed in [Table 5–65](#page-439-1).

## *Table 5–65 OracleException Static Method*

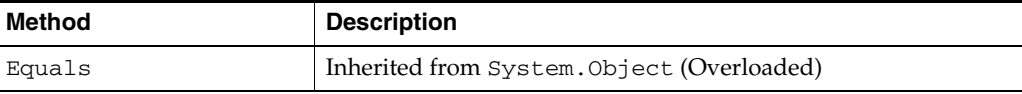

- ["Oracle.DataAccess.Client Namespace" on page 1-4](#page-37-0)
- [OracleException Class](#page-435-0)
- [OracleException Members](#page-437-0)

# <span id="page-440-3"></span><span id="page-440-0"></span>**OracleException Properties**

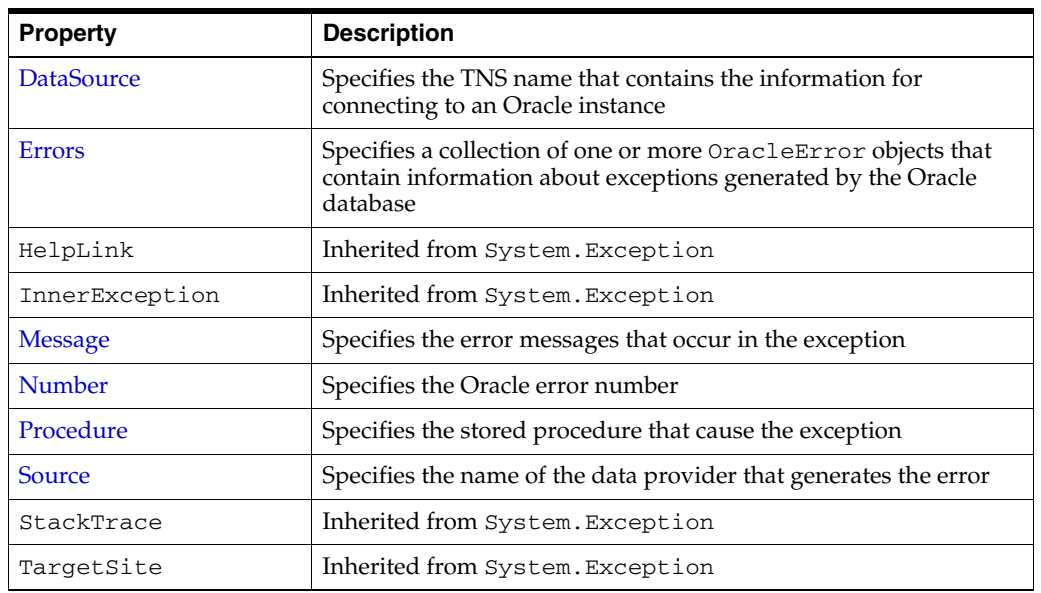

OracleException properties are listed in [Table 5–66](#page-440-3).

*Table 5–66 OracleException Properties* 

### **See Also:**

- ["Oracle.DataAccess.Client Namespace" on page 1-4](#page-37-0)
- [OracleException Class](#page-435-0)
- [OracleException Members](#page-437-0)

# <span id="page-440-1"></span>**DataSource**

This property specifies the TNS name that contains the information for connecting to an Oracle instance.

### **Declaration**

```
// C#
public string DataSource {get;}
```
# **Property Value**

The TNS name containing the connect information.

### **See Also:**

- ["Oracle.DataAccess.Client Namespace" on page 1-4](#page-37-0)
- [OracleException Class](#page-435-0)
- [OracleException Members](#page-437-0)

# <span id="page-440-2"></span>**Errors**

This property specifies a collection of one or more OracleError objects that contain information about exceptions generated by the Oracle database.

### **Declaration**

```
// C#
public OracleErrorCollection Errors {get;}
```
#### **Property Value**

An OracleErrorCollection.

# **Remarks**

The Errors property contains at least one instance of OracleError objects.

#### **See Also:**

- ["Oracle.DataAccess.Client Namespace" on page 1-4](#page-37-0)
- [OracleException Class](#page-435-0)
- [OracleException Members](#page-437-0)

### <span id="page-441-0"></span>**Message**

Overrides Exception

This property specifies the error messages that occur in the exception.

# **Declaration**

// C# public override string Message {get;}

### **Property Value**

A string.

### **Remarks**

Message is a concatenation of all errors in the Errors collection. Each error message is concatenated and is followed by a carriage return, except the last one.

### **See Also:**

- ["Oracle.DataAccess.Client Namespace" on page 1-4](#page-37-0)
- [OracleException Class](#page-435-0)
- [OracleException Members](#page-437-0)

# <span id="page-441-1"></span>**Number**

This property specifies the Oracle error number.

## **Declaration**

```
// C#
public int Number {get;}
```
### **Property Value**

The error number.

## **Remarks**

This error number can be the topmost level of error generated by Oracle and can be a provider-specific error number.

- ["Oracle.DataAccess.Client Namespace" on page 1-4](#page-37-0)
- [OracleException Class](#page-435-0)
- **[OracleException Members](#page-437-0)**

# <span id="page-442-0"></span>**Procedure**

This property specifies the stored procedure that caused the exception.

#### **Declaration**

```
// C#
public string Procedure {get;}
```
## **Property Value**

The stored procedure name.

# **See Also:**

- ["Oracle.DataAccess.Client Namespace" on page 1-4](#page-37-0)
- [OracleException Class](#page-435-0)
- [OracleException Members](#page-437-0)

# <span id="page-442-1"></span>**Source**

### Overrides Exception

This property specifies the name of the data provider that generates the error.

#### **Declaration**

```
// C#
public override string Source {get;}
```
### **Property Value**

The name of the data provider.

- ["Oracle.DataAccess.Client Namespace" on page 1-4](#page-37-0)
- [OracleException Class](#page-435-0)
- [OracleException Members](#page-437-0)

# <span id="page-443-2"></span><span id="page-443-0"></span>**OracleException Methods**

OracleException methods are listed in [Table 5–67](#page-443-2).

*Table 5–67 OracleException Methods* 

| Method           | <b>Description</b>                                                         |
|------------------|----------------------------------------------------------------------------|
| Equals           | Inherited from System. Object (Overloaded)                                 |
| GetBaseException | Inherited from System. Exception                                           |
| GetHashCode      | Inherited from System.Object                                               |
| GetObjectData    | Sets the serializable in fo object with information about the<br>exception |
| GetType          | Inherited from System. Object                                              |
| <b>ToString</b>  | Returns the fully qualified name of this exception                         |

### **See Also:**

- ["Oracle.DataAccess.Client Namespace" on page 1-4](#page-37-0)
- [OracleException Class](#page-435-0)
- [OracleException Members](#page-437-0)

# <span id="page-443-1"></span>**GetObjectData**

Overrides Exception

This method sets the serializable info object with information about the exception.

### **Declaration**

```
// C#
public override void GetObjectData(SerializationInfo info, StreamingContext 
     context);
```
# **Parameters**

■ *info*

A SerializationInfo object.

■ *context*

A StreamingContext object.

### **Remarks**

The information includes DataSource, Message, Number, Procedure, Source, and StackTrace.

- ["Oracle.DataAccess.Client Namespace" on page 1-4](#page-37-0)
- [OracleException Class](#page-435-0)
- [OracleException Members](#page-437-0)

# <span id="page-444-0"></span>**ToString**

Overrides Exception

This method returns the fully qualified name of this exception, the error message in the Message property, the InnerException.ToString() message, and the stack trace.

## **Declaration**

// C# public override string ToString();

# **Return Value**

The string representation of the exception.

#### **Example**

```
// C#
using System;
using Oracle.DataAccess.Client;
class ToStringSample
{
  static void Main()
   {
     string constr = "User Id=scott;Password=tiger;Data Source=oracle";
     OracleConnection con = new OracleConnection(constr);
     con.Open();
     // Create an OracleCommand object using the connection object
     OracleCommand cmd = con.CreateCommand();
     try
     {
      cmd.CommandText = "insert into notable values (99, 'MyText')";
      cmd.ExecuteNonQuery(); // This will throw an exception
     }
     catch (OracleException ex)
     {
      Console.WriteLine("Record is not inserted into the database table.");
       Console.WriteLine("ex.ToString() : " + ex.ToString());
     }
   }
}
```
- ["Oracle.DataAccess.Client Namespace" on page 1-4](#page-37-0)
- **[OracleException Class](#page-435-0)**
- [OracleException Members](#page-437-0)

# <span id="page-445-0"></span>**OracleInfoMessageEventArgs Class**

The OracleInfoMessageEventArgs class provides event data for the OracleConnection.InfoMessage event. When any warning occurs in the database, the OracleConnection.InfoMessage event is triggered along with the OracleInfoMessageEventArgs object that stores the event data.

### **Class Inheritance**

System.Object

```
System.EventArgs
```
Oracle.DataAccess.Client.OracleInfoMessageEventArgs

### **Declaration**

```
// C#
public sealed class OracleInfoMessageEventArgs
```
### **Thread Safety**

All public static methods are thread-safe, although instance methods do not guarantee thread safety.

### **Example**

#### // C#

```
using System;
using System.Data;
using Oracle.DataAccess.Client; 
using Oracle.DataAccess.Types;
class InfoMessageSample
{
   public static void WarningHandler(object src, 
     OracleInfoMessageEventArgs args)
\{ Console.WriteLine("Source object is: " + src.GetType().Name);
       Console.WriteLine("InfoMessageArgs.Message is " + args.Message);
       Console.WriteLine("InfoMessageArgs.Source is " + args.Source);
   }
   static void Main()
   {
     OracleConnection con = new OracleConnection("User Id=scott;" + 
       "Password=tiger;Data Source=oracle;");
     con.Open();
     OracleCommand cmd = con.CreateCommand();
     //Register to the InfoMessageHandler
     cmd.Connection.InfoMessage += 
      new OracleInfoMessageEventHandler(WarningHandler);
     cmd.CommandText = 
       "create or replace procedure SelectWithNoInto( " +
       " empname in VARCHAR2) AS " +
```

```
 "BEGIN " +
       " select * from emp where ename = empname; " +
      "END SelectWithNoInto;";
     // Execute the statement that produces a warning
     cmd.ExecuteNonQuery();
     // Clean up
    cmd.Dispose();
     con.Dispose();
  }
}
```
### **Requirements**

Namespace: Oracle.DataAccess.Client

Assembly: Oracle.DataAccess.dll

ODP.NET Version: ODP.NET for .NET Framework 2.0 or ODP.NET for .NET Framework 4

- ["Oracle.DataAccess.Client Namespace" on page 1-4](#page-37-0)
- [OracleInfoMessageEventArgs Members](#page-447-0)
- [OracleInfoMessageEventArgs Static Methods](#page-448-0)
- [OracleInfoMessageEventArgs Properties](#page-449-0)
- [OracleInfoMessageEventArgs Public Methods](#page-451-0)
- ["OracleConnection Class" on page 5-64](#page-269-0)

# <span id="page-447-0"></span>**OracleInfoMessageEventArgs Members**

OracleInfoMessageEventArgs members are listed in the following tables.

# **OracleInfoMessageEventArgs Static Methods**

The OracleInfoMessageEventArgs static methods is listed in [Table 5–68.](#page-447-1)

*Table 5–68 OracleInfoMessageEventArgs Static Method*

<span id="page-447-1"></span>

| Method | <b>Description</b>                         |
|--------|--------------------------------------------|
| Equals | Inherited from System. Object (Overloaded) |

# **OracleInfoMessageEventArgs Properties**

The OracleInfoMessageEventArgs properties are listed in [Table 5–69](#page-447-2).

<span id="page-447-2"></span>*Table 5–69 OracleInfoMessageEventArgs Properties* 

| <b>Property</b> | <b>Description</b>                                              |
|-----------------|-----------------------------------------------------------------|
| Errors          | Specifies the collection of errors generated by the data source |
| <b>Message</b>  | Specifies the error text generated by the data source           |
| Source          | Specifies the name of the object that generated the error       |

# **OracleInfoMessageEventArgs Public Methods**

The OracleInfoMessageEventArgs methods are listed in [Table 5–70.](#page-447-3)

<span id="page-447-3"></span>*Table 5–70 OracleInfoMessageEventArgs Public Methods* 

| Method      | <b>Description</b>                         |
|-------------|--------------------------------------------|
| Equals      | Inherited from System. Object (Overloaded) |
| GetHashCode | Inherited from System. Object              |
| GetType     | Inherited from System. Object              |
| ToString    | Inherited from System. Object              |

- ["Oracle.DataAccess.Client Namespace" on page 1-4](#page-37-0)
- [OracleInfoMessageEventArgs Class](#page-445-0)

# <span id="page-448-1"></span><span id="page-448-0"></span>**OracleInfoMessageEventArgs Static Methods**

The OracleInfoMessageEventArgs static method is listed in [Table 5–71](#page-448-1).

*Table 5–71 OracleInfoMessageEventArgs Static Method*

| Method | <b>Description</b>                         |
|--------|--------------------------------------------|
| Equals | Inherited from System. Object (Overloaded) |

- ["Oracle.DataAccess.Client Namespace" on page 1-4](#page-37-0)
- [OracleInfoMessageEventArgs Class](#page-445-0)
- [OracleInfoMessageEventArgs Members](#page-447-0)

# <span id="page-449-3"></span><span id="page-449-0"></span>**OracleInfoMessageEventArgs Properties**

The OracleInfoMessageEventArgs properties are listed in [Table 5–72](#page-449-3).

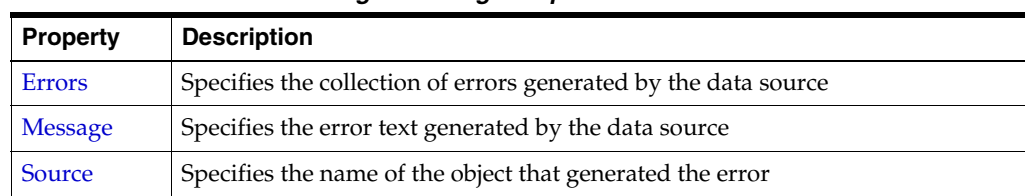

# *Table 5–72 OracleInfoMessageEventArgs Properties*

### **See Also:**

- ["Oracle.DataAccess.Client Namespace" on page 1-4](#page-37-0)
- [OracleInfoMessageEventArgs Class](#page-445-0)
- [OracleInfoMessageEventArgs Members](#page-447-0)

# <span id="page-449-1"></span>**Errors**

This property specifies the collection of errors generated by the data source.

# **Declaration**

```
// C#
public OracleErrorCollection Errors {get;}
```
# **Property Value**

The collection of errors.

### **See Also:**

- ["Oracle.DataAccess.Client Namespace" on page 1-4](#page-37-0)
- [OracleInfoMessageEventArgs Class](#page-445-0)
- [OracleInfoMessageEventArgs Members](#page-447-0)

# <span id="page-449-2"></span>**Message**

This property specifies the error text generated by the data source.

### **Declaration**

```
// C#
public string Message {get;}
```
### **Property Value**

The error text.

- ["Oracle.DataAccess.Client Namespace" on page 1-4](#page-37-0)
- [OracleInfoMessageEventArgs Class](#page-445-0)
- [OracleInfoMessageEventArgs Members](#page-447-0)

# <span id="page-450-0"></span>**Source**

This property specifies the name of the object that generated the error.

## **Declaration**

```
// C#
public string Source {get;}
```
# **Property Value**

The object that generated the error.

- ["Oracle.DataAccess.Client Namespace" on page 1-4](#page-37-0)
- [OracleInfoMessageEventArgs Class](#page-445-0)
- [OracleInfoMessageEventArgs Members](#page-447-0)

# <span id="page-451-1"></span><span id="page-451-0"></span>**OracleInfoMessageEventArgs Public Methods**

The OracleInfoMessageEventArgs methods are listed in [Table 5–73.](#page-451-1)

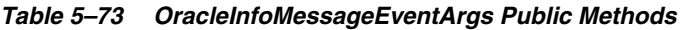

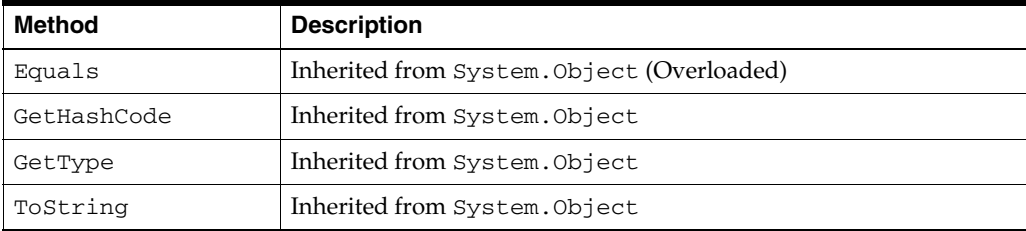

- ["Oracle.DataAccess.Client Namespace" on page 1-4](#page-37-0)
- [OracleInfoMessageEventArgs Class](#page-445-0)
- [OracleInfoMessageEventArgs Members](#page-447-0)

# **OracleInfoMessageEventHandler Delegate**

The OracleInfoMessageEventHandler represents the signature of the method that handles the OracleConnection.InfoMessage event.

#### **Declaration**

// C#

```
public delegate void OracleInfoMessageEventHandler(object sender, 
     OracleInfoMessageEventArgs eventArgs);
```
### **Parameters**

■ *sender*

The source of the event.

■ *eventArgs*

The OracleInfoMessageEventArgs object that contains the event data.

### **Requirements**

Namespace: Oracle.DataAccess.Client

Assembly: Oracle.DataAccess.dll

ODP.NET Version: ODP.NET for .NET Framework 2.0 or ODP.NET for .NET Framework 4

- ["Oracle.DataAccess.Client Namespace" on page 1-4](#page-37-0)
- ["InfoMessage" on page 5-114](#page-319-0)

# <span id="page-453-0"></span>**OracleParameter Class**

An OracleParameter object represents a parameter for an OracleCommand or a DataSet column.

#### **Class Inheritance**

System.Object

System.MarshalByRefObject

System.Data.Common.DbParameter (ADO.NET 2.0 only)

Oracle.DataAccess.Client.OracleParameter

# **Declaration**

```
// ADO.NET 2.0: C#
public sealed class OracleParameter : DbParameter, IDisposable, ICloneable
```
### **Thread Safety**

All public static methods are thread-safe, although instance methods do not guarantee thread safety.

### **Exceptions**

ArgumentException - The type binding is invalid.

### **Example**

// C#

```
using System;
using System.Data;
using Oracle.DataAccess.Client; 
using Oracle.DataAccess.Types;
class OracleParameterSample
{
   static void Main()
   {
     string constr = "User Id=scott;Password=tiger;Data Source=oracle";
     OracleConnection con = new OracleConnection(constr);
     con.Open();
     OracleParameter[] prm = new OracleParameter[3];
     // Create OracleParameter objects through OracleParameterCollection
     OracleCommand cmd = con.CreateCommand();
     cmd.CommandText = "select max(empno) from emp";
     int maxno = int.Parse(cmd.ExecuteScalar().ToString());
     prm[0] = cmd.Parameters.Add("paramEmpno", OracleDbType.Decimal, 
      maxno + 10, ParameterDirection.Input);
     prm[1] = cmd.Parameters.Add("paramEname", OracleDbType.Varchar2, 
       "Client", ParameterDirection.Input);
     prm[2] = cmd.Parameters.Add("paramDeptNo", OracleDbType.Decimal, 
       10, ParameterDirection.Input);
     cmd.CommandText =
```

```
 "insert into emp(empno, ename, deptno) values(:1, :2, :3)";
     cmd.ExecuteNonQuery();
     Console.WriteLine("Record for employee id {0} has been inserted.", 
                      maxno + 10);
  }
}
```
# **Requirements**

Namespace: Oracle.DataAccess.Client

Assembly: Oracle.DataAccess.dll

ODP.NET Version: ODP.NET for .NET Framework 2.0 or ODP.NET for .NET Framework 4

- ["Oracle.DataAccess.Client Namespace" on page 1-4](#page-37-0)
- [OracleParameter Members](#page-455-0)
- [OracleParameter Constructors](#page-457-0)
- [OracleParameter Static Methods](#page-468-0)
- [OracleParameter Properties](#page-469-0)
- [OracleParameter Public Methods](#page-485-0)

# <span id="page-455-0"></span>**OracleParameter Members**

OracleParameter members are listed in the following tables.

# **OracleParameter Constructors**

OracleParameter constructors are listed in [Table 5–74](#page-455-1).

<span id="page-455-1"></span>*Table 5–74 OracleParameter Constructors*

| <b>Constructor</b>                        | <b>Description</b>                                                   |
|-------------------------------------------|----------------------------------------------------------------------|
| <sup>1</sup> OracleParameter Constructors | Instantiates a new instance of OracleParameter class<br>(Overloaded) |

# **OracleParameter Static Methods**

OracleParameter static methods are listed in [Table 5–75](#page-455-2).

<span id="page-455-2"></span>*Table 5–75 OracleParameter Static Methods* 

| Method | <b>Description</b>                         |
|--------|--------------------------------------------|
| Equals | Inherited from System. Object (Overloaded) |

# **OracleParameter Properties**

OracleParameter properties are listed in [Table 5–76](#page-455-3).

<span id="page-455-3"></span>*Table 5–76 OracleParameter Properties* 

| <b>Property</b>        | <b>Description</b>                                                                                                    |
|------------------------|----------------------------------------------------------------------------------------------------|
| <b>ArrayBindSize</b>   | Specifies the input or output size of elements in Value property of a<br>parameter before or after an Array Bind or PL/SQL Associative Array<br>Bind execution   |
| <b>ArrayBindStatus</b> | Specifies the input or output status of elements in Value property of a<br>parameter before or after an Array Bind or PL/SQL Associative Array<br>Bind execution |
| CollectionType         | Specifies whether or not the OracleParameter represents a<br>collection, and if so, specifies the collection type                                                |
| <b>DbType</b>          | Specifies the data type of the parameter using the Data. DbType<br>enumeration type                                                                              |
| <b>Direction</b>       | Specifies whether the parameter is input-only, output-only,<br>bi-directional, or a stored function return value parameter                                       |
| <b>IsNullable</b>      | Not supported                                                                                                    |
| Offset                 | Specifies the offset to the Value property or offset to the elements in<br>the Value property                                                                    |
| OracleDbType           | Specifies the Oracle data type                                                                                                    |
| OracleDbTypeEx         | Specifies the Oracle data type to bind the parameter as, but returns a<br>.NET type as output                                                                    |
| ParameterName          | Specifies the name of the parameter                                                                                                    |
| Precision              | Specifies the maximum number of digits used to represent the Value<br>property                                                                                   |
| <b>Scale</b>           | Specifies the number of decimal places to which Value property is<br>resolved                                                                                    |

| <b>Property</b>             | <b>Description</b>                                                                                                    |
|-----------------------------|----------------------------------------------------------------------------------------------------|
| <b>Size</b>                 | Specifies the maximum size, in bytes or characters, of the data<br>transmitted to or from the database. For PL/SQL Associative Array<br>Bind, Size specifies the maximum number of elements in PL/SQL<br>Associative Array |
| SourceColumn                | Specifies the name of the DataTable Column of the DataSet                                                                                                    |
| SourceColumnNull<br>Mapping | Specifies a value which indicates whether the source column is nullable<br>Supported Only in ADO.NET 2.0-Compliant ODP.NET                                                                                                 |
| <b>SourceVersion</b>        | Specifies the DataRowVersion value to use when loading the Value<br>property of the parameter                                                                                                    |
| <b>Status</b>               | Indicates the status of the execution related to the data in the Value<br>property                                                                                                    |
| UdtTypeName                 | Specifies the Oracle user-defined type name if the parameter is a<br>user-defined data type                                                                                                    |
| Value                       | Specifies the value of the Parameter                                                                                                    |

*Table 5–76 (Cont.) OracleParameter Properties* 

# **OracleParameter Public Methods**

OracleParameter public methods are listed in [Table 5–77.](#page-456-0)

<span id="page-456-0"></span>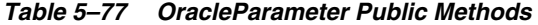

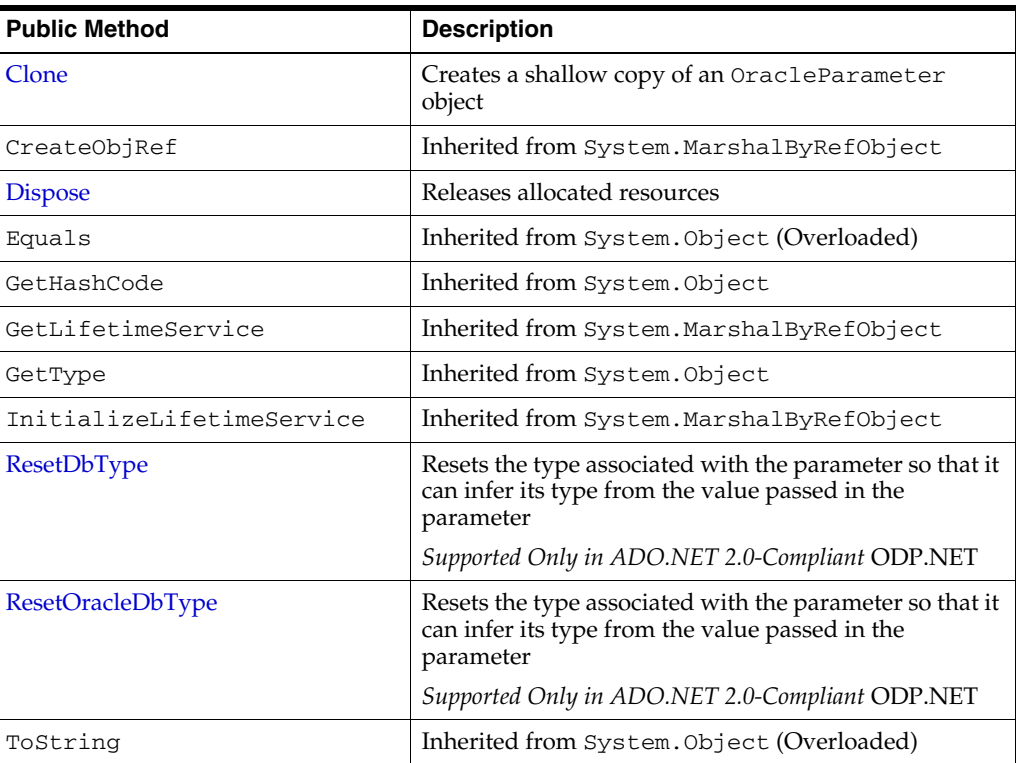

- ["Oracle.DataAccess.Client Namespace" on page 1-4](#page-37-0)
- [OracleParameter Class](#page-453-0)

# <span id="page-457-0"></span>**OracleParameter Constructors**

OracleParameter constructors instantiate new instances of the OracleParameter class.

### **Overload List:**

■ [OracleParameter\(\)](#page-457-1)

This constructor instantiates a new instance of OracleParameter class.

■ [OracleParameter \(string, OracleDbType\)](#page-458-0)

This constructor instantiates a new instance of OracleParameter class using the supplied parameter name and Oracle data type.

[OracleParameter\(string, object\)](#page-459-0)

This constructor instantiates a new instance of the OracleParameter class using the supplied parameter name and parameter value.

■ [OracleParameter\(string, OracleDbType, ParameterDirection\)](#page-460-0)

This constructor instantiates a new instance of the OracleParameter class using the supplied parameter name, data type, and parameter direction.

■ [OracleParameter\(string, OracleDbType, object, ParameterDirection\)](#page-461-0)

This constructor instantiates a new instance of the OracleParameter class using the supplied parameter name, data type, value, and direction.

■ [OracleParameter\(string, OracleDbType, int\)](#page-462-0)

This constructor instantiates a new instance of the OracleParameter class using the supplied parameter name, data type, and size.

■ [OracleParameter\(string, OracleDbType, int, string\)](#page-463-0)

This constructor instantiates a new instance of the OracleParameter class using the supplied parameter name, data type, size, and source column.

■ [OracleParameter\(string, OracleDbType, int, ParameterDirection, bool, byte, byte,](#page-464-0)  [string, DataRowVersion, object\)](#page-464-0)

This constructor instantiates a new instance of the OracleParameter class using the supplied parameter name, data type, size, direction, null indicator, precision, scale, source column, source version and parameter value.

[OracleParameter\(string, OracleDbType, int, object, ParameterDirection\)](#page-466-0)

This constructor instantiates a new instance of the OracleParameter class using the supplied parameter name, data type, size, value, and direction.

### **See Also:**

- ["Oracle.DataAccess.Client Namespace" on page 1-4](#page-37-0)
- [OracleParameter Class](#page-453-0)
- [OracleParameter Members](#page-455-0)

# <span id="page-457-1"></span>**OracleParameter()**

This constructor instantiates a new instance of OracleParameter class.

# **Declaration**

```
// C#
public OracleParameter();
```
# **Remarks**

### **Default Values:**

- DbType String
- ParameterDirection Input
- isNullable true
- offset 0
- OracleDbType Varchar2
- ParameterAlias Empty string
- ParameterName Empty string
- Precision 0
- Size 0
- SourceColumn Empty string
- SourceVersion Current
- ArrayBindStatus Success
- Value null

### **See Also:**

- ["Oracle.DataAccess.Client Namespace" on page 1-4](#page-37-0)
- [OracleParameter Class](#page-453-0)
- [OracleParameter Members](#page-455-0)
- ["OracleParameterStatus Enumeration" on page 5-362](#page-567-0)
- ["OracleParameterCollection Class" on page 5-283](#page-488-0)

# <span id="page-458-0"></span>**OracleParameter (string, OracleDbType)**

This constructor instantiates a new instance of OracleParameter class using the supplied parameter name and Oracle data type.

#### **Declaration**

```
// C#
public OracleParameter(string parameterName, OracleDbType oraType);
```
#### **Parameters**

■ *parameterName*

The parameter name.

■ *oraType*

The data type of the OracleParameter.

### **Remarks**

Changing the DbType implicitly changes the OracleDbType.

Unless explicitly set in the constructor, all the properties have the default values.

# **Default Values:**

- DbType String
- ParameterDirection Input
- isNullable true
- offset 0
- OracleDbType Varchar2
- ParameterAlias Empty string
- ParameterName Empty string
- Precision 0
- $Size 0$
- SourceColumn Empty string
- SourceVersion Current
- ArrayBindStatus Success
- Value null

# **See Also:**

- ["Oracle.DataAccess.Client Namespace" on page 1-4](#page-37-0)
- [OracleParameter Class](#page-453-0)
- [OracleParameter Members](#page-455-0)
- ["OracleParameterStatus Enumeration" on page 5-362](#page-567-0)
- ["OracleParameterCollection Class" on page 5-283](#page-488-0)

# <span id="page-459-0"></span>**OracleParameter(string, object)**

This constructor instantiates a new instance of the OracleParameter class using the supplied parameter name and parameter value.

# **Declaration**

```
// C#
public OracleParameter(string parameterName, object obj);
```
# **Parameters**

■ *parameterName*

The parameter name.

■ *obj*

The value of the OracleParameter.

# **Remarks**

Unless explicitly set in the constructor, all the properties have the default values.

# **Default Values:**

DbType - String

- ParameterDirection Input
- isNullable true
- offset 0
- OracleDbType Varchar2
- ParameterAlias Empty string
- ParameterName Empty string
- Precision 0
- $Size 0$
- SourceColumn Empty string
- SourceVersion Current
- ArrayBindStatus Success
- Value null

- ["Oracle.DataAccess.Client Namespace" on page 1-4](#page-37-0)
- [OracleParameter Class](#page-453-0)
- [OracleParameter Members](#page-455-0)
- ["OracleParameterStatus Enumeration" on page 5-362](#page-567-0)
- ["OracleParameterCollection Class" on page 5-283](#page-488-0)

### <span id="page-460-0"></span>**OracleParameter(string, OracleDbType, ParameterDirection)**

This constructor instantiates a new instance of the OracleParameter class using the supplied parameter name, data type, and parameter direction.

#### **Declaration**

```
// C#
public OracleParameter(string parameterName, OracleDbType type,
   ParameterDirection direction);
```
### **Parameters**

■ *parameterName*

The parameter name.

■ *type*

The data type of the OracleParameter.

■ *direction*

The direction of the OracleParameter.

#### **Remarks**

Unless explicitly set in the constructor, all the properties have the default values.

### **Default Values:**

- DbType String
- ParameterDirection Input
- isNullable true
- offset 0
- OracleDbType Varchar2
- ParameterAlias Empty string
- ParameterName Empty string
- Precision 0
- $Size 0$
- SourceColumn Empty string
- SourceVersion Current
- ArrayBindStatus Success
- Value null

- ["Oracle.DataAccess.Client Namespace" on page 1-4](#page-37-0)
- [OracleParameter Class](#page-453-0)
- [OracleParameter Members](#page-455-0)
- ["OracleParameterStatus Enumeration" on page 5-362](#page-567-0)
- ["OracleParameterCollection Class" on page 5-283](#page-488-0)

# <span id="page-461-0"></span>**OracleParameter(string, OracleDbType, object, ParameterDirection)**

This constructor instantiates a new instance of the OracleParameter class using the supplied parameter name, data type, value, and direction.

### **Declaration**

```
// C#
public OracleParameter(string parameterName, OracleDbType type, object obj, 
    ParameterDirection direction);
```
### **Parameters**

■ *parameterName*

The parameter name.

■ *type*

The data type of the OracleParameter.

■ *obj*

The value of the OracleParameter.

■ *direction*

The ParameterDirection value.

### **Remarks**

Changing the DbType implicitly changes the OracleDbType.

Unless explicitly set in the constructor, all the properties have the default values.

### **Default Values:**

- DbType String
- ParameterDirection Input
- isNullable true
- offset 0
- OracleDbType Varchar2
- ParameterAlias Empty string
- ParameterName Empty string
- Precision 0
- $Size 0$
- SourceColumn Empty string
- SourceVersion Current
- ArrayBindStatus Success
- Value null

- ["Oracle.DataAccess.Client Namespace" on page 1-4](#page-37-0)
- [OracleParameter Class](#page-453-0)
- [OracleParameter Members](#page-455-0)
- ["OracleParameterStatus Enumeration" on page 5-362](#page-567-0)
- ["OracleParameterCollection Class" on page 5-283](#page-488-0)

# <span id="page-462-0"></span>**OracleParameter(string, OracleDbType, int)**

This constructor instantiates a new instance of the OracleParameter class using the supplied parameter name, data type, and size.

### **Declaration**

```
// C#
public OracleParameter(string parameterName, OracleDbType type,
    int size);
```
### **Parameters**

■ *parameterName*

The parameter name.

■ *type*

The data type of the OracleParameter.

■ *size* 

The size of the OracleParameter value.

#### **Remarks**

Unless explicitly set in the constructor, all the properties have the default values.

### **Default Values:**

DbType - String

- ParameterDirection Input
- isNullable true
- offset 0
- OracleDbType Varchar2
- ParameterAlias Empty string
- ParameterName Empty string
- Precision 0
- Size-0
- SourceColumn Empty string
- SourceVersion Current
- ArrayBindStatus Success
- Value null

- ["Oracle.DataAccess.Client Namespace" on page 1-4](#page-37-0)
- [OracleParameter Class](#page-453-0)
- [OracleParameter Members](#page-455-0)
- ["OracleParameterStatus Enumeration" on page 5-362](#page-567-0)
- ["OracleParameterCollection Class" on page 5-283](#page-488-0)

# <span id="page-463-0"></span>**OracleParameter(string, OracleDbType, int, string)**

This constructor instantiates a new instance of the OracleParameter class using the supplied parameter name, data type, size, and source column.

# **Declaration**

```
// C#
public OracleParameter(string parameterName, OracleDbType type, int size, 
   string srcColumn);
```
### **Parameters**

■ *parameterName*

The parameter name.

■ *type*

The data type of the OracleParameter.

■ *size* 

The size of the OracleParameter value.

■ *srcColumn* 

The name of the source column.

# **Remarks**

Unless explicitly set in the constructor, all the properties have the default values.

**Default Values:**

- DbType String
- ParameterDirection Input
- isNullable true
- offset 0
- OracleDbType Varchar2
- ParameterAlias Empty string
- ParameterName Empty string
- Precision 0
- $Size 0$
- SourceColumn Empty string
- SourceVersion Current
- ArrayBindStatus Success
- Value null

- ["Oracle.DataAccess.Client Namespace" on page 1-4](#page-37-0)
- [OracleParameter Class](#page-453-0)
- [OracleParameter Members](#page-455-0)
- ["OracleParameterStatus Enumeration" on page 5-362](#page-567-0)

# <span id="page-464-0"></span>**OracleParameter(string, OracleDbType, int, ParameterDirection, bool, byte, byte, string, DataRow-Version, object)**

This constructor instantiates a new instance of the OracleParameter class using the supplied parameter name, data type, size, direction, null indicator, precision, scale, source column, source version and parameter value.

## **Declaration**

```
// C#
```

```
public OracleParameter(string parameterName, OracleDbType oraType, 
   int size, ParameterDirection direction, bool isNullable, byte
   precision, byte scale, string srcColumn, DataRowVersion srcVersion,
   object obj);
```
#### **Parameters**

■ *parameterName*

The parameter name.

■ *oraType*

The data type of the OracleParameter.

■ *size* 

The size of the OracleParameter value.

■ *direction*

The ParameterDirection value.

■ *isNullable*

An indicator that specifies if the parameter value can be null.

■ *precision*

The precision of the parameter value.

■ *scale*

The scale of the parameter value.

■ *srcColumn*

The name of the source column.

■ *srcVersion*

The DataRowVersion value.

■ *obj*

The parameter value.

## **Exceptions**

ArgumentException - The supplied value does not belong to the type of Value property in any of the OracleTypes.

## **Remarks**

Unless explicitly set in the constructor, all the properties have the default values.

### **Default Values:**

- DbType String
- ParameterDirection Input
- isNullable true
- offset 0
- OracleDbType Varchar2
- ParameterAlias Empty string
- ParameterName Empty string
- Precision 0
- Size 0
- SourceColumn Empty string
- SourceVersion Current
- ArrayBindStatus Success
- Value null

- ["Oracle.DataAccess.Client Namespace" on page 1-4](#page-37-0)
- [OracleParameter Class](#page-453-0)
- [OracleParameter Members](#page-455-0)
- ["OracleParameterStatus Enumeration" on page 5-362](#page-567-0)

# <span id="page-466-0"></span>**OracleParameter(string, OracleDbType, int, object, ParameterDirection)**

This constructor instantiates a new instance of the OracleParameter class using the supplied parameter name, data type, size, value, and direction.

### **Declaration**

```
// C#
public OracleParameter(string parameterName, OracleDbType type, int size, 
   object obj, ParameterDirection direction);
```
#### **Parameters**

■ *parameterName*

The parameter name.

■ *type*

The data type of the OracleParameter.

■ *size* 

The size of the OracleParameter value.

■ *obj*

The value of the OracleParameter.

■ *direction*

The ParameterDirection value.

### **Remarks**

Changing the DbType implicitly changes the OracleDbType.

Unless explicitly set in the constructor, all the properties have the default values.

### **Default Values:**

- DbType String
- ParameterDirection Input
- isNullable true
- offset 0
- OracleDbType Varchar2
- ParameterAlias Empty string
- ParameterName Empty string
- Precision 0
- $Size 0$
- SourceColumn Empty string
- SourceVersion Current
- ArrayBindStatus Success
- Value null

- ["Oracle.DataAccess.Client Namespace" on page 1-4](#page-37-0)
- [OracleParameter Class](#page-453-0)
- [OracleParameter Members](#page-455-0)
- ["OracleParameterStatus Enumeration" on page 5-362](#page-567-0)
- ["OracleParameterCollection Class" on page 5-283](#page-488-0)
# <span id="page-468-0"></span>**OracleParameter Static Methods**

The OracleParameter static method is listed in [Table 5–78](#page-468-0).

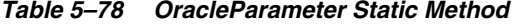

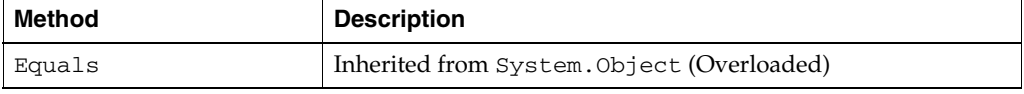

- ["Oracle.DataAccess.Client Namespace" on page 1-4](#page-37-0)
- [OracleParameter Class](#page-453-0)
- [OracleParameter Members](#page-455-0)

# <span id="page-469-0"></span>**OracleParameter Properties**

OracleParameter properties are listed in [Table 5–79](#page-469-0).

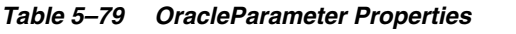

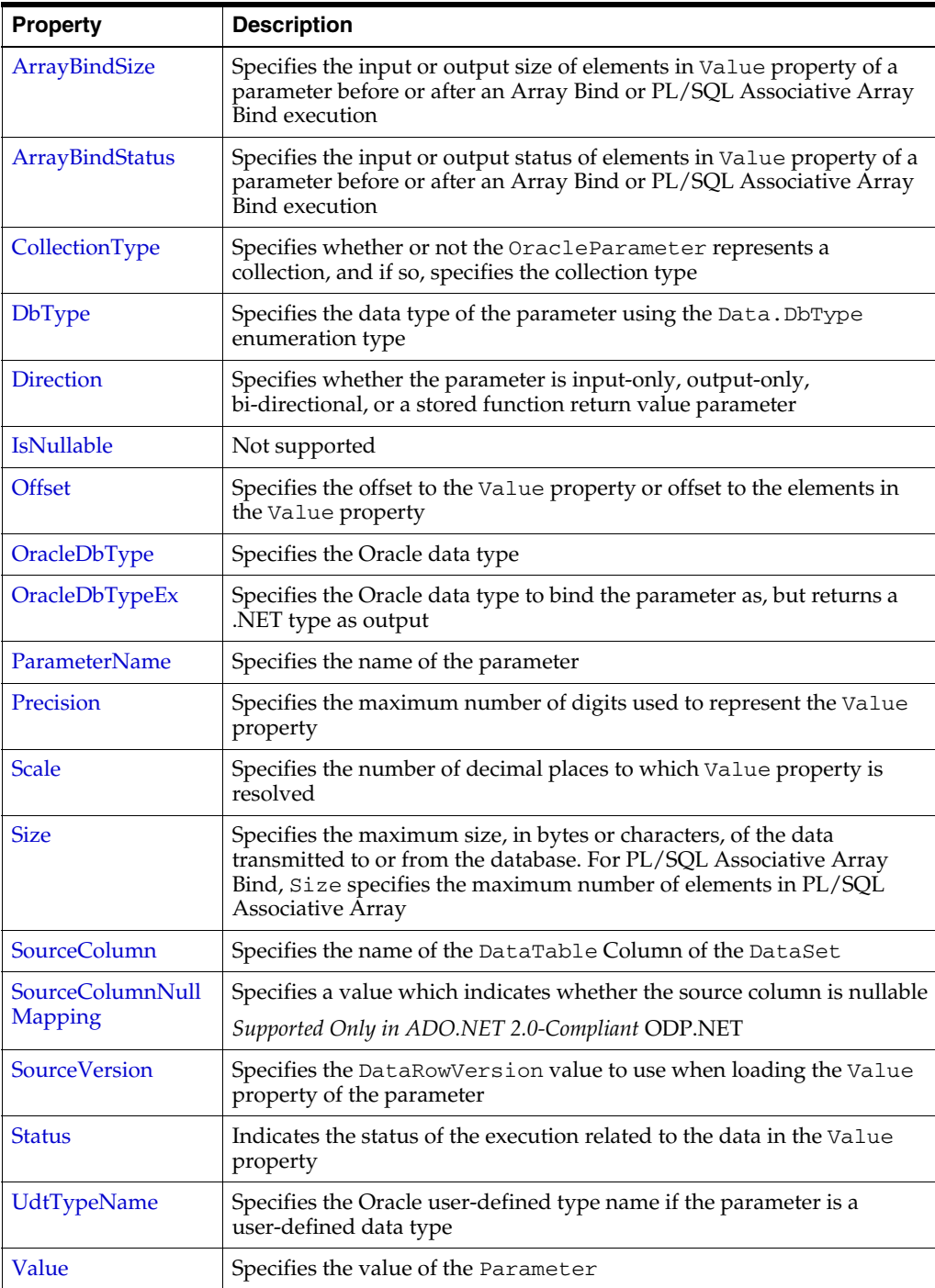

- ["Oracle.DataAccess.Client Namespace" on page 1-4](#page-37-0)
- **[OracleParameter Class](#page-453-0)**
- [OracleParameter Members](#page-455-0)

#### <span id="page-470-0"></span>**ArrayBindSize**

This property specifies the maximum size, in bytes or characters, of the data for each array element transmitted to or from the database. This property is used for Array Bind or PL/SQL Associative Array execution.

#### **Declaration**

```
// C#
public int[] ArrayBindSize {get; set; }
```
# **Property Value**

An array of int values specifying the size.

#### **Remarks**

 $Default = null.$ 

This property is only used for variable size element types for an Array Bind or PL/SQL Associative Array. For fixed size element types, this property is ignored.

Each element in the ArrayBindSize corresponds to the bind size of an element in the Value property. Before execution, ArrayBindSize specifies the maximum size of each element to be bound in the Value property. After execution, it contains the size of each element returned in the Value property.

For binding a PL/SQL Associative Array, whose elements are of a variable-length element type, as an InputOutput, Out, or ReturnValue parameter, this property must be set properly. The number of elements in ArrayBindSize must be equal to the value specified in the OracleParameter.Size property.

#### **Example**

```
// C#
using System;
using System.Data;
using Oracle.DataAccess.Client;
class ArrayBindSizeSample
{
  static void Main()
   {
     string constr = "User Id=scott;Password=tiger;Data Source=oracle";
     OracleConnection con = new OracleConnection(constr);
     con.Open();
     OracleParameter[] prm = new OracleParameter[3];
     // Create OracleParameter objects through OracleParameterCollection
     OracleCommand cmd = con.CreateCommand();
     cmd.CommandText = "select max(empno) from emp";
     int maxno = int.Parse(cmd.ExecuteScalar().ToString());
```

```
 // Set the ArrayBindCount for Array Binding
  cmd.ArrayBindCount = 2;
  prm[0] = cmd.Parameters.Add("paramEmpno", OracleDbType.Decimal, 
    new int[2] {maxno + 10, maxno + 11}, ParameterDirection.Input);
  prm[1] = cmd.Parameters.Add("paramEname", OracleDbType.Varchar2, 
    new string[2] {"Client1xxx", "Client2xxx"}, ParameterDirection.Input);
  prm[2] = cmd.Parameters.Add("paramDeptNo", OracleDbType.Decimal, 
    new int[2] {10, 10}, ParameterDirection.Input);
   // Set the ArrayBindSize for prm[1]
   // These sizes indicate the maximum size of the elements in Value property
  prm[1].ArrayBindSize = new int[2];
 perm[1].ArrayBindSize[0] = 7; // Set enhance = "Client1"prm[1].ArrayBindSize[1] = 7; // Set enhance = "Client2" cmd.CommandText = 
     "insert into emp(empno, ename, deptno) values(:1, :2, :3)";
  cmd.ExecuteNonQuery();
  Console.WriteLine("Record for employee id {0} has been inserted.", 
   maxno + 10)
  Console.WriteLine("Record for employee id {0} has been inserted.", 
   maxno + 11;
  prm[0].Dispose();
  prm[1].Dispose();
  prm[2].Dispose();
  cmd.Dispose();
  con.Close();
  con.Dispose();
 }
```
}

- ["Oracle.DataAccess.Client Namespace" on page 1-4](#page-37-0)
- [OracleParameter Class](#page-453-0)
- [OracleParameter Members](#page-455-0)
- ["ArrayBindCount" on page 5-13](#page-218-0)
- ["Size" on page 5-273](#page-478-0) and ["Value" on page 5-277](#page-482-0) for more information on binding Associative Arrays
- ["ArrayBindStatus" on page 5-266](#page-471-0)

# <span id="page-471-0"></span>**ArrayBindStatus**

This property specifies the input or output status of each element in the Value property before or after an Array Bind or PL/SQL Associative Array execution.

#### **Declaration**

```
// C#
public OracleParameterStatus[] ArrayBindStatus { get; set; }
```
### **Property Value**

An array of OracleParameterStatus enumerated values.

#### **Exceptions**

ArgumentOutofRangeException - The Status value specified is invalid.

#### **Remarks**

Default =  $null.$ 

ArrayBindStatus is used for Array Bind and PL/SQL Associative Array execution only.

Before execution, ArrayBindStatus indicates the bind status of each element in the Value property. After execution, it contains the execution status of each element in the Value property.

#### **See Also:**

- ["Oracle.DataAccess.Client Namespace" on page 1-4](#page-37-0)
- [OracleParameter Class](#page-453-0)
- [OracleParameter Members](#page-455-0)
- ["ArrayBindCount" on page 5-13](#page-218-0)
- ["OracleParameterStatus Enumeration" on page 5-362](#page-567-0)
- ["Value" on page 5-277](#page-482-0) for more information on binding Associative Arrays
- ["ArrayBindSize" on page 5-265](#page-470-0)

### <span id="page-472-0"></span>**CollectionType**

This property specifies whether or not the OracleParameter represents a collection, and if so, specifies the collection type.

#### **Declaration**

// C#

public OracleCollectionType CollectionType { get; set; }

### **Property Value**

An OracleCollectionType enumerated value.

#### **Exceptions**

ArgumentException - The OracleCollectionType value specified is invalid.

#### **Remarks**

Default = OracleCollectionType.None. If OracleParameter is used to bind a PL/SQL Associative Array, then CollectionType must be set to OracleCollectionType.PLSQLAssociativeArray.

- ["Oracle.DataAccess.Client Namespace" on page 1-4](#page-37-0)
- [OracleParameter Class](#page-453-0)
- [OracleParameter Members](#page-455-0)

# <span id="page-473-0"></span>**DbType**

This property specifies the data type of the parameter using the Data.DbType enumeration type.

#### **Declaration**

// ADO.NET 2.0: C# public override DbType DbType {get; set; }

### **Property Value**

A DbType enumerated value.

#### **Implements**

IDataParameter

#### **Exceptions**

ArgumentException - The DbType value specified is invalid.

### **Remarks**

Default = DbType.String

DbType is the data type of each element in the array if the OracleParameter object is used for Array Bind or PL/SQL Associative Array Bind execution.

Due to the link between DbType and OracleDbType properties, if the DbType property is set, the OracleDbType property is inferred from DbType.

#### **See Also:**

- ["Oracle.DataAccess.Client Namespace" on page 1-4](#page-37-0)
- [OracleParameter Class](#page-453-0)
- [OracleParameter Members](#page-455-0)
- ["Inference of OracleDbType from DbType" on page 3-48](#page-107-0)
- ["CollectionType" on page 5-267](#page-472-0)

# <span id="page-473-1"></span>**Direction**

This property specifies whether the parameter is input-only, output-only, bi-directional, or a stored function return value parameter.

#### **Declaration**

```
// ADO.NET 2.0: C#
public override ParameterDirection Direction { get; set; }
```
### **Property Value**

A ParameterDirection enumerated value.

#### **Implements**

IDataParameter

#### **Exceptions**

ArgumentOutOfRangeException - The ParameterDirection value specified is invalid.

# **Remarks**

Default = ParameterDirection.Input

Possible values: Input, InputOutput, Output, and ReturnValue.

#### **See Also:**

- ["Oracle.DataAccess.Client Namespace" on page 1-4](#page-37-0)
- [OracleParameter Class](#page-453-0)
- **[OracleParameter Members](#page-455-0)**

# <span id="page-474-0"></span>**IsNullable**

This property is not supported.

#### **Declaration**

```
// ADO.NET 2.0: C#
public override bool IsNullable { get; set; }
```
#### **Implements**

IDataParameter

# **Property Value**

This property is not supported.

#### **See Also:**

- ["Oracle.DataAccess.Client Namespace" on page 1-4](#page-37-0)
- **[OracleParameter Class](#page-453-0)**
- [OracleParameter Members](#page-455-0)

# <span id="page-474-1"></span>**Offset**

This property specifies the offset to the Value property.

### **Declaration**

// C# public int Offset { get; set; }

### **Property Value**

An int that specifies the offset.

#### **Exceptions**

ArgumentOutOfRangeException - The Offset value specified is invalid.

#### **Remarks**

Default =  $0$ 

For Array Bind and PL/SQL Associative Array Bind, Offset applies to every element in the Value property.

The Offset property is used for binary and string data types. The Offset property represents the number of bytes for binary types and the number of characters for strings. The count for strings does not include the terminating character if a null is referenced. The Offset property is used by parameters of the following types:

- OracleDbType.BFile
- OracleDbType.Blob
- OracleDbType.LongRaw
- OracleDbType.Raw
- OracleDbType.Char
- OracleDbType.Clob
- OracleDbType.NClob
- OracleDbType.NChar
- OracleDbType.NVarchar2
- OracleDbType.Varchar2

- ["Oracle.DataAccess.Client Namespace" on page 1-4](#page-37-0)
- [OracleParameter Class](#page-453-0)
- [OracleParameter Members](#page-455-0)

# <span id="page-475-0"></span>**OracleDbType**

This property specifies the Oracle data type.

# **Declaration**

```
// C#
public OracleDbType OracleDbType { get; set; }
```
# **Property Value**

An OracleDbType enumerated value.

# **Remarks**

Default = OracleDbType.Varchar2

If the OracleParameter object is used for Array Bind or PL/SQL Associative Array Bind execution, OracleDbType is the data type of each element in the array.

The OracleDbType property and DbType property are linked. Therefore, setting the OracleDbType property changes the DbType property to a supporting DbType.

### **See Also:**

- ["Oracle.DataAccess.Client Namespace" on page 1-4](#page-37-0)
- [OracleParameter Class](#page-453-0)
- [OracleParameter Members](#page-455-0)
- ["OracleDbType Enumeration" on page 5-360](#page-565-0)
- ["Inference of DbType from OracleDbType" on page 3-47](#page-106-0)
- ["CollectionType" on page 5-267](#page-472-0)

# <span id="page-475-1"></span>**OracleDbTypeEx**

This property specifies the Oracle data type to bind the parameter as, but returns a .NET type as output.

# **Declaration**

```
// C#
public OracleDbType OracleDbTypeEx { get; set; }
```
### **Property Value**

An OracleDbType enumerated value.

## **Remarks**

This property is used by applications that need to bind a parameter value as an Oracle type, but need a .NET type back for output. This property should be used with an output or input/output parameter. For an input parameter, using OracleDbTypeEx has the same affect as using OracleDbType. The .NET type that is returned for the output is the .NET type that the Oracle type closely maps to.

### **See Also:**

- ["Oracle.DataAccess.Client Namespace" on page 1-4](#page-37-0)
- [OracleParameter Class](#page-453-0)
- [OracleParameter Members](#page-455-0)
- ["OracleDbType Enumeration" on page 5-360](#page-565-0)
- ["OracleDbType" on page 5-270](#page-475-0)
- ["Inference of DbType from OracleDbType" on page 3-47](#page-106-0)
- ["CollectionType" on page 5-267](#page-472-0)

# <span id="page-476-0"></span>**ParameterName**

This property specifies the name of the parameter.

#### **Declaration**

```
// ADO.NET 2.0: C#
public override string ParameterName { get; set; }
```
#### **Property Value**

String

## **Implements**

IDataParameter

#### **Remarks**

```
Default = null
```
Oracle supports ParameterName up to 30 characters.

- ["Oracle.DataAccess.Client Namespace" on page 1-4](#page-37-0)
- [OracleParameter Class](#page-453-0)
- [OracleParameter Members](#page-455-0)

# <span id="page-477-0"></span>**Precision**

This property specifies the maximum number of digits used to represent the Value property.

#### **Declaration**

```
// C#
Public byte Precision { get; set; }
```
#### **Property Value**

byte

# **Remarks**

Default =  $0$ 

The Precision property is used by parameters of type OracleDbType.Decimal.

Oracle supports Precision range from 0 to 38.

For Array Bind and PL/SQL Associative Array Bind, Precision applies to each element in the Value property.

#### **See Also:**

- ["Oracle.DataAccess.Client Namespace" on page 1-4](#page-37-0)
- [OracleParameter Class](#page-453-0)
- [OracleParameter Members](#page-455-0)
- ["Value" on page 5-277](#page-482-0)

# <span id="page-477-1"></span>**Scale**

This property specifies the number of decimal places to which Value property is resolved.

# **Declaration**

```
// C#
public byte Scale { get; set; }
```
### **Property Value**

byte

# **Remarks**

Default =  $0$ .

Scale is used by parameters of type OracleDbType.Decimal.

Oracle supports Scale between -84 and 127.

For Array Bind and PL/SQL Associative Array Bind, Scale applies to each element in the Value property.

- ["Oracle.DataAccess.Client Namespace" on page 1-4](#page-37-0)
- **[OracleParameter Class](#page-453-0)**
- [OracleParameter Members](#page-455-0)
- ["Value" on page 5-277](#page-482-0)

# <span id="page-478-0"></span>**Size**

This property specifies the maximum size, in bytes or characters, of the data transmitted to or from the database.

#### **Declaration**

```
// ADO.NET 2.0: C#
public override int Size { get; set;}
```
#### **Property Value**

int

#### **Exceptions**

ArgumentOutOfRangeException - The Size value specified is invalid.

InvalidOperationException - The Size = 0 when the OracleParameter object is used to bind a PL/SQL Associative Array.

#### **Remarks**

For PL/SQL Associative Array Bind, Size specifies the maximum number of elements in PL/SQL Associative Array.

If Size is not explicitly set, it is inferred from the actual size of the specified parameter value when binding only for input parameters. Output parameters must have their size defined explicitly.

The default value is 0.

Before execution, this property specifies the maximum size to be bound in the Value property. After execution, it contains the size of the type in the Value property.

Size is used for parameters of the following types:

- OracleDbType.Blob
- OracleDbType.Char
- OracleDbType.Clob
- OracleDbType.LongRaw
- OracleDbType.NChar
- OracleDbType.NClob
- OracleDbType.NVarchar2
- OracleDbType.Raw
- OracleDbType.Varchar2

The value of Size is handled as follows:

Fixed length data types: ignored

Variable length data types: describes the maximum amount of data transmitted to or from the database. For character data, Size is in number of characters and for binary data, it is in number of bytes.

If the Size is not explicitly set, it is inferred from the actual size of the specified parameter value when binding.

> **Note:** Size does not include the null terminating character for the string data.

If the OracleParameter object is used to bind a PL/SQL Associative Array, Size specifies the maximum number of elements in the PL/SQL Associative Array. Before the execution, this property specifies the maximum number of elements in the PL/SQL Associative Array. After the execution, it specifies the current number of elements returned in the PL/SQL Associative Array. For Output and InputOutput parameters and return values, Size specifies the maximum number of elements in the PL/SQL Associative Array.

ODP.NET does not support binding an empty PL/SQL Associative Array. Therefore, Size cannot be set to 0 when the OracleParameter object is used to bind a PL/SQL Associative Array.

# **See Also:**

- ["Oracle.DataAccess.Client Namespace" on page 1-4](#page-37-0)
- [OracleParameter Class](#page-453-0)
- [OracleParameter Members](#page-455-0)
- ["OracleDbType Enumeration" on page 5-360](#page-565-0)
- ["CollectionType" on page 5-267](#page-472-0)
- ["ArrayBindSize" on page 5-265](#page-470-0)
- ["ArrayBindStatus" on page 5-266](#page-471-0)
- ["Value" on page 5-277](#page-482-0)

# <span id="page-479-0"></span>**SourceColumn**

This property specifies the name of the DataTable Column of the DataSet.

# **Declaration**

```
// ADO.NET 2.0: C#
public override string SourceColumn { get; set; }
```
# **Property Value**

A string.

### **Implements**

IDataParameter

# **Remarks**

Default = empty string

- ["Oracle.DataAccess.Client Namespace" on page 1-4](#page-37-0)
- **[OracleParameter Class](#page-453-0)**
- [OracleParameter Members](#page-455-0)

## <span id="page-480-0"></span>**SourceColumnNullMapping**

This property specifies a value which indicates whether the source column is nullable.

#### **Declaration**

```
// ADO.NET 2.0: C#
public bool SourceColumnNullMapping { get; set; }
```
#### **Property Value**

Returns true if the source column can be nullified; otherwise, returns false.

#### **Remarks**

The default value is false.

#### **See Also:**

- ["Oracle.DataAccess.Client Namespace" on page 1-4](#page-37-0)
- [OracleParameter Class](#page-453-0)
- [OracleParameter Members](#page-455-0)

# <span id="page-480-1"></span>**SourceVersion**

This property specifies the DataRowVersion value to use when loading the Value property of the parameter.

#### **Declaration**

// ADO.NET 2.0: C# public override DataRowVersion SourceVersion { get; set; }

#### **Property Value**

DataRowVersion

#### **Implements**

IDataParameter

#### **Exceptions**

ArgumentOutOfRangeException - The DataRowVersion value specified is invalid.

#### **Remarks**

Default = DataRowVersion.Current

SourceVersion is used by the OracleDataAdapter.UpdateCommand() during the OracleDataAdapter.Update to determine whether the original or current value is used for a parameter value. This allows primary keys to be updated. This

property is ignored by the OracleDataAdapter.InsertCommand() and the OracleDataAdapter.DeleteCommand().

# **See Also:**

- ["Oracle.DataAccess.Client Namespace" on page 1-4](#page-37-0)
- [OracleParameter Class](#page-453-0)
- [OracleParameter Members](#page-455-0)

# <span id="page-481-0"></span>**Status**

This property indicates the status of the execution related to the data in the Value property.

#### **Declaration**

```
// C#
public OracleParameterStatus Status { get; set; }
```
## **Property Value**

An OracleParameterStatus enumerated value.

### **Exceptions**

ArgumentOutOfRangeException - The Status value specified is invalid.

# **Remarks**

Default = OracleParameterStatus.Success

Before execution, this property indicates the bind status related to the Value property. After execution, it returns the status of the execution.

Status indicates if:

- A NULL is fetched from a column.
- Truncation has occurred during the fetch; then Value was not big enough to hold the data.
- A NULL is to be inserted into a database column; then Value is ignored, and a NULL is inserted into a database column.

This property is ignored for Array Bind and PL/SQL Associative Array Bind. Instead, ArrayBindStatus property is used.

#### **See Also:**

- ["Oracle.DataAccess.Client Namespace" on page 1-4](#page-37-0)
- [OracleParameter Class](#page-453-0)
- [OracleParameter Members](#page-455-0)
- ["OracleParameterStatus Enumeration" on page 5-362](#page-567-0)
- ["ArrayBindStatus" on page 5-266](#page-471-0)

# <span id="page-481-1"></span>**UdtTypeName**

This property specifies the Oracle user-defined type name if the parameter is a user-defined data type.

#### **Declaration**

```
// C#
public string UdtTypeName {get; set;}
```
#### **Property Value**

Name of the Oracle UDT.

# **Remarks**

The UdtTypeName property corresponds to the user-defined type name of the parameter. This property must always be specified if the parameter is a user-defined type.

Note that when a custom object is provided as an input parameter value, it is converted to the Oracle UDT that is specified by the custom type mapping on the connection used to execute the command.

The Oracle UDT specified by the custom type mapping and by the OracleParamter.UdtTypeName property differs if the application binds a custom object that represents a subtype of the parameter type.

### **See Also:**

- ["Oracle.DataAccess.Client Namespace" on page 1-4](#page-37-0)
- [OracleParameter Class](#page-453-0)
- [OracleParameter Members](#page-455-0)

## <span id="page-482-0"></span>**Value**

This property specifies the value of the Parameter.

#### **Declaration**

```
// ADO.NET 2.0: C#
public override object Value { get; set; }
```
#### **Property Value**

An object.

#### **Implements**

IDataParameter

#### **Exceptions**

ArgumentException - The Value property specified is invalid.

InvalidArgumentException- The Value property specified is invalid.

#### **Remarks**

 $Default = null$ 

If the OracleParameter object is used for Array Bind or PL/SQL Associative Array, Value is an array of parameter values.

The Value property can be overwritten by OracleDataAdapter.Update().

The provider attempts to convert any type of value if it supports the IConvertible interface. Conversion errors occur if the specified type is not compatible with the value.

When sending a null parameter value to the database, the user must specify DBNull, not null. The null value in the system is an empty object that has no value. DBNull is used to represent null values. The user can also specify a null value by setting Status to OracleParameterStatus.NullValue. In this case, the provider sends a null value to the database.

If neither OracleDbType nor DbType are set, their values can be inferred by Value. Please see the following for related information:

- Tables in section "Inference of DbType and OracleDbType from Value" on [page 3-49](#page-108-0)
- ["ArrayBindCount" on page 5-13](#page-218-0)
- ["ArrayBindSize" on page 5-265](#page-470-0)
- ["ArrayBindStatus" on page 5-266](#page-471-0)
- ["OracleDbType Enumeration" on page 5-360](#page-565-0)

For input parameters the value is:

- Bound to the OracleCommand that is sent to the database.
- Converted to the data type specified in OracleDbType or DbType when the provider sends the data to the database.

For output parameters the value is:

- Set on completion of the OracleCommand (true for return value parameters also).
- Set to the data from the database, to the data type specified in OracleDbType or DbType.

When array binding is used with:

Input parameter - Value should be set to an array of values. OracleCommand.ArrayBindCount should be set to a value that is greater than zero to indicate the number of elements to be bound.

The number of elements in the array should be equal to the OracleCommand.ArrayBindCount property; otherwise, their minimum value is used to bind the elements in the array.

Output parameter - OracleCommand.ArrayBindCount should be set to a value that is greater than zero to indicate the number of elements to be retrieved (for SELECT statements).

When PL/SQL Associative Array binding is used with:

- Input parameter Value should be set to an array of values. CollectionType should be set to OracleCollection.PLSQLAssociativeArray.Size should be set to specify the possible maximum number of array elements in the PL/SQL Associative Array. If Size is smaller than the number of elements in Value, then Size specifies the number of elements in the Value property to be bound.
- Output parameter CollectionType should be set to OracleCollection.PLSQLAssociativeArray. Size should be set to specify the maximum number of array elements in PL/SQL Associative Array.

Each parameter should have a value. To bind a parameter with a null value, set Value to DBNull.Value, or set Status to OracleParameterStatus. NullInsert.

- ["Oracle.DataAccess.Client Namespace" on page 1-4](#page-37-0)
- [OracleParameter Class](#page-453-0)
- [OracleParameter Members](#page-455-0)
- ["ArrayBindCount" on page 5-13](#page-218-0)
- ["OracleParameterStatus Enumeration" on page 5-362](#page-567-0)

# <span id="page-485-1"></span>**OracleParameter Public Methods**

OracleParameter public methods are listed in [Table 5–80.](#page-485-1)

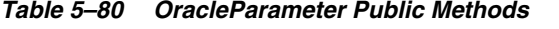

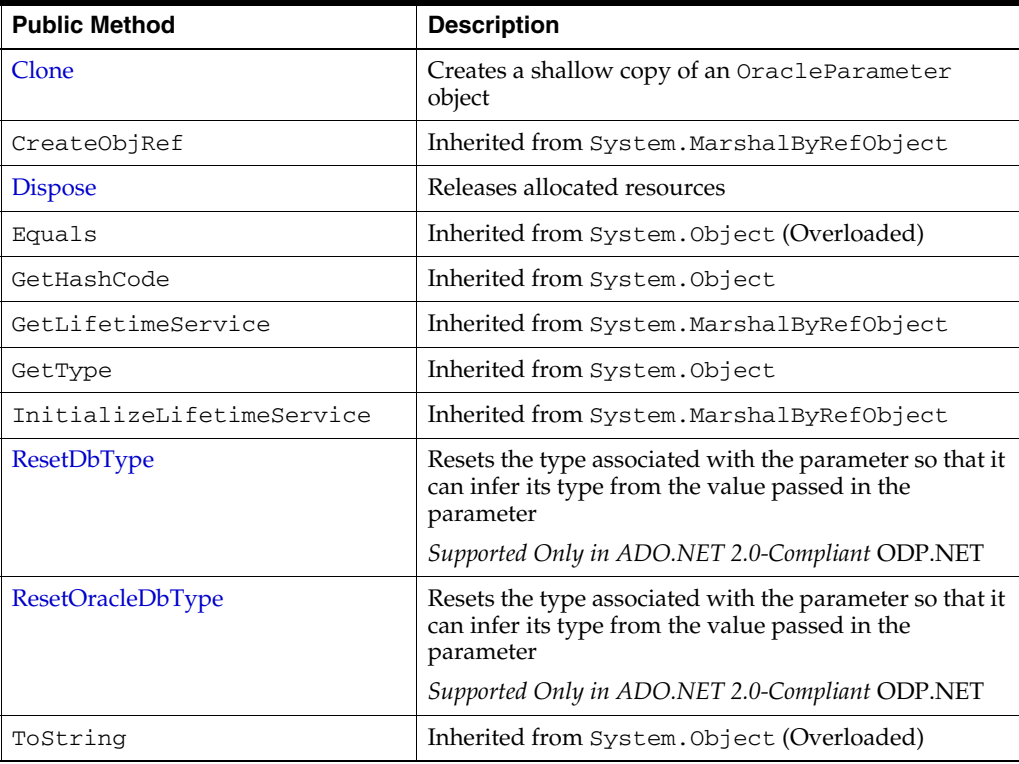

#### **See Also:**

- ["Oracle.DataAccess.Client Namespace" on page 1-4](#page-37-0)
- [OracleParameter Class](#page-453-0)
- [OracleParameter Members](#page-455-0)

# <span id="page-485-0"></span>**Clone**

This method creates a shallow copy of an OracleParameter object.

# **Declaration**

// C# public object Clone();

# **Return Value**

An OracleParameter object.

## **Implements**

ICloneable

# **Remarks**

The cloned object has the same property values as that of the object being cloned.

# **Example**

```
// C#
using System;
using System.Data;
using Oracle.DataAccess.Client; 
class CloneSample
{
   static void Main()
   { 
     OracleParameter prm1 = new OracleParameter();
     // Prints "prm1.ParameterName = "
     Console.WriteLine("prm1.ParameterName = " + prm1.ParameterName);
     // Set the ParameterName before cloning
     prm1.ParameterName = "MyParam";
     // Clone the OracleParameter
     OracleParameter prm2 = (OracleParameter) prm1.Clone();
     // Prints "prm2.ParameterName = MyParam"
     Console.WriteLine("prm2.ParameterName = " + prm2.ParameterName);
     prm1.Dispose();
     prm2.Dispose();
   }
}
```
### **See Also:**

- ["Oracle.DataAccess.Client Namespace" on page 1-4](#page-37-0)
- [OracleParameter Class](#page-453-0)
- [OracleParameter Members](#page-455-0)

# <span id="page-486-0"></span>**Dispose**

This method releases resources allocated for an OracleParameter object.

#### **Declaration**

```
// C#
public void Dispose();
```
#### **Implements**

```
IDisposable
```
- ["Oracle.DataAccess.Client Namespace" on page 1-4](#page-37-0)
- [OracleParameter Class](#page-453-0)
- [OracleParameter Members](#page-455-0)

# <span id="page-487-0"></span>**ResetDbType**

This method resets the type associated with the parameter so that it can infer its type from the value passed in the parameter.

#### **Declaration**

// ADO.NET 2.0: C# public override void ResetDbType();

# **Remarks**

If an application does not set the DbType or OracleDbType properties of an OracleParameter object, then these values are inferred from the value set by the application to that OracleParameter object. Calling ResetDbType method resets these properties so that OracleParameter can again infer its type from the value passed into the OracleParameter. Calling this method affects both the DbType and OracleDbType properties of the OracleParameter object.

#### **See Also:**

- ["Oracle.DataAccess.Client Namespace" on page 1-4](#page-37-0)
- [OracleParameter Class](#page-453-0)
- [OracleParameter Members](#page-455-0)

# <span id="page-487-1"></span>**ResetOracleDbType**

This method resets the type associated with the parameter so that it can infer its type from the value passed in the parameter.

#### **Declaration**

```
// ADO.NET 2.0: C#
public override void ResetOracleDbType();
```
#### **Remarks**

If an application does not set the DbType or OracleDbType properties of an OracleParameter object, then these values are inferred from the value set by the application to that OracleParameter object. Calling the ResetOracleDbType method resets these properties so that OracleParameter can again infer its type from the value passed into the OracleParameter. Calling this method affects both the DbType and OracleDbType properties of the OracleParameter object.

- ["Oracle.DataAccess.Client Namespace" on page 1-4](#page-37-0)
- [OracleParameter Class](#page-453-0)
- [OracleParameter Members](#page-455-0)

# <span id="page-488-0"></span>**OracleParameterCollection Class**

An OracleParameterCollection class represents a collection of all parameters relevant to an OracleCommand object and their mappings to DataSet columns.

#### **Class Inheritance**

System.Object

System.MarshalByRefObject

System.Data.Common.DbParameterCollection (ADO.NET 2.0 only)

Oracle.DataAccess.Client.OracleParameterCollection

### **Declaration**

```
// ADO.NET 2.0: C#
```

```
public sealed class OracleParameterCollection : DbParameterCollection, 
    IDataParameterCollection, IList, ICollection, IEnumerable
```
#### **Thread Safety**

All public static methods are thread-safe, although instance methods do not guarantee thread safety.

#### **Remarks**

The position of an OracleParameter added into the OracleParameterCollection is the binding position in the SQL statement. Position is 0-based and is used only for positional binding. If named binding is used, the position of an OracleParameter in the OracleParameterCollection is ignored.

#### **Example**

```
// C#
using System;
using System.Data;
using Oracle.DataAccess.Client; 
class OracleParameterCollectionSample
{
  static void Main()
   {
     string constr = "User Id=scott;Password=tiger;Data Source=oracle";
     OracleConnection con = new OracleConnection(constr);
     con.Open();
     OracleParameter[] prm = new OracleParameter[3];
     // Create OracleParameter objects through OracleParameterCollection
     OracleCommand cmd = con.CreateCommand();
     cmd.CommandText = "select max(empno) from emp";
     int maxno = int.Parse(cmd.ExecuteScalar().ToString());
     prm[0] = cmd.Parameters.Add("paramEmpno", OracleDbType.Decimal, 
      maxno + 10, ParameterDirection.Input);
     prm[1] = cmd.Parameters.Add("paramEname", OracleDbType.Varchar2,
```

```
 "Client", ParameterDirection.Input);
   prm[2] = cmd.Parameters.Add("paramDeptNo", OracleDbType.Decimal, 
     10, ParameterDirection.Input);
   cmd.CommandText = 
     "insert into emp(empno, ename, deptno) values(:1, :2, :3)";
   cmd.ExecuteNonQuery();
   Console.WriteLine("Record for employee id {0} has been inserted.", 
    maxno + 10;
   // Remove all parameters from OracleParameterCollection
   cmd.Parameters.Clear();
   prm[0].Dispose();
   prm[1].Dispose();
   prm[2].Dispose();
   cmd.Dispose();
   con.Close();
   con.Dispose();
 }
```
## **Requirements**

}

Namespace: Oracle.DataAccess.Client

Assembly: Oracle.DataAccess.dll

ODP.NET Version: ODP.NET for .NET Framework 2.0 or ODP.NET for .NET Framework 4

- ["Oracle.DataAccess.Client Namespace" on page 1-4](#page-37-0)
- [OracleParameterCollection Members](#page-490-0)
- [OracleParameterCollection Static Methods](#page-492-0)
- [OracleParameterCollection Properties](#page-493-0)
- [OracleParameterCollection Public Methods](#page-496-0)

# <span id="page-490-0"></span>**OracleParameterCollection Members**

OracleParameterCollection members are listed in the following tables.

# **OracleParameterCollection Static Methods**

OracleParameterCollection static methods are listed in [Table 5–81.](#page-490-1)

*Table 5–81 OracleParameterCollection Static Methods*

<span id="page-490-1"></span>

| Method | <b>Description</b>                         |
|--------|--------------------------------------------|
| Equals | Inherited from System. Object (Overloaded) |

# **OracleParameterCollection Properties**

OracleParameterCollection properties are listed in [Table 5–82](#page-490-2).

<span id="page-490-2"></span>*Table 5–82 OracleParameterCollection Properties* 

| <b>Property</b> | <b>Description</b>                                            |
|-----------------|---------------------------------------------------------------|
| Count           | Specifies the number of OracleParameters in the<br>collection |
| Item            | Gets and sets the OracleParameter object<br>(Overloaded)      |

# **OracleParameterCollection Public Methods**

OracleParameterCollection public methods are listed in [Table 5–83.](#page-490-3)

<span id="page-490-3"></span>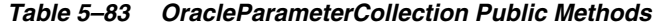

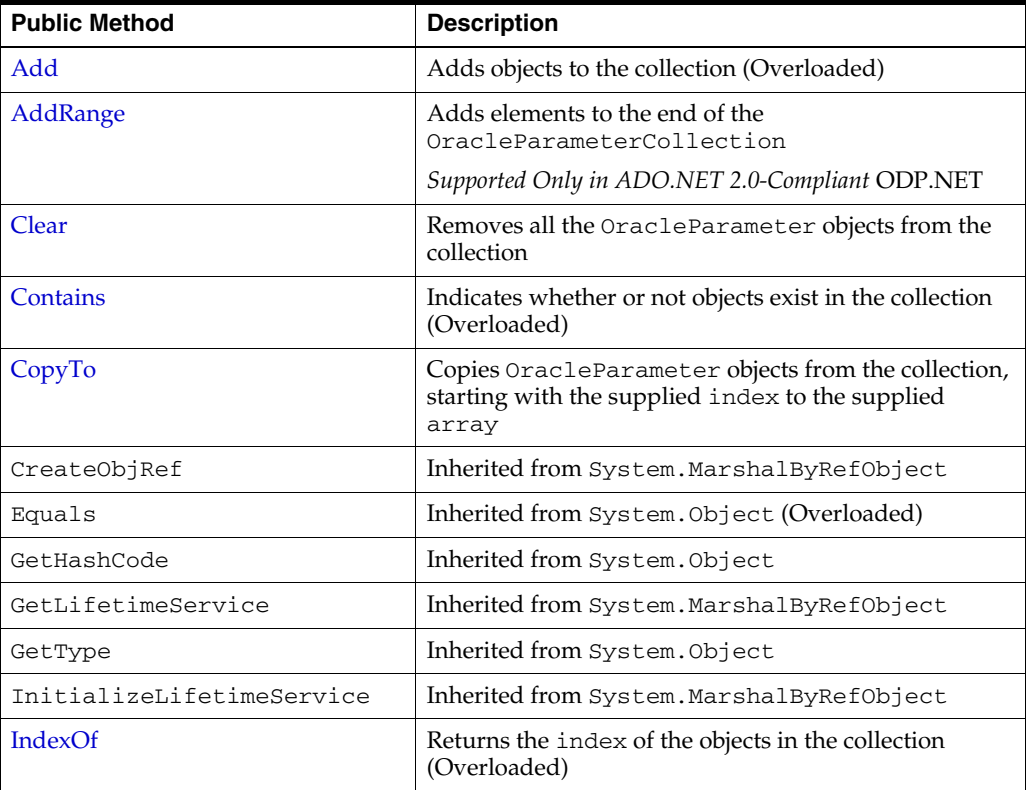

| <b>Public Method</b> | <b>Description</b>                                                               |
|----------------------|----------------------------------------------------------------------------------|
| <b>Insert</b>        | Inserts the supplied OracleParameter to the<br>collection at the specified index |
| Remove               | Removes objects from the collection                                              |
| RemoveAt             | Removes objects from the collection by location<br>(Overloaded)                  |
| ToString             | Inherited from System. Object                                                    |

*Table 5–83 (Cont.) OracleParameterCollection Public Methods* 

- ["Oracle.DataAccess.Client Namespace" on page 1-4](#page-37-0)
- [OracleParameterCollection Class](#page-488-0)

# <span id="page-492-1"></span><span id="page-492-0"></span>**OracleParameterCollection Static Methods**

The OracleParameterCollection static method is listed in [Table 5–84](#page-492-1).

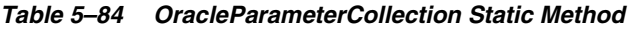

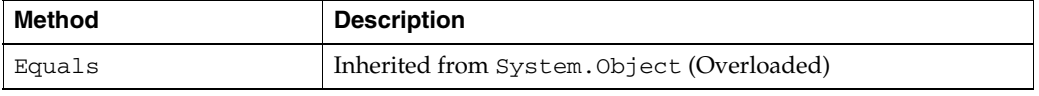

- ["Oracle.DataAccess.Client Namespace" on page 1-4](#page-37-0)
- [OracleParameterCollection Class](#page-488-0)
- [OracleParameterCollection Members](#page-490-0)

# <span id="page-493-3"></span><span id="page-493-0"></span>**OracleParameterCollection Properties**

OracleParameterCollection properties are listed in [Table 5–85](#page-493-3).

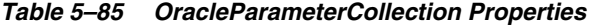

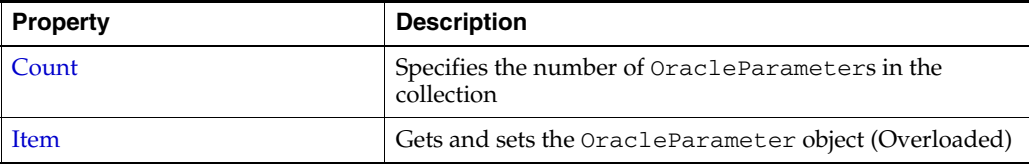

# **See Also:**

- ["Oracle.DataAccess.Client Namespace" on page 1-4](#page-37-0)
- [OracleParameterCollection Class](#page-488-0)
- [OracleParameterCollection Members](#page-490-0)

# <span id="page-493-1"></span>**Count**

This property specifies the number of OracleParameter objects in the collection.

## **Declaration**

```
// ADO.NET 2.0: C#
public override int Count {get;}
```
#### **Property Value**

The number of OracleParameter objects.

#### **Implements**

ICollection

### **Remarks**

Default =  $0$ 

#### **See Also:**

- ["Oracle.DataAccess.Client Namespace" on page 1-4](#page-37-0)
- [OracleParameterCollection Class](#page-488-0)
- [OracleParameterCollection Members](#page-490-0)

# <span id="page-493-2"></span>**Item**

Item gets and sets the OracleParameter object.

#### **Overload List:**

■ [Item\[int\]](#page-494-0)

This property gets and sets the OracleParameter object at the index specified by the supplied parameterIndex.

[Item\[string\]](#page-494-1)

This property gets and sets the OracleParameter object using the parameter name specified by the supplied parameterName.

- ["Oracle.DataAccess.Client Namespace" on page 1-4](#page-37-0)
- [OracleParameterCollection Class](#page-488-0)
- [OracleParameterCollection Members](#page-490-0)

# <span id="page-494-0"></span>**Item[int]**

This property gets and sets the OracleParameter object at the index specified by the supplied parameterIndex.

#### **Declaration**

// C#

public object Item[int parameterIndex] {get; set;}

#### **Property Value**

An object.

#### **Implements**

IList

#### **Exceptions**

IndexOutOfRangeException - The supplied index does not exist.

# **Remarks**

The OracleParameterCollection class is a zero-based index.

# **See Also:**

- ["Oracle.DataAccess.Client Namespace" on page 1-4](#page-37-0)
- [OracleParameterCollection Class](#page-488-0)
- [OracleParameterCollection Members](#page-490-0)

# <span id="page-494-1"></span>**Item[string]**

This property gets and sets the OracleParameter object using the parameter name specified by the supplied parameterName.

#### **Declaration**

```
// C#
public OracleParameter Item[string parameterName] {get; set;};
```
# **Property Value**

An OracleParameter.

#### **Implements**

IDataParameterCollection

#### **Exceptions**

IndexOutOfRangeException - The supplied parameter name does not exist.

- ["Oracle.DataAccess.Client Namespace" on page 1-4](#page-37-0)
- [OracleParameterCollection Class](#page-488-0)
- [OracleParameterCollection Members](#page-490-0)

# <span id="page-496-2"></span><span id="page-496-0"></span>**OracleParameterCollection Public Methods**

OracleParameterCollection public methods are listed in [Table 5–86.](#page-496-2)

| <b>Public Method</b>      | <b>Description</b>                                                                                               |
|---------------------------|----------------------------------------------------------------------------------------------------|
| Add                       | Adds objects to the collection (Overloaded)                                                                      |
| AddRange                  | Adds elements to the end of the<br>OracleParameterCollection                                                     |
|                           | Supported Only in ADO.NET 2.0-Compliant ODP.NET                                                                  |
| Clear                     | Removes all the OracleParameter objects from the<br>collection                                                   |
| Contains                  | Indicates whether or not objects exist in the collection<br>(Overloaded)                                         |
| CopyTo                    | Copies OracleParameter objects from the collection,<br>starting with the supplied index to the supplied<br>array |
| CreateObjRef              | Inherited from System. MarshalByRefObject                                                                        |
| Equals                    | Inherited from System. Object (Overloaded)                                                                       |
| GetHashCode               | Inherited from System. Object                                                                                    |
| GetLifetimeService        | Inherited from System. MarshalByRefObject                                                                        |
| GetType                   | Inherited from System. Object                                                                                    |
| InitializeLifetimeService | Inherited from System.MarshalByRefObject                                                                         |
| IndexOf                   | Returns the index of the objects in the collection<br>(Overloaded)                                               |
| <b>Insert</b>             | Inserts the supplied OracleParameter to the<br>collection at the specified index                                 |
| Remove                    | Removes objects from the collection                                                                              |
| RemoveAt                  | Removes objects from the collection by location<br>(Overloaded)                                                  |
| ToString                  | Inherited from System. Object                                                                                    |

*Table 5–86 OracleParameterCollection Public Methods* 

# **See Also:**

- ["Oracle.DataAccess.Client Namespace" on page 1-4](#page-37-0)
- [OracleParameterCollection Class](#page-488-0)
- [OracleParameterCollection Members](#page-490-0)

# <span id="page-496-1"></span>**Add**

Add adds objects to the collection.

# **Overload List:**

■ [Add\(object\)](#page-497-0)

This method adds the supplied object to the collection.

■ [Add\(OracleParameter\)](#page-498-0)

This method adds the supplied OracleParameter object to the collection.

■ [Add\(string, object\)](#page-498-1)

This method adds an OracleParameter object to the collection using the supplied name and object value.

■ [Add\(string, OracleDbType\)](#page-499-0)

This method adds an OracleParameter object to the collection using the supplied name and database type.

[Add\(string, OracleDbType, ParameterDirection\)](#page-499-1)

This method adds an OracleParameter object to the collection using the supplied name, database type, and direction.

[Add\(string, OracleDbType, object, ParameterDirection\)](#page-500-0)

This method adds an OracleParameter object to the collection using the supplied name, database type, parameter value, and direction.

[Add\(string, OracleDbType, int, object, ParameterDirection\)](#page-501-0)

This method adds an OracleParameter object to the collection using the supplied name, database type, size, parameter value, and direction.

[Add\(string, OracleDbType, int\)](#page-501-1)

This method adds an OracleParameter object to the collection using the supplied name, database type, and size.

[Add \(string, OracleDbType, int, string\)](#page-502-0)

This method adds an OracleParameter object to the collection using the supplied name, database type, size, and source column.

Add(string, OracleDbType, int, ParameterDirection, bool, byte, byte, string, [DataRowVersion, object\)](#page-503-0)

This method adds an OracleParameter object to the collection using the supplied name, database type, size, direction, null indicator, precision, scale, source column, source version, and parameter value.

### **See Also:**

- ["Oracle.DataAccess.Client Namespace" on page 1-4](#page-37-0)
- [OracleParameterCollection Class](#page-488-0)
- [OracleParameterCollection Members](#page-490-0)

# <span id="page-497-0"></span>**Add(object)**

This method adds the supplied object to the collection.

# **Declaration**

```
// ADO.NET 2.0: C#
public override int Add(object obj);
```
### **Parameters**

■ *obj*

The supplied object.

## **Return Value**

The index at which the new OracleParameter is added.

#### **Implements**

IList

#### **Remarks**

InvalidCastException - The supplied *obj* cannot be cast to an OracleParameter object.

#### **See Also:**

- ["Oracle.DataAccess.Client Namespace" on page 1-4](#page-37-0)
- [OracleParameterCollection Class](#page-488-0)
- [OracleParameterCollection Members](#page-490-0)

# <span id="page-498-0"></span>**Add(OracleParameter)**

This method adds the supplied OracleParameter object to the collection.

# **Declaration**

```
// C#
```
public OracleParameter Add(OracleParameter *paramObj*);

## **Parameters**

■ *paramObj*

The supplied OracleParameter object.

### **Return Value**

The newly created OracleParameter object which was added to the collection.

#### **See Also:**

- ["Oracle.DataAccess.Client Namespace" on page 1-4](#page-37-0)
- [OracleParameterCollection Class](#page-488-0)
- [OracleParameterCollection Members](#page-490-0)

# <span id="page-498-1"></span>**Add(string, object)**

This method adds an OracleParameter object to the collection using the supplied name and object value

#### **Declaration**

```
// C#
```
public OracleParameter Add(string *name*, object *val*);

#### **Parameters**

■ *name* 

The parameter name.

■ *val*

The OracleParameter value.

# **Return Value**

The newly created OracleParameter object which was added to the collection.

# **See Also:**

- ["Oracle.DataAccess.Client Namespace" on page 1-4](#page-37-0)
- [OracleParameterCollection Class](#page-488-0)
- [OracleParameterCollection Members](#page-490-0)

# <span id="page-499-0"></span>**Add(string, OracleDbType)**

This method adds an OracleParameter object to the collection using the supplied name and database type.

# **Declaration**

```
// C#
public OracleParameter Add(string name, OracleDbType dbType);
```
# **Parameters**

■ *name* 

The parameter name.

■ *dbType*

The data type of the OracleParameter.

# **Return Value**

The newly created OracleParameter object which was added to the collection.

### **See Also:**

- ["Oracle.DataAccess.Client Namespace" on page 1-4](#page-37-0)
- [OracleParameterCollection Class](#page-488-0)
- [OracleParameterCollection Members](#page-490-0)

# <span id="page-499-1"></span>**Add(string, OracleDbType, ParameterDirection)**

This method adds an OracleParameter object to the collection using the supplied name, database type, and direction.

# **Declaration**

```
// C#
public OracleParameter Add(string name, OracleDbType dbType,
    ParameterDirection direction);
```
# **Parameters**

■ *name*

The parameter name.

■ *dbType*

The data type of the OracleParameter.

■ *direction*

The OracleParameter direction.

### **Return Value**

The newly created OracleParameter object which was added to the collection.

#### **See Also:**

- ["Oracle.DataAccess.Client Namespace" on page 1-4](#page-37-0)
- [OracleParameterCollection Class](#page-488-0)
- [OracleParameterCollection Members](#page-490-0)
- ["OracleDbType Enumeration" on page 5-360](#page-565-0)

# <span id="page-500-0"></span>**Add(string, OracleDbType, object, ParameterDirection)**

This method adds an OracleParameter object to the collection using the supplied name, database type, parameter value, and direction.

#### **Declaration**

```
// C#
```

```
public OracleParameter Add(string name, OracleDbType dbType, object val,
    ParameterDirection dir);
```
#### **Parameters**

■ *name* 

The parameter name.

■ *dbType*

The data type of the OracleParameter.

■ *val*

The OracleParameter value.

■ *dir*

The ParameterDirection value.

# **Return Value**

The newly created OracleParameter object which was added to the collection.

### **Example**

```
// C#
using System;
using System.Data;
using Oracle.DataAccess.Client;
class AddSample
{
   static void Main()
   {
     OracleCommand cmd = new OracleCommand();
     // Add parameter to the OracleParameterCollection
     OracleParameter prm = cmd.Parameters.Add(
       "MyParam", OracleDbType.Decimal, 1, ParameterDirection.Input);
     // Prints "cmd.Parameters.Count = 1"
     Console.WriteLine("cmd.Parameters.Count = " + cmd.Parameters.Count);
```
}

```
 prm.Dispose();
   cmd.Dispose();
 }
```
### **See Also:**

- ["Oracle.DataAccess.Client Namespace" on page 1-4](#page-37-0)
- [OracleParameterCollection Class](#page-488-0)
- [OracleParameterCollection Members](#page-490-0)
- ["OracleDbType Enumeration" on page 5-360](#page-565-0)

# <span id="page-501-0"></span>**Add(string, OracleDbType, int, object, ParameterDirection)**

This method adds an OracleParameter object to the collection using the supplied name, database type, size, parameter value, and direction.

# **Declaration**

```
// C#
```

```
public OracleParameter Add(string name, OracleDbType dbType, int size, 
     object val, ParameterDirection dir;
```
### **Parameters**

■ *name* 

The parameter name.

■ *dbType*

The data type of the OracleParameter.

■ *size*

The size of OracleParameter.

■ *val*

The OracleParameter value.

■ *dir*

The ParameterDirection value.

# **Return Value**

The newly created OracleParameter object which was added to the collection.

# **See Also:**

- ["Oracle.DataAccess.Client Namespace" on page 1-4](#page-37-0)
- [OracleParameterCollection Class](#page-488-0)
- [OracleParameterCollection Members](#page-490-0)
- ["OracleDbType Enumeration" on page 5-360](#page-565-0)

# <span id="page-501-1"></span>**Add(string, OracleDbType, int)**

This method adds an OracleParameter object to the collection using the supplied name, database type, and size.

### **Declaration**

```
// C#
public OracleParameter Add(string name, OracleDbType dbType, int size);
```
#### **Parameters**

■ *name* 

The parameter name.

■ *dbType*

The data type of the OracleParameter.

■ *size*

The size of OracleParameter.

# **Return Value**

The newly created OracleParameter object which was added to the collection.

#### **Example**

```
// C#
using System;
using Oracle.DataAccess.Client;
class AddSample
{
  static void Main()
   {
     OracleCommand cmd = new OracleCommand();
     // Add parameter to the OracleParameterCollection
     OracleParameter prm = cmd.Parameters.Add(
       "MyParam", OracleDbType.Varchar2, 10);
     // Prints "cmd.Parameters.Count = 1"
     Console.WriteLine("cmd.Parameters.Count = " + cmd.Parameters.Count);
     prm.Dispose();
     cmd.Dispose();
   }
}
```
## **See Also:**

- ["Oracle.DataAccess.Client Namespace" on page 1-4](#page-37-0)
- [OracleParameterCollection Class](#page-488-0)
- [OracleParameterCollection Members](#page-490-0)

# <span id="page-502-0"></span>**Add (string, OracleDbType, int, string)**

This method adds an OracleParameter object to the collection using the supplied name, database type, size, and source column.

#### **Declaration**

```
// C#
public OracleParameter Add(string name, OracleDbType dbType, int size, 
     string srcColumn);
```
# **Parameters**

■ *name* 

The parameter name.

■ *dbType*

The data type of the OracleParameter.

■ *size*

The size of OracleParameter.

■ *srcColumn*

The name of the source column.

# **Return Value**

An OracleParameter.

### **See Also:**

- ["Oracle.DataAccess.Client Namespace" on page 1-4](#page-37-0)
- [OracleParameterCollection Class](#page-488-0)
- [OracleParameterCollection Members](#page-490-0)

# <span id="page-503-0"></span>**Add(string, OracleDbType, int, ParameterDirection, bool, byte, byte, string, DataRowVersion, object)**

This method adds an OracleParameter object to the collection using the supplied name, database type, size, direction, null indicator, precision, scale, source column, source version, and parameter value.

# **Declaration**

```
// C#
public OracleParameter Add(string name, OracleDbType dbType, int size,
     ParameterDirection dir, bool isNullable, byte precision, 
     byte scale, string srcColumn, DataRowVersion version, object val);
```
### **Parameters**

■ *name* 

The parameter name.

■ *dbType*

The data type of the OracleParameter.

■ *size*

The size of OracleParameter.

■ *dir*

The ParameterDirection value.

■ *isNullable*

An indicator that specifies if the parameter value can be null.

■ *precision*

The precision of the parameter value.
■ *scale*

The scale of the parameter value.

■ *srcColumn*

The name of the source column.

■ *version*

The DataRowVersion value.

■ *val*

The parameter value.

# **Return Value**

The newly created OracleParameter object which was added to the collection.

#### **Exceptions**

ArgumentException - The type of supplied *val* does not belong to the type of Value property in any of the ODP.NET Types.

#### **See Also:**

- ["Oracle.DataAccess.Client Namespace" on page 1-4](#page-37-0)
- [OracleParameterCollection Class](#page-488-0)
- [OracleParameterCollection Members](#page-490-0)

# **AddRange**

This method adds elements to the end of the OracleParameterCollection.

#### **Declaration**

```
// ADO.NET 2.0: C#
public override void AddRange(Array paramArray );
```
### **Parameters**

*paramArray*

An array of OracleParameter objects.

#### **Exceptions**

ArgumentNullException - The input parameter is null.

#### **See Also:**

- ["Oracle.DataAccess.Client Namespace" on page 1-4](#page-37-0)
- [OracleParameterCollection Class](#page-488-0)
- [OracleParameterCollection Members](#page-490-0)

## **Clear**

This method removes all the OracleParameter objects from the collection.

#### **Declaration**

// ADO.NET 2.0: C#

public override void Clear();

```
Implements
IList
Example
// C#
using System;
using Oracle.DataAccess.Client;
class ClearSample
{
   static void Main()
   {
     OracleCommand cmd = new OracleCommand();
     // Add parameter to the OracleParameterCollection
     OracleParameter prm = cmd.Parameters.Add("MyParam", OracleDbType.Decimal);
     // Prints "cmd.Parameters.Count = 1"
     Console.WriteLine("cmd.Parameters.Count = " + cmd.Parameters.Count);
     // Clear all parameters in the OracleParameterCollection
     cmd.Parameters.Clear();
     // Prints "cmd.Parameters.Count = 0"
     Console.WriteLine("cmd.Parameters.Count = " + cmd.Parameters.Count);
     prm.Dispose();
     cmd.Dispose();
   }
}
```
### **See Also:**

- ["Oracle.DataAccess.Client Namespace" on page 1-4](#page-37-0)
- [OracleParameterCollection Class](#page-488-0)
- [OracleParameterCollection Members](#page-490-0)

# **Contains**

Contains indicates whether or not the supplied object exists in the collection.

#### **Overload List:**

[Contains\(object\)](#page-506-0)

This method indicates whether or not the supplied object exists in the collection.

■ [Contains\(string\)](#page-507-0)

This method indicates whether or not an OracleParameter object exists in the collection using the supplied string.

- ["Oracle.DataAccess.Client Namespace" on page 1-4](#page-37-0)
- [OracleParameterCollection Class](#page-488-0)
- [OracleParameterCollection Members](#page-490-0)

## <span id="page-506-0"></span>**Contains(object)**

This method indicates whether or not the supplied object exists in the collection.

### **Declaration**

```
// ADO.NET 2.0: C#
public override bool Contains(object obj)
```
#### **Parameters**

■ *obj*

The object.

# **Return Value**

A bool that indicates whether or not the OracleParameter specified is inside the collection.

# **Implements**

IList

### **Exceptions**

InvalidCastException - The supplied *obj* is not an OracleParameter object.

### **Remarks**

Returns true if the collection contains the OracleParameter object; otherwise, returns false.

#### **Example**

// C#

```
using System;
using Oracle.DataAccess.Client;
class ContainsSample
{
  static void Main()
   {
     OracleCommand cmd = new OracleCommand();
     // Add parameter to the OracleParameterCollection
    OracleParameter prm1 = cmd.Parameters.Add("MyParam", OracleDbType.Decimal);
     // Check if the OracleParameterCollection contains prm1
     bool bContains = cmd.Parameters.Contains(prm1);
     // Prints "bContains = True"
     Console.WriteLine("bContains = " + bContains);
     OracleParameter prm2 = new OracleParameter();
```

```
 // Check if the OracleParameterCollection contains prm2
    bContains = cmd.Parameters.Contains(prm2);
    // Prints "bContains = False"
    Console.WriteLine("bContains = " + bContains);
    prm1.Dispose();
    prm2.Dispose();
    cmd.Dispose();
  }
}
```
- ["Oracle.DataAccess.Client Namespace" on page 1-4](#page-37-0)
- [OracleParameterCollection Class](#page-488-0)
- [OracleParameterCollection Members](#page-490-0)

# <span id="page-507-0"></span>**Contains(string)**

This method indicates whether or not an OracleParameter object exists in the collection using the supplied string.

## **Declaration**

```
// ADO.NET 2.0: C#
public override bool Contains(string name);
```
### **Parameters**

■ *name*

The name of OracleParameter object.

# **Return Value**

Returns true if the collection contains the OracleParameter object with the specified parameter name; otherwise, returns false.

### **Implements**

IDataParameterCollection

#### **Example**

```
// C#
using System;
using Oracle.DataAccess.Client;
class ContainsSample
{
   static void Main()
   {
     OracleCommand cmd = new OracleCommand();
     // Add parameter to the OracleParameterCollection
     OracleParameter prm = cmd.Parameters.Add("MyParam", OracleDbType.Decimal);
     // Check if the OracleParameterCollection contains "MyParam"
     bool bContains = cmd.Parameters.Contains("MyParam");
```

```
 // Prints "bContains = True"
     Console.WriteLine("bContains = " + bContains);
     // Check if the OracleParameterCollection contains "NoParam"
     bContains = cmd.Parameters.Contains("NoParam");
     // Prints "bContains = False"
     Console.WriteLine("bContains = " + bContains);
     prm.Dispose();
     cmd.Dispose();
  }
}
```
- ["Oracle.DataAccess.Client Namespace" on page 1-4](#page-37-0)
- [OracleParameterCollection Class](#page-488-0)
- [OracleParameterCollection Members](#page-490-0)

# **CopyTo**

This method copies OracleParameter objects from the collection, starting with the supplied index to the supplied array.

# **Declaration**

```
// ADO.NET 2.0: C#
public override void CopyTo(Array array, int index);
```
#### **Parameters**

■ *array* 

The specified array.

■ *index*

The array index.

# **Implements**

ICollection

#### **See Also:**

- ["Oracle.DataAccess.Client Namespace" on page 1-4](#page-37-0)
- [OracleParameterCollection Class](#page-488-0)
- [OracleParameterCollection Members](#page-490-0)

# **IndexOf**

IndexOf returns the index of the OracleParameter object in the collection.

## **Overload List:**

■ [IndexOf\(object\)](#page-509-0)

This method returns the index of the OracleParameter object in the collection.

■ [IndexOf\(String\)](#page-509-1)

This method returns the index of the OracleParameter object with the specified name in the collection.

## **See Also:**

- ["Oracle.DataAccess.Client Namespace" on page 1-4](#page-37-0)
- [OracleParameterCollection Class](#page-488-0)
- [OracleParameterCollection Members](#page-490-0)

# <span id="page-509-0"></span>**IndexOf(object)**

This method returns the index of the OracleParameter object in the collection.

## **Declaration**

```
// ADO.NET 2.0: C#
public override int IndexOf(object obj);
```
#### **Parameters**

■ *obj*

The specified object.

## **Return Value**

Returns the index of the OracleParameter object in the collection.

#### **Implements**

IList

## **Exceptions**

InvalidCastException - The supplied *obj* cannot be cast to an OracleParameter object.

## **Remarks**

Returns the index of the supplied OracleParameter *obj* in the collection.

## **See Also:**

- ["Oracle.DataAccess.Client Namespace" on page 1-4](#page-37-0)
- [OracleParameterCollection Class](#page-488-0)
- [OracleParameterCollection Members](#page-490-0)

# <span id="page-509-1"></span>**IndexOf(String)**

This method returns the index of the OracleParameter object with the specified name in the collection.

# **Declaration**

```
// ADO.NET 2.0: C#
public override int IndexOf(String name);
```
## **Parameters**

■ *name*

The name of parameter.

## **Return Value**

Returns the index of the supplied OracleParameter in the collection.

#### **Implements**

IDataParameterCollection

# **See Also:**

- ["Oracle.DataAccess.Client Namespace" on page 1-4](#page-37-0)
- [OracleParameterCollection Class](#page-488-0)
- [OracleParameterCollection Members](#page-490-0)

# **Insert**

This method inserts the supplied OracleParameter object to the collection at the specified index.

#### **Declaration**

```
// ADO.NET 2.0: C#
public override void Insert(int index, object obj);
```
### **Parameters**

■ *index*

The specified index.

■ *obj*

The OracleParameter object.

#### **Implements**

IList

## **Remarks**

An InvalidCastException is thrown if the supplied *obj* cannot be cast to an OracleParameter object.

## **See Also:**

- ["Oracle.DataAccess.Client Namespace" on page 1-4](#page-37-0)
- [OracleParameterCollection Class](#page-488-0)
- [OracleParameterCollection Members](#page-490-0)

## **Remove**

This method removes the supplied OracleParameter from the collection.

# **Declaration**

// ADO.NET 2.0: C# public override void Remove(object *obj*);

#### **Parameters**

■ *obj*

The specified object to remove.

#### **Implements**

IList

# **Exceptions**

InvalidCastException - The supplied *obj* cannot be cast to an OracleParameter object.

#### **Example**

```
// C#
using System;
using Oracle.DataAccess.Client;
class RemoveSample
{
   static void Main()
   {
     OracleCommand cmd = new OracleCommand();
     // Add 2 parameters to the OracleParameterCollection
    OracleParameter prm1 = cmd.Parameters.Add("MyParam1", OracleDbType.Decimal);
     OracleParameter prm2 = cmd.Parameters.Add("MyParam2", OracleDbType.Decimal);
     // Prints "cmd.Parameters.Count = 2"
     Console.WriteLine("cmd.Parameters.Count = " + cmd.Parameters.Count);
     // Remove the 1st parameter from the OracleParameterCollection
     cmd.Parameters.Remove(prm1);
     // Prints "cmd.Parameters.Count = 1"
     Console.WriteLine("cmd.Parameters.Count = " + cmd.Parameters.Count);
     // Prints "cmd.Parameters[0].ParameterName = MyParam2"
     Console.WriteLine("cmd.Parameters[0].ParameterName = " + 
       cmd.Parameters[0].ParameterName);
     prm1.Dispose();
     prm2.Dispose();
     cmd.Dispose();
   }
}
```
# **See Also:**

- ["Oracle.DataAccess.Client Namespace" on page 1-4](#page-37-0)
- [OracleParameterCollection Class](#page-488-0)
- [OracleParameterCollection Members](#page-490-0)

# **RemoveAt**

RemoveAt removes the OracleParameter object from the collection by location.

### **Overload List:**

■ [RemoveAt\(int\)](#page-512-0)

This method removes from the collection the OracleParameter object located at the index specified by the supplied index.

■ [RemoveAt\(String\)](#page-512-1)

This method removes from the collection the OracleParameter object specified by the supplied name.

# **See Also:**

- ["Oracle.DataAccess.Client Namespace" on page 1-4](#page-37-0)
- [OracleParameterCollection Class](#page-488-0)
- [OracleParameterCollection Members](#page-490-0)

# <span id="page-512-0"></span>**RemoveAt(int)**

This method removes from the collection the OracleParameter object located at the index specified by the supplied index.

# **Declaration**

// ADO.NET 2.0: C# public override void RemoveAt(int *index*);

### **Parameters**

■ *index*

The specified index from which the OracleParameter is to be removed.

#### **Implements**

IList

### **See Also:**

- ["Oracle.DataAccess.Client Namespace" on page 1-4](#page-37-0)
- [OracleParameterCollection Class](#page-488-0)
- [OracleParameterCollection Members](#page-490-0)

# <span id="page-512-1"></span>**RemoveAt(String)**

This method removes from the collection the OracleParameter object specified by the supplied name.

#### **Declaration**

```
// ADO.NET 2.0: C#
public override void RemoveAt(String name);
```
#### **Parameters**

■ *name*

The name of the OracleParameter object to be removed from the collection.

#### **Implements**

IDataParameterCollection

- ["Oracle.DataAccess.Client Namespace" on page 1-4](#page-37-0)
- [OracleParameterCollection Class](#page-488-0)
- [OracleParameterCollection Members](#page-490-0)

# <span id="page-514-0"></span>**OraclePermission Class**

An OraclePermission object enables ODP.NET to enforce imperative security and helps ensure that a user has a security level adequate for accessing data.

#### **Class Inheritance**

System.Object

System.Security.CodeAccessPermission

System.Data.Common.DBDataPermission

Oracle.DataAccess.Client.OraclePermission

# **Declaration**

// ADO.NET 2.0: C# public class OraclePermission: DBDataPermission

## **Thread Safety**

All public static methods are thread-safe, although instance methods do not guarantee thread safety.

# **Requirements**

Namespace: Oracle.DataAccess.Client

Assembly: Oracle.DataAccess

ODP.NET Version: ODP.NET for .NET Framework 2.0 or ODP.NET for .NET Framework 4

- ["Oracle.DataAccess.Client Namespace" on page 1-4](#page-37-0)
- [OraclePermission Members](#page-515-0)
- **[OraclePermission Constructor](#page-517-0)**
- [OraclePermission Static Methods](#page-518-0)
- **[OraclePermission Public Properties](#page-519-0)**
- [OraclePermission Public Methods](#page-520-0)

# <span id="page-515-0"></span>**OraclePermission Members**

OraclePermission members are listed in the following tables.

# **OraclePermission Constructors**

The OraclePermission constructor is listed in Table 5–87.

*Table 5–87 OraclePermission Constructor*

| <b>Constructor</b>                  | <b>Description</b>                                            |
|-------------------------------------|---------------------------------------------------------------|
| <b>OraclePermission Constructor</b> | Instantiates a new instance of the OraclePermission<br>class. |

# **OraclePermission Static Methods**

The OraclePermission static methods are listed in Table 5–88.

*Table 5–88 OraclePermission Static Methods*

| <b>Static Method</b> | <b>Description</b>                  |
|----------------------|-------------------------------------|
| Equals               | Inherited from System. Object       |
| ReferenceEquals      | Inherited from System. Object       |
| RevertAll            | Inherited from CodeAccessPermission |
| RevertAssert         | Inherited from CodeAccessPermission |
| RevertDeny           | Inherited from CodeAccessPermission |
| RevertPermitOnly     | Inherited from CodeAccessPermission |

# **OraclePermission Public Properties**

The OraclePermission public methods are listed in Table 5–92.

*Table 5–89 OraclePermission Public Properties*

| <b>Public Properties</b> | <b>Description</b>                                  |
|--------------------------|-----------------------------------------------------|
| AllowBlankPassword       | Inherited from DBDataPermission                     |
|                          | OraclePermission does not support this<br>property. |

# **OraclePermission Public Methods**

The OraclePermission public methods are listed in Table 5–90.

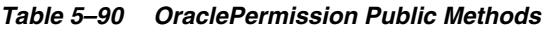

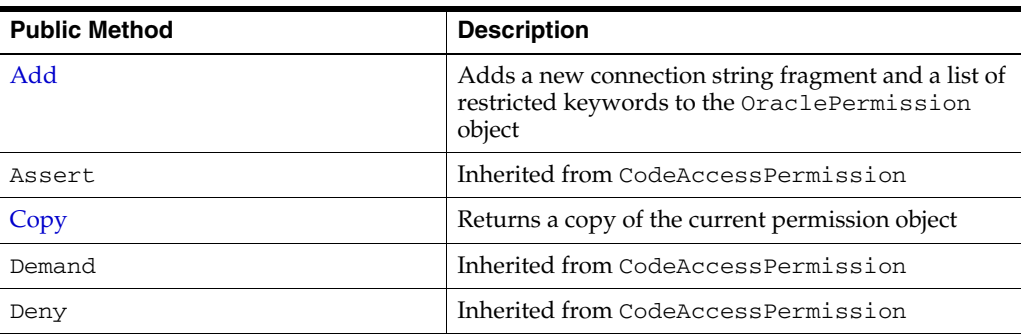

| <b>Public Method</b> | <b>Description</b>                                                                                                    |
|----------------------|----------------------------------------------------------------------------------------------------|
| Equals               | Inherited from CodeAccessPermission                                                                                     |
| FromXml              | Inherited from DBDataPermission                                                                                         |
| GetHashCode          | Inherited from CodeAccessPermission                                                                                     |
| GetType              | Inherited from System. Object                                                                                           |
| Intersect            | Inherited from DBDataPermission                                                                                         |
| <b>IsSubsetOf</b>    | Returns a boolean value that indicates whether or<br>not the current permission is a subset of the target<br>permission |
| IsUnrestricted       | Inherited from DBDataPermission                                                                                         |
| PermitOnly           | Inherited from CodeAccessPermission                                                                                     |
| ToString             | Inherited from CodeAccessPermission                                                                                     |
| ToXml                | Inherited from DBDataPermission                                                                                         |
| Union                | Inherited from DBDataPermission                                                                                         |

*Table 5–90 (Cont.) OraclePermission Public Methods*

- ["Oracle.DataAccess.Client Namespace" on page 1-4](#page-37-0)
- [OraclePermission Class](#page-514-0)

# <span id="page-517-0"></span>**OraclePermission Constructor**

The OraclePermission constructor instantiates a new instance of the OraclePermission class.

# **Declaration**

```
// C#
public OraclePermission (PermissionState state);
```
## **Parameters**

■ *state* 

The *state* parameter takes one of the following two values: PermissionState.None or PermissionState.Unrestricted.

# **Exceptions**

ArgumentException - The PermissionState value is invalid.

- ["Oracle.DataAccess.Client Namespace" on page 1-4](#page-37-0)
- [OraclePermission Class](#page-514-0)
- [OraclePermission Members](#page-515-0)

# <span id="page-518-0"></span>**OraclePermission Static Methods**

The OraclePermission static methods are listed in Table 5–91.

*Table 5–91 OraclePermission Static Methods*

| <b>Static Method</b> | <b>Description</b>                  |
|----------------------|-------------------------------------|
| Equals               | Inherited from System. Object       |
| ReferenceEquals      | Inherited from System. Object       |
| RevertAll            | Inherited from CodeAccessPermission |
| RevertAssert         | Inherited from CodeAccessPermission |
| RevertDeny           | Inherited from CodeAccessPermission |
| RevertPermitOnly     | Inherited from CodeAccessPermission |

- ["Oracle.DataAccess.Client Namespace" on page 1-4](#page-37-0)
- [OraclePermission Class](#page-514-0)
- [OraclePermission Members](#page-515-0)

# <span id="page-519-0"></span>**OraclePermission Public Properties**

The OraclePermission public methods are listed in Table 5–92.

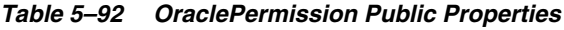

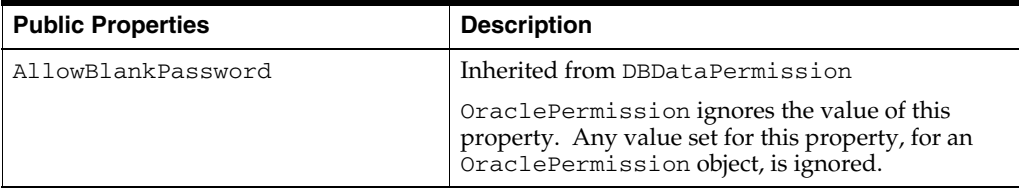

- ["Oracle.DataAccess.Client Namespace" on page 1-4](#page-37-0)
- [OraclePermission Class](#page-514-0)
- [OraclePermission Members](#page-515-0)

# <span id="page-520-0"></span>**OraclePermission Public Methods**

The OraclePermission public methods are listed in Table 5–93.

| <b>Public Method</b> | <b>Description</b>                                                                                                    |
|----------------------|----------------------------------------------------------------------------------------------------|
| Add                  | Adds a new connection string fragment and a list of<br>restricted keywords to the OraclePermission<br>object            |
| Assert               | Inherited from CodeAccessPermission                                                                                     |
| Copy                 | Returns a copy of the current permission object                                                                         |
| Demand               | Inherited from CodeAccessPermission                                                                                     |
| Deny                 | Inherited from CodeAccessPermission                                                                                     |
| Equals               | Inherited from CodeAccessPermission                                                                                     |
| FromXml              | Inherited from DBDataPermission                                                                                         |
| GetHashCode          | Inherited from CodeAccessPermission                                                                                     |
| GetType              | Inherited from System. Object                                                                                           |
| <b>Intersect</b>     | Inherited from DBDataPermission                                                                                         |
| <b>IsSubsetOf</b>    | Returns a boolean value that indicates whether or<br>not the current permission is a subset of the target<br>permission |
| IsUnrestricted       | Inherited from DBDataPermission                                                                                         |
| PermitOnly           | Inherited from CodeAccessPermission                                                                                     |
| ToString             | Inherited from CodeAccessPermission                                                                                     |
| ToXml                | Inherited from DBDataPermission                                                                                         |
| Union                | Inherited from DBDataPermission                                                                                         |

*Table 5–93 OraclePermission Public Methods*

#### **See Also:**

- ["Oracle.DataAccess.Client Namespace" on page 1-4](#page-37-0)
- **[OraclePermission Class](#page-514-0)**
- [OraclePermission Members](#page-515-0)

# <span id="page-520-1"></span>**Add**

This method adds a new connection string fragment and a list of restricted keywords to the OraclePermission object.

# **Declaration**

```
// C#
```

```
public void Add(string connStr, string keyRestrict, 
    KeyRestrictionBehavior behavior);
```
### **Parameters**

■ *connStr*

The connection string fragment.

■ *keyRestrict*

The key restrictions.

■ *behavior*

One of the following KeyRestrictionBehavior enumerations:

- **–** AllowOnly
- **–** PreventUsage

# **Exceptions**

ArgumentException - The KeyRestrictionBehavior value or the format of the *connStr* or *keyRestict* string is invalid.

# **Remarks**

The Add method configures the connection strings allowed or disallowed by the permission object.

Opening an OracleConnection is allowed or denied based upon the connection string fragment, key restrictions combination, and the key restriction behavior.

In the following example, KeyRestrictionBehavior.AllowOnly allows connection strings that use orcl as the Data Source with any User Id and Password combination but no other connection string keywords. Connection string keywords other than User Id and Password cause security exceptions.

```
orclPermission.Add("Data Source=orcl;","User Id=;Password=;",
   KeyRestrictionBehavior.AllowOnly);
```
In the next example, KeyRestrictionBehavior. PreventUsage restricts connection strings that use the keyword Pooling. Use of the Pooling keyword causes an exception.

```
orclPermission.Add("Data Source=orcl;","Pooling=;",
   KeyRestrictionBehavior.PreventUsage)
```
As a general rule, in an unrestricted environment, any connection string that is not allowed is restricted and throws a security exception.

If a connection string fragment contains key-value pairs for the password and proxy password attributes, then values for these attributes are ignored. However, the presence of the attributes themselves is still checked. This means that the connection is allowed only if the password and proxy attributes keywords are allowed in the connection string.

# **See Also:**

- ["Oracle.DataAccess.Client Namespace" on page 1-4](#page-37-0)
- [OraclePermission Class](#page-514-0)
- [OraclePermission Members](#page-515-0)

<span id="page-521-0"></span>**Copy**

This method returns a copy of the current permission object.

# **Declaration**

```
// C#
public override IPermission Copy();
```
# **Return Value**

A copy of the OraclePermission object.

#### **See Also:**

- ["Oracle.DataAccess.Client Namespace" on page 1-4](#page-37-0)
- **[OraclePermission Class](#page-514-0)**
- [OraclePermission Members](#page-515-0)

# <span id="page-522-0"></span>**IsSubsetOf**

This method returns a boolean value that indicates whether or not the current permission is a subset of the target permission.

#### **Declaration**

```
// C#
public override bool IsSubsetOf(IPermission target);
```
## **Parameters**

■ *target*

A permission that must be of type OraclePermission.

#### **Return Value**

A bool value that indicates whether or not the current permission is a subset of the target permission.

### **Exceptions**

ArgumentException - The permission is not of the OraclePermission type.

# **Remarks**

The AllowBlankPassword property is ignored when evaluating whether or not the current permission is a subset of the target permission.

- ["Oracle.DataAccess.Client Namespace" on page 1-4](#page-37-0)
- **[OraclePermission Class](#page-514-0)**
- **[OraclePermission Members](#page-515-0)**

# <span id="page-523-0"></span>**OraclePermissionAttribute Class**

An OraclePermissionAttribute object enables ODP.NET to enforce declarative security and helps ensure that a user has a security level adequate for accessing data.

#### **Class Inheritance**

```
System.Object
  System.Attribute
    System.Security.Permissions.SecurityAttribute
      System.Security.Permissions.CodeAccessSecurityAttribute
        System.Data.Common.DBDataPermissionAttribute
          Oracle.DataAccess.Client.OraclePermissionAttribute
```
# **Declaration**

```
// ADO.NET 2.0:C#
[Serializable, AttributeUsage(AttributeTargets.Method |
AttributeTargets.Constructor | AttributeTargets.Class | AttributeTargets.Struct |
AttributeTargets.Assembly, AllowMultiple = true, Inherited = false)] 
public sealed class OraclePermissionAttribute: DBDataPermissionAttribute
```
## **Thread Safety**

All public static methods are thread-safe, although instance methods do not guarantee thread safety.

## **Requirements**

Namespace: Oracle.DataAccess.Client

Assembly: Oracle.DataAccess

- ["Oracle.DataAccess.Client Namespace" on page 1-4](#page-37-0)
- [OraclePermissionAttribute Members](#page-524-0)
- [OraclePermissionAttribute Constructor](#page-526-0)
- [OraclePermissionAttribute Static Methods](#page-527-0)
- [OraclePermissionAttribute Public Properties](#page-528-0)
- [OraclePermissionAttribute Public Methods](#page-529-0)

# <span id="page-524-0"></span>**OraclePermissionAttribute Members**

OraclePermissionAttribute members are listed in the following tables.

# **OraclePermissionAttribute Constructor**

The OraclePermissionAttribute constructor is listed in Table 5–94.

*Table 5–94 OraclePermission Constructor*

| <b>Constructor</b>        | <b>Description</b>                 |
|---------------------------|------------------------------------|
| OraclePermissionAttribute | Instantiates a new instance of the |
| Constructor               | OraclePermissionAttribute class.   |

# **OraclePermissionAttribute Static Methods**

The OraclePermissionAttribute static methods are listed in Table 5–95.

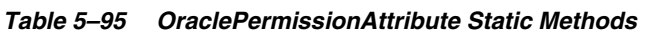

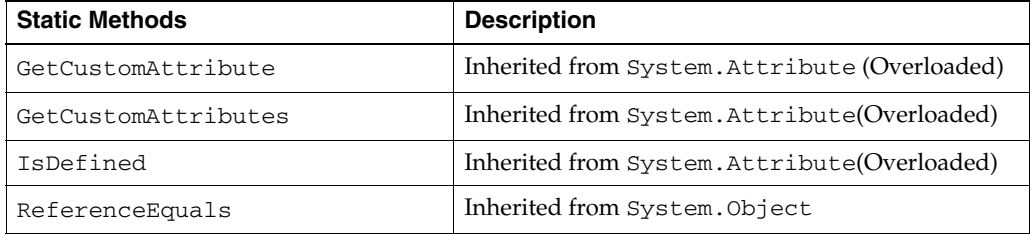

# **OraclePermissionAttribute Public Properties**

The OraclePermissionAttribute public properties are listed in Table 5–96.

*Table 5–96 OraclePermissionAttribute Public Properties*

| <b>Public Properties</b> | <b>Description</b>                                                                                                    |
|--------------------------|----------------------------------------------------------------------------------------------------|
| Action                   | Inherited from Security Attribute                                                                                                    |
| AllowBlankPassword       | Inherited from DBDataPermissionAttribute.                                                                                                    |
|                          | OraclePermissionAttribute ignores this<br>property. Any value set for this property, for an<br>OraclePermissionAttribute object, is ignored. |
| ConnectionString         | Inherited from DBDataPermissionAttribute                                                                                                    |
| KeyRestrictionBehavior   | Inherited from DBDataPermissionAttribute                                                                                                    |
| KeyRestrictions          | Inherited from DBDataPermissionAttribute                                                                                                    |
| TypeId                   | Inherited from System. Attribute                                                                                                    |
| Unrestricted             | Inherited from Security Attribute                                                                                                    |

# **OraclePermissionAttribute Public Methods**

The OraclePermissionAttribute public methods are listed in Table 5–97.

| <b>Public Methods</b>           | <b>Description</b>                                                                                  |
|---------------------------------|----------------------------------------------------------------------------------------------------|
| <b>CreatePermission</b>         | Returns a new OraclePermissionAttribute<br>object that is configured based on the attributes<br>set |
| Equals                          | Inherited from System. Attribute                                                                    |
| GetHashCode                     | Inherited from System. Attribute                                                                    |
| GetType                         | Inherited from System. Attribute                                                                    |
| IsDefaultAttribute              | Inherited from System. Attribute                                                                    |
| Match                           | Inherited from System. Attribute                                                                    |
| ShouldSerializeConnectionString | Inherited from DBDataPermissionAttribute                                                            |
| ShouldSerializeKeyRestrictions  | Inherited from DBDataPermissionAttribute                                                            |
| ToString                        | Inherited from System. Object                                                                       |

*Table 5–97 OraclePermissionAttribute Public Methods*

- ["Oracle.DataAccess.Client Namespace" on page 1-4](#page-37-0)
- [OraclePermissionAttribute Class](#page-523-0)

# <span id="page-526-0"></span>**OraclePermissionAttribute Constructor**

The OraclePermissionAttribute constructor instantiates new instances of the OraclePermissionAttribute class.

## **Declaration**

```
// C#
public OraclePermissionAttribute (SecurityAction action);
```
## **Parameters**

■ *action*

A System.Security.Permissions.SecurityAction value representing an action that can be performed using declarative security.

- ["Oracle.DataAccess.Client Namespace" on page 1-4](#page-37-0)
- [OraclePermissionAttribute Class](#page-523-0)
- [OraclePermissionAttribute Members](#page-524-0)

# <span id="page-527-0"></span>**OraclePermissionAttribute Static Methods**

The OraclePermissionAttribute static methods are listed in Table 5–98.

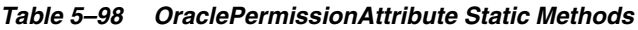

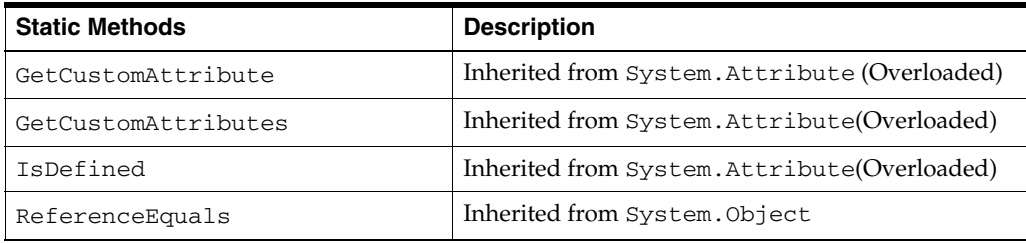

- ["Oracle.DataAccess.Client Namespace" on page 1-4](#page-37-0)
- [OraclePermissionAttribute Class](#page-523-0)
- [OraclePermissionAttribute Members](#page-524-0)

# <span id="page-528-0"></span>**OraclePermissionAttribute Public Properties**

The OraclePermissionAttribute public properties are listed in Table 5–99.

Public Properties **Description** Action Inherited from SecurityAttribute AllowBlankPassword Inherited from DBDataPermissionAttribute. OraclePermissionAttribute ignores this property. Any value set for this property, for an OraclePermissionAttribute object, is ignored. ConnectionString Inherited from DBDataPermissionAttribute KeyRestrictionBehavior | Inherited from DBDataPermissionAttribute KeyRestrictions | Inherited from DBDataPermissionAttribute TypeId **Inherited from System.Attribute** Unrestricted Inherited from SecurityAttribute

*Table 5–99 OraclePermissionAttribute Public Properties*

- ["Oracle.DataAccess.Client Namespace" on page 1-4](#page-37-0)
- [OraclePermissionAttribute Class](#page-523-0)
- [OraclePermissionAttribute Members](#page-524-0)

# <span id="page-529-0"></span>**OraclePermissionAttribute Public Methods**

The OraclePermissionAttribute public methods are listed in Table 5–100.

Public Methods **Description** [CreatePermission](#page-529-1) Returns a new OraclePermissionAttribute object that is configured based on the attributes set Equals Inherited from System.Attribute GetHashCode **Inherited from System.Attribute** GetType Inherited from System.Attribute IsDefaultAttribute Inherited from System.Attribute Match Inherited from System.Attribute ShouldSerializeConnectionString Inherited from DBDataPermissionAttribute ShouldSerializeKeyRestrictions Inherited from DBDataPermissionAttribute ToString **Inherited from System.Object** 

*Table 5–100 OraclePermissionAttribute Public Methods*

#### **See Also:**

- ["Oracle.DataAccess.Client Namespace" on page 1-4](#page-37-0)
- [OraclePermissionAttribute Class](#page-523-0)
- [OraclePermissionAttribute Members](#page-524-0)

# <span id="page-529-1"></span>**CreatePermission**

This method returns a new OraclePermissionAttribute object that is configured based on the attributes set.

# **Declaration**

// C# public override IPermission CreatePermission();

# **Return Value**

An OraclePermission object.

- ["Oracle.DataAccess.Client Namespace" on page 1-4](#page-37-0)
- [OraclePermissionAttribute Class](#page-523-0)
- [OraclePermissionAttribute Members](#page-524-0)

# <span id="page-530-0"></span>**OracleRowUpdatedEventArgs Class**

The OracleRowUpdatedEventArgs class provides event data for the OracleDataAdapter.RowUpdated event.

## **Class Inheritance**

System.Object

System.EventArgs

System.RowUpdatedEventArgs

System.OracleRowUpdatedEventArgs

# **Declaration**

```
// C#
public sealed class OracleRowUpdatedEventArgs : RowUpdatedEventArgs
```
# **Thread Safety**

All public static methods are thread-safe, although instance methods do not guarantee thread safety.

# **Example**

The example for the RowUpdated event shows how to use OracleRowUpdatedEventArgs. See RowUpdated event "Example" on page 5-137.

## **Requirements**

Namespace: Oracle.DataAccess.Client

Assembly: Oracle.DataAccess.dll

ODP.NET Version: ODP.NET for .NET Framework 2.0 or ODP.NET for .NET Framework 4

- ["Oracle.DataAccess.Client Namespace" on page 1-4](#page-37-0)
- [OracleRowUpdatedEventArgs Members](#page-531-0)
- [OracleRowUpdatedEventArgs Constructor](#page-533-0)
- [OracleRowUpdatedEventArgs Static Methods](#page-534-0)
- [OracleRowUpdatedEventArgs Properties](#page-535-0)
- [OracleRowUpdatedEventArgs Public Methods](#page-536-0)
- [OracleDataAdapter Class on page 5-116](#page-321-0)

# <span id="page-531-0"></span>**OracleRowUpdatedEventArgs Members**

OracleRowUpdatedEventArgs members are listed in the following tables.

# **OracleRowUpdatedEventArgs Constructors**

OracleRowUpdatedEventArgs constructors are listed in [Table 5–101](#page-531-1).

<span id="page-531-1"></span>*Table 5–101 OracleRowUpdatedEventArgs Constructors*

| <b>Constructor</b>        | <b>Description</b>              |
|---------------------------|---------------------------------|
| OracleRowUpdatedEventArgs | Instantiates a new instance of  |
| Constructor               | OracleRowUpdatedEventArgs class |

# **OracleRowUpdatedEventArgs Static Methods**

The OracleRowUpdatedEventArgs static method is listed in [Table 5–102](#page-531-2).

<span id="page-531-2"></span>*Table 5–102 OracleRowUpdatedEventArgs Static Method*

| Method | <b>Description</b>                         |
|--------|--------------------------------------------|
| Equals | Inherited from System. Object (Overloaded) |

# **OracleRowUpdatedEventArgs Properties**

The OracleRowUpdatedEventArgs properties are listed in [Table 5–103.](#page-531-3)

<span id="page-531-3"></span>*Table 5–103 OracleRowUpdatedEventArgs Properties* 

| <b>Property</b> | <b>Description</b>                                                                    |
|-----------------|---------------------------------------------------------------------------------------|
| Command         | Specifies the OracleCommand that is used when<br>OracleDataAdapter.Update() is called |
| Errors          | Inherited from<br>System.Data.Common.RowUpdatedEventArgs                              |
| RecordsAffected | Inherited from<br>System.Data.Common.RowUpdatedEventArgs                              |
| <b>ROW</b>      | Inherited from<br>System.Data.Common.RowUpdatedEventArgs                              |
| StatementType   | Inherited from<br>System.Data.Common.RowUpdatedEventArgs                              |
| Status          | Inherited from<br>System.Data.Common.RowUpdatedEventArgs                              |
| TableMapping    | Inherited from<br>System.Data.Common.RowUpdatedEventArgs                              |

# **OracleRowUpdatedEventArgs Public Methods**

The OracleRowUpdatedEventArgs properties are listed in [Table 5–104.](#page-531-4)

<span id="page-531-4"></span>*Table 5–104 OracleRowUpdatedEventArgs Public Methods* 

| <b>Public Method</b> | <b>Description</b>                         |
|----------------------|--------------------------------------------|
| Equals               | Inherited from System. Object (Overloaded) |
| GetHashCode          | Inherited from System. Object              |
| GetType              | Inherited from System. Object              |

*Table 5–104 (Cont.) OracleRowUpdatedEventArgs Public Methods* 

| <b>Public Method</b> | <b>Description</b>            |
|----------------------|-------------------------------|
| ToString             | Inherited from System. Object |

- ["Oracle.DataAccess.Client Namespace" on page 1-4](#page-37-0)
- [OracleRowUpdatedEventArgs Class](#page-530-0)

# <span id="page-533-0"></span>**OracleRowUpdatedEventArgs Constructor**

The OracleRowUpdatedEventArgs constructor creates a new OracleRowUpdatedEventArgs instance.

## **Declaration**

// C#

public OracleRowUpdatedEventArgs(DataRow *row*,IDbCommand *command*, StatementType *statementType*, DataTableMapping *tableMapping*);

# **Parameters**

■ *row*

The DataRow sent for Update.

■ *command*

The IDbCommand executed during the Update.

■ *statementType*

The StatementType Enumeration value indicating the type of SQL statement executed.

■ *tableMapping*

The DataTableMapping used for the Update.

- ["Oracle.DataAccess.Client Namespace" on page 1-4](#page-37-0)
- [OracleRowUpdatedEventArgs Class](#page-530-0)
- [OracleRowUpdatedEventArgs Members](#page-531-0)

# <span id="page-534-1"></span><span id="page-534-0"></span>**OracleRowUpdatedEventArgs Static Methods**

The OracleRowUpdatedEventArgs static method is listed in [Table 5–105](#page-534-1).

*Table 5–105 OracleRowUpdatedEventArgs Static Method*

| Method | <b>Description</b>                         |
|--------|--------------------------------------------|
| Equals | Inherited from System. Object (Overloaded) |

- ["Oracle.DataAccess.Client Namespace" on page 1-4](#page-37-0)
- [OracleRowUpdatedEventArgs Class](#page-530-0)
- [OracleRowUpdatedEventArgs Members](#page-531-0)

# <span id="page-535-2"></span><span id="page-535-0"></span>**OracleRowUpdatedEventArgs Properties**

The OracleRowUpdatedEventArgs properties are listed in [Table 5–106.](#page-535-2)

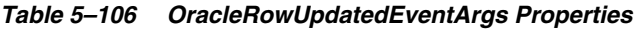

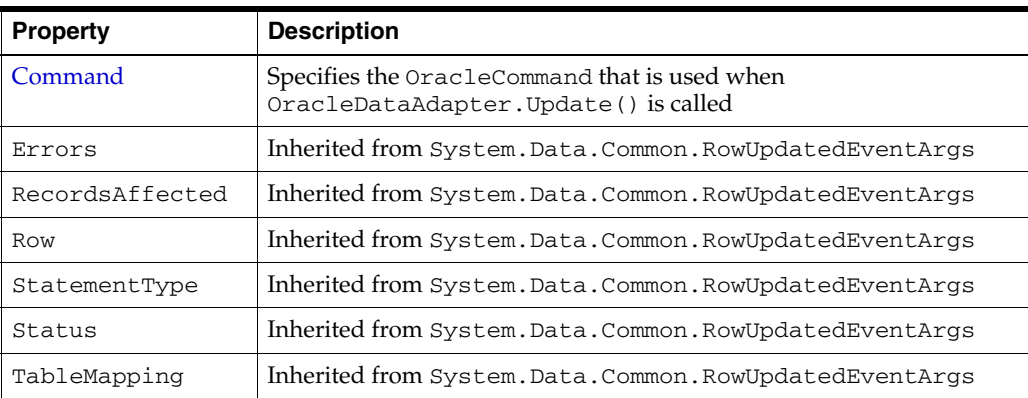

# **See Also:**

- ["Oracle.DataAccess.Client Namespace" on page 1-4](#page-37-0)
- [OracleRowUpdatedEventArgs Class](#page-530-0)
- [OracleRowUpdatedEventArgs Members](#page-531-0)

# <span id="page-535-1"></span>**Command**

This property specifies the OracleCommand that is used when OracleDataAdapter.Update() is called.

# **Declaration**

// C# public new OracleCommand Command {get;}

# **Property Value**

The OracleCommand executed when Update is called.

- ["Oracle.DataAccess.Client Namespace" on page 1-4](#page-37-0)
- [OracleRowUpdatedEventArgs Class](#page-530-0)
- [OracleRowUpdatedEventArgs Members](#page-531-0)

# <span id="page-536-1"></span><span id="page-536-0"></span>**OracleRowUpdatedEventArgs Public Methods**

The OracleRowUpdatedEventArgs properties are listed in [Table 5–107.](#page-536-1)

*Table 5–107 OracleRowUpdatedEventArgs Public Methods* 

| <b>Public Method</b> | <b>Description</b>                         |
|----------------------|--------------------------------------------|
| Equals               | Inherited from System. Object (Overloaded) |
| GetHashCode          | Inherited from System.Object               |
| GetType              | Inherited from System. Object              |
| ToString             | Inherited from System. Object              |

- ["Oracle.DataAccess.Client Namespace" on page 1-4](#page-37-0)
- [OracleRowUpdatedEventArgs Class](#page-530-0)
- [OracleRowUpdatedEventArgs Members](#page-531-0)

# **OracleRowUpdatedEventHandler Delegate**

The OracleRowUpdatedEventHandler delegate represents the signature of the method that handles the OracleDataAdapter.RowUpdated event.

#### **Declaration**

```
// C#
```

```
public delegate void OracleRowUpdatedEventHandler(object sender,
    OracleRowUpdatedEventArgs eventArgs);
```
## **Parameters**

■ *sender*

The source of the event.

■ *eventArgs*

The OracleRowUpdatedEventArgs object that contains the event data.

# **Remarks**

Event callbacks can be registered through this event delegate for applications that wish to be notified after a row is updated.

In the .NET framework, the convention of an event delegate requires two parameters: the object that raises the event and the event data.

## **Requirements**

Namespace: Oracle.DataAccess.Client

Assembly: Oracle.DataAccess.dll

ODP.NET Version: ODP.NET for .NET Framework 2.0 or ODP.NET for .NET Framework 4

- ["Oracle.DataAccess.Client Namespace" on page 1-4](#page-37-0)
- ["RowUpdated" on page 5-136](#page-341-0)

# **OracleRowUpdatingEventArgs Class**

The OracleRowUpdatingEventArgs class provides event data for the OracleDataAdapter.RowUpdating event.

## **Class Inheritance**

System.Object

System.EventArgs

System.RowUpdatingEventArgs

System.OracleRowUpdatingEventArgs

# **Declaration**

```
// C#
public sealed class OracleRowUpdatingEventArgs : RowUpdatingEventArgs
```
# **Thread Safety**

All public static methods are thread-safe, although instance methods do not guarantee thread safety.

# **Example**

The example for the RowUpdated event shows how to use OracleRowUpdatingEventArgs. See RowUpdated event "Example" on page 5-137.

## **Requirements**

Namespace: Oracle.DataAccess.Client

Assembly: Oracle.DataAccess.dll

ODP.NET Version: ODP.NET for .NET Framework 2.0 or ODP.NET for .NET Framework 4

- ["Oracle.DataAccess.Client Namespace" on page 1-4](#page-37-0)
- [OracleRowUpdatingEventArgs Members](#page-539-0)
- [OracleRowUpdatingEventArgs Constructor](#page-541-0)
- [OracleRowUpdatingEventArgs Static Methods](#page-542-0)
- [OracleRowUpdatingEventArgs Properties](#page-543-0)
- [OracleRowUpdatingEventArgs Public Methods](#page-544-0)
- ["OracleDataAdapter Class" on page 5-116](#page-321-0)

# <span id="page-539-0"></span>**OracleRowUpdatingEventArgs Members**

OracleRowUpdatingEventArgs members are listed in the following tables.

# **OracleRowUpdatingEventArgs Constructors**

OracleRowUpdatingEventArgs constructors are listed in Table 5–108.

*Table 5–108 OracleRowUpdatingEventArgs Constructors*

| <b>Constructor</b>         | <b>Description</b>                            |
|----------------------------|-----------------------------------------------|
| OracleRowUpdatingEventArgs | Instantiates a new instance of                |
| <b>Constructor</b>         | OracleRowUpdatingEventArgs class (Overloaded) |

# **OracleRowUpdatingEventArgs Static Methods**

The OracleRowUpdatingEventArgs static methods are listed in Table 5–109.

*Table 5–109 OracleRowUpdatingEventArgs Static Methods*

| Method | <b>Description</b>                         |
|--------|--------------------------------------------|
| Equals | Inherited from System. Object (Overloaded) |

# **OracleRowUpdatingEventArgs Properties**

The OracleRowUpdatingEventArgs properties are listed in Table 5–110.

*Table 5–110 OracleRowUpdatingEventArgs Properties* 

| <b>Property</b> | <b>Description</b>                                                                        |
|-----------------|-------------------------------------------------------------------------------------------|
| Command         | Specifies the OracleCommand that is used when the<br>OracleDataAdapter.Update() is called |
| Errors          | Inherited from<br>System.Data.Common.RowUpdatingEventArgs                                 |
| <b>Row</b>      | Inherited from<br>System.Data.Common.RowUpdatingEventArgs                                 |
| StatementType   | Inherited from<br>System.Data.Common.RowUpdatingEventArgs                                 |
| Status          | Inherited from<br>System.Data.Common.RowUpdatingEventArgs                                 |
| TableMapping    | Inherited from<br>System.Data.Common.RowUpdatingEventArgs                                 |

# **OracleRowUpdatingEventArgs Public Methods**

The OracleRowUpdatingEventArgs public methods are listed in Table 5–111.

*Table 5–111 OracleRowUpdatingEventArgs Public Methods* 

| <b>Public Method</b> | <b>Description</b>                         |
|----------------------|--------------------------------------------|
| Equals               | Inherited from System. Object (Overloaded) |
| GetHashCode          | Inherited from System. Object              |
| GetType              | Inherited from System. Object              |
| ToString             | Inherited from System. Object              |
- ["Oracle.DataAccess.Client Namespace" on page 1-4](#page-37-0)
- [OracleRowUpdatingEventArgs Class](#page-538-0)

# **OracleRowUpdatingEventArgs Constructor**

The OracleRowUpdatingEventArgs constructor creates a new instance of the OracleRowUpdatingEventArgs class using the supplied data row, IDbCommand, type of SQL statement, and table mapping.

# **Declaration**

```
// C#
```

```
public OracleRowUpdatingEventArgs(DataRow row, IDbCommand command, 
     StatementType statementType, DataTableMapping tableMapping);
```
#### **Parameters**

■ *row*

The DataRow sent for Update.

■ *command*

The IDbCommand executed during the Update.

■ *statementType*

The StatementType enumeration value indicating the type of SQL statement executed.

■ *tableMapping*

The DataTableMapping used for the Update.

- ["Oracle.DataAccess.Client Namespace" on page 1-4](#page-37-0)
- [OracleRowUpdatingEventArgs Class](#page-538-0)
- [OracleRowUpdatingEventArgs Members](#page-539-0)

# **OracleRowUpdatingEventArgs Static Methods**

The OracleRowUpdatingEventArgs static method is listed in Table 5–112.

*Table 5–112 OracleRowUpdatingEventArgs Static Method*

| Method | <b>Description</b>                        |
|--------|-------------------------------------------|
| Equals | Inherited from System.Object (Overloaded) |

- ["Oracle.DataAccess.Client Namespace" on page 1-4](#page-37-0)
- [OracleRowUpdatingEventArgs Class](#page-538-0)
- [OracleRowUpdatingEventArgs Members](#page-539-0)

# **OracleRowUpdatingEventArgs Properties**

The OracleRowUpdatingEventArgs properties are listed in Table 5–113.

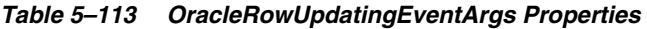

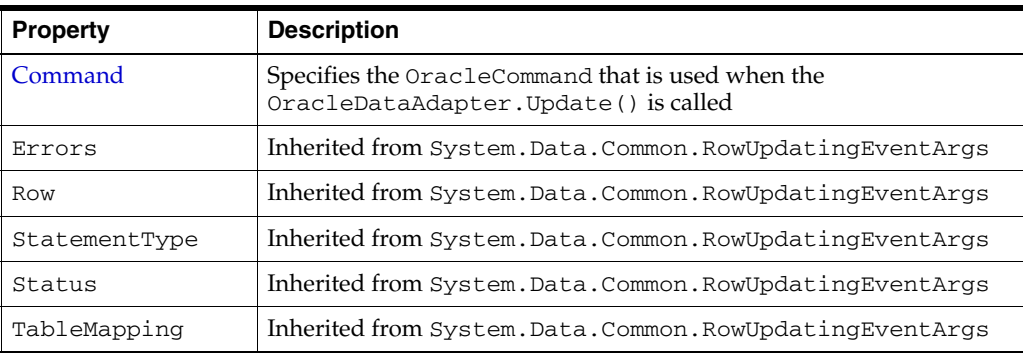

#### **See Also:**

- ["Oracle.DataAccess.Client Namespace" on page 1-4](#page-37-0)
- [OracleRowUpdatingEventArgs Class](#page-538-0)
- [OracleRowUpdatingEventArgs Members](#page-539-0)

# <span id="page-543-0"></span>**Command**

This property specifies the OracleCommand that is used when the OracleDataAdapter.Update() is called.

# **Declaration**

// C# public new OracleCommand Command {get; set;}

# **Property Value**

The OracleCommand executed when Update is called.

- ["Oracle.DataAccess.Client Namespace" on page 1-4](#page-37-0)
- [OracleRowUpdatingEventArgs Class](#page-538-0)
- [OracleRowUpdatingEventArgs Members](#page-539-0)

# **OracleRowUpdatingEventArgs Public Methods**

The OracleRowUpdatingEventArgs public methods are listed in Table 5–114.

*Table 5–114 OracleRowUpdatingEventArgs Public Methods* 

| <b>Public Method</b> | <b>Description</b>                         |
|----------------------|--------------------------------------------|
| Equals               | Inherited from System. Object (Overloaded) |
| GetHashCode          | Inherited from System. Object              |
| GetType              | Inherited from System. Object              |
| ToString             | Inherited from System. Object              |

- ["Oracle.DataAccess.Client Namespace" on page 1-4](#page-37-0)
- [OracleRowUpdatingEventArgs Class](#page-538-0)
- [OracleRowUpdatingEventArgs Members](#page-539-0)

# **OracleRowUpdatingEventHandler Delegate**

The OracleRowUpdatingEventHandler delegate represents the signature of the method that handles the OracleDataAdapter.RowUpdating event.

## **Declaration**

#### // C#

```
public delegate void OracleRowUpdatingEventHandler (object sender,
     OracleRowUpdatingEventArgs eventArgs);
```
## **Parameters**

■ *sender*

The source of the event.

■ *eventArgs*

The OracleRowUpdatingEventArgs object that contains the event data.

# **Remarks**

Event callbacks can be registered through this event delegate for applications that wish to be notified after a row is updated.

In the .NET framework, the convention of an event delegate requires two parameters: the object that raises the event and the event data.

# **Requirements**

Namespace: Oracle.DataAccess.Client

Assembly: Oracle.DataAccess.dll

ODP.NET Version: ODP.NET for .NET Framework 2.0 or ODP.NET for .NET Framework 4

- ["Oracle.DataAccess.Client Namespace" on page 1-4](#page-37-0)
- ["RowUpdating" on page 5-138](#page-343-0)

# <span id="page-546-0"></span>**OracleTransaction Class**

An OracleTransaction object represents a local transaction.

#### **Class Inheritance**

System.Object

System.MarshalByRefObject

System.Data.Common.DbTransaction (ADO.NET 2.0 only)

Oracle.DataAccess.Client.OracleTransaction

#### **Declaration**

```
// ADO.NET 2.0: C#
public sealed class OracleTransaction : DbTransaction
```
// C#

```
public sealed class OracleTransaction : MarshalByRefObject, 
    IDbTransaction, IDisposable
```
#### **Thread Safety**

All public static methods are thread-safe, although instance methods do not guarantee thread safety.

#### **Remarks**

The application calls BeginTransaction on the OracleConnection object to create an OracleTransaction object. The OracleTransaction object can be created in Read Committed mode only. Any other mode results in an exception.

The execution of a **[DDL](#page-1556-0)** statement in the context of a transaction is not recommended since it results in an implicit commit that is not reflected in the state of the OracleTransaction object.

All operations related to **[savepoint](#page-1558-0)**s pertain to the current local transaction. Operations like commit and rollback performed on the transaction have no effect on data in any existing DataSet.

#### **Example**

{

```
// Database Setup, if you have not done so yet.
/*
connect scott/tiger@oracle
DROP TABLE MyTable;
CREATE TABLE MyTable (MyColumn NUMBER);
--CREATE TABLE MyTable (MyColumn NUMBER PRIMARY KEY);
*/
// C#
using System;
using System.Data;
using Oracle.DataAccess.Client;
```
class OracleTransactionSample

```
 static void Main()
 {
   // Drop & Create MyTable as indicated Database Setup, at beginning
   // This sample starts a transaction and inserts two records with the same
   // value for MyColumn into MyTable.
   // If MyColumn is not a primary key, the transaction will commit.
   // If MyColumn is a primary key, the second insert will violate the 
   // unique constraint and the transaction will rollback.
   string constr = "User Id=scott;Password=tiger;Data Source=oracle";
   OracleConnection con = new OracleConnection(constr);
   con.Open();
   OracleCommand cmd = con.CreateCommand();
   // Check the number of rows in MyTable before transaction
   cmd.CommandText = "SELECT COUNT(*) FROM MyTable"; 
   int myTableCount = int.Parse(cmd.ExecuteScalar().ToString());
   // Print the number of rows in MyTable
   Console.WriteLine("myTableCount = " + myTableCount);
   // Start a transaction
   OracleTransaction txn = con.BeginTransaction(
     IsolationLevel.ReadCommitted);
   try
   {
     // Insert the same row twice into MyTable
     cmd.CommandText = "INSERT INTO MyTable VALUES (1)";
     cmd.ExecuteNonQuery();
     cmd.ExecuteNonQuery(); // This may throw an exception
     txn.Commit();
   }
   catch (Exception e)
   {
     // Print the exception message
     Console.WriteLine("e.Message = " + e.Message);
     // Rollback the transaction
     txn.Rollback();
   } 
   // Check the number of rows in MyTable after transaction 
   cmd.CommandText = "SELECT COUNT(*) FROM MyTable";
   myTableCount = int.Parse(cmd.ExecuteScalar().ToString());
   // Prints the number of rows
   // If MyColumn is not a PRIMARY KEY, the value should increase by two.
   // If MyColumn is a PRIMARY KEY, the value should remain same.
   Console.WriteLine("myTableCount = " + myTableCount);
   txn.Dispose();
   cmd.Dispose();
   con.Close();
   con.Dispose();
 }
```
}

# **Requirements**

Namespace: Oracle.DataAccess.Client

Assembly: Oracle.DataAccess.dll

ODP.NET Version: ODP.NET for .NET Framework 2.0 or ODP.NET for .NET Framework 4

Comment: Not supported in a .NET stored procedure

- ["Oracle.DataAccess.Client Namespace" on page 1-4](#page-37-0)
- [OracleTransaction Members](#page-549-0)
- [OracleTransaction Static Methods](#page-550-0)
- [OracleTransaction Properties](#page-551-0)

# <span id="page-549-0"></span>**OracleTransaction Members**

OracleTransaction members are listed in the following tables.

## **OracleTransaction Static Methods**

The OracleTransaction static method is listed in [Table 5–115](#page-549-1).

<span id="page-549-1"></span>*Table 5–115 OracleTransaction Static Method*

| Method | <b>Description</b>                        |
|--------|-------------------------------------------|
| Equals | Inherited from System.Object (Overloaded) |

# **OracleTransaction Properties**

OracleTransaction properties are listed in [Table 5–116](#page-549-2).

<span id="page-549-2"></span>*Table 5–116 OracleTransaction Properties* 

| <b>Property</b>       | <b>Description</b>                                                  |
|-----------------------|---------------------------------------------------------------------|
| <b>IsolationLevel</b> | Specifies the isolation level for the transaction                   |
| <b>Connection</b>     | Specifies the connection that is associated with the<br>transaction |

# **OracleTransaction Public Methods**

OracleTransaction public methods are listed in [Table 5–117.](#page-549-3)

<span id="page-549-3"></span>*Table 5–117 OracleTransaction Public Methods* 

| <b>Public Method</b>      | <b>Description</b>                                          |
|---------------------------|-------------------------------------------------------------|
| Commit                    | Commits the database transaction                            |
| CreateObjRef              | Inherited from System.MarshalByRefObject                    |
| <b>Dispose</b>            | Frees the resources used by the OracleTransaction<br>object |
| Equals                    | Inherited from System. Object (Overloaded)                  |
| GetHashCode               | Inherited from System. Object                               |
| GetLifetimeService        | Inherited from System.MarshalByRefObject                    |
| GetType                   | Inherited from System. Object                               |
| InitializeLifetimeService | Inherited from System.MarshalByRefObject                    |
| Rollback                  | Rolls back a database transaction (Overloaded)              |
| <b>Save</b>               | Creates a savepoint within the current transaction          |
| ToString                  | Inherited from System. Object                               |

- ["Oracle.DataAccess.Client Namespace" on page 1-4](#page-37-0)
- [OracleTransaction Class](#page-546-0)

# <span id="page-550-1"></span><span id="page-550-0"></span>**OracleTransaction Static Methods**

The OracleTransaction static method is listed in [Table 5–118](#page-550-1).

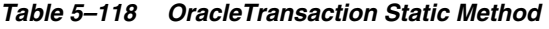

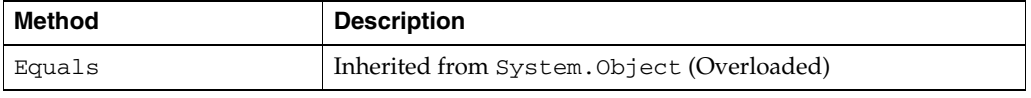

- ["Oracle.DataAccess.Client Namespace" on page 1-4](#page-37-0)
- [OracleTransaction Class](#page-546-0)
- [OracleTransaction Members](#page-549-0)

# <span id="page-551-3"></span><span id="page-551-0"></span>**OracleTransaction Properties**

OracleTransaction properties are listed in [Table 5–119](#page-551-3).

#### *Table 5–119 OracleTransaction Properties*

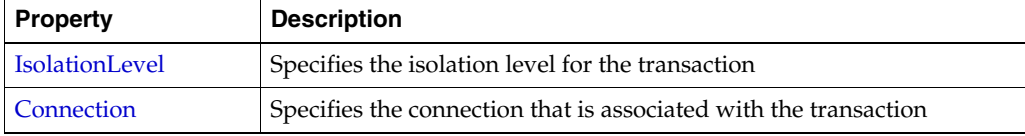

#### **See Also:**

- ["Oracle.DataAccess.Client Namespace" on page 1-4](#page-37-0)
- [OracleTransaction Class](#page-546-0)
- **[OracleTransaction Members](#page-549-0)**

# <span id="page-551-1"></span>**IsolationLevel**

This property specifies the isolation level for the transaction.

#### **Declaration**

```
// ADO.NET 2.0: C#
public override IsolationLevel IsolationLevel {get;}
```
#### **Property Value**

IsolationLevel

#### **Implements**

IDbTransaction

## **Exceptions**

InvalidOperationException - The transaction has already completed.

## **Remarks**

Default = IsolationLevel.ReadCommitted

#### **See Also:**

- ["Oracle.DataAccess.Client Namespace" on page 1-4](#page-37-0)
- [OracleTransaction Class](#page-546-0)
- **[OracleTransaction Members](#page-549-0)**

# <span id="page-551-2"></span>**Connection**

This property specifies the connection that is associated with the transaction.

# **Declaration**

// C# public OracleConnection Connection {get;}

## **Property Value**

Connection

## **Implements**

IDbTransaction

## **Remarks**

This property indicates the OracleConnection object that is associated with the transaction.

- ["Oracle.DataAccess.Client Namespace" on page 1-4](#page-37-0)
- [OracleTransaction Class](#page-546-0)
- [OracleTransaction Members](#page-549-0)

# <span id="page-553-1"></span>**OracleTransaction Public Methods**

OracleTransaction public methods are listed in [Table 5–120.](#page-553-1)

*Table 5–120 OracleTransaction Public Methods* 

| <b>Public Method</b>      | <b>Description</b>                                          |
|---------------------------|-------------------------------------------------------------|
| Commit                    | Commits the database transaction                            |
| CreateObjRef              | Inherited from System.MarshalByRefObject                    |
| <b>Dispose</b>            | Frees the resources used by the OracleTransaction<br>object |
| Equals                    | Inherited from System. Object (Overloaded)                  |
| GetHashCode               | Inherited from System. Object                               |
| GetLifetimeService        | Inherited from System.MarshalByRefObject                    |
| GetType                   | Inherited from System. Object                               |
| InitializeLifetimeService | Inherited from System.MarshalByRefObject                    |
| <b>Rollback</b>           | Rolls back a database transaction (Overloaded)              |
| <b>Save</b>               | Creates a savepoint within the current transaction          |
| ToString                  | Inherited from System. Object                               |

# **See Also:**

- ["Oracle.DataAccess.Client Namespace" on page 1-4](#page-37-0)
- [OracleTransaction Class](#page-546-0)
- [OracleTransaction Members](#page-549-0)

# <span id="page-553-0"></span>**Commit**

This method commits the database transaction.

# **Declaration**

```
// ADO.NET 2.0: C#
public override void Commit();
```
### **Implements**

IDbTransaction

#### **Exceptions**

InvalidOperationException - The transaction has already been completed successfully, has been rolled back, or the associated connection is closed.

## **Remarks**

Upon a successful commit, the transaction enters a completed state.

## **Example**

```
// Database Setup, if you have not done so yet
/*
connect scott/tiger@oracle
DROP TABLE MyTable;
```

```
CREATE TABLE MyTable (MyColumn NUMBER);
--CREATE TABLE MyTable (MyColumn NUMBER PRIMARY KEY);
*/
// C#
using System;
using System.Data;
using Oracle.DataAccess.Client; 
class CommitSample
{
  static void Main()
  {
     // Drop & Create MyTable as indicated in Database Setup, at beginning
     // This sample starts a transaction and inserts two records with the same
     // value for MyColumn into MyTable.
     // If MyColumn is not a primary key, the transaction will commit.
     // If MyColumn is a primary key, the second insert will violate the 
     // unique constraint and the transaction will rollback.
     string constr = "User Id=scott;Password=tiger;Data Source=oracle";
     OracleConnection con = new OracleConnection(constr);
     con.Open();
     OracleCommand cmd = con.CreateCommand();
     // Check the number of rows in MyTable before transaction
     cmd.CommandText = "SELECT COUNT(*) FROM MyTable"; 
     int myTableCount = int.Parse(cmd.ExecuteScalar().ToString());
     // Print the number of rows in MyTable
     Console.WriteLine("myTableCount = " + myTableCount);
     // Start a transaction
     OracleTransaction txn = con.BeginTransaction(
      IsolationLevel.ReadCommitted);
     try
     {
       // Insert the same row twice into MyTable
      cmd.CommandText = "INSERT INTO MyTable VALUES (1)";
       cmd.ExecuteNonQuery();
      cmd.ExecuteNonQuery(); // This may throw an exception
       txn.Commit();
     }
     catch (Exception e)
     {
       // Print the exception message
      Console.WriteLine("e.Message = " + e.Message);
       // Rollback the transaction
       txn.Rollback();
     } 
     // Check the number of rows in MyTable after transaction 
     cmd.CommandText = "SELECT COUNT(*) FROM MyTable";
```
}

```
 myTableCount = int.Parse(cmd.ExecuteScalar().ToString());
   // Prints the number of rows
   // If MyColumn is not a PRIMARY KEY, the value should increase by two.
   // If MyColumn is a PRIMARY KEY, the value should remain same.
   Console.WriteLine("myTableCount = " + myTableCount);
   txn.Dispose();
   cmd.Dispose();
   con.Close();
   con.Dispose();
 }
```
#### **See Also:**

- ["Oracle.DataAccess.Client Namespace" on page 1-4](#page-37-0)
- [OracleTransaction Class](#page-546-0)
- [OracleTransaction Members](#page-549-0)

#### <span id="page-555-0"></span>**Dispose**

This method frees the resources used by the OracleTransaction object.

#### **Declaration**

```
// C#
public void Dispose();
```
#### **Implements**

IDisposable

# **Remarks**

This method releases both the managed and unmanaged resources held by the OracleTransaction object. If the transaction is not in a completed state, an attempt to rollback the transaction is made.

## **See Also:**

- ["Oracle.DataAccess.Client Namespace" on page 1-4](#page-37-0)
- [OracleTransaction Class](#page-546-0)
- [OracleTransaction Members](#page-549-0)

# <span id="page-555-1"></span>**Rollback**

Rollback rolls back a database transaction.

## **Overload List:**

■ [Rollback\(\)](#page-556-0)

This method rolls back a database transaction.

■ [Rollback\(string\)](#page-557-0)

This method rolls back a database transaction to a **[savepoint](#page-1558-0)** within the current transaction.

#### **See Also:**

- ["Oracle.DataAccess.Client Namespace" on page 1-4](#page-37-0)
- **[OracleTransaction Class](#page-546-0)**
- **[OracleTransaction Members](#page-549-0)**

# <span id="page-556-0"></span>**Rollback()**

This method rolls back a database transaction.

#### **Declaration**

```
// ADO.NET 2.0: C#
public override void Rollback();
```
#### **Implements**

IDbTransaction

#### **Exceptions**

InvalidOperationException - The transaction has already been completed successfully, has been rolled back, or the associated connection is closed.

#### **Remarks**

After a Rollback(), the OracleTransaction object can no longer be used because the Rollback ends the transaction.

#### **Example**

```
// Database Setup, if you have not done so yet.
/*
connect scott/tiger@oracle
DROP TABLE MyTable;
CREATE TABLE MyTable (MyColumn NUMBER);
*/
// C#
using System;
using System.Data;
using Oracle.DataAccess.Client; 
class RollbackSample
{
  static void Main()
   {
     // Drop & Create MyTable as indicated previously in Database Setup
     // This sample starts a transaction and inserts one record into MyTable.
     // It then rollsback the transaction, the number of rows remains the same
     string constr = "User Id=scott;Password=tiger;Data Source=oracle";
     OracleConnection con = new OracleConnection(constr);
     con.Open();
     OracleCommand cmd = con.CreateCommand();
     // Check the number of rows in MyTable before transaction
```

```
 cmd.CommandText = "SELECT COUNT(*) FROM MyTable"; 
   int myTableCount = int.Parse(cmd.ExecuteScalar().ToString());
   // Print the number of rows in MyTable
   Console.WriteLine("myTableCount = " + myTableCount);
   // Start a transaction
   OracleTransaction txn = con.BeginTransaction(
    IsolationLevel.ReadCommitted);
   // Insert a row into MyTable
   cmd.CommandText = "INSERT INTO MyTable VALUES (1)";
   cmd.ExecuteNonQuery();
   // Rollback the transaction
   txn.Rollback();
   // Check the number of rows in MyTable after transaction
   cmd.CommandText = "SELECT COUNT(*) FROM MyTable";
   myTableCount = int.Parse(cmd.ExecuteScalar().ToString());
   // Prints the number of rows, should remain the same
   Console.WriteLine("myTableCount = " + myTableCount);
   txn.Dispose();
   cmd.Dispose();
   con.Close();
   con.Dispose();
 }
```
#### **See Also:**

- ["Oracle.DataAccess.Client Namespace" on page 1-4](#page-37-0)
- [OracleTransaction Class](#page-546-0)
- [OracleTransaction Members](#page-549-0)

# <span id="page-557-0"></span>**Rollback(string)**

This method rolls back a database transaction to a **[savepoint](#page-1558-0)** within the current transaction.

#### **Declaration**

}

```
// ADO.NET 2.0: C#
public override void Rollback(string savepointName);
```
#### **Parameters**

■ *savepointName*

The name of the savepoint to rollback to, in the current transaction.

#### **Exceptions**

InvalidOperationException - The transaction has already been completed successfully, has been rolled back, or the associated connection is closed.

#### **Remarks**

After a rollback to a savepoint, the current transaction remains active and can be used for further operations.

The *savepointName* specified does not have to match the case of the savepointName created using the Save method, since savepoints are created in the database in a case-insensitive manner.

#### **See Also:**

- ["Oracle.DataAccess.Client Namespace" on page 1-4](#page-37-0)
- **[OracleTransaction Class](#page-546-0)**
- [OracleTransaction Members](#page-549-0)

#### <span id="page-558-0"></span>**Save**

This method creates a **[savepoint](#page-1558-0)** within the current transaction.

#### **Declaration**

```
// C#
public void Save(string savepointName);
```
#### **Parameters**

■ *savepointName*

The name of the savepoint being created in the current transaction.

#### **Exceptions**

InvalidOperationException - The transaction has already been completed.

#### **Remarks**

After creating a savepoint, the transaction does not enter a completed state and can be used for further operations.

The *savepointName* specified is created in the database in a case-insensitive manner. Calling the Rollback method rolls back to *savepointName*. This allows portions of a transaction to be rolled back, instead of the entire transaction.

#### **Example**

```
// Database Setup, if you have not done so yet.
/*
connect scott/tiger@oracle
DROP TABLE MyTable;
CREATE TABLE MyTable (MyColumn NUMBER);
*/
// C#
using System;
using System.Data;
using Oracle.DataAccess.Client;
```

```
class SaveSample
{
  static void Main()
```

```
 {
   // Drop & Create MyTable as indicated in Database Setup, at beginning
   // This sample starts a transaction and creates a savepoint after
   // inserting one record into MyTable.
   // After inserting the second record it rollsback to the savepoint
   // and commits the transaction. Only the first record will be inserted
   string constr = "User Id=scott;Password=tiger;Data Source=oracle";
   OracleConnection con = new OracleConnection(constr);
   con.Open();
   OracleCommand cmd = con.CreateCommand();
   // Check the number of rows in MyTable before transaction
   cmd.CommandText = "SELECT COUNT(*) FROM MyTable"; 
   int myTableCount = int.Parse(cmd.ExecuteScalar().ToString());
   // Print the number of rows in MyTable
   Console.WriteLine("myTableCount = " + myTableCount);
   // Start a transaction
   OracleTransaction txn = con.BeginTransaction(
     IsolationLevel.ReadCommitted);
   // Insert a row into MyTable
   cmd.CommandText = "INSERT INTO MyTable VALUES (1)";
   cmd.ExecuteNonQuery();
   // Create a savepoint
   txn.Save("MySavePoint");
   // Insert another row into MyTable
   cmd.CommandText = "insert into mytable values (2)";
   cmd.ExecuteNonQuery();
   // Rollback to the savepoint
   txn.Rollback("MySavePoint");
   // Commit the transaction
   txn.Commit();
   // Check the number of rows in MyTable after transaction
   cmd.CommandText = "SELECT COUNT(*) FROM MyTable";
   myTableCount = int.Parse(cmd.ExecuteScalar().ToString());
   // Prints the number of rows, should have increased by 1
   Console.WriteLine("myTableCount = " + myTableCount);
   txn.Dispose();
   cmd.Dispose();
   con.Close();
   con.Dispose();
 }
```
}

- ["Oracle.DataAccess.Client Namespace" on page 1-4](#page-37-0)
- [OracleTransaction Class](#page-546-0)
- [OracleTransaction Members](#page-549-0)

# **OracleConnectionType Enumeration**

OracleConnectionType enumerated values specify whether a particular connection object is associated with an Oracle database connection, a TimesTen database connection, or no physical connection at all.

Table 5–121 lists all the OracleConnectionType enumeration values with a description of each enumerated value.

| <b>Member Name</b> | <b>Description</b>                                                     |
|--------------------|------------------------------------------------------------------------|
| Undefined          | No connection is associated with the OracleConnection<br>object.       |
| Oracle             | The OracleConnection object is associated with an Oracle<br>database.  |
| TimesTen           | The OracleConnection object is associated with a<br>TimesTen database. |

*Table 5–121 OracleConnectionType Enumeration Values*

#### **Requirements**

Namespace: Oracle.DataAccess.Client

Assembly: Oracle.DataAccess.dll

ODP.NET Version: ODP.NET for .NET Framework 2.0 or ODP.NET for .NET Framework 4

- ["Oracle.DataAccess.Client Namespace" on page 1-4](#page-37-0)
- ["OracleConnection Class" on page 5-64](#page-269-0)
- ["ConnectionType" on page 5-84](#page-289-0)

# **OracleCollectionType Enumeration**

OracleCollectionType enumerated values specify whether or not the OracleParameter object represents a collection, and if so, specifies the collection type.

[Table 5–122](#page-562-0) lists all the OracleCollectionType enumeration values with a description of each enumerated value.

<span id="page-562-0"></span>*Table 5–122 OracleCollectionType Enumeration Values*

| <b>Member Name</b>    | <b>Description</b>                                                                             |
|-----------------------|------------------------------------------------------------------------------------------------|
| None                  | Is not a collection type                                                                       |
| PLSOLAssociativeArray | Indicates that the collection type is a PL/SQL Associative<br>Array (or PL/SQL Index-By Table) |

#### **Requirements**

Namespace: Oracle.DataAccess.Client

Assembly: Oracle.DataAccess.dll

ODP.NET Version: ODP.NET for .NET Framework 2.0 or ODP.NET for .NET Framework 4

- ["Oracle.DataAccess.Client Namespace" on page 1-4](#page-37-0)
- ["OracleParameter Class" on page 5-248](#page-453-0)
- ["CollectionType" on page 5-267](#page-472-0)

# **OracleDBShutdownMode Enumeration**

OracleDBShutdownMode enumerated values specify the database shutdown options.

Table 5–124 lists all the OracleDBShutdownMode enumeration values with a description of each enumerated value.

*Table 5–123 OracleDBShutdownMode Enumeration Values*

| <b>Member Name</b> | <b>Description</b>                                                                                                    |
|--------------------|----------------------------------------------------------------------------------------------------|
| Default            | Refuses new connections and waits for existing connections to<br>end.                                                                                            |
| Transactional      | Refuses new connections and does not allow any new<br>transactions. Waits for active transactions to commit.                                                     |
| TransactionalLocal | Refuses new connections and does not allow any new<br>transactions. Waits for only local transactions to commit.                                                 |
| Immediate          | Does not wait for current calls to complete or users to<br>disconnect from the database. All uncommitted transactions<br>are terminated and rolled back.         |
| Final              | Shuts down the database. Used in the second call for<br>shutdown after the database has been closed and<br>dismounted.                                           |
| Abort.             | Does not wait for current calls to complete or users to<br>disconnect from the database. All uncommitted transactions<br>are terminated and are not rolled back. |

#### **Requirements**

Namespace: Oracle.DataAccess.Client

Assembly: Oracle.DataAccess.dll

ODP.NET Version: ODP.NET for .NET Framework 2.0 or ODP.NET for .NET Framework 4

- ["Oracle.DataAccess.Client Namespace" on page 1-4](#page-37-0)
- ["OracleConnection Class" on page 5-64](#page-269-0)
- ["Shutdown" on page 5-145](#page-350-0)

# **OracleDBStartupMode Enumeration**

OracleDBStartupMode enumerated values specify the database startup options.

Table 5–124 lists all the OracleDBStartupMode enumeration values with a description of each enumerated value.

*Table 5–124 OracleDBStartupMode Enumeration Values*

| <b>Member Name</b> | <b>Description</b>                                                                                                    |
|--------------------|----------------------------------------------------------------------------------------------------|
| NoRestriction      | Starts the database and allows access to all users.                                                                                                    |
| Restrict           | Starts the database and allows database access only to users<br>having the CREATE SESSION and RESTRICTED SESSION<br>privileges. These privileges are normally assigned to database<br>administrators. |
| Force              | Shuts down a running instance in abort mode and starts a<br>new instance.                                                                                                    |

# **Requirements**

Namespace: Oracle.DataAccess.Client

Assembly: Oracle.DataAccess.dll

ODP.NET Version: ODP.NET for .NET Framework 2.0 or ODP.NET for .NET Framework 4

- ["Oracle.DataAccess.Client Namespace" on page 1-4](#page-37-0)
- ["OracleConnection Class" on page 5-64](#page-269-0)
- ["Startup" on page 5-149](#page-354-0)

# **OracleDbType Enumeration**

OracleDbType enumerated values are used to explicitly specify the OracleDbType of an OracleParameter.

Table 5–125 lists all the OracleDbType enumeration values with a description of each enumerated value.

| <b>Member Name</b> | <b>Description</b>                         |
|--------------------|--------------------------------------------|
| Array              | Oracle Collection (VArray or Nested Table) |
| <b>BFile</b>       | Oracle BFILE type                          |
| BinaryFloat        | Oracle BINARY_FLOAT type                   |
| BinaryDouble       | Oracle BINARY_DOUBLE type                  |
| <b>Blob</b>        | Oracle BLOB type                           |
| Byte               | byte type                                  |
| Char               | Oracle CHAR type                           |
| Clob               | Oracle CLOB type                           |
| Date               | Oracle DATE type                           |
| Decimal            | Oracle NUMBER type                         |
| Double             | 8-byte FLOAT type                          |
| Int16              | 2-byte INTEGER type                        |
| Int32              | 4-byte INTEGER type                        |
| Int64              | 8-byte INTEGER type                        |
| IntervalDS         | Oracle INTERVAL DAY TO SECOND type         |
| IntervalYM         | Oracle INTERVAL YEAR TO MONTH type         |
| Long               | Oracle LONG type                           |
| LongRaw            | Oracle LONG RAW type                       |
| NChar              | Oracle NCHAR type                          |
| NClob              | Oracle NCLOB type                          |
| NVarchar2          | Oracle NVARCHAR2 type                      |
| Object             | Oracle Object                              |
| Raw                | Oracle RAW type                            |
| Ref                | Oracle REF                                 |
| RefCursor          | Oracle REF CURSOR type                     |
| Single             | 4-byte FLOAT type, supports 6 precisions   |
| TimeStamp          | Oracle TIMESTAMP type                      |
| TimeStampLTZ       | Oracle TIMESTAMP WITH LOCAL TIME ZONE type |
| TimeStampTZ        | Oracle TIMESTAMP WITH TIME ZONE type       |
| Varchar2           | Oracle VARCHAR2 type                       |

*Table 5–125 OracleDbType Enumeration Values* 

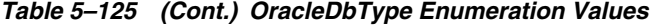

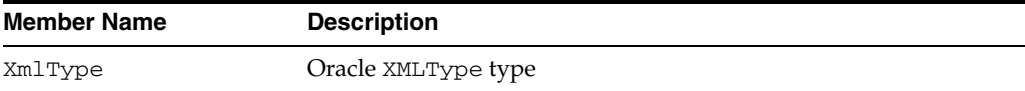

## **Requirements**

Namespace: Oracle.DataAccess.Client

Assembly: Oracle.DataAccess.dll

ODP.NET Version: ODP.NET for .NET Framework 2.0 or ODP.NET for .NET Framework 4

- ["Oracle.DataAccess.Client Namespace" on page 1-4](#page-37-0)
- ["OracleParameter Class" on page 5-248](#page-453-0)
- ["OracleParameterCollection Class" on page 5-283](#page-488-0)
- OracleParameter ["OracleDbType" on page 5-270](#page-475-0)

# **OracleParameterStatus Enumeration**

The OracleParameterStatus enumeration type indicates whether a NULL value is fetched from a column, or truncation has occurred during the fetch, or a NULL value is to be inserted into a database column.

[Table 5–126](#page-567-0) lists all the OracleParameterStatus enumeration values with a description of each enumerated value.

<span id="page-567-0"></span>

| <b>Member Name</b> | <b>Description</b>                                                                                                    |
|--------------------|----------------------------------------------------------------------------------------------------|
| Success            | Indicates that (for input parameters) the input value has been<br>assigned to the column. For output parameter, it indicates that the<br>provider assigned an intact value to the parameter. |
| NullFetched        | Indicates that a NULL value has been fetched from a column or an<br>OUT parameter.                                                                                                    |
| NullInsert         | Indicates that a NULL value is to be inserted into a column.                                                                                                    |
| Truncation         | Indicates that truncation has occurred when fetching the data<br>from the column.                                                                                                    |

*Table 5–126 OracleParameterStatus Members* 

#### **Requirements**

Namespace: Oracle.DataAccess.Client

Assembly: Oracle.DataAccess.dll

ODP.NET Version: ODP.NET for .NET Framework 2.0 or ODP.NET for .NET Framework 4

- ["Oracle.DataAccess.Client Namespace" on page 1-4](#page-37-0)
- ["OracleParameter Class" on page 5-248](#page-453-0)
- OracleParameter ["ArrayBindStatus"](#page-471-0) [on page 5-266](#page-471-0)
- OracleParameter ["Value" on page 5-277](#page-482-0)

**6**

# <sup>6</sup> **Oracle Data Provider for .NET XML-Related Classes**

This chapter describes ODP.NET XML-related classes and enumerations.

This chapter contains these topics:

- [OracleXmlCommandType Enumeration](#page-569-0)
- [OracleXmlQueryProperties Class](#page-570-0)
- [OracleXmlSaveProperties Class](#page-580-0)
- [OracleXmlStream Class](#page-590-0)
- [OracleXmlType Class](#page-604-0)

All offsets are 0-based for OracleXmlStream object parameters.

# <span id="page-569-0"></span>**OracleXmlCommandType Enumeration**

The OracleXmlCommandType enumeration specifies the values that are allowed for the XmlCommandType property of the OracleCommand class. It is used to specify the type of XML operation.

[Table 6–1](#page-569-1) lists all the OracleXmlCommandType enumeration values with a description of each enumerated value.

<span id="page-569-1"></span>

| <b>Member Name</b> | <b>Description</b>                                                                                                    |  |
|--------------------|----------------------------------------------------------------------------------------------------|--|
| None               | No XML operation is desired                                                                                                    |  |
| Ouery              | The command text is a SQL query and the result of the query is an<br>XML document. The SQL query needs to be a select statement |  |
| Insert             | The command text is an XML document containing rows to insert.                                                                  |  |
| Update             | The command text is an XML document containing rows to<br>update.                                                               |  |
| Delete             | The command text is an XML document containing rows to<br>delete.                                                               |  |

*Table 6–1 OracleXmlCommandType Members* 

**See Also:** ["Oracle.DataAccess.Client Namespace" on page 1-4](#page-37-0)

# <span id="page-570-0"></span>**OracleXmlQueryProperties Class**

An OracleXmlQueryProperties object represents the XML properties used by the OracleCommand class when the XmlCommandType property is Query.

#### **Class Inheritance**

System.Object

System.OracleXmlQueryProperties

#### **Declaration**

public sealed class OracleXmlQueryProperties : ICloneable

#### **Thread Safety**

All public static methods are thread-safe, although instance methods do not guarantee thread safety.

#### **Remarks**

OracleXmlQueryProperties can be accessed, and modified using the XmlQueryProperties property of the OracleCommand class. Each OracleCommand object has its own instance of the OracleXmlQueryProperties class in the XmlQueryProperties property.

Use the default constructor to get a new instance of the OracleXmlQueryProperties. Use the OracleXmlQueryProperties.Clone() method to get a copy of an OracleXmlQueryProperties instance.

#### **Example**

// C#

This example retrieves relational data as XML.

```
using System;
using System.IO;
using System.Data;
using System.Xml;
using System.Text;
using Oracle.DataAccess.Client;
class OracleXmlQueryPropertiesSample
{
  static void Main()
   {
    int rows = 0;
     StreamReader sr = null;
     // Define the XSL document for doing the transform.
     string xslstr = "<?xml version='1.0'?>\n" +
       "<xsl:stylesheet version=\"1.0\"" +
       " xmlns:xsl=\"http://www.w3.org/1999/XSL/Transform\">\n" +
       " <xsl:output encoding=\"utf-8\"/>\n" +
       " <xsl:template match=\"/\">\n" +
           " <EMPLOYEES>\n" +
             " <xsl:apply-templates select=\"ROWSET\"/>\n" +
          " </EMPLOYEES>\n" +
```

```
 " </xsl:template>\n" +
   " <xsl:template match=\"ROWSET\">\n" +
          " <xsl:apply-templates select=\"ROW\"/>\n" +
   " </xsl:template>\n" +
   " <xsl:template match=\"ROW\">\n" +
       " <EMPLOYEE>\n" +
      " <EMPLOYEE_ID>\n" +
         " <xsl:apply-templates select=\"EMPNO\"/>\n" +
      " </EMPLOYEE_ID>\n" +
       " <EMPLOYEE_NAME>\n" +
         " <xsl:apply-templates select=\"ENAME\"/>\n" +
       " </EMPLOYEE_NAME>\n" +
       " <HIRE_DATE>\n" +
         " <xsl:apply-templates select=\"HIREDATE\"/>\n" +
      \langle/HIRE_DATE>\n" +
       " <JOB_TITLE>\n" +
         " <xsl:apply-templates select=\"JOB\"/>\n" +
     \langle/JOB_TITLE>\n" +
       " </EMPLOYEE>\n" +
   " </xsl:template>\n" +
   "</xsl:stylesheet>\n";
 // Create the connection.
 string constr = "User Id=scott;Password=tiger;Data Source=oracle";
 OracleConnection con = new OracleConnection(constr);
 con.Open();
 // Set the date, and timestamp formats for Oracle 9i Release 2, or later.
 // This is just needed for queries.
 if (!con.ServerVersion.StartsWith("9.0") && 
   !con.ServerVersion.StartsWith("8.1"))
 {
   OracleGlobalization sessionParams = con.GetSessionInfo();
   sessionParams.DateFormat = "YYYY-MM-DD\"T\"HH24:MI:SS";
   sessionParams.TimeStampFormat = "YYYY-MM-DD\"T\"HH24:MI:SS.FF3";
   sessionParams.TimeStampTZFormat = "YYYY-MM-DD\"T\"HH24:MI:SS.FF3";
  con.SetSessionInfo(sessionParams);
 }
 // Create the command.
 OracleCommand cmd = new OracleCommand("", con);
 // Set the XML command type to query.
 cmd.XmlCommandType = OracleXmlCommandType.Query;
 // Set the SQL query.
 cmd.CommandText = "select * from emp e where e.empno = :empno";
 // Set command properties that affect XML query behaviour.
 cmd.BindByName = true;
 // Bind values to the parameters in the SQL query.
Int32 empNum = 7369;
 cmd.Parameters.Add("empno", OracleDbType.Int32, empNum,
   ParameterDirection.Input);
 // Set the XML query properties.
 cmd.XmlQueryProperties.MaxRows = 1;
 cmd.XmlQueryProperties.RootTag = "ROWSET";
 cmd.XmlQueryProperties.RowTag = "ROW";
```

```
 cmd.XmlQueryProperties.Xslt = xslstr;
   // Test query execution without returning a result.
   Console.WriteLine("SQL query: select * from emp e where e.empno = 7369");
   Console.WriteLine("Maximum rows: all rows (-1)");
   Console.WriteLine("Return Value from OracleCommand.ExecuteNonQuery():");
   rows = cmd.ExecuteNonQuery();
   Console.WriteLine(rows);
   Console.WriteLine("\n");
   // Get the XML document as an XmlReader.
   Console.WriteLine("SQL query: select * from emp e where e.empno = 7369");
   Console.WriteLine("Maximum rows: all rows (-1)");
   Console.WriteLine("XML Document from OracleCommand.ExecuteXmlReader():");
   XmlReader xmlReader = cmd.ExecuteXmlReader();
   XmlDocument xmlDocument = new XmlDocument();
   xmlDocument.PreserveWhitespace = true;
   xmlDocument.Load(xmlReader);
   Console.WriteLine(xmlDocument.OuterXml);
   Console.WriteLine("\n");
   // Change the SQL query, and set the maximum number of rows to 2.
   cmd.CommandText = "select * from emp e";
   cmd.Parameters.Clear();
   cmd.XmlQueryProperties.MaxRows = 2;
   // Get the XML document as a Stream.
   Console.WriteLine("SQL query: select * from emp e");
   Console.WriteLine("Maximum rows: 2");
   Console.WriteLine("XML Document from OracleCommand.ExecuteStream():");
   Stream stream = cmd.ExecuteStream();
   sr = new StreamReader(stream, Encoding.Unicode);
   Console.WriteLine(sr.ReadToEnd());
   Console.WriteLine("\n");
   // Get all the rows.
  cmd.XmlQueryProperties.MaxRows = -1;
   // Append the XML document to an existing Stream.
   Console.WriteLine("SQL query: select * from emp e");
   Console.WriteLine("Maximum rows: all rows (-1)");
   Console.WriteLine("XML Document from OracleCommand.ExecuteToStream():");
  MemoryStream mstream = new MemoryStream(32);
   cmd.ExecuteToStream(mstream);
   mstream.Seek(0, SeekOrigin.Begin);
   sr = new StreamReader(mstream, Encoding.Unicode);
   Console.WriteLine(sr.ReadToEnd());
   Console.WriteLine("\n");
   // Clean up.
   cmd.Dispose();
   con.Close();
   con.Dispose();
 }
```
#### **Requirements**

}

Namespace: Oracle.DataAccess.Client

Assembly: Oracle.DataAccess.dll

ODP.NET Version: ODP.NET for .NET Framework 2.0 or ODP.NET for .NET Framework 4

- ["Oracle.DataAccess.Client Namespace" on page 1-4](#page-37-0)
- [OracleXmlQueryProperties Members](#page-574-0)
- [OracleXmlQueryProperties Constructor](#page-575-0)
- [OracleXmlQueryProperties Properties](#page-576-0)
- [OracleXmlQueryProperties Public Methods](#page-579-0)

# <span id="page-574-0"></span>**OracleXmlQueryProperties Members**

OracleXmlQueryProperties members are listed in the following tables.

# **OracleXmlQueryProperties Constructors**

The OracleXmlQueryProperties constructors are listed in [Table 6–2.](#page-574-1)

*Table 6–2 OracleXmlQueryProperties Constructors* 

<span id="page-574-1"></span>

| <b>Constructor</b>       | <b>Description</b>                 |
|--------------------------|------------------------------------|
| OracleXmlQueryProperties | Instantiates a new instance of the |
| Constructor              | OracleXmlOueryProperties class     |

# **OracleXmlQueryProperties Properties**

The OracleXmlQueryProperties properties are listed in [Table 6–3](#page-574-2).

<span id="page-574-2"></span>

| <b>Name</b>       | <b>Description</b>                                                                                                    |
|-------------------|----------------------------------------------------------------------------------------------------|
| <b>MaxRows</b>    | Specifies the maximum number of rows from the result<br>set of the query that can be represented in the result<br>XML document |
| RootTag           | Specifies the root element of the result XML document                                                                          |
| RowTag            | Specifies the value of the XML element which identifies<br>a row of data from the result set in an XML document                |
| <b>Xslt</b>       | Specifies the XSL document used for XML<br>transformation using XSLT                                                           |
| <b>XsltParams</b> | Specifies parameters for the XSL document                                                                                      |

*Table 6–3 OracleXmlQueryProperties Properties* 

# **OracleXmlQueryProperties Public Methods**

The OracleXmlQueryProperties public methods are listed in [Table 6–4.](#page-574-3)

<span id="page-574-3"></span>*Table 6–4 OracleXmlQueryProperties Public Methods* 

| Name  | <b>Description</b>                                      |
|-------|---------------------------------------------------------|
| Clone | Creates a copy of an OracleXmlQueryProperties<br>object |

- ["Oracle.DataAccess.Client Namespace" on page 1-4](#page-37-0)
- [OracleXmlQueryProperties Class](#page-570-0)

# <span id="page-575-0"></span>**OracleXmlQueryProperties Constructor**

The OracleXmlQueryProperties constructor instantiates a new instance of the OracleXmlQueryProperties class.

# **Declaration**

```
// C#
public OracleXmlQueryProperties();
```
- ["Oracle.DataAccess.Client Namespace" on page 1-4](#page-37-0)
- [OracleXmlQueryProperties Class](#page-570-0)
- [OracleXmlQueryProperties Members](#page-574-0)
# <span id="page-576-0"></span>**OracleXmlQueryProperties Properties**

The OracleXmlQueryProperties properties are listed in [Table 6–5](#page-576-0).

| <b>Name</b>       | <b>Description</b>                                                                                                    |
|-------------------|----------------------------------------------------------------------------------------------------|
| <b>MaxRows</b>    | Specifies the maximum number of rows from the result set of the<br>query that can be represented in the result XML document |
| RootTag           | Specifies the root element of the result XML document                                                                       |
| RowTag            | Specifies the value of the XML element which identifies a row of data<br>from the result set in an XML document             |
| <b>Xslt</b>       | Specifies the XSL document used for XML transformation using XSLT                                                           |
| <b>XsltParams</b> | Specifies parameters for the XSL document                                                                                   |

*Table 6–5 OracleXmlQueryProperties Properties* 

# **See Also:**

- ["Oracle.DataAccess.Client Namespace" on page 1-4](#page-37-0)
- [OracleXmlQueryProperties Class](#page-570-0)
- [OracleXmlQueryProperties Members](#page-574-0)

# <span id="page-576-1"></span>**MaxRows**

This property specifies the maximum number of rows from the result set of the query that can be represented in the result XML document.

### **Declaration**

// C# public int MaxRows {get; set;}

# **Property Value**

The maximum number of rows.

# **Exceptions**

ArgumentException - The new value for MaxRows is not valid.

# **Remarks**

Default value is -1.

Possible values are:

- $-1$  (all rows).
- A number greater than or equal to 0.

- ["Oracle.DataAccess.Client Namespace" on page 1-4](#page-37-0)
- [OracleXmlQueryProperties Class](#page-570-0)
- [OracleXmlQueryProperties Members](#page-574-0)

# <span id="page-577-0"></span>**RootTag**

This property specifies the root element of the result XML document.

## **Declaration**

```
// C#
public string RootTag {get; set;}
```
# **Property Value**

The root element of the result XML document.

## **Remarks**

The default root tag is ROWSET.

To indicate that no root tag is be used in the result XML document, set this property to null or "" or String.Empty.

If both RootTag and RowTag are set to null, an XML document is returned only if the result set returns one row and one column.

### **See Also:**

- ["Oracle.DataAccess.Client Namespace" on page 1-4](#page-37-0)
- [OracleXmlQueryProperties Class](#page-570-0)
- [OracleXmlQueryProperties Members](#page-574-0)

# <span id="page-577-1"></span>**RowTag**

This property specifies the value of the XML element which identifies a row of data from the result set in an XML document.

### **Declaration**

```
// C#
public string RowTag {get; set;}
```
# **Property Value**

The value of the XML element.

### **Remarks**

The default is ROW.

To indicate that no row tag is be used in the result XML document, set this property to null or "" or String.Empty.

If both RootTag and RowTag are set to null, an XML document is returned only if the result set returns one row and one column.

### **See Also:**

- ["Oracle.DataAccess.Client Namespace" on page 1-4](#page-37-0)
- [OracleXmlQueryProperties Class](#page-570-0)
- [OracleXmlQueryProperties Members](#page-574-0)

<span id="page-577-2"></span>**Xslt**

This property specifies the XSL document used for XML transformation using XSLT.

## **Declaration**

```
// C#
public string Xslt {get; set;}
```
### **Property Value**

The XSL document used for XML transformation.

# **Remarks**

Default value is null.

The XSL document is used for XML transformation of the XML document generated from the result set of the query.

### **See Also:**

- ["Oracle.DataAccess.Client Namespace" on page 1-4](#page-37-0)
- [OracleXmlQueryProperties Class](#page-570-0)
- [OracleXmlQueryProperties Members](#page-574-0)

# <span id="page-578-0"></span>**XsltParams**

This property specifies parameters for the XSL document.

## **Declaration**

```
// C#
public string XsltParams {get; set;}
```
### **Property Value**

The parameters for the XSL document.

### **Remarks**

Default value is null.

The parameters are specified as a string of "name=value" pairs of the form "param1=value1; param2=value2;..." delimited by semicolons.

- ["Oracle.DataAccess.Client Namespace" on page 1-4](#page-37-0)
- [OracleXmlQueryProperties Class](#page-570-0)
- [OracleXmlQueryProperties Members](#page-574-0)

# <span id="page-579-0"></span>**OracleXmlQueryProperties Public Methods**

The OracleXmlQueryProperties public methods are listed in [Table 6–6.](#page-579-0)

### *Table 6–6 OracleXmlQueryProperties Public Methods*

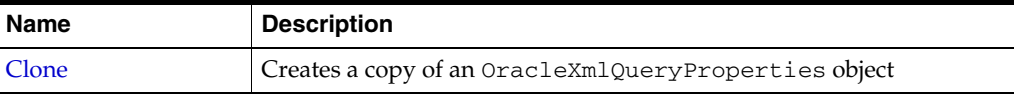

# <span id="page-579-1"></span>**Clone**

This method creates a copy of an OracleXmlQueryProperties object.

# **Declaration**

```
// C#
public object Clone();
```
# **Return Value**

An OracleXmlQueryProperties object

### **Implements**

ICloneable

- ["Oracle.DataAccess.Client Namespace" on page 1-4](#page-37-0)
- [OracleXmlQueryProperties Class](#page-570-0)
- [OracleXmlQueryProperties Members](#page-574-0)

# <span id="page-580-0"></span>**OracleXmlSaveProperties Class**

An OracleXmlSaveProperties object represents the XML properties used by the OracleCommand class when the XmlCommandType property is Insert, Update, or Delete.

## **Class Inheritance**

System.Object

System.OracleXmlSaveProperties

## **Declaration**

public sealed class OracleXmlSaveProperties : ICloneable

### **Thread Safety**

All public static methods are thread-safe, although instance methods do not guarantee thread safety.

## **Remarks**

OracleXmlSaveProperties can be accessed and modified using the XmlSaveProperties property of the OracleCommand class. Each OracleCommand object has its own instance of the OracleXmlSaveProperties class in the XmlSaveProperties property.

Use the default constructor to get a new instance of OracleXmlSaveProperties. Use the OracleXmlSaveProperties.Clone() method to get a copy of an OracleXmlSaveProperties instance.

#### **Example**

This sample demonstrates how to do inserts, updates, and deletes to a relational table or view using an XML document.

```
// C#
/* -- If HR account is being locked, you need to log on as a DBA
    -- to unlock the account first. Unlock a locked users account:
    ALTER USER hr ACCOUNT UNLOCK; 
*/
using System;
using Oracle.DataAccess.Client;
class OracleXmlSavePropertiesSample
{
  static void Main()
   {
     string[] KeyColumnsList = null;
     string[] UpdateColumnsList = null;
     int rows = 0;
     // Create the connection.
     string constr = "User Id=hr;Password=hr;Data Source=oracle";
     OracleConnection con = new OracleConnection(constr);
     con.Open();
```

```
 // Create the command.
 OracleCommand cmd = new OracleCommand("", con);
 // Set the XML command type to insert.
 cmd.XmlCommandType = OracleXmlCommandType.Insert;
 // Set the XML document.
 cmd.CommandText = "<?xml version=\"1.0\"?>\n" +
   "<ROWSET>\n" +
  " <MYROW num = \lceil"1\rceil">\lceiln" +
   " <EMPLOYEE_ID>1234</EMPLOYEE_ID>\n" +
    " <LAST_NAME>Smith</LAST_NAME>\n" +
   " <EMAIL>Smith@Oracle.com</EMAIL>\n" +
   " <HIRE_DATE>1982-01-23T00:00:00.000</HIRE_DATE>\n" +
   " <JOB_ID>IT_PROG</JOB_ID>\n" +
  " </MYROW>\n" +
  " \langleMYROW num = \"2\">\n" +
   " <EMPLOYEE_ID>1235</EMPLOYEE_ID>\n" +
   " <LAST_NAME>Barney</LAST_NAME>\n" +
   " <EMAIL>Barney@Oracle.com</EMAIL>\n" +
   " <HIRE_DATE>1982-01-23T00:00:00.000</HIRE_DATE>\n" +
    " <JOB_ID>IT_PROG</JOB_ID>\n" +
  " \langle/MYROW>\n" +
   "</ROWSET>\n";
 // Set the XML save properties.
KeyColumnSList = new string[1]; KeyColumnsList[0] = "EMPLOYEE_ID";
 UpdateColumnsList = new string[5];
 UpdateColumnsList[0] = "EMPLOYEE_ID";
 UpdateColumnsList[1] = "LAST_NAME";
 UpdateColumnsList[2] = "EMAIL";
 UpdateColumnsList[3] = "HIRE_DATE";
 UpdateColumnsList[4] = "JOB_ID";
 cmd.XmlSaveProperties.KeyColumnsList = KeyColumnsList;
 cmd.XmlSaveProperties.RowTag = "MYROW";
 cmd.XmlSaveProperties.Table = "employees";
 cmd.XmlSaveProperties.UpdateColumnsList = UpdateColumnsList;
 cmd.XmlSaveProperties.Xslt = null;
 cmd.XmlSaveProperties.XsltParams = null;
 // Do the inserts.
 rows = cmd.ExecuteNonQuery();
 Console.WriteLine("rows: " + rows);
 // Set the XML command type to update.
 cmd.XmlCommandType = OracleXmlCommandType.Update;
 // Set the XML document.
cmd.CommandText = "<?xml version=\"1.0\"?>\n" +
   "<ROWSET>\n" +
  " <MYROW num = \lceil"1\rceil">\lceiln" +
   " <EMPLOYEE_ID>1234</EMPLOYEE_ID>\n" +
   " <LAST_NAME>Adams</LAST_NAME>\n" +
   " </MYROW>\n" +
   "</ROWSET>\n";
 // Set the XML save properties.
KeyColumnSList = new string[1];
```

```
 KeyColumnsList[0] = "EMPLOYEE_ID";
   UpdateColumnsList = new string[1];
   UpdateColumnsList[0] = "LAST_NAME";
   cmd.XmlSaveProperties.KeyColumnsList = KeyColumnsList;
   cmd.XmlSaveProperties.UpdateColumnsList = UpdateColumnsList;
   rows = cmd.ExecuteNonQuery();
   Console.WriteLine("rows: " + rows);
   // Set the XML command type to delete.
   cmd.XmlCommandType = OracleXmlCommandType.Delete;
   // Set the XML document.
   cmd.CommandText = "<?xml version=\"1.0\"?>\n" +
     "<ROWSET>\n" +
    " <MYROW num = \lnot"1\">\n" +
     " <EMPLOYEE_ID>1234</EMPLOYEE_ID>\n" +
    " </MYROW>\n" +
    " \langleMYROW num = \"2\">\n" +
     " <EMPLOYEE_ID>1235</EMPLOYEE_ID>\n" +
    " </MYROW>\n" +
     "</ROWSET>\n";
   // Set the XML save properties.
  KeyColumnSList = new string[1]; KeyColumnsList[0] = "EMPLOYEE_ID";
   cmd.XmlSaveProperties.KeyColumnsList = KeyColumnsList;
   cmd.XmlSaveProperties.UpdateColumnsList = null;
   // Do the deletes.
   rows = cmd.ExecuteNonQuery();
   Console.WriteLine("rows: " + rows);
   // Clean up.
   cmd.Dispose();
   con.Close();
   con.Dispose();
 }
```
### **Requirements**

}

Namespace: Oracle.DataAccess.Client

Assembly: Oracle.DataAccess.dll

ODP.NET Version: ODP.NET for .NET Framework 2.0 or ODP.NET for .NET Framework 4

- ["Oracle.DataAccess.Client Namespace" on page 1-4](#page-37-0)
- [OracleXmlSaveProperties Members](#page-583-0)
- [OracleXmlSaveProperties Constructor](#page-584-0)
- [OracleXmlSaveProperties Properties](#page-585-0)
- [OracleXmlSaveProperties Public Methods](#page-589-0)

# <span id="page-583-0"></span>**OracleXmlSaveProperties Members**

OracleXmlSaveProperties members are listed in the following tables.

# **OracleXmlSaveProperties Constructor**

OracleXmlSaveProperties constructors are listed in [Table 6–7](#page-583-1)

<span id="page-583-1"></span>*Table 6–7 OracleXmlSaveProperties Constructor*

| ∣ Constructor                  | <b>Description</b>                 |
|--------------------------------|------------------------------------|
| <b>OracleXmlSaveProperties</b> | Instantiates a new instance of the |
| Constructor                    | OracleXmlSaveProperties class      |

# **OracleXmlSaveProperties Properties**

The OracleXmlSaveProperties properties are listed in [Table 6–8](#page-583-2).

<span id="page-583-2"></span>*Table 6–8 OracleXmlSaveProperties Properties* 

| <b>Name</b>              | <b>Description</b>                                                                                                   |
|--------------------------|----------------------------------------------------------------------------------------------------|
| KeyColumnsList           | Specifies the list of columns used as a key to locate<br>existing rows for update or delete using an XML<br>document |
| RowTag                   | Specifies the value for the XML element that identifies a<br>row of data in an XML document                          |
| <b>Table</b>             | Specifies the name of the table or view to which changes<br>are saved                                                |
| <b>UpdateColumnsList</b> | Specifies the list of columns to update or insert                                                                    |
| <b>Xslt</b>              | Specifies the XSL document used for XML<br>transformation using XSLT                                                 |
| <b>XsltParams</b>        | Specifies the parameters for the XSLT document<br>specified in the Xslt property                                     |

# **OracleXmlSaveProperties Public Methods**

The OracleXmlSaveProperties public methods are listed in [Table 6–9.](#page-583-3)

<span id="page-583-3"></span>*Table 6–9 OracleXmlSaveProperties Public Methods* 

| Name  | <b>Description</b>                                     |
|-------|--------------------------------------------------------|
| Clone | Creates a copy of an OracleXmlSaveProperties<br>object |

- ["Oracle.DataAccess.Client Namespace" on page 1-4](#page-37-0)
- [OracleXmlSaveProperties Class](#page-580-0)
- [OracleXmlSaveProperties Members](#page-583-0)

# <span id="page-584-0"></span>**OracleXmlSaveProperties Constructor**

The OracleXmlSaveProperties constructor instantiates a new instance of OracleXmlSaveProperties class.

### **Declaration**

// C# public OracleXmlSaveProperties;

- ["Oracle.DataAccess.Client Namespace" on page 1-4](#page-37-0)
- [OracleXmlSaveProperties Class](#page-580-0)
- [OracleXmlSaveProperties Members](#page-583-0)

# <span id="page-585-2"></span><span id="page-585-0"></span>**OracleXmlSaveProperties Properties**

The OracleXmlSaveProperties properties are listed in [Table 6–10.](#page-585-2)

*Table 6–10 OracleXmlSaveProperties Properties* 

| <b>Name</b>              | <b>Description</b>                                                                                                |
|--------------------------|----------------------------------------------------------------------------------------------------|
| KeyColumnsList           | Specifies the list of columns used as a key to locate existing rows for<br>update or delete using an XML document |
| RowTag                   | Specifies the value for the XML element that identifies a row of data<br>in an XML document                       |
| <b>Table</b>             | Specifies the name of the table or view to which changes are saved                                                |
| <b>UpdateColumnsList</b> | Specifies the list of columns to update or insert                                                                 |
| <b>Xslt</b>              | Specifies the XSL document used for XML transformation using<br>XSLT                                              |
| <b>XsltParams</b>        | Specifies the parameters for the XSLT document specified in the Xslt<br>property                                  |

## **See Also:**

- ["Oracle.DataAccess.Client Namespace" on page 1-4](#page-37-0)
- [OracleXmlSaveProperties Class](#page-580-0)
- [OracleXmlSaveProperties Members](#page-583-0)

# <span id="page-585-1"></span>**KeyColumnsList**

This property specifies the list of columns used as a key to locate existing rows for update or delete using an XML document.

# **Declaration**

```
// C#
public string[] KeyColumnsList {get; set;}
```
# **Property Value**

The list of columns.

# **Remarks**

Default value is null.

The first null value (if any) terminates the list.

KeyColumnsList usage with XMLCommandType property values:

- Insert KeyColumnsList is ignored and can be null.
- Update KeyColumnsList must be specified; it identifies the columns to use to find the rows to be updated.
- Delete If KeyColumnsList is null, all the column values in each row element in the XML document are used to locate the rows to delete. Otherwise, KeyColumnsList specifies the columns used to identify the rows to delete.

- ["Oracle.DataAccess.Client Namespace" on page 1-4](#page-37-0)
- [OracleXmlSaveProperties Class](#page-580-0)
- [OracleXmlSaveProperties Members](#page-583-0)

### <span id="page-586-0"></span>**RowTag**

This property specifies the value for the XML element that identifies a row of data in an XML document.

#### **Declaration**

```
// C#
public string RowTag {get; set;}
```
#### **Property Value**

An XML element name.

# **Remarks**

The default value is ROW.

Each element in the XML document identifies one row in a table or view.

If RowTag is set to "" or null, no row tag is used in the XML document. In this case, the XML document is assumed to contain only one row.

#### **See Also:**

- ["Oracle.DataAccess.Client Namespace" on page 1-4](#page-37-0)
- [OracleXmlSaveProperties Class](#page-580-0)
- [OracleXmlSaveProperties Members](#page-583-0)

# <span id="page-586-1"></span>**Table**

This property specifies the name of the table or view to which changes are saved.

# **Declaration**

```
// C#
public string Table {get; set;}
```
#### **Property Value**

A table name.

# **Remarks**

Default value is null.

The property must be set to a valid table or view name.

- ["Oracle.DataAccess.Client Namespace" on page 1-4](#page-37-0)
- [OracleXmlSaveProperties Class](#page-580-0)
- [OracleXmlSaveProperties Members](#page-583-0)

# <span id="page-587-0"></span>**UpdateColumnsList**

This property specifies the list of columns to update or insert.

## **Declaration**

```
// C#
public string[] UpdateColumnsList {get; set;}
```
# **Property Value**

A list of columns.

## **Remarks**

Default value is null.

The first null value (if any) terminates the list.

UpdateColumnList usage with XMLCommandType property values:

- Insert UpdateColumnList indicates which columns are assigned values when a new row is created. If UpdateColumnList is null, then all columns are assigned values. If a column is on the UpdateColumnList, but no value is specified for the row in the XML file, then NULL is used. If a column is not on the UpdateColumnList, then the default value for that column is used.
- Update UpdateColumnList specifies columns to modify for each row of data in the XML document. If UpdateColumnList is null, all the values in each XML element in the XML document are used to modify the columns.
- Delete UpdateColumnsList is ignored and can be null.

### **See Also:**

- ["Oracle.DataAccess.Client Namespace" on page 1-4](#page-37-0)
- [OracleXmlSaveProperties Class](#page-580-0)
- [OracleXmlSaveProperties Members](#page-583-0)

# <span id="page-587-1"></span>**Xslt**

This property specifies the XSL document used for XML transformation using XSLT.

### **Declaration**

```
// C#
public string Xslt {get; set;}
```
### **Property Value**

The XSL document used for XML transformation.

# **Remarks**

Default =  $null.$ 

The XSL document is used for XSLT transformation of a given XML document. The transformed XML document is used to save changes to the table or view.

- ["Oracle.DataAccess.Client Namespace" on page 1-4](#page-37-0)
- [OracleXmlSaveProperties Class](#page-580-0)
- [OracleXmlSaveProperties Members](#page-583-0)

# <span id="page-588-0"></span>**XsltParams**

This property specifies the parameters for the XSLT document specified in the Xs1t property.

### **Declaration**

// C# public string XsltParams {get; set;}

### **Property Value**

The parameters for the XSLT document.

# **Remarks**

Default is null.

This property is a string delimited by semicolons in "name=value" pairs of the form "param1=value1; param2=value2; …".

- ["Oracle.DataAccess.Client Namespace" on page 1-4](#page-37-0)
- [OracleXmlSaveProperties Class](#page-580-0)
- [OracleXmlSaveProperties Members](#page-583-0)

# <span id="page-589-2"></span><span id="page-589-0"></span>**OracleXmlSaveProperties Public Methods**

The OracleXmlSaveProperties public methods are listed in [Table 6–11.](#page-589-2)

### *Table 6–11 OracleXmlSaveProperties Public Methods*

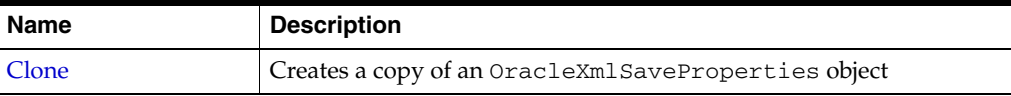

# <span id="page-589-1"></span>**Clone**

This method creates a copy of an OracleXmlSaveProperties object.

# **Declaration**

```
// C#
public object Clone();
```
# **Return Value**

An OracleXmlSaveProperties object

## **Implements**

ICloneable

- ["Oracle.DataAccess.Client Namespace" on page 1-4](#page-37-0)
- [OracleXmlSaveProperties Class](#page-580-0)
- [OracleXmlSaveProperties Members](#page-583-0)

# <span id="page-590-0"></span>**OracleXmlStream Class**

An OracleXmlStream object represents a read-only stream of XML data stored in an OracleXmlType object.

#### **Class Inheritance**

System.Object

System.MarshalByRefObject

System.Stream

System.OracleXmlStream

### **Declaration**

```
// C#
public sealed class OracleXmlStream : IDisposable, ICloneable
```
## **Thread Safety**

All public static methods are thread-safe, although instance methods do not guarantee thread safety.

#### **Requirements**

Namespace: Oracle.DataAccess.Types

Assembly: Oracle.DataAccess.dll

ODP.NET Version: ODP.NET for .NET Framework 2.0 or ODP.NET for .NET Framework 4

- ["Oracle.DataAccess.Types Namespace" on page 1-9](#page-42-0)
- [OracleXmlStream Members](#page-591-0)
- [OracleXmlStream Constructor](#page-593-0)
- [OracleXmlStream Static Methods](#page-594-0)
- [OracleXmlStream Instance Properties](#page-595-0)
- [OracleXmlStream Instance Methods](#page-599-0)

# <span id="page-591-0"></span>**OracleXmlStream Members**

OracleXmlStream members are listed in the following tables.

# **OracleXmlStream Constructors**

The OracleXmlStream constructors are listed in [Table 6–12.](#page-591-1)

<span id="page-591-1"></span>*Table 6–12 OracleXmlStream Constructors* 

| <b>Constructor</b>                    | <b>Description</b>                                                                                                    |
|---------------------------------------|----------------------------------------------------------------------------------------------------|
| <b>OracleXmlStream</b><br>Constructor | Creates an instance of an OracleXmlStream object which provides a<br>Stream representation of the XML data stored in an<br>OracleXmlType |

# **OracleXmlStream Static Methods**

The OracleXmlStream static methods are listed in [Table 6–13](#page-591-2).

<span id="page-591-2"></span>*Table 6–13 OracleXmlStream Static Methods*

| Methods | <b>Description</b>                         |
|---------|--------------------------------------------|
| Equals  | Inherited from System. Object (Overloaded) |

# **OracleXmlStream Instance Properties**

The OracleXmlStream instance properties are listed in [Table 6–14](#page-591-3).

<span id="page-591-3"></span>*Table 6–14 OracleXmlStream Instance Properties* 

| <b>Properties</b> | <b>Description</b>                                                                   |
|-------------------|--------------------------------------------------------------------------------------|
| CanRead           | Indicates whether or not the XML stream can be read                                  |
| CanSeek           | Indicates whether or not forward and backward seek operation<br>can be performed     |
| CanWrite          | Not Supported                                                                        |
| Connection        | Indicates the OracleConnection that is used to retrieve the<br>XML data              |
| Length            | Indicates the number of bytes in the XML stream                                      |
| Position          | Gets or sets the byte position within the stream                                     |
| Value             | Returns the XML data, starting from the first character in the<br>stream as a string |

# **OracleXmlStream Instance Methods**

The OracleXmlStream instance methods are listed in [Table 6–15](#page-591-4).

<span id="page-591-4"></span>*Table 6–15 OracleXmlStream Instance Methods* 

| <b>Methods</b> | <b>Description</b>                                                         |
|----------------|----------------------------------------------------------------------------|
| BeginRead      | Inherited from System. IO. Stream                                          |
| BeginWrite     | Inherited from System. IO. Stream                                          |
| Clone          | Creates a copy of an OracleXmlStream object                                |
| Close          | Closes the current stream and releases any resources<br>associated with it |

| <b>Methods</b>            | <b>Description</b>                                                                                       |
|---------------------------|----------------------------------------------------------------------------------------------------|
| <b>Dispose</b>            | Releases resources allocated by this object                                                              |
| EndRead                   | Inherited from System. IO. Stream                                                                        |
| EndWrite                  | Inherited from System. IO. Stream                                                                        |
| Equals                    | Inherited from System.Object                                                                             |
| Flush                     | Not Supported                                                                                            |
| GetHashCode               | Inherited from System. Object                                                                            |
| GetLifetimeService        | Inherited from System.MarshalByRefObject                                                                 |
| GetType                   | Inherited from System. Object                                                                            |
| InitializeLifetimeService | Inherited from System.MarshalByRefObject                                                                 |
| Read                      | Reads a specified amount from the current stream<br>instance and populates the array buffer (Overloaded) |
| ReadByte                  | Inherited from System. IO. Stream                                                                        |
| <b>Seek</b>               | Sets the position within the current stream and returns the<br>new position within the current stream    |
| SetLength                 | Not Supported                                                                                            |
| ToString                  | Inherited from System. Object                                                                            |
| Write                     | Not Supported                                                                                            |
| WriteByte                 | Not Supported                                                                                            |

*Table 6–15 (Cont.) OracleXmlStream Instance Methods* 

- ["Oracle.DataAccess.Types Namespace" on page 1-9](#page-42-0)
- [OracleXmlStream Class](#page-590-0)

# <span id="page-593-0"></span>**OracleXmlStream Constructor**

This constructor creates an instance of an OracleXmlStream object which provides a Stream representation of the XML data stored in an OracleXmlType object.

## **Declaration**

```
// C#
public OracleXmlStream(OracleXmlType xmlType);
```
## **Parameters**

■ *xmlType*

The OracleXmlType object.

## **Remarks**

The OracleXmlStream implicitly uses the OracleConnection object from the OracleXmlType object from which it was constructed.

- ["Oracle.DataAccess.Types Namespace" on page 1-9](#page-42-0)
- [OracleXmlStream Class](#page-590-0)
- [OracleXmlStream Members](#page-591-0)

# <span id="page-594-1"></span><span id="page-594-0"></span>**OracleXmlStream Static Methods**

The OracleXmlStream static methods are listed in [Table 6–16](#page-594-1).

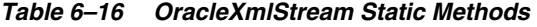

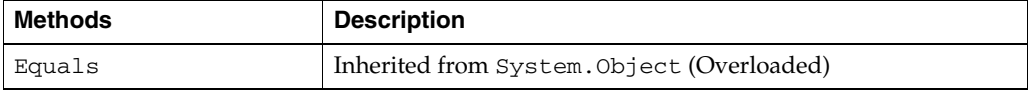

- ["Oracle.DataAccess.Types Namespace" on page 1-9](#page-42-0)
- [OracleXmlStream Class](#page-590-0)
- [OracleXmlStream Members](#page-591-0)

# <span id="page-595-3"></span><span id="page-595-0"></span>**OracleXmlStream Instance Properties**

The OracleXmlStream instance properties are listed in [Table 6–17](#page-595-3).

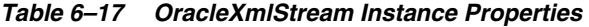

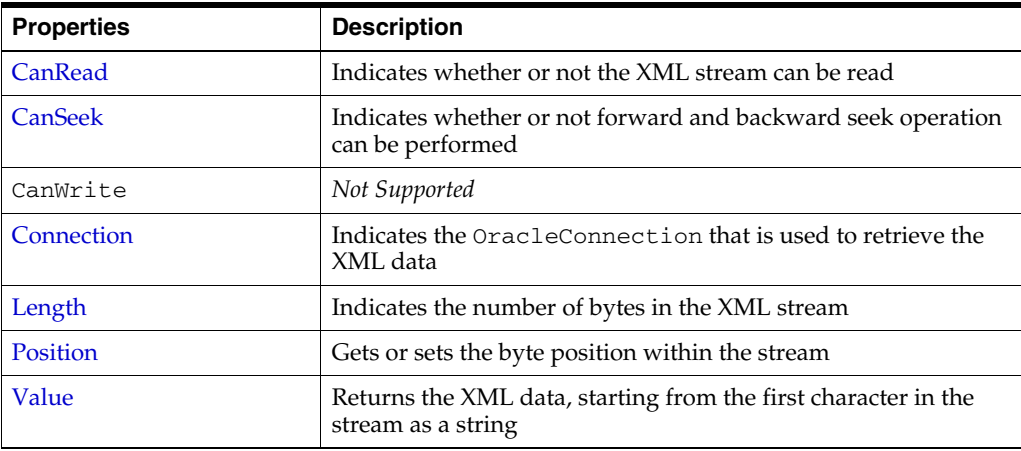

### **See Also:**

- ["Oracle.DataAccess.Types Namespace" on page 1-9](#page-42-0)
- [OracleXmlStream Class](#page-590-0)
- [OracleXmlStream Members](#page-591-0)

## <span id="page-595-1"></span>**CanRead**

Overrides Stream

This property indicates whether or not the XML stream can be read.

## **Declaration**

```
// C#
public override bool CanRead{get;}
```
### **Property Value**

If the XML stream is can be read, returns true; otherwise, returns false.

### **See Also:**

- ["Oracle.DataAccess.Types Namespace" on page 1-9](#page-42-0)
- [OracleXmlStream Class](#page-590-0)
- [OracleXmlStream Members](#page-591-0)

# <span id="page-595-2"></span>**CanSeek**

Overrides Stream

This property indicates whether or not forward and backward seek operation can be performed.

# **Declaration**

// C#

public override bool CanSeek{get;}

#### **Property Value**

If forward and backward seek operations can be performed, this property returns true. Otherwise, returns false.

## **See Also:**

- ["Oracle.DataAccess.Types Namespace" on page 1-9](#page-42-0)
- [OracleXmlStream Class](#page-590-0)
- [OracleXmlStream Members](#page-591-0)

# <span id="page-596-0"></span>**Connection**

This instance property indicates the OracleConnection that is used to retrieve the XML data.

#### **Declaration**

// C# public OracleConnection Connection {get;}

### **Property Value**

An OracleConnection.

### **Exceptions**

ObjectDisposedException - The object is already disposed.

## **See Also:**

- ["Oracle.DataAccess.Types Namespace" on page 1-9](#page-42-0)
- [OracleXmlStream Class](#page-590-0)
- [OracleXmlStream Members](#page-591-0)

# <span id="page-596-1"></span>**Length**

Overrides Stream

This property indicates the number of bytes in the XML stream.

### **Declaration**

```
// C#
public override Int64 Length{get;}
```
### **Property Value**

An Int64 value representing the number of bytes in the XML stream. An empty stream has a length of 0 bytes.

#### **Exceptions**

ObjectDisposedException - The object is already disposed.

InvalidOperationException - The OracleConnection is not open or has been closed during the lifetime of the object.

- ["Oracle.DataAccess.Types Namespace" on page 1-9](#page-42-0)
- [OracleXmlStream Class](#page-590-0)
- [OracleXmlStream Members](#page-591-0)

# <span id="page-597-0"></span>**Position**

### Overrides Stream

This property gets or sets the byte position within the stream.

# **Declaration**

```
// C#
public override Int64 Position{get; set;}
```
# **Property Value**

An Int64 that indicates the current position in the stream.

## **Exceptions**

ObjectDisposedException - The object is already disposed.

InvalidOperationException - The OracleConnection is not open or has been closed during the lifetime of the object.

ArgumentOutOfRangeException - The Position is less than 0.

### **Remarks**

The beginning of the stream is represented by position 0. Seeking to any location beyond the length of the stream is supported.

### **See Also:**

- ["Oracle.DataAccess.Types Namespace" on page 1-9](#page-42-0)
- [OracleXmlStream Class](#page-590-0)
- [OracleXmlStream Members](#page-591-0)

# <span id="page-597-1"></span>**Value**

This property returns the XML data, starting from the first character of the stream as a string.

# **Declaration**

```
// C#
public string Value{get; set;}
```
### **Property Value**

A string.

### **Exceptions**

ObjectDisposedException - The object is already disposed.

InvalidOperationException - The OracleConnection is not open or has been closed during the lifetime of the object.

# **Remarks**

The value of Position is neither used nor changed by using this property.

The maximum length of the string that can be returned by this property is 2 GB.

- ["Oracle.DataAccess.Types Namespace" on page 1-9](#page-42-0)
- [OracleXmlStream Class](#page-590-0)
- [OracleXmlStream Members](#page-591-0)

# <span id="page-599-2"></span><span id="page-599-0"></span>**OracleXmlStream Instance Methods**

The OracleXmlStream instance methods are listed in [Table 6–18](#page-599-2).

| <b>Methods</b>            | <b>Description</b>                                                                                           |
|---------------------------|----------------------------------------------------------------------------------------------------|
| BeginRead                 | Inherited from System. IO. Stream                                                                            |
| BeginWrite                | Inherited from System. IO. Stream                                                                            |
| Clone                     | Creates a copy of an OracleXmlStream object                                                                  |
| Close                     | Closes the current stream and releases any resources<br>associated with it                                   |
| <b>Dispose</b>            | Releases resources allocated by this object                                                                  |
| EndRead                   | Inherited from System. IO. Stream                                                                            |
| EndWrite                  | Inherited from System. IO. Stream                                                                            |
| Equals                    | Inherited from System. Object                                                                                |
| Flush                     | Not Supported                                                                                                |
| GetHashCode               | Inherited from System. Object                                                                                |
| GetLifetimeService        | Inherited from System.MarshalByRefObject                                                                     |
| GetType                   | Inherited from System. Object                                                                                |
| InitializeLifetimeService | Inherited from System.MarshalByRefObject                                                                     |
| Read                      | Reads a specified amount from the current XML stream<br>instance and populates the array buffer (Overloaded) |
| ReadByte                  | Inherited from System. IO. Stream                                                                            |
| <b>Seek</b>               | Sets the position within the current stream and returns the<br>new position within the current stream        |
| SetLength                 | Not Supported                                                                                                |
| ToString                  | Inherited from System. Object                                                                                |
| Write                     | Not Supported                                                                                                |
| WriteByte                 | Not Supported                                                                                                |

*Table 6–18 OracleXmlStream Instance Methods* 

### **See Also:**

- ["Oracle.DataAccess.Types Namespace" on page 1-9](#page-42-0)
- [OracleXmlStream Class](#page-590-0)
- [OracleXmlStream Members](#page-591-0)

# <span id="page-599-1"></span>**Clone**

This method creates a copy of an OracleXmlStream object.

# **Declaration**

// C# public object Clone();

### **Return Value**

An OracleXmlStream object.

#### **Implements**

ICloneable

#### **Exceptions**

ObjectDisposedException - The object is already disposed.

InvalidOperationException - The OracleConnection is not open or has been closed during the lifetime of the object.

### **Remarks**

The cloned object has the same property values as that of the object being cloned.

#### **See Also:**

- ["Oracle.DataAccess.Types Namespace" on page 1-9](#page-42-0)
- [OracleXmlStream Class](#page-590-0)
- [OracleXmlStream Members](#page-591-0)

# <span id="page-600-0"></span>**Close**

# Overrides Stream

This method closes the current stream and releases any resources associated with it.

### **Declaration**

// C# public override void Close();

#### **See Also:**

- ["Oracle.DataAccess.Types Namespace" on page 1-9](#page-42-0)
- [OracleXmlStream Class](#page-590-0)
- [OracleXmlStream Members](#page-591-0)

## <span id="page-600-1"></span>**Dispose**

This public method releases resources allocated by this object.

### **Declaration**

```
// C#
public void Dispose();
```
## **Implements**

IDisposable

### **Remarks**

The object cannot be reused after being disposed. Although some properties can still be accessed, their values cannot be accountable. Since resources are freed, method calls can lead to exceptions.

- ["Oracle.DataAccess.Types Namespace" on page 1-9](#page-42-0)
- [OracleXmlStream Class](#page-590-0)
- [OracleXmlStream Members](#page-591-0)

# <span id="page-601-0"></span>**Read**

This method reads a specified amount from the current XML stream instance and populates the array buffer.

# **Overload List:**

[Read\(byte\[ \], int, int\)](#page-601-1)

This method reads a specified amount of unicode bytes from the current instance, advances the position within the stream, and populates the byte array buffer.

[Read\(char\[ \], int, int\)](#page-602-0)

This method reads a specified amount of characters from the current instance, advances the position within the stream, and populates the character array buffer.

### **See Also:**

- ["Oracle.DataAccess.Types Namespace" on page 1-9](#page-42-0)
- [OracleXmlStream Class](#page-590-0)
- [OracleXmlStream Members](#page-591-0)

# <span id="page-601-1"></span>**Read(byte[ ], int, int)**

Overrides Stream

This method reads a specified amount of unicode bytes from the current instance, advances the position within the stream, and populates the byte array buffer.

### **Declaration**

```
// C#
public override int Read(byte[ ] buffer, int offset, int count);
```
### **Parameters**

■ *buffer* 

The byte array buffer that is populated.

■ *offset*

The zero-based offset (in bytes) at which the buffer is populated.

■ *count*

The maximum amount of bytes to be read.

### **Return Value**

The number of unicode bytes read into the given  $byte[]$  buffer or 0 if the end of the stream has been reached.

### **Remarks**

This method reads a maximum of *count* bytes from the current stream and stores them in buffer beginning at *offset*. The current position within the stream is advanced by the number of bytes read. However, if an exception occurs, the current position within the stream remains unchanged.

The XML data is read starting from the position specified by the Position property.

#### **Exceptions**

ObjectDisposedException - The object is already disposed.

InvalidOperationException - The OracleConnection is not open or has been closed during the lifetime of the object.

#### **See Also:**

- ["Oracle.DataAccess.Types Namespace" on page 1-9](#page-42-0)
- [OracleXmlStream Class](#page-590-0)
- [OracleXmlStream Members](#page-591-0)

# <span id="page-602-0"></span>**Read(char[ ], int, int)**

### Overrides Stream

This method reads a specified amount of characters from the current instance, advances the position within the stream, and populates the character array buffer.

#### **Declaration**

```
// C#
public override int Read(char[ ] buffer, int offset, int count);
```
#### **Parameters**

■ *buffer*

The character array buffer to be populated.

■ *offset*

The zero-based offset (in characters) in the buffer at which the buffer is populated.

■ *count*

The maximum amount of characters to be read from the stream.

### **Return Value**

The return value indicates the number of characters read from the stream or 0 if the end of the stream has been reached.

#### **Exceptions**

ObjectDisposedException - The object is already disposed.

InvalidOperationException - The OracleConnection is not open or has been closed during the lifetime of the object.

#### **Remarks**

This method requires that the Position on the stream instance be zero or an even number.

The XML data is read starting from the position specified by the Position property.

## **See Also:**

- ["Oracle.DataAccess.Types Namespace" on page 1-9](#page-42-0)
- [OracleXmlStream Class](#page-590-0)
- [OracleXmlStream Members](#page-591-0)

# <span id="page-603-0"></span>**Seek**

# Overrides Stream.

This method sets the position within the current stream and returns the new position within the current stream.

# **Declaration**

```
// C#
public long Seek(long offset, SeekOrigin origin);
```
# **Parameters**

■ *offset*

A byte offset relative to origin.

- If *offset* is negative, the new position precedes the position specified by *origin* by the number of bytes specified by *offset*.
- If offset is zero, the new position is the position specified by *origin*.
- If *offset* is positive, the new position follows the position specified by *origin* by the number of bytes specified by *offset*.
- *origin*

A value of type SeekOrigin indicating the reference point used to obtain the new position.

# **Return Value**

The new Position within the current stream.

# **Exceptions**

ObjectDisposedException - The object is already disposed.

InvalidOperationException - The OracleConnection is not open or has been closed during the lifetime of the object

# **Remarks**

Use the CanSeek property to determine whether or not the current instance supports seeking. Seeking to any location beyond the length of the stream is supported.

- ["Oracle.DataAccess.Types Namespace" on page 1-9](#page-42-0)
- [OracleXmlStream Class](#page-590-0)
- [OracleXmlStream Members](#page-591-0)

# <span id="page-604-0"></span>**OracleXmlType Class**

An OracleXmlType object represents an Oracle XMLType instance.

### **Class Inheritance**

System.Object

System.OracleXmlType

# **Declaration**

```
// C#
public sealed class OracleXmlType : IDisposable, INullable
```
### **Thread Safety**

All public static methods are thread-safe, although instance methods do not guarantee thread safety.

#### **Remarks**

OracleXmlType objects can be used for well-formed XML documents with or without XML schemas or XML fragments.

### **Requirements**

Namespace: Oracle.DataAccess.Types

Assembly: Oracle.DataAccess.dll

ODP.NET Version: ODP.NET for .NET Framework 2.0 or ODP.NET for .NET Framework 4

- ["Oracle.DataAccess.Types Namespace" on page 1-9](#page-42-0)
- [OracleXmlType Members](#page-605-0)
- [OracleXmlType Constructors](#page-607-0)
- [OracleXmlType Static Methods](#page-610-0)
- [OracleXmlType Instance Properties](#page-611-0)
- [OracleXmlType Instance Methods](#page-616-0)

# <span id="page-605-0"></span>**OracleXmlType Members**

OracleXmlType members are listed in the following tables.

# **OracleXmlType Constructors**

The OracleXmlType constructors are listed in [Table 6–19.](#page-605-1)

<span id="page-605-1"></span>*Table 6–19 OracleXmlType Constructors* 

| <b>Constructor</b> | <b>Description</b>                                                                          |
|--------------------|---------------------------------------------------------------------------------------------|
|                    | OracleXmlType Constructors   Creates an instance of the OracleXmlType class<br>(Overloaded) |

# **OracleXmlType Static Methods**

The OracleXmlType static methods are listed in [Table 6–20](#page-605-2).

<span id="page-605-2"></span>*Table 6–20 OracleXmlType Static Methods* 

| Methods | <b>Description</b>                         |
|---------|--------------------------------------------|
| Equals  | Inherited from System. Object (Overloaded) |

# **OracleXmlType Instance Properties**

The OracleXmlType instance properties are listed in [Table 6–21](#page-605-3).

<span id="page-605-3"></span>*Table 6–21 OracleXmlType Instance Properties* 

| <b>Properties</b>    | <b>Description</b>                                                                                          |
|----------------------|----------------------------------------------------------------------------------------------------|
| Connection           | Indicates the OracleConnection that is used to retrieve and<br>store XML data in the OracleXmlType          |
| <b>IsEmpty</b>       | Indicates whether or not the OracleXmlType is empty                                                         |
| <b>IsFragment</b>    | Indicates whether the XML data is a collection of XML elements<br>or a well-formed XML document             |
| <b>IsSchemaBased</b> | Indicates whether or not the XML data represented by the<br>OracleXmlType is based on an XML schema         |
| RootElement          | Represents the name of the top-level element of the<br>schema-based XML data contained in the OracleXmlType |
| <b>Schema</b>        | Represents the XML schema of the XML data contained in the<br>OracleXmlType                                 |
| SchemaUrl            | Represents in the database for the XML schema of the XML data<br>contained in the OracleXmlType.            |
| Value                | Returns the XML data starting from the first character in the<br>current instance as a string               |

# **OracleXmlType Instance Methods**

The OracleXmlType instance methods are listed in [Table 6–22](#page-605-4).

*Table 6–22 OracleXmlType Instance Methods* 

<span id="page-605-4"></span>

| Methods        | <b>Description</b>                                            |
|----------------|---------------------------------------------------------------|
| Clone          | Creates a copy of the OracleXmlType instance                  |
| <b>Dispose</b> | Releases the resources allocated by this OracleXmlType object |

| <b>Methods</b>   | <b>Description</b>                                                                                                    |
|------------------|----------------------------------------------------------------------------------------------------|
| Equals           | Inherited from System. Object                                                                                                    |
| <b>Extract</b>   | Extracts a subset from the XML data using the given XPath<br>expression (Overloaded)                                                 |
| GetHashCode      | Inherited from System. Object                                                                                                    |
| GetStream        | Returns an instance of OracleXmlStream which provides a<br>read-only stream of the XML data stored in this<br>OracleXmlType instance |
| GetType          | Inherited from System. Object                                                                                                    |
| GetXmlDocument   | Returns a XmlDocument object containing the XML data stored<br>in this OracleXmlType instance                                        |
| GetXmlReader     | Returns a XmlTextReader object that can be used to<br>manipulate XML data directly using the .NET Framework<br>classes and methods   |
| <b>IsExists</b>  | Checks for the existence of a particular set of nodes identified<br>by the given XPath expression in the XMLdata (Overloaded)        |
| ToString         | Inherited from System. Object                                                                                                    |
| <b>Transform</b> | Transforms the OracleXmlType into another OracleXmlType<br>instance using the given XSL document (Overloaded)                        |
| Update           | Updates the XML node or fragment identified by the given<br>XPath expression in the current OracleXmlType instance<br>(Overloaded)   |
| Validate         | Validates whether or not the XML data in the OracleXmlType<br>object conforms to the given XML schema.                               |

*Table 6–22 (Cont.) OracleXmlType Instance Methods* 

- ["Oracle.DataAccess.Types Namespace" on page 1-9](#page-42-0)
- [OracleXmlType Class](#page-604-0)

# <span id="page-607-0"></span>**OracleXmlType Constructors**

OracleXmlType constructors create instances of the OracleXmlType class.

## **Overload List:**

■ [OracleXmlType\(OracleClob\)](#page-607-1)

This constructor creates an instance of the OracleXmlType class using the XML data contained in an OracleClob object.

[OracleXmlType\(OracleConnection, string\)](#page-608-0)

This constructor creates an instance of the OracleXmlType class using the XML data contained in the .NET String.

■ [OracleXmlType\(OracleConnection, XmlReader\)](#page-608-1)

This constructor creates an instance of the OracleXmlType class using the contents of the .NET XmlReader object.

■ [OracleXmlType\(OracleConnection, XmlDocument\)](#page-609-0)

This constructor creates an instance of the OracleXmlType object using the contents of the XML **[DOM](#page-1556-0)** document in the .NET XmlDocument object.

### **See Also:**

- ["Oracle.DataAccess.Types Namespace" on page 1-9](#page-42-0)
- [OracleXmlType Class](#page-604-0)
- [OracleXmlType Members](#page-605-0)

# <span id="page-607-1"></span>**OracleXmlType(OracleClob)**

This constructor creates an instance of the OracleXmlType class using the XML data contained in an OracleClob object.

# **Declaration**

```
// C#
public OracleXmlType(OracleClob oraClob);
```
### **Parameters**

■ *oraClob*

An OracleClob object.

# **Exceptions**

ArgumentNullException - The OracleClob object is null.

InvalidOperationException - The OracleConnection is not open or has been closed during the lifetime of the object.

### **Remarks**

The CLOB data depends on a valid connection object and the new OracleXMLType uses the OracleConnection in the OracleClob object to store data for the current instance.

- ["Oracle.DataAccess.Types Namespace" on page 1-9](#page-42-0)
- [OracleXmlType Class](#page-604-0)
- [OracleXmlType Members](#page-605-0)

# <span id="page-608-0"></span>**OracleXmlType(OracleConnection, string)**

This constructor creates an instance of the OracleXmlType class using the XML data contained in the .NET String.

#### **Declaration**

```
// C#
```
public OracleXmlType(OracleConnection *con*, string *xmlData*);

#### **Parameters**

■ *con*

An OracleConnection object.

■ *xmlData*

A string containing the XML data.

### **Exceptions**

ArgumentNullException - The OracleConnection object is null.

ArgumentException - The xmlData argument is an empty string.

InvalidOperationException - The OracleConnection is not open or has been closed during the lifetime of the object.

#### **Remarks**

The new OracleXmlType uses the given OracleConnection object to store data for the current instance.

#### **See Also:**

- ["Oracle.DataAccess.Types Namespace" on page 1-9](#page-42-0)
- [OracleXmlType Class](#page-604-0)
- [OracleXmlType Members](#page-605-0)

# <span id="page-608-1"></span>**OracleXmlType(OracleConnection, XmlReader)**

This constructor creates an instance of the OracleXmlType class using the contents of the .NET XmlReader object.

# **Declaration**

// C# public OracleXmlType(OracleConnection *con*, XmlReader *reader*);

### **Parameters**

■ *con*

An OracleConnection object.

■ *reader*

An XmlReader object.

### **Exceptions**

ArgumentNullException - The OracleConnection object is null.

ArgumentException - The *reader* argument contains no data.

InvalidOperationException - The OracleConnection is not open or has been closed during the lifetime of the object.

### **Remarks**

The new OracleXMLType uses the given OracleConnection object to store data for the current instance.

#### **See Also:**

- ["Oracle.DataAccess.Types Namespace" on page 1-9](#page-42-0)
- [OracleXmlType Class](#page-604-0)
- [OracleXmlType Members](#page-605-0)

# <span id="page-609-0"></span>**OracleXmlType(OracleConnection, XmlDocument)**

This constructor creates an instance of the OracleXmlType object using the contents of the XML **[DOM](#page-1556-0)** document in the .NET XmlDocument object.

### **Declaration**

```
// C#
public OracleXmlType(OracleConnection con, XmlDocument domDoc);
```
### **Parameters**

■ *con*

An OracleConnection object.

■ *domDoc*

An XML document.

### **Exceptions**

ArgumentNullException - The OracleConnection object is null.

ArgumentException - The *domDoc* argument contains no data.

InvalidOperationException - The OracleConnection is not open or has been closed during the lifetime of the object.

# **Remarks**

The new OracleXMLType uses the given OracleConnection object to store data for the current instance.

- ["Oracle.DataAccess.Types Namespace" on page 1-9](#page-42-0)
- [OracleXmlType Class](#page-604-0)
- [OracleXmlType Members](#page-605-0)

# <span id="page-610-1"></span><span id="page-610-0"></span>**OracleXmlType Static Methods**

The OracleXmlType static methods are listed in [Table 6–23](#page-610-1).

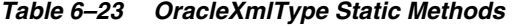

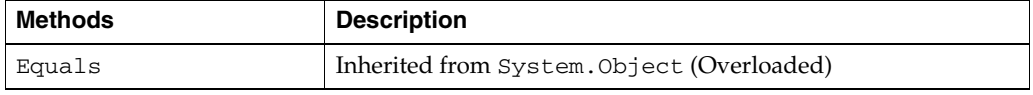

- ["Oracle.DataAccess.Types Namespace" on page 1-9](#page-42-0)
- [OracleXmlType Class](#page-604-0)
- [OracleXmlType Members](#page-605-0)

# <span id="page-611-2"></span><span id="page-611-0"></span>**OracleXmlType Instance Properties**

The OracleXmlType instance properties are listed in [Table 6–24](#page-611-2).

*Table 6–24 OracleXmlType Instance Properties* 

| <b>Properties</b>    | <b>Description</b>                                                                                          |
|----------------------|----------------------------------------------------------------------------------------------------|
| Connection           | Indicates the OracleConnection that is used to retrieve and<br>store XML data in the OracleXmlType          |
| <b>IsEmpty</b>       | Indicates whether or not the OracleXmlType is empty                                                         |
| <b>IsFragment</b>    | Indicates whether the XML data is a collection of XML elements<br>or a well-formed XML document             |
| <b>IsSchemaBased</b> | Indicates whether or not the XML data represented by the<br>OracleXmlType is based on an XML schema         |
| RootElement          | Represents the name of the top-level element of the<br>schema-based XML data contained in the OracleXmlType |
| Schema               | Represents the XML schema of the XML data contained in the<br>OracleXmlType                                 |
| SchemaUrl            | Represents URL in the database for the XML schema of the<br>XML data contained in the OracleXmlType         |
| Value                | Returns the XML data starting from the first character in the<br>current instance as a string               |

### **See Also:**

- ["Oracle.DataAccess.Types Namespace" on page 1-9](#page-42-0)
- [OracleXmlType Class](#page-604-0)
- [OracleXmlType Members](#page-605-0)

# <span id="page-611-1"></span>**Connection**

This property indicates the OracleConnection that is used to retrieve and store XML data in the OracleXmlType.

## **Declaration**

```
// C#
public OracleConnection Connection {get;}
```
# **Property Value**

An OracleConnection object.

### **Exceptions**

ObjectDisposedException - The object is already disposed.

### **Remarks**

The connection must explicitly be opened by the user before creating or using OracleXmlType.
#### **See Also:**

- ["Oracle.DataAccess.Types Namespace" on page 1-9](#page-42-0)
- [OracleXmlType Class](#page-604-0)
- [OracleXmlType Members](#page-605-0)

#### **IsEmpty**

This property indicates whether or not the OracleXmlType is empty.

#### **Declaration**

```
// C#
public bool IsEmpty {get;}
```
#### **Property Value**

Returns true if the OracleXmlType represents an empty XML document. Returns false otherwise.

## **Exceptions**

ObjectDisposedException - The object is already disposed.

InvalidOperationException - The OracleConnection is not open or has been closed during the lifetime of the object.

## **See Also:**

- ["Oracle.DataAccess.Types Namespace" on page 1-9](#page-42-0)
- [OracleXmlType Class](#page-604-0)
- [OracleXmlType Members](#page-605-0)

#### **IsFragment**

This property indicates whether the XML data is a collection of XML elements or a well-formed XML document.

### **Declaration**

```
// C#
public bool IsFragment {get;}
```
#### **Property Value**

Returns true if the XML data contained in the OracleXmlType object is a collection of XML elements with no root element. Returns false otherwise.

## **Exceptions**

ObjectDisposedException - The object is already disposed.

- ["Oracle.DataAccess.Types Namespace" on page 1-9](#page-42-0)
- [OracleXmlType Class](#page-604-0)
- [OracleXmlType Members](#page-605-0)

## **IsSchemaBased**

This property indicates whether or not the XML data represented by the OracleXmlType is based on an XML schema.

### **Declaration**

// C# public bool IsSchemaBased {get;}

## **Property Value**

Returns true if the XML data represented by the OracleXmlType is based on an XML schema. Returns false otherwise.

## **Exceptions**

ObjectDisposedException - The object is already disposed.

## **See Also:**

- ["Oracle.DataAccess.Types Namespace" on page 1-9](#page-42-0)
- [OracleXmlType Class](#page-604-0)
- [OracleXmlType Members](#page-605-0)

## **RootElement**

This property represents the name of the top-level or root element of the schema-based XML data contained in the OracleXmlType.

## **Declaration**

```
// C#
public string RootElement{get;}
```
## **Property Value**

A string that represents the name of the top-level or root element of the XML data contained in the OracleXmlType.

## **Exceptions**

ObjectDisposedException - The object is already disposed.

## **Remarks**

If the OracleXmlType instance contains non-schema based XML data, this property returns an empty string.

#### **See Also:**

- ["Oracle.DataAccess.Types Namespace" on page 1-9](#page-42-0)
- [OracleXmlType Class](#page-604-0)
- [OracleXmlType Members](#page-605-0)

## **Schema**

This property represents the XML schema for the XML data contained in the OracleXmlType.

## **Declaration**

```
// C#
public OracleXmlType Schema {get;}
```
#### **Property Value**

An OracleXmlType instance that represents the XML schema for the XML data contained in the OracleXmlType.

#### **Exceptions**

ObjectDisposedException - The object is already disposed.

#### **Remarks**

If the OracleXmlType instance contains non-schema based XML data, this property returns an OracleXmlType instance representing an empty XML document.

#### **See Also:**

- ["Oracle.DataAccess.Types Namespace" on page 1-9](#page-42-0)
- [OracleXmlType Class](#page-604-0)
- [OracleXmlType Members](#page-605-0)

## **SchemaUrl**

This property represents the XML schema in the database for the XML schema of the XML data contained in the OracleXmlType.

#### **Declaration**

```
// C#
public string SchemaUrl {get;}
```
#### **Property Value**

A string that represents the URL in the database for the XML schema of the XML data.

#### **Exceptions**

ObjectDisposedException - The object is already disposed.

#### **Remarks**

If the OracleXmlType instance contains non-schema based XML data, this property returns an empty string.

#### **See Also:**

- ["Oracle.DataAccess.Types Namespace" on page 1-9](#page-42-0)
- [OracleXmlType Class](#page-604-0)
- [OracleXmlType Members](#page-605-0)

## **Value**

This property returns the XML data starting from the first character in the current instance as a string.

## **Declaration**

```
// C#
public string RootElement{get;}
```
## **Property Value**

The entire XML data as a string.

## **Exceptions**

ObjectDisposedException - The object is already disposed.

InvalidOperationException - The OracleConnection is not open or has been closed during the lifetime of the object.

- ["Oracle.DataAccess.Types Namespace" on page 1-9](#page-42-0)
- [OracleXmlType Class](#page-604-0)
- [OracleXmlType Members](#page-605-0)

## <span id="page-616-0"></span>**OracleXmlType Instance Methods**

The OracleXmlType instance methods are listed in [Table 6–25](#page-616-0).

| <b>Methods</b>  | <b>Description</b>                                                                                                    |
|-----------------|----------------------------------------------------------------------------------------------------|
| Clone           | Creates a copy of the OracleXmlType instance                                                                                         |
| <b>Dispose</b>  | Releases the resources allocated by this OracleXmlType object                                                                        |
| Equals          | Inherited from System. Object                                                                                                    |
| Extract         | Extracts a subset from the XML data using the given XPath<br>expression (Overloaded)                                                 |
| GetHashCode     | Inherited from System. Object                                                                                                    |
| GetStream       | Returns an instance of OracleXmlStream which provides a<br>read-only stream of the XML data stored in this<br>OracleXmlType instance |
| GetType         | Inherited from System. Object                                                                                                    |
| GetXmlDocument  | Returns a XmlDocument object containing the XML data stored<br>in this OracleXmlType instance                                        |
| GetXmlReader    | Returns a XmlTextReader object that can be used to<br>manipulate XML data directly using the .NET Framework<br>classes and methods   |
| <b>IsExists</b> | Checks for the existence of a particular set of nodes identified<br>by the given XPath expression in the XMLdata (Overloaded)        |
| ToString        | Inherited from System. Object                                                                                                    |
| Transform       | Transforms the OracleXmlType into another OracleXmlType<br>instance using the given XSL document (Overloaded)                        |
| Update          | Updates the XML node or fragment identified by the given<br>XPath expression in the current OracleXmlType instance<br>(Overloaded)   |
| Validate        | Validates whether or not the XML data in the OracleXmlType<br>object conforms to the given XML schema.                               |

*Table 6–25 OracleXmlType Instance Methods* 

#### **See Also:**

- ["Oracle.DataAccess.Types Namespace" on page 1-9](#page-42-0)
- [OracleXmlType Class](#page-604-0)
- [OracleXmlType Members](#page-605-0)

## <span id="page-616-1"></span>**Clone**

This method creates a copy of this OracleXmlType instance.

## **Declaration**

// C# public object Clone();

## **Implements**

ICloneable

## **Return Value**

An OracleXmlType object.

## **Exceptions**

ObjectDisposedException - The object is already disposed.

InvalidOperationException - The OracleConnection is not open or has been closed during the lifetime of the object.

## **See Also:**

- ["Oracle.DataAccess.Types Namespace" on page 1-9](#page-42-0)
- [OracleXmlType Class](#page-604-0)
- [OracleXmlType Members](#page-605-0)

## <span id="page-617-0"></span>**Dispose**

This method releases the resources allocated by this object.

## **Declaration**

```
// C#
public void Dispose();
```
## **Implements**

IDisposable

## **See Also:**

- ["Oracle.DataAccess.Types Namespace" on page 1-9](#page-42-0)
- [OracleXmlType Class](#page-604-0)
- [OracleXmlType Members](#page-605-0)

## <span id="page-617-1"></span>**Extract**

This method extracts a subset from the XML data using the given XPath expression.

## **Overload List:**

[Extract\(string, string\)](#page-618-0)

This method extracts a subset from the XML data represented by the OracleXmlType object using the given XPath expression and a string parameter for namespace resolution.

■ [Extract\(string, XmlNameSpaceManager\)](#page-618-1)

This method extracts a subset from the XML data represented by the OracleXmlType object, using the given XPath expression and a .NET XmlNameSpaceManager object for namespace resolution.

- ["Oracle.DataAccess.Types Namespace" on page 1-9](#page-42-0)
- [OracleXmlType Class](#page-604-0)
- [OracleXmlType Members](#page-605-0)

## <span id="page-618-0"></span>**Extract(string, string)**

This method extracts a subset from the XML data represented by the OracleXmlType object using the given XPath expression and a string parameter for namespace resolution.

#### **Declaration**

// C# public OracleXmlType Extract(string *xpathExpr*, string *nsMap*);

#### **Parameters**

■ *xpathExpr*

The XPath expression.

■ *nsMap*

The string parameter used for namespace resolution of the XPath expression. *nsMap* has zero or more namespaces separated by spaces. *nsMap* can be null. For example:

xmlns:nsi"=http://www.company1.com" xmlns:nsz="http://www.company2.com"

#### **Return Value**

An OracleXmlType object.

#### **Exceptions**

ObjectDisposedException - The object is already disposed.

ArgumentNullException - The *xpathExpr* is null or zero-length.

InvalidOperationException - The OracleConnection is not open or has been closed during the lifetime of the object.

#### **See Also:**

- ["Oracle.DataAccess.Types Namespace" on page 1-9](#page-42-0)
- [OracleXmlType Class](#page-604-0)
- [OracleXmlType Members](#page-605-0)

## <span id="page-618-1"></span>**Extract(string, XmlNameSpaceManager)**

This public method extracts a subset from the XML data represented by the OracleXmlType object, using the given XPath expression and a .NET XmlNameSpaceManager object for namespace resolution.

#### **Declaration**

// C#

public OracleXmlType Extract(string *xpathExpr*, XmlNameSpaceManager *nsMgr*);

#### **Parameters**

■ *xpathExpr*

The XPath expression.

■ *nsMgr*

The .NET XmlNameSpaceManager object used for namespace resolution of the XPath expression. *nsMgr* can be null.

## **Return Value**

An OracleXmlType.

### **Exceptions**

ObjectDisposedException - The object is already disposed.

ArgumentNullException - The *xpathExpr* is null or zero-length.

InvalidOperationException - The OracleConnection is not open or has been closed during the lifetime of the object.

#### **Remarks**

The default namespace is ignored if its value is an empty string.

#### **See Also:**

- ["Oracle.DataAccess.Types Namespace" on page 1-9](#page-42-0)
- [OracleXmlType Class](#page-604-0)
- [OracleXmlType Members](#page-605-0)

## <span id="page-619-0"></span>**GetStream**

This public method returns an instance of OracleXmlStream which provides a read-only stream of the XML data stored in this OracleXmlType instance.

#### **Declaration**

```
// C#
public Stream GetStream();
```
#### **Return Value**

A Stream object.

#### **Exceptions**

ObjectDisposedException - The object is already disposed.

InvalidOperationException - The OracleConnection is not open or has been closed during the lifetime of the object.

#### **See Also:**

- ["Oracle.DataAccess.Types Namespace" on page 1-9](#page-42-0)
- [OracleXmlType Class](#page-604-0)
- [OracleXmlType Members](#page-605-0)

## <span id="page-619-1"></span>**GetXmlDocument**

This public method returns a XmlDocument object containing the XML data stored in this OracleXmlType instance.

## **Declaration**

```
// C#
public XmlDocument GetXmlDocument();
```
#### **Return Value**

An XmlDocument object.

#### **Exceptions**

ObjectDisposedException - The object is already disposed.

InvalidOperationException - The OracleConnection is not open or has been closed during the lifetime of the object.

#### **Remarks**

The XML data in the XmlDocument object is a copy of the XML data in the OracleXmlType instance and modifying it does not automatically modify the XML data in the OracleXmlType instance. The XmlDocument instance returned has the PreserveWhitespace property set to true.

#### **See Also:**

- ["Oracle.DataAccess.Types Namespace" on page 1-9](#page-42-0)
- [OracleXmlType Class](#page-604-0)
- [OracleXmlType Members](#page-605-0)

## <span id="page-620-0"></span>**GetXmlReader**

This public method returns a XmlTextReader object that can be used to manipulate XML data directly using the .NET Framework classes and methods.

#### **Declaration**

// C# public XmlTextReader GetXmlReader();

## **Return Value**

An XmlTextReader object.

#### **Exceptions**

ObjectDisposedException - The object is already disposed.

InvalidOperationException - The OracleConnection is not open or has been closed during the lifetime of the object.

#### **Remarks**

The XmlTextReader is a read-only, forward-only representation of the XML data stored in the OracleXmlType instance.

#### **See Also:**

- ["Oracle.DataAccess.Types Namespace" on page 1-9](#page-42-0)
- [OracleXmlType Class](#page-604-0)
- [OracleXmlType Members](#page-605-0)

## <span id="page-620-1"></span>**IsExists**

IsExists checks for the existence of a particular set of nodes identified by the XPath expression in the XML data.

## **Overload List:**

■ [IsExists\(string, string\)](#page-621-0)

This method checks for the existence of a particular set of nodes identified by the XPath expression in the XML data represented by the current OracleXmlType instance using a string parameter for namespace resolution.

■ [IsExists\(string, XmlNameSpaceManager\)](#page-622-1)

This method checks for the existence of a particular set of nodes identified by the XPath expression in the XML document represented by the current OracleXmlType instance using a .NET XmlNameSpaceManager object for namespace resolution.

## **See Also:**

- ["Oracle.DataAccess.Types Namespace" on page 1-9](#page-42-0)
- [OracleXmlType Class](#page-604-0)
- [OracleXmlType Members](#page-605-0)

## <span id="page-621-0"></span>**IsExists(string, string)**

This method checks for the existence of a particular set of nodes identified by the XPath expression in the XML data represented by the current OracleXmlType instance using a string parameter for namespace resolution.

#### **Declaration**

```
// C#
public bool IsExists(string xpathExpr, string nsMap);
```
#### **Parameters**

■ *xpathExpr*

The XPath expression.

■ *nsMap*

The string parameter used for namespace resolution of the XPath expression. *nsMap* has zero or more namespaces separated by spaces. *nsMap* can be null.

#### **Return Value**

Returns true if the required set of nodes exists; otherwise, returns false.

## **Exceptions**

ObjectDisposedException - The object is already disposed.

ArgumentNullException - The *xpathExpr* is null or zero-length.

InvalidOperationException - The OracleConnection is not open or has been closed during the lifetime of the object.

#### **Remarks**

The default namespace is ignored if its value is an empty string.

#### **See Also:**

- ["Oracle.DataAccess.Types Namespace" on page 1-9](#page-42-0)
- [OracleXmlType Class](#page-604-0)
- [OracleXmlType Members](#page-605-0)

#### <span id="page-622-1"></span>**IsExists(string, XmlNameSpaceManager)**

This method checks the existence of a particular set of nodes identified by the XPath expression in the XML document represented by the current OracleXmlType instance using a .NET XmlNameSpaceManager object for namespace resolution.

#### **Declaration**

```
// C#
```

```
public bool IsExists(string xpathExpr, XmlNameSpaceManager nsMgr);
```
#### **Parameters**

■ *xpathExpr*

The XPath expression.

■ *nsMgr*

The .NET XmlNameSpaceManager object used for namespace resolution of the XPath expression. *nsMgr* can be null.

#### **Return Value**

Returns true if the required set of nodes exists; otherwise, returns false.

#### **Exceptions**

ObjectDisposedException - The object is already disposed.

ArgumentNullException - The xpathExpr is null or zero-length.

InvalidOperationException - The OracleConnection is not open or has been closed during the lifetime of the object.

#### **Remarks**

The default namespace is ignored if its value is an empty string.

#### **See Also:**

- ["Oracle.DataAccess.Types Namespace" on page 1-9](#page-42-0)
- [OracleXmlType Class](#page-604-0)
- [OracleXmlType Members](#page-605-0)

## <span id="page-622-0"></span>**Transform**

This method transforms the OracleXmlType into another OracleXmlType instance using the given XSL document.

#### **Overload List:**

■ [Transform\(OracleXmlType, string\)](#page-623-0)

This method transforms the current OracleXmlType instance into another OracleXmlType instance using the given XSL document (as an OracleXmlType object) and a string of XSLT parameters.

■ [Transform\(string, string\)](#page-624-1)

This public method transforms the current OracleXmlType instance into another OracleXmlType instance using the given XSL document and a string of XSLT parameters.

## **See Also:**

- ["Oracle.DataAccess.Types Namespace" on page 1-9](#page-42-0)
- [OracleXmlType Class](#page-604-0)
- [OracleXmlType Members](#page-605-0)

## <span id="page-623-0"></span>**Transform(OracleXmlType, string)**

This method transforms the current OracleXmlType instance into another OracleXmlType instance using the given XSL document and a string of XSLT parameters.

## **Declaration**

```
// C#
public OracleXmlType Transform(OracleXmlType xsldoc, string paramMap);
```
#### **Parameters**

■ *xsldoc*

The XSL document as an OracleXmlType object.

■ *paramMap*

A string which provides the parameters for the XSL document.

For this release, *paramMap* is ignored.

## **Return Value**

An OracleXmlType object containing the transformed XML document.

#### **Exceptions**

ObjectDisposedException - The object is already disposed.

ArgumentNullException - The *xsldoc* parameter is null.

InvalidOperationException - The OracleConnection is not open or has been closed during the lifetime of the object.

- ["Oracle.DataAccess.Types Namespace" on page 1-9](#page-42-0)
- [OracleXmlType Class](#page-604-0)
- [OracleXmlType Members](#page-605-0)

## <span id="page-624-1"></span>**Transform(string, string)**

This method transforms the current OracleXmlType instance into another OracleXmlType instance using the given XSL document and a string of XSLT parameters.

#### **Declaration**

// C# public OracleXmlType Transform(string *xsldoc*, string *paramMap*);

### **Parameters**

■ *xsldoc*

The XSL document to be used for XSLT.

■ *paramMap*

A string which provides the parameters for the XSL document.

For this release, paramMap is ignored.

#### **Return Value**

An OracleXmlType object containing the transformed XML document.

## **Exceptions**

ObjectDisposedException - The object is already disposed.

ArgumentNullException - The *xsldoc* parameter is null.

InvalidOperationException - The OracleConnection is not open or has been closed during the lifetime of the object.

#### **See Also:**

- ["Oracle.DataAccess.Types Namespace" on page 1-9](#page-42-0)
- [OracleXmlType Class](#page-604-0)
- [OracleXmlType Members](#page-605-0)

## <span id="page-624-0"></span>**Update**

This method updates the XML node or fragment identified by the given XPath expression in the current OracleXmlType instance.

#### **Overload List:**

■ [Update\(string, string, string\)](#page-625-0)

This method updates the XML nodes identified by the given XPath expression with the given string value and a string parameter for namespace resolution.

[Update\(string, XmlNameSpaceManager, string\)](#page-626-0)

This method updates the XML nodes identified by the given XPath expression with the given string value and a .NET XmlNameSpaceManager object for namespace resolution.

■ [Update\(string, string, OracleXmlType\)](#page-626-1)

This method updates the XML nodes identified by the given XPath expression with the XML data stored in the given OracleXmlType value and a string parameter for namespace resolution.

■ [Update\(string, XmlNameSpaceManager, OracleXmlType\)](#page-627-0)

This method updates the XML nodes identified by the given XPath expression with the XML data stored in the given OracleXmlType value and a .NET XmlNameSpaceManager object for namespace resolution.

#### **See Also:**

- ["Oracle.DataAccess.Types Namespace" on page 1-9](#page-42-0)
- [OracleXmlType Class](#page-604-0)
- [OracleXmlType Members](#page-605-0)

## <span id="page-625-0"></span>**Update(string, string, string)**

This method updates the XML nodes identified by the given XPath expression with the given string value and a string parameter for namespace resolution.

## **Declaration**

```
// C#
public void Update(string xpathExpr, string nsMap, string value);
```
## **Parameters**

■ *xpathExpr*

The XPath expression that identifies the nodes to update.

■ *nsMap*

The string parameter used for namespace resolution of the XPath expression. *nsMap* has zero or more namespaces separated by spaces. *nsMap* can be null. For example:

xmlns:nsi"=http://www.company1.com" xmlns:nsz="http://www.company2.com"

■ *value*

The new value as a string.

## **Exceptions**

ObjectDisposedException - The object is already disposed.

ArgumentNullException - The *xpathExpr* is null or zero-length.

InvalidOperationException - The OracleConnection is not open or has been closed during the lifetime of the object.

#### **Remarks**

The default namespace is ignored if its value is an empty string.

- ["Oracle.DataAccess.Types Namespace" on page 1-9](#page-42-0)
- [OracleXmlType Class](#page-604-0)
- [OracleXmlType Members](#page-605-0)

## <span id="page-626-0"></span>**Update(string, XmlNameSpaceManager, string)**

This method updates the XML nodes identified by the given XPath expression with the given string value and a .NET XmlNameSpaceManager object for namespace resolution.

#### **Declaration**

// C#

```
public void Update(string xpathExpr, XmlNameSpaceManager nsMgr, string
  value);
```
#### **Parameters**

■ *xpathExpr*

The XPath expression that identifies the nodes to update.

■ *nsMgr*

The .NET XmlNameSpaceManager object used for namespace resolution of the XPath expression. *nsMgr* can be null.

■ *value*

The new value as a string.

#### **Exceptions**

ObjectDisposedException - The object is already disposed.

ArgumentNullException - The *xpathExpr* is null or zero-length.

InvalidOperationException - The OracleConnection is not open or has been closed during the lifetime of the object.

#### **Remarks**

The default namespace is ignored if its value is an empty string.

#### **See Also:**

- ["Oracle.DataAccess.Types Namespace" on page 1-9](#page-42-0)
- [OracleXmlType Class](#page-604-0)
- [OracleXmlType Members](#page-605-0)

## <span id="page-626-1"></span>**Update(string, string, OracleXmlType)**

This method updates the XML nodes identified by the given XPath expression with the XML data stored in the given OracleXmlType value and a string parameter for namespace resolution.

#### **Declaration**

```
// C#
public void Update(string xpathExpr, string nsMap, OracleXmlType value);
```
#### **Parameters**

■ *xpathExpr*

The XPath expression that identifies the nodes to update.

■ *nsMap*

The string parameter used for namespace resolution of the XPath expression. *nsMap* has zero or more namespaces separated by spaces. *nsMap* can be null.

■ *value*

The new value as an OracleXmlType object.

### **Exceptions**

ObjectDisposedException - The object is already disposed.

ArgumentNullException - The *xpathExpr* is null or zero-length.

InvalidOperationException - The OracleConnection is not open or has been closed during the lifetime of the object.

#### **Remarks**

The default namespace is ignored if its value is an empty string.

#### **See Also:**

- ["Oracle.DataAccess.Types Namespace" on page 1-9](#page-42-0)
- [OracleXmlType Class](#page-604-0)
- [OracleXmlType Members](#page-605-0)

### <span id="page-627-0"></span>**Update(string, XmlNameSpaceManager, OracleXmlType)**

This method updates the XML nodes identified by the given XPath expression with the XML data stored in the given OracleXmlType value and a .NET XmlNameSpaceManager object for namespace resolution.

#### **Declaration**

```
// C#
public void Update(string xpathExpr, XmlNameSpaceManager nsMgr, OracleXmlType 
value);
```
#### **Parameters**

■ *xpathExpr*

The XPath expression that identifies the nodes to update.

■ *nsMgr*

The .NET XmlNameSpaceManager object used for namespace resolution of the XPath expression. *nsMgr* can be null.

■ *value*

The new value as an OracleXmlType object.

#### **Exceptions**

ObjectDisposedException - The object is already disposed.

ArgumentNullException - The *xpathExpr* is null or zero-length.

InvalidOperationException - The OracleConnection is not open or has been closed during the lifetime of the object.

#### **Remarks**

The default namespace is ignored if its value is an empty string.

#### **See Also:**

- ["Oracle.DataAccess.Types Namespace" on page 1-9](#page-42-0)
- [OracleXmlType Class](#page-604-0)
- [OracleXmlType Members](#page-605-0)

## <span id="page-628-0"></span>**Validate**

This methods validates whether or not the XML data in the OracleXmlType object conforms to the given XML schema.

#### **Declaration**

```
// C#
public bool Validate(String schemaUrl);
```
### **Parameters**

schemaUrl

A string representing the **[URL](#page-1558-0)** in the database of the XML schema.

#### **Return Value**

Returns true if the XML data conforms to the XML schema; otherwise, returns false.

#### **Exceptions**

ObjectDisposedException - The object is already disposed.

InvalidOperationException - The OracleConnection is not open or has been closed during the lifetime of the object.

ArgumentNullException - The *schemaUrl* argument is null or an empty string.

- ["Oracle.DataAccess.Types Namespace" on page 1-9](#page-42-0)
- [OracleXmlType Class](#page-604-0)
- [OracleXmlType Members](#page-605-0)

# <sup>7</sup> **ADO.NET 2.0 Classes**

This chapter describes the following Oracle Data Provider for .NET classes that support the ADO.NET 2.0 specification.

**See Also:** ["ADO.NET 2.0 Features" on page 3-20](#page-79-0)

- [OracleClientFactory Class](#page-631-0)
- [OracleConnectionStringBuilder Class](#page-639-0)
- [OracleDataSourceEnumerator Class](#page-665-0)

## <span id="page-631-0"></span>**OracleClientFactory Class**

An OracleClientFactory object allows applications to instantiate ODP.NET classes in a generic way.

*Supported Only in ADO.NET 2.0-Compliant* ODP.NET

#### **Class Inheritance**

System.Object

System.Data.Common.DbProviderFactory

Oracle.DataAccess.Client.OracleClientFactory

## **Declaration**

```
// C#
public sealed class OracleClientFactory : DbProviderFactory
```
## **Thread Safety**

All public static methods are thread-safe, although instance methods do not guarantee thread safety.

#### **Example**

```
// C#
```

```
using System;
using System.Data;
using System.Data.Common;
using Oracle.DataAccess.Client;
class FactorySample
{
   static void Main()
   {
     string constr = "user id=scott;password=tiger;data source=oracle";
     DbProviderFactory factory =
             DbProviderFactories.GetFactory("Oracle.DataAccess.Client");
     DbConnection conn = factory.CreateConnection();
     try
     {
       conn.ConnectionString = constr;
       conn.Open();
       DbCommand cmd = factory.CreateCommand();
       cmd.Connection = conn;
       cmd.CommandText = "select * from emp";
       DbDataReader reader = cmd.ExecuteReader();
       while (reader.Read())
         Console.WriteLine(reader["EMPNO"] + " : " + reader["ENAME"]);
     }
     catch (Exception ex)
     {
```

```
 Console.WriteLine(ex.Message);
     Console.WriteLine(ex.StackTrace);
   }
 }
```
## **Requirements**

}

Namespace: Oracle.DataAccess.Client

```
Assembly: Oracle.DataAccess.dll
```
ODP.NET Version: ODP.NET for .NET Framework 2.0 or ODP.NET for .NET Framework 4

- ["Oracle.DataAccess.Client Namespace" on page 1-4](#page-37-0)
- [OracleClientFactory Members](#page-633-0)
- [OracleClientFactory Public Properties](#page-634-0)
- [OracleClientFactory Public Methods](#page-635-0)

## <span id="page-633-0"></span>**OracleClientFactory Members**

OracleClientFactory members are listed in the following tables.

## **OracleClientFactory Public Properties**

The OracleClientFactory public properties are listed in [Table 7–1.](#page-633-1)

<span id="page-633-1"></span>*Table 7–1 OracleClientFactory Public Properties*

| <b>Property</b>               | <b>Description</b>                                                                |
|-------------------------------|-----------------------------------------------------------------------------------|
| CanCreateDataSourceEnumerator | Indicates whether or not the<br>CreateDataSourceEnumerator method is<br>supported |

## **OracleClientFactory Public Methods**

OracleClientFactory Public Methods are listed in [Table 7–2](#page-633-2).

<span id="page-633-2"></span>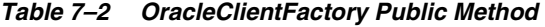

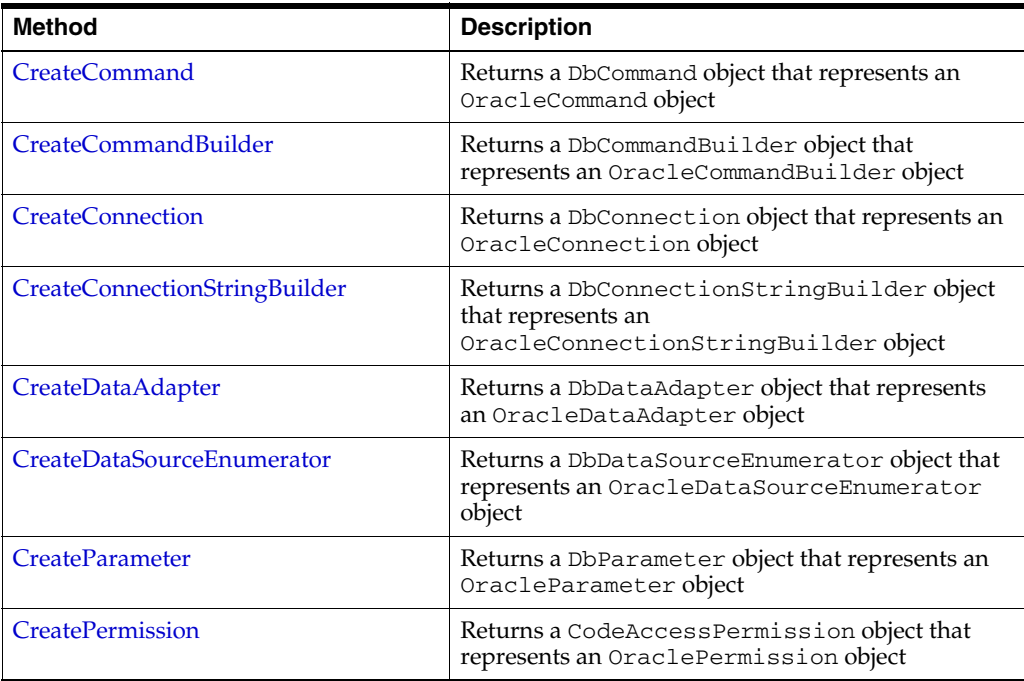

- ["Oracle.DataAccess.Client Namespace" on page 1-4](#page-37-0)
- [OracleClientFactory Class](#page-631-0)

## <span id="page-634-2"></span><span id="page-634-0"></span>**OracleClientFactory Public Properties**

The OracleClientFactory public properties are listed in [Table 7–3.](#page-634-2)

*Table 7–3 OracleClientFactory Public Properties*

| <b>Property</b>               | <b>Description</b>                                                                |
|-------------------------------|-----------------------------------------------------------------------------------|
| CanCreateDataSourceEnumerator | Indicates whether or not the<br>CreateDataSourceEnumerator method is<br>supported |

## **See Also:**

- ["Oracle.DataAccess.Client Namespace" on page 1-4](#page-37-0)
- [OracleClientFactory Class](#page-631-0)
- [OracleClientFactory Members](#page-633-0)

## <span id="page-634-1"></span>**CanCreateDataSourceEnumerator**

This property indicates whether or not the CreateDataSourceEnumerator method is supported.

## **Declaration**

```
// C#
public override bool CanCreateDataSourceEnumerator { get; }
```
## **Property Value**

Returns true.

## **Remarks**

ODP.NET supports the OracleDataSourceEnumerator object.

- ["Oracle.DataAccess.Client Namespace" on page 1-4](#page-37-0)
- [OracleClientFactory Class](#page-631-0)
- [OracleClientFactory Members](#page-633-0)

## <span id="page-635-2"></span><span id="page-635-0"></span>**OracleClientFactory Public Methods**

The OracleClientFactory public method is listed in [Table 7–4](#page-635-2).

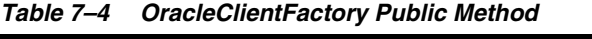

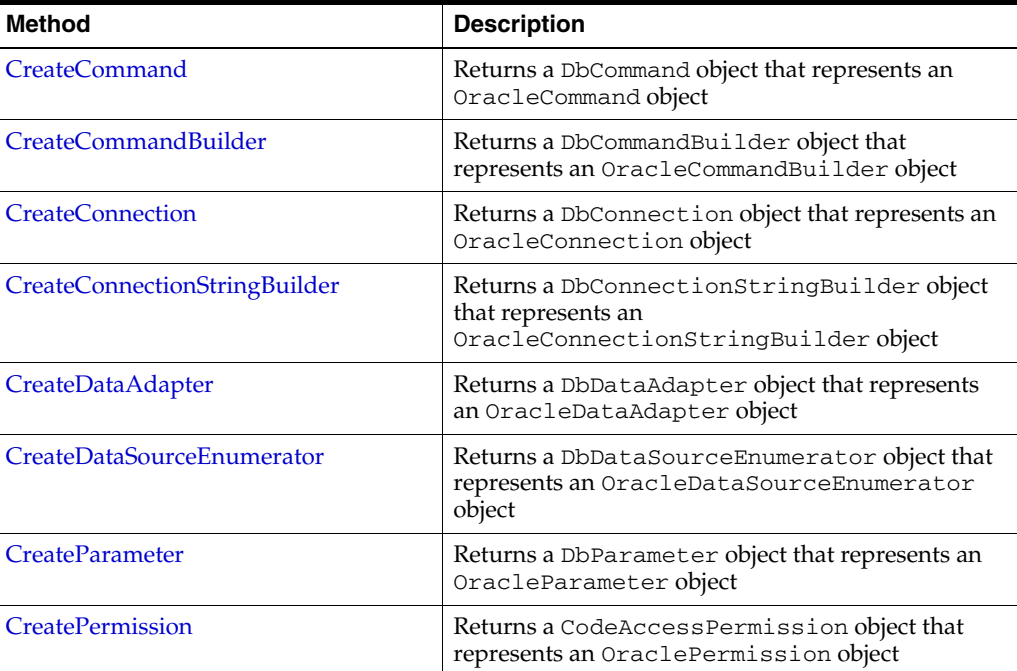

## **See Also:**

- ["Oracle.DataAccess.Client Namespace" on page 1-4](#page-37-0)
- [OracleClientFactory Class](#page-631-0)
- [OracleClientFactory Members](#page-633-0)

## <span id="page-635-1"></span>**CreateCommand**

This method returns a DbCommand object that represents an OracleCommand object.

## **Declaration**

```
// C#
public override DbCommand CreateCommand();
```
## **Return Value**

A DbCommand object that represents an OracleCommand object.

- ["Oracle.DataAccess.Client Namespace" on page 1-4](#page-37-0)
- [OracleClientFactory Class](#page-631-0)
- [OracleClientFactory Members](#page-633-0)

## <span id="page-636-0"></span>**CreateCommandBuilder**

This method returns a DbCommandBuilder object that represents an OracleCommandBuilder object.

#### **Declaration**

// C# public override DbCommandBuilder CreateCommandBuilder();

### **Return Value**

A DbCommandBuilder object that represents an OracleCommandBuilder object.

#### **See Also:**

- ["Oracle.DataAccess.Client Namespace" on page 1-4](#page-37-0)
- [OracleClientFactory Class](#page-631-0)
- [OracleClientFactory Members](#page-633-0)

## <span id="page-636-1"></span>**CreateConnection**

This method returns a DbConnection object that represents an OracleConnection object.

#### **Declaration**

```
// C#
public override DbConnection CreateConnection();
```
## **Return Value**

A DbConnection object that represents an OracleConnection object.

#### **See Also:**

- ["Oracle.DataAccess.Client Namespace" on page 1-4](#page-37-0)
- [OracleClientFactory Class](#page-631-0)
- [OracleClientFactory Members](#page-633-0)

## <span id="page-636-2"></span>**CreateConnectionStringBuilder**

This method returns a DbConnectionStringBuilder object that represents an OracleConnectionStringBuilder object.

## **Declaration**

// C#

public override DbConnectionStringBuilder CreateConnectionStringBuilder();

## **Return Value**

A DbConnectionStringBuilder object that represents an OracleConnectionStringBuilder object.

### **See Also:**

- ["Oracle.DataAccess.Client Namespace" on page 1-4](#page-37-0)
- [OracleClientFactory Class](#page-631-0)
- [OracleClientFactory Members](#page-633-0)

## <span id="page-637-0"></span>**CreateDataAdapter**

This method returns a DbDataAdapter object that represents an OracleDataAdapter object.

#### **Declaration**

// C# public override DbDataAdapter CreateDataAdapter();

## **Return Value**

A DbDataAdapter object that represents an OracleDataAdapter object.

#### **See Also:**

- ["Oracle.DataAccess.Client Namespace" on page 1-4](#page-37-0)
- [OracleClientFactory Class](#page-631-0)
- [OracleClientFactory Members](#page-633-0)

## <span id="page-637-1"></span>**CreateDataSourceEnumerator**

This method returns a DbDataSourceEnumerator object that represents an OracleDataSourceEnumerator object.

#### **Declaration**

```
// C#
public override DbDataSourceEnumerator CreateDataSourceEnumerator();
```
#### **Return Value**

A DbDataSourceEnumerator object that represents an OracleDataSourceEnumerator object.

#### **See Also:**

- ["Oracle.DataAccess.Client Namespace" on page 1-4](#page-37-0)
- [OracleClientFactory Class](#page-631-0)
- [OracleClientFactory Members](#page-633-0)
- ["OracleDataSourceEnumerator Class" on page 7-36](#page-665-0)

## <span id="page-637-2"></span>**CreateParameter**

This method returns a DbParameter object that represents an OracleParameter object.

#### **Declaration**

// C# public override DbParameter CreateParameter();

## **Return Value**

A DbParameter object that represents an OracleParameter object.

## **See Also:**

- ["Oracle.DataAccess.Client Namespace" on page 1-4](#page-37-0)
- [OracleClientFactory Class](#page-631-0)
- [OracleClientFactory Members](#page-633-0)

## <span id="page-638-0"></span>**CreatePermission**

This method returns a CodeAccessPermission object that represents an OraclePermission object.

#### **Declaration**

```
// C#
```

```
public override System.Security.CodeAccessPermission CreatePermission(
  System.Security.Permissions.PermissionState state);
```
#### **Parameter**

■ *state*

A PermissionState object.

## **Return Value**

A CodeAccessPermission object that represents an OraclePermission object.

#### **Remarks**

This method enables users, writing provider-independent code, to get a CodeAccessPermission instance that represents an OraclePermission object.

- ["Oracle.DataAccess.Client Namespace" on page 1-4](#page-37-0)
- [OracleClientFactory Class](#page-631-0)
- [OracleClientFactory Members](#page-633-0)

## <span id="page-639-0"></span>**OracleConnectionStringBuilder Class**

An OracleConnectionStringBuilder object allows applications to create or modify connection strings.

*Supported Only in ADO.NET 2.0-Compliant* ODP.NET

#### **Class Inheritance**

System.Object

System.Data.Common.DbConnectionStringBuilder

Oracle.DataAccess.Client.OracleConnectionStringBuilder

## **Declaration**

```
// C#
public sealed class OracleConnectionStringBuilder : DbConnectionStringBuilder
```
#### **Thread Safety**

All public static methods are thread-safe, although instance methods do not guarantee thread safety.

#### **Remarks**

The following rules must be followed for setting values with reserved characters:

**1.** Values containing characters enclosed within single quotes

If the value contains characters that are enclosed within single quotation marks, then the entire value must be enclosed within double quotation marks.

For example, password =  $"$ 'scoTT'" where the value is 'scoTT'.

**2.** Values containing characters enclosed within double quotes

Values should be enclosed in double quotation marks to preserve the case and to avoid the upper casing of values.

If the value contains characters enclosed in double quotation marks, then it must be enclosed in single quotation marks.

For example,  $password = 'rscoreT'$  where the value is  $rscoreT''$ .

**3.** Values containing characters enclosed in both single and double quotes

If the value contains characters enclosed in both single and double quotation marks, the quotation mark used to enclose the value must be doubled each time it occurs within the value.

For example, password = '"sco''TT"' where the value is "sco'TT".

**4.** Values containing spaces

All leading and trailing spaces are ignored, but the spaces between the value are recognized. If the value needs to have leading or trailing spaces then it must be enclosed in double quotation marks.

For example, User  $ID = ScoTT$  where the value is <Sco  $TT$ >.

For example, User  $ID = "Sco TT " where the value is .$ 

**5.** Keywords occurring multiple times in a connection string

If a specific keyword occurs multiple times in a connection string, the last occurrence listed is used in the value set.

For example, with "User ID = scott; password = tiger; User ID = david" connection string, User ID value is david.

#### **Example**

```
// C#
using System;
using System.Data;
using System.Data.Common;
using Oracle.DataAccess.Client;
using System.Collections;
class ConnectionStringBuilderSample
{
static void Main(string[] args)
  {
     bool bRet = false;
     // Create an instance of OracleConnectionStringBuilder
     OracleConnectionStringBuilder connStrBuilder =
      new OracleConnectionStringBuilder();
     // Add new key/value pairs to the connection string
     connStrBuilder.Add("User Id", "scott");
     connStrBuilder.Add("Password", "tiger");
     connStrBuilder.Add("Data Source", "oracle"); 
     connStrBuilder.Add("pooling", false);
     // Modify the existing value
     connStrBuilder["Data source"] = "inst1";
     // Remove an entry from the connection string
     bRet = connStrBuilder.Remove("pooling");
     //ContainsKey indicates whether or not the specific key exist
     //returns true even if the user has not specified it explicitly
     Console.WriteLine("Enlist exist: " + 
               connStrBuilder.ContainsKey("Enlist"));
     //returns false
     connStrBuilder.ContainsKey("Invalid");
     // ShouldSerialize indicates whether or not a specific key 
     // exists in connection string inherited from DbConnectionStringBuilder.
     // returns true if the key is explicitly added the user otherwise false;
     // this will return false as this key doesn't exists.
     connStrBuilder.ShouldSerialize("user"); 
     // returns false because this key is nott added by user explicitly.
     connStrBuilder.ShouldSerialize("Enlist");
     // IsFixedSize [read-only property]
     Console.WriteLine("Connection String is fixed size only: "
                             + connStrBuilder.IsFixedSize);
     Console.WriteLine("Key/Value Pair Count: " + connStrBuilder.Count);
```

```
 //adding a new key which is not supported by the provider 
   //is not allowed.
   try
   {
     //this will throw an exception.
    connStrBuilder.Add("NewKey", "newValue");
   }
   catch (Exception ex)
   {
    Console.WriteLine(ex.Message);
   }
   Console.WriteLine("Key/Value Pair Count: " + connStrBuilder.Count);
   //modifying a existing key is allowed.
   connStrBuilder.Add("Enlist", false);
   Console.WriteLine("Key/Value Pair Count: " + connStrBuilder.Count);
   // Get all the keys and values supported by the provider.
   ICollection keyCollection = connStrBuilder.Keys;
   ICollection valueCollection = connStrBuilder.Values;
   IEnumerator keys = keyCollection.GetEnumerator();
   IEnumerator values = valueCollection.GetEnumerator();
   while (keys.MoveNext())
   {
    values.MoveNext();
   Console.WriteLine("Key: {0} Value: {1} \n"
       ,keys.Current ,values.Current);
   }
 }
```
### **Requirements**

}

Namespace: Oracle.DataAccess.Client

Assembly: Oracle.DataAccess.dll

ODP.NET Version: ODP.NET for .NET Framework 2.0 or ODP.NET for .NET Framework 4

- ["Oracle.DataAccess.Client Namespace" on page 1-4](#page-37-0)
- [OracleConnectionStringBuilder Members](#page-642-0)
- [OracleConnectionStringBuilder Constructors](#page-645-0)
- [OracleConnectionStringBuilder Public Properties](#page-647-0)
- [OracleConnectionStringBuilder Public Methods](#page-662-0)

## <span id="page-642-0"></span>**OracleConnectionStringBuilder Members**

OracleConnectionStringBuilder members are listed in the following tables.

## **OracleConnectionStringBuilder Constructors**

OracleConnectionStringBuilder constructors are listed in [Table 7–5](#page-642-1).

<span id="page-642-1"></span>*Table 7–5 OracleConnectionStringBuilder Constructors*

| ∣ Constructor                                 | <b>Description</b>                                                                   |
|-----------------------------------------------|--------------------------------------------------------------------------------------|
| OracleConnectionStringBuilder<br>Constructors | Instantiates a new instance of<br>OracleConnectionStringBuilderclass<br>(Overloaded) |

## **OracleConnectionStringBuilder Public Properties**

OracleConnectionStringBuilder instance properties are listed in [Table 7–6](#page-642-2).

<span id="page-642-2"></span>*Table 7–6 OracleConnectionStringBuilder Public Properties*

| <b>Properties</b>         | <b>Description</b>                                                                                           |
|---------------------------|----------------------------------------------------------------------------------------------------|
| BrowsableConnectionString | Inherited from System. Data. Common.<br>DbConnectionStringBuilder                                            |
| ConnectionLifetime        | Specifies the value corresponding to the Connection<br>Lifetime attribute in the ConnectionString property   |
| ConnectionString          | Inherited from System. Data. Common.<br>DbConnectionStringBuilder                                            |
| ConnectionTimeout         | Specifies the value corresponding to the Connection<br>Timeout attribute in the ConnectionString property    |
| <b>ContextConnection</b>  | Specifies the value corresponding to the Context<br>Connection attribute in the ConnectionString<br>property |
| Count                     | Inherited from<br>System.Data.Common.DbConnectionStringBuilde<br>r                                           |
| <b>DataSource</b>         | Specifies the value corresponding to the Data Source<br>attribute in the ConnectionString property           |
| <b>DBAPrivilege</b>       | Specifies the value corresponding to the DBA Privilege<br>attribute in the ConnectionString property         |
| <b>DecrPoolSize</b>       | Specifies the value corresponding to the Decr Pool Size<br>attribute in the ConnectionString property        |
| Enlist                    | Specifies the value corresponding to the Enlist attribute<br>in the ConnectionString property                |
| <b>HAEvents</b>           | Specifies the value corresponding to the HA Events<br>attribute in the ConnectionString property             |
| <b>IncrPoolSize</b>       | Specifies the value corresponding to the Incr Pool Size<br>attribute in the ConnectionString property        |
| <b>IsFixedSize</b>        | Indicates whether or not the Connection String Builder<br>has a fixed size                                   |
| IsReadOnly                | Inherited from<br>System.Data.Common.DbConnectionStringBuilde<br>r                                           |

| <b>Properties</b>         | <b>Description</b>                                                                                              |
|---------------------------|----------------------------------------------------------------------------------------------------|
| Item                      | Specifies the value associated with the specified attribute                                                     |
| <b>Keys</b>               | Specifies a collection of attributes contained in the<br><b>Connection String Builder</b>                       |
| LoadBalancing             | Specifies the value corresponding to the Load<br>Balancing attribute in the ConnectionString<br>property        |
| <b>MaxPoolSize</b>        | Specifies the value corresponding to the Max Pool Size<br>attribute in the ConnectionString property            |
| MetadataPooling           | Specifies the value that corresponds to the Metadata<br>Pooling attribute in the ConnectionString property      |
| MinPoolSize               | Specifies the value corresponding to the Min Pool Size<br>attribute in the ConnectionString property            |
| Password                  | Specifies the value corresponding to the Password<br>attribute in the ConnectionString property                 |
| PersistSecurityInfo       | Specifies the value corresponding to the Persist<br>Security Info attribute in the ConnectionString<br>property |
| Pooling                   | Specifies the value corresponding to the Pooling<br>attribute in the ConnectionString property                  |
| ProxyPassword             | Specifies the value corresponding to the Proxy User Id<br>attribute in the ConnectionString property            |
| ProxyUserId               | Specifies the value corresponding to the Proxy User Id<br>attribute in the ConnectionString property            |
| SelfTuning                | Specifies the value corresponding to the Self<br>Tuning attribute in the ConnectionString property              |
| StatementCachePurge       | Specifies the value corresponding to the Statement<br>Cache Purge attribute in the ConnectionString<br>property |
| <b>StatementCacheSize</b> | Specifies the value corresponding to the Statement<br>Cache Size attribute in the ConnectionString<br>property  |
| <b>UserID</b>             | Specifies the value corresponding to the User Id attribute<br>in the ConnectionString property                  |
| <b>ValidateConnection</b> | Specifies the value corresponding to the Validate<br>Connection attribute in the ConnectionString<br>property   |
| <b>Values</b>             | Specifies a collection of values contained in the<br>Connection String Builder                                  |

*Table 7–6 (Cont.) OracleConnectionStringBuilder Public Properties*

## **OracleConnectionStringBuilder Public Methods**

OracleConnectionStringBuilder instance methods are listed in [Table 7–7](#page-643-0).

<span id="page-643-0"></span>*Table 7–7 OracleConnectionStringBuilder Public Methods*

| Methods | <b>Description</b>                                             |
|---------|----------------------------------------------------------------|
| Add     | Inherited from<br>System.Data.Common.DbConnectionStringBuilder |
| Clear   | Clears the connection string contents                          |

| <b>Methods</b>     | <b>Description</b>                                                                                |
|--------------------|---------------------------------------------------------------------------------------------------|
| ContainsKey        | Indicates whether or not a specific attribute in the connection<br>string is supported by ODP.NET |
| EquivalentTo       | Inherited from<br>System.Data.Common.DbConnectionStringBuilder                                    |
| Remove             | Removes the entry corresponding to the specified attribute<br>from the connection string          |
| ShouldSerialize    | Inherited from<br>System.Data.Common.DbConnectionStringBuilder                                    |
| ToString           | Inherited from<br>System.Data.Common.DbConnectionStringBuilder                                    |
| <b>TryGetValue</b> | Returns the value corresponding to the supplied attribute, as<br>an output parameter              |

*Table 7–7 (Cont.) OracleConnectionStringBuilder Public Methods*

- ["Oracle.DataAccess.Client Namespace" on page 1-4](#page-37-0)
- [OracleConnectionStringBuilder Class](#page-639-0)

## <span id="page-645-0"></span>**OracleConnectionStringBuilder Constructors**

OracleConnectionStringBuilder constructors instantiate new instances of the OracleConnectionStringBuilder class.

#### **Overload List:**

■ [OracleConnectionStringBuilder\(\)](#page-645-1)

This constructor instantiates a new instance of OracleConnectionStringBuilder class.

■ [OracleConnectionStringBuilder\(string\)](#page-645-2)

This constructor instantiates a new instance of the OracleConnectionStringBuilder class with the provided connection string.

#### **See Also:**

- ["Oracle.DataAccess.Client Namespace" on page 1-4](#page-37-0)
- [OracleConnectionStringBuilder Class](#page-639-0)
- [OracleConnectionStringBuilder Members](#page-642-0)

## <span id="page-645-1"></span>**OracleConnectionStringBuilder()**

This constructor instantiates a new instance of the OracleConnectionStringBuilder class.

#### **Declaration**

```
// C#
public OracleConnectionStringBuilder();
```
## **Remarks**

The ConnectionString property is empty after the object is created.

**See Also:** ["Oracle.DataAccess.Client Namespace" on page 1-4](#page-37-0)

## <span id="page-645-2"></span>**OracleConnectionStringBuilder(string)**

This constructor instantiates a new instance of the OracleConnectionStringBuilder class with the provided connection string.

### **Declaration**

```
// C#
public OracleConnectionStringBuilder(string connectionString);
```
## **Parameters**

■ *connectionString*

The connection information.

#### **Exceptions**

ArgumentNullException - The *connectionString* parameter is null. ArgumentException - The *connectionString* parameter is invalid.

## **Remarks**

The ConnectionString property of this instance is set to the supplied connection string.

- ["Oracle.DataAccess.Client Namespace" on page 1-4](#page-37-0)
- [OracleConnectionStringBuilder Class](#page-639-0)
- [OracleConnectionStringBuilder Members](#page-642-0)

## <span id="page-647-1"></span><span id="page-647-0"></span>**OracleConnectionStringBuilder Public Properties**

OracleConnectionStringBuilder public properties are listed in [Table 7–8.](#page-647-1)

| <b>Properties</b>         | <b>Description</b>                                                                                            |
|---------------------------|----------------------------------------------------------------------------------------------------|
| BrowsableConnectionString | Inherited from System. Data. Common.<br>DbConnectionStringBuilder                                             |
| ConnectionLifetime        | Specifies the value corresponding to the Connection<br>Lifetime attribute in the ConnectionString<br>property |
| ConnectionString          | Inherited from System. Data. Common.<br>DbConnectionStringBuilder                                             |
| ConnectionTimeout         | Specifies the value corresponding to the Connection<br>Timeout attribute in the ConnectionString property     |
| <b>ContextConnection</b>  | Specifies the value corresponding to the Context<br>Connection attribute in the ConnectionString<br>property  |
| Count                     | Inherited from System. Data. Common.<br>DbConnectionStringBuilder                                             |
| <b>DataSource</b>         | Specifies the value corresponding to the Data Source<br>attribute in the ConnectionString property            |
| <b>DBAPrivilege</b>       | Specifies the value corresponding to the DBA Privilege<br>attribute in the ConnectionString property          |
| <b>DecrPoolSize</b>       | Specifies the value corresponding to the Decr Pool<br>Size attribute in the ConnectionString property         |
| Enlist                    | Specifies the value corresponding to the Enlist<br>attribute in the ConnectionString property                 |
| <b>HAEvents</b>           | Specifies the value corresponding to the HA Events<br>attribute in the ConnectionString property              |
| <b>IncrPoolSize</b>       | Specifies the value corresponding to the Incr Pool<br>Size attribute in the ConnectionString property         |
| <b>IsFixedSize</b>        | Indicates whether or not the Connection String Builder<br>has a fixed size                                    |
| IsReadOnly                | Inherited from<br>System.Data.Common.DbConnectionStringBuild<br>er                                            |
| Item                      | Specifies the value associated with the specified attribute                                                   |
| <b>Keys</b>               | Specifies a collection of attributes contained in the<br><b>Connection String Builder</b>                     |
| LoadBalancing             | Specifies the value corresponding to the Load<br>Balancing attribute in the ConnectionString<br>property      |
| <b>MaxPoolSize</b>        | Specifies the value corresponding to the Max Pool Size<br>attribute in the ConnectionString property          |
| <b>MetadataPooling</b>    | Specifies the value that corresponds to the Metadata<br>Pooling attribute in the ConnectionString property    |
| MinPoolSize               | Specifies the value corresponding to the Min Pool Size<br>attribute in the ConnectionString property          |

*Table 7–8 OracleConnectionStringBuilder Public Properties*
| <b>Properties</b>          | <b>Description</b>                                                                                              |
|----------------------------|----------------------------------------------------------------------------------------------------|
| Password                   | Specifies the value corresponding to the Password<br>attribute in the ConnectionString property                 |
| PersistSecurityInfo        | Specifies the value corresponding to the Persist<br>Security Info attribute in the ConnectionString<br>property |
| Pooling                    | Specifies the value corresponding to the Pooling<br>attribute in the ConnectionString property                  |
| ProxyPassword              | Specifies the value corresponding to the Proxy User Id<br>attribute in the ConnectionString property            |
| ProxyUserId                | Specifies the value corresponding to the Proxy User Id<br>attribute in the ConnectionString property            |
| SelfTuning                 | Specifies the value corresponding to the Self<br>Tuning attribute in the ConnectionString<br>property           |
| <b>StatementCachePurge</b> | Specifies the value corresponding to the Statement<br>Cache Purge attribute in the ConnectionString<br>property |
| <b>StatementCacheSize</b>  | Specifies the value corresponding to the Statement<br>Cache Size attribute in the ConnectionString<br>property  |
| <b>UserID</b>              | Specifies the value corresponding to the User Id<br>attribute in the ConnectionString property                  |
| <b>ValidateConnection</b>  | Specifies the value corresponding to the Validate<br>Connection attribute in the ConnectionString<br>property   |
| <b>Values</b>              | Specifies a collection of values contained in the<br><b>Connection String Builder</b>                           |

*Table 7–8 (Cont.) OracleConnectionStringBuilder Public Properties*

## **See Also:**

- ["Oracle.DataAccess.Client Namespace" on page 1-4](#page-37-0)
- [OracleConnectionStringBuilder Class](#page-639-0)
- [OracleConnectionStringBuilder Members](#page-642-0)

## **ConnectionLifetime**

This property specifies the value corresponding to the Connection Lifetime attribute in the ConnectionString property.

#### **Declaration**

```
// C#
public int ConnectionLifetime{get; set;}
```
## **Property Value**

An int that represents the value of the supplied attribute.

#### **Exceptions**

OracleException - The specified value is less than zero.

## **Remarks**

When an OracleConnectionStringBuilder instance is created, this property is set to the default value of the corresponding connection string attribute.

### **See Also:**

- ["Oracle.DataAccess.Client Namespace" on page 1-4](#page-37-0)
- [OracleConnectionStringBuilder Class](#page-639-0)
- [OracleConnectionStringBuilder Members](#page-642-0)

## **ConnectionTimeout**

This property specifies the value corresponding to the Connection Timeout attribute in the ConnectionString property.

## **Declaration**

```
 // C#
 public int ConnectionTimeout{get; set;}
```
## **Property Value**

An int that represents the value of the supplied attribute.

## **Exceptions**

OracleException - The specified value is less than zero.

### **Remarks**

When an OracleConnectionStringBuilder instance is created, this property is set to the default value of the corresponding connection string attribute.

#### **See Also:**

- ["Oracle.DataAccess.Client Namespace" on page 1-4](#page-37-0)
- [OracleConnectionStringBuilder Class](#page-639-0)
- [OracleConnectionStringBuilder Members](#page-642-0)

## **ContextConnection**

This property specifies the value corresponding to the Context Connection attribute in the ConnectionString property.

## **Declaration**

```
// C#
public bool ContextConnection {get; set;}
```
## **Property Value**

A bool that represents the value of the supplied attribute.

#### **See Also:**

- ["Oracle.DataAccess.Client Namespace" on page 1-4](#page-37-0)
- [OracleConnectionStringBuilder Class](#page-639-0)
- [OracleConnectionStringBuilder Members](#page-642-0)

## **DataSource**

This property specifies the value corresponding to the Data Source attribute in the ConnectionString property.

#### **Declaration**

```
// C#
public string DataSource{get; set;}
```
#### **Property Value**

A string that represents the value of the supplied attribute.

#### **Exceptions**

ArgumentNullException - The specified value is null.

## **Remarks**

When an OracleConnectionStringBuilder instance is created, this property is set to the default value of the corresponding connection string attribute.

#### **See Also:**

- ["Oracle.DataAccess.Client Namespace" on page 1-4](#page-37-0)
- [OracleConnectionStringBuilder Class](#page-639-0)
- [OracleConnectionStringBuilder Members](#page-642-0)

## **DBAPrivilege**

This property specifies the value corresponding to the DBA Privilege attribute in the ConnectionString property.

#### **Declaration**

```
// C#
 public string DBAPrivilege{get; set;}
```
#### **Property Value**

A string that represents the value of the supplied attribute.

Possible values are SYSDBA or SYSOPER.

#### **Exceptions**

ArgumentNullException - The specified value is null.

OracleException - The specified value is invalid.

### **Remarks**

When an OracleConnectionStringBuilder instance is created, this property is set to the default value of the corresponding connection string attribute.

#### **See Also:**

- ["Oracle.DataAccess.Client Namespace" on page 1-4](#page-37-0)
- [OracleConnectionStringBuilder Class](#page-639-0)
- [OracleConnectionStringBuilder Members](#page-642-0)

## **DecrPoolSize**

This property specifies the value corresponding to the Decr Pool Size attribute in the ConnectionString property.

## **Declaration**

```
 // C#
 public int DecrPoolSize{get; set;}
```
#### **Property Value**

An int that represents the value of the supplied attribute.

#### **Exceptions**

OracleException - The specified value is less than 1.

#### **Remarks**

When an OracleConnectionStringBuilder instance is created, this property is set to the default value of the corresponding connection string attribute.

#### **See Also:**

- ["Oracle.DataAccess.Client Namespace" on page 1-4](#page-37-0)
- [OracleConnectionStringBuilder Class](#page-639-0)
- [OracleConnectionStringBuilder Members](#page-642-0)

## **Enlist**

This property specifies the value corresponding to the Enlist attribute in the ConnectionString property.

#### **Declaration**

```
 // C#
public string Enlist{get; set;};
```
## **Property Value**

A string that represents the value of the supplied attribute. Values are case-insensitive. Possible values are: dynamic, true, false, yes, and no.

#### **Exceptions**

ArgumentNullException - The specified value is null.

OracleException - The supplied value is not one of following: dynamic, true, false, yes, or no.

#### **Remarks**

When an OracleConnectionStringBuilder instance is created, this property is set to the default value of the corresponding connection string attribute.

#### **See Also:**

- ["Oracle.DataAccess.Client Namespace" on page 1-4](#page-37-0)
- [OracleConnectionStringBuilder Class](#page-639-0)
- [OracleConnectionStringBuilder Members](#page-642-0)

## **HAEvents**

This property specifies the value corresponding to the HA Events attribute in the ConnectionString property.

#### **Declaration**

 // C# public bool HAEvents{get; set;}

## **Property Value**

A bool that represents the value of the supplied attribute.

#### **Remarks**

When an OracleConnectionStringBuilder instance is created, this property is set to the default value of the corresponding connection string attribute.

#### **See Also:**

- ["Oracle.DataAccess.Client Namespace" on page 1-4](#page-37-0)
- [OracleConnectionStringBuilder Class](#page-639-0)
- [OracleConnectionStringBuilder Members](#page-642-0)

## **IncrPoolSize**

This property specifies the value corresponding to the Incr Pool Size attribute in the ConnectionString property.

#### **Declaration**

```
// C#
public int IncrPoolSize{get; set;}
```
#### **Property Value**

An int that represents the value of the supplied attribute.

#### **Exceptions**

OracleException - The specified value is less than 1.

## **Remarks**

When an OracleConnectionStringBuilder instance is created, this property is set to the default value of the corresponding connection string attribute.

### **See Also:**

- ["Oracle.DataAccess.Client Namespace" on page 1-4](#page-37-0)
- [OracleConnectionStringBuilder Class](#page-639-0)
- [OracleConnectionStringBuilder Members](#page-642-0)

## **IsFixedSize**

Indicates whether or not the Connection String Builder has a fixed size.

#### **Declaration**

```
// C#
public override bool IsFixedSize{get;}
```
#### **Property Value**

Returns true if the Connection String Builder has a fixed size; otherwise, returns false.

### **Remarks**

Attributes cannot be added or removed. They can only be modified for connection strings with a fixed size.

#### **See Also:**

- ["Oracle.DataAccess.Client Namespace" on page 1-4](#page-37-0)
- [OracleConnectionStringBuilder Class](#page-639-0)
- [OracleConnectionStringBuilder Members](#page-642-0)

## **Item**

This property specifies the value associated with the specified attribute.

## **Declaration**

```
// C#
public override object this[string keyword]{get; set;}
```
#### **Property Value**

An object value corresponding to the attribute.

## **Exceptions**

ArgumentNullException - The specified attribute is null.

OracleException - The specified attribute is not supported or the specified value is invalid.

#### **See Also:**

- ["Oracle.DataAccess.Client Namespace" on page 1-4](#page-37-0)
- [OracleConnectionStringBuilder Class](#page-639-0)
- [OracleConnectionStringBuilder Members](#page-642-0)

#### **Keys**

This property specifies a collection of attributes contained in the Connection String Builder.

#### **Declaration**

```
// C#
public override ICollection Keys{get;}
```
#### **Property Value**

Returns an ICollection that represents the attributes in the Connection String Builder.

### **See Also:**

- ["Oracle.DataAccess.Client Namespace" on page 1-4](#page-37-0)
- [OracleConnectionStringBuilder Class](#page-639-0)
- [OracleConnectionStringBuilder Members](#page-642-0)

## **LoadBalancing**

This property specifies the value corresponding to the Load Balancing attribute in the ConnectionString property.

#### **Declaration**

// C# public bool LoadBalancing {get; set;}

#### **Property Value**

A bool that contains the value of the supplied attribute.

## **Remarks**

When an OracleConnectionStringBuilder instance is created, this property is set to the default value of the corresponding connection string attribute.

## **See Also:**

- ["Oracle.DataAccess.Client Namespace" on page 1-4](#page-37-0)
- [OracleConnectionStringBuilder Class](#page-639-0)
- [OracleConnectionStringBuilder Members](#page-642-0)

#### **MaxPoolSize**

This property specifies the value corresponding to the Max Pool Size attribute in the ConnectionString property.

#### **Declaration**

```
// C#
public int MaxPoolSize{get; set;}
```
#### **Property Value**

An int that represents the value of the supplied attribute.

#### **Exceptions**

OracleException - The specified value is less than 1.

#### **Remarks**

When an OracleConnectionStringBuilder instance is created, this property is set to the default value of the corresponding connection string attribute.

#### **See Also:**

- ["Oracle.DataAccess.Client Namespace" on page 1-4](#page-37-0)
- [OracleConnectionStringBuilder Class](#page-639-0)
- [OracleConnectionStringBuilder Members](#page-642-0)

## **MetadataPooling**

This property specifies the value that corresponds to the Metadata Pooling attribute in the ConnectionString property.

#### **Declaration**

```
// C#
public bool MetadataPooling{get; set;};
```
#### **Property Value**

A bool containing the value of the supplied attribute.

#### **Remarks**

When an OracleConnectionStringBuilder instance is created, this property is set to the default value of the corresponding connection string attribute.

#### **See Also:**

- ["Oracle.DataAccess.Client Namespace" on page 1-4](#page-37-0)
- [OracleConnectionStringBuilder Class](#page-639-0)
- [OracleConnectionStringBuilder Members](#page-642-0)

## **MinPoolSize**

This property specifies the value corresponding to the Min Pool Size attribute in the ConnectionString property.

#### **Declaration**

```
 // C#
public int MinPoolSize{get; set;}
```
#### **Property Value**

An int that contains the value of the supplied attribute.

#### **Exceptions**

OracleException - The specified value is less than 0.

#### **Remarks**

When an OracleConnectionStringBuilder instance is created, this property is set to the default value of the corresponding connection string attribute.

#### **See Also:**

- ["Oracle.DataAccess.Client Namespace" on page 1-4](#page-37-0)
- [OracleConnectionStringBuilder Class](#page-639-0)
- [OracleConnectionStringBuilder Members](#page-642-0)

## <span id="page-656-0"></span>**Password**

This property specifies the value corresponding to the Password attribute in the ConnectionString property.

#### **Declaration**

```
// C#
public string Password{get; set;}
```
#### **Property Value**

A string that contains the value of the supplied attribute.

#### **Exception**

ArgumentNullException - The specified value is null.

#### **See Also:**

- ["Oracle.DataAccess.Client Namespace" on page 1-4](#page-37-0)
- [OracleConnectionStringBuilder Class](#page-639-0)
- [OracleConnectionStringBuilder Members](#page-642-0)

## <span id="page-656-1"></span>**PersistSecurityInfo**

This property specifies the value corresponding to the Persist Security Info attribute in the ConnectionString property.

#### **Declaration**

// C# public bool PersistSecurityInfo{get; set;}

#### **Property Value**

A bool that represents the value of the supplied attribute.

### **Remarks**

When an OracleConnectionStringBuilder instance is created, this property gets set to the default value of the corresponding connection string attribute.

## **See Also:**

- ["Oracle.DataAccess.Client Namespace" on page 1-4](#page-37-0)
- [OracleConnectionStringBuilder Class](#page-639-0)
- [OracleConnectionStringBuilder Members](#page-642-0)

## <span id="page-657-0"></span>**Pooling**

This property specifies the value corresponding to the Pooling attribute in the ConnectionString property.

## **Declaration**

```
// C#
public bool Pooling {get; set;}
```
#### **Property Value**

A bool that represents the value of the supplied attribute.

#### **Remarks**

When an OracleConnectionStringBuilder instance is created, this property is set to the default value of the corresponding connection string attribute.

#### **See Also:**

- ["Oracle.DataAccess.Client Namespace" on page 1-4](#page-37-0)
- [OracleConnectionStringBuilder Class](#page-639-0)
- [OracleConnectionStringBuilder Members](#page-642-0)

## <span id="page-657-1"></span>**ProxyPassword**

This property specifies the value corresponding to the Proxy Password attribute in the ConnectionString property.

#### **Declaration**

```
// C#
public string ProxyPassword {get; set;}
```
## **Property Value**

A string that represents the value of the supplied attribute.

## **Exception**

ArgumentNullException - The specified value is null.

#### **See Also:**

- ["Oracle.DataAccess.Client Namespace" on page 1-4](#page-37-0)
- [OracleConnectionStringBuilder Class](#page-639-0)
- [OracleConnectionStringBuilder Members](#page-642-0)

## <span id="page-658-0"></span>**ProxyUserId**

This property specifies the value corresponding to the Proxy User Id attribute in the ConnectionString property.

#### **Declaration**

```
// C#
public string ProxyUserId {get; set;}
```
#### **Property Value**

A string that represents the value of the supplied attribute.

#### **Exception**

ArgumentNullException - The specified value is null.

## **See Also:**

- ["Oracle.DataAccess.Client Namespace" on page 1-4](#page-37-0)
- [OracleConnectionStringBuilder Class](#page-639-0)
- [OracleConnectionStringBuilder Members](#page-642-0)

## <span id="page-658-2"></span>**SelfTuning**

This property specifies the value corresponding to the Self Tuning attribute in the ConnectionString property.

#### **Declaration**

```
// C#
public bool SelfTuning {get; set;}
```
#### **Property Value**

A bool that represents the value of the supplied attribute.

#### **See Also:**

- ["Oracle.DataAccess.Client Namespace" on page 1-4](#page-37-0)
- [OracleConnectionStringBuilder Class](#page-639-0)
- [OracleConnectionStringBuilder Members](#page-642-0)

## <span id="page-658-1"></span>**StatementCachePurge**

This property specifies the value corresponding to the Statement Cache Purge attribute in the ConnectionString property.

#### **Declaration**

// C#

public bool StatementCachePurge {get; set;}

#### **Property Value**

A bool that represents the value of the supplied attribute.

#### **Remarks**

When an OracleConnectionStringBuilder instance is created, this property is set to the default value of the corresponding connection string attribute.

#### **See Also:**

- ["Oracle.DataAccess.Client Namespace" on page 1-4](#page-37-0)
- [OracleConnectionStringBuilder Class](#page-639-0)
- [OracleConnectionStringBuilder Members](#page-642-0)

## <span id="page-659-0"></span>**StatementCacheSize**

This property specifies the value corresponding to the Statement Cache Size attribute in the ConnectionString property.

#### **Declaration**

```
// C#
public int StatementCacheSize{get; set;}
```
#### **Property Value**

An int that represents the value of the supplied attribute.

#### **Exceptions**

OracleException - The specified value is less than zero.

#### **Remarks**

When an OracleConnectionStringBuilder instance is created, this property is set to the default value of the corresponding connection string attribute.

#### **See Also:**

- ["Oracle.DataAccess.Client Namespace" on page 1-4](#page-37-0)
- [OracleConnectionStringBuilder Class](#page-639-0)
- [OracleConnectionStringBuilder Members](#page-642-0)

## <span id="page-659-1"></span>**UserID**

This property specifies the value corresponding to the User Id attribute in the ConnectionString property.

#### **Declaration**

```
// C#
public string UserID{get; set;}
```
#### **Property Value**

A string that represents the value of the supplied attribute.

#### **Exception**

ArgumentNullException - The specified value is null.

#### **See Also:**

- ["Oracle.DataAccess.Client Namespace" on page 1-4](#page-37-0)
- [OracleConnectionStringBuilder Class](#page-639-0)
- [OracleConnectionStringBuilder Members](#page-642-0)

## <span id="page-660-0"></span>**ValidateConnection**

This property specifies the value corresponding to the Validate Connection attribute in the ConnectionString property.

#### **Declaration**

```
// C#
public bool ValidateConnection{get; set;}
```
#### **Property Value**

A bool that represents the value of the supplied attribute.

## **Remarks**

When an OracleConnectionStringBuilder instance is created, this property is set to the default value of the corresponding connection string attribute.

#### **See Also:**

- ["Oracle.DataAccess.Client Namespace" on page 1-4](#page-37-0)
- [OracleConnectionStringBuilder Class](#page-639-0)
- [OracleConnectionStringBuilder Members](#page-642-0)

## <span id="page-660-1"></span>**Values**

This property specifies a collection of values contained in the Connection String Builder.

## **Declaration**

// C# public override ICollection Values{get;}

#### **Property Value**

Returns an ICollection that represents the values in the Connection String Builder.

#### **Remarks**

The order of the values in the ICollection is unspecified, but is the same as the associated attributes in the ICollection returned by the Keys property.

- ["Oracle.DataAccess.Client Namespace" on page 1-4](#page-37-0)
- [OracleConnectionStringBuilder Class](#page-639-0)
- [OracleConnectionStringBuilder Members](#page-642-0)

## <span id="page-662-0"></span>**OracleConnectionStringBuilder Public Methods**

OracleConnectionStringBuilder public methods are listed in [Table 7–9.](#page-662-0)

**Methods Description** Add and Inherited from System.Data.Common.DbConnectionStringBuilder [Clear](#page-662-1) Clears the connection string contents [ContainsKey](#page-662-2) Indicates whether or not a specific attribute in the connection string is supported by ODP.NET EquivalentTo Inherited from System.Data.Common.DbConnectionStringBuilder [Remove](#page-663-0) Remove Removes the entry corresponding to the specified attribute from the connection string ShouldSerialize Inherited from System.Data.Common.DbConnectionStringBuilder ToString Inherited from System.Data.Common.DbConnectionStringBuilder [TryGetValue](#page-664-0) Returns the value corresponding to the supplied attribute, as an output parameter

*Table 7–9 OracleConnectionStringBuilder Public Methods*

#### **See Also:**

- ["Oracle.DataAccess.Client Namespace" on page 1-4](#page-37-0)
- [OracleConnectionStringBuilder Class](#page-639-0)
- [OracleConnectionStringBuilder Members](#page-642-0)

## <span id="page-662-1"></span>**Clear**

This method clears the connection string contents.

#### **Declaration**

```
// C#
public override void Clear();
```
#### **Remarks**

All key/value pairs are removed from the OracleConnectionStringBuilder object and the ConnectionString property is set to Empty.

#### **See Also:**

- ["Oracle.DataAccess.Client Namespace" on page 1-4](#page-37-0)
- [OracleConnectionStringBuilder Class](#page-639-0)
- [OracleConnectionStringBuilder Members](#page-642-0)

## <span id="page-662-2"></span>**ContainsKey**

This method indicates whether or not a specific attribute in the connection string is supported by ODP.NET.

#### **Declaration**

```
// C#
public override bool ContainsKey(string keyword);
```
#### **Parameters**

■ *keyword*

The attribute being verified.

## **Return Value**

Returns true if the specified attribute exists; otherwise, returns false.

#### **Exceptions**

ArgumentNullException - The specified attribute is null.

#### **Remarks**

This method indicates if the attribute is part of the provider-supported attributes. It does not indicate if the user added the attribute to the connection string.

#### **See Also:**

- ["Oracle.DataAccess.Client Namespace" on page 1-4](#page-37-0)
- [OracleConnectionStringBuilder Class](#page-639-0)
- [OracleConnectionStringBuilder Members](#page-642-0)

## <span id="page-663-0"></span>**Remove**

This method removes the entry corresponding to the specified attribute from the connection string.

#### **Declaration**

```
// C#
public override bool Remove(string keyword);
```
## **Parameters**

■ *keyword*

The attribute that specifies the entry to be removed.

#### **Return Value**

Returns true if the attribute existed in the connection string and the corresponding entry was removed; otherwise, returns false.

#### **Exceptions**

ArgumentNullException - The specified attribute is null.

- ["Oracle.DataAccess.Client Namespace" on page 1-4](#page-37-0)
- [OracleConnectionStringBuilder Class](#page-639-0)
- [OracleConnectionStringBuilder Members](#page-642-0)

## <span id="page-664-0"></span>**TryGetValue**

This method returns the value corresponding to the supplied attribute, as an output parameter.

#### **Declaration**

```
// C#
public override bool TryGetValue(string keyword, out object value);
```
## **Parameters**

■ *keyword*

The attribute for which the value is being retrieved.

■ *value*

The value of the supplied attribute.

Sets *value* to the default value if the attribute is not present in the connection string.

#### **Return Value**

Returns true if the value that corresponds to the attribute has been successfully retrieved; otherwise, returns false. If the attribute is not present in the connection string, returns false and sets the *value* to null.

### **Exceptions**

ArgumentNullException - The specified attribute is null.

#### **Remarks**

If the function returns false, sets *value* to null.

If the attribute is not present in the connection string, sets *value* to the default value.

- ["Oracle.DataAccess.Client Namespace" on page 1-4](#page-37-0)
- [OracleConnectionStringBuilder Class](#page-639-0)
- [OracleConnectionStringBuilder Members](#page-642-0)

## <span id="page-665-0"></span>**OracleDataSourceEnumerator Class**

An OracleDataSourceEnumerator object allows applications to generically obtain a collection of data sources to connect to.

*Supported Only in ADO.NET 2.0-Compliant* ODP.NET

#### **Class Inheritance**

System.Object

System.DbDataSourceEnumerator

Oracle.DataAccess.Client.OracleDataSourceEnumerator

## **Declaration**

```
// C#
public sealed class OracleDataSourceEnumerator : DbDataSourceEnumerator
```
### **Thread Safety**

All public static methods are thread-safe, although instance methods do not guarantee thread safety.

#### **Example**

```
// C#
```

```
using System;
using System.Data;
using System.Data.Common;
using Oracle.DataAccess.Client;
class DataSourceEnumSample
{
   static void Main()
   {
     string ProviderName = "Oracle.DataAccess.Client";
     DbProviderFactory factory = DbProviderFactories.GetFactory(ProviderName);
     if (factory.CanCreateDataSourceEnumerator)
     {
       DbDataSourceEnumerator dsenum = factory.CreateDataSourceEnumerator();
       DataTable dt = dsenum.GetDataSources();
       // Print the first column/row entry in the DataTable
       Console.WriteLine(dt.Columns[0] + " : " + dt.Rows[0][0]);
       Console.WriteLine(dt.Columns[1] + " : " + dt.Rows[0][1]);
       Console.WriteLine(dt.Columns[2] + " : " + dt.Rows[0][2]);
       Console.WriteLine(dt.Columns[3] + " : " + dt.Rows[0][3]);
       Console.WriteLine(dt.Columns[4] + " : " + dt.Rows[0][4]);
     }
     else
       Console.Write("Data source enumeration is not supported by provider");
   }
}
```
## **Requirements**

Namespace: Oracle.DataAccess.Client

Assembly: Oracle.DataAccess.dll

ODP.NET Version: ODP.NET for .NET Framework 2.0 or ODP.NET for .NET Framework 4

- ["Oracle.DataAccess.Client Namespace" on page 1-4](#page-37-0)
- [OracleDataSourceEnumerator Members](#page-667-0)
- [OracleDataSourceEnumerator Public Methods](#page-668-0)

## <span id="page-667-0"></span>**OracleDataSourceEnumerator Members**

OracleDataSourceEnumerator members are listed in the following tables.

## **OracleDataSourceEnumerator Public Methods**

OracleDataSourceEnumerator Public Methods are listed in [Table 7–10](#page-667-1).

<span id="page-667-1"></span>*Table 7–10 OracleDataSourceEnumerator Method*

| Method                | <b>Description</b>                                                                                    |
|-----------------------|----------------------------------------------------------------------------------------------------|
| <b>GetDataSources</b> | Returns a DataTable object with information on<br>all the TNS alias entries in the tnsnames, ora file |

- ["Oracle.DataAccess.Client Namespace" on page 1-4](#page-37-0)
- [OracleDataSourceEnumerator Class](#page-665-0)

## <span id="page-668-2"></span><span id="page-668-0"></span>**OracleDataSourceEnumerator Public Methods**

The OracleDataSourceEnumerator static method is listed in [Table 7–11](#page-668-2).

*Table 7–11 OracleDataSourceEnumerator Method*

| Method                | <b>Description</b>                                                                                                    |
|-----------------------|----------------------------------------------------------------------------------------------------|
| <b>GetDataSources</b> | Returns a DataTable object with information on<br>$\,$ all the TNS alias entries in the <code>tnsnames.ora</code> file |

## **See Also:**

- ["Oracle.DataAccess.Client Namespace" on page 1-4](#page-37-0)
- [OracleDataSourceEnumerator Class](#page-665-0)
- [OracleDataSourceEnumerator Members](#page-667-0)

## <span id="page-668-1"></span>**GetDataSources**

This method returns a DataTable object with information on all the TNS alias entries in the tnsnames.ora file.

## **Declaration**

// C# public override DataTable GetDataSources();

## **Return Value**

A DataTable object.

## **Remarks**

This method returns a DataTable object for each TNS Alias entry that exists in the tnsnames.ora file.

If the tnsnames.ora file is not found, then the returned DataTable object is empty.

The following columns are returned for each row, but only the InstanceName column is populated.

- InstanceName (type: System. String)
- ServerName (type: System.String)
- ServiceName (type: System.String)
- Protocol (type: System. String)
- Port (type: System. String)

- ["Oracle.DataAccess.Client Namespace" on page 1-4](#page-37-0)
- [OracleDataSourceEnumerator Class](#page-665-0)
- [OracleDataSourceEnumerator Members](#page-667-0)

# <sup>8</sup> **Oracle Data Provider for .NET HA Event Classes**

This chapter describes the following ODP.NET HA event class and enumerations:

- [OracleHAEventArgs Class](#page-671-0)
- [OracleHAEventHandler Delegate](#page-677-0)
- [OracleHAEventSource Enumeration](#page-678-0)
- [OracleHAEventStatus Enumeration](#page-679-0)

## <span id="page-671-0"></span>**OracleHAEventArgs Class**

The OracleHAEventArgs class provides event data for the OracleConnection.HAEvent event.

#### **Class Inheritance**

System.Object

System.EventArgs

Oracle.DataAccess.Client.OracleHAEventArgs

#### **Declaration**

```
// C#
public sealed class OracleHAEventArgs
```
#### **Thread Safety**

All public methods are thread-safe, although instance methods do not guarantee thread safety.

### **Remarks**

When any HA event occurs for a service, service member, host, node, or instance that an OracleConnection object is set to with "ha events=true", the OracleConnection.HAEvent is triggered and passes an instance of OracleHAEventArgs to all the delegates that have registered with the event.

#### **Requirements**

Namespace: Oracle.DataAccess.Client

Assembly: Oracle.DataAccess.dll

ODP.NET Version: ODP.NET for .NET Framework 2.0 or ODP.NET for .NET Framework 4.

- ["Oracle.DataAccess.Client Namespace" on page 1-4](#page-37-0)
- [OracleHAEventArgs Members](#page-672-0)
- [OracleHAEventArgs Properties](#page-673-0)
- ["OracleConnection Class" on page 5-64](#page-269-0)
- ["HAEvent" on page 5-113](#page-318-0)

## <span id="page-672-0"></span>**OracleHAEventArgs Members**

OracleHAEventArgs members are listed in the following table.

## **OracleHAEventArgs Properties**

The OracleHAEventArgs properties are listed in Table 8–2.

*Table 8–1 OracleHAEventArgs Properties* 

| <b>Name</b>         | <b>Description</b>                                                |
|---------------------|-------------------------------------------------------------------|
| DatabaseDomainName  | Specifies the domain name of the database affected by the HAevent |
| <b>DatabaseName</b> | Specifies the database affected by the HAevent                    |
| HostName            | Specifies the host that triggered the event                       |
| <b>InstanceName</b> | Specifies the instance that triggered the event                   |
| <b>ServiceName</b>  | Specifies the service that triggered the event                    |
| Source              | Specifies the source that triggered the event                     |
| <b>Status</b>       | Specifies the status of the source that triggered the event       |
| <b>Time</b>         | Specifies the time when the event was triggered on the server     |

- ["Oracle.DataAccess.Client Namespace" on page 1-4](#page-37-0)
- [OracleHAEventArgs Class](#page-671-0)
- ["HAEvent" on page 5-113](#page-318-0)

## <span id="page-673-0"></span>**OracleHAEventArgs Properties**

The OracleHAEventArgs properties are listed in Table 8–2.

*Table 8–2 OracleHAEventArgs Properties* 

| <b>Name</b>         | <b>Description</b>                                                |
|---------------------|-------------------------------------------------------------------|
| DatabaseDomainName  | Specifies the domain name of the database affected by the HAevent |
| <b>DatabaseName</b> | Specifies the database affected by the HAevent                    |
| <b>HostName</b>     | Specifies the host that triggered the event                       |
| <b>InstanceName</b> | Specifies the instance that triggered the event                   |
| <b>ServiceName</b>  | Specifies the service that triggered the event                    |
| Source              | Specifies the source that triggered the event                     |
| <b>Status</b>       | Specifies the status of the source that triggered the event       |
| <b>Time</b>         | Specifies the time when the event was triggered on the server     |

#### **See Also:**

- ["Oracle.DataAccess.Client Namespace" on page 1-4](#page-37-0)
- [OracleHAEventArgs Class](#page-671-0)
- [OracleHAEventArgs Members](#page-672-0)

## <span id="page-673-2"></span>**DatabaseDomainName**

This property specifies the domain name of the database that is affected by the HA event.

#### **Declaration**

```
// C#
public string DatabaseDomainName {get;}
```
#### **Property Value**

The domain name of the database that is affected by the HA Event.

## **See Also:**

- ["Oracle.DataAccess.Client Namespace" on page 1-4](#page-37-0)
- [OracleHAEventArgs Class](#page-671-0)
- [OracleHAEventArgs Members](#page-672-0)
- ["HAEvent" on page 5-113](#page-318-0)

## <span id="page-673-1"></span>**DatabaseName**

This property specifies the database that is affected by the HA event.

## **Declaration**

```
// C#
public string DatabaseName {get;}
```
#### **Property Value**

This property specifies the database name that is affected by the HA event.

## **See Also:**

- ["Oracle.DataAccess.Client Namespace" on page 1-4](#page-37-0)
- [OracleHAEventArgs Class](#page-671-0)
- [OracleHAEventArgs Members](#page-672-0)
- ["HAEvent" on page 5-113](#page-318-0)

## <span id="page-674-0"></span>**HostName**

This property specifies the host that triggered the HA event.

#### **Declaration**

```
// C#
public string HostName {get;}
```
#### **Property Value**

The host that is affected by the HA Event.

## **See Also:**

- ["Oracle.DataAccess.Client Namespace" on page 1-4](#page-37-0)
- [OracleHAEventArgs Class](#page-671-0)
- [OracleHAEventArgs Members](#page-672-0)
- ["HAEvent" on page 5-113](#page-318-0)

## <span id="page-674-1"></span>**InstanceName**

This property specifies the instance that triggered the HA event.

## **Declaration**

```
// C#
public string InstanceName {get;}
```
## **Property Value**

The instance that is affected by the HA Event.

#### **See Also:**

- ["Oracle.DataAccess.Client Namespace" on page 1-4](#page-37-0)
- [OracleHAEventArgs Class](#page-671-0)
- [OracleHAEventArgs Members](#page-672-0)
- ["HAEvent" on page 5-113](#page-318-0)

## <span id="page-674-2"></span>**ServiceName**

This property specifies the service that triggered the HA event.

## **Declaration**

```
// C#
public string ServiceName {get;}
```
### **Property Value**

The service that is affected by the HA Event.

#### **See Also:**

- ["Oracle.DataAccess.Client Namespace" on page 1-4](#page-37-0)
- [OracleHAEventArgs Class](#page-671-0)
- [OracleHAEventArgs Members](#page-672-0)
- ["HAEvent" on page 5-113](#page-318-0)

## <span id="page-675-0"></span>**Source**

This property specifies the source that triggered the HA event.

## **Declaration**

```
// C#
public OracleHAEventSource Source {get;}
```
## **Property Value**

The source that triggered the HA Event.

## **See Also:**

- ["Oracle.DataAccess.Client Namespace" on page 1-4](#page-37-0)
- [OracleHAEventArgs Class](#page-671-0)
- [OracleHAEventArgs Members](#page-672-0)
- ["HAEvent" on page 5-113](#page-318-0)

## <span id="page-675-1"></span>**Status**

This property specifies the status of the source that triggered the HA event.

### **Declaration**

```
// C#
public OracleHAEventStatus Status {get;}
```
## **Property Value**

The status of the source that triggered the HA Event.

- ["Oracle.DataAccess.Client Namespace" on page 1-4](#page-37-0)
- [OracleHAEventArgs Class](#page-671-0)
- [OracleHAEventArgs Members](#page-672-0)
- ["HAEvent" on page 5-113](#page-318-0)

## <span id="page-676-0"></span>**Time**

This property specifies the time when the HA event was triggered on the server.

## **Declaration**

```
// C#
public DateTime Time {get; }
```
## **Property Value**

The time that the HA Event was triggered.

- ["Oracle.DataAccess.Client Namespace" on page 1-4](#page-37-0)
- [OracleHAEventArgs Class](#page-671-0)
- [OracleHAEventArgs Members](#page-672-0)
- ["HAEvent" on page 5-113](#page-318-0)

## <span id="page-677-0"></span>**OracleHAEventHandler Delegate**

The OracleHAEventHandler delegate represents the signature of the method that handles the OracleConnection.HAEvent event.

#### **Declaration**

```
// C#
public delegate void OracleHAEventHandler(object sender, OracleHAEventArgs
     eventArgs);
```
## **Parameters**

■ *sender*

The source of the event.

■ *EventArgs*

The OracleHAEventArgs object that contains the event data.

#### **Requirements**

Namespace: Oracle.DataAccess.Client

Assembly: Oracle.DataAccess.dll

ODP.NET Version: ODP.NET for .NET Framework 2.0 or ODP.NET for .NET Framework 4.

- ["Oracle.DataAccess.Client Namespace" on page 1-4](#page-37-0)
- [OracleHAEventArgs Class](#page-671-0)
- ["HAEvent" on page 5-113](#page-318-0)

## <span id="page-678-0"></span>**OracleHAEventSource Enumeration**

The OracleHAEventSource enumeration indicates the source of the HA event.

Table 8–3 lists all the OracleHAEventSource enumeration values with a description of each enumerated value.

*Table 8–3 OracleHAEventSource Enumeration Member Values*

| <b>Member Name</b> | <b>Description</b>                              |
|--------------------|-------------------------------------------------|
| Service            | The source of the HA Event is a service.        |
| ServiceMember      | The source of the HA Event is a service member. |
| Database           | The source of the HA Event is a database.       |
| Host               | The source of the HA Event is a host.           |
| Instance           | The source of the HA Event is an instance.      |

## **Requirements**

Namespace: Oracle.DataAccess.Client

Assembly: Oracle.DataAccess.dll

ODP.NET Version: ODP.NET for .NET Framework 2.0 or ODP.NET for .NET Framework 4.

- ["Oracle.DataAccess.Client Namespace" on page 1-4](#page-37-0)
- [OracleHAEventArgs Class](#page-671-0)
- ["Source" on page 8-6](#page-675-0)

## <span id="page-679-0"></span>**OracleHAEventStatus Enumeration**

The OracleHAEventStatus enumeration indicates the status of the HA event source.

Table 8–4 lists all the OracleHAEventStatus enumeration values with a description of each enumerated value.

*Table 8–4 OracleHAEventStatus Enumeration Values*

| <b>Member Name</b> | <b>Description</b>                  |
|--------------------|-------------------------------------|
| Up                 | The source of the HA Event is up.   |
| Down               | The source of the HA Event is down. |

#### **Requirements**

Namespace: Oracle.DataAccess.Client

Assembly: Oracle.DataAccess.dll

ODP.NET Version: ODP.NET for .NET Framework 2.0 or ODP.NET for .NET Framework 4.

- ["Oracle.DataAccess.Client Namespace" on page 1-4](#page-37-0)
- [OracleHAEventArgs Class](#page-671-0)
- ["Status" on page 8-6](#page-675-1)

# **Database Change Notification**

 This chapter describes Oracle Data Provider for .NET Change Notification Classes, Event Delegates, and Enumerations, which support Continuous Query Notification.

**Note:** Database Change Notification is known as Continuous Query Notification in Oracle database documentation.

**See Also:** ["Database Change Notification Support" on page 3-120](#page-179-0)

This chapter contains these topics:

- [OracleDependency Class](#page-681-0)
- [OracleNotificationRequest Class](#page-701-0)
- [OracleNotificationEventArgs Class](#page-709-0)
- [OnChangeEventHandler Delegate](#page-719-0)
- [OracleRowidInfo Enumeration](#page-720-0)
- [OracleNotificationType Enumeration](#page-721-0)
- [OracleNotificationSource Enumeration](#page-722-0)
- [OracleNotificationInfo Enumeration](#page-723-0)

## <span id="page-681-0"></span>**OracleDependency Class**

An OracleDependency class represents a dependency between an application and an Oracle database, enabling the application to get notifications whenever the data of interest or the state of the Oracle database changes.

#### **Class Inheritance**

System.Object

Oracle.DataAccess.Client.OracleDependency

## **Declaration**

```
// C#
public sealed class OracleDependency
```
## **Thread Safety**

All public static methods are thread-safe, although methods do not guarantee thread safety.

#### **Requirements**

Namespace: Oracle.DataAccess.Client

Assembly: Oracle.DataAccess.dll

ODP.NET Version: ODP.NET for .NET Framework 2.0 or ODP.NET for .NET Framework 4

Comment: Not supported in a .NET stored procedure

- ["Oracle.DataAccess.Client Namespace" on page 1-4](#page-37-0)
- [OracleDependency Members](#page-682-0)
- [OracleDependency Constructors](#page-684-0)
- [OracleDependency Static Fields](#page-688-0)
- [OracleDependency Static Methods](#page-690-0)
- [OracleDependency Methods](#page-697-0)
- [OracleDependency Properties](#page-691-0)
- [OracleDependency Events](#page-700-0)

## <span id="page-682-0"></span>**OracleDependency Members**

OracleDependency members are listed in the following tables.

## **OracleDependency Constructors**

OracleDependency constructors are listed in [Table 9–1](#page-682-1).

<span id="page-682-1"></span>*Table 9–1 OracleDependency Constructors*

| <b>Constructors</b>                  | <b>Description</b>                                                    |
|--------------------------------------|-----------------------------------------------------------------------|
| <b>CracleDependency Constructors</b> | Instantiates a new instance of OracleDependency class<br>(Overloaded) |

## **OracleDependency Static Fields**

The OracleDependency static field is listed in [Table 9–2](#page-682-2).

*Table 9–2 OracleDependency Static Field*

<span id="page-682-2"></span>

| <b>Static Field</b> | <b>Description</b>                                                                                 |
|---------------------|----------------------------------------------------------------------------------------------------|
| Port                | Indicates the port number that the notification listener listens<br>on, for database notifications |

## **OracleDependency Static Methods**

OracleDependency static methods are listed in [Table 9–3](#page-682-3).

## *Table 9–3 OracleDependency Static Methods*

<span id="page-682-3"></span>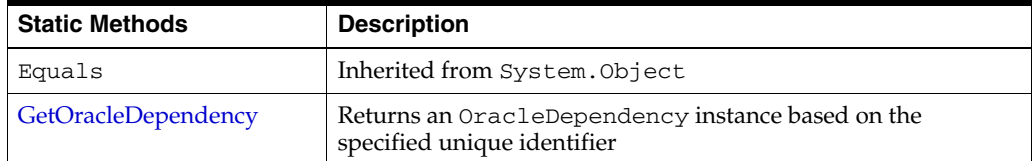

## **OracleDependency Properties**

OracleDependency properties are listed in [Table 9–4](#page-682-4).

<span id="page-682-4"></span>*Table 9–4 OracleDependency Properties*

| <b>Properties</b>         | <b>Description</b>                                                                              |
|---------------------------|-------------------------------------------------------------------------------------------------|
| <b>DataSource</b>         | Indicates the data source associated with the<br>OracleDependency instance                      |
| <b>HasChanges</b>         | Indicates whether or not there is any change in the database<br>associated with this dependency |
| Id                        | Represents the unique identifier for the OracleDependency<br>instance                           |
| <b>IsEnabled</b>          | Specifies whether or not the dependency is enabled between the<br>application and the database  |
| QueryBasedNotification    | Specifies whether the change notification registration is<br>object-based or query-based        |
| <b>RegisteredQueryIDs</b> | Provides a list of CHANGE NOTIFICATION OUERY IDS                                                |
| RegisteredResources       | Indicates the database resources that are registered in the<br>notification registration        |

| <b>Properties</b> | <b>Description</b>                                                                                                    |
|-------------------|----------------------------------------------------------------------------------------------------|
| RowidInfo         | Specifies whether or not ROWID information is part of change<br>notification events fired whenever data changes on the database |
| <b>UserName</b>   | Indicates the database user name associated with the<br>OracleDependency instance                                               |

*Table 9–4 (Cont.) OracleDependency Properties*

## **OracleDependency Methods**

OracleDependency methods are listed in [Table 9–5](#page-683-1).

<span id="page-683-1"></span>*Table 9–5 OracleDependency Methods*

| <b>Methods</b>       | <b>Description</b>                                                             |
|----------------------|--------------------------------------------------------------------------------|
| AddCommandDependency | Binds the OracleDependency instance to the specified<br>OracleCommand instance |
| Equals               | Inherited from System. Object                                                  |
| GetHashCode          | Inherited from System. Object                                                  |
| GetType              | Inherited from System. Object                                                  |
| RemoveRegistration   | Removes the specified dependency between the application and<br>the database   |
| ToString             | Inherited from System. Object                                                  |

## **OracleDependency Events**

The OracleDependency event is listed in [Table 9–6.](#page-683-0)

<span id="page-683-0"></span>*Table 9–6 OracleDependency Events*

| ⊩Event   | <b>Description</b>                                                                                                 |
|----------|----------------------------------------------------------------------------------------------------|
| OnChange | An event that is sent when a database notification associated<br>with the dependency is received from the database |

- ["Oracle.DataAccess.Client Namespace" on page 1-4](#page-37-0)
- [OracleDependency Class](#page-681-0)
# **OracleDependency Constructors**

OracleDependency constructors create instances of the OracleDependency class.

#### **Overload List:**

OracleDependency ()

This constructor creates an instance of the OracleDependency class.

[OracleDependency\(OracleCommand\)](#page-684-1)

This constructor creates an instance of the OracleDependency class and binds it to the specified OracleCommand instance.

[OracleDependency\(OracleCommand, bool, int, bool\)](#page-685-0)

This constructor creates an instance of the OracleDependency class and binds it to the specified OracleCommand instance, specifying whether or not a notification is to be removed upon notification, the timeout value of the notification registration, and the persistence of the notification.

### **See Also:**

- ["Oracle.DataAccess.Client Namespace" on page 1-4](#page-37-0)
- [OracleDependency Class](#page-681-0)
- [OracleDependency Members](#page-682-0)

## <span id="page-684-0"></span>**OracleDependency ( )**

This constructor creates an instance of the OracleDependency class.

#### **Declaration**

```
// C#
public OracleDependency ()
```
#### **Remarks**

Using this constructor does not bind any OracleCommand to the newly constructed OracleDependency. Use the AddCommandDependency method to do so.

**Note:** The dependency between the application and the database is not established when the OracleDependency instance is created. The dependency is established when the command that is associated with this dependency is executed.

### **See Also:**

- ["Oracle.DataAccess.Client Namespace" on page 1-4](#page-37-0)
- **[OracleDependency Class](#page-681-0)**
- [OracleDependency Members](#page-682-0)

## <span id="page-684-1"></span>**OracleDependency(OracleCommand)**

This constructor creates an instance of the OracleDependency class and binds it to an OracleCommand instance.

# **Declaration**

```
// C#
public OracleDependency (OracleCommand cmd)
```
## **Parameters**

■ *cmd*

The command that the OracleDependecy object binds to.

## **Exceptions**

ArgumentNullException - The *cmd* parameter is null.

InvalidOperationException - The specified OracleCommand instance already contains a notification request.

## **Remarks**

When this OracleDependency constructor binds the OracleCommand instance to an OracleDependency instance, it causes the creation of an OracleNotificationRequest instance and then sets that OracleNotificationRequest instance to the OracleCommand.Notification property.

The Continuous Query Notification is registered with the database, when the command is executed. Any of the command execution methods (for example, ExecuteNonQuery, ExecuteReader, and so on) will register the notification request. An OracleDependency may be bound to more than one OracleCommand. When one of these OracleCommand object statements is executed, the statement is registered with the associated OracleCommand. Although the registration happens on each OracleCommand separately, one OracleDependency can be responsible for detecting and sending notifications that occur for all OracleCommand objects that the OracleDependency is associated with. The OnChangeEventArgs that is passed to the application for the OnChange event provides information on what has changed in the database.

The OracleNotificationRequest instance that is created by this constructor has the following default property values:

- IsNotifiedOnce is set to the value True.
- Timeout is set to 50,000 seconds.
- IsPersistent is set to the value False, that is, the invalidation message is not persistent, but is stored in an in-memory queue before delivery.

#### **See Also:**

- ["Oracle.DataAccess.Client Namespace" on page 1-4](#page-37-0)
- [OracleDependency Class](#page-681-0)
- [OracleDependency Members](#page-682-0)

# <span id="page-685-0"></span>**OracleDependency(OracleCommand, bool, int, bool)**

This constructor creates an instance of the OracleDependency class and binds it to the specified OracleCommand instance, while specifying whether or not a registration is to be removed upon notification, the timeout value of the notification registration, and the persistence of the notification.

#### **Declaration**

```
// C#
```

```
public OracleDependency (OracleCommand cmd, bool isNotifiedOnce, long timeout,
  bool isPersistent)
```
#### **Parameters**

■ *cmd*

The command associated with the Continuous Query Notification request.

■ *isNotifiedOnce*

An indicator that specifies whether or not the registration is removed automatically once the notification occurs.

■ *timeout*

The amount of time, in seconds, that the registration stays active. When *timeout* is set to 0, the registration never expires. The valid values for *timeout* are between 0 and 4294967295.

■ *isPersistent*

Indicates whether or not the invalidation message should be queued persistently in the database before delivery. If the *isPersistent* parameter is set to True, the message is queued persistently in the database and cannot be lost upon database failures or shutdowns. If the *isPersistent* property is set to False, the message is stored in an in-memory queue before delivery and might be lost.

Database performance is faster if the message is stored in an in-memory queue rather than in the database queue.

#### **Exceptions**

ArgumentNullException - The *cmd* parameter is null.

ArgumentOutOfRangeException - The specified *timeout* is invalid.

InvalidOperationException - The specified OracleCommand instance already contains a notification request.

## **Remarks**

When this OracleDependency constructor binds the OracleCommand instance to an OracleDependency instance, it causes the creation of an OracleNotificationRequest instance and then sets that OracleNotificationRequest instance to the OracleCommand.Notification

property.

The Continuous Query Notification is registered with the database, when the command is executed. Any of the command execution methods (for example, ExecuteNonQuery, ExecuteReader, and so on) will register the notification request. An OracleDependency may be bound to more than one OracleCommand. When one of these OracleCommand object statements is executed, the statement is registered with the associated OracleCommand. Although the registration happens on each OracleCommand separately, one OracleDependency can be responsible for detecting and sending notifications that occur for all OracleCommand objects that the OracleDependency is associated with. The OnChangeEventArgs that is passed to the application for the OnChange event provides information on what has changed in the database.

The OracleNotificationRequest instance that is created by this constructor has the following default property values:

- IsNotifiedOnce is set to the specified value.
- Timeout is set to the specified value.
- IsPersistent is set to the specified value.

- ["Oracle.DataAccess.Client Namespace" on page 1-4](#page-37-0)
- [OracleDependency Class](#page-681-0)
- [OracleDependency Members](#page-682-0)

# <span id="page-688-0"></span>**OracleDependency Static Fields**

The OracleDependency static field is listed in [Table 9–7](#page-688-0).

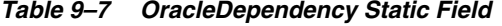

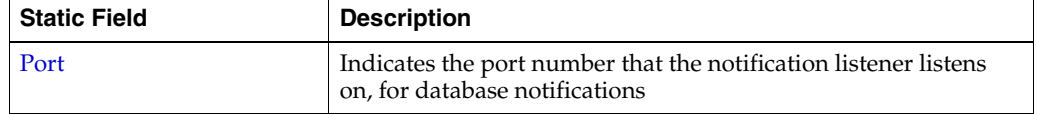

#### **See Also:**

- ["Oracle.DataAccess.Client Namespace" on page 1-4](#page-37-0)
- **[OracleDependency Class](#page-681-0)**
- [OracleDependency Members](#page-682-0)

## <span id="page-688-1"></span>**Port**

This static field indicates the port number that the notification listener listens on, for database notifications.

## **Declaration**

```
// C#
public static int Port{get; set}
```
#### **Property Value**

An int value that represents the number of the port that listens for the database notifications. If the port number is set to  $-1$ , a random port number is assigned for the listener when the listener is started. Otherwise, the specified port number is used to start the listener.

#### **Exceptions**

ArgumentOutOfRangeException - The port number is set to a negative value.

InvalidOperationException - The port number is being changed after the listener has started.

#### **Remarks**

The port number specified by the OracleDependency. Port static field is used by the notification listener that runs within the same application domain as ODP.NET. This port number receives Continuous Query Notifications from the database. One notification listener is capable of listening to all Continuous Query Notifications and therefore, only one notification listener is created for each application domain.

The notification listener is created when a command associated with an OracleDependency object is executed for the first time during the application domain lifetime. The port number specified for the OracleDependency. Port static field is used by the listener for its lifetime. The OracleDependency. Port static field can be changed after the creation of the notification listener, but doing so does not affect the actual port number that the notification listener listens on.

- ["Oracle.DataAccess.Client Namespace" on page 1-4](#page-37-0)
- [OracleDependency Class](#page-681-0)
- [OracleDependency Members](#page-682-0)

# <span id="page-690-1"></span>**OracleDependency Static Methods**

OracleDependency static methods are listed in [Table 9–8](#page-690-1).

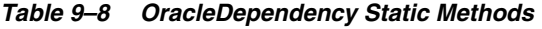

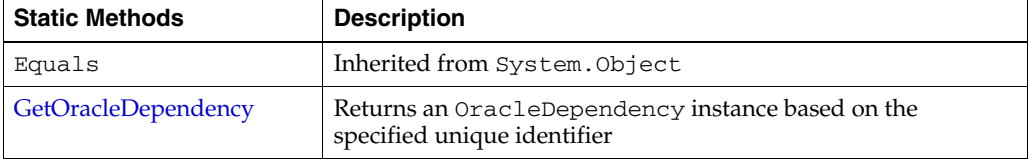

# **See Also:**

- ["Oracle.DataAccess.Client Namespace" on page 1-4](#page-37-0)
- [OracleDependency Class](#page-681-0)
- [OracleDependency Members](#page-682-0)

# <span id="page-690-0"></span>**GetOracleDependency**

This static method returns an OracleDependency instance based on the specified unique identifier.

## **Declaration**

```
// C#
public static OracleDependency GetOracleDependency(string guid)
```
## **Parameters**

■ *guid*

The string representation of the unique identifier of an OracleDependency instance.

## **Exceptions**

ArgumentException - The specified unique identifier cannot locate an OracleDependency instance.

#### **Return Value**

An OracleDependency instance that has the specified *guid* parameter.

- ["Oracle.DataAccess.Client Namespace" on page 1-4](#page-37-0)
- [OracleDependency Class](#page-681-0)
- [OracleDependency Members](#page-682-0)

# <span id="page-691-0"></span>**OracleDependency Properties**

OracleDependency properties are listed in [Table 9–9](#page-691-0).

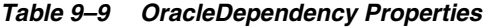

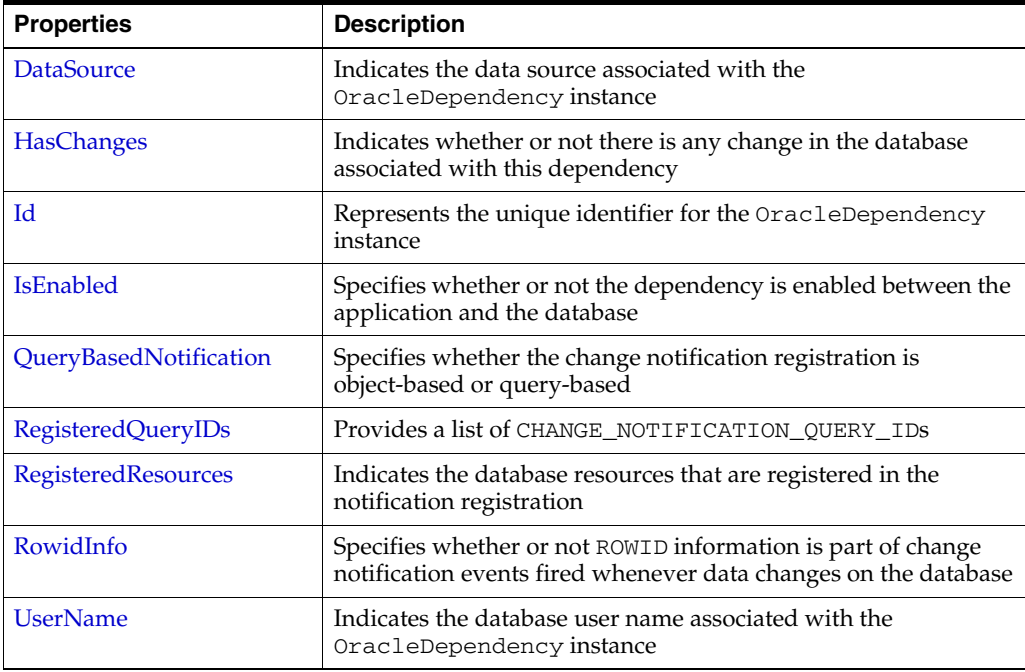

#### **See Also:**

- ["Oracle.DataAccess.Client Namespace" on page 1-4](#page-37-0)
- [OracleDependency Class](#page-681-0)
- [OracleDependency Members](#page-682-0)

## <span id="page-691-1"></span>**DataSource**

This property indicates the data source associated with the OracleDependency instance.

#### **Declaration**

```
// C#
public string DataSource{get;}
```
## **Property Value**

A string that indicates the data source associated with the OracleDependency instance.

### **Remarks**

The DataSource property is populated with the data source once the OracleCommand associated with the OracleDependency executes and registers for the notification successfully.

#### **See Also:**

- ["Oracle.DataAccess.Client Namespace" on page 1-4](#page-37-0)
- **[OracleDependency Class](#page-681-0)**
- [OracleDependency Members](#page-682-0)

#### <span id="page-692-0"></span>**HasChanges**

This property indicates whether or not there is any change in the database associated with this dependency.

#### **Declaration**

// C# public bool HasChanges{get;}

#### **Property Value**

A bool value that returns True if the database has detected changes that are associated with this dependency; otherwise, returns False.

#### **Remarks**

As an alternative to using the OnChange event, applications can check the HasChanges property to determine if there are any changes in the database associated with this dependency.

Once the HasChanges property is accessed, its value is reset to False so that the next notification can then be acknowledged.

#### **See Also:**

- ["Oracle.DataAccess.Client Namespace" on page 1-4](#page-37-0)
- **[OracleDependency Class](#page-681-0)**
- [OracleDependency Members](#page-682-0)

<span id="page-692-1"></span>This property represents the unique identifier for the OracleDependency instance.

#### **Declaration**

```
// C#
public string Id{get;}
```
#### **Property Value**

A string that represents the unique identifier that was generated for the OracleDependency instance when it was created.

#### **Remarks**

This property is set when the OracleDependency instance is created.

## **See Also:**

- ["Oracle.DataAccess.Client Namespace" on page 1-4](#page-37-0)
- **[OracleDependency Class](#page-681-0)**
- [OracleDependency Members](#page-682-0)

## <span id="page-693-0"></span>**IsEnabled**

This property specifies whether or not the dependency is enabled between the application and the database.

#### **Declaration**

// C# public bool IsEnabled {get;}

#### **Property Value**

A bool value that specifies whether or not dependency is enabled between the application and the database.

#### **Remarks**

The dependency between the application and the database is not established when the OracleDependency instance is created. The dependency is established when the command that is associated with this dependency is executed, at which time the notification request is registered with the database. The dependency ends when the notification registration is removed from the database or when it times out.

#### **See Also:**

- ["Oracle.DataAccess.Client Namespace" on page 1-4](#page-37-0)
- [OracleDependency Class](#page-681-0)
- [OracleDependency Members](#page-682-0)

## <span id="page-693-1"></span>**QueryBasedNotification**

This instance property specifies whether the change notification registration is object-based or query-based.

#### **Declaration**

```
// C#
public bool QueryBasedNotification{get; set;}
```
#### **Property Value**

Specifies whether the change notification registration is object-based or not.

#### **Exceptions**

ObjectDisposedException - The object is already disposed.

#### **Remarks**

This property value will be ignored if it is set after the command execution that registers the command for change notification.

By default, this property is true.

ODP.NET developers can register their queries on the row level, not just the object level, beginning with Oracle Data Provider for .NET release 11.1 and Oracle Database 11*g* release 1 (11.1). The application only receives notification when the selected row or rows change. Query-based notifications provide developers more granularity for using client-side cached data, as they can be more specific about what changes the application needs to be notified of.

OracleNotificationType enumeration is set to Query for query-based notifications.

#### **See Also:**

- ["Oracle.DataAccess.Client Namespace" on page 1-4](#page-37-0)
- [OracleDependency Class](#page-681-0)
- [OracleDependency Members](#page-682-0)

### <span id="page-694-1"></span>**RegisteredQueryIDs**

This instance property provides a list of CHANGE\_NOTIFICATION\_QUERY\_IDs.

## **Declaration**

// C# public ArrayList RegisteredQueryIDs {get;}

#### **Property Value**

This property is an ArrayList of CHANGE\_NOTIFICATION\_QUERY\_IDs.

#### **Exceptions**

ObjectDisposedException - The object is already disposed.

#### **Remarks**

This property provides a list of CHANGE\_NOTIFICATION\_QUERY\_IDs that uniquely identify the query that has been registered for change notification. The notification returned from the database will also contain these IDs, allowing applications to determine the query that the notifications are for.

The QueryId at index *n* in RegisteredQueryIDs is for the statement at index *n* the RegisteredResources at index *n*.

#### **See Also:**

- ["Oracle.DataAccess.Client Namespace" on page 1-4](#page-37-0)
- **[OracleDependency Class](#page-681-0)**
- [OracleDependency Members](#page-682-0)

### <span id="page-694-0"></span>**RegisteredResources**

This property indicates the database resources that are registered in the notification registration.

#### **Declaration**

```
// C#
public ArrayList RegisteredResources{get;}
```
# **Property Value**

The registered resources in the notification registration.

## **Remarks**

The ArrayList contains all the command statement or statements that are registered for notification through this OracleDependency object. It is appropriately updated when the Continuous Query Notification is registered by a command execution.

## **See Also:**

- ["Oracle.DataAccess.Client Namespace" on page 1-4](#page-37-0)
- [OracleDependency Class](#page-681-0)
- [OracleDependency Members](#page-682-0)

# <span id="page-695-1"></span>**RowidInfo**

This property specifies whether or not ROWID information is part of change notification events fired whenever data changes on the database.

## **Declaration**

```
// C#
public OracleRowidInfo RowidInfo {get; set;};
```
## **Property Value**

An OracleRowidInfo enumeration type that determines the inclusion of ROWID in the change notification event.

## **Remarks**

There are three OracleRowidInfo enumeration types that are valid for this property:

- Default includes ROWID information in the change notification event only if OracleCommand.AddRowid property is set to true or if ROWID is in the select list of the query that is registered for change notification.
- Include includes ROWID information regardless of whether or not ROWID is in the select-list for the query.
- Exclude excludes ROWID information regardless of whether or not ROWID is in the select-list.

For change notification registrations that involve stored procedure executions, change notification events related to the REF CURSOR contain ROWID information only if RowidInfo property is set to OracleRowidInfo.Include.

#### **See Also:**

- ["Oracle.DataAccess.Client Namespace" on page 1-4](#page-37-0)
- [OracleDependency Class](#page-681-0)
- [OracleDependency Members](#page-682-0)
- ["OracleRowidInfo Enumeration" on page 9-41](#page-720-0)

## <span id="page-695-0"></span>**UserName**

This property indicates the database user name associated with the OracleDependency instance.

## **Declaration**

```
// C#
public string UserName{get;}
```
#### **Property Value**

A string that indicates the database user name associated with the OracleDependency instance. This database user registers the Continuous Query Notification request with the database.

## **Remarks**

The UserName property is populated with the user name once the OracleCommand associated with the OracleDependency executes and registers for the notification successfully. Only the database user who creates the notification registration, or the database system administrator, can remove the registration.

The user specified by this property must have the CHANGE NOTIFICATION privilege to register successfully for the Continuous Query Notification with the database.

- ["Oracle.DataAccess.Client Namespace" on page 1-4](#page-37-0)
- [OracleDependency Class](#page-681-0)
- [OracleDependency Members](#page-682-0)

# <span id="page-697-0"></span>**OracleDependency Methods**

OracleDependency methods are listed in [Table 9–10](#page-697-0).

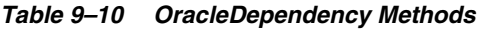

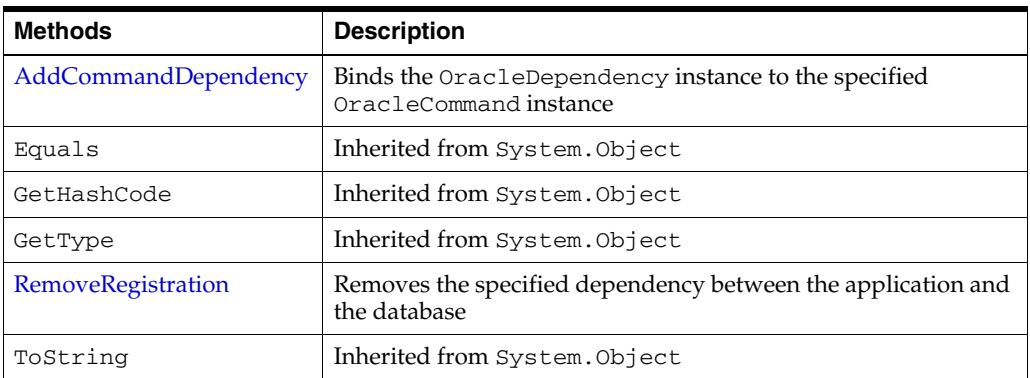

#### **See Also:**

- ["Oracle.DataAccess.Client Namespace" on page 1-4](#page-37-0)
- [OracleDependency Class](#page-681-0)
- [OracleDependency Members](#page-682-0)

## <span id="page-697-1"></span>**AddCommandDependency**

This instance method binds the OracleDependency instance to the specified OracleCommand instance.

#### **Declaration**

// C# Public void AddCommandDependency (OracleCommand *cmd*);

#### **Parameters**

■ *cmd*

The command that is to be bound to the OracleDependency object.

#### **Exceptions**

ArgumentNullException - The *cmd* parameter is null.

InvalidOperationException - The specified OracleCommand instance already contains a notification request.

## **Remarks**

An OracleDependency instance can bind to multiple OracleCommand instances.

While it binds an existing OracleDependency instance to an OracleCommand instance, the AddCommandDependency method creates an OracleNotificationRequest instance, and sets it to the specified OracleCommand.Notification property.

When this method creates an OracleNotificationRequest instance, the following OracleNotificationRequest properties are set:

- IsNotifiedOnce is set to the value True.
- Timeout is set to 50,000 seconds.
- IsPersistent is set to the value False, indicating that the invalidation message is stored in an in-memory queue before delivery.

With this method, multiple commands can be associated with a single Continuous Query Notification registration request. Furthermore, the OracleNotificationRequest attribute values assigned to the OracleCommand can be changed once the association between the OracleCommand and the OracleDependency is established.

However, when multiple OracleCommand objects are associated with a single OracleDependency object, the OracleNotificationRequest attributes (Timeout, IsPersistent, and IsNotifiedOnce) of the first executed OracleCommand object are used for registration, the attributes associated with subsequent OracleCommand executions will be ignored.

Furthermore, once a command associated with an OracleDependency is executed and registered, all other subsequent command executions and registration associated with the same OracleDependency must use a connection with the same "User Id" and "Data Source" connection string attribute value settings.

Otherwise, an exception will be thrown.

#### **See Also:**

- ["Oracle.DataAccess.Client Namespace" on page 1-4](#page-37-0)
- [OracleDependency Class](#page-681-0)
- [OracleDependency Members](#page-682-0)
- ["OracleDependency\(OracleCommand\)" on page 9-5](#page-684-1) for OracleNotificationRequest property value

## <span id="page-698-0"></span>**RemoveRegistration**

This instance method removes the specified dependency between the application and the database. Once the registration of the dependency is removed from the database, the OracleDependency is no longer able to detect any changes that the database undergoes.

#### **Declaration**

```
// C#
public void RemoveRegistration(OracleConnection con)
```
#### **Parameters**

■ *con*

The connection associated with the OracleDependency instance.

#### **Exceptions**

InvalidOperationException - The associated connection is not open.

## **Remarks**

The notification registration associated with the OracleDependency instance is removed from the database.

The OracleConnection parameter must be in an *opened state*. This instance method does not open the connection implicitly for the application.

An exception is thrown if the dependency is not valid.

- ["Oracle.DataAccess.Client Namespace" on page 1-4](#page-37-0)
- [OracleDependency Class](#page-681-0)
- [OracleDependency Members](#page-682-0)

# <span id="page-700-1"></span>**OracleDependency Events**

The OracleDependency event is listed in [Table 9–11.](#page-700-1)

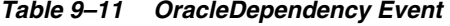

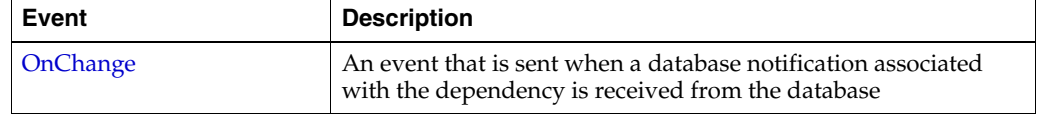

#### **See Also:**

- ["Oracle.DataAccess.Client Namespace" on page 1-4](#page-37-0)
- [OracleDependency Class](#page-681-0)
- [OracleDependency Members](#page-682-0)

## <span id="page-700-0"></span>**OnChange**

The OnChange event is sent when a database notification associated with the dependency is received from the database. The information related to the notification is stored in the OracleChangeNotificationEventArgs class.

## **Declaration**

// C# public event OnChangeEventHandler OnChange;

## **Remarks**

The OnChange event occurs if any result set associated with the dependency changes. For objects that are part of a Transaction, notifications will be received for each modified object. This event also occurs for other actions related to database or registration status, such as database shutdowns and startups, or registration timeouts.

- ["Oracle.DataAccess.Client Namespace" on page 1-4](#page-37-0)
- [OracleDependency Class](#page-681-0)
- [OracleDependency Members](#page-682-0)

# <span id="page-701-0"></span>**OracleNotificationRequest Class**

An OracleNotificationRequest class represents a notification request to be subscribed in the database. It contains information about the request and the characteristics of the notification. Using the OracleNotificationRequest class, Oracle Data Provider for .NET can create the notification registration in the database.

#### **Class Inheritance**

System.Object

Oracle.DataAccess.Client.OracleNotificationRequest

## **Declaration**

```
// C#
public sealed class OracleNotificationRequest
```
### **Thread Safety**

All public static methods are thread-safe, although methods do not guarantee thread safety.

#### **Requirements**

Namespace: Oracle.DataAccess.Client

Assembly: Oracle.DataAccess.dll

ODP.NET Version: ODP.NET for .NET Framework 2.0 or ODP.NET for .NET Framework 4

Comment: Not supported in a .NET stored procedure

- ["Oracle.DataAccess.Client Namespace" on page 1-4](#page-37-0)
- [OracleNotificationRequest Members](#page-702-0)
- [OracleNotificationRequest Static Methods](#page-703-0)
- [OracleNotificationRequest Properties](#page-704-0)
- [OracleNotificationRequest Methods](#page-708-0)

# <span id="page-702-0"></span>**OracleNotificationRequest Members**

OracleNotificationRequest members are listed in the following tables.

## **OracleNotificationRequest Static Method**

The OracleNotificationRequest static method is listed in [Table 9–12](#page-702-2).

<span id="page-702-2"></span>*Table 9–12 OracleNotificationRequest Static Method*

| <b>Static Method</b> | <b>Description</b>           |  |
|----------------------|------------------------------|--|
| Equals               | Inherited from System.Object |  |

## **OracleNotificationRequest Properties**

OracleNotificationRequest properties are listed in [Table 9–13](#page-702-3).

<span id="page-702-3"></span>*Table 9–13 OracleNotificationRequest Properties*

| <b>Properties</b>           | <b>Description</b>                                                                                                 |
|-----------------------------|----------------------------------------------------------------------------------------------------|
| <b>IsNotifiedOnce</b>       | Indicates whether or not the registration is to be removed<br>upon notification                                    |
| <b>IsPersistent</b>         | Indicates whether or not the notification message should be<br>queued persistently in the database before delivery |
| Timeout                     | Specifies the time that the registration remains alive                                                             |
| GroupingNotificationEnabled | Specifies whether grouping notification is enabled or not                                                          |
| GroupingType                | Specifies the type of grouping notification                                                                        |
| GroupingInterval            | Specifies the interval between grouping notifications, in<br>seconds                                               |

## **OracleNotificationRequest Methods**

OracleNotificationRequest methods are listed in [Table 9–14](#page-702-1).

*Table 9–14 OracleNotificationRequest Methods*

<span id="page-702-1"></span>

| <b>Methods</b> | <b>Description</b>            |  |
|----------------|-------------------------------|--|
| Equals         | Inherited from System. Object |  |
| GetHashCode    | Inherited from System. Object |  |
| GetType        | Inherited from System. Object |  |
| ToString       | Inherited from System. Object |  |

- ["Oracle.DataAccess.Client Namespace" on page 1-4](#page-37-0)
- [OracleNotificationRequest Members](#page-702-0)
- [OracleNotificationRequest Class](#page-701-0)

# <span id="page-703-1"></span><span id="page-703-0"></span>**OracleNotificationRequest Static Methods**

The OracleNotificationRequest static method is listed in [Table 9–15](#page-703-1).

## *Table 9–15 OracleNotificationRequest Static Method*

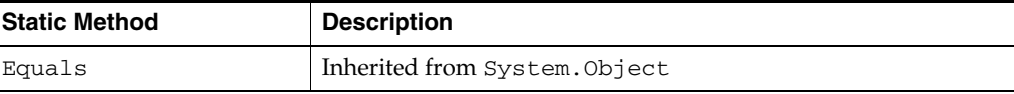

- ["Oracle.DataAccess.Client Namespace" on page 1-4](#page-37-0)
- [OracleNotificationRequest Members](#page-702-0)
- [OracleNotificationRequest Class](#page-701-0)

# <span id="page-704-2"></span><span id="page-704-0"></span>**OracleNotificationRequest Properties**

The OracleNotificationRequest properties are listed in [Table 9–16.](#page-704-2)

| <b>Properties</b>           | <b>Description</b>                                                                                                 |
|-----------------------------|----------------------------------------------------------------------------------------------------|
| <b>IsNotifiedOnce</b>       | Indicates whether or not the registration is to be removed<br>upon notification                                    |
| <b>IsPersistent</b>         | Indicates whether or not the notification message should be<br>queued persistently in the database before delivery |
| Timeout                     | Specifies the time that the registration remains alive                                                             |
| GroupingNotificationEnabled | Specifies whether grouping notification is enabled or not                                                          |
| GroupingType                | Specifies the type of grouping notification                                                                        |
| GroupingInterval            | Specifies the interval between grouping notifications, in<br>seconds                                               |

*Table 9–16 OracleNotificationRequest Properties*

#### **See Also:**

- ["Oracle.DataAccess.Client Namespace" on page 1-4](#page-37-0)
- [OracleNotificationRequest Members](#page-702-0)
- [OracleNotificationRequest Class](#page-701-0)

# <span id="page-704-1"></span>**IsNotifiedOnce**

This property indicates whether or not the registration is to be removed upon notification.

#### **Declaration**

```
// C#
public bool IsNotifiedOnce{get; set;}
```
### **Property Value**

A bool value that indicates whether or not the registration is to be removed upon notification.

## **Remarks**

The default value is false for AQ. This is different from change notification where the default value is true.

Modifying this property after the completion of a successful registration has no effect.

- ["Oracle.DataAccess.Client Namespace" on page 1-4](#page-37-0)
- [OracleNotificationRequest Members](#page-702-0)
- [OracleNotificationRequest Class](#page-701-0)

## <span id="page-705-0"></span>**IsPersistent**

This property indicates whether or not the notification message should be queued persistently in the database until delivery.

#### **Declaration**

```
// C#
public bool IsPersistent{get; set;}
```
#### **Property Value**

A bool value that indicates whether or not the notifications should be stored persistently in the database until delivery.

When the IsPersistent property is set to True, the message is queued persistently in the database and cannot be lost upon database failures or shutdowns. When the IsPersistent property is set to False, the message is stored in an in-memory queue before delivery and could be lost.

This property does not apply to NotificationRegistration which is always persistent.

This property only applies to the notification message after it has been sent.

#### **Remarks**

The default value is false.

The database performs faster if the message is stored in an in-memory queue rather than a database queue.

Modifying this property after the completion of a successful registration has no effect.

This property is ignored for grouping notifications.

#### **See Also:**

- ["Oracle.DataAccess.Client Namespace" on page 1-4](#page-37-0)
- [OracleNotificationRequest Members](#page-702-0)
- [OracleNotificationRequest Class](#page-701-0)

## <span id="page-705-1"></span>**Timeout**

This property specifies the time, in seconds, that the registration remains alive.

#### **Declaration**

```
// C#
public long Timeout{get; set}
```
#### **Property Value**

A long value that specifies the time, in seconds, that the registration remains alive. The valid values for the Timeout property are between 0 and 4294967295.

#### **Exceptions**

ArgumentOutOfRangeException - The specified Timeout is invalid.

## **Remarks**

The default value is 0 (infinite) for AQ and 50000 for change notification. If the Timeout property is set to 0, then the registration does not expire.

If the registration is removed because the Timeout value has been reached, then the database sends a notification indicating the expiration.

Modifying this property after the completion of a successful registration has no effect.

#### **See Also:**

- ["Oracle.DataAccess.Client Namespace" on page 1-4](#page-37-0)
- [OracleNotificationRequest Members](#page-702-0)
- [OracleNotificationRequest Class](#page-701-0)

## <span id="page-706-0"></span>**GroupingNotificationEnabled**

This property specifies whether grouping notification is enabled or not.

#### **Declaration**

```
// C#
public bool GroupingNotificationEnabled {get; set}
```
#### **Property Value**

A true value indicates that grouping notification is enabled. A false value indicates that grouping notification is disabled.

#### **Remarks**

The default value is false.

Modifying this property after the completion of a successful registration has no effect.

### **See Also:**

- ["Oracle.DataAccess.Client Namespace" on page 1-4](#page-37-0)
- [OracleNotificationRequest Members](#page-702-0)
- **[OracleNotificationRequest Class](#page-701-0)**

#### <span id="page-706-1"></span>**GroupingType**

This property specifies the type of grouping notification.

## **Declaration**

// C#

public OracleAQNotificationGroupingType GroupingType {get; set}

### **Property Value**

An OracleAQNotificationGroupingType enum value

#### **Remarks**

The default value is OracleAQNotificationGroupingType.Summary.

Modifying this property after the completion of a successful registration has no effect.

## **See Also:**

- ["Oracle.DataAccess.Client Namespace" on page 1-4](#page-37-0)
- [OracleNotificationRequest Members](#page-702-0)
- [OracleNotificationRequest Class](#page-701-0)

# <span id="page-707-0"></span>**GroupingInterval**

This property specifies the interval of grouping notification in seconds. The group notifications are delivered at intervals specified by this property.

## **Declaration**

```
// C#
public int GroupingInterval {get; set}
```
## **Property Value**

An integer specifying the grouping interval in seconds.

## **Remarks**

The default value is 600 seconds.

The range of GroupingInterval is from 0 to Int32.MaxValue.

Modifying this property after the completion of a successful registration has no effect.

- ["Oracle.DataAccess.Client Namespace" on page 1-4](#page-37-0)
- [OracleNotificationRequest Members](#page-702-0)
- [OracleNotificationRequest Class](#page-701-0)

# <span id="page-708-1"></span><span id="page-708-0"></span>**OracleNotificationRequest Methods**

OracleNotificationRequest methods are listed in [Table 9–17](#page-708-1).

| <b>Methods</b> | <b>Description</b>            |  |
|----------------|-------------------------------|--|
| Equals         | Inherited from System. Object |  |
| GetHashCode    | Inherited from System. Object |  |
| GetType        | Inherited from System. Object |  |
| ToString       | Inherited from System. Object |  |

*Table 9–17 OracleNotificationRequest Methods*

- ["Oracle.DataAccess.Client Namespace" on page 1-4](#page-37-0)
- [OracleNotificationRequest Members](#page-702-0)
- [OracleNotificationRequest Class](#page-701-0)

# <span id="page-709-0"></span>**OracleNotificationEventArgs Class**

The OracleNotificationEventArgs class provides event data for a notification.

## **Class Inheritance**

System.Object

System.EventArgs

Oracle.DataAccess.Client.OracleNotificationEventArgs

## **Declaration**

```
// C#
public sealed class OracleNotificationEventArgs
```
# **Thread Safety**

All public static methods are thread-safe, although methods do not guarantee thread safety.

## **Requirements**

Namespace: Oracle.DataAccess.Client

Assembly: Oracle.DataAccess.dll

ODP.NET Version: ODP.NET for .NET Framework 2.0 or ODP.NET for .NET Framework 4

Comment: Not supported in a .NET stored procedure

- ["Oracle.DataAccess.Client Namespace" on page 1-4](#page-37-0)
- [OracleNotificationEventArgs Members](#page-710-0)
- [OracleNotificationEventArgs Static Fields](#page-711-0)
- [OracleNotificationEventArgs Static Methods](#page-712-0)
- [OracleNotificationEventArgs Properties](#page-713-0)
- [OracleNotificationEventArgs Methods](#page-718-0)

# <span id="page-710-0"></span>**OracleNotificationEventArgs Members**

OracleNotificationEventArgs members are listed in the following tables.

## **OracleNotificationEventArgs Static Fields**

The OracleNotificationEventArgs static field is listed in [Table 9–18](#page-710-1).

*Table 9–18 OracleNotificationEventArgs Static Field*

<span id="page-710-1"></span>

| <b>Static Field</b> | <b>Description</b>               |  |
|---------------------|----------------------------------|--|
| Empty               | Inherited from System. EventArgs |  |

## **OracleNotificationEventArgs Static Methods**

The OracleNotificationEventArgs static method is listed in [Table 9–19](#page-710-2).

*Table 9–19 OracleNotificationEventArgs Static Method*

<span id="page-710-2"></span>

| <b>Static Method</b> | <b>Description</b>           |  |
|----------------------|------------------------------|--|
| Equals               | Inherited from System.Object |  |

## **OracleNotificationEventArgs Properties**

OracleNotificationEventArgs properties are listed in [Table 9–20](#page-710-3).

<span id="page-710-3"></span>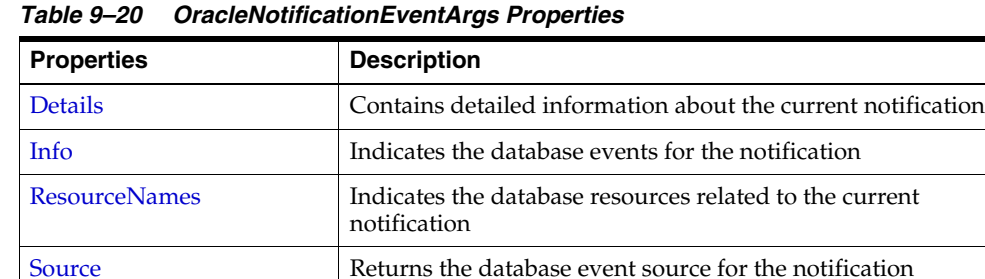

[Type](#page-716-0) Returns the database event type for the notification

#### **OracleNotificationEventArgs Methods**

OracleNotificationEventArgs methods are listed in [Table 9–21](#page-710-4).

*Table 9–21 OracleNotificationEventArgs Methods*

<span id="page-710-4"></span>

| Methods     | <b>Description</b>            |  |
|-------------|-------------------------------|--|
| Equals      | Inherited from System. Object |  |
| GetHashCode | Inherited from System. Object |  |
| GetType     | Inherited from System. Object |  |
| ToString    | Inherited from System. Object |  |

- ["Oracle.DataAccess.Client Namespace" on page 1-4](#page-37-0)
- [OracleNotificationEventArgs Class](#page-709-0)

# <span id="page-711-1"></span><span id="page-711-0"></span>**OracleNotificationEventArgs Static Fields**

The OracleNotificationEventArgs static field is listed in [Table 9–22](#page-711-1).

## *Table 9–22 OracleNotificationEventArgs Static Field*

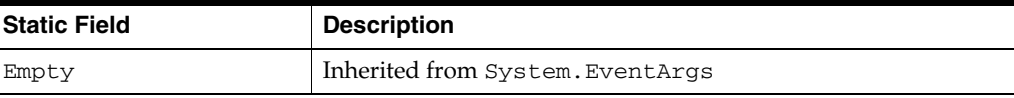

- ["Oracle.DataAccess.Client Namespace" on page 1-4](#page-37-0)
- [OracleNotificationEventArgs Class](#page-709-0)
- [OracleNotificationEventArgs Members](#page-710-0)

# <span id="page-712-1"></span><span id="page-712-0"></span>**OracleNotificationEventArgs Static Methods**

The OracleNotificationEventArgs static method is listed in [Table 9–23](#page-712-1).

*Table 9–23 OracleNotificationEventArgs Static Method*

| <b>Static Method</b> | <b>Description</b>           |  |
|----------------------|------------------------------|--|
| Equals               | Inherited from System.Object |  |

- ["Oracle.DataAccess.Client Namespace" on page 1-4](#page-37-0)
- [OracleNotificationEventArgs Class](#page-709-0)
- [OracleNotificationEventArgs Members](#page-710-0)

# <span id="page-713-3"></span><span id="page-713-0"></span>**OracleNotificationEventArgs Properties**

OracleNotificationEventArgs properties are listed in [Table 9–24](#page-713-3).

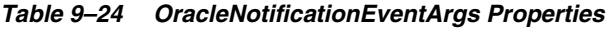

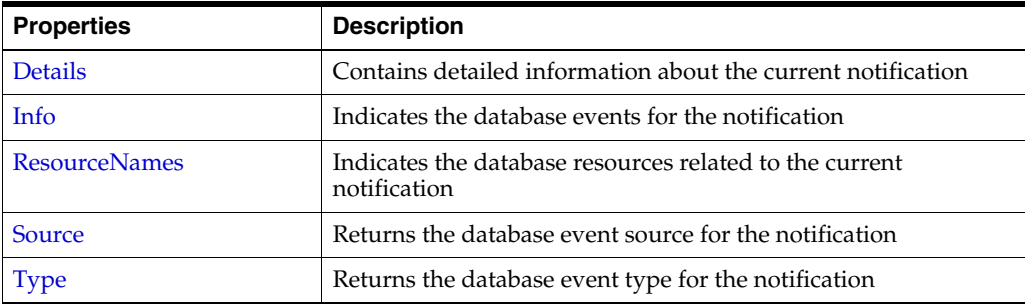

## **See Also:**

- ["Oracle.DataAccess.Client Namespace" on page 1-4](#page-37-0)
- [OracleNotificationEventArgs Class](#page-709-0)
- [OracleNotificationEventArgs Members](#page-710-0)

## <span id="page-713-1"></span>**Details**

This property contains detailed information about the current notification.

### **Declaration**

// C# Public DataTable Details{get;}

## **Property Value**

A DataTable instance that contains detailed information about the current notification.

## **Remarks**

The returned DataTable object contains column data about the current notification in order as shown in [Table 9–25.](#page-713-2)

*Table 9–25 DataTable Object Column Data*

<span id="page-713-2"></span>

| <b>Name</b>  | Type                   | <b>Description</b>                                                                                                    |
|--------------|------------------------|----------------------------------------------------------------------------------------------------|
| ResourceName | System.String          | The resource name of the invalidated<br>object in the format <schema_<br>name&gt;.<object_name></object_name></schema_<br> |
| Tnfo         | OracleNotificationInfo | The information about the database event<br>that occurs on a resource                                                      |
| Rowid        | System.String          | The rowid for the invalidated table row                                                                                    |
| OueryId      | $Tn+32$                | The CHANGE NOTIFICATION OUERY ID                                                                                           |

The QueryId column contains the CHANGE\_NOTIFICATION\_QUERY\_ID that corresponds to the pseudo-column that may have been retrieved by a SELECT statement at the time of the query-based notification. Also, the OracleDependency object maintains all the CHANGE\_NOTIFICATION\_QUERY\_IDs that are registered with it.

For Continuous Query Notification:

- The Details property indicates changes for each invalidated object in the notification in the data table.
- If ROWID information is requested, then the ROWID information is populated into the Rowid column. However, if many rows are modified in a table, then the whole table is invalidated, and ROWID information is not provided. Therefore, the Rowid column contains all Null values.
- If the database event is related to a DDL change of the table or a table drop, then the Rowid column is set to Null.

## **See Also:**

- ["Oracle.DataAccess.Client Namespace" on page 1-4](#page-37-0)
- [OracleNotificationEventArgs Class](#page-709-0)
- [OracleNotificationEventArgs Members](#page-710-0)

## <span id="page-714-0"></span>**Info**

This property indicates the database events for the notification.

#### **Declaration**

```
// C#
public OracleNotificationInfo Info{get;}
```
#### **Property Value**

An OracleNotificationInfo value that indicates the database event for the notification.

### **Remarks**

The OracleNotificationInfo value is an enumeration type. If several events are received from the invalidation message, the Info property is set to one of the OracleNotificationInfo enumeration values associated with the database events. For example, if a table has been altered and a new row has been inserted into another table, the Info property is set to either

OracleNotificationInfo.Altered or OracleNotificationInfo.Insert.

To obtain more detailed information from the invalidation message, use the Details and the ResourceNames properties.

- ["Oracle.DataAccess.Client Namespace" on page 1-4](#page-37-0)
- [OracleNotificationEventArgs Class](#page-709-0)
- [OracleNotificationEventArgs Members](#page-710-0)
- ["Details" on page 9-34](#page-713-1)
- ["ResourceNames" on page 9-36](#page-715-0)
- ["OracleNotificationInfo Enumeration" on page 9-44](#page-723-0)

## <span id="page-715-0"></span>**ResourceNames**

This property indicates the database resources related to the current notification.

## **Declaration**

```
// C#
public string[] ResourceNames{get;}
```
## **Property Value**

A string array that indicates the database resources related to the current notification.

## **Remarks**

For Continuous Query Notification, the ResourceNames property contains information about the invalidated object names in the format <schema\_ name>.<object \_name>. To obtain more detailed information about the changes for invalidated objects, use the Details property.

#### **See Also:**

- ["Oracle.DataAccess.Client Namespace" on page 1-4](#page-37-0)
- [OracleNotificationEventArgs Class](#page-709-0)
- [OracleNotificationEventArgs Members](#page-710-0)
- ["Details" on page 9-34](#page-713-1)

## <span id="page-715-1"></span>**Source**

This property returns the database event source for the notification.

#### **Declaration**

```
// C#
public OracleNotificationSource Source{get;}
```
## **Property Value**

The OracleNotificationSource value for the notification.

#### **Remarks**

The OracleNotificationSource value is an enumeration type. If several event sources are received from the notification message, the Source property is set to one of the OracleNotificationSource enumeration values related to the database event source. For example, if a table has been altered (by the ALTER TABLE command) and a new row has been inserted into the same table, the Source property is set to either OracleNotificationSource.Object or OracleNotificationSource.Data.

For Continuous Query Notification:

- When the Source property is set to OracleNotificationSource.Data:
	- **–** The Info property is set to one of the following:
		- **\*** OracleNotificationInfo.Insert
		- **\*** OracleNotificationInfo.Delete
		- **\*** OracleNotificationInfo.Update
- **–** The ResourceNames property is set, and the elements are set to the invalidated object names.
- **–** The Details property contains detailed information on the change of each invalidated table.
- When the Source property is set to OracleNotificationSource.Database:
	- **–** The Info property is set to one of the following:
		- **\*** OracleNotificationInfo.Startup
		- **\*** OracleNotificationInfo.Shutdown
		- **\*** OracleNotificationInfo.Shutdown\_Any
		- **\*** OracleNotificationInfo.Dropped
- When the Source property is set to OracleNotificationSource.Object:
	- **–** The Info property is set to either OracleNotificationInfo.Altered or OracleNotificationInfo.Dropped.
	- **–** The ResourceNames property is set, and the array elements of the ResourceNames property are set to the object names that have been altered or dropped.
	- **–** The Details property contains detailed information on the changes of the object.
- When the Source property is set to OracleNotificationSource.Subscription:
	- **–** The Info property is set to the following:
		- **\*** OracleNotificationInfo.End

## **See Also:**

- ["Oracle.DataAccess.Client Namespace" on page 1-4](#page-37-0)
- [OracleNotificationEventArgs Class](#page-709-0)
- [OracleNotificationEventArgs Members](#page-710-0)
- ["OracleNotificationSource Enumeration" on page 9-43](#page-722-0)

## <span id="page-716-0"></span>**Type**

This property returns the database event type for the notification.

## **Declaration**

```
// C#
public OracleNotificationType Type{get;}
```
### **Property Value**

An OracleNotificationType enumeration value that represents the type of the database event notification.

### **Remarks**

The OracleNotificationType value is an enumeration type. If several event types are received from the notification message, then the Type property is set to one of the OracleNotificationType enumeration values related to the database event type.

- ["Oracle.DataAccess.Client Namespace" on page 1-4](#page-37-0)
- [OracleNotificationEventArgs Class](#page-709-0)
- [OracleNotificationEventArgs Members](#page-710-0)
- ["OracleNotificationType Enumeration" on page 9-42](#page-721-0)

# <span id="page-718-1"></span><span id="page-718-0"></span>**OracleNotificationEventArgs Methods**

OracleNotificationEventArgs methods are listed in [Table 9–26](#page-718-1).

| <b>Methods</b> | <b>Description</b>            |  |
|----------------|-------------------------------|--|
| Equals         | Inherited from System. Object |  |
| GetHashCode    | Inherited from System. Object |  |
| GetType        | Inherited from System. Object |  |
| ToString       | Inherited from System. Object |  |

*Table 9–26 OracleNotificationEventArgs Methods*

- ["Oracle.DataAccess.Client Namespace" on page 1-4](#page-37-0)
- [OracleNotificationEventArgs Class](#page-709-0)
- [OracleNotificationEventArgs Members](#page-710-0)

# **OnChangeEventHandler Delegate**

The OnChangeEventHandler delegate represents the signature of the method that handles the notification.

## **Declaration**

```
// C#
public delegate void OnChangeEventHandler(object sender, 
    OracleNotificationEventArgs args);
```
## **Parameters**

■ *sender*

The source of the event.

■ *args*

The OracleNotificationEventArgs instance that contains the event data.

## **Requirements**

Namespace: Oracle.DataAccess.Client

Assembly: Oracle.DataAccess.dll

ODP.NET Version: ODP.NET for .NET Framework 2.0 or ODP.NET for .NET Framework 4

Comment: Not supported in a .NET stored procedure

- ["Oracle.DataAccess.Client Namespace" on page 1-4](#page-37-0)
- [OracleNotificationEventArgs Class](#page-709-0)
- [OracleNotificationEventArgs Members](#page-710-0)
# **OracleRowidInfo Enumeration**

OracleRowidInfo enumeration values specify whether ROWID information is included as part of the ChangeNotificationEventArgs or not.

[Table 9–28](#page-721-0) lists all the OracleRowidInfoenumeration values with a description of each enumerated value.

*Table 9–27 OracleRowidInfo Members*

| <b>Member Name</b> | <b>Description</b>                                                                                                    |
|--------------------|----------------------------------------------------------------------------------------------------|
| Default            | ROWID information is included only if<br>OracleCommand. AddRowid property is set to true or if ROWID<br>column is explicitly included in the query. |
| Include            | ROWID information is included regardless of whether ROWID is<br>included in the select-list of the query or not.                                    |
| Exclude            | ROWID information is not included regardless of whether ROWID<br>is included in the select-list of the query or not.                                |

#### **Requirements**

Namespace: Oracle.DataAccess.Client

Assembly: Oracle.DataAccess.dll

ODP.NET Version: ODP.NET for .NET Framework 2.0 or ODP.NET for .NET Framework 4

- ["Oracle.DataAccess.Client Namespace" on page 1-4](#page-37-0)
- ["RowidInfo" on page 9-16](#page-695-0)

# **OracleNotificationType Enumeration**

OracleNotificationType enumerated values specify the different types that cause the notification.

[Table 9–28](#page-721-0) lists all the OracleNotificationType enumeration values with a description of each enumerated value.

*Table 9–28 OracleNotificationType Members*

<span id="page-721-0"></span>

| <b>Member Name</b> | <b>Description</b>                          |
|--------------------|---------------------------------------------|
| Change             | A change occurs in the database.            |
| Subscribe          | A change occurs in the subscription.        |
| Query              | A query-based change occurs in the database |

#### **Requirements**

Namespace: Oracle.DataAccess.Client

Assembly: Oracle.DataAccess.dll

ODP.NET Version: ODP.NET for .NET Framework 2.0 or ODP.NET for .NET Framework 4

**See Also:** ["Oracle.DataAccess.Client Namespace" on page 1-4](#page-37-0)

# **OracleNotificationSource Enumeration**

OracleNotificationSource enumerated values specify the different sources that cause notification.

[Table 9–29](#page-722-0) lists all the OracleNotificationSource enumeration values with a description of each enumerated value.

<span id="page-722-0"></span>*Table 9–29 OracleNotificationSource Members*

| <b>Member Name</b> | <b>Description</b>                                                 |
|--------------------|--------------------------------------------------------------------|
| Data               | The data in a table has changed.                                   |
| Database           | A database event such as a database startup or shutdown<br>occurs. |
| Object             | A database object is altered or dropped.                           |
| Subscription       | The subscription is changed.                                       |

# **Requirements**

Namespace: Oracle.DataAccess.Client

Assembly: Oracle.DataAccess.dll

ODP.NET Version: ODP.NET for .NET Framework 2.0 or ODP.NET for .NET Framework 4

**See Also:** ["Oracle.DataAccess.Client Namespace" on page 1-4](#page-37-0)

# **OracleNotificationInfo Enumeration**

OracleNotificationInfo enumerated values specify the database event that causes the notification.

[Table 9–30](#page-723-0) lists all the OracleNotificationInfo enumeration values with a description of each enumerated value.

| <b>Member Name</b> | <b>Description</b>                                                                        |
|--------------------|-------------------------------------------------------------------------------------------|
| Insert             | A row is inserted.                                                                        |
| Delete             | A row is deleted.                                                                         |
| Update             | A row is updated.                                                                         |
| Startup            | A database starts.                                                                        |
| Shutdown           | A database shuts down.                                                                    |
| Shutdown Any       | A database instance in a Real Application Cluster (Oracle RAC)<br>environment shuts down. |
| Alter              | An object is altered.                                                                     |
| Drop               | An object or database is dropped.                                                         |
| End                | A registration is removed.                                                                |
| Error              | A notification error occurs.                                                              |

<span id="page-723-0"></span>*Table 9–30 OracleNotificationInfo Members*

#### **Requirements**

Namespace: Oracle.DataAccess.Client

Assembly: Oracle.DataAccess.dll

ODP.NET Version: ODP.NET for .NET Framework 2.0 or ODP.NET for .NET Framework 4

**See Also:** ["Oracle.DataAccess.Client Namespace" on page 1-4](#page-37-0)

# **10**

# <sup>10</sup> **Oracle Data Provider for .NET Globalization Classes**

This chapter describes the ODP.NET globalization classes.

This chapter contains these topics:

■ [OracleGlobalization Class](#page-725-0)

# <span id="page-725-0"></span>**OracleGlobalization Class**

The OracleGlobalization class is used to obtain and set the Oracle globalization settings of the session, thread, and local computer (read-only).

Class Inheritance

System.Object

Oracle.DataAccess.Client.OracleGlobalization

#### **Declaration**

public sealed class OracleGlobalization : ICloneable, IDisposable

#### **Thread Safety**

All public static methods are thread-safe, although instance methods do not guarantee thread safety.

#### **Remarks**

An exception is thrown for invalid property values. All newly set property values are validated, except the TimeZone property.

Changing the OracleGlobalization object properties does not change the globalization settings of the session or the thread. Either the SetSessionInfo method of the OracleConnection object or the SetThreadInfo method of the OracleGlobalization object must be called to alter the session's and thread's globalization settings, respectively.

#### **Example**

```
// C#
using System;
using Oracle.DataAccess.Client;
class OracleGlobalizationSample
{
  static void Main()
\{ // Get thread's globalization info
     OracleGlobalization glob = OracleGlobalization.GetThreadInfo();
     // Prints "glob.Language = AMERICAN"
     Console.WriteLine("glob.Language = " + glob.Language);
     // Set language on thread's globalization info
     glob.Language = "FRENCH";
     OracleGlobalization.SetThreadInfo(glob);
     OracleGlobalization.GetThreadInfo(glob);
     // Prints "glob.Language = FRENCH"
     Console.WriteLine("glob.Language = " + glob.Language);
     glob.Dispose();
   }
}
```
## **Requirements**

Namespace: Oracle.DataAccess.Client

Assembly: Oracle.DataAccess.dll

ODP.NET Version: ODP.NET for .NET Framework 2.0 or ODP.NET for .NET Framework 4

- ["Oracle.DataAccess.Client Namespace" on page 1-4](#page-37-0)
- [OracleGlobalization Members](#page-727-0)
- [OracleGlobalization Static Methods](#page-729-0)
- [OracleGlobalization Properties](#page-735-0)
- [OracleGlobalization Public Methods](#page-745-0)
- *Oracle Database SQL Reference*
- *Oracle Database Globalization Support Guide*

# <span id="page-727-0"></span>**OracleGlobalization Members**

OracleGlobalization members are listed in the following tables.

## **OracleGlobalization Static Methods**

The OracleGlobalization static methods are listed in [Table 10–1](#page-727-2).

<span id="page-727-2"></span>*Table 10–1 OracleGlobalization Static Methods* 

| <b>Name</b>          | <b>Description</b>                                                                                                    |
|----------------------|----------------------------------------------------------------------------------------------------|
| <b>GetClientInfo</b> | Returns an OracleGlobalization object that represents the<br>Oracle globalization settings of the local computer (Overloaded)               |
| GetThreadInfo        | Returns or refreshes an OracleGlobalization instance that<br>represents Oracle globalization settings of the current thread<br>(Overloaded) |
| SetThreadInfo        | Sets Oracle globalization parameters to the current thread                                                                                  |

# **OracleGlobalization Properties**

The OracleGlobalization properties are listed in [Table 10–2.](#page-727-1)

<span id="page-727-1"></span>*Table 10–2 OracleGlobalization Properties* 

| <b>Name</b>               | <b>Description</b>                                                                                                    |
|---------------------------|----------------------------------------------------------------------------------------------------|
| Calendar                  | Specifies the calendar system                                                                                              |
| <b>ClientCharacterSet</b> | Specifies a client character set                                                                                           |
| Comparison                | Specifies a method of comparison for WHERE clauses and<br>comparison in PL/SQL blocks                                      |
| Currency                  | Specifies the string to use as a local currency symbol for the<br>L number format element                                  |
| <b>DateFormat</b>         | Specifies the date format for Oracle Date type as a string                                                                 |
| DateLanguage              | Specifies the language used to spell day and month names<br>and date abbreviations                                         |
| DualCurrency              | Specifies the dual currency symbol, such as <i>Euro</i> , for the U<br>number format element                               |
| <b>ISOCurrency</b>        | Specifies the string to use as an international currency<br>symbol for the C number format element                         |
| Language                  | Specifies the default language of the database                                                                             |
| LengthSemantics           | Enables creation of CHAR and VARCHAR2 columns using<br>either byte or character (default) length semantics                 |
| NCharConversionException  | Determines whether or not data loss during an implicit or<br>explicit character type conversion reports an error           |
| <b>NumericCharacters</b>  | Specifies the characters used for the decimal character and<br>the group separator character for numeric values in strings |
| Sort                      | Specifies the collating sequence for ORDER by clause                                                                       |
| <b>Territory</b>          | Specifies the name of the territory                                                                                        |
| TimeStampFormat           | Specifies the string format for TimeStamp types                                                                            |
| TimeStampTZFormat         | Specifies the string format for TimeStampTZ types                                                                          |
| <b>TimeZone</b>           | Specifies the time zone region name                                                                                        |

# **OracleGlobalization Public Methods**

OracleGlobalization public methods are listed in [Table 10–3.](#page-728-0)

<span id="page-728-0"></span>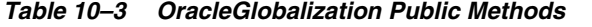

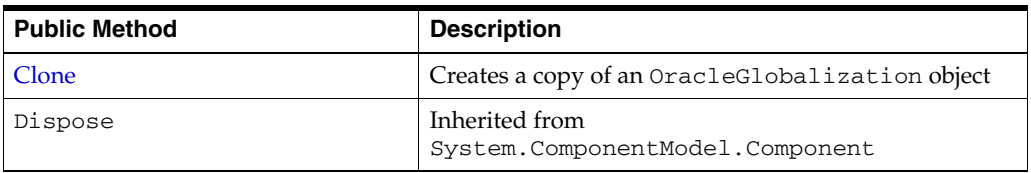

- ["Oracle.DataAccess.Client Namespace" on page 1-4](#page-37-0)
- [OracleGlobalization Class](#page-725-0)
- [OracleGlobalization Members](#page-727-0)

# <span id="page-729-2"></span><span id="page-729-0"></span>**OracleGlobalization Static Methods**

The OracleGlobalization static methods are listed in [Table 10–4](#page-729-2).

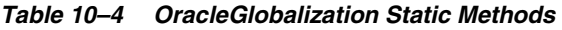

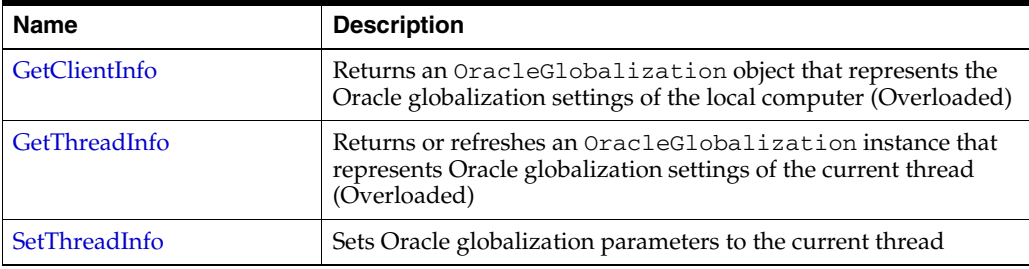

#### **See Also:**

- ["Oracle.DataAccess.Client Namespace" on page 1-4](#page-37-0)
- [OracleGlobalization Class](#page-725-0)
- [OracleGlobalization Members](#page-727-0)

# <span id="page-729-1"></span>**GetClientInfo**

GetClientInfo returns an OracleGlobalization object instance that represents the Oracle globalization settings of the local computer.

# **Overload List:**

[GetClientInfo\(\)](#page-729-3)

This method returns an OracleGlobalization instance that represents the globalization settings of the local computer.

[GetClientInfo\(OracleGlobalization\)](#page-730-0)

This method refreshes the provided OracleGlobalization object with the globalization settings of the local computer.

# **See Also:**

- ["Oracle.DataAccess.Client Namespace" on page 1-4](#page-37-0)
- [OracleGlobalization Class](#page-725-0)
- **[OracleGlobalization Members](#page-727-0)**

# <span id="page-729-3"></span>**GetClientInfo()**

This method returns an OracleGlobalization instance that represents the globalization settings of the local computer.

# **Declaration**

```
// C#
public static OracleGlobalization GetClientInfo();
```
# **Return Value**

An OracleGlobalization instance.

#### **Example**

```
// C#
using System;
using Oracle.DataAccess.Client;
class GetClientInfoSample
{
  static void Main()
   {
     // Get client's globalization info
     OracleGlobalization glob = OracleGlobalization.GetClientInfo();
     // Prints "glob.Language = AMERICAN"
     Console.WriteLine("glob.Language = " + glob.Language);
     glob.Dispose();
   }
}
```
#### **See Also:**

- ["Oracle.DataAccess.Client Namespace" on page 1-4](#page-37-0)
- [OracleGlobalization Class](#page-725-0)
- [OracleGlobalization Members](#page-727-0)

#### <span id="page-730-0"></span>**GetClientInfo(OracleGlobalization)**

This method refreshes the provided OracleGlobalization object with the globalization settings of the local computer.

#### **Declaration**

```
// C#
public static void GetClientInfo(OracleGlobalization oraGlob);
```
#### **Parameters**

■ *oraGlob*

The OracleGlobalization object being updated.

### **Example**

// C#

```
using System;
using Oracle.DataAccess.Client;
class GetClientInfoSample
{
static void Main()
{ 
     // Get client's globalization info
     OracleGlobalization glob = OracleGlobalization.GetClientInfo();
     // Prints "glob.Language = AMERICAN"
     Console.WriteLine("glob.Language = " + glob.Language);
     // Get client's globalization info using overload
     OracleGlobalization.GetClientInfo(glob);
```

```
 // Prints "glob.Language = AMERICAN"
    Console.WriteLine("glob.Language = " + glob.Language);
    glob.Dispose();
}
}
```
- ["Oracle.DataAccess.Client Namespace" on page 1-4](#page-37-0)
- [OracleGlobalization Class](#page-725-0)
- [OracleGlobalization Members](#page-727-0)

# <span id="page-731-0"></span>**GetThreadInfo**

GetThreadInfo returns or refreshes an OracleGlobalization instance.

#### **Overload List:**

[GetThreadInfo\(\)](#page-731-1)

This method returns an OracleGlobalization object instance of the current thread.

■ [GetThreadInfo\(OracleGlobalization\)](#page-732-0)

This method refreshes the OracleGlobalization object instance with the globalization settings of the current thread.

#### **See Also:**

- ["Oracle.DataAccess.Client Namespace" on page 1-4](#page-37-0)
- [OracleGlobalization Class](#page-725-0)
- [OracleGlobalization Members](#page-727-0)

# <span id="page-731-1"></span>**GetThreadInfo()**

This method returns an OracleGlobalization instance of the current thread.

# **Declaration**

```
// C#
public static OracleGlobalization GetThreadInfo();
```
# **Return Value**

An OracleGlobalization instance.

# **Remarks**

Initially, GetThreadInfo() returns an OracleGlobalization object that has the same property values as that returned by GetClientInfo(), unless the application changes it by invoking SetThreadInfo().

#### **Example**

// C#

using System; using Oracle.DataAccess.Client;

```
class GetThreadInfoSample
{
  static void Main()
   { 
     // Get thread's globalization info
     OracleGlobalization glob = OracleGlobalization.GetThreadInfo();
     // Prints "glob.Language = AMERICAN"
     Console.WriteLine("glob.Language = " + glob.Language);
     // Get thread's globalization info using overloaded
     OracleGlobalization.GetThreadInfo(glob);
     // Prints "glob.Language = AMERICAN"
     Console.WriteLine("glob.Language = " + glob.Language);
     glob.Dispose();
  }
}
```
- ["Oracle.DataAccess.Client Namespace" on page 1-4](#page-37-0)
- [OracleGlobalization Class](#page-725-0)
- **[OracleGlobalization Members](#page-727-0)**

# <span id="page-732-0"></span>**GetThreadInfo(OracleGlobalization)**

This method refreshes the OracleGlobalization object with the globalization settings of the current thread.

#### **Declaration**

// C# public static void GetThreadInfo(OracleGlobalization *oraGlob*);

#### **Parameters**

■ *oraGlob*

The OracleGlobalization object being updated.

#### **Remarks**

Initially GetThreadInfo() returns an OracleGlobalization object that has the same property values as that returned by GetClientInfo(), unless the application changes it by invoking SetThreadInfo().

#### **Example**

```
// C#
using System;
using Oracle.DataAccess.Client;
class GetThreadInfoSample
{
  static void Main()
  { 
     // Get thread's globalization info
```
}

```
 OracleGlobalization glob = OracleGlobalization.GetThreadInfo();
   // Prints "glob.Language = AMERICAN"
   Console.WriteLine("glob.Language = " + glob.Language);
   // Get thread's globalization info using overloaded
   OracleGlobalization.GetThreadInfo(glob);
   // Prints "glob.Language = AMERICAN"
   Console.WriteLine("glob.Language = " + glob.Language);
   glob.Dispose();
 }
```
#### **See Also:**

- ["Oracle.DataAccess.Client Namespace" on page 1-4](#page-37-0)
- [OracleGlobalization Class](#page-725-0)
- [OracleGlobalization Members](#page-727-0)

# <span id="page-733-0"></span>**SetThreadInfo**

This method sets Oracle globalization parameters to the current thread.

#### **Declaration**

```
// C#
public static void SetThreadInfo(OracleGlobalization oraGlob);
```
#### **Parameters**

■ *oraGlob*

An OracleGlobalization object.

#### **Remarks**

Any .NET string conversions to and from ODP.NET Types, as well as ODP.NET Type constructors, use the globalization property values where applicable. For example, when constructing an OracleDate structure from a .NET string, that string is expected to be in the format specified by the OracleGlobalization.DateFormat property of the thread.

#### **Example**

```
// C#
using System;
using Oracle.DataAccess.Client;
class SetThreadInfoSample
{
   static void Main()
 {
     // Get thread's globalization info
     OracleGlobalization glob1 = OracleGlobalization.GetThreadInfo();
     // Prints "glob1.Language = AMERICAN"
     Console.WriteLine("glob1.Language = " + glob1.Language);
```

```
 // Set language on thread's globalization info
     glob1.Language = "FRENCH";
     OracleGlobalization.SetThreadInfo(glob1);
     OracleGlobalization glob2 = OracleGlobalization.GetThreadInfo();
     // Prints "glob2.Language = FRENCH"
     Console.WriteLine("glob2.Language = " + glob2.Language); 
     glob1.Dispose();
     glob2.Dispose();
  }
}
```
- ["Oracle.DataAccess.Client Namespace" on page 1-4](#page-37-0)
- [OracleGlobalization Class](#page-725-0)
- [OracleGlobalization Members](#page-727-0)

# <span id="page-735-2"></span><span id="page-735-0"></span>**OracleGlobalization Properties**

The OracleGlobalization properties are listed in [Table 10–5.](#page-735-2)

*Table 10–5 OracleGlobalization Properties* 

| <b>Name</b>               | <b>Description</b>                                                                                                    |
|---------------------------|----------------------------------------------------------------------------------------------------|
| Calendar                  | Specifies the calendar system                                                                                                 |
| <b>ClientCharacterSet</b> | Specifies a client character set                                                                                              |
| Comparison                | Specifies a method of comparison for WHERE clauses<br>and comparison in PL/SQL blocks                                         |
| Currency                  | Specifies the string to use as a local currency symbol<br>for the L number format element                                     |
| <b>DateFormat</b>         | Specifies the date format for Oracle Date type as a<br>string                                                                 |
| DateLanguage              | Specifies the language used to spell day and month<br>names and date abbreviations                                            |
| <b>DualCurrency</b>       | Specifies the dual currency symbol, such as Euro, for<br>the U number format element                                          |
| <b>ISOCurrency</b>        | Specifies the string to use as an international currency<br>symbol for the C number format element                            |
| Language                  | Specifies the default language of the database                                                                                |
| LengthSemantics           | Enables creation of CHAR and VARCHAR2 columns<br>using either byte or character (default) length<br>semantics                 |
| NCharConversionException  | Determines whether or not data loss during an implicit<br>or explicit character type conversion reports an error              |
| <b>NumericCharacters</b>  | Specifies the characters used for the decimal character<br>and the group separator character for numeric values<br>in strings |
| Sort                      | Specifies the collating sequence for ORDER by clause                                                                          |
| <b>Territory</b>          | Specifies the name of the territory                                                                                           |
| TimeStampFormat           | Specifies the string format for TimeStamp types                                                                               |
| TimeStampTZFormat         | Specifies the string format for TimeStampTZ types                                                                             |
| <b>TimeZone</b>           | Specifies the time zone region name                                                                                           |

# **See Also:**

- ["Oracle.DataAccess.Client Namespace" on page 1-4](#page-37-0)
- [OracleGlobalization Class](#page-725-0)
- [OracleGlobalization Members](#page-727-0)

# <span id="page-735-1"></span>**Calendar**

This property specifies the calendar system.

# **Declaration**

```
// C#
public string Calendar {get; set;}
```
#### **Property Value**

A string representing the Calendar.

#### **Exceptions**

ObjectDisposedException - The object is already disposed.

#### **Remarks**

The default value is the NLS\_CALENDAR setting of the local computer. This value is the same regardless of whether or not the OracleGlobalization object represents the settings of the client, thread, or session.

#### **See Also:**

- ["Oracle.DataAccess.Client Namespace" on page 1-4](#page-37-0)
- **[OracleGlobalization Class](#page-725-0)**
- [OracleGlobalization Members](#page-727-0)

# <span id="page-736-0"></span>**ClientCharacterSet**

This property specifies a client character set.

## **Declaration**

```
// C#
public string ClientCharacterSet {get;}
```
#### **Property Value**

A string that the provides the name of the character set of the local computer.

#### **Remarks**

The default value is the character set of the local computer.

#### **See Also:**

- ["Oracle.DataAccess.Client Namespace" on page 1-4](#page-37-0)
- [OracleGlobalization Class](#page-725-0)
- [OracleGlobalization Members](#page-727-0)

# <span id="page-736-1"></span>**Comparison**

This property represents a method of comparison for WHERE clauses and comparison in PL/SQL blocks.

#### **Declaration**

// C# public string Comparison {get; set;}

#### **Property Value**

A string that provides the name of the method of comparison.

#### **Exceptions**

ObjectDisposedException - The object is already disposed.

# **Remarks**

The default value is the NLS\_COMP setting of the local computer.

#### **See Also:**

- ["Oracle.DataAccess.Client Namespace" on page 1-4](#page-37-0)
- [OracleGlobalization Class](#page-725-0)
- [OracleGlobalization Members](#page-727-0)

# <span id="page-737-0"></span>**Currency**

This property specifies the string to use as a local currency symbol for the L number format element.

## **Declaration**

```
// C#
public string Currency {get; set;}
```
## **Property Value**

The string to use as a local currency symbol for the L number format element.

## **Exceptions**

ObjectDisposedException - The object is already disposed.

## **Remarks**

The default value is the NLS\_CURRENCY setting of the local computer.

#### **See Also:**

- ["Oracle.DataAccess.Client Namespace" on page 1-4](#page-37-0)
- **[OracleGlobalization Class](#page-725-0)**
- [OracleGlobalization Members](#page-727-0)
- *Oracle Database SQL Reference* for further information on the L number format element

# <span id="page-737-1"></span>**DateFormat**

This property specifies the date format for Oracle Date type as a string.

#### **Declaration**

// C# public string DateFormat {get; set;}

#### **Property Value**

The date format for Oracle Date type as a string

#### **Exceptions**

ObjectDisposedException - The object is already disposed.

#### **Remarks**

The default value is the NLS\_DATE\_FORMAT setting of the local computer.

- ["Oracle.DataAccess.Client Namespace" on page 1-4](#page-37-0)
- **[OracleGlobalization Class](#page-725-0)**
- [OracleGlobalization Members](#page-727-0)

#### <span id="page-738-0"></span>**DateLanguage**

This property specifies the language used to spell names of days and months, and date abbreviations (for example: a.m., p.m., AD, BC).

#### **Declaration**

// C# public string DateLanguage {get; set;}

#### **Property Value**

A string specifying the language.

#### **Exceptions**

ObjectDisposedException - The object is already disposed.

#### **Remarks**

The default value is the NLS\_DATE\_LANGUAGE setting of the local computer.

## **See Also:**

- ["Oracle.DataAccess.Client Namespace" on page 1-4](#page-37-0)
- **[OracleGlobalization Class](#page-725-0)**
- [OracleGlobalization Members](#page-727-0)

# <span id="page-738-1"></span>**DualCurrency**

This property specifies the dual currency symbol, such as *Euro*, for the U number format element.

#### **Declaration**

```
// C#
public string DualCurrency {get; set;}
```
#### **Property Value**

A string that provides the dual currency symbol.

#### **Exceptions**

ObjectDisposedException - The object is already disposed.

#### **Remarks**

The default value is the NLS\_DUAL\_CURRENCY setting of the local computer.

- ["Oracle.DataAccess.Client Namespace" on page 1-4](#page-37-0)
- **[OracleGlobalization Class](#page-725-0)**
- [OracleGlobalization Members](#page-727-0)
- *Oracle Database SQL Reference* for further information on the U number format element

# <span id="page-739-0"></span>**ISOCurrency**

This property specifies the string to use as an international currency symbol for the C number format element.

# **Declaration**

```
// C#
public string ISOCurrency {get; set;}
```
# **Property Value**

The string used as an international currency symbol.

## **Exceptions**

ObjectDisposedException - The object is already disposed.

## **Remarks**

The default value is the NLS\_ISO\_CURRENCY setting of the local computer.

#### **See Also:**

- ["Oracle.DataAccess.Client Namespace" on page 1-4](#page-37-0)
- [OracleGlobalization Class](#page-725-0)
- [OracleGlobalization Members](#page-727-0)
- Oracle Database SOL Reference for further information on the C number format element

# <span id="page-739-1"></span>**Language**

This property specifies the default language of the database.

## **Declaration**

```
// C#
public string Language {get; set;}
```
# **Property Value**

The default language of the database.

#### **Exceptions**

ObjectDisposedException - The object is already disposed.

## **Remarks**

The default value is the NLS\_LANGUAGE setting of the local computer.

Language is used for messages, day and month names, and sorting algorithms. It also determines NLS\_DATE\_LANGUAGE and NLS\_SORT parameter values.

#### **See Also:**

- ["Oracle.DataAccess.Client Namespace" on page 1-4](#page-37-0)
- **[OracleGlobalization Class](#page-725-0)**
- **[OracleGlobalization Members](#page-727-0)**

#### <span id="page-740-0"></span>**LengthSemantics**

This property indicates whether or not CHAR and VARCHAR2 columns use byte or character (default) length semantics.

#### **Declaration**

```
// C#
public string LengthSemantics {get; set;}
```
#### **Property Value**

A string that indicates either byte or character length semantics.

#### **Exceptions**

ObjectDisposedException - The object is already disposed.

## **Remarks**

The default value is the NLS\_LENGTH\_SEMANTICS setting of the local computer.

#### **See Also:**

- ["Oracle.DataAccess.Client Namespace" on page 1-4](#page-37-0)
- **[OracleGlobalization Class](#page-725-0)**
- **[OracleGlobalization Members](#page-727-0)**

# <span id="page-740-1"></span>**NCharConversionException**

This property determines whether or not data loss during an implicit or explicit character type conversion reports an error.

## **Declaration**

```
// C#
public bool NCharConversionException {get; set;}
```
## **Property Value**

A string that indicates whether or not a character type conversion causes an error message.

#### **Exceptions**

ObjectDisposedException - The object is already disposed.

#### **Remarks**

The default value of NLS\_NCHAR\_CONV\_EXCP is False, unless it is overridden by a setting in the INIT. ORA file.

- ["Oracle.DataAccess.Client Namespace" on page 1-4](#page-37-0)
- **[OracleGlobalization Class](#page-725-0)**
- [OracleGlobalization Members](#page-727-0)

# <span id="page-741-0"></span>**NumericCharacters**

This property specifies the characters used for the decimal character and the group separator character for numeric values in strings.

## **Declaration**

```
// C#
public string NumericCharacters {get; set;}
```
## **Property Value**

A string that represents the characters used.

## **Exceptions**

ObjectDisposedException - The object is already disposed.

## **Remarks**

The default value is the NLS\_NUMERIC\_CHARACTERS setting of the local computer.

#### **See Also:**

- ["Oracle.DataAccess.Client Namespace" on page 1-4](#page-37-0)
- [OracleGlobalization Class](#page-725-0)
- [OracleGlobalization Members](#page-727-0)

# <span id="page-741-1"></span>**Sort**

This property specifies the collating sequence for ORDER by clause.

#### **Declaration**

```
// C#
public string Sort {get; set;}
```
#### **Property Value**

A string that indicates the collating sequence.

#### **Exceptions**

ObjectDisposedException - The object is already disposed.

#### **Remarks**

The default value is the NLS\_SORT setting of the local computer.

- ["Oracle.DataAccess.Client Namespace" on page 1-4](#page-37-0)
- [OracleGlobalization Class](#page-725-0)
- [OracleGlobalization Members](#page-727-0)

# <span id="page-742-0"></span>**Territory**

This property specifies the name of the territory.

#### **Declaration**

```
// C#
public string Territory {get; set;}
```
#### **Property Value**

A string that provides the name of the territory.

#### **Exceptions**

ObjectDisposedException - The object is already disposed.

#### **Remarks**

The default value is the NLS\_TERRITORY setting of the local computer.

Changing this property changes other globalization properties.

## **See Also:**

- ["Oracle.DataAccess.Client Namespace" on page 1-4](#page-37-0)
- [OracleGlobalization Class](#page-725-0)
- **[OracleGlobalization Members](#page-727-0)**
- *Oracle Database Globalization Support Guide.*

# <span id="page-742-1"></span>**TimeStampFormat**

This property specifies the string format for TimeStamp types.

#### **Declaration**

// C# public string TimeStampFormat {get; set;}

#### **Property Value**

The string format for TimeStamp types.

#### **Exceptions**

ObjectDisposedException - The object is already disposed.

#### **Remarks**

The default value is the NLS\_TIMESTAMP\_FORMAT setting of the local computer.

#### **See Also:**

- ["Oracle.DataAccess.Client Namespace" on page 1-4](#page-37-0)
- [OracleGlobalization Class](#page-725-0)
- [OracleGlobalization Members](#page-727-0)

#### <span id="page-742-2"></span>**TimeStampTZFormat**

This property specifies the string format for TimeStampTZ types.

#### **Declaration**

```
// C#
public string TimeStampTZFormat {get; set;}
```
#### **Property Value**

The string format for TimeStampTZ types.

# **Exceptions**

ObjectDisposedException - The object is already disposed.

#### **Remarks**

The default value is the NLS\_TIMESTAMP\_TZ\_FORMAT setting of the local computer.

# **See Also:**

- ["Oracle.DataAccess.Client Namespace" on page 1-4](#page-37-0)
- [OracleGlobalization Class](#page-725-0)
- [OracleGlobalization Members](#page-727-0)

#### <span id="page-743-0"></span>**TimeZone**

This property specifies the time zone region name or hour offset.

#### **Declaration**

```
// C#
public string TimeZone {get; set;}
```
#### **Property Value**

The string represents the time zone region name or the time zone offset.

#### **Exceptions**

ObjectDisposedException - The object is already disposed.

#### **Remarks**

The default value is the time zone region name of the local computer

TimeZone is only used when the thread constructs one of the TimeStamp structures. TimeZone has no effect on the session.

TimeZone can be either an hour offset, for example, 7:00, or a valid time zone region name that is provided in V\$TIMEZONE\_NAMES, such as US/Pacific. Time zone abbreviations are not supported.

**Note:** PST is a time zone region name as well as a time zone abbreviation; therefore it is accepted by OracleGlobalization.

This property returns an empty string if the OracleGlobalization object is obtained using GetSessionInfo() or

GetSessionInfo(OracleGlobalization). Initially, by default, the time zone of the session is identical to the time zone of the thread. Therefore, given that the session time zone is not changed by invoking ALTER SESSION calls, the session time zone can be fetched from the client's globalization settings.

- ["Oracle.DataAccess.Client Namespace" on page 1-4](#page-37-0)
- [OracleGlobalization Class](#page-725-0)
- [OracleGlobalization Members](#page-727-0)

# <span id="page-745-2"></span><span id="page-745-0"></span>**OracleGlobalization Public Methods**

OracleGlobalization public methods are listed in [Table 10–6.](#page-745-2)

# *Table 10–6 OracleGlobalization Public Methods*

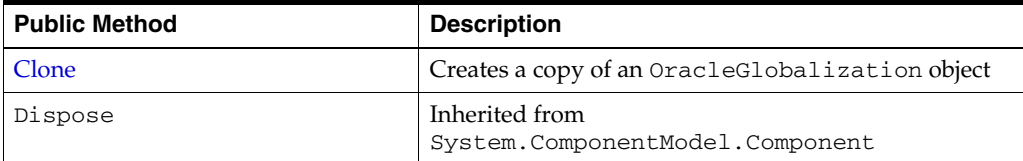

# **See Also:**

- ["Oracle.DataAccess.Client Namespace" on page 1-4](#page-37-0)
- [OracleGlobalization Class](#page-725-0)
- [OracleGlobalization Members](#page-727-0)

# <span id="page-745-1"></span>**Clone**

This method creates a copy of an OracleGlobalization object.

## **Declaration**

// C# public object Clone();

# **Return Value**

An OracleGlobalization object.

#### **Implements**

ICloneable

# **Remarks**

The cloned object has the same property values as that of the object being cloned.

- ["Oracle.DataAccess.Client Namespace" on page 1-4](#page-37-0)
- [OracleGlobalization Class](#page-725-0)
- [OracleGlobalization Members](#page-727-0)

**11**

# **Oracle Data Provider for .NET Failover Classes**

This chapter describes the ODP.NET failover classes and enumerations.

This chapter contains these topics:

- [OracleFailoverEventArgs Class](#page-747-0)
- [OracleFailoverEventHandler Delegate](#page-754-0)
- **[FailoverEvent Enumeration](#page-755-0)**
- [FailoverReturnCode Enumeration](#page-756-0)
- [FailoverType Enumeration](#page-757-0)

# <span id="page-747-0"></span>**OracleFailoverEventArgs Class**

The OracleFailoverEventArgs class provides event data for the OracleConnection.Failover event. When database failover occurs, the OracleConnection.Failover event is triggered along with the OracleFailoverEventArgs object that stores the event data.

#### **Class Inheritance**

System.Object

```
System.EventArgs
```
Oracle.DataAccess.Client.OracleFailoverEventArgs

#### **Declaration**

```
// C#
public sealed class OracleFailoverEventArgs
```
## **Thread Safety**

All public static methods are thread-safe, although instance methods do not guarantee thread safety.

#### **Example (Oracle.DataAccess.Client only)**

```
// Transparent Application Failover (TAF) Setup
// Refer Oracle® Database Net Services Administrator's Guide
// C#
using System;
using System.Threading;
using Oracle.DataAccess.Client;
using Oracle.DataAccess.Types;
class FailoverSample
{
   static void Main(string[] args)
 {
     string constr = "User Id=scott;Password=tiger;Data Source=oracle";
     OracleConnection con = new OracleConnection(constr);
     con.Open();
     // Register the event handler OnFailover
     con.Failover += new OracleFailoverEventHandler(OnFailover);
     Console.WriteLine("Wait for a failover for 5 seconds");
    Thread.Sleep(5000);
     con.Close();
     con.Dispose();
   }
   // TAF callback function 
   static FailoverReturnCode OnFailover(object sender, 
     OracleFailoverEventArgs eventArgs)
   {
     switch (eventArgs.FailoverEvent)
```

```
 {
       case FailoverEvent.Begin:
       {
         Console.WriteLine("FailoverEvent.Begin - Failover is starting");
         Console.WriteLine("FailoverType = " + eventArgs.FailoverType);
         break;
       } 
       case FailoverEvent.End:
\overline{\mathcal{L}} Console.WriteLine("FailoverEvent.End - Failover was successful");
         break;
       }
       case FailoverEvent.Reauth:
       {
         Console.WriteLine("FailoverEvent.Reauth - User reauthenticated");
         break;
       }
       case FailoverEvent.Error:
       {
         Console.WriteLine("FailoverEvent.Error - Failover was unsuccessful");
         // Sleep for 3 sec and Retry
         Thread.Sleep(3000);
         return FailoverReturnCode.Retry;
 }
       case FailoverEvent.Abort:
       {
         Console.WriteLine("FailoverEvent.Abort - Failover was unsuccessful");
         break;
       }
       default:
       {
         Console.WriteLine("Invalid FailoverEvent : " + eventArgs.FailoverEvent);
         break;
       }
     }
     return FailoverReturnCode.Success;
   }
}
```
## **Requirements**

Namespace: Oracle.DataAccess.Client

Assembly: Oracle.DataAccess.dll

ODP.NET Version: ODP.NET for .NET Framework 2.0 or ODP.NET for .NET Framework 4

Comment: Not supported in a .NET stored procedure

- ["Oracle.DataAccess.Client Namespace" on page 1-4](#page-37-0)
- [OracleFailoverEventArgs Members](#page-750-0)
- [OracleFailoverEventArgs Static Methods](#page-751-0)
- [OracleFailoverEventArgs Properties](#page-752-0)
- [OracleFailoverEventArgs Public Methods](#page-753-0)
- ["OracleConnection Class" on page 5-64](#page-269-0)
- *Oracle Net Services Administrator's Guide*

# <span id="page-750-0"></span>**OracleFailoverEventArgs Members**

OracleFailoverEventArgs members are listed in the following tables.

# **OracleFailoverEventArgs Static Methods**

The OracleFailoverEventArgs static methods are listed in [Table 11–1](#page-750-1).

<span id="page-750-1"></span>*Table 11–1 OracleFailoverEventArgs Static Methods*

| Methods | <b>Description</b>                         |
|---------|--------------------------------------------|
| Equals  | Inherited from System. Object (Overloaded) |

# **OracleFailoverEventArgs Properties**

The OracleFailoverEventArgs properties are listed in [Table 11–2.](#page-750-2)

*Table 11–2 OracleFailoverEventArgs Properties* 

<span id="page-750-2"></span>

| Name                | <b>Description</b>                                      |
|---------------------|---------------------------------------------------------|
| <b>FailoverType</b> | Specifies the type of failover the client has requested |
| FailoverEvent       | Indicates the state of the failover                     |

# **OracleFailoverEventArgs Public Methods**

The OracleFailoverEventArgs public methods are listed in [Table 11–3.](#page-750-3)

<span id="page-750-3"></span>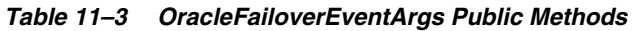

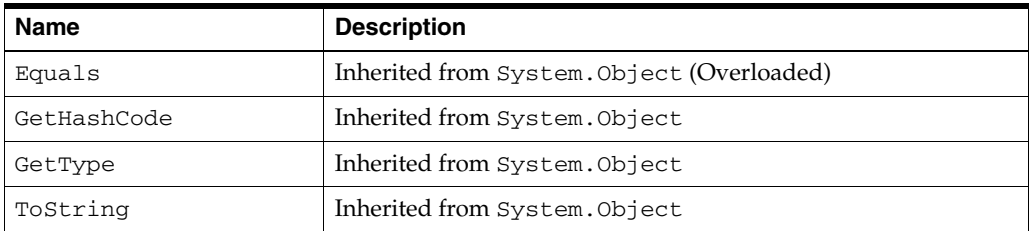

- ["Oracle.DataAccess.Client Namespace" on page 1-4](#page-37-0)
- [OracleFailoverEventArgs Class](#page-747-0)
- ["FailoverType Enumeration" on page 11-12](#page-757-0)

# <span id="page-751-0"></span>**OracleFailoverEventArgs Static Methods**

The OracleFailoverEventArgs static methods are listed in [Table 11–1](#page-750-1).

# *Table 11–4 OracleFailoverEventArgs Static Methods*

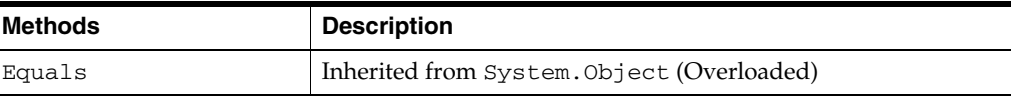

- ["Oracle.DataAccess.Client Namespace" on page 1-4](#page-37-0)
- [OracleFailoverEventArgs Class](#page-747-0)
- [OracleFailoverEventArgs Members](#page-750-0)

# <span id="page-752-3"></span><span id="page-752-0"></span>**OracleFailoverEventArgs Properties**

The OracleFailoverEventArgs properties are listed in [Table 11–5.](#page-752-3)

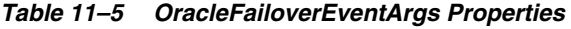

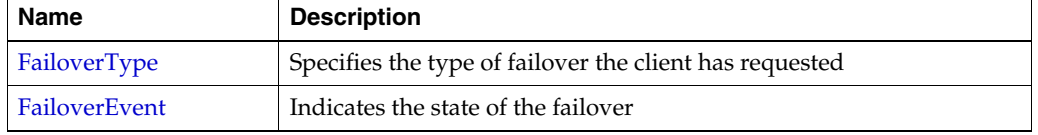

## **See Also:**

- ["Oracle.DataAccess.Client Namespace" on page 1-4](#page-37-0)
- [OracleFailoverEventArgs Class](#page-747-0)
- [OracleFailoverEventArgs Members](#page-750-0)

# <span id="page-752-1"></span>**FailoverType**

This property indicates the state of the failover.

## **Declaration**

```
// C#
public FailoverType FailoverType {get;}
```
## **Property Value**

A FailoverType enumeration value.

#### **See Also:**

- ["Oracle.DataAccess.Client Namespace" on page 1-4](#page-37-0)
- [OracleFailoverEventArgs Class](#page-747-0)
- [OracleFailoverEventArgs Members](#page-750-0)
- ["FailoverType Enumeration" on page 11-12](#page-757-0)

# <span id="page-752-2"></span>**FailoverEvent**

This property indicates the state of the failover.

#### **Declaration**

```
// C#
public FailoverEvent FailoverEvent {get;}
```
# **Property Value**

A FailoverEvent enumerated value.

- ["Oracle.DataAccess.Client Namespace" on page 1-4](#page-37-0)
- [OracleFailoverEventArgs Class](#page-747-0)
- [OracleFailoverEventArgs Members](#page-750-0)
- ["FailoverEvent Enumeration" on page 11-10](#page-755-0)

# <span id="page-753-1"></span><span id="page-753-0"></span>**OracleFailoverEventArgs Public Methods**

The OracleFailoverEventArgs public methods are listed in [Table 11–6.](#page-753-1)

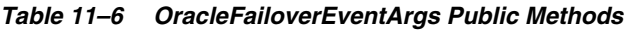

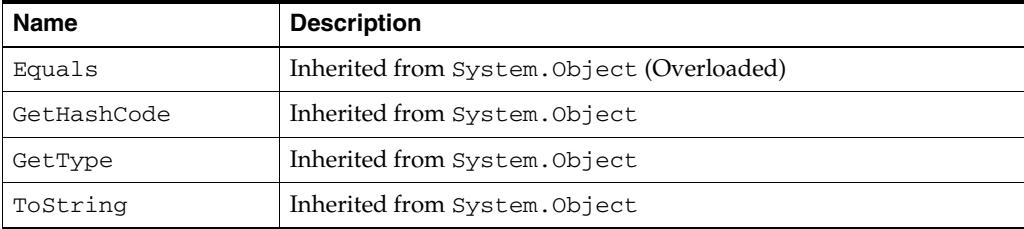

- ["Oracle.DataAccess.Client Namespace" on page 1-4](#page-37-0)
- [OracleFailoverEventArgs Class](#page-747-0)
- [OracleFailoverEventArgs Members](#page-750-0)

# <span id="page-754-0"></span>**OracleFailoverEventHandler Delegate**

The OracleFailoverEventHandler represents the signature of the method that handles the OracleConnection.Failover event.

#### **Declaration**

// C#

```
public delegate FailoverReturnCode OracleFailoverEventHandler(object sender,
    OracleFailoverEventArgs eventArgs);
```
#### **Parameter**

■ *sender*

The source of the event.

■ *eventArgs*

The OracleFailoverEventArgs object that contains the event data.

#### **Return Type**

An int.

## **Remarks**

To receive failover notifications, a callback function can be registered as follows:

ConObj.Failover += new OracleFailoverEventHandler(OnFailover);

The definition of the callback function OnFailover can be as follows:

public FailoverReturnCode OnFailover(object sender, OracleFailoverEventArgs eventArgs)

#### **Requirements**

Namespace: Oracle.DataAccess.Client

Assembly: Oracle.DataAccess.dll

ODP.NET Version: ODP.NET for .NET Framework 2.0 or ODP.NET for .NET Framework 4

Comment: Not supported in a .NET stored procedure

- ["Oracle.DataAccess.Client Namespace" on page 1-4](#page-37-0)
- [OracleFailoverEventArgs Class](#page-747-0)
- [OracleFailoverEventArgs Members](#page-750-0)
- ["Failover" on page 5-112](#page-317-0)

# <span id="page-755-0"></span>**FailoverEvent Enumeration**

FailoverEvent enumerated values are used to specify the state of the failover.

[Table 11–7](#page-755-1) lists all the FailoverEvent enumeration values with a description of each enumerated value.

<span id="page-755-1"></span>*Table 11–7 FailoverEvent Enumeration Values*

| <b>Member Names</b>  | <b>Description</b>                                                                                                    |
|----------------------|----------------------------------------------------------------------------------------------------|
| FailoverEvent. Begin | Indicates that failover has detected a lost connection and that<br>failover is starting.                                                                                                    |
| FailoverEvent.End    | Indicates successful completion of failover.                                                                                                    |
| FailoverEvent.Abort  | Indicates that failover was unsuccessful, and there is no option of<br>retrying.                                                                                                    |
| FailoverEvent.Error  | Indicates that failover was unsuccessful, and it gives the<br>application the opportunity to handle the error and retry failover.<br>The application can retry failover by returning<br>FailoverReturnCode. Retry for the event notification.                                                                                                    |
| FailoverEvent.Reauth | Indicates that a user handle has been reauthenticated. This applies<br>to the situation where a client has multiple user sessions on a<br>single server connection. During the initial failover, only the<br>active user session is failed over. Other sessions are failed over<br>when the application tries to use them. This is the value passed to<br>the callback during these subsequent failovers. |

#### **Requirements**

Namespace: Oracle.DataAccess.Client

Assembly: Oracle.DataAccess.dll

ODP.NET Version: ODP.NET for .NET Framework 2.0 or ODP.NET for .NET Framework 4

- [FailoverEvent Enumeration on page 11-10](#page-755-0)
- ["OracleFailoverEventArgs Class" on page 11-2](#page-747-0)
- ["FailoverEvent"](#page-752-2) [on page 11-7](#page-752-2)
- *Oracle Database Oracle Clusterware and Oracle Real Application Clusters Administration and Deployment Guide*
- *Oracle Net Services Reference Guide*
## **FailoverReturnCode Enumeration**

FailoverReturnCode enumerated values are passed back by the application to the ODP.NET provider to request a retry in case of a failover error, or to continue in case of a successful failover.

[Table 11–8](#page-756-0) lists the FailoverReturnCode enumeration values with a description of each enumerated value.

*Table 11–8 FailoverReturnCode Enumeration Values*

<span id="page-756-0"></span>

| <b>Member Names</b>        | <b>Description</b>                                                                              |
|----------------------------|-------------------------------------------------------------------------------------------------|
| FailoverReturnCode.Retry   | Requests ODP.NET to retry failover in case<br>FailoverEvent. Error is passed to the application |
| FailoverReturnCode.Success | Requests ODP.NET to proceed so that the application<br>receive more notifications, if any       |

#### **Requirements**

Namespace: Oracle.DataAccess.Client

Assembly: Oracle.DataAccess.dll

ODP.NET Version: ODP.NET for .NET Framework 2.0 or ODP.NET for .NET Framework 4

- [FailoverEvent Enumeration on page 11-10](#page-755-0)
- ["OracleFailoverEventArgs Class" on page 11-2](#page-747-0)
- ["FailoverEvent"](#page-752-0) [on page 11-7](#page-752-0)
- *Oracle Database Oracle Clusterware and Oracle Real Application Clusters Administration and Deployment Guide*
- *Oracle Net Services Reference Guide*

## **FailoverType Enumeration**

FailoverType enumerated values are used to indicate the type of failover event that was raised.

[Table 11–9](#page-757-0) lists all the FailoverType enumeration values with a description of each enumerated value.

<span id="page-757-0"></span>*Table 11–9 FailoverType Enumeration Values*

| <b>Member Names</b> | <b>Description</b>                                                                 |
|---------------------|------------------------------------------------------------------------------------|
|                     | FailoverType. Session Indicates that the user has requested only session failover. |
| FailoverType.Select | Indicates that the user has requested select and session failover.                 |

#### **Requirements**

Namespace: Oracle.DataAccess.Client

Assembly: Oracle.DataAccess.dll

ODP.NET Version: ODP.NET for .NET Framework 2.0 or ODP.NET for .NET Framework 4

- [FailoverEvent Enumeration on page 11-10](#page-755-0)
- ["OracleFailoverEventArgs Class" on page 11-2](#page-747-0)
- "FailoverType" on page 11-7
- *Oracle Database Oracle Clusterware and Oracle Real Application Clusters Administration and Deployment Guide*
- *Oracle Net Services Reference Guide*

# <sup>12</sup>**Advanced Queuing Support**

This chapter describes the following Oracle Data Provider for .NET classes:

- [OracleAQAgent Class](#page-759-0)
- [OracleAQDequeueOptions Class](#page-765-0)
- [OracleAQEnqueueOptions Class](#page-776-0)
- [OracleAQMessage Class](#page-782-0)
- [OracleAQMessageAvailableEventArgs Class](#page-795-0)
- [OracleAQMessageAvailableEventHandler Delegate](#page-804-0)
- [OracleAQQueue Class](#page-805-0)
- [OracleAQDequeueMode Enumeration](#page-841-0)
- [OracleAQMessageDeliveryMode Enumeration](#page-842-0)
- [OracleAQMessageState Enumeration](#page-844-0)
- [OracleAQMessageType Enumeration](#page-845-0)
- [OracleAQNavigationMode Enumeration](#page-846-0)
- [OracleAQNotificationGroupingType Enumeration](#page-847-0)
- [OracleAQNotificationType Enumeration](#page-848-0)
- [OracleAQVisibilityMode Enumeration](#page-849-0)

## <span id="page-759-0"></span>**OracleAQAgent Class**

The OracleAQAgent class represents agents that may be senders or recipients of a message.

#### **Class Inheritance**

System.Object

OracleAQAgent

#### **Declaration**

// C# public sealed class OracleAQAgent

#### **Thread Safety**

All public static methods are thread-safe, although instance methods do not guarantee thread safety.

### **Remarks**

An agent may be a consumer, another queue, or a consumer of another queue. The queue may be either local or remote. A remote queue is specified through a database link.

#### **Requirements**

Namespace: Oracle.DataAccess.Client

Assembly: Oracle.DataAccess.dll

ODP.NET Version: ODP.NET for .NET Framework 2.0 or ODP.NET for .NET Framework 4

- ["Oracle.DataAccess.Client Namespace" on page 1-4](#page-37-0)
- [OracleAQAgent Members](#page-760-0)
- [OracleAQAgent Constructors](#page-761-0)
- [OracleAQAgent Properties](#page-763-0)

## <span id="page-760-0"></span>**OracleAQAgent Members**

OracleAQAgent members are listed in the following tables.

## **OracleAQAgent Constructors**

OracleAQAgent constructors are listed in Table 12–1.

*Table 12–1 OracleAQAgent Constructors*

| <b>Constructor</b>                | <b>Description</b>                                                      |
|-----------------------------------|-------------------------------------------------------------------------|
| <b>OracleAQAgent Constructors</b> | Instantiates a new instance of the OracleAOAgent class<br>(Overloaded). |

## **OracleAQAgent Properties**

OracleAQAgent properties are listed in Table 12–2.

## *Table 12–2 OracleAQAgent Properties*

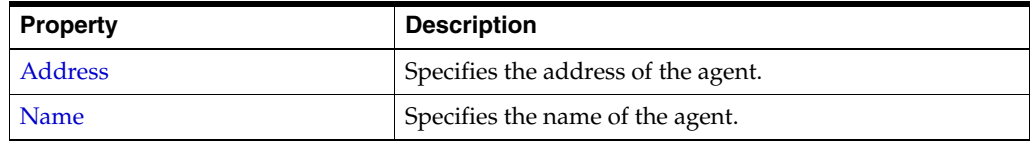

- ["Oracle.DataAccess.Client Namespace" on page 1-4](#page-37-0)
- [OracleAQAgent Class](#page-759-0)

## <span id="page-761-0"></span>**OracleAQAgent Constructors**

OracleAQAgent constructors instantiate new instances of the OracleAQAgent class.

## **Overload List:**

■ [OracleAQAgent \(string\)](#page-761-1)

This constructor instantiates the OracleAQAgent class using the specified name.

■ [OracleAQAgent \(string, string\)](#page-761-2)

This constructor instantiates the OracleAQAgent class using the specified name and address.

#### **See Also:**

- ["Oracle.DataAccess.Client Namespace" on page 1-4](#page-37-0)
- [OracleAQAgent Class](#page-759-0)
- [OracleAQAgent Members](#page-760-0)

## <span id="page-761-1"></span>**OracleAQAgent (string)**

This constructor instantiates the OracleAQAgent class using the specified name.

## **Declaration**

```
// C#
public OracleAQAgent(string name);
```
#### **Parameters**

■ *name*

The name of the agent.

## **Exceptions**

ArgumentNullException - The *name* parameter is null.

ArgumentException - The *name* parameter is empty.

## **Remarks**

The agent name signifies the name of a producer or consumer of a message. In the context of functionality exposed by Listen, an agent name corresponds to the name of a consumer for which a message is expected on a multiconsumer queue. It may also be set on a message to signify sender identification or intended recipients of the message.

#### **See Also:**

- ["Oracle.DataAccess.Client Namespace" on page 1-4](#page-37-0)
- [OracleAQAgent Class](#page-759-0)
- [OracleAQAgent Members](#page-760-0)

## <span id="page-761-2"></span>**OracleAQAgent (string, string)**

This constructor instantiates the OracleAQAgent class using the specified name and address.

## **Declaration**

```
// C#
public OracleAQAgent(string name, string address);
```
#### **Parameters**

■ *name*

The name of the agent.

■ *address*

The address is of the form [*schema.*]*queue*[@*dblink*].

#### **Exceptions**

ArgumentNullException - The *address* parameter is null.

ArgumentException - The *address* parameter is empty.

#### **Remarks**

The agent name signifies the name of a producer or consumer of a message. In the context of functionality exposed by Listen, an agent name corresponds to the name of a consumer for which a message is expected on a multiconsumer queue.

The *name* parameter can be specified as null in this constructor. In such a scenario, the agent only has an *address*.

The *address* parameter signifies the name of the queue against which this agent listens for new messages. The *address* represents a queue at a local or remote database.The validity of the *address* is not checked implicitly. The exceptions due to wrong *address* are thrown only during database operations such as Listen.

- ["Oracle.DataAccess.Client Namespace" on page 1-4](#page-37-0)
- [OracleAQAgent Class](#page-759-0)
- [OracleAQAgent Members](#page-760-0)

## <span id="page-763-0"></span>**OracleAQAgent Properties**

OracleAQAgent properties are listed in Table 12–3.

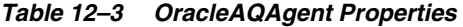

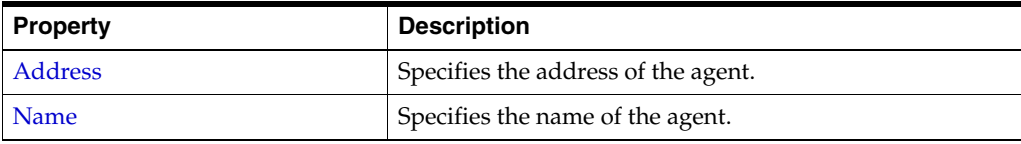

## **See Also:**

- ["Oracle.DataAccess.Client Namespace" on page 1-4](#page-37-0)
- [OracleAQAgent Class](#page-759-0)
- [OracleAQAgent Members](#page-760-0)

## <span id="page-763-1"></span>**Address**

This instance property specifies the address of the agent.

## **Declaration**

```
// C#
public string Address {get; }
```
#### **Property Value**

A string that specifies the agent address.

#### **Remarks**

 The address represents a queue at a local or remote database. The default value is null. The address of the agent is of the form [*schema.*]*queue*[@*dblink*]. The string length can be up to 128 characters.

#### **See Also:**

- ["Oracle.DataAccess.Client Namespace" on page 1-4](#page-37-0)
- [OracleAQAgent Class](#page-759-0)
- [OracleAQAgent Members](#page-760-0)

## <span id="page-763-2"></span>**Name**

This instance property specifies the name of the agent.

## **Declaration**

```
// C#
public string Name {get; }
```
## **Property Value**

A string.

## **Remarks**

The default is null. The string length can be up to 30 characters. A non-null value implies that this agent name either corresponds to a consumer name in a multiconsumer queue, or a recipient as specified in message properties.

- ["Oracle.DataAccess.Client Namespace" on page 1-4](#page-37-0)
- [OracleAQAgent Class](#page-759-0)
- [OracleAQAgent Members](#page-760-0)

## <span id="page-765-0"></span>**OracleAQDequeueOptions Class**

An OracleAQDequeueOptions object represents the options available when dequeuing a message from an OracleAQQueue object.

#### **Class Inheritance**

System.Object

OracleAQDequeueOptions

#### **Declaration**

// C# public sealed class OracleAQDequeueOptions : ICloneable

#### **Thread Safety**

All public static methods are thread-safe, although instance methods do not guarantee thread safety.

#### **Requirements**

Namespace: Oracle.DataAccess.Client

Assembly: Oracle.DataAccess.dll

ODP.NET Version: ODP.NET for .NET Framework 2.0 or ODP.NET for .NET Framework 4

- ["Oracle.DataAccess.Client Namespace" on page 1-4](#page-37-0)
- [OracleAQDequeueOptions Members](#page-766-0)
- [OracleAQDequeueOptions Constructor](#page-768-0)
- [OracleAQDequeueOptions Properties](#page-769-0)
- [OracleAQDequeueOptions Public Methods](#page-775-0)

## <span id="page-766-0"></span>**OracleAQDequeueOptions Members**

OracleAQDequeueOptions members are listed in the following tables.

## **OracleAQDequeueOptions Constructor**

The OracleAQDequeueOptions constructor is listed in Table 12–4.

*Table 12–4 OracleAQDequeueOptions Constructor*

| <b>Constructor</b>     | <b>Description</b>                 |
|------------------------|------------------------------------|
| OracleAQDequeueOptions | Instantiates a new instance of the |
| Constructor            | OracleAODequeueOptions class       |

## **OracleAQDequeueOptions Properties**

OracleAQDequeueOptions properties are listed in Table 12–5.

| <b>Property</b>      | <b>Description</b>                                                                                               |
|----------------------|----------------------------------------------------------------------------------------------------|
| ConsumerName         | Specifies the consumer name for which to dequeue<br>the message                                                  |
| Correlation          | Specifies the correlation identifier of the message to<br>be dequeued                                            |
| DeliveryMode         | Specifies the expected delivery mode of the<br>message being dequeued                                            |
| DequeueMode          | Specifies the locking behavior associated with the<br>dequeue operation                                          |
| MessageId            | Specifies the message identifier of the message to be<br>dequeued                                                |
| NavigationMode       | Specifies the position of the message that will be<br>retrieved                                                  |
| ProviderSpecificType | Specifies whether the payload of a dequeued<br>message is provided as an ODP.NET specific type<br>or a .NET type |
| <b>Visibility</b>    | Specifies whether or not the new message is<br>dequeued as part of the current transaction                       |
| Wait                 | Specifies the wait time, in seconds, for a message<br>that matches the search criteria                           |

*Table 12–5 OracleAQDequeueOptions Properties* 

## **OracleAQDequeueOptions Public Methods**

OracleAQDequeueOptions public methods are listed in [Table 12–6.](#page-766-1)

<span id="page-766-1"></span>*Table 12–6 OracleAQDequeueOptions Public Methods* 

| <b>Public Method</b> | <b>Description</b>                                     |
|----------------------|--------------------------------------------------------|
| Clone                | Creates a copy of an OracleAQDequeueOptions<br>object. |

- ["Oracle.DataAccess.Client Namespace" on page 1-4](#page-37-0)
- [OracleAQDequeueOptions Class](#page-765-0)

## <span id="page-768-0"></span>**OracleAQDequeueOptions Constructor**

The OracleAQDequeueOptions constructor creates an instance of the OracleAQDequeueOptions class and sets all its properties to their default values.

## **Declaration**

```
// C#
public OracleAQDequeueOptions();
```
- ["Oracle.DataAccess.Client Namespace" on page 1-4](#page-37-0)
- [OracleAQDequeueOptions Class](#page-765-0)
- [OracleAQDequeueOptions Members](#page-766-0)

## <span id="page-769-0"></span>**OracleAQDequeueOptions Properties**

OracleAQDequeueOptions properties are listed in Table 12–7.

| <b>Property</b>      | <b>Description</b>                                                                                               |
|----------------------|----------------------------------------------------------------------------------------------------|
| ConsumerName         | Specifies the consumer name for which to dequeue<br>the message                                                  |
| Correlation          | Specifies the correlation identifier of the message to<br>be dequeued                                            |
| DeliveryMode         | Specifies the expected delivery mode of the<br>message being dequeued                                            |
| DequeueMode          | Specifies the locking behavior associated with the<br>dequeue operation                                          |
| MessageId            | Specifies the message identifier of the message to be<br>dequeued                                                |
| NavigationMode       | Specifies the position of the message that will be<br>retrieved                                                  |
| ProviderSpecificType | Specifies whether the payload of a dequeued<br>message is provided as an ODP.NET specific type<br>or a .NET type |
| Visibility           | Specifies whether or not the new message is<br>dequeued as part of the current transaction                       |
| Wait                 | Specifies the wait time, in seconds, for a message<br>that matches the search criteria                           |

*Table 12–7 OracleAQDequeueOptions Properties* 

## **See Also:**

- ["Oracle.DataAccess.Client Namespace" on page 1-4](#page-37-0)
- [OracleAQDequeueOptions Class](#page-765-0)
- [OracleAQDequeueOptions Members](#page-766-0)

## <span id="page-769-1"></span>**ConsumerName**

This instance property specifies the consumer name for which to dequeue the message.

## **Declaration**

// C# public string ConsumerName {get;set;}

## **Property Value**

A string.

#### **Remarks**

The ConsumerName property only accesses those messages that match the consumer name. If a queue is not set up for multiple consumers, then this field should be set to null.

#### **See Also:**

- ["Oracle.DataAccess.Client Namespace" on page 1-4](#page-37-0)
- [OracleAQDequeueOptions Class](#page-765-0)
- [OracleAQDequeueOptions Members](#page-766-0)

## <span id="page-770-0"></span>**Correlation**

This instance property specifies the correlation identifier of the message to be dequeued.

#### **Declaration**

// C# public string Correlation {get;set;}

#### **Property Value**

A string.

### **Remarks**

This property specifies the identification of the message to be dequeued. Special pattern matching characters, such as the percent sign  $(*)$  and the underscore  $\Box$  can be used. If more than one message satisfies the pattern, then the order of dequeuing is undetermined.

The maximum length of Correlation is 128.

MessageId and Correlation are two independent identifiers. While MessageId is unique for a message, a group of messages can be assigned the same Correlation. Also, pattern matching is possible only with Correlation.

#### **See Also:**

- ["Oracle.DataAccess.Client Namespace" on page 1-4](#page-37-0)
- [OracleAQDequeueOptions Class](#page-765-0)
- [OracleAQDequeueOptions Members](#page-766-0)

#### <span id="page-770-1"></span>**DeliveryMode**

This instance property specifies the expected delivery mode of the message being dequeued.

#### **Declaration**

```
// C#
public OracleAQMessageDeliveryMode DeliveryMode {get;set;}
```
#### **Property Value**

An OracleAQMessageDeliveryMode enumerated value.

#### **Remarks**

This property specifies the type of messages to be dequeued. It can be set to dequeue either persistent or buffered messages, or both from a queue. The following values are valid:

OracleAQMessageDeliveryMode.Persistent

- OracleAQMessageDeliveryMode.Buffered
- OracleAQMessageDeliveryMode.PersistentOrBuffered

The default value is OracleAQMessageDeliveryMode.Persistent.

Buffered messaging is supported in all queue tables created with a database compatibility level of 8.1 or higher.

#### **See Also:**

- ["Oracle.DataAccess.Client Namespace" on page 1-4](#page-37-0)
- [OracleAQDequeueOptions Class](#page-765-0)
- [OracleAQDequeueOptions Members](#page-766-0)

#### <span id="page-771-0"></span>**DequeueMode**

This instance property specifies the locking behavior associated with the dequeue operation.

#### **Declaration**

// C# public OracleAQDequeueMode DequeueMode {get;set;}

#### **Property Value**

An OracleAQDequeueMode enumerated value.

#### **Exceptions**

ArgumentOutOfRangeException - The specified DequeueMode value is invalid.

#### **Remarks**

The default value is OracleAQDequeueMode.Remove**.**

#### **See Also:**

- ["Oracle.DataAccess.Client Namespace" on page 1-4](#page-37-0)
- [OracleAQDequeueOptions Class](#page-765-0)
- [OracleAQDequeueOptions Members](#page-766-0)

#### <span id="page-771-1"></span>**MessageId**

This instance property specifies the message identifier of the message to be dequeued.

#### **Declaration**

```
// C#
public byte[] MessageId {get;set;}
```
#### **Property Value**

A byte[ ].

#### **Remarks**

The dequeue operation succeeds only if the message ID of the message being dequeued matches with the message ID specified.

#### **See Also:**

- ["Oracle.DataAccess.Client Namespace" on page 1-4](#page-37-0)
- [OracleAQDequeueOptions Class](#page-765-0)
- [OracleAQDequeueOptions Members](#page-766-0)

#### <span id="page-772-0"></span>**NavigationMode**

This instance property specifies the position of the message that will be retrieved.

#### **Declaration**

// C#

public OracleAQNavigationMode NavigationMode {get;set;}

## **Property Value**

An OracleAQNavigationMode enumerated value.

#### **Exceptions**

ArgumentOutOfRangeException - The specified NavigationMode value is invalid.

### **Remarks**

The default value is OracleAQNavigationMode.NextMessage**.**

#### **See Also:**

- ["Oracle.DataAccess.Client Namespace" on page 1-4](#page-37-0)
- [OracleAQDequeueOptions Class](#page-765-0)
- [OracleAQDequeueOptions Members](#page-766-0)

## <span id="page-772-1"></span>**ProviderSpecificType**

This property specifies whether the payload of a dequeued message is provided as an ODP.NET specific type or a .NET type.

#### **Declaration**

```
// C#
public bool ProviderSpecificType {get;set;}
```
#### **Property Value**

A bool.

#### **Remarks**

The default value of this property is false. For a discussion of how this property affects payload type, refer to ["MessageType"](#page-817-0) under the OracleAQQueue class.

- ["Oracle.DataAccess.Client Namespace" on page 1-4](#page-37-0)
- [OracleAQDequeueOptions Class](#page-765-0)
- [OracleAQDequeueOptions Members](#page-766-0)
- ["MessageType" on page 12-60](#page-817-0)

## <span id="page-773-0"></span>**Visibility**

This instance property specifies whether or not the new message is dequeued as part of the current transaction.

#### **Declaration**

```
// C#
public OracleAQVisibilityMode Visibility {get;set;}
```
#### **Property Value**

An OracleAQVisibilityMode enumerated value.

#### **Exceptions**

ArgumentOutOfRangeException - The Visibility value specified is invalid.

#### **Remarks**

The default value is OracleAQVisibilityMode.OnCommit**.** You must use transactions when using the default value for this property. This ensures that applications do not lose messages and the messages are appropriately removed from the queue after the dequeue operation is successful. If transactions are not used when using the default visibility mode of OracleAQVisibilityMode.OnCommit, then messages are not removed from the queue.

Using the alternative visibility mode value,

OracleAQVisibilityMode.Immediate can eliminate the need to create, commit, and rollback a transaction. However, if an error occurs during the dequeue operation, then the message may be lost.

The visibility parameter is ignored when DequeueMode is set to OracleAQDequeueMode.Browse.

#### **See Also:**

- ["Oracle.DataAccess.Client Namespace" on page 1-4](#page-37-0)
- [OracleAQDequeueOptions Class](#page-765-0)
- [OracleAQDequeueOptions Members](#page-766-0)

## <span id="page-773-1"></span>**Wait**

This instance property specifies the wait time, in seconds, for a message that matches the search criteria.

### **Declaration**

```
// C#
public int Wait {get;set;}
```
#### **Property Value**

Any positive integer value or 0 or -1.

### **Exceptions**

ArgumentOutOfRangeException - The specified Wait value is invalid.

#### **Remarks**

The default value is -1, which implies an infinite wait. The following values are valid:

- Positive integer: Wait time in seconds.
- -1: Wait forever.
- 0: Do not wait.

A value of less than -1 raises an ArgumentOutOfRangeException.

This parameter is ignored if messages in the same group are being dequeued.

- ["Oracle.DataAccess.Client Namespace" on page 1-4](#page-37-0)
- [OracleAQDequeueOptions Class](#page-765-0)
- [OracleAQDequeueOptions Members](#page-766-0)

## <span id="page-775-0"></span>**OracleAQDequeueOptions Public Methods**

The OracleAQDequeueOptions public method is listed in Table 12–8.

#### *Table 12–8 OracleAQDequeueOptions Public Methods*

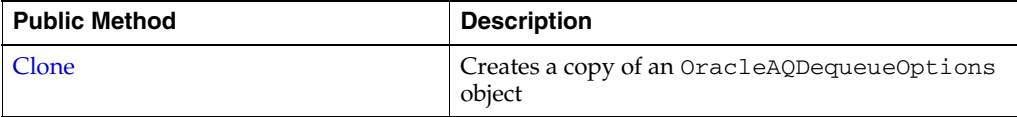

### **See Also:**

- ["Oracle.DataAccess.Client Namespace" on page 1-4](#page-37-0)
- [OracleAQDequeueOptions Class](#page-765-0)
- [OracleAQDequeueOptions Members](#page-766-0)

## <span id="page-775-1"></span>**Clone**

This method creates a copy of an OracleAQDequeueOptions object.

#### **Declaration**

// C# public object Clone();

## **Return Value**

An OracleAQDequeueOptions object.

#### **Implements**

ICloneable.

#### **Remarks**

The cloned object has the same property values as the object being cloned.

- ["Oracle.DataAccess.Client Namespace" on page 1-4](#page-37-0)
- [OracleAQDequeueOptions Class](#page-765-0)
- [OracleAQDequeueOptions Members](#page-766-0)

## <span id="page-776-0"></span>**OracleAQEnqueueOptions Class**

The OracleAQEnqueueOptions class represents the options available when enqueuing a message to an OracleAQQueue.

#### **Class Inheritance**

System.Object

OracleAQEnqueueOptions

#### **Declaration**

// C# public sealed class OracleAQEnqueueOptions : ICloneable

#### **Thread Safety**

All public static methods are thread-safe, although instance methods do not guarantee thread safety.

#### **Requirements**

Namespace: Oracle.DataAccess.Client

Assembly: Oracle.DataAccess.dll

ODP.NET Version: ODP.NET for .NET Framework 2.0 or ODP.NET for .NET Framework 4

- ["Oracle.DataAccess.Client Namespace" on page 1-4](#page-37-0)
- [OracleAQEnqueueOptions Members](#page-777-0)
- [OracleAQEnqueueOptions Constructor](#page-778-0)
- [OracleAQEnqueueOptions Properties](#page-779-0)
- [OracleAQEnqueueOptions Public Methods](#page-781-0)

## <span id="page-777-0"></span>**OracleAQEnqueueOptions Members**

The OracleAQEnqueueOptions members are listed in the following tables.

## **OracleAQEnqueueOptions Constructor**

OracleAQEnqueueOptions constructor is listed in Table 12–9.

*Table 12–9 OracleAQEnqueueOptions Constructor*

| <b>Constructor</b>            | <b>Description</b>                 |
|-------------------------------|------------------------------------|
| <b>OracleAQEnqueueOptions</b> | Instantiates a new instance of the |
| Constructor                   | OracleAOEnqueueOptions class.      |

## **OracleAQEnqueueOptions Properties**

OracleAQEnqueueOptions properties are listed in Table 12–10.

*Table 12–10 OracleAQEnqueueOptions Properties* 

| <b>Property</b>     | <b>Description</b>                                                                          |
|---------------------|---------------------------------------------------------------------------------------------|
| <b>DeliveryMode</b> | Specifies the delivery mode of the message being<br>enqueued.                               |
| <b>Visibility</b>   | Specifies whether or not the new message is<br>enqueued as part of the current transaction. |

## **OracleAQEnqueueOptions Public Methods**

The OracleAQEnqueueOptions public method is listed in Table 12–11.

#### *Table 12–11 OracleAQEnqueueOptions Public Methods*

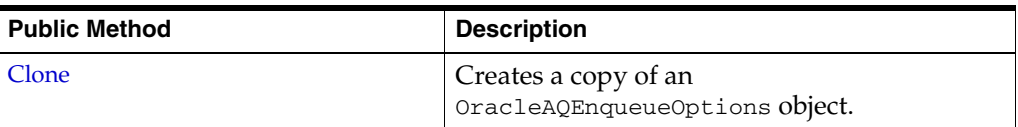

- ["Oracle.DataAccess.Client Namespace" on page 1-4](#page-37-0)
- [OracleAQEnqueueOptions Class](#page-776-0)

## <span id="page-778-0"></span>**OracleAQEnqueueOptions Constructor**

This constructor creates an instance of the OracleAQEnqueueOptions class with default property values.

### **Declaration**

```
// C#
public OracleAQEnqueueOptions();
```
- ["Oracle.DataAccess.Client Namespace" on page 1-4](#page-37-0)
- [OracleAQEnqueueOptions Class](#page-776-0)
- [OracleAQEnqueueOptions Members](#page-777-0)

## <span id="page-779-0"></span>**OracleAQEnqueueOptions Properties**

OracleAQEnqueueOptions properties are listed in Table 12–12.

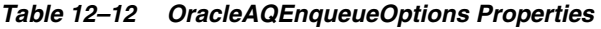

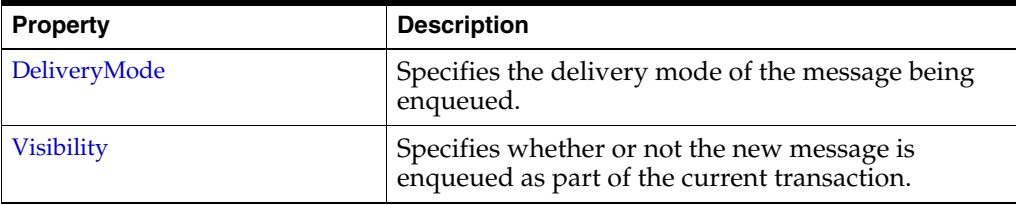

#### **See Also:**

- ["Oracle.DataAccess.Client Namespace" on page 1-4](#page-37-0)
- [OracleAQEnqueueOptions Class](#page-776-0)
- [OracleAQEnqueueOptions Members](#page-777-0)

## <span id="page-779-1"></span>**DeliveryMode**

This instance property specifies the delivery mode of the message being enqueued.

## **Declaration**

```
// C#
public OracleAQMessageDeliveryMode DeliveryMode {get;set;}
```
## **Exceptions**

ArgumentOutOfRangeException - The specified Visibility value is invalid.

## **Remarks**

The valid values can be any of the following enumerated values:

- OracleAQMessageDeliveryMode.Persistent
- OracleAQMessageDeliveryMode.Buffered

The default is OracleAQMessageDeliveryMode.Persistent.

OracleAQMessageDeliveryMode.PersistentOrBuffered cannot be set on this property.

OracleAQMessageDeliveryMode.Buffered can be specified only with Oracle Database 10*g* release 2 (10.2) or higher. Buffered messaging is supported in all queue tables created with a database compatibility level of 8.1 or higher.

## **See Also:**

- ["Oracle.DataAccess.Client Namespace" on page 1-4](#page-37-0)
- [OracleAQEnqueueOptions Class](#page-776-0)
- [OracleAQEnqueueOptions Members](#page-777-0)

## <span id="page-779-2"></span>**Visibility**

This instance property specifies whether or not the new message is enqueued as part of the current transaction.

## **Declaration**

```
// C#
public OracleAQVisibilityMode Visibility {get;set;}
```
## **Property Value**

An OracleAQVisibilityMode enumerated value.

## **Exceptions**

ArgumentOutOfRangeException - The specified Visibility value is invalid.

## **Remarks**

The default value is OracleAQVisibilityMode.OnCommit**.** You must use transactions when using the default value. If transactions are not used when using the default visibility mode of OracleAQVisibilityMode.OnCommit, then messages are not enqueued to the queue.

Using the alternative visibility mode value,

OracleAQVisibilityMode.Immediate eliminates the need to use a transaction. The queue is not affected in case the enqueue operation fails. The message does not get enqueued to the queue for such cases.

- ["Oracle.DataAccess.Client Namespace" on page 1-4](#page-37-0)
- [OracleAQEnqueueOptions Class](#page-776-0)
- [OracleAQEnqueueOptions Members](#page-777-0)

## <span id="page-781-0"></span>**OracleAQEnqueueOptions Public Methods**

OracleAQEnqueueOptions public method is listed in Table 12–13.

### *Table 12–13 OracleAQEnqueueOptions Public Methods*

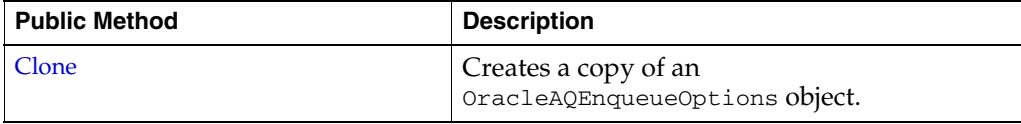

## **See Also:**

- ["Oracle.DataAccess.Client Namespace" on page 1-4](#page-37-0)
- [OracleAQEnqueueOptions Class](#page-776-0)
- [OracleAQEnqueueOptions Members](#page-777-0)

## <span id="page-781-1"></span>**Clone**

This method creates a copy of an OracleAQEnqueueOptions object.

## **Declaration**

// C# public object Clone();

## **Return Value**

An OracleAQEnqueueOptions object.

## **Implements**

ICloneable.

## **Remarks**

The cloned object has the same property values as that of the object being cloned.

- ["Oracle.DataAccess.Client Namespace" on page 1-4](#page-37-0)
- [OracleAQEnqueueOptions Class](#page-776-0)
- [OracleAQEnqueueOptions Members](#page-777-0)

## <span id="page-782-0"></span>**OracleAQMessage Class**

An OracleAQMessage object represents a message to be enqueued and dequeued.

### **Class Inheritance**

System.Object

OracleAQMessage

## **Declaration**

```
// C#
public sealed class OracleAQMessage
```
## **Thread Safety**

All public static methods are thread-safe, although instance methods do not guarantee thread safety.

#### **Remarks**

An OracleAQMessage object consists of control information (metadata) and Payload (data). The control information is exposed by various properties on the OracleAQMessage object and is used by Oracle Streams Advanced Queuing to manage messages. The payload is the information stored in the queue.

## **Requirements**

Namespace: Oracle.DataAccess.Client

Assembly: Oracle.DataAccess.dll

ODP.NET Version: ODP.NET for .NET Framework 2.0 or ODP.NET for .NET Framework 4

- ["Oracle.DataAccess.Client Namespace" on page 1-4](#page-37-0)
- [OracleAQMessage Members](#page-783-0)
- [OracleAQMessage Constructors](#page-785-0)
- [OracleAQMessage Properties](#page-787-0)

## <span id="page-783-0"></span>**OracleAQMessage Members**

OracleAQMessage members are listed in the following tables.

## **OracleAQMessage Constructor**

OracleAQMessage constructors are listed in Table 12–14.

*Table 12–14 OracleAQMessage Constructors*

| <b>Constructor</b>                  | <b>Description</b>                                                        |
|-------------------------------------|---------------------------------------------------------------------------|
| <b>OracleAQMessage Constructors</b> | Instantiates a new instance of the OracleAOMessage<br>class (Overloaded). |

## **OracleAQMessage Properties**

OracleAQMessage properties are listed in Table 12–15.

*Table 12–15 OracleAQMessage Properties* 

| <b>Property</b>       | <b>Description</b>                                                                                             |
|-----------------------|----------------------------------------------------------------------------------------------------|
| Correlation           | Specifies an identification for the message.                                                                   |
| <b>Delay</b>          | Specifies the duration, in seconds, after which an<br>enqueued message is available for dequeuing.             |
| DeliveryMode          | Specifies the delivery mode of the dequeued<br>message.                                                        |
| DequeueAttempts       | Returns the number of attempts that have been<br>made to dequeue the message.                                  |
| <b>EnqueueTime</b>    | Specifies the time when the message was enqueued.                                                              |
| <b>ExceptionQueue</b> | Specifies the name of the queue that the message should<br>be moved to if it cannot be processed successfully. |
| Expiration            | Specifies the duration, in seconds, for which an<br>enqueued message is available for dequeuing.               |
| MessageId             | Returns the message identifier.                                                                                |
| OriginalMessageId     | Specifies the identifier of the message in the last<br>queue that generated this message.                      |
| Payload               | Specifies the payload of the message.                                                                          |
| Priority              | Specifies the priority of the message.                                                                         |
| Recipients            | Specifies the list of recipients that overrides the<br>default queue subscribers.                              |
| SenderId              | Identifies the original sender of the message.                                                                 |
| <b>State</b>          | Specifies the state of the message at the time of<br>dequeue.                                                  |
| TransactionGroup      | Specifies the transaction group for the dequeued<br>message.                                                   |

- ["Oracle.DataAccess.Client Namespace" on page 1-4](#page-37-0)
- [OracleAQMessage Class](#page-782-0)

## <span id="page-785-0"></span>**OracleAQMessage Constructors**

OracleAQMessage constructors create new instances of the OracleAQMessage class.

#### **Overload List:**

■ [OracleAQMessage\(\)](#page-785-1)

This constructor instantiates the OracleAQMessage class.

■ [OracleAQMessage\(Object\)](#page-785-2)

This constructor instantiates the OracleAQMessage class using the object provided as the payload.

#### **See Also:**

- ["Oracle.DataAccess.Client Namespace" on page 1-4](#page-37-0)
- [OracleAQMessage Class](#page-782-0)
- [OracleAQMessage Members](#page-783-0)

## <span id="page-785-1"></span>**OracleAQMessage()**

This constructor instantiates the OracleAQMessage class.

## **Declaration**

```
// C#
public OracleAQMessage();
```
#### **See Also:**

- ["Oracle.DataAccess.Client Namespace" on page 1-4](#page-37-0)
- [OracleAQMessage Class](#page-782-0)
- [OracleAQMessage Members](#page-783-0)

## <span id="page-785-2"></span>**OracleAQMessage(Object)**

This constructor instantiates the OracleAQMessage class using the Object provided as the *payload*.

#### **Declaration**

```
// C#
public OracleAQMessage(Object payload);
```
#### **Parameters**

■ *payload*

An Object specifying *payload*. It can be one of the following types:

- **–** byte[]
- **–** IOracleCustomType
- **–** OracleBinary
- **–** OracleXmlType
- **–** String

**–** XmlReader

### **Exceptions**

ArgumentException - The specified *payload* value is of invalid type.

## **Remarks**

The ODP.NET AQ implementation currently does not support user defined types with LOB attributes. It also does not support other variants of user defined types such as VARRAY and nested tables, as Oracle Streams AQ does not support them inherently.

- ["Oracle.DataAccess.Client Namespace" on page 1-4](#page-37-0)
- [OracleAQMessage Class](#page-782-0)
- [OracleAQMessage Members](#page-783-0)

## <span id="page-787-0"></span>**OracleAQMessage Properties**

OracleAQMessage properties are listed in Table 12–16.

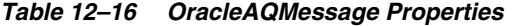

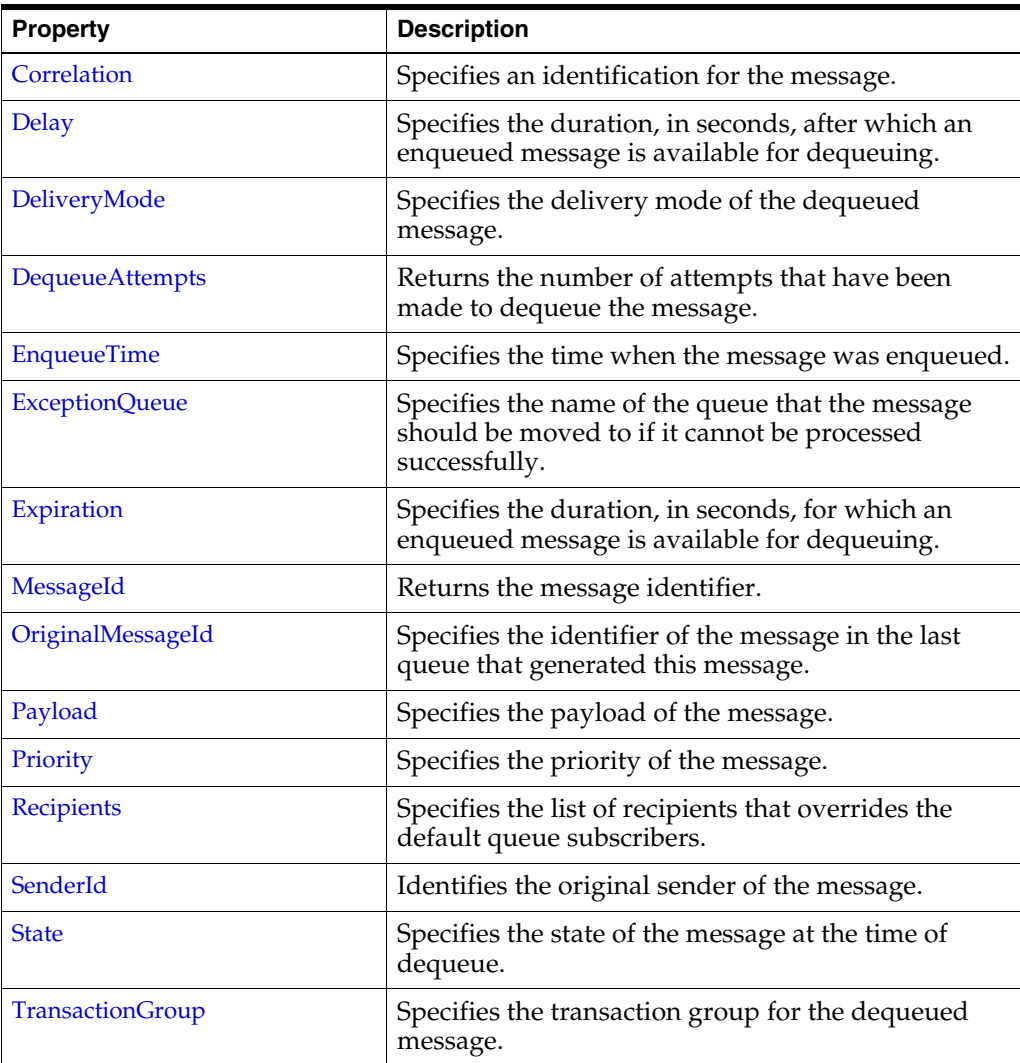

## **See Also:**

- ["Oracle.DataAccess.Client Namespace" on page 1-4](#page-37-0)
- [OracleAQMessage Class](#page-782-0)
- [OracleAQMessage Members](#page-783-0)

## <span id="page-787-1"></span>**Correlation**

This instance property specifies an identification for the message.

#### **Declaration**

```
// C#
public string Correlation {get;set;}
```
## **Property Value**

A string that specifies the identification for the message.

#### **Remarks**

The producer of a message can set this property at the time of enqueuing. The consumer can then use this identification to dequeue specific messages by setting the Correlation property of an OracleAQDequeueOptions object. For more information regarding dequeuing messages based on Correlation, refer to ["Correlation"](#page-770-0) under the OracleAQDequeueOptions class.

#### **See Also:**

- ["Oracle.DataAccess.Client Namespace" on page 1-4](#page-37-0)
- [OracleAQMessage Class](#page-782-0)
- [OracleAQMessage Members](#page-783-0)
- ["Correlation" on page 12-13](#page-770-0)

## <span id="page-788-0"></span>**Delay**

This instance property specifies the duration, in seconds, after which an enqueued message is available for dequeuing.

#### **Declaration**

```
// C#
public int Delay {get;set;}
```
#### **Property Value**

An integer that indicates the number of seconds after which an enqueued message is available for dequeuing.

#### **Exceptions**

ArgumentException - The value specified is less than 0.

#### **Remarks**

This property delays the immediate consumption of an enqueued message. The following are valid values for this property:

- Positive integer Indicates the delay in seconds.
- 0 indicates that the message is immediately available for dequeuing.

The default value is 0. The Delay property is not supported with buffered messaging.

#### **See Also:**

- ["Oracle.DataAccess.Client Namespace" on page 1-4](#page-37-0)
- [OracleAQMessage Class](#page-782-0)
- [OracleAQMessage Members](#page-783-0)

## <span id="page-788-1"></span>**DeliveryMode**

This instance property specifies the delivery mode of the dequeued message.

## **Declaration**

```
// C#
public OracleAQMessageDeliveryMode DeliveryMode {get;}
```
#### **Property Value**

An OracleAQMessageDeliveryMode enumerated value (OracleAQMessageDeliveryMode.Persistent or OracleAQMessageDeliveryMode.Buffered).

#### **See Also:**

- ["Oracle.DataAccess.Client Namespace" on page 1-4](#page-37-0)
- [OracleAQMessage Class](#page-782-0)
- [OracleAQMessage Members](#page-783-0)

## <span id="page-789-0"></span>**DequeueAttempts**

This instance property returns the number of attempts that have been made to dequeue the message.

#### **Declaration**

```
// C#
public int DequeueAttempts {get;}
```
#### **Property Value**

An integer that indicates the number of dequeue attempts.

#### **Remarks**

This property is available in an OracleAQMessage after the message has been dequeued from a queue.

#### **See Also:**

- ["Oracle.DataAccess.Client Namespace" on page 1-4](#page-37-0)
- [OracleAQMessage Class](#page-782-0)
- [OracleAQMessage Members](#page-783-0)

#### <span id="page-789-1"></span>**EnqueueTime**

This instance property specifies the time when the message was enqueued.

#### **Declaration**

```
// C#
public DateTime EnqueueTime {get;}
```
#### **Property Value**

A DateTime object.

#### **Remarks**

This property is available after the message is dequeued. It provides the enqueue time of a dequeued message.

#### **See Also:**

- ["Oracle.DataAccess.Client Namespace" on page 1-4](#page-37-0)
- [OracleAQMessage Class](#page-782-0)
- [OracleAQMessage Members](#page-783-0)

#### <span id="page-790-0"></span>**ExceptionQueue**

This instance property specifies the name of the queue that the message should be moved to if it cannot be processed successfully.

#### **Declaration**

// C# public string ExceptionQueue {get;set;}

#### **Property Value**

The name of the queue that a message should be moved to if it cannot be processed successfully. The default value is null.

#### **Remarks**

This property specifies the queue that a message should be moved to if the message has expired or if the number of unsuccessful dequeue attempts have exceeded the max\_retries value for the queue.

If this property is not set or the specified exception queue name does not exist, then the default exception queue associated with the queue table is used.

#### **See Also:**

- ["Oracle.DataAccess.Client Namespace" on page 1-4](#page-37-0)
- [OracleAQMessage Class](#page-782-0)
- [OracleAQMessage Members](#page-783-0)

## <span id="page-790-1"></span>**Expiration**

This instance property specifies the duration, in seconds, for which an enqueued message is available for dequeuing.

#### **Declaration**

```
// C#
public int Expiration {get;set;}
```
#### **Property Value**

An integer that specifies the number of seconds an enqueued message is available for dequeuing.

#### **Exceptions**

ArgumentException - The value specified is less than -1.

#### **Remarks**

The value specified is an offset from the value specified in the Delay property.

The following are valid values for the property:

Positive integer - Indicates the expiration in seconds.

-1 - Indicates that the message never expires.

The default value is  $-1$ . When a message expires, the message moves from the READY state to the EXPIRED state.

## **See Also:**

- ["Oracle.DataAccess.Client Namespace" on page 1-4](#page-37-0)
- [OracleAQMessage Class](#page-782-0)
- [OracleAQMessage Members](#page-783-0)

#### <span id="page-791-0"></span>**MessageId**

This instance property returns the message identifier.

## **Declaration**

```
// C#
public byte[] MessageId {get;}
```
## **Property Value**

A byte[] that specifies the message identifier.

#### **Remarks**

This property is available after an enqueue or dequeue operation. Dequeued buffered messages have a null value for MessageId.

#### **See Also:**

- ["Oracle.DataAccess.Client Namespace" on page 1-4](#page-37-0)
- [OracleAQMessage Class](#page-782-0)
- [OracleAQMessage Members](#page-783-0)

## <span id="page-791-1"></span>**OriginalMessageId**

This instance property specifies the identifier of the message in the last queue that generated this message.

## **Declaration**

```
// C#
public byte[] OriginalMessageId {get;}
```
#### **Property Value**

A byte[] that specifies the original message identifier.

#### **See Also:**

- ["Oracle.DataAccess.Client Namespace" on page 1-4](#page-37-0)
- [OracleAQMessage Class](#page-782-0)
- [OracleAQMessage Members](#page-783-0)

## <span id="page-791-2"></span>**Payload**

This instance property specifies the payload of the message.
### **Declaration**

```
// C#
public Object Payload {get;set;}
```
#### **Property Value**

An Object that specifies the payload of the message.

### **Exceptions**

ArgumentException - The specified object is not one of the allowed types.

### **Remarks**

For a complete discussion of various payload types, refer to ["MessageType"](#page-817-0) under the OracleAQQueue class.

#### **See Also:**

- ["Oracle.DataAccess.Client Namespace" on page 1-4](#page-37-0)
- [OracleAQMessage Class](#page-782-0)
- [OracleAQMessage Members](#page-783-0)
- ["MessageType" on page 12-60](#page-817-0)

### **Priority**

This instance property specifies the priority of the message.

#### **Declaration**

```
// C#
public int Priority {get;set;}
```
#### **Property Value**

An integer that specifies the priority of the message.

#### **Remarks**

The default value is 0. In order to take effect, this property must be set prior to enqueuing the message.

Smaller values indicate higher priority for the message. Negative values may also be used.

The priority of an enqueued message is useful for priority-based dequeuing.

#### **See Also:**

- ["Oracle.DataAccess.Client Namespace" on page 1-4](#page-37-0)
- [OracleAQMessage Class](#page-782-0)
- [OracleAQMessage Members](#page-783-0)

### **Recipients**

This instance property specifies the list of recipients that overrides the default queue subscribers.

#### **Declaration**

// C#

public OracleAQAgent[] Recipients {get; set}

#### **Property Value**

An OracleAQAgent[].

#### **Remarks**

This recipient list is valid only for messages being enqueued to multiconsumer queues. The list of recipients is not returned with the message at the time of dequeuing.

#### **See Also:**

- ["Oracle.DataAccess.Client Namespace" on page 1-4](#page-37-0)
- [OracleAQMessage Class](#page-782-0)
- [OracleAQMessage Members](#page-783-0)

### **SenderId**

This instance property identifies the original sender of the message.

### **Declaration**

// C# public OracleAQAgent SenderId {get; set}

#### **Property Value**

An OracleAQAgent object.

#### **Remarks**

Sender identification is supported in all queue tables created with a database compatibility level of 8.1 or higher.

#### **See Also:**

- ["Oracle.DataAccess.Client Namespace" on page 1-4](#page-37-0)
- [OracleAQMessage Class](#page-782-0)
- [OracleAQMessage Members](#page-783-0)

### **State**

This instance property specifies the state of the message at the time of dequeue.

### **Declaration**

```
// C#
public OracleAQMessageState State {get;}
```
### **Property Value**

An OracleAQMessageState enumerated value.

### **Remarks**

This property is available after the message is dequeued.

The state of buffered messages dequeued by specifying Correlation under dequeue options is always OracleAQMessageState.Ready.

- ["Oracle.DataAccess.Client Namespace" on page 1-4](#page-37-0)
- [OracleAQMessage Class](#page-782-0)
- [OracleAQMessage Members](#page-783-0)

### **TransactionGroup**

This instance property specifies the transaction group for the dequeued message.

#### **Declaration**

```
// C#
public string TransactionGroup {get;}
```
### **Property Value**

A string that specifies the transaction group.

### **Remarks**

This property is set only after the call to DequeueArray. This property is supported only when using Oracle Database 10*g* database or higher.

Messages belonging to one queue can be grouped to form a set that can only be consumed by one user at a time. This requires that the queue be created in a queue table that is enabled for message grouping. All messages belonging to a group must be created in the same transaction. Also, all messages created in one transaction belong to the same group.

- ["Oracle.DataAccess.Client Namespace" on page 1-4](#page-37-0)
- [OracleAQMessage Class](#page-782-0)
- [OracleAQMessage Members](#page-783-0)

# <span id="page-795-0"></span>**OracleAQMessageAvailableEventArgs Class**

The OracleAQMessageAvailableEventArgs class provides event data for the OracleAQQueue.MessageAvailable event.

#### **Class Inheritance**

System.Object

System.EventArgs

Oracle.DataAccess.Client.OracleAQMessageAvailableEventArgs

#### **Declaration**

// C# public sealed class OracleAQMessageAvailableEventArgs

### **Thread Safety**

All public static methods are thread-safe, although instance methods do not guarantee thread safety.

### **Remarks**

This class cannot be inherited.

For detailed information on all the inherited properties and methods, please read the documentation provided by Microsoft's .NET Documentation.

### **Requirements**

Namespace: Oracle.DataAccess.Client

Assembly: Oracle.DataAccess.dll

ODP.NET Version: ODP.NET for .NET Framework 2.0 or ODP.NET for .NET Framework 4

- ["Oracle.DataAccess.Client Namespace" on page 1-4](#page-37-0)
- [OracleAQMessageAvailableEventArgs Members](#page-796-0)
- [OracleAQMessageAvailableEventArgs Properties](#page-797-0)

# <span id="page-796-0"></span>**OracleAQMessageAvailableEventArgs Members**

OracleAQMessageAvailableEventArgs members are listed in the following tables.

### **OracleAQMessageAvailableEventArgs Properties**

OracleAQMessageAvailableEventArgs properties are listed in Table 12–17.

*Table 12–17 OracleAQMessageAvailableEventArgs Properties* 

| <b>Property</b>       | <b>Description</b>                                                                                                  |
|-----------------------|----------------------------------------------------------------------------------------------------|
| AvailableMessages     | Specifies the number of messages that raised this<br>notification.                                                  |
| <b>ConsumerName</b>   | Provides the name of the consumer for which the<br>message is available for dequeuing.                              |
| Correlation           | Provides the name of the consumer for which the<br>message is available for dequeuing.                              |
| Delay                 | Specifies the duration, in seconds, after which an<br>enqueued message is available for dequeuing.                  |
| DeliveryMode          | Specifies the delivery mode of the message.                                                                         |
| <b>EnqueueTime</b>    | Specifies the time when the message was enqueued.                                                                   |
| <b>ExceptionQueue</b> | Specifies the name of the queue that the message is<br>moved to if it cannot be processed successfully.             |
| Expiration            | Specifies the duration, in seconds, for which an<br>enqueued message is available for dequeuing<br>before expiring. |
| MessageId             | Returns an array of message identifiers.                                                                            |
| NotificationType      | Indicates the type of notification such as regular,<br>grouping, or timeout.                                        |
| OriginalMessageId     | Specifies the ID of the message, in the last queue,<br>that generated this message.                                 |
| Priority              | Specifies the priority of the message.                                                                              |
| <b>OueueName</b>      | Indicates the name of the queue that contains the<br>message to be dequeued.                                        |
| SenderId              | Identifies the original sender of the message.                                                                      |
| State                 | Specifies the state of the message.                                                                                 |

- ["Oracle.DataAccess.Client Namespace" on page 1-4](#page-37-0)
- [OracleAQMessageAvailableEventArgs Class](#page-795-0)

# <span id="page-797-0"></span>**OracleAQMessageAvailableEventArgs Properties**

OracleAQMessageAvailableEventArgs properties are listed in Table 12–18.

| <b>Property</b>       | <b>Description</b>                                                                                                  |
|-----------------------|----------------------------------------------------------------------------------------------------|
| AvailableMessages     | Specifies the number of messages that raised this<br>notification.                                                  |
| <b>ConsumerName</b>   | Provides the name of the consumer for which the<br>message is available for dequeuing.                              |
| Correlation           | Provides the name of the consumer for which the<br>message is available for dequeuing.                              |
| Delay                 | Specifies the duration, in seconds, after which an<br>enqueued message is available for dequeuing.                  |
| DeliveryMode          | Specifies the delivery mode of the message.                                                                         |
| <b>EnqueueTime</b>    | Specifies the time when the message was enqueued.                                                                   |
| <b>ExceptionQueue</b> | Specifies the name of the queue that the message is<br>moved to if it cannot be processed successfully.             |
| Expiration            | Specifies the duration, in seconds, for which an<br>enqueued message is available for dequeuing<br>before expiring. |
| MessageId             | Returns an array of message identifiers.                                                                            |
| NotificationType      | Indicates the type of notification such as regular,<br>grouping, or timeout.                                        |
| OriginalMessageId     | Specifies the ID of the message, in the last queue,<br>that generated this message.                                 |
| Priority              | Specifies the priority of the message.                                                                              |
| QueueName             | Indicates the name of the queue that contains the<br>message to be dequeued.                                        |
| SenderId              | Identifies the original sender of the message.                                                                      |
| <b>State</b>          | Specifies the state of the message.                                                                                 |

*Table 12–18 OracleAQMessageAvailableEventArgs Properties* 

### **See Also:**

- ["Oracle.DataAccess.Client Namespace" on page 1-4](#page-37-0)
- [OracleAQMessageAvailableEventArgs Class](#page-795-0)
- [OracleAQMessageAvailableEventArgs Members](#page-796-0)

### <span id="page-797-1"></span>**AvailableMessages**

This instance property specifies the number of messages that raised this notification.

### **Declaration**

```
// C#
public int AvailableMessages{get;}
```
### **Property Value**

An integer indicating the number of messages that raised this notification.

### **Remarks**

The property value is 1 for a regular notification type. The notification type can be specified using the OracleAQQueue.Notification property.

This property is not relevant if the NotificationType is OracleAQNotificationType.Timeout.

#### **See Also:**

- ["Oracle.DataAccess.Client Namespace" on page 1-4](#page-37-0)
- [OracleAQMessageAvailableEventArgs Class](#page-795-0)
- [OracleAQMessageAvailableEventArgs Members](#page-796-0)

### <span id="page-798-0"></span>**ConsumerName**

This property provides the name of the consumer for which the message is available for dequeuing.

#### **Declaration**

```
// C#
public string ConsumerName {get;}
```
### **Property Value**

A string that identifies the name of the consumer.

#### **See Also:**

- ["Oracle.DataAccess.Client Namespace" on page 1-4](#page-37-0)
- [OracleAQMessageAvailableEventArgs Class](#page-795-0)
- [OracleAQMessageAvailableEventArgs Members](#page-796-0)

### <span id="page-798-1"></span>**Correlation**

This instance property specifies the identification for the message.

### **Declaration**

// C#

public string Correlation {get;}

### **Property Value**

A string that specifies the identification for the message.

### **Remarks**

This property specifies the correlation of the message for which the notification is raised. The consumer can then use this identification to dequeue specific messages by setting the ["Correlation"](#page-770-0) property of the OracleAQDequeueOptions object.

- ["Oracle.DataAccess.Client Namespace" on page 1-4](#page-37-0)
- [OracleAQMessageAvailableEventArgs Class](#page-795-0)
- [OracleAQMessageAvailableEventArgs Members](#page-796-0)
- ["Correlation" on page 13](#page-770-0)

### <span id="page-799-0"></span>**Delay**

This instance property specifies the duration, in seconds, after which an enqueued message is available for dequeuing.

### **Declaration**

```
// C#
public int Delay {get;}
```
### **Property Value**

An integer that indicates the duration, in seconds, after which an enqueued message is available for dequeuing.

### **See Also:**

- ["Oracle.DataAccess.Client Namespace" on page 1-4](#page-37-0)
- [OracleAQMessageAvailableEventArgs Class](#page-795-0)
- [OracleAQMessageAvailableEventArgs Members](#page-796-0)

### <span id="page-799-1"></span>**DeliveryMode**

This instance property specifies the delivery mode of the message.

### **Declaration**

```
// C#
public OracleAQMessageDeliveryMode DeliveryMode {get;}
```
### **Property Value**

An OracleAQMessageDeliveryMode enumerated value.

### **See Also:**

- ["Oracle.DataAccess.Client Namespace" on page 1-4](#page-37-0)
- [OracleAQMessageAvailableEventArgs Class](#page-795-0)
- [OracleAQMessageAvailableEventArgs Members](#page-796-0)

### <span id="page-799-2"></span>**EnqueueTime**

This instance property specifies the time when the message was enqueued.

### **Declaration**

```
// C#
public DateTime EnqueueTime {get;}
```
### **Property Value**

A DateTime object.

- ["Oracle.DataAccess.Client Namespace" on page 1-4](#page-37-0)
- [OracleAQMessageAvailableEventArgs Class](#page-795-0)
- [OracleAQMessageAvailableEventArgs Members](#page-796-0)

#### <span id="page-800-0"></span>**ExceptionQueue**

This instance property specifies the name of the queue that the message is moved to if it cannot be processed successfully.

#### **Declaration**

// C# public string ExceptionQueue {get;}

### **Property Value**

The name of the queue that a message to is moved if it cannot be processed successfully.

### **See Also:**

- ["Oracle.DataAccess.Client Namespace" on page 1-4](#page-37-0)
- [OracleAQMessageAvailableEventArgs Class](#page-795-0)
- [OracleAQMessageAvailableEventArgs Members](#page-796-0)

### <span id="page-800-1"></span>**Expiration**

This instance property specifies the duration, in seconds, for which an enqueued message is available for dequeuing before expiring.

### **Declaration**

```
// C#
public int Expiration {get;}
```
### **Property Value**

An integer that specifies the duration, in seconds, for which an enqueued message is available for dequeuing.

#### **See Also:**

- ["Oracle.DataAccess.Client Namespace" on page 1-4](#page-37-0)
- [OracleAQMessageAvailableEventArgs Class](#page-795-0)
- [OracleAQMessageAvailableEventArgs Members](#page-796-0)

### <span id="page-800-2"></span>**MessageId**

This instance property returns an array of message identifiers.

#### **Declaration**

// ADO.NET 2.0: C# public byte[ ][ ] MessageId{get;}

### **Property Value**

A byte[ ][ ] that specifies the message identifiers received as part of the notification.

### **Remarks**

This property specifies the message identifiers of the messages that raise the notification.

The size of the MessageId array is 1 for regular notifications. The size of the MessageId array is 1 for grouping notifications if the notification grouping type is OracleAQNotificationGroupingType.Last.

This property is not relevant if the NotificationType is OracleAQNotificationType.Timeout.

### **See Also:**

- ["Oracle.DataAccess.Client Namespace" on page 1-4](#page-37-0)
- [OracleAQMessageAvailableEventArgs Class](#page-795-0)
- [OracleAQMessageAvailableEventArgs Members](#page-796-0)

### <span id="page-801-0"></span>**NotificationType**

This property indicates the type of notification such as regular, grouping, or timeout.

### **Declaration**

```
// C#
public OracleAQNotificationType NotificationType {get;}
```
### **Property Value**

An OracleAQNotificationType enum value.

### **See Also:**

- ["Oracle.DataAccess.Client Namespace" on page 1-4](#page-37-0)
- [OracleAQMessageAvailableEventArgs Class](#page-795-0)
- [OracleAQMessageAvailableEventArgs Members](#page-796-0)

### <span id="page-801-1"></span>**OriginalMessageId**

This property specifies the ID of the message, in the last queue, that generated this message.

### **Declaration**

// C# public byte[] OriginalMessageId {get;}

### **Property Value**

A byte[] that specifies the original message ID.

- ["Oracle.DataAccess.Client Namespace" on page 1-4](#page-37-0)
- [OracleAQMessageAvailableEventArgs Class](#page-795-0)
- [OracleAQMessageAvailableEventArgs Members](#page-796-0)

### <span id="page-802-0"></span>**Priority**

This instance property specifies the priority of the message.

#### **Declaration**

```
// C#
public int Priority {get;}
```
### **Property Value**

An integer that specifies the priority of the message.

### **See Also:**

- ["Oracle.DataAccess.Client Namespace" on page 1-4](#page-37-0)
- [OracleAQMessageAvailableEventArgs Class](#page-795-0)
- [OracleAQMessageAvailableEventArgs Members](#page-796-0)

### <span id="page-802-1"></span>**QueueName**

This property indicates the name of the queue that contains the message to be dequeued.

### **Declaration**

// C# public string QueueName {get;}

#### **Property Value**

A string.

#### **See Also:**

- ["Oracle.DataAccess.Client Namespace" on page 1-4](#page-37-0)
- [OracleAQMessageAvailableEventArgs Class](#page-795-0)
- [OracleAQMessageAvailableEventArgs Members](#page-796-0)

### <span id="page-802-2"></span>**SenderId**

This property identifies the original sender of the message.

### **Declaration**

```
// C#
public OracleAQAgent SenderId {get;}
```
#### **Property Value**

An OracleAQAgent object.

- ["Oracle.DataAccess.Client Namespace" on page 1-4](#page-37-0)
- [OracleAQMessageAvailableEventArgs Class](#page-795-0)
- [OracleAQMessageAvailableEventArgs Members](#page-796-0)

### <span id="page-803-0"></span>**State**

This instance property specifies the state of the message.

### **Declaration**

```
// C#
public OracleAQMessageState State {get;}
```
### **Property Value**

An OracleAQMessageState enumerated value.

- ["Oracle.DataAccess.Client Namespace" on page 1-4](#page-37-0)
- [OracleAQMessageAvailableEventArgs Class](#page-795-0)
- [OracleAQMessageAvailableEventArgs Members](#page-796-0)

# **OracleAQMessageAvailableEventHandler Delegate**

The OracleAQMessageAvailableEventHandler delegate represents the signature of the method that handles the OracleAQQueue.MessageAvailable event.

### **Declaration**

```
// C#
```

```
public delegate void OracleAQMessageAvailableEventHandler (object
  sender,OracleAQMessageAvailableEventArg eventArgs);
```
### **Parameters**

■ *sender*

The source of the event.

■ *eventArgs*

The OracleAQMessageAvailableEventArgs object that contains the event data.

- ["Oracle.DataAccess.Client Namespace" on page 1-4](#page-37-0)
- ["MessageAvailable Event" on page 12-79](#page-836-0)

# <span id="page-805-0"></span>**OracleAQQueue Class**

An OracleAQQueue object represents a queue.

### **Class Inheritance**

System.Object

OracleAQQueue

### **Declaration**

```
// C#
public class OracleAQQueue : IDisposable
```
### **Thread Safety**

All public static methods are thread-safe, although instance methods do not guarantee thread safety.

### **Remarks**

A queue is a repository of messages and may either be a user queue, or an exception queue. A user queue is for normal message processing. A message is moved from a user queue to an exception queue if it cannot be retrieved and processed for some reason.

### **Requirements**

Namespace: Oracle.DataAccess.Client

Assembly: Oracle.DataAccess.dll

ODP.NET Version: ODP.NET for .NET Framework 2.0 or ODP.NET for .NET Framework 4

- ["Oracle.DataAccess.Client Namespace" on page 1-4](#page-37-0)
- [OracleAQQueue Members](#page-806-0)
- [OracleAQQueue Constructors](#page-808-0)
- [OracleAQQueue Static Methods](#page-812-0)
- [OracleAQQueue Properties](#page-815-0)
- [OracleAQQueue Public Methods](#page-821-0)
- [OracleAQQueue Events](#page-836-1)

# <span id="page-806-0"></span>**OracleAQQueue Members**

OracleAQQueue members are listed in the following tables.

### **OracleAQQueue Constructors**

OracleAQQueue constructors are listed in Table 12–19.

*Table 12–19 OracleAQQueue Constructors*

| <b>Constructor</b>                | <b>Description</b>                                                     |
|-----------------------------------|------------------------------------------------------------------------|
| <b>OracleAOOueue Constructors</b> | Instantiate a new instance of the OracleA00ueue class<br>(Overloaded). |

### **OracleAQQueue Static Methods**

The OracleAQQueue static method is listed in Table 12–20.

*Table 12–20 OracleAQQueue Static Methods* 

| <b>Static Method</b> | <b>Description</b>                                                                                                    |
|----------------------|----------------------------------------------------------------------------------------------------|
| Listen               | Listens for messages on one or more queues<br>for one or more consumers, as specified in the<br>array of OracleAQAgent objects (Overloaded). |

### **OracleAQQueue Properties**

OracleAQQueue properties are listed in Table 12–21.

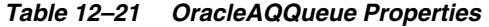

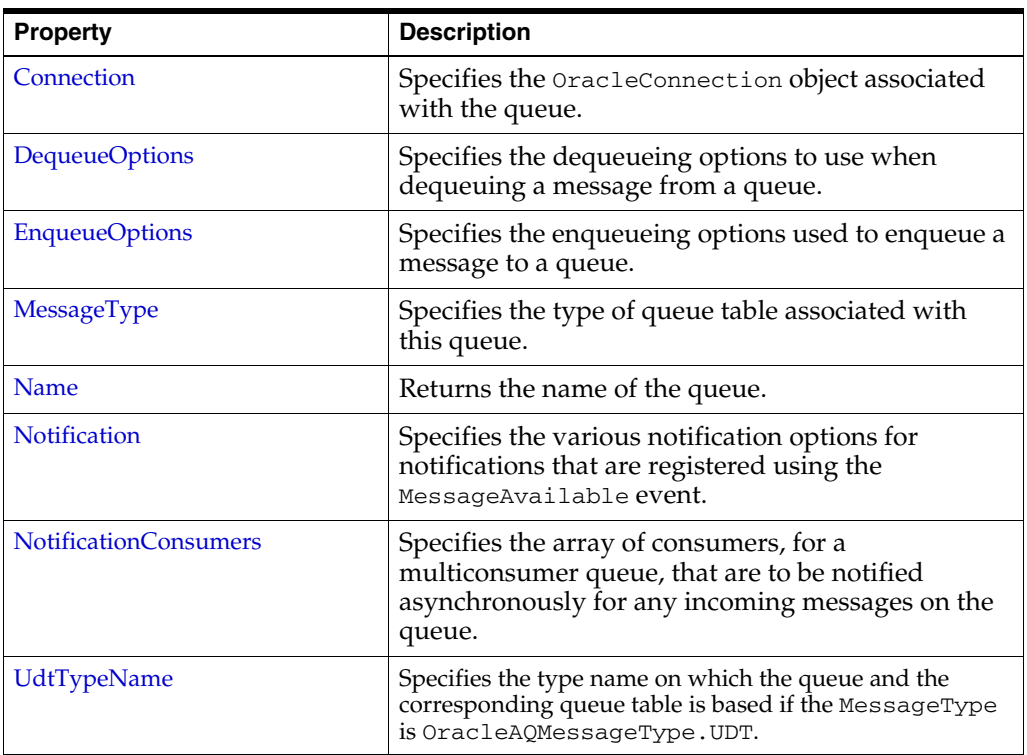

### **OracleAQQueue Public Methods**

The OracleAQQueue public methods are listed in Table 12–22.

*Table 12–22 OracleAQQueue Public Methods* 

| <b>Public Method</b> | <b>Description</b>                                                              |
|----------------------|---------------------------------------------------------------------------------|
| Dequeue              | Dequeues messages from queues<br>(Overloaded).                                  |
| <b>DequeueArray</b>  | Dequeues multiple messages from queues<br>(Overloaded).                         |
| <b>Dispose</b>       | Releases any resources or memory allocated<br>by the object                     |
| Enqueue              | Enqueues messages to queues (Overloaded).                                       |
| <b>EnqueueArray</b>  | Enqueues multiple messages to a queue<br>(Overloaded).                          |
| Listen               | Listens for messages on the queue on behalf of<br>listenConsumers (Overloaded). |

### **OracleAQQueue Events**

The OracleAQQueue event is listed in Table 12–23.

### *Table 12–23 OracleAQQueue Events*

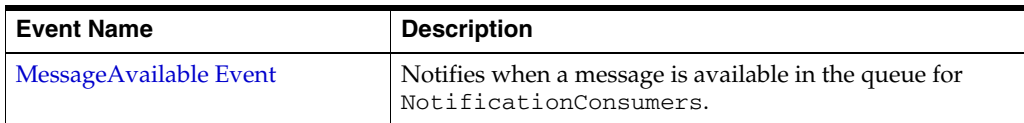

- ["Oracle.DataAccess.Client Namespace" on page 1-4](#page-37-0)
- [OracleAQQueue Class](#page-805-0)

## <span id="page-808-0"></span>**OracleAQQueue Constructors**

OracleAQQueue constructors create new instances of the OracleAQQueue class.

#### **Overload List:**

■ [OracleAQQueue\(string\)](#page-808-1)

This constructor takes a queue name to initialize a queue object.

■ [OracleAQQueue\(string, OracleConnection\)](#page-809-0)

This constructor takes a queue name and connection to initialize a queue object. The connection does not need be open during the queue object construction.

■ [OracleAQQueue\(string, OracleConnection, OracleAQMessageType\)](#page-809-1)

This constructor takes a queue name, connection, and message type enumeration to initialize a queue object.

■ [OracleAQQueue\(string, OracleConnection, OracleAQMessageType, string\)](#page-810-0)

This constructor takes a queue name, connection, message type enumeration, and UDT type name to initialize a queue object.

#### **See Also:**

- ["Oracle.DataAccess.Client Namespace" on page 1-4](#page-37-0)
- [OracleAQQueue Class](#page-805-0)
- [OracleAQQueue Members](#page-806-0)

### <span id="page-808-1"></span>**OracleAQQueue(string)**

This constructor takes a queue name to initialize a queue object.

#### **Declaration**

```
// C#
public OracleAQQueue(string name);
```
#### **Parameters**

■ *name*

The name of the queue as specified in the database.

### **Exceptions**

ArgumentNullException - The queue name is null.

ArgumentException - The queue name is empty.

### **Remarks**

The operation of creating an OracleAQQueue object does not involve checking for the existence of the queue in the database.

- ["Oracle.DataAccess.Client Namespace" on page 1-4](#page-37-0)
- [OracleAQQueue Class](#page-805-0)
- [OracleAQQueue Members](#page-806-0)

### <span id="page-809-0"></span>**OracleAQQueue(string, OracleConnection)**

This constructor takes a queue name and connection to initialize a queue object. The connection does not need to be open during the queue object construction.

### **Declaration**

```
// C#
public OracleAQQueue(string name, OracleConnection con);
```
### **Parameters**

■ *name*

Name of the queue as specified in the database.

■ *con*

An OracleConnection object that connects to the queue.

### **Exceptions**

ArgumentNullException - Either the connection is null or queue name is null.

ArgumentException - Queue name is empty.

### **Remarks**

The connection can be accessed using the Connection property, and it must be opened before calling any operational APIs such as Enqueue and Dequeue.

Creating an OracleAQQueue object does not check for the existence of the queue in the database.

### **See Also:**

- ["Oracle.DataAccess.Client Namespace" on page 1-4](#page-37-0)
- OracleAOOueue Class
- OracleAOOueue Members

### <span id="page-809-1"></span>**OracleAQQueue(string, OracleConnection, OracleAQMessageType)**

This constructor takes a queue name, connection and message type enumeration to initialize a queue object. The connection does not need to be open during the queue object construction.

### **Declaration**

```
// C#
```

```
public OracleAQQueue(string name, OracleConnection con, OracleAQMessageType
  messageType);
```
#### **Parameters**

■ *name*

The name of the queue as specified in the database.

■ *con*

An OracleConnection object that is used to connect to the queue.

■ *messageType*

An *OracleAQMessageType* enumeration specifying the type of the message that is enqueued or dequeued from this queue.

#### **Exceptions**

ArgumentNullException - Either the connection is null or queue name is null.

ArgumentException - Queue name is empty or the specified message type is not valid.

#### **Remarks**

Creating an OracleAQQueue object does not check for the existence of the queue in the database.

You need to set the UdtTypeName property before using the queue object if the messageType is a UDT. Another approach is to create a queue using the other constructor overload by supplying the udtTypeName.

#### **See Also:**

- ["Oracle.DataAccess.Client Namespace" on page 1-4](#page-37-0)
- [OracleAQQueue Class](#page-805-0)
- [OracleAQQueue Members](#page-806-0)

### <span id="page-810-0"></span>**OracleAQQueue(string, OracleConnection, OracleAQMessageType, string)**

This constructor takes a queue name, connection, message type enumeration, and UDT type name to initialize a queue object. The connection does not need to be open during the queue object construction.

#### **Declaration**

// C#

```
public OracleAQQueue(string name, OracleConnection con, OracleAQMessageType
  messageType, string udtTypeName);
```
#### **Parameters**

■ *name*

The name of the queue as specified in the database.

■ *con*

An OracleConnection object that is used to connect to the queue.

■ *messageType*

An OracleAQMessageType enumeration specifying the type of the message that is enqueued or dequeued from this queue.

■ *udtTypeName*

The name of the database object type used if the messageType is UDT. The *udtTypeName* parameter represents the type on which the queue is based.

#### **Exceptions**

ArgumentNullException - The connection is null or the queue name is null.

ArgumentException - The queue name is empty or the specified messageType is not valid.

### **Remarks**

Creating an OracleAQQueue object does not check for the existence of the queue in the database.

- ["Oracle.DataAccess.Client Namespace" on page 1-4](#page-37-0)
- [OracleAQQueue Class](#page-805-0)
- [OracleAQQueue Members](#page-806-0)

# <span id="page-812-0"></span>**OracleAQQueue Static Methods**

OracleAQQueue static methods are listed in Table 12–24.

*Table 12–24 OracleAQQueue Static Methods* 

| <b>Static Method</b> | <b>Description</b>                                                                                                    |
|----------------------|----------------------------------------------------------------------------------------------------|
| Listen               | Listens for messages on one or more queues<br>for one or more consumers, as specified in the<br>array of OracleAQAgent objects (Overloaded). |

### **See Also:**

- ["Oracle.DataAccess.Client Namespace" on page 1-4](#page-37-0)
- [OracleAQQueue Class](#page-805-0)
- [OracleAQQueue Members](#page-806-0)

### <span id="page-812-1"></span>**Listen**

Listen methods listen for messages on one or more queues for one or more consumers as specified in the array of OracleAQAgent objects.

### **Overload list**

Listen(OracleConnection, OracleAQAgent[])

This static method listens for messages on one or more queues for one or more consumers as specified in the array of OracleAQAgent objects.

Listen(OracleConnection, OracleAQAgent[], int)

This static method listens for messages on one or more queues for one or more consumers as specified in the array of OracleAQAgent objects. It also specifies a wait time.

### **See Also:**

- ["Oracle.DataAccess.Client Namespace" on page 1-4](#page-37-0)
- [OracleAQQueue Class](#page-805-0)
- [OracleAQQueue Members](#page-806-0)

### <span id="page-812-2"></span>**Listen(OracleConnection, OracleAQAgent[ ])**

This static method listens for messages on one or more queues for one or more consumers as specified in the array of OracleAQAgent objects.

### **Declaration**

```
// C#
```

```
public static OracleAQAgent Listen(OracleConnection con, OracleAQAgent[]
  listenConsumers);
```
### **Parameters**

■ *con*

An OracleConnection instance.

■ *listenConsumers*

The array of consumers being listened for. The name of the OracleAQAgent object must be null or empty for single consumer queues.

### **Return Value**

An OracleAQAgent object.

### **Exceptions**

ArgumentNullException - The *con* or *listenConsumers* parameter is null.

InvalidOperationException - The connection is not open.

### **Remarks**

Listen is useful in situations where one needs to monitor multiple queues until a message is available for a consumer in one of the queues. The Name property of the OracleAQAgent object represents the name of the consumer and the Address property represents the name of the queue.

This call blocks the calling thread until there is a message ready for consumption for a consumer in the list. It returns an OracleAQAgent object which specifies the consumer and queue for which a message is ready to be dequeued.

#### **See Also:**

- ["Oracle.DataAccess.Client Namespace" on page 1-4](#page-37-0)
- [OracleAQQueue Class](#page-805-0)
- [OracleAQQueue Members](#page-806-0)

### <span id="page-813-0"></span>**Listen(OracleConnection, OracleAQAgent[ ], int)**

This static method listens for messages on one or more queues for one or more consumers as specified in the array of OracleAQAgent objects. The Name property of the OracleAQAgent object represents the name of the consumer and the Address property of the OracleAQAgent object represents the name of the queue.

In case of timeout, this method returns null.

#### **Declaration**

```
// C#
public static OracleAQAgent Listen(OracleConnection con, OracleAQAgent[]
   listenConsumers, int waitTime);
```
### **Parameters**

■ *con*

An OracleConnection instance.

■ *listenConsumers*

The array of consumers being listened for. The name of the OracleAQAgent object must be null or empty for single consumer queues.

■ *waitTime*

Wait time in seconds.

### **Return Value**

An OracleAQAgent object.

### **Exceptions**

ArgumentNullException - The *con* or *listenConsumers* parameter is null.

InvalidOperationException - The connection is not open.

ArgumentException - waitTime is less than -1.

#### **Remarks**

Listen is useful in situations where one needs to monitor multiple queues until a message is available for a consumer in one of the queues. The Name property of the OracleAQAgent object represents the name of the consumer and the Address property of the OracleAQAgent object represents the name of the queue.

A *waitTime* of -1 implies an infinite wait time.

This call blocks the calling thread until there is a message ready for consumption for a consumer in the list. It returns an OracleAQAgent object which specifies the consumer and queue for which a message is ready to be dequeued.

- ["Oracle.DataAccess.Client Namespace" on page 1-4](#page-37-0)
- [OracleAQQueue Class](#page-805-0)
- [OracleAQQueue Members](#page-806-0)

# <span id="page-815-0"></span>**OracleAQQueue Properties**

OracleAQQueue properties are listed in Table 12–25.

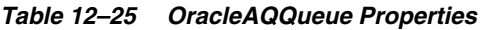

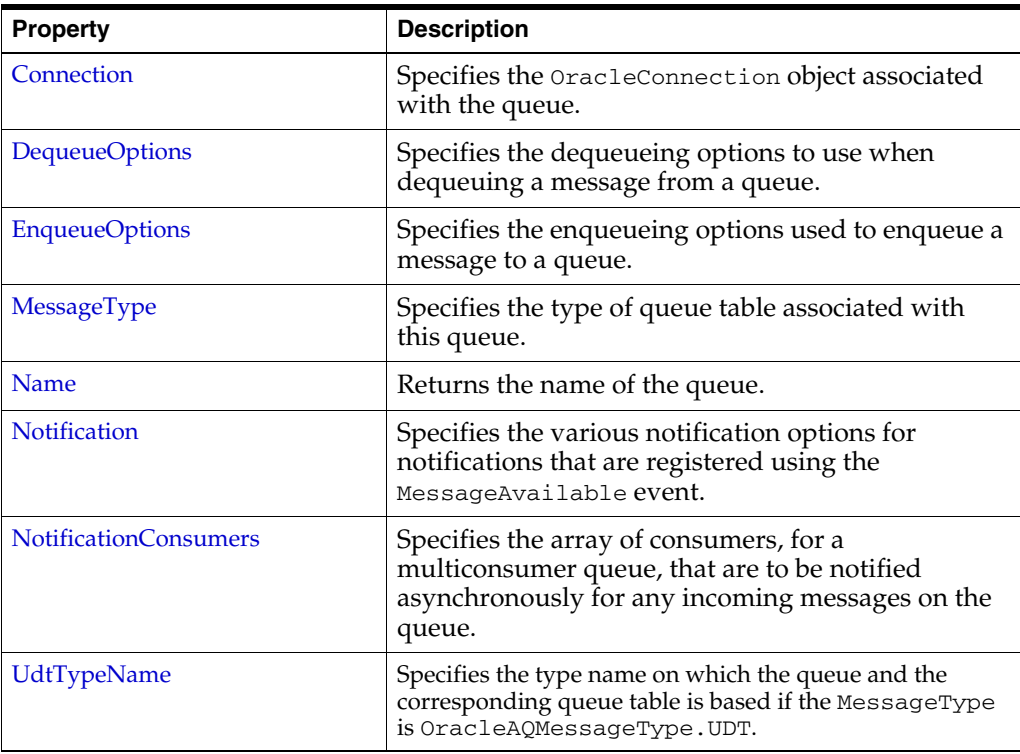

### **See Also:**

- ["Oracle.DataAccess.Client Namespace" on page 1-4](#page-37-0)
- [OracleAQQueue Class](#page-805-0)
- [OracleAQQueue Members](#page-806-0)

### <span id="page-815-1"></span>**Connection**

This property specifies the OracleConnection object associated with the queue.

### **Declaration**

```
// C#
public OracleConnection Connection {get; set;}
```
### **Property Value**

An OracleConnection object that indicates the connection associated with the queue.

### **Exceptions**

ObjectDisposedException - The object is already disposed.

### **Remarks**

This connection must be opened before calling methods like Enqueue and Dequeue.

- ["Oracle.DataAccess.Client Namespace" on page 1-4](#page-37-0)
- [OracleAQQueue Class](#page-805-0)
- [OracleAQQueue Members](#page-806-0)

#### <span id="page-816-0"></span>**DequeueOptions**

This instance property specifies the dequeueing options to use when dequeuing a message from a queue.

#### **Declaration**

// C#

public OracleAQDequeueOptions DequeueOptions {get; set}

### **Property Value**

An OracleAQDequeueOptions object.

### **Exceptions**

ObjectDisposedException - The object is already disposed.

#### **Remarks**

The default value is an OracleAQDequeueOptions object with default property values. Setting this property to null resets all dequeue options to their default values.

#### **See Also:**

- ["Oracle.DataAccess.Client Namespace" on page 1-4](#page-37-0)
- [OracleAQQueue Class](#page-805-0)
- [OracleAQQueue Members](#page-806-0)

### <span id="page-816-1"></span>**EnqueueOptions**

This instance property specifies the enqueueing options used to enqueue a message to a queue.

### **Declaration**

```
// C#
public OracleAQEnqueueOptions EnqueueOptions {get; set}
```
### **Property Value**

An OracleAQEnqueueOptions object.

#### **Exceptions**

ObjectDisposedException - The object is already disposed.

#### **Remarks**

The default value is an OracleAQEnqueueOptions object with default property values. Setting this property to null resets all enqueue options to their default values.

- ["Oracle.DataAccess.Client Namespace" on page 1-4](#page-37-0)
- [OracleAQQueue Class](#page-805-0)
- [OracleAQQueue Members](#page-806-0)

### <span id="page-817-0"></span>**MessageType**

This instance property specifies the type of queue table associated with this queue.

### **Declaration**

```
// C#
public OracleAQMessageType MessageType {get; set;}
```
### **Property Value**

An OracleAQMessageType enumerated value.

### **Exceptions**

ArgumentOutOfRangeException - The type value specified is invalid.

ObjectDisposedException - The object is already disposed.

### **Remarks**

The MessageType property also dictates the type of message payloads that are enqueued or dequeued from the queue. It is possible to enqueue a variety of payloads depending on the MessageType.

Table 12–26 lists the allowed payload types for various message types.

*Table 12–26 Message Types and Payloads*

| OracleAQQueue.MessageType | Allowed OracleAQMessage.Payload type to<br><b>Engueue</b>                       |
|---------------------------|---------------------------------------------------------------------------------|
| OracleAOMessageType.Raw   | OracleBinary, byte[]                                                            |
| OracleAQMessageType.Xml   | OracleXmlType, XmlReader, String (well-formed<br>XML, else exception is raised) |
| OracleAQMessageType.UDT   | <b>UDT Custom Object</b>                                                        |

Table 12–27 lists the payload types for dequeued messages.

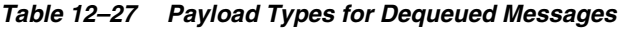

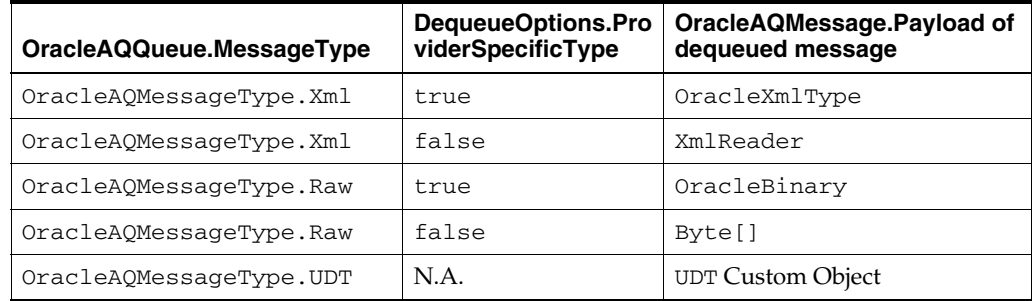

- ["Oracle.DataAccess.Client Namespace" on page 1-4](#page-37-0)
- [OracleAQQueue Class](#page-805-0)
- [OracleAQQueue Members](#page-806-0)

### <span id="page-818-0"></span>**Name**

This instance property returns the name of the queue.

#### **Declaration**

```
// C#
public string Name {get;}
```
### **Property Value**

A string that indicates the name of the queue.

#### **Exceptions**

ObjectDisposedException - The object is already disposed.

### **See Also:**

- ["Oracle.DataAccess.Client Namespace" on page 1-4](#page-37-0)
- [OracleAQQueue Class](#page-805-0)
- [OracleAQQueue Members](#page-806-0)

### <span id="page-818-1"></span>**Notification**

This instance property specifies the various notification options for notifications that are registered using the MessageAvailable event.

#### **Declaration**

// C#

public OracleNotificationRequest Notification {get;}

### **Property Value**

Specifies an OracleNotificationRequest object whose properties can be changed to alter the notification behavior.

#### **Remarks**

This property can be used to change various notification options. The notification options must be changed before registering with the MessageAvailable event. This property can be modified again only after unregistering from the MessageAvailable event.

- ["Oracle.DataAccess.Client Namespace" on page 1-4](#page-37-0)
- [OracleAQQueue Class](#page-805-0)
- [OracleAQQueue Members](#page-806-0)

### <span id="page-819-0"></span>**NotificationConsumers**

This instance property specifies the array of consumers, for a multiconsumer queue, that are to be notified asynchronously for any incoming messages on the queue.

#### **Declaration**

```
// C#
public string[] NotificationConsumers {get; set;}
```
#### **Property Value**

Specifies an array of consumer name strings for which the notifications are delivered.

### **Exceptions**

ObjectDisposedException - The object is already disposed.

InvalidOperationException - MessageAvailable registration is active.

#### **Remarks**

The consumer names must be in uppercase. This functionality only supports queues with uppercase names.

The list of consumers is used in the MessageAvailable event. The list must be set before registering for the event. This property cannot be modified after registering for the MessageAvailable event. This property can be modified again only after unregistering from MessageAvailable event.

#### **See Also:**

- ["Oracle.DataAccess.Client Namespace" on page 1-4](#page-37-0)
- [OracleAQQueue Class](#page-805-0)
- [OracleAQQueue Members](#page-806-0)

### <span id="page-819-1"></span>**UdtTypeName**

This instance property specifies the type name on which the queue and the corresponding queue table is based if the MessageType is OracleAQMessageType.UDT.

### **Declaration**

```
// C#
public string UdtTypeName {get; set;}
```
#### **Property Value**

Specifies the Oracle user-defined type name if the MessageType is OracleAQMessageType.UDT.

### **Exceptions**

ObjectDisposedException - The object is already disposed.

#### **Remarks**

The UdtTypeName property corresponds to the user-defined type name of the payload. This property must always be specified if the payload is a user-defined type. This property need not be set for other payload types.

- ["Oracle.DataAccess.Client Namespace" on page 1-4](#page-37-0)
- [OracleAQQueue Class](#page-805-0)
- [OracleAQQueue Members](#page-806-0)

# <span id="page-821-0"></span>**OracleAQQueue Public Methods**

OracleAQQueue public methods are listed in Table 12–28.

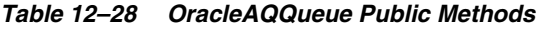

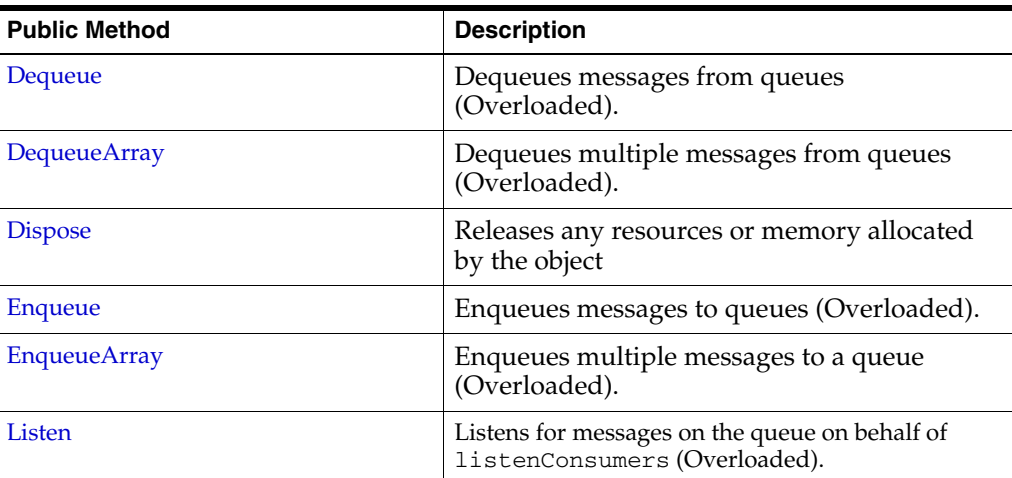

### **See Also:**

- ["Oracle.DataAccess.Client Namespace" on page 1-4](#page-37-0)
- [OracleAQQueue Class](#page-805-0)
- [OracleAQQueue Members](#page-806-0)

### <span id="page-821-1"></span>**Dequeue**

Dequeue methods dequeue messages from queues.

### **Overload List**

[Dequeue\(\)](#page-821-2)

This instance method dequeues messages from a queue using the DequeueOptions for the instance.

[Dequeue\(OracleAQDequeueOptions\)](#page-822-0)

This instance method dequeues messages from a queue using the supplied dequeue options.

### **See Also:**

- ["Oracle.DataAccess.Client Namespace" on page 1-4](#page-37-0)
- [OracleAQQueue Class](#page-805-0)
- [OracleAQQueue Members](#page-806-0)

### <span id="page-821-2"></span>**Dequeue()**

This instance method is used to dequeue a message from a queue using the DequeueOptions for the instance.

### **Declaration**

// C#

public OracleAQMessage Dequeue();

### **Return Value**

An OracleAQMessage instance representing the dequeued message.

#### **Exceptions**

InvalidOperationException - The connection is not open.

ObjectDisposedException - The object is already disposed.

OracleException - In case of timeout, an exception is thrown with the message, ORA-25228: timeout or end-of-fetch during message dequeue from queue\_name.Timeout may happen if DequeueOptions.Wait is set to a value other than -1.

### **Remarks**

The MessageType property must be set appropriately before calling this function. If the MessageType is OracleAQMessageType.UDT, then the UdtTypeName property must also be set.

Dequeued buffered messages always have null MessageId values.

#### **See Also:**

- ["Oracle.DataAccess.Client Namespace" on page 1-4](#page-37-0)
- [OracleAQQueue Class](#page-805-0)
- [OracleAQQueue Members](#page-806-0)

### <span id="page-822-0"></span>**Dequeue(OracleAQDequeueOptions)**

This instance method dequeues messages from a queue using the supplied dequeue options.

#### **Declaration**

```
// C#
```
public OracleAQMessage Dequeue(OracleAQDequeueOptions *dequeueOptions*);

#### **Parameters**

■ *dequeueOptions*

An OracleAQDequeueOptions object.

#### **Return Value**

An OracleAQMessage instance representing the dequeued message.

#### **Exceptions**

InvalidOperationException - The connection is not open.

ObjectDisposedException - The object is already disposed.

OracleException - In case of timeout, an exception is thrown with the message, ORA-25228: timeout or end-of-fetch during message dequeue from queue\_name. Timeout may happen if DequeueOptions.Wait is set to a value other than -1.

### **Remarks**

If the supplied dequeueOptions object is null, then the dequeue options default values are used. The queue object's DequeueOptions property is ignored for this operation.

Calling this method does not change the DequeueOptions property of the queue.

The MessageType property must be set appropriately before calling this function. If the MessageType is OracleAQMessageType.UDT, then the UdtTypeName property must also be set.

Dequeued buffered messages always have null MessageId values.

### **See Also:**

- ["Oracle.DataAccess.Client Namespace" on page 1-4](#page-37-0)
- [OracleAQQueue Class](#page-805-0)
- [OracleAQQueue Members](#page-806-0)

### <span id="page-823-0"></span>**DequeueArray**

DequeueArray methods dequeue multiple messages from queues.

### **Overload List**

[DequeueArray\(int\)](#page-823-1)

This instance method dequeues multiple messages from a queue using the DequeueOptions of the instance.

[DequeueArray\(int, OracleAQDequeueOptions\)](#page-824-0)

 This instance method dequeues multiple messages from a queue using the supplied dequeue options.

### **See Also:**

- ["Oracle.DataAccess.Client Namespace" on page 1-4](#page-37-0)
- OracleAOOueue Class
- OracleAOOueue Members

### <span id="page-823-1"></span>**DequeueArray(int)**

This instance method dequeues multiple messages from a queue using the DequeueOptions of the instance.

### **Declaration**

```
// C#
public OracleAQMessage[] DequeueArray(int dequeueCount);
```
### **Parameters**

 $dequeueCount$ 

An integer specifying the numbers of messages to dequeue.

### **Return Value**

An array of OracleAQMessage instances representing the dequeued messages.

#### **Exceptions**

ArgumentOutOfRangeException - dequeueCount is less than or equal to 0.

InvalidOperationException - The connection is not open.

ObjectDisposedException - The object is already disposed.

OracleException - In case of timeout, an exception is thrown with the message, ORA-25228: timeout or end-of-fetch during message dequeue from queue\_name. Timeout may happen if DequeueOptions.Wait is set to a value other than -1.

### **Remarks**

This method is supported for Oracle Database 10*g* and higher releases.

The MessageType property must be set appropriately before calling this function. If the MessageType is OracleAQMessageType.UDT, then the UdtTypeName property must be set as well.

The size of the returned array may be less than the dequeueCount. It depends on the actual number of messages present in the queue.

For database versions earlier than Oracle Database 11*g* Release 2 (11.2.0.3), the MessageId property of persistent OracleAQMessage objects retrieved using DequeueArray is always null.

Dequeued buffered messages always have null MessageId values irrespective of the database version.

#### **See Also:**

- ["Oracle.DataAccess.Client Namespace" on page 1-4](#page-37-0)
- [OracleAQQueue Class](#page-805-0)
- [OracleAQQueue Members](#page-806-0)

#### <span id="page-824-0"></span>**DequeueArray(int, OracleAQDequeueOptions)**

This instance method dequeues multiple messages from a queue using the supplied dequeue options.

#### **Declaration**

```
// C#
public OracleAQMessage[] DequeueArray(int dequeueCount, OracleAQDequeueOptions 
dequeueOptions);
```
#### **Parameters**

■ *dequeueCount*

An integer specifying the numbers of messages to dequeue.

dequeueOptions

An OracleAQDequeueOptions object.

#### **Return Value**

An array of OracleAQMessage instances representing the dequeued messages.

#### **Exceptions**

ArgumentOutOfRangeException - dequeueCount is less than or equal to 0.

InvalidOperationException - The connection is not open.

ObjectDisposedException - The object is already disposed.

OracleException - In case of timeout, an exception is thrown with the message, ORA-25228: timeout or end-of-fetch during message dequeue from queue\_name. Timeout may happen if DequeueOptions.Wait is set to a value other than -1.

### **Remarks**

This method is supported for Oracle Database 10*g* Release 1 (10.1) and higher releases. Calling this method does not change the DequeueOptions property of the queue.

If the supplied dequeueOptions object is null, then the dequeue options default values are used. The DequeueOptions property of the queue object is ignored in this operation.

The MessageType property must be set appropriately before calling this function. If the MessageType is OracleAQMessageType.UDT, then the UdtTypeName property must be set as well.

The size of the returned array may be less than the dequeueCount. It dependes on the actual number of messages present in the queue.

For database versions earlier than Oracle Database 11*g* Release 2 (11.2.0.3), the MessageId property of persistent OracleAQMessage objects retrieved using DequeueArray is always null.

Dequeued buffered messages always have null MessageId values irrespective of the database version.

#### **See Also:**

- ["Oracle.DataAccess.Client Namespace" on page 1-4](#page-37-0)
- [OracleAQQueue Class](#page-805-0)
- [OracleAQQueue Members](#page-806-0)

### <span id="page-825-0"></span>**Dispose**

This method releases any resources or memory allocated by the object.

#### **Declaration**

```
// C#
public void Dispose();
```
#### **Implements**

IDisposable.

#### **See Also:**

- ["Oracle.DataAccess.Client Namespace" on page 1-4](#page-37-0)
- [OracleAQQueue Class](#page-805-0)
- [OracleAQQueue Members](#page-806-0)

### <span id="page-825-1"></span>**Enqueue**

Enqueue instance methods enqueue messages to queues.

#### **Overload List**

[Enqueue\(OracleAQMessage\)](#page-826-0)

This instance method enqueues messages to a queue using the EnqueueOptions of the instance.

■ [Enqueue\(OracleAQMessage, OracleAQEnqueueOptions\)](#page-827-1)

This instance method enqueues messages to a queue using the supplied enqueue options.

### **See Also:**

- ["Oracle.DataAccess.Client Namespace" on page 1-4](#page-37-0)
- [OracleAQQueue Class](#page-805-0)
- [OracleAQQueue Members](#page-806-0)

### <span id="page-826-0"></span>**Enqueue(OracleAQMessage)**

This instance method enqueues messages to a queue using the EnqueueOptions of the instance.

### **Declaration**

```
// C#
public void Enqueue(OracleAQMessage message);
```
### **Parameters**

■ *message*

An OracleAQMessage object.

### **Exceptions**

ObjectDisposedException - The object is already disposed.

InvalidOperationException - The connection is not open.

ArgumentNullException - The message parameter is null.

ArgumentException - The message payload is OracleXmlType and the connection used to create OracleXmlType is different from the queue's connection.

#### **Remarks**

MessageId of the enqueued message is populated after the call to Enqueue completes. Enqueued buffered messages always have null MessageId values.

The MessageType property needs to be set appropriately before calling this function. If the MessageType is OracleAQMessageType.UDT, then the UdtTypeName property must be set as well.

- ["Oracle.DataAccess.Client Namespace" on page 1-4](#page-37-0)
- [OracleAQQueue Class](#page-805-0)
- [OracleAQQueue Members](#page-806-0)

### <span id="page-827-1"></span>**Enqueue(OracleAQMessage, OracleAQEnqueueOptions)**

This instance method enqueues messages to a queue using the supplied enqueue options.

### **Declaration**

```
// C#
public void Enqueue(OracleAQMessage message, OracleAQEnqueueOptions 
enqueueOptions);
```
### **Parameters**

■ *message*

An OracleAQMessage object.

■ *enqueueOptions*

An OracleAQEnqueueOptions object.

### **Exceptions**

ObjectDisposedException - The object is already disposed.

InvalidOperationException - The connection is not open.

ArgumentNullException - The message parameter is null.

ArgumentException - The message payload is OracleXmlType and the connection used to create OracleXmlType is different from the queue's connection.

### **Remarks**

If the supplied enqueueOptions object is null, then the enqueue options default values are used. The EnqueueOptions property of the queue object is ignored in this operation.

The MessageId of the enqueued message is populated after the call to Enqueue completes. Enqueued buffered messages always have null MessageId values. Calling this method does not change the EnqueueOptions property of the queue.

The MessageType property must be set appropriately before calling this function. If the MessageType is OracleAQMessageType.UDT, then the UdtTypeName property must also be set.

### **See Also:**

- ["Oracle.DataAccess.Client Namespace" on page 1-4](#page-37-0)
- [OracleAQQueue Class](#page-805-0)
- [OracleAQQueue Members](#page-806-0)

### <span id="page-827-0"></span>**EnqueueArray**

EnqueueArray instance methods enqueue multiple messages to a queue.

### **Overload List**

EnqueueArray(OracleAQMessage[])

This instance method enqueues multiple messages to a queue using the EnqueueOptions of the instance.

EnqueueArray(OracleAQMessage[], OracleAQEnqueueOptions)
This instance method enqueues multiple messages to a queue using the supplied enqueue options.

#### **See Also:**

- ["Oracle.DataAccess.Client Namespace" on page 1-4](#page-37-0)
- [OracleAQQueue Class](#page-805-0)
- [OracleAQQueue Members](#page-806-0)

## **EnqueueArray(OracleAQMessage[ ])**

This instance method enqueues multiple messages to a queue using the EnqueueOptions of the instance.

## **Declaration**

```
// C#
public int EnqueueArray(OracleAQMessage[] messages);
```
#### **Parameters**

■ *messages*

An array of OracleAQMessage objects.

## **Return Value**

An integer representing the number of messages actually enqueued.

#### **Exceptions**

ArgumentNullException - The message parameter is null.

ArgumentException - At least one of the OracleAQMessage[] elements is null, or at least one of the OracleAQMessage[] elements has a payload of OracleXmlType, which is created using a connection that is different from the queue's connection.

InvalidOperationException - The OracleAQMessage array is empty or the connection is not open.

ObjectDisposedException - The object is already disposed.

#### **Remarks**

This method is supported by Oracle Database 10*g* and higher releases. The MessageId properties of the enqueued messages are populated after the call to Enqueue completes. Enqueued buffered messages always have null MessageId values.

The MessageType property must be set appropriately before calling this function. If the MessageType is OracleAQMessageType.UDT, then the UdtTypeName property must also be set.

- ["Oracle.DataAccess.Client Namespace" on page 1-4](#page-37-0)
- [OracleAQQueue Class](#page-805-0)
- [OracleAQQueue Members](#page-806-0)

## **EnqueueArray(OracleAQMessage[ ], OracleAQEnqueueOptions)**

This instance method enqueues multiple messages to a queue using the supplied enqueue options.

### **Declaration**

```
// C#
public int EnqueueArray(OracleAQMessage[] messages, OracleAQEnqueueOptions
   enqueueOptions);
```
#### **Parameters**

■ *messages*

An array of OracleAQMessage objects.

■ *enqueueOptions*

An OracleAQEnqueueOptions object.

#### **Return Value**

An integer representing the number of messages actually enqueued.

## **Exceptions**

ArgumentNullException - The message parameter is null.

ArgumentException - At least one of the OracleAQMessage[] elements is null, or at least one of the OracleAQMessage[] elements has a payload of OracleXmlType, which is created using a connection that is different from the queue's connection.

InvalidOperationException - The OracleAQMessage array is empty or the connection is not open.

ObjectDisposedException - The object is already disposed.

#### **Remarks**

This method is supported by Oracle Database 10*g* and higher releases. MessageId properties of the enqueued messages are populated after the call to Enqueue completes. Enqueued buffered messages always have null MessageId values. Calling this method does not change the EnqueueOptions property of the queue.

If the supplied enqueueOptions object is null, then the enqueue options default values are used. The EnqueueOptions property of the queue object is ignored in this operation.

The MessageType property must be set appropriately before calling this function. If the MessageType is OracleAQMessageType.UDT, then the UdtTypeName property must also be set.

### **See Also:**

- ["Oracle.DataAccess.Client Namespace" on page 1-4](#page-37-0)
- [OracleAQQueue Class](#page-805-0)
- [OracleAQQueue Members](#page-806-0)

## **Listen**

Listen methods listen for messages on the queue on behalf of listenConsumers.

#### **Overload List**

[Listen\(string\[\]\)](#page-830-0)

This method listens for messages on the queue on behalf of listenConsumers.

[Listen \(string\[\], int\)](#page-834-0)

This method listens for messages on behalf of listenConsumers for a specified time.

#### **See Also:**

- ["Oracle.DataAccess.Client Namespace" on page 1-4](#page-37-0)
- [OracleAQQueue Class](#page-805-0)
- [OracleAQQueue Members](#page-806-0)

## <span id="page-830-0"></span>**Listen(string[])**

This method listens for messages on the queue on behalf of listenConsumers.

#### **Declaration**

```
// C#
public string Listen(string[] listenConsumers);
```
#### **Parameters**

■ *listenConsumers*

An array of consumers to listen for on this queue. This parameter should be null in case of single consumer queues.

#### **Return Value**

A string.

#### **Exceptions**

InvalidOperationException - The connection is not open.

ObjectDisposedException - The object is already disposed.

#### **Remarks**

This call blocks the calling thread until there is a message ready for consumption for a consumer in the listenConsumers array. It returns a string representing the consumer name for which the message is ready.

Listen is useful in situations that require waiting until a message is available in the queue for consumers whose names are specified in listenConsumers.

#### **Example**

The following example demonstrates using the Listen method. The first part of the example performs the requisite database setup for the database user, SCOTT. The second part of the example demonstrates how a thread can listen and wait until a message is enqueued.

-- Part I: Database setup required for this demo

------------------------------------------------------------------ -- SQL to grant appropriate privilege to database user, SCOTT ------------------------------------------------------------------

```
SQL> ALTER USER SCOTT ACCOUNT UNLOCK IDENTIFIED BY Pwd4Sct;
User altered.
GRANT ALL ON DBMS_AQADM TO scott;
------------------------------------------------------------------
-- PLSQL to create queue-table and queue and start queue for SCOTT
------------------------------------------------------------------
BEGIN
   DBMS_AQADM.CREATE_QUEUE_TABLE(
     queue_table=>'scott.test_q_tab', 
     queue_payload_type=>'RAW', 
     multiple_consumers=>FALSE);
   DBMS_AQADM.CREATE_QUEUE(
     queue_name=>'scott.test_q', 
     queue_table=>'scott.test_q_tab');
  DBMS_AQADM.START_OUEUE(queue_name=>'scott.test_q');
END;
/
------------------------------------------------------------------
-- PLSQL to stop queue and drop queue & queue-table from SCOTT
------------------------------------------------------------------
BEGIN
   DBMS_AQADM.STOP_QUEUE('scott.test_q');
   DBMS_AQADM.DROP_QUEUE(
     queue_name => 'scott.test_q', 
    auto commit => TRUE);
   DBMS_AQADM.DROP_QUEUE_TABLE(
     queue_table => 'scott.test_q_tab',
     force => FALSE, 
     auto_commit => TRUE);
END;
/
-- End of Part I, database setup.
//Part II: Demonstrates using the Listen method
//C#
using System;
using System.Text;
using Oracle.DataAccess.Client;
using Oracle.DataAccess.Types;
using System.Threading;
namespace ODPSample
{
   /// <summary>
   /// Demonstrates how a thread can listen and wait until a message is enqueued.
   /// Once a message is enqueued, the listening thread returns from the 
   /// blocked Listen() method invocation and dequeues the message.
   /// </summary>
   class EnqueueDequeue
   {
     static bool s_bListenReturned = false;
     static void Main(string[] args)
     {
```

```
 // Create connection
      string constr = "user id=scott;password=Pwd4Sct;data source=oracle";
      OracleConnection con = new OracleConnection(constr);
      // Create queue
      OracleAQQueue queue = new OracleAQQueue("scott.test_q", con);
      try
       {
         // Open connection
        con.Open();
        // Set message type for the queue
        queue.MessageType = OracleAQMessageType.Raw;
        // Spawning a thread which will listen for a message
       ThreadStart ts = new ThreadStart(TestListen);
       Thread t = new Thread(ts);
        t.Start();
       System.Threading.Thread.Sleep(2000);
        // Begin transaction for enqueue
        OracleTransaction txn = con.BeginTransaction();
        // Prepare message and RAW payload
        OracleAQMessage enqMsg = new OracleAQMessage();
        byte[] bytePayload = { 0, 1, 2, 3, 4, 5, 6, 7, 8, 9 };
        enqMsg.Payload = bytePayload;
        // Prepare to Enqueue
        queue.EnqueueOptions.Visibility = OracleAQVisibilityMode.OnCommit;
        Console.WriteLine("[Main Thread] Enqueuing a message...");
        Console.WriteLine("[Main Thread] Enqueued Message Payload : "
          + ByteArrayToString(enqMsg.Payload as byte[]));
        Console.WriteLine();
        // Enqueue message
        queue.Enqueue(enqMsg);
        // Enqueue transaction commit
        txn.Commit();
        // Loop till Listen returns
        while (!s_bListenReturned)
          System.Threading.Thread.Sleep(1000);
 }
      catch (Exception e)
      {
        Console.WriteLine("Error: {0}", e.Message);
      }
      finally
       {
        // Close/Dispose objects
        queue.Dispose();
        con.Close();
        con.Dispose();
      }
     }
```

```
 static void TestListen()
    {
      // Create connection
      string constr = "user id=scott;password=Pwd4Sct;data source=oracle";
      OracleConnection conListen = new OracleConnection(constr);
      // Create queue
      OracleAQQueue queueListen = new OracleAQQueue("scott.test_q", conListen);
      try
       {
          // Open the connection for Listen thread.
           // Connection blocked on Listen thread can not be used for other DB 
           // operations
          conListen.Open();
           // Set message type for the queue
           queueListen.MessageType = OracleAQMessageType.Raw;
         // Listen
        queueListen.Listen(null);
        Console.WriteLine("[Listen Thread] Listen returned... Dequeuing...");
        // Begin txn for Dequeue
        OracleTransaction txn = conListen.BeginTransaction();
        // Prepare to Dequeue
        queueListen.DequeueOptions.Visibility = OracleAQVisibilityMode.OnCommit;
        queueListen.DequeueOptions.Wait = 10;
        // Dequeue message
        OracleAQMessage deqMsg = queueListen.Dequeue();
        Console.WriteLine("[Listen Thread] Dequeued Message Payload : "
           + ByteArrayToString(deqMsg.Payload as byte[]));
        // Dequeue txn commit
        txn.Commit();
        // Allow the main thread to exit
        s_bListenReturned = true;
      }
      catch (Exception e)
       {
        Console.WriteLine("Error: {0}", e.Message);
 }
      finally
      {
        // Close/Dispose objects
        queueListen.Dispose();
        conListen.Close();
        conListen.Dispose();
      }
    }
    // Function to convert byte[] to string
    static private string ByteArrayToString(byte[] byteArray)
     {
      StringBuilder sb = new StringBuilder();
```

```
for (int n = 0; n < byteArray. Length; n++)
     {
       sb.Append((int.Parse(byteArray[n].ToString())).ToString("X"));
     }
     return sb.ToString();
   }
 }
```
## **See Also:**

- ["Oracle.DataAccess.Client Namespace" on page 1-4](#page-37-0)
- [OracleAQQueue Class](#page-805-0)
- OracleAOOueue Members

### <span id="page-834-0"></span>**Listen (string[], int)**

This method listens for messages on behalf of listenConsumers for a specified time.

#### **Declaration**

}

// C# public string Listen(string[] *listenConsumers*, int *waitTime*);

#### **Parameters**

■ *listenConsumers*

Array of consumers for which to listen on this queue.

■ *waitTime*

Wait time in seconds.

### **Return Value**

A string

#### **Exceptions**

InvalidOperationException - The connection is not open.

ArgumentException - waitTime is less than -1.

ObjectDisposedException - The object is already disposed.

#### **Remarks**

Listen is useful in situations that require waiting until a message is available in the queue for consumers whose names are specified in listenConsumers.

This call blocks the calling thread until there is a message ready for consumption for a consumer in the listenConsumers array. It returns a string representing the consumer name for which the message is ready.The method returns null if a timeout occurs.

The listenConsumers parameter should be null for single consumer queues. An empty string is returned in such cases.

A waitTime of -1 implies infinite wait time.

- ["Oracle.DataAccess.Client Namespace" on page 1-4](#page-37-0)
- [OracleAQQueue Class](#page-805-0)
- [OracleAQQueue Members](#page-806-0)

## <span id="page-836-1"></span>**OracleAQQueue Events**

The OracleAQQueue event is listed in [Table 12–29.](#page-836-1)

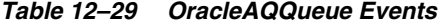

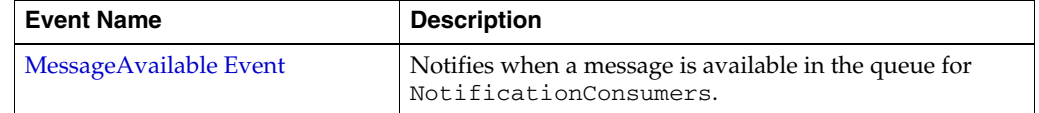

#### **See Also:**

- ["Oracle.DataAccess.Client Namespace" on page 1-4](#page-37-0)
- [OracleAQQueue Class](#page-805-0)
- [OracleAQQueue Members](#page-806-0)

### <span id="page-836-0"></span>**MessageAvailable Event**

This event is notified when a message is available in the queue for NotificationConsumers.

## **Declaration**

// C#

public event OracleAQMessageAvailableEventHandler MessageAvailable;

#### **Event Data**

The event handler receives an OracleAQMessageAvailableEventArgs object.

#### **Exceptions**

InvalidOperationException - The connection is not open.

#### **Remarks**

Asynchronous notification is supported in all queue tables created with a database compatibility level of 8.1 or higher.

In order to receive the notification about message availability, the client must create an OracleAQMessageAvailableEventHandler delegate to listen to this event. The delegate should be added to this event only after setting the [NotificationConsumers](#page-819-0) and [Notification](#page-818-0) properties.

The notification registration takes place after the first delegate is added to the event. The notification is unregistered when the last delegate is removed from the event. Notifications set on an OracleAQQueue object get cancelled automatically when the object gets disposed.

Oracle Data Provider for .NET opens a port to listen for notifications. HA events, load balancing, and database change notification features also share the same port. This port can be configured centrally by setting the database notification port in an application or Web configuration file. The following example code specifies a port number of 1200:

```
<configuration>
  <oracle.dataaccess.client>
    <settings>
```

```
 <add name="DbNotificationPort" value="1200"/>
     </settings>
   </oracle.dataaccess.client>
</configuration>
```
If the configuration file does not exist or the db notification port is not specified, then ODP.NET uses a valid and random port number. The configuration file may also request for a random port number by specifying a db notification port value of -1.

The notification listener, which runs in the same application domain as ODP.NET, uses the specified port number to listen to notifications from the database. A notification listener gets created when the application registers with

OracleAQQueue.MessageAvailable event. One notification listener can listen to all notification types. Only one notification listener is created for each application domain.

#### **Example**

The following example demonstrates application notification. The first part of the example performs the requisite database setup for the database user, SCOTT. The second part of the example demonstrates how an application is notified when a message is available in the queue.

```
-- Part I: Database setup required for this demo
------------------------------------------------------------------
-- SQL to grant appropriate privilege to database user, SCOTT
------------------------------------------------------------------
SQL> ALTER USER SCOTT ACCOUNT UNLOCK IDENTIFIED BY Pwd4Sct;
User altered.
SQL> GRANT ALL ON DBMS_AQADM TO scott;
------------------------------------------------------------------
-- PLSQL to create queue-table and queue and start queue for SCOTT
------------------------------------------------------------------
BEGIN
   DBMS_AQADM.CREATE_QUEUE_TABLE(
     queue_table=>'scott.test_q_tab', 
     queue_payload_type=>'RAW', 
     multiple_consumers=>FALSE);
   DBMS_AQADM.CREATE_QUEUE(
     queue_name=>'scott.test_q', 
     queue_table=>'scott.test_q_tab');
   DBMS_AQADM.START_QUEUE(queue_name=>'scott.test_q');
END;
/
------------------------------------------------------------------
-- PLSQL to stop queue and drop queue & queue-table from SCOTT
------------------------------------------------------------------
BEGIN
   DBMS_AQADM.STOP_QUEUE('scott.test_q');
   DBMS_AQADM.DROP_QUEUE(
     queue_name => 'scott.test_q', 
     auto_commit => TRUE);
```

```
 DBMS_AQADM.DROP_QUEUE_TABLE(
```

```
 queue_table => 'scott.test_q_tab',
     force => FALSE, 
     auto_commit => TRUE);
END;
/
-- End of Part I, database setup.
//Part II: Demonstrates application notification
//C#
using System;
using System.Text;
using Oracle.DataAccess.Client;
using Oracle.DataAccess.Types;
namespace ODPSample
{
   /// <summary>
   /// Demonstrates how the application can be notified when a message is 
   /// available in a queue.
  /// </summary>
   class Notification
   {
     static bool isNotified = false;
     static void Main(string[] args)
     {
       // Create connection
       string constr = "user id=scott;password=Pwd4Sct;data source=oracle";
       OracleConnection con = new OracleConnection(constr);
       // Create queue
       OracleAQQueue queue = new OracleAQQueue("scott.test_q", con);
       try
\{\} // Open connection
         con.Open();
         // Set message type for the queue
         queue.MessageType = OracleAQMessageType.Raw;
         // Add the event handler to handle the notification. The 
         // MsgReceived method will be invoked when a message is enqueued
         queue.MessageAvailable +=
          new OracleAQMessageAvailableEventHandler(Notification.MsgReceived);
         Console.WriteLine("Notification registered...");
         // Begin txn for enqueue
         OracleTransaction txn = con.BeginTransaction();
         Console.WriteLine("Now enqueuing message...");
         // Prepare message and RAW payload
         OracleAQMessage enqMsg = new OracleAQMessage();
         byte[] bytePayload = { 0, 1, 2, 3, 4, 5, 6, 7, 8, 9 };
         enqMsg.Payload = bytePayload;
         // Prepare to Enqueue
         queue.EnqueueOptions.Visibility = OracleAQVisibilityMode.OnCommit;
```

```
 // Enqueue message
         queue.Enqueue(enqMsg);
         Console.WriteLine("Enqueued Message Payload : "
           + ByteArrayToString(enqMsg.Payload as byte[]));
         Console.WriteLine("MessageId of Enqueued Message : "
           + ByteArrayToString(enqMsg.MessageId));
         Console.WriteLine();
         // Enqueue txn commit
         txn.Commit();
         // Loop while waiting for notification
         while (isNotified == false)
         {
           System.Threading.Thread.Sleep(2000);
         }
       }
       catch (Exception e)
       {
         Console.WriteLine("Error: {0}", e.Message);
       }
      finally
       {
         // Close/Dispose objects
        queue.Dispose();
        con.Close();
         con.Dispose();
      }
    }
    static void MsgReceived(object src, OracleAQMessageAvailableEventArgs arg)
     {
      try
       {
         Console.WriteLine("Notification Received...");
         Console.WriteLine("QueueName : {0}", arg.QueueName);
         Console.WriteLine("Notification Type : {0}", arg.NotificationType);
//following type-cast to "byte[]" is required only for .NET 1.x
        byte[] notifiedMsgId = (byte[]) arg.MessagedId[0]; Console.WriteLine("MessageId of Notified Message : "
           + ByteArrayToString(notifiedMsgId));
         isNotified = true;
      }
      catch (Exception e)
      {
        Console.WriteLine("Error: {0}", e.Message);
      }
    }
// Function to convert byte[] to string
    static private string ByteArrayToString(byte[] byteArray)
     {
      StringBuilder sb = new StringBuilder();
     for (int n = 0; n < byteArray. Length; n++)
       {
         sb.Append((int.Parse(byteArray[n].ToString())).ToString("X"));
       }
```

```
 return sb.ToString();
     }
  }
}
```
- ["Oracle.DataAccess.Client Namespace" on page 1-4](#page-37-0)
- [OracleAQQueue Class](#page-805-0)
- [OracleAQQueue Members](#page-806-0)

# **OracleAQDequeueMode Enumeration**

Table 12–30 lists all the OracleAQDequeueMode enumeration values with a description of each enumerated value.

*Table 12–30 OracleAQDequeueMode Members* 

| <b>Member Name</b> | <b>Description</b>                                                                                                    |
|--------------------|----------------------------------------------------------------------------------------------------|
| <b>Browse</b>      | Reads the message without acquiring any lock on the message.<br>This is equivalent to a SELECT statement.                                                     |
| Locked             | Reads and obtains a write lock on the message. The lock lasts for<br>the duration of the transaction. This is equivalent to a SELECT<br>FOR UPDATE statement. |
| Remove             | Reads the message and updates or deletes it. This is the default.                                                                                             |
|                    | The message can be retained in the queue table based on the<br>retention properties                                                                           |
| RemoveNoData       | Confirms receipt of the message but does not deliver the actual<br>message content.                                                                           |

#### **Requirements**

Namespace: Oracle.DataAccess.Client

Assembly: Oracle.DataAccess.dll

ODP.NET Version: ODP.NET for .NET Framework 2.0 or ODP.NET for .NET Framework 4

- ["Oracle.DataAccess.Client Namespace" on page 1-4](#page-37-0)
- ["OracleAQDequeueOptions Class" on page 12-8](#page-765-0)
- ["DequeueMode" on page 12-14](#page-771-0)

# **OracleAQMessageDeliveryMode Enumeration**

The OracleAQMessageDeliveryMode enumeration type specifies the delivery mode of the message.

Table 12–31 lists all the OracleAQMessageDeliveryMode enumeration values with a description of each enumerated value.

*Table 12–31 OracleAQMessageDeliveryMode Members* 

| <b>Member Name</b> | <b>Description</b>                                                                                                    |  |
|--------------------|----------------------------------------------------------------------------------------------------|--|
| Buffered           | Indicates a buffered message.                                                                                                    |  |
|                    | Both enqueue and dequeue buffered messaging operations must<br>be in IMMEDIATE visibility mode. This means that these<br>operations cannot be part of another transaction. You cannot<br>specify delay when enqueuing buffered messages.                                                                                                    |  |
|                    | Dequeuing applications can choose to dequeue persistent<br>messages only, buffered messages only, or both types.                                                                                                    |  |
|                    | Buffered messages can be queried using the<br>AQ\$Queue_Table_Name view. These messages appear with<br>states, IN-MEMORY or SPILLED.                                                                                                    |  |
|                    | Buffered messaging is supported in Oracle Database 10g release 2<br>(10.2) and higher releases. Recipient lists are supported for<br>buffered messaging.                                                                                                    |  |
|                    | Buffered messaging is supported in all queue tables created with a<br>database compatibility level of 8.1 or higher. Transaction grouping<br>queues and array enqueues are not supported for buffered<br>messages in Oracle Database 11g release 1 (11.1). One can still use<br>the array enqueue procedure to enqueue buffered messages, but<br>the array size must be set to 1. Array dequeue is not supported<br>for buffered messaging, but one can still use the array dequeue<br>procedure by setting array size to 1. |  |
|                    | Buffered messaging is faster than persistent messaging. Use<br>buffered messaging for applications that do not require the<br>reliability and transaction support of Oracle Streams AQ<br>persistent messaging.                                                                                                    |  |
| Persistent         | Indicates a persistent message.                                                                                                    |  |
|                    | Persistent messaging ensures reliability and support transactions.<br>It is slower than buffered messaging.                                                                                                    |  |
|                    | PersistentOrBuffered Indicates a persistent or buffered message.                                                                                                    |  |
|                    | This is used with Dequeue () when a consumer wants to<br>dequeue a message irrespective of whether it is Persistent or<br>Buffered.                                                                                                    |  |

#### **Requirements**

Namespace: Oracle.DataAccess.Client

Assembly: Oracle.DataAccess.dll

ODP.NET Version: ODP.NET for .NET Framework 2.0 or ODP.NET for .NET Framework 4

- ["Oracle.DataAccess.Client Namespace" on page 1-4](#page-37-0)
- ["OracleAQDequeueOptions Class" on page 12-8](#page-765-0)
- ["DeliveryMode" on page 12-13](#page-770-0)

## **OracleAQMessageState Enumeration**

The OracleAQMessageState enumeration type identifies the state of the message at the time of dequeue.

[Table 12–32](#page-844-0) lists all the OracleAQMessageState enumeration values with a description of each enumerated value.

<span id="page-844-0"></span>*Table 12–32 OracleAQMessageState Members* 

| <b>Member Name</b> | <b>Description</b>                                                   |  |
|--------------------|----------------------------------------------------------------------|--|
| Expired            | Indicates that the message has been moved to the exception<br>queue. |  |
| Processed          | Indicates that the message has been processed and retained.          |  |
| Ready              | Indicates that the message is ready to be processed.                 |  |
| Waiting            | Indicates that the message delay has not been reached.               |  |

## **Requirements**

Namespace: Oracle.DataAccess.Client

Assembly: Oracle.DataAccess.dll

ODP.NET Version: ODP.NET for .NET Framework 2.0 or ODP.NET for .NET Framework 4

- ["Oracle.DataAccess.Client Namespace" on page 1-4](#page-37-0)
- ["OracleAQMessage Class" on page 12-25](#page-782-0)
- ["State" on page 12-36](#page-793-0)

# **OracleAQMessageType Enumeration**

The OracleAQMessageType enumeration type specifies the message payload type.

Table 12–33 lists all the OracleAQMessageType enumeration values with a description of each enumerated value.

*Table 12–33 OracleAQMessageType Members* 

| <b>Member Name</b> | <b>Description</b>                                                                                                    |
|--------------------|----------------------------------------------------------------------------------------------------|
| Raw                | Indicates the Raw message type.                                                                                                    |
|                    | The data type of the payload must be either OracleBinary or<br>byte [] to enqueue the message.                                                                                                    |
| UDT                | Indicates the Oracle UDT message type.                                                                                                    |
|                    | The ODP.NET AQ implementation currently does not support<br>user defined types with LOB attributes. It also does not support<br>other variants of user defined types such as VARRAY and nested<br>tables, as Oracle Streams AQ does not support them inherently. |
| XML                | Indicates the XML message type.                                                                                                    |
|                    | The data type of the payload must be OracleXmlType,<br>XmlReader, or String in order to enqueue the message. If the<br>data type is String, it must be well-formed XML, else an<br>exception is raised when enqueuing the message.                               |

#### **Requirements**

Namespace: Oracle.DataAccess.Client

Assembly: Oracle.DataAccess.dll

ODP.NET Version: ODP.NET for .NET Framework 2.0 or ODP.NET for .NET Framework 4

- ["Oracle.DataAccess.Client Namespace" on page 1-4](#page-37-0)
- ["OracleAQQueue Class" on page 12-48](#page-805-0)
- ["OracleAQQueue Constructors" on page 12-51](#page-808-0)
- ["MessageType" on page 12-60](#page-817-0)

# **OracleAQNavigationMode Enumeration**

Table 12–34 lists all the OracleAQNavigationMode enumeration values with a description of each enumerated value.

| <b>Member Name</b>     | <b>Description</b>                                                                                                    |
|------------------------|----------------------------------------------------------------------------------------------------|
| FirstMessage           | Retrieves the first message that is available and matches the<br>search criteria. This resets the position to the beginning of the<br>queue.                                                                                                    |
| FirstMessageMultiGroup | Indicates that a call to DequeueArray resets the position to<br>the beginning of the queue, and dequeues messages that are<br>available and match the search criteria. Messages are<br>dequeued till the dequeueCount limit is reached. The<br>dequeued messages can belong to different transaction groups. |
|                        | You can use the OracleAQMessage.TransactionGroup<br>property to distinguish between messages from different<br>transaction groups. All messages from the same transaction<br>group have the same value for the<br>OracleAQMessage.TransactionGroup property.                                                 |
| NextMessage            | Retrieves the next message that is available and matches the<br>search criteria. If the previous message belongs to a message<br>group, AQ retrieves the next available message that matches<br>the search criteria and belongs to the message group.                                                        |
| NextMessageMultiGroup  | Indicates that a call to DequeueArray dequeues the next set<br>of messages that are available and match the search criteria.<br>Messages are dequeued till the dequeueCount limit is<br>reached. The dequeued messages can belong to different<br>transaction groups.                                        |
|                        | You can use the OracleAQMessage. TransactionGroup<br>property to distinguish between messages from different<br>transaction groups. All messages from the same transaction<br>group have the same value for the<br>OracleAQMessage.TransactionGroup property.                                                |
| NextTransaction        | Skips the remainder of the current transaction group (if any)<br>and retrieves the first message of the next transaction group.                                                                                                    |

*Table 12–34 OracleAQNavigationMode Members* 

### **Requirements**

Namespace: Oracle.DataAccess.Client

Assembly: Oracle.DataAccess.dll

ODP.NET Version: ODP.NET for .NET Framework 2.0 or ODP.NET for .NET Framework 4

- ["Oracle.DataAccess.Client Namespace" on page 1-4](#page-37-0)
- ["OracleAQDequeueOptions Class" on page 12-8](#page-765-0)
- ["NavigationMode" on page 12-15](#page-772-0)

# **OracleAQNotificationGroupingType Enumeration**

The OracleAQNotificationGroupingType enumeration type specifies the notification grouping type.

Table 12–35 lists all the OracleAQNotificationGroupingType enumeration values with a description of each enumerated value.

*Table 12–35 OracleAQNotificationGroupingType Members* 

| <b>Member Name</b> | <b>Description</b>                                                                         |
|--------------------|--------------------------------------------------------------------------------------------|
| Last               | Indicates that only details of the last message in the notification<br>group are provided. |
| Summary            | Indicates that the Summary of all messages in the notification<br>group is provided.       |

## **Requirements**

Namespace: Oracle.DataAccess.Client

Assembly: Oracle.DataAccess.dll

ODP.NET Version: ODP.NET for .NET Framework 2.0 or ODP.NET for .NET Framework 4

- ["Oracle.DataAccess.Client Namespace" on page 1-4](#page-37-0)
- ["OracleNotificationRequest Class" on page 9-22](#page-701-0)

# **OracleAQNotificationType Enumeration**

The OracleAQNotificationType enumeration type specifies the notification type of the received notification.

Table 12–36 lists all the OracleAQNotificationType enumeration values with a description of each enumerated value.

*Table 12–36 OracleAQNotificationType Members* 

| <b>Member Name</b> | <b>Description</b>                                                   |
|--------------------|----------------------------------------------------------------------|
| Group              | Indicates that the received notification is a grouping notification. |
| Regular            | Indicates that the received notification is a regular notification.  |
| Timeout            | Indicates that the received notification is raised due to a timeout. |

#### **Requirements**

Namespace: Oracle.DataAccess.Client

Assembly: Oracle.DataAccess.dll

ODP.NET Version: ODP.NET for .NET Framework 2.0 or ODP.NET for .NET Framework 4

## **See Also:**

■ ["Oracle.DataAccess.Client Namespace" on page 1-4](#page-37-0)

# **OracleAQVisibilityMode Enumeration**

Table 12–37 lists all the OracleAQVisibilityMode enumeration values with a description of each enumerated value.

*Table 12–37 OracleAQVisibilityMode Members* 

| <b>Member Name</b> | <b>Description</b>                                                                                                    |
|--------------------|----------------------------------------------------------------------------------------------------|
| Immediate          | Indicates that the enqueue or dequeue operation is not part of the<br>current transaction. The operation constitutes a transaction of its<br>own. |
| OnCommit           | Indicates that the enqueue or dequeue operation is part of the<br>current transaction. This is the default case.                                  |

#### **Requirements**

Namespace: Oracle.DataAccess.Client

Assembly: Oracle.DataAccess.dll

ODP.NET Version: ODP.NET for .NET Framework 2.0 or ODP.NET for .NET Framework 4

## **See Also:**

■ ["Oracle.DataAccess.Client Namespace" on page 1-4](#page-37-0)

**13**

# <sup>13</sup> **Oracle Data Provider for .NET Types Classes**

This chapter describes the large object and REF CURSOR objects provided by Oracle Data Provider for .NET.

This chapter contains these topics:

- ODP.NET Types (ODP.NET LOB objects) consisting of these object classes:
	- [OracleBFile Class](#page-851-0)
	- [OracleBlob Class](#page-887-0)
	- [OracleClob Class](#page-922-0)
- [OracleRefCursor Class](#page-962-0)

All offsets are 0-based for all ODP.NET LOB object parameters.

## <span id="page-851-0"></span>**OracleBFile Class**

An OracleBFile is an object that has a reference to BFILE data. It provides methods for performing operations on BFILEs.

**Note:** OracleBFile is supported for applications running against Oracle8.*x* and later.

## **Class Inheritance**

System.Object

System.MarshalByRefObject

System.IO.Stream

Oracle.DataAccess.Types.OracleBFile

#### **Declaration**

// C# public sealed class OracleBFile : Stream, ICloneable, INullable

#### **Thread Safety**

All public static methods are thread-safe, although instance methods do not guarantee thread safety.

#### **Remarks**

OracleBFile is supported for applications running against Oracle8.*x* and later.

#### **Example**

```
// Database Setup, if you have not done so yet.
/* Log on as DBA (SYS or SYSTEM) that has CREATE ANY DIRECTORY privilege.
CREATE OR REPLACE DIRECTORY MYDIR AS 'C:\TEMP';
*/
// C#
using System;
using Oracle.DataAccess.Client;
using Oracle.DataAccess.Types;
class OracleBFileSample
{
static void Main()
{
     // Create MYDIR directory object as indicated previously and create a file
     // MyFile.txt with the text ABCDABC under C:\TEMP directory.
     // Note that the byte representation of the ABCDABC is 65666768656667
     string constr = "User Id=scott;Password=tiger;Data Source=oracle";
     OracleConnection con = new OracleConnection(constr);
     con.Open();
```

```
 OracleBFile bFile = new OracleBFile(con, "MYDIR", "MyFile.txt");
 // Open the OracleBFile
 bFile.OpenFile();
 // Read 7 bytes into readBuffer, starting at buffer offset 0
 byte[] readBuffer = new byte[7]; 
 int bytesRead = bFile.Read(readBuffer, 0, 7);
 // Prints "bytesRead = 7"
 Console.WriteLine("bytesRead = " + bytesRead); 
 // Prints "readBuffer = 65666768656667"
 Console.Write("readBuffer = ");
for(int index = 0; index < readBuffer.Length; index++)
 {
  Console.Write(readBuffer[index]);
 }
 Console.WriteLine();
 // Search for the 2nd occurrence of a byte pattern {66,67}
 // starting from byte offset 1 in the OracleBFile
byte[] pattern = new byte[2] \{66, 67\};
 long posFound = bFile.Search(pattern, 1, 2);
// Prints "posFound = 6" Console.WriteLine("posFound = " + posFound);
 // Close the OracleBFile
 bFile.CloseFile();
 bFile.Close();
 bFile.Dispose();
 con.Close();
 con.Dispose();
```
#### **Requirements**

} }

Namespace: Oracle.DataAccess.Types

Assembly: Oracle.DataAccess.dll

ODP.NET Version: ODP.NET for .NET Framework 2.0 or ODP.NET for .NET Framework 4

- ["Oracle.DataAccess.Types Namespace" on page 1-9](#page-42-0)
- [OracleBFile Members](#page-853-0)
- [OracleBFile Constructors](#page-856-0)
- [OracleBFile Static Fields](#page-858-0)
- [OracleBFile Static Methods](#page-860-0)
- **[OracleBFile Instance Properties](#page-861-0)**
- [OracleBFile Instance Methods](#page-868-0)

## <span id="page-853-0"></span>**OracleBFile Members**

OracleBFile members are listed in the following tables.

## **OracleBFile Constructors**

OracleBFile constructors are listed in [Table 13–1](#page-853-1).

*Table 13–1 OracleBFile Constructors*

<span id="page-853-1"></span>

| <b>Constructor</b>              | <b>Description</b>                                           |
|---------------------------------|--------------------------------------------------------------|
| <b>CracleBFile Constructors</b> | Creates an instance of the OracleBFile class<br>(Overloaded) |

## **OracleBFile Static Fields**

OracleBFile static fields are listed in [Table 13–2.](#page-853-2)

<span id="page-853-2"></span>*Table 13–2 OracleBFile Static Fields* 

| <b>Field</b> | <b>Description</b>                                                                                                 |
|--------------|----------------------------------------------------------------------------------------------------|
| MaxSize      | The static field holds the maximum number of bytes<br>a BFILE can hold, which is 4,294,967,295 (2^32 - 1)<br>bytes |
| Null         | Represents a null value that can be assigned to the<br>value of an OracleBFile instance                            |

## **OracleBFile Static Methods**

OracleBFile static methods are listed in [Table 13–3](#page-853-3).

## <span id="page-853-3"></span>*Table 13–3 OracleBFile Static Methods*

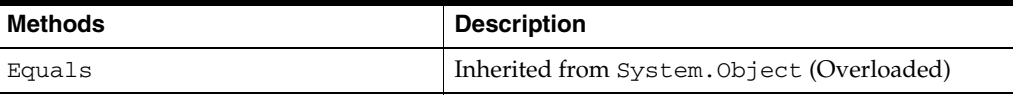

## **OracleBFile Instance Properties**

OracleBFile instance properties are listed in [Table 13–4](#page-853-4).

<span id="page-853-4"></span>*Table 13–4 OracleBFile Instance Properties* 

| <b>Properties</b> | <b>Description</b>                                                                |
|-------------------|-----------------------------------------------------------------------------------|
| CanRead           | Indicates whether or not the LOB stream can be<br>read                            |
| CanSeek           | Indicates whether or not forward and backward<br>seek operations can be performed |
| CanWrite          | Indicates whether or not the LOB object supports<br>writing                       |
| Connection        | Indicates the connection used to read from a BFILE                                |
| DirectoryName     | Indicates the directory alias of the BFILE                                        |
| <b>FileExists</b> | Indicates whether or not the specified BFILE exists                               |
| FileName          | Indicates the name of the BFILE                                                   |
| <b>IsEmpty</b>    | Indicates whether the BFILE is empty or not                                       |

| <b>Properties</b> | <b>Description</b>                                                          |
|-------------------|-----------------------------------------------------------------------------|
| <b>IsNull</b>     | Indicates whether or not the current instance has a<br>null value           |
| <b>IsOpen</b>     | Indicates whether the BFILE has been opened by<br>this instance or not      |
| Length            | Indicates the size of the BFILE data in bytes                               |
| Position          | Indicates the current read position in the LOB<br>stream                    |
| Value             | Returns the data, starting from the first byte in<br>BFILE, as a byte array |

*Table 13–4 (Cont.) OracleBFile Instance Properties* 

## **OracleBFile Instance Methods**

OracleBFile instance methods are listed in [Table 13–5](#page-854-0).

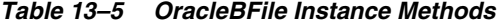

<span id="page-854-0"></span>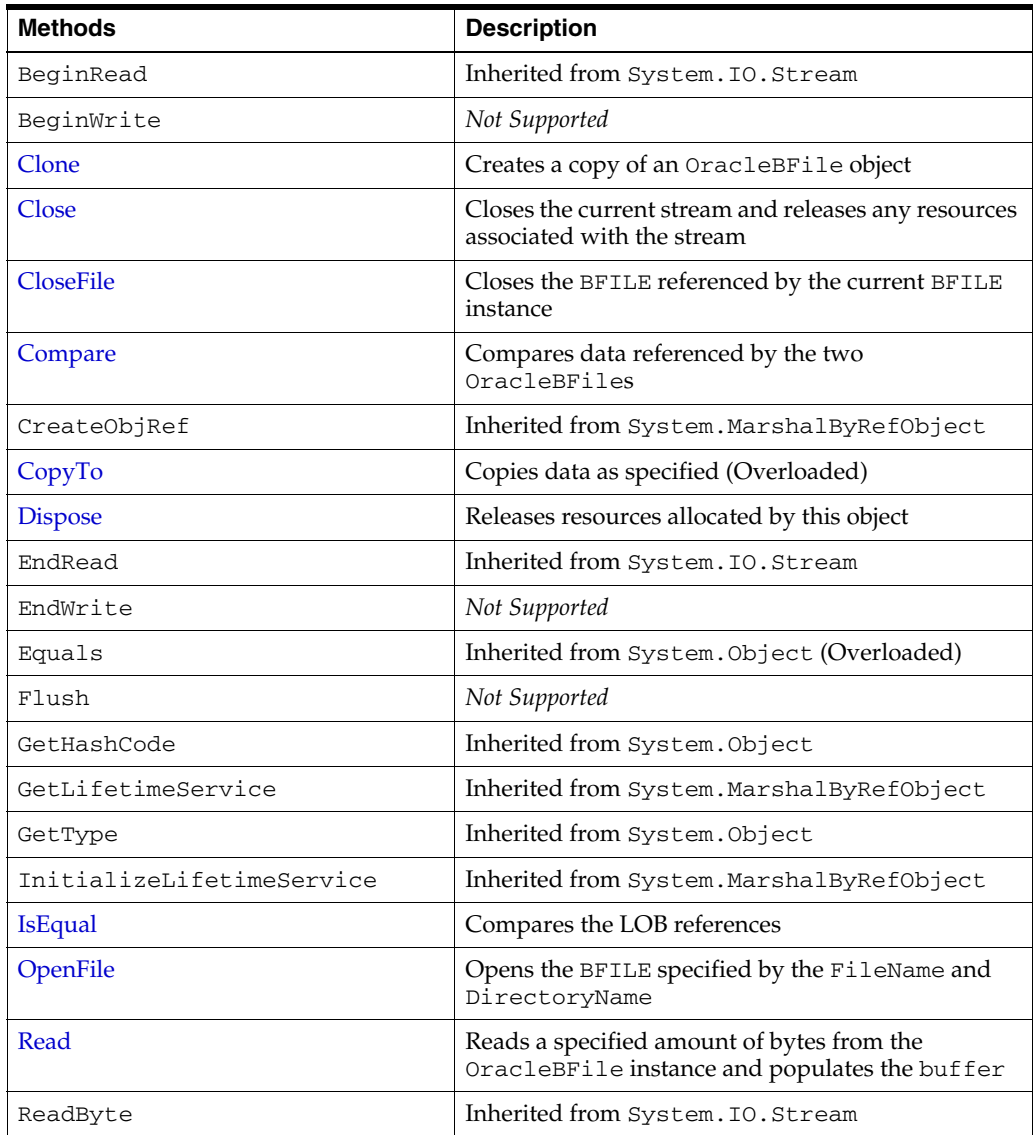

| <b>Methods</b> | <b>Description</b>                                                         |
|----------------|----------------------------------------------------------------------------|
| <b>Search</b>  | Searches for a binary pattern in the current instance<br>of an OracleBFile |
| <b>Seek</b>    | Sets the position on the current LOB stream                                |
| SetLength      | Not Supported                                                              |
| ToString       | Inherited from System. Object                                              |
| Write          | Not Supported                                                              |
| WriteByte      | Not Supported                                                              |

*Table 13–5 (Cont.) OracleBFile Instance Methods* 

- ["Oracle.DataAccess.Types Namespace" on page 1-9](#page-42-0)
- [OracleBFile Members](#page-853-0)

## <span id="page-856-0"></span>**OracleBFile Constructors**

OracleBFile constructors create new instances of the OracleBFile class.

#### **Overload List:**

■ [OracleBFile\(OracleConnection\)](#page-856-1)

This constructor creates an instance of the OracleBFile class with an OracleConnection object.

[OracleBFile\(OracleConnection, string, string\)](#page-856-2)

This constructor creates an instance of the OracleBFile class with an OracleConnection object, the location of the BFILE, and the name of the BFILE.

#### **See Also:**

- ["Oracle.DataAccess.Types Namespace" on page 1-9](#page-42-0)
- [OracleBFile Class](#page-851-0)
- [OracleBFile Members](#page-853-0)

## <span id="page-856-1"></span>**OracleBFile(OracleConnection)**

This constructor creates an instance of the OracleBFile class with an OracleConnection object.

#### **Declaration**

```
// C#
public OracleBFile(OracleConnection con);
```
#### **Parameters**

■ *con*

The OracleConnection object.

## **Exceptions**

InvalidOperationException - The OracleConnection is not open or has been closed during the lifetime of the object.

## **Remarks**

The connection must be opened explicitly by the application. OracleBFile does not open the connection implicitly.

## **See Also:**

- ["Oracle.DataAccess.Types Namespace" on page 1-9](#page-42-0)
- [OracleBFile Class](#page-851-0)
- [OracleBFile Members](#page-853-0)

## <span id="page-856-2"></span>**OracleBFile(OracleConnection, string, string)**

This constructor creates an instance of the OracleBFile class with an OracleConnection object, the location of the BFILE, and the name of the BFILE.

## **Declaration**

```
// C#
public OracleBFile(OracleConnection con, string directoryName, string
    fileName);
```
## **Parameters**

■ *con*

The OracleConnection object.

■ *directoryName*

The directory alias created by the CREATE DIRECTORY SQL statement.

■ *fileName*

The name of the external LOB.

## **Exceptions**

InvalidOperationException - The OracleConnection is not open or has been closed during the lifetime of the object.

## **Remarks**

The OracleConnection must be opened explicitly by the application. OracleBFile does not open the connection implicitly.

To initialize a BFILE column using an OracleBFile instance as an input parameter of a SQL INSERT statement, *directoryName* and *fileName* must be properly set.

- ["Oracle.DataAccess.Types Namespace" on page 1-9](#page-42-0)
- [OracleBFile Class](#page-851-0)
- [OracleBFile Members](#page-853-0)

## <span id="page-858-3"></span><span id="page-858-0"></span>**OracleBFile Static Fields**

OracleBFile static fields are listed in [Table 13–6.](#page-858-3)

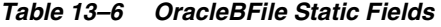

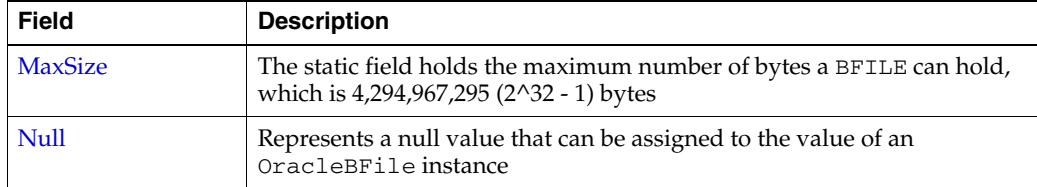

### **See Also:**

- ["Oracle.DataAccess.Types Namespace" on page 1-9](#page-42-0)
- [OracleBFile Class](#page-851-0)
- [OracleBFile Members](#page-853-0)

## <span id="page-858-1"></span>**MaxSize**

This static field holds the maximum number of bytes a BFILE can hold, which is 4,294,967,295 (2^32 - 1) bytes.

#### **Declaration**

// C# public static readonly Int64 MaxSize = 4294967295;

#### **Remarks**

This field is useful in code that checks whether or not the operation exceeds the maximum length allowed.

#### **See Also:**

- ["Oracle.DataAccess.Types Namespace" on page 1-9](#page-42-0)
- [OracleBFile Class](#page-851-0)
- [OracleBFile Members](#page-853-0)

## <span id="page-858-2"></span>**Null**

This static field represents a null value that can be assigned to the value of an OracleBFile instance.

## **Declaration**

// C# public static readonly OracleBFile Null;

- ["Oracle.DataAccess.Types Namespace" on page 1-9](#page-42-0)
- [OracleBFile Class](#page-851-0)
- [OracleBFile Members](#page-853-0)

## <span id="page-860-1"></span><span id="page-860-0"></span>**OracleBFile Static Methods**

OracleBFile static methods are listed in [Table 13–7](#page-860-1).

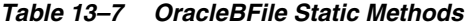

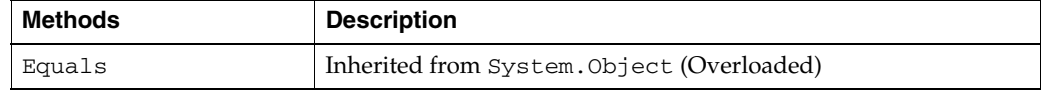

- ["Oracle.DataAccess.Types Namespace" on page 1-9](#page-42-0)
- [OracleBFile Class](#page-851-0)
- [OracleBFile Members](#page-853-0)

## <span id="page-861-2"></span><span id="page-861-0"></span>**OracleBFile Instance Properties**

OracleBFile instance properties are listed in [Table 13–8](#page-861-2).

*Table 13–8 OracleBFile Instance Properties* 

| <b>Properties</b> | <b>Description</b>                                                                |
|-------------------|-----------------------------------------------------------------------------------|
| CanRead           | Indicates whether or not the LOB stream can be read                               |
| CanSeek           | Indicates whether or not forward and backward seek operations can be<br>performed |
| CanWrite          | Indicates whether or not the LOB object supports writing                          |
| Connection        | Indicates the connection used to read from a BFILE                                |
| DirectoryName     | Indicates the directory alias of the BFILE                                        |
| FileExists        | Indicates whether or not the specified BFILE exists                               |
| FileName          | Indicates the name of the BFILE                                                   |
| <b>IsEmpty</b>    | Indicates whether the BFILE is empty or not                                       |
| <b>IsNull</b>     | Indicates whether or not the current instance has a null value                    |
| <b>IsOpen</b>     | Indicates whether the BFILE has been opened by this instance or not               |
| Length            | Indicates the size of the BFILE data in bytes                                     |
| Position          | Indicates the current read position in the LOB stream                             |
| Value             | Returns the data, starting from the first byte in BFILE, as a byte array          |

## **See Also:**

- ["Oracle.DataAccess.Types Namespace" on page 1-9](#page-42-0)
- [OracleBFile Class](#page-851-0)
- [OracleBFile Members](#page-853-0)

## <span id="page-861-1"></span>**CanRead**

## Overrides Stream

This instance property indicates whether or not the LOB stream can be read.

## **Declaration**

```
// C#
public override bool CanRead{get;}
```
## **Property Value**

If the LOB stream can be read, returns true; otherwise, returns false.

- ["Oracle.DataAccess.Types Namespace" on page 1-9](#page-42-0)
- [OracleBFile Class](#page-851-0)
- [OracleBFile Members](#page-853-0)

## <span id="page-862-0"></span>**CanSeek**

#### Overrides Stream

This instance property indicates whether or not forward and backward seek operations can be performed.

#### **Declaration**

```
// C#
public override bool CanSeek{get;}
```
#### **Property Value**

If forward and backward seek operations can be performed, returns true; otherwise, returns false.

### **See Also:**

- ["Oracle.DataAccess.Types Namespace" on page 1-9](#page-42-0)
- [OracleBFile Class](#page-851-0)
- [OracleBFile Members](#page-853-0)

## <span id="page-862-1"></span>**CanWrite**

#### Overrides Stream

This instance property indicates whether or not the LOB object supports writing.

#### **Declaration**

```
// C#
public override bool CanWrite{get;}
```
#### **Property Value**

BFILE is read only.

#### **Remarks**

BFILE is read-only, therefore, the boolean value is always false.

### **See Also:**

- ["Oracle.DataAccess.Types Namespace" on page 1-9](#page-42-0)
- [OracleBFile Class](#page-851-0)
- [OracleBFile Members](#page-853-0)

## <span id="page-862-2"></span>**Connection**

This instance property indicates the connection used to read from a BFILE.

## **Declaration**

```
// C#
public OracleConnection Connection {get;}
```
## **Property Value**

An object of OracleConnection.

## **Exceptions**

ObjectDisposedException - The object is already disposed.

## **See Also:**

- ["Oracle.DataAccess.Types Namespace" on page 1-9](#page-42-0)
- [OracleBFile Class](#page-851-0)
- [OracleBFile Members](#page-853-0)

## <span id="page-863-0"></span>**DirectoryName**

This instance property indicates the directory alias of the BFILE.

## **Declaration**

```
// C#
public string DirectoryName {get;set;}
```
## **Property Value**

A string.

## **Exceptions**

ObjectDisposedException - The object is already disposed.

InvalidOperationException - The value of the DirectoryName changed while the BFILE is open.

## **Remarks**

The maximum length of a DirectoryName is 30 bytes.

#### **See Also:**

- ["Oracle.DataAccess.Types Namespace" on page 1-9](#page-42-0)
- [OracleBFile Class](#page-851-0)
- [OracleBFile Members](#page-853-0)

## <span id="page-863-1"></span>**FileExists**

This instance property indicates whether or not the BFILE specified by the DirectoryName and FileName exists.

## **Declaration**

```
// C#
public bool FileExists {get;}
```
## **Property Value**

bool

## **Exceptions**

ObjectDisposedException - The object is already disposed.

InvalidOperationException - The OracleConnection is not open or has been closed during the lifetime of the object.
### **Remarks**

Unless a connection, file name, and directory name are provided, this property is set to false by default.

#### **See Also:**

- ["Oracle.DataAccess.Types Namespace" on page 1-9](#page-42-0)
- [OracleBFile Class](#page-851-0)
- [OracleBFile Members](#page-853-0)

# **FileName**

This instance property indicates the name of the BFILE.

#### **Declaration**

// C# public string FileName {get;set}

#### **Property Value**

A string that contains the BFILE name.

# **Exceptions**

ObjectDisposedException - The object is already disposed.

InvalidOperationException - The value of the DirectoryName changed while the BFILE is open.

### **Remarks**

The maximum length of a FileName is 255 bytes.

Changing the FileName property while the BFILE object is opened causes an exception.

#### **See Also:**

- ["Oracle.DataAccess.Types Namespace" on page 1-9](#page-42-0)
- [OracleBFile Class](#page-851-0)
- [OracleBFile Members](#page-853-0)

# **IsEmpty**

This instance property indicates whether the BFILE is empty or not.

## **Declaration**

```
// C#
public bool IsEmpty {get;}
```
## **Property Value**

bool

# **Exceptions**

ObjectDisposedException - The object is already disposed.

- ["Oracle.DataAccess.Types Namespace" on page 1-9](#page-42-0)
- [OracleBFile Class](#page-851-0)
- [OracleBFile Members](#page-853-0)

# **IsNull**

This property indicates whether or not the current instance has a null value.

#### **Declaration**

```
// C#
public bool IsNull{get;}
```
#### **Property Value**

Returns true if the current instance has a null value; otherwise, returns false.

# **See Also:**

- ["Oracle.DataAccess.Types Namespace" on page 1-9](#page-42-0)
- [OracleBFile Class](#page-851-0)
- [OracleBFile Members](#page-853-0)

# **IsOpen**

This instance property indicates whether the BFILE has been opened by this instance or not.

# **Declaration**

// C# public bool IsOpen {get;}

### **Property Value**

A bool.

# **See Also:**

- ["Oracle.DataAccess.Types Namespace" on page 1-9](#page-42-0)
- [OracleBFile Class](#page-851-0)
- [OracleBFile Members](#page-853-0)

# **Length**

# Overrides Stream

This instance property indicates the size of the BFILE data in bytes.

# **Declaration**

```
// C#
public override Int64 Length {get;}
```
# **Property Value**

Int64

#### **Exceptions**

ObjectDisposedException - The object is already disposed.

InvalidOperationException - The OracleConnection is not open or has been closed during the lifetime of the object.

#### **See Also:**

- ["Oracle.DataAccess.Types Namespace" on page 1-9](#page-42-0)
- [OracleBFile Class](#page-851-0)
- [OracleBFile Members](#page-853-0)

# **Position**

# Overrides Stream

This instance property indicates the current read position in the LOB stream.

#### **Declaration**

// C# public override Int64 Position{get; set;}

#### **Property Value**

An Int64 value that indicates the read position.

#### **Exceptions**

ObjectDisposedException - The object is already disposed.

InvalidOperationException - The OracleConnection is not open or has been closed during the lifetime of the object.

ArgumentOutOfRangeException - The value is less than 0.

### **See Also:**

- ["Oracle.DataAccess.Types Namespace" on page 1-9](#page-42-0)
- [OracleBFile Class](#page-851-0)
- [OracleBFile Members](#page-853-0)

# **Value**

This instance property returns the data, starting from the first byte in BFILE, as a byte array.

# **Declaration**

// C# public byte[] Value{get;}

# **Property Value**

A byte array.

#### **Exceptions**

ObjectDisposedException - The object is already disposed.

InvalidOperationException - The OracleConnection is not open or has been closed during the lifetime of the object.

# **Remarks**

The length of data is bound by the maximum length of the byte array. The current value of the Position property is not used or changed.

- ["Oracle.DataAccess.Types Namespace" on page 1-9](#page-42-0)
- [OracleBFile Class](#page-851-0)
- [OracleBFile Members](#page-853-0)

# <span id="page-868-0"></span>**OracleBFile Instance Methods**

|  | OracleBFile instance methods are listed in Table 13–9. |  |
|--|--------------------------------------------------------|--|
|--|--------------------------------------------------------|--|

*Table 13–9 OracleBFile Instance Methods* 

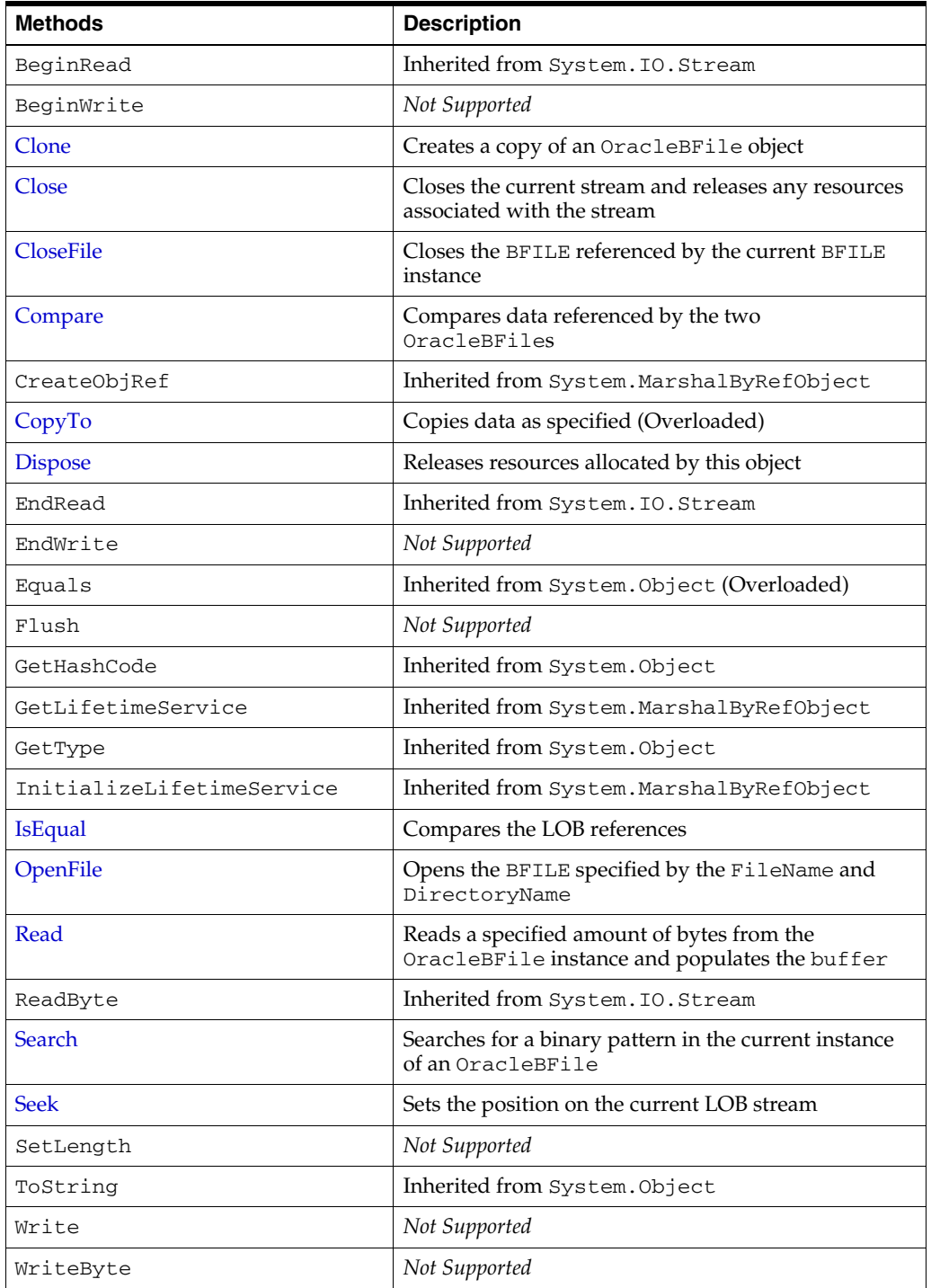

- ["Oracle.DataAccess.Types Namespace" on page 1-9](#page-42-0)
- [OracleBFile Class](#page-851-0)
- [OracleBFile Members](#page-853-0)

# <span id="page-869-0"></span>**Clone**

This instance method creates a copy of an OracleBFile object.

#### **Declaration**

// C# public object Clone();

# **Return Value**

An OracleBFile object.

#### **Implements**

ICloneable

#### **Exceptions**

ObjectDisposedException - The object is already disposed.

InvalidOperationException - The OracleConnection is not open or has been closed during the lifetime of the object.

# **Remarks**

The cloned object has the same property values as that of the object being cloned.

#### **Example**

```
// Database Setup, if you have not done so yet.
/* Log on as DBA (SYS or SYSTEM) that has CREATE ANY DIRECTORY privilege.
CREATE OR REPLACE DIRECTORY MYDIR AS 'C:\TEMP';
*/
// C#
using System;
using Oracle.DataAccess.Client;
using Oracle.DataAccess.Types;
class CloneSample
{
   static void Main()
   {
     // Create MYDIR directory object as indicated previously and create a file
     // MyFile.txt with the text ABCDABC under C:\TEMP directory.
     // Note that the byte representation of the ABCDABC is 65666768656667
     string constr = "User Id=scott;Password=tiger;Data Source=oracle";
     OracleConnection con = new OracleConnection(constr);
     con.Open();
     OracleBFile bFile1 = new OracleBFile(con, "MYDIR", "MyFile.txt");
```

```
 // Prints "bFile1.Position = 0"
   Console.WriteLine("bFile1.Position = " + bFile1.Position);
   // Set the Position before calling Clone()
   bFile1.Position = 1;
   // Clone the OracleBFile
   OracleBFile bFile2 = (OracleBFile) bFile1.Clone();
   // Prints "bFile2.Position = 1"
   Console.WriteLine("bFile2.Position = " + bFile2.Position); 
   bFile1.Close();
   bFile1.Dispose();
   bFile2.Close();
   bFile2.Dispose();
   con.Close();
   con.Dispose();
 }
```
- ["Oracle.DataAccess.Types Namespace" on page 1-9](#page-42-0)
- [OracleBFile Class](#page-851-0)
- [OracleBFile Members](#page-853-0)

# <span id="page-870-0"></span>**Close**

Overrides Stream

This instance method closes the current stream and releases any resources associated with it.

# **Declaration**

}

```
// C#
public override void Close();
```
# **Exceptions**

ObjectDisposedException - The object is already disposed.

InvalidOperationException - The OracleConnection is not open or has been closed during the lifetime of the object.

#### **See Also:**

- ["Oracle.DataAccess.Types Namespace" on page 1-9](#page-42-0)
- [OracleBFile Class](#page-851-0)
- [OracleBFile Members](#page-853-0)

# <span id="page-870-1"></span>**CloseFile**

This instance method closes the BFILE referenced by the current BFILE instance.

# **Declaration**

```
// C#
public void CloseFile();
```
# **Remarks**

No error is returned if the BFILE exists, but is not opened.

### **See Also:**

- ["Oracle.DataAccess.Types Namespace" on page 1-9](#page-42-0)
- [OracleBFile Class](#page-851-0)
- [OracleBFile Members](#page-853-0)

# <span id="page-871-0"></span>**Compare**

This instance method compares data referenced by the two OracleBFiles.

# **Declaration**

```
// C#
public int Compare(Int64 src_offset, OracleBFile obj, Int64 dst_offset,
     Int64 amount);
```
### **Parameters**

■ *src\_offset*

The offset of the current instance.

■ *obj*

The provided OracleBFile object.

■ *dst\_offset*

The offset of the OracleBFile object.

■ *amount*

The number of bytes to compare.

# **Return Value**

Returns a number that is:

- Less than zero: if the BFILE data of the current instance is less than that of the provided BFILE data.
- Zero: if both the BFILEs store the same data.
- Greater than zero: if the BFILE data of the current instance is greater than that of the provided BFILE data.

### **Exceptions**

ObjectDisposedException - The object is already disposed.

InvalidOperationException - The OracleConnection is not open or has been closed during the lifetime of the object.

ArgumentOutOfRangeException - The *src\_offset*, the *dst\_offset*, or the *amount* is less than 0.

#### **Remarks**

The provided object and the current instance must be using the same connection, that is, the same OracleConnection object.

The BFILE needs to be opened using OpenFile before the operation.

#### **Example**

}

```
// Database Setup, if you have not done so yet.
/* Log on as DBA (SYS or SYSTEM) that has CREATE ANY DIRECTORY privilege.
CREATE OR REPLACE DIRECTORY MYDIR AS 'C:\TEMP';
*/
// C#
using System;
using Oracle.DataAccess.Client;
using Oracle.DataAccess.Types;
class CompareSample
{
   static void Main()
   {
     // Create MYDIR directory object as indicated previously and create a file
     // MyFile.txt with the text ABCDABC under C:\TEMP directory.
     // Note that the byte representation of the ABCDABC is 65666768656667
     string constr = "User Id=scott;Password=tiger;Data Source=oracle";
     OracleConnection con = new OracleConnection(constr);
     con.Open();
     OracleBFile bFile1 = new OracleBFile(con, "MYDIR", "MyFile.txt");
     OracleBFile bFile2 = new OracleBFile(con, "MYDIR", "MyFile.txt");
     // Open the OracleBFiles
     bFile1.OpenFile();
     bFile2.OpenFile();
     // Compare 2 bytes from the 1st byte of bFile1 and
     // the 5th byte of bFile2 onwards
     int result = bFile1.Compare(1, bFile2, 5, 2);
     // Prints "result = 0" (Indicates the data is identical)
     Console.WriteLine("result = " + result); 
     // Close the OracleBFiles
     bFile1.CloseFile();
     bFile2.CloseFile();
     bFile1.Close();
     bFile1.Dispose();
     bFile2.Close();
     bFile2.Dispose();
     con.Close();
     con.Dispose();
   }
```
- ["Oracle.DataAccess.Types Namespace" on page 1-9](#page-42-0)
- [OracleBFile Class](#page-851-0)
- [OracleBFile Members](#page-853-0)

# <span id="page-873-0"></span>**CopyTo**

CopyTo copies data from the current instance to the provided object.

# **Overload List:**

■ [CopyTo\(OracleBlob\)](#page-873-1)

This instance method copies data from the current instance to the provided OracleBlob object.

■ [CopyTo\(OracleBlob, Int64\)](#page-874-0)

This instance method copies data from the current OracleBFile instance to the provided OracleBlob object with the specified destination offset.

■ [CopyTo\(Int64, OracleBlob, Int64, Int64\)](#page-875-0)

This instance method copies data from the current OracleBFile instance to the provided OracleBlob object with the specified source offset, destination offset, and character amounts.

■ [CopyTo\(OracleClob\)](#page-876-0)

This instance method copies data from the current OracleBFile instance to the provided OracleClob object.

[CopyTo\(OracleClob, Int64\)](#page-877-0)

This instance method copies data from the current OracleBFile instance to the provided OracleClob object with the specified destination offset.

[CopyTo\(Int64, OracleClob, Int64, Int64\)](#page-878-0)

This instance method copies data from the current OracleBFile instance to the provided OracleClob object with the specified source offset, destination offset, and amount of characters.

### **See Also:**

- ["Oracle.DataAccess.Types Namespace" on page 1-9](#page-42-0)
- [OracleBFile Class](#page-851-0)
- [OracleBFile Members](#page-853-0)

# <span id="page-873-1"></span>**CopyTo(OracleBlob)**

This instance method copies data from the current instance to the provided OracleBlob object.

# **Declaration**

```
// C#
public Int64 CopyTo(OracleBlob obj);
```
## **Parameters**

■ *obj*

The OracleBlob object to which the data is copied.

# **Return Value**

The return value is the amount copied.

#### **Exceptions**

ObjectDisposedException - The object is already disposed.

InvalidOperationException - This exception is thrown if any of the following conditions exist:

- The OracleConnection is not open or has been closed during the lifetime of the object.
- The LOB object parameter has a different connection than the object.

## **Remarks**

The provided object and the current instance must be using the same connection; that is, the same OracleConnection object.

#### **See Also:**

- ["Oracle.DataAccess.Types Namespace" on page 1-9](#page-42-0)
- [OracleBFile Class](#page-851-0)
- [OracleBFile Members](#page-853-0)

#### <span id="page-874-0"></span>**CopyTo(OracleBlob, Int64)**

This instance method copies data from the current OracleBFile instance to the provided OracleBlob object with the specified destination offset.

### **Declaration**

// C#

public Int64 CopyTo(OracleBlob *obj*, Int64 *dst\_offset*);

# **Parameters**

■ *obj*

The OracleBlob object to which the data is copied.

■ *dst\_offset*

The offset (in bytes) at which the OracleBlob object is copied.

## **Return Value**

The return value is the amount copied.

#### **Exceptions**

ObjectDisposedException - The object is already disposed.

ArgumentOutOfRangeException - The *dst\_offset* is less than 0.

InvalidOperationException - This exception is thrown if any of the following conditions exist:

- The OracleConnection is not open or has been closed during the lifetime of the object.
- The LOB object parameter has a different connection than the object.

### **Remarks**

If the *dst\_offset* is beyond the end of the OracleBlob data, spaces are written into the OracleBlob until the *dst\_offset* is met.

The offsets are 0-based. No character conversion is performed by this operation.

The provided object and the current instance must be using the same connection; that is, the same OracleConnection object.

### **See Also:**

- ["Oracle.DataAccess.Types Namespace" on page 1-9](#page-42-0)
- [OracleBFile Class](#page-851-0)
- [OracleBFile Members](#page-853-0)

# <span id="page-875-0"></span>**CopyTo(Int64, OracleBlob, Int64, Int64)**

This instance method copies data from the current OracleBFile instance to the provided OracleBlob object with the specified source offset, destination offset, and character amounts.

# **Declaration**

```
// C#
public Int64 CopyTo(Int64 src_offset,OracleBlob obj,Int64 dst_offset,
    Int64 amount);
```
### **Parameters**

■ *src\_offset*

The offset (in bytes) in the current instance, from which the data is read.

■ *obj*

An OracleBlob object to which the data is copied.

■ *dst\_offset*

The offset (in bytes) to which the OracleBlob object is copied.

■ *amount*

The amount of data to be copied.

# **Return Value**

The return value is the amount copied.

# **Exceptions**

ObjectDisposedException - The object is already disposed.

ArgumentOutOfRangeException - The *src\_offset*, the *dst\_offset*, or the *amount* is less than 0.

InvalidOperationException - This exception is thrown if any of the following conditions exist:

- The OracleConnection is not open or has been closed during the lifetime of the object.
- The LOB object parameter has a different connection than the object.

#### **Remarks**

If the *dst\_offset* is beyond the end of the OracleBlob data, spaces are written into the OracleBlob until the *dst\_offset* is met.

The offsets are 0-based. No character conversion is performed by this operation.

The provided object and the current instance must be using the same connection; that is, the same OracleConnection object.

#### **See Also:**

- ["Oracle.DataAccess.Types Namespace" on page 1-9](#page-42-0)
- [OracleBFile Class](#page-851-0)
- [OracleBFile Members](#page-853-0)

# <span id="page-876-0"></span>**CopyTo(OracleClob)**

This instance method copies data from the current OracleBFile instance to the provided OracleClob object.

#### **Declaration**

```
// C#
public Int64 CopyTo(OracleClob obj);
```
### **Parameters**

■ *obj*

The OracleClob object to which the data is copied.

#### **Return Value**

The return value is the amount copied.

#### **Exceptions**

ObjectDisposedException - The object is already disposed.

InvalidOperationException - This exception is thrown if any of the following conditions exist:

- The OracleConnection is not open or has been closed during the lifetime of the object.
- The LOB object parameter has a different connection than the object.

# **Remarks**

The provided object and the current instance must be using the same connection, that is, the same OracleConnection object.

- ["Oracle.DataAccess.Types Namespace" on page 1-9](#page-42-0)
- [OracleBFile Class](#page-851-0)
- [OracleBFile Members](#page-853-0)

# <span id="page-877-0"></span>**CopyTo(OracleClob, Int64)**

This instance method copies data from the current OracleBFile instance to the provided OracleClob object with the specified destination offset.

# **Declaration**

```
// C#
public Int64 CopyTo(OracleClob obj, Int64 dst_offset);
```
# **Parameters**

■ *obj*

The OracleClob object that the data is copied to.

■ *dst\_offset*

The offset (in characters) at which the OracleClob object is copied to.

# **Return Value**

The amount copied.

# **Exceptions**

# **Exceptions**

ObjectDisposedException - The object is already disposed.

ArgumentOutOfRangeException - The *dst\_offset* is less than 0.

InvalidOperationException - This exception is thrown if any of the following conditions exist:

- The OracleConnection is not open or has been closed during the lifetime of the object.
- The LOB object parameter has a different connection than the object.

# **Remarks**

If the *dst\_offset* is beyond the end of the OracleClob data, spaces are written into the OracleClob until the *dst\_offset* is met.

The offsets are 0-based. No character conversion is performed by this operation.

The provided object and the current instance must be using the same connection, that is, the same OracleConnection object.

- ["Oracle.DataAccess.Types Namespace" on page 1-9](#page-42-0)
- [OracleBFile Class](#page-851-0)
- [OracleBFile Members](#page-853-0)

# <span id="page-878-0"></span>**CopyTo(Int64, OracleClob, Int64, Int64)**

This instance method copies data from the current OracleBFile instance to the provided OracleClob object with the specified source offset, destination offset, and amount of characters.

### **Declaration**

// C#

```
public Int64 CopyTo(Int64 src_offset,OracleClob obj,Int64 dst_offset,
   Int64 amount);
```
### **Parameters**

■ *src\_offset*

The offset (in characters) in the current instance, from which the data is read.

■ *obj*

An OracleClob object that the data is copied to.

■ *dst\_offset*

The offset (in characters) at which the OracleClob object is copied to.

■ *amount*

The amount of data to be copied.

# **Return Value**

The return value is the amount copied.

### **Exceptions**

ObjectDisposedException - The object is already disposed.

ArgumentOutOfRangeException - The *src\_offset*, the *dst\_offset*, or the *amount* is less than 0.

InvalidOperationException - This exception is thrown if any of the following conditions exist:

- The OracleConnection is not open or has been closed during the lifetime of the object.
- The LOB object parameter has a different connection than the object.

#### **Remarks**

If the *dst\_offset* is beyond the end of the current OracleClob data, spaces are written into the OracleClob until the *dst\_offset* is met.

The offsets are 0-based. No character conversion is performed by this operation.

The provided object and the current instance must be using the same connection, that is, the same OracleConnection object.

- ["Oracle.DataAccess.Types Namespace" on page 1-9](#page-42-0)
- [OracleBFile Class](#page-851-0)
- [OracleBFile Members](#page-853-0)

# <span id="page-879-0"></span>**Dispose**

This instance method releases resources allocated by this object.

# **Declaration**

```
// C#
public void Dispose();
```
#### **Implements**

IDisposable

### **Remarks**

Although some properties can still be accessed, their values may not be accountable. Since resources are freed, method calls may lead to exceptions. The object cannot be reused after being disposed.

#### **See Also:**

- ["Oracle.DataAccess.Types Namespace" on page 1-9](#page-42-0)
- [OracleBFile Class](#page-851-0)
- [OracleBFile Members](#page-853-0)

# <span id="page-879-1"></span>**IsEqual**

This instance method compares the LOB references.

#### **Declaration**

```
// C#
public bool IsEqual(OracleBFile obj);
```
#### **Parameters**

■ *obj*

The provided OracleBFile object.

#### **Return Value**

Returns true if the current OracleBFile and the provided OracleBFile object refer to the same external LOB. Returns false otherwise.

#### **Exceptions**

ObjectDisposedException - The object is already disposed.

InvalidOperationException - The OracleConnection is not open or has been closed during the lifetime of the object.

# **Remarks**

Note that this method can return true even if the two OracleBFile objects return false for == or Equals() since two different OracleBFile instances can refer to the same external LOB.

The provided object and the current instance must be using the same connection; that is, the same OracleConnection object.

- ["Oracle.DataAccess.Types Namespace" on page 1-9](#page-42-0)
- [OracleBFile Class](#page-851-0)
- [OracleBFile Members](#page-853-0)

### <span id="page-880-0"></span>**OpenFile**

This instance method opens the BFILE specified by the FileName and DirectoryName.

#### **Declaration**

```
// C#
public void OpenFile();
```
#### **Exceptions**

ObjectDisposedException - The object is already disposed.

InvalidOperationException - The OracleConnection is not open or has been closed during the lifetime of the object.

# **Remarks**

Many operations, such as Compare(), CopyTo(), Read(), and Search() require that the BFILE be opened using OpenFile before the operation.

Calling OpenFile on an opened BFILE is not operational.

#### **See Also:**

- ["Oracle.DataAccess.Types Namespace" on page 1-9](#page-42-0)
- [OracleBFile Class](#page-851-0)
- [OracleBFile Members](#page-853-0)

# <span id="page-880-1"></span>**Read**

# Overrides Stream

This instance method reads a specified amount of bytes from the OracleBFile instance and populates the buffer.

#### **Declaration**

```
// C#
public override int Read(byte[ ] buffer, int offset, int count);
```
### **Parameters**

■ *buffer*

The byte array buffer to be populated.

■ *offset*

The offset of the byte array buffer to be populated.

■ *count*

The amount of bytes to read.

### **Return Value**

The return value indicates the number of bytes read from the BFILE, that is, the external LOB.

### **Exceptions**

ObjectDisposedException - The object is already disposed.

InvalidOperationException - The OracleConnection is not open or has been closed during the lifetime of the object.

ArgumentOutOfRangeException - Either the *offset* or the *count* parameter is less than 0 or the *offset* is greater than or equal to the *buffer*.Length or the *offset* and the *count* together are greater than *buffer*.Length.

#### **Remarks**

The LOB data is read starting from the position specified by the Position property.

#### **Example**

```
// Database Setup, if you have not done so yet.
/* Log on as DBA (SYS or SYSTEM) that has CREATE ANY DIRECTORY privilege.
CREATE OR REPLACE DIRECTORY MYDIR AS 'C:\TEMP';
*/
// C#
using System;
using Oracle.DataAccess.Client;
using Oracle.DataAccess.Types;
class ReadSample
{
   static void Main()
   {
     // Create MYDIR directory object as indicated previously and create a file
     // MyFile.txt with the text ABCDABC under C:\TEMP directory.
     // Note that the byte representation of the ABCDABC is 65666768656667
     string constr = "User Id=scott;Password=tiger;Data Source=oracle";
     OracleConnection con = new OracleConnection(constr);
     con.Open();
     OracleBFile bFile = new OracleBFile(con, "MYDIR", "MyFile.txt");
     // Open the OracleBFile
     bFile.OpenFile();
     // Read 7 bytes into readBuffer, starting at buffer offset 0
     byte[] readBuffer = new byte[7]; 
     int bytesRead = bFile.Read(readBuffer, 0, 7);
     // Prints "bytesRead = 7"
     Console.WriteLine("bytesRead = " + bytesRead); 
     // Prints "readBuffer = 65666768656667"
     Console.Write("readBuffer = ");
     for(int index = 0; index < readBuffer.Length; index++)
```

```
 {
       Console.Write(readBuffer[index]);
     }
     Console.WriteLine();
     // Close the OracleBFile
     bFile.CloseFile();
     bFile.Close();
     bFile.Dispose();
     con.Close();
     con.Dispose();
   }
}
```
- ["Oracle.DataAccess.Types Namespace" on page 1-9](#page-42-0)
- [OracleBFile Class](#page-851-0)
- [OracleBFile Members](#page-853-0)

# <span id="page-882-0"></span>**Search**

This instance method searches for a binary pattern in the current instance of an OracleBFile.

# **Declaration**

```
// C#
public int Search(byte[ ] val, Int64 offset, Int64 nth);
```
#### **Parameters**

■ *val*

The binary pattern being searched for.

■ *offset*

The 0-based offset (in bytes) starting from which the OracleBFile is searched.

■ *nth*

The specific occurrence (1-based) of the match for which the offset is returned.

#### **Return Value**

Returns the absolute *offset* of the start of the matched pattern (in bytes) for the *nth* occurrence of the match. Otherwise, 0 is returned.

#### **Exceptions**

ObjectDisposedException - The object is already disposed.

InvalidOperationException - The OracleConnection is not open or has been closed during the lifetime of the object.

ArgumentOutOfRangeException - Either the *offset* is less than 0 or *nth* is less than or equal to 0 or *val*.Length is greater than 16383 or *nth* is greater than or equal to OracleBFile.MaxSize or *offset* is greater than or equal to OracleBFile.MaxSize.

### **Remarks**

The limit of the search pattern is 16383 bytes.

#### **Example**

```
// Database Setup, if you have not done so yet.
/* Log on as DBA (SYS or SYSTEM) that has CREATE ANY DIRECTORY privilege.
CREATE OR REPLACE DIRECTORY MYDIR AS 'C:\TEMP';
*/
// C#
using System;
using Oracle.DataAccess.Client;
using Oracle.DataAccess.Types;
class SearchSample
{
   static void Main()
   {
     // Create MYDIR directory object as indicated previously and create a file
     // MyFile.txt with the text ABCDABC under C:\TEMP directory.
     // Note that the byte representation of the ABCDABC is 65666768656667
     string constr = "User Id=scott;Password=tiger;Data Source=oracle";
     OracleConnection con = new OracleConnection(constr);
     con.Open();
     OracleBFile bFile = new OracleBFile(con, "MYDIR", "MyFile.txt");
     // Open the OracleBFile
     bFile.OpenFile();
     // Search for the 2nd occurrence of a byte pattern {66,67}
     // starting from byte offset 1 in the OracleBFile
    byte[] pattern = new byte[2] \{66, 67\};
     long posFound = bFile.Search(pattern, 1, 2);
     // Prints "posFound = 6" 
     Console.WriteLine("posFound = " + posFound);
     // Close the OracleBFile
     bFile.CloseFile();
     bFile.Close();
     bFile.Dispose();
     con.Close();
     con.Dispose();
   }
}
```
- ["Oracle.DataAccess.Types Namespace" on page 1-9](#page-42-0)
- [OracleBFile Class](#page-851-0)
- [OracleBFile Members](#page-853-0)

# <span id="page-884-0"></span>**Seek**

#### Overrides Stream

This instance method sets the position on the current LOB stream.

#### **Declaration**

```
// C#
public override Int64 Seek(Int64 offset, SeekOrigin origin);
```
#### **Parameters**

■ *offset*

A byte offset relative to origin.

■ *origin*

A value of type System.IO.SeekOrigin indicating the reference point used to obtain the new position.

# **Return Value**

Returns an Int64 that indicates the position.

#### **Exceptions**

ObjectDisposedException - The object is already disposed.

InvalidOperationException - The OracleConnection is not open or has been closed during the lifetime of the object.

#### **Remarks**

If *offset* is negative, the new position precedes the position specified by *origin* by the number of bytes specified by *offset*.

If *offset* is zero, the new position is the position specified by *origin*.

If *offset* is positive, the new position follows the position specified by *origin* by the number of bytes specified by *offset*.

SeekOrigin.Begin specifies the beginning of a stream.

SeekOrigin.Current specifies the current position within a stream.

SeekOrigin.End specifies the end of a stream.

#### **Example**

```
// Database Setup, if you have not done so yet.
/* Log on as DBA (SYS or SYSTEM) that has CREATE ANY DIRECTORY privilege.
```
CREATE OR REPLACE DIRECTORY MYDIR AS 'C:\TEMP';

\*/

// C#

```
using System;
using System.IO;
using Oracle.DataAccess.Client;
using Oracle.DataAccess.Types;
class SeekSample
{
  static void Main()
   {
     // Create MYDIR directory object as indicated previously and create a file
     // MyFile.txt with the text ABCDABC under C:\TEMP directory.
     // Note that the byte representation of the ABCDABC is 65666768656667
     string constr = "User Id=scott;Password=tiger;Data Source=oracle";
     OracleConnection con = new OracleConnection(constr);
     con.Open();
     OracleBFile bFile = new OracleBFile(con, "MYDIR", "MyFile.txt");
     // Open the OracleBFile
     bFile.OpenFile();
     // Set the Position to 2 with respect to SeekOrigin.Begin
     long newPosition = bFile.Seek(2, SeekOrigin.Begin);
    // Prints "newPosition = 2" Console.WriteLine("newPosition = " + newPosition); 
     // Prints "bFile.Position = 2"
     Console.WriteLine("bFile.Position = " + bFile.Position); 
     // Read 2 bytes into readBuffer, starting at buffer offset 1
     byte[] readBuffer = new byte[4]; 
     int bytesRead = bFile.Read(readBuffer, 1, 2);
    // Prints "bytesRead = 2" Console.WriteLine("bytesRead = " + bytesRead); 
    // Prints "readBuffer = 067680"Console.Write("readBuffer = ");
    for(int index = 0; index < readBuffer.Length; index++)
     {
      Console.Write(readBuffer[index]);
     }
     Console.WriteLine();
     // Close the OracleBFile
     bFile.CloseFile();
     bFile.Close();
    bFile.Dispose();
    con.Close();
     con.Dispose();
   }
}
```
- ["Oracle.DataAccess.Types Namespace" on page 1-9](#page-42-0)
- [OracleBFile Class](#page-851-0)
- [OracleBFile Members](#page-853-0)

# <span id="page-887-0"></span>**OracleBlob Class**

An OracleBlob object is an object that has a reference to BLOB data. It provides methods for performing operations on BLOBs.

#### **Class Inheritance**

System.Object

System.MarshalByRefObject

```
System.IO.Stream
```
Oracle.DataAccess.Types.OracleBlob

# **Declaration**

```
// C#
public sealed class OracleBlob : Stream, ICloneable, INullable
```
#### **Thread Safety**

All public static methods are thread-safe, although instance methods do not guarantee thread safety.

### **Example**

// C#

```
using System;
using Oracle.DataAccess.Client;
using Oracle.DataAccess.Types;
class OracleBlobSample
{
   static void Main()
   {
     string constr = "User Id=scott;Password=tiger;Data Source=oracle";
     OracleConnection con = new OracleConnection(constr);
     con.Open();
     OracleBlob blob = new OracleBlob(con);
     // Write 4 bytes from writeBuffer, starting at buffer offset 0
    byte[] writeBuffer = new byte[4] \{1, 2, 3, 4\};
     blob.Write(writeBuffer, 0, 4); 
     // Append first 2 bytes from writeBuffer {1, 2} to the oracleBlob
     blob.Append(writeBuffer, 0, 2);
     // Prints "blob.Length = 6"
     Console.WriteLine("blob.Length = " + blob.Length);
     // Reset the Position for the Read
     blob.Position = 0;
     // Read 6 bytes into readBuffer, starting at buffer offset 0
     byte[] readBuffer = new byte[6]; 
     int bytesRead = blob.Read(readBuffer, 0, 6);
    // Prints "bytesRead = 6"
```

```
 Console.WriteLine("bytesRead = " + bytesRead); 
   // Prints "readBuffer = 123412"
  Console.Write("readBuffer = ");
  for(int index = 0; index < readBuffer.Length; index++)
   {
     Console.Write(readBuffer[index]);
   }
   Console.WriteLine();
   // Search for the 2nd occurrence of a byte pattern '12'
   // starting from byte offset 0 in the OracleBlob
  byte[] pattern = new byte[2] \{1, 2\};
   long posFound = blob.Search(pattern, 0, 2);
  // Prints "posFound = 5" Console.WriteLine("posFound = " + posFound);
   // Erase 4 bytes of data starting at byte offset 1
   // Sets bytes to zero
   blob.Erase(1, 4);
   byte[] erasedBuffer = blob.Value; 
   //Prints "erasedBuffer = 100002"
   Console.Write("erasedBuffer = ");
   for(int index = 0; index < erasedBuffer.Length; index++)
   {
     Console.Write(erasedBuffer[index]);
   }
   Console.WriteLine();
   blob.Close();
   blob.Dispose();
   con.Close();
   con.Dispose();
 }
```
#### **Requirements**

}

Namespace: Oracle.DataAccess.Types

Assembly: Oracle.DataAccess.dll

ODP.NET Version: ODP.NET for .NET Framework 2.0 or ODP.NET for .NET Framework 4

- ["Oracle.DataAccess.Types Namespace" on page 1-9](#page-42-0)
- [OracleBlob Members](#page-889-0)
- [OracleBlob Constructors](#page-892-0)
- [OracleBlob Static Fields](#page-894-0)
- [OracleBlob Static Methods](#page-895-0)
- [OracleBlob Instance Properties](#page-896-0)
- [OracleBlob Instance Methods](#page-902-0)

# <span id="page-889-0"></span>**OracleBlob Members**

OracleBlob members are listed in the following tables.

# **OracleBlob Constructors**

OracleBlob constructors are listed in [Table 13–10](#page-889-1).

<span id="page-889-1"></span>*Table 13–10 OracleBlob Constructors* 

| <b>Constructor</b>             | <b>Description</b>                                          |
|--------------------------------|-------------------------------------------------------------|
| <b>OracleBlob Constructors</b> | Creates an instance of the OracleBlob class<br>(Overloaded) |

# **OracleBlob Static Fields**

OracleBlob static fields are listed in [Table 13–11.](#page-889-2)

<span id="page-889-2"></span>*Table 13–11 OracleBlob Static Fields* 

| <b>Field</b> | <b>Description</b>                                                                            |
|--------------|-----------------------------------------------------------------------------------------------|
| MaxSize      | Holds the maximum number of bytes a BLOB can<br>hold, which is 4,294,967,295 (2^32 - 1) bytes |
| Null         | Represents a null value that can be assigned to the<br>value of an OracleBlob instance        |

# **OracleBlob Static Methods**

OracleBlob static methods are listed in [Table 13–12](#page-889-3).

# <span id="page-889-3"></span>*Table 13–12 OracleBlob Static Methods*

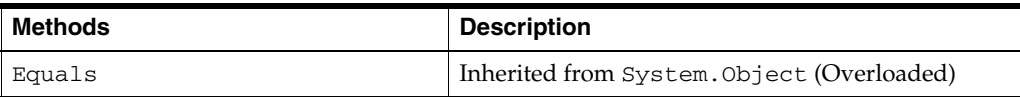

# **OracleBlob Instance Properties**

OracleBlob instance properties are listed in [Table 13–13](#page-889-4).

<span id="page-889-4"></span>*Table 13–13 OracleBlob Instance Properties* 

| <b>Properties</b>         | <b>Description</b>                                                             |
|---------------------------|--------------------------------------------------------------------------------|
| CanRead                   | Indicates whether or not the LOB stream can be<br>read                         |
| CanSeek                   | Indicates whether or not forward and backward<br>seek operations be performed  |
| CanWrite                  | Indicates whether or not the LOB object supports<br>writing                    |
| Connection                | Indicates the OracleConnection that is used to<br>retrieve and write BLOB data |
| <b>IsEmpty</b>            | Indicates whether the BLOB is empty or not                                     |
| <b>IsInChunkWriteMode</b> | Indicates whether or not the BLOB has been opened<br>to defer index updates    |
| <b>IsNull</b>             | Indicates whether or not the current instance has a<br>null value              |

| <b>Properties</b>  | <b>Description</b>                                                                                                    |
|--------------------|----------------------------------------------------------------------------------------------------|
| <b>IsTemporary</b> | Indicates whether or not the current instance is<br>bound to a temporary BLOB                                                          |
| Length             | Indicates the size of the BLOB data                                                                                                    |
| OptimumChunkSize   | Indicates the optimal data buffer length (or<br>multiples thereof) that read and write operations<br>should use to improve performance |
| Position           | Indicates the current read or write position in the<br>LOB stream                                                                      |
| Value              | Returns the data, starting from the first byte in<br>BLOB, as a byte array                                                             |

*Table 13–13 (Cont.) OracleBlob Instance Properties* 

# **OracleBlob Instance Methods**

OracleBlob instance methods are listed in [Table 13–14](#page-890-0).

<span id="page-890-0"></span>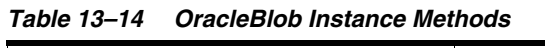

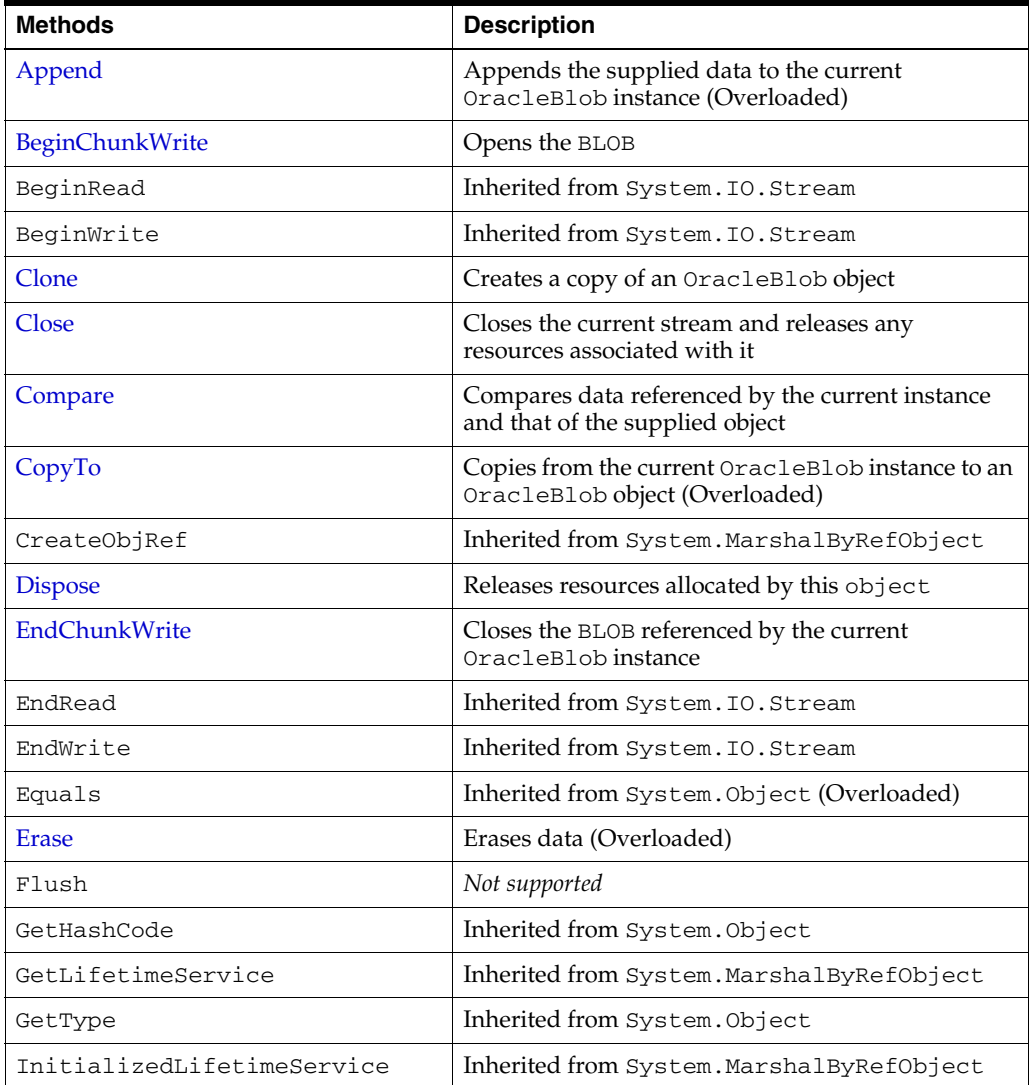

| <b>Methods</b> | <b>Description</b>                                                                                  |
|----------------|----------------------------------------------------------------------------------------------------|
| <b>IsEqual</b> | Compares the LOB data referenced by the two<br>OracleBlobs                                          |
| Read           | Reads a specified amount of bytes from the<br>ODP.NET LOB Type instance and populates the<br>buffer |
| ReadByte       | Inherited from System.IO.Stream                                                                     |
| <b>Search</b>  | Searches for a binary pattern in the current instance<br>of an OracleBlob                           |
| <b>Seek</b>    | Sets the position in the current LOB stream                                                         |
| SetLength      | Trims or truncates the BLOB value to the specified<br>length                                        |
| ToString       | Inherited from System. Object                                                                       |
| Write          | Writes the supplied buffer into the OracleBlob                                                      |
| WriteByte      | Inherited from System.IO.Stream                                                                     |

*Table 13–14 (Cont.) OracleBlob Instance Methods* 

- ["Oracle.DataAccess.Types Namespace" on page 1-9](#page-42-0)
- [OracleBlob Members](#page-889-0)

# <span id="page-892-0"></span>**OracleBlob Constructors**

OracleBlob constructors are listed in [Table 13–10](#page-889-1).

# **Overload List:**

[OracleBlob\(OracleConnection\)](#page-892-1)

This constructor creates an instance of the OracleBlob class bound to a temporary BLOB with an OracleConnection object.

[OracleBlob\(OracleConnection, bool\)](#page-893-0)

This constructor creates an instance of the OracleBlob class bound to a temporary BLOB with an OracleConnection object and a boolean value for caching.

### **See Also:**

- ["Oracle.DataAccess.Types Namespace" on page 1-9](#page-42-0)
- [OracleBlob Class](#page-887-0)
- [OracleBlob Members](#page-889-0)

# <span id="page-892-1"></span>**OracleBlob(OracleConnection)**

This constructor creates an instance of the OracleBlob class bound to a temporary BLOB with an OracleConnection object.

### **Declaration**

```
// C#
public OracleBlob(OracleConnection con);
```
### **Parameters**

■ *con*

The OracleConnection object.

# **Exceptions**

InvalidOperationException - The OracleConnection is not opened.

# **Remarks**

The connection must be opened explicitly by the application. OracleBlob does not open the connection implicitly.

The temporary BLOB utilizes the provided connection to store BLOB data. Caching is not turned on by this constructor.

- ["Oracle.DataAccess.Types Namespace" on page 1-9](#page-42-0)
- [OracleBlob Class](#page-887-0)
- [OracleBlob Members](#page-889-0)

# <span id="page-893-0"></span>**OracleBlob(OracleConnection, bool)**

This constructor creates an instance of the OracleBlob class bound to a temporary BLOB with an OracleConnection object and a boolean value for caching.

# **Declaration**

```
// C#
public OracleBlob(OracleConnection con, bool bCaching);
```
# **Parameters**

■ *con*

The OracleConnection object.

■ *bCaching*

A flag for enabling or disabling server-side caching.

# **Exceptions**

InvalidOperationException - The OracleConnection is not opened.

# **Remarks**

The connection must be opened explicitly by the application. OracleBlob does not open the connection implicitly.

The temporary BLOB uses the provided connection to store BLOB data. The *bCaching* input parameter determines whether or not server-side caching is used.

- ["Oracle.DataAccess.Types Namespace" on page 1-9](#page-42-0)
- [OracleBlob Class](#page-887-0)
- [OracleBlob Members](#page-889-0)

# <span id="page-894-3"></span><span id="page-894-0"></span>**OracleBlob Static Fields**

OracleBlob static fields are listed in [Table 13–15.](#page-894-3)

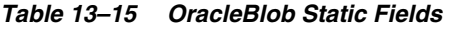

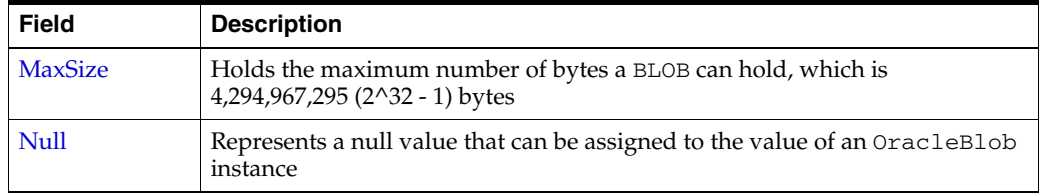

# **See Also:**

- ["Oracle.DataAccess.Types Namespace" on page 1-9](#page-42-0)
- [OracleBlob Class](#page-887-0)
- [OracleBlob Members](#page-889-0)

# <span id="page-894-1"></span>**MaxSize**

The MaxSize field holds the maximum number of bytes a BLOB can hold, which is 4,294,967,295 (2^32 - 1) bytes.

# **Declaration**

```
// C#
public static readonly Int64 MaxSize = 4294967295;
```
### **Remarks**

This field can be useful in code that checks whether or not the operation exceeds the maximum length allowed.

# **See Also:**

- ["Oracle.DataAccess.Types Namespace" on page 1-9](#page-42-0)
- [OracleBlob Class](#page-887-0)
- [OracleBlob Members](#page-889-0)

# <span id="page-894-2"></span>**Null**

This static field represents a null value that can be assigned to the value of an OracleBlob instance.

# **Declaration**

```
// C#
public static readonly OracleBlob Null;
```
- ["Oracle.DataAccess.Types Namespace" on page 1-9](#page-42-0)
- [OracleBlob Class](#page-887-0)
- [OracleBlob Members](#page-889-0)

# <span id="page-895-1"></span><span id="page-895-0"></span>**OracleBlob Static Methods**

OracleBlob static methods are listed in [Table 13–16](#page-895-1).

# *Table 13–16 OracleBlob Static Methods*

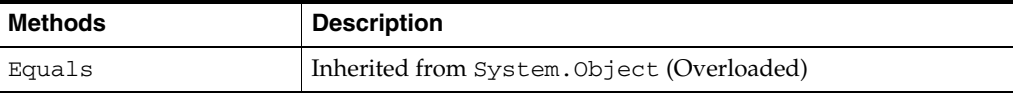

- ["Oracle.DataAccess.Types Namespace" on page 1-9](#page-42-0)
- [OracleBlob Class](#page-887-0)
- [OracleBlob Members](#page-889-0)

# <span id="page-896-2"></span><span id="page-896-0"></span>**OracleBlob Instance Properties**

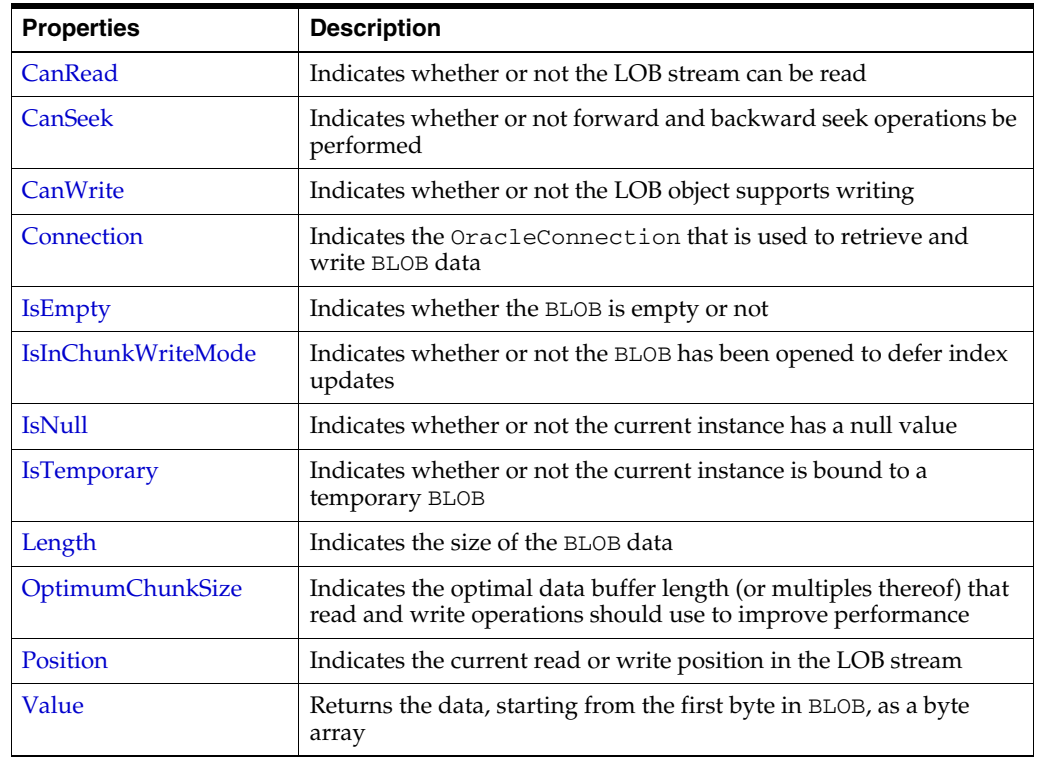

OracleBlob instance properties are listed in [Table 13–17](#page-896-2).

*Table 13–17 OracleBlob Instance Properties* 

# **See Also:**

- ["Oracle.DataAccess.Types Namespace" on page 1-9](#page-42-0)
- [OracleBlob Class](#page-887-0)
- [OracleBlob Members](#page-889-0)

# <span id="page-896-1"></span>**CanRead**

Overrides Stream

This instance property indicates whether or not the LOB stream can be read.

# **Declaration**

```
// C#
public override bool CanRead{get;}
```
# **Property Value**

If the LOB stream can be read, returns true; otherwise, returns false.

- ["Oracle.DataAccess.Types Namespace" on page 1-9](#page-42-0)
- [OracleBlob Class](#page-887-0)
- [OracleBlob Members](#page-889-0)

# <span id="page-897-0"></span>**CanSeek**

Overrides Stream

This instance property indicates whether or not forward and backward seek operations can be performed.

### **Declaration**

```
// C#
public override bool CanSeek{get;}
```
### **Property Value**

If forward and backward seek operations can be performed, returns true; otherwise, returns false.

# **See Also:**

- ["Oracle.DataAccess.Types Namespace" on page 1-9](#page-42-0)
- [OracleBlob Class](#page-887-0)
- [OracleBlob Members](#page-889-0)

# <span id="page-897-1"></span>**CanWrite**

### Overrides Stream

This instance property indicates whether or not the LOB object supports writing.

# **Declaration**

```
// C#
public override bool CanWrite{get;}
```
### **Property Value**

If the LOB stream can be written, returns true; otherwise, returns false.

# **See Also:**

- ["Oracle.DataAccess.Types Namespace" on page 1-9](#page-42-0)
- [OracleBlob Class](#page-887-0)
- [OracleBlob Members](#page-889-0)

# <span id="page-897-2"></span>**Connection**

This instance property indicates the OracleConnection that is used to retrieve and write BLOB data.

### **Declaration**

```
// C#
public OracleConnection Connection {get;}
```
### **Property Value**

An object of OracleConnection.

# **Exceptions**

ObjectDisposedException - The object is already disposed.

- ["Oracle.DataAccess.Types Namespace" on page 1-9](#page-42-0)
- [OracleBlob Class](#page-887-0)
- [OracleBlob Members](#page-889-0)

# <span id="page-898-0"></span>**IsEmpty**

This instance property indicates whether the BLOB is empty or not.

#### **Declaration**

```
// C#
public bool IsEmpty {get;}
```
# **Property Value**

A bool that indicates whether or not the BLOB is empty.

### **Exceptions**

ObjectDisposedException - The object is already disposed.

# **See Also:**

- ["Oracle.DataAccess.Types Namespace" on page 1-9](#page-42-0)
- [OracleBlob Class](#page-887-0)
- [OracleBlob Members](#page-889-0)

# <span id="page-898-1"></span>**IsInChunkWriteMode**

This instance property indicates whether or not the BLOB has been opened to defer index updates.

#### **Declaration**

```
// C#
public bool IsInChunkWriteMode{get;}
```
# **Property Value**

If the BLOB has been opened, returns true; otherwise, returns false.

#### **See Also:**

- ["Oracle.DataAccess.Types Namespace" on page 1-9](#page-42-0)
- [OracleBlob Class](#page-887-0)
- [OracleBlob Members](#page-889-0)

# <span id="page-898-2"></span>**IsNull**

This property indicates whether or not the current instance has a null value.

# **Declaration**

```
// C#
public bool IsNull{get;}
```
# **Property Value**

Returns true if the current instance has a null value; otherwise, returns false.

# **See Also:**

- ["Oracle.DataAccess.Types Namespace" on page 1-9](#page-42-0)
- [OracleBlob Class](#page-887-0)
- [OracleBlob Members](#page-889-0)

# <span id="page-899-0"></span>**IsTemporary**

This instance property indicates whether or not the current instance is bound to a temporary BLOB.

# **Declaration**

```
// C#
public bool IsTemporary {get;}
```
# **Property Value**

bool

### **See Also:**

- ["Oracle.DataAccess.Types Namespace" on page 1-9](#page-42-0)
- [OracleBlob Class](#page-887-0)
- [OracleBlob Members](#page-889-0)

# <span id="page-899-1"></span>**Length**

Overrides Stream

This instance property indicates the size of the BLOB data in bytes.

# **Declaration**

```
// C#
public override Int64 Length {get;}
```
### **Property Value**

A number indicating the size of the BLOB data in bytes.

# **Exceptions**

ObjectDisposedException - The object is already disposed.

InvalidOperationException - The OracleConnection is not open or has been closed during the lifetime of the object.

- ["Oracle.DataAccess.Types Namespace" on page 1-9](#page-42-0)
- [OracleBlob Class](#page-887-0)
- [OracleBlob Members](#page-889-0)
### **OptimumChunkSize**

This instance property indicates the optimal data buffer length (or multiples thereof) that read and write operations should use to improve performance.

#### **Declaration**

// C# public int OptimumChunkSize{get;}

#### **Property Value**

A number representing the minimum bytes to retrieve or send.

#### **Exceptions**

ObjectDisposedException - The object is already disposed.

#### **See Also:**

- ["Oracle.DataAccess.Types Namespace" on page 1-9](#page-42-0)
- [OracleBlob Class](#page-887-0)
- [OracleBlob Members](#page-889-0)

# **Position**

Overrides Stream

This instance property indicates the current read or write position in the LOB stream.

#### **Declaration**

```
// C#
public override Int64 Position{get; set;}
```
#### **Property Value**

An Int64 that indicates the read or write position.

#### **Exceptions**

ObjectDisposedException - The object is already disposed.

InvalidOperationException - The OracleConnection is not open or has been closed during the lifetime of the object.

ArgumentOutOfRangeException - The Position is less than 0.

# **See Also:**

- ["Oracle.DataAccess.Types Namespace" on page 1-9](#page-42-0)
- [OracleBlob Class](#page-887-0)
- [OracleBlob Members](#page-889-0)

# **Value**

This instance property returns the data, starting from the first byte in the BLOB, as a byte array.

# **Declaration**

```
// C#
public Byte[] Value{get;}
```
# **Property Value**

A byte array.

# **Exceptions**

ObjectDisposedException - The object is already disposed.

InvalidOperationException - The OracleConnection is not open or has been closed during the lifetime of the object.

ArgumentOutOfRangeException - The Value is less than 0.

# **Remarks**

The value of Position is not used or changed by using this property. 2 GB is the maximum byte array length that can be returned by this property.

- ["Oracle.DataAccess.Types Namespace" on page 1-9](#page-42-0)
- [OracleBlob Class](#page-887-0)
- [OracleBlob Members](#page-889-0)

# <span id="page-902-0"></span>**OracleBlob Instance Methods**

| OracleBlob instance methods are listed in Table 13–18. |  |
|--------------------------------------------------------|--|
|--------------------------------------------------------|--|

*Table 13–18 OracleBlob Instance Methods* 

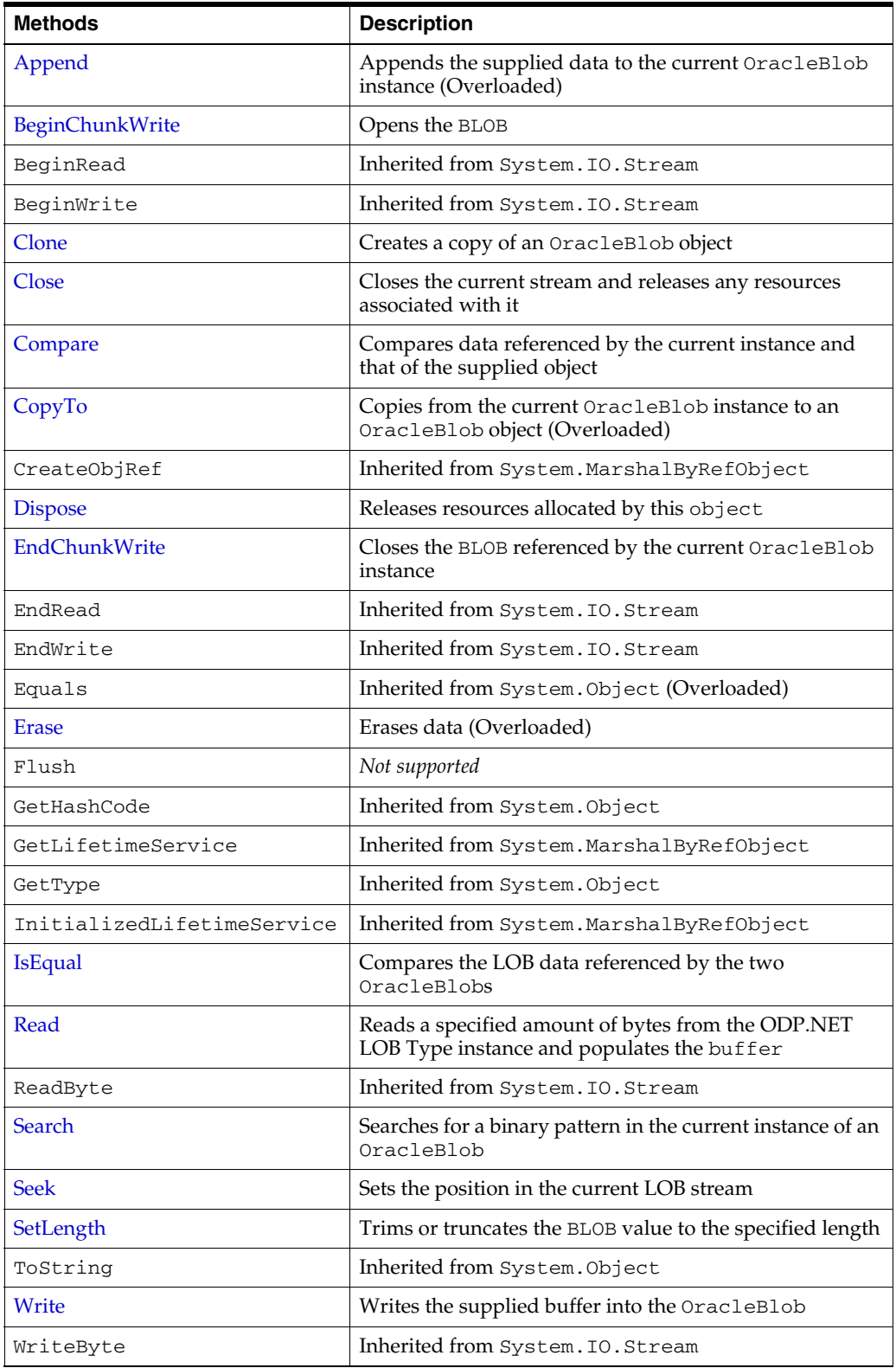

- ["Oracle.DataAccess.Types Namespace" on page 1-9](#page-42-0)
- [OracleBlob Class](#page-887-0)
- [OracleBlob Members](#page-889-0)

# <span id="page-903-0"></span>**Append**

Append appends the supplied data to the end of the current OracleBlob instance.

# **Overload List:**

■ [Append\(OracleBlob\)](#page-903-1)

This instance method appends the BLOB data referenced by the provided OracleBlob object to the current OracleBlob instance.

■ [Append\(byte\[ \], int, int\)](#page-904-0)

This instance method appends data from the supplied byte array buffer to the end of the current OracleBlob instance.

### **See Also:**

- ["Oracle.DataAccess.Types Namespace" on page 1-9](#page-42-0)
- [OracleBlob Class](#page-887-0)
- [OracleBlob Members](#page-889-0)

# <span id="page-903-1"></span>**Append(OracleBlob)**

This instance method appends the BLOB data referenced by the provided OracleBlob object to the current OracleBlob instance.

# **Declaration**

```
// C#
public void Append(OracleBlob obj);
```
### **Parameters**

■ *obj*

An object of OracleBlob.

# **Exceptions**

ObjectDisposedException - The object is already disposed.

InvalidOperationException - The parameter has a different connection than the object, OracleConnection is not opened, or OracleConnection has been reopened.

# **Remarks**

No character set conversions are made.

The provided object and the current instance must be using the same connection; that is, the same OracleConnection object.

- ["Oracle.DataAccess.Types Namespace" on page 1-9](#page-42-0)
- [OracleBlob Class](#page-887-0)
- [OracleBlob Members](#page-889-0)

# <span id="page-904-0"></span>**Append(byte[ ], int, int)**

This instance method appends data from the supplied byte array buffer to the end of the current OracleBlob instance.

#### **Declaration**

```
// C#
```

```
public void Append(byte[] buffer, int offset, int count);
```
### **Parameters**

■ *buffer*

An array of bytes.

■ *offset*

The zero-based byte offset in the buffer from which data is read.

■ *count*

The number of bytes to be appended.

### **Exceptions**

ObjectDisposedException - The object is already disposed.

InvalidOperationException - The OracleConnection is not open or has been closed during the lifetime of the object.

#### **Example**

```
// C#
using System;
using Oracle.DataAccess.Client;
using Oracle.DataAccess.Types;
class AppendSample
{
  static void Main()
   {
     string constr = "User Id=scott;Password=tiger;Data Source=oracle";
     OracleConnection con = new OracleConnection(constr);
     con.Open();
     OracleBlob blob = new OracleBlob(con);
     // Append 2 bytes {4, 5} to the OracleBlob
    byte[] buffer = new byte[3] \{4, 5, 6\}; blob.Append(buffer, 0, 2);
     byte[] appendBuffer = blob.Value;
     // Prints "appendBuffer = 45"
     Console.Write("appendBuffer = ");
```

```
 for(int index = 0; index < appendBuffer.Length; index++)
   {
     Console.Write(appendBuffer[index]);
   }
   Console.WriteLine();
   blob.Close();
   blob.Dispose();
   con.Close();
   con.Dispose();
 }
```
- ["Oracle.DataAccess.Types Namespace" on page 1-9](#page-42-0)
- [OracleBlob Class](#page-887-0)
- [OracleBlob Members](#page-889-0)

# <span id="page-905-0"></span>**BeginChunkWrite**

This instance method opens the BLOB.

# **Declaration**

}

```
// C#
public void BeginChunkWrite();
```
### **Exceptions**

ObjectDisposedException - The object is already disposed.

InvalidOperationException - The OracleConnection is not open or has been closed during the lifetime of the object.

### **Remarks**

BeginChunkWrite does not need to be called before manipulating the BLOB data. This is provided for performance reasons.

After this method is called, write operations do not cause the domain or function-based index on the column to be updated. Index updates occur only once after EndChunkWrite is called.

### **See Also:**

- ["Oracle.DataAccess.Types Namespace" on page 1-9](#page-42-0)
- [OracleBlob Class](#page-887-0)
- [OracleBlob Members](#page-889-0)

# <span id="page-905-1"></span>**Clone**

This instance method creates a copy of an OracleBlob object.

### **Declaration**

```
// C#
public object Clone();
```
### **Return Value**

An OracleBlob object.

### **Implements**

ICloneable

#### **Exceptions**

ObjectDisposedException - The object is already disposed.

InvalidOperationException - The OracleConnection is not open or has been closed during the lifetime of the object.

# **Remarks**

The cloned object has the same property values as that of the object being cloned.

# **Example**

```
// C#
using System;
using Oracle.DataAccess.Client;
using Oracle.DataAccess.Types;
class CloneSample
{
  static void Main()
   {
    string constr = "User Id=scott;Password=tiger;Data Source=oracle";
    OracleConnection con = new OracleConnection(constr);
     con.Open();
     OracleBlob blob1 = new OracleBlob(con);
     // Prints "blob1.Position = 0"
     Console.WriteLine("blob1.Position = " + blob1.Position);
     // Set the Position before calling Clone()
     blob1.Position = 1;
     // Clone the OracleBlob
     OracleBlob blob2 = (OracleBlob)blob1.Clone();
     // Prints "blob2.Position = 1"
     Console.WriteLine("blob2.Position = " + blob2.Position);
     blob1.Close();
     blob1.Dispose();
     blob2.Close();
     blob2.Dispose();
     con.Close();
     con.Dispose();
   }
}
```
- ["Oracle.DataAccess.Types Namespace" on page 1-9](#page-42-0)
- [OracleBlob Class](#page-887-0)
- [OracleBlob Members](#page-889-0)

# <span id="page-907-0"></span>**Close**

# Overrides Stream

This instance method closes the current stream and releases any resources associated with it.

# **Declaration**

```
// C#
public override void Close();
```
### **See Also:**

- ["Oracle.DataAccess.Types Namespace" on page 1-9](#page-42-0)
- [OracleBlob Class](#page-887-0)
- [OracleBlob Members](#page-889-0)

# <span id="page-907-1"></span>**Compare**

This instance method compares data referenced by the current instance and that of the supplied object.

# **Declaration**

```
// C#
public int Compare(Int64 src_offset, OracleBlob obj, Int64 dst_offset,
    Int64 amount);
```
### **Parameters**

■ *src\_offset*

The comparison starting point (in bytes) for the current instance.

■ *obj*

The provided OracleBlob object.

■ *dst\_offset*

The comparison starting point (in bytes) for the provided OracleBlob.

■ *amount*

The number of bytes to compare.

# **Return Value**

Returns a value that is:

- Less than zero: if the data referenced by the current instance is less than that of the supplied instance
- Zero: if both objects reference the same data
- Greater than zero: if the data referenced by the current instance is greater than that of the supplied instance

### **Exceptions**

ObjectDisposedException - The object is already disposed.

InvalidOperationException - The parameter has a different connection than the object, OracleConnection is not opened, or OracleConnection has been reopened.

ArgumentOutOfRangeException - The *src\_offset*, the *dst\_offset*, or the *amount* parameter is less than 0.

### **Remarks**

The provided object and the current instance must be using the same connection, that is, the same OracleConnection object.

#### **See Also:**

- ["Oracle.DataAccess.Types Namespace" on page 1-9](#page-42-0)
- [OracleBlob Class](#page-887-0)
- [OracleBlob Members](#page-889-0)

# <span id="page-908-0"></span>**CopyTo**

CopyTo copies data from the current instance to the provided OracleBlob object.

# **Overload List:**

■ [CopyTo\(OracleBlob\)](#page-908-1)

This instance method copies data from the current instance to the provided OracleBlob object.

[CopyTo\(OracleBlob, Int64\)](#page-909-0)

This instance method copies data from the current OracleBlob instance to the provided OracleBlob object with the specified destination offset.

■ [CopyTo\(Int64, OracleBlob, Int64, Int64\)](#page-910-0)

This instance method copies data from the current OracleBlob instance to the provided OracleBlob object with the specified source offset, destination offset, and character amounts.

### **See Also:**

- ["Oracle.DataAccess.Types Namespace" on page 1-9](#page-42-0)
- [OracleBlob Class](#page-887-0)
- [OracleBlob Members](#page-889-0)

# <span id="page-908-1"></span>**CopyTo(OracleBlob)**

This instance method copies data from the current instance to the provided OracleBlob object.

#### **Declaration**

// C# public Int64 CopyTo(OracleBlob *obj*);

### **Parameters**

■ *obj*

The OracleBlob object to which the data is copied.

### **Return Value**

The return value is the amount copied.

# **Exceptions**

ObjectDisposedException - The object is already disposed.

InvalidOperationException - This exception is thrown if any of the following conditions exist:

- The OracleConnection is not open or has been closed during the lifetime of the object.
- The LOB object parameter has a different connection than the object.

### **Remarks**

The provided object and the current instance must be using the same connection; that is, the same OracleConnection object.

# **See Also:**

- ["Oracle.DataAccess.Types Namespace" on page 1-9](#page-42-0)
- [OracleBlob Class](#page-887-0)
- [OracleBlob Members](#page-889-0)

# <span id="page-909-0"></span>**CopyTo(OracleBlob, Int64)**

This instance method copies data from the current OracleBlob instance to the provided OracleBlob object with the specified destination offset.

### **Declaration**

// C# public Int64 CopyTo(OracleBlob *obj*, Int64 *dst\_offset*);

# **Parameters**

■ *obj*

The OracleBlob object to which the data is copied.

■ *dst\_offset*

The offset (in bytes) at which the OracleBlob object is copied.

# **Return Value**

The return value is the amount copied.

### **Exceptions**

ObjectDisposedException - The object is already disposed.

ArgumentOutOfRangeException - The *dst\_offset* is less than 0.

InvalidOperationException - This exception is thrown if any of the following conditions exist:

The OracleConnection is not open or has been closed during the lifetime of the object.

The LOB object parameter has a different connection than the object.

### **Remarks**

If the *dst\_offset* is beyond the end of the OracleBlob data, spaces are written into the OracleBlob until the *dst\_offset* is met.

The offsets are 0-based. No character conversion is performed by this operation.

The provided object and the current instance must be using the same connection; that is, the same OracleConnection object.

#### **See Also:**

- ["Oracle.DataAccess.Types Namespace" on page 1-9](#page-42-0)
- [OracleBlob Class](#page-887-0)
- [OracleBlob Members](#page-889-0)

### <span id="page-910-0"></span>**CopyTo(Int64, OracleBlob, Int64, Int64)**

This instance method copies data from the current OracleBlob instance to the provided OracleBlob object with the specified source offset, destination offset, and character amounts.

#### **Declaration**

```
// C#
public Int64 CopyTo(Int64 src_offset,OracleBlob obj,Int64 dst_offset,
    Int64 amount);
```
#### **Parameters**

■ *src\_offset*

The offset (in bytes) in the current instance, from which the data is read.

■ *obj*

The OracleBlob object to which the data is copied.

■ *dst\_offset*

The offset (in bytes) at which the OracleBlob object is copied.

■ *amount*

The amount of data to be copied.

### **Return Value**

The return value is the amount copied.

#### **Exceptions**

ObjectDisposedException - The object is already disposed.

InvalidOperationException - The parameter has a different connection than the object, OracleConnection is not opened, or OracleConnection has been reopened.

ArgumentOutOfRangeException - The *src\_offset*, the *dst\_offset*, or the *amount* parameter is less than 0.

# **Remarks**

If the  $dst\_offset$  is beyond the end of the OracleBlob data, spaces are written into the OracleBlob until the *dst\_offset* is met.

The offsets are 0-based. No character conversion is performed by this operation.

The provided object and the current instance must be using the same connection; that is, the same OracleConnection object.

#### **Example**

```
// C#
using System;
using Oracle.DataAccess.Client;
using Oracle.DataAccess.Types;
class CopyToSample
{
   static void Main()
   {
     string constr = "User Id=scott;Password=tiger;Data Source=oracle";
     OracleConnection con = new OracleConnection(constr);
     con.Open();
     OracleBlob blob1 = new OracleBlob(con);
     OracleBlob blob2 = new OracleBlob(con);
     // Write 4 bytes, starting at buffer offset 0
     byte[] buffer = new byte[4] {1, 2, 3, 4}; 
     blob1.Write(buffer, 0, 4);
     // Copy 2 bytes from byte 0 of blob1 to byte 1 of blob2
     blob1.CopyTo(0, blob2, 1, 2);
     byte[] copyBuffer = blob2.Value; 
     //Prints "Value = 012"
     Console.Write("Value = ");
    for(int index = 0; index < copyBuffer.Length; index++)
     {
       Console.Write(copyBuffer[index]);
     }
     Console.WriteLine();
     blob1.Close();
     blob1.Dispose();
     blob2.Close();
     blob2.Dispose();
     con.Close();
     con.Dispose();
   }
}
```
- ["Oracle.DataAccess.Types Namespace" on page 1-9](#page-42-0)
- [OracleBlob Class](#page-887-0)
- [OracleBlob Members](#page-889-0)

# <span id="page-912-0"></span>**Dispose**

This instance method releases resources allocated by this object.

### **Declaration**

// C# public void Dispose();

### **Implements**

IDisposable

### **Remarks**

Once Dispose() is called, the object of OracleBlob is in an uninitialized state.

Although some properties can still be accessed, their values may not be accountable. Since resources are freed, method calls may lead to exceptions. The object cannot be reused after being disposed.

# **See Also:**

- ["Oracle.DataAccess.Types Namespace" on page 1-9](#page-42-0)
- [OracleBlob Class](#page-887-0)
- [OracleBlob Members](#page-889-0)

# <span id="page-912-1"></span>**EndChunkWrite**

This instance method closes the BLOB referenced by the current OracleBlob instance.

## **Declaration**

```
// C#
public void EndChunkWrite();
```
#### **Exceptions**

ObjectDisposedException - The object is already disposed.

InvalidOperationException - The OracleConnection is not open or has been closed during the lifetime of the object.

### **Remarks**

Index updates occur immediately if there is write operation(s) deferred by the BeginChunkWrite method.

- ["Oracle.DataAccess.Types Namespace" on page 1-9](#page-42-0)
- [OracleBlob Class](#page-887-0)
- [OracleBlob Members](#page-889-0)

# <span id="page-913-0"></span>**Erase**

Erase erases a portion or all data.

# **Overload List:**

[Erase\(\)](#page-913-1)

This instance method erases all data.

[Erase\(Int64, Int64\)](#page-913-2)

This instance method erases a specified portion of data.

# **See Also:**

- ["Oracle.DataAccess.Types Namespace" on page 1-9](#page-42-0)
- [OracleBlob Class](#page-887-0)
- [OracleBlob Members](#page-889-0)

# <span id="page-913-1"></span>**Erase()**

This instance method erases all data.

# **Declaration**

```
// C#
public Int64 Erase();
```
# **Return Value**

The number of bytes erased.

### **Remarks**

Erase() replaces all data with zero-byte fillers.

### **See Also:**

- ["Oracle.DataAccess.Types Namespace" on page 1-9](#page-42-0)
- [OracleBlob Class](#page-887-0)
- [OracleBlob Members](#page-889-0)

# <span id="page-913-2"></span>**Erase(Int64, Int64)**

This instance method erases a specified portion of data.

# **Declaration**

```
// C#
public Int64 Erase(Int64 offset, Int64 amount);
```
### **Parameters**

■ *offset*

The offset from which to erase.

■ *amount*

The quantity (in bytes) to erase.

### **Return Value**

The number of bytes erased.

#### **Exceptions**

ObjectDisposedException - The object is already disposed.

InvalidOperationException - The OracleConnection is not open or has been closed during the lifetime of the object.

ArgumentOutOfRangeException - The *offset* or *amount* parameter is less than  $\Omega$ .

#### **Remarks**

Replaces the specified *amount* of data with zero-byte fillers.

#### **See Also:**

- ["Oracle.DataAccess.Types Namespace" on page 1-9](#page-42-0)
- [OracleBlob Class](#page-887-0)
- [OracleBlob Members](#page-889-0)

### <span id="page-914-0"></span>**IsEqual**

This instance method compares the LOB data referenced by the two OracleBlobs.

# **Declaration**

```
// C#
public bool IsEqual(OracleBlob obj);
```
### **Parameters**

■ *obj*

An OracleBlob object.

# **Return Value**

If the current OracleBlob and the provided OracleBlob refer to the same LOB, returns true. Returns false otherwise.

# **Exceptions**

ObjectDisposedException - The object is already disposed.

InvalidOperationException - The OracleConnection is not open or has been closed during the lifetime of the object.

# **Remarks**

Note that this method can return true even if the two OracleBlob objects return false for == or Equals() because two different OracleBlob instances can refer to the same LOB.

The provided object and the current instance must be using the same connection, that is, the same OracleConnection object.

- ["Oracle.DataAccess.Types Namespace" on page 1-9](#page-42-0)
- [OracleBlob Class](#page-887-0)
- [OracleBlob Members](#page-889-0)

# <span id="page-915-0"></span>**Read**

#### Overrides Stream

This instance method reads a specified amount of bytes from the ODP.NET LOB instance and populates the buffer.

#### **Declaration**

```
// C#
public override int Read(byte[ ] buffer, int offset, int count);
```
#### **Parameters**

■ *buffer*

The byte array buffer to be populated.

■ *offset*

The starting offset (in bytes) at which the buffer is populated.

■ *count*

The amount of bytes to read.

#### **Return Value**

The return value indicates the number of bytes read from the LOB.

### **Exceptions**

ObjectDisposedException - The object is already disposed.

InvalidOperationException - The OracleConnection is not open or has been closed during the lifetime of the object.

ArgumentOutOfRangeException - This exception is thrown if any of the following conditions exist:

- The *offset* or the *count* parameter is less than 0.
- The *offset* is greater than or equal to the *buffer*.Length.
- The *offset* and the *count* together are greater than the *buffer*.Length.

#### **Remarks**

The LOB data is read starting from the position specified by the Position property.

### **Example**

```
// C#
using System;
using Oracle.DataAccess.Client;
using Oracle.DataAccess.Types;
```
class ReadSample

```
{
  static void Main()
   {
     string constr = "User Id=scott;Password=tiger;Data Source=oracle";
     OracleConnection con = new OracleConnection(constr);
     con.Open();
     OracleBlob blob = new OracleBlob(con);
     // Write 3 bytes, starting at buffer offset 1
    byte[] writeBuffer = new byte[4] \{1, 2, 3, 4\};
     blob.Write(writeBuffer, 1, 3);
     // Reset the Position for Read
     blob.Position = 1;
     // Read 2 bytes into buffer starting at buffer offset 1
    byte[] readBuffer = new byte[4]; int bytesRead = blob.Read(readBuffer, 1, 2);
     // Prints "bytesRead = 2"
     Console.WriteLine("bytesRead = " + bytesRead); 
     // Prints "readBuffer = 0340"
     Console.Write("readBuffer = ");
    for(int index = 0; index < readBuffer.Length; index++)
     {
       Console.Write(readBuffer[index]);
     }
     Console.WriteLine();
     blob.Close();
     blob.Dispose();
     con.Close();
     con.Dispose();
   }
}
```
- ["Oracle.DataAccess.Types Namespace" on page 1-9](#page-42-0)
- [OracleBlob Class](#page-887-0)
- [OracleBlob Members](#page-889-0)

# <span id="page-916-0"></span>**Search**

This instance method searches for a binary pattern in the current instance of an OracleBlob.

# **Declaration**

```
// C#
public Int64 Search(byte[] val, int64 offset, int64 nth);
```
# **Parameters**

■ *val*

The binary pattern being searched for.

■ *offset*

The 0-based offset (in bytes) starting from which the OracleBlob is searched.

■ *nth*

The specific occurrence (1-based) of the match for which the absolute offset (in bytes) is returned.

# **Return Value**

Returns the absolute *offset* of the start of the matched pattern (in bytes) for the *nth* occurrence of the match. Otherwise, 0 is returned.

### **Exceptions**

ObjectDisposedException - The object is already disposed.

InvalidOperationException - The OracleConnection is not open or has been closed during the lifetime of the object.

ArgumentOutOfRangeException - This exception is thrown if any of the following conditions exist:

- The *offset* is less than 0.
- The *nth* is less than or equal to 0.
- The *val*.Length is greater than 16383.
- The *nth* is greater than or equal to OracleBlob.MaxSize.
- The *offset* is greater than or equal to OracleBlob.MaxSize.

#### **Remarks**

The limit of the search pattern is 16383 bytes.

#### **Example**

```
// C#
using System;
using Oracle.DataAccess.Client;
using Oracle.DataAccess.Types;
class SearchSample
{
   static void Main()
   {
     string constr = "User Id=scott;Password=tiger;Data Source=oracle";
     OracleConnection con = new OracleConnection(constr);
     con.Open();
     OracleBlob blob = new OracleBlob(con);
     // Write 7 bytes, starting at buffer offset 0
     byte[] buffer = new byte[7] {1, 2, 3, 4, 1, 2, 3};
     blob.Write(buffer, 0, 7);
     // Search for the 2nd occurrence of a byte pattern '23'
     // starting at offset 1 in the OracleBlob
    byte[] pattern = new byte[2] \{2, 3\};
     long posFound = blob.Search(pattern, 1, 2);
```

```
 // Prints "posFound = 6" 
   Console.WriteLine("posFound = " + posFound);
   blob.Close();
   blob.Dispose();
   con.Close();
   con.Dispose();
 }
```
- ["Oracle.DataAccess.Types Namespace" on page 1-9](#page-42-0)
- [OracleBlob Class](#page-887-0)
- [OracleBlob Members](#page-889-0)

### <span id="page-918-0"></span>**Seek**

Overrides Stream

This instance method sets the position on the current LOB stream.

#### **Declaration**

// C#

}

```
public override Int64 Seek(Int64 offset, SeekOrigin origin);
```
### **Parameters**

■ *offset*

A byte offset relative to origin.

■ *origin*

A value of type System.IO.SeekOrigin indicating the reference point used to obtain the new position.

### **Return Value**

Returns Int64 for the position.

#### **Exceptions**

ObjectDisposedException - The object is already disposed.

InvalidOperationException - The OracleConnection is not open or has been closed during the lifetime of the object.

#### **Remarks**

If *offset* is negative, the new position precedes the position specified by *origin* by the number of bytes specified by offset.

If *offset* is zero, the new position is the position specified by *origin*.

If *offset* is positive, the new position follows the position specified by *origin* by the number of bytes specified by *offset*.

SeekOrigin.Begin specifies the beginning of a stream.

SeekOrigin.Current specifies the current position within a stream.

SeekOrigin.End specifies the end of a stream.

- ["Oracle.DataAccess.Types Namespace" on page 1-9](#page-42-0)
- [OracleBlob Class](#page-887-0)
- [OracleBlob Members](#page-889-0)

# <span id="page-919-0"></span>**SetLength**

# Overrides Stream

This instance method trims or truncates the BLOB value to the specified length (in bytes).

# **Declaration**

```
// C#
public override void SetLength(Int64 newlen);
```
### **Parameters**

■ *newlen*

The desired length of the current stream in bytes.

# **Exceptions**

ObjectDisposedException - The object is already disposed.

InvalidOperationException - The OracleConnection is not open or has been closed during the lifetime of the object.

ArgumentOutOfRangeException - The *newlen* parameter is less than 0.

### **See Also:**

- ["Oracle.DataAccess.Types Namespace" on page 1-9](#page-42-0)
- [OracleBlob Class](#page-887-0)
- [OracleBlob Members](#page-889-0)

# <span id="page-919-1"></span>**Write**

Overrides Stream

This instance method writes the supplied buffer into the OracleBlob.

# **Declaration**

```
// C#
public override void Write(byte[ ] buffer, int offset, int count);
```
# **Parameters**

■ *buffer* 

The byte array buffer that provides the data.

■ *offset*

The 0-based offset (in bytes) from which the buffer is read.

■ *count*

The amount of data (in bytes) that is to be written into the OracleBlob.

#### **Exceptions**

ObjectDisposedException - The object is already disposed.

InvalidOperationException - The OracleConnection is not open or has been closed during the lifetime of the object.

ArgumentOutOfRangeException - This exception is thrown if any of the following conditions exist:

- The *offset* or the *count* is less than 0.
- The *offset* is greater than or equal to the *buffer*.Length.
- The *offset* and the *count* together are greater than *buffer*.Length.

### **Remarks**

Destination *offset* in the OracleBlob can be specified by the Position property.

#### **Example**

```
// C#
using System;
using Oracle.DataAccess.Client;
using Oracle.DataAccess.Types;
class WriteSample
{
  static void Main()
   {
     string constr = "User Id=scott;Password=tiger;Data Source=oracle";
     OracleConnection con = new OracleConnection(constr);
     con.Open();
     OracleBlob blob = new OracleBlob(con);
     // Set the Position for the Write
     blob.Position = 0; 
     // Begin ChunkWrite to improve performance
     // Index updates occur only once after EndChunkWrite
     blob.BeginChunkWrite();
     // Write to the OracleBlob in 5 chunks of 2 bytes each
    byte[] b = new byte[2] \{1, 2\};
    for(int index = 0; index < 5; index + +)
\left\{\begin{array}{ccc} & & \\ & & \end{array}\right\} blob.Write(b, 0, b.Length);
 }
     blob.EndChunkWrite();
     byte[] chunkBuffer = blob.Value;
     // Prints "chunkBuffer = 1212121212"
     Console.Write("chunkBuffer = ");
    for(int index = 0; index < chunkBuffer.Length; index++)
     {
       Console.Write(chunkBuffer[index]);
     }
     Console.WriteLine();
```

```
 blob.Close();
     blob.Dispose();
     con.Close();
     con.Dispose();
  }
}
```
- ["Oracle.DataAccess.Types Namespace" on page 1-9](#page-42-0)
- [OracleBlob Class](#page-887-0)
- [OracleBlob Members](#page-889-0)

# <span id="page-922-0"></span>**OracleClob Class**

An OracleClob is an object that has a reference to CLOB data. It provides methods for performing operations on CLOBs.

**Note:** The OracleClob object uses the client side character set when retrieving or writing CLOB data using a .NET Framework byte array.

# **Class Inheritance**

```
System.Object
```
System.MarshalByRefObject

System.IO.Stream

Oracle.DataAccess.Types.OracleClob

# **Declaration**

```
// C#
public sealed class OracleClob : Stream, ICloneable, INullable
```
#### **Thread Safety**

All public static methods are thread-safe, although instance methods do not guarantee thread safety.

#### **Example**

```
// C#
using System;
using Oracle.DataAccess.Client;
using Oracle.DataAccess.Types;
class OracleClobSample
{
  static void Main()
   {
     string constr = "User Id=scott;Password=tiger;Data Source=oracle";
     OracleConnection con = new OracleConnection(constr);
     con.Open();
     OracleClob clob = new OracleClob(con); 
     // Write 4 chars from writeBuffer, starting at buffer offset 0
     char[] writeBuffer = new char[4] {'a', 'b', 'c', 'd'};
     clob.Write(writeBuffer, 0, 4);
     // Append first 2 chars from writeBuffer {'a', 'b'} to the oracleClob
     clob.Append(writeBuffer, 0, 2);
     // Prints "clob.Length = 12"
     Console.WriteLine("clob.Length = " + clob.Length);
     // Reset the Position for the Read
     clob.Position = 0;
```

```
 // Read 6 chars into readBuffer, starting at buffer offset 0
 char[] readBuffer = new char[6];
  int charsRead = clob.Read(readBuffer, 0, 6);
 // Prints "charsRead = 6" Console.WriteLine("charsRead = " + charsRead); 
  // Prints "readBuffer = abcdab"
 Console.Write("readBuffer = ");
 for(int index = 0; index < readBuffer.Length; index++)
   {
    Console.Write(readBuffer[index]);
  }
  Console.WriteLine();
  // Search for the 2nd occurrence of a char pattern 'ab'
  // starting from char offset 0 in the OracleClob
 char[] pattern = new char[2] {'a', 'b'};
  long posFound = clob.Search(pattern, 0, 2);
 // Prints "posFound = 5" Console.WriteLine("posFound = " + posFound); 
  // Erase 4 chars of data starting at char offset 1
  // Sets chars to ''
  clob.Erase(1, 4);
  //Prints "clob.Value = a b"
  Console.WriteLine("clob.Value = " + clob.Value);
  clob.Close();
  clob.Dispose();
  con.Close();
  con.Dispose();
 }
```
# **Requirements**

}

Namespace: Oracle.DataAccess.Types

```
Assembly: Oracle.DataAccess.dll
```
ODP.NET Version: ODP.NET for .NET Framework 2.0 or ODP.NET for .NET Framework 4

- ["Oracle.DataAccess.Types Namespace" on page 1-9](#page-42-0)
- [OracleClob Members](#page-924-0)
- [OracleClob Constructors](#page-927-0)
- [OracleClob Static Fields](#page-929-0)
- [OracleClob Static Methods](#page-930-0)
- [OracleClob Instance Properties](#page-931-0)
- [OracleClob Instance Methods](#page-937-0)

# <span id="page-924-0"></span>**OracleClob Members**

OracleClob members are listed in the following tables.

# **OracleClob Constructors**

OracleClob constructors are listed in [Table 13–19](#page-924-1).

*Table 13–19 OracleClob Constructors* 

<span id="page-924-1"></span>

| <b>Constructor</b>             | <b>Description</b>                                                                    |
|--------------------------------|---------------------------------------------------------------------------------------|
| <b>OracleClob Constructors</b> | Creates an instance of the OracleClob class bound<br>to a temporary CLOB (Overloaded) |

# **OracleClob Static Fields**

OracleClob static fields are listed in [Table 13–20.](#page-924-2)

*Table 13–20 OracleClob Static Fields* 

<span id="page-924-2"></span>

| <b>Field</b>   | <b>Description</b>                                                                            |
|----------------|-----------------------------------------------------------------------------------------------|
| <b>MaxSize</b> | Holds the maximum number of bytes a CLOB can<br>hold, which is 4,294,967,295 (2^32 - 1) bytes |
| Null           | Represents a null value that can be assigned to the<br>value of an OracleClob instance        |

# **OracleClob Static Methods**

OracleClob static methods are listed in [Table 13–21](#page-924-3).

# *Table 13–21 OracleClob Static Methods*

<span id="page-924-3"></span>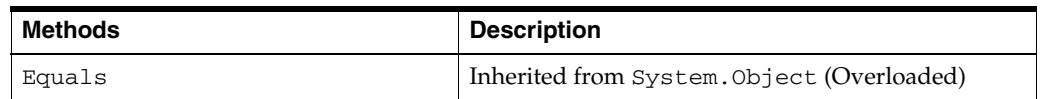

### **OracleClob Instance Properties**

OracleClob instance properties are listed in [Table 13–22](#page-924-4).

<span id="page-924-4"></span>*Table 13–22 OracleClob Instance Properties* 

| <b>Properties</b>         | <b>Description</b>                                                                |
|---------------------------|-----------------------------------------------------------------------------------|
| CanRead                   | Indicates whether or not the LOB stream can be<br>read                            |
| CanSeek                   | Indicates whether or not forward and backward<br>seek operations can be performed |
| CanWrite                  | Indicates whether or not the LOB stream can be<br>written                         |
| Connection                | Indicates the OracleConnection that is used to<br>retrieve and write CLOB data    |
| <b>IsEmpty</b>            | Indicates whether the CLOB is empty or not                                        |
| <b>IsInChunkWriteMode</b> | Indicates whether or not the CLOB has been opened                                 |
| <b>IsNCLOB</b>            | Indicates whether or not the OracleClob object<br>represents an NCLOB.            |

| <b>Properties</b>  | <b>Description</b>                                                                                                 |
|--------------------|----------------------------------------------------------------------------------------------------|
| <b>IsNull</b>      | Indicates whether or not the current instance has a<br>null value                                                  |
| <b>IsTemporary</b> | Indicates whether or not the current instance is<br>bound to a temporary CLOB                                      |
| Length             | Indicates the size of the CLOB data in bytes                                                                       |
| OptimumChunkSize   | Indicates the minimum number of bytes to retrieve<br>or send from the database during a read or write<br>operation |
| Position           | Indicates the current read or write position in the<br>LOB stream in bytes                                         |
| Value              | Returns the data, starting from the first character in<br>the CLOB or NCLOB, as a string                           |

*Table 13–22 (Cont.) OracleClob Instance Properties* 

# **OracleClob Instance Methods**

The OracleClob instance methods are listed in [Table 13–23](#page-925-0).

**Methods Description**

<span id="page-925-0"></span>*Table 13–23 OracleClob Instance Methods* 

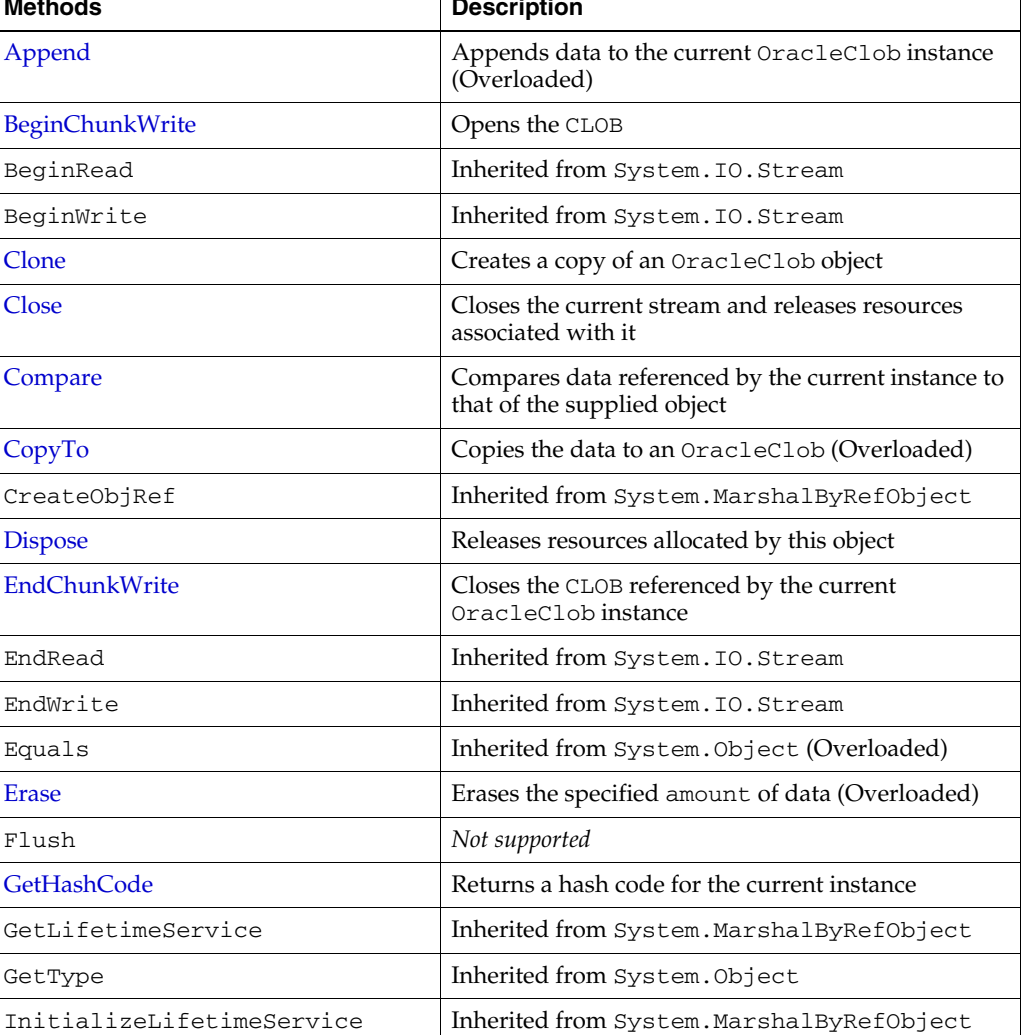

| <b>Methods</b> | <b>Description</b>                                                                     |
|----------------|----------------------------------------------------------------------------------------|
| <b>IsEqual</b> | Compares the LOB data referenced by two<br>OracleClobs                                 |
| Read           | Reads from the current instance (Overloaded)                                           |
| ReadByte       | Inherited from System. IO. Stream                                                      |
| Search.        | Searches for a character pattern in the current<br>instance of OracleClob (Overloaded) |
| <b>Seek</b>    | Sets the position in the current LOB stream                                            |
| SetLength      | Trims or truncates the CLOB value                                                      |
| ToString       | Inherited from System. Object                                                          |
| Write          | Writes the provided buffer into the OracleClob<br>(Overloaded)                         |
| WriteByte      | Inherited from System. IO. Stream                                                      |

*Table 13–23 (Cont.) OracleClob Instance Methods* 

- ["Oracle.DataAccess.Types Namespace" on page 1-9](#page-42-0)
- [OracleClob Class](#page-922-0)

# <span id="page-927-0"></span>**OracleClob Constructors**

OracleClob constructors create instances of the OracleClob class bound to a temporary CLOB.

# **Overload List:**

[OracleClob\(OracleConnection\)](#page-927-1)

This constructor creates an instance of the OracleClob class bound to a temporary CLOB with an OracleConnection object.

[OracleClob\(OracleConnection, bool, bool\)](#page-928-0)

This constructor creates an instance of the OracleClob class that is bound to a temporary CLOB, with an OracleConnection object, a boolean value for caching, and a boolean value for NCLOB.

# **See Also:**

- ["Oracle.DataAccess.Types Namespace" on page 1-9](#page-42-0)
- [OracleClob Class](#page-922-0)
- [OracleClob Members](#page-924-0)

# <span id="page-927-1"></span>**OracleClob(OracleConnection)**

This constructor creates an instance of the OracleClob class bound to a temporary CLOB with an OracleConnection object.

# **Declaration**

// C# public OracleClob(OracleConnection *con*);

# **Parameters**

■ *con*

The OracleConnection object.

# **Exceptions**

InvalidOperationException - The OracleConnection is not open or has been closed during the lifetime of the object.

# **Remarks**

The connection must be opened explicitly by the application. OracleClob does not open the connection implicitly. The temporary CLOB utilizes the provided connection to store CLOB data. Caching is not enabled by default.

- ["Oracle.DataAccess.Types Namespace" on page 1-9](#page-42-0)
- [OracleClob Class](#page-922-0)
- [OracleClob Members](#page-924-0)

# <span id="page-928-0"></span>**OracleClob(OracleConnection, bool, bool)**

This constructor creates an instance of the OracleClob class that is bound to a temporary CLOB, with an OracleConnection object, a boolean value for caching, and a boolean value for NCLOB.

# **Declaration**

// C# public OracleClob(OracleConnection *con*, bool *bCaching*, bool *bNCLOB*);

### **Parameters**

■ *con*

The OracleConnection object connection.

■ *bCaching*

A flag that indicates whether or not server-side caching is enabled.

■ *bNCLOB*

A flag that is set to true if the instance is a NCLOB or false if it is a CLOB.

# **Exceptions**

InvalidOperationException - The OracleConnection is not open or has been closed during the lifetime of the object.

# **Remarks**

The connection must be opened explicitly by the application. OracleClob does not open the connection implicitly. The temporary CLOB or NCLOB uses the provided connection to store CLOB data.

- ["Oracle.DataAccess.Types Namespace" on page 1-9](#page-42-0)
- [OracleClob Class](#page-922-0)
- [OracleClob Members](#page-924-0)

# <span id="page-929-3"></span><span id="page-929-0"></span>**OracleClob Static Fields**

OracleClob static fields are listed in [Table 13–24.](#page-929-3)

*Table 13–24 OracleClob Static Fields* 

| Field          | <b>Description</b>                                                                                |
|----------------|---------------------------------------------------------------------------------------------------|
| <b>MaxSize</b> | Holds the maximum number of bytes a CLOB can hold, which is 4,294,967,295<br>$(2^{32} - 1)$ bytes |
| Null           | Represents a null value that can be assigned to the value of an OracleClob<br>instance            |

# **See Also:**

- ["Oracle.DataAccess.Types Namespace" on page 1-9](#page-42-0)
- [OracleClob Class](#page-922-0)
- [OracleClob Members](#page-924-0)

# <span id="page-929-1"></span>**MaxSize**

The MaxSize field holds the maximum number of bytes a CLOB can hold, which is 4,294,967,295 (2^32 - 1) bytes.

#### **Declaration**

```
// C#
public static readonly Int64 MaxSize = 4294967295;
```
#### **Remarks**

This field is useful in code that checks whether or not your operation exceeds the maximum length (in bytes) allowed.

# **See Also:**

- ["Oracle.DataAccess.Types Namespace" on page 1-9](#page-42-0)
- [OracleClob Class](#page-922-0)
- [OracleClob Members](#page-924-0)

# <span id="page-929-2"></span>**Null**

This static field represents a null value that can be assigned to the value of an OracleClob instance.

# **Declaration**

```
// C#
public static readonly OracleClob Null;
```
- ["Oracle.DataAccess.Types Namespace" on page 1-9](#page-42-0)
- [OracleClob Class](#page-922-0)
- [OracleClob Members](#page-924-0)

# <span id="page-930-1"></span><span id="page-930-0"></span>**OracleClob Static Methods**

OracleClob static methods are listed in [Table 13–25](#page-930-1).

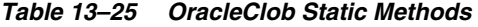

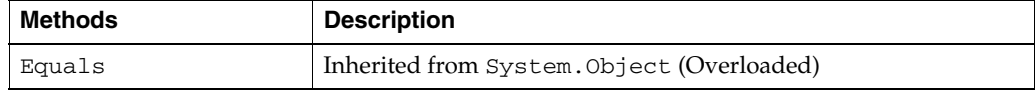

- ["Oracle.DataAccess.Types Namespace" on page 1-9](#page-42-0)
- [OracleClob Class](#page-922-0)
- [OracleClob Members](#page-924-0)

# <span id="page-931-2"></span><span id="page-931-0"></span>**OracleClob Instance Properties**

OracleClob instance properties are listed in [Table 13–26](#page-931-2).

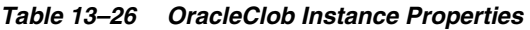

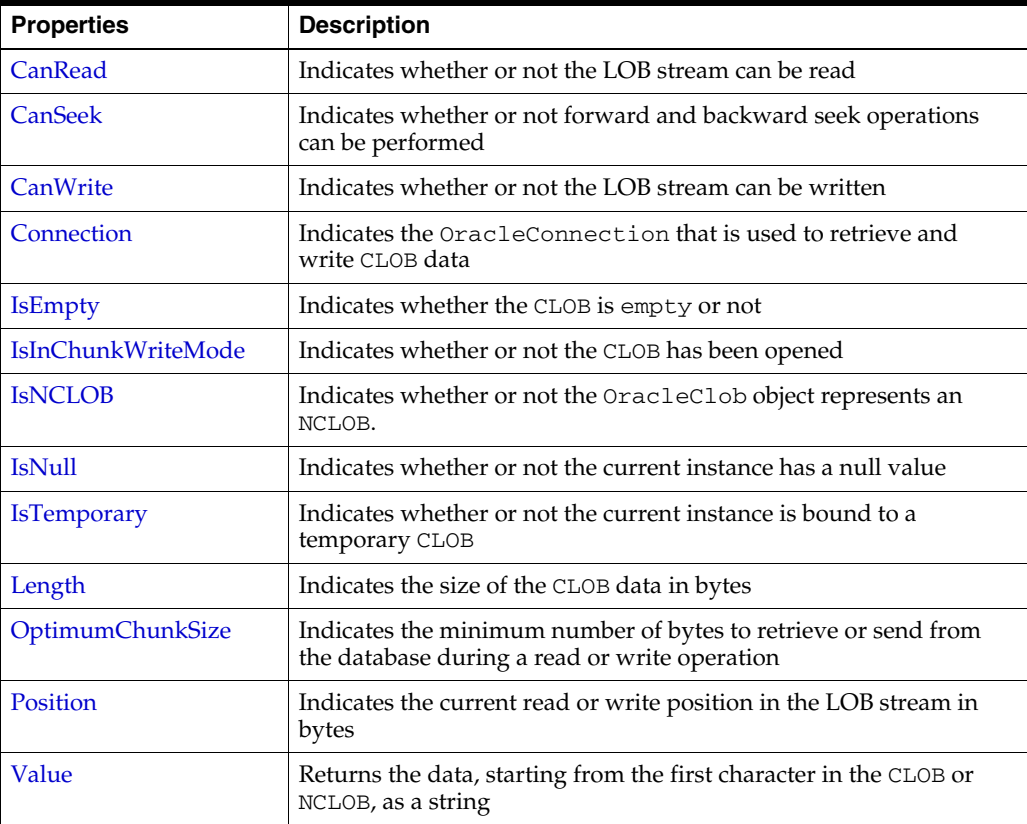

# **See Also:**

- ["Oracle.DataAccess.Types Namespace" on page 1-9](#page-42-0)
- [OracleClob Class](#page-922-0)
- [OracleClob Members](#page-924-0)

# <span id="page-931-1"></span>**CanRead**

# Overrides Stream

This instance property indicates whether or not the LOB stream can be read.

# **Declaration**

// C# public override bool CanRead{get;}

# **Property Value**

If the LOB stream can be read, returns true; otherwise, returns false.

- ["Oracle.DataAccess.Types Namespace" on page 1-9](#page-42-0)
- [OracleClob Class](#page-922-0)
- [OracleClob Members](#page-924-0)

# <span id="page-932-0"></span>**CanSeek**

Overrides Stream

This instance property indicates whether or not forward and backward seek operations can be performed.

#### **Declaration**

```
// C#
public override bool CanSeek{get;}
```
### **Property Value**

If forward and backward seek operations can be performed, returns true; otherwise, returns false.

### **See Also:**

- ["Oracle.DataAccess.Types Namespace" on page 1-9](#page-42-0)
- [OracleClob Class](#page-922-0)
- [OracleClob Members](#page-924-0)

# <span id="page-932-1"></span>**CanWrite**

Overrides Stream

This instance property indicates whether or not the LOB object supports writing.

# **Declaration**

// C# public override bool CanWrite{get;}

# **Property Value**

If the LOB stream can be written, returns true; otherwise, returns false.

### **See Also:**

- ["Oracle.DataAccess.Types Namespace" on page 1-9](#page-42-0)
- [OracleClob Class](#page-922-0)
- [OracleClob Members](#page-924-0)

# <span id="page-932-2"></span>**Connection**

This instance property indicates the OracleConnection that is used to retrieve and write CLOB data.

#### **Declaration**

// C# public OracleConnection Connection {get;}

# **Property Value**

An OracleConnection.

### **Exceptions**

ObjectDisposedException - The object is already disposed.

#### **See Also:**

- ["Oracle.DataAccess.Types Namespace" on page 1-9](#page-42-0)
- [OracleClob Class](#page-922-0)
- [OracleClob Members](#page-924-0)

# <span id="page-933-0"></span>**IsEmpty**

This instance property indicates whether the CLOB is empty or not.

### **Declaration**

// C# public bool IsEmpty {get;}

# **Property Value**

A bool.

# **Exceptions**

ObjectDisposedException - The object is already disposed.

### **See Also:**

- ["Oracle.DataAccess.Types Namespace" on page 1-9](#page-42-0)
- [OracleClob Class](#page-922-0)
- [OracleClob Members](#page-924-0)

# <span id="page-933-1"></span>**IsInChunkWriteMode**

This instance property indicates whether or not the CLOB has been opened to defer index updates.

#### **Declaration**

```
// C#
public bool IsInChunkWriteMode{get;}
```
### **Property Value**

If the CLOB has been opened, returns true; otherwise, returns false.

# **See Also:**

- ["Oracle.DataAccess.Types Namespace" on page 1-9](#page-42-0)
- [OracleClob Class](#page-922-0)
- [OracleClob Members](#page-924-0)

# <span id="page-933-2"></span>**IsNCLOB**

This instance property indicates whether or not the OracleClob object represents an NCLOB.

# **Declaration**

// C# public bool IsNCLOB {get;}

#### **Property Value**

A bool.

# **See Also:**

- ["Oracle.DataAccess.Types Namespace" on page 1-9](#page-42-0)
- [OracleClob Class](#page-922-0)
- [OracleClob Members](#page-924-0)

# <span id="page-934-2"></span>**IsNull**

This property indicates whether or not the current instance has a null value.

#### **Declaration**

```
// C#
public bool IsNull{get;}
```
# **Property Value**

Returns true if the current instance has a null value; otherwise, returns false.

### **See Also:**

- ["Oracle.DataAccess.Types Namespace" on page 1-9](#page-42-0)
- [OracleClob Class](#page-922-0)
- [OracleClob Members](#page-924-0)

# <span id="page-934-0"></span>**IsTemporary**

This instance property indicates whether or not the current instance is bound to a temporary CLOB.

#### **Declaration**

// C# public bool IsTemporary {get;}

#### **Property Value**

A bool.

#### **See Also:**

- ["Oracle.DataAccess.Types Namespace" on page 1-9](#page-42-0)
- [OracleClob Class](#page-922-0)
- [OracleClob Members](#page-924-0)

# <span id="page-934-1"></span>**Length**

# Overrides Stream

This instance property indicates the size of the CLOB data in bytes.

# **Declaration**

```
// C#
public override Int64 Length {get;}
```
### **Property Value**

An Int64 that indicates the size of the CLOB in bytes.

# **Exceptions**

ObjectDisposedException - The object is already disposed.

InvalidOperationException - The OracleConnection is not open or has been closed during the lifetime of the object.

#### **See Also:**

- ["Oracle.DataAccess.Types Namespace" on page 1-9](#page-42-0)
- [OracleClob Class](#page-922-0)
- [OracleClob Members](#page-924-0)

# <span id="page-935-0"></span>**OptimumChunkSize**

This instance property indicates the minimum number of bytes to retrieve or send from the database during a read or write operation.

#### **Declaration**

// C# public int OptimumChunkSize{get;}

### **Property Value**

A number representing the minimum bytes to retrieve or send.

# **Exceptions**

ObjectDisposedException - The object is already disposed.

#### **See Also:**

- ["Oracle.DataAccess.Types Namespace" on page 1-9](#page-42-0)
- [OracleClob Class](#page-922-0)
- [OracleClob Members](#page-924-0)

# <span id="page-935-1"></span>**Position**

Overrides Stream

This instance property indicates the current read or write position in the LOB stream in bytes.

#### **Declaration**

// C# public override Int64 Position{get; set;}

### **Property Value**

An Int64 that indicates the read or write position.
## **Exceptions**

ObjectDisposedException - The object is already disposed.

InvalidOperationException - The OracleConnection is not open or has been closed during the lifetime of the object.

ArgumentOutOfRangeException - The Position is less than 0.

## **See Also:**

- ["Oracle.DataAccess.Types Namespace" on page 1-9](#page-42-0)
- [OracleClob Class](#page-922-0)
- [OracleClob Members](#page-924-0)

## **Value**

This instance property returns the data, starting from the first character in the CLOB or NCLOB, as a string.

## **Declaration**

// C# public string Value{get;}

### **Property Value**

A string.

## **Exceptions**

ObjectDisposedException - The object is already disposed.

InvalidOperationException - The OracleConnection is not open or has been closed during the lifetime of the object.

ArgumentOutOfRangeException - The Value is less than 0.

### **Remarks**

The value of Position is neither used nor changed by using this property.

The maximum string length that can be returned by this property is 2 GB.

- ["Oracle.DataAccess.Types Namespace" on page 1-9](#page-42-0)
- [OracleClob Class](#page-922-0)
- [OracleClob Members](#page-924-0)

# <span id="page-937-0"></span>**OracleClob Instance Methods**

The OracleClob instance methods are listed in [Table 13–27](#page-937-0).

*Table 13–27 OracleClob Instance Methods* 

| <b>Methods</b>            | <b>Description</b>                                                                     |
|---------------------------|----------------------------------------------------------------------------------------|
| Append                    | Appends data to the current OracleClob instance<br>(Overloaded)                        |
| BeginChunkWrite           | Opens the CLOB                                                                         |
| BeginRead                 | Inherited from System. IO. Stream                                                      |
| BeginWrite                | Inherited from System. IO. Stream                                                      |
| Clone                     | Creates a copy of an OracleClob object                                                 |
| Close                     | Closes the current stream and releases resources<br>associated with it                 |
| Compare                   | Compares data referenced by the current instance to that<br>of the supplied object     |
| CopyTo                    | Copies the data to an OracleClob (Overloaded)                                          |
| CreateObjRef              | Inherited from System. MarshalByRefObject                                              |
| <b>Dispose</b>            | Releases resources allocated by this object                                            |
| EndChunkWrite             | Closes the CLOB referenced by the current OracleClob<br>instance                       |
| EndRead                   | Inherited from System. IO. Stream                                                      |
| EndWrite                  | Inherited from System. IO. Stream                                                      |
| Equals                    | Inherited from System. Object (Overloaded)                                             |
| <b>Erase</b>              | Erases the specified amount of data (Overloaded)                                       |
| Flush                     | Not supported                                                                          |
| GetHashCode               | Returns a hash code for the current instance                                           |
| GetLifetimeService        | Inherited from System.MarshalByRefObject                                               |
| GetType                   | Inherited from System. Object                                                          |
| InitializeLifetimeService | Inherited from System.MarshalByRefObject                                               |
| <b>IsEqual</b>            | Compares the LOB data referenced by two OracleClobs                                    |
| Read                      | Reads from the current instance (Overloaded)                                           |
| ReadByte                  | Inherited from System. IO. Stream                                                      |
| Search                    | Searches for a character pattern in the current instance of<br>OracleClob (Overloaded) |
| <b>Seek</b>               | Sets the position in the current LOB stream                                            |
| SetLength                 | Trims or truncates the CLOB value                                                      |
| ToString                  | Inherited from System. Object                                                          |
| Write                     | Writes the provided buffer into the OracleClob<br>(Overloaded)                         |
| WriteByte                 | Inherited from System. IO. Stream                                                      |

- ["Oracle.DataAccess.Types Namespace" on page 1-9](#page-42-0)
- [OracleClob Class](#page-922-0)
- [OracleClob Members](#page-924-0)

## <span id="page-938-0"></span>**Append**

This instance method appends data to the current OracleClob instance.

### **Overload List:**

■ [Append\(OracleClob\)](#page-938-1)

This instance method appends the CLOB data referenced by the provided OracleClob object to the current OracleClob instance.

■ [Append\(byte \[ \], int, int\)](#page-939-0)

This instance method appends data at the end of the CLOB, from the supplied byte array buffer, starting from offset (in bytes) of the supplied byte array buffer.

[Append\(char \[ \], int, int\)](#page-939-1)

This instance method appends data from the supplied character array buffer to the end of the current OracleClob instance, starting at the offset (in characters) of the supplied character buffer.

**See Also:**

- ["Oracle.DataAccess.Types Namespace" on page 1-9](#page-42-0)
- [OracleClob Class](#page-922-0)
- [OracleClob Members](#page-924-0)

### <span id="page-938-1"></span>**Append(OracleClob)**

This instance method appends the CLOB data referenced by the provided OracleClob object to the current OracleClob instance.

## **Declaration**

```
// C#
public void Append(OracleClob obj);
```
### **Parameters**

■ *obj*

An OracleClob object.

### **Exceptions**

ObjectDisposedException - The object is already disposed.

InvalidOperationException - The parameter has a different connection than the object, OracleConnection is not opened, or OracleConnection has been reopened.

### **Remarks**

No character set conversions are made.

The provided object and the current instance must be using the same connection; that is, the same OracleConnection object.

### **See Also:**

- ["Oracle.DataAccess.Types Namespace" on page 1-9](#page-42-0)
- [OracleClob Class](#page-922-0)
- [OracleClob Members](#page-924-0)

## <span id="page-939-0"></span>**Append(byte [ ], int, int)**

This instance method appends data at the end of the CLOB, from the supplied byte array buffer, starting from offset (in bytes) of the supplied byte array buffer.

## **Declaration**

```
// C#
public int Append(byte[] buffer, int offset, int count);
```
### **Parameters**

■ *buffer*

An array of bytes, representing a Unicode string.

■ *offset*

The zero-based byte offset in the buffer from which data is read.

■ *count*

The number of bytes to be appended.

### **Exceptions**

ObjectDisposedException - The object is already disposed.

InvalidOperationException - The OracleConnection is not open or has been closed during the lifetime of the object.

ArgumentOutOfRangeException - Either the *offset* or the *count* parameter is not even.

## **Remarks**

Both *offset* and *count* must be even numbers for CLOB and NCLOB because every two bytes represent a Unicode character.

### **See Also:**

- ["Oracle.DataAccess.Types Namespace" on page 1-9](#page-42-0)
- [OracleClob Class](#page-922-0)
- [OracleClob Members](#page-924-0)

## <span id="page-939-1"></span>**Append(char [ ], int, int)**

This instance method appends data from the supplied character array buffer to the end of the current OracleClob instance, starting at the offset (in characters) of the supplied character buffer.

### **Declaration**

```
// C#
public void Append(char[] buffer, int offset, int count);
```
### **Parameters**

■ *buffer*

An array of characters.

■ *offset*

The zero-based offset (in characters) in the buffer from which data is read.

■ *count*

The number of characters to be appended.

### **Exceptions**

ObjectDisposedException - The object is already disposed.

InvalidOperationException - The OracleConnection is not open or has been closed during the lifetime of the object.

#### **Example**

```
// C#
using System;
using Oracle.DataAccess.Client;
using Oracle.DataAccess.Types;
class AppendSample
{
   static void Main()
\{ string constr = "User Id=scott;Password=tiger;Data Source=oracle";
     OracleConnection con = new OracleConnection(constr);
     con.Open();
     OracleClob clob = new OracleClob(con);
     // Append 2 chars {'d', 'e'} to the OracleClob
    char[] buffer = new char[3] \{\dagger d', \dagger e', \dagger f'\}; clob.Append(buffer, 0, 2);
     // Prints "clob.Value = de"
     Console.WriteLine("clob.Value = " + clob.Value);
     clob.Close();
     clob.Dispose();
     con.Close();
     con.Dispose();
   }
}
```
- ["Oracle.DataAccess.Types Namespace" on page 1-9](#page-42-0)
- [OracleClob Class](#page-922-0)
- [OracleClob Members](#page-924-0)

## <span id="page-941-0"></span>**BeginChunkWrite**

This instance method opens the CLOB.

## **Declaration**

```
// C#
public void BeginChunkWrite();
```
## **Exceptions**

ObjectDisposedException - The object is already disposed.

InvalidOperationException - The OracleConnection is not open or has been closed during the lifetime of the object.

### **Remarks**

BeginChunkWrite does not need to be called before manipulating the CLOB data. This is provided for performance reasons.

After this method is called, write operations do not cause the domain or function-based index on the column to be updated. Index updates occur only once after EndChunkWrite is called.

### **See Also:**

- ["Oracle.DataAccess.Types Namespace" on page 1-9](#page-42-0)
- [OracleClob Class](#page-922-0)
- [OracleClob Members](#page-924-0)

## <span id="page-941-1"></span>**Clone**

This instance method creates a copy of an OracleClob object.

### **Declaration**

```
// C#
public object Clone();
```
## **Return Value**

An OracleClob object.

### **Implements**

ICloneable

### **Exceptions**

ObjectDisposedException - The object is already disposed.

InvalidOperationException - The OracleConnection is not open or has been closed during the lifetime of the object.

### **Remarks**

The cloned object has the same property values as that of the object being cloned.

## **Example**

```
// C#
using System;
using Oracle.DataAccess.Client;
using Oracle.DataAccess.Types;
class CloneSample
{
  static void Main()
   {
    string constr = "User Id=scott;Password=tiger;Data Source=oracle";
    OracleConnection con = new OracleConnection(constr);
     con.Open();
     OracleClob clob1 = new OracleClob(con);
     // Prints "clob1.Position = 0"
     Console.WriteLine("clob1.Position = " + clob1.Position);
     // Set the Position before calling Clone()
     clob1.Position = 1;
     // Clone the OracleClob
     OracleClob clob2 = (OracleClob)clob1.Clone(); 
     // Prints "clob2.Position = 1"
     Console.WriteLine("clob2.Position = " + clob2.Position);
     clob1.Close(); 
     clob1.Dispose();
     clob2.Close();
     clob2.Dispose();
     con.Close();
     con.Dispose();
  }
}
```
## **See Also:**

- ["Oracle.DataAccess.Types Namespace" on page 1-9](#page-42-0)
- [OracleClob Class](#page-922-0)
- [OracleClob Members](#page-924-0)

## <span id="page-942-0"></span>**Close**

## Overrides Stream

This instance method closes the current stream and releases resources associated with it.

## **Declaration**

```
// C#
public override void Close();
```
### **See Also:**

- ["Oracle.DataAccess.Types Namespace" on page 1-9](#page-42-0)
- [OracleClob Class](#page-922-0)
- [OracleClob Members](#page-924-0)

## <span id="page-943-0"></span>**Compare**

This instance method compares data referenced by the current instance to that of the supplied object.

## **Declaration**

```
// C#
public int Compare(Int64 src_offset, OracleClob obj, Int64 dst_offset, 
    Int64 amount);
```
## **Parameters**

■ *src\_offset*

The comparison starting point (in characters) for the current instance.

■ *obj*

The provided OracleClob object.

■ *dst\_offset*

The comparison starting point (in characters) for the provided OracleClob.

■ *amount*

The number of characters to compare.

## **Return Value**

The method returns a value that is:

- Less than zero: if the data referenced by the current instance is less than that of the supplied instance.
- Zero: if both objects reference the same data.
- Greater than zero: if the data referenced by the current instance is greater than that of the supplied instance.

## **Exceptions**

ObjectDisposedException - The object is already disposed.

InvalidOperationException - The parameter has a different connection than the object, OracleConnection is not opened, or OracleConnection has been reopened.

ArgumentOutOfRangeException - Either the *src\_offset*, *dst\_offset*, or *amount* parameter is less than 0.

## **Remarks**

The character set of the two OracleClob objects being compared should be the same for a meaningful comparison.

The provided object and the current instance must be using the same connection, that is, the same OracleConnection object.

### **See Also:**

- ["Oracle.DataAccess.Types Namespace" on page 1-9](#page-42-0)
- [OracleClob Class](#page-922-0)
- [OracleClob Members](#page-924-0)

## <span id="page-944-0"></span>**CopyTo**

CopyTo copies data from the current instance to the provided OracleClob object.

### **Overload List:**

■ [CopyTo\(OracleClob\)](#page-944-1)

This instance method copies data from the current instance to the provided OracleClob object.

[CopyTo\(OracleClob, Int64\)](#page-945-0)

This instance method copies data from the current OracleClob instance to the provided OracleClob object with the specified destination offset.

[CopyTo\(Int64, OracleClob, Int64, Int64\)](#page-946-0)

This instance method copies data from the current OracleClob instance to the provided OracleClob object with the specified source offset, destination offset, and character amounts.

### **See Also:**

- ["Oracle.DataAccess.Types Namespace" on page 1-9](#page-42-0)
- [OracleClob Class](#page-922-0)
- [OracleClob Members](#page-924-0)

## <span id="page-944-1"></span>**CopyTo(OracleClob)**

This instance method copies data from the current instance to the provided OracleClob object.

### **Declaration**

```
// C#
public Int64 CopyTo(OracleClob obj);
```
#### **Parameters**

■ *obj*

The OracleClob object to which the data is copied.

### **Return Value**

The return value is the amount copied.

## **Exceptions**

ObjectDisposedException - The object is already disposed.

InvalidOperationException - This exception is thrown if any of the following conditions exist:

- The OracleConnection is not open or has been closed during the lifetime of the object.
- The LOB object parameter has a different connection than the object.

## **Remarks**

The provided object and the current instance must be using the same connection, that is, the same OracleConnection object.

## **See Also:**

- ["Oracle.DataAccess.Types Namespace" on page 1-9](#page-42-0)
- [OracleClob Class](#page-922-0)
- [OracleClob Members](#page-924-0)

## <span id="page-945-0"></span>**CopyTo(OracleClob, Int64)**

This instance method copies data from the current OracleClob instance to the provided OracleClob object with the specified destination offset.

## **Declaration**

```
// C#
public Int64 CopyTo(OracleClob obj, Int64 dst_offset);
```
## **Parameters**

■ *obj*

The OracleClob object to which the data is copied.

■ *dst\_offset*

The offset (in characters) at which the OracleClob object is copied.

## **Return Value**

The return value is the amount copied.

## **Exceptions**

ObjectDisposedException - The object is already disposed.

ArgumentOutOfRangeException - The *dst\_offset* is less than 0.

InvalidOperationException - This exception is thrown if any of the following conditions exist:

- The OracleConnection is not open or has been closed during the lifetime of the object.
- The LOB object parameter has a different connection than the object.

## **Remarks**

If the  $dst\_offset$  is beyond the end of the OracleClob data, spaces are written into the OracleClob until the *dst\_offset* is met.

The offsets are 0-based. No character conversion is performed by this operation.

The provided object and the current instance must be using the same connection; that is, the same OracleConnection object.

### **See Also:**

- ["Oracle.DataAccess.Types Namespace" on page 1-9](#page-42-0)
- [OracleClob Class](#page-922-0)
- [OracleClob Members](#page-924-0)

### <span id="page-946-0"></span>**CopyTo(Int64, OracleClob, Int64, Int64)**

This instance method copies data from the current OracleClob instance to the provided OracleClob object with the specified source offset, destination offset, and character amounts.

#### **Declaration**

```
// C#
```

```
public Int64 CopyTo(Int64 src_offset,OracleClob obj,Int64 dst_offset,
    Int64 amount);
```
### **Parameters**

■ *src\_offset*

The offset (in characters) in the current instance, from which the data is read.

■ *obj*

The OracleClob object to which the data is copied.

■ *dst\_offset*

The offset (in characters) at which the OracleClob object is copied.

■ *amount*

The amount of data to be copied.

## **Return Value**

The return value is the amount copied.

### **Exceptions**

ObjectDisposedException - The object is already disposed.

InvalidOperationException - The parameter has a different connection than the object, OracleConnection is not opened, or OracleConnection has been reopened.

ArgumentOutOfRangeException - The *src\_offset*, the *dst\_offset*, or the *amount* parameter is less than 0.

### **Remarks**

If the  $dst\_offset$  is beyond the end of the OracleClob data, spaces are written into the OracleClob until the *dst\_offset* is met.

The offsets are 0-based. No character conversion is performed by this operation.

The provided object and the current instance must be using the same connection, that is, the same OracleConnection object.

#### **Example**

```
// C#
using System;
using Oracle.DataAccess.Client;
using Oracle.DataAccess.Types;
class CopyToSample
{
   static void Main()
   {
     string constr = "User Id=scott;Password=tiger;Data Source=oracle";
     OracleConnection con = new OracleConnection(constr);
     con.Open();
     OracleClob clob1 = new OracleClob(con);
     OracleClob clob2 = new OracleClob(con);
     // Write 4 chars, starting at buffer offset 0
    char[] buffer = new char[4] \{ 'a', 'b', 'c', 'd' \};
     clob1.Write(buffer, 0, 4);
     // Copy 2 chars from char 0 of clob1 to char 1 of clob2
     clob1.CopyTo(0, clob2, 1, 2);
     //Prints "clob2.Value = ab"
     Console.WriteLine("clob2.Value = " + clob2.Value);
     clob1.Close(); 
     clob1.Dispose();
     clob2.Close();
     clob2.Dispose();
     con.Close();
     con.Dispose();
   }
}
```
## **See Also:**

- ["Oracle.DataAccess.Types Namespace" on page 1-9](#page-42-0)
- [OracleClob Class](#page-922-0)
- [OracleClob Members](#page-924-0)

## <span id="page-947-0"></span>**Dispose**

This instance method releases resources allocated by this object.

### **Declaration**

public void Dispose();

#### **Implements**

IDisposable

### **Remarks**

The object cannot be reused after being disposed. Although some properties can still be accessed, their values cannot be accountable. Since resources are freed, method calls can lead to exceptions.

### **See Also:**

- ["Oracle.DataAccess.Types Namespace" on page 1-9](#page-42-0)
- [OracleClob Class](#page-922-0)
- [OracleClob Members](#page-924-0)

## <span id="page-948-0"></span>**EndChunkWrite**

This instance method closes the CLOB referenced by the current OracleClob instance.

### **Declaration**

```
// C#
public void EndChunkWrite();
```
## **Exceptions**

ObjectDisposedException - The object is already disposed.

InvalidOperationException - The OracleConnection is not open or has been closed during the lifetime of the object.

### **Remarks**

Index updates occur immediately if write operation(s) are deferred by the BeginChunkWrite method.

### **See Also:**

- ["Oracle.DataAccess.Types Namespace" on page 1-9](#page-42-0)
- [OracleClob Class](#page-922-0)
- [OracleClob Members](#page-924-0)

## <span id="page-948-1"></span>**Erase**

Erase erases part or all data.

#### **Overload List:**

[Erase\(\)](#page-949-1)

This instance method erases all data.

[Erase\(Int64, Int64\)](#page-949-2)

This instance method replaces the specified amount of data (in characters) starting from the specified offset with zero-byte fillers (in characters).

- ["Oracle.DataAccess.Types Namespace" on page 1-9](#page-42-0)
- [OracleClob Class](#page-922-0)
- [OracleClob Members](#page-924-0)

## <span id="page-949-1"></span>**Erase()**

This instance method erases all data.

## **Declaration**

```
// C#
public Int64 Erase();
```
## **Return Value**

The number of characters erased.

## **See Also:**

- ["Oracle.DataAccess.Types Namespace" on page 1-9](#page-42-0)
- [OracleClob Class](#page-922-0)
- [OracleClob Members](#page-924-0)

## <span id="page-949-2"></span>**Erase(Int64, Int64)**

This instance method replaces the specified amount of data (in characters) starting from the specified offset with zero-byte fillers (in characters).

## **Declaration**

```
// C#
public Int64 Erase(Int64 offset, Int64 amount);
```
## **Parameters**

■ *offset*

The offset.

■ *amount*

The amount of data.

## **Return Value**

The actual number of characters erased.

## **Exceptions**

ObjectDisposedException - The object is already disposed.

InvalidOperationException - The OracleConnection is not open or has been closed during the lifetime of the object.

ArgumentOutOfRangeException - The *offset* or *amount* parameter is less than 0.

### **See Also:**

- ["Oracle.DataAccess.Types Namespace" on page 1-9](#page-42-0)
- [OracleClob Class](#page-922-0)
- [OracleClob Members](#page-924-0)

## <span id="page-949-0"></span>**GetHashCode**

Overrides Object

This method returns a hash code for the current instance.

### **Declaration**

// C# public override int GetHashCode();

#### **Return Value**

An int representing a hash code.

#### **See Also:**

- ["Oracle.DataAccess.Types Namespace" on page 1-9](#page-42-0)
- [OracleClob Class](#page-922-0)
- [OracleClob Members](#page-924-0)

## <span id="page-950-0"></span>**IsEqual**

This instance method compares the LOB data referenced by two OracleClobs.

## **Declaration**

// C# public bool IsEqual(OracleClob *obj*);

#### **Parameters**

■ *obj*

An OracleClob object.

### **Return Value**

Returns true if the current OracleClob and the provided OracleClob refer to the same LOB. Otherwise, returns false.

### **Remarks**

Note that this method can return true even if the two OracleClob objects returns false for == or Equals() because two different OracleClob instances can refer to the same LOB.

The provided object and the current instance must be using the same connection, that is, the same OracleConnection object.

## **See Also:**

- ["Oracle.DataAccess.Types Namespace" on page 1-9](#page-42-0)
- [OracleClob Class](#page-922-0)
- [OracleClob Members](#page-924-0)

## <span id="page-950-1"></span>**Read**

Read reads a specified amount from the current instance and populates the array buffer.

#### **Overload List:**

[Read\(byte \[ \], int, int\)](#page-951-0)

This instance method reads a specified amount of bytes from the current instance and populates the byte array buffer.

[Read\(char \[ \], int, int\)](#page-952-0)

This instance method reads a specified amount of characters from the current instance and populates the character array buffer.

### **See Also:**

- ["Oracle.DataAccess.Types Namespace" on page 1-9](#page-42-0)
- [OracleClob Class](#page-922-0)
- [OracleClob Members](#page-924-0)

## <span id="page-951-0"></span>**Read(byte [ ], int, int)**

Overrides Stream

This instance method reads a specified amount of bytes from the current instance and populates the byte array buffer.

## **Declaration**

```
// C#
public override int Read(byte [ ] buffer, int offset, int count);
```
## **Parameters**

■ *buffer*

The byte array buffer that is populated.

■ *offset*

The offset (in bytes) at which the buffer is populated.

■ *count*

The amount of bytes to be read.

## **Return Value**

The number of bytes read from the CLOB.

### **Exceptions**

ObjectDisposedException - The object is already disposed.

InvalidOperationException - The OracleConnection is not open or has been closed during the lifetime of the object.

## **Remarks**

Both *offset* and *count* must be even numbers for CLOB and NCLOB because every two bytes represent a Unicode character.

The LOB data is read starting from the position specified by the Position property, which must also be an even number.

OracleClob is free to return fewer bytes than requested, even if the end of the stream has not been reached.

- ["Oracle.DataAccess.Types Namespace" on page 1-9](#page-42-0)
- [OracleClob Class](#page-922-0)
- [OracleClob Members](#page-924-0)

## <span id="page-952-0"></span>**Read(char [ ], int, int)**

This instance method reads a specified amount of characters from the current instance and populates the character array buffer.

#### **Declaration**

```
// C#
```

```
public int Read(char[ ] buffer, int offset, int count);
```
### **Parameters**

■ *buffer*

The character array buffer that is populated.

■ *offset*

The offset (in characters) at which the buffer is populated.

■ *count*

The amount of characters to be read.

### **Return Value**

The return value indicates the number of characters read from the CLOB.

### **Exceptions**

ObjectDisposedException - The object is already disposed.

InvalidOperationException - The OracleConnection is not open or has been closed during the lifetime of the object.

ArgumentOutOfRangeException - This exception is thrown if any of the following conditions exist:

- The *offset* or the *count* is less than 0.
- The *offset* is greater than or equal to the *buffer*.Length.
- The *offset* and the *count* together are greater than *buffer*.Length.

## **Remarks**

Handles all CLOB and NCLOB data as Unicode.

The LOB data is read starting from the position specified by the Position property.

## **Example**

// C#

```
using System;
using Oracle.DataAccess.Client;
using Oracle.DataAccess.Types;
```
class ReadSample

```
{
  static void Main()
  {
    string constr = "User Id=scott;Password=tiger;Data Source=oracle";
    OracleConnection con = new OracleConnection(constr);
    con.Open();
    OracleClob clob = new OracleClob(con);
    // Write 3 chars, starting at buffer offset 1
   char[] writeBuffer = new char[4] \{a', 'b', 'c', 'd'\}; clob.Write(writeBuffer, 1, 3);
    // Reset the Position (in bytes) for Read
    clob.Position = 2;
    // Read 2 chars into buffer starting at buffer offset 1
   char[] readBuffer = new char[4];
    int charsRead = clob.Read(readBuffer, 1, 2);
   // Prints "charsRead = 2" Console.WriteLine("charsRead = " + charsRead); 
    // Prints "readBuffer = cd "
    Console.Write("readBuffer = ");
    for(int index = 0; index < readBuffer.Length; index++)
     {
      Console.Write(readBuffer[index]);
    }
    Console.WriteLine();
    clob.Close();
    clob.Dispose();
    con.Close();
    con.Dispose();
  }
```
- ["Oracle.DataAccess.Types Namespace" on page 1-9](#page-42-0)
- [OracleClob Class](#page-922-0)
- [OracleClob Members](#page-924-0)

## <span id="page-953-0"></span>**Search**

Search searches for a character pattern in the current instance of OracleClob.

### **Overload List:**

}

[Search\(byte\[ \], Int64, Int64\)](#page-954-0)

This instance method searches for a character pattern, represented by the byte array, in the current instance of OracleClob.

[Search\(char\[ \], Int64, Int64\)](#page-955-0)

This instance method searches for a character pattern in the current instance of OracleClob.

- ["Oracle.DataAccess.Types Namespace" on page 1-9](#page-42-0)
- [OracleClob Class](#page-922-0)
- [OracleClob Members](#page-924-0)

## <span id="page-954-0"></span>**Search(byte[ ], Int64, Int64)**

This instance method searches for a character pattern, represented by the byte array, in the current instance of OracleClob.

#### **Declaration**

```
// C#
```
public int Search(byte[ ] *val*, Int64 *offset*, Int64 *nth*);

### **Parameters**

■ *val*

A Unicode byte array.

■ *offset*

The 0-based offset (in characters) starting from which the OracleClob is searched.

■ *nth*

The specific occurrence (1-based) of the match for which the absolute offset (in characters) is returned.

## **Return Value**

Returns the absolute *offset* of the start of the matched pattern (in bytes) for the *nth* occurrence of the match. Otherwise, 0 is returned.

### **Exceptions**

ObjectDisposedException - The object is already disposed.

InvalidOperationException - The OracleConnection is not open or has been closed during the lifetime of the object.

ArgumentOutOfRangeException - This exception is thrown if any of the following conditions exist:

- The *offset* is less than 0.
- The *nth* is less than or equal to 0.
- The *nth* is greater than or equal to OracleClob. MaxSize.
- The *offset* is greater than or equal to OracleClob.MaxSize.

### **Remarks**

The byte [ ] is converted to Unicode before the search is made.

The limit of the search pattern is 16383 bytes.

- ["Oracle.DataAccess.Types Namespace" on page 1-9](#page-42-0)
- [OracleClob Class](#page-922-0)
- [OracleClob Members](#page-924-0)

## <span id="page-955-0"></span>**Search(char[ ], Int64, Int64)**

This instance method searches for a character pattern in the current instance of OracleClob.

## **Declaration**

```
// C#
public Int64 Search(char [ ] val, Int64 offset, Int64 nth);
```
### **Parameters**

■ *val*

The Unicode string being searched for.

■ *offset*

The 0-based offset (in characters) starting from which the OracleClob is searched.

■ *nth*

The specific occurrence (1-based) of the match for which the absolute offset (in characters) is returned.

## **Return Value**

Returns the absolute *offset* of the start of the matched pattern (in characters) for the *nth* occurrence of the match. Otherwise, 0 is returned.

## **Exceptions**

ObjectDisposedException - The object is already disposed.

InvalidOperationException - The OracleConnection is not open or has been closed during the lifetime of the object.

ArgumentOutOfRangeException - This exception is thrown if any of the following conditions exist:

- The *offset* is less than 0.
- The *nth* is less than or equal to 0.
- The val.Length doubled is greater than 16383.
- The *nth* is greater than or equal to OracleClob.MaxSize.
- The *offset* is greater than or equal to OracleClob. MaxSize.

### **Remarks**

The limit of the search pattern is 16383 bytes.

## **Example**

// C#

```
using System;
using Oracle.DataAccess.Client;
using Oracle.DataAccess.Types;
class SearchSample
{
   static void Main()
   {
     string constr = "User Id=scott;Password=tiger;Data Source=oracle";
     OracleConnection con = new OracleConnection(constr);
     con.Open();
     OracleClob clob = new OracleClob(con);
     // Write 7 chars, starting at buffer offset 0
     char[] buffer = new char[7] {'a', 'b', 'c', 'd', 'a', 'b', 'c'};
     clob.Write(buffer, 0, 7);
     // Search for the 2nd occurrence of a char pattern 'bc'
     // starting at offset 1 in the OracleBlob
    char[] pattern = new char[2] \{b', 'c'\}; long posFound = clob.Search(pattern, 1, 2);
     // Prints "posFound = 6" 
     Console.WriteLine("posFound = " + posFound);
     clob.Close();
     clob.Dispose();
     con.Close();
     con.Dispose();
   }
}
```
- ["Oracle.DataAccess.Types Namespace" on page 1-9](#page-42-0)
- [OracleClob Class](#page-922-0)
- [OracleClob Members](#page-924-0)

## <span id="page-956-0"></span>**Seek**

Overrides Stream

This instance method sets the position on the current LOB stream.

#### **Declaration**

```
// C#
public override Int64 Seek(Int64 offset, SeekOrigin origin);
```
### **Parameters**

■ *offset*

A byte offset relative to origin.

■ *origin*

A value of type System.IO.SeekOrigin indicating the reference point used to obtain the new position.

## **Return Value**

Returns an Int64 that indicates the position.

## **Exceptions**

ObjectDisposedException - The object is already disposed.

InvalidOperationException - The OracleConnection is not open or has been closed during the lifetime of the object.

## **Remarks**

If *offset* is negative, the new position precedes the position specified by *origin* by the number of characters specified by *offset*.

If *offset* is zero, the new position is the position specified by *origin*.

If *offset* is positive, the new position follows the position specified by *origin* by the number of characters specified by *offset*.

SeekOrigin. Begin specifies the beginning of a stream.

SeekOrigin.Current specifies the current position within a stream.

SeekOrigin.End specifies the end of a stream.

## **See Also:**

- ["Oracle.DataAccess.Types Namespace" on page 1-9](#page-42-0)
- [OracleClob Class](#page-922-0)
- [OracleClob Members](#page-924-0)

## <span id="page-957-0"></span>**SetLength**

## Overrides Stream

This instance method trims or truncates the CLOB value to the specified length (in characters).

## **Declaration**

```
// C#
public override void SetLength(Int64 newlen);
```
## **Parameters**

■ *newlen*

The desired length of the current stream in characters.

## **Exceptions**

ObjectDisposedException - The object is already disposed.

InvalidOperationException - The OracleConnection is not open or has been closed during the lifetime of the object.

ArgumentOutOfRangeException - The *newlen* parameter is greater than 0.

- ["Oracle.DataAccess.Types Namespace" on page 1-9](#page-42-0)
- [OracleClob Class](#page-922-0)
- [OracleClob Members](#page-924-0)

## <span id="page-958-0"></span>**Write**

This instance method writes data from the provided array buffer into the OracleClob.

### **Overload List:**

■ [Write\(byte\[ \], int, int\)](#page-958-1)

This instance method writes data from the provided byte array buffer into the OracleClob.

[Write\(char\[ \], int, int\)](#page-959-0)

This instance method writes data from the provided character array buffer into the OracleClob.

### **See Also:**

- ["Oracle.DataAccess.Types Namespace" on page 1-9](#page-42-0)
- [OracleClob Class](#page-922-0)
- [OracleClob Members](#page-924-0)

## <span id="page-958-1"></span>**Write(byte[ ], int, int)**

Overrides Stream

This instance method writes data from the provided byte array buffer into the OracleClob.

### **Declaration**

```
// C#
```

```
public override void Write(byte[ ] buffer, int offset, int count);
```
### **Parameters**

■ *buffer*

The byte array buffer that represents a Unicode string.

■ *offset*

The offset (in bytes) from which the buffer is read.

■ *count*

The amount of data (in bytes) from the buffer to be written into the OracleClob.

#### **Exceptions**

ObjectDisposedException - The object is already disposed.

InvalidOperationException - The OracleConnection is not open or has been closed during the lifetime of the object.

ArgumentOutOfRangeException - This exception is thrown if any of the following conditions exist:

- The *offset* or the *count* is less than 0.
- The *offset* is greater than or equal to the *buffer*.Length.
- The *offset* and the *count* together are greater than the *buffer*.Length.
- The *offset*, the *count*, or the Position is not even.

### **Remarks**

Both *offset* and *count* must be even numbers for CLOB and NCLOB because every two bytes represent a Unicode character.

The LOB data is read starting from the position specified by the Position property. The Position property must be an even number.

If necessary, proper data conversion is carried out from the client character set to the database character set.

### **See Also:**

- ["Oracle.DataAccess.Types Namespace" on page 1-9](#page-42-0)
- [OracleClob Class](#page-922-0)
- [OracleClob Members](#page-924-0)

## <span id="page-959-0"></span>**Write(char[ ], int, int)**

This instance method writes data from the provided character array buffer into the OracleClob.

### **Declaration**

```
// C#
public void Write(char[ ] buffer, int offset, int count);
```
### **Parameters**

■ *buffer*

The character array buffer that is written to the OracleClob.

■ *offset*

The offset (in characters) from which the *buffer* is read.

■ *count*

The amount (in characters) from the buffer that is to be written into the OracleClob.

### **Exceptions**

ObjectDisposedException - The object is already disposed.

InvalidOperationException - The OracleConnection is not open or has been closed during the lifetime of the object.

ArgumentOutOfRangeException - This exception is thrown if any of the following conditions exist:

- The *offset* or the *count* is less than 0.
- The *offset* is greater than or equal to the *buffer*.Length.
- The *offset* and the *count* together are greater than *buffer*.Length.
- The Position is not even.

### **Remarks**

Handles all CLOB and NCLOB data as Unicode.

The LOB data is read starting from the position specified by the Position property.

If necessary, proper data conversion is carried out from the client character set to the database character set.

### **Example**

```
// C#
using System;
using Oracle.DataAccess.Client;
using Oracle.DataAccess.Types;
class WriteSample
{
  static void Main()
   {
     string constr = "User Id=scott;Password=tiger;Data Source=oracle";
     OracleConnection con = new OracleConnection(constr);
     con.Open();
     OracleClob clob = new OracleClob(con);
     // Set the Position for the Write;
     clob.Position = 0;
     // Begin ChunkWrite to improve performance
     // Index updates occur only once after EndChunkWrite
     clob.BeginChunkWrite(); 
     // Write to the OracleClob in 5 chunks of 2 chars each
    char[] c = new char[2] {'a', 'b'};
    for (int index = 0; index < 5; index ++)
     {
      clob.Write(c, 0, c.Length);
     }
     clob.EndChunkWrite();
     // Prints "clob.Value = ababababab"
     Console.WriteLine("clob.Value = " + clob.Value);
     clob.Close();
     clob.Dispose();
     con.Close();
     con.Dispose();
  }
}
```
- ["Oracle.DataAccess.Types Namespace" on page 1-9](#page-42-0)
- [OracleClob Class](#page-922-0)
- [OracleClob Members](#page-924-0)

# <span id="page-962-0"></span>**OracleRefCursor Class**

An OracleRefCursor object represents an Oracle REF CURSOR.

#### **Class Inheritance**

System.Object

System.MarshalRefByObject

Oracle.DataAccess.Types.OracleRefCursor

## **Declaration**

```
// C#
public sealed class OracleRefCursor : MarshalByRefObject, IDisposable, INullable
```
### **Thread Safety**

All public static methods are thread-safe, although instance methods do not guarantee thread safety.

### **Remarks**

To minimize the number of open server cursors, OracleRefReader objects should be explicitly disposed.

#### **Example**

```
// Database Setup
/*
connect scott/tiger@oracle 
CREATE OR REPLACE FUNCTION MyFunc(refcur_out OUT SYS_REFCURSOR) 
   RETURN SYS_REFCURSOR IS refcur_ret SYS_REFCURSOR;
BEGIN
   OPEN refcur_ret FOR SELECT * FROM EMP;
  OPEN refcur_out FOR SELECT * FROM DEPT;
   RETURN refcur_ret;
END MyFunc;
/
*/
// C#
using System;
using System.Data;
using Oracle.DataAccess.Client;
using Oracle.DataAccess.Types;
class OracleRefCursorSample
{
   static void Main()
\{ // Example demonstrates how to use REF CURSORs returned from 
     // PL/SQL Stored Procedures or Functions
     // Create the PL/SQL Function MyFunc as defined previously
     string constr = "User Id=scott;Password=tiger;Data Source=oracle";
     OracleConnection con = new OracleConnection(constr);
     con.Open();
```

```
 // Create an OracleCommand
 OracleCommand cmd = new OracleCommand("MyFunc", con);
 cmd.CommandType = CommandType.StoredProcedure;
 // Bind the parameters
 // p1 is the RETURN REF CURSOR bound to SELECT * FROM EMP;
 OracleParameter p1 = 
   cmd.Parameters.Add("refcur_ret", OracleDbType.RefCursor);
 p1.Direction = ParameterDirection.ReturnValue;
 // p2 is the OUT REF CURSOR bound to SELECT * FROM DEPT
 OracleParameter p2 = 
   cmd.Parameters.Add("refcur_out", OracleDbType.RefCursor);
 p2.Direction = ParameterDirection.Output;
 // Execute the command
 cmd.ExecuteNonQuery();
 // Construct an OracleDataReader from the REF CURSOR
 OracleDataReader reader1 = ((OracleRefCursor)p1.Value).GetDataReader();
 // Prints "reader1.GetName(0) = EMPNO"
 Console.WriteLine("reader1.GetName(0) = " + reader1.GetName(0));
 // Construct an OracleDataReader from the REF CURSOR
 OracleDataReader reader2 = ((OracleRefCursor)p2.Value).GetDataReader();
 // Prints "reader2.GetName(0) = DEPTNO"
 Console.WriteLine("reader2.GetName(0) = " + reader2.GetName(0));
 reader1.Close();
 reader1.Dispose();
 reader2.Close();
 reader2.Dispose();
 p1.Dispose();
 p2.Dispose();
 cmd.Dispose();
 con.Close();
 con.Dispose();
```
### **Requirements**

 } }

Namespace: Oracle.DataAccess.Types

Assembly: Oracle.DataAccess.dll

ODP.NET Version: ODP.NET for .NET Framework 2.0 or ODP.NET for .NET Framework 4

- ["Oracle.DataAccess.Types Namespace" on page 1-9](#page-42-0)
- [OracleRefCursor Members](#page-965-0)
- [OracleRefCursor Static Methods](#page-966-0)
- [OracleRefCursor Properties](#page-967-0)
- [OracleRefCursor Instance Methods](#page-970-0)

# <span id="page-965-0"></span>**OracleRefCursor Members**

OracleRefCursor members are listed in the following tables.

## **OracleRefCursor Static Methods**

OracleRefCursor static methods are listed in [Table 13–28](#page-965-1).

<span id="page-965-1"></span>*Table 13–28 OracleRefCursor Static Methods* 

| <b>Methods</b> | <b>Description</b>                        |
|----------------|-------------------------------------------|
| Equals         | Inherited from System.Object (Overloaded) |

## **OracleRefCursor Properties**

OracleRefCursor properties are listed in [Table 13–29](#page-965-2).

<span id="page-965-2"></span>*Table 13–29 OracleRefCursor Properties* 

| <b>Properties</b> | <b>Description</b>                                                                                     |
|-------------------|----------------------------------------------------------------------------------------------------|
| Connection        | A reference to the OracleConnection used to<br>fetch the REF CURSOR data                               |
| FetchSize         | Specifies the size that the OracleDataReader<br>internal cache needs to store result set data          |
| <b>RowSize</b>    | Specifies the amount of memory the<br>OracleRefcursor internal cache needs to store<br>one row of data |

## **OracleRefCursor Instance Methods**

OracleRefCursor instance methods are listed in [Table 13–30](#page-965-3).

<span id="page-965-3"></span>*Table 13–30 OracleRefCursor Instance Methods* 

| <b>Methods</b>       | <b>Description</b>                                                |
|----------------------|-------------------------------------------------------------------|
| <b>Dispose</b>       | Disposes the resources allocated by the<br>OracleRefCursor object |
| Equals               | Inherited from System. Object (Overloaded)                        |
| <b>GetDataReader</b> | Returns an OracleDataReader object for the REF<br><b>CURSOR</b>   |
| GetHashCode          | Inherited from System. Object                                     |
| GetType              | Inherited from System. Object                                     |
| ToString             | Inherited from System. Object                                     |

- ["Oracle.DataAccess.Types Namespace" on page 1-9](#page-42-0)
- [OracleRefCursor Class](#page-962-0)

# <span id="page-966-1"></span><span id="page-966-0"></span>**OracleRefCursor Static Methods**

OracleRefCursor static methods are listed in [Table 13–31](#page-966-1).

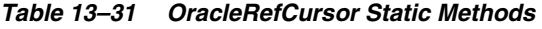

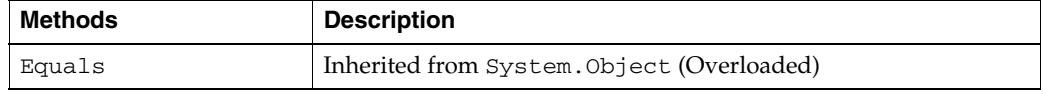

- ["Oracle.DataAccess.Types Namespace" on page 1-9](#page-42-0)
- [OracleRefCursor Class](#page-962-0)
- [OracleRefCursor Members](#page-965-0)

# <span id="page-967-2"></span><span id="page-967-0"></span>**OracleRefCursor Properties**

OracleRefCursor properties are listed in [Table 13–32](#page-967-2).

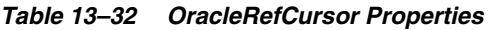

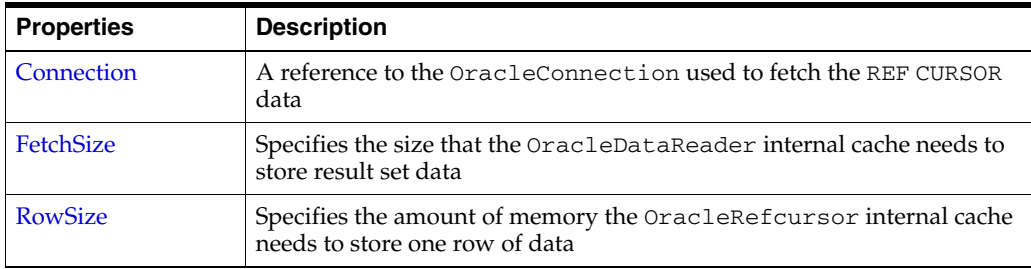

### **See Also:**

- ["Oracle.DataAccess.Types Namespace" on page 1-9](#page-42-0)
- [OracleRefCursor Class](#page-962-0)
- [OracleRefCursor Members](#page-965-0)

## <span id="page-967-1"></span>**Connection**

This property refers to the OracleConnection used to fetch the REF CURSOR data.

## **Declaration**

```
// C#
public OracleConnection Connection {get;}
```
## **Property Value**

An OracleConnection.

## **Exceptions**

ObjectDisposedException - The object is already disposed.

## **Remarks**

This property is bound to a REF CURSOR once it is set. After the OracleRefCursor object is created by the constructor, this property is initially null. An OracleRefCursor object can be bound to a REF CURSOR after a command execution.

If the connection is closed or returned to the connection pool, the OracleRefCursor is placed in an uninitialized state and no operation can be carried out from it. However, the uninitialized OracleRefCursor can be reassigned to another REF CURSOR.

- ["Oracle.DataAccess.Types Namespace" on page 1-9](#page-42-0)
- [OracleRefCursor Class](#page-962-0)
- [OracleRefCursor Members](#page-965-0)

## <span id="page-968-0"></span>**FetchSize**

This property specifies the size that the OracleDataReader internal cache needs to store result set data.

#### **Declaration**

```
// C#
public long FetchSize {get; set;}
```
### **Property Value**

A long that specifies the size (in bytes) of the OracleRefCursor internal cache.

#### **Exceptions**

ArgumentException - The FetchSize value specified is invalid.

### **Remarks**

Default = 131072.

The FetchSize property value is inherited by the OracleCommand that created the OracleRefCursor object. The FetchSize property on the OracleDataReader object determines the amount of data the OracleRefCursor fetches into its internal cache for each database round-trip.

This property is useful if the OracleRefCursor is explicitly used to fill the DataSet or DataTable through the OracleDataAdapter, because it can provide control on how the data of the REF CURSOR is fetched.

If an OracleDataReader object is created from the OracleRefCursor, the resulting OracleDataReader object inherits the FetchSize value of the OracleDataReader object. However, the inherited value can be overridden, if it is set before the first invocation of the OracleDataReader Read method for the given result set, by setting the OracleDataReader FetchSize property.

The RowSize and FetchSize properties handle UDT and XMLType data differently than other scalar data types. Because only a reference to the UDT and XMLType data is stored in the ODP.NET's internal cache, the RowSize property accounts for only the memory needed for the reference (which is very small) and not the actual size of the UDT and XMLType data. Thus, applications can inadvertently fetch a large number of UDT or XMLType instances from the database in a single database round-trip. This is because the actual size of UDT and XMLType data does not count against the FetchSize, and it would require numerous UDT and XMLType references to fill up the default cache size of 131072 bytes. Therefore, when fetching UDT or XMLType data, the FetchSize property must be appropriately configured to control the number of UDT and XMLType instances that are to be fetched, rather than the amount of the actual UDT and XMLType data to be fetched.

NOTE: For LOB and LONG data types, only the sizes specified in the InitialLOBFetchSize and InitialLONGFetchSize properties are accounted for by the RowSize property in addition to the metadata and reference information that is maintained by the cache for each LOB in the select list.

- ["Oracle.DataAccess.Types Namespace" on page 1-9](#page-42-0)
- [OracleRefCursor Class](#page-962-0)
- [OracleRefCursor Members](#page-965-0)

## <span id="page-969-0"></span>**RowSize**

This property specifies the amount of memory the OracleRefcursor internal cache needs to store one row of data.

## **Declaration**

// C# public long RowSize {get;}

## **Property Value**

A long that indicates the amount of memory (in bytes) that an OracleRefcursor needs to store one row of data for the executed query.

## **Remarks**

The RowSize property is set to a nonzero value when the OracleRefcursor object is created. This property can be used at design time or dynamically during run time, to set the FetchSize, based on number of rows. For example, to enable the OracleRefcursor to fetch *N* rows for each database round-trip, the OracleRefcursor FetchSize property can be set dynamically to RowSize \* *N*. Note that for the FetchSize to take effect appropriately, it must be set before the it is used to fill the DataSet/DataTable using OracleDataAdapter.

If an OracleDataReader is obtained from the OracleRefCursor through the GetDataReader method, the resulting OracleDataReader will have its FetchSize property set to the FetchSize value of the OracleRefCursor.

- ["Oracle.DataAccess.Types Namespace" on page 1-9](#page-42-0)
- [OracleRefCursor Class](#page-962-0)
- **[OracleRefCursor Members](#page-965-0)**

## <span id="page-970-3"></span><span id="page-970-0"></span>**OracleRefCursor Instance Methods**

OracleRefCursor instance methods are listed in [Table 13–33](#page-970-3).

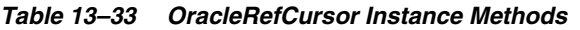

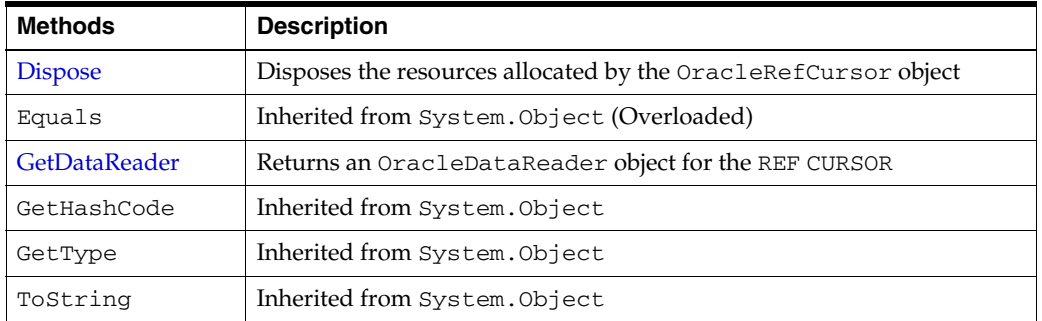

### **See Also:**

- ["Oracle.DataAccess.Types Namespace" on page 1-9](#page-42-0)
- [OracleRefCursor Class](#page-962-0)
- [OracleRefCursor Members](#page-965-0)

## <span id="page-970-1"></span>**Dispose**

This instance method disposes of the resources allocated by the OracleRefCursor object.

### **Declaration**

// C# public void Dispose();

## **Implements**

IDisposable

## **Remarks**

The object cannot be reused after being disposed.

Once Dispose() is called, the object of OracleRefCursor is in an uninitialized state. Although some properties can still be accessed, their values may not be accountable. Since resources are freed, method calls can lead to exceptions.

### **See Also:**

- ["Oracle.DataAccess.Types Namespace" on page 1-9](#page-42-0)
- [OracleRefCursor Class](#page-962-0)
- **[OracleRefCursor Members](#page-965-0)**

## <span id="page-970-2"></span>**GetDataReader**

This instance method returns an OracleDataReader object for the REF CURSOR.

### **Declaration**

// C#

public OracleDataReader GetDataReader();

## **Return Value**

OracleDataReader

## **Remarks**

Using the OracleDataReader, rows can be fetched from the REF CURSOR.

- ["Oracle.DataAccess.Types Namespace" on page 1-9](#page-42-0)
- [OracleRefCursor Class](#page-962-0)
- [OracleRefCursor Members](#page-965-0)
# **14**

## <sup>14</sup>**Oracle Data Provider for .NET Types Structures**

This chapter describes the ODP.NET Types structures.

This chapter contains these topics:

- **[OracleBinary Structure](#page-973-0)**
- [OracleDate Structure](#page-1000-0)
- [OracleDecimal Structure](#page-1036-0)
- [OracleIntervalDS Structure](#page-1110-0)
- [OracleIntervalYM Structure](#page-1148-0)
- **[OracleString Structure](#page-1181-0)**
- [OracleTimeStamp Structure](#page-1212-0)
- [OracleTimeStampLTZ Structure](#page-1265-0)
- [OracleTimeStampTZ Structure](#page-1320-0)
- **[INullable Interface](#page-1380-0)**

### <span id="page-973-0"></span>**OracleBinary Structure**

The OracleBinary structure represents a variable-length stream of binary data to be stored in or retrieved from a database.

#### **Class Inheritance**

System.Object

System.ValueType

Oracle.DataAccess.Types.OracleBinary

### **Declaration**

```
// ADO.NET 2.0: C#
public struct OracleBinary : IComparable, INullable, IXmlSerializable
```
### **Thread Safety**

All public static methods are thread-safe, although instance methods do not guarantee thread safety.

#### **Example**

```
// C#
using System;
using Oracle.DataAccess.Types;
class OracleBinarySample
{
   static void Main(string[] args)
   {
     // Initialize the OracleBinary structures
     OracleBinary binary1= new OracleBinary(new byte[] {1,2,3,4,5});
     OracleBinary binary2 = new OracleBinary(new byte[] {1,2,3});
     OracleBinary binary3 = new OracleBinary(new byte[] {4,5});
     OracleBinary binary4 = binary2 + binary3;
     // Compare binary1 and binary4; they're equal
     if (binary1 == binary4)
       Console.WriteLine("The two OracleBinary structs are equal");
     else
       Console.WriteLine("The two OracleBinary structs are different");
   }
}
```
### **Requirements**

Namespace: Oracle.DataAccess.Types

Assembly: Oracle.DataAccess.dll

ODP.NET Version: ODP.NET for .NET Framework 2.0 or ODP.NET for .NET Framework 4

- ["Oracle.DataAccess.Types Namespace" on page 1-9](#page-42-0)
- [OracleBinary Members](#page-975-0)
- [OracleBinary Constructor](#page-978-0)
- [OracleBinary Static Fields](#page-979-0)
- [OracleBinary Static Methods](#page-980-0)
- [OracleBinary Static Operators](#page-986-0)
- [OracleBinary Static Type Conversion Operators](#page-992-0)
- [OracleBinary Properties](#page-994-0)
- [OracleBinary Instance Methods](#page-997-0)

### <span id="page-975-0"></span>**OracleBinary Members**

OracleBinary members are listed in the following tables:

### **OracleBinary Constructors**

OracleBinary constructors are listed in [Table 14–1](#page-975-1)

<span id="page-975-1"></span>*Table 14–1 OracleBinary Constructors*

| <b>Constructor</b>              | <b>Description</b>                                       |
|---------------------------------|----------------------------------------------------------|
| <b>OracleBinary Constructor</b> | Instantiates a new instance of OracleBinary<br>structure |

### **OracleBinary Static Fields**

The OracleBinary static fields are listed in [Table 14–2](#page-975-2).

<span id="page-975-2"></span>*Table 14–2 OracleBinary Static Fields* 

| Field | <b>Description</b>                                                                           |
|-------|----------------------------------------------------------------------------------------------|
| Null  | Represents a null value that can be assigned to an<br>instance of the OracleBinary structure |

### **OracleBinary Static Methods**

The OracleBinary static methods are listed in [Table 14–3](#page-975-3).

<span id="page-975-3"></span>*Table 14–3 OracleBinary Static Methods* 

| <b>Methods</b>            | <b>Description</b>                                                                           |
|---------------------------|----------------------------------------------------------------------------------------------|
| Concat                    | Returns the concatenation of two OracleBinary<br>structures                                  |
| Equals                    | Determines if two OracleBinary values are equal<br>(Overloaded)                              |
| <b>GreaterThan</b>        | Determines if the first of two OracleBinary<br>values is greater than the second             |
| <b>GreaterThanOrEqual</b> | Determines if the first of two OracleBinary<br>values is greater than or equal to the second |
| LessThan                  | Determines if the first of two OracleBinary<br>values is less than the second                |
| <b>LessThanOrEqual</b>    | Determines if the first of two OracleBinary<br>values is less than or equal to the second    |
| <b>NotEquals</b>          | Determines if two OracleBinary values are not<br>equal                                       |

### **OracleBinary Static Operators**

The OracleBinary static operators are listed in [Table 14–4.](#page-975-4)

*Table 14–4 OracleBinary Static Operators* 

<span id="page-975-4"></span>

| Operator     | <b>Description</b>                              |
|--------------|-------------------------------------------------|
| $operator +$ | Concatenates two OracleBinary values            |
| $operator =$ | Determines if two OracleBinary values are equal |

| <b>Operator</b> | <b>Description</b>                                                                           |
|-----------------|----------------------------------------------------------------------------------------------|
| operator        | Determines if the first of two OracleBinary values is greater<br>than the second             |
| operator        | Determines if the first of two OracleBinary values is greater<br>than or equal to the second |
| operator $!=$   | Determines if two OracleBinary values are not equal                                          |
| operator <      | Determines if the first of two OracleBinary value is less<br>than the second                 |
| $operator <=$   | Determines if the first of two OracleBinary value is less<br>than or equal to the second     |

*Table 14–4 (Cont.) OracleBinary Static Operators* 

### **OracleBinary Static Type Conversion Operators**

The OracleBinary static type conversion operators are listed in [Table 14–5.](#page-976-0)

*Table 14–5 OracleBinary Static Type Conversion Operators* 

<span id="page-976-0"></span>

| <b>Operator</b>                | <b>Description</b>                                         |
|--------------------------------|------------------------------------------------------------|
| explicit operator byte[]       | Converts an instance value to a byte array                 |
| implicit operator OracleBinary | Converts an instance value to an OracleBinary<br>structure |

### **OracleBinary Properties**

The OracleBinary properties are listed in [Table 14–6.](#page-976-1)

*Table 14–6 OracleBinary Properties* 

<span id="page-976-1"></span>

| <b>Properties</b> | <b>Description</b>                                                      |  |
|-------------------|-------------------------------------------------------------------------|--|
| <b>IsNull</b>     | Indicates whether or not the current instance has a null value          |  |
| <b>Item</b>       | Obtains the particular byte in an OracleBinary structure using an index |  |
| Length            | Returns the length of the binary data                                   |  |
| Value             | Returns the binary data that is stored in an OracleBinary structure     |  |

### **OracleBinary Instance Methods**

The OracleBinary instance methods are listed in [Table 14–7](#page-976-2).

<span id="page-976-2"></span>*Table 14–7 OracleBinary Instance Methods* 

| <b>Methods</b>     | <b>Description</b>                                                                                         |  |
|--------------------|----------------------------------------------------------------------------------------------------|--|
| CompareTo          | Compares the current instance to an object and returns an integer<br>that represents their relative values |  |
| Equals             | Determines if two objects contain the same binary data<br>(Overloaded)                                     |  |
| <b>GetHashCode</b> | Returns a hash code for the current instance                                                               |  |
| GetType            | Inherited from System. Object                                                                              |  |
| <b>ToString</b>    | Converts the current OracleBinary structure to a string                                                    |  |

- ["Oracle.DataAccess.Types Namespace" on page 1-9](#page-42-0)
- [OracleBinary Structure](#page-973-0)

### <span id="page-978-0"></span>**OracleBinary Constructor**

The OracleBinary constructor instantiates a new instance of the OracleBinary structure and sets its value to the provided array of bytes.

### **Declaration**

```
// C#
public OracleBinary(byte[ ] bytes);
```
### **Parameters**

■ *bytes*

A byte array.

- ["Oracle.DataAccess.Types Namespace" on page 1-9](#page-42-0)
- [OracleBinary Structure](#page-973-0)
- [OracleBinary Members](#page-975-0)

### <span id="page-979-2"></span><span id="page-979-0"></span>**OracleBinary Static Fields**

The OracleBinary static fields are listed in [Table 14–8](#page-979-2).

### *Table 14–8 OracleBinary Static Fields*

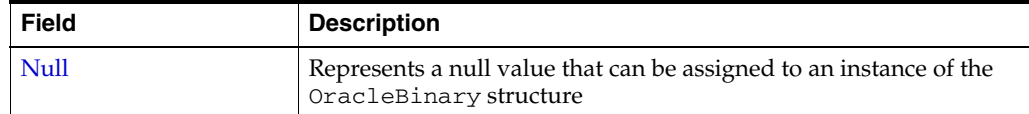

### **See Also:**

- ["Oracle.DataAccess.Types Namespace" on page 1-9](#page-42-0)
- [OracleBinary Structure](#page-973-0)
- [OracleBinary Members](#page-975-0)

### <span id="page-979-1"></span>**Null**

This static field represents a null value that can be assigned to an instance of the OracleBinary structure.

### **Declaration**

// C# public static readonly OracleBinary Null;

- ["Oracle.DataAccess.Types Namespace" on page 1-9](#page-42-0)
- [OracleBinary Structure](#page-973-0)
- [OracleBinary Members](#page-975-0)

### <span id="page-980-2"></span><span id="page-980-0"></span>**OracleBinary Static Methods**

The OracleBinary static methods are listed in [Table 14–9](#page-980-2).

*Table 14–9 OracleBinary Static Methods* 

| <b>Methods</b>         | <b>Description</b>                                                                           |
|------------------------|----------------------------------------------------------------------------------------------|
| Concat                 | Returns the concatenation of two OracleBinary structures                                     |
| Equals                 | Determines if two OracleBinary values are equal<br>(Overloaded)                              |
| <b>GreaterThan</b>     | Determines if the first of two OracleBinary values is greater<br>than the second             |
| GreaterThanOrEqual     | Determines if the first of two OracleBinary values is greater<br>than or equal to the second |
| LessThan               | Determines if the first of two OracleBinary values is less than<br>the second                |
| <b>LessThanOrEqual</b> | Determines if the first of two OracleBinary values is less than<br>or equal to the second    |
| <b>NotEquals</b>       | Determines if two OracleBinary values are not equal                                          |

### **See Also:**

- ["Oracle.DataAccess.Types Namespace" on page 1-9](#page-42-0)
- [OracleBinary Structure](#page-973-0)
- [OracleBinary Members](#page-975-0)

### <span id="page-980-1"></span>**Concat**

This method returns the concatenation of two OracleBinary structures.

### **Declaration**

// C#

public static OracleBinary Concat(OracleBinary *value1*, OracleBinary *value2*);

### **Parameters**

■ *value1*

The first OracleBinary.

■ *value2*

The second OracleBinary.

### **Return Value**

An OracleBinary.

#### **Remarks**

If either argument has a null value, the returned OracleBinary structure has a null value.

- ["Oracle.DataAccess.Types Namespace" on page 1-9](#page-42-0)
- **[OracleBinary Structure](#page-973-0)**
- **[OracleBinary Members](#page-975-0)**

### <span id="page-981-0"></span>**Equals**

This method determines if two OracleBinary values are equal.

### **Declaration**

```
// C#
public static bool Equals(OracleBinary value1, OracleBinary value2);
```
### **Parameters**

- *value1* The first OracleBinary.
- *value2*

The second OracleBinary.

### **Return Value**

Returns true if two OracleBinary values are equal; otherwise returns false.

### **Remarks**

The following rules apply to the behavior of this method.

- Any OracleBinary that has a value is greater than an OracleBinary that has a null value.
- Two OracleBinarys that contain a null value are equal.

### **See Also:**

- ["Oracle.DataAccess.Types Namespace" on page 1-9](#page-42-0)
- **[OracleBinary Structure](#page-973-0)**
- **[OracleBinary Members](#page-975-0)**

### <span id="page-981-1"></span>**GreaterThan**

This method determines whether or not the first of two OracleBinary values is greater than the second.

### **Declaration**

```
// C#
public static bool GreaterThan(OracleBinary value1, OracleBinary value2);
```
### **Parameters**

■ *value1*

The first OracleBinary.

■ *value2*

The second OracleBinary.

### **Return Value**

Returns true if the first of two OracleBinary values is greater than the second; otherwise returns false.

### **Remarks**

The following rules apply to the behavior of this method.

- Any OracleBinary that has a value is greater than an OracleBinary that has a null value.
- Two OracleBinarys that contain a null value are equal.

### **Example**

```
// C#
using System;
using Oracle.DataAccess.Types;
class GreaterThanSample
{
  static void Main(string[] args)
   {
     OracleBinary binary1 = OracleBinary.Null;
     OracleBinary binary2 = new OracleBinary(new byte[] {1});
     // Compare two OracleBinary structs; binary1 < binary2
     if (OracleBinary.GreaterThan(binary1, binary2))
      Console.WriteLine("binary1 > binary2");
     else
       Console.WriteLine("binary1 < binary2");
   }
}
```
### **See Also:**

- ["Oracle.DataAccess.Types Namespace" on page 1-9](#page-42-0)
- **[OracleBinary Structure](#page-973-0)**
- [OracleBinary Members](#page-975-0)

### <span id="page-982-0"></span>**GreaterThanOrEqual**

This method determines whether or not the first of two OracleBinary values is greater than or equal to the second.

### **Declaration**

```
// C#
public static bool GreaterThanOrEqual(OracleBinary value1, OracleBinary value2);
```
### **Parameters**

■ *value1*

The first OracleBinary.

■ *value2*

The second OracleBinary.

### **Return Value**

Returns true if the first of two OracleBinary values is greater than or equal to the second; otherwise returns false.

### **Remarks**

The following rules apply to the behavior of this method.

- Any OracleBinary that has a value is greater than an OracleBinary that has a null value.
- Two OracleBinarys that contain a null value are equal.

### **See Also:**

- ["Oracle.DataAccess.Types Namespace" on page 1-9](#page-42-0)
- [OracleBinary Structure](#page-973-0)
- **[OracleBinary Members](#page-975-0)**

### <span id="page-983-0"></span>**LessThan**

This method determines whether or not the first of two OracleBinary values is less than the second.

### **Declaration**

```
// C#
```
public static bool LessThan(OracleBinary *value1*, OracleBinary *value2*);

### **Parameters**

■ *value1*

The first OracleBinary.

■ *value2*

The second OracleBinary.

### **Return Value**

Returns true if the first of two OracleBinary values is less than the second; otherwise returns false.

### **Remarks**

The following rules apply to the behavior of this method.

- Any OracleBinary that has a value is greater than an OracleBinary that has a null value.
- Two OracleBinarys that contain a null value are equal.

- ["Oracle.DataAccess.Types Namespace" on page 1-9](#page-42-0)
- [OracleBinary Structure](#page-973-0)
- **[OracleBinary Members](#page-975-0)**

### <span id="page-984-0"></span>**LessThanOrEqual**

This method determines whether or not the first of two OracleBinary values is less than or equal to the second.

### **Declaration**

// C# public static bool LessThanOrEqual(OracleBinary *value1*, OracleBinary *value2*);

#### **Parameters**

■ *value1*

The first OracleBinary.

■ *value2*

The second OracleBinary.

### **Return Value**

Returns true if the first of two OracleBinary values is less than or equal to the second; otherwise returns false.

### **Remarks**

The following rules apply to the behavior of this method.

- Any OracleBinary that has a value is greater than an OracleBinary that has a null value.
- Two OracleBinarys that contain a null value are equal.

### **See Also:**

- ["Oracle.DataAccess.Types Namespace" on page 1-9](#page-42-0)
- [OracleBinary Structure](#page-973-0)
- [OracleBinary Members](#page-975-0)

### <span id="page-984-1"></span>**NotEquals**

This method determines whether or not two OracleBinary values are not equal.

#### **Declaration**

```
// C#
```
public static bool NotEquals(OracleBinary *value1*, OracleBinary *value2*);

### **Parameters**

■ *value1*

The first OracleBinary.

■ *value2*

The second OracleBinary.

### **Return Value**

Returns true if two OracleBinary values are not equal; otherwise returns false.

### **Remarks**

The following rules apply to the behavior of this method.

- Any OracleBinary that has a value is greater than an OracleBinary that has a null value.
- Two OracleBinarys that contain a null value are equal.

- ["Oracle.DataAccess.Types Namespace" on page 1-9](#page-42-0)
- [OracleBinary Structure](#page-973-0)
- [OracleBinary Members](#page-975-0)

### <span id="page-986-2"></span><span id="page-986-0"></span>**OracleBinary Static Operators**

The OracleBinary static operators are listed in [Table 14–10.](#page-986-2)

| <b>Operator</b> | <b>Description</b>                                                                           |
|-----------------|----------------------------------------------------------------------------------------------|
| operator +      | Concatenates two OracleBinary values                                                         |
| $operator =$    | Determines if two OracleBinary values are equal                                              |
| operator        | Determines if the first of two OracleBinary values is greater<br>than the second             |
| operator        | Determines if the first of two OracleBinary values is greater<br>than or equal to the second |
| operator $!=$   | Determines if two OracleBinary values are not equal                                          |
| operator <      | Determines if the first of two OracleBinary value is less than<br>the second                 |
| $operator <=$   | Determines if the first of two OracleBinary value is less than<br>or equal to the second     |

*Table 14–10 OracleBinary Static Operators* 

### **See Also:**

- ["Oracle.DataAccess.Types Namespace" on page 1-9](#page-42-0)
- **[OracleBinary Structure](#page-973-0)**
- **[OracleBinary Members](#page-975-0)**

### <span id="page-986-1"></span>**operator +**

This method concatenates two OracleBinary values.

### **Declaration**

// C#

public static OracleBinary operator + (OracleBinary *value1*, OracleBinary *value2*);

### **Parameters**

■ *value1*

The first OracleBinary.

■ *value2* 

The second OracleBinary.

### **Return Value**

OracleBinary

### **Remarks**

If either argument has a null value, the returned OacleBinary structure has a null value.

- ["Oracle.DataAccess.Types Namespace" on page 1-9](#page-42-0)
- **[OracleBinary Structure](#page-973-0)**
- **[OracleBinary Members](#page-975-0)**

### <span id="page-987-0"></span>**operator ==**

This method determines if two OracleBinary values are equal.

### **Declaration**

```
// C#
public static bool operator == (OracleBinary value1, OracleBinary value2);
```
### **Parameters**

■ *value1*

The first OracleBinary.

■ *value2*

The second OracleBinary.

### **Return Value**

Returns true if they are the same; otherwise returns false.

### **Remarks**

The following rules apply to the behavior of this method.

- Any OracleBinary that has a value is greater than an OracleBinary that has a null value.
- Two OracleBinarys that contain a null value are equal.

### **See Also:**

- ["Oracle.DataAccess.Types Namespace" on page 1-9](#page-42-0)
- **[OracleBinary Structure](#page-973-0)**
- **[OracleBinary Members](#page-975-0)**

### <span id="page-987-1"></span>**operator >**

This method determines if the first of two OracleBinary values is greater than the second.

### **Declaration**

```
// C#
public static bool operator > (OracleBinary value1, OracleBinary value2);
```
### **Parameters**

■ *value1*

The first OracleBinary.

■ *value2*

The second OracleBinary.

### **Return Value**

Returns true if the first of two OracleBinary values is greater than the second; otherwise, returns false.

### **Remarks**

The following rules apply to the behavior of this method.

- Any OracleBinary that has a value is greater than an OracleBinary that has a null value.
- Two OracleBinarys that contain a null value are equal.

### **Example**

```
// C#
using System;
using Oracle.DataAccess.Types;
class OperatorSample
{
  static void Main(string[] args)
   {
     OracleBinary binary1 = OracleBinary.Null;
     OracleBinary binary2 = new OracleBinary(new byte[] {1});
     // Compare two OracleBinary structs; binary1 < binary2
     if (binary1 > binary2)
      Console.WriteLine("binary1 > binary2");
     else
       Console.WriteLine("binary1 < binary2");
   }
}
```
### **See Also:**

- ["Oracle.DataAccess.Types Namespace" on page 1-9](#page-42-0)
- **[OracleBinary Structure](#page-973-0)**
- [OracleBinary Members](#page-975-0)

### <span id="page-988-0"></span>**operator >=**

This method determines if the first of two OracleBinary values is greater than or equal to the second.

### **Declaration**

```
// C#
public static bool operator >= (OracleBinary value1, OracleBinary value2);
```
### **Parameters**

■ *value1*

The first OracleBinary.

■ *value2*

The second OracleBinary.

### **Return Value**

Returns true if the first of two OracleBinary values is greater than or equal to the second; otherwise, returns false.

### **Remarks**

The following rules apply to the behavior of this method.

- Any OracleBinary that has a value is greater than an OracleBinary that has a null value.
- Two OracleBinarys that contain a null value are equal.

### **See Also:**

- ["Oracle.DataAccess.Types Namespace" on page 1-9](#page-42-0)
- [OracleBinary Structure](#page-973-0)
- [OracleBinary Members](#page-975-0)

### <span id="page-989-0"></span>**operator !=**

This method determines if two OracleBinary values are not equal.

### **Declaration**

```
// C#
```
public static bool operator != (OracleBinary *value1*, OracleBinary *value2*);

### **Parameters**

■ *value1*

The first OracleBinary.

■ *value2*

The second OracleBinary.

### **Return Value**

Returns true if the two OracleBinary values are not equal; otherwise, returns false.

### **See Also:**

- ["Oracle.DataAccess.Types Namespace" on page 1-9](#page-42-0)
- [OracleBinary Structure](#page-973-0)
- [OracleBinary Members](#page-975-0)

### <span id="page-989-1"></span>**operator <**

This method determines if the first of two OracleBinary values is less than the second.

### **Declaration**

```
// C#
public static bool operator < ( OracleBinary value1, OracleBinary value2);
```
### **Parameters**

■ *value1*

The first OracleBinary.

■ *value2*

The second OracleBinary.

### **Return Value**

Returns true if the first of two OracleBinary values is less than the second; otherwise, returns false.

### **Remarks**

The following rules apply to the behavior of this method.

- Any OracleBinary that has a value is greater than an OracleBinary that has a null value.
- Two OracleBinarys that contain a null value are equal.

### **See Also:**

- ["Oracle.DataAccess.Types Namespace" on page 1-9](#page-42-0)
- [OracleBinary Structure](#page-973-0)
- **[OracleBinary Members](#page-975-0)**

### <span id="page-990-0"></span>**operator <=**

This method determines if the first of two OracleBinary values is less than or equal to the second.

### **Declaration**

// C#

public static bool operator <= (OracleBinary *value1*, OracleBinary *value1*);

### **Parameters**

■ *value1*

The first OracleBinary.

■ *value2*

The second OracleBinary.

### **Return Value**

Returns true if the first of two OracleBinary values is less than or equal to the second; otherwise, returns false.

### **Remarks**

The following rules apply to the behavior of this method.

- Any OracleBinary that has a value is greater than an OracleBinary that has a null value.
- Two OracleBinarys that contain a null value are equal.

- ["Oracle.DataAccess.Types Namespace" on page 1-9](#page-42-0)
- [OracleBinary Structure](#page-973-0)
- [OracleBinary Members](#page-975-0)

### <span id="page-992-3"></span><span id="page-992-0"></span>**OracleBinary Static Type Conversion Operators**

The OracleBinary static type conversion operators are listed in [Table 14–11](#page-992-3).

*Table 14–11 OracleBinary Static Type Conversion Operators* 

| <b>Operator</b>                | <b>Description</b>                                         |
|--------------------------------|------------------------------------------------------------|
| explicit operator byte[]       | Converts an instance value to a byte array                 |
| implicit operator OracleBinary | Converts an instance value to an OracleBinary<br>structure |

### **See Also:**

- ["Oracle.DataAccess.Types Namespace" on page 1-9](#page-42-0)
- [OracleBinary Structure](#page-973-0)
- **[OracleBinary Members](#page-975-0)**

### <span id="page-992-1"></span>**explicit operator byte[ ]**

This method converts an OracleBinary value to a byte array.

### **Declaration**

// C#

public static explicit operator byte[ ] (OracleBinary *val*);

### **Parameters**

■ *val*

An OracleBinary.

### **Return Value**

A byte array.

### **Exceptions**

OracleNullValueException - The OracleBinary structure has a null value.

### **See Also:**

- ["Oracle.DataAccess.Types Namespace" on page 1-9](#page-42-0)
- [OracleBinary Structure](#page-973-0)
- [OracleBinary Members](#page-975-0)

### <span id="page-992-2"></span>**implicit operator OracleBinary**

This method converts a byte array to an OracleBinary structure.

### **Declaration**

```
// C#
public static implicit operator OracleBinary(byte[ ] bytes);
```
#### **Parameters**

■ *bytes*

### A byte array.

### **Return Value**

OracleBinary

- ["Oracle.DataAccess.Types Namespace" on page 1-9](#page-42-0)
- [OracleBinary Structure](#page-973-0)
- [OracleBinary Members](#page-975-0)

### <span id="page-994-3"></span><span id="page-994-0"></span>**OracleBinary Properties**

The OracleBinary properties are listed in [Table 14–12.](#page-994-3)

*Table 14–12 OracleBinary Properties* 

| <b>Properties</b> | <b>Description</b>                                                      |  |
|-------------------|-------------------------------------------------------------------------|--|
| <b>IsNull</b>     | Indicates whether or not the current instance has a null value          |  |
| Item              | Obtains the particular byte in an OracleBinary structure using an index |  |
| Length            | Returns the length of the binary data                                   |  |
| Value             | Returns the binary data that is stored in an OracleBinary structure     |  |

### **See Also:**

- ["Oracle.DataAccess.Types Namespace" on page 1-9](#page-42-0)
- **[OracleBinary Structure](#page-973-0)**
- **[OracleBinary Members](#page-975-0)**

### <span id="page-994-1"></span>**IsNull**

This property indicates whether or not the current instance has a null value.

### **Declaration**

// C# public bool IsNull {get;}

### **Property Value**

Returns true if the current instance has a null value; otherwise returns false.

### **See Also:**

- ["Oracle.DataAccess.Types Namespace" on page 1-9](#page-42-0)
- [OracleBinary Structure](#page-973-0)
- **[OracleBinary Members](#page-975-0)**

### <span id="page-994-2"></span>**Item**

This property obtains the particular byte in an OracleBinary structure using an index.

### **Declaration**

```
// C#
public byte this[int index] {get;}
```
### **Property Value**

A byte in the specified index.

### **Exceptions**

OracleNullValueException - The current instance has a null value.

### **Example**

```
// C#
using System;
using Oracle.DataAccess.Types;
class ItemSample
{
   static void Main(string[] args)
   {
     OracleBinary binary = new OracleBinary(new byte[] {1,2,3,4});
     // Prints the value 4
     Console.WriteLine(binary[binary.Length - 1]); 
   }
}
```
### **See Also:**

- ["Oracle.DataAccess.Types Namespace" on page 1-9](#page-42-0)
- [OracleBinary Structure](#page-973-0)
- [OracleBinary Members](#page-975-0)

### <span id="page-995-0"></span>**Length**

This property returns the length of the binary data.

### **Declaration**

```
// C#
public int length {get;}
```
### **Property Value**

Length of the binary data.

### **Exceptions**

OracleNullValueException - The current instance has a null value.

### **Example**

```
// C#
```

```
using System;
using Oracle.DataAccess.Types;
class LengthSample
{
  static void Main(string[] args)
   {
     OracleBinary binary = new OracleBinary(new byte[] {1,2,3,4});
     // Prints the value 4
     Console.WriteLine(binary.Length);
   }
}
```
- ["Oracle.DataAccess.Types Namespace" on page 1-9](#page-42-0)
- **[OracleBinary Structure](#page-973-0)**
- [OracleBinary Members](#page-975-0)

### <span id="page-996-0"></span>**Value**

This property returns the binary data that is stored in the OracleBinary structure.

### **Declaration**

```
// C#
public byte[] Value {get;}
```
### **Property Value**

Binary data.

### **Exceptions**

OracleNullValueException - The current instance has a null value.

- ["Oracle.DataAccess.Types Namespace" on page 1-9](#page-42-0)
- [OracleBinary Structure](#page-973-0)
- [OracleBinary Members](#page-975-0)

### <span id="page-997-2"></span><span id="page-997-0"></span>**OracleBinary Instance Methods**

The OracleBinary instance methods are listed in [Table 14–13](#page-997-2).

*Table 14–13 OracleBinary Instance Methods* 

| <b>Methods</b>  | <b>Description</b>                                                                                         |
|-----------------|----------------------------------------------------------------------------------------------------|
| CompareTo       | Compares the current instance to an object and returns an<br>integer that represents their relative values |
| Equals          | Determines if two objects contain the same binary data<br>(Overloaded)                                     |
| GetHashCode     | Returns a hash code for the current instance                                                               |
| GetType         | Inherited from System. Object                                                                              |
| <b>ToString</b> | Converts the current OracleBinary structure to a string                                                    |

### **See Also:**

- ["Oracle.DataAccess.Types Namespace" on page 1-9](#page-42-0)
- [OracleBinary Structure](#page-973-0)
- **[OracleBinary Members](#page-975-0)**

### <span id="page-997-1"></span>**CompareTo**

This method compares the current instance to an object and returns an integer that represents their relative values

### **Declaration**

```
// C#
public int CompareTo(object obj);
```
### **Parameters**

■ *obj*

The object being compared.

### **Return Value**

The method returns a number that is:

- Less than zero: if the current OracleBinary instance value is less than *obj*.
- Zero: if the current OracleBinary instance and *obj* values have the same binary data.
- Greater than zero: if the current OracleBinary instance value is greater than *obj*.

### **Implements**

IComparable

### **Exceptions**

ArgumentException - The parameter is not of type OracleBinary.

### **Remarks**

The following rules apply to the behavior of this method.

- The comparison must be between OracleBinarys. For example, comparing an OracleBinary instance with an OracleTimeStamp instance is not allowed. When an OracleBinary is compared with a different type, an ArgumentException is thrown.
- Any OracleBinary that has a value is greater than an OracleBinary that has a null value.
- Two OracleBinarys that contain a null value are equal.

#### **Example**

```
// C#
using System;
using Oracle.DataAccess.Types;
class CompareToSample
{
  static void Main(string[] args)
   {
     OracleBinary binary1 = new OracleBinary(new byte[] {1,2,3});
     OracleBinary binary2 = new OracleBinary(new byte[] {1,2,3,4});
     // Compare
     if (binary1.CompareTo(binary2) == 0)
      Console.WriteLine("binary1 is the same as binary2");
     else
       Console.WriteLine("binary1 is different from binary2"); 
   }
}
```
### **See Also:**

- ["Oracle.DataAccess.Types Namespace" on page 1-9](#page-42-0)
- **[OracleBinary Structure](#page-973-0)**
- [OracleBinary Members](#page-975-0)

### <span id="page-998-0"></span>**Equals**

This method determines whether or not an object is an instance of OracleBinary, and has the same binary data as the current instance.

### **Declaration**

```
// C#
public override bool Equals(object obj);
```
### **Parameters**

■ *obj*

The object being compared.

### **Return Value**

Returns true if *obj* is an instance of OracleBinary, and has the same binary data as the current instance; otherwise, returns false.

### **Remarks**

The following rules apply to the behavior of this method.

- Any OracleBinary that has a value is greater than an OracleBinary that has a null value.
- Two OracleBinarys that contain a null value are equal.

### **See Also:**

- ["Oracle.DataAccess.Types Namespace" on page 1-9](#page-42-0)
- [OracleBinary Structure](#page-973-0)
- [OracleBinary Members](#page-975-0)

### <span id="page-999-0"></span>**GetHashCode**

Overrides Object

This method returns a hash code for the OracleBinary instance.

### **Declaration**

```
// C#
public override int GetHashCode();
```
### **Return Value**

An int that represents the hash.

### **See Also:**

- ["Oracle.DataAccess.Types Namespace" on page 1-9](#page-42-0)
- [OracleBinary Structure](#page-973-0)
- [OracleBinary Members](#page-975-0)

### <span id="page-999-1"></span>**ToString**

Overrides Object

This method converts an OracleBinary instance to a string instance.

### **Declaration**

```
// C#
public override string ToString();
```
### **Return Value**

string

### **Remarks**

If the current OracleBinary instance has a null value, the returned string "null".

- ["Oracle.DataAccess.Types Namespace" on page 1-9](#page-42-0)
- [OracleBinary Structure](#page-973-0)
- [OracleBinary Members](#page-975-0)

### <span id="page-1000-0"></span>**OracleDate Structure**

The OracleDate structure represents the Oracle DATE data type to be stored in or retrieved from a database. Each OracleDate stores the following information: year, month, day, hour, minute, and second.

### **Class Inheritance**

System.Object

System.ValueType

Oracle.DataAccess.Types.OracleDate

### **Declaration**

```
// ADO.NET 2.0: C#
public struct OracleDate : IComparable, INullable, IXmlSerializable
```
### **Thread Safety**

All public static methods are thread-safe, although instance methods do not guarantee thread safety.

### **Example**

```
// C#
using System;
using Oracle.DataAccess.Types;
using Oracle.DataAccess.Client;
class OracleDateSample
{
   static void Main(string[] args)
   {
     // Initialize the dates to the lower and upper boundaries
     OracleDate date1 = OracleDate.MinValue;
     OracleDate date2 = OracleDate.MaxValue;
     OracleDate date3 = new OracleDate(DateTime.MinValue);
     OracleDate date4 = new OracleDate(DateTime.MaxValue);
     // Set the thread's DateFormat for output
     OracleGlobalization info = OracleGlobalization.GetClientInfo();
     info.DateFormat = "DD-MON-YYYY BC";
     OracleGlobalization.SetThreadInfo(info);
     // Print the lower and upper boundaries
     Console.WriteLine("OracleDate ranges from\n{0}\nto\n{1}\n", 
       date1, date2);
    <code>Console.WriteLine(".NET DateTime ranges from\n{0}\nto\n{1}\n",</code>
       date3, date4);
   }
}
```
### **Requirements**

Namespace: Oracle.DataAccess.Types

```
Assembly: Oracle.DataAccess.dll
```
ODP.NET Version: ODP.NET for .NET Framework 2.0 or ODP.NET for .NET Framework 4

- ["Oracle.DataAccess.Types Namespace" on page 1-9](#page-42-0)
- [OracleDate Members](#page-1002-0)
- [OracleDate Constructors](#page-1005-0)
- [OracleDate Static Fields](#page-1010-0)
- [OracleDate Static Methods](#page-1012-0)
- [OracleDate Static Operators](#page-1018-0)
- [OracleDate Static Type Conversions](#page-1023-0)
- [OracleDate Properties](#page-1027-0)
- [OracleDate Methods](#page-1031-0)

### <span id="page-1002-0"></span>**OracleDate Members**

OracleDate members are listed in the following tables:

### **OracleDate Constructors**

OracleDate constructors are listed in [Table 14–14](#page-1002-1)

*Table 14–14 OracleDate Constructors*

<span id="page-1002-1"></span>

| <b>Constructor</b>             | <b>Description</b>                                                  |
|--------------------------------|---------------------------------------------------------------------|
| <b>OracleDate Constructors</b> | Instantiates a new instance of OracleDate structure<br>(Overloaded) |

### **OracleDate Static Fields**

The OracleDate static fields are listed in [Table 14–15](#page-1002-2).

<span id="page-1002-2"></span>*Table 14–15 OracleDate Static Fields* 

| <b>Field</b> | <b>Description</b>                                                                                    |
|--------------|----------------------------------------------------------------------------------------------------|
| MaxValue     | Represents the maximum valid date for an OracleDate<br>structure, which is December 31, 9999 23:59:59 |
| MinValue     | Represents the minimum valid date for an OracleDate<br>structure, which is January 1, -4712 0:0:0     |
| Null         | Represents a null value that can be assigned to the value of an<br>OracleDate structure instance      |

### **OracleDate Static Methods**

The OracleDate static methods are listed in [Table 14–16](#page-1002-3).

<span id="page-1002-3"></span>*Table 14–16 OracleDate Static Methods* 

| <b>Methods</b>            | <b>Description</b>                                                                         |
|---------------------------|--------------------------------------------------------------------------------------------|
| Equals                    | Determines if two OracleDate values are equal (Overloaded)                                 |
| <b>GreaterThan</b>        | Determines if the first of two OracleDate values is greater than<br>the second             |
| <b>GreaterThanOrEqual</b> | Determines if the first of two OracleDate values is greater than<br>or equal to the second |
| LessThan                  | Determines if the first of two OracleDate values is less than<br>the second                |
| LessThanOrEqual           | Determines if the first of two OracleDate values is less than or<br>equal to the second    |
| <b>NotEquals</b>          | Determines if two OracleDate values are not equal                                          |
| GetSysDate                | Returns an OracleDate structure that represents the current<br>date and time               |
| Parse                     | Returns an OracleDate structure and sets its value using a<br>string                       |

### **OracleDate Static Operators**

The OracleDate static operators are listed in [Table 14–17.](#page-1003-0)

<span id="page-1003-0"></span>

| <b>Operator</b> | <b>Description</b>                                                                         |
|-----------------|--------------------------------------------------------------------------------------------|
| $operator =$    | Determines if two OracleDate values are the same                                           |
| operator >      | Determines if the first of two OracleDate values is greater<br>than the second             |
| operator        | Determines if the first of two OracleDate values is greater<br>than or equal to the second |
| operator $!=$   | Determines if the two OracleDate values are not equal                                      |
| operator <      | Determines if the first of two OracleDate values is less than<br>the second                |
| $operator <=$   | Determines if the first of two OracleDate values is less than or<br>equal to the second    |

*Table 14–17 OracleDate Static Operators* 

### **OracleDate Static Type Conversions**

The OracleDate static type conversions are listed in [Table 14–18.](#page-1003-1)

<span id="page-1003-1"></span>*Table 14–18 OracleDate Static Type Conversions* 

| <b>Operator</b>              | <b>Description</b>                                              |
|------------------------------|-----------------------------------------------------------------|
| explicit operator DateTime   | Converts a structure to a DateTime structure                    |
| explicit operator OracleDate | Converts a structure to an OracleDate structure<br>(Overloaded) |

### **OracleDate Properties**

The OracleDate properties are listed in [Table 14–19.](#page-1003-2)

<span id="page-1003-2"></span>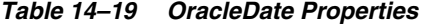

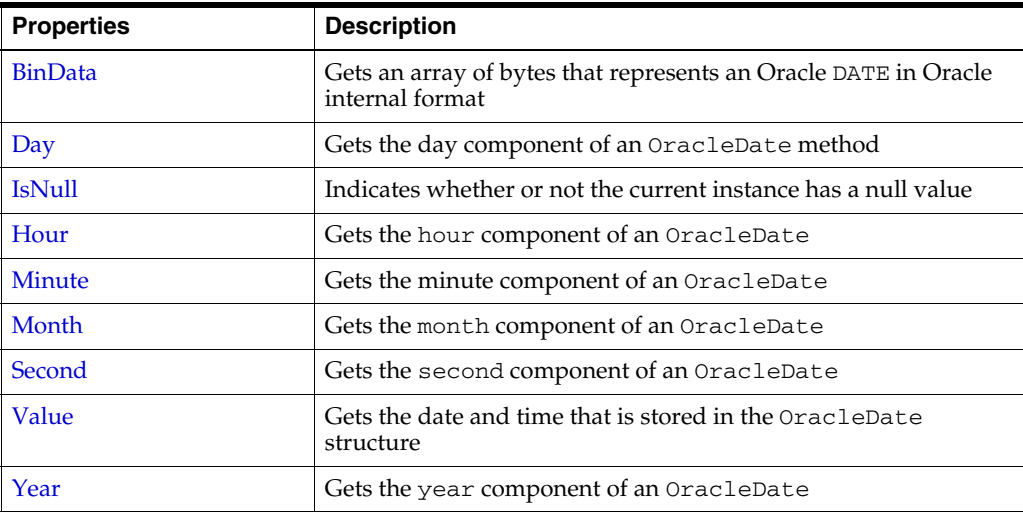

### **OracleDate Methods**

The OracleDate methods are listed in [Table 14–20.](#page-1004-0)

<span id="page-1004-0"></span>*Table 14–20 OracleDate Methods* 

| <b>Methods</b>           | <b>Description</b>                                                                                                    |
|--------------------------|----------------------------------------------------------------------------------------------------|
| CompareTo                | Compares the current OracleDate instance to an object, and<br>returns an integer that represents their relative values |
| Equals                   | Determines whether or not an object has the same date and time<br>as the current OracleDate instance (Overloaded)      |
| GetHashCode              | Returns a hash code for the OracleDate instance                                                                        |
| GetDaysBetween           | Calculates the number of days between the current OracleDate<br>instance and an OracleDate structure                   |
| GetType                  | Inherited from System.Object                                                                                           |
| <b>ToOracleTimeStamp</b> | Converts the current OracleDate structure to an<br>OracleTimeStamp structure                                           |
| <b>ToString</b>          | Converts the current OracleDate structure to a string                                                                  |

- ["Oracle.DataAccess.Types Namespace" on page 1-9](#page-42-0)
- [OracleDate Structure](#page-1000-0)

### <span id="page-1005-0"></span>**OracleDate Constructors**

The OracleDate constructors instantiates a new instance of the OracleDate structure.

### **Overload List:**

■ [OracleDate\(DateTime\)](#page-1005-1)

This constructor creates a new instance of the OracleDate structure and sets its value for date and time using the supplied DateTime value.

■ [OracleDate\(string\)](#page-1006-0)

This constructor creates a new instance of the OracleDate structure and sets its value using the supplied string.

■ [OracleDate\(int, int, int\)](#page-1007-0)

This constructor creates a new instance of the OracleDate structure and set its value for date using the supplied year, month, and day.

■ [OracleDate\(int, int, int, int, int, int\)](#page-1007-1)

This constructor creates a new instance of the OracleDate structure and set its value for time using the supplied year, month, day, hour, minute, and second.

OracleDate(byte [])

This constructor creates a new instance of the OracleDate structure and sets its value to the provided byte array, which is in the internal Oracle DATE format.

### **See Also:**

- ["Oracle.DataAccess.Types Namespace" on page 1-9](#page-42-0)
- [OracleDate Structure](#page-1000-0)
- [OracleDate Members](#page-1002-0)

### <span id="page-1005-1"></span>**OracleDate(DateTime)**

This constructor creates a new instance of the OracleDate structure and sets its value for date and time using the supplied DateTime value.

### **Declaration**

```
// C#
public OracleDate (DateTime dt);
```
### **Parameters**

■ *dt*

The provided DateTime value.

### **Remarks**

The OracleDate structure only supports up to a second precision. The time value in the provided DateTime structure that has a precision smaller than second is ignored.

- ["Oracle.DataAccess.Types Namespace" on page 1-9](#page-42-0)
- [OracleDate Structure](#page-1000-0)
- [OracleDate Members](#page-1002-0)

### <span id="page-1006-0"></span>**OracleDate(string)**

This constructor creates a new instance of the OracleDate structure and sets its value using the supplied string.

#### **Declaration**

```
// C#
public OracleDate (string dateStr);
```
### **Parameters**

■ *dateStr*

A string that represents an Oracle DATE.

### **Exceptions**

ArgumentException - The *dateStr* is an invalid string representation of an Oracle DATE or the *dateStr* is not in the date format specified by the thread's OracleGlobalization.DateFormat property, which represents the Oracle NLS\_ DATE\_FORMAT parameter.

ArgumentNullException - The *dateStr* is null.

#### **Remarks**

The names and abbreviations used for months and days are in the language specified by the DateLanguage and Calendar properties of the thread's OracleGlobalization object. If any of the thread's globalization properties are set to null or an empty string, the client computer's settings are used.

#### **Example**

// C#

```
using System;
using Oracle.DataAccess.Types;
using Oracle.DataAccess.Client;
class OracleDateSample
{
  static void Main(string[] args)
   {
     // Set the thread's DateFormat for the OracleDate constructor
     OracleGlobalization info = OracleGlobalization.GetClientInfo();
    info.DateFormat = "YYYY-MON-DD";
     OracleGlobalization.SetThreadInfo(info);
     // construct OracleDate from a string using the DateFormat specified.
     OracleDate date = new OracleDate("1999-DEC-01");
     // Set a different DateFormat for the thread
     info.DateFormat = "MM/DD/YYYY";
     OracleGlobalization.SetThreadInfo(info);
```

```
 // Print "12/01/1999"
     Console.WriteLine(date.ToString()); 
  }
}
```
- ["Oracle.DataAccess.Types Namespace" on page 1-9](#page-42-0)
- [OracleDate Structure](#page-1000-0)
- [OracleDate Members](#page-1002-0)
- ["OracleGlobalization Class" on page 10-2](#page-725-0)
- *Oracle Database SQL Reference* for further information on date format elements

### <span id="page-1007-0"></span>**OracleDate(int, int, int)**

This constructor creates a new instance of the OracleDate structure and set its value for date using the supplied year, month, and day.

### **Declaration**

```
// C#
public OracleDate (int year, int month, int day);
```
### **Parameters**

■ *year*

The supplied year. Range of *year* is (-4712 to 9999).

■ *month*

The supplied month. Range of *month* is (1 to 12).

■ *day*

The supplied day. Range of *day* is (1 to 31).

### **Exceptions**

ArgumentOutOfRangeException - The argument value for one or more of the parameters is out of the specified range.

ArgumentException - The argument values of the parameters cannot be used to construct a valid OracleDate (that is, the day is out of range for the month).

### **See Also:**

- ["Oracle.DataAccess.Types Namespace" on page 1-9](#page-42-0)
- [OracleDate Structure](#page-1000-0)
- [OracleDate Members](#page-1002-0)

### <span id="page-1007-1"></span>**OracleDate(int, int, int, int, int, int)**

This constructor creates a new instance of the OracleDate structure and set its value for time using the supplied year, month, day, hour, minute, and second.

### **Declaration**

// C#
public OracleDate (int *year*, int *month*, int *day*, int *hour*, int *minute*, int *second*);

#### **Parameters**

■ *year*

The supplied year. Range of *year* is (-4712 to 9999).

■ *month*

The supplied month. Range of *month* is (1 to 12).

■ *day*

The supplied day. Range of *day* is (1 to 31).

■ *hour*

The supplied hour. Range of *hour* is (0 to 23).

■ *minute*

The supplied minute. Range of *minute* is (0 to 59).

■ *second*

The supplied second. Range of *second* is (0 to 59).

#### **Exceptions**

ArgumentOutOfRangeException - The argument value for one or more of the parameters is out of the specified range.

ArgumentException - The argument values of the parameters cannot be used to construct a valid OracleDate (that is, the day is out of range for the month).

#### **See Also:**

- ["Oracle.DataAccess.Types Namespace" on page 1-9](#page-42-0)
- [OracleDate Structure](#page-1000-0)
- [OracleDate Members](#page-1002-0)

# **OracleDate(byte [ ])**

This constructor creates a new instance of the OracleDate structure and sets its value to the provided byte array, which is in the internal Oracle DATE format.

#### **Declaration**

```
// C#
public OracleDate(byte [] bytes);
```
#### **Parameters**

■ *bytes*

A byte array that represents Oracle DATE in the internal Oracle DATE format.

#### **Exceptions**

ArgumentException - *bytes* is null or *bytes* is not in internal Oracle DATE format or bytes is not a valid Oracle DATE.

- ["Oracle.DataAccess.Types Namespace" on page 1-9](#page-42-0)
- [OracleDate Structure](#page-1000-0)
- [OracleDate Members](#page-1002-0)

# <span id="page-1010-0"></span>**OracleDate Static Fields**

The OracleDate static fields are listed in [Table 14–21](#page-1010-0).

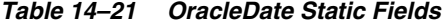

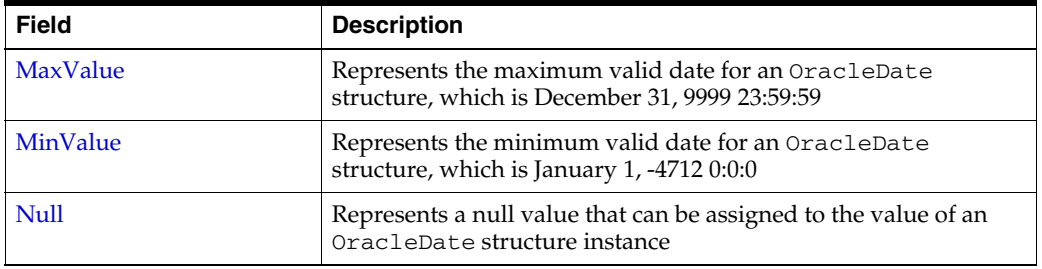

#### **See Also:**

- ["Oracle.DataAccess.Types Namespace" on page 1-9](#page-42-0)
- [OracleDate Structure](#page-1000-0)
- [OracleDate Members](#page-1002-0)

# <span id="page-1010-1"></span>**MaxValue**

This static field represents the maximum valid date for an OracleDate structure, which is December 31, 9999 23:59:59.

#### **Declaration**

// C# public static readonly OracleDate MaxValue;

#### **See Also:**

- ["Oracle.DataAccess.Types Namespace" on page 1-9](#page-42-0)
- [OracleDate Structure](#page-1000-0)
- [OracleDate Members](#page-1002-0)

# <span id="page-1010-2"></span>**MinValue**

This static field represents the minimum valid date for an OracleDate structure, which is January 1, -4712.

# **Declaration**

```
// C#
public static readonly OracleDate MinValue;
```
- ["Oracle.DataAccess.Types Namespace" on page 1-9](#page-42-0)
- [OracleDate Structure](#page-1000-0)
- [OracleDate Members](#page-1002-0)

# <span id="page-1011-0"></span>**Null**

This static field represents a null value that can be assigned to the value of an OracleDate instance.

#### **Declaration**

```
// C#
public static readonly OracleDate Null;
```
- ["Oracle.DataAccess.Types Namespace" on page 1-9](#page-42-0)
- [OracleDate Structure](#page-1000-0)
- [OracleDate Members](#page-1002-0)

# <span id="page-1012-0"></span> **OracleDate Static Methods**

The OracleDate static methods are listed in [Table 14–22](#page-1012-0).

*Table 14–22 OracleDate Static Methods* 

| <b>Methods</b>            | <b>Description</b>                                                                         |
|---------------------------|--------------------------------------------------------------------------------------------|
| Equals                    | Determines if two OracleDate values are equal (Overloaded)                                 |
| <b>GreaterThan</b>        | Determines if the first of two OracleDate values is greater than<br>the second             |
| <b>GreaterThanOrEqual</b> | Determines if the first of two OracleDate values is greater than<br>or equal to the second |
| LessThan                  | Determines if the first of two OracleDate values is less than<br>the second                |
| <b>LessThanOrEqual</b>    | Determines if the first of two OracleDate values is less than or<br>equal to the second    |
| <b>NotEquals</b>          | Determines if two OracleDate values are not equal                                          |
| GetSysDate                | Returns an OracleDate structure that represents the current<br>date and time               |
| Parse                     | Returns an OracleDate structure and sets its value using a<br>string                       |

#### **See Also:**

- ["Oracle.DataAccess.Types Namespace" on page 1-9](#page-42-0)
- [OracleDate Structure](#page-1000-0)
- [OracleDate Members](#page-1002-0)

# <span id="page-1012-1"></span>**Equals**

# Overloads Object

This method determines if two OracleDate values are equal.

#### **Declaration**

```
// C#
public static bool Equals(OracleDate value1, OracleDate value2);
```
#### **Parameters**

■ *value1*

The first OracleDate.

■ *value2*

The second OracleDate.

# **Return Value**

Returns true if two OracleDate values are equal; otherwise, returns false.

#### **Remarks**

The following rules apply to the behavior of this method.

- Any OracleDate that has a value compares greater than an OracleDate that has a null value.
- Two OracleDates that contain a null value are equal.

- ["Oracle.DataAccess.Types Namespace" on page 1-9](#page-42-0)
- [OracleDate Structure](#page-1000-0)
- [OracleDate Members](#page-1002-0)

# <span id="page-1013-0"></span>**GreaterThan**

This method determines if the first of two OracleDate values is greater than the second.

#### **Declaration**

```
// C#
public static bool GreaterThan(OracleDate value1, OracleDate value2);
```
#### **Parameters**

■ *value1*

The first OracleDate.

■ *value2*

The second OracleDate.

## **Return Value**

Returns true if the first of two OracleDate values is greater than the second; otherwise, returns false.

## **Remarks**

The following rules apply to the behavior of this method.

- Any OracleDate that has a value compares greater than an OracleDate that has a null value.
- Two OracleDates that contain a null value are equal.

#### **See Also:**

- ["Oracle.DataAccess.Types Namespace" on page 1-9](#page-42-0)
- [OracleDate Structure](#page-1000-0)
- [OracleDate Members](#page-1002-0)

# <span id="page-1013-1"></span>**GreaterThanOrEqual**

This method determines if the first of two OracleDate values is greater than or equal to the second.

### **Declaration**

```
// C#
public static bool GreaterThanOrEqual(OracleDate value1, OracleDate value2);
```
#### **Parameters**

■ *value1*

The first OracleDate.

■ *value2*

The second OracleDate.

# **Return Value**

Returns true if the first of two OracleDate values is greater than or equal to the second; otherwise, returns false.

#### **Remarks**

The following rules apply to the behavior of this method.

- Any OracleDate that has a value compares greater than an OracleDate that has a null value.
- Two OracleDates that contain a null value are equal.

## **See Also:**

- ["Oracle.DataAccess.Types Namespace" on page 1-9](#page-42-0)
- [OracleDate Structure](#page-1000-0)
- [OracleDate Members](#page-1002-0)

# <span id="page-1014-0"></span>**LessThan**

This method determines if the first of two OracleDate values is less than the second.

### **Declaration**

// C# public static bool LessThan(OracleDate *value1*, OracleDate *value2*);

#### **Parameters**

■ *value1*

The first OracleDate.

■ *value2*

The second OracleDate.

#### **Return Value**

Returns true if the first of two OracleDate values is less than the second. Otherwise, returns false.

## **Remarks**

The following rules apply to the behavior of this method.

- Any OracleDate that has a value compares greater than an OracleDate that has a null value.
- Two OracleDates that contain a null value are equal.

- ["Oracle.DataAccess.Types Namespace" on page 1-9](#page-42-0)
- [OracleDate Structure](#page-1000-0)
- [OracleDate Members](#page-1002-0)

# <span id="page-1015-0"></span>**LessThanOrEqual**

This method determines if the first of two OracleDate values is less than or equal to the second.

## **Declaration**

// C#

public static bool LessThanOrEqual(OracleDate *value1*, OracleDate *value2*);

## **Parameters**

■ *value1*

The first OracleDate.

■ *value2*

The second OracleDate.

# **Return Value**

Returns true if the first of two OracleDate values is less than or equal to the second; otherwise, returns false.

#### **Remarks**

The following rules apply to the behavior of this method.

- Any OracleDate that has a value compares greater than an OracleDate that has a null value.
- Two OracleDates that contain a null value are equal.

#### **See Also:**

- ["Oracle.DataAccess.Types Namespace" on page 1-9](#page-42-0)
- [OracleDate Structure](#page-1000-0)
- [OracleDate Members](#page-1002-0)

# <span id="page-1015-1"></span>**NotEquals**

This method determines if two OracleDate values are not equal.

# **Declaration**

// C#

public static bool NotEquals(OracleDate *value1*, OracleDate *value2*);

#### **Parameters**

■ *value1*

The first OracleDate.

■ *value2*

The second OracleDate.

#### **Return Value**

Returns true if two OracleDate values are not equal; otherwise, returns false.

#### **Remarks**

The following rules apply to the behavior of this method.

- Any OracleDate that has a value compares greater than an OracleDate that has a null value.
- Two OracleDates that contain a null value are equal.

## **See Also:**

- ["Oracle.DataAccess.Types Namespace" on page 1-9](#page-42-0)
- [OracleDate Structure](#page-1000-0)
- [OracleDate Members](#page-1002-0)

## <span id="page-1016-0"></span>**GetSysDate**

This method gets an OracleDate structure that represents the current date and time.

#### **Declaration**

// C# public static OracleDate GetSysDate ();

#### **Return Value**

An OracleDate structure that represents the current date and time.

## **See Also:**

- ["Oracle.DataAccess.Types Namespace" on page 1-9](#page-42-0)
- [OracleDate Structure](#page-1000-0)
- [OracleDate Members](#page-1002-0)

# <span id="page-1016-1"></span>**Parse**

This method gets an OracleDate structure and sets its value for date and time using the supplied string.

# **Declaration**

```
// C#
public static OracleDate Parse (string dateStr);
```
## **Parameters**

■ *dateStr*

A string that represents an Oracle DATE.

#### **Return Value**

An OracleDate structure.

#### **Exceptions**

ArgumentException - The *dateStr* is an invalid string representation of an Oracle DATE or the *dateStr* is not in the date format specified by the thread's OracleGlobalization.DateFormat property, which represents the Oracle NLS\_ DATE\_FORMAT parameter.

ArgumentNullException - The *dateStr* is null.

#### **Remarks**

The names and abbreviations used for months and days are in the language specified by the DateLanguage and Calendar properties of the thread's OracleGlobalization object. If any of the thread's globalization properties are set to null or an empty string, the client computer's settings are used.

#### **Example**

```
// C#
using System;
using Oracle.DataAccess.Types;
using Oracle.DataAccess.Client;
class ParseSample
{
   static void Main(string[] args)
 {
     // Set the thread's DateFormat for the OracleDate constructor
     OracleGlobalization info = OracleGlobalization.GetClientInfo();
     info.DateFormat = "YYYY-MON-DD";
     OracleGlobalization.SetThreadInfo(info);
     // Construct OracleDate from a string using the DateFormat specified
     OracleDate date = OracleDate.Parse("1999-DEC-01");
     // Set a different DateFormat on the thread for ToString() 
     info.DateFormat = "MM-DD-YY";
     OracleGlobalization.SetThreadInfo(info);
     // Print "12-01-1999"
     Console.WriteLine(date.ToString()); 
   }
}
```
- ["Oracle.DataAccess.Types Namespace" on page 1-9](#page-42-0)
- [OracleDate Structure](#page-1000-0)
- [OracleDate Members](#page-1002-0)
- ["OracleGlobalization Class" on page 10-2](#page-725-0)
- ["Globalization Support" on page 3-133](#page-192-0)
- *Oracle Database SQL Reference* for further information on datetime format elements

# <span id="page-1018-0"></span>**OracleDate Static Operators**

The OracleDate static operators are listed in [Table 14–23.](#page-1018-0)

**Operator** Description [operator ==](#page-1018-1) Determines if two OracleDate values are the same [operator >](#page-1019-0) Determines if the first of two OracleDate values is greater than the second [operator >=](#page-1019-1) Determines if the first of two OracleDate values is greater than or equal to the second [operator !=](#page-1020-0) Determines if the two OracleDate values are not equal [operator <](#page-1020-1) Determines if the first of two OracleDate values is less than the second [operator <=](#page-1021-0) Determines if the first of two OracleDate values is less than or equal to the second

*Table 14–23 OracleDate Static Operators* 

#### **See Also:**

- ["Oracle.DataAccess.Types Namespace" on page 1-9](#page-42-0)
- [OracleDate Structure](#page-1000-0)
- [OracleDate Members](#page-1002-0)

#### <span id="page-1018-1"></span>**operator ==**

This method determines if two OracleDate values are the same.

## **Declaration**

// C# public static bool operator == (OracleDate *value1*, OracleDate *value2*);

#### **Parameters**

■ *value1*

The first OracleDate.

■ *value2*

The second OracleDate.

# **Return Value**

Returns true if they are the same; otherwise, returns false.

#### **Remarks**

The following rules apply to the behavior of this method.

- Any OracleDate that has a value compares greater than an OracleDate that has a null value.
- Two OracleDates that contain a null value are equal.

- ["Oracle.DataAccess.Types Namespace" on page 1-9](#page-42-0)
- [OracleDate Structure](#page-1000-0)
- [OracleDate Members](#page-1002-0)

#### <span id="page-1019-0"></span>**operator >**

This method determines if the first of two OracleDate values is greater than the second.

#### **Declaration**

// C# public static bool operator > (OracleDate *value1*, OracleDate *value2*);

#### **Parameters**

■ *value1*

The first OracleDate.

■ *value2*

The second OracleDate.

# **Return Value**

Returns true if the first of two OracleDate values is greater than the second; otherwise, returns false.

#### Remarks

The following rules apply to the behavior of this method.

- Any OracleDate that has a value compares greater than an OracleDate that has a null value.
- Two OracleDates that contain a null value are equal.

#### **See Also:**

- ["Oracle.DataAccess.Types Namespace" on page 1-9](#page-42-0)
- [OracleDate Structure](#page-1000-0)
- [OracleDate Members](#page-1002-0)

#### <span id="page-1019-1"></span>**operator >=**

This method determines if the first of two OracleDate values is greater than or equal to the second.

# **Declaration**

```
// C#
```

```
public static bool operator >= (OracleDate value1, OracleDate value2);
```
#### **Parameters**

■ *value1*

The first OracleDate.

■ *value2*

The second OracleDate.

#### **Return Value**

Returns true if the first of two OracleDate values is greater than or equal to the second; otherwise, returns false.

#### **Remarks**

The following rules apply to the behavior of this method.

- Any OracleDate that has a value compares greater than an OracleDate that has a null value.
- Two OracleDates that contain a null value are equal.

#### **See Also:**

- ["Oracle.DataAccess.Types Namespace" on page 1-9](#page-42-0)
- [OracleDate Structure](#page-1000-0)
- [OracleDate Members](#page-1002-0)

#### <span id="page-1020-0"></span>**operator !=**

This method determines if the two OracleDate values are not equal.

#### **Declaration**

```
// C#
```
public static bool operator != (OracleDate *value1*, OracleDate *value2*);

#### **Parameters**

■ *value1*

The first OracleDate.

■ *value2*

The second OracleDate.

#### **Return Value**

Returns true if the two OracleDate values are not equal; otherwise, returns false.

#### **Remarks**

The following rules apply to the behavior of this method.

- Any OracleDate that has a value compares greater than an OracleDate that has a null value.
- Two OracleDates that contain a null value are equal.

#### **See Also:**

- ["Oracle.DataAccess.Types Namespace" on page 1-9](#page-42-0)
- [OracleDate Structure](#page-1000-0)
- [OracleDate Members](#page-1002-0)

#### <span id="page-1020-1"></span>**operator <**

This method determines if the first of two OracleDate values is less than the second.

### **Declaration**

```
// C#
public static bool operator < (OracleDate value1, OracleDate value2);
```
#### **Parameters**

■ *value1*

The first OracleDate.

■ *value2*

The second OracleDate.

## **Return Value**

Returns true if the first of two OracleDate values is less than the second; otherwise, returns false.

#### **Remarks**

The following rules apply to the behavior of this method.

- Any OracleDate that has a value compares greater than an OracleDate that has a null value.
- Two OracleDates that contain a null value are equal.

#### **See Also:**

- ["Oracle.DataAccess.Types Namespace" on page 1-9](#page-42-0)
- [OracleDate Structure](#page-1000-0)
- [OracleDate Members](#page-1002-0)

#### <span id="page-1021-0"></span>**operator <=**

This method determines if the first of two OracleDate values is less than or equal to the second.

# **Declaration**

```
// C#
public static bool operator <= (OracleDate value1, OracleDate value2);
```
### **Parameters**

■ *value1*

The first OracleDate.

■ *value2*

The second OracleDate.

#### **Return Value**

Returns true if the first of two OracleDate values is less than or equal to the second; otherwise, returns false.

## **Remarks**

The following rules apply to the behavior of this method.

Any OracleDate that has a value compares greater than an OracleDate that has a null value.

■ Two OracleDates that contain a null value are equal.

- ["Oracle.DataAccess.Types Namespace" on page 1-9](#page-42-0)
- [OracleDate Structure](#page-1000-0)
- [OracleDate Members](#page-1002-0)

# <span id="page-1023-0"></span>**OracleDate Static Type Conversions**

The OracleDate static type conversions are listed in [Table 14–24.](#page-1023-0)

#### *Table 14–24 OracleDate Static Type Conversions*

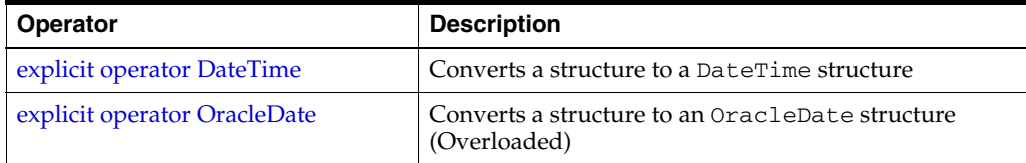

# **See Also:**

- ["Oracle.DataAccess.Types Namespace" on page 1-9](#page-42-0)
- [OracleDate Structure](#page-1000-0)
- [OracleDate Members](#page-1002-0)

# <span id="page-1023-1"></span>**explicit operator DateTime**

This method converts an OracleDate structure to a DateTime structure.

#### **Declaration**

// C#

public static explicit operator DateTime(OracleDate *val*);

#### **Parameters**

■ *val*

An OracleDate structure.

## **Return Value**

A DateTime structure.

**See Also:**

- ["Oracle.DataAccess.Types Namespace" on page 1-9](#page-42-0)
- [OracleDate Structure](#page-1000-0)
- [OracleDate Members](#page-1002-0)

# <span id="page-1023-2"></span>**explicit operator OracleDate**

explicit operator OracleDate converts the provided structure to an OracleDate structure.

### **Overload List:**

[explicit operator OracleDate\(DateTime\)](#page-1024-0)

This method converts a DateTime structure to an OracleDate structure.

[explicit operator OracleDate\(OracleTimeStamp\)](#page-1024-1)

This method converts an OracleTimeStamp structure to an OracleDate structure.

[explicit operator OracleDate\(string\)](#page-1025-0)

This method converts the supplied string to an OracleDate structure.

**See Also:**

- ["Oracle.DataAccess.Types Namespace" on page 1-9](#page-42-0)
- [OracleDate Structure](#page-1000-0)
- [OracleDate Members](#page-1002-0)

# <span id="page-1024-0"></span>**explicit operator OracleDate(DateTime)**

This method converts a DateTime structure to an OracleDate structure.

#### **Declaration**

```
// C#
public static explicit operator OracleDate(DateTime dt);
```
#### **Parameters**

■ *dt*

A DateTime structure.

#### **Return Value**

An OracleDate structure.

**See Also:**

- ["Oracle.DataAccess.Types Namespace" on page 1-9](#page-42-0)
- [OracleDate Structure](#page-1000-0)
- [OracleDate Members](#page-1002-0)

## <span id="page-1024-1"></span>**explicit operator OracleDate(OracleTimeStamp)**

This method converts an OracleTimeStamp structure to an OracleDate structure.

#### **Declaration**

```
// C#
public explicit operator OracleDate(OracleTimeStamp ts);
```
#### **Parameters**

■ *ts*

OracleTimeStamp

## **Return Value**

The returned OracleDate structure contains the date and time in the OracleTimeStamp structure.

#### **Remarks**

The precision of the OracleTimeStamp value can be lost during the conversion.

If the OracleTimeStamp structure has a null value, the returned OracleDate structure also has a null value.

- ["Oracle.DataAccess.Types Namespace" on page 1-9](#page-42-0)
- [OracleDate Structure](#page-1000-0)
- [OracleDate Members](#page-1002-0)

# <span id="page-1025-0"></span>**explicit operator OracleDate(string)**

This method converts the supplied string to an OracleDate structure.

## **Declaration**

```
// C#
public explicit operator OracleDate (string dateStr);
```
#### **Parameters**

■ *dateStr*

A string representation of an Oracle DATE.

## **Return Value**

The returned OracleDate structure contains the date and time in the string *dateStr*.

## **Exceptions**

ArgumentNullException - The dateStr is null.

ArgumentException - This exception is thrown if any of the following conditions exist:

- The *dateStr* is an invalid string representation of an Oracle DATE.
- The *dateStr* is not in the date format specified by the thread's OracleGlobalization.DateFormat property, which represents the Oracle NLS\_DATE\_FORMAT parameter.

# **Remarks**

The names and abbreviations used for months and days are in the language specified by the DateLanguage and Calendar properties of the thread's OracleGlobalization object. If any of the thread's globalization properties are set to null or an empty string, the client computer's settings are used.

#### **Example**

```
// C#
using System;
using Oracle.DataAccess.Client;
using Oracle.DataAccess.Types;
class OracleDateSample
{
   static void Main(string[] args)
   {
     // Set the thread's DateFormat to a specific format
     OracleGlobalization info = OracleGlobalization.GetClientInfo();
     info.DateFormat = "YYYY-MON-DD";
     OracleGlobalization.SetThreadInfo(info);
```

```
 // Construct OracleDate from a string using the DateFormat specified
     OracleDate date = (OracleDate)"1999-DEC-01";
     // Set a different DateFormat on the thread for ToString() 
     info.DateFormat = "MON DD YY";
     OracleGlobalization.SetThreadInfo(info);
     // Prints "DEC 01 99"
    Console.WriteLine(date.ToString()); 
  }
}
```
- ["Oracle.DataAccess.Types Namespace" on page 1-9](#page-42-0)
- [OracleDate Structure](#page-1000-0)
- [OracleDate Members](#page-1002-0)
- ["OracleGlobalization Class" on page 10-2](#page-725-0)
- ["Globalization Support" on page 3-133](#page-192-0)

# <span id="page-1027-0"></span>**OracleDate Properties**

The OracleDate properties are listed in [Table 14–25.](#page-1027-0)

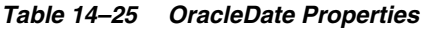

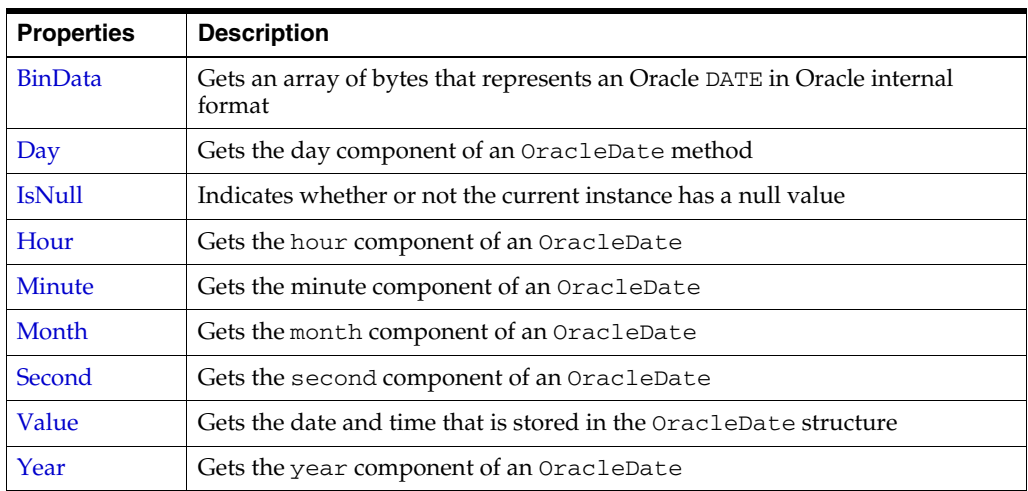

## **See Also:**

- ["Oracle.DataAccess.Types Namespace" on page 1-9](#page-42-0)
- [OracleDate Structure](#page-1000-0)
- [OracleDate Members](#page-1002-0)

# <span id="page-1027-1"></span>**BinData**

This property gets a array of bytes that represents an Oracle DATE in Oracle internal format.

### **Declaration**

// C# public byte[] BinData{get;}

## **Property Value**

An array of bytes.

## **Exceptions**

OracleNullValueException - OracleDate has a null value.

# **See Also:**

- ["Oracle.DataAccess.Types Namespace" on page 1-9](#page-42-0)
- [OracleDate Structure](#page-1000-0)
- [OracleDate Members](#page-1002-0)

<span id="page-1027-2"></span>**Day**

This property gets the day component of an OracleDate.

# **Declaration**

```
// C#
public int Day{get;}
```
#### **Property Value**

A number that represents the day. Range of Day is (1 to 31).

### **Exceptions**

OracleNullValueException - OracleDate has a null value.

# **See Also:**

- ["Oracle.DataAccess.Types Namespace" on page 1-9](#page-42-0)
- [OracleDate Structure](#page-1000-0)
- [OracleDate Members](#page-1002-0)

# <span id="page-1028-0"></span>**IsNull**

This property indicates whether or not the current instance has a null value.

#### **Declaration**

```
// C#
public bool IsNull{get;}
```
# **Property Value**

Returns true if the current instance has a null value; otherwise, returns false.

#### **See Also:**

- ["Oracle.DataAccess.Types Namespace" on page 1-9](#page-42-0)
- [OracleDate Structure](#page-1000-0)
- [OracleDate Members](#page-1002-0)

# <span id="page-1028-1"></span>**Hour**

This property gets the hour component of an OracleDate.

#### **Declaration**

```
// C#
public int Hour {get;}
```
#### **Property Value**

A number that represents Hour. Range of Hour is (0 to 23).

#### **Exceptions**

OracleNullValueException - OracleDate has a null value.

- ["Oracle.DataAccess.Types Namespace" on page 1-9](#page-42-0)
- [OracleDate Structure](#page-1000-0)
- [OracleDate Members](#page-1002-0)

# <span id="page-1029-0"></span>**Minute**

This property gets the minute component of an OracleDate.

#### **Declaration**

// C# public int Minute {get;}

# **Property Value**

A number that represents Minute. Range of Minute is (0 to 59).

#### **Exceptions**

OracleNullValueException - OracleDate has a null value.

# **See Also:**

- ["Oracle.DataAccess.Types Namespace" on page 1-9](#page-42-0)
- [OracleDate Structure](#page-1000-0)
- [OracleDate Members](#page-1002-0)

## <span id="page-1029-1"></span>**Month**

This property gets the month component of an OracleDate.

#### **Declaration**

```
// C#
public int Month {get;}
```
## **Property Value**

A number that represents Month. Range of Month is (1 to 12).

#### **Exceptions**

OracleNullValueException - OracleDate has a null value.

#### **See Also:**

- ["Oracle.DataAccess.Types Namespace" on page 1-9](#page-42-0)
- [OracleDate Structure](#page-1000-0)
- [OracleDate Members](#page-1002-0)

# <span id="page-1029-2"></span>**Second**

This property gets the second component of an OracleDate.

# **Declaration**

```
// C#
public int Second {get;}
```
# **Property Value**

A number that represents Second. Range of Second is (0 to 59).

#### **Exceptions**

OracleNullValueException - OracleDate has a null value.

- ["Oracle.DataAccess.Types Namespace" on page 1-9](#page-42-0)
- [OracleDate Structure](#page-1000-0)
- [OracleDate Members](#page-1002-0)

# <span id="page-1030-0"></span>**Value**

This property specifies the date and time that is stored in the OracleDate structure.

#### **Declaration**

```
// C#
public DateTime Value {get; }
```
## **Property Value**

A DateTime.

#### **Exceptions**

OracleNullValueException - OracleDate has a null value.

#### **See Also:**

- ["Oracle.DataAccess.Types Namespace" on page 1-9](#page-42-0)
- [OracleDate Structure](#page-1000-0)
- [OracleDate Members](#page-1002-0)

#### <span id="page-1030-1"></span>**Year**

This property gets the year component of an OracleDate.

#### **Declaration**

```
// C#
public int Year {get;}
```
# **Property Value**

A number that represents Year. Range of Year is (-4712 to 9999).

### **Exceptions**

OracleNullValueException - OracleDate has a null value.

- ["Oracle.DataAccess.Types Namespace" on page 1-9](#page-42-0)
- [OracleDate Structure](#page-1000-0)
- [OracleDate Members](#page-1002-0)

# <span id="page-1031-0"></span>**OracleDate Methods**

The OracleDate methods are listed in [Table 14–26.](#page-1031-0)

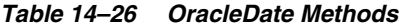

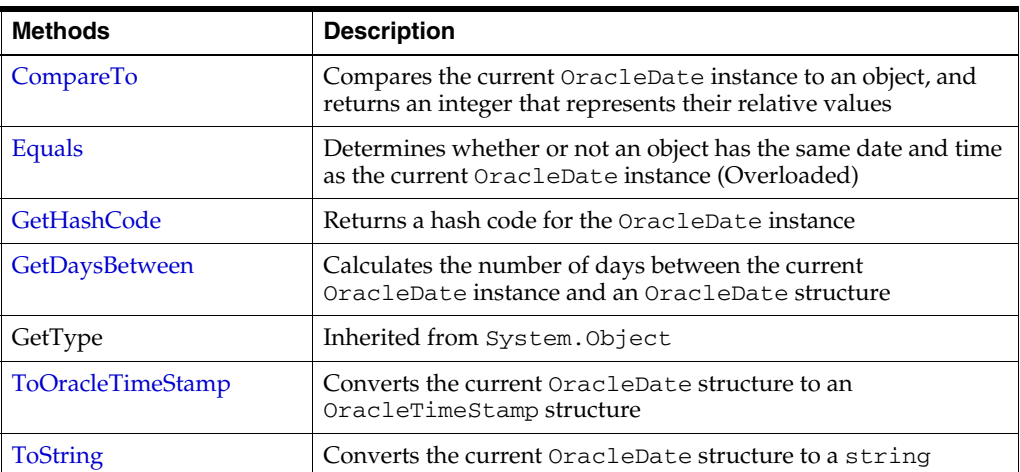

# **See Also:**

- ["Oracle.DataAccess.Types Namespace" on page 1-9](#page-42-0)
- [OracleDate Structure](#page-1000-0)
- [OracleDate Members](#page-1002-0)

# <span id="page-1031-1"></span>**CompareTo**

This method compares the current OracleDate instance to an object, and returns an integer that represents their relative values.

# **Declaration**

// C# public int CompareTo(object *obj*);

#### **Parameters**

■ *obj*

An object.

# **Return Value**

The method returns:

- Less than zero: if the current OracleDate instance value is less than that of *obj*.
- Zero: if the current OracleDate instance and *obj* values are equal.
- Greater than zero: if the current OracleDate instance value is greater than *obj*.

### **Implements**

IComparable

#### **Exceptions**

ArgumentException - The *obj* parameter is not an instance of OracleDate.

#### **Remarks**

The following rules apply to the behavior of this method.

- The comparison must be between  $Orac1$ eDates. For example, comparing an OracleDate instance with an OracleBinary instance is not allowed. When an OracleDate is compared with a different type, an ArgumentException is thrown.
- Any OracleDate that has a value compares greater than an OracleDate that has a null value.
- Two OracleDates that contain a null value are equal.

#### **See Also:**

- ["Oracle.DataAccess.Types Namespace" on page 1-9](#page-42-0)
- [OracleDate Structure](#page-1000-0)
- [OracleDate Members](#page-1002-0)

## <span id="page-1032-0"></span>**Equals**

This method determines whether or not an object has the same date and time as the current OracleDate instance.

#### **Declaration**

```
// C#
public override bool Equals( object obj);
```
## **Parameters**

■ *obj* An object.

#### **Return Value**

Returns true if *obj* has the same type as the current instance and represents the same date and time; otherwise returns false.

## **Remarks**

The following rules apply to the behavior of this method.

- Any OracleDate that has a value compares greater than an OracleDate that has a null value.
- Two OracleDates that contain a null value are equal.

#### **See Also:**

- ["Oracle.DataAccess.Types Namespace" on page 1-9](#page-42-0)
- [OracleDate Structure](#page-1000-0)
- [OracleDate Members](#page-1002-0)

# <span id="page-1032-1"></span>**GetHashCode**

#### Overrides Object

This method returns a hash code for the OracleDate instance.

# **Declaration**

```
// C#
public override int GetHashCode();
```
# **Return Value**

A number that represents the hash code.

#### **See Also:**

- ["Oracle.DataAccess.Types Namespace" on page 1-9](#page-42-0)
- [OracleDate Structure](#page-1000-0)
- [OracleDate Members](#page-1002-0)

# <span id="page-1033-0"></span>**GetDaysBetween**

This method calculates the number of days between the current OracleDate instance and the supplied OracleDate structure.

#### **Declaration**

```
// C#
public int GetDaysBetween (OracleDate val);
```
#### **Parameters**

■ *val*

An OracleDate structure.

# **Return Value**

The number of days between the current OracleDate instance and the OracleDate structure.

#### **Exceptions**

OracleNullValueException - The current instance or the supplied OracleDate structure has a null value.

#### **See Also:**

- ["Oracle.DataAccess.Types Namespace" on page 1-9](#page-42-0)
- [OracleDate Structure](#page-1000-0)
- [OracleDate Members](#page-1002-0)

## <span id="page-1033-1"></span>**ToOracleTimeStamp**

This method converts the current OracleDate structure to an OracleTimeStamp structure.

# **Declaration**

// C# public OracleTimeStamp ToOracleTimeStamp();

# **Return Value**

An OracleTimeStamp structure.

#### **Remarks**

The returned OracleTimeStamp structure has date and time in the current instance.

If the OracleDate instance has a null value, the returned OracleTimeStamp structure has a null value.

#### **See Also:**

- ["Oracle.DataAccess.Types Namespace" on page 1-9](#page-42-0)
- [OracleDate Structure](#page-1000-0)
- [OracleDate Members](#page-1002-0)

# <span id="page-1034-0"></span>**ToString**

## Overrides ValueType

This method converts the current OracleDate structure to a string.

#### **Declaration**

// C# public override string ToString();

#### **Return Value**

A string.

#### **Remarks**

The returned value is a string representation of the OracleDate in the format specified by the thread's OracleGlobalization.DateFormat property. The names and abbreviations used for months and days are in the language specified by the thread's OracleGlobalization.DateLanguage and OracleGlobalization.Calendar properties. If any of the thread's globalization properties are set to null or an empty string, the client computer's settings are used.

#### **Example**

```
// C#
using System;
using Oracle.DataAccess.Client;
using Oracle.DataAccess.Types;
class ToStringSample
{
  static void Main(string[] args)
   {
     // Set the thread's DateFormat to a specific format
     OracleGlobalization info = OracleGlobalization.GetClientInfo();
     info.DateFormat = "YYYY-MON-DD";
     OracleGlobalization.SetThreadInfo(info);
     // Construct OracleDate from a string using the DateFormat specified
     OracleDate date = (OracleDate)"1999-DEC-01";
     // Set a different DateFormat on the thread for ToString() 
     info.DateFormat = "YYYY/MM/DD";
     OracleGlobalization.SetThreadInfo(info);
     // Prints "1999/12/01"
```

```
 Console.WriteLine(date.ToString()); 
  }
}
```
- ["Oracle.DataAccess.Types Namespace" on page 1-9](#page-42-0)
- [OracleDate Structure](#page-1000-0)
- [OracleDate Members](#page-1002-0)
- ["OracleGlobalization Class" on page 10-2](#page-725-0)
- ["Globalization Support" on page 3-133](#page-192-0)

# <span id="page-1036-0"></span>**OracleDecimal Structure**

The OracleDecimal structure represents an Oracle NUMBER in the database or any Oracle numeric value.

#### **Class Inheritance**

System.Object

System.ValueType

Oracle.DataAccess.Types.OracleDecimal

#### **Declaration**

```
// ADO.NET 2.0: C#
 public struct OracleDecimal : IComparable, INullable, IXmlSerializable
```
#### **Thread Safety**

All public static methods are thread-safe, although instance methods do not guarantee thread safety.

#### **Remarks**

OracleDecimal can store up to 38 precision, while the .NET Decimal data type can only hold up to 28 precision. When accessing the OracleDecimal.Value property from an OracleDecimal that has a value greater than 28 precision, an exception is thrown. To retrieve the actual value of OracleDecimal, use the OracleDecimal.ToString() method. Another approach is to obtain the OracleDecimal value as a byte array in an internal Oracle NUMBER format through the BinData property.

#### **Example**

```
// C#
using System;
using Oracle.DataAccess.Types;
class OracleDecimalSample
{
  static void Main(string[] args)
   {
     // Illustrates the range of OracleDecimal vs. .NET decimal
     OracleDecimal decimal1 = OracleDecimal.MinValue;
     OracleDecimal decimal2 = OracleDecimal.MaxValue;
     OracleDecimal decimal3 = new OracleDecimal(decimal.MinValue);
    OracleDecimal decimal4 = new OracleDecimal(decimal.MaxValue);
     // Print the ranges
     Console.WriteLine("OracleDecimal can range from\n{0}\nto\n{1}\n",
      decimal1, decimal2);
    Console.WriteLine(".NET decimal can range from\n{0}\nto\n{1}", 
      decimal3, decimal4);
   }
}
```
# **Requirements**

Namespace: Oracle.DataAccess.Types

Assembly: Oracle.DataAccess.dll

ODP.NET Version: ODP.NET for .NET Framework 2.0 or ODP.NET for .NET Framework 4

- ["Oracle.DataAccess.Types Namespace" on page 1-9](#page-42-0)
- [OracleDecimal Members](#page-1038-0)
- [OracleDecimal Constructors](#page-1043-0)
- [OracleDecimal Static Fields](#page-1049-0)
- [OracleDecimal Static \(Comparison\) Methods](#page-1053-0)
- [OracleDecimal Static \(Manipulation\) Methods](#page-1058-0)
- [OracleDecimal Static \(Logarithmic\) Methods](#page-1072-0)
- [OracleDecimal Static \(Trigonometric\) Methods](#page-1077-0)
- [OracleDecimal Static \(Comparison\) Operators](#page-1083-0)
- OracleDecimal Static Operators (Conversion from .NET Type to [OracleDecimal\)](#page-1091-0)
- OracleDecimal Static Operators (Conversion from [OracleDecimal to .NET\)](#page-1095-0)
- [OracleDecimal Properties](#page-1100-0)
- [OracleDecimal Instance Methods](#page-1104-0)

# <span id="page-1038-0"></span>**OracleDecimal Members**

OracleDecimal members are listed in the following tables:

## **OracleDecimal Constructors**

OracleDecimal constructors are listed in [Table 14–27](#page-1038-1)

*Table 14–27 OracleDecimal Constructors*

<span id="page-1038-1"></span>

| ∣ Constructor | <b>Description</b>                                     |
|---------------|--------------------------------------------------------|
| OracleDecimal | Instantiates a new instance of OracleDecimal structure |
| Constructors  | (Overloaded)                                           |

# **OracleDecimal Static Fields**

The OracleDecimal static fields are listed in [Table 14–28](#page-1038-2).

<span id="page-1038-2"></span>*Table 14–28 OracleDecimal Static Fields* 

| <b>Field</b>        | <b>Description</b>                                                                               |
|---------------------|--------------------------------------------------------------------------------------------------|
| <b>MaxPrecision</b> | A constant representing the maximum precision, which is 38                                       |
| <b>MaxScale</b>     | A constant representing the maximum scale, which is 127                                          |
| <b>MaxValue</b>     | A constant representing the maximum value for this structure,<br>which is $9.99 \times 10^{125}$ |
| MinScale            | A constant representing the minimum scale, which is -84                                          |
| MinValue            | A constant representing the minimum value for this structure,<br>which is $-1.0 \times 10^{130}$ |
| NegativeOne         | A constant representing the negative one value                                                   |
| <b>Null</b>         | Represents a null value that can be assigned to an<br>OracleDecimal instance                     |
| One                 | A constant representing the positive one value                                                   |
| Pi                  | A constant representing the numeric Pi value                                                     |
| Zero                | A constant representing the zero value                                                           |

# **OracleDecimal Static (Comparison) Methods**

The OracleDecimal static (comparison) methods are listed in [Table 14–29.](#page-1038-3)

<span id="page-1038-3"></span>*Table 14–29 OracleDecimal Static (Comparison) Methods* 

| <b>Methods</b>            | <b>Description</b>                                                                            |
|---------------------------|-----------------------------------------------------------------------------------------------|
| Equals                    | Determines if two OracleDecimal values are equal<br>(Overloaded)                              |
| <b>GreaterThan</b>        | Determines if the first of two OracleDecimal values is greater<br>than the second             |
| <b>GreaterThanOrEqual</b> | Determines if the first of two OracleDecimal values is greater<br>than or equal to the second |
| LessThan                  | Determines if the first of two OracleDecimal values is less<br>than the second                |
| <b>LessThanOrEqual</b>    | Determines if the first of two OracleDecimal values is less<br>than or equal to the second.   |

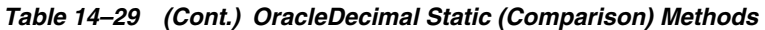

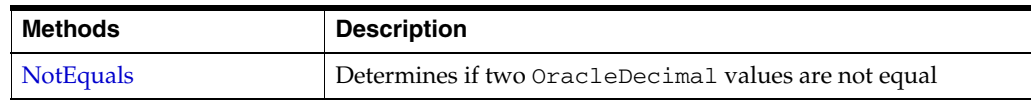

# **OracleDecimal Static (Manipulation) Methods**

The OracleDecimal static (manipulation) methods are listed in [Table 14–30](#page-1039-0).

<span id="page-1039-0"></span>*Table 14–30 OracleDecimal Static (Manipulation) Methods* 

| <b>Methods</b>      | <b>Description</b>                                                                                                    |
|---------------------|----------------------------------------------------------------------------------------------------|
| Abs                 | Returns the absolute value of an OracleDecimal                                                                                                    |
| Add                 | Adds two OracleDecimal structures                                                                                                    |
| <b>AdjustScale</b>  | Returns a new OracleDecimal with the specified number of<br>digits and indicates whether or not to round or truncate the<br>number if the scale is less than original                        |
| Ceiling             | Returns a new OracleDecimal structure with its value set to<br>the ceiling of an OracleDecimal structure                                                                                     |
| ConvertToPrecScale  | Returns a new OracleDecimal structure with a new precision<br>and scale                                                                                                    |
| <b>Divide</b>       | Divides one OracleDecimal value by another                                                                                                    |
| Floor               | Returns a new OracleDecimal structure with its value set to<br>the floor of an OracleDecimal structure                                                                                       |
| Max                 | Returns the maximum value of the two supplied<br>OracleDecimal structures                                                                                                    |
| Min                 | Returns the minimum value of the two supplied<br>OracleDecimal structures                                                                                                    |
| Mod                 | Returns a new OracleDecimal structure with its value set to<br>the modulus of two OracleDecimal structures                                                                                   |
| Multiply            | Returns a new OracleDecimal structure with its value set to<br>the result of multiplying two OracleDecimal structures                                                                        |
| <b>Negate</b>       | Returns a new OracleDecimal structure with its value set to<br>the negation of the supplied OracleDecimal structure                                                                          |
| Parse               | Converts a string to an OracleDecimal                                                                                                    |
| Round               | Returns a new OracleDecimal structure with its value set to<br>that of the supplied OracleDecimal structure and rounded off<br>to the specified place                                        |
| <b>SetPrecision</b> | Returns a new OracleDecimal structure with a new specified<br>precision.                                                                                                    |
| Shift               | Returns a new OracleDecimal structure with its value set to<br>that of the supplied OracleDecimal structure, and its decimal<br>place shifted to the specified number of places to the right |
| Sign                | Determines the sign of an OracleDecimal structure                                                                                                    |
| Sqrt                | Returns a new OracleDecimal structure with its value set to<br>the square root of the supplied OracleDecimal structure                                                                       |
| Subtract            | Returns a new OracleDecimal structure with its value set to<br>result of subtracting one OracleDecimal structure from<br>another                                                             |
| Truncate            | Truncates the OracleDecimal at a specified position                                                                                                    |

# **OracleDecimal Static (Logarithmic) Methods**

The OracleDecimal static (logarithmic) methods are listed in [Table 14–31](#page-1040-0).

<span id="page-1040-0"></span>

| <b>Methods</b> | <b>Description</b>                                                                                                    |
|----------------|----------------------------------------------------------------------------------------------------|
| Exp            | Returns a new OracleDecimal structure with its value set to e<br>raised to the supplied power                                                    |
| Log            | Returns the supplied OracleDecimal structure with its value<br>set to the logarithm of the supplied OracleDecimal structure<br>(Overloaded)      |
| Pow            | Returns a new OracleDecimal structure with its value set to<br>the supplied OracleDecimal structure raised to the supplied<br>power (Overloaded) |

*Table 14–31 OracleDecimal Static (Logarithmic) Methods* 

# **OracleDecimal Static (Trigonometric) Methods**

<span id="page-1040-1"></span>The OracleDecimal static (trigonometric) methods are listed in [Table 14–32.](#page-1040-1)

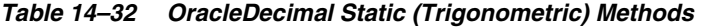

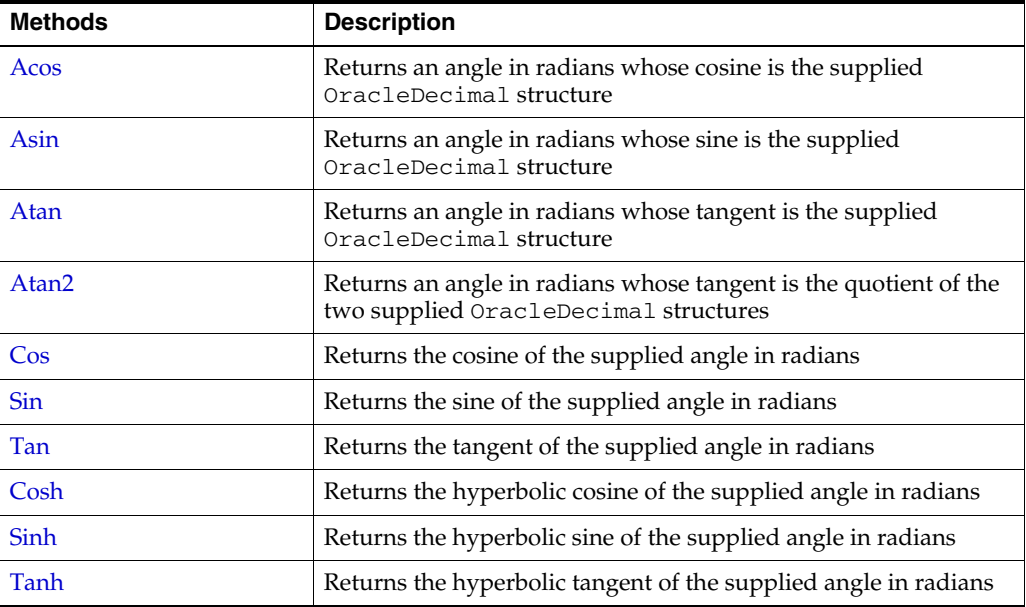

# **OracleDecimal Static (Comparison) Operators**

<span id="page-1040-2"></span>The OracleDecimal static (comparison) operators are listed in [Table 14–33](#page-1040-2).

*Table 14–33 OracleDecimal Static (Comparison) Operators* 

| <b>Operator</b> | <b>Description</b>                                                                            |
|-----------------|-----------------------------------------------------------------------------------------------|
| operator +      | Adds two OracleDecimal values                                                                 |
| operator /      | Divides one OracleDecimal value by another                                                    |
| $operator =$    | Determines if the two OracleDecimal values are equal                                          |
| operator        | Determines if the first of two OracleDecimal values is greater<br>than the second             |
| operator        | Determines if the first of two OracleDecimal values is greater<br>than or equal to the second |

| <b>Operator</b>       | <b>Description</b>                                                                                          |
|-----------------------|----------------------------------------------------------------------------------------------------|
| $operator :=$         | Determines if the two OracleDecimal values are not equal                                                    |
| operator <            | Determines if the first of two OracleDecimal values is less<br>than the second                              |
| $operator <=$         | Determines if the first of two OracleDecimal values is less<br>than or equal to the second                  |
| operator <sup>*</sup> | Multiplies two OracleDecimal structures                                                                     |
| operator -            | Subtracts one OracleDecimal structure from another                                                          |
| operator -            | Negates an OracleDecimal structure                                                                          |
| operator%             | Returns a new OracleDecimal structure with its value set to<br>the modulus of two OracleDecimal structures. |

*Table 14–33 (Cont.) OracleDecimal Static (Comparison) Operators* 

# **OracleDecimal Static Operators (Conversion from .NET Type to OracleDecimal)**

The OracleDecimal static operators (Conversion from .NET Type to OracleDecimal) are listed in [Table 14–34.](#page-1041-0)

<span id="page-1041-0"></span>*Table 14–34 OracleDecimal Static Operators (Conversion from .NET Type to OracleDecimal)* 

| Operator          | <b>Description</b>                                       |
|-------------------|----------------------------------------------------------|
| implicit operator | Converts an instance value to an OracleDecimal structure |
| OracleDecimal     | (Overloaded)                                             |
| explicit operator | Converts an instance value to an OracleDecimal structure |
| OracleDecimal     | (Overloaded)                                             |

# **OracleDecimal Static Operators (Conversion from OracleDecimal to .NET)**

The OracleDecimal static operators (Conversion from OracleDecimal to .NET) are listed in [Table 14–35.](#page-1041-1)

| <b>Operator</b>           | <b>Description</b>                                               |
|---------------------------|------------------------------------------------------------------|
| explicit operator byte    | Returns the byte representation of the OracleDecimal value       |
| explicit operator decimal | Returns the decimal representation of the OracleDecimal<br>value |
| explicit operator double  | Returns the double representation of the OracleDecimal<br>value  |
| explicit operator short   | Returns the short representation of the OracleDecimal value      |
| explicit operator int     | Returns the int representation of the OracleDecimal value        |
| explicit operator long    | Returns the long representation of the OracleDecimal value       |
| explicit operator float   | Returns the float representation of the OracleDecimal value      |

<span id="page-1041-1"></span>*Table 14–35 OracleDecimal Static Operators (Conversion from OracleDecimal to .NET)* 

# **OracleDecimal Properties**

The OracleDecimal properties are listed in [Table 14–36.](#page-1042-0)

<span id="page-1042-0"></span>

| <b>Properties</b> | <b>Description</b>                                                                  |
|-------------------|-------------------------------------------------------------------------------------|
| <b>BinData</b>    | Returns a byte array that represents the Oracle NUMBER in Oracle<br>internal format |
| Format            | Specifies the format for ToString ()                                                |
| IsInt             | Indicates whether or not the current instance is an integer                         |
| <b>IsNull</b>     | Indicates whether or not the current instance has a null value                      |
| <b>IsPositive</b> | Indicates whether or not the current instance is greater than 0                     |
| <b>IsZero</b>     | Indicates whether or not the current instance has a zero value                      |
| Value             | Returns a decimal value                                                             |

*Table 14–36 OracleDecimal Properties* 

# **OracleDecimal Instance Methods**

The OracleDecimal instance methods are listed in [Table 14–37](#page-1042-1).

<span id="page-1042-1"></span>*Table 14–37 OracleDecimal Instance Methods* 

| <b>Method</b>       | <b>Description</b>                                                                                                    |
|---------------------|----------------------------------------------------------------------------------------------------|
| CompareTo           | Compares the current instance to the supplied object and returns<br>an integer that represents their relative values                                                |
| <b>Equals</b>       | Determines whether or not an object is an instance of<br>OracleDecimal, and whether or not the value of the object is<br>equal to the current instance (Overloaded) |
| <b>GetHashCode</b>  | Returns a hash code for the current instance                                                                                                    |
| GetType             | Inherited from System. Object                                                                                                    |
| ToByte              | Returns the byte representation of the current instance                                                                                                    |
| ToDouble            | Returns the double representation of the current instance                                                                                                    |
| ToInt16             | Returns the Int16 representation of the current instance                                                                                                    |
| ToInt32             | Returns the Int32 representation of the current instance                                                                                                    |
| ToInt <sub>64</sub> | Returns the Int64 representation of the current instance                                                                                                    |
| ToSingle            | Returns the Single representation of the current instance                                                                                                    |
| <b>ToString</b>     | Overloads Object. ToString ()                                                                                                    |
|                     | Returns the string representation of the current instance                                                                                                    |

- ["Oracle.DataAccess.Types Namespace" on page 1-9](#page-42-0)
- [OracleDecimal Structure](#page-1036-0)

# <span id="page-1043-0"></span>**OracleDecimal Constructors**

The OracleDecimal constructors instantiate a new instance of the OracleDecimal structure.

#### **Overload List:**

OracleDecimal(byte [])

This constructor creates a new instance of the OracleDecimal structure and sets its value to the supplied byte array, which is in an Oracle NUMBER format.

■ [OracleDecimal\(decimal\)](#page-1044-0)

This constructor creates a new instance of the OracleDecimal structure and sets its value to the supplied Decimal value.

■ [OracleDecimal\(double\)](#page-1044-1)

This constructor creates a new instance of the OracleDecimal structure and sets its value to the supplied double value.

■ [OracleDecimal\(int\)](#page-1045-0)

This constructor creates a new instance of the OracleDecimal structure and sets its value to the supplied Int32 value.

[OracleDecimal\(float\)](#page-1045-1)

This constructor creates a new instance of the OracleDecimal structure and sets its value to the supplied Single value.

■ [OracleDecimal\(long\)](#page-1046-0)

This constructor creates a new instance of the OracleDecimal structure and sets its value to the supplied Int64 value.

■ [OracleDecimal\(string\)](#page-1046-1)

This constructor creates a new instance of the OracleDecimal structure and sets its value to the supplied string value.

■ [OracleDecimal\(string, string\)](#page-1047-0)

This constructor creates a new instance of the OracleDecimal structure with the supplied string value and number format.

#### **See Also:**

- ["Oracle.DataAccess.Types Namespace" on page 1-9](#page-42-0)
- [OracleDecimal Members](#page-1038-0)
- [OracleDecimal Structure](#page-1036-0)

# <span id="page-1043-1"></span>**OracleDecimal(byte [ ])**

This constructor creates a new instance of the OracleDecimal structure and sets its value to the supplied byte array, which is in an Oracle NUMBER format.

## **Declaration**

```
// C#
public OracleDecimal(byte [] bytes);
```
# **Parameters**

■ *bytes*

A byte array that represents an Oracle NUMBER in an internal Oracle format.

### **Exceptions**

ArgumentException - The *bytes* parameter is not in a internal Oracle NUMBER format or *bytes* has an invalid value.

ArgumentNullException - The *bytes* parameter is null.

### **See Also:**

- ["Oracle.DataAccess.Types Namespace" on page 1-9](#page-42-0)
- [OracleDecimal Members](#page-1038-0)
- [OracleDecimal Structure](#page-1036-0)

### **OracleDecimal(decimal)**

This constructor creates a new instance of the OracleDecimal structure and sets its value to the supplied Decimal value.

#### **Declaration**

```
// C#
public OracleDecimal(decimal decX);
```
### **Parameters**

■ *decX*

The provided Decimal value.

#### **See Also:**

- ["Oracle.DataAccess.Types Namespace" on page 1-9](#page-42-0)
- [OracleDecimal Members](#page-1038-0)
- [OracleDecimal Structure](#page-1036-0)

# **OracleDecimal(double)**

This constructor creates a new instance of the OracleDecimal structure and sets its value to the supplied double value.

### **Declaration**

```
// C#
public OracleDecimal(double doubleX)
```
### **Parameters**

■ *doubleX*

The provided double value.

#### **Exceptions**

OverFlowException - The value of the supplied double is greater than the maximum value or less than the minimum value of OracleDecimal.

# **Remarks**

OracleDecimal contains the following values depending on the provided double value:

- double.PositiveInfinity: positive infinity value
- double.NegativeInfinity: negative infinity value.
- double.NaN: null value

### **See Also:**

- ["Oracle.DataAccess.Types Namespace" on page 1-9](#page-42-0)
- [OracleDecimal Members](#page-1038-0)
- [OracleDecimal Structure](#page-1036-0)

# **OracleDecimal(int)**

This constructor creates a new instance of the OracleDecimal structure and sets its value to the supplied Int32 value.

### **Declaration**

```
// C#
public OracleDecimal(int intX);
```
### **Parameters**

■ *intX*

The provided Int32 value.

### **See Also:**

- ["Oracle.DataAccess.Types Namespace" on page 1-9](#page-42-0)
- [OracleDecimal Members](#page-1038-0)
- [OracleDecimal Structure](#page-1036-0)

# **OracleDecimal(float)**

This constructor creates a new instance of the OracleDecimal structure and sets its value to the supplied Single value.

# **Declaration**

```
// C#
public OracleDecimal(float floatX);
```
### **Parameters**

■ *floatX*

The provided float value.

### **Remarks**

OracleDecimal contains the following values depending on the provided float value:

float.PositiveInfinity: positive infinity value

float.NegativeInfinity: negative infinity value

float.NaN: null value

**See Also:**

- ["Oracle.DataAccess.Types Namespace" on page 1-9](#page-42-0)
- [OracleDecimal Members](#page-1038-0)
- **[OracleDecimal Structure](#page-1036-0)**

# **OracleDecimal(long)**

This constructor creates a new instance of the OracleDecimal structure and sets its value to the supplied Int64 value.

#### **Declaration**

```
// C#
public OracleDecimal(long longX);
```
#### **Parameters**

■ *longX*

The provided Int64 value.

### **See Also:**

- ["Oracle.DataAccess.Types Namespace" on page 1-9](#page-42-0)
- [OracleDecimal Members](#page-1038-0)
- [OracleDecimal Structure](#page-1036-0)

# **OracleDecimal(string)**

This constructor creates a new instance of the OracleDecimal structure and sets its value to the supplied string value.

#### **Declaration**

```
// C#
public OracleDecimal(string numStr);
```
### **Parameters**

■ *numStr*

The provided string value.

#### **Exceptions**

ArgumentException - The *numStr* parameter is an invalid string representation of an OracleDecimal.

ArgumentNullException - The *numStr* parameter is null.

OverFlowException - The value of *numStr* is greater than the maximum value or less than the minimum value of OracleDecimal.

- ["Oracle.DataAccess.Types Namespace" on page 1-9](#page-42-0)
- **[OracleDecimal Members](#page-1038-0)**
- **[OracleDecimal Structure](#page-1036-0)**
- ["OracleGlobalization Class" on page 10-2](#page-725-0)
- ["Globalization Support" on page 3-133](#page-192-0)

# **OracleDecimal(string, string)**

This constructor creates a new instance of the OracleDecimal structure with the supplied string value and number format.

# **Declaration**

```
// C#
public OracleDecimal(string numStr, string format);
```
### **Parameters**

■ *numStr*

The provided string value.

■ *format*

The provided number format.

## **Exceptions**

ArgumentException - The *numStr* parameter is an invalid string representation of an OracleDecimal or the *numStr* is not in the numeric format specified by *format*.

ArgumentNullException - The *numStr* parameter is null.

OverFlowException - The value of *numStr* parameter is greater than the maximum value or less than the minimum value of OracleDecimal.

# **Remarks**

If the numeric format includes decimal and group separators, then the provided string must use those characters defined by the

OracleGlobalization.NumericCharacters of the thread.

If the numeric format includes the currency symbol, ISO currency symbol, or the dual currency symbol, then the provided string must use those symbols defined by the OracleGlobalization.Currency, OracleGlobalization.ISOCurrency, and OracleGlobalization.DualCurrency properties respectively.

#### **Example**

// C#

```
using System;
using Oracle.DataAccess.Client;
using Oracle.DataAccess.Types;
class OracleDecimalSample
{
   static void Main(string[] args)
   {
```

```
 // Set the nls parameters related to currency
     OracleGlobalization info = OracleGlobalization.GetClientInfo();
     info.Currency = "$";
     info.NumericCharacters = ".,";
     OracleGlobalization.SetThreadInfo(info);
     // Construct an OracleDecimal using a valid numeric format
     OracleDecimal dec = new OracleDecimal("$2,222.22","L9G999D99");
     // Print "$2,222.22"
     Console.WriteLine(dec.ToString()); 
   }
}
```
- ["Oracle.DataAccess.Types Namespace" on page 1-9](#page-42-0)
- [OracleDecimal Members](#page-1038-0)
- [OracleDecimal Structure](#page-1036-0)
- ["OracleGlobalization Class" on page 10-2](#page-725-0)
- ["Globalization Support" on page 3-133](#page-192-0)

# <span id="page-1049-0"></span>**OracleDecimal Static Fields**

The OracleDecimal static fields are listed in [Table 14–38](#page-1049-0).

*Table 14–38 OracleDecimal Static Fields* 

| <b>Field</b>        | <b>Description</b>                                                                               |
|---------------------|--------------------------------------------------------------------------------------------------|
| <b>MaxPrecision</b> | A constant representing the maximum precision, which is 38                                       |
| MaxScale            | A constant representing the maximum scale, which is 127                                          |
| MaxValue            | A constant representing the maximum value for this structure, which is<br>$9.99 \times 10^{125}$ |
| MinScale            | A constant representing the minimum scale, which is -84                                          |
| MinValue            | A constant representing the minimum value for this structure, which is<br>$-1.0 \times 10^{130}$ |
| NegativeOne         | A constant representing the negative one value                                                   |
| <b>Null</b>         | Represents a null value that can be assigned to an OracleDecimal<br>instance                     |
| <b>One</b>          | A constant representing the positive one value                                                   |
| Pi                  | A constant representing the numeric Pi value                                                     |
| Zero                | A constant representing the zero value                                                           |

## **See Also:**

- ["Oracle.DataAccess.Types Namespace" on page 1-9](#page-42-0)
- [OracleDecimal Members](#page-1038-0)
- [OracleDecimal Structure](#page-1036-0)

# <span id="page-1049-1"></span>**MaxPrecision**

This static field represents the maximum precision, which is 38.

### **Declaration**

// C# public static readonly byte MaxPrecision;

### **See Also:**

- ["Oracle.DataAccess.Types Namespace" on page 1-9](#page-42-0)
- [OracleDecimal Members](#page-1038-0)
- [OracleDecimal Structure](#page-1036-0)

# <span id="page-1049-2"></span>**MaxScale**

This static field a constant representing the maximum scale, which is 127.

### **Declaration**

```
// C#
public static readonly byte MaxScale;
```
- ["Oracle.DataAccess.Types Namespace" on page 1-9](#page-42-0)
- [OracleDecimal Members](#page-1038-0)
- [OracleDecimal Structure](#page-1036-0)

# <span id="page-1050-0"></span>**MaxValue**

This static field indicates a constant representing the maximum value for this structure, which is  $9.9...9 \times 10^{125}$  (38 nines followed by 88 zeroes).

#### **Declaration**

// C#

public static readonly OracleDecimal MaxValue;

### **See Also:**

- ["Oracle.DataAccess.Types Namespace" on page 1-9](#page-42-0)
- [OracleDecimal Members](#page-1038-0)
- [OracleDecimal Structure](#page-1036-0)

# <span id="page-1050-1"></span>**MinScale**

This static field indicates a constant representing the maximum scale, which is -84.

### **Declaration**

// C# public static readonly int MinScale;

### **See Also:**

- ["Oracle.DataAccess.Types Namespace" on page 1-9](#page-42-0)
- [OracleDecimal Members](#page-1038-0)
- [OracleDecimal Structure](#page-1036-0)

# <span id="page-1050-2"></span>**MinValue**

This static field indicates a constant representing the minimum value for this structure, which is  $-1.0 \times 10^{130}$ .

### **Declaration**

// C# public static readonly OracleDecimal MinValue;

### **See Also:**

- ["Oracle.DataAccess.Types Namespace" on page 1-9](#page-42-0)
- [OracleDecimal Members](#page-1038-0)
- **[OracleDecimal Structure](#page-1036-0)**

# <span id="page-1050-3"></span>**NegativeOne**

This static field indicates a constant representing the negative one value.

# **Declaration**

```
// C#
public static readonly OracleDecimal NegativeOne;
```
### **See Also:**

- ["Oracle.DataAccess.Types Namespace" on page 1-9](#page-42-0)
- [OracleDecimal Members](#page-1038-0)
- [OracleDecimal Structure](#page-1036-0)

### <span id="page-1051-0"></span>**Null**

This static field represents a null value that can be assigned to an OracleDecimal instance.

## **Declaration**

```
// C#
public static readonly OracleDecimal Null;
```
# **See Also:**

- ["Oracle.DataAccess.Types Namespace" on page 1-9](#page-42-0)
- [OracleDecimal Members](#page-1038-0)
- [OracleDecimal Structure](#page-1036-0)

# <span id="page-1051-1"></span>**One**

This static field indicates a constant representing the positive one value.

### **Declaration**

// C# public static readonly OracleDecimal One;

### **See Also:**

- ["Oracle.DataAccess.Types Namespace" on page 1-9](#page-42-0)
- [OracleDecimal Members](#page-1038-0)
- [OracleDecimal Structure](#page-1036-0)

# <span id="page-1051-2"></span>**Pi**

This static field indicates a constant representing the numeric Pi value.

### **Declaration**

```
// C#
public static readonly OracleDecimal Pi;
```
- ["Oracle.DataAccess.Types Namespace" on page 1-9](#page-42-0)
- [OracleDecimal Members](#page-1038-0)
- [OracleDecimal Structure](#page-1036-0)

# <span id="page-1052-0"></span>**Zero**

This static field indicates a constant representing the zero value.

# **Declaration**

```
// C#
public static readonly OracleDecimal Zero;
```
- ["Oracle.DataAccess.Types Namespace" on page 1-9](#page-42-0)
- [OracleDecimal Members](#page-1038-0)
- [OracleDecimal Structure](#page-1036-0)

# <span id="page-1053-0"></span>**OracleDecimal Static (Comparison) Methods**

The OracleDecimal static (comparison) methods are listed in [Table 14–39.](#page-1053-0)

| <b>Methods</b>     | <b>Description</b>                                                                            |
|--------------------|-----------------------------------------------------------------------------------------------|
| Equals             | Determines if two OracleDecimal values are equal<br>(Overloaded)                              |
| <b>GreaterThan</b> | Determines if the first of two OracleDecimal values is greater<br>than the second             |
| GreaterThanOrEqual | Determines if the first of two OracleDecimal values is greater<br>than or equal to the second |
| LessThan           | Determines if the first of two OracleDecimal values is less<br>than the second                |
| LessThanOrEqual    | Determines if the first of two OracleDecimal values is less<br>than or equal to the second.   |
| <b>NotEquals</b>   | Determines if two OracleDecimal values are not equal                                          |

*Table 14–39 OracleDecimal Static (Comparison) Methods* 

### **See Also:**

- ["Oracle.DataAccess.Types Namespace" on page 1-9](#page-42-0)
- [OracleDecimal Members](#page-1038-0)
- [OracleDecimal Structure](#page-1036-0)

# <span id="page-1053-1"></span>**Equals**

This method determines if two OracleDecimal values are equal.

# **Declaration**

```
// C#
public static bool Equals(OracleDecimal value1, OracleDecimal value2);
```
### **Parameters**

■ *value1*

The first OracleDecimal.

■ *value2*

The second OracleDecimal.

# **Return Value**

Returns true if two OracleDecimal values are equal; otherwise, returns false.

# **Remarks**

The following rules apply to the behavior of this method.

- Any OracleDecimal that has a value compares greater than an OracleDecimal that has a null value.
- Two OracleDecimals that contain a null value are equal.

- ["Oracle.DataAccess.Types Namespace" on page 1-9](#page-42-0)
- [OracleDecimal Members](#page-1038-0)
- **[OracleDecimal Structure](#page-1036-0)**

# <span id="page-1054-0"></span>**GreaterThan**

This method determines if the first of two OracleDecimal values is greater than the second.

#### **Declaration**

// C#

public static bool GreaterThan(OracleDecimal *value1*, OracleDecimal *value2*);

#### **Parameters**

■ *value1*

The first OracleDecimal.

■ *value2*

The second OracleDecimal.

### **Return Value**

Returns true if the first of two OracleDecimal values is greater than the second; otherwise, returns false.

### **Remarks**

The following rules apply to the behavior of this method.

- Any OracleDecimal that has a value compares greater than an OracleDecimal that has a null value.
- Two OracleDecimals that contain a null value are equal.

### **See Also:**

- ["Oracle.DataAccess.Types Namespace" on page 1-9](#page-42-0)
- [OracleDecimal Members](#page-1038-0)
- [OracleDecimal Structure](#page-1036-0)

# <span id="page-1054-1"></span>**GreaterThanOrEqual**

This method determines if the first of two OracleDecimal values is greater than or equal to the second.

### **Declaration**

```
// C#
```
public static bool GreaterThanOrEqual(OracleDecimal *value1*, OracleDecimal *value2*);

### **Parameters**

■ *value1*

The first OracleDecimal.

■ *value2*

The second OracleDecimal.

## **Return Value**

Returns true if the first of two OracleDecimal values is greater than or equal to the second; otherwise, returns false.

# **Remarks**

The following rules apply to the behavior of this method.

- Any OracleDecimal that has a value compares greater than an OracleDecimal that has a null value.
- Two OracleDecimals that contain a null value are equal.

### **See Also:**

- ["Oracle.DataAccess.Types Namespace" on page 1-9](#page-42-0)
- [OracleDecimal Members](#page-1038-0)
- **[OracleDecimal Structure](#page-1036-0)**

# <span id="page-1055-0"></span>**LessThan**

This method determines if the first of two OracleDecimal values is less than the second.

### **Declaration**

```
// C#
public static bool LessThan(OracleDecimal value1, OracleDecimal value2);
```
### **Parameters**

■ *value1* 

The first OracleDecimal.

■ *value2*

The second OracleDecimal.

### **Return Value**

Returns true if the first of two OracleDecimal values is less than the second; otherwise, returns false.

### **Remarks**

The following rules apply to the behavior of this method.

- Any OracleDecimal that has a value compares greater than an OracleDecimal that has a null value.
- Two OracleDecimals that contain a null value are equal.

- ["Oracle.DataAccess.Types Namespace" on page 1-9](#page-42-0)
- [OracleDecimal Members](#page-1038-0)
- [OracleDecimal Structure](#page-1036-0)

# <span id="page-1056-0"></span>**LessThanOrEqual**

This method determines if the first of two OracleDecimal values is less than or equal to the second.

#### **Declaration**

// C# public static bool LessThanOrEqual(OracleDecimal *value1*, OracleDecimal *value2*);

#### **Parameters**

■ *value1*

The first OracleDecimal.

■ *value2*

The second OracleDecimal.

# **Return Value**

Returns true if the first of two OracleDecimal values is less than or equal to the second; otherwise, returns false.

### **Remarks**

The following rules apply to the behavior of this method.

- Any OracleDecimal that has a value compares greater than an OracleDecimal that has a null value.
- Two OracleDecimals that contain a null value are equal.

#### **See Also:**

- ["Oracle.DataAccess.Types Namespace" on page 1-9](#page-42-0)
- [OracleDecimal Members](#page-1038-0)
- [OracleDecimal Structure](#page-1036-0)

# <span id="page-1056-1"></span>**NotEquals**

This method determines if two OracleDecimal values are not equal.

#### **Declaration**

```
// C#
```
public static bool NotEquals(OracleDecimal *value1*, OracleDecimal *value2*);

#### **Parameters**

■ *value1*

The first OracleDecimal.

■ *value2*

The second OracleDecimal.

### **Return Value**

Returns true if two OracleDecimal values are not equal; otherwise, returns false.

#### **Remarks**

The following rules apply to the behavior of this method.

- Any OracleDecimal that has a value compares greater than an OracleDecimal that has a null value.
- Two OracleDecimals that contain a null value are equal.

- ["Oracle.DataAccess.Types Namespace" on page 1-9](#page-42-0)
- [OracleDecimal Members](#page-1038-0)
- [OracleDecimal Structure](#page-1036-0)

# <span id="page-1058-0"></span>**OracleDecimal Static (Manipulation) Methods**

The OracleDecimal static (manipulation) methods are listed in [Table 14–40](#page-1058-0).

| <b>Methods</b>     | <b>Description</b>                                                                                                    |
|--------------------|----------------------------------------------------------------------------------------------------|
| Abs                | Returns the absolute value of an OracleDecimal                                                                                                    |
| Add                | Adds two OracleDecimal structures                                                                                                    |
| <b>AdjustScale</b> | Returns a new OracleDecimal with the specified number of<br>digits and indicates whether or not to round or truncate the<br>number if the scale is less than original                        |
| Ceiling            | Returns a new OracleDecimal structure with its value set to<br>the ceiling of an OracleDecimal structure                                                                                     |
| ConvertToPrecScale | Returns a new OracleDecimal structure with a new precision<br>and scale                                                                                                    |
| Divide             | Divides one OracleDecimal value by another                                                                                                    |
| Floor              | Returns a new OracleDecimal structure with its value set to<br>the floor of an OracleDecimal structure                                                                                       |
| Max                | Returns the maximum value of the two supplied<br>OracleDecimal structures                                                                                                    |
| Min                | Returns the minimum value of the two supplied<br>OracleDecimal structures                                                                                                    |
| Mod                | Returns a new OracleDecimal structure with its value set to<br>the modulus of two OracleDecimal structures                                                                                   |
| Multiply           | Returns a new OracleDecimal structure with its value set to<br>the result of multiplying two OracleDecimal structures                                                                        |
| Negate             | Returns a new OracleDecimal structure with its value set to<br>the negation of the supplied OracleDecimal structure                                                                          |
| Parse              | Converts a string to an OracleDecimal                                                                                                    |
| Round              | Returns a new OracleDecimal structure with its value set to<br>that of the supplied OracleDecimal structure and rounded off<br>to the specified place                                        |
| SetPrecision       | Returns a new OracleDecimal structure with a new specified<br>precision.                                                                                                    |
| Shift              | Returns a new OracleDecimal structure with its value set to<br>that of the supplied OracleDecimal structure, and its decimal<br>place shifted to the specified number of places to the right |
| Sign               | Determines the sign of an OracleDecimal structure                                                                                                    |
| Sqrt               | Returns a new OracleDecimal structure with its value set to<br>the square root of the supplied OracleDecimal structure                                                                       |
| Subtract           | Returns a new OracleDecimal structure with its value set to<br>result of subtracting one OracleDecimal structure from<br>another                                                             |
| Truncate           | Truncates the OracleDecimal at a specified position                                                                                                    |

*Table 14–40 OracleDecimal Static (Manipulation) Methods* 

- ["Oracle.DataAccess.Types Namespace" on page 1-9](#page-42-0)
- [OracleDecimal Members](#page-1038-0)
- **[OracleDecimal Structure](#page-1036-0)**

# <span id="page-1059-0"></span>**Abs**

This method returns the absolute value of an OracleDecimal.

# **Declaration**

```
// C#
public static OracleDecimal Abs(OracleDecimal val);
```
### **Parameters**

■ *val*

An OracleDecimal.

# **Return Value**

The absolute value of an OracleDecimal.

### **Remarks**

If either argument has a null value, the returned OracleDecimal has a null value.

# **See Also:**

- ["Oracle.DataAccess.Types Namespace" on page 1-9](#page-42-0)
- [OracleDecimal Members](#page-1038-0)
- [OracleDecimal Structure](#page-1036-0)

# <span id="page-1059-1"></span>**Add**

This method adds two OracleDecimal structures.

# **Declaration**

```
// C#
public static OracleDecimal Add(OracleDecimal val1, OracleDecimal val2);
```
### **Parameters**

■ *val1*

The first OracleDecimal.

■ *val2*

The second OracleDecimal.

# **Return Value**

Returns an OracleDecimal structure.

### **Remarks**

If either argument has a null value, the returned OracleDecimal has a null value.

- ["Oracle.DataAccess.Types Namespace" on page 1-9](#page-42-0)
- [OracleDecimal Members](#page-1038-0)
- **[OracleDecimal Structure](#page-1036-0)**

## <span id="page-1060-0"></span>**AdjustScale**

This method returns a new OracleDecimal with the specified number of digits and indicates whether or not to round or truncate the number if the scale is less than the original.

### **Declaration**

```
// C#
```

```
public static OracleDecimal AdjustScale(OracleDecimal val, int digits,
     bool fRound);
```
### **Parameters**

■ *val*

An OracleDecimal.

■ *digits*

The number of digits.

■ *fRound*

Indicates whether or not to round or truncate the number. Setting it to true rounds the number and setting it to false truncates the number.

### **Return Value**

An OracleDecimal.

# **Remarks**

If the supplied OracleDecimal has a null value, the returned OracleDecimal has a null value.

#### **Example**

```
// C#
```

```
using System;
using Oracle.DataAccess.Types;
class AdjustScaleSample
{
  static void Main(string[] args)
   {
     OracleDecimal dec1 = new OracleDecimal(5.555); 
     // Adjust Scale to 2 with rounding off
     OracleDecimal dec2 = OracleDecimal.AdjustScale(dec1, 2, true);
     // Prints 5.56
     Console.WriteLine(dec2.ToString()); 
     // Adjust Scale to 2 with truncation
     OracleDecimal dec3 = OracleDecimal.AdjustScale(dec1, 2, false);
```

```
 // Prints 5.55
     Console.WriteLine(dec3.ToString()); 
  }
}
```
- ["Oracle.DataAccess.Types Namespace" on page 1-9](#page-42-0)
- [OracleDecimal Members](#page-1038-0)
- **[OracleDecimal Structure](#page-1036-0)**

# <span id="page-1061-0"></span>**Ceiling**

This method returns a new OracleDecimal structure with its value set to the ceiling of the supplied OracleDecimal.

# **Declaration**

```
// C#
public static OracleDecimal Ceiling(OracleDecimal val);
```
### **Parameters**

■ *val*

An OracleDecimal.

# **Return Value**

A new OracleDecimal structure.

### **Remarks**

If either argument has a null value, the returned OracleDecimal has a null value.

### **See Also:**

- ["Oracle.DataAccess.Types Namespace" on page 1-9](#page-42-0)
- [OracleDecimal Members](#page-1038-0)
- [OracleDecimal Structure](#page-1036-0)

# <span id="page-1061-1"></span>**ConvertToPrecScale**

This method returns a new OracleDecimal structure with a new precision and scale.

### **Declaration**

```
// C#
public static OracleDecimal ConvertToPrecScale(OracleDecimal val
     int precision, int scale);
```
### **Parameters**

■ *val*

An OracleDecimal structure.

■ *precision*

The precision. Range of precision is 1 to 38.

■ *scale*

The number of digits to the right of the decimal point. Range of scale is -84 to 127.

#### **Return Value**

A new OracleDecimal structure.

### **Remarks**

If the supplied OracleDecimal has a null value, the returned OracleDecimal has a null value.

### **Example**

```
// C#
using System;
using Oracle.DataAccess.Types;
class ConvertToPrecScaleSample
{
  static void Main(string[] args)
   {
     OracleDecimal dec1 = new OracleDecimal(555.6666);
     // Set the precision of od to 5 and scale to 2
     OracleDecimal dec2 = OracleDecimal.ConvertToPrecScale(dec1,5,2);
     // Prints 555.67
     Console.WriteLine(dec2.ToString()); 
     // Set the precision of od to 3 and scale to 0
     OracleDecimal dec3 = OracleDecimal.ConvertToPrecScale(dec1,3,0);
     // Prints 556
     Console.WriteLine(dec3.ToString()); 
   }
}
```
# **See Also:**

- ["Oracle.DataAccess.Types Namespace" on page 1-9](#page-42-0)
- [OracleDecimal Members](#page-1038-0)
- [OracleDecimal Structure](#page-1036-0)

# <span id="page-1062-0"></span>**Divide**

This method divides one OracleDecimal value by another.

# **Declaration**

// C#

public static OracleDecimal Divide(OracleDecimal *val1*, OracleDecimal *val2*);

# **Parameters**

■ *val1*

An OracleDecimal.

■ *val2* 

An OracleDecimal.

### **Return Value**

A new OracleDecimal structure.

### **Remarks**

If either argument has a null value, the returned OracleDecimal has a null value.

### **See Also:**

- ["Oracle.DataAccess.Types Namespace" on page 1-9](#page-42-0)
- [OracleDecimal Members](#page-1038-0)
- [OracleDecimal Structure](#page-1036-0)

# <span id="page-1063-0"></span>**Floor**

This method returns a new OracleDecimal structure with its value set to the floor of the supplied OracleDecimal structure.

### **Declaration**

```
// C#
public static OracleDecimal Floor(OracleDecimal val);
```
#### **Parameters**

■ *val*

An OracleDecimal structure.

### **Return Value**

A new OracleDecimal structure.

### **Remarks**

If either argument has a null value, the returned OracleDecimal has a null value.

#### **See Also:**

- ["Oracle.DataAccess.Types Namespace" on page 1-9](#page-42-0)
- [OracleDecimal Members](#page-1038-0)
- [OracleDecimal Structure](#page-1036-0)

### <span id="page-1063-1"></span>**Max**

This method returns the maximum value of the two supplied OracleDecimal structures.

#### **Declaration**

```
// C#
```

```
public static OracleDecimal Max(OracleDecimal val1, OracleDecimal val2);
```
### **Parameters**

- *val1*
	- An OracleDecimal structure.
- *val2*

An OracleDecimal structure.

### **Return Value**

An OracleDecimal structure that has the greater value.

### **See Also:**

- ["Oracle.DataAccess.Types Namespace" on page 1-9](#page-42-0)
- [OracleDecimal Members](#page-1038-0)
- [OracleDecimal Structure](#page-1036-0)

### <span id="page-1064-0"></span>**Min**

This method returns the minimum value of the two supplied OracleDecimal structures.

# **Declaration**

```
// C#
```

```
public static OracleDecimal Min(OracleDecimal val1, OracleDecimal val2);
```
#### **Parameters**

■ *val1*

An OracleDecimal structure.

■ *val2*

An OracleDecimal structure.

### **Return Value**

An OracleDecimal structure that has the smaller value.

### **See Also:**

- ["Oracle.DataAccess.Types Namespace" on page 1-9](#page-42-0)
- [OracleDecimal Members](#page-1038-0)
- [OracleDecimal Structure](#page-1036-0)

### <span id="page-1064-1"></span>**Mod**

This method returns a new OracleDecimal structure with its value set to the modulus of two OracleDecimal structures.

#### **Declaration**

// C#

public static OracleDecimal Mod(OracleDecimal *val1*, OracleDecimal *divider*);

#### **Parameters**

■ *val1*

An OracleDecimal structure.

■ *divider*

An OracleDecimal structure.

# **Return Value**

An OracleDecimal.

# **Remarks**

If either argument has a null value, the returned OracleDecimal has a null value.

### **See Also:**

- ["Oracle.DataAccess.Types Namespace" on page 1-9](#page-42-0)
- [OracleDecimal Members](#page-1038-0)
- **[OracleDecimal Structure](#page-1036-0)**

# <span id="page-1065-0"></span>**Multiply**

This method returns a new OracleDecimal structure with its value set to the result of multiplying two OracleDecimal structures.

### **Declaration**

```
// C#
public static OracleDecimal Multiply(OracleDecimal val1, OracleDecimal val2);
```
### **Parameters**

■ *val1*

An OracleDecimal structure.

■ *val2*

An OracleDecimal structure.

# **Return Value**

A new OracleDecimal structure.

# **Remarks**

If either argument has a null value, the returned OracleDecimal has a null value.

# **See Also:**

- ["Oracle.DataAccess.Types Namespace" on page 1-9](#page-42-0)
- [OracleDecimal Members](#page-1038-0)
- [OracleDecimal Structure](#page-1036-0)

# <span id="page-1065-1"></span>**Negate**

This method returns a new OracleDecimal structure with its value set to the negation of the supplied OracleDecimal structures.

# **Declaration**

// C# public static OracleDecimal Negate(OracleDecimal *val*);

# **Parameters**

■ *val*

An OracleDecimal structure.

### **Return Value**

A new OracleDecimal structure.

### **Remarks**

If either argument has a null value, the returned OracleDecimal has a null value.

### **See Also:**

- ["Oracle.DataAccess.Types Namespace" on page 1-9](#page-42-0)
- [OracleDecimal Members](#page-1038-0)
- [OracleDecimal Structure](#page-1036-0)

# <span id="page-1066-0"></span>**Parse**

This method converts a string to an OracleDecimal.

# **Declaration**

public static OracleDecimal Parse (string *str*);

### **Parameters**

■ *str*

// C#

The string being converted.

### **Return Value**

A new OracleDecimal structure.

#### **Exceptions**

ArgumentException - The *numStr* parameter is an invalid string representation of an OracleDecimal.

ArgumentNullException - The *numStr* parameter is null.

OverFlowException - The value of *numStr* is greater than the maximum value or less than the minimum value of OracleDecimal.

### **See Also:**

- ["Oracle.DataAccess.Types Namespace" on page 1-9](#page-42-0)
- [OracleDecimal Members](#page-1038-0)
- [OracleDecimal Structure](#page-1036-0)
- ["OracleGlobalization Class" on page 10-2](#page-725-0)
- ["Globalization Support" on page 3-133](#page-192-0)

# <span id="page-1066-1"></span>**Round**

This method returns a new OracleDecimal structure with its value set to that of the supplied OracleDecimal structure and rounded off to the specified place.

### **Declaration**

// C# public static OracleDecimal Round(OracleDecimal *val*, int dec*place*);

### **Parameters**

■ *val*

An OracleDecimal structure.

■ *decplace*

The specified decimal place. If the value is positive, the function rounds the OracleDecimal structure to the right of the decimal point. If the value is negative, the function rounds to the left of the decimal point.

### **Return Value**

An OracleDecimal structure.

### **Remarks**

If the supplied OracleDecimal structure has a null value, the returned OracleDecimal has a null value.

### **See Also:**

- ["Oracle.DataAccess.Types Namespace" on page 1-9](#page-42-0)
- [OracleDecimal Members](#page-1038-0)
- **[OracleDecimal Structure](#page-1036-0)**

# <span id="page-1067-0"></span>**SetPrecision**

This method returns a new OracleDecimal structure with a new specified precision.

### **Declaration**

```
// C#
public static OracleDecimal SetPrecision(OracleDecimal val, int precision);
```
#### **Parameters**

■ *val*

An OracleDecimal structure.

■ *precision*

The specified precision. Range of precision is 1 to 38.

# **Return Value**

An OracleDecimal structure.

### **Remarks**

The returned OracleDecimal is rounded off if the specified precision is smaller than the precision of *val*.

If *val* has a null value, the returned OracleDecimal has a null value.

### **Example**

```
// C#
```
using System; using Oracle.DataAccess.Types;

```
class SetPrecisionSample
```

```
{
  static void Main(string[] args)
   {
     OracleDecimal dec1 = new OracleDecimal(555.6666);
     // Set the precision of dec1 to 3
     OracleDecimal dec2 = OracleDecimal.SetPrecision(dec1, 3);
     // Prints 556
     Console.WriteLine(dec2.ToString()); 
     // Set the precision of dec1 to 4
     OracleDecimal dec3 = OracleDecimal.SetPrecision(dec1, 4);
     // Prints 555.7
     Console.WriteLine(dec3.ToString()); 
  }
}
```
- "Oracle.DataAccess.Types Namespace" on [page 1-9"Oracle.DataAccess.Types Namespace" on page 1-9](#page-42-0)
- [OracleDecimal Members](#page-1038-0)
- [OracleDecimal Structure](#page-1036-0)

# <span id="page-1068-0"></span>**Shift**

This method returns a new OracleDecimal structure with its value set to that of the supplied OracleDecimal structure, and its decimal place shifted to the specified number of places to the right.

### **Declaration**

```
// C#
public static OracleDecimal Shift(OracleDecimal val, int decplaces);
```
### **Parameters**

■ *val*

An OracleDecimal structure.

■ *decplaces*

The specified number of places to be shifted.

# **Return Value**

An OracleDecimal structure.

### **Remarks**

If the supplied OracleDecimal structure has a null value, the returned OracleDecimal has a null value.

If *decplaces* is negative, the shift is to the left.

- ["Oracle.DataAccess.Types Namespace" on page 1-9](#page-42-0)
- [OracleDecimal Members](#page-1038-0)
- [OracleDecimal Structure](#page-1036-0)

# <span id="page-1069-0"></span>**Sign**

This method determines the sign of an OracleDecimal structure.

### **Declaration**

```
// C#
public static int Sign(OracleDecimal val);
```
### **Parameters**

■ *val*

An OracleDecimal structure.

### **Return Value**

- $-1$ : if the supplied OracleDecimal < 0
- 0: if the supplied  $OracleDecima1 == 0$
- 1: if the supplied  $OracleDecimal > 0$

### **Exceptions**

OracleNullValueException - The argument has a null value.

#### **See Also:**

- ["Oracle.DataAccess.Types Namespace" on page 1-9](#page-42-0)
- [OracleDecimal Members](#page-1038-0)
- [OracleDecimal Structure](#page-1036-0)

# <span id="page-1069-1"></span>**Sqrt**

This method returns a new OracleDecimal structure with its value set to the square root of the supplied OracleDecimal structure.

#### **Declaration**

```
// C#
public static OracleDecimal Sqrt(OracleDecimal val);
```
### **Parameters**

■ *val*

An OracleDecimal structure.

# **Return Value**

An OracleDecimal structure.

### **Exceptions**

ArgumentOutOfRangeException - The provided OracleDecimal structure is less than zero.

### **Remarks**

If either argument has a null value, the returned OracleDecimal has a null value.

### **See Also:**

- ["Oracle.DataAccess.Types Namespace" on page 1-9](#page-42-0)
- [OracleDecimal Members](#page-1038-0)
- [OracleDecimal Structure](#page-1036-0)

# <span id="page-1070-0"></span>**Subtract**

This method returns a new OracleDecimal structure with its value set to result of subtracting one OracleDecimal structure from another.

#### **Declaration**

```
// C#
public static OracleDecimal Subtract(OracleDecimal val1, OracleDecimal val2);
```
#### **Parameters**

■ *val1* 

An OracleDecimal structure.

■ *val2*

An OracleDecimal structure.

### **Return Value**

An OracleDecimal structure.

### **Remarks**

If either argument has a null value, the returned OracleDecimal has a null value.

### **See Also:**

- ["Oracle.DataAccess.Types Namespace" on page 1-9](#page-42-0)
- **[OracleDecimal Members](#page-1038-0)**
- [OracleDecimal Structure](#page-1036-0)

# <span id="page-1070-1"></span>**Truncate**

This method truncates the OracleDecimal at a specified position.

### **Declaration**

// C# public static OracleDecimal Truncate(OracleDecimal *val*, int *pos*);

### **Parameters**

■ *val*

An OracleDecimal structure.

■ *pos*

The specified position. If the value is positive, the function truncates the OracleDecimal structure to the right of the decimal point. If the value is negative, it truncates the OracleDecimal structure to the left of the decimal point.

# **Return Value**

An OracleDecimal structure.

# **Remarks**

If the supplied OracleDecimal structure has a null value, the returned OracleDecimal has a null value.

- ["Oracle.DataAccess.Types Namespace" on page 1-9](#page-42-0)
- [OracleDecimal Members](#page-1038-0)
- [OracleDecimal Structure](#page-1036-0)

# <span id="page-1072-0"></span>**OracleDecimal Static (Logarithmic) Methods**

The OracleDecimal static (logarithmic) methods are listed in [Table 14–41](#page-1072-0).

| <b>Methods</b> | <b>Description</b>                                                                                                    |
|----------------|----------------------------------------------------------------------------------------------------|
| Exp            | Returns a new OracleDecimal structure with its value set to e raised to<br>the supplied power                                                 |
| Log            | Returns the supplied OracleDecimal structure with its value set to the<br>logarithm of the supplied OracleDecimal structure (Overloaded)      |
| Pow            | Returns a new OracleDecimal structure with its value set to the supplied<br>OracleDecimal structure raised to the supplied power (Overloaded) |

*Table 14–41 OracleDecimal Static (Logarithmic) Methods* 

#### **See Also:**

- ["Oracle.DataAccess.Types Namespace" on page 1-9](#page-42-0)
- [OracleDecimal Members](#page-1038-0)
- **[OracleDecimal Structure](#page-1036-0)**

# <span id="page-1072-1"></span>**Exp**

This method returns a new OracleDecimal structure with its value set to e raised to the supplied OracleDecimal.

### **Declaration**

```
// C#
public static OracleDecimal Exp(OracleDecimal val);
```
### **Parameters**

■ *val*

An OracleDecimal structure.

### **Return Value**

An OracleDecimal structure.

### **Remarks**

If either argument has a null value, the returned OracleDecimal has a null value.

#### **See Also:**

- ["Oracle.DataAccess.Types Namespace" on page 1-9](#page-42-0)
- [OracleDecimal Members](#page-1038-0)
- [OracleDecimal Structure](#page-1036-0)

# <span id="page-1072-2"></span>**Log**

Log returns the supplied OracleDecimal structure with its value set to the logarithm of the supplied OracleDecimal structure.

### **Overload List:**

■ [Log\(OracleDecimal\)](#page-1073-0)

This method returns a new OracleDecimal structure with its value set to the natural logarithm (base e) of the supplied OracleDecimal structure.

[Log\(OracleDecimal, int\)](#page-1074-0)

This method returns the supplied OracleDecimal structure with its value set to the logarithm of the supplied OracleDecimal structure in the supplied base.

[Log\(OracleDecimal, OracleDecimal\)](#page-1074-1)

This method returns the supplied OracleDecimal structure with its value set to the logarithm of the supplied OracleDecimal structure in the supplied base.

### **See Also:**

- ["Oracle.DataAccess.Types Namespace" on page 1-9](#page-42-0)
- [OracleDecimal Members](#page-1038-0)
- **[OracleDecimal Structure](#page-1036-0)**

# <span id="page-1073-0"></span>**Log(OracleDecimal)**

This method returns a new OracleDecimal structure with its value set to the natural logarithm (base e) of the supplied OracleDecimal structure.

### **Declaration**

```
// C#
public static OracleDecimal Log(OracleDecimal val);
```
### **Parameters**

■ *val*

An OracleDecimal structure whose logarithm is to be calculated.

# **Return Value**

Returns a new OracleDecimal structure with its value set to the natural logarithm (base e) of *val*.

### **Exceptions**

ArgumentOutOfRangeException - The supplied OracleDecimal value is less than zero.

### **Remarks**

If the supplied OracleDecimal structure has a null value, the returned OracleDecimal has a null value.

If the supplied OracleDecimal structure has zero value, the result is undefined, and the returned OracleDecimal structure has a null value.

- ["Oracle.DataAccess.Types Namespace" on page 1-9](#page-42-0)
- [OracleDecimal Members](#page-1038-0)
- **[OracleDecimal Structure](#page-1036-0)**

## <span id="page-1074-0"></span>**Log(OracleDecimal, int)**

This method returns the supplied OracleDecimal structure with its value set to the logarithm of the supplied OracleDecimal structure in the supplied base.

#### **Declaration**

```
// C#
public static OracleDecimal Log(OracleDecimal val, int logBase);
```
### **Parameters**

■ *val*

An OracleDecimal structure whose logarithm is to be calculated.

■ *logBase*

An int that specifies the base of the logarithm.

### **Return Value**

A new OracleDecimal structure with its value set to the logarithm of *val* in the supplied base.

#### **Exceptions**

ArgumentOutOfRangeException - Either argument is less than zero.

### **Remarks**

If either argument has a null value, the returned OracleDecimal has a null value.

If both arguments have zero value, the result is undefined, and the returned OracleDecimal structure has a null value.

### **See Also:**

- ["Oracle.DataAccess.Types Namespace" on page 1-9](#page-42-0)
- [OracleDecimal Members](#page-1038-0)
- [OracleDecimal Structure](#page-1036-0)

### <span id="page-1074-1"></span>**Log(OracleDecimal, OracleDecimal)**

This method returns the supplied OracleDecimal structure with its value set to the logarithm of the supplied OracleDecimal structure in the supplied base.

#### **Declaration**

// C# public static OracleDecimal Log(OracleDecimal *val*, OracleDecimal log*Base*);

### **Parameters**

■ *val*

An OracleDecimal structure whose logarithm is to be calculated.

■ *logBase*

An OracleDecimal structure that specifies the base of the logarithm.

### **Return Value**

Returns the logarithm of *val* in the supplied base.

# **Exceptions**

ArgumentOutOfRangeException - Either the *val* or *logBase* parameter is less than zero.

### **Remarks**

If either argument has a null value, the returned OracleDecimal has a null value.

If both arguments have zero value, the result is undefined, and the returned OracleDecimal structure has a null value.

### **See Also:**

- ["Oracle.DataAccess.Types Namespace" on page 1-9](#page-42-0)
- [OracleDecimal Members](#page-1038-0)
- [OracleDecimal Structure](#page-1036-0)

### <span id="page-1075-0"></span>**Pow**

Pow returns a new OracleDecimal structure with its value set to the supplied OracleDecimal structure raised to the supplied power.

# **Overload List:**

[Pow\(OracleDecimal, int\)](#page-1075-1)

This method returns a new OracleDecimal structure with its value set to the supplied OracleDecimal value raised to the supplied Int32 power.

[Pow\(OracleDecimal, OracleDecimal\)](#page-1076-0)

This method returns a new OracleDecimal structure with its value set to the supplied OracleDecimal structure raised to the supplied OracleDecimal power.

### **See Also:**

- ["Oracle.DataAccess.Types Namespace" on page 1-9](#page-42-0)
- [OracleDecimal Members](#page-1038-0)
- [OracleDecimal Structure](#page-1036-0)

# <span id="page-1075-1"></span>**Pow(OracleDecimal, int)**

This method returns a new OracleDecimal structure with its value set to the supplied OracleDecimal value raised to the supplied Int32 power.

### **Declaration**

```
// C#
public static OracleDecimal Pow(OracleDecimal val, int power);
```
### **Parameters**

■ *val*

An OracleDecimal structure.

■ *power*

An int value that specifies the power.

### **Return Value**

An OracleDecimal structure.

### **Remarks**

If the supplied OracleDecimal structure has a null value, the returned OracleDecimal has a null value.

### **See Also:**

- ["Oracle.DataAccess.Types Namespace" on page 1-9](#page-42-0)
- [OracleDecimal Members](#page-1038-0)
- **[OracleDecimal Structure](#page-1036-0)**

# <span id="page-1076-0"></span>**Pow(OracleDecimal, OracleDecimal)**

This method returns a new OracleDecimal structure with its value set to the supplied OracleDecimal structure raised to the supplied OracleDecimal power.

### **Declaration**

// C# public static OracleDecimal Pow(OracleDecimal *val*, OracleDecimal *power*);

#### **Parameters**

■ *val*

An OracleDecimal structure.

■ *power*

An OracleDecimal structure that specifies the power.

### **Return Value**

An OracleDecimal structure.

### **Remarks**

If the supplied OracleDecimal structure has a null value, the returned OracleDecimal has a null value.

- ["Oracle.DataAccess.Types Namespace" on page 1-9](#page-42-0)
- [OracleDecimal Members](#page-1038-0)
- **[OracleDecimal Structure](#page-1036-0)**

# <span id="page-1077-0"></span>**OracleDecimal Static (Trigonometric) Methods**

The OracleDecimal static (trigonometric) methods are listed in [Table 14–42.](#page-1077-0)

| <b>Methods</b> | <b>Description</b>                                                                                        |
|----------------|----------------------------------------------------------------------------------------------------|
| Acos           | Returns an angle in radians whose cosine is the supplied<br>OracleDecimal structure                       |
| Asin           | Returns an angle in radians whose sine is the supplied<br>OracleDecimal structure                         |
| Atan           | Returns an angle in radians whose tangent is the supplied<br>OracleDecimal structure                      |
| Atan2          | Returns an angle in radians whose tangent is the quotient of the<br>two supplied OracleDecimal structures |
| $\cos$         | Returns the cosine of the supplied angle in radians                                                       |
| Sin            | Returns the sine of the supplied angle in radians                                                         |
| Tan            | Returns the tangent of the supplied angle in radians                                                      |
| Cosh           | Returns the hyperbolic cosine of the supplied angle in radians                                            |
| Sinh           | Returns the hyperbolic sine of the supplied angle in radians                                              |
| Tanh           | Returns the hyperbolic tangent of the supplied angle in radians                                           |

*Table 14–42 OracleDecimal Static (Trigonometric) Methods* 

### **See Also:**

- ["Oracle.DataAccess.Types Namespace" on page 1-9](#page-42-0)
- [OracleDecimal Members](#page-1038-0)
- [OracleDecimal Structure](#page-1036-0)

# <span id="page-1077-1"></span>**Acos**

This method returns an angle in radians whose cosine is the supplied OracleDecimal structure.

### **Declaration**

```
// C#
public static OracleDecimal Acos(OracleDecimal val);
```
### **Parameters**

■ *val*

An OracleDecimal structure. Range is (-1 to 1).

# **Return Value**

An OracleDecimal structure that represents an angle in radians.

### **Remarks**

If either argument has a null value, the returned OracleDecimal has a null value.

- ["Oracle.DataAccess.Types Namespace" on page 1-9](#page-42-0)
- [OracleDecimal Members](#page-1038-0)
- [OracleDecimal Structure](#page-1036-0)

# <span id="page-1078-0"></span>**Asin**

This method returns an angle in radians whose sine is the supplied OracleDecimal structure.

#### **Declaration**

```
// C#
public static OracleDecimal Asin(OracleDecimal val);
```
### **Parameters**

```
■ val
```
An OracleDecimal structure. Range is (-1 to 1).

### **Return Value**

An OracleDecimal structure that represents an angle in radians.

#### **Remarks**

If either argument has a null value, the returned OracleDecimal has a null value.

### **See Also:**

- ["Oracle.DataAccess.Types Namespace" on page 1-9](#page-42-0)
- [OracleDecimal Members](#page-1038-0)
- **[OracleDecimal Structure](#page-1036-0)**

# <span id="page-1078-1"></span>**Atan**

This method returns an angle in radians whose tangent is the supplied OracleDecimal structure

### **Declaration**

```
// C#
public static OracleDecimal Atan(OracleDecimal val);
```
#### **Parameters**

- *val*
	- An OracleDecimal.

# **Return Value**

An OracleDecimal structure that represents an angle in radians.

#### **Remarks**

If the argument has a null value, the returned OracleDecimal has a null value.

- ["Oracle.DataAccess.Types Namespace" on page 1-9](#page-42-0)
- [OracleDecimal Members](#page-1038-0)
- [OracleDecimal Structure](#page-1036-0)

# <span id="page-1079-0"></span>**Atan2**

This method returns an angle in radians whose tangent is the quotient of the two supplied OracleDecimal structures.

### **Declaration**

```
// C#
```
public static OracleDecimal Atan2(OracleDecimal *val1*, OracleDecimal *val2*);

### **Parameters**

■ *val1*

An OracleDecimal structure that represents the y-coordinate.

■ *val2*

An OracleDecimal structure that represents the x-coordinate.

## **Return Value**

An OracleDecimal structure that represents an angle in radians.

### **Remarks**

If either argument has a null value, the returned OracleDecimal has a null value.

### **See Also:**

- ["Oracle.DataAccess.Types Namespace" on page 1-9](#page-42-0)
- [OracleDecimal Members](#page-1038-0)
- [OracleDecimal Structure](#page-1036-0)

# <span id="page-1079-1"></span>**Cos**

This method returns the cosine of the supplied angle in radians.

### **Declaration**

```
// C#
public static OracleDecimal Cos(OracleDecimal val);
```
### **Parameters**

■ *val*

An OracleDecimal structure that represents an angle in radians.

# **Return Value**

An OracleDecimal instance.

# **Exceptions**

ArgumentOutOfRangeException - The *val* parameter is positive or negative infinity.
### **Remarks**

If either argument has a null value, the returned OracleDecimal has a null value.

### **See Also:**

- ["Oracle.DataAccess.Types Namespace" on page 1-9](#page-42-0)
- [OracleDecimal Members](#page-1038-0)
- [OracleDecimal Structure](#page-1036-0)

## **Sin**

This method returns the sine of the supplied angle in radians.

#### **Declaration**

```
// C#
public static OracleDecimal Sin(OracleDecimal val);
```
#### **Parameters**

- *val*
	- An OracleDecimal structure.

## **Return Value**

An OracleDecimal structure that represents an angle in radians.

#### **Exceptions**

ArgumentOutOfRangeException - The *val* parameter is positive or negative infinity.

## **Remarks**

If either argument has a null value, the returned OracleDecimal has a null value.

#### **See Also:**

- ["Oracle.DataAccess.Types Namespace" on page 1-9](#page-42-0)
- [OracleDecimal Members](#page-1038-0)
- **[OracleDecimal Structure](#page-1036-0)**

## **Tan**

This method returns the tangent of the supplied angle in radians.

## **Declaration**

```
// C#
public static OracleDecimal Tan(OracleDecimal val);
```
#### **Parameters**

■ *val*

An OracleDecimal structure that represents an angle in radians.

### **Return Value**

An OracleDecimal instance.

## **Exceptions**

ArgumentOutOfRangeException - The *val* parameter is positive or negative infinity.

## **Remarks**

If either argument has a null value, the returned OracleDecimal has a null value.

#### **See Also:**

- ["Oracle.DataAccess.Types Namespace" on page 1-9](#page-42-0)
- [OracleDecimal Members](#page-1038-0)
- [OracleDecimal Structure](#page-1036-0)

## **Cosh**

This method returns the hyperbolic cosine of the supplied angle in radians.

## **Declaration**

```
// C#
public static OracleDecimal Cosh(OracleDecimal val);
```
### **Parameters**

■ *val*

An OracleDecimal structure that represents an angle in radians.

## **Return Value**

An OracleDecimal instance.

## **Remarks**

If either argument has a null value, the returned OracleDecimal has a null value.

#### **See Also:**

- ["Oracle.DataAccess.Types Namespace" on page 1-9](#page-42-0)
- [OracleDecimal Members](#page-1038-0)
- **[OracleDecimal Structure](#page-1036-0)**

## **Sinh**

This method returns the hyperbolic sine of the supplied angle in radians.

## **Declaration**

```
// C#
public static OracleDecimal Sinh(OracleDecimal val);
```
## **Parameters**

■ *val*

An OracleDecimal structure that represents an angle in radians.

## **Return Value**

An OracleDecimal instance.

#### **Remarks**

If either argument has a null value, the returned OracleDecimal has a null value.

## **See Also:**

- ["Oracle.DataAccess.Types Namespace" on page 1-9](#page-42-0)
- [OracleDecimal Members](#page-1038-0)
- [OracleDecimal Structure](#page-1036-0)

## **Tanh**

This method returns the hyperbolic tangent of the supplied angle in radians.

#### **Declaration**

```
// C#
public static OracleDecimal Tanh(OracleDecimal val);
```
#### **Parameters**

■ *val*

An OracleDecimal structure that represents an angle in radians.

## **Return Value**

An OracleDecimal instance.

## **Remarks**

If either argument has a null value, the returned OracleDecimal has a null value.

- ["Oracle.DataAccess.Types Namespace" on page 1-9](#page-42-0)
- [OracleDecimal Members](#page-1038-0)
- [OracleDecimal Structure](#page-1036-0)

# <span id="page-1083-0"></span>**OracleDecimal Static (Comparison) Operators**

The OracleDecimal static (comparison) operators are listed in [Table 14–43](#page-1083-0).

| Operator        | <b>Description</b>                                                                                          |
|-----------------|----------------------------------------------------------------------------------------------------|
| operator +      | Adds two OracleDecimal values                                                                               |
| operator /      | Divides one OracleDecimal value by another                                                                  |
| $operator =$    | Determines if the two OracleDecimal values are equal                                                        |
| operator        | Determines if the first of two OracleDecimal values is greater<br>than the second                           |
| $operator$ $>=$ | Determines if the first of two OracleDecimal values is greater<br>than or equal to the second               |
| operator $!=$   | Determines if the two OracleDecimal values are not equal                                                    |
| operator <      | Determines if the first of two OracleDecimal values is less than<br>the second                              |
| $operator <=$   | Determines if the first of two OracleDecimal values is less than<br>or equal to the second                  |
| operator*       | Multiplies two OracleDecimal structures                                                                     |
| operator -      | Subtracts one OracleDecimal structure from another                                                          |
| operator -      | Negates an OracleDecimal structure                                                                          |
| operator%       | Returns a new OracleDecimal structure with its value set to the<br>modulus of two OracleDecimal structures. |

*Table 14–43 OracleDecimal Static (Comparison) Operators* 

### **See Also:**

- ["Oracle.DataAccess.Types Namespace" on page 1-9](#page-42-0)
- [OracleDecimal Members](#page-1038-0)
- [OracleDecimal Structure](#page-1036-0)

## <span id="page-1083-1"></span>**operator +**

This method adds two OracleDecimal values.

## **Declaration**

// C# public static OracleDecimal operator + (OracleDecimal *val1*, OracleDecimal *val2*);

## **Parameters**

■ *val1*

The first OracleDecimal.

■ *val2*

The second OracleDecimal.

## **Return Value**

An OracleDecimal structure.

#### **Remarks**

If either operand has a null value, the returned OracleDecimal has a null value.

### **See Also:**

- ["Oracle.DataAccess.Types Namespace" on page 1-9](#page-42-0)
- [OracleDecimal Members](#page-1038-0)
- [OracleDecimal Structure](#page-1036-0)

#### <span id="page-1084-0"></span>**operator /**

This method divides one OracleDecimal value by another.

#### **Declaration**

```
/ C#
```
public static OracleDecimal operator / (OracleDecimal val1, OracleDecimal val2)

#### **Parameters**

■ *val1*

The first OracleDecimal.

■ *val2*

The second OracleDecimal.

#### **Return Value**

An OracleDecimal structure.

### **Remarks**

If either operand has a null value, the returned OracleDecimal has a null value.

#### **See Also:**

- ["Oracle.DataAccess.Types Namespace" on page 1-9](#page-42-0)
- [OracleDecimal Members](#page-1038-0)
- **[OracleDecimal Structure](#page-1036-0)**

## <span id="page-1084-1"></span>**operator ==**

This method determines if two OracleDecimal values are equal.

## **Declaration**

```
// C#
public static bool operator == (OracleDecimal val1, OracleDecimal val2);
```
#### **Parameters**

■ *val1*

The first OracleDecimal.

■ *val2*

The second OracleDecimal.

## **Return Value**

Returns true if their values are equal; otherwise, returns false.

## **Remarks**

The following rules apply to the behavior of this method.

- Any OracleDecimal that has a value compares greater than an OracleDecimal that has a null value.
- Two OracleDecimals that contain a null value are equal.

### **See Also:**

- ["Oracle.DataAccess.Types Namespace" on page 1-9](#page-42-0)
- [OracleDecimal Members](#page-1038-0)
- [OracleDecimal Structure](#page-1036-0)

## <span id="page-1085-0"></span>**operator >**

This method determines if the first of two OracleDecimal values is greater than the second.

#### **Declaration**

```
// C#
```

```
public static bool operator > (OracleDecimal val1, OracleDecimal val2);
```
## **Parameters**

■ *val1*

The first OracleDecimal.

■ *val2*

The second OracleDecimal.

## **Return Value**

Returns true if the two OracleDecimal values are not equal; otherwise, returns false.

#### **Remarks**

The following rules apply to the behavior of this method.

- Any OracleDecimal that has a value compares greater than an OracleDecimal that has a null value.
- Two OracleDecimals that contain a null value are equal.

#### **See Also:**

- ["Oracle.DataAccess.Types Namespace" on page 1-9](#page-42-0)
- [OracleDecimal Members](#page-1038-0)
- [OracleDecimal Structure](#page-1036-0)

## <span id="page-1085-1"></span>**operator >=**

This method determines if the first of two OracleDecimal values is greater than or equal to the second.

#### **Declaration**

```
// C#
public static bool operator >= (OracleDecimal val1, OracleDecimal val2);
```
#### **Parameters**

■ *val1*

The first OracleDecimal.

■ *val2*

The second OracleDecimal.

#### **Return Value**

Returns true if the first of two OracleDecimal values is greater than or equal to the second; otherwise, returns false.

#### **Remarks**

The following rules apply to the behavior of this method.

- Any OracleDecimal that has a value compares greater than an OracleDecimal that has a null value.
- Two OracleDecimals that contain a null value are equal.

#### **See Also:**

- ["Oracle.DataAccess.Types Namespace" on page 1-9](#page-42-0)
- [OracleDecimal Members](#page-1038-0)
- [OracleDecimal Structure](#page-1036-0)

## <span id="page-1086-0"></span>**operator !=**

This method determines if the first of two OracleDecimal values are not equal.

#### **Declaration**

```
// C#
public static bool operator != (OracleDecimal val1, OracleDecimal val2);
```
#### **Parameters**

■ *val1*

The first OracleDecimal.

■ *val2*

The second OracleDecimal.

## **Return Value**

Returns true if the two OracleDecimal values are not equal; otherwise, returns false.

#### **Remarks**

The following rules apply to the behavior of this method.

■ Any OracleDecimal that has a value compares greater than an OracleDecimal that has a null value.

Two OracleDecimals that contain a null value are equal.

#### **See Also:**

- ["Oracle.DataAccess.Types Namespace" on page 1-9](#page-42-0)
- [OracleDecimal Members](#page-1038-0)
- **[OracleDecimal Structure](#page-1036-0)**

## <span id="page-1087-0"></span>**operator <**

This method determines if the first of two OracleDecimal values is less than the second.

#### **Declaration**

```
// C#
public static bool operator < (OracleDecimal val1, OracleDecimal val2);
```
#### **Parameters**

■ *val1*

The first OracleDecimal.

■ *val2*

The second OracleDecimal.

## **Return Value**

Returns true if the first of two OracleDecimal values is less than the second; otherwise, returns false.

#### **Remarks**

The following rules apply to the behavior of this method.

- Any OracleDecimal that has a value compares greater than an OracleDecimal that has a null value.
- Two OracleDecimals that contain a null value are equal.

#### **See Also:**

- ["Oracle.DataAccess.Types Namespace" on page 1-9](#page-42-0)
- [OracleDecimal Members](#page-1038-0)
- [OracleDecimal Structure](#page-1036-0)

## <span id="page-1087-1"></span>**operator <=**

This method determines if the first of two OracleDecimal values is less than or equal to the second.

#### **Declaration**

```
// C#
public static bool operator <= (OracleDecimal val1, OracleDecimal val2);
```
#### **Parameters**

■ *val1*

The first OracleDecimal.

■ *val2* 

The second OracleDecimal.

#### **Return Value**

Returns true if the first of two OracleDecimal values is less than or equal to the second; otherwise, returns false.

#### **Remarks**

The following rules apply to the behavior of this method.

- Any OracleDecimal that has a value compares greater than an OracleDecimal that has a null value.
- Two OracleDecimals that contain a null value are equal.

## **See Also:**

- ["Oracle.DataAccess.Types Namespace" on page 1-9](#page-42-0)
- [OracleDecimal Members](#page-1038-0)
- **[OracleDecimal Structure](#page-1036-0)**

### <span id="page-1088-0"></span>**operator \***

This method multiplies two OracleDecimal structures.

#### **Declaration**

```
// C#
public static OracleDecimal operator * (OracleDecimal val1, OracleDecimal val2);
```
#### **Parameters**

■ *val1*

The first OracleDecimal.

■ *val2*

The second OracleDecimal.

### **Return Value**

A new OracleDecimal structure.

#### **Remarks**

If either operand has a null value, the returned OracleDecimal has a null value.

#### **See Also:**

- ["Oracle.DataAccess.Types Namespace" on page 1-9](#page-42-0)
- [OracleDecimal Members](#page-1038-0)
- [OracleDecimal Structure](#page-1036-0)

#### <span id="page-1088-1"></span>**operator -**

This method subtracts one OracleDecimal structure from another.

#### **Declaration**

```
// C#
public static OracleDecimal operator - (OracleDecimal val1, OracleDecimal val2);
```
#### **Parameters**

■ *val1*

The first OracleDecimal.

■ *val2*

The second OracleDecimal.

### **Return Value**

A new OracleDecimal structure.

## **Remarks**

If either operand has a null value, the returned OracleDecimal has a null value.

#### **See Also:**

- ["Oracle.DataAccess.Types Namespace" on page 1-9](#page-42-0)
- [OracleDecimal Members](#page-1038-0)
- [OracleDecimal Structure](#page-1036-0)

## <span id="page-1089-0"></span>**operator -**

This method negates the supplied OracleDecimal structure.

### **Declaration**

```
// C#
public static OracleDecimal operator - (OracleDecimal val);
```
#### **Parameters**

■ *val*

An OracleDecimal.

#### **Return Value**

A new OracleDecimal structure.

## **Remarks**

If the supplied OracleDecimal structure has a null value, the returned OracleDecimal has a null value.

#### **See Also:**

- ["Oracle.DataAccess.Types Namespace" on page 1-9](#page-42-0)
- [OracleDecimal Members](#page-1038-0)
- [OracleDecimal Structure](#page-1036-0)

### <span id="page-1089-1"></span>**operator%**

This method returns a new OracleDecimal structure with its value set to the modulus of two OracleDecimal structures.

#### **Declaration**

```
// C#
```

```
public static OracleDecimal operator % (OracleDecimal val, 
     OracleDecimal divider);
```
### **Parameters**

■ *val*

An OracleDecimal.

■ *divider*

An OracleDecimal.

### **Return Value**

A new OracleDecimal structure.

## **Remarks**

If either operand has a null value, the returned OracleDecimal has a null value.

- ["Oracle.DataAccess.Types Namespace" on page 1-9](#page-42-0)
- [OracleDecimal Members](#page-1038-0)
- [OracleDecimal Structure](#page-1036-0)

# <span id="page-1091-0"></span>**OracleDecimal Static Operators (Conversion from .NET Type to OracleDecimal)**

The OracleDecimal static operators (Conversion from .NET Type to OracleDecimal) are listed in [Table 14–44.](#page-1091-0)

*Table 14–44 OracleDecimal Static Operators (Conversion from .NET Type to OracleDecimal)* 

| Operator                        | <b>Description</b>                                                       |
|---------------------------------|--------------------------------------------------------------------------|
| implicit operator OracleDecimal | Converts an instance value to an OracleDecimal<br>structure (Overloaded) |
| explicit operator OracleDecimal | Converts an instance value to an OracleDecimal<br>structure (Overloaded) |

### **See Also:**

- ["Oracle.DataAccess.Types Namespace" on page 1-9](#page-42-0)
- [OracleDecimal Members](#page-1038-0)
- **[OracleDecimal Structure](#page-1036-0)**

#### <span id="page-1091-1"></span>**implicit operator OracleDecimal**

implicit operator OracleDecimal returns the OracleDecimal representation of a value.

#### **Overload List:**

[implicit operator OracleDecimal\(decimal\)](#page-1091-2)

This method returns the OracleDecimal representation of a decimal value.

[implicit operator OracleDecimal\(int\)](#page-1092-0)

This method returns the OracleDecimal representation of an int value.

[implicit operator OracleDecimal\(long\)](#page-1092-1)

This method returns the OracleDecimal representation of a long value.

#### **See Also:**

- ["Oracle.DataAccess.Types Namespace" on page 1-9](#page-42-0)
- [OracleDecimal Members](#page-1038-0)
- [OracleDecimal Structure](#page-1036-0)

## <span id="page-1091-2"></span>**implicit operator OracleDecimal(decimal)**

This method returns the OracleDecimal representation of a decimal value.

## **Declaration**

// C# public static implicit operator OracleDecimal(decimal *val*);

## **Parameters**

■ *val*

A decimal value.

### **Return Value**

An OracleDecimal.

## **See Also:**

- ["Oracle.DataAccess.Types Namespace" on page 1-9](#page-42-0)
- [OracleDecimal Members](#page-1038-0)
- [OracleDecimal Structure](#page-1036-0)

### <span id="page-1092-0"></span>**implicit operator OracleDecimal(int)**

This method returns the OracleDecimal representation of an int value.

#### **Declaration**

```
// C#
public static implicit operator OracleDecimal(int val);
```
#### **Parameters**

■ *val*

An int value.

## **Return Value**

An OracleDecimal.

#### **See Also:**

- ["Oracle.DataAccess.Types Namespace" on page 1-9](#page-42-0)
- [OracleDecimal Members](#page-1038-0)
- [OracleDecimal Structure](#page-1036-0)

## <span id="page-1092-1"></span>**implicit operator OracleDecimal(long)**

This method returns the OracleDecimal representation of a long value.

#### **Declaration**

```
// C#
public static implicit operator OracleDecimal(long val);
```
#### **Parameters**

■ *val*

A long value.

### **Return Value**

An OracleDecimal.

- ["Oracle.DataAccess.Types Namespace" on page 1-9](#page-42-0)
- [OracleDecimal Members](#page-1038-0)
- [OracleDecimal Structure](#page-1036-0)

## <span id="page-1093-0"></span>**explicit operator OracleDecimal**

OracleDecimal returns the OracleDecimal representation of a value.

## **Overload List:**

[explicit operator OracleDecimal\(double\)](#page-1093-1)

This method returns the OracleDecimal representation of a double.

[explicit operator OracleDecimal\(string\)](#page-1094-0)

This method returns the OracleDecimal representation of a string.

### **See Also:**

- ["Oracle.DataAccess.Types Namespace" on page 1-9](#page-42-0)
- [OracleDecimal Members](#page-1038-0)
- [OracleDecimal Structure](#page-1036-0)

## <span id="page-1093-1"></span>**explicit operator OracleDecimal(double)**

This method returns the OracleDecimal representation of a double.

### **Declaration**

```
// C#
public static explicit operator OracleDecimal(double val);
```
### **Parameters**

■ *val*

A double.

### **Return Value**

An OracleDecimal.

### **Exceptions**

OverFlowException - The value of the supplied double is greater than the maximum value of OracleDecimal or less than the minimum value of OracleDecimal.

## **Remarks**

OracleDecimal contains the following values depending on the provided double value:

- double. PositiveInfinity: positive infinity value
- double.NegativeInfinity: negative infinity value.
- double.NaN: null value

- ["Oracle.DataAccess.Types Namespace" on page 1-9](#page-42-0)
- [OracleDecimal Members](#page-1038-0)
- [OracleDecimal Structure](#page-1036-0)

## <span id="page-1094-0"></span>**explicit operator OracleDecimal(string)**

This method returns the OracleDecimal representation of a string.

#### **Declaration**

```
// C#
public static explicit operator OracleDecimal(string numStr);
```
#### **Parameters**

- *numStr*
	- A string that represents a numeric value.

## **Return Value**

An OracleDecimal.

### **Exceptions**

ArgumentException - The *numStr* parameter is an invalid string representation of an OracleDecimal.

- ["Oracle.DataAccess.Types Namespace" on page 1-9](#page-42-0)
- [OracleDecimal Members](#page-1038-0)
- [OracleDecimal Structure](#page-1036-0)
- ["OracleGlobalization Class" on page 10-2](#page-725-0)
- ["Globalization Support" on page 3-133](#page-192-0)

# <span id="page-1095-0"></span>**OracleDecimal Static Operators (Conversion from OracleDecimal to .NET)**

The OracleDecimal static operators (Conversion from OracleDecimal to .NET) are listed in [Table 14–45.](#page-1095-0)

*Table 14–45 OracleDecimal Static Operators (Conversion from OracleDecimal to .NET)* 

| Operator                  | <b>Description</b>                                               |
|---------------------------|------------------------------------------------------------------|
| explicit operator byte    | Returns the byte representation of the<br>OracleDecimal value    |
| explicit operator decimal | Returns the decimal representation of the<br>OracleDecimal value |
| explicit operator double  | Returns the double representation of the<br>OracleDecimal value  |
| explicit operator short   | Returns the short representation of the<br>OracleDecimal value   |
| explicit operator int     | Returns the int representation of the<br>OracleDecimal value     |
| explicit operator long    | Returns the long representation of the<br>OracleDecimal value    |
| explicit operator float   | Returns the float representation of the<br>OracleDecimal value   |

**See Also:**

- ["Oracle.DataAccess.Types Namespace" on page 1-9](#page-42-0)
- [OracleDecimal Members](#page-1038-0)
- [OracleDecimal Structure](#page-1036-0)

## <span id="page-1095-1"></span>**explicit operator byte**

This method returns the byte representation of the OracleDecimal value.

#### **Declaration**

```
// C#
public static explicit operator byte(OracleDecimal val);
```
#### **Parameters**

■ *val*

An OracleDecimal structure.

## **Return Value**

A byte.

#### **Exceptions**

OracleNullValueException - OracleDecimal has a null value.

OverFlowException- The byte cannot represent the supplied OracleDecimal structure.

- ["Oracle.DataAccess.Types Namespace" on page 1-9](#page-42-0)
- [OracleDecimal Members](#page-1038-0)
- [OracleDecimal Structure](#page-1036-0)

## <span id="page-1096-0"></span>**explicit operator decimal**

This method returns the decimal representation of the OracleDecimal value.

#### **Declaration**

```
// C#
```
public static explicit operator decimal(OracleDecimal *val*);

#### **Parameters**

■ *val*

An OracleDecimal structure.

## **Return Value**

A decimal.

#### **Exceptions**

OracleNullValueException - The OracleDecimal has a null value.

OverFlowException - The decimal cannot represent the supplied OracleDecimal structure.

### **See Also:**

- ["Oracle.DataAccess.Types Namespace" on page 1-9](#page-42-0)
- [OracleDecimal Members](#page-1038-0)
- [OracleDecimal Structure](#page-1036-0)

## <span id="page-1096-1"></span>**explicit operator double**

This method returns the double representation of the OracleDecimal value.

#### **Declaration**

```
// C#
public static explicit operator double(OracleDecimal val);
```
#### **Parameters**

■ *val*

An OracleDecimal structure.

## **Return Value**

A double.

#### **Exceptions**

OracleNullValueException - The OracleDecimal has a null value.

OverFlowException - The double cannot represent the supplied OracleDecimal structure.

- ["Oracle.DataAccess.Types Namespace" on page 1-9](#page-42-0)
- [OracleDecimal Members](#page-1038-0)
- **[OracleDecimal Structure](#page-1036-0)**

## <span id="page-1097-0"></span>**explicit operator short**

This method returns the short representation of the OracleDecimal value.

#### **Declaration**

```
// C#
```
public static explicit operator short(OracleDecimal *val*);

## **Parameters**

■ *val*

An OracleDecimal structure.

## **Return Value**

A short.

#### **Exceptions**

OracleNullValueException - The OracleDecimal has a null value.

OverFlowException - The short cannot represent the supplied OracleDecimal structure.

## **See Also:**

- ["Oracle.DataAccess.Types Namespace" on page 1-9](#page-42-0)
- [OracleDecimal Members](#page-1038-0)
- [OracleDecimal Structure](#page-1036-0)

## <span id="page-1097-1"></span>**explicit operator int**

This method returns the int representation of the OracleDecimal value.

### **Declaration**

```
// C#
public static explicit operator int(OracleDecimal val);
```
#### **Parameters**

■ *val*

An OracleDecimal structure.

## **Return Value**

An int.

#### **Exceptions**

OracleNullValueException - The OracleDecimal has a null value.

OverFlowException - The int cannot represent the supplied OracleDecimal structure.

- ["Oracle.DataAccess.Types Namespace" on page 1-9](#page-42-0)
- [OracleDecimal Members](#page-1038-0)
- **[OracleDecimal Structure](#page-1036-0)**

## <span id="page-1098-0"></span>**explicit operator long**

This method returns the long representation of the OracleDecimal value.

#### **Declaration**

```
// C#
```
public static explicit operator long(OracleDecimal *val*);

#### **Parameters**

■ *val*

An OracleDecimal structure.

## **Return Value**

A long.

#### **Exceptions**

OracleNullValueException - The OracleDecimal has a null value.

OverFlowException - The long cannot represent the supplied OracleDecimal structure.

## **See Also:**

- ["Oracle.DataAccess.Types Namespace" on page 1-9](#page-42-0)
- [OracleDecimal Members](#page-1038-0)
- [OracleDecimal Structure](#page-1036-0)

## <span id="page-1098-1"></span>**explicit operator float**

This method returns the float representation of the OracleDecimal value.

#### **Declaration**

```
// C#
public static explicit operator float(OracleDecimal val);
```
#### **Parameters**

■ *val*

An OracleDecimal structure.

## **Return Value**

A float.

## **Exceptions**

OracleNullValueException - The OracleDecimal has a null value.

OverFlowException - The float cannot represent the supplied OracleDecimal structure.

- ["Oracle.DataAccess.Types Namespace" on page 1-9](#page-42-0)
- [OracleDecimal Members](#page-1038-0)
- [OracleDecimal Structure](#page-1036-0)

# <span id="page-1100-0"></span>**OracleDecimal Properties**

The OracleDecimal properties are listed in [Table 14–46.](#page-1100-0)

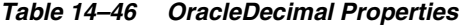

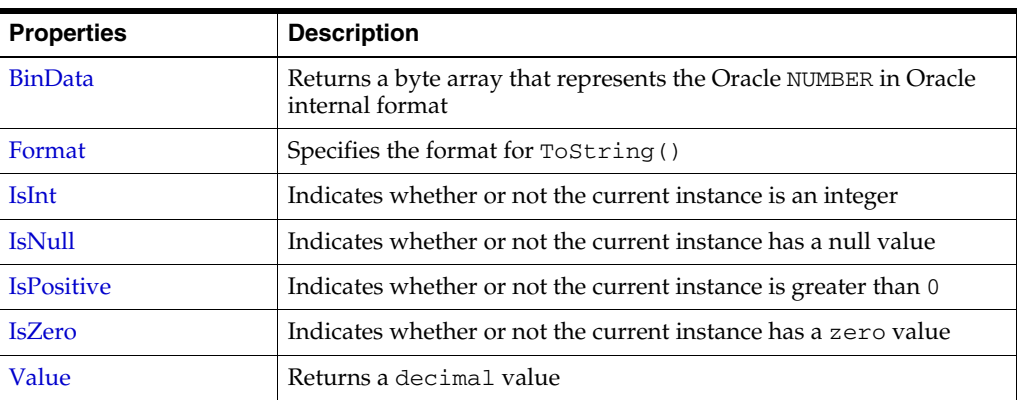

#### **See Also:**

- ["Oracle.DataAccess.Types Namespace" on page 1-9](#page-42-0)
- [OracleDecimal Members](#page-1038-0)
- [OracleDecimal Structure](#page-1036-0)

## <span id="page-1100-1"></span>**BinData**

This property returns a byte array that represents the Oracle NUMBER in an internal Oracle format.

#### **Declaration**

// C# public byte[] BinData {get;}

## **Property Value**

A byte array that represents the Oracle NUMBER in an internal Oracle format.

### **Exceptions**

OracleNullValueException - The current instance has a null value.

## **See Also:**

- ["Oracle.DataAccess.Types Namespace" on page 1-9](#page-42-0)
- [OracleDecimal Members](#page-1038-0)
- [OracleDecimal Structure](#page-1036-0)

## <span id="page-1100-2"></span>**Format**

This property specifies the format for ToString().

#### **Declaration**

```
// C#
public string Format {get; set;}
```
## **Property Value**

The string which specifies the format.

## **Remarks**

Format is used when ToString() is called on an instance of an OracleDecimal. It is useful if the ToString() method needs a specific currency symbol, group, or decimal separator as part of a string.

By default, this property is null which indicates that no special formatting is used.

The decimal and group separator characters are specified by the thread's OracleGlobalization.NumericCharacters.

The currency symbols are specified by the following thread properties:

- OracleGlobalization.Currency
- OracleGlobalization.ISOCurrency
- OracleGlobalization.DualCurrency

#### **See Also:**

- ["Oracle.DataAccess.Types Namespace" on page 1-9](#page-42-0)
- [OracleDecimal Members](#page-1038-0)
- [OracleDecimal Structure](#page-1036-0)
- ["OracleGlobalization Class" on page 10-2](#page-725-0)
- ["Globalization Support" on page 3-133](#page-192-0)

## <span id="page-1101-0"></span>**IsInt**

This property indicates whether or not the current instance is an integer value.

## **Declaration**

```
// C#
public bool IsInt {get;}
```
## **Property Value**

A bool value that returns true if the current instance is an integer value; otherwise, returns false.

## **Exceptions**

OracleNullValueException - The current instance has a null value.

## **See Also:**

- ["Oracle.DataAccess.Types Namespace" on page 1-9](#page-42-0)
- [OracleDecimal Members](#page-1038-0)
- [OracleDecimal Structure](#page-1036-0)

## <span id="page-1101-1"></span>**IsNull**

This property indicates whether or not the current instance has a null value.

## **Declaration**

// C#

public bool IsNull {get;}

#### **Property Value**

A bool value that returns true if the current instance has a null value; otherwise, returns false.

## **See Also:**

- ["Oracle.DataAccess.Types Namespace" on page 1-9](#page-42-0)
- [OracleDecimal Members](#page-1038-0)
- **[OracleDecimal Structure](#page-1036-0)**

## <span id="page-1102-0"></span>**IsPositive**

This property indicates whether or not the value of the current instance is greater than 0.

#### **Declaration**

// C# public bool IsPositive {get;}

#### **Property Value**

A bool value that returns true if the current instance is greater than 0; otherwise, returns false.

#### **Exceptions**

OracleNullValueException - The current instance has a null value.

#### **See Also:**

- ["Oracle.DataAccess.Types Namespace" on page 1-9](#page-42-0)
- [OracleDecimal Members](#page-1038-0)
- **[OracleDecimal Structure](#page-1036-0)**

## <span id="page-1102-1"></span>**IsZero**

This property indicates whether or not the current instance has a zero value.

## **Declaration**

```
// C#
public bool IsZero{get;}
```
#### **Property Value**

A bool value that returns true if the current instance has a zero value; otherwise, returns false.

### **Exceptions**

OracleNullValueException - The current instance has a null value.

- ["Oracle.DataAccess.Types Namespace" on page 1-9](#page-42-0)
- [OracleDecimal Members](#page-1038-0)
- [OracleDecimal Structure](#page-1036-0)

## <span id="page-1103-0"></span>**Value**

This method returns a decimal value.

## **Declaration**

// C# public decimal Value {get;}

## **Property Value**

A decimal value.

## **Exceptions**

OracleNullValueException - The current instance has a null value.

OverFlowException - The decimal cannot represent the supplied OracleDecimal structure.

## **Remarks**

Precision can be lost when the decimal value is obtained from an OracleDecimal. See Remarks under ["OracleDecimal Structure" on page 14-65](#page-1036-0) for further information.

- ["Oracle.DataAccess.Types Namespace" on page 1-9](#page-42-0)
- [OracleDecimal Members](#page-1038-0)
- [OracleDecimal Structure](#page-1036-0)

# <span id="page-1104-0"></span>**OracleDecimal Instance Methods**

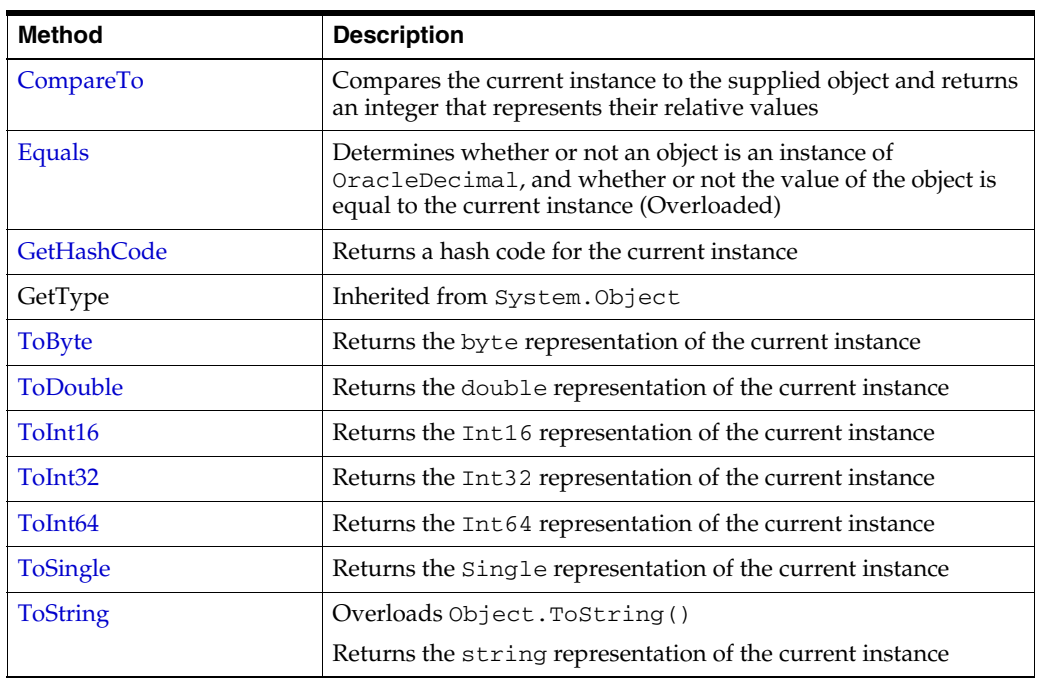

The OracleDecimal instance methods are listed in [Table 14–47](#page-1104-0).

*Table 14–47 OracleDecimal Instance Methods* 

## **See Also:**

- ["Oracle.DataAccess.Types Namespace" on page 1-9](#page-42-0)
- [OracleDecimal Members](#page-1038-0)
- [OracleDecimal Structure](#page-1036-0)

## <span id="page-1104-1"></span>**CompareTo**

This method compares the current instance to the supplied object and returns an integer that represents their relative values.

### **Declaration**

```
// C#
public int CompareTo(object obj);
```
### **Parameters**

■ *obj*

The supplied instance.

## **Return Value**

The method returns a number:

- Less than zero: if the value of the current instance is less than  $obj$ .
- Zero: if the value of the current instance is equal to *obj*.
- Greater than zero: if the value of the current instance is greater than *obj*.

## **Implements**

IComparable

## **Exceptions**

ArgumentException - The parameter is not of type OracleDecimal.

## **Remarks**

The following rules apply to the behavior of this method.

- The comparison must be between OracleDecimals. For example, comparing an OracleDecimal instance with an OracleBinary instance is not allowed. When an OracleDecimal is compared with a different type, an ArgumentException is thrown.
- Any OracleDecimal that has a value compares greater than an OracleDecimal that has a null value.
- Two OracleDecimals that contain a null value are equal.

#### **See Also:**

- ["Oracle.DataAccess.Types Namespace" on page 1-9](#page-42-0)
- [OracleDecimal Members](#page-1038-0)
- **[OracleDecimal Structure](#page-1036-0)**

## <span id="page-1105-0"></span>**Equals**

Overrides Object

This method determines whether or not an object is an instance of OracleDecimal, and whether or not the value of the object is equal to the current instance.

## **Declaration**

```
// C#
public override bool Equals(object obj);
```
#### **Parameters**

■ *obj*

An OracleDecimal instance.

## **Return Value**

Returns true if *obj* is an instance of OracleDecimal, and the value of *obj* is equal to the current instance; otherwise, returns false.

## **Remarks**

The following rules apply to the behavior of this method.

- Any OracleDecimal that has a value compares greater than an OracleDecimal that has a null value.
- Two OracleDecimals that contain a null value are equal.

- ["Oracle.DataAccess.Types Namespace" on page 1-9](#page-42-0)
- [OracleDecimal Members](#page-1038-0)
- [OracleDecimal Structure](#page-1036-0)

## <span id="page-1106-0"></span>**GetHashCode**

#### Overrides Object

This method returns a hash code for the current instance.

#### **Declaration**

// C# public override int GetHashCode();

## **Return Value**

Returns a hash code.

## **See Also:**

- ["Oracle.DataAccess.Types Namespace" on page 1-9](#page-42-0)
- [OracleDecimal Members](#page-1038-0)
- [OracleDecimal Structure](#page-1036-0)

## <span id="page-1106-1"></span>**ToByte**

This method returns the byte representation of the current instance.

#### **Declaration**

// C# public byte ToByte();

#### **Return Value**

A byte.

#### **Exceptions**

OverFlowException - The byte cannot represent the current instance. OracleNullValueException - The current instance has a null value.

#### **See Also:**

- ["Oracle.DataAccess.Types Namespace" on page 1-9](#page-42-0)
- [OracleDecimal Members](#page-1038-0)
- [OracleDecimal Structure](#page-1036-0)

## <span id="page-1106-2"></span>**ToDouble**

This method returns the double representation of the current instance.

#### **Declaration**

```
// C#
public double ToDouble();
```
#### **Return Value**

A double.

### **Exceptions**

OverFlowException - The double cannot represent the current instance. OracleNullValueException - The current instance has a null value.

### **See Also:**

- ["Oracle.DataAccess.Types Namespace" on page 1-9](#page-42-0)
- [OracleDecimal Members](#page-1038-0)
- **[OracleDecimal Structure](#page-1036-0)**

## <span id="page-1107-0"></span>**ToInt16**

This method returns the Int16 representation of the current instance.

## **Declaration**

// C# public short ToInt16();

## **Return Value**

A short.

## **Exceptions**

OverFlowException - The short cannot represent the current instance. OracleNullValueException - The current instance has a null value.

### **See Also:**

- ["Oracle.DataAccess.Types Namespace" on page 1-9](#page-42-0)
- [OracleDecimal Members](#page-1038-0)
- **[OracleDecimal Structure](#page-1036-0)**

## <span id="page-1107-1"></span>**ToInt32**

This method returns the Int32 representation of the current instance.

## **Declaration**

// C# public int ToInt32();

#### **Return Value**

An int.

### **Exceptions**

OverFlowException - The int cannot represent the current instance. OracleNullValueException - The current instance has a null value.

- ["Oracle.DataAccess.Types Namespace" on page 1-9](#page-42-0)
- [OracleDecimal Members](#page-1038-0)
- [OracleDecimal Structure](#page-1036-0)

## <span id="page-1108-0"></span>**ToInt64**

This method returns the Int64 representation of the current instance.

#### **Declaration**

```
// C#
public long ToInt64();
```
### **Return Value**

A long.

#### **Exceptions**

OverFlowException - The long cannot represent the current instance. OracleNullValueException - The current instance has a null value.

#### **See Also:**

- ["Oracle.DataAccess.Types Namespace" on page 1-9](#page-42-0)
- [OracleDecimal Members](#page-1038-0)
- **[OracleDecimal Structure](#page-1036-0)**

## <span id="page-1108-1"></span>**ToSingle**

This method returns the Single representation of the current instance.

#### **Declaration**

```
// C#
public float ToSingle();
```
## **Return Value**

A float.

#### **Exceptions**

OverFlowException - The float cannot represent the current instance. OracleNullValueException - The current instance has a null value.

### **See Also:**

- ["Oracle.DataAccess.Types Namespace" on page 1-9](#page-42-0)
- [OracleDecimal Members](#page-1038-0)
- [OracleDecimal Structure](#page-1036-0)

## <span id="page-1108-2"></span>**ToString**

### Overrides Object

This method returns the string representation of the current instance.

## **Declaration**

```
// C#
public override string ToString();
```
## **Return Value**

Returns the number in a string.

## **Remarks**

If the current instance has a null value, the returned string is "null".

The returned value is a string representation of an OracleDecimal in the numeric format specified by the Format property.

The decimal and group separator characters are specified by the thread's OracleGlobalization.NumericCharacters.

The currency symbols are specified by the following thread properties:

- OracleGlobalization.Currency
- OracleGlobalization.ISOCurrency
- OracleGlobalization.DualCurrency

If the numeric format is not specified, an Oracle default value is used.

- ["Oracle.DataAccess.Types Namespace" on page 1-9](#page-42-0)
- [OracleDecimal Members](#page-1038-0)
- [OracleDecimal Structure](#page-1036-0)
- ["OracleGlobalization Class" on page 10-2](#page-725-0)
- ["Globalization Support" on page 3-133](#page-192-0)

# <span id="page-1110-0"></span>**OracleIntervalDS Structure**

The OracleIntervalDS structure represents the Oracle INTERVAL DAY TO SECOND data type to be stored in or retrieved from a database. Each OracleIntervalDS stores a period of time in term of days, hours, minutes, seconds, and fractional seconds.

#### **Class Inheritance**

System.Object

System.ValueType

Oracle.DataAccess.Types.OracleIntervalDS

#### **Declaration**

```
// ADO.NET 2.0: C# 
public struct OracleIntervalDS : IComparable, INullable, IXmlSerializable
```
#### **Thread Safety**

All public static methods are thread-safe, although instance methods do not guarantee thread safety.

#### **Example**

```
// C#
using System;
using Oracle.DataAccess.Types;
class OracleIntervalDSSample
{
  static void Main()
   {
     OracleIntervalDS iDSMax = OracleIntervalDS.MaxValue;
     double totalDays = iDSMax.TotalDays;
    totalDays - = 1;
     OracleIntervalDS iDSMax_1 = new OracleIntervalDS(totalDays);
     // Calculate the difference 
     OracleIntervalDS iDSDiff = iDSMax - iDSMax_1;
     // Prints "iDSDiff.ToString() = +000000000 23:59:59.999999999"
     Console.WriteLine("iDSDiff.ToString() = " + iDSDiff.ToString());
   }
}
```
#### **Requirements**

Namespace: Oracle.DataAccess.Types

Assembly: Oracle.DataAccess.dll

ODP.NET Version: ODP.NET for .NET Framework 2.0 or ODP.NET for .NET Framework 4

- ["Oracle.DataAccess.Types Namespace" on page 1-9](#page-42-0)
- [OracleIntervalDS Members](#page-1112-0)
- [OracleIntervalDS Constructors](#page-1115-0)
- [OracleIntervalDS Static Fields](#page-1120-0)
- [OracleIntervalDS Static Methods](#page-1122-0)
- [OracleIntervalDS Static Operators](#page-1129-0)
- [OracleIntervalDS Type Conversions](#page-1137-0)
- [OracleIntervalDS Properties](#page-1140-0)
- [OracleIntervalDS Methods](#page-1145-0)

# <span id="page-1112-0"></span>**OracleIntervalDS Members**

OracleIntervalDS members are listed in the following tables:

## **OracleIntervalDS Constructors**

OracleIntervalDS constructors are listed in [Table 14–48](#page-1112-1)

*Table 14–48 OracleIntervalDS Constructors*

<span id="page-1112-1"></span>

| <b>Constructor</b>                   | <b>Description</b>                                                        |
|--------------------------------------|---------------------------------------------------------------------------|
| <b>OracleIntervalDS Constructors</b> | Instantiates a new instance of<br>OracleIntervalDS structure (Overloaded) |

## **OracleIntervalDS Static Fields**

The OracleIntervalDS static fields are listed in [Table 14–49](#page-1112-2).

*Table 14–49 OracleIntervalDS Static Fields* 

<span id="page-1112-2"></span>

| Field           | <b>Description</b>                                                              |
|-----------------|---------------------------------------------------------------------------------|
| <b>MaxValue</b> | Represents the maximum valid time interval for an<br>OracleIntervalDS structure |
| MinValue        | Represents the minimum valid time interval for an<br>OracleIntervalDS structure |
| Null            | Represents a null value that can be assigned to an<br>OracleIntervalDS instance |
| Zero            | Represents a zero value for an<br>OracleIntervalDS structure                    |

## **OracleIntervalDS Static Methods**

The OracleIntervalDS static methods are listed in [Table 14–50](#page-1112-3).

<span id="page-1112-3"></span>*Table 14–50 OracleIntervalDS Static Methods* 

| <b>Methods</b>            | <b>Description</b>                                                                             |
|---------------------------|------------------------------------------------------------------------------------------------|
| Equals                    | Determines whether or not two<br>OracleIntervalDS values are equal<br>(Overloaded)             |
| <b>GreaterThan</b>        | Determines whether or not one<br>OracleIntervalDS value is greater than<br>another             |
| <b>GreaterThanOrEqual</b> | Determines whether or not one<br>OracleIntervalDS value is greater than or<br>equal to another |
| LessThan                  | Determines whether or not one<br>OracleIntervalDS value is less than another                   |
| LessThanOrEqual           | Determines whether or not one<br>OracleIntervalDS value is less than or equal to<br>another    |
| NotEquals                 | Determines whether or not two<br>OracleIntervalDS values are not equal                         |
| Parse                     | Returns an OracleIntervalDS structure and<br>sets its value for time interval using a string   |

| Methods             | <b>Description</b>                                                                                                   |
|---------------------|----------------------------------------------------------------------------------------------------|
| <b>SetPrecision</b> | Returns a new instance of an<br>OracleIntervalDS with the specified day<br>precision and fractional second precision |

*Table 14–50 (Cont.) OracleIntervalDS Static Methods* 

## **OracleIntervalDS Static Operators**

The OracleIntervalDS static operators are listed in [Table 14–51.](#page-1113-0)

<span id="page-1113-0"></span>*Table 14–51 OracleIntervalDS Static Operators* 

| <b>Operator</b>       | <b>Description</b>                                                                             |
|-----------------------|------------------------------------------------------------------------------------------------|
| operator +            | Adds two OracleIntervalDS values                                                               |
| $operator =$          | Determines whether or not two<br>OracleIntervalDS values are equal                             |
| operator              | Determines whether or not one<br>OracleIntervalDS value is greater than another                |
| $operator$ $>=$       | Determines whether or not one<br>OracleIntervalDS value is greater than or<br>equal to another |
| $operator$ !=         | Determines whether or not two<br>OracleIntervalDS values are not equal                         |
| operator <            | Determines whether or not one<br>OracleIntervalDS value is less than another                   |
| $operator <=$         | Determines whether or not one<br>OracleIntervalDS value is less than or equal to<br>another    |
| operator -            | Subtracts one OracleIntervalDS value from<br>another                                           |
| operator -            | Negates an OracleIntervalDS structure                                                          |
| operator <sup>*</sup> | Multiplies an OracleIntervalDS value by a<br>number                                            |
| operator $/$          | Divides an OracleIntervalDS value by a<br>number                                               |

## **OracleIntervalDS Type Conversions**

The OracleIntervalDS type conversions are listed in [Table 14–52](#page-1113-1).

<span id="page-1113-1"></span>*Table 14–52 OracleIntervalDS Type Conversions* 

| <b>Operator</b>                    | <b>Description</b>                                                |
|------------------------------------|-------------------------------------------------------------------|
| explicit operator TimeSpan         | Converts an OracleIntervalDS structure to a<br>TimeSpan structure |
| explicit operator OracleIntervalDS | Converts a string to an OracleIntervalDS<br>structure             |
| implicit operator OracleIntervalDS | Converts a TimeSpan structure to an<br>OracleIntervalDS structure |

## **OracleIntervalDS Properties**

The OracleIntervalDS properties are listed in [Table 14–53.](#page-1114-0)

<span id="page-1114-0"></span>

| <b>Properties</b>  | <b>Description</b>                                                                                          |
|--------------------|----------------------------------------------------------------------------------------------------|
| <b>BinData</b>     | Returns an array of bytes that represents the<br>Oracle INTERVAL DAY TO SECOND in Oracle<br>internal format |
| Days               | Gets the days component of an<br>OracleIntervalDS                                                           |
| Hours              | Gets the hours component of an<br>OracleIntervalDS                                                          |
| <b>IsNull</b>      | Indicates whether or not the current instance has a<br>null value                                           |
| Milliseconds       | Gets the milliseconds component of an<br>OracleIntervalDS                                                   |
| <b>Minutes</b>     | Gets the minutes component of an<br>OracleIntervalDS                                                        |
| <b>Nanoseconds</b> | Gets the nanoseconds component of an<br>OracleIntervalDS                                                    |
| <b>Seconds</b>     | Gets the seconds component of an<br>OracleIntervalDS                                                        |
| TotalDays          | Returns the total number, in days, that represent<br>the time period in the OracleIntervalDS<br>structure   |
| Value              | Specifies the time interval that is stored in the<br>OracleIntervalDS structure                             |

*Table 14–53 OracleIntervalDS Properties* 

## **OracleIntervalDS Methods**

The OracleIntervalDS methods are listed in [Table 14–54.](#page-1114-1)

<span id="page-1114-1"></span>*Table 14–54 OracleIntervalDS Methods* 

| <b>Methods</b>     | <b>Description</b>                                                                                                    |
|--------------------|----------------------------------------------------------------------------------------------------|
| CompareTo          | Compares the current OracleIntervalDS<br>instance to an object, and returns an integer that<br>represents their relative values |
| Equals             | Determines whether or not the specified object<br>has the same time interval as the current instance<br>(Overloaded)            |
| <b>GetHashCode</b> | Returns a hash code for the OracleIntervalDS<br>instance                                                                        |
| GetType            | Inherited from System. Object                                                                                                   |
| <b>ToString</b>    | Converts the current OracleIntervalDS<br>structure to a string                                                                  |

- ["Oracle.DataAccess.Types Namespace" on page 1-9](#page-42-0)
- [OracleIntervalDS Structure](#page-1110-0)

## <span id="page-1115-0"></span>**OracleIntervalDS Constructors**

OracleIntervalDS constructors create a new instance of the OracleIntervalDS structure.

#### **Overload List:**

■ [OracleIntervalDS\(TimeSpan\)](#page-1115-1)

This constructor creates a new instance of the OracleIntervalDS structure and sets its value using a TimeSpan structure.

■ [OracleIntervalDS\(string\)](#page-1116-0)

This constructor creates a new instance of the OracleIntervalDS structure and sets its value using a string that indicates a period of time.

[OracleIntervalDS\(double\)](#page-1116-1)

This constructor creates a new instance of the OracleIntervalDS structure and sets its value using the total number of days.

■ [OracleIntervalDS\(int, int, int, int, double\)](#page-1117-0)

This constructor creates a new instance of the OracleIntervalDS structure and sets its value using the supplied days, hours, minutes, seconds and milliseconds.

■ [OracleIntervalDS\(int, int, int, int, int\)](#page-1118-0)

This constructor creates a new instance of the OracleIntervalDS structure and sets its value using the supplied days, hours, minutes, seconds, and nanoseconds.

OracleIntervalDS(byte[])

This constructor creates a new instance of the OracleIntervalDS structure and sets its value to the provided byte array, which is in an internal Oracle INTERVAL DAY TO SECOND format.

#### **See Also:**

- ["Oracle.DataAccess.Types Namespace" on page 1-9](#page-42-0)
- [OracleIntervalDS Structure](#page-1110-0)
- [OracleIntervalDS Members](#page-1112-0)

## <span id="page-1115-1"></span>**OracleIntervalDS(TimeSpan)**

This constructor creates a new instance of the OracleIntervalDS structure and sets its value using a TimeSpan structure.

## **Declaration**

```
// C#
public OracleIntervalDS(TimeSpan ts);
```
### **Parameters**

■ *ts*

A TimeSpan structure.
- ["Oracle.DataAccess.Types Namespace" on page 1-9](#page-42-0)
- [OracleIntervalDS Structure](#page-1110-0)
- [OracleIntervalDS Members](#page-1112-0)

#### **OracleIntervalDS(string)**

This constructor creates a new instance of the OracleIntervalDS structure and sets its value using a string that indicates a period of time.

#### **Declaration**

```
// C#
```
public OracleIntervalDS(string *intervalStr*);

#### **Parameters**

■ *intervalStr*

A string representing the Oracle INTERVAL DAY TO SECOND.

#### **Exceptions**

ArgumentException - The *intervalStr* parameter is not in the valid format or has an invalid value.

ArgumentNullException - The *intervalStr* parameter is null.

#### **Remarks**

The value specified in the supplied *intervalStr* must be in Day HH:MI:SSxFF format.

#### **Example**

"1 2:3:4.99" means 1 day, 2 hours, 3 minutes, 4 seconds, and 990 milliseconds or 1 day, 2 hours, 3 minutes, 4 seconds, and 990000000 nanoseconds.

#### **See Also:**

- ["Oracle.DataAccess.Types Namespace" on page 1-9](#page-42-0)
- [OracleIntervalDS Structure](#page-1110-0)
- [OracleIntervalDS Members](#page-1112-0)

#### **OracleIntervalDS(double)**

This constructor creates a new instance of the OracleIntervalDS structure and sets its value using the total number of days.

### **Declaration**

```
// C#
public OracleIntervalDS(double totalDays);
```
#### **Parameters**

■ *totalDays*

The supplied total number of days for a time interval. Range of days is -1000,000,000 < *totalDays* < 1000,000,000.

## **Exceptions**

ArgumentOutOfRangeException - The argument value for one or more of the parameters is out of the specified range.

ArgumentException - The argument values of the parameters cannot be used to construct a valid OracleIntervalDS.

### **See Also:**

- ["Oracle.DataAccess.Types Namespace" on page 1-9](#page-42-0)
- [OracleIntervalDS Structure](#page-1110-0)
- [OracleIntervalDS Members](#page-1112-0)

## **OracleIntervalDS(int, int, int, int, double)**

This constructor creates a new instance of the OracleIntervalDS structure and sets its value using the supplied days, hours, minutes, seconds, and milliseconds.

### **Declaration**

```
// C#
public OracleIntervalDS (int days, int hours, int minutes, int seconds,
    double milliSeconds);
```
## **Parameters**

■ *days*

The days provided. Range of day is (-999,999,999 to 999,999,999).

■ *hours*

The hours provided. Range of hour is (-23 to 23).

■ *minutes*

The minutes provided. Range of minute is (-59 to 59).

■ *seconds*

The seconds provided. Range of second is (-59 to 59).

■ *milliSeconds*

The milliseconds provided. Range of millisecond is (- 999.999999 to 999.999999).

## **Exceptions**

ArgumentOutOfRangeException - The argument value for one or more of the parameters is out of the specified range.

ArgumentException - The argument values of the parameters cannot be used to construct a valid OracleIntervalDS.

## **Remarks**

The sign of all the arguments must be the same.

- ["Oracle.DataAccess.Types Namespace" on page 1-9](#page-42-0)
- [OracleIntervalDS Structure](#page-1110-0)
- [OracleIntervalDS Members](#page-1112-0)

## **OracleIntervalDS(int, int, int, int, int)**

This constructor creates a new instance of the OracleIntervalDS structure and sets its value using the supplied days, hours, minutes, seconds, and nanoseconds.

#### **Declaration**

```
// C#
public OracleIntervalDS (int days, int hours, int minutes, int seconds,
    int nanoseconds);
```
#### **Parameters**

■ *days*

The days provided. Range of day is (-999,999,999 to 999,999,999).

■ *hours*

The hours provided. Range of hour is (-23 to 23).

■ *minutes*

The minutes provided. Range of minute is (-59 to 59).

■ *seconds*

The seconds provided. Range of second is (-59 to 59).

■ *nanoseconds*

The nanoseconds provided. Range of nanosecond is (-999,999,999 to 999,999,999)

#### **Exceptions**

ArgumentOutOfRangeException - The argument value for one or more of the parameters is out of the specified range.

ArgumentException - The argument values of the parameters cannot be used to construct a valid OracleIntervalDS.

#### **Remarks**

The sign of all the arguments must be the same.

#### **See Also:**

- ["Oracle.DataAccess.Types Namespace" on page 1-9](#page-42-0)
- [OracleIntervalDS Structure](#page-1110-0)
- [OracleIntervalDS Members](#page-1112-0)

## **OracleIntervalDS(byte[ ])**

This constructor creates a new instance of the OracleIntervalDS structure and sets its value to the provided byte array, which is in an internal Oracle INTERVAL DAY TO SECOND format.

#### **Declaration**

```
// C#
public OracleIntervalDS (byte[ ] bytes);
```
#### **Parameters**

■ *bytes*

A byte array that is in an internal Oracle INTERVAL DAY TO SECOND format.

## **Exceptions**

ArgumentException - bytes is not in internal Oracle INTERVAL DAY TO SECOND format, or bytes is not a valid Oracle INTERVAL DAY TO SECOND.

ArgumentNullException - *bytes* is null.

- ["Oracle.DataAccess.Types Namespace" on page 1-9](#page-42-0)
- [OracleIntervalDS Structure](#page-1110-0)
- [OracleIntervalDS Members](#page-1112-0)

# <span id="page-1120-0"></span>**OracleIntervalDS Static Fields**

The OracleIntervalDS static fields are listed in [Table 14–55](#page-1120-0).

*Table 14–55 OracleIntervalDS Static Fields* 

| <b>Field</b>    | <b>Description</b>                                                                   |
|-----------------|--------------------------------------------------------------------------------------|
| <b>MaxValue</b> | Represents the maximum valid time interval for an OracleIntervalDS<br>structure      |
| MinValue        | Represents the minimum valid time interval for an $Orac1$ e Interval DS<br>structure |
| Null            | Represents a null value that can be assigned to an OracleIntervalDS<br>instance      |
| Zero            | Represents a zero value for an OracleIntervalDS structure                            |

#### **See Also:**

- ["Oracle.DataAccess.Types Namespace" on page 1-9](#page-42-0)
- [OracleIntervalDS Structure](#page-1110-0)
- [OracleIntervalDS Members](#page-1112-0)

# <span id="page-1120-1"></span>**MaxValue**

This static field represents the maximum value for an OracleIntervalDS structure.

#### **Declaration**

```
// C#
public static readonly OracleIntervalDS MaxValue;
```
#### **Remarks**

Maximum values:

- Day: 999999999
- hour: 23
- minute is 59
- second: 59
- nanosecond: 999999999

#### **See Also:**

- ["Oracle.DataAccess.Types Namespace" on page 1-9](#page-42-0)
- [OracleIntervalDS Structure](#page-1110-0)
- [OracleIntervalDS Members](#page-1112-0)

## <span id="page-1120-2"></span>**MinValue**

This static field represents the minimum value for an OracleIntervalDS structure.

### **Declaration**

```
// C#
public static readonly OracleIntervalDS MinValue;
```
### **Remarks**

Minimum values:

- Day: -999999999
- hour: -23
- minute: -59
- second: -59
- nanosecond: -999999999

### **See Also:**

- ["Oracle.DataAccess.Types Namespace" on page 1-9](#page-42-0)
- [OracleIntervalDS Structure](#page-1110-0)
- [OracleIntervalDS Members](#page-1112-0)

## <span id="page-1121-0"></span>**Null**

This static field represents a null value that can be assigned to an OracleIntervalDS instance.

#### **Declaration**

```
// C#
public static readonly OracleIntervalDS Null;
```
#### **See Also:**

- ["Oracle.DataAccess.Types Namespace" on page 1-9](#page-42-0)
- [OracleIntervalDS Structure](#page-1110-0)
- [OracleIntervalDS Members](#page-1112-0)

### <span id="page-1121-1"></span>**Zero**

This static field represents a zero value for an OracleIntervalDS structure.

## **Declaration**

// C# public static readonly OracleIntervalDS Zero;

- ["Oracle.DataAccess.Types Namespace" on page 1-9](#page-42-0)
- [OracleIntervalDS Structure](#page-1110-0)
- [OracleIntervalDS Members](#page-1112-0)

# <span id="page-1122-0"></span>**OracleIntervalDS Static Methods**

The OracleIntervalDS static methods are listed in [Table 14–56](#page-1122-0).

| <b>Methods</b>            | <b>Description</b>                                                                                                |
|---------------------------|----------------------------------------------------------------------------------------------------|
| Equals                    | Determines whether or not two OracleIntervalDS values are<br>equal (Overloaded)                                   |
| <b>GreaterThan</b>        | Determines whether or not one OracleIntervalDS value is<br>greater than another                                   |
| <b>GreaterThanOrEqual</b> | Determines whether or not one OracleIntervalDS value is<br>greater than or equal to another                       |
| LessThan                  | Determines whether or not one OracleIntervalDS value is<br>less than another                                      |
| <b>LessThanOrEqual</b>    | Determines whether or not one OracleIntervalDS value is<br>less than or equal to another                          |
| <b>NotEquals</b>          | Determines whether or not two OracleIntervalDS values are<br>not equal                                            |
| Parse                     | Returns an OracleIntervalDS structure and sets its value for<br>time interval using a string                      |
| SetPrecision              | Returns a new instance of an OracleIntervalDS with the<br>specified day precision and fractional second precision |

*Table 14–56 OracleIntervalDS Static Methods* 

#### **See Also:**

- ["Oracle.DataAccess.Types Namespace" on page 1-9](#page-42-0)
- [OracleIntervalDS Structure](#page-1110-0)
- [OracleIntervalDS Members](#page-1112-0)

## <span id="page-1122-1"></span>**Equals**

This static method determines whether or not two OracleIntervalDS values are equal.

#### **Declaration**

```
// C#
```
public static bool Equals(OracleIntervalDS *val1*, OracleIntervalDS *val2*);

#### **Parameters**

■ *val1*

The first OracleIntervalDS.

■ *val2*

The second OracleIntervalDS.

## **Return Value**

If the two OracleIntervalDS structures represent the same time interval, returns true; otherwise, returns false.

## **Remarks**

The following rules apply to the behavior of this method.

- Any OracleIntervalDS that has a value compares greater than an OracleIntervalDS that has a null value.
- Two OracleIntervalDSs that contain a null value are equal.

## **See Also:**

- ["Oracle.DataAccess.Types Namespace" on page 1-9](#page-42-0)
- [OracleIntervalDS Structure](#page-1110-0)
- [OracleIntervalDS Members](#page-1112-0)

## <span id="page-1123-0"></span>**GreaterThan**

This static method determines whether or not the first of two OracleIntervalDS values is greater than the second.

## **Declaration**

// C#

```
public static bool GreaterThan(OracleIntervalDS val1, OracleIntervalDS 
   val2);
```
### **Parameters**

■ *val1*

The first OracleIntervalDS.

■ *val2*

The second OracleIntervalDS.

## **Return Value**

Returns true if the first of two OracleIntervalDS values is greater than the second; otherwise, returns false.

## **Remarks**

The following rules apply to the behavior of this method.

- Any OracleIntervalDS that has a value compares greater than an OracleIntervalDS that has a null value.
- Two OracleIntervalDSs that contain a null value are equal.

### **See Also:**

- ["Oracle.DataAccess.Types Namespace" on page 1-9](#page-42-0)
- [OracleIntervalDS Structure](#page-1110-0)
- [OracleIntervalDS Members](#page-1112-0)

## <span id="page-1123-1"></span>**GreaterThanOrEqual**

This static method determines whether or not the first of two OracleIntervalDS values is greater than or equal to the second.

### **Declaration**

```
// C#
public static bool GreaterThanOrEqual(OracleIntervalDS val1, 
  OracleIntervalDS val2);
```
#### **Parameters**

■ *val1*

The first OracleIntervalDS.

■ *val2*

The second OracleIntervalDS.

#### **Return Value**

Returns true if the first of two OracleIntervalDS values is greater than or equal to the second; otherwise, returns false.

#### **Remarks**

The following rules apply to the behavior of this method.

- Any OracleIntervalDS that has a value compares greater than an OracleIntervalDS that has a null value.
- Two OracleIntervalDSs that contain a null value are equal.

#### **See Also:**

- ["Oracle.DataAccess.Types Namespace" on page 1-9](#page-42-0)
- [OracleIntervalDS Structure](#page-1110-0)
- [OracleIntervalDS Members](#page-1112-0)

## <span id="page-1124-0"></span>**LessThan**

This static method determines whether or not the first of two OracleIntervalDS values is less than the second.

#### **Declaration**

```
// C#
public static bool LessThan(OracleIntervalDS val1, OracleIntervalDS val2);
```
#### **Parameters**

■ *val1*

The first OracleIntervalDS.

■ *val2*

The second OracleIntervalDS.

### **Return Value**

Returns true if the first of two OracleIntervalDS values is less than the second; otherwise, returns false.

#### **Remarks**

The following rules apply to the behavior of this method.

- Any OracleIntervalDS that has a value compares greater than an OracleIntervalDS that has a null value.
- Two OracleIntervalDSs that contain a null value are equal.

- ["Oracle.DataAccess.Types Namespace" on page 1-9](#page-42-0)
- [OracleIntervalDS Structure](#page-1110-0)
- [OracleIntervalDS Members](#page-1112-0)

## <span id="page-1125-0"></span>**LessThanOrEqual**

This static method determines whether or not the first of two OracleIntervalDS values is less than or equal to the second.

#### **Declaration**

```
// C#
public static bool LessThanOrEqual(OracleIntervalDS val1, OracleIntervalDS val2);
```
#### **Parameters**

■ *val1*

The first OracleIntervalDS.

■ *val2*

The second OracleIntervalDS.

## **Return Value**

Returns true if the first of two OracleIntervalDS values is less than or equal to the second; otherwise, returns false.

## **Remarks**

The following rules apply to the behavior of this method.

- Any OracleIntervalDS that has a value compares greater than an OracleIntervalDS that has a null value.
- Two OracleIntervalDSs that contain a null value are equal.

#### **See Also:**

- ["Oracle.DataAccess.Types Namespace" on page 1-9](#page-42-0)
- [OracleIntervalDS Structure](#page-1110-0)
- [OracleIntervalDS Members](#page-1112-0)

## <span id="page-1125-1"></span>**NotEquals**

This static method determines whether or not two OracleIntervalDS values are not equal.

### **Declaration**

```
// C#
public static bool NotEquals(OracleIntervalDS val1, OracleIntervalDS val2);
```
#### **Parameters**

■ *val1*

The first OracleIntervalDS.

■ *val2*

The second OracleIntervalDS.

## **Return Value**

Returns true if two OracleIntervalDS values are not equal; otherwise, returns false.

#### **Remarks**

The following rules apply to the behavior of this method.

- Any OracleIntervalDS that has a value compares greater than an OracleIntervalDS that has a null value.
- Two OracleIntervalDSs that contain a null value are equal.

### **See Also:**

- ["Oracle.DataAccess.Types Namespace" on page 1-9](#page-42-0)
- [OracleIntervalDS Structure](#page-1110-0)
- [OracleIntervalDS Members](#page-1112-0)

## <span id="page-1126-0"></span>**Parse**

This static method returns an OracleIntervalDS instance and sets its value for time interval using a string.

### **Declaration**

// C# public static OracleIntervalDS Parse(string *intervalStr*);

#### **Parameters**

■ *intervalStr*

A string representing the Oracle INTERVAL DAY TO SECOND.

#### **Return Value**

Returns an OracleIntervalDS instance representing the time interval from the supplied string.

#### **Exceptions**

ArgumentException - The *intervalStr* parameter is not in the valid format or *intervalStr* has an invalid value.

ArgumentNullException - The *intervalStr* parameter is null.

#### **Remarks**

The value specified in *intervalStr* must be in Day HH:MI:SSxFF format.

## **Example**

"1 2:3:4.99" means 1 day, 2 hours, 3 minutes, 4 seconds, and 990 milliseconds or 1 day, 2 hours, 3 minutes, 4 seconds, and 990000000 nanoseconds.

### **See Also:**

- ["Oracle.DataAccess.Types Namespace" on page 1-9](#page-42-0)
- [OracleIntervalDS Structure](#page-1110-0)
- [OracleIntervalDS Members](#page-1112-0)

## <span id="page-1127-0"></span>**SetPrecision**

This static method returns a new instance of an OracleIntervalDS with the specified day precision and fractional second precision.

### **Declaration**

```
// C#
public static OracleIntervalDS SetPrecision(OracleIntervalDS value1,
    int dayPrecision, int fracSecPrecision);
```
### **Parameters**

■ *value1*

An OracleIntervalDS structure.

■ *dayPrecision*

The day precision provided. Range of day precision is (0 to 9).

■ *fracSecPrecision*

The fractional second precision provided. Range of fractional second precision is (0 to 9).

## **Return Value**

An OracleIntervalDS instance.

## **Exceptions**

ArgumentOutOfRangeException - An argument value is out of the specified range.

## **Remarks**

Depending on the value specified in the supplied *dayPrecision*, 0 or more leading zeros are displayed in the string returned by ToString().

The value specified in the supplied *fracSecPrecision* is used to perform a rounding off operation on the supplied OracleIntervalDS value. Depending on this value, 0 or more trailing zeros are displayed in the string returned by ToString().

## **Example**

The OracleIntervalDS with a value of "1 2:3:4.99" results in the string "001 2:3:4.99000" when SetPrecision() is called, with the day precision set to 3 and fractional second precision set to 5.

- ["Oracle.DataAccess.Types Namespace" on page 1-9](#page-42-0)
- [OracleIntervalDS Structure](#page-1110-0)
- [OracleIntervalDS Members](#page-1112-0)

# <span id="page-1129-0"></span>**OracleIntervalDS Static Operators**

The OracleIntervalDS static operators are listed in [Table 14–57.](#page-1129-0)

| Operator      | <b>Description</b>                                                                          |
|---------------|---------------------------------------------------------------------------------------------|
| operator +    | Adds two OracleIntervalDS values                                                            |
| $operator =$  | Determines whether or not two OracleIntervalDS values are<br>equal                          |
| operator      | Determines whether or not one OracleIntervalDS value is<br>greater than another             |
| operator      | Determines whether or not one OracleIntervalDS value is<br>greater than or equal to another |
| $operator$ != | Determines whether or not two OracleIntervalDS values are<br>not equal                      |
| operator <    | Determines whether or not one OracleIntervalDS value is<br>less than another                |
| $operator <=$ | Determines whether or not one OracleIntervalDS value is<br>less than or equal to another    |
| operator -    | Subtracts one OracleIntervalDS value from another                                           |
| operator -    | Negates an OracleIntervalDS structure                                                       |
| operator*     | Multiplies an OracleIntervalDS value by a number                                            |
| operator $/$  | Divides an OracleIntervalDS value by a number                                               |

*Table 14–57 OracleIntervalDS Static Operators* 

#### **See Also:**

- ["Oracle.DataAccess.Types Namespace" on page 1-9](#page-42-0)
- [OracleIntervalDS Structure](#page-1110-0)
- [OracleIntervalDS Members](#page-1112-0)

## <span id="page-1129-1"></span>**operator +**

This static operator adds two OracleIntervalDS values.

### **Declaration**

```
// C#
```

```
public static OracleIntervalDS operator + (OracleIntervalDS val1,
   OracleIntervalDS val2);
```
#### **Parameters**

■ *val1*

The first OracleIntervalDS.

■ *val2*

The second OracleIntervalDS.

## **Return Value**

An OracleIntervalDS.

#### **Remarks**

If either argument has a null value, the returned OracleIntervalDS structure has a null value.

#### **See Also:**

- ["Oracle.DataAccess.Types Namespace" on page 1-9](#page-42-0)
- [OracleIntervalDS Structure](#page-1110-0)
- [OracleIntervalDS Members](#page-1112-0)

#### <span id="page-1130-0"></span>**operator ==**

This static operator determines if two OracleIntervalDS values are equal.

#### **Declaration**

```
// C#
public static bool operator == (OracleIntervalDS val1,
     OracleIntervalDS val2);
```
#### **Parameters**

■ *val1*

The first OracleIntervalDS.

■ *val2*

The second OracleIntervalDS.

## **Return Value**

Returns true if the two OracleIntervalDS values are the same; otherwise returns false.

### **Remarks**

The following rules apply to the behavior of this method.

- Any OracleIntervalDS that has a value compares greater than an OracleIntervalDS that has a null value.
- Two OracleIntervalDSs that contain a null value are equal.

#### **See Also:**

- ["Oracle.DataAccess.Types Namespace" on page 1-9](#page-42-0)
- [OracleIntervalDS Structure](#page-1110-0)
- [OracleIntervalDS Members](#page-1112-0)

### <span id="page-1130-1"></span>**operator >**

This static operator determines if the first of two OracleIntervalDS values is greater than the second.

#### **Declaration**

```
// C#
public static bool operator > (OracleIntervalDS val1,
    OracleIntervalDS val2);
```
## **Parameters**

■ *val1*

The first OracleIntervalDS.

■ *val2*

The second OracleIntervalDS.

## **Return Value**

Returns true if one OracleIntervalDS value is greater than another; otherwise, returns false.

### **Remarks**

The following rules apply to the behavior of this method.

- Any OracleIntervalDS that has a value compares greater than an OracleIntervalDS that has a null value.
- Two OracleIntervalDSs that contain a null value are equal.

#### **See Also:**

- ["Oracle.DataAccess.Types Namespace" on page 1-9](#page-42-0)
- [OracleIntervalDS Structure](#page-1110-0)
- [OracleIntervalDS Members](#page-1112-0)

### <span id="page-1131-0"></span>**operator >=**

This static operator determines if the first of two OracleIntervalDS values is greater than or equal to the second.

## **Declaration**

```
// C#
public static bool operator >= (OracleIntervalDS val1, 
   OracleIntervalDS val2);
```
#### **Parameters**

■ *val1*

The first OracleIntervalDS.

■ *val2*

The second OracleIntervalDS.

## **Return Value**

Returns true if the first of two OracleIntervalDS values is greater than or equal to the second; otherwise, returns false.

## **Remarks**

The following rules apply to the behavior of this method.

- Any OracleIntervalDS that has a value compares greater than an OracleIntervalDS that has a null value.
- Two OracleIntervalDSs that contain a null value are equal.

- ["Oracle.DataAccess.Types Namespace" on page 1-9](#page-42-0)
- [OracleIntervalDS Structure](#page-1110-0)
- [OracleIntervalDS Members](#page-1112-0)

#### <span id="page-1132-0"></span>**operator !=**

This static operator determines if the two OracleIntervalDS values are not equal.

#### **Declaration**

```
// C#
public static bool operator != (OracleIntervalDS val1, 
  OracleIntervalDS val2);
```
#### **Parameters**

■ *val1*

The first OracleIntervalDS.

■ *val2*

The second OracleIntervalDS.

## **Return Value**

Returns true if the two OracleIntervalDS values are not equal; otherwise, returns false.

### **Remarks**

The following rules apply to the behavior of this method.

- Any OracleIntervalDS that has a value compares greater than an OracleIntervalDS that has a null value.
- Two OracleIntervalDSs that contain a null value are equal.

#### **See Also:**

- ["Oracle.DataAccess.Types Namespace" on page 1-9](#page-42-0)
- [OracleIntervalDS Structure](#page-1110-0)
- [OracleIntervalDS Members](#page-1112-0)

#### <span id="page-1132-1"></span>**operator <**

This static operator determines if the first of two OracleIntervalDS values is less than the second.

#### **Declaration**

```
// C#
public static bool operator < (OracleIntervalDS val1, 
   OracleIntervalDS val2);
```
#### **Parameters**

■ *val1*

The first OracleIntervalDS.

■ *val2*

The second OracleIntervalDS.

### **Return Value**

Returns true if the first of two OracleIntervalDS values is less than the second; otherwise, returns false.

## **Remarks**

The following rules apply to the behavior of this method.

- Any OracleIntervalDS that has a value compares greater than an OracleIntervalDS that has a null value.
- Two OracleIntervalDSs that contain a null value are equal.

#### **See Also:**

- ["Oracle.DataAccess.Types Namespace" on page 1-9](#page-42-0)
- [OracleIntervalDS Structure](#page-1110-0)
- [OracleIntervalDS Members](#page-1112-0)

#### <span id="page-1133-0"></span>**operator <=**

This static operator determines if the first of two OracleIntervalDS values is less than or equal to the second.

### **Declaration**

```
// C#
public static bool operator <= (OracleIntervalDS val1, 
   OracleIntervalDS val2);
```
#### **Parameters**

■ *val1*

The first OracleIntervalDS.

■ *val2*

The second OracleIntervalDS.

### **Return Value**

Returns true if the first of two OracleIntervalDS values is less than or equal to the second; otherwise, returns false.

#### **Remarks**

The following rules apply to the behavior of this method.

- Any OracleIntervalDS that has a value compares greater than an OracleIntervalDS that has a null value.
- Two OracleIntervalDSs that contain a null value are equal.

- ["Oracle.DataAccess.Types Namespace" on page 1-9](#page-42-0)
- [OracleIntervalDS Structure](#page-1110-0)
- [OracleIntervalDS Members](#page-1112-0)

#### <span id="page-1134-0"></span>**operator -**

This static operator subtracts one OracleIntervalDS structure from another.

#### **Declaration**

```
// C#
```

```
public static OracleIntervalDS operator - (OracleIntervalDS val1,
   OracleIntervalDS val2);
```
#### **Parameters**

■ *val1*

The first OracleIntervalDS.

■ *val2*

The second OracleIntervalDS.

## **Return Value**

An OracleIntervalDS structure.

#### **Remarks**

If either argument has a null value, the returned OracleIntervalDS structure has a null value.

#### **See Also:**

- ["Oracle.DataAccess.Types Namespace" on page 1-9](#page-42-0)
- [OracleIntervalDS Structure](#page-1110-0)
- [OracleIntervalDS Members](#page-1112-0)

## <span id="page-1134-1"></span>**operator -**

This static operator negates the supplied OracleIntervalDS structure.

#### **Declaration**

// C#

```
public static OracleIntervalDS operator - (OracleIntervalDS val);
```
#### **Parameters**

■ *val*

An OracleIntervalDS.

## **Return Value**

An OracleIntervalDS structure.

## **Remarks**

If the supplied OracleIntervalDS structure has a null value, the returned OracleIntervalDS structure has a null value.

### **See Also:**

- ["Oracle.DataAccess.Types Namespace" on page 1-9](#page-42-0)
- [OracleIntervalDS Structure](#page-1110-0)
- [OracleIntervalDS Members](#page-1112-0)

## <span id="page-1135-0"></span>**operator \***

This static operator multiplies an OracleIntervalDS value by a number.

## **Declaration**

```
// C#
public static OracleIntervalDS operator * (OracleIntervalDS val1, 
    int multiplier);
```
### **Parameters**

■ *val1*

The first OracleIntervalDS.

■ *multiplier*

A multiplier.

## **Return Value**

A new OracleIntervalDS instance.

## **Remarks**

If the OracleIntervalDS structure has a null value, the returned OracleIntervalDS structure has a null value.

## **See Also:**

- ["Oracle.DataAccess.Types Namespace" on page 1-9](#page-42-0)
- [OracleIntervalDS Structure](#page-1110-0)
- [OracleIntervalDS Members](#page-1112-0)

## <span id="page-1135-1"></span>**operator /**

This static operator divides an OracleIntervalDS value by a number.

## **Declaration**

```
// C#
public static OracleIntervalDS operator / (OracleIntervalDS val1, 
    int divisor);
```
## **Parameters**

■ *val1*

The first OracleIntervalDS.

■ *divisor*

A divisor.

## **Return Value**

An OracleIntervalDS structure.

#### **Remarks**

If the OracleIntervalDS structure has a null value, the returned OracleIntervalDS structure has a null value.

- ["Oracle.DataAccess.Types Namespace" on page 1-9](#page-42-0)
- [OracleIntervalDS Structure](#page-1110-0)
- [OracleIntervalDS Members](#page-1112-0)

# <span id="page-1137-0"></span>**OracleIntervalDS Type Conversions**

The OracleIntervalDS type conversions are listed in [Table 14–58](#page-1137-0).

#### *Table 14–58 OracleIntervalDS Type Conversions*

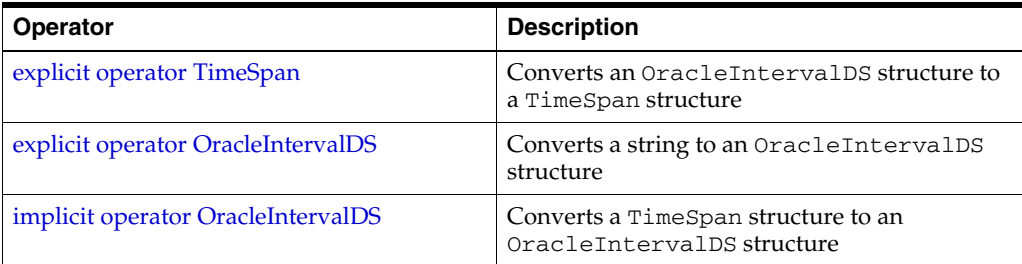

#### **See Also:**

- ["Oracle.DataAccess.Types Namespace" on page 1-9](#page-42-0)
- [OracleIntervalDS Structure](#page-1110-0)
- [OracleIntervalDS Members](#page-1112-0)

## <span id="page-1137-1"></span>**explicit operator TimeSpan**

This type conversion operator converts an OracleIntervalDS structure to a TimeSpan structure.

### **Declaration**

```
// C#
public static explicit operator TimeSpan(OracleIntervalDS val);
```
#### **Parameters**

```
■ val
```
An OracleIntervalDS instance.

## **Return Value**

A TimeSpan structure.

### **Exceptions**

OracleNullValueException - The OracleIntervalDS structure has a null value.

### **Remarks**

## **See Also:**

- ["Oracle.DataAccess.Types Namespace" on page 1-9](#page-42-0)
- [OracleIntervalDS Structure](#page-1110-0)
- [OracleIntervalDS Members](#page-1112-0)

## <span id="page-1137-2"></span>**explicit operator OracleIntervalDS**

This type conversion operator converts a string to an OracleIntervalDS structure.

#### **Declaration**

```
// C#
public static explicit operator OracleIntervalDS (string intervalStr);
```
#### **Parameters**

■ *intervalStr*

A string representation of an Oracle INTERVAL DAY TO SECOND.

#### **Return Value**

An OracleIntervalDS structure.

#### **Exceptions**

ArgumentException - The supplied *intervalStr* parameter is not in the correct format or has an invalid value.

ArgumentNullException - The *intervalStr* parameter is null.

#### **Remarks**

The returned OracleIntervalDS structure contains the same time interval represented by the supplied *intervalStr*. The value specified in the supplied *intervalStr* must be in Day HH:MI:SSxFF format.

### **Example**

"1 2:3:4.99" means 1 day, 2 hours, 3 minutes 4 seconds and 990 milliseconds or 1 day, 2 hours, 3 minutes 4 seconds and 990000000 nanoseconds.

#### **See Also:**

- ["Oracle.DataAccess.Types Namespace" on page 1-9](#page-42-0)
- [OracleIntervalDS Structure](#page-1110-0)
- [OracleIntervalDS Members](#page-1112-0)

#### <span id="page-1138-0"></span>**implicit operator OracleIntervalDS**

This type conversion operator converts a TimeSpan structure to an OracleIntervalDS structure.

### **Declaration**

```
public static implicit operator OracleIntervalDS(TimeSpan val);
```
#### **Parameters**

■ *val*

// C#

A TimeSpan instance.

### **Return Value**

An OracleIntervalDS structure.

### **Remarks**

The returned OracleIntervalDS structure contains the same days, hours, seconds, and milliseconds as the supplied TimeSpan val.

- ["Oracle.DataAccess.Types Namespace" on page 1-9](#page-42-0)
- [OracleIntervalDS Structure](#page-1110-0)
- [OracleIntervalDS Members](#page-1112-0)

# <span id="page-1140-0"></span>**OracleIntervalDS Properties**

The OracleIntervalDS properties are listed in [Table 14–59.](#page-1140-0)

**Properties Description** [BinData](#page-1140-1) Returns an array of bytes that represents the Oracle INTERVAL DAY TO SECOND in Oracle internal format [Days](#page-1141-0) Gets the days component of an OracleIntervalDS [Hours](#page-1141-1) Gets the hours component of an OracleIntervalDS [IsNull](#page-1141-2) Indicates whether or not the current instance has a null value [Milliseconds](#page-1142-0) Gets the milliseconds component of an OracleIntervalDS [Minutes](#page-1142-1) Gets the minutes component of an OracleIntervalDS [Nanoseconds](#page-1142-2) Gets the nanoseconds component of an OracleIntervalDS [Seconds](#page-1143-0) Gets the seconds component of an OracleIntervalDS [TotalDays](#page-1143-1) **Returns the total number, in days, that represent the time period in the** OracleIntervalDS structure [Value](#page-1144-0) Specifies the time interval that is stored in the OracleIntervalDS structure

*Table 14–59 OracleIntervalDS Properties* 

#### **See Also:**

- ["Oracle.DataAccess.Types Namespace" on page 1-9](#page-42-0)
- [OracleIntervalDS Structure](#page-1110-0)
- [OracleIntervalDS Members](#page-1112-0)

### <span id="page-1140-1"></span>**BinData**

This property returns an array of bytes that represents the Oracle INTERVAL DAY TO SECOND in Oracle internal format.

#### **Declaration**

```
// C#
public byte[] BinData {get;}
```
### **Property Value**

A byte array that represents an Oracle INTERVAL DAY TO SECOND in Oracle internal format.

#### **Exceptions**

OracleNullValueException - The current instance has a null value.

## **Remarks**

### **See Also:**

- ["Oracle.DataAccess.Types Namespace" on page 1-9](#page-42-0)
- [OracleIntervalDS Structure](#page-1110-0)
- [OracleIntervalDS Members](#page-1112-0)

## <span id="page-1141-0"></span>**Days**

This property gets the days component of an OracleIntervalDS.

## **Declaration**

```
// C#
public int Days {get;}
```
## **Property Value**

An int representing the days component.

## **Exceptions**

OracleNullValueException - The current instance has a null value.

## **See Also:**

- ["Oracle.DataAccess.Types Namespace" on page 1-9](#page-42-0)
- [OracleIntervalDS Structure](#page-1110-0)
- [OracleIntervalDS Members](#page-1112-0)

## <span id="page-1141-1"></span>**Hours**

This property gets the hours component of an OracleIntervalDS.

## **Declaration**

```
// C#
public int Hours {get;}
```
## **Property Value**

An int representing the hours component.

## **Exceptions**

OracleNullValueException - The current instance has a null value.

## **See Also:**

- ["Oracle.DataAccess.Types Namespace" on page 1-9](#page-42-0)
- [OracleIntervalDS Structure](#page-1110-0)
- [OracleIntervalDS Members](#page-1112-0)

## <span id="page-1141-2"></span>**IsNull**

This property indicates whether or not the current instance has a null value.

## **Declaration**

// C#

public bool IsNull {get;}

### **Property Value**

Returns true if the current instance has a null value; otherwise, returns false.

**See Also:**

- ["Oracle.DataAccess.Types Namespace" on page 1-9](#page-42-0)
- [OracleIntervalDS Structure](#page-1110-0)
- [OracleIntervalDS Members](#page-1112-0)

## <span id="page-1142-0"></span>**Milliseconds**

This property gets the milliseconds component of an OracleIntervalDS.

#### **Declaration**

// C# public double Milliseconds {get;}

## **Property Value**

A double that represents milliseconds component.

#### **Exceptions**

OracleNullValueException - The current instance has a null value.

#### **See Also:**

- ["Oracle.DataAccess.Types Namespace" on page 1-9](#page-42-0)
- [OracleIntervalDS Structure](#page-1110-0)
- [OracleIntervalDS Members](#page-1112-0)

## <span id="page-1142-1"></span>**Minutes**

This property gets the minutes component of an OracleIntervalDS.

## **Declaration**

// C# public int Minutes {get;}

## **Property Value**

A int that represents minutes component.

#### **Exceptions**

OracleNullValueException - The current instance has a null value.

#### **See Also:**

- ["Oracle.DataAccess.Types Namespace" on page 1-9](#page-42-0)
- [OracleIntervalDS Structure](#page-1110-0)
- [OracleIntervalDS Members](#page-1112-0)

### <span id="page-1142-2"></span>**Nanoseconds**

This property gets the nanoseconds component of an OracleIntervalDS.

### **Declaration**

// C# public int Nanoseconds {get;}

#### **Property Value**

An int that represents nanoseconds component.

## **Exceptions**

OracleNullValueException - The current instance has a null value.

#### **See Also:**

- ["Oracle.DataAccess.Types Namespace" on page 1-9](#page-42-0)
- [OracleIntervalDS Structure](#page-1110-0)
- [OracleIntervalDS Members](#page-1112-0)

## <span id="page-1143-0"></span>**Seconds**

This property gets the seconds component of an OracleIntervalDS.

## **Declaration**

```
// C#
public int Seconds {get;}
```
## **Property Value**

An int that represents seconds component.

#### **Exceptions**

OracleNullValueException - The current instance has a null value.

#### **See Also:**

- ["Oracle.DataAccess.Types Namespace" on page 1-9](#page-42-0)
- [OracleIntervalDS Structure](#page-1110-0)
- [OracleIntervalDS Members](#page-1112-0)

## <span id="page-1143-1"></span>**TotalDays**

This property returns the total number, in days, that represent the time period in the OracleIntervalDS structure.

## **Declaration**

```
// C#
public double TotalDays {get;}
```
### **Property Value**

A double that represents the total number of days.

#### **Exceptions**

OracleNullValueException - The current instance has a null value.

- ["Oracle.DataAccess.Types Namespace" on page 1-9](#page-42-0)
- [OracleIntervalDS Structure](#page-1110-0)
- [OracleIntervalDS Members](#page-1112-0)

## <span id="page-1144-0"></span>**Value**

This property specifies the time interval that is stored in the OracleIntervalDS structure.

#### **Declaration**

```
// C#
public TimeSpan Value {get;}
```
### **Property Value**

A time interval.

### **Exceptions**

OracleNullValueException - The current instance has a null value.

- ["Oracle.DataAccess.Types Namespace" on page 1-9](#page-42-0)
- [OracleIntervalDS Structure](#page-1110-0)
- [OracleIntervalDS Members](#page-1112-0)

# <span id="page-1145-0"></span>**OracleIntervalDS Methods**

The OracleIntervalDS methods are listed in [Table 14–60.](#page-1145-0)

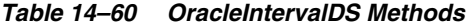

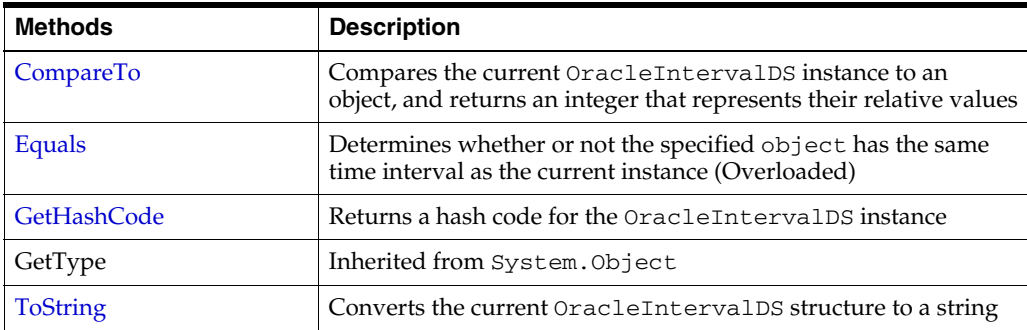

### **See Also:**

- ["Oracle.DataAccess.Types Namespace" on page 1-9](#page-42-0)
- [OracleIntervalDS Structure](#page-1110-0)
- [OracleIntervalDS Members](#page-1112-0)

## <span id="page-1145-1"></span>**CompareTo**

This method compares the current OracleIntervalDS instance to an object, and returns an integer that represents their relative values.

### **Declaration**

```
// C#
public int CompareTo(object obj);
```
#### **Parameters**

■ *obj*

The object being compared to.

#### **Return Value**

The method returns:

- Less than zero: if the current OracleIntervalDS represents a shorter time interval than *obj*.
- Zero: if the current OracleIntervalDS and *obj* represent the same time interval.
- Greater than zero: if the current OracleIntervalDS represents a longer time interval than *obj*.

#### **Implements**

IComparable

#### **Exceptions**

ArgumentException - The *obj* parameter is not of type OracleIntervalDS.

#### **Remarks**

The following rules apply to the behavior of this method.

- The comparison must be between  $OracleIntervalDSS$ . For example, comparing an OracleIntervalDS instance with an OracleBinary instance is not allowed. When an OracleIntervalDS is compared with a different type, an ArgumentException is thrown.
- Any OracleIntervalDS that has a value compares greater than an OracleIntervalDS that has a null value.
- Two OracleIntervalDSs that contain a null value are equal.

#### **See Also:**

- ["Oracle.DataAccess.Types Namespace" on page 1-9](#page-42-0)
- [OracleIntervalDS Structure](#page-1110-0)
- [OracleIntervalDS Members](#page-1112-0)

## <span id="page-1146-0"></span>**Equals**

This method determines whether or not the specified object has the same time interval as the current instance.

#### **Declaration**

```
// C#
public override bool Equals(object obj);
```
#### **Parameters**

■ *obj*

The specified object.

#### **Return Value**

Returns true if *obj* is of type OracleIntervalDS and has the same time interval as the current instance; otherwise, returns false.

#### **Remarks**

The following rules apply to the behavior of this method.

- Any OracleIntervalDS that has a value compares greater than an OracleIntervalDS that has a null value.
- Two OracleIntervalDSs that contain a null value are equal.

#### **See Also:**

- ["Oracle.DataAccess.Types Namespace" on page 1-9](#page-42-0)
- [OracleIntervalDS Structure](#page-1110-0)
- [OracleIntervalDS Members](#page-1112-0)

## <span id="page-1146-1"></span>**GetHashCode**

#### Overrides Object

This method returns a hash code for the OracleIntervalDS instance.

## **Declaration**

```
// C#
public override int GetHashCode();
```
### **See Also:**

- ["Oracle.DataAccess.Types Namespace" on page 1-9](#page-42-0)
- [OracleIntervalDS Structure](#page-1110-0)
- [OracleIntervalDS Members](#page-1112-0)

# <span id="page-1147-0"></span>**ToString**

## Overrides Object

This method converts the current OracleIntervalDS structure to a string.

#### **Declaration**

// C# public override string ToString();

## **Return Value**

Returns a string.

## **Remarks**

If the current instance has a null value, the returned string contains "null".

- ["Oracle.DataAccess.Types Namespace" on page 1-9](#page-42-0)
- [OracleIntervalDS Structure](#page-1110-0)
- [OracleIntervalDS Members](#page-1112-0)

# **OracleIntervalYM Structure**

The OracleIntervalYM structure represents the Oracle INTERVAL YEAR TO MONTH data type to be stored in or retrieved from a database. Each OracleIntervalYM stores a period of time in years and months.

#### **Class Inheritance**

System.Object

System.ValueType

Oracle.DataAccess.Types.OracleIntervalYM

#### **Declaration**

```
// C#
public struct OracleIntervalYM : IComparable
```
#### **Thread Safety**

All public static methods are thread-safe, although instance methods do not guarantee thread safety.

#### **Example**

```
// C#
using System;
using Oracle.DataAccess.Types;
class OracleIntervalYMSample
{
  static void Main()
   {
     OracleIntervalYM iYMMax = OracleIntervalYM.MaxValue;
     double totalYears = iYMMax.TotalYears;
    totalYears - = 1;
     OracleIntervalYM iYMMax_1 = new OracleIntervalYM(totalYears);
     // Calculate the difference
     OracleIntervalYM iYMDiff = iYMMax - iYMMax_1;
     // Prints "iYMDiff.ToString() = +000000001-00"
     Console.WriteLine("iYMDiff.ToString() = " + iYMDiff.ToString());
   }
}
```
#### **Requirements**

Namespace: Oracle.DataAccess.Types

Assembly: Oracle.DataAccess.dll

ODP.NET Version: ODP.NET for .NET Framework 2.0 or ODP.NET for .NET Framework 4

- ["Oracle.DataAccess.Types Namespace" on page 1-9](#page-42-0)
- [OracleIntervalYM Members](#page-1150-0)
- [OracleIntervalYM Constructors](#page-1153-0)
- [OracleIntervalYM Static Fields](#page-1157-0)
- [OracleIntervalYM Static Methods](#page-1159-0)
- [OracleIntervalYM Static Operators](#page-1165-0)
- [OracleIntervalYM Type Conversions](#page-1172-0)
- [OracleIntervalYM Properties](#page-1175-0)
- [OracleIntervalYM Methods](#page-1178-0)

# <span id="page-1150-0"></span>**OracleIntervalYM Members**

OracleIntervalYM members are listed in the following tables:

### **OracleIntervalYM Constructors**

OracleIntervalYM constructors are listed in [Table 14–61](#page-1150-1)

*Table 14–61 OracleIntervalYM Constructors*

<span id="page-1150-1"></span>

| <b>Constructor</b>                   | <b>Description</b>                                                        |
|--------------------------------------|---------------------------------------------------------------------------|
| <b>OracleIntervalYM Constructors</b> | Instantiates a new instance of<br>OracleIntervalYM structure (Overloaded) |

## **OracleIntervalYM Static Fields**

The OracleIntervalYM static fields are listed in [Table 14–62](#page-1150-2).

*Table 14–62 OracleIntervalYM Static Fields* 

<span id="page-1150-2"></span>

| Field           | <b>Description</b>                                                              |
|-----------------|---------------------------------------------------------------------------------|
| <b>MaxValue</b> | Represents the maximum value for an<br>OracleIntervalYM structure               |
| MinValue        | Represents the minimum value for an<br>OracleIntervalYM structure               |
| <b>Null</b>     | Represents a null value that can be assigned to an<br>OracleIntervalYM instance |
| Zero            | Represents a zero value for an<br>OracleIntervalYM structure                    |

## **OracleIntervalYM Static Methods**

The OracleIntervalYM static methods are listed in [Table 14–63](#page-1150-3).

<span id="page-1150-3"></span>*Table 14–63 OracleIntervalYM Static Methods* 

| <b>Methods</b>         | <b>Description</b>                                                                             |
|------------------------|------------------------------------------------------------------------------------------------|
| Equals                 | Determines whether or not two<br>OracleIntervalYM values are equal<br>(Overloaded)             |
| <b>GreaterThan</b>     | Determines whether or not one<br>OracleIntervalYM value is greater than another                |
| GreaterThanOrEqual     | Determines whether or not one<br>OracleIntervalYM value is greater than or<br>equal to another |
| LessThan               | Determines whether or not one<br>OracleIntervalYM value is less than another                   |
| <b>LessThanOrEqual</b> | Determines whether or not one<br>OracleIntervalYM value is less than or equal to<br>another    |
| <b>NotEquals</b>       | Determines whether two OracleIntervalYM<br>values are not equal                                |
| Parse                  | Returns an OracleIntervalYM structure and<br>sets its value for time interval using a string   |

| Methods      | <b>Description</b>                                                                  |
|--------------|-------------------------------------------------------------------------------------|
| SetPrecision | Returns a new instance of an OracleIntervalYM<br>with the specified year precision. |

*Table 14–63 (Cont.) OracleIntervalYM Static Methods* 

## **OracleIntervalYM Static Operators**

The OracleIntervalYM static operators are listed in [Table 14–64.](#page-1151-0)

<span id="page-1151-0"></span>*Table 14–64 OracleIntervalYM Static Operators* 

| Operator      | <b>Description</b>                                                                             |
|---------------|------------------------------------------------------------------------------------------------|
| operator +    | Adds two OracleIntervalYM values                                                               |
| $operator =$  | Determines whether or not two<br>OracleIntervalYM values are equal                             |
| operator      | Determines whether or not one<br>OracleIntervalYM value is greater than another                |
| operator      | Determines whether or not one<br>OracleIntervalYM value is greater than or<br>equal to another |
| $operator$ != | Determines whether two OracleIntervalYM<br>values are not equal                                |
| operator <    | Determines whether or not one<br>OracleIntervalYM value is less than another                   |
| $operator <=$ | Determines whether or not one<br>OracleIntervalYM value is less than or equal to<br>another    |
| operator -    | Subtracts one OracleIntervalYM value from<br>another                                           |
| operator -    | Negates an OracleIntervalYM structure                                                          |
| operator*     | Multiplies an OracleIntervalYM value by a<br>number                                            |
| operator /    | Divides an OracleIntervalYM value by a<br>number                                               |

## **OracleIntervalYM Type Conversions**

The OracleIntervalYM conversions are listed in [Table 14–65.](#page-1151-1)

<span id="page-1151-1"></span>*Table 14–65 OracleIntervalYM Type Conversions* 

| <b>Operator</b>                    | <b>Description</b>                                                |
|------------------------------------|-------------------------------------------------------------------|
| explicit operator long             | Converts an OracleIntervalYM structure to a<br>number             |
| explicit operator OracleIntervalYM | Converts a string to an OracleIntervalYM<br>structure             |
| implicit operator OracleIntervalYM | Converts the number of months to an<br>OracleIntervalYM structure |

## **OracleIntervalYM Properties**

The OracleIntervalYM properties are listed in [Table 14–66.](#page-1152-0)
| <b>Properties</b> | <b>Description</b>                                                                                                    |
|-------------------|----------------------------------------------------------------------------------------------------|
| <b>BinData</b>    | Returns an array of bytes that represents the<br>Oracle INTERVAL YEAR TO MONTH in an Oracle<br>internal format         |
| <b>IsNull</b>     | Indicates whether or not the current instance has a<br>null value                                                      |
| <b>Months</b>     | Gets the months component of an<br>OracleIntervalYM                                                                    |
| <b>TotalYears</b> | Returns the total number, in years, that represents<br>the period of time in the current<br>OracleIntervalYM structure |
| Value             | Specifies the total number of months that is stored<br>in the OracleIntervalYM structure                               |
| Years             | Gets the years component of an<br>OracleIntervalYM                                                                     |

*Table 14–66 OracleIntervalYM Properties* 

# **OracleIntervalYM Methods**

The OracleIntervalYM methods are listed in [Table 14–67.](#page-1152-0)

<span id="page-1152-0"></span>*Table 14–67 OracleIntervalYM Methods* 

| <b>Methods</b>  | <b>Description</b>                                                                                                    |
|-----------------|----------------------------------------------------------------------------------------------------|
| CompareTo       | Compares the current OracleIntervalYM<br>instance to the supplied object, and returns an<br>integer that represents their relative values |
| Equals          | Determines whether or not the specified object<br>has the same time interval as the current instance<br>(Overloaded)                      |
| GetHashCode     | Returns a hash code for the OracleIntervalYM<br>instance                                                                                  |
| GetType         | Inherited from System. Object                                                                                                    |
| <b>ToString</b> | Converts the current OracleIntervalYM<br>structure to a string                                                                            |

- ["Oracle.DataAccess.Types Namespace" on page 1-9](#page-42-0)
- [OracleIntervalYM Structure](#page-1148-0)

# **OracleIntervalYM Constructors**

The OracleIntervalYM constructors creates a new instance of the OracleIntervalYM structure.

### **Overload List:**

[OracleIntervalYM\(long\)](#page-1153-0)

This method creates a new instance of the OracleIntervalYM structure using the supplied total number of months for a period of time.

■ [OracleIntervalYM\(string\)](#page-1154-0)

This method creates a new instance of the OracleIntervalYM structure and sets its value using the supplied string.

[OracleIntervalYM\(double\)](#page-1154-1)

This method creates a new instance of the OracleIntervalYM structure and sets its value using the total number of years.

■ [OracleIntervalYM\(int, int\)](#page-1155-0)

This method creates a new instance of the OracleIntervalYM structure and sets its value using years and months.

OracleIntervalYM(byte[])

This method creates a new instance of the OracleIntervalYM structure and sets its value to the provided byte array, which is in an internal Oracle INTERVAL DAY TO SECOND format.

### **See Also:**

- ["Oracle.DataAccess.Types Namespace" on page 1-9](#page-42-0)
- [OracleIntervalYM Structure](#page-1148-0)
- [OracleIntervalYM Members](#page-1150-0)

# <span id="page-1153-0"></span>**OracleIntervalYM(long)**

This method creates a new instance of the OracleIntervalYM structure using the supplied total number of months for a period of time.

#### **Declaration**

```
// C#
public OracleIntervalYM (long totalMonths);
```
### **Parameters**

■ *totalMonths*

The number of total months for a time interval. Range is -12,000,000,000 < *totalMonths* < 12,000,000,000.

#### **Exceptions**

ArgumentOutOfRangeException - The *totalMonths* parameter is out of the specified range.

#### **See Also:**

- ["Oracle.DataAccess.Types Namespace" on page 1-9](#page-42-0)
- [OracleIntervalYM Structure](#page-1148-0)
- [OracleIntervalYM Members](#page-1150-0)

### <span id="page-1154-0"></span>**OracleIntervalYM(string)**

This method creates a new instance of the OracleIntervalYM structure and sets its value using the supplied string.

#### **Declaration**

```
// C#
public OracleIntervalYM (string intervalStr);
```
### **Parameters**

■ *intervalStr*

A string representing the Oracle INTERVAL YEAR TO MONTH.

#### **Remarks**

The value specified in the supplied *intervalStr* must be in Year-Month format.

#### **Exceptions**

ArgumentException - The *intervalStr* parameter is not in the valid format or *intervalStr* has an invalid value.

ArgumentNullException - The *intervalStr* parameter is null.

#### **Example**

"1-2" means 1 year and 2 months.

#### **See Also:**

- ["Oracle.DataAccess.Types Namespace" on page 1-9](#page-42-0)
- [OracleIntervalYM Structure](#page-1148-0)
- [OracleIntervalYM Members](#page-1150-0)

### <span id="page-1154-1"></span>**OracleIntervalYM(double)**

This method creates a new instance of the OracleIntervalYM structure and sets its value using the total number of years.

### **Declaration**

// C# public OracleIntervalYM (double *totalYears*);

### **Parameters**

■ *totalYears*

Number of total years. Range is -1,000,000,000 < *totalYears* > 1,000,000,000.

# **Exceptions**

ArgumentOutOfRangeException - The *totalYears* parameter is out of the specified range.

ArgumentException - The *totalYears* parameter cannot be used to construct a valid OracleIntervalYM.

### **See Also:**

- ["Oracle.DataAccess.Types Namespace" on page 1-9](#page-42-0)
- [OracleIntervalYM Structure](#page-1148-0)
- [OracleIntervalYM Members](#page-1150-0)

## <span id="page-1155-0"></span>**OracleIntervalYM(int, int)**

This method creates a new instance of the OracleIntervalYM structure and sets its value using years and months.

#### **Declaration**

```
// C#
public OracleIntervalYM (int years, int months);
```
#### **Parameters**

■ *years*

Number of years. Range of year is (-999,999,999 to 999,999,999).

■ *months*

Number of months. Range of month is (-11 to 11).

### **Remarks**

The sign of all the arguments must be the same.

### **Exceptions**

ArgumentOutOfRangeException - The argument value for one or more of the parameters is out of the specified range.

ArgumentException - The argument values of the parameters cannot be used to construct a valid OracleIntervalYM.

### **See Also:**

- ["Oracle.DataAccess.Types Namespace" on page 1-9](#page-42-0)
- [OracleIntervalYM Structure](#page-1148-0)
- [OracleIntervalYM Members](#page-1150-0)

# <span id="page-1155-1"></span>**OracleIntervalYM(byte[ ])**

This method creates a new instance of the OracleIntervalYM structure and sets its value to the provided byte array, which is in an internal Oracle INTERVAL DAY TO SECOND format.

### **Declaration**

```
// C#
public OracleIntervalYM (byte[] bytes);
```
# **Parameters**

■ *bytes*

A byte array that is in an internal Oracle INTERVAL YEAR TO MONTH format.

### **Exceptions**

ArgumentException - The supplied byte array is not in an internal Oracle INTERVAL YEAR TO MONTH format or the supplied byte array has an invalid value.

ArgumentNullException - *bytes* is null.

## **Remarks**

The supplied byte array must be in an internal Oracle INTERVAL YEAR TO MONTH format.

- ["Oracle.DataAccess.Types Namespace" on page 1-9](#page-42-0)
- [OracleIntervalYM Structure](#page-1148-0)
- [OracleIntervalYM Members](#page-1150-0)

# <span id="page-1157-0"></span>**OracleIntervalYM Static Fields**

The OracleIntervalYM static fields are listed in [Table 14–68](#page-1157-0).

*Table 14–68 OracleIntervalYM Static Fields* 

| Field    | <b>Description</b>                                                              |
|----------|---------------------------------------------------------------------------------|
| MaxValue | Represents the maximum value for an OracleIntervalYM structure                  |
| MinValue | Represents the minimum value for an OracleIntervalYM structure                  |
| Null     | Represents a null value that can be assigned to an OracleIntervalYM<br>instance |
| Zero     | Represents a zero value for an OracleIntervalYM structure                       |

### **See Also:**

- ["Oracle.DataAccess.Types Namespace" on page 1-9](#page-42-0)
- [OracleIntervalYM Structure](#page-1148-0)
- [OracleIntervalYM Members](#page-1150-0)

# <span id="page-1157-1"></span>**MaxValue**

This static field represents the maximum value for an OracleIntervalYM structure.

### **Declaration**

```
// C#
public static readonly OracleIntervalYM MaxValue;
```
### **Remarks**

Year is 999999999 and Month is 11.

# **See Also:**

- ["Oracle.DataAccess.Types Namespace" on page 1-9](#page-42-0)
- [OracleIntervalYM Structure](#page-1148-0)
- [OracleIntervalYM Members](#page-1150-0)

# <span id="page-1157-2"></span>**MinValue**

This static field represents the minimum value for an OracleIntervalYM structure.

# **Declaration**

```
// C#
public static readonly OracleIntervalYM MinValue;
```
# **Remarks**

Year is -999999999 and Month is -11.

### **See Also:**

- ["Oracle.DataAccess.Types Namespace" on page 1-9](#page-42-0)
- [OracleIntervalYM Structure](#page-1148-0)
- [OracleIntervalYM Members](#page-1150-0)

# <span id="page-1158-0"></span>**Null**

This static field represents a null value that can be assigned to an OracleIntervalYM instance.

### **Declaration**

// C#

public static readonly OracleIntervalYM Null;

## **See Also:**

- ["Oracle.DataAccess.Types Namespace" on page 1-9](#page-42-0)
- [OracleIntervalYM Structure](#page-1148-0)
- [OracleIntervalYM Members](#page-1150-0)

# <span id="page-1158-1"></span>**Zero**

This static field represents a zero value for an OracleIntervalYM structure.

### **Declaration**

// C# public static readonly OracleIntervalDS Zero;

- ["Oracle.DataAccess.Types Namespace" on page 1-9](#page-42-0)
- [OracleIntervalYM Structure](#page-1148-0)
- [OracleIntervalYM Members](#page-1150-0)

# <span id="page-1159-0"></span>**OracleIntervalYM Static Methods**

The OracleIntervalYM static methods are listed in [Table 14–69](#page-1159-0).

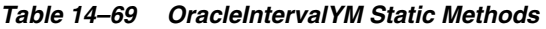

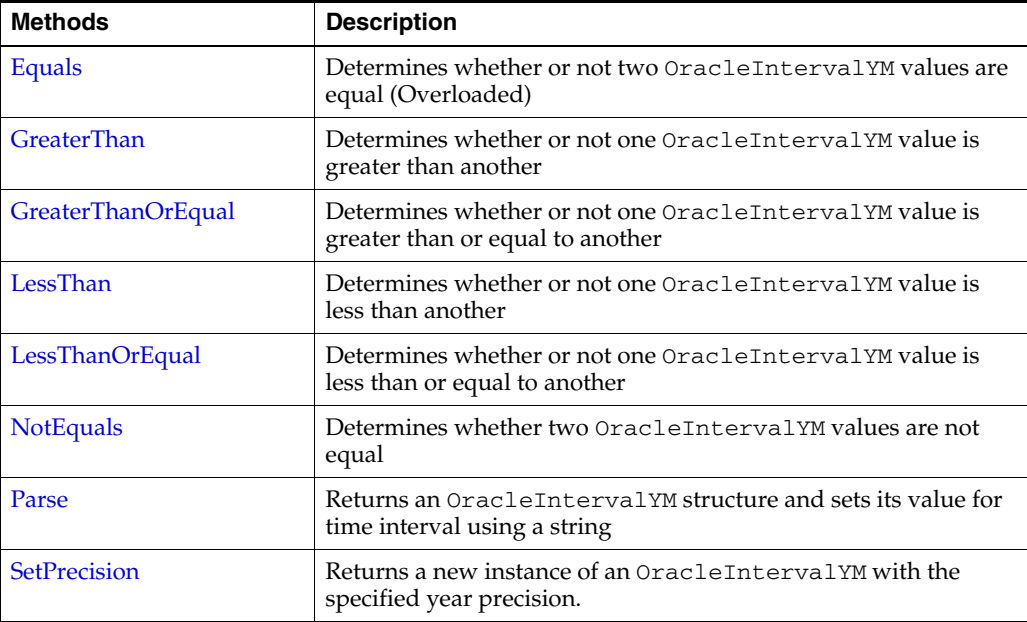

**See Also:**

- ["Oracle.DataAccess.Types Namespace" on page 1-9](#page-42-0)
- [OracleIntervalYM Structure](#page-1148-0)
- [OracleIntervalYM Members](#page-1150-0)

# <span id="page-1159-1"></span>**Equals**

This static method determines whether or not two OracleIntervalYM values are equal.

### **Declaration**

```
// C#
public static bool Equals(OracleIntervalYM val1, OracleIntervalYM val2);
```
### **Parameters**

■ *val1*

An OracleIntervalYM structure.

■ *val2*

An OracleIntervalYM structure.

### **Return Value**

Returns true if two OracleIntervalYM values represent the same time interval, otherwise, returns false.

### **Remarks**

The following rules apply to the behavior of this method.

- Any OracleIntervalYM that has a value compares greater than an OracleIntervalYM that has a null value.
- Two OracleIntervalYMs that contain a null value are equal.

### **See Also:**

- ["Oracle.DataAccess.Types Namespace" on page 1-9](#page-42-0)
- [OracleIntervalYM Structure](#page-1148-0)
- [OracleIntervalYM Members](#page-1150-0)

# <span id="page-1160-0"></span>**GreaterThan**

This static method determines whether or not the first of two OracleIntervalYM values is greater than the second.

#### **Declaration**

// C# public static bool GreaterThan(OracleIntervalYM *val1*, OracleIntervalYM *val2*);

#### **Parameters**

■ *val1*

The first OracleIntervalYM.

■ *val2*

The second OracleIntervalYM.

# **Return Value**

Returns true if the first of two OracleIntervalYM values is greater than the second; otherwise, returns false.

### **Remarks**

The following rules apply to the behavior of this method.

- Any OracleIntervalYM that has a value compares greater than an OracleIntervalYM that has a null value.
- Two OracleIntervalYMs that contain a null value are equal.

#### **See Also:**

- ["Oracle.DataAccess.Types Namespace" on page 1-9](#page-42-0)
- [OracleIntervalYM Structure](#page-1148-0)
- [OracleIntervalYM Members](#page-1150-0)

# <span id="page-1160-1"></span>**GreaterThanOrEqual**

This static method determines whether or not the first of two OracleIntervalYM values is greater than or equal to the second.

#### **Declaration**

// C#

```
public static bool GreaterThanOrEqual(OracleIntervalYM val1, 
     OracleIntervalYM val2);
```
### **Parameters**

■ *val1*

The first OracleIntervalYM.

■ *val2*

The second OracleIntervalYM.

# **Return Value**

Returns true if the first of two OracleIntervalYM values is greater than or equal to the second; otherwise returns false.

#### **Remarks**

The following rules apply to the behavior of this method.

- Any OracleIntervalYM that has a value compares greater than an OracleIntervalYM that has a null value.
- Two OracleIntervalYMs that contain a null value are equal.

### **See Also:**

- ["Oracle.DataAccess.Types Namespace" on page 1-9](#page-42-0)
- [OracleIntervalYM Structure](#page-1148-0)
- [OracleIntervalYM Members](#page-1150-0)

### <span id="page-1161-0"></span>**LessThan**

This static method determines whether or not the first of two OracleIntervalYM values is less than the second.

### **Declaration**

// C#

public static bool LessThan(OracleIntervalYM *val1*, OracleIntervalYM *val2*);

#### **Parameters**

■ *val1*

The first OracleIntervalYM.

■ *val2*

The second OracleIntervalYM.

# **Return Value**

Returns true if the first of two OracleIntervalYM values is less than the second; otherwise, returns false.

## **Remarks**

The following rules apply to the behavior of this method.

Any OracleIntervalYM that has a value compares greater than an OracleIntervalYM that has a null value.

Two OracleIntervalYMs that contain a null value are equal.

#### **See Also:**

- ["Oracle.DataAccess.Types Namespace" on page 1-9](#page-42-0)
- [OracleIntervalYM Structure](#page-1148-0)
- [OracleIntervalYM Members](#page-1150-0)

# <span id="page-1162-0"></span>**LessThanOrEqual**

This static method determines whether or not the first of two OracleIntervalYM values is less than or equal to the second.

#### **Declaration**

```
// C#
```
public static bool LessThanOrEqual(OracleIntervalYM *val1*, OracleIntervalYM *val2*);

#### **Parameters**

■ *val1*

The first OracleIntervalYM.

■ *val2*

The second OracleIntervalYM.

# **Return Value**

Returns true if the first of two OracleIntervalYM values is less than or equal to the second. Returns false otherwise.

#### **Remarks**

The following rules apply to the behavior of this method.

- Any OracleIntervalYM that has a value compares greater than an OracleIntervalYM that has a null value.
- Two OracleIntervalYMs that contain a null value are equal.

#### **See Also:**

- ["Oracle.DataAccess.Types Namespace" on page 1-9](#page-42-0)
- [OracleIntervalYM Structure](#page-1148-0)
- [OracleIntervalYM Members](#page-1150-0)

### <span id="page-1162-1"></span>**NotEquals**

This static method determines whether two OracleIntervalYM values are not equal.

## **Declaration**

// C# public static bool NotEquals(OracleIntervalYM *val1*, OracleIntervalYM *val2*);

#### **Parameters**

- *val1*
	- The first OracleIntervalYM.

■ *val2*

The second OracleIntervalYM.

### **Return Value**

Returns true if two OracleIntervalYM values are not equal. Returns false otherwise.

### **Remarks**

The following rules apply to the behavior of this method.

- Any OracleIntervalYM that has a value compares greater than an OracleIntervalYM that has a null value.
- Two OracleIntervalYMs that contain a null value are equal.

#### **See Also:**

- ["Oracle.DataAccess.Types Namespace" on page 1-9](#page-42-0)
- [OracleIntervalYM Structure](#page-1148-0)
- [OracleIntervalYM Members](#page-1150-0)

### <span id="page-1163-0"></span>**Parse**

This static method returns an OracleIntervalYM structure and sets its value for time interval using a string.

### **Declaration**

```
// C#
public static OracleIntervalYM Parse (string intervalStr);
```
### **Parameters**

■ *intervalStr*

A string representing the Oracle INTERVAL YEAR TO MONTH.

# **Return Value**

Returns an OracleIntervalYM structure.

#### **Exceptions**

ArgumentException - The *intervalStr* parameter is not in the valid format or *intervalStr* has an invalid value.

ArgumentNullException - The *intervalStr* parameter is null.

### **Remarks**

The value specified in the supplied *intervalStr* must be in the Year-Month format.

### **Example**

"1-2" means 1 year and 2 months.

### **See Also:**

- ["Oracle.DataAccess.Types Namespace" on page 1-9](#page-42-0)
- [OracleIntervalYM Structure](#page-1148-0)
- [OracleIntervalYM Members](#page-1150-0)

# <span id="page-1164-0"></span>**SetPrecision**

This static method returns a new instance of an OracleIntervalYM with the specified year precision.

#### **Declaration**

```
// C#
```

```
public static OracleIntervalYM SetPrecision(OracleIntervalYM value1,
   int yearPrecision);
```
### **Parameters**

■ *value1*

An OracleIntervalYM structure.

■ *yearPrecision*

The year precision provided. Range of year precision is (0 to 9).

#### **Return Value**

An OracleIntervalDS instance.

### **Exceptions**

ArgumentOutOfRangeException - *yearPrecision* is out of the specified range.

#### **Remarks**

Depending on the value specified in the supplied yearPrecision, 0 or more leading zeros are displayed in the string returned by ToString().

#### **Example**

An OracleIntervalYM with a value of "1-2" results in the string "001-2" when SetPrecision() is called with the year precision set to 3.

- ["Oracle.DataAccess.Types Namespace" on page 1-9](#page-42-0)
- [OracleIntervalYM Structure](#page-1148-0)
- [OracleIntervalYM Members](#page-1150-0)

# <span id="page-1165-0"></span>**OracleIntervalYM Static Operators**

The OracleIntervalYM static operators are listed in [Table 14–70.](#page-1165-0)

| <b>Operator</b> | <b>Description</b>                                                                          |
|-----------------|---------------------------------------------------------------------------------------------|
| operator +      | Adds two OracleIntervalYM values                                                            |
| $operator =$    | Determines whether or not two OracleIntervalYM values are<br>equal                          |
| operator        | Determines whether or not one OracleIntervalYM value is<br>greater than another             |
| $operator$ $>=$ | Determines whether or not one OracleIntervalYM value is<br>greater than or equal to another |
| $operator$ !=   | Determines whether two OracleIntervalYM values are not<br>equal                             |
| operator <      | Determines whether or not one OracleIntervalYM value is<br>less than another                |
| $operator <=$   | Determines whether or not one OracleIntervalYM value is<br>less than or equal to another    |
| operator -      | Subtracts one OracleIntervalYM value from another                                           |
| operator -      | Negates an OracleIntervalYM structure                                                       |
| operator*       | Multiplies an OracleIntervalYM value by a number                                            |
| operator /      | Divides an OracleIntervalYM value by a number                                               |

*Table 14–70 OracleIntervalYM Static Operators* 

### **See Also:**

- ["Oracle.DataAccess.Types Namespace" on page 1-9](#page-42-0)
- [OracleIntervalYM Structure](#page-1148-0)
- [OracleIntervalYM Members](#page-1150-0)

# <span id="page-1165-1"></span>**operator +**

This static operator adds two OracleIntervalYM values.

# **Declaration**

```
// C#
```

```
public static OracleIntervalYM operator + (OracleIntervalYM val1, 
     OracleIntervalYM val2);
```
### **Parameters**

■ *val1*

The first OracleIntervalYM.

■ *val2*

The second OracleIntervalYM.

### **Return Value**

OracleIntervalYM

### **Remarks**

If either argument has a null value, the returned OracleIntervalYM structure has a null value.

#### **See Also:**

- ["Oracle.DataAccess.Types Namespace" on page 1-9](#page-42-0)
- [OracleIntervalYM Structure](#page-1148-0)
- [OracleIntervalYM Members](#page-1150-0)

### <span id="page-1166-0"></span>**operator ==**

This static operator determines if two OracleIntervalYM values are equal.

#### **Declaration**

```
// C#
public static bool operator == (OracleIntervalYM val1, OracleIntervalYM val2);
```
#### **Parameters**

■ *val1*

The first OracleIntervalYM.

■ *val2*

The second OracleIntervalYM.

### **Return Value**

Returns true if they are equal; otherwise returns false.

#### **Remarks**

The following rules apply to the behavior of this method.

- Any OracleIntervalYM that has a value compares greater than an OracleIntervalYM that has a null value.
- Two OracleIntervalYMs that contain a null value are equal.

#### **See Also:**

- ["Oracle.DataAccess.Types Namespace" on page 1-9](#page-42-0)
- [OracleIntervalYM Structure](#page-1148-0)
- [OracleIntervalYM Members](#page-1150-0)

### <span id="page-1166-1"></span>**operator >**

This static operator determines if the first of two OracleIntervalYM values is greater than the second.

## **Declaration**

```
// C#
public static bool operator > (OracleIntervalYM val1, OracleIntervalYM val2);
```
### **Parameters**

■ *val1*

The first OracleIntervalYM.

■ *val2*

The second OracleIntervalYM.

### **Return Value**

Returns true if one OracleIntervalYM value is greater than another; otherwise, returns false.

### **Remarks**

The following rules apply to the behavior of this method.

- Any OracleIntervalYM that has a value compares greater than an OracleIntervalYM that has a null value.
- Two OracleIntervalYMs that contain a null value are equal.

#### **See Also:**

- ["Oracle.DataAccess.Types Namespace" on page 1-9](#page-42-0)
- [OracleIntervalYM Structure](#page-1148-0)
- [OracleIntervalYM Members](#page-1150-0)

### <span id="page-1167-0"></span>**operator >=**

This static operator determines if the first of two OracleIntervalYM values is greater than or equal to the second.

### **Declaration**

```
// C#
public static bool operator >= (OracleIntervalYM val1, OracleIntervalYM val2);
```
### **Parameters**

■ *val1*

The first OracleIntervalYM.

■ *val2*

The second OracleIntervalYM.

### **Return Value**

Returns true if one OracleIntervalYM value is greater than or equal to another; otherwise, returns false.

### **Remarks**

The following rules apply to the behavior of this method.

- Any OracleIntervalYM that has a value compares greater than an OracleIntervalYM that has a null value.
- Two OracleIntervalYMs that contain a null value are equal.

- ["Oracle.DataAccess.Types Namespace" on page 1-9](#page-42-0)
- [OracleIntervalYM Structure](#page-1148-0)
- [OracleIntervalYM Members](#page-1150-0)

### <span id="page-1168-0"></span>**operator !=**

This static operator determines whether two OracleIntervalYM values are not equal.

#### **Declaration**

```
// C#
public static bool operator != (OracleIntervalYM val1, OracleIntervalYM val2)
```
#### **Parameters**

■ *val1*

The first OracleIntervalYM.

■ *val2*

The second OracleIntervalYM.

# **Return Value**

Returns true if two OracleIntervalYM values are not equal; otherwise, returns false.

### **Remarks**

The following rules apply to the behavior of this method.

- Any OracleIntervalYM that has a value compares greater than an OracleIntervalYM that has a null value.
- Two OracleIntervalYMs that contain a null value are equal.

#### **See Also:**

- ["Oracle.DataAccess.Types Namespace" on page 1-9](#page-42-0)
- [OracleIntervalYM Structure](#page-1148-0)
- [OracleIntervalYM Members](#page-1150-0)

# <span id="page-1168-1"></span>**operator <**

This static operator determines if the first of two OracleIntervalYM values is less than the second.

### **Declaration**

```
// C#
public static bool operator < (OracleIntervalYM val1, OracleIntervalYM val2);
```
### **Parameters**

■ *val1*

The first OracleIntervalYM.

■ *val2* 

The second OracleIntervalYM.

# **Return Value**

Returns true if the first of two OracleIntervalYM values is less than the second; otherwise, returns false.

# **Remarks**

The following rules apply to the behavior of this method.

- Any OracleIntervalYM that has a value compares greater than an OracleIntervalYM that has a null value.
- Two OracleIntervalYMs that contain a null value are equal.

### **See Also:**

- ["Oracle.DataAccess.Types Namespace" on page 1-9](#page-42-0)
- [OracleIntervalYM Structure](#page-1148-0)
- [OracleIntervalYM Members](#page-1150-0)

### <span id="page-1169-0"></span>**operator <=**

This static operator determines if the first of two OracleIntervalYM values is less than or equal to the second.

### **Declaration**

// C#

public static bool operator <= (OracleIntervalYM *val1*, OracleIntervalYM *val2*);

#### **Parameters**

■ *val1*

The first OracleIntervalYM.

■ *val2*

The second OracleIntervalYM.

### **Return Value**

Returns true if the first of two OracleIntervalYM values is less than or equal to the second; otherwise, returns false.

## **Remarks**

The following rules apply to the behavior of this method.

- Any OracleIntervalYM that has a value compares greater than an OracleIntervalYM that has a null value.
- Two OracleIntervalYMs that contain a null value are equal.

### **See Also:**

- ["Oracle.DataAccess.Types Namespace" on page 1-9](#page-42-0)
- [OracleIntervalYM Structure](#page-1148-0)
- [OracleIntervalYM Members](#page-1150-0)

# <span id="page-1169-1"></span>**operator -**

This static operator subtracts one OracleIntervalYM structure from another.

### **Declaration**

```
// C#
public static OracleIntervalYM operator - (OracleIntervalYM val1, OracleIntervalYM
```
*val2*);

### **Parameters**

- *val1* The first OracleIntervalYM.
- *val2*

The second OracleIntervalYM.

# **Return Value**

An OracleIntervalYM structure.

### **Remarks**

If either argument has a null value, the returned OracleIntervalYM structure has a null value.

#### **See Also:**

- ["Oracle.DataAccess.Types Namespace" on page 1-9](#page-42-0)
- [OracleIntervalYM Structure](#page-1148-0)
- [OracleIntervalYM Members](#page-1150-0)

# <span id="page-1170-0"></span>**operator -**

This static operator negates an OracleIntervalYM structure.

### **Declaration**

public static OracleIntervalYM operator - (OracleIntervalYM *val*);

#### **Parameters**

■ *val*

// C#

An OracleIntervalYM.

### **Return Value**

An OracleIntervalYM structure.

### **Remarks**

If the supplied OracleIntervalYM structure has a null value, the returned OracleIntervalYM structure has a null value.

### **See Also:**

- ["Oracle.DataAccess.Types Namespace" on page 1-9](#page-42-0)
- [OracleIntervalYM Structure](#page-1148-0)
- [OracleIntervalYM Members](#page-1150-0)

### <span id="page-1170-1"></span>**operator \***

This static operator multiplies an OracleIntervalYM value by a number.

# **Declaration**

```
// C#
public static OracleIntervalYM operator * (OracleIntervalYM val1, int multiplier);
```
### **Parameters**

■ *val1*

The first OracleIntervalYM.

■ *multiplier*

A multiplier.

### **Return Value**

An OracleIntervalYM structure.

### **Remarks**

If the supplied OracleIntervalYM structure has a null value, the returned OracleIntervalYM structure has a null value.

### **See Also:**

- ["Oracle.DataAccess.Types Namespace" on page 1-9](#page-42-0)
- [OracleIntervalYM Structure](#page-1148-0)
- [OracleIntervalYM Members](#page-1150-0)

# <span id="page-1171-0"></span>**operator /**

This static operator divides an OracleIntervalYM value by a number.

# **Declaration**

```
// C#
public static OracleIntervalYM operator / (OracleIntervalYM val1, int divisor);
```
### **Parameters**

■ *val1*

The first OracleIntervalYM.

■ *divisor*

A divisor.

# **Return Value**

An OracleIntervalYM structure.

# **Remarks**

If the supplied OracleIntervalYM structure has a null value, the returned OracleIntervalYM structure has a null value.

- ["Oracle.DataAccess.Types Namespace" on page 1-9](#page-42-0)
- [OracleIntervalYM Structure](#page-1148-0)
- [OracleIntervalYM Members](#page-1150-0)

# <span id="page-1172-0"></span>**OracleIntervalYM Type Conversions**

The OracleIntervalYM conversions are listed in [Table 14–71.](#page-1172-0)

*Table 14–71 OracleIntervalYM Type Conversions* 

| <b>Operator</b>                    | <b>Description</b>                                                |
|------------------------------------|-------------------------------------------------------------------|
| explicit operator long             | Converts an OracleIntervalYM structure<br>to a number             |
| explicit operator OracleIntervalYM | Converts a string to an OracleIntervalYM<br>structure             |
| implicit operator OracleIntervalYM | Converts the number of months to an<br>OracleIntervalYM structure |

#### **See Also:**

- ["Oracle.DataAccess.Types Namespace" on page 1-9](#page-42-0)
- [OracleIntervalYM Structure](#page-1148-0)
- [OracleIntervalYM Members](#page-1150-0)

# <span id="page-1172-1"></span>**explicit operator long**

This type conversion operator converts an OracleIntervalYM to a number that represents the number of months in the time interval.

### **Declaration**

```
// C#
public static explicit operator long (OracleIntervalYM val);
```
### **Parameters**

■ *val*

An OracleIntervalYM structure.

### **Return Value**

A long number in months.

### **Exceptions**

OracleNullValueException - The OracleIntervalYM structure has a null value.

### **See Also:**

- ["Oracle.DataAccess.Types Namespace" on page 1-9](#page-42-0)
- [OracleIntervalYM Structure](#page-1148-0)
- [OracleIntervalYM Members](#page-1150-0)

## <span id="page-1172-2"></span>**explicit operator OracleIntervalYM**

This type conversion operator converts the string *intervalStr* to an OracleIntervalYM structure.

# **Declaration**

```
// C#
public static explicit operator OracleIntervalYM (string intervalStr);
```
#### **Parameters**

■ *intervalStr*

A string representation of an Oracle INTERVAL YEAR TO MONTH.

### **Return Value**

An OracleIntervalYM structure.

### **Exceptions**

ArgumentException - The supplied *intervalStr* parameter is not in the correct format or has an invalid value.

ArgumentNullException - The *intervalStr* parameter is null.

### **Remarks**

The returned OracleIntervalDS structure contains the same time interval represented by the supplied *intervalStr*. The value specified in the supplied *intervalStr* must be in Year-Month format.

# **See Also:**

- ["Oracle.DataAccess.Types Namespace" on page 1-9](#page-42-0)
- [OracleIntervalYM Structure](#page-1148-0)
- [OracleIntervalYM Members](#page-1150-0)

# <span id="page-1173-0"></span>**implicit operator OracleIntervalYM**

This type conversion operator converts the total number of months as time interval to an OracleIntervalYM structure.

## **Declaration**

```
// C#
public static implicit operator OracleIntervalYM (long months);
```
#### **Parameters**

■ *months*

The number of months to be converted. Range is (-999,999,999 \* 12)-11 <= *months*  $\leq$  (999,999,999 \* 12)+11.

### **Return Value**

An OracleIntervalYM structure.

## **Exceptions**

ArgumentOutOfRangeException - The *months* parameter is out of the specified range.

- ["Oracle.DataAccess.Types Namespace" on page 1-9](#page-42-0)
- [OracleIntervalYM Structure](#page-1148-0)
- [OracleIntervalYM Members](#page-1150-0)

# <span id="page-1175-2"></span>**OracleIntervalYM Properties**

The OracleIntervalYM properties are listed in [Table 14–72.](#page-1175-2)

| <b>Properties</b> | <b>Description</b>                                                                                                  |
|-------------------|----------------------------------------------------------------------------------------------------|
| <b>BinData</b>    | Returns an array of bytes that represents the Oracle INTERVAL YEAR TO<br>MONTH in an Oracle internal format         |
| <b>IsNull</b>     | Indicates whether or not the current instance has a null value                                                      |
| <b>Months</b>     | Gets the months component of an OracleIntervalYM                                                                    |
| <b>TotalYears</b> | Returns the total number, in years, that represents the period of time in the<br>current OracleIntervalYM structure |
| Value             | Specifies the total number of months that is stored in the<br>OracleIntervalYM structure                            |
| Years             | Gets the years component of an OracleIntervalYM                                                                     |

*Table 14–72 OracleIntervalYM Properties* 

### **See Also:**

- ["Oracle.DataAccess.Types Namespace" on page 1-9](#page-42-0)
- [OracleIntervalYM Structure](#page-1148-0)
- [OracleIntervalYM Members](#page-1150-0)

# <span id="page-1175-0"></span>**BinData**

This property returns an array of bytes that represents the Oracle INTERVAL YEAR TO MONTH in Oracle internal format.

### **Declaration**

```
// C#
public byte[] BinData {get;}
```
### **Property Value**

A byte array that represents an Oracle INTERVAL YEAR TO MONTH in Oracle internal format.

### **Exceptions**

OracleNullValueException - The current instance has a null value.

### **See Also:**

- ["Oracle.DataAccess.Types Namespace" on page 1-9](#page-42-0)
- [OracleIntervalYM Structure](#page-1148-0)
- [OracleIntervalYM Members](#page-1150-0)

# <span id="page-1175-1"></span>**IsNull**

This property indicates whether or not the value has a null value.

## **Declaration**

// C#

```
public bool IsNull {get;}
```
### **Property Value**

Returns true if value has a null value; otherwise, returns false.

## **See Also:**

- ["Oracle.DataAccess.Types Namespace" on page 1-9](#page-42-0)
- [OracleIntervalYM Structure](#page-1148-0)
- [OracleIntervalYM Members](#page-1150-0)

# <span id="page-1176-0"></span>**Months**

This property gets the months component of an OracleIntervalYM.

### **Declaration**

// C# public int Months {get;}

### **Property Value**

An int representing the months component.

#### **Exceptions**

OracleNullValueException - The current instance has a null value.

### **See Also:**

- ["Oracle.DataAccess.Types Namespace" on page 1-9](#page-42-0)
- [OracleIntervalYM Structure](#page-1148-0)
- [OracleIntervalYM Members](#page-1150-0)

# <span id="page-1176-1"></span>**TotalYears**

This property returns the total number, in years, that represents the period of time in the current OracleIntervalYM structure.

### **Declaration**

```
// C#
public double TotalYears {get;}
```
### **Property Value**

A double representing the total number of years.

#### **Exceptions**

OracleNullValueException - The current instance has a null value.

- ["Oracle.DataAccess.Types Namespace" on page 1-9](#page-42-0)
- [OracleIntervalYM Structure](#page-1148-0)
- [OracleIntervalYM Members](#page-1150-0)

# <span id="page-1177-0"></span>**Value**

This property gets the total number of months that is stored in the OracleIntervalYM structure.

### **Declaration**

// C# public long Value {get;}

### **Property Value**

The total number of months representing the time interval.

### **Exceptions**

OracleNullValueException - The current instance has a null value.

### **See Also:**

- ["Oracle.DataAccess.Types Namespace" on page 1-9](#page-42-0)
- [OracleIntervalYM Structure](#page-1148-0)
- [OracleIntervalYM Members](#page-1150-0)

# <span id="page-1177-1"></span>**Years**

This property gets the years component of an OracleIntervalYM.

# **Declaration**

// C# public int Years {get;}

# **Property Value**

An int representing the years component.

### **Exceptions**

OracleNullValueException - The current instance has a null value.

- ["Oracle.DataAccess.Types Namespace" on page 1-9](#page-42-0)
- [OracleIntervalYM Structure](#page-1148-0)
- [OracleIntervalYM Members](#page-1150-0)

# <span id="page-1178-1"></span>**OracleIntervalYM Methods**

The OracleIntervalYM methods are listed in [Table 14–73.](#page-1178-1)

*Table 14–73 OracleIntervalYM Methods* 

| <b>Methods</b>     | <b>Description</b>                                                                                                    |
|--------------------|----------------------------------------------------------------------------------------------------|
| CompareTo          | Compares the current OracleIntervalYM instance to the<br>supplied object, and returns an integer that represents their<br>relative values |
| Equals             | Determines whether or not the specified object has the same<br>time interval as the current instance (Overloaded)                         |
| <b>GetHashCode</b> | Returns a hash code for the OracleIntervalYM instance                                                                                     |
| GetType            | Inherited from System. Object                                                                                                    |
| <b>ToString</b>    | Converts the current OracleIntervalYM structure to a string                                                                               |

### **See Also:**

- ["Oracle.DataAccess.Types Namespace" on page 1-9](#page-42-0)
- [OracleIntervalYM Structure](#page-1148-0)
- [OracleIntervalYM Members](#page-1150-0)

# <span id="page-1178-0"></span>**CompareTo**

This method compares the current OracleIntervalYM instance to the supplied object, and returns an integer that represents their relative values.

#### **Declaration**

// C# public int CompareTo(object *obj*);

#### **Parameters**

■ *obj*

The supplied object.

# **Return Value**

The method returns a number:

Less than zero: if the current OracleIntervalYM represents a shorter time interval than *obj.*

Zero: if the current OracleIntervalYM and *obj* represent the same time interval.

Greater than zero: if the current OracleIntervalYM represents a longer time interval than *obj.*

#### **Implements**

IComparable

### **Exceptions**

ArgumentException - The *obj* parameter is not of type OracleIntervalYM.

# **Remarks**

The following rules apply to the behavior of this method.

- The comparison must be between  $OracleIntervalYMS$ . For example, comparing an OracleIntervalYM instance with an OracleBinary instance is not allowed. When an OracleIntervalYM is compared with a different type, an ArgumentException is thrown.
- Any OracleIntervalYM that has a value compares greater than an OracleIntervalYM that has a null value.
- Two OracleIntervalYMs that contain a null value are equal.

### **See Also:**

- ["Oracle.DataAccess.Types Namespace" on page 1-9](#page-42-0)
- [OracleIntervalYM Structure](#page-1148-0)
- [OracleIntervalYM Members](#page-1150-0)

# <span id="page-1179-0"></span>**Equals**

### Overrides Object

This method determines whether or not the specified object has the same time interval as the current instance.

### **Declaration**

```
// C#
public override bool Equals(object obj);
```
### **Parameters**

■ *obj*

The supplied object.

# **Return Value**

Returns true if the specified object instance is of type OracleIntervalYM and has the same time interval; otherwise, returns false.

# **Remarks**

The following rules apply to the behavior of this method.

- Any OracleIntervalYM that has a value compares greater than an OracleIntervalYM that has a null value.
- Two OracleIntervalYMs that contain a null value are equal.

### **See Also:**

- ["Oracle.DataAccess.Types Namespace" on page 1-9](#page-42-0)
- [OracleIntervalYM Structure](#page-1148-0)
- [OracleIntervalYM Members](#page-1150-0)

# <span id="page-1179-1"></span>**GetHashCode**

### Overrides Object

This method returns a hash code for the OracleIntervalYM instance.

### **Declaration**

```
// C#
public override int GetHashCode();
```
### **Return Value**

An int representing a hash code.

### **See Also:**

- ["Oracle.DataAccess.Types Namespace" on page 1-9](#page-42-0)
- [OracleIntervalYM Structure](#page-1148-0)
- [OracleIntervalYM Members](#page-1150-0)

# <span id="page-1180-0"></span>**ToString**

Overrides Object

This method converts the current OracleIntervalYM structure to a string.

#### **Declaration**

// C# public override string ToString();

## **Return Value**

A string that represents the current OracleIntervalYM structure.

### **Remarks**

If the current instance has a null value, the returned string contain "null".

- ["Oracle.DataAccess.Types Namespace" on page 1-9](#page-42-0)
- [OracleIntervalYM Structure](#page-1148-0)
- [OracleIntervalYM Members](#page-1150-0)

# <span id="page-1181-0"></span>**OracleString Structure**

The OracleString structure represents a variable-length stream of characters to be stored in or retrieved from a database.

#### **Class Inheritance**

System.Object

System.ValueType

Oracle.DataAccess.Types.OracleString

#### **Declaration**

```
// ADO.NET 2.0: C#
public struct OracleString : IComparable, INullable, IXmlSerializable
```
### **Thread Safety**

All public static methods are thread-safe, although instance methods do not guarantee thread safety.

#### **Example**

```
// C#
using System;
using Oracle.DataAccess.Types;
class OracleStringSample
{
   static void Main()
   {
     // Initialize OracleString structs
     OracleString string1 = new OracleString("AAA");
     // Display the string "AAA"
     Console.WriteLine("{0} has length of {1}", string1, string1.Length);
     // Contatenate characters to string1 until the length is 5 
     while (string1.Length < 5)
       string1 = OracleString.Concat(string1,"a");
     // Display the string of "AAAaa"
     Console.WriteLine("{0} has length of {1}", string1, string1.Length);
   }
}
```
### **Requirements**

Namespace: Oracle.DataAccess.Types

Assembly: Oracle.DataAccess.dll

```
ODP.NET Version: ODP.NET for .NET Framework 2.0 or ODP.NET for .NET 
Framework 4
```
- ["Oracle.DataAccess.Types Namespace" on page 1-9](#page-42-0)
- [OracleString Members](#page-1183-0)
- [OracleString Constructors](#page-1186-0)
- [OracleString Static Fields](#page-1191-0)
- [OracleString Static Methods](#page-1192-0)
- [OracleString Static Operators](#page-1197-0)
- [OracleString Type Conversions](#page-1202-0)
- [OracleString Properties](#page-1204-0)
- [OracleString Methods](#page-1207-0)

# <span id="page-1183-0"></span>**OracleString Members**

OracleString members are listed in the following tables:

# **OracleString Constructors**

OracleString constructors are listed in [Table 14–74](#page-1183-1)

<span id="page-1183-1"></span>*Table 14–74 OracleString Constructors*

| <b>Constructor</b>               | <b>Description</b>                                                    |
|----------------------------------|-----------------------------------------------------------------------|
| <b>OracleString Constructors</b> | Instantiates a new instance of OracleString<br>structure (Overloaded) |

# **OracleString Static Fields**

The OracleString static fields are listed in [Table 14–75](#page-1183-2).

<span id="page-1183-2"></span>*Table 14–75 OracleString Static Fields* 

| <b>Field</b> | <b>Description</b>                                                                           |
|--------------|----------------------------------------------------------------------------------------------|
| Null         | Represents a null value that can be assigned to an<br>instance of the OracleString structure |

# **OracleString Static Methods**

The OracleString static methods are listed in [Table 14–76](#page-1183-3).

<span id="page-1183-3"></span>*Table 14–76 OracleString Static Methods* 

| <b>Methods</b>            | <b>Description</b>                                                                                               |
|---------------------------|----------------------------------------------------------------------------------------------------|
| Concat                    | Concatenates two OracleString instances and<br>returns a new OracleString instance that<br>represents the result |
| Equals                    | Determines if two OracleString values are<br>equal (Overloaded)                                                  |
| <b>GreaterThan</b>        | Determines whether or not the first of two<br>OracleString values is greater than the second                     |
| <b>GreaterThanOrEqual</b> | Determines whether or not the first of two<br>OracleString values is greater than or equal to<br>the second      |
| LessThan                  | Determines whether or not the first of two<br>OracleString values is less than the second                        |
| LessThanOrEqual           | Determines whether or not the first of two<br>OracleString values is less than or equal to the<br>second         |
| NotEquals                 | Determines whether two OracleString values<br>are not equal                                                      |

# **OracleString Static Operators**

The OracleString static operators are listed in [Table 14–77.](#page-1184-0)

<span id="page-1184-0"></span>

| <b>Operator</b> | <b>Description</b>                                                                           |
|-----------------|----------------------------------------------------------------------------------------------|
| operator +      | Concatenates two OracleString values                                                         |
| $operator =$    | Determines if two OracleString values are<br>equal                                           |
| operator        | Determines if the first of two OracleString<br>values is greater than the second             |
| operator        | Determines if the first of two OracleString<br>values is greater than or equal to the second |
| $operator$ !=   | Determines if the two OracleString values are<br>not equal                                   |
| operator <      | Determines if the first of two OracleString<br>values is less than the second                |
| $operator <=$   | Determines if two OracleString values are not<br>equal                                       |

*Table 14–77 OracleString Static Operators* 

# **OracleString Type Conversions**

The OracleString type conversions are listed in [Table 14–78](#page-1184-1).

<span id="page-1184-1"></span>*Table 14–78 OracleString Type Conversions* 

| Operator                       | <b>Description</b>                                          |
|--------------------------------|-------------------------------------------------------------|
| explicit operator string       | Converts the supplied OracleString to a<br>string instance  |
| implicit operator OracleString | Converts the supplied string to an<br>OracleString instance |

# **OracleString Properties**

The OracleString properties are listed in [Table 14–79.](#page-1184-2)

<span id="page-1184-2"></span>*Table 14–79 OracleString Properties* 

| <b>Properties</b>    | <b>Description</b>                                                                   |
|----------------------|--------------------------------------------------------------------------------------|
| <b>IsCaseIgnored</b> | Indicates whether or not case should be ignored<br>when performing string comparison |
| <b>IsNull</b>        | Indicates whether or not the current instance has a<br>null value                    |
| Item                 | Obtains the particular character in an<br>OracleString using an index.               |
| Length               | Returns the length of the OracleString                                               |

# **OracleString Methods**

The OracleString methods are listed in [Table 14–80.](#page-1184-3)

<span id="page-1184-3"></span>*Table 14–80 OracleString Methods* 

| Methods | <b>Description</b>                                     |
|---------|--------------------------------------------------------|
| Clone   | Returns a copy of the current OracleString<br>instance |

| <b>Methods</b>            | <b>Description</b>                                                                                                    |  |
|---------------------------|----------------------------------------------------------------------------------------------------|--|
| CompareTo                 | Compares the current OracleString instance to<br>the supplied object, and returns an integer that<br>represents their relative values |  |
| Equals                    | Determines whether or not an object has the same<br>string value as the current OracleString<br>structure (Overloaded)                |  |
| <b>GetHashCode</b>        | Returns a hash code for the OracleString<br>instance                                                                                  |  |
| <b>GetNonUnicodeBytes</b> | Returns an array of bytes, containing the contents<br>of the OracleString, in the client character set<br>format                      |  |
| GetType                   | Inherited from System. Object                                                                                                    |  |
| <b>GetUnicodeBytes</b>    | Returns an array of bytes, containing the contents<br>of the OracleString, in Unicode format                                          |  |
| ToString                  | Converts the current OracleString instance to a<br>string                                                                             |  |

*Table 14–80 (Cont.) OracleString Methods* 

- ["Oracle.DataAccess.Types Namespace" on page 1-9](#page-42-0)
- [OracleString Structure](#page-1181-0)

# <span id="page-1186-0"></span>**OracleString Constructors**

The OracleString constructors create new instances of the OracleString structure.

### **Overload List:**

■ [OracleString\(string\)](#page-1186-1)

This constructor creates a new instance of the OracleString structure and sets its value using a string.

■ [OracleString\(string, bool\)](#page-1187-0)

This constructor creates a new instance of the OracleString structure and sets its value using a string and specifies if case is ignored in comparison.

OracleString(byte [], bool)

This constructor creates a new instance of the OracleString structure and sets its value using a byte array and specifies if the supplied byte array is Unicode encoded.

[OracleString\(byte \[ \], bool, bool\)](#page-1188-0)

This constructor creates a new instance of the OracleString structure and sets its value using a byte array and specifies the following: if the supplied byte array is Unicode encoded and if case is ignored in comparison.

[OracleString\(byte \[ \], int, int, bool\)](#page-1188-1)

This constructor creates a new instance of the OracleString structure and sets its value using a byte array, and specifies the following: the starting index in the byte array, the number of bytes to copy from the byte array, and if the supplied byte array is Unicode encoded.

[OracleString\(byte \[ \], int, int, bool, bool\)](#page-1189-0)

This constructor creates a new instance of the OracleString structure and sets its value using a byte array, and specifies the following: the starting index in the byte array, the number of bytes to copy from the byte array, if the supplied byte array is Unicode encoded, and if case is ignored in comparison.

#### **See Also:**

- ["Oracle.DataAccess.Types Namespace" on page 1-9](#page-42-0)
- **[OracleString Structure](#page-1181-0)**
- **[OracleString Members](#page-1183-0)**

### <span id="page-1186-1"></span>**OracleString(string)**

This constructor creates a new instance of the OracleString structure and sets its value using a string.

### **Declaration**

```
// C#
public OracleString(string data);
```
#### **Parameters**

■ *data*

A string value.

**See Also:**

- ["Oracle.DataAccess.Types Namespace" on page 1-9](#page-42-0)
- **[OracleString Structure](#page-1181-0)**
- [OracleString Members](#page-1183-0)

# <span id="page-1187-0"></span>**OracleString(string, bool)**

This constructor creates a new instance of the OracleString structure and sets its value using a string and specifies if case is ignored in comparison.

### **Declaration**

```
// C#
public OracleString(string data, bool isCaseIgnored);
```
### **Parameters**

■ *data*

A string value.

■ *isCaseIgnored*

Specifies if case is ignored in comparison. Specifies true if case is to be ignored; otherwise, specifies false.

## **See Also:**

- ["Oracle.DataAccess.Types Namespace" on page 1-9](#page-42-0)
- [OracleString Structure](#page-1181-0)
- **[OracleString Members](#page-1183-0)**

# <span id="page-1187-1"></span>**OracleString(byte [ ], bool)**

This constructor creates a new instance of the OracleString structure and sets its value using a byte array and specifies if the supplied byte array is Unicode encoded.

### **Declaration**

```
// C#
public OracleString(byte[] data, bool fUnicode);
```
### **Parameters**

■ *data*

Byte array data for the new OracleString.

■ *fUnicode*

Specifies if the supplied data is Unicode encoded. Specifies true if Unicode encoded; otherwise, false.

### **Exceptions**

ArgumentNullException - The *data* parameter is null.
- ["Oracle.DataAccess.Types Namespace" on page 1-9](#page-42-0)
- **[OracleString Structure](#page-1181-0)**
- **[OracleString Members](#page-1183-0)**

# **OracleString(byte [ ], bool, bool)**

This constructor creates a new instance of the OracleString structure and sets its value using a byte array and specifies the following: if the supplied byte array is Unicode encoded and if case is ignored in comparison.

#### **Declaration**

```
// C#
```

```
public OracleString(byte[] data, bool fUnicode, bool isCaseIgnored);
```
#### **Parameters**

■ *data*

Byte array data for the new OracleString.

■ *fUnicode*

Specifies if the supplied data is Unicode encoded. Specifies true if Unicode encoded; otherwise, false.

■ *isCaseIgnored*

Specifies if case is ignored in comparison. Specifies true if case is to be ignored; otherwise, specifies false.

#### **Exceptions**

ArgumentNullException - The *data* parameter is null.

#### **See Also:**

- ["Oracle.DataAccess.Types Namespace" on page 1-9](#page-42-0)
- **[OracleString Structure](#page-1181-0)**
- **[OracleString Members](#page-1183-0)**

## **OracleString(byte [ ], int, int, bool)**

This constructor creates a new instance of the OracleString structure and sets its value using a byte array, and specifies the following: the starting index in the byte array, the number of bytes to copy from the byte array, and if the supplied byte array is Unicode encoded.

# **Declaration**

```
// C#
```
public OracleString(byte[] *data*, int *index*, int *count*, bool *fUnicode*);

#### **Parameters**

■ *data*

Byte array data for the new OracleString.

■ *index*

The starting index to copy from *data*.

■ *count*

The number of bytes to copy.

■ *fUnicode*

Specifies if the supplied data is Unicode encoded. Specifies true if Unicode encoded; otherwise, false.

# **Exceptions**

ArgumentNullException - The *data* parameter is null.

ArgumentOutOfRangeException - The *count* parameter is less than zero.

IndexOutOfRangeException - The *index* parameter is greater than or equal to the length of *data* or less than zero.

#### **See Also:**

- ["Oracle.DataAccess.Types Namespace" on page 1-9](#page-42-0)
- **[OracleString Structure](#page-1181-0)**
- **[OracleString Members](#page-1183-0)**

# **OracleString(byte [ ], int, int, bool, bool)**

This constructor creates a new instance of the OracleString structure and sets its value using a byte array, and specifies the following: the starting index in the byte array, the number of bytes to copy from the byte array, if the supplied byte array is Unicode encoded, and if case is ignored in comparison.

#### **Declaration**

```
// C#
```

```
public OracleString(byte[] data, int index, int count, bool fUnicode,
 bool isCaseIgnored);
```
## **Parameters**

■ *data*

Byte array data for the new OracleString.

■ *index*

The starting index to copy from *data*.

■ *count*

The number of bytes to copy.

■ *fUnicode*

Specifies if the supplied data is Unicode encoded. Specifies true if Unicode encoded; otherwise, false.

■ *isCaseIgnored*

Specifies if case is ignored in comparison. Specifies true if case is to be ignored; otherwise, specifies false.

# **Exceptions**

ArgumentNullException - The *data* parameter is null.

ArgumentOutOfRangeException - The *count* parameter is less than zero.

IndexOutOfRangeException - The *index* parameter is greater than or equal to the length of *data* or less than zero.

- ["Oracle.DataAccess.Types Namespace" on page 1-9](#page-42-0)
- [OracleString Structure](#page-1181-0)
- **[OracleString Members](#page-1183-0)**

# <span id="page-1191-0"></span>**OracleString Static Fields**

The OracleString static fields are listed in [Table 14–81](#page-1191-0).

#### *Table 14–81 OracleString Static Fields*

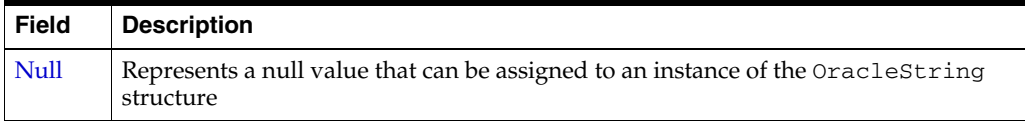

# **See Also:**

- ["Oracle.DataAccess.Types Namespace" on page 1-9](#page-42-0)
- [OracleString Structure](#page-1181-0)
- [OracleString Members](#page-1183-0)

# <span id="page-1191-1"></span>**Null**

This static field represents a null value that can be assigned to an instance of the OracleString structure.

# **Declaration**

// C# public static readonly OracleString Null;

- ["Oracle.DataAccess.Types Namespace" on page 1-9](#page-42-0)
- [OracleString Structure](#page-1181-0)
- [OracleString Members](#page-1183-0)

# <span id="page-1192-0"></span>**OracleString Static Methods**

The OracleString static methods are listed in [Table 14–82](#page-1192-0).

**Methods Description** [Concat](#page-1192-1) Concatenates two OracleString instances and returns a new OracleString instance that represents the result [Equals](#page-1193-0) Determines if two OracleString values are equal (Overloaded) [GreaterThan](#page-1193-1) Determines whether or not the first of two OracleString values is greater than the second [GreaterThanOrEqual](#page-1194-0) Determines whether or not the first of two OracleString values is greater than or equal to the second [LessThan](#page-1195-0) Determines whether or not the first of two OracleString values is less than the second [LessThanOrEqual](#page-1195-1) Determines whether or not the first of two OracleString values is less than or equal to the second [NotEquals](#page-1196-0) Determines whether two OracleString values are not equal

*Table 14–82 OracleString Static Methods* 

#### **See Also:**

- ["Oracle.DataAccess.Types Namespace" on page 1-9](#page-42-0)
- **[OracleString Structure](#page-1181-0)**
- **[OracleString Members](#page-1183-0)**

# <span id="page-1192-1"></span>**Concat**

This static method concatenates two OracleString instances and returns a new OracleString instance that represents the result.

#### **Declaration**

```
// C#
```
public static OracleString Concat(OracleString *str1*, OracleString *str2*);

## **Parameters**

■ *str1*

The first OracleString.

■ *str2*

The second OracleString.

# **Return Value**

An OracleString.

#### **Remarks**

If either argument has a null value, the returned OracleString structure has a null value.

- ["Oracle.DataAccess.Types Namespace" on page 1-9](#page-42-0)
- **[OracleString Structure](#page-1181-0)**
- **[OracleString Members](#page-1183-0)**

# <span id="page-1193-0"></span>**Equals**

Overloads Object

This static method determines whether or not the two OracleStrings being compared are equal.

## **Declaration**

```
// C#
public static bool Equals(OracleString str1, OracleString str2);
```
#### **Parameters**

■ *str1*

The first OracleString.

■ *str2*

The second OracleString.

# **Return Value**

Returns true if the two OracleStrings being compared are equal; returns false otherwise.

#### **Remarks**

The following rules apply to the behavior of this method.

- Any OracleString that has a value is greater than an OracleString that has a null value.
- Two OracleStrings that contain a null value are equal.

#### **See Also:**

- ["Oracle.DataAccess.Types Namespace" on page 1-9](#page-42-0)
- [OracleString Structure](#page-1181-0)
- **[OracleString Members](#page-1183-0)**

# <span id="page-1193-1"></span>**GreaterThan**

This static method determines whether or not the first of two OracleString values is greater than the second.

### **Declaration**

// C# public static bool GreaterThan(OracleString *str1*, OracleString *str2*);

#### **Parameters**

■ *str1*

The first OracleString.

■ *str2* 

The second OracleString.

#### **Return Value**

Returns true if the first of two OracleStrings is greater than the second; otherwise, returns false.

#### **Remarks**

The following rules apply to the behavior of this method.

- Any OracleString that has a value is greater than an OracleString that has a null value.
- Two OracleStrings that contain a null value are equal.

#### **See Also:**

- ["Oracle.DataAccess.Types Namespace" on page 1-9](#page-42-0)
- **[OracleString Structure](#page-1181-0)**
- [OracleString Members](#page-1183-0)

# <span id="page-1194-0"></span>**GreaterThanOrEqual**

This static method determines whether or not the first of two OracleString values is greater than or equal to the second.

#### **Declaration**

```
// C#
```

```
public static bool GreaterThanOrEqual(OracleString str1, 
     OracleString str2);
```
## **Parameters**

■ *str1*

The first OracleString.

■ *str2*

The second OracleString.

## **Return Value**

Returns true if the first of two OracleStrings is greater than or equal to the second; otherwise, returns false.

## **Remarks**

The following rules apply to the behavior of this method.

- Any OracleString that has a value is greater than an OracleString that has a null value.
- Two OracleStrings that contain a null value are equal.

- ["Oracle.DataAccess.Types Namespace" on page 1-9](#page-42-0)
- **[OracleString Structure](#page-1181-0)**
- **[OracleString Members](#page-1183-0)**

# <span id="page-1195-0"></span>**LessThan**

This static method determines whether or not the first of two OracleString values is less than the second.

#### **Declaration**

// C# public static bool LessThan(OracleString *str1*, OracleString *str2*);

#### **Parameters**

■ *str1*

The first OracleString.

■ *str2*

The second OracleString.

# **Return Value**

Returns true if the first is less than the second; otherwise, returns false.

#### **Remarks**

The following rules apply to the behavior of this method.

- Any OracleString that has a value is greater than an OracleString that has a null value.
- Two OracleStrings that contain a null value are equal.

#### **See Also:**

- ["Oracle.DataAccess.Types Namespace" on page 1-9](#page-42-0)
- [OracleString Structure](#page-1181-0)
- [OracleString Members](#page-1183-0)

# <span id="page-1195-1"></span>**LessThanOrEqual**

This static method determines whether or not the first of two OracleString values is less than or equal to the second.

#### **Declaration**

// C#

public static bool LessThanOrEqual(OracleString *str1*, OracleString *str2*);

#### **Parameters**

■ *str1*

The first OracleString.

■ *str2*

The second OracleString.

#### **Return Value**

Returns true if the first is less than or equal to the second; otherwise, returns false.

#### **Remarks**

The following rules apply to the behavior of this method.

- Any OracleString that has a value is greater than an OracleString that has a null value.
- Two OracleStrings that contain a null value are equal.

## **See Also:**

- ["Oracle.DataAccess.Types Namespace" on page 1-9](#page-42-0)
- [OracleString Structure](#page-1181-0)
- **[OracleString Members](#page-1183-0)**

# <span id="page-1196-0"></span>**NotEquals**

This static method determines whether two OracleString values are not equal.

#### **Declaration**

// C#

public static bool NotEquals(OracleString *str1*, OracleString *str2*);

#### **Parameters**

■ *str1*

The first OracleString.

■ *str2*

The second OracleString.

# **Return Value**

Returns true if the two OracleString instances are not equal; otherwise, returns false.

#### **Remarks**

The following rules apply to the behavior of this method.

- Any OracleString that has a value is greater than an OracleString that has a null value.
- Two OracleStrings that contain a null value are equal.

- ["Oracle.DataAccess.Types Namespace" on page 1-9](#page-42-0)
- **[OracleString Structure](#page-1181-0)**
- **[OracleString Members](#page-1183-0)**

# <span id="page-1197-0"></span>**OracleString Static Operators**

The OracleString static operators are listed in [Table 14–83.](#page-1197-0)

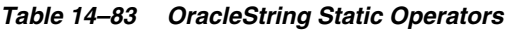

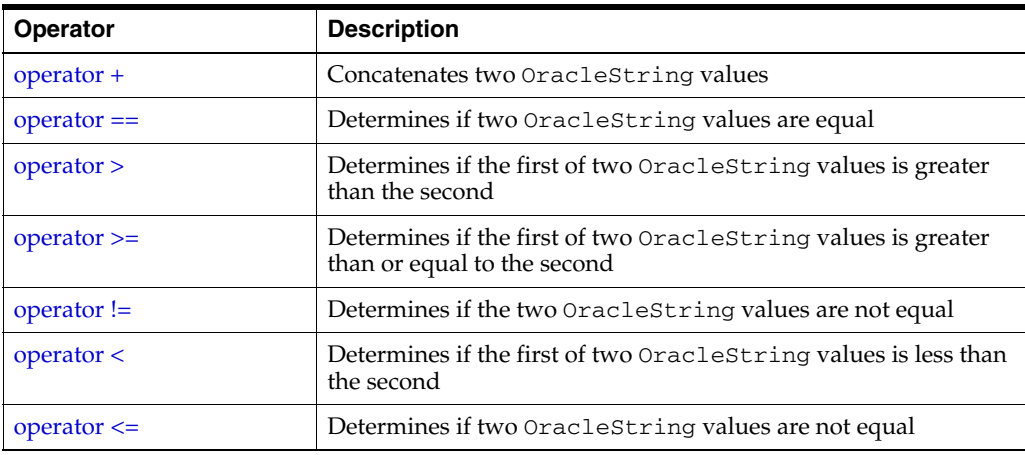

#### **See Also:**

- ["Oracle.DataAccess.Types Namespace" on page 1-9](#page-42-0)
- [OracleString Structure](#page-1181-0)
- [OracleString Members](#page-1183-0)

# <span id="page-1197-1"></span>**operator +**

This static operator concatenates two OracleString values.

# **Declaration**

```
// C#
public static OracleString operator + (OracleString value1, OracleString value2);
```
#### **Parameters**

■ *value1* 

The first OracleString.

■ *value2*

The second OracleString.

## **Return Value**

An OracleString.

## **Remarks**

If either argument has a null value, the returned OracleString structure has a null value.

- ["Oracle.DataAccess.Types Namespace" on page 1-9](#page-42-0)
- **[OracleString Structure](#page-1181-0)**
- **[OracleString Members](#page-1183-0)**

#### <span id="page-1198-0"></span>**operator ==**

This static operator determines if two OracleString values are equal.

#### **Declaration**

```
// C#
```

```
public static bool operator == (OracleString value1, OracleString value2);
```
#### **Parameters**

■ *value1*

The first OracleString.

■ *value2*

The second OracleString.

#### **Return Value**

Returns true if two OracleString values are equal; otherwise, returns false.

#### **Remarks**

The following rules apply to the behavior of this method.

- Any OracleString that has a value is greater than an OracleString that has a null value.
- Two OracleStrings that contain a null value are equal.

#### **See Also:**

- ["Oracle.DataAccess.Types Namespace" on page 1-9](#page-42-0)
- **[OracleString Structure](#page-1181-0)**
- **[OracleString Members](#page-1183-0)**

## <span id="page-1198-1"></span>**operator >**

This static operator determines if the first of two OracleString values is greater than the second.

#### **Declaration**

```
// C#
public static bool operator > (OracleString value1, OracleString value2);
```
#### **Parameters**

■ *value1*

The first OracleString.

■ *value2*

The second OracleString.

# **Return Value**

Returns true if the first of two OracleString values is greater than the second; otherwise returns false.

## **Remarks**

The following rules apply to the behavior of this method.

- Any OracleString that has a value is greater than an OracleString that has a null value.
- Two OracleStrings that contain a null value are equal.

## **See Also:**

- ["Oracle.DataAccess.Types Namespace" on page 1-9](#page-42-0)
- **[OracleString Structure](#page-1181-0)**
- **[OracleString Members](#page-1183-0)**

## <span id="page-1199-0"></span>**operator >=**

This static operator determines if the first of two OracleString values is greater than or equal to the second.

#### **Declaration**

```
// C#
```
public static bool operator >= (OracleString *value1*, OracleString *value2*);

#### **Parameters**

■ *value1*

The first OracleString.

■ *value2*

The second OracleString.

# **Return Value**

Returns true if the first of two OracleString values is greater than or equal to the second; otherwise, returns false.

# **Remarks**

The following rules apply to the behavior of this method.

- Any OracleString that has a value is greater than an OracleString that has a null value.
- Two OracleStrings that contain a null value are equal.

# **See Also:**

- ["Oracle.DataAccess.Types Namespace" on page 1-9](#page-42-0)
- [OracleString Structure](#page-1181-0)
- **[OracleString Members](#page-1183-0)**

# <span id="page-1199-1"></span>**operator !=**

This static operator determines if two OracleString values are not equal.

## **Declaration**

```
// C#
public static bool operator != (OracleString value1, OracleString value2);
```
#### **Parameters**

■ *value1*

The first OracleString.

■ *value2*

The second OracleString.

## **Return Value**

Returns true if two OracleString values are not equal; otherwise, returns false.

#### **Remarks**

The following rules apply to the behavior of this method.

- Any OracleString that has a value is greater than an OracleString that has a null value.
- Two OracleStrings that contain a null value are equal.

#### **See Also:**

- ["Oracle.DataAccess.Types Namespace" on page 1-9](#page-42-0)
- [OracleString Structure](#page-1181-0)
- **[OracleString Members](#page-1183-0)**

# <span id="page-1200-0"></span>**operator <**

This static operator determines if the first of two OracleStrings is less than the second.

#### **Declaration**

```
// C#
public static bool operator < (OracleString value1, OracleString value2);
```
#### **Parameters**

■ *value1*

The first OracleString.

■ *value2*

The second OracleString.

# **Return Value**

Returns true if the first of two OracleStrings is less than the second; otherwise, returns false.

#### **Remarks**

The following rules apply to the behavior of this method.

■ Any OracleString that has a value is greater than an OracleString has a null value.

Two OracleStrings that contain a null value are equal.

#### **See Also:**

- ["Oracle.DataAccess.Types Namespace" on page 1-9](#page-42-0)
- **[OracleString Structure](#page-1181-0)**
- [OracleString Members](#page-1183-0)

## <span id="page-1201-0"></span>**operator <=**

This static operator determines if the first of two OracleString values is less than or equal to the second.

#### **Declaration**

```
// C#
public static bool operator <= (OracleString value1, OracleString value1);
```
#### **Parameters**

■ *value1*

The first OracleString.

■ *value2*

The second OracleString.

## **Return Value**

Returns true if the first of two OracleString values is less than or equal to the second; otherwise, returns false.

#### **Remarks**

The following rules apply to the behavior of this method.

- Any OracleString that has a value is greater than an OracleString that has a null value.
- Two OracleStrings that contain a null value are equal.

- ["Oracle.DataAccess.Types Namespace" on page 1-9](#page-42-0)
- **[OracleString Structure](#page-1181-0)**
- **[OracleString Members](#page-1183-0)**

# <span id="page-1202-0"></span>**OracleString Type Conversions**

The OracleString type conversions are listed in Table 14-84.

*Table 14–84 OracleString Type Conversions* 

| <b>Operator</b>                | <b>Description</b>                                          |
|--------------------------------|-------------------------------------------------------------|
| explicit operator string       | Converts the supplied OracleString to a string<br>instance  |
| implicit operator OracleString | Converts the supplied string to an<br>OracleString instance |

## **See Also:**

- ["Oracle.DataAccess.Types Namespace" on page 1-9](#page-42-0)
- **[OracleString Structure](#page-1181-0)**
- **[OracleString Members](#page-1183-0)**

# <span id="page-1202-1"></span>**explicit operator string**

This type conversion operator converts the supplied OracleString to a string.

## **Declaration**

```
//C#
public static explicit operator string (OracleString value1);
```
#### **Parameters**

```
■ value1
```
The supplied OracleString.

# **Return Value**

string

## **Exceptions**

OracleNullValueException - The OracleString structure has a null value.

## **See Also:**

- ["Oracle.DataAccess.Types Namespace" on page 1-9](#page-42-0)
- [OracleString Structure](#page-1181-0)
- **[OracleString Members](#page-1183-0)**

# <span id="page-1202-2"></span>**implicit operator OracleString**

This type conversion operator converts the supplied string to an OracleString.

#### **Declaration**

```
// C#
public static implicit operator OracleString (string value1);
```
# **Parameters**

■ *value1*

The supplied string.

# **Return Value**

An OracleString.

- ["Oracle.DataAccess.Types Namespace" on page 1-9](#page-42-0)
- [OracleString Structure](#page-1181-0)
- [OracleString Members](#page-1183-0)

# <span id="page-1204-0"></span>**OracleString Properties**

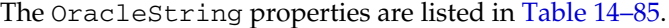

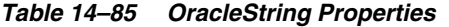

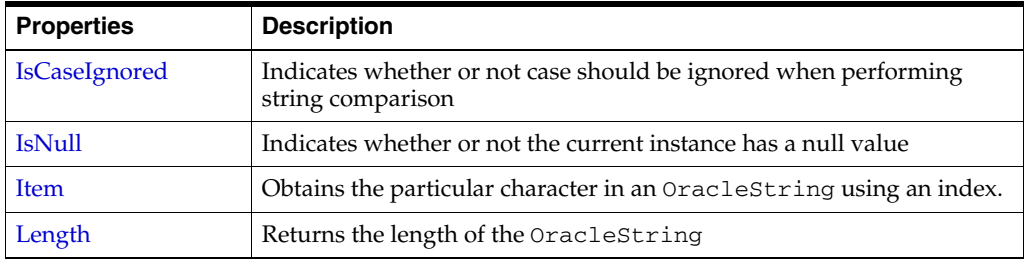

#### **See Also:**

- ["Oracle.DataAccess.Types Namespace" on page 1-9](#page-42-0)
- **[OracleString Structure](#page-1181-0)**
- **[OracleString Members](#page-1183-0)**

# <span id="page-1204-1"></span>**IsCaseIgnored**

This property indicates whether or not case should be ignored when performing string comparison.

#### **Declaration**

```
//C#
public bool IsCaseIgnored {get;set;}
```
#### **Property Value**

Returns true if string comparison must ignore case; otherwise false.

## **Remarks**

Default value is true.

## **Example**

```
// C#
```

```
using System;
using Oracle.DataAccess.Types;
class IsCaseIgnoredSample
{
   static void Main()
   {
     OracleString string1 = new OracleString("aAaAa");
     OracleString string2 = new OracleString("AaAaA");
     // Ignore case for comparisons
     string1.IsCaseIgnored = true;
     string2.IsCaseIgnored = true;
     // Same; Prints 0
     Console.WriteLine(string1.CompareTo(string2));
```

```
 // Make comparisons case sensitive 
   // Note that IsCaseIgnored must be set to false for both 
   // OracleStrings; otherwise an exception is thrown
   string1.IsCaseIgnored = false;
   string2.IsCaseIgnored = false;
   // Different; Prints nonzero value
   Console.WriteLine(string1.CompareTo(string2));
 }
```
- ["Oracle.DataAccess.Types Namespace" on page 1-9](#page-42-0)
- [OracleString Structure](#page-1181-0)
- [OracleString Members](#page-1183-0)

# <span id="page-1205-0"></span>**IsNull**

This property indicates whether or not the current instance contains a null value.

## **Declaration**

}

```
// C#
public bool IsNull {get;}
```
# **Property Value**

Returns true if the current instance contains has a null value; otherwise, returns false.

#### **See Also:**

- ["Oracle.DataAccess.Types Namespace" on page 1-9](#page-42-0)
- [OracleString Structure](#page-1181-0)
- [OracleString Members](#page-1183-0)

# <span id="page-1205-1"></span>**Item**

This property obtains the particular character in an OracleString using an index.

## **Declaration**

// C# public char Item {get;}

# **Property Value**

A char value.

# **Exceptions**

OracleNullValueException - The current instance has a null value.

- ["Oracle.DataAccess.Types Namespace" on page 1-9](#page-42-0)
- **[OracleString Structure](#page-1181-0)**
- [OracleString Members](#page-1183-0)

# <span id="page-1206-0"></span>**Length**

This property returns the length of the OracleString.

### **Declaration**

```
// C#
public int Length {get;}
```
# **Property Value**

A int value.

#### **Exceptions**

OracleNullValueException - The current instance has a null value.

- ["Oracle.DataAccess.Types Namespace" on page 1-9](#page-42-0)
- [OracleString Structure](#page-1181-0)
- [OracleString Members](#page-1183-0)

# <span id="page-1207-0"></span>**OracleString Methods**

The OracleString methods are listed in [Table 14–86.](#page-1207-0)

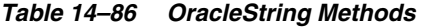

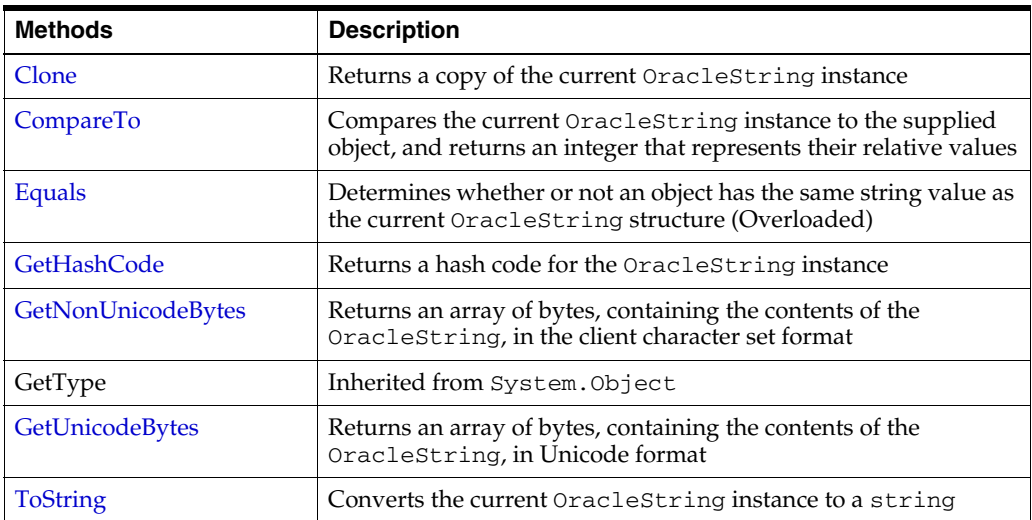

# **See Also:**

- ["Oracle.DataAccess.Types Namespace" on page 1-9](#page-42-0)
- [OracleString Structure](#page-1181-0)
- [OracleString Members](#page-1183-0)

# <span id="page-1207-1"></span>**Clone**

This method creates a copy of an OracleString instance.

# **Declaration**

// C# public OracleString Clone();

# **Return Value**

An OracleString structure.

# **Remarks**

The cloned object has the same property values as that of the object being cloned.

# **Example**

```
// C#
using System;
using Oracle.DataAccess.Types;
class CloneSample
{
   static void Main()
   {
     OracleString str1 = new OracleString("aAaAa");
```

```
 OracleString str2 = str1.Clone();
  // The OracleStrings are same; Prints 0
  Console.WriteLine(str1.CompareTo(str2));
 }
```
- ["Oracle.DataAccess.Types Namespace" on page 1-9](#page-42-0)
- **[OracleString Structure](#page-1181-0)**
- **[OracleString Members](#page-1183-0)**

# <span id="page-1208-0"></span>**CompareTo**

This method compares the current OracleString instance to the supplied object, and returns an integer that represents their relative values.

#### **Declaration**

}

```
// C#
public int CompareTo(object obj);
```
#### **Parameters**

```
■ obj
```
The object being compared to the current instance.

#### **Return Value**

The method returns a number that is:

- Less than zero: if the current OracleString value is less than *obj*.
- Zero: if the current OracleString value is equal to *obj*.
- Greater than zero: if the current OracleString value is greater than *obj*.

#### **Implements**

IComparable

#### **Exceptions**

ArgumentException - The *obj* parameter is not of type OracleString.

#### **Remarks**

The following rules apply to the behavior of this method.

- The comparison must be between OracleStrings. For example, comparing an OracleString instance with an OracleBinary instance is not allowed. When an OracleString is compared with a different type, an ArgumentException is thrown.
- Any OracleString that has a value is greater than an OracleString that has a null value.
- Two OracleStrings that contain a null value are equal.

- ["Oracle.DataAccess.Types Namespace" on page 1-9](#page-42-0)
- **[OracleString Structure](#page-1181-0)**
- **[OracleString Members](#page-1183-0)**

## <span id="page-1209-0"></span>**Equals**

This method determines whether or not supplied object is an instance of OracleString and has the same values as the current OracleString instance.

#### **Declaration**

// C# public override bool Equals(object *obj*);

#### **Parameters**

■ *obj*

An object being compared.

#### **Return Value**

Returns true if the supplied object is an instance of OracleString and has the same values as the current OracleString instance; otherwise, returns false.

#### **Remarks**

The following rules apply to the behavior of this method.

- Any OracleString that has a value is greater than an OracleString that has a null value.
- Two OracleStrings that contain a null value are equal.

## **See Also:**

- ["Oracle.DataAccess.Types Namespace" on page 1-9](#page-42-0)
- [OracleString Structure](#page-1181-0)
- [OracleString Members](#page-1183-0)

# <span id="page-1209-1"></span>**GetHashCode**

Overrides Object

This method returns a hash code for the OracleString instance.

#### **Declaration**

```
// C#
public override int GetHashCode();
```
#### **Return Value**

A number that represents the hash code.

- ["Oracle.DataAccess.Types Namespace" on page 1-9](#page-42-0)
- **[OracleString Structure](#page-1181-0)**
- **[OracleString Members](#page-1183-0)**

# <span id="page-1210-0"></span>**GetNonUnicodeBytes**

This method returns an array of bytes, containing the contents of the OracleString, in the client character set format.

### **Declaration**

```
// C#
public byte[] GetNonUnicodeBytes();
```
#### **Return Value**

A byte array that contains the contents of the OracleString in the client character set format.

#### **Remarks**

If the current instance has a null value, an OracleNullValueException is thrown.

#### **See Also:**

- ["Oracle.DataAccess.Types Namespace" on page 1-9](#page-42-0)
- [OracleString Structure](#page-1181-0)
- [OracleString Members](#page-1183-0)

## <span id="page-1210-1"></span>**GetUnicodeBytes**

This method returns an array of bytes, containing the contents of the OracleString in Unicode format.

#### **Declaration**

```
// C#
public byte[] GetUnicodeBytes();
```
#### **Return Value**

A byte array that contains the contents of the OracleString in Unicode format.

#### **Remarks**

If the current instance has a null value, an OracleNullValueException is thrown.

## **See Also:**

- ["Oracle.DataAccess.Types Namespace" on page 1-9](#page-42-0)
- **[OracleString Structure](#page-1181-0)**
- **[OracleString Members](#page-1183-0)**

# <span id="page-1210-2"></span>**ToString**

## Overrides Object

This method converts the current OracleString instance to a string.

## **Declaration**

```
// C#
public override string ToString();
```
## **Return Value**

A string.

# **Remarks**

If the current OracleString instance has a null value, the string contains "null".

- ["Oracle.DataAccess.Types Namespace" on page 1-9](#page-42-0)
- [OracleString Structure](#page-1181-0)
- [OracleString Members](#page-1183-0)

# <span id="page-1212-0"></span>**OracleTimeStamp Structure**

The OracleTimeStamp structure represents the Oracle TIMESTAMP data type to be stored in or retrieved from a database. Each OracleTimeStamp stores the following information: year, month, day, hour, minute, second, and nanosecond.

#### **Class Inheritance**

System.Object

System.ValueType

Oracle.DataAccess.Types.OracleTimeStamp

## **Declaration**

```
// ADO.NET 2.0: C#
public struct OracleTimeStamp : IComparable, INullable, IXmlSerializable
```
#### **Thread Safety**

All public static methods are thread-safe, although instance methods do not guarantee thread safety.

#### **Example**

```
// C#
using System;
using Oracle.DataAccess.Types;
class OracleTimeStampSample
{
  static void Main()
   {
     OracleTimeStamp tsCurrent1 = OracleTimeStamp.GetSysDate();
     OracleTimeStamp tsCurrent2 = DateTime.Now;
     // Calculate the difference between tsCurrent1 and tsCurrent2
     OracleIntervalDS idsDiff = tsCurrent2.GetDaysBetween(tsCurrent1);
     // Calculate the difference using AddNanoseconds()
     int nanoDiff = 0;
     while (tsCurrent2 > tsCurrent1)
     {
     nanobiff += 10; tsCurrent1 = tsCurrent1.AddNanoseconds(10);
     }
     Console.WriteLine("idsDiff.Nanoseconds = " + idsDiff.Nanoseconds);
     Console.WriteLine("nanoDiff = " + nanoDiff);
   }
}
```
#### **Requirements**

Namespace: Oracle.DataAccess.Types

Assembly: Oracle.DataAccess.dll

ODP.NET Version: ODP.NET for .NET Framework 2.0 or ODP.NET for .NET Framework 4

- ["Oracle.DataAccess.Types Namespace" on page 1-9](#page-42-0)
- [OracleTimeStamp Members](#page-1214-0)
- [OracleTimeStamp Constructors](#page-1218-0)
- [OracleTimeStamp Static Fields](#page-1225-0)
- [OracleTimeStamp Static Methods](#page-1227-0)
- [OracleTimeStamp Static Operators](#page-1234-0)
- [OracleTimeStamp Static Type Conversions](#page-1243-0)
- [OracleTimeStamp Properties](#page-1249-0)
- [OracleTimeStamp Methods](#page-1254-0)

# <span id="page-1214-0"></span>**OracleTimeStamp Members**

OracleTimeStamp members are listed in the following tables:

# **OracleTimeStamp Constructors**

OracleTimeStamp constructors are listed in [Table 14–87](#page-1214-1)

*Table 14–87 OracleTimeStamp Constructors*

<span id="page-1214-1"></span>

| <b>Constructor</b>                  | <b>Description</b>                                                       |
|-------------------------------------|--------------------------------------------------------------------------|
| <b>OracleTimeStamp Constructors</b> | Instantiates a new instance of OracleTimeStamp<br>structure (Overloaded) |

# **OracleTimeStamp Static Fields**

The OracleTimeStamp static fields are listed in [Table 14–88](#page-1214-2).

*Table 14–88 OracleTimeStamp Static Fields* 

<span id="page-1214-2"></span>

| <b>Field</b>    | <b>Description</b>                                                                                                    |
|-----------------|----------------------------------------------------------------------------------------------------|
| <b>MaxValue</b> | Represents the maximum valid date for an<br>OracleTimeStamp structure, which is December<br>31, 9999 23:59:59.999999999 |
| MinValue        | Represents the minimum valid date for an<br>OracleTimeStamp structure, which is January 1,<br>$-47120:0:0$              |
| <b>Null</b>     | Represents a null value that can be assigned to an<br>instance of the OracleTimeStamp structure                         |

# **OracleTimeStamp Static Methods**

The OracleTimeStamp static methods are listed in [Table 14–89](#page-1214-3).

*Table 14–89 OracleTimeStamp Static Methods* 

<span id="page-1214-3"></span>

| <b>Methods</b>            | <b>Description</b>                                                                              |
|---------------------------|-------------------------------------------------------------------------------------------------|
| Equals                    | Determines if two OracleTimeStamp values are<br>equal (Overloaded)                              |
| <b>GreaterThan</b>        | Determines if the first of two OracleTimeStamp<br>values is greater than the second             |
| <b>GreaterThanOrEqual</b> | Determines if the first of two OracleTimeStamp<br>values is greater than or equal to the second |
| LessThan                  | Determines if the first of two OracleTimeStamp<br>values is less than the second                |
| <b>LessThanOrEqual</b>    | Determines if the first of two OracleTimeStamp<br>values is less than or equal to the second    |
| <b>NotEquals</b>          | Determines if two OracleTimeStamp values are<br>not equal                                       |
| GetSysDate                | Gets an OracleTimeStamp structure that<br>represents the current date and time                  |
| Parse                     | Gets an OracleTimeStamp structure and sets its<br>value using the supplied string               |

| Takit The Technic englishme can be monitored |                                                                                                |
|----------------------------------------------|------------------------------------------------------------------------------------------------|
| Methods                                      | <b>Description</b>                                                                             |
| <sup>1</sup> SetPrecision                    | Returns a new instance of an OracleTimeStamp<br>with the specified fractional second precision |

*Table 14–89 (Cont.) OracleTimeStamp Static Methods* 

# **OracleTimeStamp Static Operators**

The OracleTimeStamp static operators are listed in [Table 14–90.](#page-1215-0)

<span id="page-1215-0"></span>*Table 14–90 OracleTimeStamp Static Operators* 

| <b>Operator</b> | <b>Description</b>                                                                                                    |
|-----------------|----------------------------------------------------------------------------------------------------|
| $operator +$    | Adds the supplied instance value to the supplied<br>OracleTimeStamp and returns a new<br>OracleTimeStamp structure (Overloaded)        |
| $operator =$    | Determines if two OracleTimeStamp values are<br>equal                                                                                  |
| operator        | Determines if the first of two OracleTimeStamp<br>values is greater than the second                                                    |
| operator        | Determines if the first of two OracleTimeStamp<br>values is greater than or equal to the second                                        |
| $operator :=$   | Determines if the two OracleTimeStamp values<br>are not equal                                                                          |
| operator <      | Determines if the first of two OracleTimeStamp<br>values is less than the second                                                       |
| $operator <=$   | Determines if the first of two OracleTimeStamp<br>values is less than or equal to the second                                           |
| operator -      | Subtracts the supplied instance value from the<br>supplied OracleTimeStamp and returns a new<br>OracleTimeStamp structure (Overloaded) |

# **OracleTimeStamp Static Type Conversions**

The OracleTimeStamp static type conversions are listed in [Table 14–91.](#page-1215-1)

<span id="page-1215-1"></span>*Table 14–91 OracleTimeStamp Static Type Conversions* 

| <b>Operator</b>                   | <b>Description</b>                                                         |
|-----------------------------------|----------------------------------------------------------------------------|
| explicit operator OracleTimeStamp | Converts an instance value to an<br>OracleTimeStamp structure (Overloaded) |
| implicit operator OracleTimeStamp | Converts an instance value to an<br>OracleTimeStamp structure (Overloaded) |
| explicit operator DateTime        | Converts an OracleTimeStamp value to a<br>DateTime structure               |

# **OracleTimeStamp Properties**

The OracleTimeStamp properties are listed in [Table 14–92.](#page-1215-2)

*Table 14–92 OracleTimeStamp Properties* 

<span id="page-1215-2"></span>

| <b>Properties</b> | <b>Description</b>                                                                         |
|-------------------|--------------------------------------------------------------------------------------------|
| <b>BinData</b>    | Returns an array of bytes that represents an Oracle<br>TIMESTAMP in Oracle internal format |

| <b>Properties</b> | <b>Description</b>                                                             |
|-------------------|--------------------------------------------------------------------------------|
| Day               | Specifies the day component of an<br>OracleTimeStamp                           |
| <b>IsNull</b>     | Indicates whether or not the OracleTimeStamp<br>instance has a null value      |
| Hour              | Specifies the hour component of an<br>OracleTimeStamp                          |
| Millisecond       | Specifies the millisecond component of an<br>OracleTimeStamp                   |
| Minute            | Specifies the minute component of an<br>OracleTimeStamp                        |
| Month             | Specifies the month component of an<br>OracleTimeStamp                         |
| Nanosecond        | Specifies the nanosecond component of an<br>OracleTimeStamp                    |
| Second            | Specifies the second component of an<br>OracleTimeStamp                        |
| Value             | Specifies the date and time that is stored in the<br>OracleTimeStamp structure |
| Year              | Specifies the year component of an<br>OracleTimeStamp                          |

*Table 14–92 (Cont.) OracleTimeStamp Properties* 

# **OracleTimeStamp Methods**

The OracleTimeStamp methods are listed in [Table 14–93.](#page-1216-0)

<span id="page-1216-0"></span>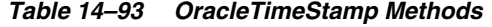

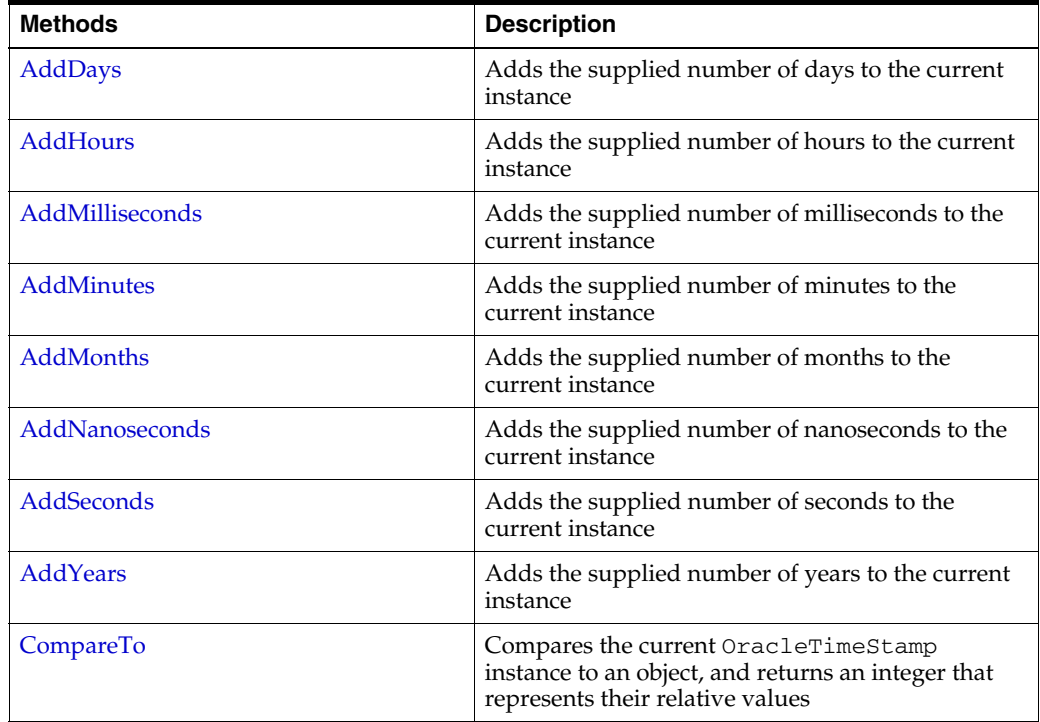

| <b>Methods</b>       | <b>Description</b>                                                                                                    |
|----------------------|----------------------------------------------------------------------------------------------------|
| Equals               | Determines whether or not an object has the same<br>date and time as the current OracleTimeStamp<br>instance (Overloaded)                                                                                  |
| GetHashCode          | Returns a hash code for the OracleTimeStamp<br>instance                                                                                                    |
| GetDaysBetween       | Subtracts an OracleTimeStamp value from the<br>current instance and returns an<br>OracleIntervalDS that represents the time<br>difference between the supplied<br>OracleTimeStamp and the current instance |
| GetYearsBetween      | Subtracts value1 from the current instance and<br>returns an OracleIntervalYM that represents<br>the difference between value1 and the current<br>instance using OracleIntervalYM                          |
| GetType              | Inherited from System. Object                                                                                                    |
| ToOracleDate         | Converts the current OracleTimeStamp structure<br>to an OracleDate structure                                                                                                    |
| ToOracleTimeStampLTZ | Converts the current OracleTimeStamp structure<br>to an OracleTimeStampLTZ structure                                                                                                    |
| ToOracleTimeStampTZ  | Converts the current OracleTimeStamp structure<br>to an OracleTimeStampTZ structure                                                                                                    |
| <b>ToString</b>      | Converts the current OracleTimeStamp structure<br>to a string                                                                                                    |

*Table 14–93 (Cont.) OracleTimeStamp Methods* 

- ["Oracle.DataAccess.Types Namespace" on page 1-9](#page-42-0)
- [OracleTimeStamp Structure](#page-1212-0)

# <span id="page-1218-0"></span>**OracleTimeStamp Constructors**

The OracleTimeStamp constructors create new instances of the OracleTimeStamp structure.

#### **Overload List:**

■ [OracleTimeStamp\(DateTime\)](#page-1218-1)

This constructor creates a new instance of the OracleTimeStamp structure and sets its value for date and time using the supplied DateTime value.

■ [OracleTimeStamp\(string\)](#page-1219-0)

This constructor creates a new instance of the OracleTimeStamp structure and sets its value using the supplied string.

■ [OracleTimeStamp\(int, int, int\)](#page-1220-0)

This constructor creates a new instance of the OracleTimeStamp structure and sets its value for date using year, month, and day.

■ [OracleTimeStamp\(int, int, int, int, int, int\)](#page-1221-0)

This constructor creates a new instance of the OracleTimeStamp structure and sets its value for date and time using year, month, day, hour, minute, and second.

■ [OracleTimeStamp\(int, int, int, int, int, int, double\)](#page-1221-1)

This constructor creates a new instance of the OracleTimeStamp structure and sets its value for date and time using year, month, day, hour, minute, second, and millisecond.

■ [OracleTimeStamp\(int, int, int, int, int, int, int\)](#page-1222-0)

This constructor creates a new instance of the OracleTimeStamp structure and sets its value for date and time using year, month, day, hour, minute, second, and nanosecond.

[OracleTimeStamp\(byte \[ \]\)](#page-1223-0)

This constructor creates a new instance of the OracleTimeStamp structure and sets its value to the provided byte array, which is in the internal Oracle TIMESTAMP format.

#### **See Also:**

- ["Oracle.DataAccess.Types Namespace" on page 1-9](#page-42-0)
- [OracleTimeStamp Structure](#page-1212-0)
- [OracleTimeStamp Members](#page-1214-0)

# <span id="page-1218-1"></span>**OracleTimeStamp(DateTime)**

This constructor creates a new instance of the OracleTimeStamp structure and sets its value for date and time using the supplied DateTime value.

# **Declaration**

```
// C#
public OracleTimeStamp (DateTime dt);
```
## **Parameters**

■ *dt*

The supplied DateTime value.

## **Exceptions**

ArgumentException - The *dt* parameter cannot be used to construct a valid OracleTimeStamp.

#### **See Also:**

- ["Oracle.DataAccess.Types Namespace" on page 1-9](#page-42-0)
- [OracleTimeStamp Structure](#page-1212-0)
- [OracleTimeStamp Members](#page-1214-0)

## <span id="page-1219-0"></span>**OracleTimeStamp(string)**

This constructor creates a new instance of the OracleTimeStamp structure and sets its value using the supplied string.

#### **Declaration**

```
// C#
public OracleTimeStamp (string tsStr);
```
#### **Parameters**

■ *tsStr*

A string that represents an Oracle TIMESTAMP.

#### **Exceptions**

ArgumentException - The *tsStr* value is an invalid string representation of an Oracle TIMESTAMP or the supplied *tsStr* is not in the timestamp format specified by the OracleGlobalization.TimeStampFormat property of the thread, which represents the Oracle NLS\_TIMESTAMP\_FORMAT parameter.

ArgumentNullException - The *tsStr* value is null.

#### **Remarks**

The names and abbreviations used for months and days are in the language specified by the DateLanguage and Calendar properties of the thread's OracleGlobalization object. If any of the thread's globalization properties are set to null or an empty string, the client computer's settings are used.

#### **Example**

```
// C#
using System;
using Oracle.DataAccess.Types;
using Oracle.DataAccess.Client;
class OracleTimeStampSample
{
   static void Main()
 {
     // Set the nls_timestamp_format for the OracleTimeStamp(string) 
     // constructor
```

```
 OracleGlobalization info = OracleGlobalization.GetClientInfo();
     info.TimeStampFormat = "DD-MON-YYYY HH:MI:SS.FF AM";
     OracleGlobalization.SetThreadInfo(info);
     // construct OracleTimeStamp from a string using the format specified.
     OracleTimeStamp ts = new OracleTimeStamp("11-NOV-1999 11:02:33.444 AM");
     // Set the nls_timestamp_format for the ToString() method
     info.TimeStampFormat = "YYYY-MON-DD HH:MI:SS.FF AM";
     OracleGlobalization.SetThreadInfo(info);
     // Prints "1999-NOV-11 11:02:33.444000000 AM"
     Console.WriteLine(ts.ToString()); 
   }
}
```
- ["Oracle.DataAccess.Types Namespace" on page 1-9](#page-42-0)
- [OracleTimeStamp Structure](#page-1212-0)
- [OracleTimeStamp Members](#page-1214-0)
- ["OracleGlobalization Class" on page 10-2](#page-725-0)
- ["Globalization Support" on page 3-133](#page-192-0)
- *Oracle Database SQL Reference* for further information on date format elements

## <span id="page-1220-0"></span>**OracleTimeStamp(int, int, int)**

This constructor creates a new instance of the OracleTimeStamp structure and sets its value for date using year, month, and day.

#### **Declaration**

```
// C#
public OracleTimeStamp(int year, int month, int day);
```
#### **Parameters**

■ *year*

The year provided. Range of year is (-4712 to 9999).

■ *month*

The month provided. Range of month is (1 to 12).

■ *day*

The day provided. Range of day is (1 to 31).

### **Exceptions**

ArgumentOutOfRangeException - The argument value for one or more of the parameters is out of the specified range.

ArgumentException - The argument values of the parameters cannot be used to construct a valid OracleTimeStamp (that is, the day is out of range for the month).

- ["Oracle.DataAccess.Types Namespace" on page 1-9](#page-42-0)
- [OracleTimeStamp Structure](#page-1212-0)
- [OracleTimeStamp Members](#page-1214-0)

# <span id="page-1221-0"></span>**OracleTimeStamp(int, int, int, int, int, int)**

This constructor creates a new instance of the OracleTimeStamp structure and sets its value for date and time using year, month, day, hour, minute, and second.

## **Declaration**

```
// C#
public OracleTimeStamp (int year, int month, int day, int hour, 
   int minute, int second);
```
#### **Parameters**

■ *year*

The year provided. Range of *year* is (-4712 to 9999).

■ *month*

The month provided. Range of *month* is (1 to 12).

■ *day*

The day provided. Range of *day* is (1 to 31).

■ *hour*

The hour provided. Range of *hour* is (0 to 23).

■ *minute*

The minute provided. Range of *minute* is (0 to 59).

■ *second*

The second provided. Range of *second* is (0 to 59).

## **Exceptions**

ArgumentOutOfRangeException - The argument value for one or more of the parameters is out of the specified range.

ArgumentException - The argument values of the parameters cannot be used to construct a valid OracleTimeStamp (that is, the day is out of range for the month).

#### **See Also:**

- ["Oracle.DataAccess.Types Namespace" on page 1-9](#page-42-0)
- [OracleTimeStamp Structure](#page-1212-0)
- [OracleTimeStamp Members](#page-1214-0)

# <span id="page-1221-1"></span>**OracleTimeStamp(int, int, int, int, int, int, double)**

This constructor creates a new instance of the OracleTimeStamp structure and sets its value for date and time using year, month, day, hour, minute, second, and millisecond.

## **Declaration**

```
// C#
```

```
public OracleTimeStamp(int year, int month, int day, int hour,
   int minute, int second, double millisecond);
```
#### **Parameters**

■ *year* 

The year provided. Range of year is (-4712 to 9999).

■ *month*

The month provided. Range of month is (1 to 12).

■ *day*

The day provided. Range of day is (1 to 31).

■ *hour*

The hour provided. Range of hour is (0 to 23).

■ *minute*

The minute provided. Range of minute is (0 to 59).

■ *second*

The second provided. Range of second is (0 to 59).

■ *milliSeconds*

The milliseconds provided. Range of millisecond is (0 to 999.999999).

#### **Exceptions**

ArgumentOutOfRangeException - The argument value for one or more of the parameters is out of the specified range.

ArgumentException - The argument values of the parameters cannot be used to construct a valid OracleTimeStamp (that is, the day is out of range for the month).

## **See Also:**

- ["Oracle.DataAccess.Types Namespace" on page 1-9](#page-42-0)
- [OracleTimeStamp Structure](#page-1212-0)
- [OracleTimeStamp Members](#page-1214-0)

# <span id="page-1222-0"></span>**OracleTimeStamp(int, int, int, int, int, int, int)**

This constructor creates a new instance of the OracleTimeStamp structure and sets its value for date and time using year, month, day, hour, minute, second, and nanosecond.

## **Declaration**

```
// C#
public OracleTimeStamp (int year, int month, int day, int hour, 
    int minute, int second, int nanosecond);
```
## **Parameters**

■ *year*

The year provided. Range of *year* is (-4712 to 9999).

■ *month*

The month provided. Range of *month* is (1 to 12).

■ *day*

The day provided. Range of *day* is (1 to 31).

■ *hour*

The hour provided. Range of *hour* is (0 to 23).

■ *minute*

The minute provided. Range of *minute* is (0 to 59).

■ *second*

The second provided. Range of *second* is (0 to 59).

■ *nanosecond*

The nanosecond provided. Range of *nanosecond* is (0 to 999999999).

## **Exceptions**

ArgumentOutOfRangeException - The argument value for one or more of the parameters is out of the specified range.

ArgumentException - The argument values of the parameters cannot be used to construct a valid OracleTimeStamp (that is, the day is out of range for the month).

#### **See Also:**

- ["Oracle.DataAccess.Types Namespace" on page 1-9](#page-42-0)
- [OracleTimeStamp Structure](#page-1212-0)
- [OracleTimeStamp Members](#page-1214-0)

# <span id="page-1223-0"></span>**OracleTimeStamp(byte [ ])**

This constructor creates a new instance of the OracleTimeStamp structure and sets its value to the provided byte array, which is in the internal Oracle TIMESTAMP format.

#### **Declaration**

```
// C#
public OracleTimeStamp (byte[] bytes);
```
#### **Parameters**

■ *bytes*

A byte array that represents an Oracle TIMESTAMP in Oracle internal format.

#### **Exceptions**

ArgumentException - *bytes* is not in an internal Oracle TIMESTAMP format or *bytes* is not a valid Oracle TIMESTAMP.

ArgumentNullException - *bytes* is null.
- ["Oracle.DataAccess.Types Namespace" on page 1-9](#page-42-0)
- [OracleTimeStamp Structure](#page-1212-0)
- [OracleTimeStamp Members](#page-1214-0)

# <span id="page-1225-0"></span>**OracleTimeStamp Static Fields**

The OracleTimeStamp static fields are listed in [Table 14–94](#page-1225-0).

*Table 14–94 OracleTimeStamp Static Fields* 

| <b>Field</b> | <b>Description</b>                                                                                                   |
|--------------|----------------------------------------------------------------------------------------------------|
| MaxValue     | Represents the maximum valid date for an OracleTimeStamp structure,<br>which is December 31, 9999 23:59:59.999999999 |
| MinValue     | Represents the minimum valid date for an OracleTimeStamp structure,<br>which is January 1, -4712 0:0:0               |
| Null         | Represents a null value that can be assigned to an instance of the<br>OracleTimeStamp structure                      |

#### **See Also:**

- ["Oracle.DataAccess.Types Namespace" on page 1-9](#page-42-0)
- [OracleTimeStamp Structure](#page-1212-0)
- [OracleTimeStamp Members](#page-1214-0)

# <span id="page-1225-1"></span>**MaxValue**

This static field represents the maximum valid date and time for an OracleTimeStamp structure, which is December 31, 9999 23:59:59.999999999.

#### **Declaration**

// C# public static readonly OraTimestamp MaxValue;

#### **See Also:**

- ["Oracle.DataAccess.Types Namespace" on page 1-9](#page-42-0)
- [OracleTimeStamp Structure](#page-1212-0)
- [OracleTimeStamp Members](#page-1214-0)

# <span id="page-1225-2"></span>**MinValue**

This static field represents the minimum valid date and time for an OracleTimeStamp structure, which is January 1, -4712 0:0:0.

# **Declaration**

// C# public static readonly OracleTimeStamp MinValue;

- ["Oracle.DataAccess.Types Namespace" on page 1-9](#page-42-0)
- [OracleTimeStamp Structure](#page-1212-0)
- [OracleTimeStamp Members](#page-1214-0)

# <span id="page-1226-0"></span>**Null**

This static field represents a null value that can be assigned to an instance of the OracleTimeStamp structure.

## **Declaration**

// C# public static readonly OracleTimeStamp Null;

- ["Oracle.DataAccess.Types Namespace" on page 1-9](#page-42-0)
- [OracleTimeStamp Structure](#page-1212-0)
- [OracleTimeStamp Members](#page-1214-0)

# <span id="page-1227-0"></span>**OracleTimeStamp Static Methods**

The OracleTimeStamp static methods are listed in [Table 14–95](#page-1227-0).

| <b>Methods</b>      | <b>Description</b>                                                                              |
|---------------------|-------------------------------------------------------------------------------------------------|
| Equals              | Determines if two OracleTimeStamp values are equal<br>(Overloaded)                              |
| <b>GreaterThan</b>  | Determines if the first of two OracleTimeStamp values is<br>greater than the second             |
| GreaterThanOrEqual  | Determines if the first of two OracleTimeStamp values is<br>greater than or equal to the second |
| LessThan            | Determines if the first of two OracleTimeStamp values is less<br>than the second                |
| LessThanOrEqual     | Determines if the first of two OracleTimeStamp values is less<br>than or equal to the second    |
| <b>NotEquals</b>    | Determines if two OracleTimeStamp values are not equal                                          |
| GetSysDate          | Gets an OracleTimeStamp structure that represents the current<br>date and time                  |
| Parse               | Gets an OracleTimeStamp structure and sets its value using<br>the supplied string               |
| <b>SetPrecision</b> | Returns a new instance of an OracleTimeStamp with the<br>specified fractional second precision  |

*Table 14–95 OracleTimeStamp Static Methods* 

### **See Also:**

- ["Oracle.DataAccess.Types Namespace" on page 1-9](#page-42-0)
- [OracleTimeStamp Structure](#page-1212-0)
- [OracleTimeStamp Members](#page-1214-0)

# <span id="page-1227-1"></span>**Equals**

This static method determines if two OracleTimeStamp values are equal.

# **Declaration**

```
// C#
public static bool Equals(OracleTimeStamp value1, OracleTimeStamp value2);
```
# **Parameters**

■ *value1* 

The first OracleTimeStamp.

■ *value2*

The second OracleTimeStamp.

# **Return Value**

Returns true if two OracleTimeStamp values are equal; otherwise, returns false.

# **Remarks**

The following rules apply to the behavior of this method.

- Any OracleTimeStamp that has a value is greater than an OracleTimeStamp that has a null value.
- Two OracleTimeStamps that contain a null value are equal.

# **See Also:**

- ["Oracle.DataAccess.Types Namespace" on page 1-9](#page-42-0)
- [OracleTimeStamp Structure](#page-1212-0)
- [OracleTimeStamp Members](#page-1214-0)

# <span id="page-1228-0"></span>**GreaterThan**

This static method determines if the first of two OracleTimeStamp values is greater than the second.

## **Declaration**

```
// C#
public static bool GreaterThan(OracleTimeStamp value1, 
    OracleTimeStamp value2);
```
### **Parameters**

■ *value1*

The first OracleTimeStamp.

■ *value2*

The second OracleTimeStamp.

## **Return Value**

Returns true if the first of two OracleTimeStamp values is greater than the second; otherwise, returns false.

# **Remarks**

The following rules apply to the behavior of this method.

- Any OracleTimeStamp that has a value is greater than an OracleTimeStamp that has a null value.
- Two OracleTimeStamps that contain a null value are equal.

# **See Also:**

- ["Oracle.DataAccess.Types Namespace" on page 1-9](#page-42-0)
- [OracleTimeStamp Structure](#page-1212-0)
- [OracleTimeStamp Members](#page-1214-0)

# <span id="page-1228-1"></span>**GreaterThanOrEqual**

This static method determines if the first of two OracleTimeStamp values is greater than or equal to the second.

# **Declaration**

```
// C#
public static bool GreaterThanOrEqual(OracleTimeStamp value1, 
      OracleTimeStamp value2);
```
### **Parameters**

■ *value1*

The first OracleTimeStamp.

■ *value2*

The second OracleTimeStamp.

# **Return Value**

Returns true if the first of two OracleTimeStamp values is greater than or equal to the second; otherwise, returns false.

### **Remarks**

The following rules apply to the behavior of this method.

- Any OracleTimeStamp that has a value is greater than an OracleTimeStamp that has a null value.
- Two OracleTimeStamps that contain a null value are equal.

### **See Also:**

- ["Oracle.DataAccess.Types Namespace" on page 1-9](#page-42-0)
- [OracleTimeStamp Structure](#page-1212-0)
- [OracleTimeStamp Members](#page-1214-0)

# <span id="page-1229-0"></span>**LessThan**

This static method determines if the first of two OracleTimeStamp values is less than the second.

# **Declaration**

```
// C#
public static bool LessThan(OracleTimeStamp value1, 
    OracleTimeStamp value2);
```
# **Parameters**

■ *value1*

The first OracleTimeStamp.

■ *value2*

The second OracleTimeStamp.

### **Return Value**

Returns true if the first of two OracleTimeStamp values is less than the second. Returns false otherwise.

### **Remarks**

The following rules apply to the behavior of this method.

- Any OracleTimeStamp that has a value is greater than an OracleTimeStamp that has a null value.
- Two OracleTimeStamps that contain a null value are equal.

- ["Oracle.DataAccess.Types Namespace" on page 1-9](#page-42-0)
- [OracleTimeStamp Structure](#page-1212-0)
- [OracleTimeStamp Members](#page-1214-0)

# <span id="page-1230-0"></span>**LessThanOrEqual**

This static method determines if the first of two OracleTimeStamp values is less than or equal to the second.

#### **Declaration**

```
// C#
public static bool LessThanOrEqual(OracleTimeStamp value1, 
      OracleTimeStamp value2);
```
#### **Parameters**

■ *value1*

The first OracleTimeStamp.

■ *value2*

The second OracleTimeStamp.

### **Return Value**

Returns true if the first of two OracleTimeStamp values is less than or equal to the second. Returns false otherwise.

# **Remarks**

The following rules apply to the behavior of this method.

- Any OracleTimeStamp that has a value is greater than an OracleTimeStamp that has a null value.
- Two OracleTimeStamps that contain a null value are equal.

#### **See Also:**

- ["Oracle.DataAccess.Types Namespace" on page 1-9](#page-42-0)
- [OracleTimeStamp Structure](#page-1212-0)
- [OracleTimeStamp Members](#page-1214-0)

# <span id="page-1230-1"></span>**NotEquals**

This static method determines if two OracleTimeStamp values are not equal.

### **Declaration**

```
// C#
public static bool NotEquals(OracleTimeStamp value1, 
    OracleTimeStamp value2);
```
# **Parameters**

■ *value1*

The first OracleTimeStamp.

■ *value2*

The second OracleTimeStamp.

### **Return Value**

Returns true if two OracleTimeStamp values are not equal. Returns false otherwise.

### **Remarks**

The following rules apply to the behavior of this method.

- Any OracleTimeStamp that has a value is greater than an OracleTimeStamp that has a null value.
- Two OracleTimeStamps that contain a null value are equal.

#### **See Also:**

- ["Oracle.DataAccess.Types Namespace" on page 1-9](#page-42-0)
- [OracleTimeStamp Structure](#page-1212-0)
- [OracleTimeStamp Members](#page-1214-0)

# <span id="page-1231-0"></span>**GetSysDate**

This static method gets an OracleTimeStamp structure that represents the current date and time.

# **Declaration**

```
// C#
public static OracleTimeStamp GetSysDate();
```
# **Return Value**

An OracleTimeStamp structure that represents the current date and time.

# **See Also:**

- ["Oracle.DataAccess.Types Namespace" on page 1-9](#page-42-0)
- [OracleTimeStamp Structure](#page-1212-0)
- [OracleTimeStamp Members](#page-1214-0)

# <span id="page-1231-1"></span>**Parse**

This static method gets an OracleTimeStamp structure and sets its value using the supplied string.

### **Declaration**

```
// C#
public static OracleTimeStamp Parse(string datetime);
```
### **Parameters**

■ *datetime*

A string that represents an Oracle TIMESTAMP.

### **Return Value**

An OracleTimeStamp structure.

### **Exceptions**

ArgumentException - The *tsStr* is an invalid string representation of an Oracle TIMESTAMP or the supplied *tsStr* is not in the timestamp format specified by the OracleGlobalization.TimeStampFormat property of the thread, which represents the Oracle NLS\_TIMESTAMP\_FORMAT parameter.

ArgumentNullException - The *tsStr* value is null.

#### **Remarks**

The names and abbreviations used for months and days are in the language specified by the DateLanguage and Calendar properties of the thread's OracleGlobalization object. If any of the thread's globalization properties are set to null or an empty string, the client computer's settings are used.

#### **Example**

```
// C#
using System;
using Oracle.DataAccess.Types;
using Oracle.DataAccess.Client;
class ParseSample
{
  static void Main()
   {
     // Set the nls_timestamp_format for the Parse() method
     OracleGlobalization info = OracleGlobalization.GetClientInfo();
     info.TimeStampFormat = "DD-MON-YYYY HH:MI:SS.FF AM";
     OracleGlobalization.SetThreadInfo(info);
     // construct OracleTimeStamp from a string using the format specified.
     OracleTimeStamp ts = 
      OracleTimeStamp.Parse("11-NOV-1999 11:02:33.444 AM");
     // Set the nls_timestamp_format for the ToString() method
     info.TimeStampFormat = "YYYY-MON-DD HH:MI:SS.FF AM";
     OracleGlobalization.SetThreadInfo(info);
     // Prints "1999-NOV-11 11:02:33.444000000 AM"
     Console.WriteLine(ts.ToString()); 
   }
}
```
- ["Oracle.DataAccess.Types Namespace" on page 1-9](#page-42-0)
- [OracleTimeStamp Structure](#page-1212-0)
- [OracleTimeStamp Members](#page-1214-0)
- ["OracleGlobalization Class" on page 10-2](#page-725-0)
- ["Globalization Support" on page 3-133](#page-192-0)

# <span id="page-1233-0"></span>**SetPrecision**

This static method returns a new instance of an OracleTimeStamp with the specified fractional second precision.

# **Declaration**

```
// C#
public static OracleTimeStamp SetPrecision(OracleTimeStamp value1,
    int fracSecPrecision);
```
# **Parameters**

■ *value1*

The provided OracleTimeStamp object.

■ *fracSecPrecision*

The fractional second precision provided. Range of fractional second precision is (0 to 9).

# **Return Value**

An OracleTimeStamp structure with the specified fractional second precision.

# **Exceptions**

ArgumentOutOfRangeException - *fracSecPrecision* is out of the specified range.

# **Remarks**

The value specified in the supplied *fracSecPrecision* is used to perform a rounding off operation on the supplied OracleTimeStamp value. Depending on this value, 0 or more trailing zeros are displayed in the string returned by ToString().

# **Example**

The OracleTimeStamp with a value of "December 31, 9999 23:59:59.99" results in the string "December 31, 9999 23:59:59.99000" when SetPrecision() is called with the fractional second precision set to 5.

- ["Oracle.DataAccess.Types Namespace" on page 1-9](#page-42-0)
- [OracleTimeStamp Structure](#page-1212-0)
- [OracleTimeStamp Members](#page-1214-0)

# <span id="page-1234-0"></span>**OracleTimeStamp Static Operators**

| <b>Operator</b> | <b>Description</b>                                                                                                    |
|-----------------|----------------------------------------------------------------------------------------------------|
| $operator +$    | Adds the supplied instance value to the supplied<br>OracleTimeStamp and returns a new OracleTimeStamp<br>structure (Overloaded)        |
| $operator =$    | Determines if two OracleTimeStamp values are equal                                                                                     |
| operator >      | Determines if the first of two OracleTimeStamp values is<br>greater than the second                                                    |
| operator        | Determines if the first of two OracleTimeStamp values is<br>greater than or equal to the second                                        |
| $operator$ !=   | Determines if the two OracleTimeStamp values are not equal                                                                             |
| operator <      | Determines if the first of two OracleTimeStamp values is less<br>than the second                                                       |
| $operator <=$   | Determines if the first of two OracleTimeStamp values is less<br>than or equal to the second                                           |
| operator -      | Subtracts the supplied instance value from the supplied<br>OracleTimeStamp and returns a new OracleTimeStamp<br>structure (Overloaded) |

The OracleTimeStamp static operators are listed in [Table 14–96.](#page-1234-0)

# *Table 14–96 OracleTimeStamp Static Operators*

#### **See Also:**

- ["Oracle.DataAccess.Types Namespace" on page 1-9](#page-42-0)
- [OracleTimeStamp Structure](#page-1212-0)
- [OracleTimeStamp Members](#page-1214-0)

# <span id="page-1234-1"></span>**operator +**

operator+ adds the supplied object to the OracleTimeStamp and returns a new OracleTimeStamp structure.

### **Overload List:**

■ [operator + \(OracleTimeStamp, OracleIntervalDS\)](#page-1235-0)

This static operator adds the supplied OracleIntervalDS to the OracleTimeStamp and returns a new OracleTimeStamp structure.

■ [operator + \(OracleTimeStamp, OracleIntervalYM\)](#page-1235-1)

This static operator adds the supplied OracleIntervalYM to the supplied OracleTimeStamp and returns a new OracleTimeStamp structure.

■ [operator + \(OracleTimeStamp, TimeSpan\)](#page-1236-1)

This static operator adds the supplied TimeSpan to the supplied OracleTimeStamp and returns a new OracleTimeStamp structure.

- ["Oracle.DataAccess.Types Namespace" on page 1-9](#page-42-0)
- [OracleTimeStamp Structure](#page-1212-0)
- [OracleTimeStamp Members](#page-1214-0)

# <span id="page-1235-0"></span>**operator + (OracleTimeStamp, OracleIntervalDS)**

This static operator adds the supplied OracleIntervalDS to the OracleTimeStamp and returns a new OracleTimeStamp structure.

# **Declaration**

```
// C#
public static operator + (OracleTimeStamp value1, OracleIntervalDS value2);
```
# **Parameters**

■ *value1*

An OracleTimeStamp.

■ *value2*

An OracleIntervalDS.

# **Return Value**

An OracleTimeStamp.

# **Remarks**

If either parameter has a null value, the returned OracleTimeStamp has a null value.

### **See Also:**

- ["Oracle.DataAccess.Types Namespace" on page 1-9](#page-42-0)
- [OracleTimeStamp Structure](#page-1212-0)
- [OracleTimeStamp Members](#page-1214-0)

# <span id="page-1235-1"></span>**operator + (OracleTimeStamp, OracleIntervalYM)**

This static operator adds the supplied OracleIntervalYM to the supplied OracleTimeStamp and returns a new OracleTimeStamp structure.

### **Declaration**

```
// C#
public static operator + (OracleTimeStamp value1, OracleIntervalYM value2);
```
### **Parameters**

■ *value1*

An OracleTimeStamp.

■ *value2*

An OracleIntervalYM.

# **Return Value**

An OracleTimeStamp.

# **Remarks**

If either parameter has a null value, the returned OracleTimeStamp has a null value.

**See Also:**

- ["Oracle.DataAccess.Types Namespace" on page 1-9](#page-42-0)
- [OracleTimeStamp Structure](#page-1212-0)
- [OracleTimeStamp Members](#page-1214-0)

# <span id="page-1236-1"></span>**operator + (OracleTimeStamp, TimeSpan)**

This static operator adds the supplied TimeSpan to the supplied OracleTimeStamp and returns a new OracleTimeStamp structure.

### **Declaration**

```
// C#
public static operator + (OracleTimeStamp value1, TimeSpan value2);
```
#### **Parameters**

■ *value1*

An OracleTimeStamp.

■ *value2*

A TimeSpan.

# **Return Value**

An OracleTimeStamp.

#### **Remarks**

If the OracleTimeStamp instance has a null value, the returned OracleTimeStamp has a null value.

# **See Also:**

- ["Oracle.DataAccess.Types Namespace" on page 1-9](#page-42-0)
- [OracleTimeStamp Structure](#page-1212-0)
- [OracleTimeStamp Members](#page-1214-0)

### <span id="page-1236-0"></span>**operator ==**

This static operator determines if two OracleTimeStamp values are equal.

# **Declaration**

```
// C#
public static bool operator == (OracleTimeStamp value1,
   OracleTimeStamp value2);
```
# **Parameters**

■ *value1*

The first OracleTimeStamp.

■ *value2*

The second OracleTimeStamp.

# **Return Value**

Returns true if they are the same; otherwise, returns false.

# **Remarks**

The following rules apply to the behavior of this method.

- Any OracleTimeStamp that has a value is greater than an OracleTimeStamp that has a null value.
- Two OracleTimeStamps that contain a null value are equal.

# **See Also:**

- ["Oracle.DataAccess.Types Namespace" on page 1-9](#page-42-0)
- [OracleTimeStamp Structure](#page-1212-0)
- [OracleTimeStamp Members](#page-1214-0)

# <span id="page-1237-0"></span>**operator >**

This static operator determines if the first of two OracleTimeStamp values is greater than the second.

# **Declaration**

```
// C#
public static bool operator > (OracleTimeStamp value1, 
    OracleTimeStamp value2);
```
# **Parameters**

■ *value1*

The first OracleTimeStamp.

■ *value2*

The second OracleTimeStamp.

# **Return Value**

Returns true if the first OracleTimeStamp value is greater than the second; otherwise, returns false.

# **Remarks**

The following rules apply to the behavior of this method.

- Any OracleTimeStamp that has a value is greater than an OracleTimeStamp that has a null value.
- Two OracleTimeStamps that contain a null value are equal.

- ["Oracle.DataAccess.Types Namespace" on page 1-9](#page-42-0)
- [OracleTimeStamp Structure](#page-1212-0)
- [OracleTimeStamp Members](#page-1214-0)

# <span id="page-1238-0"></span>**operator >=**

This static operator determines if the first of two OracleTimeStamp values is greater than or equal to the second.

#### **Declaration**

```
// C#
public static bool operator >= (OracleTimeStamp value1, 
  OracleTimeStamp value2);
```
#### **Parameters**

■ *value1*

The first OracleTimeStamp.

■ *value2*

The second OracleTimeStamp.

# **Return Value**

Returns true if the first OracleTimeStamp is greater than or equal to the second; otherwise returns false.

# **Remarks**

The following rules apply to the behavior of this method.

- Any OracleTimeStamp that has a value is greater than an OracleTimeStamp that has a null value.
- Two OracleTimeStamps that contain a null value are equal.

#### **See Also:**

- ["Oracle.DataAccess.Types Namespace" on page 1-9](#page-42-0)
- [OracleTimeStamp Structure](#page-1212-0)
- [OracleTimeStamp Members](#page-1214-0)

# <span id="page-1238-1"></span>**operator !=**

This static operator determines if two OracleTimeStamp values are not equal.

### **Declaration**

```
// C#
public static bool operator != (OracleTimeStamp value1, 
  OracleTimeStamp value2);
```
### **Parameters**

■ *value1*

The first OracleTimeStamp.

■ *value2*

The second OracleTimeStamp.

# **Return Value**

Returns true if two OracleTimeStamp values are not equal; otherwise, returns false.

# **Remarks**

The following rules apply to the behavior of this method.

- Any OracleTimeStamp that has a value is greater than an OracleTimeStamp that has a null value.
- Two OracleTimeStamps that contain a null value are equal.

# **See Also:**

- ["Oracle.DataAccess.Types Namespace" on page 1-9](#page-42-0)
- [OracleTimeStamp Structure](#page-1212-0)
- [OracleTimeStamp Members](#page-1214-0)

# <span id="page-1239-0"></span>**operator <**

This static operator determines if the first of two OracleTimeStamp values is less than the second.

# **Declaration**

```
// C#
```

```
public static bool operator < (OracleTimeStamp value1, 
   OracleTimeStamp value2);
```
# **Parameters**

■ *value1*

The first OracleTimeStamp.

■ *value2*

The second OracleTimeStamp.

# **Return Value**

Returns true if the first OracleTimeStamp is less than the second; otherwise, returns false.

# **Remarks**

The following rules apply to the behavior of this method.

- Any OracleTimeStamp that has a value is greater than an OracleTimeStamp that has a null value.
- Two OracleTimeStamps that contain a null value are equal.

# **See Also:**

- ["Oracle.DataAccess.Types Namespace" on page 1-9](#page-42-0)
- [OracleTimeStamp Structure](#page-1212-0)
- [OracleTimeStamp Members](#page-1214-0)

# <span id="page-1239-1"></span>**operator <=**

This static operator determines if the first of two OracleTimeStamp values is less than or equal to the second.

### **Declaration**

```
// C#
public static bool operator <= (OracleTimeStamp value1, 
  OracleTimeStamp value2);
```
#### **Parameters**

■ *value1*

The first OracleTimeStamp.

■ *value2*

The second OracleTimeStamp.

### **Return Value**

Returns true if the first OracleTimeStamp is less than or equal to the second; otherwise, returns false.

#### **Remarks**

The following rules apply to the behavior of this method.

- Any OracleTimeStamp that has a value is greater than an OracleTimeStamp that has a null value.
- Two OracleTimeStamps that contain a null value are equal.

### **See Also:**

- ["Oracle.DataAccess.Types Namespace" on page 1-9](#page-42-0)
- [OracleTimeStamp Structure](#page-1212-0)
- [OracleTimeStamp Members](#page-1214-0)

### <span id="page-1240-0"></span>**operator -**

operator- subtracts the supplied value, from the supplied OracleTimeStamp value, and returns a new OracleTimeStamp structure.

#### **Overload List:**

■ [operator - \(OracleTimeStamp, OracleIntervalDS\)](#page-1241-0)

This static operator subtracts the supplied OracleIntervalDS value, from the supplied OracleTimeStamp value, and return a new OracleTimeStamp structure.

■ [operator - \(OracleTimeStamp, OracleIntervalYM\)](#page-1241-1)

This static operator subtracts the supplied OracleIntervalYM value, from the supplied OracleTimeStamp value, and returns a new OracleTimeStamp structure.

■ [operator - \(OracleTimeStamp, TimeSpan\)](#page-1242-0)

This static operator subtracts the supplied TimeSpan value, from the supplied OracleTimeStamp value, and returns a new OracleTimeStamp structure.

- ["Oracle.DataAccess.Types Namespace" on page 1-9](#page-42-0)
- [OracleTimeStamp Structure](#page-1212-0)
- [OracleTimeStamp Members](#page-1214-0)

# <span id="page-1241-0"></span>**operator - (OracleTimeStamp, OracleIntervalDS)**

This static operator subtracts the supplied OracleIntervalDS value, from the supplied OracleTimeStamp value, and return a new OracleTimeStamp structure.

# **Declaration**

```
// C#
public static operator - (OracleTimeStamp value1, OracleIntervalDS value2);
```
### **Parameters**

■ *value1*

An OracleTimeStamp.

■ *value2*

An OracleIntervalDS instance.

# **Return Value**

An OracleTimeStamp structure.

# **Remarks**

If either parameter has a null value, the returned OracleTimeStamp has a null value.

### **See Also:**

- ["Oracle.DataAccess.Types Namespace" on page 1-9](#page-42-0)
- [OracleTimeStamp Structure](#page-1212-0)
- [OracleTimeStamp Members](#page-1214-0)

# <span id="page-1241-1"></span>**operator - (OracleTimeStamp, OracleIntervalYM)**

This static operator subtracts the supplied OracleIntervalYM value, from the supplied OracleTimeStamp value, and returns a new OracleTimeStamp structure.

# **Declaration**

```
// C#
public static operator - (OracleTimeStamp value1, OracleIntervalYM value2);
```
### **Parameters**

■ *value1*

An OracleTimeStamp.

■ *value2*

An OracleIntervalYM instance.

# **Return Value**

An OracleTimeStamp structure.

# **Remarks**

If either parameter has a null value, the returned OracleTimeStamp has a null value.

## **See Also:**

- ["Oracle.DataAccess.Types Namespace" on page 1-9](#page-42-0)
- [OracleTimeStamp Structure](#page-1212-0)
- [OracleTimeStamp Members](#page-1214-0)

# <span id="page-1242-0"></span>**operator - (OracleTimeStamp, TimeSpan)**

This static operator subtracts the supplied TimeSpan value, from the supplied OracleTimeStamp value, and returns a new OracleTimeStamp structure.

### **Declaration**

```
// C#
public static operator - (OracleTimeStamp value1, TimeSpan value2);
```
#### **Parameters**

■ *value1*

An OracleTimeStamp.

■ *value2*

A TimeSpan instance.

# **Return Value**

An OracleTimeStamp structure.

# **Remarks**

If the OracleTimeStamp instance has a null value, the returned OracleTimeStamp structure has a null value.

- ["Oracle.DataAccess.Types Namespace" on page 1-9](#page-42-0)
- [OracleTimeStamp Structure](#page-1212-0)
- [OracleTimeStamp Members](#page-1214-0)

# <span id="page-1243-0"></span>**OracleTimeStamp Static Type Conversions**

The OracleTimeStamp static type conversions are listed in [Table 14–97.](#page-1243-0)

| <b>Operator</b>                   | <b>Description</b>                                                         |
|-----------------------------------|----------------------------------------------------------------------------|
| explicit operator OracleTimeStamp | Converts an instance value to an<br>OracleTimeStamp structure (Overloaded) |
| implicit operator OracleTimeStamp | Converts an instance value to an<br>OracleTimeStamp structure (Overloaded) |
| explicit operator DateTime        | Converts an OracleTimeStamp value to a<br>DateTime structure               |

*Table 14–97 OracleTimeStamp Static Type Conversions* 

#### **See Also:**

- ["Oracle.DataAccess.Types Namespace" on page 1-9](#page-42-0)
- [OracleTimeStamp Structure](#page-1212-0)
- [OracleTimeStamp Members](#page-1214-0)

### <span id="page-1243-1"></span>**explicit operator OracleTimeStamp**

explicit operator OracleTimeStamp converts the supplied value to an OracleTimeStamp structure

### **Overload List:**

[explicit operator OracleTimeStamp\(OracleTimeStampLTZ\)](#page-1243-2)

This static type conversion operator converts an OracleTimeStampLTZ value to an OracleTimeStamp structure.

[explicit operator OracleTimeStamp\(OracleTimeStampTZ\)](#page-1244-0)

This static type conversion operator converts an OracleTimeStampTZ value to an OracleTimeStamp structure.

[explicit operator OracleTimeStamp\(string\)](#page-1244-1)

This static type conversion operator converts the supplied string to an OracleTimeStamp structure.

### **See Also:**

- ["Oracle.DataAccess.Types Namespace" on page 1-9](#page-42-0)
- [OracleTimeStamp Structure](#page-1212-0)
- [OracleTimeStamp Members](#page-1214-0)

# <span id="page-1243-2"></span>**explicit operator OracleTimeStamp(OracleTimeStampLTZ)**

This static type conversion operator converts an OracleTimeStampLTZ value to an OracleTimeStamp structure.

### **Declaration**

```
// C#
public static explicit operator OracleTimeStamp(OracleTimeStampLTZ value1);
```
#### **Parameters**

■ *value1*

An OracleTimeStampLTZ instance.

### **Return Value**

The returned OracleTimeStamp contains the date and time of the OracleTimeStampLTZ structure.

#### **Remarks**

If the OracleTimeStampLTZ structure has a null value, the returned OracleTimeStamp structure also has a null value.

#### **See Also:**

- ["Oracle.DataAccess.Types Namespace" on page 1-9](#page-42-0)
- [OracleTimeStamp Structure](#page-1212-0)
- [OracleTimeStamp Members](#page-1214-0)

# <span id="page-1244-0"></span>**explicit operator OracleTimeStamp(OracleTimeStampTZ)**

This static type conversion operator converts an OracleTimeStampTZ value to an OracleTimeStamp structure.

#### **Declaration**

```
// C#
public static explicit operator OracleTimeStamp(OracleTimeStampTZ value1);
```
### **Parameters**

■ *value1*

An OracleTimeStampTZ instance.

# **Return Value**

The returned OracleTimeStamp contains the date and time information from *value1*, but the time zone information from *value1* is truncated.

#### **Remarks**

If the OracleTimeStampTZ structure has a null value, the returned OracleTimeStamp structure also has a null value.

### **See Also:**

- ["Oracle.DataAccess.Types Namespace" on page 1-9](#page-42-0)
- [OracleTimeStamp Structure](#page-1212-0)
- [OracleTimeStamp Members](#page-1214-0)

# <span id="page-1244-1"></span>**explicit operator OracleTimeStamp(string)**

This static type conversion operator converts the supplied string to an OracleTimeStamp structure.

#### **Declaration**

// C#

public static explicit operator OracleTimeStamp(string *tsStr*);

#### **Parameters**

■ *tsStr*

A string representation of an Oracle TIMESTAMP.

### **Return Value**

An OracleTimeStamp.

### **Exceptions**

ArgumentException - The *tsStr* is an invalid string representation of an Oracle TIMESTAMP or the *tsStr* is not in the timestamp format specified by the thread's OracleGlobalization.TimeStampFormat property, which represents the Oracle NLS\_TIMESTAMP\_FORMAT parameter.

#### **Remarks**

The names and abbreviations used for months and days are in the language specified by the DateLanguage and Calendar properties of the thread's OracleGlobalization object. If any of the thread's globalization properties are set to null or an empty string, the client computer's settings are used.

### **Example**

```
// C#
using System;
using Oracle.DataAccess.Types;
using Oracle.DataAccess.Client;
class OracleTimeStampSample
{
   static void Main()
 {
     // Set the nls_timestamp_format for the explicit
     // operator OracleTimeStamp(string)
     OracleGlobalization info = OracleGlobalization.GetClientInfo();
     info.TimeStampFormat = "DD-MON-YYYY HH:MI:SS.FF AM";
     OracleGlobalization.SetThreadInfo(info);
     // construct OracleTimeStamp from a string using the format specified.
     OracleTimeStamp ts = new OracleTimeStamp("11-NOV-1999 11:02:33.444 AM");
     // Set the nls_timestamp_format for the ToString method
     info.TimeStampFormat = "YYYY-MON-DD HH:MI:SS.FF AM";
     OracleGlobalization.SetThreadInfo(info);
     // Prints "1999-NOV-11 11:02:33.444000000 AM" 
     Console.WriteLine(ts.ToString()); 
   }
}
```
- ["Oracle.DataAccess.Types Namespace" on page 1-9](#page-42-0)
- [OracleTimeStamp Structure](#page-1212-0)
- [OracleTimeStamp Members](#page-1214-0)
- ["OracleGlobalization Class" on page 10-2](#page-725-0)
- ["Globalization Support" on page 3-133](#page-192-0)
- Oracle Database SQL Reference for further information on datetime format elements

### <span id="page-1246-0"></span>**implicit operator OracleTimeStamp**

This static type conversion operator converts a value to an OracleTimeStamp structure.

#### **Overload List:**

[implicit operator OracleTimeStamp\(OracleDate\)](#page-1246-1)

This static type conversion operator converts an OracleDate value to an OracleTimeStamp structure.

[implicit operator OracleTimeStamp\(DateTime\)](#page-1247-1)

This static type conversion operator converts a DateTime value to an OracleTimeStamp structure.

# **See Also:**

- ["Oracle.DataAccess.Types Namespace" on page 1-9](#page-42-0)
- [OracleTimeStamp Structure](#page-1212-0)
- [OracleTimeStamp Members](#page-1214-0)

## <span id="page-1246-1"></span>**implicit operator OracleTimeStamp(OracleDate)**

This static type conversion operator converts an OracleDate value to an OracleTimeStamp structure.

#### **Declaration**

```
// C#
```

```
public static implicit operator OracleTimeStamp (OracleDate value1);
```
# **Parameters**

■ *value1*

An OracleDate instance.

# **Return Value**

An OracleTimeStamp structure that contains the date and time of the OracleDate structure, *value1*.

#### **Remarks**

If the OracleDate structure has a null value, the returned OracleTimeStamp structure also has a null value.

- ["Oracle.DataAccess.Types Namespace" on page 1-9](#page-42-0)
- [OracleTimeStamp Structure](#page-1212-0)
- [OracleTimeStamp Members](#page-1214-0)

# <span id="page-1247-1"></span>**implicit operator OracleTimeStamp(DateTime)**

This static type conversion operator converts a DateTime value to an OracleTimeStamp structure.

#### **Declaration**

// C# public static implicit operator OracleTimeStamp(DateTime *value*);

#### **Parameters**

■ *value*

A DateTime instance.

# **Return Value**

An OracleTimeStamp structure.

### **See Also:**

- ["Oracle.DataAccess.Types Namespace" on page 1-9](#page-42-0)
- [OracleTimeStamp Structure](#page-1212-0)
- [OracleTimeStamp Members](#page-1214-0)

# <span id="page-1247-0"></span>**explicit operator DateTime**

This static type conversion operator converts an OracleTimeStamp value to a DateTime structure.

# **Declaration**

// C# public static explicit operator DateTime(OracleTimeStamp *value1*);

#### **Parameters**

■ *value1*

An OracleTimeStamp instance.

# **Return Value**

A DateTime containing the date and time in the current instance.

#### **Exceptions**

OracleNullValueException - The OracleTimeStamp structure has a null value.

#### **Remarks**

The precision of the OracleTimeStamp can be lost during the conversion.

- ["Oracle.DataAccess.Types Namespace" on page 1-9](#page-42-0)
- [OracleTimeStamp Structure](#page-1212-0)
- [OracleTimeStamp Members](#page-1214-0)

# <span id="page-1249-0"></span>**OracleTimeStamp Properties**

The OracleTimeStamp properties are listed in [Table 14–98.](#page-1249-0)

| <b>Properties</b> | <b>Description</b>                                                                         |
|-------------------|--------------------------------------------------------------------------------------------|
| <b>BinData</b>    | Returns an array of bytes that represents an Oracle TIMESTAMP in<br>Oracle internal format |
| Day               | Specifies the day component of an OracleTimeStamp                                          |
| <b>IsNull</b>     | Indicates whether or not the OracleTimeStamp instance has a null<br>value                  |
| Hour              | Specifies the hour component of an OracleTimeStamp                                         |
| Millisecond       | Specifies the millisecond component of an OracleTimeStamp                                  |
| Minute            | Specifies the minute component of an OracleTimeStamp                                       |
| Month             | Specifies the month component of an OracleTimeStamp                                        |
| Nanosecond        | Specifies the nanosecond component of an OracleTimeStamp                                   |
| Second            | Specifies the second component of an OracleTimeStamp                                       |
| Value             | Specifies the date and time that is stored in the OracleTimeStamp<br>structure             |
| Year              | Specifies the year component of an OracleTimeStamp                                         |

*Table 14–98 OracleTimeStamp Properties* 

### **See Also:**

- ["Oracle.DataAccess.Types Namespace" on page 1-9](#page-42-0)
- [OracleTimeStamp Structure](#page-1212-0)
- [OracleTimeStamp Members](#page-1214-0)

# <span id="page-1249-1"></span>**BinData**

This property returns an array of bytes that represents an Oracle TIMESTAMP in Oracle internal format.

# **Declaration**

```
// C#
public byte[] BinData {get;}
```
# **Property Value**

A byte array that represents an Oracle TIMESTAMP in an internal format.

# **Exceptions**

OracleNullValueException - The current instance has a null value.

- ["Oracle.DataAccess.Types Namespace" on page 1-9](#page-42-0)
- [OracleTimeStamp Structure](#page-1212-0)
- [OracleTimeStamp Members](#page-1214-0)

# <span id="page-1250-0"></span>**Day**

This property specifies the day component of an OracleTimeStamp.

### **Declaration**

// C# public int Day{get;}

# **Property Value**

A number that represents the day. Range of Day is (1 to 31).

#### **Exceptions**

OracleNullValueException - The current instance has a null value.

# **See Also:**

- ["Oracle.DataAccess.Types Namespace" on page 1-9](#page-42-0)
- [OracleTimeStamp Structure](#page-1212-0)
- [OracleTimeStamp Members](#page-1214-0)

# <span id="page-1250-1"></span>**IsNull**

This property indicates whether or not the current instance has a null value.

#### **Declaration**

```
// C#
public bool IsNull{get;}
```
### **Property Value**

Returns true if the current instance has a null value; otherwise, returns false.

# **See Also:**

- ["Oracle.DataAccess.Types Namespace" on page 1-9](#page-42-0)
- [OracleTimeStamp Structure](#page-1212-0)
- [OracleTimeStamp Members](#page-1214-0)

# <span id="page-1250-2"></span>**Hour**

This property specifies the hour component of an OracleTimeStamp.

# **Declaration**

```
// C#
public int Hour{get;}
```
# **Property Value**

A number that represents the hour. Range of hour is (0 to 23).

### **Exceptions**

- ["Oracle.DataAccess.Types Namespace" on page 1-9](#page-42-0)
- [OracleTimeStamp Structure](#page-1212-0)
- [OracleTimeStamp Members](#page-1214-0)

# <span id="page-1251-0"></span>**Millisecond**

This property gets the millisecond component of an OracleTimeStamp.

### **Declaration**

```
// C#
public double Millisecond{get;}
```
# **Property Value**

A number that represents a millisecond. Range of Millisecond is (0 to 999.999999).

### **Exceptions**

OracleNullValueException - The current instance has a null value.

# **See Also:**

- ["Oracle.DataAccess.Types Namespace" on page 1-9](#page-42-0)
- [OracleTimeStamp Structure](#page-1212-0)
- [OracleTimeStamp Members](#page-1214-0)

# <span id="page-1251-1"></span>**Minute**

This property gets the minute component of an OracleTimeStamp.

## **Declaration**

// C# public int Minute{get;}

# **Property Value**

A number that represent a minute. Range of Minute is (0 to 59).

# **Exceptions**

OracleNullValueException - The current instance has a null value.

### **See Also:**

- ["Oracle.DataAccess.Types Namespace" on page 1-9](#page-42-0)
- [OracleTimeStamp Structure](#page-1212-0)
- [OracleTimeStamp Members](#page-1214-0)

# <span id="page-1251-2"></span>**Month**

This property gets the month component of an OracleTimeStamp.

#### **Declaration**

```
// C#
public int Month{get;}
```
### **Property Value**

A number that represents a month. Range of Month is (1 to 12).

### **Exceptions**

OracleNullValueException - The current instance has a null value.

### **See Also:**

- ["Oracle.DataAccess.Types Namespace" on page 1-9](#page-42-0)
- [OracleTimeStamp Structure](#page-1212-0)
- [OracleTimeStamp Members](#page-1214-0)

# <span id="page-1252-0"></span>**Nanosecond**

This property gets the nanosecond component of an OracleTimeStamp.

#### **Declaration**

// C# public int Nanosecond{get;}

# **Property Value**

A number that represents a nanosecond. Range of Nanosecond is (0 to 999999999).

#### **Exceptions**

OracleNullValueException - The current instance has a null value.

# **See Also:**

- ["Oracle.DataAccess.Types Namespace" on page 1-9](#page-42-0)
- [OracleTimeStamp Structure](#page-1212-0)
- [OracleTimeStamp Members](#page-1214-0)

# <span id="page-1252-1"></span>**Second**

This property gets the second component of an OracleTimeStamp.

## **Declaration**

```
// C#
public int Second{get;}
```
### **Property Value**

A number that represents a second. Range of Second is (0 to 59).

#### **Exceptions**

OracleNullValueException - The current instance has a null value.

- ["Oracle.DataAccess.Types Namespace" on page 1-9](#page-42-0)
- [OracleTimeStamp Structure](#page-1212-0)
- [OracleTimeStamp Members](#page-1214-0)

# <span id="page-1253-0"></span>**Value**

This property specifies the date and time that is stored in the OracleTimeStamp structure.

### **Declaration**

// C# public DateTime Value{get;}

### **Property Value**

A DateTime.

# **Exceptions**

OracleNullValueException - The current instance has a null value.

## **See Also:**

- ["Oracle.DataAccess.Types Namespace" on page 1-9](#page-42-0)
- [OracleTimeStamp Structure](#page-1212-0)
- [OracleTimeStamp Members](#page-1214-0)

# <span id="page-1253-1"></span>**Year**

This property gets the year component of an OracleTimeStamp.

# **Declaration**

// C# public int Year{get;}

# **Property Value**

A number that represents a year. The range of Year is (-4712 to 9999).

### **Exceptions**

OracleNullValueException - The current instance has a null value.

- ["Oracle.DataAccess.Types Namespace" on page 1-9](#page-42-0)
- [OracleTimeStamp Structure](#page-1212-0)
- [OracleTimeStamp Members](#page-1214-0)

# <span id="page-1254-0"></span>**OracleTimeStamp Methods**

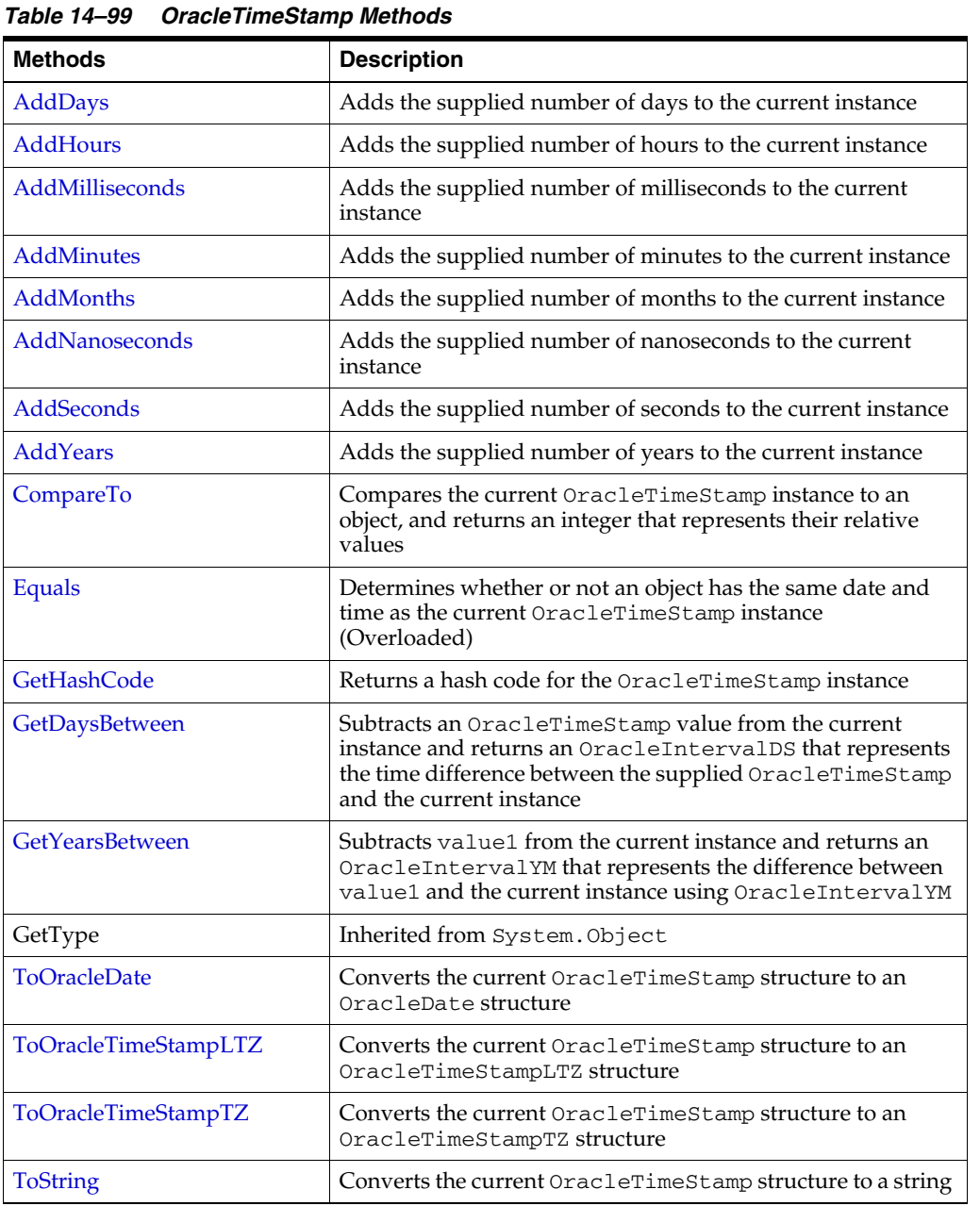

The OracleTimeStamp methods are listed in [Table 14–99.](#page-1254-0)

**See Also:**

- ["Oracle.DataAccess.Types Namespace" on page 1-9](#page-42-0)
- [OracleTimeStamp Structure](#page-1212-0)
- [OracleTimeStamp Members](#page-1214-0)

# <span id="page-1254-1"></span>**AddDays**

This method adds the supplied number of days to the current instance.

# **Declaration**

```
// C#
public OracleTimeStamp AddDays(double days);
```
# **Parameters**

■ *days*

The supplied number of days. Range is (-1,000,000,000 < *days* < 1,000,000,000)

# **Return Value**

An OracleTimeStamp.

# **Exceptions**

ArgumentOutofRangeException - The argument value is out of the specified range.

OracleNullValueException - The current instance has a null value.

# **See Also:**

- ["Oracle.DataAccess.Types Namespace" on page 1-9](#page-42-0)
- [OracleTimeStamp Structure](#page-1212-0)
- [OracleTimeStamp Members](#page-1214-0)

# <span id="page-1255-0"></span>**AddHours**

This method adds the supplied number of hours to the current instance.

# **Declaration**

```
// C#
public OracleTimeStamp AddHours(double hours);
```
# **Parameters**

■ *hours*

The supplied number of hours. Range is (-24,000,000,000 < *hours* < 24,000,000,000).

# **Return Value**

An OracleTimeStamp.

# **Exceptions**

ArgumentOutofRangeException - The argument value is out of the specified range.

OracleNullValueException - The current instance has a null value.

- ["Oracle.DataAccess.Types Namespace" on page 1-9](#page-42-0)
- [OracleTimeStamp Structure](#page-1212-0)
- [OracleTimeStamp Members](#page-1214-0)

# <span id="page-1256-0"></span>**AddMilliseconds**

This method adds the supplied number of milliseconds to the current instance.

### **Declaration**

```
// C#
public OracleTimeStamp AddMilliseconds(double milliseconds);
```
### **Parameters**

■ *milliseconds*

The supplied number of milliseconds. Range is (-8.64 \* 1016< milliseconds < 8.64 \* 1016).

# **Return Value**

An OracleTimeStamp.

#### **Exceptions**

ArgumentOutofRangeException - The argument value is out of the specified range.

OracleNullValueException - The current instance has a null value.

### **See Also:**

- ["Oracle.DataAccess.Types Namespace" on page 1-9](#page-42-0)
- [OracleTimeStamp Structure](#page-1212-0)
- [OracleTimeStamp Members](#page-1214-0)

# <span id="page-1256-1"></span>**AddMinutes**

This method adds the supplied number of minutes to the current instance.

#### **Declaration**

```
// C#
public OracleTimeStamp AddMinutes(double minutes);
```
# **Parameters**

■ *minutes*

The supplied number of minutes. Range is (-1,440,000,000,000 < *minutes* < 1,440,000,000,000).

# **Return Value**

An OracleTimeStamp.

# **Exceptions**

ArgumentOutofRangeException - The argument value is out of the specified range.

- ["Oracle.DataAccess.Types Namespace" on page 1-9](#page-42-0)
- [OracleTimeStamp Structure](#page-1212-0)
- [OracleTimeStamp Members](#page-1214-0)

# <span id="page-1257-0"></span>**AddMonths**

This method adds the supplied number of months to the current instance.

# **Declaration**

```
// C#
public OracleTimeStamp AddMonths(long months);
```
## **Parameters**

■ *months*

The supplied number of months. Range is (-12,000,000,000 < *months* < 12,000,000,000).

# **Return Value**

An OracleTimeStamp.

# **Exceptions**

ArgumentOutofRangeException - The argument value is out of the specified range.

OracleNullValueException - The current instance has a null value.

### **See Also:**

- ["Oracle.DataAccess.Types Namespace" on page 1-9](#page-42-0)
- [OracleTimeStamp Structure](#page-1212-0)
- [OracleTimeStamp Members](#page-1214-0)

# <span id="page-1257-1"></span>**AddNanoseconds**

This method adds the supplied number of nanoseconds to the current instance.

### **Declaration**

```
// C#
public OracleTimeStamp AddNanoseconds(long nanoseconds);
```
# **Parameters**

■ *nanoseconds*

The supplied number of nanoseconds.

### **Return Value**

An OracleTimeStamp.

### **Exceptions**

- ["Oracle.DataAccess.Types Namespace" on page 1-9](#page-42-0)
- [OracleTimeStamp Structure](#page-1212-0)
- [OracleTimeStamp Members](#page-1214-0)

# <span id="page-1258-0"></span>**AddSeconds**

This method adds the supplied number of seconds to the current instance.

#### **Declaration**

```
// C#
public OracleTimeStamp AddSeconds(double seconds);
```
### **Parameters**

■ *seconds*

The supplied number of seconds. Range is  $(-8.64 * 1013 < \text{seconds} < 8.64 * 1013)$ .

# **Return Value**

An OracleTimeStamp.

#### **Exceptions**

ArgumentOutofRangeException - The argument value is out of the specified range.

OracleNullValueException - The current instance has a null value.

# **See Also:**

- ["Oracle.DataAccess.Types Namespace" on page 1-9](#page-42-0)
- [OracleTimeStamp Structure](#page-1212-0)
- [OracleTimeStamp Members](#page-1214-0)

# <span id="page-1258-1"></span>**AddYears**

This method adds the supplied number of years to the current instance.

# **Declaration**

// C# public OracleTimeStamp AddYears(int *years*);

#### **Parameters**

■ *years*

The supplied number of years. Range is (-999,999,999 <= *years* < = 999,999,999)

# **Return Value**

An OracleTimeStamp.

#### **Exceptions**

ArgumentOutofRangeException - The argument value is out of the specified range.

- ["Oracle.DataAccess.Types Namespace" on page 1-9](#page-42-0)
- [OracleTimeStamp Structure](#page-1212-0)
- [OracleTimeStamp Members](#page-1214-0)

# <span id="page-1259-0"></span>**CompareTo**

This method compares the current OracleTimeStamp instance to an object, and returns an integer that represents their relative values.

# **Declaration**

```
// C#
public int CompareTo(object obj);
```
### **Parameters**

■ *obj*

The object being compared to the current OracleTimeStamp instance.

# **Return Value**

The method returns a number that is:

Less than zero: if the current OracleTimeStamp instance value is less than that of *obj*.

Zero: if the current OracleTimeStamp instance and *obj* values are equal.

Greater than zero: if the current OracleTimeStamp instance value is greater than that of *obj*.

### **Implements**

IComparable

### **Exceptions**

ArgumentException - The *obj* parameter is not of type OracleTimeStamp.

### **Remarks**

The following rules apply to the behavior of this method.

- The comparison must be between OracleTimeStamps. For example, comparing an OracleTimeStamp instance with an OracleBinary instance is not allowed. When an OracleTimeStamp is compared with a different type, an ArgumentException is thrown.
- Any OracleTimeStamp that has a value is greater than an OracleTimeStamp that has a null value.
- Two OracleTimeStamps that contain a null value are equal.

- ["Oracle.DataAccess.Types Namespace" on page 1-9](#page-42-0)
- [OracleTimeStamp Structure](#page-1212-0)
- [OracleTimeStamp Members](#page-1214-0)
# **Equals**

## Overrides Object

This method determines whether or not an object has the same date and time as the current OracleTimeStamp instance.

## **Declaration**

```
// C#
public override bool Equals(object obj);
```
# **Parameters**

■ *obj*

The object being compared to the current OracleTimeStamp instance.

## **Return Value**

Returns true if the *obj* is of type OracleTimeStamp and represents the same date and time; otherwise, returns false.

## **Remarks**

The following rules apply to the behavior of this method.

- Any OracleTimeStamp that has a value is greater than an OracleTimeStamp that has a null value.
- Two OracleTimeStamps that contain a null value are equal.

# **See Also:**

- ["Oracle.DataAccess.Types Namespace" on page 1-9](#page-42-0)
- [OracleTimeStamp Structure](#page-1212-0)
- [OracleTimeStamp Members](#page-1214-0)

# **GetHashCode**

Overrides Object

This method returns a hash code for the OracleTimeStamp instance.

# **Declaration**

```
// C#
public override int GetHashCode();
```
# **Return Value**

A number that represents the hash code.

- ["Oracle.DataAccess.Types Namespace" on page 1-9](#page-42-0)
- [OracleTimeStamp Structure](#page-1212-0)
- [OracleTimeStamp Members](#page-1214-0)

# **GetDaysBetween**

This method subtracts an OracleTimeStamp value from the current instance and returns an OracleIntervalDS that represents the time difference between the supplied OracleTimeStamp structure and the current instance.

# **Declaration**

```
// C#
public OracleIntervalDS GetDaysBetween(OracleTimeStamp value1);
```
#### **Parameters**

■ *value1*

The OracleTimeStamp value being subtracted.

## **Return Value**

An OracleIntervalDS that represents the interval between two OracleTimeStamp values.

## **Remarks**

If either the current instance or the parameter has a null value, the returned OracleIntervalDS has a null value.

#### **See Also:**

- ["Oracle.DataAccess.Types Namespace" on page 1-9](#page-42-0)
- [OracleTimeStamp Structure](#page-1212-0)
- [OracleTimeStamp Members](#page-1214-0)

# **GetYearsBetween**

This method subtracts an OracleTimeStamp value from the current instance and returns an OracleIntervalYM that represents the time difference between the OracleTimeStamp value and the current instance.

#### **Declaration**

```
// C#
public OracleIntervalYM GetYearsBetween(OracleTimeStamp value1);
```
#### **Parameters**

■ *value1*

The OracleTimeStamp value being subtracted.

# **Return Value**

An OracleIntervalYM that represents the interval between two OracleTimeStamp values.

## **Remarks**

If either the current instance or the parameter has a null value, the returned OracleIntervalYM has a null value.

- ["Oracle.DataAccess.Types Namespace" on page 1-9](#page-42-0)
- [OracleTimeStamp Structure](#page-1212-0)
- [OracleTimeStamp Members](#page-1214-0)

# **ToOracleDate**

This method converts the current OracleTimeStamp structure to an OracleDate structure.

#### **Declaration**

// C# public OracleDate ToOracleDate();

#### **Return Value**

The returned OracleDate contains the date and time in the current instance.

## **Remarks**

The precision of the OracleTimeStamp value can be lost during the conversion.

If the value of the OracleTimeStamp has a null value, the value of the returned OracleDate structure has a null value.

## **See Also:**

- ["Oracle.DataAccess.Types Namespace" on page 1-9](#page-42-0)
- [OracleTimeStamp Structure](#page-1212-0)
- [OracleTimeStamp Members](#page-1214-0)

# **ToOracleTimeStampLTZ**

This method converts the current OracleTimeStamp structure to an OracleTimeStampLTZ structure.

#### **Declaration**

```
// C#
public OracleTimeStampLTZ ToOracleTimeStampLTZ();
```
# **Return Value**

The returned OracleTimeStampLTZ contains date and time in the current instance.

#### **Remarks**

If the value of the current instance has a null value, the value of the returned OracleTimeStampLTZ structure has a null value.

- ["Oracle.DataAccess.Types Namespace" on page 1-9](#page-42-0)
- [OracleTimeStamp Structure](#page-1212-0)
- [OracleTimeStamp Members](#page-1214-0)

# **ToOracleTimeStampTZ**

This method converts the current OracleTimeStamp structure to an OracleTimeStampTZ structure.

#### **Declaration**

```
// C#
public OracleTimeStampTZ ToOracleTimeStampTZ();
```
#### **Return Value**

The returned OracleTimeStampTZ contains the date and time from the OracleTimeStamp and the time zone from the OracleGlobalization.TimeZone of the thread.

## **Remarks**

If the value of the current instance has a null value, the value of the returned OracleTimeStampTZ structure has a null value.

#### **See Also:**

- ["Oracle.DataAccess.Types Namespace" on page 1-9](#page-42-0)
- [OracleTimeStamp Structure](#page-1212-0)
- [OracleTimeStamp Members](#page-1214-0)
- ["OracleGlobalization Class" on page 10-2](#page-725-0)
- ["Globalization Support" on page 3-133](#page-192-0)

# **ToString**

Overrides Object

This method converts the current OracleTimeStamp structure to a string.

## **Declaration**

```
// C#
public override string ToString();
```
## **Return Value**

A string that represents the same date and time as the current OracleTimeStamp structure.

#### **Remarks**

The returned value is a string representation of an OracleTimeStamp in the format specified by the OracleGlobalization.TimeStampFormat property of the thread.

The names and abbreviations used for months and days are in the language specified by the OracleGlobalization's DateLanguage and Calendar properties of the thread. If any of the thread's globalization properties are set to null or an empty string, the client computer's settings are used.

## **Example** // C#

```
using System;
using Oracle.DataAccess.Types;
```

```
using Oracle.DataAccess.Client;
class ToStringSample
{
   static void Main()
   {
     // Set the nls_timestamp_format for the OracleTimeStamp(string)
     // constructor
     OracleGlobalization info = OracleGlobalization.GetClientInfo();
     info.TimeStampFormat = "DD-MON-YYYY HH:MI:SS.FF AM";
     OracleGlobalization.SetThreadInfo(info);
     // construct OracleTimeStamp from a string using the format specified.
     OracleTimeStamp ts = new OracleTimeStamp("11-NOV-1999 11:02:33.444 AM");
     // Set the nls_timestamp_format for the ToString() method
     info.TimeStampFormat = "YYYY-MON-DD HH:MI:SS.FF AM";
     OracleGlobalization.SetThreadInfo(info);
     // Prints "1999-NOV-11 11:02:33.444000000 AM" 
     Console.WriteLine(ts.ToString()); 
   }
}
```
- ["Oracle.DataAccess.Types Namespace" on page 1-9](#page-42-0)
- [OracleTimeStamp Structure](#page-1212-0)
- [OracleTimeStamp Members](#page-1214-0)
- ["OracleGlobalization Class" on page 10-2](#page-725-0)
- ["Globalization Support" on page 3-133](#page-192-0)

# <span id="page-1265-0"></span>**OracleTimeStampLTZ Structure**

The OracleTimeStampLTZ structure represents the Oracle TIMESTAMP WITH LOCAL TIME ZONE data type to be stored in or retrieved from a database. Each OracleTimeStampLTZ stores the following information: year, month, day, hour, minute, second, and nanosecond.

#### **Class Inheritance**

System.Object

```
System.ValueType
```
Oracle.DataAccess.Types.OracleTimeStampLTZ

#### **Declaration**

```
// ADO.NET 2.0: C#
public struct OracleTimeStampLTZ : IComparable, INullable, IXmlSerializable
```
## **Thread Safety**

All public static methods are thread-safe, although instance methods do not guarantee thread safety.

#### **Example**

// C#

```
using System;
using Oracle.DataAccess.Types;
using Oracle.DataAccess.Client;
class OracleTimeStampLTZSample
{
   static void Main()
   {
     // Illustrates usage of OracleTimeStampLTZ
     // Display Local Time Zone Name
     Console.WriteLine("Local Time Zone Name = " +
       OracleTimeStampLTZ.GetLocalTimeZoneName());
     OracleTimeStampLTZ tsLocal1 = OracleTimeStampLTZ.GetSysDate();
     OracleTimeStampLTZ tsLocal2 = DateTime.Now;
     // Calculate the difference between tsLocal1 and tsLocal2
     OracleIntervalDS idsDiff = tsLocal2.GetDaysBetween(tsLocal1);
     // Calculate the difference using AddNanoseconds()
     int nanoDiff = 0;
     while (tsLocal2 > tsLocal1)
\{nanobiff += 10; tsLocal1 = tsLocal1.AddNanoseconds(10);
     }
     Console.WriteLine("idsDiff.Nanoseconds = " + idsDiff.Nanoseconds);
     Console.WriteLine("nanoDiff = " + nanoDiff);
   }
}
```
## **Requirements**

Namespace: Oracle.DataAccess.Types

Assembly: Oracle.DataAccess.dll

ODP.NET Version: ODP.NET for .NET Framework 2.0 or ODP.NET for .NET Framework 4

- ["Oracle.DataAccess.Types Namespace" on page 1-9](#page-42-0)
- [OracleTimeStampLTZ Members](#page-1267-0)
- [OracleTimeStampLTZ Constructors](#page-1271-0)
- [OracleTimeStampLTZ Static Fields](#page-1278-0)
- [OracleTimeStampLTZ Static Methods](#page-1280-0)
- [OracleTimeStampLTZ Static Operators](#page-1288-0)
- [OracleTimeStampLTZ Static Type Conversions](#page-1297-0)
- [OracleTimeStampLTZ Properties](#page-1303-0)
- [OracleTimeStampLTZ Methods](#page-1308-0)

# <span id="page-1267-0"></span>**OracleTimeStampLTZ Members**

OracleTimeStampLTZ members are listed in the following tables:

# **OracleTimeStampLTZ Constructors**

OracleTimeStampLTZ constructors are listed in [Table 14–100](#page-1267-1)

<span id="page-1267-1"></span>*Table 14–100 OracleTimeStampLTZConstructors*

| ∣ Constructor                   | <b>Description</b>                                                          |
|---------------------------------|-----------------------------------------------------------------------------|
| OracleTimeStampLTZ Constructors | Instantiates a new instance of<br>OracleTimeStampLTZ structure (Overloaded) |

# **OracleTimeStampLTZ Static Fields**

The OracleTimeStampLTZ static fields are listed in [Table 14–101](#page-1267-2).

<span id="page-1267-2"></span>*Table 14–101 OracleTimeStampLTZ Static Fields* 

| <b>Field</b>    | <b>Description</b>                                                                                                    |
|-----------------|----------------------------------------------------------------------------------------------------|
| <b>MaxValue</b> | Represents the maximum valid date for an<br>OracleTimeStampLTZ structure, which is<br>December 31, 9999 23:59:59.999999999 |
| MinValue        | Represents the minimum valid date for an<br>OracleTimeStampLTZ structure, which is<br>January 1, -4712 0:0:0               |
| Null            | Represents a null value that can be assigned to an<br>instance of the OracleTimeStampLTZ structure                         |

# **OracleTimeStampLTZ Static Methods**

The OracleTimeStampLTZ static methods are listed in [Table 14–102](#page-1267-3).

<span id="page-1267-3"></span>*Table 14–102 OracleTimeStampLTZ Static Methods* 

| <b>Methods</b>            | <b>Description</b>                                                                                    |
|---------------------------|----------------------------------------------------------------------------------------------------|
| Equals                    | Determines if two OracleTimeStampLTZ values<br>are equal (Overloaded)                                 |
| GetLocalTimeZoneName      | Gets the client's local time zone name                                                                |
| GetLocalTimeZoneOffset    | Gets the client's local time zone offset relative to<br><b>UTC</b>                                    |
| GetSysDate                | Gets an OracleTimeStampLTZ structure that<br>represents the current date and time                     |
| <b>GreaterThan</b>        | Determines if the first of two<br>OracleTimeStampLTZ values is greater than the<br>second             |
| <b>GreaterThanOrEqual</b> | Determines if the first of two<br>OracleTimeStampLTZ values is greater than or<br>equal to the second |
| LessThan                  | Determines if the first of two<br>OracleTimeStampLTZ values is less than the<br>second                |

| <b>Methods</b>         | <b>Description</b>                                                                                        |
|------------------------|----------------------------------------------------------------------------------------------------|
| <b>LessThanOrEqual</b> | Determines if the first of two<br>OracleTimeStampLTZ values is less than or<br>equal to the second        |
| <b>NotEquals</b>       | Determines if two OracleTimeStampLTZ values<br>are not equal                                              |
| Parse                  | Gets an OracleTimeStampLTZ structure and sets<br>its value for date and time using the supplied<br>string |
| <b>SetPrecision</b>    | Returns a new instance of an<br>OracleTimeStampLTZ with the specified<br>fractional second precision      |

*Table 14–102 (Cont.) OracleTimeStampLTZ Static Methods* 

# **OracleTimeStampLTZ Static Operators**

The OracleTimeStampLTZ static operators are listed in [Table 14–103.](#page-1268-0)

| Operator      | <b>Description</b>                                                                                                    |
|---------------|----------------------------------------------------------------------------------------------------|
| operator+     | Adds the supplied instance value to the supplied<br>OracleTimeStampLTZ and returns a new<br>OracleTimeStampLTZ structure (Overloaded)           |
| $operator =$  | Determines if two OracleTimeStampLTZ values<br>are equal                                                                                        |
| operator      | Determines if the first of two<br>OracleTimeStampLTZ values is greater than the<br>second                                                       |
| operator      | Determines if the first of two<br>OracleTimeStampLTZ values is greater than or<br>equal to the second                                           |
| $operator$ != | Determines if two OracleTimeStampLTZ values<br>are not equal                                                                                    |
| operator <    | Determines if the first of two<br>OracleTimeStampLTZ values is less than the<br>second                                                          |
| $operator <=$ | Determines if the first of two<br>OracleTimeStampLTZ values is less than or<br>equal to the second                                              |
| operator -    | Subtracts the supplied instance value from the<br>supplied OracleTimeStampLTZ and returns a<br>new OracleTimeStampLTZ structure<br>(Overloaded) |

<span id="page-1268-0"></span>*Table 14–103 OracleTimeStampLTZ Static Operators* 

# **OracleTimeStampLTZ Static Type Conversions**

The OracleTimeStampLTZ static type conversions are listed in [Table 14–104.](#page-1268-1)

<span id="page-1268-1"></span>*Table 14–104 OracleTimeStampLTZ Static Type Conversions* 

| <b>Operator</b>                      | <b>Description</b>                                                            |
|--------------------------------------|-------------------------------------------------------------------------------|
| explicit operator OracleTimeStampLTZ | Converts an instance value to an<br>OracleTimeStampLTZ structure (Overloaded) |

| <b>Operator</b>                      | <b>Description</b>                                                            |
|--------------------------------------|-------------------------------------------------------------------------------|
| implicit operator OracleTimeStampLTZ | Converts an instance value to an<br>OracleTimeStampLTZ structure (Overloaded) |
| explicit operator DateTime           | Converts an OracleTimeStampLTZ value to a<br>DateTime structure               |

*Table 14–104 (Cont.) OracleTimeStampLTZ Static Type Conversions* 

# **OracleTimeStampLTZ Properties**

The OracleTimeStampLTZ properties are listed in [Table 14–105](#page-1269-0).

<span id="page-1269-0"></span>*Table 14–105 OracleTimeStampLTZ Properties* 

| <b>Properties</b> | <b>Description</b>                                                                                                 |
|-------------------|----------------------------------------------------------------------------------------------------|
| <b>BinData</b>    | Returns an array of bytes that represents an<br>Oracle TIMESTAMP WITH LOCAL TIME ZONE<br>in Oracle internal format |
| Day               | Specifies the day component of an<br>OracleTimeStampLTZ                                                            |
| <b>IsNull</b>     | Indicates whether or not the<br>OracleTimeStampLTZ instance has a null value                                       |
| Hour              | Specifies the hour component of an<br>OracleTimeStampLTZ                                                           |
| Millisecond       | Specifies the millisecond component of an<br>OracleTimeStampLTZ                                                    |
| Minute            | Specifies the minute component of an<br>OracleTimeStampLTZ                                                         |
| Month             | Specifies the month component of an<br>OracleTimeStampLTZ                                                          |
| Nanosecond        | Specifies the nanosecond component of an<br>OracleTimeStampLTZ                                                     |
| Second            | Specifies the second component of an<br>OracleTimeStampLTZ                                                         |
| Value             | Specifies the date and time that is stored in the<br>OracleTimeStampLTZ structure                                  |
| Year              | Specifies the year component of an<br>OracleTimeStampLTZ                                                           |

# **OracleTimeStampLTZ Methods**

The OracleTimeStampLTZ methods are listed in [Table 14–106.](#page-1269-1)

<span id="page-1269-1"></span>*Table 14–106 OracleTimeStampLTZ Methods* 

| <b>Methods</b>  | <b>Description</b>                                                  |
|-----------------|---------------------------------------------------------------------|
| AddDays         | Adds the supplied number of days to the current<br>instance         |
| AddHours        | Adds the supplied number of hours to the current<br>instance        |
| AddMilliseconds | Adds the supplied number of milliseconds to the<br>current instance |

| <b>Methods</b>           | <b>Description</b>                                                                                                    |
|--------------------------|----------------------------------------------------------------------------------------------------|
| <b>AddMinutes</b>        | Adds the supplied number of minutes to the<br>current instance                                                                    |
| <b>AddMonths</b>         | Adds the supplied number of months to the<br>current instance                                                                     |
| AddNanoseconds           | Adds the supplied number of nanoseconds to the<br>current instance                                                                |
| <b>AddSeconds</b>        | Adds the supplied number of seconds to the<br>current instance                                                                    |
| <b>AddYears</b>          | Adds the supplied number of years to the current<br>instance                                                                      |
| CompareTo                | Compares the current OracleTimeStampLTZ<br>instance to an object and returns an integer that<br>represents their relative values  |
| <b>Equals</b>            | Determines whether or not an object has the same<br>date and time as the current<br>OracleTimeStampLTZ instance (Overloaded)      |
| <b>GetHashCode</b>       | Returns a hash code for the<br>OracleTimeStampLTZ instance                                                                        |
| GetDaysBetween           | Subtracts an OracleTimeStampLTZ from the<br>current instance and returns an<br>OracleIntervalDS that represents the<br>difference |
| GetYearsBetween          | Subtracts an OracleTimeStampLTZ from the<br>current instance and returns an<br>OracleIntervalYM that represents the<br>difference |
| GetType                  | Inherited from System. Object                                                                                                    |
| <b>ToOracleDate</b>      | Converts the current OracleTimeStampLTZ<br>structure to an OracleDate structure                                                   |
| <b>ToOracleTimeStamp</b> | Converts the current OracleTimeStampLTZ<br>structure to an OracleTimeStamp structure                                              |
| ToOracleTimeStampTZ      | Converts the current OracleTimeStampLTZ<br>structure to an OracleTimeStampTZ structure                                            |
| ToString                 | Converts the current OracleTimeStampLTZ<br>structure to a string                                                                  |
| ToUniversalTime          | Converts the current local time to Coordinated<br>Universal Time (UTC)                                                            |

*Table 14–106 (Cont.) OracleTimeStampLTZ Methods* 

- ["Oracle.DataAccess.Types Namespace" on page 1-9](#page-42-0)
- [OracleTimeStampLTZ Structure](#page-1265-0)

# <span id="page-1271-0"></span>**OracleTimeStampLTZ Constructors**

The OracleTimeStampLTZ constructors create new instances of the OracleTimeStampLTZ structure.

#### **Overload List:**

■ [OracleTimeStampLTZ\(DateTime\)](#page-1271-1)

This constructor creates a new instance of the OracleTimeStampLTZ structure and sets its value for date and time using the supplied DateTime value.

■ [OracleTimeStampLTZ\(string\)](#page-1272-0)

This constructor creates a new instance of the OracleTimeStampLTZ structure and sets its value for date and time using the supplied string.

■ [OracleTimeStampLTZ\(int, int, int\)](#page-1273-0)

This constructor creates a new instance of the OracleTimeStampLTZ structure and sets its value for date using year, month, and day.

■ [OracleTimeStampLTZ\(int, int, int, int, int, int\)](#page-1274-0)

This constructor creates a new instance of the OracleTimeStampLTZ structure and sets its value for date and time using year, month, day, hour, minute, and second.

■ [OracleTimeStampLTZ\(int, int, int, int, int, int, double\)](#page-1274-1)

This constructor creates a new instance of the OracleTimeStampLTZ structure and sets its value for date and time using year, month, day, hour, minute, second, and millisecond.

■ [OracleTimeStampLTZ\(int, int, int, int, int, int, int\)](#page-1275-0)

This constructor creates a new instance of the OracleTimeStampLTZ structure and sets its value for date and time using year, month, day, hour, minute, second, and nanosecond.

OracleTimeStampLTZ(byte [])

This constructor creates a new instance of the OracleTimeStampLTZ structure and sets its value to the provided byte array, which is in the internal Oracle TIMESTAMP WITH LOCAL TIME ZONE format.

## **See Also:**

- ["Oracle.DataAccess.Types Namespace" on page 1-9](#page-42-0)
- [OracleTimeStampLTZ Structure](#page-1265-0)
- [OracleTimeStampLTZ Members](#page-1267-0)

## <span id="page-1271-1"></span>**OracleTimeStampLTZ(DateTime)**

This constructor creates a new instance of the OracleTimeStampLTZ structure and sets its value for date and time using the supplied DateTime value.

#### **Declaration**

```
// C#
public OracleTimeStampLTZ (DateTime dt);
```
#### **Parameters**

```
■ dt
```
The supplied DateTime value.

#### **Exceptions**

ArgumentException - The *dt* parameter cannot be used to construct a valid OracleTimeStampLTZ.

#### **See Also:**

- ["Oracle.DataAccess.Types Namespace" on page 1-9](#page-42-0)
- [OracleTimeStampLTZ Structure](#page-1265-0)
- [OracleTimeStampLTZ Members](#page-1267-0)

## <span id="page-1272-0"></span>**OracleTimeStampLTZ(string)**

This constructor creates a new instance of the OracleTimeStampLTZ structure and sets its value for date and time using the supplied string.

#### **Declaration**

```
// C#
public OracleTimeStampLTZ(string tsStr);
```
#### **Parameters**

■ *tsStr*

A string that represents an Oracle TIMESTAMP WITH LOCAL TIME ZONE.

#### **Exceptions**

ArgumentException - The *tsStr* is an invalid string representation of an Oracle TIMESTAMP WITH LOCAL TIME ZONE or the supplied *tsStr* is not in the timestamp format specified by the OracleGlobalization.TimeStampFormat property of the thread, which represents the Oracle NLS\_TIMESTAMP\_FORMAT parameter.

ArgumentNullException - The *tsStr* value is null.

#### **Remarks**

The names and abbreviations used for months and days are in the language specified by the DateLanguage and Calendar properties of the thread's OracleGlobalization object. If any of the thread's globalization properties are set to null or an empty string, the client computer's settings are used.

#### **Example**

```
// C#
```

```
using System;
using Oracle.DataAccess.Client;
using Oracle.DataAccess.Types;
class OracleTimeStampLTZSample
{
  static void Main()
 {
     // Set the nls_timestamp_format for the OracleTimeStampLTZ(string)
     // constructor
```

```
 OracleGlobalization info = OracleGlobalization.GetClientInfo();
   info.TimeStampFormat = "DD-MON-YYYY HH:MI:SS.FF AM";
   OracleGlobalization.SetThreadInfo(info);
   // construct OracleTimeStampLTZ from a string using the format
   // specified.
   OracleTimeStampLTZ ts = 
    new OracleTimeStampLTZ("11-NOV-1999 11:02:33.444 AM");
   // Set the nls_timestamp_format for the ToString() method
   info.TimeStampFormat = "YYYY-MON-DD HH:MI:SS.FF AM";
   OracleGlobalization.SetThreadInfo(info);
   // Prints "1999-NOV-11 11:02:33.444000000 AM"
   Console.WriteLine(ts.ToString()); 
 }
```
- ["Oracle.DataAccess.Types Namespace" on page 1-9](#page-42-0)
- [OracleTimeStampLTZ Structure](#page-1265-0)
- [OracleTimeStampLTZ Members](#page-1267-0)
- ["OracleGlobalization Class" on page 10-2](#page-725-0)
- ["Globalization Support" on page 3-133](#page-192-0)
- *Oracle Database SQL Reference* for further information on date format elements

# <span id="page-1273-0"></span>**OracleTimeStampLTZ(int, int, int)**

}

This constructor creates a new instance of the OracleTimeStampLTZ structure and sets its value for date using year, month, and day.

#### **Declaration**

```
// C#
public OracleTimeStampLTZ(int year, int month, int day);
```
#### **Parameters**

■ *year*

The year provided. Range of *year* is (-4712 to 9999).

■ *month*

The month provided. Range of *month* is (1 to 12).

■ *day*

The day provided. Range of *day* is (1 to 31).

#### **Exceptions**

ArgumentOutOfRangeException - The argument value for one or more of the parameters is out of the specified range.

ArgumentException - The argument values of the parameters cannot be used to construct a valid OracleTimeStampLTZ (that is, the day is out of range for the month).

- ["Oracle.DataAccess.Types Namespace" on page 1-9](#page-42-0)
- [OracleTimeStampLTZ Structure](#page-1265-0)
- [OracleTimeStampLTZ Members](#page-1267-0)

## <span id="page-1274-0"></span>**OracleTimeStampLTZ(int, int, int, int, int, int)**

This constructor creates a new instance of the OracleTimeStampLTZ structure and sets its value for date and time using year, month, day, hour, minute, and second.

#### **Declaration**

```
// C#
```

```
public OracleTimeStampLTZ (int year, int month, int day, int hour,
  int minute, int second);
```
#### **Parameters**

■ *year*

The year provided. Range of *year* is (-4712 to 9999).

■ *month*

The month provided. Range of *month* is (1 to 12).

■ *day*

The day provided. Range of *day* is (1 to 31).

■ *hour*

The hour provided. Range of *hour* is (0 to 23).

■ *minute*

The minute provided. Range of *minute* is (0 to 59).

■ *second*

The second provided. Range of *second* is (0 to 59).

#### **Exceptions**

ArgumentOutOfRangeException - The argument value for one or more of the parameters is out of the specified range.

ArgumentException - The argument values of the parameters cannot be used to construct a valid OracleTimeStampLTZ (that is, the day is out of range for the month).

#### **See Also:**

- ["Oracle.DataAccess.Types Namespace" on page 1-9](#page-42-0)
- [OracleTimeStampLTZ Structure](#page-1265-0)
- [OracleTimeStampLTZ Members](#page-1267-0)

# <span id="page-1274-1"></span>**OracleTimeStampLTZ(int, int, int, int, int, int, double)**

This constructor creates a new instance of the OracleTimeStampLTZ structure and sets its value for date and time using year, month, day, hour, minute, second, and millisecond.

# **Declaration**

```
// C#
public OracleTimeStampLTZ(int year, int month, int day, int hour, int minute, int 
second, double millisecond);
```
# **Parameters**

■ *year*

The year provided. Range of *year* is (-4712 to 9999).

■ *month*

The month provided. Range of *month* is (1 to 12).

■ *day*

The day provided. Range of *day* is (1 to 31).

■ *hour*

The hour provided. Range of *hour* is (0 to 23).

■ *minute*

The minute provided. Range of *minute* is (0 to 59).

■ *second*

The second provided. Range of *second* is (0 to 59).

■ *milliSeconds*

The milliseconds provided. Range of *millisecond* is (0 to 999.999999).

# **Exceptions**

ArgumentOutOfRangeException - The argument value for one or more of the parameters is out of the specified range.

ArgumentException - The argument values of the parameters cannot be used to construct a valid OracleTimeStampLTZ (that is, the day is out of range for the month).

# **See Also:**

- ["Oracle.DataAccess.Types Namespace" on page 1-9](#page-42-0)
- [OracleTimeStampLTZ Structure](#page-1265-0)
- [OracleTimeStampLTZ Members](#page-1267-0)

# <span id="page-1275-0"></span>**OracleTimeStampLTZ(int, int, int, int, int, int, int)**

This constructor creates a new instance of the OracleTimeStampLTZ structure and sets its value for date and time using year, month, day, hour, minute, second, and nanosecond.

# **Declaration**

```
// C#
public OracleTimeStampLTZ (int year, int month, int day, int hour, 
   int minute, int second, int nanosecond);
```
# **Parameters**

■ *year*

The year provided. Range of *year* is (-4712 to 9999).

■ *month*

The month provided. Range of *month* is (1 to 12).

■ *day*

The day provided. Range of *day* is (1 to 31).

■ *hour*

The hour provided. Range of *hour* is (0 to 23).

■ *minute*

The minute provided. Range of *minute* is (0 to 59).

■ *second*

The second provided. Range of *second* is (0 to 59).

■ *nanosecond*

The nanosecond provided. Range of *nanosecond* is (0 to 999999999).

## **Exceptions**

ArgumentOutOfRangeException - The argument value for one or more of the parameters is out of the specified range.

ArgumentException - The argument values of the parameters cannot be used to construct a valid OracleTimeStampLTZ (that is, the day is out of range for the month).

## **See Also:**

- ["Oracle.DataAccess.Types Namespace" on page 1-9](#page-42-0)
- [OracleTimeStampLTZ Structure](#page-1265-0)
- [OracleTimeStampLTZ Members](#page-1267-0)

# <span id="page-1276-0"></span>**OracleTimeStampLTZ(byte [ ])**

This constructor creates a new instance of the OracleTimeStampLTZ structure and sets its value to the provided byte array, which is in the internal Oracle TIMESTAMP WITH LOCAL TIME ZONE format.

# **Declaration**

```
// C#
public OracleTimeStampLTZ (byte[] bytes);
```
# **Parameters**

■ *bytes*

A byte array that represents an Oracle TIMESTAMP WITH LOCAL TIME ZONE in Oracle internal format.

# **Exceptions**

ArgumentException - *bytes* is not in an internal Oracle TIMESTAMP WITH LOCAL TIME ZONE format or *bytes* is not a valid Oracle TIMESTAMP WITH LOCAL TIME ZONE.

ArgumentNullException - *bytes* is null.

- ["Oracle.DataAccess.Types Namespace" on page 1-9](#page-42-0)
- [OracleTimeStampLTZ Structure](#page-1265-0)
- [OracleTimeStampLTZ Members](#page-1267-0)

# <span id="page-1278-3"></span><span id="page-1278-0"></span>**OracleTimeStampLTZ Static Fields**

The OracleTimeStampLTZ static fields are listed in [Table 14–107](#page-1278-3).

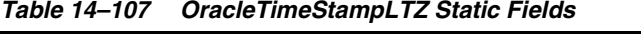

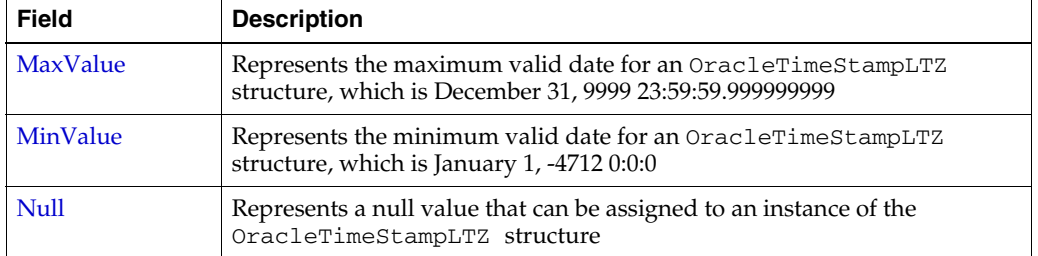

#### **See Also:**

- ["Oracle.DataAccess.Types Namespace" on page 1-9](#page-42-0)
- [OracleTimeStampLTZ Structure](#page-1265-0)
- [OracleTimeStampLTZ Members](#page-1267-0)

# <span id="page-1278-1"></span>**MaxValue**

This static field represents the maximum valid date for an OracleTimeStampLTZ structure, which is December 31, 9999 23:59:59.999999999.

#### **Declaration**

```
// C#
public static readonly OracleTimeStampLTZ MaxValue;
```
## **Remarks**

This value is the maximum date and time in the client time zone.

## **See Also:**

- ["Oracle.DataAccess.Types Namespace" on page 1-9](#page-42-0)
- [OracleTimeStampLTZ Structure](#page-1265-0)
- [OracleTimeStampLTZ Members](#page-1267-0)

# <span id="page-1278-2"></span>**MinValue**

This static field represents the minimum valid date for an OracleTimeStampLTZ structure, which is January 1, -4712 0:0:0.

## **Declaration**

```
// C#
public static readonly OracleTimeStampLTZ MinValue;
```
## **Remarks**

This value is the minimum date and time in the client time zone.

- ["Oracle.DataAccess.Types Namespace" on page 1-9](#page-42-0)
- [OracleTimeStampLTZ Structure](#page-1265-0)
- [OracleTimeStampLTZ Members](#page-1267-0)

# <span id="page-1279-0"></span>**Null**

This static field represents a null value that can be assigned to an instance of the OracleTimeStampLTZ structure.

## **Declaration**

// C# public static readonly OracleTimeStampLTZ Null;

- ["Oracle.DataAccess.Types Namespace" on page 1-9](#page-42-0)
- [OracleTimeStampLTZ Structure](#page-1265-0)
- [OracleTimeStampLTZ Members](#page-1267-0)

# <span id="page-1280-2"></span><span id="page-1280-0"></span>**OracleTimeStampLTZ Static Methods**

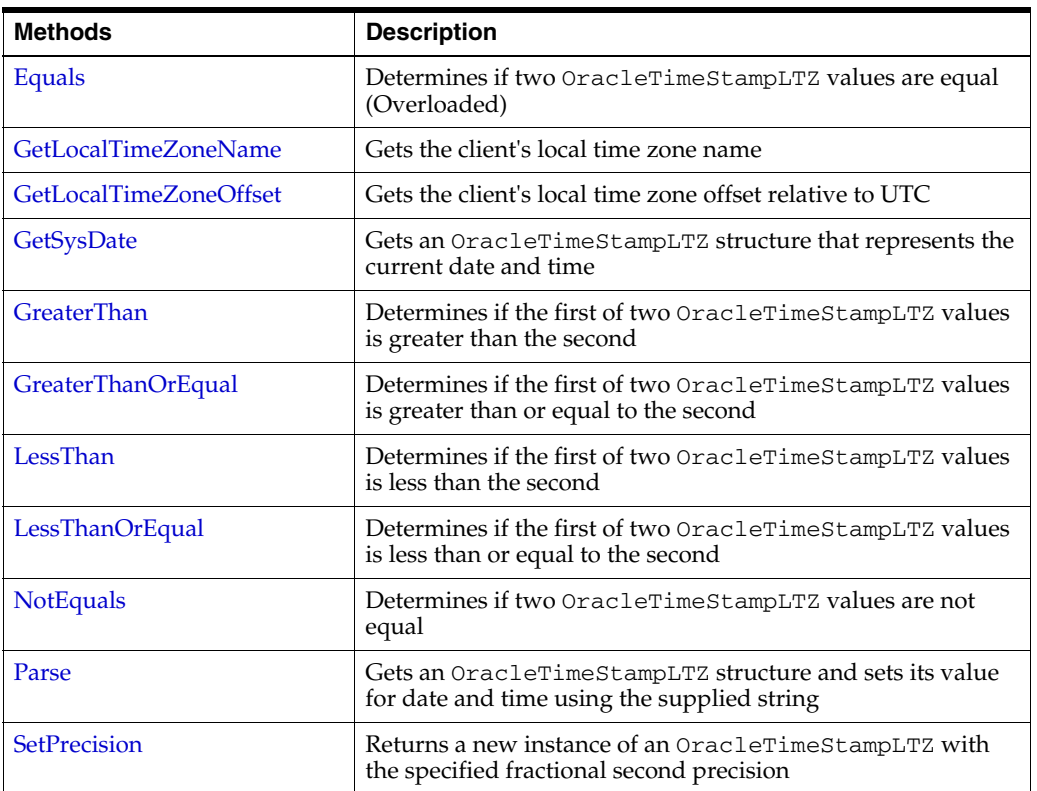

The OracleTimeStampLTZ static methods are listed in [Table 14–108](#page-1280-2).

*Table 14–108 OracleTimeStampLTZ Static Methods* 

# **See Also:**

- ["Oracle.DataAccess.Types Namespace" on page 1-9](#page-42-0)
- [OracleTimeStampLTZ Structure](#page-1265-0)
- [OracleTimeStampLTZ Members](#page-1267-0)

# <span id="page-1280-1"></span>**Equals**

This static method determines if two OracleTimeStampLTZ values are equal.

# **Declaration**

```
// C#
public static bool Equals(OracleTimeStampLTZ value1, 
   OracleTimeStampLTZ value2);
```
# **Parameters**

■ *value1*

The first OracleTimeStampLTZ.

■ *value2*

The second OracleTimeStampLTZ.

# **Return Value**

Returns true if two OracleTimeStampLTZ values are equal. Returns false otherwise.

## **Remarks**

The following rules apply to the behavior of this method.

- Any OracleTimeStampLTZ that has a value is greater than an OracleTimeStampLTZ that has a null value.
- Two OracleTimeStampLTZs that contain a null value are equal.

## **See Also:**

- ["Oracle.DataAccess.Types Namespace" on page 1-9](#page-42-0)
- [OracleTimeStampLTZ Structure](#page-1265-0)
- [OracleTimeStampLTZ Members](#page-1267-0)

# <span id="page-1281-0"></span>**GetLocalTimeZoneName**

This static method gets the client's local time zone name.

## **Declaration**

```
// C#
public static string GetLocalTimeZoneName();
```
# **Return Value**

A string containing the local time zone.

## **See Also:**

- ["Oracle.DataAccess.Types Namespace" on page 1-9](#page-42-0)
- [OracleTimeStampLTZ Structure](#page-1265-0)
- [OracleTimeStampLTZ Members](#page-1267-0)

# <span id="page-1281-1"></span>**GetLocalTimeZoneOffset**

This static method gets the client's local time zone offset relative to Coordinated Universal Time (UTC).

## **Declaration**

```
// C#
public static TimeSpan GetLocalTimeZoneOffset( );
```
## **Return Value**

A TimeSpan structure containing the local time zone hours and time zone minutes.

- ["Oracle.DataAccess.Types Namespace" on page 1-9](#page-42-0)
- [OracleTimeStampLTZ Structure](#page-1265-0)
- [OracleTimeStampLTZ Members](#page-1267-0)

## <span id="page-1282-0"></span>**GetSysDate**

This static method gets an OracleTimeStampLTZ structure that represents the current date and time.

#### **Declaration**

```
// C#
public static OracleTimeStampLTZ GetSysDate();
```
#### **Return Value**

An OracleTimeStampLTZ structure that represents the current date and time.

#### **See Also:**

- ["Oracle.DataAccess.Types Namespace" on page 1-9](#page-42-0)
- [OracleTimeStampLTZ Structure](#page-1265-0)
- [OracleTimeStampLTZ Members](#page-1267-0)

# <span id="page-1282-1"></span>**GreaterThan**

This static method determines if the first of two OracleTimeStampLTZ values is greater than the second.

## **Declaration**

```
// C#
public static bool GreaterThan(OracleTimeStampLTZ value1, 
    OracleTimeStampLTZ value2);
```
## **Parameters**

■ *value1*

The first OracleTimeStampLTZ.

■ *value2*

The second OracleTimeStampLTZ.

## **Return Value**

Returns true if the first of two OracleTimeStampLTZ values is greater than the second; otherwise, returns false.

#### **Remarks**

The following rules apply to the behavior of this method.

- Any OracleTimeStampLTZ that has a value is greater than an OracleTimeStampLTZ that has a null value.
- Two OracleTimeStampLTZs that contain a null value are equal.

- ["Oracle.DataAccess.Types Namespace" on page 1-9](#page-42-0)
- [OracleTimeStampLTZ Structure](#page-1265-0)
- [OracleTimeStampLTZ Members](#page-1267-0)

# <span id="page-1283-0"></span>**GreaterThanOrEqual**

This static method determines if the first of two OracleTimeStampLTZ values is greater than or equal to the second.

## **Declaration**

```
// C#
public static bool GreaterThanOrEqual(OracleTimeStampLTZ value1,
  OracleTimeStampLTZ value2);
```
## **Parameters**

■ *value1*

The first OracleTimeStampLTZ.

■ *value2*

The second OracleTimeStampLTZ.

## **Return Value**

Returns true if the first of two OracleTimeStampLTZ values is greater than or equal to the second; otherwise, returns false.

## **Remarks**

The following rules apply to the behavior of this method.

- Any OracleTimeStampLTZ that has a value is greater than an OracleTimeStampLTZ that has a null value.
- Two OracleTimeStampLTZs that contain a null value are equal.

## **See Also:**

- ["Oracle.DataAccess.Types Namespace" on page 1-9](#page-42-0)
- [OracleTimeStampLTZ Structure](#page-1265-0)
- [OracleTimeStampLTZ Members](#page-1267-0)

# <span id="page-1283-1"></span>**LessThan**

This static method determines if the first of two OracleTimeStampLTZ values is less than the second.

# **Declaration**

```
// C#
public static bool LessThan(OracleTimeStampLTZ value1, 
  OracleTimeStampLTZ value2);
```
## **Parameters**

■ *value1*

The first OracleTimeStampLTZ.

■ *value2*

The second OracleTimeStampLTZ.

## **Return Value**

Returns true if the first of two OracleTimeStampLTZ values is less than the second. Returns false otherwise.

## **Remarks**

The following rules apply to the behavior of this method.

- Any OracleTimeStampLTZ that has a value is greater than an OracleTimeStampLTZ that has a null value.
- Two OracleTimeStampLTZs that contain a null value are equal.

#### **See Also:**

- ["Oracle.DataAccess.Types Namespace" on page 1-9](#page-42-0)
- [OracleTimeStampLTZ Structure](#page-1265-0)
- [OracleTimeStampLTZ Members](#page-1267-0)

# <span id="page-1284-0"></span>**LessThanOrEqual**

This static method determines if the first of two OracleTimeStampLTZ values is less than or equal to the second.

## **Declaration**

```
// C#
public static bool LessThanOrEqual(OracleTimeStampLTZ value1, 
  OracleTimeStampLTZ value2);
```
#### **Parameters**

■ *value1*

The first OracleTimeStampLTZ.

■ *value2*

The second OracleTimeStampLTZ.

# **Return Value**

Returns true if the first of two OracleTimeStampLTZ values is less than or equal to the second. Returns false otherwise.

#### **Remarks**

The following rules apply to the behavior of this method.

- Any OracleTimeStampLTZ that has a value is greater than an OracleTimeStampLTZ that has a null value.
- Two OracleTimeStampLTZs that contain a null value are equal.

- ["Oracle.DataAccess.Types Namespace" on page 1-9](#page-42-0)
- [OracleTimeStampLTZ Structure](#page-1265-0)
- [OracleTimeStampLTZ Members](#page-1267-0)

# <span id="page-1285-0"></span>**NotEquals**

This static method determines if two OracleTimeStampLTZ values are not equal.

## **Declaration**

```
// C#
public static bool NotEquals(OracleTimeStampLTZ value1, 
    OracleTimeStampLTZ value2);
```
## **Parameters**

■ *value1*

The first OracleTimeStampLTZ.

■ *value2*

The second OracleTimeStampLTZ.

## **Return Value**

Returns true if two OracleTimeStampLTZ values are not equal. Returns false otherwise.

## **Remarks**

The following rules apply to the behavior of this method.

- Any OracleTimeStampLTZ that has a value is greater than an OracleTimeStampLTZ that has a null value.
- Two OracleTimeStampLTZs that contain a null value are equal.

## **See Also:**

- ["Oracle.DataAccess.Types Namespace" on page 1-9](#page-42-0)
- [OracleTimeStampLTZ Structure](#page-1265-0)
- [OracleTimeStampLTZ Members](#page-1267-0)

# <span id="page-1285-1"></span>**Parse**

This static method creates an OracleTimeStampLTZ structure and sets its value using the supplied string.

# **Declaration**

```
// C#
public static OracleTimeStampLTZ Parse(string tsStr);
```
## **Parameters**

■ *tsStr*

A string that represents an Oracle TIMESTAMP WITH LOCAL TIME ZONE.

## **Return Value**

An OracleTimeStampLTZ structure.

## **Exceptions**

ArgumentException - The *tsStr* parameter is an invalid string representation of an Oracle TIMESTAMP WITH LOCAL TIME ZONE or the *tsStr* is not in the timestamp

format specified by the OracleGlobalization.TimeStampFormat property of the thread, which represents the Oracle NLS\_TIMESTAMP\_FORMAT parameter.

ArgumentNullException - The *tsStr* value is null.

#### **Remarks**

The names and abbreviations used for months and days are in the language specified by the DateLanguage and Calendar properties of the thread's OracleGlobalization object. If any of the thread's globalization properties are set to null or an empty string, the client computer's settings are used.

#### **Example**

```
// C#
using System;
using Oracle.DataAccess.Types;
using Oracle.DataAccess.Client;
class ParseSample
{
  static void Main()
   {
     // Set the nls_timestamp_format for the Parse() method
     OracleGlobalization info = OracleGlobalization.GetClientInfo();
     info.TimeStampFormat = "DD-MON-YYYY HH:MI:SS.FF AM";
     OracleGlobalization.SetThreadInfo(info);
     // construct OracleTimeStampLTZ from a string using the format specified.
     OracleTimeStampLTZ ts = 
      OracleTimeStampLTZ.Parse("11-NOV-1999 11:02:33.444 AM");
     // Set the nls_timestamp_format for the ToString() method
     info.TimeStampFormat = "YYYY-MON-DD HH:MI:SS.FF AM";
     OracleGlobalization.SetThreadInfo(info);
     // Prints "1999-NOV-11 11:02:33.444000000 AM"
     Console.WriteLine(ts.ToString()); 
   }
}
```
#### **See Also:**

- ["Oracle.DataAccess.Types Namespace" on page 1-9](#page-42-0)
- [OracleTimeStampLTZ Structure](#page-1265-0)
- [OracleTimeStampLTZ Members](#page-1267-0)
- ["OracleGlobalization Class" on page 10-2](#page-725-0)
- ["Globalization Support" on page 3-133](#page-192-0)

# <span id="page-1286-0"></span>**SetPrecision**

This static method returns a new instance of an OracleTimeStampLTZ with the specified fractional second precision.

#### **Declaration**

```
// C#
public static OracleTimeStampLTZ SetPrecision(OracleTimeStampLTZ value1,
```
int *fracSecPrecision*);

## **Parameters**

■ *value1*

The provided OracleTimeStampLTZ object.

■ *fracSecPrecision*

The fractional second precision provided. Range of fractional second precision is (0 to 9).

# **Return Value**

An OracleTimeStampLTZ structure with the specified fractional second precision

# **Exceptions**

ArgumentOutOfRangeException - *fracSecPrecision* is out of the specified range.

# **Remarks**

The value specified in the supplied *fracSecPrecision* parameter is used to perform a rounding off operation on the supplied OracleTimeStampLTZ value. Depending on this value, 0 or more trailing zeros are displayed in the string returned by ToString().

# **Example**

The OracleTimeStampLTZ with a value of "December 31, 9999 23:59:59.99" results in the string "December 31, 9999 23:59:59.99000" when SetPrecision() is called with the fractional second precision set to 5.

- ["Oracle.DataAccess.Types Namespace" on page 1-9](#page-42-0)
- [OracleTimeStampLTZ Structure](#page-1265-0)
- [OracleTimeStampLTZ Members](#page-1267-0)

# <span id="page-1288-2"></span><span id="page-1288-0"></span>**OracleTimeStampLTZ Static Operators**

The OracleTimeStampLTZ static operators are listed in [Table 14–109.](#page-1288-2)

| <b>Operator</b> | <b>Description</b>                                                                                                    |
|-----------------|----------------------------------------------------------------------------------------------------|
| operator+       | Adds the supplied instance value to the supplied<br>OracleTimeStampLTZ and returns a new<br>OracleTimeStampLTZ structure (Overloaded)        |
| $operator =$    | Determines if two OracleTimeStampLTZ values are equal                                                                                        |
| operator        | Determines if the first of two OracleTimeStampLTZ values is<br>greater than the second                                                       |
| operator        | Determines if the first of two OracleTimeStampLTZ values is<br>greater than or equal to the second                                           |
| operator $!=$   | Determines if two OracleTimeStampLTZ values are not equal                                                                                    |
| operator <      | Determines if the first of two OracleTimeStampLTZ values is<br>less than the second                                                          |
| $operator <=$   | Determines if the first of two OracleTimeStampLTZ values is<br>less than or equal to the second                                              |
| operator -      | Subtracts the supplied instance value from the supplied<br>OracleTimeStampLTZ and returns a new<br>OracleTimeStampLTZ structure (Overloaded) |

*Table 14–109 OracleTimeStampLTZ Static Operators* 

#### **See Also:**

- ["Oracle.DataAccess.Types Namespace" on page 1-9](#page-42-0)
- [OracleTimeStampLTZ Structure](#page-1265-0)
- [OracleTimeStampLTZ Members](#page-1267-0)

## <span id="page-1288-1"></span>**operator+**

operator+ adds the supplied value to the supplied OracleTimeStampLTZ and returns a new OracleTimeStampLTZ structure.

## **Overload List:**

■ [operator + \(OracleTimeStampLTZ, OracleIntervalDS\)](#page-1289-0)

This static operator adds the supplied OracleIntervalDS to the supplied OracleTimeStampLTZ and returns a new OracleTimeStampLTZ structure.

■ [operator + \(OracleTimeStampLTZ, OracleIntervalYM\)](#page-1289-1)

This static operator adds the supplied OracleIntervalYM to the supplied OracleTimeStampLTZ and returns a new OracleTimeStampLTZ structure.

■ [operator + \(OracleTimeStampLTZ, TimeSpan\)](#page-1290-1)

This static operator adds the supplied TimeSpan to the supplied OracleTimeStampLTZ and returns a new OracleTimeStampLTZ structure.

- ["Oracle.DataAccess.Types Namespace" on page 1-9](#page-42-0)
- [OracleTimeStampLTZ Structure](#page-1265-0)
- [OracleTimeStampLTZ Members](#page-1267-0)

# <span id="page-1289-0"></span>**operator + (OracleTimeStampLTZ, OracleIntervalDS)**

This static operator adds the supplied OracleIntervalDS to the supplied OracleTimeStampLTZ and returns a new OracleTimeStampLTZ structure.

#### **Declaration**

```
// C#
public static operator +(OracleTimeStampLTZ value1,
   OracleIntervalDS value2);
```
## **Parameters**

■ *value1*

An OracleTimeStampLTZ.

■ *value2*

An OracleIntervalDS.

#### **Return Value**

An OracleTimeStampLTZ.

#### **Remarks**

If either parameter has a null value, the returned OracleTimeStampLTZ has a null value.

## **See Also:**

- ["Oracle.DataAccess.Types Namespace" on page 1-9](#page-42-0)
- [OracleTimeStampLTZ Structure](#page-1265-0)
- [OracleTimeStampLTZ Members](#page-1267-0)

# <span id="page-1289-1"></span>**operator + (OracleTimeStampLTZ, OracleIntervalYM)**

This static operator adds the supplied OracleIntervalYM to the supplied OracleTimeStampLTZ and returns a new OracleTimeStampLTZ structure.

## **Declaration**

```
// C#
public static operator +(OracleTimeStampLTZ value1, 
   OracleIntervalYM value2);
```
## **Parameters**

■ *value1*

An OracleTimeStampLTZ.

■ *value2*

An OracleIntervalYM.

### **Return Value**

An OracleTimeStampLTZ.

## **Remarks**

If either parameter has a null value, the returned OracleTimeStampLTZ has a null value.

#### **See Also:**

- ["Oracle.DataAccess.Types Namespace" on page 1-9](#page-42-0)
- [OracleTimeStampLTZ Structure](#page-1265-0)
- [OracleTimeStampLTZ Members](#page-1267-0)

## <span id="page-1290-1"></span>**operator + (OracleTimeStampLTZ, TimeSpan)**

This static operator adds the supplied TimeSpan to the supplied OracleTimeStampLTZ and returns a new OracleTimeStampLTZ structure.

#### **Declaration**

```
// C#
public static operator +(OracleTimeStampLTZ value1, TimeSpan value2);
```
#### **Parameters**

■ *value1*

An OracleTimeStampLTZ.

■ *value2*

A TimeSpan.

## **Return Value**

An OracleTimeStampLTZ.

## **Remarks**

If the OracleTimeStampLTZ instance has a null value, the returned OracleTimeStampLTZ has a null value.

#### **See Also:**

- ["Oracle.DataAccess.Types Namespace" on page 1-9](#page-42-0)
- [OracleTimeStampLTZ Structure](#page-1265-0)
- [OracleTimeStampLTZ Members](#page-1267-0)

#### <span id="page-1290-0"></span>**operator ==**

This static operator determines if two OracleTimeStampLTZ values are equal.

#### **Declaration**

```
// C#
public static bool operator == (OracleTimeStampLTZ value1, 
  OracleTimeStampLTZ value2);
```
## **Parameters**

■ *value1*

The first OracleTimeStampLTZ.

■ *value2*

The second OracleTimeStampLTZ.

## **Return Value**

Returns true if they are the same; otherwise, returns false.

## **Remarks**

The following rules apply to the behavior of this method.

- Any OracleTimeStampLTZ that has a value is greater than an OracleTimeStampLTZ that has a null value.
- Two OracleTimeStampLTZs that contain a null value are equal.

## **See Also:**

- ["Oracle.DataAccess.Types Namespace" on page 1-9](#page-42-0)
- [OracleTimeStampLTZ Structure](#page-1265-0)
- [OracleTimeStampLTZ Members](#page-1267-0)

# <span id="page-1291-0"></span>**operator >**

This static operator determines if the first of two OracleTimeStampLTZ values is greater than the second.

## **Declaration**

```
// C#
public static bool operator > (OracleTimeStampLTZ value1, 
      OracleTimeStampLTZ value2);
```
## **Parameters**

■ *value1*

The first OracleTimeStampLTZ.

■ *value2*

The second OracleTimeStampLTZ.

# **Return Value**

Returns true if the first OracleTimeStampLTZ value is greater than the second; otherwise, returns false.

# **Remarks**

The following rules apply to the behavior of this method.

- Any OracleTimeStampLTZ that has a value is greater than an OracleTimeStampLTZ that has a null value.
- Two OracleTimeStampLTZs that contain a null value are equal.

- ["Oracle.DataAccess.Types Namespace" on page 1-9](#page-42-0)
- [OracleTimeStampLTZ Structure](#page-1265-0)
- [OracleTimeStampLTZ Members](#page-1267-0)

#### <span id="page-1292-0"></span>**operator >=**

This static operator determines if the first of two OracleTimeStampLTZ values is greater than or equal to the second.

#### **Declaration**

```
// C#
```

```
public static bool operator >= (OracleTimeStampLTZ value1, 
     OracleTimeStampLTZ value2);
```
#### **Parameters**

■ *value1*

An OracleTimeStampLTZ.

■ *value2*

The second OracleTimeStampLTZ.

#### **Return Value**

Returns true if the first OracleTimeStampLTZ is greater than or equal to the second; otherwise, returns false.

### **Remarks**

The following rules apply to the behavior of this method.

- Any OracleTimeStampLTZ that has a value is greater than an OracleTimeStampLTZ that has a null value.
- Two OracleTimeStampLTZs that contain a null value are equal.

#### **See Also:**

- ["Oracle.DataAccess.Types Namespace" on page 1-9](#page-42-0)
- [OracleTimeStampLTZ Structure](#page-1265-0)
- [OracleTimeStampLTZ Members](#page-1267-0)

# <span id="page-1292-1"></span>**operator !=**

This static operator determines if two OracleTimeStampLTZ values are not equal.

#### **Declaration**

```
// C#
public static bool operator != (OracleTimeStampLTZ value1, 
     OracleTimeStampLTZ value2);
```
#### **Parameters**

■ *value1*

The first OracleTimeStampLTZ.

■ *value2*

The second OracleTimeStampLTZ.

## **Return Value**

Returns true if two OracleTimeStampLTZ values are not equal; otherwise returns false.

## **Remarks**

The following rules apply to the behavior of this method.

- Any OracleTimeStampLTZ that has a value is greater than an OracleTimeStampLTZ that has a null value.
- Two OracleTimeStampLTZs that contain a null value are equal.

#### **See Also:**

- ["Oracle.DataAccess.Types Namespace" on page 1-9](#page-42-0)
- [OracleTimeStampLTZ Structure](#page-1265-0)
- [OracleTimeStampLTZ Members](#page-1267-0)

## <span id="page-1293-0"></span>**operator <**

This static operator determines if the first of two OracleTimeStampLTZ values is less than the second.

## **Declaration**

```
// C#
public static bool operator < (OracleTimeStampLTZ value1, 
      OracleTimeStampLTZ value2);
```
## **Parameters**

■ *value1*

The first OracleTimeStampLTZ.

■ *value2*

The second OracleTimeStampLTZ.

## **Return Value**

Returns true if the first OracleTimeStampLTZ is less than the second; otherwise, returns false.

## **Remarks**

The following rules apply to the behavior of this method.

- Any OracleTimeStampLTZ that has a value is greater than an OracleTimeStampLTZ that has a null value.
- Two OracleTimeStampLTZs that contain a null value are equal.

- ["Oracle.DataAccess.Types Namespace" on page 1-9](#page-42-0)
- [OracleTimeStampLTZ Structure](#page-1265-0)
- [OracleTimeStampLTZ Members](#page-1267-0)

#### <span id="page-1294-0"></span>**operator <=**

This static operator determines if the first of two OracleTimeStampLTZ values is less than or equal to the second.

#### **Declaration**

```
// C#
```

```
public static bool operator <= (OracleTimeStampLTZ value1, 
      OracleTimeStampLTZ value2);
```
#### **Parameters**

■ *value1*

The first OracleTimeStampLTZ.

■ *value2*

The second OracleTimeStampLTZ.

#### **Return Value**

Returns true if the first OracleTimeStampLTZ is less than or equal to the second; otherwise, returns false.

### **Remarks**

The following rules apply to the behavior of this method.

- Any OracleTimeStampLTZ that has a value is greater than an OracleTimeStampLTZ that has a null value.
- Two OracleTimeStampLTZs that contain a null value are equal.

#### **See Also:**

- ["Oracle.DataAccess.Types Namespace" on page 1-9](#page-42-0)
- [OracleTimeStampLTZ Structure](#page-1265-0)
- [OracleTimeStampLTZ Members](#page-1267-0)

#### <span id="page-1294-1"></span> **operator -**

operator- subtracts the supplied value, from the supplied OracleTimeStampLTZ value, and returns a new OracleTimeStampLTZ structure.

#### **Overload List:**

■ [operator - \(OracleTimeStampLTZ, OracleIntervalDS\)](#page-1295-0)

This static operator subtracts the supplied OracleIntervalDS value, from the supplied OracleTimeStampLTZ value, and return a new OracleTimeStampLTZ structure.

■ [operator - \(OracleTimeStampLTZ, OracleIntervalYM\)](#page-1295-1)

This static operator subtracts the supplied OracleIntervalYM value, from the supplied OracleTimeStampLTZ value, and returns a new OracleTimeStampLTZ structure.

■ [operator - \(OracleTimeStampLTZ, TimeSpan\)](#page-1296-0)

This static operator subtracts the supplied TimeSpan value, from the supplied OracleTimeStampLTZ value, and returns a new OracleTimeStampLTZ structure.

## **See Also:**

- ["Oracle.DataAccess.Types Namespace" on page 1-9](#page-42-0)
- [OracleTimeStampLTZ Structure](#page-1265-0)
- [OracleTimeStampLTZ Members](#page-1267-0)

# <span id="page-1295-0"></span>**operator - (OracleTimeStampLTZ, OracleIntervalDS)**

This static operator subtracts the supplied OracleIntervalDS value, from the supplied OracleTimeStampLTZ value, and return a new OracleTimeStampLTZ structure.

## **Declaration**

```
// C#
public static operator - (OracleTimeStampLTZ value1, 
   OracleIntervalDS value2);
```
## **Parameters**

■ *value1*

An OracleTimeStampLTZ.

■ *value2*

An OracleIntervalDS instance.

## **Return Value**

An OracleTimeStampLTZ structure.

## **Remarks**

If either parameter has a null value, the returned OracleTimeStampLTZ has a null value.

# **See Also:**

- ["Oracle.DataAccess.Types Namespace" on page 1-9](#page-42-0)
- [OracleTimeStampLTZ Structure](#page-1265-0)
- [OracleTimeStampLTZ Members](#page-1267-0)

# <span id="page-1295-1"></span>**operator - (OracleTimeStampLTZ, OracleIntervalYM)**

This static operator subtracts the supplied OracleIntervalYM value, from the supplied OracleTimeStampLTZ value, and returns a new OracleTimeStampLTZ structure.

## **Declaration**

// C#
```
public static operator - (OracleTimeStampLTZ value1, 
  OracleIntervalYM value2);
```
#### **Parameters**

■ *value1*

An OracleTimeStampLTZ.

■ *value2*

An OracleIntervalYM.

## **Return Value**

An OracleTimeStampLTZ structure.

#### **Remarks**

If either parameter has a null value, the returned OracleTimeStampLTZ has a null value.

#### **See Also:**

- ["Oracle.DataAccess.Types Namespace" on page 1-9](#page-42-0)
- [OracleTimeStampLTZ Structure](#page-1265-0)
- [OracleTimeStampLTZ Members](#page-1267-0)

# **operator - (OracleTimeStampLTZ, TimeSpan)**

This static operator subtracts the supplied TimeSpan value, from the supplied OracleTimeStampLTZ value, and returns a new OracleTimeStampLTZ structure.

#### **Declaration**

```
// C#
public static operator -(OracleTimeStampLTZ value1, TimeSpan value2);
```
#### **Parameters**

■ *value1*

An OracleTimeStampLTZ.

■ *value2*

A TimeSpan.

## **Return Value**

An OracleTimeStampLTZ structure.

#### **Remarks**

If the OracleTimeStampLTZ instance has a null value, the returned OracleTimeStampLTZ structure has a null value.

- ["Oracle.DataAccess.Types Namespace" on page 1-9](#page-42-0)
- [OracleTimeStampLTZ Structure](#page-1265-0)
- [OracleTimeStampLTZ Members](#page-1267-0)

# <span id="page-1297-0"></span>**OracleTimeStampLTZ Static Type Conversions**

The OracleTimeStampLTZ static type conversions are listed in [Table 14–110.](#page-1297-0)

| <b>Operator</b>                      | <b>Description</b>                                                            |
|--------------------------------------|-------------------------------------------------------------------------------|
| explicit operator OracleTimeStampLTZ | Converts an instance value to an<br>OracleTimeStampLTZ structure (Overloaded) |
| implicit operator OracleTimeStampLTZ | Converts an instance value to an<br>OracleTimeStampLTZ structure (Overloaded) |
| explicit operator DateTime           | Converts an OracleTimeStampLTZ value to a<br>DateTime structure               |

*Table 14–110 OracleTimeStampLTZ Static Type Conversions* 

#### **See Also:**

- ["Oracle.DataAccess.Types Namespace" on page 1-9](#page-42-0)
- [OracleTimeStampLTZ Structure](#page-1265-0)
- [OracleTimeStampLTZ Members](#page-1267-0)

## <span id="page-1297-1"></span>**explicit operator OracleTimeStampLTZ**

explicit operator OracleTimeStampLTZ converts the supplied value to an OracleTimeStampLTZ structure.

## **Overload List:**

[explicit operator OracleTimeStampLTZ\(OracleTimeStamp\)](#page-1297-2)

This static type conversion operator converts an OracleTimeStamp value to an OracleTimeStampLTZ structure.

[explicit operator OracleTimeStampLTZ\(OracleTimeStampTZ\)](#page-1298-0)

This static type conversion operator converts an OracleTimeStampTZ value to an OracleTimeStampLTZ structure.

[explicit operator OracleTimeStampLTZ\(string\)](#page-1298-1)

This static type conversion operator converts the supplied string to an OracleTimeStampLTZ structure.

#### **See Also:**

- ["Oracle.DataAccess.Types Namespace" on page 1-9](#page-42-0)
- [OracleTimeStampLTZ Structure](#page-1265-0)
- [OracleTimeStampLTZ Members](#page-1267-0)

## <span id="page-1297-2"></span>**explicit operator OracleTimeStampLTZ(OracleTimeStamp)**

This static type conversion operator converts an OracleTimeStamp value to an OracleTimeStampLTZ structure.

## **Declaration**

```
// C#
public static explicit operator OracleTimeStampLTZ (OracleTimeStamp value1);
```
#### **Parameters**

■ *value1*

An OracleTimeStamp.

#### **Return Value**

The OracleTimeStampLTZ structure contains the date and time of the OracleTimeStampTZ structure.

#### **Remarks**

If the OracleTimeStamp structure has a null value, the returned OracleTimeStampLTZ structure also has a null value.

#### **See Also:**

- ["Oracle.DataAccess.Types Namespace" on page 1-9](#page-42-0)
- [OracleTimeStampLTZ Structure](#page-1265-0)
- [OracleTimeStampLTZ Members](#page-1267-0)

# <span id="page-1298-0"></span>**explicit operator OracleTimeStampLTZ(OracleTimeStampTZ)**

This static type conversion operator converts an OracleTimeStampTZ value to an OracleTimeStampLTZ structure.

#### **Declaration**

```
// C#
public static explicit operator OracleTimeStampLTZ 
   (OracleTimeStampTZ value1);
```
## **Parameters**

■ *value1*

An OracleTimeStampTZ instance.

## **Return Value**

The OracleTimeStampLTZ structure contains the date and time in the OracleTimeStampTZ structure (which is normalized to the client local time zone).

## **Remarks**

If the OracleTimeStampTZ structure has a null value, the returned OracleTimeStampLTZ structure also has a null value.

#### **See Also:**

- ["Oracle.DataAccess.Types Namespace" on page 1-9](#page-42-0)
- [OracleTimeStampLTZ Structure](#page-1265-0)
- [OracleTimeStampLTZ Members](#page-1267-0)

## <span id="page-1298-1"></span>**explicit operator OracleTimeStampLTZ(string)**

This static type conversion operator converts the supplied string to an OracleTimeStampLTZ structure.

#### **Declaration**

```
// C#
public static explicit operator OracleTimeStampLTZ (string tsStr);
```
#### **Parameters**

■ *tsStr*

A string representation of an Oracle TIMESTAMP WITH LOCAL TIME ZONE.

#### **Return Value**

A OracleTimeStampLTZ.

#### **Exceptions**

ArgumentException - The*tsStr* parameter is an invalid string representation of an Oracle TIMESTAMP WITH LOCAL TIME ZONE or the *tsStr* is not in the timestamp format specified by the thread's OracleGlobalization.TimeStampFormat property, which represents the Oracle NLS\_TIMESTAMP\_FORMAT parameter.

#### **Remarks**

The names and abbreviations used for months and days are in the language specified by the DateLanguage and Calendar properties of the thread's OracleGlobalization object. If any of the thread's globalization properties are set to null or an empty string, the client computer's settings are used.

#### **Example**

```
// C#
using System;
using Oracle.DataAccess.Types;
using Oracle.DataAccess.Client;
class OracleTimeStampLTZSample
{
   static void Main()
   {
     // Set the nls_timestamp_format for the OracleTimeStampLTZ(string)
     // constructor
     OracleGlobalization info = OracleGlobalization.GetClientInfo();
     info.TimeStampFormat = "DD-MON-YYYY HH:MI:SS.FF AM";
     OracleGlobalization.SetThreadInfo(info);
     // construct OracleTimeStampLTZ from a string using the format specified.
     OracleTimeStampLTZ ts = 
      new OracleTimeStampLTZ("11-NOV-1999 11:02:33.444 AM");
     // Set the nls_timestamp_format for the ToString() method
     info.TimeStampFormat = "YYYY-MON-DD HH:MI:SS.FF AM";
     OracleGlobalization.SetThreadInfo(info);
     // Prints "1999-NOV-11 11:02:33.444000000 AM"
     Console.WriteLine(ts.ToString()); 
   }
}
```
- ["Oracle.DataAccess.Types Namespace" on page 1-9](#page-42-0)
- [OracleTimeStampLTZ Structure](#page-1265-0)
- [OracleTimeStampLTZ Members](#page-1267-0)
- ["OracleGlobalization Class" on page 10-2](#page-725-0)
- ["Globalization Support" on page 3-133](#page-192-0)
- *Oracle Database SQL Reference* for further information on datetime format elements

## <span id="page-1300-0"></span>**implicit operator OracleTimeStampLTZ**

implicit operator OracleTimeStampLTZ converts the supplied structure to an OracleTimeStampLTZ structure.

#### **Overload List:**

[implicit operator OracleTimeStampLTZ\(OracleDate\)](#page-1300-1)

This static type conversion operator converts an OracleDate value to an OracleTimeStampLTZ structure.

[implicit operator OracleTimeStampLTZ\(DateTime\)](#page-1301-1)

This static type conversion operator converts a DateTime structure to an OracleTimeStampLTZ structure.

## **See Also:**

- ["Oracle.DataAccess.Types Namespace" on page 1-9](#page-42-0)
- [OracleTimeStampLTZ Structure](#page-1265-0)
- [OracleTimeStampLTZ Members](#page-1267-0)

## <span id="page-1300-1"></span>**implicit operator OracleTimeStampLTZ(OracleDate)**

This static type conversion operator converts an OracleDate value to an OracleTimeStampLTZ structure.

#### **Declaration**

```
// C#
public static implicit operator OracleTimeStampLTZ(OracleDate value1);
```
#### **Parameters**

■ *value1*

An OracleDate.

# **Return Value**

The returned OracleTimeStampLTZ structure contains the date and time in the OracleDate structure.

#### **Remarks**

If the OracleDate structure has a null value, the returned OracleTimeStampLTZ structure also has a null value.

- ["Oracle.DataAccess.Types Namespace" on page 1-9](#page-42-0)
- [OracleTimeStampLTZ Structure](#page-1265-0)
- [OracleTimeStampLTZ Members](#page-1267-0)

# <span id="page-1301-1"></span>**implicit operator OracleTimeStampLTZ(DateTime)**

This static type conversion operator converts a DateTime structure to an OracleTimeStampLTZ structure.

## **Declaration**

// C# public static implicit operator OracleTimeStampLTZ(DateTime *value1*);

#### **Parameters**

■ *value1*

A DateTime structure.

## **Return Value**

An OracleTimeStampLTZ structure.

#### **See Also:**

- ["Oracle.DataAccess.Types Namespace" on page 1-9](#page-42-0)
- [OracleTimeStampLTZ Structure](#page-1265-0)
- [OracleTimeStampLTZ Members](#page-1267-0)

## <span id="page-1301-0"></span>**explicit operator DateTime**

This static type conversion operator converts an OracleTimeStampLTZ value to a DateTime structure.

## **Declaration**

// C# public static explicit operator DateTime(OracleTimeStampLTZ *value1*);

#### **Parameters**

■ *value1*

An OracleTimeStampLTZ instance.

# **Return Value**

A DateTime that contains the date and time in the current instance.

#### **Exceptions**

OracleNullValueException - The OracleTimeStampLTZ structure has a null value.

#### **Remarks**

The precision of the OracleTimeStampLTZ value can be lost during the conversion.

- ["Oracle.DataAccess.Types Namespace" on page 1-9](#page-42-0)
- [OracleTimeStampLTZ Structure](#page-1265-0)
- [OracleTimeStampLTZ Members](#page-1267-0)

# <span id="page-1303-0"></span>**OracleTimeStampLTZ Properties**

The OracleTimeStampLTZ properties are listed in [Table 14–111](#page-1303-0).

| <b>Properties</b> | <b>Description</b>                                                                                              |
|-------------------|----------------------------------------------------------------------------------------------------|
| <b>BinData</b>    | Returns an array of bytes that represents an Oracle TIMESTAMP<br>WITH LOCAL TIME ZONE in Oracle internal format |
| Day               | Specifies the day component of an OracleTimeStampLTZ                                                            |
| <b>IsNull</b>     | Indicates whether or not the OracleTimeStampLTZ instance has a<br>null value                                    |
| Hour              | Specifies the hour component of an OracleTimeStampLTZ                                                           |
| Millisecond       | Specifies the millisecond component of an OracleTimeStampLTZ                                                    |
| Minute            | Specifies the minute component of an OracleTimeStampLTZ                                                         |
| Month             | Specifies the month component of an OracleTimeStampLTZ                                                          |
| Nanosecond        | Specifies the nanosecond component of an OracleTimeStampLTZ                                                     |
| Second            | Specifies the second component of an OracleTimeStampLTZ                                                         |
| Value             | Specifies the date and time that is stored in the<br>OracleTimeStampLTZ structure                               |
| Year              | Specifies the year component of an OracleTimeStampLTZ                                                           |

*Table 14–111 OracleTimeStampLTZ Properties* 

#### **See Also:**

- ["Oracle.DataAccess.Types Namespace" on page 1-9](#page-42-0)
- [OracleTimeStampLTZ Structure](#page-1265-0)
- [OracleTimeStampLTZ Members](#page-1267-0)

# <span id="page-1303-1"></span>**BinData**

This property returns an array of bytes that represents an Oracle TIMESTAMP WITH LOCAL TIME ZONE in Oracle internal format.

## **Declaration**

```
// C#
public byte[] BinData {get;}
```
## **Property Value**

A byte array that represents an Oracle TIMESTAMP WITH LOCAL TIME ZONE internal format.

# **Exceptions**

OracleNullValueException - The current instance has a null value.

- ["Oracle.DataAccess.Types Namespace" on page 1-9](#page-42-0)
- [OracleTimeStampLTZ Structure](#page-1265-0)
- [OracleTimeStampLTZ Members](#page-1267-0)

# <span id="page-1304-0"></span>**Day**

This property specifies the day component of an OracleTimeStampLTZ.

#### **Declaration**

// C# public int Day{get;}

## **Property Value**

A number that represents the day. Range of Day is (1 to 31).

#### **Exceptions**

OracleNullValueException - The current instance has a null value.

## **See Also:**

- ["Oracle.DataAccess.Types Namespace" on page 1-9](#page-42-0)
- [OracleTimeStampLTZ Structure](#page-1265-0)
- [OracleTimeStampLTZ Members](#page-1267-0)

# <span id="page-1304-1"></span>**IsNull**

This property indicates whether or not the current instance has a null value.

#### **Declaration**

```
// C#
public bool IsNull{get;}
```
#### **Property Value**

Returns true if the current instance contains a null value; otherwise, returns false.

## **See Also:**

- ["Oracle.DataAccess.Types Namespace" on page 1-9](#page-42-0)
- [OracleTimeStampLTZ Structure](#page-1265-0)
- [OracleTimeStampLTZ Members](#page-1267-0)

## <span id="page-1304-2"></span>**Hour**

This property specifies the hour component of an OracleTimeStampLTZ.

## **Declaration**

```
// C#
public int Hour{get;}
```
## **Property Value**

A number that represents the hour. Range of Hour is (0 to 23).

#### **Exceptions**

OracleNullValueException - The current instance has a null value.

- ["Oracle.DataAccess.Types Namespace" on page 1-9](#page-42-0)
- [OracleTimeStampLTZ Structure](#page-1265-0)
- [OracleTimeStampLTZ Members](#page-1267-0)

# <span id="page-1305-0"></span>**Millisecond**

This property gets the millisecond component of an OracleTimeStampLTZ.

#### **Declaration**

```
// C#
public double Millisecond{get;}
```
## **Property Value**

A number that represents a millisecond. Range of Millisecond is (0 to 999.999999)

#### **Exceptions**

OracleNullValueException - The current instance has a null value.

## **See Also:**

- ["Oracle.DataAccess.Types Namespace" on page 1-9](#page-42-0)
- [OracleTimeStampLTZ Structure](#page-1265-0)
- [OracleTimeStampLTZ Members](#page-1267-0)

## <span id="page-1305-1"></span>**Minute**

This property gets the minute component of an OracleTimeStampLTZ.

#### **Declaration**

// C# public int Minute{get;}

#### **Property Value**

A number that represent a minute. Range of Minute is (0 to 59).

## **Exceptions**

OracleNullValueException - The current instance has a null value.

#### **See Also:**

- ["Oracle.DataAccess.Types Namespace" on page 1-9](#page-42-0)
- [OracleTimeStampLTZ Structure](#page-1265-0)
- [OracleTimeStampLTZ Members](#page-1267-0)

# <span id="page-1305-2"></span>**Month**

This property gets the month component of an OracleTimeStampLTZ.

#### **Declaration**

// C# public int Month{get;}

#### **Property Value**

A number that represents a month. Range of Month is (1 to 12).

#### **Exceptions**

OracleNullValueException - The current instance has a null value.

#### **See Also:**

- ["Oracle.DataAccess.Types Namespace" on page 1-9](#page-42-0)
- [OracleTimeStampLTZ Structure](#page-1265-0)
- [OracleTimeStampLTZ Members](#page-1267-0)

# <span id="page-1306-0"></span>**Nanosecond**

This property gets the nanosecond component of an OracleTimeStampLTZ.

#### **Declaration**

// C# public int Nanosecond{get;}

## **Property Value**

A number that represents a nanosecond. Range of Nanosecond is (0 to 999999999).

#### **Exceptions**

OracleNullValueException - The current instance has a null value.

## **See Also:**

- ["Oracle.DataAccess.Types Namespace" on page 1-9](#page-42-0)
- [OracleTimeStampLTZ Structure](#page-1265-0)
- [OracleTimeStampLTZ Members](#page-1267-0)

# <span id="page-1306-1"></span>**Second**

This property gets the second component of an OracleTimeStampLTZ.

#### **Declaration**

```
// C#
public int Second{get;}
```
#### **Property Value**

A number that represents a second. Range of Second is (0 to 59).

#### **Exceptions**

OracleNullValueException - The current instance has a null value.

- ["Oracle.DataAccess.Types Namespace" on page 1-9](#page-42-0)
- [OracleTimeStampLTZ Structure](#page-1265-0)
- [OracleTimeStampLTZ Members](#page-1267-0)

## <span id="page-1307-0"></span>**Value**

This property specifies the date and time that is stored in the OracleTimeStampLTZ structure.

#### **Declaration**

// C# public DateTime Value{get;}

#### **Property Value**

A DateTime.

## **Exceptions**

OracleNullValueException - The current instance has a null value.

#### **See Also:**

- ["Oracle.DataAccess.Types Namespace" on page 1-9](#page-42-0)
- [OracleTimeStampLTZ Structure](#page-1265-0)
- [OracleTimeStampLTZ Members](#page-1267-0)

## <span id="page-1307-1"></span>**Year**

This property gets the year component of an OracleTimeStampLTZ.

# **Declaration**

// C# public int Year{get;}

## **Property Value**

A number that represents a year. The range of Year is (-4712 to 9999).

#### **Exceptions**

OracleNullValueException - The current instance has a null value.

- ["Oracle.DataAccess.Types Namespace" on page 1-9](#page-42-0)
- [OracleTimeStampLTZ Structure](#page-1265-0)
- [OracleTimeStampLTZ Members](#page-1267-0)

# <span id="page-1308-0"></span>**OracleTimeStampLTZ Methods**

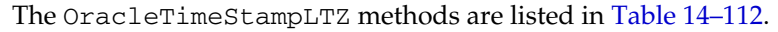

| <b>Methods</b>         | <b>Description</b>                                                                                                    |
|------------------------|----------------------------------------------------------------------------------------------------|
| <b>AddDays</b>         | Adds the supplied number of days to the current instance                                                                         |
| <b>AddHours</b>        | Adds the supplied number of hours to the current instance                                                                        |
| <b>AddMilliseconds</b> | Adds the supplied number of milliseconds to the current<br>instance                                                              |
| AddMinutes             | Adds the supplied number of minutes to the current instance                                                                      |
| <b>AddMonths</b>       | Adds the supplied number of months to the current instance                                                                       |
| AddNanoseconds         | Adds the supplied number of nanoseconds to the current<br>instance                                                               |
| <b>AddSeconds</b>      | Adds the supplied number of seconds to the current instance                                                                      |
| <b>AddYears</b>        | Adds the supplied number of years to the current instance                                                                        |
| CompareTo              | Compares the current OracleTimeStampLTZ instance to an<br>object and returns an integer that represents their relative<br>values |
| <b>Equals</b>          | Determines whether or not an object has the same date and<br>time as the current OracleTimeStampLTZ instance<br>(Overloaded)     |
| <b>GetHashCode</b>     | Returns a hash code for the OracleTimeStampLTZ instance                                                                          |
| GetDaysBetween         | Subtracts an OracleTimeStampLTZ from the current<br>instance and returns an OracleIntervalDS that represents<br>the difference   |
| GetYearsBetween        | Subtracts an OracleTimeStampLTZ from the current<br>instance and returns an OracleIntervalYM that represents<br>the difference   |
| GetType                | Inherited from System. Object                                                                                                    |
| <b>ToOracleDate</b>    | Converts the current OracleTimeStampLTZ structure to an<br>OracleDate structure                                                  |
| ToOracleTimeStamp      | Converts the current OracleTimeStampLTZ structure to an<br>OracleTimeStampstructure                                              |
| ToOracleTimeStampTZ    | Converts the current OracleTimeStampLTZ structure to an<br>OracleTimeStampTZ structure                                           |
| ToString               | Converts the current OracleTimeStampLTZ structure to a<br>string                                                                 |
| ToUniversalTime        | Converts the current local time to Coordinated Universal<br>Time (UTC)                                                           |

*Table 14–112 OracleTimeStampLTZ Methods* 

- ["Oracle.DataAccess.Types Namespace" on page 1-9](#page-42-0)
- [OracleTimeStampLTZ Structure](#page-1265-0)
- [OracleTimeStampLTZ Members](#page-1267-0)

# <span id="page-1309-0"></span>**AddDays**

This method adds the supplied number of days to the current instance.

## **Declaration**

```
// C#
public OracleTimeStampLTZ AddDays(double days);
```
## **Parameters**

■ *days*

The supplied number of days. Range is (-1,000,000,000 < *days* < 1,000,000,000)

# **Return Value**

An OracleTimeStampLTZ.

#### **Exceptions**

OracleNullValueException - The current instance has a null value.

ArgumentOutofRangeException - The argument value is out of the specified range.

#### **See Also:**

- ["Oracle.DataAccess.Types Namespace" on page 1-9](#page-42-0)
- [OracleTimeStampLTZ Structure](#page-1265-0)
- [OracleTimeStampLTZ Members](#page-1267-0)

# <span id="page-1309-1"></span>**AddHours**

This method adds the supplied number of hours to the current instance.

#### **Declaration**

// C# public OracleTimeStampLTZ AddHours(double *hours*);

## **Parameters**

■ *hours*

The supplied number of hours. Range is (-24,000,000,000 < *hours* < 24,000,000,000).

# **Return Value**

An OracleTimeStampLTZ.

## **Exceptions**

OracleNullValueException - The current instance has a null value.

ArgumentOutofRangeException - The argument value is out of the specified range.

- ["Oracle.DataAccess.Types Namespace" on page 1-9](#page-42-0)
- [OracleTimeStampLTZ Structure](#page-1265-0)
- [OracleTimeStampLTZ Members](#page-1267-0)

## <span id="page-1310-0"></span>**AddMilliseconds**

This method adds the supplied number of milliseconds to the current instance.

#### **Declaration**

```
// C#
```
public OracleTimeStampLTZ AddMilliseconds(double *milliseconds*);

#### **Parameters**

■ *milliseconds*

The supplied number of milliseconds. Range is (-8.64 \* 1016< milliseconds < 8.64 \* 1016).

# **Return Value**

An OracleTimeStampLTZ.

#### **Exceptions**

OracleNullValueException - The current instance has a null value.

ArgumentOutofRangeException - The argument value is out of the specified range.

#### **See Also:**

- ["Oracle.DataAccess.Types Namespace" on page 1-9](#page-42-0)
- [OracleTimeStampLTZ Structure](#page-1265-0)
- [OracleTimeStampLTZ Members](#page-1267-0)

# <span id="page-1310-1"></span>**AddMinutes**

This method adds the supplied number of minutes to the current instance.

#### **Declaration**

```
// C#
public OracleTimeStampLTZ AddMinutes(double minutes);
```
## **Parameters**

■ *minutes*

The supplied number of minutes. Range is (-1,440,000,000,000 < *minutes* < 1,440,000,000,000).

#### **Return Value**

An OracleTimeStampLTZ.

#### **Exceptions**

OracleNullValueException - The current instance has a null value.

ArgumentOutofRangeException - The argument value is out of the specified range.

## **See Also:**

- ["Oracle.DataAccess.Types Namespace" on page 1-9](#page-42-0)
- [OracleTimeStampLTZ Structure](#page-1265-0)
- [OracleTimeStampLTZ Members](#page-1267-0)

# <span id="page-1311-0"></span>**AddMonths**

This method adds the supplied number of months to the current instance.

#### **Declaration**

```
// C#
public OracleTimeStampLTZ AddMonths(long months);
```
#### **Parameters**

■ *months*

The supplied number of months. Range is (-12,000,000,000 < *months* < 12,000,000,000).

## **Return Value**

An OracleTimeStampLTZ.

#### **Exceptions**

OracleNullValueException - The current instance has a null value.

ArgumentOutofRangeException - The argument value is out of the specified range.

## **See Also:**

- ["Oracle.DataAccess.Types Namespace" on page 1-9](#page-42-0)
- [OracleTimeStampLTZ Structure](#page-1265-0)
- [OracleTimeStampLTZ Members](#page-1267-0)

## <span id="page-1311-1"></span>**AddNanoseconds**

This method adds the supplied number of nanoseconds to the current instance.

#### **Declaration**

```
// C#
public OracleTimeStampLTZ AddNanoseconds(long nanoseconds);
```
#### **Parameters**

■ *nanoseconds*

The supplied number of nanoseconds.

# **Return Value**

An OracleTimeStampLTZ.

#### **Exceptions**

OracleNullValueException - The current instance has a null value.

#### **See Also:**

- ["Oracle.DataAccess.Types Namespace" on page 1-9](#page-42-0)
- [OracleTimeStampLTZ Structure](#page-1265-0)
- [OracleTimeStampLTZ Members](#page-1267-0)

## <span id="page-1312-0"></span>**AddSeconds**

This method adds the supplied number of seconds to the current instance.

#### **Declaration**

```
// C#
```
public OracleTimeStampLTZ AddSeconds(double *seconds*);

#### **Parameters**

■ *seconds*

The supplied number of seconds. Range is  $(-8.64 * 1013 < \text{seconds} < 8.64 * 1013)$ .

## **Return Value**

An OracleTimeStampLTZ.

#### **Exceptions**

OracleNullValueException - The current instance has a null value.

ArgumentOutofRangeException - The argument value is out of the specified range.

#### **See Also:**

- ["Oracle.DataAccess.Types Namespace" on page 1-9](#page-42-0)
- [OracleTimeStampLTZ Structure](#page-1265-0)
- [OracleTimeStampLTZ Members](#page-1267-0)

# <span id="page-1312-1"></span>**AddYears**

This method adds the supplied number of years to the current instance

#### **Declaration**

// C#

public OracleTimeStampLTZ AddYears(int *years*);

#### **Parameters**

■ *years*

The supplied number of years. Range is (-999,999,999 <= *years* < = 999,999,999)

#### **Return Value**

An OracleTimeStampLTZ.

# **Exceptions**

OracleNullValueException - The current instance has a null value.

ArgumentOutofRangeException - The argument value is out of the specified range.

#### **See Also:**

- ["Oracle.DataAccess.Types Namespace" on page 1-9](#page-42-0)
- [OracleTimeStampLTZ Structure](#page-1265-0)
- [OracleTimeStampLTZ Members](#page-1267-0)

## <span id="page-1313-0"></span>**CompareTo**

This method compares the current OracleTimeStampLTZ instance to an object, and returns an integer that represents their relative values.

## **Declaration**

```
// C#
public int CompareTo(object obj);
```
## **Parameters**

■ *obj*

The object being compared to the current OracleTimeStampLTZ instance.

## **Return Value**

The method returns a number that is:

- Less than zero: if the current OracleTimeStampLTZ instance value is less than that of *obj*.
- Zero: if the current OracleTimeStampLTZ instance and *obj* values are equal.
- Greater than zero: if the current OracleTimeStampLTZ instance value is greater than that of *obj*.

#### **Implements**

IComparable

#### **Exceptions**

ArgumentException - The *obj* parameter is not of type OracleTimeStampLTZ.

## **Remarks**

The following rules apply to the behavior of this method.

- The comparison must be between OracleTimeStampLTZs. For example, comparing an OracleTimeStampLTZ instance with an OracleBinary instance is not allowed. When an OracleTimeStampLTZ is compared with a different type, an ArgumentException is thrown.
- Any OracleTimeStampLTZ that has a value is greater than an OracleTimeStampLTZ that has a null value.
- Two OracleTimeStampLTZs that contain a null value are equal.

- ["Oracle.DataAccess.Types Namespace" on page 1-9](#page-42-0)
- [OracleTimeStampLTZ Structure](#page-1265-0)
- [OracleTimeStampLTZ Members](#page-1267-0)

### <span id="page-1314-0"></span>**Equals**

Overrides Object

This method determines whether or not an object has the same date and time as the current OracleTimeStampLTZ instance.

#### **Declaration**

```
// C#
public override bool Equals(object obj);
```
#### **Parameters**

■ *obj*

The object being compared to the current OracleTimeStampLTZ instance.

#### **Return Value**

Returns true if the *obj* is of type OracleTimeStampLTZ and represents the same date and time; otherwise, returns false.

#### **Remarks**

The following rules apply to the behavior of this method.

- Any OracleTimeStampLTZ that has a value is greater than an OracleTimeStampLTZ that has a null value.
- Two OracleTimeStampLTZs that contain a null value are equal.

### **See Also:**

- ["Oracle.DataAccess.Types Namespace" on page 1-9](#page-42-0)
- [OracleTimeStampLTZ Structure](#page-1265-0)
- [OracleTimeStampLTZ Members](#page-1267-0)

# <span id="page-1314-1"></span>**GetHashCode**

#### Overrides Object

This method returns a hash code for the OracleTimeStampLTZ instance.

#### **Declaration**

// C# public override int GetHashCode();

## **Return Value**

A number that represents the hash code.

- ["Oracle.DataAccess.Types Namespace" on page 1-9](#page-42-0)
- [OracleTimeStampLTZ Structure](#page-1265-0)
- [OracleTimeStampLTZ Members](#page-1267-0)

# <span id="page-1315-0"></span>**GetDaysBetween**

This method subtracts an OracleTimeStampLTZ value from the current instance and returns an OracleIntervalDS that represents the difference.

## **Declaration**

// C# public OracleIntervalDS GetDaysBetween(OracleTimeStampLTZ *value1*);

#### **Parameters**

■ *value1*

The OracleTimeStampLTZ value being subtracted.

## **Return Value**

An OracleIntervalDS that represents the interval between two OracleTimeStampLTZ values.

## **Remarks**

If either the current instance or the parameter has a null value, the returned OracleIntervalDS has a null value.

#### **See Also:**

- ["Oracle.DataAccess.Types Namespace" on page 1-9](#page-42-0)
- [OracleTimeStampLTZ Structure](#page-1265-0)
- [OracleTimeStampLTZ Members](#page-1267-0)

# <span id="page-1315-1"></span>**GetYearsBetween**

This method subtracts an OracleTimeStampLTZ value from the current instance and returns an OracleIntervalYM that represents the time interval.

#### **Declaration**

```
// C#
public OracleIntervalYM GetYearsBetween(OracleTimeStampLTZ value1);
```
#### **Parameters**

■ *value1*

The OracleTimeStampLTZ value being subtracted.

## **Return Value**

An OracleIntervalYM that represents the interval between two OracleTimeStampLTZ values.

#### **Remarks**

If either the current instance or the parameter has a null value, the returned OracleIntervalYM has a null value.

#### **See Also:**

- ["Oracle.DataAccess.Types Namespace" on page 1-9](#page-42-0)
- [OracleTimeStampLTZ Structure](#page-1265-0)
- [OracleTimeStampLTZ Members](#page-1267-0)

# <span id="page-1316-0"></span>**ToOracleDate**

This method converts the current OracleTimeStampLTZ structure to an OracleDate structure.

## **Declaration**

```
// C#
public OracleDate ToOracleDate();
```
## **Return Value**

The returned OracleDate structure contains the date and time in the current instance.

#### **Remarks**

The precision of the OracleTimeStampLTZ value can be lost during the conversion.

If the current instance has a null value, the value of the returned OracleDate structure has a null value.

## **See Also:**

- ["Oracle.DataAccess.Types Namespace" on page 1-9](#page-42-0)
- [OracleTimeStampLTZ Structure](#page-1265-0)
- [OracleTimeStampLTZ Members](#page-1267-0)

# <span id="page-1316-1"></span>**ToOracleTimeStamp**

This method converts the current OracleTimeStampLTZ structure to an OracleTimeStamp structure.

### **Declaration**

```
// C#
public OracleTimeStamp ToOracleTimeStamp();
```
## **Return Value**

The returned OracleTimeStamp contains the date and time in the current instance.

## **Remarks**

If the current instance has a null value, the value of the returned OracleTimeStamp structure has a null value.

- ["Oracle.DataAccess.Types Namespace" on page 1-9](#page-42-0)
- [OracleTimeStampLTZ Structure](#page-1265-0)
- [OracleTimeStampLTZ Members](#page-1267-0)

# <span id="page-1317-0"></span>**ToOracleTimeStampTZ**

This method converts the current OracleTimeStampLTZ structure to an OracleTimeStampTZ structure.

## **Declaration**

// C# public OracleTimeStampTZ ToOracleTimeStampTZ();

## **Return Value**

The returned OracleTimeStampTZ contains the date and time of the current instance, with the time zone set to the OracleGlobalization.TimeZone from the thread.

## **Remarks**

If the current instance has a null value, the value of the returned OracleTimeStampTZ structure has a null value.

# **See Also:**

- ["Oracle.DataAccess.Types Namespace" on page 1-9](#page-42-0)
- [OracleTimeStampLTZ Structure](#page-1265-0)
- [OracleTimeStampLTZ Members](#page-1267-0)
- ["OracleGlobalization Class" on page 10-2](#page-725-0)
- ["Globalization Support" on page 3-133](#page-192-0)

# <span id="page-1317-1"></span>**ToString**

#### Overrides Object

This method converts the current OracleTimeStampLTZ structure to a string.

## **Declaration**

```
// C#
public override string ToString();
```
## **Return Value**

A string that represents the same date and time as the current OracleTimeStampLTZ structure.

#### **Remarks**

The returned value is a string representation of the OracleTimeStampLTZ in the format specified by the OracleGlobalization.TimeStampFormat property of the thread.

The names and abbreviations used for months and days are in the language specified by the DateLanguage and Calendar properties of the thread's

OracleGlobalization object. If any of the thread's globalization properties are set to null or an empty string, the client computer's settings are used.

#### **Example**

```
// C#
using System;
using Oracle.DataAccess.Types;
using Oracle.DataAccess.Client;
class ToStringSample
{
  static void Main()
   {
     // Set the nls_timestamp_format for the OracleTimeStampLTZ(string)
     // constructor
     OracleGlobalization info = OracleGlobalization.GetClientInfo();
     info.TimeStampFormat = "DD-MON-YYYY HH:MI:SS.FF AM";
     OracleGlobalization.SetThreadInfo(info);
     // construct OracleTimeStampLTZ from a string using the format
     // specified.
     OracleTimeStampLTZ ts = 
      new OracleTimeStampLTZ("11-NOV-1999 11:02:33.444 AM");
     // Set the nls_timestamp_format for the ToString() method
     info.TimeStampFormat = "YYYY-MON-DD HH:MI:SS.FF AM";
     OracleGlobalization.SetThreadInfo(info);
     // Prints "1999-NOV-11 11:02:33.444000000 AM"
     Console.WriteLine(ts.ToString()); 
   }
}
```
## **See Also:**

- ["Oracle.DataAccess.Types Namespace" on page 1-9](#page-42-0)
- [OracleTimeStampLTZ Structure](#page-1265-0)
- [OracleTimeStampLTZ Members](#page-1267-0)
- ["OracleGlobalization Class" on page 10-2](#page-725-0)
- ["Globalization Support" on page 3-133](#page-192-0)

# <span id="page-1318-0"></span>**ToUniversalTime**

This method converts the current local time to Coordinated Universal Time (UTC).

#### **Declaration**

```
// C#
public OracleTimeStampTZ ToUniversalTime();
```
## **Return Value**

An OracleTimeStampTZ structure.

#### **Remarks**

If the current instance has a null value, the value of the returned OracleTimeStampTZ structure has a null value.

- ["Oracle.DataAccess.Types Namespace" on page 1-9](#page-42-0)
- [OracleTimeStampLTZ Structure](#page-1265-0)
- [OracleTimeStampLTZ Members](#page-1267-0)

# <span id="page-1320-0"></span>**OracleTimeStampTZ Structure**

The OracleTimeStampTZ structure represents the Oracle TIMESTAMP WITH TIME ZONE data type to be stored in or retrieved from a database. Each OracleTimeStampTZ stores the following information: year, month, day, hour, minute, second, nanosecond, and time zone.

#### **Class Inheritance**

System.Object

System.ValueType

Oracle.DataAccess.Types.OracleTimeStampTZ

#### **Declaration**

```
// ADO.NET 2.0: C#
public struct OracleTimeStampTZ : IComparable, INullable, IXmlSerializable
```
#### **Thread Safety**

All public static methods are thread-safe, although instance methods do not guarantee thread safety.

#### **Example**

// C#

```
using System;
using Oracle.DataAccess.Client;
using Oracle.DataAccess.Types;
class OracleTimeStampTZSample
{
  static void Main()
   {
     // Set the nls parameters for the current thread
     OracleGlobalization info = OracleGlobalization.GetClientInfo();
     info.TimeZone = "US/Eastern";
     info.TimeStampFormat = "DD-MON-YYYY HH:MI:SS.FF AM";
     info.TimeStampTZFormat = "DD-MON-YYYY HH:MI:SS.FF AM TZR";
     OracleGlobalization.SetThreadInfo(info);
     // Create an OracleTimeStampTZ in US/Pacific time zone
     OracleTimeStampTZ tstz1=new OracleTimeStampTZ("11-NOV-1999 "+
       "11:02:33.444 AM US/Pacific");
     // Note that ToOracleTimeStampTZ uses the thread's time zone region,
     // "US/Eastern"
     OracleTimeStamp ts = new OracleTimeStamp("11-NOV-1999 11:02:33.444 AM");
     OracleTimeStampTZ tstz2 = ts.ToOracleTimeStampTZ();
     // Calculate the difference between tstz1 and tstz2
     OracleIntervalDS idsDiff = tstz1.GetDaysBetween(tstz2);
     // Display information
     Console.WriteLine("tstz1.TimeZone = " + tstz1.TimeZone); 
     // Prints "US/Pacific"
```

```
 Console.WriteLine("tstz2.TimeZone = " + tstz2.TimeZone); 
    // Prints "US/Eastern"
    Console.WriteLine("idsDiff.Hours = " + idsDiff.Hours); // Prints 3
    Console.WriteLine("idsDiff.Minutes = " + idsDiff.Minutes); // Prints 0
  }
}
```
# **Requirements**

Namespace: Oracle.DataAccess.Types

```
Assembly: Oracle.DataAccess.dll
```
ODP.NET Version: ODP.NET for .NET Framework 2.0 or ODP.NET for .NET Framework 4

- ["Oracle.DataAccess.Types Namespace" on page 1-9](#page-42-0)
- [OracleTimeStampTZ Members](#page-1322-0)
- [OracleTimeStampTZ Constructors](#page-1326-0)
- [OracleTimeStampTZ Static Fields](#page-1338-0)
- [OracleTimeStampTZ Static Methods](#page-1340-0)
- [OracleTimeStampTZ Static Operators](#page-1347-0)
- [OracleTimeStampTZ Static Type Conversions](#page-1356-0)
- [OracleTimeStampTZ Properties](#page-1362-0)
- [OracleTimeStampTZ Methods](#page-1368-0)

# <span id="page-1322-0"></span>**OracleTimeStampTZ Members**

OracleTimeStampTZ members are listed in the following tables:

# **OracleTimeStampTZ Constructors**

OracleTimeStampTZ constructors are listed in [Table 14–113](#page-1322-1)

*Table 14–113 OracleTimeStampTZ Constructors*

<span id="page-1322-1"></span>

| <b>Constructor</b>                    | <b>Description</b>                                                         |
|---------------------------------------|----------------------------------------------------------------------------|
| <b>OracleTimeStampTZ Constructors</b> | Instantiates a new instance of<br>OracleTimeStampTZ structure (Overloaded) |

# **OracleTimeStampTZ Static Fields**

The OracleTimeStampTZ static fields are listed in [Table 14–114](#page-1322-2).

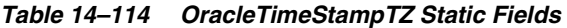

<span id="page-1322-2"></span>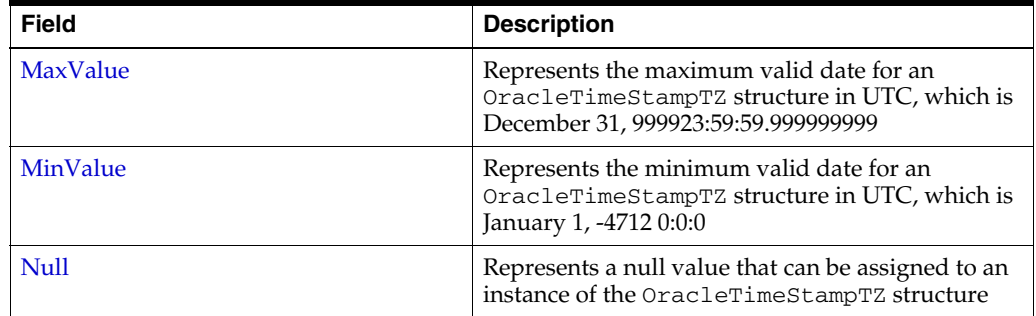

# **OracleTimeStampTZ Static Methods**

The OracleTimeStampTZ static methods are listed in [Table 14–115](#page-1322-3).

*Table 14–115 OracleTimeStampTZ Static Methods* 

<span id="page-1322-3"></span>

| <b>Methods</b>            | <b>Description</b>                                                                                   |
|---------------------------|----------------------------------------------------------------------------------------------------|
| Equals                    | Determines if two OracleTimeStampTZ values<br>are equal (Overloaded)                                 |
| GetSysDate                | Gets an OracleTimeStampTZ structure that<br>represents the current date and time                     |
| <b>GreaterThan</b>        | Determines if the first of two<br>OracleTimeStampTZ values is greater than the<br>second             |
| <b>GreaterThanOrEqual</b> | Determines if the first of two<br>OracleTimeStampTZ values is greater than or<br>equal to the second |
| LessThan                  | Determines if the first of two<br>OracleTimeStampTZ values is less than the<br>second                |
| LessThanOrEqual           | Determines if the first of two<br>OracleTimeStampTZ values is less than or equal<br>to the second    |
| <b>NotEquals</b>          | Determines if two OracleTimeStampTZ values<br>are not equal                                          |

| <b>Methods</b>      | <b>Description</b>                                                                                       |
|---------------------|----------------------------------------------------------------------------------------------------|
| Parse               | Gets an OracleTimeStampTZ structure and sets<br>its value for date and time using the supplied<br>string |
| <b>SetPrecision</b> | Returns a new instance of an<br>OracleTimeStampTZ with the specified<br>fractional second precision      |

*Table 14–115 (Cont.) OracleTimeStampTZ Static Methods* 

# **OracleTimeStampTZ Static Operators**

The OracleTimeStampTZ static operators are listed in [Table 14–116.](#page-1323-0)

<span id="page-1323-0"></span>*Table 14–116 OracleTimeStampTZ Static Operators* 

| Operator        | <b>Description</b>                                                                                                    |
|-----------------|----------------------------------------------------------------------------------------------------|
| operator +      | Adds the supplied instance value to the supplied<br>OracleTimeStampTZ and returns a new<br>OracleTimeStampTZ structure (Overloaded)           |
| $operator =$    | Determines if two OracleTimeStampTZ values<br>are equal                                                                                       |
| operator >      | Determines if the first of two<br>OracleTimeStampTZ values is greater than the<br>second                                                      |
| $operator$ $>=$ | Determines if the first of two<br>OracleTimeStampTZ values is greater than or<br>equal to the second                                          |
| $operator$ !=   | Determines if two OracleTimeStampTZ values<br>are not equal                                                                                   |
| operator <      | Determines if the first of two<br>OracleTimeStampTZ values is less than the<br>second                                                         |
| $operator <=$   | Determines if the first of two<br>OracleTimeStampTZ values is less than or equal<br>to the second                                             |
| operator -      | Subtracts the supplied instance value from the<br>supplied OracleTimeStampTZ and returns a<br>new OracleTimeStampTZ structure<br>(Overloaded) |

# **OracleTimeStampTZ Static Type Conversions**

The OracleTimeStampTZ static type conversions are listed in [Table 14–117.](#page-1323-1)

<span id="page-1323-1"></span>*Table 14–117 OracleTimeStampTZ Static Type Conversions* 

| <b>Operator</b>                     | <b>Description</b>                                                           |
|-------------------------------------|------------------------------------------------------------------------------|
| explicit operator OracleTimeStampTZ | Converts an instance value to an<br>OracleTimeStampTZ structure (Overloaded) |
| implicit operator OracleTimeStampTZ | Converts an instance value to an<br>OracleTimeStampTZ structure (Overloaded) |
| explicit operator DateTime          | Converts an OracleTimeStampTZ value to a<br>DateTime structure               |

# **OracleTimeStampTZ Properties**

The OracleTimeStampTZ properties are listed in [Table 14–118.](#page-1324-0)

<span id="page-1324-0"></span>

| <b>Properties</b> | <b>Description</b>                                                                                           |
|-------------------|----------------------------------------------------------------------------------------------------|
| <b>BinData</b>    | Returns an array of bytes that represents an Oracle<br>TIMESTAMP WITH TIME ZONE in Oracle internal<br>format |
| Day               | Specifies the day component of an<br>OracleTimeStampTZ in the current time zone                              |
| <b>IsNull</b>     | Indicates whether or not the current instance has a<br>null value                                            |
| Hour              | Specifies the hour component of an<br>OracleTimeStampTZ in the current time zone                             |
| Millisecond       | Specifies the millisecond component of an<br>OracleTimeStampTZ in the current time zone                      |
| Minute            | Specifies the minute component of an<br>OracleTimeStampTZ in the current time zone                           |
| Month             | Specifies the month component of an<br>OracleTimeStampTZ in the current time zone                            |
| Nanosecond        | Specifies the nanosecond component of an<br>OracleTimeStampTZ in the current time zone                       |
| Second            | Specifies the second component of an<br>OracleTimeStampTZ in the current time zone                           |
| <b>TimeZone</b>   | Returns the time zone of the<br>OracleTimeStampTZ instance                                                   |
| Value             | Returns the date and time that is stored in the<br>OracleTimeStampTZ structure in the current<br>time zone   |
| Year              | Specifies the year component of an<br>OracleTimeStampTZ                                                      |

*Table 14–118 OracleTimeStampTZ Properties* 

# **OracleTimeStampTZ Methods**

The OracleTimeStampTZ methods are listed in [Table 14–119.](#page-1324-1)

*Table 14–119 OracleTimeStampTZ Methods* 

<span id="page-1324-1"></span>

| <b>Methods</b>    | <b>Description</b>                                                  |
|-------------------|---------------------------------------------------------------------|
| AddDays           | Adds the supplied number of days to the current<br>instance         |
| <b>AddHours</b>   | Adds the supplied number of hours to the current<br>instance        |
| AddMilliseconds   | Adds the supplied number of milliseconds to the<br>current instance |
| <b>AddMinutes</b> | Adds the supplied number of minutes to the<br>current instance      |
| <b>AddMonths</b>  | Adds the supplied number of months to the<br>current instance       |
| AddNanoseconds    | Adds the supplied number of nanoseconds to the<br>current instance  |

| <b>Methods</b>           | <b>Description</b>                                                                                                    |
|--------------------------|----------------------------------------------------------------------------------------------------|
| <b>AddSeconds</b>        | Adds the supplied number of seconds to the<br>current instance                                                                      |
| <b>AddYears</b>          | Adds the supplied number of years to the current<br>instance                                                                        |
| CompareTo                | Compares the current OracleTimeStampTZ<br>instance to an object, and returns an integer that<br>represents their relative values    |
| <b>Equals</b>            | Determines whether or not an object has the same<br>date and time as the current<br>OracleTimeStampTZ instance                      |
| GetDaysBetween           | Subtracts an OracleTimeStampTZ from the<br>current instance and returns an<br>OracleIntervalDS that represents the time<br>interval |
| <b>GetHashCode</b>       | Returns a hash code for the OracleTimeStampTZ<br>instance                                                                           |
| GetTimeZoneOffset        | Gets the time zone information in hours and<br>minutes of the current OracleTimeStampTZ                                             |
| GetYearsBetween          | Subtracts an OracleTimeStampTZ from the<br>current instance and returns an<br>OracleIntervalYM that represents the time<br>interval |
| GetType                  | Inherited from System. Object                                                                                                    |
| <b>ToLocalTime</b>       | Converts the current OracleTimeStampTZ<br>instance to local time                                                                    |
| <b>ToOracleDate</b>      | Converts the current OracleTimeStampTZ<br>structure to an OracleDate structure                                                      |
| ToOracleTimeStampLTZ     | Converts the current OracleTimeStampTZ<br>structure to an OracleTimeStampLTZ structure                                              |
| <b>ToOracleTimeStamp</b> | Converts the current OracleTimeStampTZ<br>structure to an OracleTimeStamp structure                                                 |
| ToString                 | Converts the current OracleTimeStampTZ<br>structure to a string                                                                     |
| ToUniversalTime          | Converts the current datetime to Coordinated<br>Universal Time (UTC)                                                                |

*Table 14–119 (Cont.) OracleTimeStampTZ Methods* 

- ["Oracle.DataAccess.Types Namespace" on page 1-9](#page-42-0)
- [OracleTimeStampTZ Structure](#page-1320-0)

# <span id="page-1326-0"></span>**OracleTimeStampTZ Constructors**

The OracleTimeStampTZ constructors create new instances of the OracleTimeStampTZ structure.

#### **Overload List:**

■ [OracleTimeStampTZ\(DateTime\)](#page-1327-0)

This constructor creates a new instance of the OracleTimeStampTZ structure and sets its value for date and time using the supplied DateTime value.

■ [OracleTimeStampTZ\(DateTime, string\)](#page-1327-1)

This constructor creates a new instance of the OracleTimeStampTZ structure and sets its value for date and time using the supplied DateTime value and the supplied time zone data.

■ [OracleTimeStampTZ\(string\)](#page-1328-0)

This constructor creates a new instance of the OracleTimeStampTZ structure and sets its value for date and time using the supplied string.

■ [OracleTimeStampTZ\(int, int, int\)](#page-1329-0)

This constructor creates a new instance of the OracleTimeStampTZ structure and sets its value for date and time using year, month, and day.

■ [OracleTimeStampTZ\(int, int, int, string\)](#page-1330-0)

This constructor creates a new instance of the OracleTimeStampTZ structure and sets its value for date and time using year, month, day, and time zone data.

■ [OracleTimeStampTZ\(int, int, int, int, int, int\)](#page-1331-0)

This constructor creates a new instance of the OracleTimeStampTZ structure and sets its value for date and time using year, month, day, hour, minute, and second.

[OracleTimeStampTZ\(int, int, int, int, int, int, string\)](#page-1332-0)

This constructor creates a new instance of the OracleTimeStampTZ structure and sets its value for date and time using year, month, day, hour, minute, second, and time zone data.

■ [OracleTimeStampTZ\(int, int, int, int, int, int, double\)](#page-1333-0)

This constructor creates a new instance of the OracleTimeStampTZ structure and sets its value for date and time using year, month, day, hour, minute, second, and millisecond.

■ [OracleTimeStampTZ\(int, int, int, int, int, int, double, string\)](#page-1334-0)

This constructor creates a new instance of the OracleTimeStampTZ structure and sets its value for date and time using year, month, day, hour, minute, second, millisecond, and time zone data.

■ [OracleTimeStampTZ\(int, int, int, int, int, int, int\)](#page-1335-0)

This constructor creates a new instance of the OracleTimeStampTZ structure and sets its value for date and time using year, month, day, hour, minute, second, and nanosecond.

■ [OracleTimeStampTZ\(int, int, int, int, int, int, int, string\)](#page-1336-0)

This constructor creates a new instance of the OracleTimeStampTZ structure and sets its value for date and time using year, month, day, hour, minute, second, nanosecond, and time zone data.

■ [OracleTimeStampTZ\(byte \[ \]\)](#page-1337-0)

This constructor creates a new instance of the OracleTimeStampTZ structure and sets its value to the provided byte array, that represents the internal Oracle TIMESTAMP WITH TIME ZONE format.

## **See Also:**

- ["Oracle.DataAccess.Types Namespace" on page 1-9](#page-42-0)
- [OracleTimeStampTZ Structure](#page-1320-0)
- [OracleTimeStampTZ Members](#page-1322-0)

# <span id="page-1327-0"></span>**OracleTimeStampTZ(DateTime)**

This constructor creates a new instance of the OracleTimeStampTZ structure and sets its value for date and time using the supplied DateTime value.

## **Declaration**

```
// C#
public OracleTimeStampTZ (DateTime dt);
```
#### **Parameters**

■ *dt*

The supplied DateTime value.

## **Remarks**

The time zone is set to the OracleGlobalization. TimeZone of the thread.

#### **Exceptions**

ArgumentException - The *dt* parameter cannot be used to construct a valid OracleTimeStampTZ.

#### **See Also:**

- ["Oracle.DataAccess.Types Namespace" on page 1-9](#page-42-0)
- [OracleTimeStampTZ Structure](#page-1320-0)
- [OracleTimeStampTZ Members](#page-1322-0)

# <span id="page-1327-1"></span>**OracleTimeStampTZ(DateTime, string)**

This constructor creates a new instance of the OracleTimeStampTZ structure with the supplied DateTime value and the time zone data.

#### **Declaration**

```
// C#
public OracleTimeStampTZ (DateTime value1, string timeZone);
```
#### **Parameters**

■ *value1* 

The supplied DateTime value.

■ *timeZone*

The time zone data provided.

#### **Exceptions**

ArgumentException - The argument values of the parameters cannot be used to construct a valid OracleTimeStampTZ.

#### **Remarks**

timeZone can be either an hour offset, for example, 7:00, or a valid time zone region name that is provided in V\$TIMEZONE\_NAMES, such as US/Pacific. Time zone abbreviations are not supported.

If time zone is null, the OracleGlobalization.TimeZone of the thread is used.

**Note:** PST is a time zone region name as well as a time zone abbreviation; therefore it is accepted by OracleTimeStampTZ.

#### **See Also:**

- ["Oracle.DataAccess.Types Namespace" on page 1-9](#page-42-0)
- [OracleTimeStampTZ Structure](#page-1320-0)
- [OracleTimeStampTZ Members](#page-1322-0)

## <span id="page-1328-0"></span>**OracleTimeStampTZ(string)**

This constructor creates a new instance of the OracleTimeStampTZ structure and sets its value for date and time using the supplied string.

#### **Declaration**

// C# public OracleTimeStampTZ (string *tsStr*);

#### **Parameters**

■ *tsStr*

A string that represents an Oracle TIMESTAMP WITH TIME ZONE.

#### **Exceptions**

ArgumentException - The *tsStr* is an invalid string representation of an Oracle TIMESTAMP WITH TIME ZONE or the *tsStr* is not in the timestamp format specified by the OracleGlobalization.TimeStampTZFormat property of the thread.

ArgumentNullException - The *tsStr* value is null.

#### **Remarks**

The names and abbreviations used for months and days are in the language specified by the DateLanguage and Calendar properties of the thread's OracleGlobalization object. If any of the thread's globalization properties are set to null or an empty string, the client computer's settings are used.

#### **Example**

// C#

```
using System;
using Oracle.DataAccess.Client;
using Oracle.DataAccess.Types;
class OracleTimeStampTZSample
{
   static void Main()
   {
     OracleGlobalization info = OracleGlobalization.GetClientInfo();
     info.TimeStampTZFormat = "DD-MON-YYYY HH:MI:SS.FF AM TZR";
     OracleGlobalization.SetThreadInfo(info);
     // construct OracleTimeStampTZ from a string using the format specified.
     OracleTimeStampTZ tstz = new OracleTimeStampTZ("11-NOV-1999" +
       "11:02:33.444 AM US/Pacific");
     // Set the nls_timestamp_tz_format for the ToString() method
     info.TimeStampTZFormat = "YYYY-MON-DD HH:MI:SS.FF AM TZR";
     OracleGlobalization.SetThreadInfo(info);
     // Prints "1999-NOV-11 11:02:33.444000000 AM US/Pacific"
     Console.WriteLine(tstz.ToString()); 
   }
}
```
- ["Oracle.DataAccess.Types Namespace" on page 1-9](#page-42-0)
- [OracleTimeStampTZ Structure](#page-1320-0)
- [OracleTimeStampTZ Members](#page-1322-0)
- ["OracleGlobalization Class" on page 10-2](#page-725-0)
- ["Globalization Support" on page 3-133](#page-192-0)
- *Oracle Database SQL Reference* for further information on date format elements

# <span id="page-1329-0"></span>**OracleTimeStampTZ(int, int, int)**

This constructor creates a new instance of the OracleTimeStampTZ structure and sets its value for date and time using year, month, and day.

## **Declaration**

```
// C#
public OracleTimeStampTZ(int year, int month, int day);
```
#### **Parameters**

■ *year* 

The year provided. Range of *year* is (-4712 to 9999).

■ *month*

The month provided. Range of *month* is (1 to 12).

■ *day*

The day provided. Range of *day* is (1 to 31).

#### **Exceptions**

ArgumentOutOfRangeException - The argument value for one or more of the parameters is out of the specified range.

ArgumentException - The argument values of the parameters cannot be used to construct a valid OracleTimeStampTZ (that is, the day is out of range for the month).

#### **Remarks**

The time zone is set to the OracleGlobalization.TimeZone of the thread.

#### **See Also:**

- ["Oracle.DataAccess.Types Namespace" on page 1-9](#page-42-0)
- [OracleTimeStampTZ Structure](#page-1320-0)
- [OracleTimeStampTZ Members](#page-1322-0)

## <span id="page-1330-0"></span>**OracleTimeStampTZ(int, int, int, string)**

This constructor creates a new instance of the OracleTimeStampTZ structure and sets its value for date and time using year, month, day, and time zone data.

#### **Declaration**

```
// C#
public OracleTimeStampTZ(int year, int month, int day, 
  string timeZone);
```
#### **Parameters**

■ *year*

The year provided. Range of *year* is (-4712 to 9999).

■ *month*

The month provided. Range of *month* is (1 to 12).

■ *day*

The day provided. Range of *day* is (1 to 31).

■ *timeZone*

The time zone data provided.

## **Exceptions**

ArgumentOutOfRangeException - The argument value for one or more of the parameters is out of the specified range.

ArgumentException - The argument values of the parameters cannot be used to construct a valid OracleTimeStampTZ (that is, the day is out of range for the month or the time zone is invalid).

## **Remarks**

timeZone can be either an hour offset, for example, 7:00, or a valid time zone region name that is provided in V\$TIMEZONE\_NAMES, such as US/Pacific. Time zone abbreviations are not supported.

If time zone is null, the OracleGlobalization.TimeZone of the thread is used.

**Note:** PST is a time zone region name as well as a time zone abbreviation; therefore it is accepted by OracleTimeStampTZ.

#### **See Also:**

- ["Oracle.DataAccess.Types Namespace" on page 1-9](#page-42-0)
- [OracleTimeStampTZ Structure](#page-1320-0)
- [OracleTimeStampTZ Members](#page-1322-0)

#### <span id="page-1331-0"></span>**OracleTimeStampTZ(int, int, int, int, int, int)**

This constructor creates a new instance of the OracleTimeStampTZ structure and sets its value for date and time using year, month, day, hour, minute, and second.

#### **Declaration**

```
// C#
public OracleTimeStampTZ(int year, int month, int day, int hour,
   int minute, int second);
```
#### **Parameters**

■ *year*

The year provided. Range of *year* is (-4712 to 9999).

■ *month*

The month provided. Range of *month* is (1 to 12).

■ *day*

The day provided. Range of *day* is (1 to 31).

■ *hour*

The hour provided. Range of *hour* is (0 to 23).

■ *minute*

The minute provided. Range of *minute* is (0 to 59).

■ *second*

The second provided. Range of *second* is (0 to 59).

## **Exceptions**

ArgumentOutOfRangeException - The argument value for one or more of the parameters is out of the specified range.

ArgumentException - The argument values of the parameters cannot be used to construct a valid OracleTimeStampTZ (that is, the day is out of range for the month).

### **Remarks**

The time zone is set to the OracleGlobalization.TimeZone of the thread.
- ["Oracle.DataAccess.Types Namespace" on page 1-9](#page-42-0)
- [OracleTimeStampTZ Structure](#page-1320-0)
- [OracleTimeStampTZ Members](#page-1322-0)

# **OracleTimeStampTZ(int, int, int, int, int, int, string)**

This constructor creates a new instance of the OracleTimeStampTZ structure and sets its value for date and time using year, month, day, hour, minute, second, and time zone data.

#### **Declaration**

```
// C#
```

```
public OracleTimeStampTZ (int year, int month, int day, int hour, 
  int minute, int second, string timeZone);
```
#### **Parameters**

■ *year*

The year provided. Range of *year* is (-4712 to 9999).

■ *month*

The month provided. Range of *month* is (1 to 12).

■ *day*

The day provided. Range of *day* is (1 to 31).

■ *hour*

The hour provided. Range of *hour* is (0 to 23).

■ *minute*

The minute provided. Range of *minute* is (0 to 59).

■ *second*

The second provided. Range of *second* is (0 to 59).

■ *timeZone*

The time zone data provided.

#### **Exceptions**

ArgumentOutOfRangeException - The argument value for one or more of the parameters is out of the specified range.

ArgumentException - The argument values of the parameters cannot be used to construct a valid OracleTimeStampTZ (that is, the day is out of range of the month or the time zone is invalid).

#### **Remarks**

timeZone can be either an hour offset, for example, 7:00, or a valid time zone region name that is provided in V\$TIMEZONE\_NAMES, such as US/Pacific. Time zone abbreviations are not supported.

If time zone is null, the OracleGlobalization.TimeZone of the thread is used.

**Note:** PST is a time zone region name as well as a time zone abbreviation; therefore it is accepted by OracleTimeStampTZ.

#### **See Also:**

- ["Oracle.DataAccess.Types Namespace" on page 1-9](#page-42-0)
- [OracleTimeStampTZ Structure](#page-1320-0)
- [OracleTimeStampTZ Members](#page-1322-0)

# **OracleTimeStampTZ(int, int, int, int, int, int, double)**

This constructor creates a new instance of the OracleTimeStampTZ structure and sets its value for date and time using year, month, day, hour, minute, second, and millisecond.

### **Declaration**

```
// C#
public OracleTimeStampTZ(int year, int month, int day, int hour,
 int minute, int second, double millisecond);
```
#### **Parameters**

■ *year*

The year provided. Range of *year* is (-4712 to 9999).

■ *month*

The month provided. Range of *month* is (1 to 12).

■ *day*

The day provided. Range of *day* is (1 to 31).

■ *hour*

The hour provided. Range of *hour* is (0 to 23).

■ *minute*

The minute provided. Range of *minute* is (0 to 59).

■ *second*

The second provided. Range of *second* is (0 to 59).

■ *millisecond*

The millisecond provided. Range of *millisecond* is (0 to 999.999999).

#### **Exceptions**

ArgumentOutOfRangeException - The argument value for one or more of the parameters is out of the specified range.

ArgumentException - The argument values of the parameters cannot be used to construct a valid OracleTimeStampTZ (that is, the day is out of range for the month).

#### **Remarks**

The time zone is set to the OracleGlobalization.TimeZone of the thread.

- ["Oracle.DataAccess.Types Namespace" on page 1-9](#page-42-0)
- [OracleTimeStampTZ Structure](#page-1320-0)
- [OracleTimeStampTZ Members](#page-1322-0)

# **OracleTimeStampTZ(int, int, int, int, int, int, double, string)**

This constructor creates a new instance of the OracleTimeStampTZ structure and sets its value for date and time using year, month, day, hour, minute, second, millisecond, and time zone data.

### **Declaration**

```
// C#
public OracleTimeStampTZ(int year, int month, int day, int hour, 
  int minute, int second, double millisecond, string timeZone);
```
### **Parameters**

■ *year*

The year provided. Range of *year* is (-4712 to 9999).

■ *month*

The month provided. Range of *month* is (1 to 12).

■ *day*

The day provided. Range of *day* is (1 to 31).

■ *hour*

The hour provided. Range of *hour* is (0 to 23).

■ *minute*

The minute provided. Range of *minute* is (0 to 59).

■ *second*

The second provided. Range of *second* is (0 to 59).

■ *millisecond*

The millisecond provided. Range of *millisecond* is (0 to 999.999999).

■ *timeZone*

The time zone data provided.

### **Exceptions**

ArgumentOutOfRangeException - The argument value for one or more of the parameters is out of the specified range.

ArgumentException - The argument values of the parameters cannot be used to construct a valid OracleTimeStampTZ (that is, the day is out of range for the month or the time zone is invalid).

# **Remarks**

timeZone can be either an hour offset, for example, 7:00, or a valid time zone region name that is provided in V\$TIMEZONE\_NAMES, such as US/Pacific. Time zone abbreviations are not supported.

If time zone is null, the OracleGlobalization.TimeZone of the thread is used.

```
Note: PST is a time zone region name as well as a time zone 
abbreviation; therefore it is accepted by OracleTimeStampTZ.
```
#### **See Also:**

- ["Oracle.DataAccess.Types Namespace" on page 1-9](#page-42-0)
- [OracleTimeStampTZ Structure](#page-1320-0)
- [OracleTimeStampTZ Members](#page-1322-0)

# **OracleTimeStampTZ(int, int, int, int, int, int, int)**

This constructor creates a new instance of the OracleTimeStampTZ structure and sets its value for date and time using year, month, day, hour, minute, second, and nanosecond.

#### **Declaration**

```
// C#
public OracleTimeStampTZ(int year, int month, int day, int hour, 
   int minute, int second, int nanosecond);
```
#### **Parameters**

■ *year*

The year provided. Range of *year* is (-4712 to 9999).

■ *month*

The month provided. Range of *month* is (1 to 12).

■ *day*

The day provided. Range of *day* is (1 to 31).

■ *hour*

The hour provided. Range of *hour* is (0 to 23).

■ *minute*

The minute provided. Range of *minute* is (0 to 59).

■ *second*

The second provided. Range of *second* is (0 to 59).

■ *nanosecond*

The nanosecond provided. Range of *nanosecond* is (0 to 999999999).

### **Exceptions**

ArgumentOutOfRangeException - The argument value for one or more of the parameters is out of the specified range.

ArgumentException - The argument values of the parameters cannot be used to construct a valid OracleTimeStampTZ (that is, the day is out of range for the month).

#### **Remarks**

The time zone is set to the OracleGlobalization.TimeZone of the thread.

- ["Oracle.DataAccess.Types Namespace" on page 1-9](#page-42-0)
- [OracleTimeStampTZ Structure](#page-1320-0)
- [OracleTimeStampTZ Members](#page-1322-0)

# **OracleTimeStampTZ(int, int, int, int, int, int, int, string)**

This constructor creates a new instance of the OracleTimeStampTZ structure and sets its value for date and time using year, month, day, hour, minute, second, nanosecond, and time zone data.

### **Declaration**

```
// C#
```

```
public OracleTimeStampTZ(int year, int month, int day, int hour, 
  int minute, int second, int nanosecond, string timeZone);
```
#### **Parameters**

■ *year*

The year provided. Range of *year* is (-4712 to 9999).

■ *month*

The month provided. Range of *month* is (1 to 12).

■ *day*

The day provided. Range of *day* is (1 to 31).

■ *hour*

The hour provided. Range of *hour* is (0 to 23).

■ *minute*

The minute provided. Range of *minute* is (0 to 59).

■ *second*

The second provided. Range of *second* is (0 to 59).

■ *nanosecond*

The nanosecond provided. Range of *nanosecond* is (0 to 999999999).

■ *timeZone*

The time zone data provided.

### **Exceptions**

ArgumentOutOfRangeException - The argument value for one or more of the parameters is out of the specified range.

ArgumentException - The argument values of the parameters cannot be used to construct a valid OracleTimeStampTZ (that is, the day is out of range for the month or the time zone is invalid).

# **Remarks**

timeZone can be either an hour offset, for example, 7:00, or a valid time zone region name that is provided in V\$TIMEZONE\_NAMES, such as US/Pacific. Time zone abbreviations are not supported.

If time zone is null, the OracleGlobalization.TimeZone of the thread is used.

```
Note: PST is a time zone region name as well as a time zone 
abbreviation; therefore it is accepted by OracleTimeStampTZ.
```
#### **See Also:**

- ["Oracle.DataAccess.Types Namespace" on page 1-9](#page-42-0)
- [OracleTimeStampTZ Structure](#page-1320-0)
- [OracleTimeStampTZ Members](#page-1322-0)

# **OracleTimeStampTZ(byte [ ])**

This constructor creates a new instance of the OracleTimeStampTZ structure and sets its value to the provided byte array, that represents the internal Oracle TIMESTAMP WITH TIME ZONE format.

### **Declaration**

```
// C#
public OracleTimeStampLTZ (byte[] bytes);
```
#### **Parameters**

■ *bytes*

The provided byte array that represents an Oracle TIMESTAMP WITH TIME ZONE in Oracle internal format.

#### **Exceptions**

ArgumentException - *bytes* is not in internal Oracle TIMESTAMP WITH TIME ZONE format or *bytes* is not a valid Oracle TIMESTAMP WITH TIME ZONE.

ArgumentNullException - *bytes* is null.

- ["Oracle.DataAccess.Types Namespace" on page 1-9](#page-42-0)
- [OracleTimeStampTZ Structure](#page-1320-0)
- [OracleTimeStampTZ Members](#page-1322-0)

# <span id="page-1338-0"></span>**OracleTimeStampTZ Static Fields**

The OracleTimeStampTZ static fields are listed in [Table 14–120](#page-1338-0).

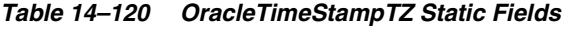

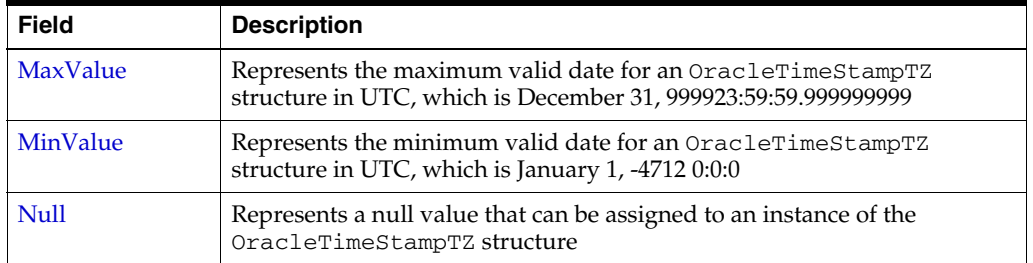

#### **See Also:**

- ["Oracle.DataAccess.Types Namespace" on page 1-9](#page-42-0)
- [OracleTimeStampTZ Structure](#page-1320-0)
- [OracleTimeStampTZ Members](#page-1322-0)

# <span id="page-1338-1"></span>**MaxValue**

This static field represents the maximum valid datetime time for an OracleTimeStampTZ structure in UTC, which is December 31, 999923:59:59.999999999.

#### **Declaration**

// C# public static readonly OracleTimeStampTZ MaxValue;

### **See Also:**

- ["Oracle.DataAccess.Types Namespace" on page 1-9](#page-42-0)
- [OracleTimeStampTZ Structure](#page-1320-0)
- [OracleTimeStampTZ Members](#page-1322-0)

# <span id="page-1338-2"></span>**MinValue**

This static field represents the minimum valid datetime for an OracleTimeStampTZ structure in UTC, which is January 1, -4712 0:0:0.

# **Declaration**

// C#

public static readonly OracleTimeStampTZ MinValue;

- ["Oracle.DataAccess.Types Namespace" on page 1-9](#page-42-0)
- [OracleTimeStampTZ Structure](#page-1320-0)
- [OracleTimeStampTZ Members](#page-1322-0)

# <span id="page-1339-0"></span>**Null**

This static field represents a null value that can be assigned to an instance of the OracleTimeStampTZ structure.

### **Declaration**

```
// C#
public static readonly OracleTimeStampTZ Null;
```
- ["Oracle.DataAccess.Types Namespace" on page 1-9](#page-42-0)
- [OracleTimeStampTZ Structure](#page-1320-0)
- [OracleTimeStampTZ Members](#page-1322-0)

# <span id="page-1340-0"></span>**OracleTimeStampTZ Static Methods**

The OracleTimeStampTZ static methods are listed in [Table 14–121](#page-1340-0).

| <b>Methods</b>     | <b>Description</b>                                                                                    |
|--------------------|----------------------------------------------------------------------------------------------------|
| Equals             | Determines if two OracleTimeStampTZ values are equal<br>(Overloaded)                                  |
| GetSysDate         | Gets an OracleTimeStampTZ structure that represents the<br>current date and time                      |
| <b>GreaterThan</b> | Determines if the first of two OracleTimeStampTZ values is<br>greater than the second                 |
| GreaterThanOrEqual | Determines if the first of two OracleTimeStampTZ values is<br>greater than or equal to the second     |
| LessThan           | Determines if the first of two OracleTimeStampTZ values is<br>less than the second                    |
| LessThanOrEqual    | Determines if the first of two OracleTimeStampTZ values is<br>less than or equal to the second        |
| <b>NotEquals</b>   | Determines if two OracleTimeStampTZ values are not equal                                              |
| Parse              | Gets an OracleTimeStampTZ structure and sets its value for<br>date and time using the supplied string |
| SetPrecision       | Returns a new instance of an OracleTimeStampTZ with the<br>specified fractional second precision      |

*Table 14–121 OracleTimeStampTZ Static Methods* 

### **See Also:**

- ["Oracle.DataAccess.Types Namespace" on page 1-9](#page-42-0)
- [OracleTimeStampTZ Structure](#page-1320-0)
- [OracleTimeStampTZ Members](#page-1322-0)

# <span id="page-1340-1"></span>**Equals**

This static method determines if two OracleTimeStampTZ values are equal.

#### **Declaration**

```
// C#
```

```
public static bool Equals(OracleTimeStampTZ value1, 
   OracleTimeStampTZ value2);
```
# **Parameters**

■ *value1*

The first OracleTimeStampTZ.

■ *value2*

The second OracleTimeStampTZ.

# **Return Value**

Returns true if two OracleTimeStampTZ values are equal. Returns false otherwise.

# **Remarks**

The following rules apply to the behavior of this method.

- Any OracleTimeStampTZ that has a value is greater than an OracleTimeStampTZ that has a null value.
- Two OracleTimeStampTZs that contain a null value are equal.

# **See Also:**

- ["Oracle.DataAccess.Types Namespace" on page 1-9](#page-42-0)
- [OracleTimeStampTZ Structure](#page-1320-0)
- [OracleTimeStampTZ Members](#page-1322-0)

# <span id="page-1341-0"></span>**GetSysDate**

This static method gets an OracleTimeStampTZ structure that represents the current date and time.

### **Declaration**

```
// C#
public static OracleTimeStampTZ GetSysDate();
```
#### **Return Value**

An OracleTimeStampTZ structure that represents the current date and time.

#### **See Also:**

- ["Oracle.DataAccess.Types Namespace" on page 1-9](#page-42-0)
- [OracleTimeStampTZ Structure](#page-1320-0)
- [OracleTimeStampTZ Members](#page-1322-0)

# <span id="page-1341-1"></span>**GreaterThan**

This static method determines if the first of two OracleTimeStampTZ values is greater than the second.

#### **Declaration**

```
// C#
public static bool GreaterThan(OracleTimeStampTZ value1, 
     OracleTimeStampTZ value2);
```
#### **Parameters**

■ *value1*

The first OracleTimeStampTZ.

■ *value2*

The second OracleTimeStampTZ.

### **Return Value**

Returns true if the first of two OracleTimeStampTZ values is greater than the second; otherwise, returns false.

### **Remarks**

The following rules apply to the behavior of this method.

- Any OracleTimeStampTZ that has a value is greater than an OracleTimeStampTZ that has a null value.
- Two OracleTimeStampTZs that contain a null value are equal.

### **See Also:**

- ["Oracle.DataAccess.Types Namespace" on page 1-9](#page-42-0)
- [OracleTimeStampTZ Structure](#page-1320-0)
- [OracleTimeStampTZ Members](#page-1322-0)

# <span id="page-1342-0"></span>**GreaterThanOrEqual**

This static method determines if the first of two OracleTimeStampTZ values is greater than or equal to the second.

#### **Declaration**

// C#

```
public static bool GreaterThanOrEqual(OracleTimeStampTZ value1, 
    OracleTimeStampTZ value2);
```
### **Parameters**

■ *value1*

The first OracleTimeStampTZ.

■ *value2*

The second OracleTimeStampTZ.

#### **Return Value**

Returns true if the first of two OracleTimeStampTZ values is greater than or equal to the second; otherwise, returns false.

# **Remarks**

The following rules apply to the behavior of this method.

- Any OracleTimeStampTZ that has a value is greater than an OracleTimeStampTZ that has a null value.
- Two OracleTimeStampTZs that contain a null value are equal.

# **See Also:**

- ["Oracle.DataAccess.Types Namespace" on page 1-9](#page-42-0)
- [OracleTimeStampTZ Structure](#page-1320-0)
- [OracleTimeStampTZ Members](#page-1322-0)

# <span id="page-1342-1"></span>**LessThan**

This static method determines if the first of two OracleTimeStampTZ values is less than the second.

# **Declaration**

```
// C#
public static bool LessThan(OracleTimeStampTZ value1, 
   OracleTimeStampTZ value2);
```
#### **Parameters**

■ *value1*

The first OracleTimeStampTZ.

■ *value2*

The second OracleTimeStampTZ.

### **Return Value**

Returns true if the first of two OracleTimeStampTZ values is less than the second. Returns false otherwise.

### **Remarks**

The following rules apply to the behavior of this method.

- Any OracleTimeStampTZ that has a value is greater than an OracleTimeStampTZ that has a null value.
- Two OracleTimeStampTZs that contain a null value are equal.

#### **See Also:**

- ["Oracle.DataAccess.Types Namespace" on page 1-9](#page-42-0)
- [OracleTimeStampTZ Structure](#page-1320-0)
- [OracleTimeStampTZ Members](#page-1322-0)

# <span id="page-1343-0"></span>**LessThanOrEqual**

This static method determines if the first of two OracleTimeStampTZ values is less than or equal to the second.

### **Declaration**

```
// C#
public static bool LessThanOrEqual(OracleTimeStampTZ value1,
    OracleTimeStampTZ value2);
```
### **Parameters**

■ *value1*

The first OracleTimeStampTZ.

■ *value2*

The second OracleTimeStampTZ.

# **Return Value**

Returns true if the first of two OracleTimeStampTZ values is less than or equal to the second. Returns false otherwise.

### **Remarks**

The following rules apply to the behavior of this method.

- Any OracleTimeStampTZ that has a value is greater than an OracleTimeStampTZ that has a null value.
- Two OracleTimeStampTZs that contain a null value are equal.

- ["Oracle.DataAccess.Types Namespace" on page 1-9](#page-42-0)
- [OracleTimeStampTZ Structure](#page-1320-0)
- [OracleTimeStampTZ Members](#page-1322-0)

#### <span id="page-1344-0"></span>**NotEquals**

This static method determines if two OracleTimeStampTZ values are not equal.

# **Declaration**

```
// C#
public static bool NotEquals(OracleTimeStampTZ value1, 
  OracleTimeStampTZ value2);
```
### **Parameters**

■ *value1*

The first OracleTimeStampTZ.

■ *value2*

The second OracleTimeStampTZ.

#### **Return Value**

Returns true if two OracleTimeStampTZ values are not equal. Returns false otherwise.

# **Remarks**

The following rules apply to the behavior of this method.

- Any OracleTimeStampTZ that has a value is greater than an OracleTimeStampTZ that has a null value.
- Two OracleTimeStampTZs that contain a null value are equal.

#### **See Also:**

- ["Oracle.DataAccess.Types Namespace" on page 1-9](#page-42-0)
- [OracleTimeStampTZ Structure](#page-1320-0)
- [OracleTimeStampTZ Members](#page-1322-0)

# <span id="page-1344-1"></span>**Parse**

This static method returns an OracleTimeStampTZ structure and sets its value for date and time using the supplied string.

#### **Declaration**

```
// C#
public static OracleTimeStampTZ Parse(string tsStr);
```
#### **Parameters**

■ *tsStr*

A string that represents an Oracle TIMESTAMP WITH TIME ZONE.

#### **Return Value**

An OracleTimeStampTZ structure.

#### **Exceptions**

ArgumentException - The *tsStr* is an invalid string representation of an Oracle TIMESTAMP WITH TIME ZONE or the *tsStr* is not in the timestamp format specified by the OracleGlobalization.TimeStampTZFormat property of the thread, which represents the Oracle NLS\_TIMESTAMP\_TZ\_FORMAT parameter.

ArgumentNullException - The *tsStr* value is null.

#### **Remarks**

The names and abbreviations used for months and days are in the language specified by the DateLanguage and Calendar properties of the thread's OracleGlobalization object. If any of the thread's globalization properties are set to null or an empty string, the client computer's settings are used.

#### **Example**

```
// C#
using System;
using Oracle.DataAccess.Client;
using Oracle.DataAccess.Types;
class ParseSample
{
   static void Main()
   {
     // Set the nls_timestamp_tz_format for the Parse() method
     OracleGlobalization info = OracleGlobalization.GetClientInfo();
     info.TimeStampTZFormat = "DD-MON-YYYY HH:MI:SS.FF AM TZR";
     OracleGlobalization.SetThreadInfo(info);
     // construct OracleTimeStampTZ from a string using the format specified.
     OracleTimeStampTZ tstz = OracleTimeStampTZ.Parse("11-NOV-1999 " +
       "11:02:33.444 AM US/Pacific");
     // Set the nls_timestamp_tz_format for the ToString() method
     info.TimeStampTZFormat = "YYYY-MON-DD HH:MI:SS.FF AM TZR";
     OracleGlobalization.SetThreadInfo(info);
     // Prints "1999-NOV-11 11:02:33.444000000 AM US/Pacific"
     Console.WriteLine(tstz.ToString()); 
   }
}
```
- ["Oracle.DataAccess.Types Namespace" on page 1-9](#page-42-0)
- [OracleTimeStampTZ Structure](#page-1320-0)
- [OracleTimeStampTZ Members](#page-1322-0)
- ["OracleGlobalization Class" on page 10-2](#page-725-0)
- ["Globalization Support" on page 3-133](#page-192-0)

### <span id="page-1346-0"></span>**SetPrecision**

This static method returns a new instance of an OracleTimeStampTZ with the specified fractional second precision.

# **Declaration**

```
// C#
public static OracleTimeStampTZ SetPrecision(OracleTimeStampTZ value1, 
     int fracSecPrecision);
```
#### **Parameters**

■ *value1*

The provided OracleTimeStampTZ object.

■ *fracSecPrecision*

The fractional second precision provided. Range of fractional second precision is (0 to 9).

#### **Return Value**

An OracleTimeStampTZ structure with the specified fractional second precision

#### **Exceptions**

ArgumentOutOfRangeException - *fracSecPrecision* is out of the specified range.

### **Remarks**

The value specified in the supplied *fracSecPrecision* is used to perform a rounding off operation on the supplied OracleTimeStampTZ value. Depending on this value, 0 or more trailing zeros are displayed in the string returned by ToString().

#### **Example**

The OracleTimeStampTZ with a value of "December 31, 9999 23:59:59.99 US/Pacific" results in the string "December 31, 9999 23:59:59.99000 US/Pacific" when SetPrecision() is called with the fractional second precision set to 5.

- ["Oracle.DataAccess.Types Namespace" on page 1-9](#page-42-0)
- [OracleTimeStampTZ Structure](#page-1320-0)
- [OracleTimeStampTZ Members](#page-1322-0)

# <span id="page-1347-0"></span>**OracleTimeStampTZ Static Operators**

The OracleTimeStampTZ static operators are listed in [Table 14–122.](#page-1347-0)

| Operator      | <b>Description</b>                                                                                                    |
|---------------|----------------------------------------------------------------------------------------------------|
| operator +    | Adds the supplied instance value to the supplied<br>OracleTimeStampTZ and returns a new<br>OracleTimeStampTZ structure (Overloaded)        |
| $operator =$  | Determines if two OracleTimeStampTZ values are equal                                                                                       |
| operator      | Determines if the first of two OracleTimeStampTZ values is<br>greater than the second                                                      |
| operator      | Determines if the first of two OracleTimeStampTZ values is<br>greater than or equal to the second                                          |
| operator $!=$ | Determines if two OracleTimeStampTZ values are not equal                                                                                   |
| operator <    | Determines if the first of two OracleTimeStampTZ values is<br>less than the second                                                         |
| $operator <=$ | Determines if the first of two OracleTimeStampTZ values is<br>less than or equal to the second                                             |
| operator -    | Subtracts the supplied instance value from the supplied<br>OracleTimeStampTZ and returns a new<br>OracleTimeStampTZ structure (Overloaded) |

*Table 14–122 OracleTimeStampTZ Static Operators* 

#### **See Also:**

- ["Oracle.DataAccess.Types Namespace" on page 1-9](#page-42-0)
- [OracleTimeStampTZ Structure](#page-1320-0)
- [OracleTimeStampTZ Members](#page-1322-0)

### <span id="page-1347-1"></span>**operator +**

operator+ adds the supplied structure to the supplied OracleTimeStampTZ and returns a new OracleTimeStampTZ structure.

### **Overload List:**

■ [operator +\(OracleTimeStampTZ, OracleIntervalDS\)](#page-1348-0)

This static operator adds the supplied OracleIntervalDS to the supplied OracleTimeStampTZ and returns a new OracleTimeStampTZ structure.

■ [operator +\(OracleTimeStampTZ, OracleIntervalYM\)](#page-1348-1)

This static operator adds the supplied OracleIntervalYM to the supplied OracleTimeStampTZ and returns a new OracleTimeStampTZ structure.

■ [operator +\(OracleTimeStampTZ, TimeSpan\)](#page-1349-1)

This static operator adds the supplied TimeSpan to the supplied OracleTimeStampTZ and returns a new OracleTimeStampTZ structure.

- ["Oracle.DataAccess.Types Namespace" on page 1-9](#page-42-0)
- [OracleTimeStampTZ Structure](#page-1320-0)
- [OracleTimeStampTZ Members](#page-1322-0)

# <span id="page-1348-0"></span>**operator +(OracleTimeStampTZ, OracleIntervalDS)**

This static operator adds the supplied OracleIntervalDS to the supplied OracleTimeStampTZ and returns a new OracleTimeStampTZ structure.

#### **Declaration**

```
// C#
public static operator +(OracleTimeStampTZ value1, 
   OracleIntervalDS value2);
```
#### **Parameters**

■ *value1*

An OracleTimeStampTZ.

■ *value2*

An OracleIntervalDS.

#### **Return Value**

An OracleTimeStampTZ.

#### **Remarks**

If either parameter has a null value, the returned OracleTimeStampTZ has a null value.

### **See Also:**

- ["Oracle.DataAccess.Types Namespace" on page 1-9](#page-42-0)
- [OracleTimeStampTZ Structure](#page-1320-0)
- [OracleTimeStampTZ Members](#page-1322-0)

# <span id="page-1348-1"></span>**operator +(OracleTimeStampTZ, OracleIntervalYM)**

This static operator adds the supplied OracleIntervalYM to the supplied OracleTimeStampTZ and returns a new OracleTimeStampTZ structure.

# **Declaration**

```
// C#
```

```
public static operator +(OracleTimeStampTZ value1, 
  OracleIntervalYM value2);
```
### **Parameters**

■ *value1*

An OracleTimeStampTZ.

■ *value2*

An OracleIntervalYM.

### **Return Value**

An OracleTimeStampTZ.

# **Remarks**

If either parameter has a null value, the returned OracleTimeStampTZ has a null value.

#### **See Also:**

- ["Oracle.DataAccess.Types Namespace" on page 1-9](#page-42-0)
- [OracleTimeStampTZ Structure](#page-1320-0)
- [OracleTimeStampTZ Members](#page-1322-0)

# <span id="page-1349-1"></span>**operator +(OracleTimeStampTZ, TimeSpan)**

This static operator adds the supplied TimeSpan to the supplied OracleTimeStampTZ and returns a new OracleTimeStampTZ structure.

#### **Declaration**

```
// C#
public static operator +(OracleTimeStampTZ value1, TimeSpan value2);
```
#### **Parameters**

■ *value1*

An OracleTimeStampTZ.

■ *value2*

A TimeSpan.

# **Return Value**

An OracleTimeStampTZ.

# **Remarks**

If the OracleTimeStampTZ instance has a null value, the returned OracleTimeStampTZ has a null value.

#### **See Also:**

- ["Oracle.DataAccess.Types Namespace" on page 1-9](#page-42-0)
- [OracleTimeStampTZ Structure](#page-1320-0)
- [OracleTimeStampTZ Members](#page-1322-0)

### <span id="page-1349-0"></span>**operator ==**

This static operator determines if two OracleTimeStampTZ values are equal.

### **Declaration**

```
// C#
public static bool operator == (OracleTimeStampTZ value1, 
      OracleTimeStampTZ value2);
```
#### **Parameters**

■ *value1*

The first OracleTimeStampTZ.

■ *value2*

The second OracleTimeStampTZ.

# **Return Value**

Returns true if they are equal; otherwise returns false.

#### **Remarks**

The following rules apply to the behavior of this method.

- Any OracleTimeStampTZ that has a value is greater than an OracleTimeStampTZ that has a null value.
- Two OracleTimeStampTZs that contain a null value are equal.

#### **See Also:**

- ["Oracle.DataAccess.Types Namespace" on page 1-9](#page-42-0)
- [OracleTimeStampTZ Structure](#page-1320-0)
- [OracleTimeStampTZ Members](#page-1322-0)

# <span id="page-1350-0"></span>**operator >**

This static operator determines if the first of two OracleTimeStampTZ values is greater than the second.

### **Declaration**

```
// C#
public static bool operator > (OracleTimeStampTZ value1, 
     OracleTimeStampTZ value2);
```
### **Parameters**

■ *value1*

The first OracleTimeStampTZ.

■ *value2*

The second OracleTimeStampTZ.

### **Return Value**

Returns true if the first OracleTimeStampTZ value is greater than the second; otherwise, returns false.

# **Remarks**

The following rules apply to the behavior of this method.

- Any OracleTimeStampTZ that has a value is greater than an OracleTimeStampTZ that has a null value.
- Two OracleTimeStampTZs that contain a null value are equal.

- ["Oracle.DataAccess.Types Namespace" on page 1-9](#page-42-0)
- [OracleTimeStampTZ Structure](#page-1320-0)
- [OracleTimeStampTZ Members](#page-1322-0)

# <span id="page-1351-0"></span>**operator >=**

This static operator determines if the first of two OracleTimeStampTZ values is greater than or equal to the second.

# **Declaration**

```
// C#
public static bool operator >= (OracleTimeStampTZ value1, 
     OracleTimeStampTZ value2);
```
# **Parameters**

■ *value1*

The first OracleTimeStampTZ.

■ *value2*

The second OracleTimeStampTZ.

# **Return Value**

Returns true if the first OracleTimeStampTZ is greater than or equal to the second; otherwise, returns false.

### **Remarks**

The following rules apply to the behavior of this method.

- Any OracleTimeStampTZ that has a value is greater than an OracleTimeStampTZ that has a null value.
- Two OracleTimeStampTZs that contain a null value are equal.

### **See Also:**

- ["Oracle.DataAccess.Types Namespace" on page 1-9](#page-42-0)
- [OracleTimeStampTZ Structure](#page-1320-0)
- [OracleTimeStampTZ Members](#page-1322-0)

# <span id="page-1351-1"></span>**operator !=**

This static operator determines if two OracleTimeStampTZ values are not equal.

# **Declaration**

```
// C#
public static bool operator != (OracleTimeStampTZ value1, 
    OracleTimeStampTZ value2);
```
### **Parameters**

■ *value1*

The first OracleTimeStampTZ.

■ *value2*

The second OracleTimeStampTZ.

#### **Return Value**

Returns true if two OracleTimeStampTZ values are not equal; otherwise, returns false.

#### **Remarks**

The following rules apply to the behavior of this method.

- Any OracleTimeStampTZ that has a value is greater than an OracleTimeStampTZ that has a null value.
- Two OracleTimeStampTZs that contain a null value are equal.

#### **See Also:**

- ["Oracle.DataAccess.Types Namespace" on page 1-9](#page-42-0)
- [OracleTimeStampTZ Structure](#page-1320-0)
- [OracleTimeStampTZ Members](#page-1322-0)

#### <span id="page-1352-0"></span>**operator <**

This static operator determines if the first of two OracleTimeStampTZ values is less than the second.

# **Declaration**

```
// C#
```

```
public static bool operator < (OracleTimeStampTZ value1, 
  OracleTimeStampTZ value2);
```
#### **Parameters**

■ *value1*

The first OracleTimeStampTZ.

■ *value2*

The second OracleTimeStampTZ.

# **Return Value**

Returns true if the first OracleTimeStampTZ is less than the second; otherwise returns false.

#### **Remarks**

The following rules apply to the behavior of this method.

- Any OracleTimeStampTZ that has a value is greater than an OracleTimeStampTZ that has a null value.
- Two OracleTimeStampTZs that contain a null value are equal.

- ["Oracle.DataAccess.Types Namespace" on page 1-9](#page-42-0)
- [OracleTimeStampTZ Structure](#page-1320-0)
- [OracleTimeStampTZ Members](#page-1322-0)

# <span id="page-1353-0"></span>**operator <=**

This static operator determines if the first of two OracleTimeStampTZ values is less than or equal to the second.

# **Declaration**

```
// C#
public static bool operator <= (OracleTimeStampTZ value1, 
  OracleTimeStampTZ value2);
```
### **Parameters**

■ *value1*

The first OracleTimeStampTZ.

■ *value2*

The second OracleTimeStampTZ.

### **Return Value**

Returns true if the first OracleTimeStampTZ is less than or equal to the second; otherwise, returns false.

### **Remarks**

The following rules apply to the behavior of this method.

- Any OracleTimeStampTZ that has a value is greater than an OracleTimeStampTZ that has a null value.
- Two OracleTimeStampTZs that contain a null value are equal.

### **See Also:**

- ["Oracle.DataAccess.Types Namespace" on page 1-9](#page-42-0)
- [OracleTimeStampTZ Structure](#page-1320-0)
- [OracleTimeStampTZ Members](#page-1322-0)

### <span id="page-1353-1"></span>**operator -**

operator- subtracts the supplied value, from the supplied OracleTimeStampTZ value, and returns a new OracleTimeStampTZ structure.

### **Overload List:**

■ [operator - \(OracleTimeStampTZ, OracleIntervalDS\)](#page-1354-0)

This static operator subtracts the supplied OracleIntervalDS value, from the supplied OracleTimeStampTZ value, and return a new OracleTimeStampTZ structure.

■ [operator - \(OracleTimeStampTZ, OracleIntervalYM\)](#page-1354-1)

This static operator subtracts the supplied OracleIntervalYM value, from the supplied OracleTimeStampTZ value, and returns a new OracleTimeStampTZ structure.

■ [operator - \(OracleTimeStampTZ value1, TimeSpan value2\)](#page-1355-0)

This static operator subtracts the supplied TimeSpan value, from the supplied OracleTimeStampTZ value, and returns a new OracleTimeStampTZ structure.

#### **See Also:**

- ["Oracle.DataAccess.Types Namespace" on page 1-9](#page-42-0)
- [OracleTimeStampTZ Structure](#page-1320-0)
- [OracleTimeStampTZ Members](#page-1322-0)

# <span id="page-1354-0"></span>**operator - (OracleTimeStampTZ, OracleIntervalDS)**

This static operator subtracts the supplied OracleIntervalDS value, from the supplied OracleTimeStampTZ value, and return a new OracleTimeStampTZ structure.

#### **Declaration**

```
// C#
public static operator - (OracleTimeStampTZ value1, 
  OracleIntervalDS value2);
```
### **Parameters**

■ *value1*

An OracleTimeStampTZ.

■ *value2*

An OracleIntervalDS.

#### **Return Value**

An OracleTimeStampTZ structure.

#### **Remarks**

If either parameter has a null value, the returned OracleTimeStampTZ has a null value.

#### **See Also:**

- ["Oracle.DataAccess.Types Namespace" on page 1-9](#page-42-0)
- [OracleTimeStampTZ Structure](#page-1320-0)
- [OracleTimeStampTZ Members](#page-1322-0)

#### <span id="page-1354-1"></span>**operator - (OracleTimeStampTZ, OracleIntervalYM)**

This static operator subtracts the supplied OracleIntervalYM value, from the supplied OracleTimeStampTZ value, and returns a new OracleTimeStampTZ structure.

### **Declaration**

```
// C#
public static operator - (OracleTimeStampTZ value1,
```
OracleIntervalYM *value2*);

# **Parameters**

■ *value1*

An OracleTimeStampTZ.

■ *value2*

An OracleIntervalYM.

# **Return Value**

An OracleTimeStampTZ structure.

# **Remarks**

If either parameter has a null value, the returned OracleTimeStampTZ has a null value.

### **See Also:**

- ["Oracle.DataAccess.Types Namespace" on page 1-9](#page-42-0)
- [OracleTimeStampTZ Structure](#page-1320-0)
- [OracleTimeStampTZ Members](#page-1322-0)

# <span id="page-1355-0"></span>**operator - (OracleTimeStampTZ value1, TimeSpan value2)**

This static operator subtracts the supplied TimeSpan value, from the supplied OracleTimeStampTZ value, and returns a new OracleTimeStampTZ structure.

### **Declaration**

```
// C#
public static operator - (OracleTimeStampTZ value1, TimeSpan value2);
```
### **Parameters**

■ *value1*

An OracleTimeStampTZ.

■ *value2*

A TimeSpan.

# **Return Value**

An OracleTimeStampTZ structure.

### **Remarks**

If the OracleTimeStampTZ instance has a null value, the returned OracleTimeStampTZ structure has a null value.

- ["Oracle.DataAccess.Types Namespace" on page 1-9](#page-42-0)
- [OracleTimeStampTZ Structure](#page-1320-0)
- [OracleTimeStampTZ Members](#page-1322-0)

# <span id="page-1356-0"></span>**OracleTimeStampTZ Static Type Conversions**

The OracleTimeStampTZ static type conversions are listed in [Table 14–123.](#page-1356-0)

*Table 14–123 OracleTimeStampTZ Static Type Conversions* 

| <b>Operator</b>                     | <b>Description</b>                                                                      |
|-------------------------------------|-----------------------------------------------------------------------------------------|
| explicit operator OracleTimeStampTZ | Converts an instance value to an<br>OracleTimeStampTZ structure (Overloaded)            |
| implicit operator OracleTimeStampTZ | Converts an instance value to an<br>OracleTimeStampTZ structure (Overloaded)            |
| explicit operator DateTime          | Converts an OracleTimeStampTZ value to a<br>DateTime structure in the current time zone |

### **See Also:**

- ["Oracle.DataAccess.Types Namespace" on page 1-9](#page-42-0)
- [OracleTimeStampTZ Structure](#page-1320-0)
- [OracleTimeStampTZ Members](#page-1322-0)

# <span id="page-1356-1"></span>**explicit operator OracleTimeStampTZ**

explicit operator OracleTimeStampTZ converts an instance value to an OracleTimeStampTZ structure.

# **Overload List:**

[explicit operator OracleTimeStampTZ\(OracleTimeStamp\)](#page-1356-2)

This static type conversion operator converts an OracleTimeStamp value to an OracleTimeStampTZ structure.

[explicit operator OracleTimeStampTZ\(OracleTimeStampLTZ\)](#page-1357-0)

This static type conversion operator converts an OracleTimeStampLTZ value to an OracleTimeStampTZ structure.

[explicit operator OracleTimeStampTZ\(string\)](#page-1358-0)

This static type conversion operator converts the supplied string value to an OracleTimeStampTZ structure.

### **See Also:**

- ["Oracle.DataAccess.Types Namespace" on page 1-9](#page-42-0)
- [OracleTimeStampTZ Structure](#page-1320-0)
- [OracleTimeStampTZ Members](#page-1322-0)
- ["OracleGlobalization Class" on page 10-2](#page-725-0)
- ["Globalization Support" on page 3-133](#page-192-0)

# <span id="page-1356-2"></span>**explicit operator OracleTimeStampTZ(OracleTimeStamp)**

This static type conversion operator converts an OracleTimeStamp value to an OracleTimeStampTZ structure.

# **Declaration**

```
// C#
public static explicit operator OracleTimeStampTZ(OracleTimeStamp value1);
```
#### **Parameters**

■ *value1*

An OracleTimeStamp.

# **Return Value**

The returned OracleTimeStampTZ contains the date and time from the OracleTimeStamp and the time zone from the OracleGlobalization.TimeZone of the thread.

### **Remarks**

The OracleGlobalization.TimeZone of the thread is used to convert from an OracleTimeStamp structure to an OracleTimeStampTZ structure.

If the OracleTimeStamp structure has a null value, the returned OracleTimeStampTZ structure also has a null value.

#### **See Also:**

- ["Oracle.DataAccess.Types Namespace" on page 1-9](#page-42-0)
- [OracleTimeStampTZ Structure](#page-1320-0)
- [OracleTimeStampTZ Members](#page-1322-0)
- ["OracleGlobalization Class" on page 10-2](#page-725-0)
- ["Globalization Support" on page 3-133](#page-192-0)

# <span id="page-1357-0"></span>**explicit operator OracleTimeStampTZ(OracleTimeStampLTZ)**

This static type conversion operator converts an OracleTimeStampLTZ value to an OracleTimeStampTZ structure.

### **Declaration**

```
// C#
public static explicit operator OracleTimeStampTZ(OracleTimeStampLTZ value1);
```
#### **Parameters**

■ *value1*

An OracleTimeStampLTZ.

# **Return Value**

The returned OracleTimeStampTZ contains the date and time from the OracleTimeStampLTZ and the time zone from the OracleGlobalization.TimeZone of the thread.

# **Remarks**

If the OracleTimeStampLTZ structure has a null value, the returned OracleTimeStampTZ structure also has a null value.

- ["Oracle.DataAccess.Types Namespace" on page 1-9](#page-42-0)
- [OracleTimeStampTZ Structure](#page-1320-0)
- [OracleTimeStampTZ Members](#page-1322-0)
- ["OracleGlobalization Class" on page 10-2](#page-725-0)
- ["Globalization Support" on page 3-133](#page-192-0)

### <span id="page-1358-0"></span>**explicit operator OracleTimeStampTZ(string)**

This static type conversion operator converts the supplied string value to an OracleTimeStampTZ structure.

# **Declaration**

```
// C#
public static explicit operator OracleTimeStampTZ(string tsStr);
```
#### **Parameters**

■ *tsStr*

A string representation of an Oracle TIMESTAMP WITH TIME ZONE.

# **Return Value**

An OracleTimeStampTZ value.

#### **Exceptions**

ArgumentException - The *tsStr* is an invalid string representation of an Oracle TIMESTAMP WITH TIME ZONE. or the *tsStr* is not in the timestamp format specified by the thread's OracleGlobalization.TimeStampTZFormat property, which represents the Oracle NLS\_TIMESTAMP\_TZ\_FORMAT parameter.

#### **Remarks**

The names and abbreviations used for months and days are in the language specified by the DateLanguage and Calendar properties of the thread's OracleGlobalization object. If any of the thread's globalization properties are set to null or an empty string, the client computer's settings are used.

#### **Example**

```
// C#
using System;
using Oracle.DataAccess.Client;
using Oracle.DataAccess.Types;
class OracleTimeStampTZSample
{
  static void Main()
   {
    // Set the nls_timestamp_tz_format for the explicit operator
     // OracleTimeStampTZ(string)
     OracleGlobalization info = OracleGlobalization.GetClientInfo();
     info.TimeStampTZFormat = "DD-MON-YYYY HH:MI:SS.FF AM TZR";
     OracleGlobalization.SetThreadInfo(info);
```

```
 // construct OracleTimeStampTZ from a string using the format specified.
    OracleTimeStampTZ tstz = new OracleTimeStampTZ("11-NOV-1999" +
      "11:02:33.444 AM US/Pacific");
    // Set the nls_timestamp_tz_format for the ToString() method
    info.TimeStampTZFormat = "YYYY-MON-DD HH:MI:SS.FF AM TZR";
    OracleGlobalization.SetThreadInfo(info);
    Console.WriteLine(tstz.ToString());
  }
}
```
- ["Oracle.DataAccess.Types Namespace" on page 1-9](#page-42-0)
- [OracleTimeStampTZ Structure](#page-1320-0)
- [OracleTimeStampTZ Members](#page-1322-0)
- ["OracleGlobalization Class" on page 10-2](#page-725-0)
- ["Globalization Support" on page 3-133](#page-192-0)

#### <span id="page-1359-0"></span>**implicit operator OracleTimeStampTZ**

implicit operator OracleTimeStampTZ converts a DateTime structure to an OracleTimeStampTZ structure.

#### **Overload List:**

[implicit operator OracleTimeStampTZ\(OracleDate\)](#page-1359-1)

This static type conversion operator converts an OracleDate value to an OracleTimeStampTZ structure.

[implicit operator OracleTimeStampTZ\(DateTime\)](#page-1360-0)

This static type conversion operator converts a DateTime structure to an OracleTimeStampTZ structure.

# **See Also:**

- ["Oracle.DataAccess.Types Namespace" on page 1-9](#page-42-0)
- [OracleTimeStampTZ Structure](#page-1320-0)
- [OracleTimeStampTZ Members](#page-1322-0)
- ["OracleGlobalization Class" on page 10-2](#page-725-0)
- ["Globalization Support" on page 3-133](#page-192-0)

### <span id="page-1359-1"></span>**implicit operator OracleTimeStampTZ(OracleDate)**

This static type conversion operator converts an OracleDate value to an OracleTimeStampTZ structure.

### **Declaration**

```
// C#
public static implicit operator OracleTimeStampTZ(OracleDate value1);
```
#### **Parameters**

■ *value1*

An OracleDate.

# **Return Value**

The returned OracleTimeStampTZ contains the date and time from the OracleDate and the time zone from the OracleGlobalization.TimeZone of the thread.

# **Remarks**

The OracleGlobalization.TimeZone of the thread is used to convert from an OracleDate to an OracleTimeStampTZ structure. If the OracleDate structure has a null value, the returned OracleTimeStampTZ structure also has a null value.

# **See Also:**

- ["Oracle.DataAccess.Types Namespace" on page 1-9](#page-42-0)
- [OracleTimeStampTZ Structure](#page-1320-0)
- [OracleTimeStampTZ Members](#page-1322-0)
- ["OracleGlobalization Class" on page 10-2](#page-725-0)
- ["Globalization Support" on page 3-133](#page-192-0)

# <span id="page-1360-0"></span>**implicit operator OracleTimeStampTZ(DateTime)**

This static type conversion operator converts a DateTime structure to an OracleTimeStampTZ structure.

#### **Declaration**

```
// C#
```
public static implicit operator OracleTimeStampTZ (DateTime *value1*);

#### **Parameters**

■ *value1*

A DateTime structure.

# **Return Value**

The returned OracleTimeStampTZ contains the date and time from the DateTime and the time zone from the OracleGlobalization.TimeZone of the thread.

# **Remarks**

The OracleGlobalization.TimeZone of the thread is used to convert from a DateTime to an Oracle TimeStampTZ structure.

- ["Oracle.DataAccess.Types Namespace" on page 1-9](#page-42-0)
- [OracleTimeStampTZ Structure](#page-1320-0)
- [OracleTimeStampTZ Members](#page-1322-0)
- ["OracleGlobalization Class" on page 10-2](#page-725-0)
- ["Globalization Support" on page 3-133](#page-192-0)

# <span id="page-1361-0"></span>**explicit operator DateTime**

This static type conversion operator converts an OracleTimeStampTZ value to a DateTime structure and truncates the time zone information.

# **Declaration**

```
// C#
public static explicit operator DateTime(OracleTimeStampTZ value1);
```
# **Parameters**

■ *value1*

An OracleTimeStampTZ.

# **Return Value**

A DateTime containing the date and time in the current instance, but with the time zone information in the current instance truncated.

# **Exceptions**

OracleNullValueException - The OracleTimeStampTZ structure has a null value.

# **Remarks**

The precision of the OracleTimeStampTZ value can be lost during the conversion, and the time zone information in the current instance is truncated

- ["Oracle.DataAccess.Types Namespace" on page 1-9](#page-42-0)
- [OracleTimeStampTZ Structure](#page-1320-0)
- [OracleTimeStampTZ Members](#page-1322-0)

# <span id="page-1362-0"></span>**OracleTimeStampTZ Properties**

The OracleTimeStampTZ properties are listed in [Table 14–124.](#page-1362-0)

| <b>Properties</b> | <b>Description</b>                                                                                        |
|-------------------|----------------------------------------------------------------------------------------------------|
| <b>BinData</b>    | Returns an array of bytes that represents an Oracle TIMESTAMP WITH<br>TIME ZONE in Oracle internal format |
| Day               | Specifies the day component of an OracleTimeStampTZ in the<br>current time zone                           |
| <b>IsNull</b>     | Indicates whether or not the current instance has a null value                                            |
| Hour              | Specifies the hour component of an OracleTimeStampTZ in the<br>current time zone                          |
| Millisecond       | Specifies the millisecond component of an OracleTimeStampTZ in<br>the current time zone                   |
| Minute            | Specifies the minute component of an OracleTimeStampTZ in the<br>current time zone                        |
| Month             | Specifies the month component of an OracleTimeStampTZ in the<br>current time zone                         |
| Nanosecond        | Specifies the nanosecond component of an OracleTimeStampTZ in<br>the current time zone                    |
| Second            | Specifies the second component of an OracleTimeStampTZ in the<br>current time zone                        |
| <b>TimeZone</b>   | Returns the time zone of the OracleTimeStampTZ instance                                                   |
| Value             | Returns the date and time that is stored in the OracleTimeStampTZ<br>structure in the current time zone   |
| Year              | Specifies the year component of an OracleTimeStampTZ                                                      |

*Table 14–124 OracleTimeStampTZ Properties* 

### **See Also:**

- ["Oracle.DataAccess.Types Namespace" on page 1-9](#page-42-0)
- [OracleTimeStampTZ Structure](#page-1320-0)
- [OracleTimeStampTZ Members](#page-1322-0)

# <span id="page-1362-1"></span>**BinData**

This property returns an array of bytes that represents an Oracle TIMESTAMP WITH TIME ZONE in Oracle internal format.

# **Declaration**

// C# public byte[] BinData {get;}

### **Property Value**

The provided byte array that represents an Oracle TIMESTAMP WITH TIME ZONE in Oracle internal format.

### **Exceptions**

OracleNullValueException - The current instance has a null value.

- ["Oracle.DataAccess.Types Namespace" on page 1-9](#page-42-0)
- [OracleTimeStampTZ Structure](#page-1320-0)
- [OracleTimeStampTZ Members](#page-1322-0)

# <span id="page-1363-0"></span>**Day**

This property specifies the day component of an OracleTimeStampTZ in the current time zone.

# **Declaration**

// C# public int Day{get;}

# **Property Value**

A number that represents the day. Range of Day is (1 to 31).

### **Exceptions**

OracleNullValueException - The current instance has a null value.

### **See Also:**

- ["Oracle.DataAccess.Types Namespace" on page 1-9](#page-42-0)
- [OracleTimeStampTZ Structure](#page-1320-0)
- [OracleTimeStampTZ Members](#page-1322-0)

# <span id="page-1363-1"></span>**IsNull**

This property indicates whether or not the current instance has a null value.

### **Declaration**

```
// C#
public bool IsNull{get;}
```
# **Property Value**

Returns true if the current instance has a null value. Otherwise, returns false.

#### **See Also:**

- ["Oracle.DataAccess.Types Namespace" on page 1-9](#page-42-0)
- [OracleTimeStampTZ Structure](#page-1320-0)
- [OracleTimeStampTZ Members](#page-1322-0)

# <span id="page-1363-2"></span>**Hour**

This property specifies the hour component of an OracleTimeStampTZ in the current time zone.

### **Declaration**

// C# public int Hour{get;}

# **Property Value**

A number that represents the hour. Range of Hour is (0 to 23).

#### **Exceptions**

OracleNullValueException - The current instance has a null value.

### **See Also:**

- ["Oracle.DataAccess.Types Namespace" on page 1-9](#page-42-0)
- [OracleTimeStampTZ Structure](#page-1320-0)
- [OracleTimeStampTZ Members](#page-1322-0)

# <span id="page-1364-0"></span>**Millisecond**

This property gets the millisecond component of an OracleTimeStampTZ in the current time zone.

#### **Declaration**

// C# public double Millisecond{get;}

#### **Property Value**

A number that represents a millisecond. Range of Millisecond is (0 to 999.999999)

#### **Exceptions**

OracleNullValueException - The current instance has a null value.

# **See Also:**

- ["Oracle.DataAccess.Types Namespace" on page 1-9](#page-42-0)
- [OracleTimeStampTZ Structure](#page-1320-0)
- [OracleTimeStampTZ Members](#page-1322-0)

# <span id="page-1364-1"></span>**Minute**

This property gets the minute component of an OracleTimeStampTZ in the current time zone.

#### **Declaration**

// C# public int Minute{get;}

### **Property Value**

A number that represent a minute. Range of Minute is (0 to 59).

#### **Exceptions**

OracleNullValueException - The current instance has a null value.

- ["Oracle.DataAccess.Types Namespace" on page 1-9](#page-42-0)
- [OracleTimeStampTZ Structure](#page-1320-0)
- [OracleTimeStampTZ Members](#page-1322-0)

# <span id="page-1365-0"></span>**Month**

This property gets the month component of an OracleTimeStampTZ in the current time zone

#### **Declaration**

// C# public int Month{get;}

### **Property Value**

A number that represents a month. Range of Month is (1 to 12).

#### **Exceptions**

OracleNullValueException - The current instance has a null value.

#### **See Also:**

- ["Oracle.DataAccess.Types Namespace" on page 1-9](#page-42-0)
- [OracleTimeStampTZ Structure](#page-1320-0)
- [OracleTimeStampTZ Members](#page-1322-0)

# <span id="page-1365-1"></span>**Nanosecond**

This property gets the nanosecond component of an OracleTimeStampTZ in the current time zone.

### **Declaration**

// C# public int Nanosecond{get;}

### **Property Value**

A number that represents a nanosecond. Range of Nanosecond is (0 to 999999999).

#### **Exceptions**

OracleNullValueException - The current instance has a null value.

### **See Also:**

- ["Oracle.DataAccess.Types Namespace" on page 1-9](#page-42-0)
- [OracleTimeStampTZ Structure](#page-1320-0)
- [OracleTimeStampTZ Members](#page-1322-0)

# <span id="page-1365-2"></span>**Second**

This property gets the second component of an OracleTimeStampTZ in the current time zone.

#### **Declaration**

// C# public int Second{get;}

# **Property Value**

A number that represents a second. Range of Second is (0 to 59).

### **Exceptions**

OracleNullValueException - The current instance has a null value.

#### **See Also:**

- ["Oracle.DataAccess.Types Namespace" on page 1-9](#page-42-0)
- [OracleTimeStampTZ Structure](#page-1320-0)
- [OracleTimeStampTZ Members](#page-1322-0)

# <span id="page-1366-0"></span>**TimeZone**

This property returns the time zone of the OracleTimeStampTZ instance.

#### **Declaration**

```
// C#
public string TimeZone{get;}
```
#### **Property Value**

A string that represents the time zone.

# **Remarks**

If no time zone is specified in the constructor, this property is set to the thread's OracleGlobalization.TimeZone by default

#### **See Also:**

- ["Oracle.DataAccess.Types Namespace" on page 1-9](#page-42-0)
- [OracleTimeStampTZ Structure](#page-1320-0)
- [OracleTimeStampTZ Members](#page-1322-0)
- ["OracleGlobalization Class" on page 10-2](#page-725-0)
- ["Globalization Support" on page 3-133](#page-192-0)

# <span id="page-1366-1"></span>**Value**

This property returns the date and time that is stored in the OracleTimeStampTZ structure in the current time zone.

# **Declaration**

```
// C#
public DateTime Value{get;}
```
#### **Property Value**

A DateTime in the current time zone.

# **Exceptions**

OracleNullValueException - The current instance has a null value.

- ["Oracle.DataAccess.Types Namespace" on page 1-9](#page-42-0)
- [OracleTimeStampTZ Structure](#page-1320-0)
- [OracleTimeStampTZ Members](#page-1322-0)

# <span id="page-1367-0"></span>**Year**

This property sets the year component of an OracleTimeStampTZ in the current time zone.

### **Declaration**

// C# public int Year{get;}

# **Property Value**

A number that represents a year. The range of Year is (-4712 to 9999).

# **Exceptions**

OracleNullValueException - The current instance has a null value.

- ["Oracle.DataAccess.Types Namespace" on page 1-9](#page-42-0)
- [OracleTimeStampTZ Structure](#page-1320-0)
- [OracleTimeStampTZ Members](#page-1322-0)
# <span id="page-1368-0"></span>**OracleTimeStampTZ Methods**

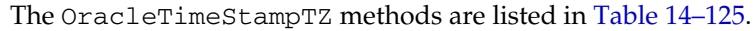

| <b>Methods</b>           | <b>Description</b>                                                                                                    |
|--------------------------|----------------------------------------------------------------------------------------------------|
| <b>AddDays</b>           | Adds the supplied number of days to the current instance                                                                         |
| <b>AddHours</b>          | Adds the supplied number of hours to the current instance                                                                        |
| AddMilliseconds          | Adds the supplied number of milliseconds to the current<br>instance                                                              |
| <b>AddMinutes</b>        | Adds the supplied number of minutes to the current instance                                                                      |
| AddMonths                | Adds the supplied number of months to the current instance                                                                       |
| AddNanoseconds           | Adds the supplied number of nanoseconds to the current<br>instance                                                               |
| AddSeconds               | Adds the supplied number of seconds to the current instance                                                                      |
| AddYears                 | Adds the supplied number of years to the current instance                                                                        |
| CompareTo                | Compares the current OracleTimeStampTZ instance to an<br>object, and returns an integer that represents their relative<br>values |
| <b>Equals</b>            | Determines whether or not an object has the same date and<br>time as the current OracleTimeStampTZ instance<br>(Overloaded)      |
| GetDaysBetween           | Subtracts an OracleTimeStampTZ from the current instance<br>and returns an OracleIntervalDS that represents the time<br>interval |
| <b>GetHashCode</b>       | Returns a hash code for the OracleTimeStampTZ instance                                                                           |
| <b>GetTimeZoneOffset</b> | Gets the time zone information in hours and minutes of the<br>current OracleTimeStampTZ                                          |
| GetYearsBetween          | Subtracts an OracleTimeStampTZ from the current instance<br>and returns an OracleIntervalYM that represents the time<br>interval |
| GetType                  | Inherited from System. Object                                                                                                    |
| ToLocalTime              | Converts the current OracleTimeStampTZ instance to local<br>time                                                                 |
| ToOracleDate             | Converts the current OracleTimeStampTZ structure to an<br>OracleDate structure                                                   |
| ToOracleTimeStampLTZ     | Converts the current OracleTimeStampTZ structure to an<br>OracleTimeStampLTZ structure                                           |
| ToOracleTimeStamp        | Converts the current OracleTimeStampTZ structure to an<br>OracleTimeStamp structure                                              |
| <b>ToString</b>          | Converts the current OracleTimeStampTZ structure to a<br>string                                                                  |
| ToUniversalTime          | Converts the current datetime to Coordinated Universal Time<br>(UTC)                                                             |

*Table 14–125 OracleTimeStampTZ Methods* 

## **See Also:**

- ["Oracle.DataAccess.Types Namespace" on page 1-9](#page-42-0)
- [OracleTimeStampTZ Structure](#page-1320-0)
- [OracleTimeStampTZ Members](#page-1322-0)

# <span id="page-1369-0"></span>**AddDays**

This method adds the supplied number of days to the current instance.

#### **Declaration**

```
// C#
public OracleTimeStampTZ AddDays(double days);
```
## **Parameters**

■ *days*

The supplied number of days. Range is (-1,000,000,000 < *days* < 1,000,000,000)

#### **Return Value**

An OracleTimeStampTZ.

#### **Exceptions**

OracleNullValueException - The current instance has a null value.

ArgumentOutofRangeException - The argument value is out of the specified range.

#### **See Also:**

- ["Oracle.DataAccess.Types Namespace" on page 1-9](#page-42-0)
- [OracleTimeStampTZ Structure](#page-1320-0)
- [OracleTimeStampTZ Members](#page-1322-0)

## <span id="page-1369-1"></span>**AddHours**

This method adds the supplied number of hours to the current instance.

# **Declaration**

// C# public OracleTimeStampTZ AddHours(double *hours*);

## **Parameters**

■ *hours*

The supplied number of hours. Range is (-24,000,000,000 < *hours* < 24,000,000,000).

## **Return Value**

An OracleTimeStampTZ.

## **Exceptions**

OracleNullValueException - The current instance has a null value.

ArgumentOutofRangeException - The argument value is out of the specified range.

#### **See Also:**

- ["Oracle.DataAccess.Types Namespace" on page 1-9](#page-42-0)
- [OracleTimeStampTZ Structure](#page-1320-0)
- [OracleTimeStampTZ Members](#page-1322-0)

# <span id="page-1370-0"></span>**AddMilliseconds**

This method adds the supplied number of milliseconds to the current instance.

#### **Declaration**

```
// C#
public OracleTimeStampTZ AddMilliseconds(double milliseconds);
```
#### **Parameters**

■ *milliseconds*

The supplied number of milliseconds. Range is (-8.64 \* 1016< milliseconds < 8.64 \* 1016).

#### **Return Value**

An OracleTimeStampTZ.

#### **Exceptions**

OracleNullValueException - The current instance has a null value.

ArgumentOutofRangeException - The argument value is out of the specified range.

#### **See Also:**

- ["Oracle.DataAccess.Types Namespace" on page 1-9](#page-42-0)
- [OracleTimeStampTZ Structure](#page-1320-0)
- [OracleTimeStampTZ Members](#page-1322-0)

## <span id="page-1370-1"></span>**AddMinutes**

This method adds the supplied number of minutes to the current instance.

#### **Declaration**

```
// C#
public OracleTimeStampTZ AddMinutes(double minutes);
```
#### **Parameters**

■ *minutes*

The supplied number of minutes. Range is (-1,440,000,000,000 < *minutes* < 1,440,000,000,000).

#### **Return Value**

An OracleTimeStampTZ.

# **Exceptions**

OracleNullValueException - The current instance has a null value.

ArgumentOutofRangeException - The argument value is out of the specified range.

#### **See Also:**

- ["Oracle.DataAccess.Types Namespace" on page 1-9](#page-42-0)
- [OracleTimeStampTZ Structure](#page-1320-0)
- [OracleTimeStampTZ Members](#page-1322-0)

# <span id="page-1371-0"></span>**AddMonths**

This method adds the supplied number of months to the current instance.

#### **Declaration**

```
// C#
public OracleTimeStampTZ AddMonths(long months);
```
#### **Parameters**

■ *months*

The supplied number of months. Range is (-12,000,000,000 < *months* < 12,000,000,000).

#### **Return Value**

An OracleTimeStampTZ.

#### **Exceptions**

OracleNullValueException - The current instance has a null value.

ArgumentOutofRangeException - The argument value is out of the specified range.

#### **See Also:**

- ["Oracle.DataAccess.Types Namespace" on page 1-9](#page-42-0)
- [OracleTimeStampTZ Structure](#page-1320-0)
- [OracleTimeStampTZ Members](#page-1322-0)

#### <span id="page-1371-1"></span>**AddNanoseconds**

This method adds the supplied number of nanoseconds to the current instance.

#### **Declaration**

```
// C#
public OracleTimeStampTZ AddNanoseconds(long nanoseconds);
```
#### **Parameters**

■ *nanoseconds*

The supplied number of nanoseconds.

#### **Return Value**

An OracleTimeStampTZ.

#### **Exceptions**

OracleNullValueException - The current instance has a null value.

#### **See Also:**

- ["Oracle.DataAccess.Types Namespace" on page 1-9](#page-42-0)
- [OracleTimeStampTZ Structure](#page-1320-0)
- [OracleTimeStampTZ Members](#page-1322-0)

# <span id="page-1372-0"></span>**AddSeconds**

This method adds the supplied number of seconds to the current instance.

#### **Declaration**

// C#

public OracleTimeStampTZ AddSeconds(double *seconds*);

#### **Parameters**

■ *seconds*

The supplied number of seconds. Range is (-8.64 \* 1013< seconds < 8.64 \* 1013).

#### **Return Value**

An OracleTimeStampTZ.

#### **Exceptions**

OracleNullValueException - The current instance has a null value.

ArgumentOutofRangeException - The argument value is out of the specified range.

#### **See Also:**

- ["Oracle.DataAccess.Types Namespace" on page 1-9](#page-42-0)
- [OracleTimeStampTZ Structure](#page-1320-0)
- [OracleTimeStampTZ Members](#page-1322-0)

# <span id="page-1372-1"></span>**AddYears**

This method adds the supplied number of years to the current instance

#### **Declaration**

// C# public OracleTimeStampTZ AddYears(int *years*);

#### **Parameters**

■ *years*

The supplied number of years. Range is (-999,999,999 <= *years* < = 999,999,999).

# **Return Value**

An OracleTimeStampTZ.

### **Exceptions**

OracleNullValueException - The current instance has a null value.

ArgumentOutofRangeException - The argument value is out of the specified range.

#### **See Also:**

- ["Oracle.DataAccess.Types Namespace" on page 1-9](#page-42-0)
- [OracleTimeStampTZ Structure](#page-1320-0)
- [OracleTimeStampTZ Members](#page-1322-0)

## <span id="page-1373-0"></span>**CompareTo**

This method compares the current OracleTimeStampTZ instance to an object, and returns an integer that represents their relative values.

#### **Declaration**

```
// C#
public int CompareTo(object obj);
```
#### **Parameters**

■ *obj*

The object being compared to the current OracleTimeStampTZ instance.

#### **Return Value**

The method returns a number that is:

Less than zero: if the current OracleTimeStampTZ instance value is less than that of *obj*.

Zero: if the current OracleTimeStampTZ instance and *obj* values are equal.

Greater than zero: if the current OracleTimeStampTZ instance value is greater than that of *obj*.

#### **Implements**

IComparable

#### **Exceptions**

ArgumentException - The *obj* is not of type OracleTimeStampTZ.

#### **Remarks**

The following rules apply to the behavior of this method.

- The comparison must be between OracleTimeStampTZs. For example, comparing an OracleTimeStampTZ instance with an OracleBinary instance is not allowed. When an OracleTimeStampTZ is compared with a different type, an ArgumentException is thrown.
- Any OracleTimeStampTZ that has a value is greater than an OracleTimeStampTZ that has a null value.

Two OracleTimeStampTZs that contain a null value are equal.

#### **See Also:**

- ["Oracle.DataAccess.Types Namespace" on page 1-9](#page-42-0)
- [OracleTimeStampTZ Structure](#page-1320-0)
- [OracleTimeStampTZ Members](#page-1322-0)

# <span id="page-1374-0"></span>**Equals**

#### Overrides Object

This method determines whether or not an object has the same date and time as the current OracleTimeStampTZ instance.

#### **Declaration**

```
// C#
public override bool Equals(object obj);
```
#### **Parameters**

■ *obj*

The object being compared to the current OracleTimeStampTZ instance.

### **Return Value**

Returns true if the *obj* is of type OracleTimeStampTZ and represents the same date and time; otherwise, returns false.

#### **Remarks**

The following rules apply to the behavior of this method.

- Any OracleTimeStampTZ that has a value is greater than an OracleTimeStampTZ that has a null value.
- Two OracleTimeStampTZs that contain a null value are equal.

#### **See Also:**

- ["Oracle.DataAccess.Types Namespace" on page 1-9](#page-42-0)
- [OracleTimeStampTZ Structure](#page-1320-0)
- [OracleTimeStampTZ Members](#page-1322-0)

#### <span id="page-1374-1"></span>**GetDaysBetween**

This method subtracts an OracleTimeStampTZ value from the current instance and returns an OracleIntervalDS that represents the time interval.

#### **Declaration**

```
// C#
public OracleIntervalDS GetDaysBetween(OracleTimeStampTZ value1);
```
#### **Parameters**

■ *value1*

The OracleTimeStampTZ value being subtracted.

# **Return Value**

An OracleIntervalDS that represents the interval between two OracleTimeStampTZ values.

## **Remarks**

If either the current instance or the parameter has a null value, the returned OracleIntervalDS has a null value.

#### **See Also:**

- ["Oracle.DataAccess.Types Namespace" on page 1-9](#page-42-0)
- [OracleTimeStampTZ Structure](#page-1320-0)
- [OracleTimeStampTZ Members](#page-1322-0)

# <span id="page-1375-0"></span>**GetHashCode**

Overrides Object

This method returns a hash code for the OracleTimeStampTZ instance.

#### **Declaration**

```
// C#
public override int GetHashCode();
```
#### **Return Value**

A number that represents the hash code.

#### **See Also:**

- ["Oracle.DataAccess.Types Namespace" on page 1-9](#page-42-0)
- [OracleTimeStampTZ Structure](#page-1320-0)
- [OracleTimeStampTZ Members](#page-1322-0)

# <span id="page-1375-1"></span>**GetTimeZoneOffset**

This method gets the time zone portion in hours and minutes of the current OracleTimeStampTZ.

#### **Declaration**

```
// C#
public TimeSpan GetTimeZoneOffset();
```
#### **Return Value**

A TimeSpan.

## **Exceptions**

OracleNullValueException - The current instance has a null value.

- ["Oracle.DataAccess.Types Namespace" on page 1-9](#page-42-0)
- [OracleTimeStampTZ Structure](#page-1320-0)
- [OracleTimeStampTZ Members](#page-1322-0)

# <span id="page-1376-0"></span>**GetYearsBetween**

This method subtracts an OracleTimeStampTZ value from the current instance and returns an OracleIntervalYM that represents the time interval.

#### **Declaration**

// C#

public OracleIntervalYM GetYearsBetween(OracleTimeStampTZ *val*);

#### **Parameters**

■ *val*

The OracleTimeStampTZ value being subtracted.

#### **Return Value**

An OracleIntervalYM that represents the interval between two OracleTimeStampTZ values.

#### **Remarks**

If either the current instance or the parameter has a null value, the returned OracleIntervalYM has a null value.

#### **See Also:**

- ["Oracle.DataAccess.Types Namespace" on page 1-9](#page-42-0)
- [OracleTimeStampTZ Structure](#page-1320-0)
- [OracleTimeStampTZ Members](#page-1322-0)

# <span id="page-1376-1"></span>**ToLocalTime**

This method converts the current OracleTimeStampTZ instance to local time.

#### **Declaration**

// C#

public OracleTimeStampLTZ ToLocalTime();

#### **Return Value**

An OracleTimeStampLTZ that contains the date and time, which is normalized to the client local time zone, in the current instance.

#### **Remarks**

If the current instance has a null value, the returned OracleTimeStampLTZ has a null value.

### **See Also:**

- ["Oracle.DataAccess.Types Namespace" on page 1-9](#page-42-0)
- [OracleTimeStampTZ Structure](#page-1320-0)
- [OracleTimeStampTZ Members](#page-1322-0)

# <span id="page-1376-2"></span>**ToOracleDate**

This method converts the current OracleTimeStampTZ structure to an OracleDate structure.

# **Declaration**

```
// C#
public OracleDate ToOracleDate();
```
#### **Return Value**

The returned OracleDate contains the date and time in the current instance, but the time zone information in the current instance is truncated

#### **Remarks**

The precision of the OracleTimeStampTZ value can be lost during the conversion, and the time zone information in the current instance is truncated.

If the current instance has a null value, the value of the returned OracleDate structure has a null value.

#### **See Also:**

- ["Oracle.DataAccess.Types Namespace" on page 1-9](#page-42-0)
- [OracleTimeStampTZ Structure](#page-1320-0)
- [OracleTimeStampTZ Members](#page-1322-0)

# <span id="page-1377-0"></span>**ToOracleTimeStampLTZ**

This method converts the current OracleTimeStampTZ structure to an OracleTimeStampLTZ structure.

#### **Declaration**

```
// C#
public OracleTimeStampLTZ ToOracleTimeStampLTZ();
```
#### **Return Value**

The returned OracleTimeStampLTZ structure contains the date and time, which is normalized to the client local time zone, in the current instance.

#### **Remarks**

If the value of the current instance has a null value, the value of the returned OracleTimeStampLTZ structure has a null value.

#### **See Also:**

- ["Oracle.DataAccess.Types Namespace" on page 1-9](#page-42-0)
- [OracleTimeStampTZ Structure](#page-1320-0)
- [OracleTimeStampTZ Members](#page-1322-0)

#### <span id="page-1377-1"></span>**ToOracleTimeStamp**

This method converts the current OracleTimeStampTZ structure to an OracleTimeStamp structure.

#### **Declaration**

```
// C#
public OracleTimeStamp ToOracleTimeStamp();
```
#### **Return Value**

The returned OracleTimeStamp contains the date and time in the current instance, but the time zone information is truncated.

#### **Remarks**

If the value of the current instance has a null value, the value of the returned OracleTimeStamp structure has a null value.

#### **See Also:**

- ["Oracle.DataAccess.Types Namespace" on page 1-9](#page-42-0)
- [OracleTimeStampTZ Structure](#page-1320-0)
- [OracleTimeStampTZ Members](#page-1322-0)

# <span id="page-1378-0"></span>**ToString**

Overrides Object

This method converts the current OracleTimeStampTZ structure to a string.

## **Declaration**

```
// C#
public override string ToString();
```
#### **Return Value**

A string that represents the same date and time as the current OracleTimeStampTZ structure.

#### **Remarks**

The returned value is a string representation of an OracleTimeStampTZ in the format specified by the OracleGlobalization.TimeStampTZFormat property of the thread. The names and abbreviations used for months and days are in the language specified by the OracleGlobalization.DateLanguage and the OracleGlobalization.Calendar properties of the thread. If any of the thread's globalization properties are set to null or an empty string, the client computer's settings are used.

#### **Example**

```
// C#
```

```
using System;
using Oracle.DataAccess.Client;
using Oracle.DataAccess.Types;
class ToStringSample
{
  static void Main()
\{ // Set the nls parameters for the current thread
     OracleGlobalization info = OracleGlobalization.GetClientInfo();
     info.TimeZone = "US/Eastern";
     info.TimeStampFormat = "DD-MON-YYYY HH:MI:SS.FF AM";
     info.TimeStampTZFormat = "DD-MON-YYYY HH:MI:SS.FF AM TZR";
     OracleGlobalization.SetThreadInfo(info);
```
// Create an OracleTimeStampTZ in US/Pacific time zone

```
 OracleTimeStampTZ tstz1=new OracleTimeStampTZ("11-NOV-1999 "+
     "11:02:33.444 AM US/Pacific");
   // Note that ToOracleTimeStampTZ uses the thread's time zone region,
   // "US/Eastern"
   OracleTimeStamp ts = new OracleTimeStamp("11-NOV-1999 11:02:33.444 AM");
   OracleTimeStampTZ tstz2 = ts.ToOracleTimeStampTZ();
   // Calculate the difference between tstz1 and tstz2
   OracleIntervalDS idsDiff = tstz1.GetDaysBetween(tstz2);
   // Prints "US/Pacific"
   Console.WriteLine("tstz1.TimeZone = " + tstz1.TimeZone); 
   // Prints "US/Eastern"
   Console.WriteLine("tstz2.TimeZone = " + tstz2.TimeZone); 
   // Prints 3
   Console.WriteLine("idsDiff.Hours = " + idsDiff.Hours); 
   // Prints 0
   Console.WriteLine("idsDiff.Minutes = " + idsDiff.Minutes); 
 }
```
## **See Also:**

}

- ["Oracle.DataAccess.Types Namespace" on page 1-9](#page-42-0)
- [OracleTimeStampTZ Structure](#page-1320-0)
- [OracleTimeStampTZ Members](#page-1322-0)
- ["OracleGlobalization Class" on page 10-2](#page-725-0)
- ["Globalization Support" on page 3-133](#page-192-0)

# <span id="page-1379-0"></span>**ToUniversalTime**

This method converts the current datetime to Coordinated Universal Time (UTC).

#### **Declaration**

```
// C#
public OracleTimeStampTZ ToUniversalTime();
```
## **Return Value**

An OracleTimeStampTZ structure.

#### **Remarks**

If the current instance has a null value, the value of the returned OracleTimeStampTZ structure has a null value.

- ["Oracle.DataAccess.Types Namespace" on page 1-9](#page-42-0)
- [OracleTimeStampTZ Structure](#page-1320-0)
- [OracleTimeStampTZ Members](#page-1322-0)

# <span id="page-1380-0"></span>**INullable Interface**

The INullable interface is used to determine whether or not an ODP.NET type has a NULL value.

#### **Declaration**

// C# public interface INullable

#### **Thread Safety**

All public static methods are thread-safe, although instance methods do not guarantee thread safety.

#### **Requirements**

Namespace: Oracle.DataAccess.Types

Assembly: Oracle.DataAccess.dll

ODP.NET Version: ODP.NET for .NET Framework 2.0 or ODP.NET for .NET Framework 4

- ["Oracle.DataAccess.Types Namespace" on page 1-9](#page-42-0)
- [INullable Interface Members](#page-1381-0)
- [INullable Interface Properties](#page-1382-0)

# <span id="page-1381-0"></span>**INullable Interface Members**

INullable members are listed in the following tables.

# **INullable Interface Properties**

INullable interface properties are listed in Table 14–126.

*Table 14–126 INullable Interface Properties*

| <b>Public Property</b> | <b>Description</b>                                         |
|------------------------|------------------------------------------------------------|
| <sup>1</sup> IsNull    | Indicates whether or not the ODP.NET type has a NULL value |

- ["Oracle.DataAccess.Types Namespace" on page 1-9](#page-42-0)
- [INullable Interface](#page-1380-0)

# <span id="page-1382-0"></span> **INullable Interface Properties**

INullable interface properties are listed in Table 14–126.

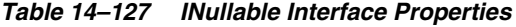

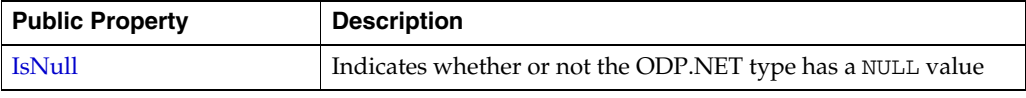

# <span id="page-1382-1"></span>**IsNull**

This property indicates whether or not the ODP.NET type has a NULL value.

# **Declaration**

// C# bool IsNull {get;}

# **Property Value**

Returns true if the ODP.NET type has a NULL value; otherwise, returns false.

- ["Oracle.DataAccess.Types Namespace" on page 1-9](#page-42-0)
- [INullable Interface](#page-1380-0)
- **[INullable Interface Members](#page-1381-0)**

# **15**

# <sup>15</sup>**Oracle Data Provider for .NET Types Exceptions**

This section covers the ODP.NET Types exceptions.

This chapter contains these topics:

- [OracleTypeException Class](#page-1385-0)
- [OracleNullValueException Class](#page-1394-0)
- [OracleTruncateException Class](#page-1402-0)

# <span id="page-1385-0"></span>**OracleTypeException Class**

The OracleTypeException is the base exception class for handling exceptions that occur in the ODP.NET Types classes.

### **Class Inheritance**

System.Object

System.Exception

System.SystemException

Oracle.DataAccess.Types.OracleTypeException

### **Declaration**

```
// C#
public class OracleTypeException : SystemException
```
#### **Thread Safety**

All public static methods are thread-safe, although instance methods do not guarantee thread safety.

#### **Requirements**

Namespace: Oracle.DataAccess.Types

Assembly: Oracle.DataAccess.dll

ODP.NET Version: ODP.NET for .NET Framework 2.0 or ODP.NET for .NET Framework 4

- ["Oracle.DataAccess.Types Namespace" on page 1-9](#page-42-0)
- [OracleTypeException Members](#page-1386-0)
- [OracleTypeException Constructors](#page-1388-0)
- [OracleTypeException Static Methods](#page-1390-0)
- [OracleTypeException Properties](#page-1391-0)
- [OracleTypeException Methods](#page-1393-0)

# <span id="page-1386-0"></span>**OracleTypeException Members**

OracleTypeException members are listed in the following tables.

# **OracleTypeException Constructors**

The OracleTypeException constructors are listed in [Table 15–1.](#page-1386-1)

*Table 15–1 OracleTypeException Constructor*

<span id="page-1386-1"></span>

| <b>Constructor</b>                      | <b>Description</b>                                                      |
|-----------------------------------------|-------------------------------------------------------------------------|
| <b>OracleTypeException Constructors</b> | Creates a new instance of the<br>OracleTypeException class (Overloaded) |

# **OracleTypeException Static Methods**

The OracleTypeException static methods are listed in [Table 15–2](#page-1386-2).

*Table 15–2 OracleTypeException Static Methods* 

<span id="page-1386-2"></span>

| Methods | <b>Description</b>                        |
|---------|-------------------------------------------|
| Equals  | Inherited from System.Object (Overloaded) |

# **OracleTypeException Properties**

The OracleTypeException properties are listed in [Table 15–3.](#page-1386-3)

<span id="page-1386-3"></span>*Table 15–3 OracleTypeException Properties* 

| <b>Properties</b> | <b>Description</b>                                                  |
|-------------------|---------------------------------------------------------------------|
| HelpLink          | Inherited from<br>System.SystemException.Exception                  |
| InnerException    | Inherited from<br>System.SystemException.Exception                  |
| <b>Message</b>    | Specifies the error messages that occur in the<br>exception         |
| <b>Source</b>     | Specifies the name of the data provider that<br>generates the error |
| StackTrace        | Inherited from<br>System.SystemException.Exception                  |
| TargetSite        | Inherited from<br>System.SystemException.Exception                  |

# **OracleTypeException Methods**

The OracleTypeException methods are listed in [Table 15–4.](#page-1386-4)

*Table 15–4 OracleTypeException Methods* 

<span id="page-1386-4"></span>

| <b>Methods</b>   | <b>Description</b>                                 |
|------------------|----------------------------------------------------|
| Equals           | Inherited from System. Object (Overloaded)         |
| GetBaseException | Inherited from<br>System.SystemException.Exception |
| GetHashCode      | Inherited from System. Object                      |

| <b>Methods</b>  | <b>Description</b>                                 |
|-----------------|----------------------------------------------------|
| GetObjectData   | Inherited from<br>System.SystemException.Exception |
| GetType         | Inherited from System. Object                      |
| <b>ToString</b> | Returns the fully qualified name of this exception |

*Table 15–4 (Cont.) OracleTypeException Methods* 

- ["Oracle.DataAccess.Types Namespace" on page 1-9](#page-42-0)
- [OracleTypeException Class](#page-1385-0)

# <span id="page-1388-0"></span>**OracleTypeException Constructors**

The OracleTypeException constructors create new instances of the OracleTypeException class.

#### **Overload List:**

[OracleTypeException\(string\)](#page-1388-1)

This constructor creates a new instance of the OracleTypeException class with the specified error message, errMessage.

■ [OracleTypeException\(SerializationInfo, StreamingContext\)](#page-1388-2)

This constructor creates a new instance of the OracleTypeException class with the specified serialization information, si, and the specified streaming context, sc.

#### **See Also:**

- ["Oracle.DataAccess.Types Namespace" on page 1-9](#page-42-0)
- [OracleTypeException Class](#page-1385-0)
- [OracleTypeException Members](#page-1386-0)

# <span id="page-1388-1"></span>**OracleTypeException(string)**

This constructor creates a new instance of the OracleTypeException class with the specified error message, errMessage.

#### **Declaration**

```
// C#
public OracleTypeException (string errMessage);
```
#### **Parameters**

■ *errMessage*

The specified error message.

#### **See Also:**

- ["Oracle.DataAccess.Types Namespace" on page 1-9](#page-42-0)
- [OracleTypeException Class](#page-1385-0)
- [OracleTypeException Members](#page-1386-0)

#### <span id="page-1388-2"></span>**OracleTypeException(SerializationInfo, StreamingContext)**

This constructor creates a new instance of the OracleTypeException class with the specified serialization information, si, and the specified streaming context, sc.

#### **Declaration**

// C#

protected OracleTypeException (SerializationInfo *si*, StreamingContext *sc*);

#### **Parameters**

■ *si*

The specified serialization information.

■ *sc*

The specified streaming context.

- ["Oracle.DataAccess.Types Namespace" on page 1-9](#page-42-0)
- [OracleTypeException Class](#page-1385-0)
- [OracleTypeException Members](#page-1386-0)

# <span id="page-1390-1"></span><span id="page-1390-0"></span>**OracleTypeException Static Methods**

The OracleTypeException static methods are listed in [Table 15–5](#page-1390-1).

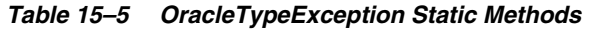

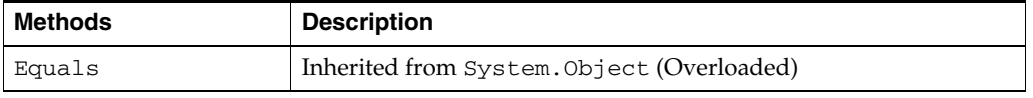

- ["Oracle.DataAccess.Types Namespace" on page 1-9](#page-42-0)
- [OracleTypeException Class](#page-1385-0)
- [OracleTypeException Members](#page-1386-0)

# <span id="page-1391-3"></span><span id="page-1391-0"></span>**OracleTypeException Properties**

The OracleTypeException properties are listed in [Table 15–6.](#page-1391-3)

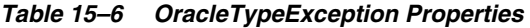

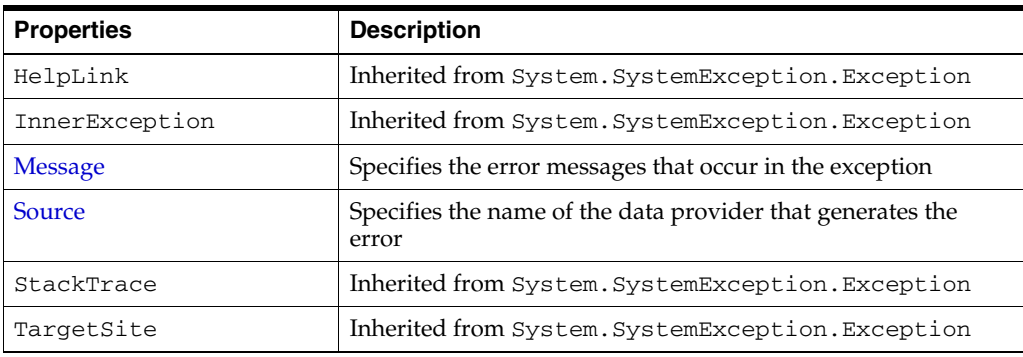

#### **See Also:**

- ["Oracle.DataAccess.Types Namespace" on page 1-9](#page-42-0)
- [OracleTypeException Class](#page-1385-0)
- [OracleTypeException Members](#page-1386-0)

# <span id="page-1391-1"></span>**Message**

Overrides Exception

This property specifies the error messages that occur in the exception.

#### **Declaration**

// C# public override string Message {get;}

#### **Property Value**

An error message.

#### **See Also:**

- ["Oracle.DataAccess.Types Namespace" on page 1-9](#page-42-0)
- [OracleTypeException Class](#page-1385-0)
- [OracleTypeException Members](#page-1386-0)

## <span id="page-1391-2"></span>**Source**

Overrides Exception

This property specifies the name of the data provider that generates the error.

#### **Declaration**

// C# public override string Source {get;}

# **Property Value**

Oracle Data Provider for .NET.

- ["Oracle.DataAccess.Types Namespace" on page 1-9](#page-42-0)
- [OracleTypeException Class](#page-1385-0)
- [OracleTypeException Members](#page-1386-0)

# <span id="page-1393-2"></span><span id="page-1393-0"></span>**OracleTypeException Methods**

The OracleTypeException methods are listed in [Table 15–7.](#page-1393-2)

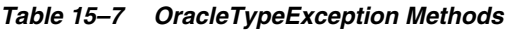

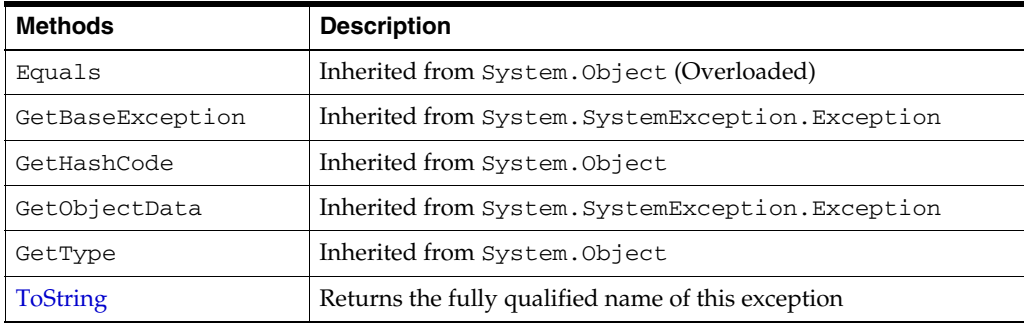

#### **See Also:**

- ["Oracle.DataAccess.Types Namespace" on page 1-9](#page-42-0)
- [OracleTypeException Class](#page-1385-0)
- [OracleTypeException Members](#page-1386-0)

# <span id="page-1393-1"></span>**ToString**

Overrides Exception

This method returns the fully qualified name of this exception, the error message in the Message property, the InnerException.ToString() message, and the stack trace.

# **Declaration**

```
// C#
public override string ToString();
```
## **Return Value**

The fully qualified name of this exception.

- ["Oracle.DataAccess.Types Namespace" on page 1-9](#page-42-0)
- [OracleTypeException Class](#page-1385-0)
- [OracleTypeException Members](#page-1386-0)

# <span id="page-1394-0"></span>**OracleNullValueException Class**

The OracleNullValueException represents an exception that is thrown when trying to access an ODP.NET Types structure that has a null value.

#### **Class Inheritance**

System.Object

System.Exception

System.SystemException

System.OracleTypeException

Oracle.DataAccess.Types.OracleNullValueException

# **Declaration**

// C#

```
public sealed class OracleNullValueException : OracleTypeException
```
#### **Thread Safety**

All public static methods are thread-safe, although instance methods do not guarantee thread safety.

#### **Requirements**

Namespace: Oracle.DataAccess.Types

Assembly: Oracle.DataAccess.dll

ODP.NET Version: ODP.NET for .NET Framework 2.0 or ODP.NET for .NET Framework 4

- ["Oracle.DataAccess.Types Namespace" on page 1-9](#page-42-0)
- [OracleNullValueException Members](#page-1395-0)
- [OracleNullValueException Constructors](#page-1397-0)
- [OracleNullValueException Static Methods](#page-1399-0)
- [OracleNullValueException Properties](#page-1400-0)
- [OracleNullValueException Methods](#page-1401-0)

# <span id="page-1395-0"></span>**OracleNullValueException Members**

OracleNullValueException members are listed in the following tables.

# **OracleNullValueException Constructors**

The OracleNullValueException constructors are listed in [Table 15–8.](#page-1395-1)

<span id="page-1395-1"></span>*Table 15–8 OracleNullValueException Constructors* 

| <b>Constructor</b>              | <b>Description</b>                          |
|---------------------------------|---------------------------------------------|
| <b>OracleNullValueException</b> | Creates a new instance of the               |
| Constructors                    | OracleNullValueException class (Overloaded) |

# **OracleNullValueException Static Methods**

The OracleNullValueException static methods are listed in [Table 15–9](#page-1395-2).

<span id="page-1395-2"></span>*Table 15–9 OracleNullValueException Static Methods* 

| Methods | <b>Description</b>                         |
|---------|--------------------------------------------|
| Equals  | Inherited from System. Object (Overloaded) |

# **OracleNullValueException Properties**

The OracleNullValueException properties are listed in [Table 15–10.](#page-1395-3)

<span id="page-1395-3"></span>*Table 15–10 OracleNullValueException Properties* 

| <b>Properties</b> | <b>Description</b>                                 |
|-------------------|----------------------------------------------------|
| HelpLink          | Inherited from<br>System.SystemException.Exception |
| InnerException    | Inherited from<br>System.SystemException.Exception |
| Message           | Inherited from OracleTypeException                 |
| Source            | Inherited from OracleTypeException                 |
| StackTrace        | Inherited from<br>System.SystemException.Exception |
| TargetSite        | Inherited from<br>System.SystemException.Exception |

# **OracleNullValueException Methods**

The OracleNullValueException methods are listed in [Table 15–11.](#page-1395-4)

<span id="page-1395-4"></span>*Table 15–11 OracleNullValueException Methods* 

| <b>Methods</b>   | <b>Description</b>                                 |
|------------------|----------------------------------------------------|
| Equals           | Inherited from System. Object (Overloaded)         |
| GetBaseException | Inherited from<br>System.SystemException.Exception |
| GetHashCode      | Inherited from System. Object                      |
| GetObjectData    | Inherited from<br>System.SystemException.Exception |

| Methods  | <b>Description</b>                 |
|----------|------------------------------------|
| GetType  | Inherited from System. Object      |
| ToString | Inherited from OracleTypeException |

*Table 15–11 (Cont.) OracleNullValueException Methods* 

- ["Oracle.DataAccess.Types Namespace" on page 1-9](#page-42-0)
- [OracleNullValueException Class](#page-1394-0)

# <span id="page-1397-0"></span>**OracleNullValueException Constructors**

The OracleNullValueException constructors create new instances of the OracleNullValueException class.

#### **Overload List:**

■ [OracleNullValueException\(\)](#page-1397-1)

This constructor creates a new instance of the OracleNullValueException class with its default properties.

■ [OracleNullValueException\(string\)](#page-1397-2)

This constructor creates a new instance of the OracleNullValueException class with the specified error message, errMessage.

#### **See Also:**

- ["Oracle.DataAccess.Types Namespace" on page 1-9](#page-42-0)
- [OracleNullValueException Class](#page-1394-0)
- [OracleNullValueException Members](#page-1395-0)

# <span id="page-1397-1"></span>**OracleNullValueException()**

This constructor creates a new instance of the OracleNullValueException class with its default properties.

#### **Declaration**

```
// C#
public OracleNullValueException();
```
#### **See Also:**

- ["Oracle.DataAccess.Types Namespace" on page 1-9](#page-42-0)
- [OracleNullValueException Class](#page-1394-0)
- [OracleNullValueException Members](#page-1395-0)

# <span id="page-1397-2"></span>**OracleNullValueException(string)**

This constructor creates a new instance of the OracleNullValueException class with the specified error message, errMessage.

#### **Declaration**

```
// C#
public OracleNullValueException (string errMessage);
```
#### **Parameters**

■ *errMessage*

The specified error message.

- ["Oracle.DataAccess.Types Namespace" on page 1-9](#page-42-0)
- [OracleNullValueException Class](#page-1394-0)
- [OracleNullValueException Members](#page-1395-0)

# <span id="page-1399-1"></span><span id="page-1399-0"></span>**OracleNullValueException Static Methods**

The OracleNullValueException static methods are listed in [Table 15–12](#page-1399-1).

## *Table 15–12 OracleNullValueException Static Methods*

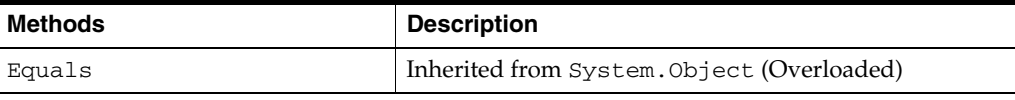

- ["Oracle.DataAccess.Types Namespace" on page 1-9](#page-42-0)
- [OracleNullValueException Class](#page-1394-0)
- [OracleNullValueException Members](#page-1395-0)

# <span id="page-1400-1"></span><span id="page-1400-0"></span>**OracleNullValueException Properties**

The OracleNullValueException properties are listed in [Table 15–13.](#page-1400-1)

| <b>Properties</b> | <b>Description</b>                                 |
|-------------------|----------------------------------------------------|
| HelpLink          | Inherited from System. System Exception. Exception |
| InnerException    | Inherited from System. System Exception. Exception |
| Message           | Inherited from OracleTypeException                 |
| Source            | Inherited from OracleTypeException                 |
| StackTrace        | Inherited from System. SystemException. Exception  |
| TargetSite        | Inherited from System. SystemException. Exception  |

*Table 15–13 OracleNullValueException Properties* 

- ["Oracle.DataAccess.Types Namespace" on page 1-9](#page-42-0)
- [OracleNullValueException Class](#page-1394-0)
- [OracleNullValueException Members](#page-1395-0)

# <span id="page-1401-1"></span><span id="page-1401-0"></span>**OracleNullValueException Methods**

The OracleNullValueException methods are listed in [Table 15–14.](#page-1401-1)

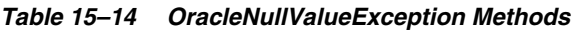

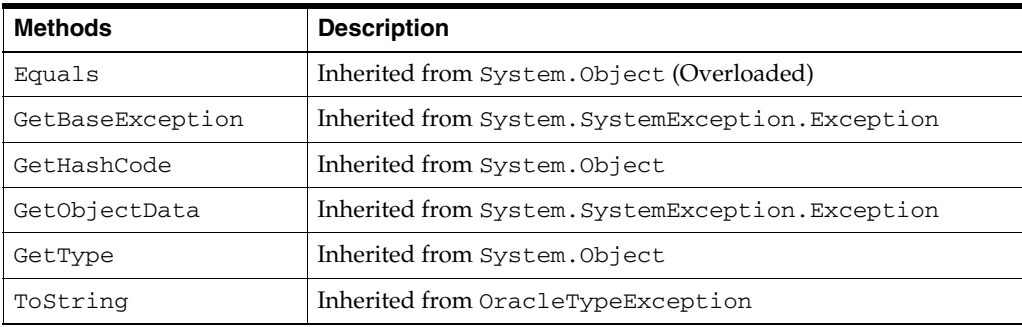

# <span id="page-1402-0"></span>**OracleTruncateException Class**

The OracleTruncateException class represents an exception that is thrown when truncation in a ODP.NET Types class occurs.

#### **Class Inheritance**

System.Object

System.Exception

System.SystemException

System.OracleTypeException

Oracle.DataAccess.Types.OracleTruncateException

#### **Declaration**

// C#

```
public sealed class OracleTruncateException : OracleTypeException
```
#### **Thread Safety**

All public static methods are thread-safe, although instance methods do not guarantee thread safety.

#### **Requirements**

Namespace: Oracle.DataAccess.Types

Assembly: Oracle.DataAccess.dll

ODP.NET Version: ODP.NET for .NET Framework 2.0 or ODP.NET for .NET Framework 4

- ["Oracle.DataAccess.Types Namespace" on page 1-9](#page-42-0)
- [OracleTruncateException Members](#page-1403-0)
- [OracleTruncateException Constructors](#page-1405-0)
- [OracleTruncateException Static Methods](#page-1407-0)
- [OracleTruncateException Properties](#page-1408-0)
- [OracleTruncateException Methods](#page-1409-0)

# <span id="page-1403-0"></span>**OracleTruncateException Members**

OracleTruncateException members are listed in the following tables.

# **OracleTruncateException Constructors**

The OracleTruncateException constructors are listed in [Table 15–15.](#page-1403-1)

<span id="page-1403-1"></span>*Table 15–15 OracleTruncateException Constructors* 

| <b>Constructor</b>                                                   | <b>Description</b>                         |
|----------------------------------------------------------------------|--------------------------------------------|
| OracleTruncateException Constructors   Creates a new instance of the | OracleTruncateException class (Overloaded) |

# **OracleTruncateException Static Methods**

The OracleTruncateException static methods are listed in [Table 15–16](#page-1403-2).

<span id="page-1403-2"></span>*Table 15–16 OracleTruncateException Static Methods* 

| Methods | <b>Description</b>                         |
|---------|--------------------------------------------|
| Equals  | Inherited from System. Object (Overloaded) |

# **OracleTruncateException Properties**

The OracleTruncateException properties are listed in [Table 15–17.](#page-1403-3)

<span id="page-1403-3"></span>*Table 15–17 OracleTruncateException Properties* 

| <b>Properties</b> | <b>Description</b>                                 |
|-------------------|----------------------------------------------------|
| HelpLink          | Inherited from<br>System.SystemException.Exception |
| InnerException    | Inherited from<br>System.SystemException.Exception |
| Message           | Inherited from OracleTypeException                 |
| Source            | Inherited from OracleTypeException                 |
| StackTrace        | Inherited from<br>System.SystemException.Exception |
| TargetSite        | Inherited from<br>System.SystemException.Exception |

# **OracleTruncateException Methods**

The OracleTruncateException methods are listed in [Table 15–18.](#page-1403-4)

<span id="page-1403-4"></span>*Table 15–18 OracleTruncateException Methods* 

| <b>Methods</b>   | <b>Description</b>                                 |
|------------------|----------------------------------------------------|
| Equals           | Inherited from System. Object (Overloaded)         |
| GetBaseException | Inherited from<br>System.SystemException.Exception |
| GetHashCode      | Inherited from System. Object                      |
| GetObjectData    | Inherited from<br>System.SystemException.Exception |
| Methods  | <b>Description</b>                 |
|----------|------------------------------------|
| GetType  | Inherited from System. Object      |
| ToString | Inherited from OracleTypeException |

*Table 15–18 (Cont.) OracleTruncateException Methods* 

- ["Oracle.DataAccess.Types Namespace" on page 1-9](#page-42-0)
- [OracleTruncateException Class](#page-1402-0)

### **OracleTruncateException Constructors**

The OracleTruncateException constructors create new instances of the OracleTruncateException class

#### **Overload List:**

[OracleTruncateException\(\)](#page-1405-0)

This constructor creates a new instance of the OracleTruncateException class with its default properties.

■ [OracleTruncateException\(string\)](#page-1405-1)

This constructor creates a new instance of the OracleTruncateException class with the specified error message, errMessage.

#### **See Also:**

- ["Oracle.DataAccess.Types Namespace" on page 1-9](#page-42-0)
- [OracleTruncateException Class](#page-1402-0)
- [OracleTruncateException Members](#page-1403-0)

#### <span id="page-1405-0"></span>**OracleTruncateException()**

This constructor creates a new instance of the OracleTruncateException class with its default properties.

#### **Declaration**

```
// C#
public OracleTruncateException();
```
#### **See Also:**

- ["Oracle.DataAccess.Types Namespace" on page 1-9](#page-42-0)
- [OracleTruncateException Class](#page-1402-0)
- [OracleTruncateException Members](#page-1403-0)

#### <span id="page-1405-1"></span>**OracleTruncateException(string)**

This constructor creates a new instance of the OracleTruncateException class with the specified error message, errMessage.

#### **Declaration**

```
// C#
public OracleTruncateException (string errMessage);
```
#### **Parameters**

■ *errMessage*

The specified error message.

- ["Oracle.DataAccess.Types Namespace" on page 1-9](#page-42-0)
- [OracleTruncateException Class](#page-1402-0)
- [OracleTruncateException Members](#page-1403-0)

## <span id="page-1407-0"></span>**OracleTruncateException Static Methods**

The OracleTruncateException static methods are listed in [Table 15–19](#page-1407-0).

#### *Table 15–19 OracleTruncateException Static Methods*

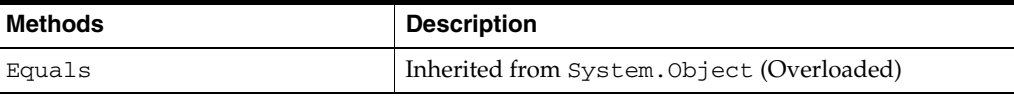

- ["Oracle.DataAccess.Types Namespace" on page 1-9](#page-42-0)
- [OracleTruncateException Class](#page-1402-0)
- [OracleTruncateException Members](#page-1403-0)

## <span id="page-1408-0"></span>**OracleTruncateException Properties**

The OracleTruncateException properties are listed in [Table 15–20.](#page-1408-0)

| <b>Properties</b> | <b>Description</b>                                 |
|-------------------|----------------------------------------------------|
| HelpLink          | Inherited from System. SystemException. Exception  |
| InnerException    | Inherited from System. System Exception. Exception |
| Message           | Inherited from OracleTypeException                 |
| Source            | Inherited from OracleTypeException                 |
| StackTrace        | Inherited from System. SystemException. Exception  |
| TargetSite        | Inherited from System. System Exception. Exception |

*Table 15–20 OracleTruncateException Properties* 

- ["Oracle.DataAccess.Types Namespace" on page 1-9](#page-42-0)
- [OracleTruncateException Class](#page-1402-0)
- [OracleTruncateException Members](#page-1403-0)

## <span id="page-1409-0"></span>**OracleTruncateException Methods**

The OracleTruncateException methods are listed in [Table 15–21.](#page-1409-0)

*Table 15–21 OracleTruncateException Methods* 

| <b>Methods</b>   | <b>Description</b>                                |
|------------------|---------------------------------------------------|
| Equals           | Inherited from System. Object (Overloaded)        |
| GetBaseException | Inherited from System. SystemException. Exception |
| GetHashCode      | Inherited from System. Object                     |
| GetObjectData    | Inherited from System. SystemException. Exception |
| GetType          | Inherited from System. Object                     |
| ToString         | Inherited from OracleTypeException                |

- ["Oracle.DataAccess.Types Namespace" on page 1-9](#page-42-0)
- [OracleTruncateException Class](#page-1402-0)
- [OracleTruncateException Members](#page-1403-0)

**16**

# **Oracle Data Provider for .NET UDT-Related Classes**

This chapter describes the object-related classes and interfaces in the Oracle Data Provider for .NET that provide support for Oracle user-defined data types (UDT).

Samples are provided in the *ORACLE\_BASE*\*ORACLE\_ HOME*\ODP.NET\Samples\UDT directory.

- [OracleCustomTypeMappingAttribute Class](#page-1411-0)
- [OracleObjectMappingAttribute Class](#page-1419-0)
- [OracleArrayMappingAttribute Class](#page-1428-0)
- [IOracleCustomType Interface](#page-1435-0)
- [IOracleCustomTypeFactory Interface](#page-1439-0)
- [IOracleArrayTypeFactory Interface](#page-1442-0)
- [OracleUdt Class](#page-1446-0)
- [OracleRef Class](#page-1460-0)
- [OracleUdtFetchOption Enumeration](#page-1482-0)
- [OracleUdtStatus Enumeration](#page-1483-0)

## <span id="page-1411-0"></span>**OracleCustomTypeMappingAttribute Class**

The OracleCustomTypeMappingAttribute class is used to mark a custom type factory class or struct with information that is used by ODP.NET when a custom type is used to represent an Oracle UDT.

#### **Class Inheritance**

System.Object

```
 System.Attribute
```
System.OracleCustomTypeMappingAttribute

#### **Declaration**

```
// C#
[AttributeUsageAttribute(AttributeTargets.Class|AttributeTargets.Struct, 
   AllowMultiple=false, Inherited=true)]
public sealed class OracleCustomTypeMappingAttribute : Attribute
```
#### **Remarks**

The OracleCustomTypeMapping attribute must be specified on the custom type factory class to indicate the Oracle UDT that the corresponding custom type represents. The Oracle UDT may be specified in the form *schema\_name.type\_name*.

For each Oracle UDT that the application uses, there must be a unique custom type factory, as follows:

Oracle Object Types

The custom type factory must return a custom type that cannot be used to represent any other Oracle Object Type.

**Oracle Collection Types** 

The custom type factory may return a custom type that can be used by other Oracle Collection Types. This is common when an array type is used to represent an Oracle Collection, that is, when an int [] is used to represent a collection of NUMBERs.

If the OracleCustomTypeMappingAttribute is not specified, then custom type mappings must be specified through an XML configuration file, for example, app.config for Windows applications or the web.config for web applications, and the machine.config

#### **Thread Safety**

All public static methods are thread-safe, although instance methods do not guarantee thread safety.

#### **Requirements**

Namespace: Oracle.DataAccess.Types

Assembly: Oracle.DataAccess.dll

ODP.NET Version: ODP.NET for .NET Framework 2.0 or ODP.NET for .NET Framework 4

- ["Oracle.DataAccess.Types Namespace" on page 1-9](#page-42-0)
- [OracleCustomTypeMappingAttribute Members](#page-1413-0)
- [OracleCustomTypeMappingAttribute Constructors](#page-1415-0)
- [OracleCustomTypeMappingAttribute Static Methods](#page-1416-0)
- [OracleCustomTypeMappingAttribute Methods](#page-1418-0)

## <span id="page-1413-0"></span>**OracleCustomTypeMappingAttribute Members**

OracleCustomTypeMappingAttribute members are listed in the following tables.

#### **OracleCustomTypeMappingAttribute Constructors**

OracleCustomTypeMappingAttribute constructors are listed in [Table 16–1](#page-1413-1).

<span id="page-1413-1"></span>*Table 16–1 OracleCustomTypeMappingAttribute Constructors*

| ∣ Constructor                | <b>Description</b>                     |
|------------------------------|----------------------------------------|
| OracleCustomTypeMappingAttri | Instantiates a new instance of         |
| bute Constructors            | OracleCustomTypeMappingAttribute class |

#### **OracleCustomTypeMappingAttribute Static Methods**

OracleCustomTypeMappingAttribute static methods are listed in [Table 16–2.](#page-1413-2)

<span id="page-1413-2"></span>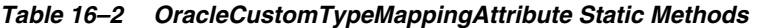

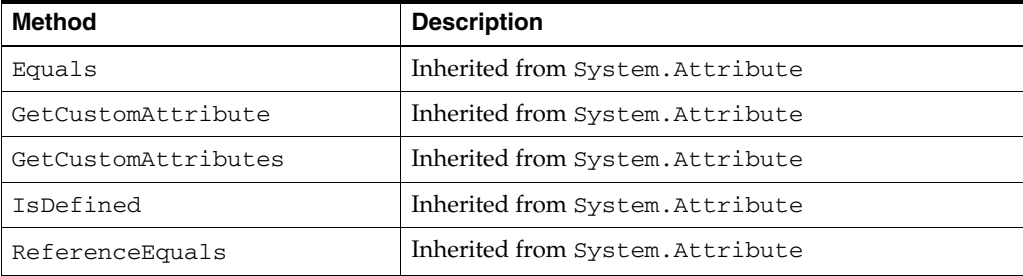

#### **OracleCustomTypeMappingAttribute Properties**

OracleCustomTypeMappingAttribute properties are listed in [Table 16–3](#page-1413-3).

<span id="page-1413-3"></span>*Table 16–3 OracleCustomTypeMappingAttribute Properties*

| <b>Property</b> | <b>Description</b>                                                           |
|-----------------|------------------------------------------------------------------------------|
| UdtTypeName     | Specifies the Oracle user-defined type name that the<br>custom class maps to |
| TypeId          | Inherited from System. Attribute                                             |

#### **OracleCustomTypeMappingAttribute Methods**

OracleCustomTypeMappingAttribute methods are listed in [Table 16–4](#page-1413-4).

<span id="page-1413-4"></span>*Table 16–4 OracleCustomTypeMappingAttribute Methods*

| <b>Method</b>      | <b>Description</b>               |
|--------------------|----------------------------------|
| Equals             | Inherited from System. Attribute |
| GetHashCode        | Inherited from System. Attribute |
| GetType            | Inherited from System. Attribute |
| IsDefaultAttribute | Inherited from System. Attribute |
| Match              | Inherited from System. Attribute |
| ToString           | Inherited from System. Attribute |

- ["Oracle.DataAccess.Types Namespace" on page 1-9](#page-42-0)
- [OracleCustomTypeMappingAttribute Class](#page-1411-0)

## <span id="page-1415-0"></span>**OracleCustomTypeMappingAttribute Constructors**

OracleCustomTypeMappingAttribute constructors create new instances of the OracleCustomTypeMappingAttribute class.

#### **Overload List:**

■ [OracleCustomTypeMappingAttribute\(string\)](#page-1415-1)

This constructor creates and initializes an OracleCustomTypeMappingAttribute using the specified Oracle user-defined type name.

#### **See Also:**

- ["Oracle.DataAccess.Types Namespace" on page 1-9](#page-42-0)
- [OracleCustomTypeMappingAttribute Class](#page-1411-0)
- [OracleCustomTypeMappingAttribute Methods](#page-1418-0)

#### <span id="page-1415-1"></span>**OracleCustomTypeMappingAttribute(string)**

This constructor creates and initializes an OracleCustomTypeMappingAttribute using the specified Oracle user-defined type name.

#### **Declaration**

```
// C#
public OracleCustomTypeMappingAttribute(string udtTypeName)
```
#### **Parameters**

■ *udtTypeName*

The Oracle user-defined type name that the custom class maps to.

#### **Remarks**

The *udtTypeName* parameter is case-sensitive. The *udtTypeName* is specified in the form of *schema\_name*.type\_name.

- ["Oracle.DataAccess.Types Namespace" on page 1-9](#page-42-0)
- [OracleCustomTypeMappingAttribute Class](#page-1411-0)
- [OracleCustomTypeMappingAttribute Members](#page-1413-0)

## <span id="page-1416-1"></span><span id="page-1416-0"></span>**OracleCustomTypeMappingAttribute Static Methods**

OracleCustomTypeMappingAttribute static methods are listed in [Table 16–5.](#page-1416-1)

*Table 16–5 OracleCustomTypeMappingAttribute Static Methods*

| <b>Method</b>       | <b>Description</b>               |
|---------------------|----------------------------------|
| Equals              | Inherited from System. Attribute |
| GetCustomAttribute  | Inherited from System. Attribute |
| GetCustomAttributes | Inherited from System. Attribute |
| IsDefined           | Inherited from System. Attribute |
| ReferenceEquals     | Inherited from System. Attribute |

- ["Oracle.DataAccess.Types Namespace" on page 1-9](#page-42-0)
- [OracleCustomTypeMappingAttribute Class](#page-1411-0)
- [OracleCustomTypeMappingAttribute Members](#page-1413-0)

## <span id="page-1417-1"></span>**OracleCustomTypeMappingAttribute Properties**

OracleCustomTypeMappingAttribute properties are listed in [Table 16–6](#page-1417-1).

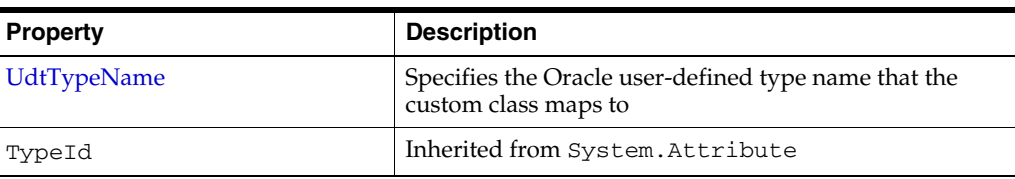

#### *Table 16–6 OracleCustomTypeMappingAttribute Properties*

#### **See Also:**

- ["Oracle.DataAccess.Types Namespace" on page 1-9](#page-42-0)
- [OracleCustomTypeMappingAttribute Class](#page-1411-0)
- [OracleCustomTypeMappingAttribute Members](#page-1413-0)

#### <span id="page-1417-0"></span>**UdtTypeName**

This property specifies the Oracle user-defined type name that the custom class maps to.

#### **Declaration**

```
// C#
public string UdtTypeName {get; set;}
```
#### **Property Value**

A string that represents an Oracle user-defined type name.

#### **Remarks**

UdtTypeName is case-sensitive. It is specified in the form of *schema\_name.type\_ name*.

- ["Oracle.DataAccess.Types Namespace" on page 1-9](#page-42-0)
- [OracleCustomTypeMappingAttribute Class](#page-1411-0)
- [OracleCustomTypeMappingAttribute Members](#page-1413-0)

## <span id="page-1418-1"></span><span id="page-1418-0"></span>**OracleCustomTypeMappingAttribute Methods**

OracleCustomTypeMappingAttribute methods are listed in [Table 16–7](#page-1418-1).

| <b>Method</b>      | <b>Description</b>               |
|--------------------|----------------------------------|
| Equals             | Inherited from System. Attribute |
| GetHashCode        | Inherited from System. Attribute |
| GetType            | Inherited from System. Attribute |
| IsDefaultAttribute | Inherited from System. Attribute |
| Match              | Inherited from System. Attribute |
| ToString           | Inherited from System. Attribute |

*Table 16–7 OracleCustomTypeMappingAttribute Methods*

- ["Oracle.DataAccess.Types Namespace" on page 1-9](#page-42-0)
- [OracleCustomTypeMappingAttribute Class](#page-1411-0)
- [OracleCustomTypeMappingAttribute Members](#page-1413-0)

## <span id="page-1419-0"></span>**OracleObjectMappingAttribute Class**

The OracleObjectMappingAttribute class marks custom class fields or properties with information that ODP.NET uses when a custom type represents an Oracle Object type.

#### **Class Inheritance**

System.Object

System.Attribute

System.OracleObjectMappingAttribute

#### **Declaration**

```
// C#
[AttributeUsageAttribute(AttributeTargets.Field|AttributeTargets.Property, 
AllowMultiple=false, Inherited=true)]
```
public sealed class OracleObjectMappingAttribute : Attribute

#### **Remarks**

The OracleObjectMappingAttribute is specified on members of a custom type that represent an Oracle object type. This attribute must specify the name or zero-based index of the attribute in the Oracle object that the custom class field or property maps to. This also allows the custom type to declare field or property names which differ from the Oracle Object type.

#### **Thread Safety**

All public static methods are thread-safe, although instance methods do not guarantee thread safety.

#### **Requirements**

Namespace: Oracle.DataAccess.Types

Assembly: Oracle.DataAccess.dll

ODP.NET Version: ODP.NET for .NET Framework 2.0 or ODP.NET for .NET Framework 4

- ["Oracle.DataAccess.Types Namespace" on page 1-9](#page-42-0)
- [OracleObjectMappingAttribute Members](#page-1420-0)
- [OracleObjectMappingAttribute Constructors](#page-1422-0)
- [OracleObjectMappingAttribute Static Methods](#page-1424-0)
- [OracleObjectMappingAttribute Properties](#page-1425-0)
- [OracleObjectMappingAttribute Methods](#page-1427-0)

## <span id="page-1420-0"></span>**OracleObjectMappingAttribute Members**

OracleObjectMappingAttribute members are listed in the following tables.

#### **OracleObjectMappingAttribute Constructors**

OracleObjectMappingAttribute constructors are listed in [Table 16–8](#page-1420-1).

*Table 16–8 OracleObjectMappingAttribute Constructors*

<span id="page-1420-1"></span>

| <b>Constructor</b>           | <b>Description</b>                              |
|------------------------------|-------------------------------------------------|
| OracleObjectMappingAttribute | Instantiates a new instance of                  |
| Constructors                 | OracleObjectMappingAttribute class (Overloaded) |

#### **OracleObjectMappingAttribute Static Methods**

OracleObjectMappingAttribute static methods are listed in [Table 16–9.](#page-1420-2)

<span id="page-1420-2"></span>

| Method              | <b>Description</b>               |
|---------------------|----------------------------------|
| Equals              | Inherited from System. Attribute |
| GetCustomAttribute  | Inherited from System. Attribute |
| GetCustomAttributes | Inherited from System. Attribute |
| IsDefined           | Inherited from System. Attribute |
| ReferenceEquals     | Inherited from System. Attribute |

*Table 16–9 OracleObjectMappingAttribute Static Methods*

#### **OracleObjectMappingAttribute Properties**

OracleObjectMappingAttribute properties are listed in [Table 16–10](#page-1420-3).

<span id="page-1420-3"></span>*Table 16–10 OracleObjectMappingAttribute Properties*

| <b>Property</b>      | <b>Description</b>                                                           |
|----------------------|------------------------------------------------------------------------------|
| AttributeIndex       | Specifies the index of the Oracle Object attribute that<br>must be retrieved |
| <b>AttributeName</b> | Specifies the name of Oracle Object attribute that must<br>be retrieved      |
| TypeId               | Inherited from System. Attribute                                             |

#### **OracleObjectMappingAttribute Methods**

OracleObjectMappingAttribute methods are listed in [Table 16–11](#page-1420-4).

<span id="page-1420-4"></span>*Table 16–11 OracleObjectMappingAttribute Methods*

| <b>Method</b>      | <b>Description</b>               |
|--------------------|----------------------------------|
| Equals             | Inherited from System. Attribute |
| GetHashCode        | Inherited from System. Attribute |
| GetType            | Inherited from System. Attribute |
| IsDefaultAttribute | Inherited from System. Attribute |
| Match              | Inherited from System. Attribute |

*Table 16–11 (Cont.) OracleObjectMappingAttribute Methods*

| Method   | <b>Description</b>               |
|----------|----------------------------------|
| ToString | Inherited from System. Attribute |

- ["Oracle.DataAccess.Types Namespace" on page 1-9](#page-42-0)
- [OracleObjectMappingAttribute Class](#page-1419-0)

### <span id="page-1422-0"></span>**OracleObjectMappingAttribute Constructors**

OracleObjectMappingAttribute constructors create new instances of the OracleObjectMappingAttribute class.

#### **Overload List:**

■ [OracleObjectMappingAttribute\(string\)](#page-1422-1)

This constructor creates and initializes an OracleObjectMappingAttribute object with the specified Oracle Object attribute name.

■ [OracleObjectMappingAttribute\(int\)](#page-1422-2)

This constructor creates and initializes an OracleObjectMappingAttribute with the specified Oracle Object attribute index.

#### **See Also:**

- ["Oracle.DataAccess.Types Namespace" on page 1-9](#page-42-0)
- [OracleObjectMappingAttribute Class](#page-1419-0)
- [OracleObjectMappingAttribute Members](#page-1420-0)

#### <span id="page-1422-1"></span>**OracleObjectMappingAttribute(string)**

This constructor creates and initializes an OracleObjectMappingAttribute object with the specified Oracle Object attribute name.

#### **Declaration**

```
// C#
public OracleObjectMappingAttribute(string attrName);
```
#### **Parameters**

■ *attrName*

The name of the Oracle Object attribute to map to.

#### **Remarks**

The *attrName* parameter is case-sensitive.

#### **See Also:**

- ["Oracle.DataAccess.Types Namespace" on page 1-9](#page-42-0)
- [OracleObjectMappingAttribute Class](#page-1419-0)
- [OracleObjectMappingAttribute Members](#page-1420-0)

#### <span id="page-1422-2"></span>**OracleObjectMappingAttribute(int)**

This constructor creates and initializes an OracleObjectMappingAttribute object with the specified Oracle Object attribute index.

#### **Declaration**

```
// C#
public OracleObjectMappingAttribute(int attrIndex);
```
#### **Parameters**

■ *attrIndex*

The zero-based index of the Oracle Object attribute to map to.

- ["Oracle.DataAccess.Types Namespace" on page 1-9](#page-42-0)
- [OracleObjectMappingAttribute Class](#page-1419-0)
- [OracleObjectMappingAttribute Members](#page-1420-0)

## <span id="page-1424-1"></span><span id="page-1424-0"></span>**OracleObjectMappingAttribute Static Methods**

OracleObjectMappingAttribute static methods are listed in [Table 16–12.](#page-1424-1)

*Table 16–12 OracleObjectMappingAttribute Static Method*

| Method              | <b>Description</b>               |
|---------------------|----------------------------------|
| Equals              | Inherited from System. Attribute |
| GetCustomAttribute  | Inherited from System. Attribute |
| GetCustomAttributes | Inherited from System. Attribute |
| IsDefined           | Inherited from System. Attribute |
| ReferenceEquals     | Inherited from System. Attribute |

- ["Oracle.DataAccess.Types Namespace" on page 1-9](#page-42-0)
- [OracleObjectMappingAttribute Class](#page-1419-0)
- [OracleObjectMappingAttribute Members](#page-1420-0)

## <span id="page-1425-3"></span><span id="page-1425-0"></span>**OracleObjectMappingAttribute Properties**

OracleObjectMappingAttribute properties are listed in [Table 16–13](#page-1425-3).

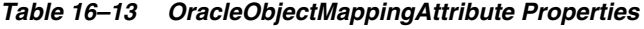

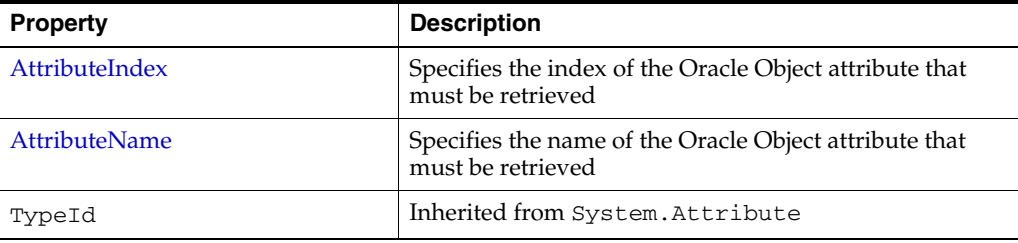

#### **See Also:**

- ["Oracle.DataAccess.Types Namespace" on page 1-9](#page-42-0)
- [OracleObjectMappingAttribute Class](#page-1419-0)
- [OracleObjectMappingAttribute Members](#page-1420-0)

#### <span id="page-1425-1"></span>**AttributeIndex**

This property specifies the index of the Oracle Object attribute that must be retrieved.

#### **Declaration**

```
// C#
public int AttributeIndex {get;}
```
#### **Property Value**

The zero-based index of an Oracle Object type attribute.

#### **Remarks**

The AttributeIndex property specifies the index of the Oracle Object type attribute that the custom class field or property maps to. This allows the custom class to declare fields or property names that differ from the Oracle object.

#### **See Also:**

- ["Oracle.DataAccess.Types Namespace" on page 1-9](#page-42-0)
- [OracleObjectMappingAttribute Class](#page-1419-0)
- [OracleObjectMappingAttribute Members](#page-1420-0)

#### <span id="page-1425-2"></span>**AttributeName**

This property specifies the name of the Oracle Object attribute that must be retrieved.

#### **Declaration**

```
// C#
public string AttributeName {get;}
```
#### **Property Value**

The name of an attribute of an Oracle Object type.

#### **Remarks**

The AttributeName property specifies name of the attribute in the Oracle Object type that the custom class field or property maps to. This allows the custom class to declare field or property names that differ from the Oracle object.

The specified attribute name is case-sensitive.

- ["Oracle.DataAccess.Types Namespace" on page 1-9](#page-42-0)
- [OracleObjectMappingAttribute Class](#page-1419-0)
- [OracleObjectMappingAttribute Members](#page-1420-0)

## <span id="page-1427-1"></span><span id="page-1427-0"></span>**OracleObjectMappingAttribute Methods**

OracleObjectMappingAttribute methods are listed in [Table 16–14](#page-1427-1).

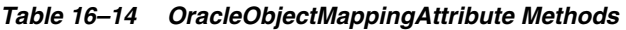

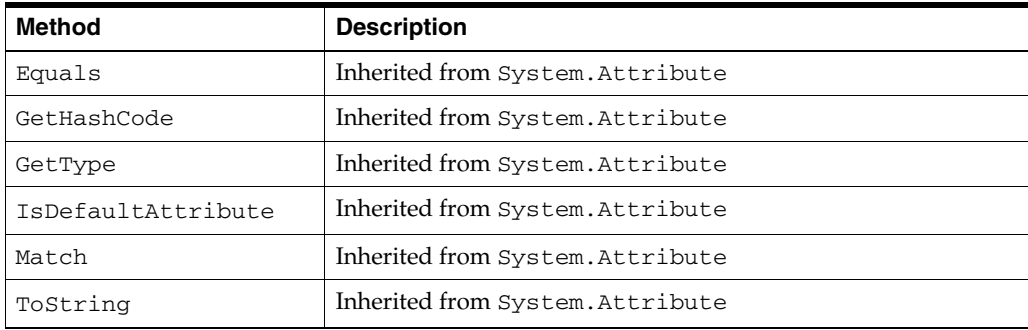

- ["Oracle.DataAccess.Types Namespace" on page 1-9](#page-42-0)
- [OracleObjectMappingAttribute Class](#page-1419-0)
- [OracleObjectMappingAttribute Members](#page-1420-0)

### <span id="page-1428-0"></span>**OracleArrayMappingAttribute Class**

The OracleArrayMappingAttribute class is required to mark a custom class field or property with information that ODP.NET uses when a custom type represents an Oracle Collection type.

#### **Class Inheritance**

System.Object

System.Attribute

System.OracleArrayMappingAttribute

#### **Declaration**

[AttributeUsageAttribute(AttributeTargets.Field|AttributeTargets.Property, AllowMultiple=false, Inherited=true)]

```
// C#
public sealed class OracleArrayMappingAttribute : Attribute
```
#### **Remarks**

An OracleArrayMappingAttribute object must be specified when a custom type represents an Oracle Collection. This attribute is applied only to the custom class member that stores the collection elements.

#### **Thread Safety**

All public static methods are thread-safe, although instance methods do not guarantee thread safety.

#### **Requirements**

Namespace: Oracle.DataAccess.Types

Assembly: Oracle.DataAccess.dll

ODP.NET Version: ODP.NET for .NET Framework 2.0 or ODP.NET for .NET Framework 4

- ["Oracle.DataAccess.Types Namespace" on page 1-9](#page-42-0)
- [OracleArrayMappingAttribute Members](#page-1429-0)
- [OracleArrayMappingAttribute Constructors](#page-1431-0)
- [OracleArrayMappingAttribute Static Methods](#page-1432-0)
- [OracleArrayMappingAttribute Properties](#page-1433-0)
- [OracleArrayMappingAttribute Methods](#page-1434-0)

## <span id="page-1429-0"></span>**OracleArrayMappingAttribute Members**

OracleArrayMappingAttribute members are listed in the following tables.

#### **OracleArrayMappingAttribute Constructors**

OracleArrayMappingAttribute constructors are listed in [Table 16–15](#page-1429-1).

<span id="page-1429-1"></span>*Table 16–15 OracleArrayMappingAttribute Constructors*

| <b>Constructor</b>                 | <b>Description</b>                             |
|------------------------------------|------------------------------------------------|
| <b>OracleArrayMappingAttribute</b> | Instantiates a new instance of                 |
| <b>Constructors</b>                | OracleArrayMappingAttribute class (Overloaded) |

#### **OracleArrayMappingAttribute Static Methods**

OracleArrayMappingAttribute static methods are listed in [Table 16–16](#page-1429-2).

<span id="page-1429-2"></span>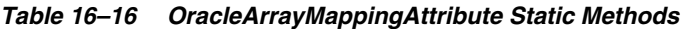

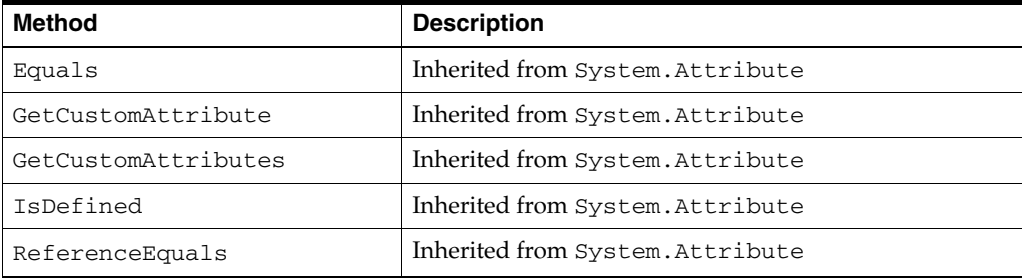

#### **OracleArrayMappingAttribute Properties**

OracleArrayMappingAttribute properties are listed in [Table 16–17](#page-1429-3).

#### <span id="page-1429-3"></span>*Table 16–17 OracleArrayMappingAttribute Properties*

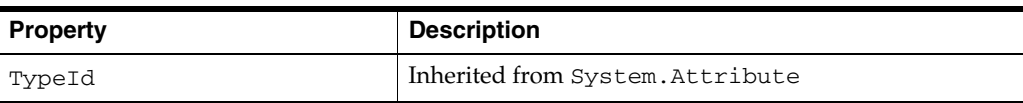

#### **OracleArrayMappingAttribute Methods**

OracleArrayMappingAttribute methods are listed in [Table 16–18](#page-1429-4).

<span id="page-1429-4"></span>*Table 16–18 OracleArrayMappingAttribute Methods*

| <b>Method</b>      | <b>Description</b>               |
|--------------------|----------------------------------|
| Equals             | Inherited from System. Attribute |
| GetHashCode        | Inherited from System. Attribute |
| GetType            | Inherited from System. Attribute |
| IsDefaultAttribute | Inherited from System. Attribute |
| Match              | Inherited from System. Attribute |
| ToString           | Inherited from System. Attribute |

- ["Oracle.DataAccess.Types Namespace" on page 1-9](#page-42-0)
- [OracleArrayMappingAttribute Class](#page-1428-0)

### <span id="page-1431-0"></span>**OracleArrayMappingAttribute Constructors**

OracleArrayMappingAttribute constructors create new instances of the OracleArrayMappingAttribute class.

#### **Overload List:**

■ [OracleArrayMappingAttribute\(\)](#page-1431-1)

This constructor creates and initializes an OracleArrayMappingAttribute object.

#### **See Also:**

- ["Oracle.DataAccess.Types Namespace" on page 1-9](#page-42-0)
- [OracleArrayMappingAttribute Class](#page-1428-0)
- [OracleArrayMappingAttribute Members](#page-1429-0)

#### <span id="page-1431-1"></span>**OracleArrayMappingAttribute()**

This constructor creates and initializes an OracleArrayMappingAttribute object.

#### **Declaration**

```
// C#
public OracleArrayMappingAttribute();
```
#### **Remarks**

An OracleArrayMappingAttribute object must be applied when a custom class represents an Oracle Collection type, to specify the custom class field or property that stores the collection elements.

The OracleArrayMappingAttribute can be applied to only one field or property in the custom class.

- ["Oracle.DataAccess.Types Namespace" on page 1-9](#page-42-0)
- [OracleArrayMappingAttribute Class](#page-1428-0)
- [OracleArrayMappingAttribute Members](#page-1429-0)

## <span id="page-1432-1"></span><span id="page-1432-0"></span>**OracleArrayMappingAttribute Static Methods**

OracleArrayMappingAttribute static methods are listed in [Table 16–19](#page-1432-1).

*Table 16–19 OracleArrayMappingAttribute Static Methods*

| Method              | <b>Description</b>               |
|---------------------|----------------------------------|
| Equals              | Inherited from System. Attribute |
| GetCustomAttribute  | Inherited from System. Attribute |
| GetCustomAttributes | Inherited from System. Attribute |
| IsDefined           | Inherited from System. Attribute |
| ReferenceEquals     | Inherited from System. Attribute |

- ["Oracle.DataAccess.Types Namespace" on page 1-9](#page-42-0)
- [OracleArrayMappingAttribute Class](#page-1428-0)
- [OracleArrayMappingAttribute Members](#page-1429-0)

## <span id="page-1433-1"></span><span id="page-1433-0"></span>**OracleArrayMappingAttribute Properties**

OracleArrayMappingAttribute properties are listed in [Table 16–20](#page-1433-1).

#### *Table 16–20 OracleArrayMappingAttribute Properties*

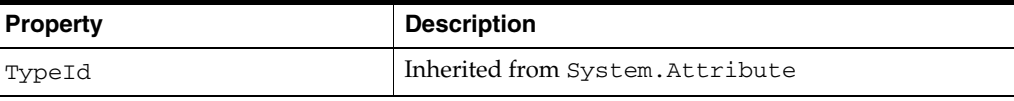

- ["Oracle.DataAccess.Types Namespace" on page 1-9](#page-42-0)
- [OracleArrayMappingAttribute Class](#page-1428-0)
- [OracleArrayMappingAttribute Members](#page-1429-0)

## <span id="page-1434-1"></span><span id="page-1434-0"></span>**OracleArrayMappingAttribute Methods**

OracleArrayMappingAttribute methods are listed in [Table 16–21](#page-1434-1).

| <b>Method</b>      | <b>Description</b>               |
|--------------------|----------------------------------|
| Equals             | Inherited from System. Attribute |
| GetHashCode        | Inherited from System. Attribute |
| GetType            | Inherited from System. Attribute |
| IsDefaultAttribute | Inherited from System. Attribute |
| Match              | Inherited from System. Attribute |
| ToString           | Inherited from System. Attribute |

*Table 16–21 OracleArrayMappingAttribute Methods*

- ["Oracle.DataAccess.Types Namespace" on page 1-9](#page-42-0)
- [OracleArrayMappingAttribute Class](#page-1428-0)
- [OracleArrayMappingAttribute Members](#page-1429-0)

## <span id="page-1435-0"></span>**IOracleCustomType Interface**

IOracleCustomType is an interface for converting between a Custom Type and an Oracle Object or Collection Type.

#### **Declaration**

```
// C#
public interface IOracleCustomType
```
#### **Thread Safety**

All public static methods are thread-safe, although instance methods do not guarantee thread safety.

#### **Requirements**

Namespace: Oracle.DataAccess.Types

Assembly: Oracle.DataAccess.dll

ODP.NET Version: ODP.NET for .NET Framework 2.0 or ODP.NET for .NET Framework 4

- ["Oracle.DataAccess.Types Namespace" on page 1-9](#page-42-0)
- [IOracleCustomType Members](#page-1436-0)
- [IOracleCustomType Interface Methods](#page-1437-0)

## <span id="page-1436-0"></span>**IOracleCustomType Members**

IOracleCustomType members are listed in the following tables.

#### **IOracleCustomType Interface Methods**

IOracleCustomType interface methods are listed in [Table 16–22](#page-1436-1).

<span id="page-1436-1"></span>*Table 16–22 IOracleCustomType Interface Methods*

| <b>Interface Method</b> | <b>Description</b>                                                                |
|-------------------------|-----------------------------------------------------------------------------------|
| <b>FromCustomObject</b> | Returns the values that set the Oracle Object attributes                          |
| <b>ToCustomObject</b>   | Provides the Oracle Object with the attribute values to set on the<br>custom type |

- ["Oracle.DataAccess.Types Namespace" on page 1-9](#page-42-0)
- [IOracleCustomType Interface](#page-1435-0)

## <span id="page-1437-2"></span><span id="page-1437-0"></span>**IOracleCustomType Interface Methods**

IOracleCustomType Interface methods are listed in [Table 16–23.](#page-1437-2)

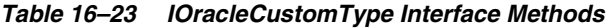

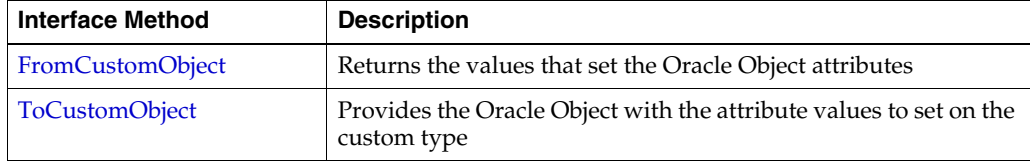

#### **See Also:**

- ["Oracle.DataAccess.Types Namespace" on page 1-9](#page-42-0)
- [IOracleCustomType Interface](#page-1435-0)
- [IOracleCustomType Members](#page-1436-0)

#### <span id="page-1437-1"></span>**FromCustomObject**

This interface method creates an Oracle Object or Collection by setting the attribute or element values respectively on the specified Oracle UDT.

#### **Declaration**

```
// C#
void FromCustomObject(OracleConnection con, IntPtr pUdt);
```
#### **Parameters**

■ *con*

An OracleConnection instance.

■ *pUdt*

An opaque pointer to the Oracle Object or Collection to be created.

#### **Remarks**

The FromCustomObject method is used to build an Oracle Object or Collection from a custom object by setting attribute or element values respectively through the OracleUdt.SetValue method.

The OracleUdt. SetValue method is invoked as follows:

Oracle Object Type

For a custom type that represents an Oracle Object Type, the OracleUdt.SetValue method must be invoked for each non-NULL attribute value that needs to be set.

Oracle Collection Type

For a custom type that represents an Oracle Collection Type, a single call to OracleUdt.SetValue method specifies the collection element values.

#### **See Also:**

- ["Oracle.DataAccess.Types Namespace" on page 1-9](#page-42-0)
- [IOracleCustomType Interface](#page-1435-0)
- [IOracleCustomType Members](#page-1436-0)

#### <span id="page-1438-0"></span>**ToCustomObject**

This interface initializes a custom object using the specified Oracle UDT.

#### **Declaration**

```
// C#
void ToCustomObject (OracleConnection con, IntPtr pUdt);
```
#### **Parameters**

■ *con*

An OracleConnection instance.

■ *pUdt*

An opaque pointer to the Oracle UDT.

#### **Remarks**

The ToCustomObject method is used to initialize a custom object from the specified Oracle Object or Collection by retrieving attribute or element values respectively through the OracleUdt.GetValue method.

The OracleUdt.GetValue method is invoked as follows:

Oracle Object Type

For a custom type that represents an Oracle Object Type, the OracleUdt.GetValue method must be invoked for each attribute value to be retrieved.

For a custom type that represents an Oracle Collection Type, a single call to OracleUdt.GetValue method retrieves the collection element values.

- ["Oracle.DataAccess.Types Namespace" on page 1-9](#page-42-0)
- [IOracleCustomType Interface](#page-1435-0)
- [IOracleCustomType Members](#page-1436-0)

## <span id="page-1439-0"></span>**IOracleCustomTypeFactory Interface**

The IOracleCustomTypeFactory interface is used by ODP.NET to create custom objects that represent Oracle Objects or Collections.

#### **Declaration**

```
// C#
public interface IOracleCustomTypeFactory
```
#### **Thread Safety**

All public static methods are thread-safe, although instance methods do not guarantee thread safety.

#### **Requirements**

Namespace: Oracle.DataAccess.Types

Assembly: Oracle.DataAccess.dll

ODP.NET Version: ODP.NET for .NET Framework 2.0 or ODP.NET for .NET Framework 4

- ["Oracle.DataAccess.Types Namespace" on page 1-9](#page-42-0)
- [IOracleCustomTypeFactory Members](#page-1440-0)
- [IOracleCustomTypeFactory Interface Methods](#page-1441-0)
# <span id="page-1440-1"></span>**IOracleCustomTypeFactory Members**

IOracleCustomTypeFactory members are listed in the following tables.

# **IOracleCustomTypeFactory Interface Methods**

IOracleCustomTypeFactory interface methods are listed in [Table 16–24](#page-1440-0).

*Table 16–24 IOracleCustomTypeFactory Interface Methods*

<span id="page-1440-0"></span>

| <b>Public Method</b> | <b>Description</b>                                                         |
|----------------------|----------------------------------------------------------------------------|
| <b>CreateObject</b>  | Returns a new custom object to represent an Oracle Object or<br>Collection |

- ["Oracle.DataAccess.Types Namespace" on page 1-9](#page-42-0)
- [IOracleCustomTypeFactory Interface](#page-1439-0)

# <span id="page-1441-1"></span>**IOracleCustomTypeFactory Interface Methods**

IOracleCustomTypeFactory Interface methods are listed in [Table 16–25.](#page-1441-1)

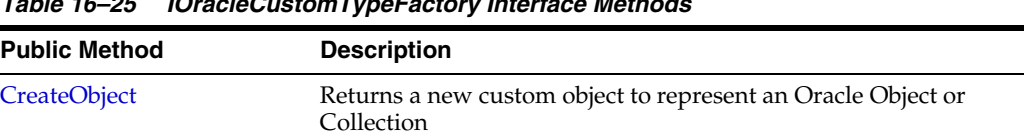

### *Table 16–25 IOracleCustomTypeFactory Interface Methods*

### **See Also:**

- ["Oracle.DataAccess.Types Namespace" on page 1-9](#page-42-0)
- [IOracleCustomTypeFactory Interface](#page-1439-0)
- [IOracleCustomTypeFactory Members](#page-1440-1)

# <span id="page-1441-0"></span>**CreateObject**

This interface method returns a new custom object to represent an Oracle Object or Collection.

# **Declaration**

```
// C#
IOracleCustomType CreateObject();
```
### **Return Value**

An IOracleCustomType object.

### **Remarks**

The CreateObject method is used to create a new instance of a custom object to represent an Oracle Object or Collection.

- ["Oracle.DataAccess.Types Namespace" on page 1-9](#page-42-0)
- [IOracleCustomTypeFactory Interface](#page-1439-0)
- [IOracleCustomTypeFactory Members](#page-1440-1)

# <span id="page-1442-0"></span>**IOracleArrayTypeFactory Interface**

The IOracleArrayTypeFactory interface is used by ODP.NET to create arrays that represent Oracle Collections.

### **Declaration**

// C# public interface IOracleArrayTypeFactory

# **Thread Safety**

All public static methods are thread-safe, although instance methods do not guarantee thread safety.

### **Requirements**

Namespace: Oracle.DataAccess.Types

Assembly: Oracle.DataAccess.dll

ODP.NET Version: ODP.NET for .NET Framework 2.0 or ODP.NET for .NET Framework 4

- ["Oracle.DataAccess.Types Namespace" on page 1-9](#page-42-0)
- [IOracleArrayTypeFactory Members](#page-1443-0)
- [IOracleArrayTypeFactory Interface Methods](#page-1444-0)

# <span id="page-1443-0"></span>**IOracleArrayTypeFactory Members**

IOracleArrayTypeFactory members are listed in the following tables.

# **IOracleArrayTypeFactory Interface Methods**

IOracleArrayTypeFactory interface methods are listed in [Table 16–26](#page-1443-1).

<span id="page-1443-1"></span>*Table 16–26 IOracleArrayTypeFactory Interface Methods*

| <b>Public Method</b> | <b>Description</b>                                                                                                    |
|----------------------|----------------------------------------------------------------------------------------------------|
| CreateArray          | Returns a new array of the specified length to store Oracle<br>Collection elements                                                                  |
| CreateStatusArray    | Returns a newly allocated OracleUdtStatus array of the<br>specified length that will be used to store the null status of the<br>collection elements |

- ["Oracle.DataAccess.Types Namespace" on page 1-9](#page-42-0)
- [IOracleArrayTypeFactory Interface](#page-1442-0)

# <span id="page-1444-2"></span><span id="page-1444-0"></span>**IOracleArrayTypeFactory Interface Methods**

IOracleArrayTypeFactory Interface methods are listed in [Table 16–27.](#page-1444-2)

| <b>Public Method</b> | <b>Description</b>                                                                                                    |
|----------------------|----------------------------------------------------------------------------------------------------|
| CreateArray          | Returns a new array of the specified length to store Oracle<br>Collection elements                                                                  |
| CreateStatusArray    | Returns a newly allocated OracleUdtStatus array of the<br>specified length that will be used to store the null status of the<br>collection elements |

*Table 16–27 IOracleArrayTypeFactory Interface Methods*

#### **See Also:**

- ["Oracle.DataAccess.Types Namespace" on page 1-9](#page-42-0)
- [IOracleArrayTypeFactory Interface](#page-1442-0)
- [IOracleArrayTypeFactory Members](#page-1443-0)

# <span id="page-1444-1"></span>**CreateArray**

This interface method returns a new array of the specified length to store Oracle Collection elements.

# **Declaration**

```
// C#
Array CreateArray(int numElems);
```
#### **Parameters**

■ *numElems*

The number of collection elements to be returned.

## **Return Value**

A System.Array object.

### **Remarks**

An Oracle Collection Type may be represented in either of the following ways:

- As an array of the appropriate type. The type must be able to represent a collection element.
- As a Custom Type that contains an array of the appropriate type.

In both cases, the CreateArray method creates an array of the specified length to store the collection elements.

- ["Oracle.DataAccess.Types Namespace" on page 1-9](#page-42-0)
- [IOracleArrayTypeFactory Interface](#page-1442-0)
- [IOracleArrayTypeFactory Members](#page-1443-0)

# <span id="page-1445-0"></span>**CreateStatusArray**

This method returns a newly allocated OracleUdtStatus array of the specified length that will be used to store the null status of the collection elements.

## **Declaration**

```
// C#
Array CreateStatusArray(int numElems);
```
### **Parameters**

■ *numElems*

The number of collection elements to be returned.

# **Return Value**

A multi-dimensional OracleUdtStatus array as a System.Array.

# **Remarks**

An Oracle Collection Type can be represented in the following ways:

- As an array of the appropriate type. The type must be able to represent a collection element.
- As a Custom Type that contains an array of the appropriate type.

In both cases, the CreateStatusArray method creates an OracleUdtStatus array of the specified length that stores the null status of the collection elements.

- ["Oracle.DataAccess.Types Namespace" on page 1-9](#page-42-0)
- [IOracleArrayTypeFactory Interface](#page-1442-0)
- [IOracleArrayTypeFactory Members](#page-1443-0)
- ["OracleUdtFetchOption Enumeration" on page 16-73](#page-1482-0)

# <span id="page-1446-0"></span>**OracleUdt Class**

The OracleUdt class defines static methods that are used when converting between Custom Types and Oracle UDTs and vice-versa.

### **Class Inheritance**

System.Object

System.OracleUdt

### **Declaration**

public sealed class OracleUdt

### **Thread Safety**

All public static methods are thread-safe, although instance methods do not guarantee thread safety.

### **Requirements**

Namespace: Oracle.DataAccess.Types

Assembly: Oracle.DataAccess.dll

ODP.NET Version: ODP.NET for .NET Framework 2.0 or ODP.NET for .NET Framework 4

- ["Oracle.DataAccess.Types Namespace" on page 1-9](#page-42-0)
- [OracleUdt Members](#page-1447-0)
- [OracleUDT Static Methods](#page-1448-0)

# <span id="page-1447-1"></span><span id="page-1447-0"></span>**OracleUdt Members**

OracleUdt static methods are listed in [Table 16–28](#page-1447-1).

# *Table 16–28 OracleUdt Static Methods*

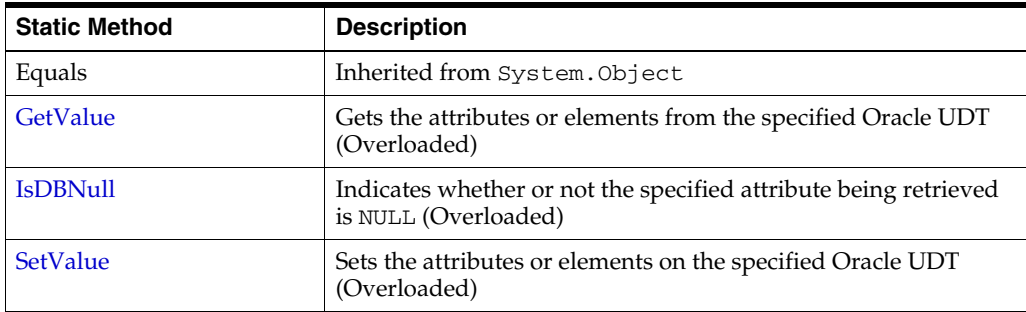

- ["Oracle.DataAccess.Types Namespace" on page 1-9](#page-42-0)
- [OracleUdt Class](#page-1446-0)

# <span id="page-1448-3"></span><span id="page-1448-0"></span>**OracleUDT Static Methods**

OracleUDT methods are listed in [Table 16–29](#page-1448-3).

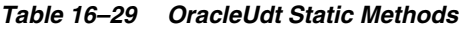

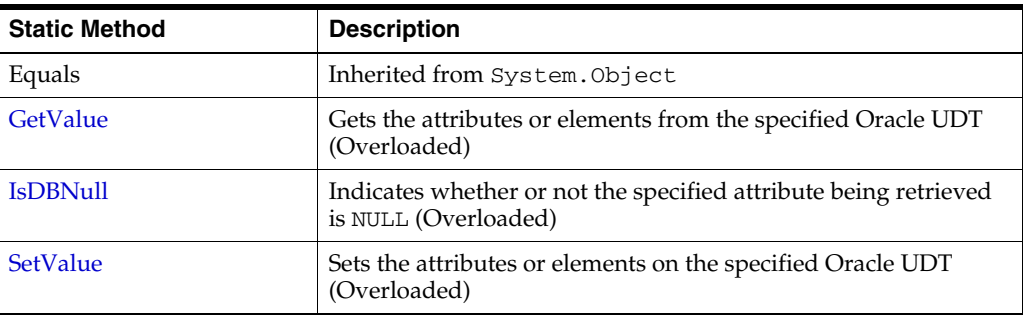

### **See Also:**

- ["Oracle.DataAccess.Types Namespace" on page 1-9](#page-42-0)
- [OracleUdt Class](#page-1446-0)
- [OracleUdt Members](#page-1447-0)

# <span id="page-1448-1"></span>**GetValue**

GetValue methods get the attributes or elements from the specified Oracle UDT.

### **Overload List:**

■ [GetValue\(OracleConnection, IntPtr, string\)](#page-1448-2)

This method gets the attributes or elements from the specified Oracle UDT, using the specified attribute name.

[GetValue\(OracleConnection, IntPtr, int\)](#page-1450-0)

This method gets the attribute or elements from the specified Oracle UDT, using the specified index.

[GetValue\(OracleConnection, IntPtr, string, out object\)](#page-1451-0)

This method returns either the elements of the specified collection attribute of the specified Oracle Object or the elements of the specified Oracle Collection.

■ [GetValue\(OracleConnection, IntPtr, int, out object\)](#page-1452-0)

This method returns either the elements of the specified collection attribute of the specified Oracle Object or the elements of the specified Oracle Collection.

### **See Also:**

- ["Oracle.DataAccess.Types Namespace" on page 1-9](#page-42-0)
- [OracleUdt Class](#page-1446-0)
- ["OracleUdt Members"](#page-1447-0)

# <span id="page-1448-2"></span>**GetValue(OracleConnection, IntPtr, string)**

This method gets the attributes or elements from the specified Oracle UDT, using the specified attribute name.

### **Declaration**

public static object GetValue(OracleConnection *con*, IntPtr *pUdt*, string *attrName*);

### **Parameters**

■ *con*

An OracleConnection instance.

■ *pUdt*

A pointer to an Oracle UDT.

■ *attrName*

The case-sensitive name of the attribute to be retrieved. Null is specified for retrieving collection elements from a Custom Type that represents an Oracle Collection.

### **Return Value**

An object representing the returned attribute or collection elements.

### **Exceptions**

ArgumentException - The specified name is not a valid attribute name.

### **Remarks**

The IOracleCustomType.ToCustomObject method invokes OracleUdt.GetValue method passing it the *con* and *pUdt* parameters. The OracleUdt.GetValue method returns these types of object:

Oracle Object Type

For a Custom Type that represents an Oracle Object Type, the type returned for a specified attribute name is the type of the member in the custom class or struct that is mapped to the attribute using the OracleObjectMappingAttribute object.

Oracle Collection Type

For a Custom Type that represents an Oracle Collection Type, the type returned is the type of the member in the custom class or struct to which the OracleArrayMappingAttribute object is applied.

In the case of NULL attribute values, the appropriate null representation of the type is returned. For example, for attributes that are represented as Custom Types and Provider Specific Types, the static Null property of the type is returned. For attributes that are represented as Nullable types, for example, System.String and System.Array Types, null is returned, and for all other remaining built-in types such as Int32 and DateTime DBNull.Value is returned.

- ["Oracle.DataAccess.Types Namespace" on page 1-9](#page-42-0)
- [OracleUdt Class](#page-1446-0)
- [OracleUdt Members](#page-1447-0)
- ["OracleUdtFetchOption Enumeration" on page 16-73](#page-1482-0)

## <span id="page-1450-0"></span>**GetValue(OracleConnection, IntPtr, int)**

This method gets the attribute or elements from the specified Oracle UDT, using the specified index.

#### **Declaration**

```
// C#
public static object GetValue(OracleConnection con, IntPtr pUdt, int attrIndex,);
```
### **Parameters**

■ *con*

An OracleConnection instance.

■ *pUdt*

A pointer to an Oracle UDT.

■ *attrIndex*

The zero-based index of the attribute to be retrieved. For retrieving collection elements from a Custom Type that represents an Oracle Collection, zero must be specified.

#### **Return Value**

An object representing the returned attribute or collection elements.

#### **Exceptions**

ArgumentOutOfRangeException - The specified index is not a valid attribute index.

### **Remarks**

The IOracleCustomType.ToCustomObject method invokes OracleUdt.GetValue method passing it the *con* and *pUdt* parameters. The OracleUdt.GetValue method returns these types of object:

Oracle Object Type

For a Custom Type that represents an Oracle Object Type, the type returned for a specified attribute index is the type of the member in the custom class or struct that is mapped to the attribute using the OracleObjectMappingAttribute object.

Oracle Collection Type

For a Custom Type that represents an Oracle Collection Type, the type returned is the type of the member in the custom class or struct to which the OracleArrayMappingAttribute object is applied.

In the case of NULL attribute values, the appropriate null representation of the type is returned. For example, for attributes that are represented as Custom Types and Provider Specific Types, the static Null property of the type is returned. For attributes that are represented as Nullable types, for example, System. String and System.Array Types, null is returned, and for all other remaining built-in types such as Int32 and DateTime DBNull.Value is returned.

### **See Also:**

- ["Oracle.DataAccess.Types Namespace" on page 1-9](#page-42-0)
- [OracleUdt Class](#page-1446-0)
- [OracleUdt Members](#page-1447-0)
- ["OracleUdtFetchOption Enumeration" on page 16-73](#page-1482-0)

# <span id="page-1451-0"></span>**GetValue(OracleConnection, IntPtr, string, out object)**

This method returns either the elements of the specified collection attribute of the specified Oracle Object or the elements of the specified Oracle Collection.

### **Declaration**

```
// C#
public static object GetValue(OracleConnection con, IntPtr pUdt, string attrName,
  out object statusArray);
```
### **Parameters**

■ *con*

An OracleConnection instance.

■ *pUdt*

An opaque pointer to an Oracle UDT.

■ *attrName*

The case-sensitive name of the attribute to be retrieved. Null must specified for retrieving collection elements from a Custom Type that represents an Oracle Collection.

■ *statusArray* - The OracleUdtStatus array which returns the null status for the retrieved collection elements.

### **Return Value**

An object representing the returned attribute or collection elements.

### **Exceptions**

ArgumentException - The specified name is not a valid attribute name.

### **Remarks**

The IOracleCustomType.ToCustomObject method invokes OracleUdt.GetValue method passing it the *con* and *pUdt* parameters. The OracleUdt.GetValue method returns these types of object:

Oracle Object Type

For a Custom Type that represents an Oracle Object Type, the type returned for a specified attribute name is the type of the member in the custom class or struct that is mapped to the attribute using the OracleObjectMappingAttribute object.

Oracle Collection Type

For a Custom Type that represents an Oracle Collection Type, the type returned is the type of the member in the custom class or struct to which the OracleArrayMappingAttribute object is applied.

In the case of NULL attribute values, the appropriate null representation of the type is returned. For example, for attributes that are represented as Custom Types and Provider Specific Types, the static Null property of the type is returned. For attributes that are represented as Nullable types, for example, System. String and System.Array Types, null is returned, and for all other remaining built-in types such as Int32 and DateTime DBNull.Value is returned.

If the collection being returned is not NULL, the output *statusArray* parameter is populated with the null status for each of the collection elements.

**See Also:**

- ["Oracle.DataAccess.Types Namespace" on page 1-9](#page-42-0)
- [OracleUdt Class](#page-1446-0)
- [OracleUdt Members](#page-1447-0)
- ["OracleUdtFetchOption Enumeration" on page 16-73](#page-1482-0)

#### <span id="page-1452-0"></span>**GetValue(OracleConnection, IntPtr, int, out object)**

This method returns either the elements of the specified collection attribute of the specified Oracle Object or the elements of the specified Oracle Collection.

### **Declaration**

```
// C#
public static object GetValue(OracleConnection con, IntPtr pUdt, int attrIndex, 
    out object statusArray);
```
#### **Parameters**

■ *con*

An OracleConnection instance.

■ *pUdt*

An opaque pointer to an Oracle UDT.

■ *attrIndex*

The zero-based index of the attribute to be retrieved. For retrieving collection elements from a Custom Type that represents an Oracle Collection, 0 is specified.

■ *statusArray*

The OracleUdtStatus array which returns the null status for the retrieved collection elements.

### **Return Value**

An object representing the returned attribute or collection elements.

#### **Exceptions**

ArgumentOutOfRangeException - The specified index is not a valid attribute index.

# **Remarks**

The IOracleCustomType.ToCustomObject method invokes OracleUdt.GetValue method passing it the *con* and *pUdt* parameters. The OracleUdt.GetValue method returns these types of object:

Oracle Object Type

For a Custom Type that represents an Oracle Object Type, the type returned for a specified attribute index is the type of the member in the custom class or struct that is mapped to the attribute using the OracleObjectMappingAttribute object.

Oracle Collection Type

For a Custom Type that represents an Oracle Collection Type, the type returned is the type of the member in the custom class or struct to which the OracleArrayMappingAttribute object is applied.

In the case of NULL attribute values, the appropriate null representation of the type is returned. For example, for attributes that are represented as Custom Types and Provider Specific Types, the static Null property of the type is returned. For attributes that are represented as Nullable types, for example, System.String and System.Array Types, null is returned, and for all other remaining built-in types such as Int32 and DateTime DBNull.Value is returned.

If the collection being returned is not NULL, the output *statusArray* parameter is populated with the null status for each of the collection elements.

# **See Also:**

- ["Oracle.DataAccess.Types Namespace" on page 1-9](#page-42-0)
- [OracleUdt Class](#page-1446-0)
- [OracleUdt Members](#page-1447-0)
- ["OracleUdtFetchOption Enumeration" on page 16-73](#page-1482-0)

# <span id="page-1453-0"></span>**IsDBNull**

IsDBNull methods indicate whether or not the specified attribute being retrieved is NULL.

# **Overload List:**

[IsDBNull\(OracleConnection, IntPtr, string\)](#page-1454-0)

This method indicates whether or not the attribute being retrieved, specified by OracleConnection, pointer, and attribute name, is NULL.

[IsDBNull\(OracleConnection, IntPtr, int\)](#page-1454-1)

This method indicates whether or not the attribute being retrieved, specified by OracleConnection, pointer, and attribute index, is NULL.

- ["Oracle.DataAccess.Types Namespace" on page 1-9](#page-42-0)
- [OracleUdt Class](#page-1446-0)
- [OracleUdt Members](#page-1447-0)
- ["OracleUdtFetchOption Enumeration" on page 16-73](#page-1482-0)

# <span id="page-1454-0"></span>**IsDBNull(OracleConnection, IntPtr, string)**

This method indicates whether or not the attribute being retrieved, specified by OracleConnection, pointer, and attribute name, is NULL.

### **Declaration**

```
// C#
public static bool IsDBNull(OracleConnection con, IntPtr pUdt, string attrName);
```
#### **Parameters**

■ *con*

An OracleConnection instance.

■ *pUdt*

A pointer to an Oracle UDT.

■ *attrName*

The case-sensitive name of the attribute.

### **Return Value**

True if the specified attribute is NULL; otherwise, false.

#### **Exceptions**

ArgumentException - The specified name is not a valid attribute name.

### **Remarks**

This method is invoked from the IOracleCustomType.ToCustomObject method. The *con* and *pUdt* parameter is passed from the

IOracleCustomType.ToCustomObject method to the OracleUdt.IsDBNull method. The *attrName* parameter is case-sensitive.

#### **See Also:**

- ["Oracle.DataAccess.Types Namespace" on page 1-9](#page-42-0)
- [OracleUdt Class](#page-1446-0)
- [OracleUdt Members](#page-1447-0)

### <span id="page-1454-1"></span>**IsDBNull(OracleConnection, IntPtr, int)**

This method indicates whether or not the attribute being retrieved, specified by OracleConnection, pointer, and attribute index, is NULL.

#### **Declaration**

// C#

public static bool IsDBNull(OracleConnection *con*, IntPtr *pUdt*, int *attrIndex*);

#### **Parameters**

■ *con*

An OracleConnection instance.

■ *pUdt* 

An opaque pointer to an Oracle UDT.

■ *attrIndex*

The zero-based index of the attribute.

## **Return Value**

True if the specified attribute is NULL; otherwise, false.

## **Exceptions**

ArgumentOutOfRangeException - The specified index is not a valid attribute index

### **Remarks**

This method is invoked from the IOracleCustomType.ToCustomObject method. The *con* and *pUdt* parameter is passed from the IOracleCustomType.ToCustomObject method to the OracleUdt.IsDBNull method.

### **See Also:**

- ["Oracle.DataAccess.Types Namespace" on page 1-9](#page-42-0)
- [OracleUdt Class](#page-1446-0)
- [OracleUdt Members](#page-1447-0)

# <span id="page-1455-0"></span>**SetValue**

SetValue methods set the attributes or elements on the specified Oracle UDT.

### **Overload List:**

[SetValue\(OracleConnection, IntPtr, string, object\)](#page-1456-0)

This method sets the attribute or elements on the specified Oracle UDT, using the specified attribute name and value.

[SetValue\(OracleConnection, IntPtr, int, object\)](#page-1456-1)

This method sets the attribute or elements on the specified Oracle UDT, using the specified index and value.

[SetValue\(OracleConnection, IntPtr, string, object, object\)](#page-1457-0)

This method sets either the specified collection attribute of the specified Oracle Object or elements of the specified Oracle Collection, to the specified value using the supplied null status of the collection elements.

[SetValue\(OracleConnection, IntPtr, int, object, object\)](#page-1458-0)

This method sets either the specified collection attribute of the specified Oracle Object or elements of the specified Oracle Collection, to the specified value using the supplied null status of the collection elements.

- ["Oracle.DataAccess.Types Namespace" on page 1-9](#page-42-0)
- [OracleUdt Class](#page-1446-0)
- [OracleUdt Members](#page-1447-0)

# <span id="page-1456-0"></span>**SetValue(OracleConnection, IntPtr, string, object)**

This method sets the attribute or elements on the specified Oracle UDT, using the specified attribute name and value.

### **Declaration**

```
// C#
public static void SetValue(OracleConnection con, IntPtr pUdt, string attrName, 
    object value);
```
### **Parameters**

■ *con*

An OracleConnection instance.

■ *pUdt*

An opaque pointer to an Oracle UDT.

■ *attrName*

The name of the attribute to be set. Specify null for setting collection elements from a Custom Type that represents an Oracle Collection.

■ *value*

The attribute or collection value to be set.

### **Exceptions**

ArgumentException - The specified value is not of the appropriate type.

#### **Remarks**

The IOracleCustomType.FromCustomObject method invokes OracleUdt.SetValue method passing it the *con* and *pUdt* parameters. The OracleUdt.SetValue method returns these types of object:

Oracle Object Type

For a Custom Type that represents an Oracle Object Type, the type accepted for a specified attribute name is the type of the member in the custom class or struct that is mapped to the attribute using the OracleObjectMappingAttribute object.

Oracle Collection Type

For a Custom Type that represents an Oracle Collection Type, the type accepted is the type of the member in the custom class or struct to which the OracleArrayMappingAttribute object is applied.

#### **See Also:**

- ["Oracle.DataAccess.Types Namespace" on page 1-9](#page-42-0)
- [OracleUdt Class](#page-1446-0)
- ["OracleUdt Members"](#page-1447-0)

# <span id="page-1456-1"></span>**SetValue(OracleConnection, IntPtr, int, object)**

This method sets the attribute or elements on the specified Oracle UDT, using the specified index and value.

# **Declaration**

```
// C#
public static void SetValue(OracleConnection con, IntPtr pUdt, int attrIndex, 
object value);
```
## **Parameters**

■ *con*

An OracleConnection instance.

■ *pUdt*

An opaque pointer to an Oracle UDT.

■ *attrIndex*

The index of the attribute to be set. Specify 0 for setting collection elements from a Custom Type that represents an Oracle Collection.

■ *value*

The attribute or collection value to be set.

### **Exceptions**

ArgumentException - The specified value is not of the appropriate type.

### **Remarks**

The IOracleCustomType.FromCustomObject method invokes OracleUdt.SetValue method passing it the *con* and *pUdt* parameters. The OracleUdt.SetValue method returns these types of object:

Oracle Object Type

For a Custom Type that represents an Oracle Object Type, the type accepted for a specified attribute index is the type of the member in the custom class or struct that is mapped to the attribute using the OracleObjectMappingAttribute object.

Oracle Collection Type

For a Custom Type that represents an Oracle Collection Type, the type accepted is the type of the member in the custom class or struct to which the OracleArrayMappingAttribute object is applied.

### **See Also:**

- ["Oracle.DataAccess.Types Namespace" on page 1-9](#page-42-0)
- [OracleUdt Class](#page-1446-0)
- ["OracleUdt Members"](#page-1447-0)

# <span id="page-1457-0"></span>**SetValue(OracleConnection, IntPtr, string, object, object)**

This method sets either the specified collection attribute of the specified Oracle Object or elements of the specified Oracle Collection, to the specified value using the supplied null status of the collection elements.

### **Declaration**

```
// C#
public static void SetValue(OracleConnection con, IntPtr pUdt, string attrName,
```
object *value*, object *statusArray*);

#### **Parameters**

■ *con*

An OracleConnection instance.

■ *pUdt*

An opaque pointer to an Oracle UDT.

■ *attrName*

The name of the attribute to be set. Specify null for setting collection elements from a Custom Type that represents an Oracle Collection.

■ *value*

The attribute or collection value to be set.

■ *statusArray*

The null status for the collection elements.

### **Exceptions**

ArgumentException - The specified value is not of the appropriate type.

#### **Remarks**

The IOracleCustomType.FromCustomObject method invokes OracleUdt.SetValue method passing it the *con* and *pUdt* parameters. The OracleUdt.SetValue method returns these types of object:

Oracle Object Type

For a Custom Type that represents an Oracle Object Type, the type accepted for a specified attribute name is the type of the member in the custom class or struct that is mapped to the attribute using the OracleObjectMappingAttribute object.

Oracle Collection Type

For a Custom Type that represents an Oracle Collection Type, the type accepted is the type of the member in the custom class or struct to which the OracleArrayMappingAttribute object is applied.

#### **See Also:**

- ["Oracle.DataAccess.Types Namespace" on page 1-9](#page-42-0)
- [OracleUdt Class](#page-1446-0)
- ["OracleUdt Members"](#page-1447-0)

# <span id="page-1458-0"></span>**SetValue(OracleConnection, IntPtr, int, object, object)**

This method sets either the specified collection attribute of the specified Oracle Object or elements of the specified Oracle Collection, to the specified value using the supplied null status of the collection elements.

### **Declaration**

```
// C#
public static void SetValue(OracleConnection con, IntPtr pUdt, int attrIndex,
```
object *value*, object *statusArray*);

### **Parameters**

■ *con*

An OracleConnection instance.

■ *pUdt*

An opaque pointer to an Oracle UDT.

■ *attrIndex*

The index of the attribute to be set. Specify 0 for setting collection elements from a Custom Type that represents an Oracle Collection.

■ *value*

The attribute or collection value to be set.

■ *statusArray*

The null status for the collection elements.

### **Exceptions**

ArgumentException - The specified value is not of the appropriate type.

#### **Remarks**

The IOracleCustomType.FromCustomObject method invokes OracleUdt.SetValue method passing it the *con* and *pUdt* parameters. The OracleUdt.SetValue method returns these types of object:

Oracle Object Type

For a Custom Type that represents an Oracle Object Type, the type accepted for a specified attribute index is the type of the member in the custom class or struct that is mapped to the attribute using the OracleObjectMappingAttribute object.

Oracle Collection Type

For a Custom Type that represents an Oracle Collection Type, the type accepted is the type of the member in the custom class or struct to which the OracleArrayMappingAttribute object is applied.

- ["Oracle.DataAccess.Types Namespace" on page 1-9](#page-42-0)
- [OracleUdt Class](#page-1446-0)
- ["OracleUdt Members"](#page-1447-0)

# <span id="page-1460-0"></span>**OracleRef Class**

An OracleRef instance represents an Oracle REF, which references a persistent, standalone, referenceable object that resides in the database. The OracleRef object provides methods to insert, update, and delete the Oracle REF.

### **Class Inheritance**

System.Object

System.MarshalByRefObject

Oracle.DataAccess.Types.OracleRef

### **Declaration**

```
// C#
public sealed class OracleRef : MarshalByRefObject,ICloneable, IDisposable, 
  INullable
```
### **Thread Safety**

All public static methods are thread-safe, although instance methods do not guarantee thread safety.

## **Remarks**

If two or more OracleRef objects that refer to the same Oracle object in the database are retrieved through the same OracleConnection, then their operations on the referenced object must be synchronized.

#### **Requirements**

Namespace: Oracle.DataAccess.Types

Assembly: Oracle.DataAccess.dll

ODP.NET Version: ODP.NET for .NET Framework 2.0 or ODP.NET for .NET Framework 4

- ["Oracle.DataAccess.Types Namespace" on page 1-9](#page-42-0)
- [OracleRef Members](#page-1461-0)
- **[OracleRef Constructors](#page-1463-0)**
- **[OracleRef Static Methods](#page-1466-0)**
- **[OracleRef Instance Properties](#page-1467-0)**
- [Oracle Ref Instance Methods](#page-1471-0)

# <span id="page-1461-0"></span>**OracleRef Members**

OracleRef members are listed in the following tables.

# **OracleRef Constructors**

OracleRef constructors are listed in [Table 16–30](#page-1461-1).

<span id="page-1461-1"></span>*Table 16–30 OracleRef Constructors*

| <b>Constructor</b>            | <b>Description</b>                                             |
|-------------------------------|----------------------------------------------------------------|
| <b>OracleRef Constructors</b> | Instantiates a new instance of OracleRef class<br>(Overloaded) |

# **OracleRef Static Fields**

OracleRef static methods are listed in [Table 16–31](#page-1461-5)

<span id="page-1461-5"></span>*Table 16–31 OracleRef Static Fields*

| <b>Static Field</b> | <b>Description</b>                                                       |
|---------------------|--------------------------------------------------------------------------|
| Null                | Represents a null value that can be assigned to an OracleRef<br>instance |

# **OracleRef Static Methods**

OracleRef static methods are listed in [Table 16–32](#page-1461-2).

<span id="page-1461-2"></span>*Table 16–32 OracleRef Static Methods*

| Method | <b>Description</b>                         |
|--------|--------------------------------------------|
| Equals | Inherited from System. Object (Overloaded) |

# **OracleRef Instance Properties**

OracleRef instance properties are listed in [Table 16–33](#page-1461-3).

<span id="page-1461-3"></span>*Table 16–33 OracleRef Instance Properties*

| <b>Property</b>   | <b>Description</b>                                                               |
|-------------------|----------------------------------------------------------------------------------|
| Connection        | References the connection used by the OracleRef                                  |
| <b>HasChanges</b> | References the connection used by the OracleRef                                  |
| <b>IsLocked</b>   | Indicates whether or not the REF is locked                                       |
| <b>IsNull</b>     | Indicates whether or not the Oracle REF is NULL                                  |
| ObjectTableName   | Returns the fully qualified object table name that is<br>associated with the REF |
| Value             | Returns a .NET representation of this Oracle REF                                 |

# **OracleRef Instance Methods**

OracleRef instance methods are listed in [Table 16–34](#page-1461-4).

*Table 16–34 OracleRef Instance Methods*

<span id="page-1461-4"></span>

| Method | <b>Description</b> |
|--------|--------------------|
| Clone  | Clones the REF     |

| <b>Method</b>                | <b>Description</b>                                                                                      |
|------------------------------|----------------------------------------------------------------------------------------------------|
| <b>Delete</b>                | Deletes the referenced object from the database                                                         |
| <b>Dispose</b>               | Releases resources allocated for the OracleRef instance                                                 |
| Equals                       | Inherited from System.Object                                                                            |
| Flush                        | Flushes changes made on the REF object to the database                                                  |
| GetCustomObject              | Returns the object that the specified REF references as a<br>custom type (Overloaded)                   |
| GetCustomObjectForUpdat<br>e | Returns the object that the specified REF references as a<br>custom type (Overloaded)                   |
| GetHashCode                  | Inherited from System. Object                                                                           |
| GetType                      | Inherited from System. Object                                                                           |
| <b>IsEqual</b>               | Compares two OracleREF objects                                                                          |
| Lock                         | Locks the REF in the database                                                                           |
| ToString                     | Inherited from System.Object                                                                            |
| Update                       | Updates the object referenced by the specified REF in the<br>database using the specified custom object |

*Table 16–34 (Cont.) OracleRef Instance Methods*

- ["Oracle.DataAccess.Types Namespace" on page 1-9](#page-42-0)
- [OracleRef Class](#page-1460-0)

# <span id="page-1463-0"></span>**OracleRef Constructors**

OracleRef constructors instantiate new instances of OracleRef class.

### **Overload List:**

[OracleRef\(OracleConnection, string\)](#page-1463-1)

This constructor creates an instance of the OracleRef class with a connection and a HEX string that represents an REF instance in the database.

[OracleRef\(OracleConnection, string, string\)](#page-1464-0)

This constructor creates an instance of the OracleRef class using the specified OracleConnection object, user-defined type name, and an object table name

### **See Also:**

- ["Oracle.DataAccess.Types Namespace" on page 1-9](#page-42-0)
- [OracleRef Class](#page-1460-0)
- [OracleRef Members](#page-1461-0)

# <span id="page-1463-1"></span>**OracleRef(OracleConnection, string)**

This constructor creates an instance of the OracleRef class with a connection and a HEX string that represents an REF instance in the database.

### **Declaration**

```
// C#
public OracleRef(OracleConnection con, string hexStr);
```
# **Parameters**

■ *con*

An OracleConnection instance.

■ *hexStr*

A HEX string that represents an REF instance in the database.

# **Exceptions**

ArgumentException - The HEX string does not represent a valid REF in the database.

ArgumentNullException - The connection or HEX string is null.

InvalidOperationException - The OracleConnection object is not open.

# **Remarks**

When an OracleRef instance is created, it is referenced to a specific table in the database.

The connection must be opened explicitly by the application. OracleRef does not open the connection implicitly.

### **See Also:**

- ["Oracle.DataAccess.Types Namespace" on page 1-9](#page-42-0)
- [OracleRef Class](#page-1460-0)
- **[OracleRef Members](#page-1461-0)**

### <span id="page-1464-0"></span>**OracleRef(OracleConnection, string, string)**

This constructor creates an instance of the OracleRef class using the specified OracleConnection object, user-defined type name, and an object table name.

#### **Declaration**

// C#

public OracleRef(OracleConnection *con*, string *udtTypeName*, string *objTabName*);

#### **Parameters**

■ *con*

An OracleConnection instance.

■ *udtTypeName*

A user-defined type name.

■ *objTabName*

An object table name.

#### **Exceptions**

ArgumentException - The object type name or the object table name is not valid.

ArgumentNullException - The object type name or the table name is null.

InvalidOperationException - The OracleConnection object is not open.

# **Remarks**

When an  $Oracleq$  instance is created, this  $Oracleq$  instance is associated with the specific table in the database. In other words, it represents a persistent REF.

This constructor creates a reference to the object table. However, it does not cause any entries to be made in database tables until the object is flushed to the database, that is, until the OracleRef.Flush or the OracleConnection.FlushCache method is called on the OracleRef Connection. Therefore, any operation that attempts to operate on the database copy of the object before flushing the object, such as, lock the object or fetch the latest copy of the object from the database, results in an OracleException.

The connection must be opened explicitly by the application. OracleRef does not open the connection implicitly.

- ["Oracle.DataAccess.Types Namespace" on page 1-9](#page-42-0)
- [OracleRef Class](#page-1460-0)
- [OracleRef Members](#page-1461-0)
- ["FlushCache" on page 5-99](#page-304-0)

# <span id="page-1465-1"></span>**OracleRef Static Fields**

OracleRef static fields are listed in [Table 16–35.](#page-1465-1)

# *Table 16–35 OracleRef Static Fields*

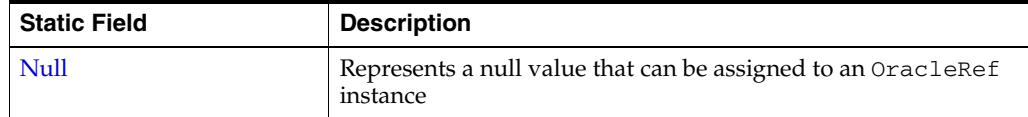

# **See Also:**

- ["Oracle.DataAccess.Types Namespace" on page 1-9](#page-42-0)
- [OracleRef Class](#page-1460-0)
- [OracleRef Members](#page-1461-0)

# <span id="page-1465-0"></span>**Null**

This static field represents a null value that can be assigned to an OracleRef instance.

# **Declaration**

```
// C#
public static readonly OracleRef Null;
```
- ["Oracle.DataAccess.Types Namespace" on page 1-9](#page-42-0)
- [OracleRef Class](#page-1460-0)
- [OracleRef Members](#page-1461-0)

# <span id="page-1466-1"></span><span id="page-1466-0"></span>**OracleRef Static Methods**

OracleRef static methods are listed in [Table 16–36](#page-1466-1).

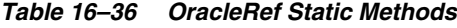

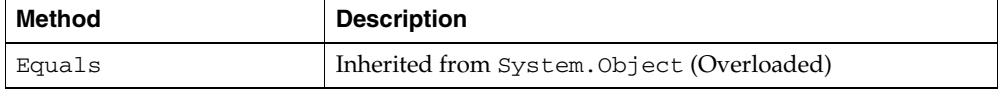

- ["Oracle.DataAccess.Types Namespace" on page 1-9](#page-42-0)
- [OracleRef Class](#page-1460-0)
- [OracleRef Members](#page-1461-0)

# <span id="page-1467-3"></span><span id="page-1467-0"></span>**OracleRef Instance Properties**

OracleRef instance properties are listed in [Table 16–37](#page-1467-3).

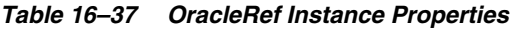

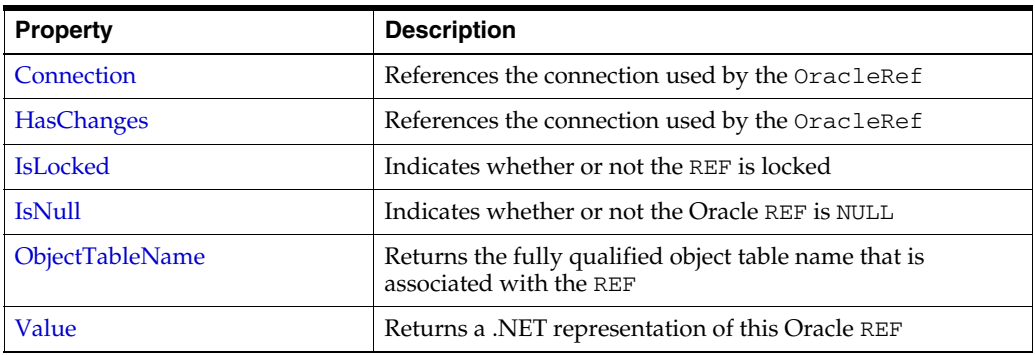

### **See Also:**

- ["Oracle.DataAccess.Types Namespace" on page 1-9](#page-42-0)
- [OracleRef Class](#page-1460-0)
- [OracleRef Members](#page-1461-0)

# <span id="page-1467-1"></span>**Connection**

This instance property references the connection used by the OracleRef.

# **Declaration**

// C# public OracleConnection Connection{get;}

# **Property Value**

An OracleConnection object associated with the REF.

### **Exceptions**

ObjectDisposedException - The object is already disposed.

### **Remarks**

Once the Dispose method is invoked, this property is set to null.

### **See Also:**

- ["Oracle.DataAccess.Types Namespace" on page 1-9](#page-42-0)
- [OracleRef Class](#page-1460-0)
- [OracleRef Members](#page-1461-0)

# <span id="page-1467-2"></span>**HasChanges**

This instance property indicates whether or not the object referenced by the Oracle REF in the object cache has any changes that can be flushed to the database.

### **Declaration**

```
// C#
public bool HasChanges {get;}
```
### **Property Value**

Returns true if the object referenced by the Oracle REF in the object cache has any changes that can be flushed to the database; otherwise, returns false.

#### **Exceptions**

ObjectDisposedException - The object is already disposed.

#### **Remarks**

This property returns true if a copy of the referenced object in the object cache is updated or deleted.

If there is no copy of the referenced object in the object cache, the latest copy of the referenced object in the database is cached in the object cache and false is returned.

### **See Also:**

- ["Oracle.DataAccess.Types Namespace" on page 1-9](#page-42-0)
- [OracleRef Class](#page-1460-0)
- [OracleRef Members](#page-1461-0)

# <span id="page-1468-0"></span>**IsLocked**

This instance property indicates whether or not the REF is locked.

#### **Declaration**

// C# public bool IsLocked {get;}

#### **Property Value**

Returns true if the REF is locked; otherwise returns false.

### **Exceptions**

ObjectDisposedException - The object is already disposed.

#### **See Also:**

- ["Oracle.DataAccess.Types Namespace" on page 1-9](#page-42-0)
- **[OracleRef Class](#page-1460-0)**
- [OracleRef Members](#page-1461-0)

### <span id="page-1468-1"></span>**IsNull**

This instance property indicates whether or not the Oracle REF is NULL.

#### **Declaration**

```
// C#
public bool IsNull {get;}
```
### **Property Value**

Returns true if the REF is NULL; otherwise, returns false.

### **Exceptions**

ObjectDisposedException - The object is already disposed.

#### **Remarks**

If the Oracle REF is NULL, this property returns true. Otherwise, it returns false.

### **See Also:**

- ["Oracle.DataAccess.Types Namespace" on page 1-9](#page-42-0)
- [OracleRef Class](#page-1460-0)
- [OracleRef Members](#page-1461-0)

# <span id="page-1469-0"></span>**ObjectTableName**

This instance property returns the fully-qualified object table name that is associated with the REF.

## **Declaration**

```
// C#
public string ObjectTableName{get;}
```
## **Property Value**

A fully-qualified object table name that is associated with the REF.

#### **Exceptions**

ObjectDisposedException - The object is already disposed.

#### **Remarks**

The object table name is in the form *schema\_Name.Table\_Name*.

### **See Also:**

- ["Oracle.DataAccess.Types Namespace" on page 1-9](#page-42-0)
- [OracleRef Class](#page-1460-0)
- [OracleRef Members](#page-1461-0)

# <span id="page-1469-1"></span>**Value**

This instance property returns a .NET representation of this Oracle REF.

#### **Declaration**

```
// C#
public string Value{get;}
```
### **Property Value**

A .NET representation of the Oracle REF.

### **Exceptions**

ObjectDisposedException - The object is already disposed.

### **Remarks**

This property returns a HEX string that represents the REF.

The returned string can be used to create a new OracleRef instance by using the OracleRef(OracleConnection, string) constructor.

- ["Oracle.DataAccess.Types Namespace" on page 1-9](#page-42-0)
- [OracleRef Class](#page-1460-0)
- [OracleRef Members](#page-1461-0)
- ["OracleRef\(OracleConnection, string\)" on page 16-54](#page-1463-1)

# <span id="page-1471-2"></span><span id="page-1471-0"></span>**Oracle Ref Instance Methods**

OracleRef instance methods are listed in [Table 16–38](#page-1471-2).

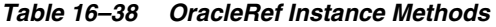

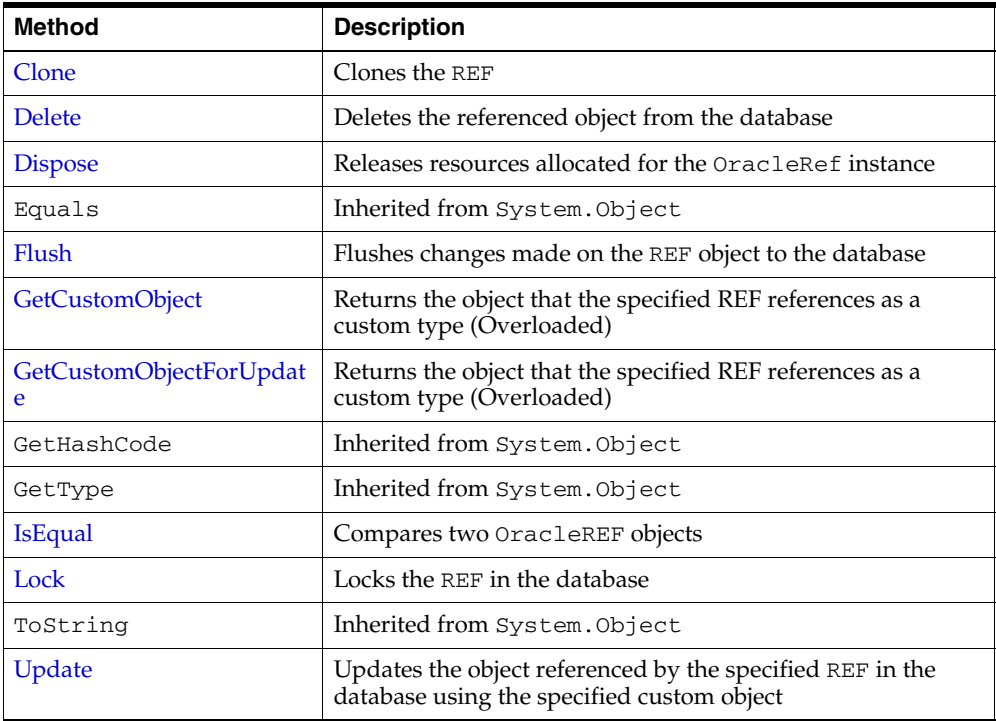

#### **See Also:**

- ["Oracle.DataAccess.Types Namespace" on page 1-9](#page-42-0)
- [OracleRef Class](#page-1460-0)
- [OracleRef Members](#page-1461-0)

# <span id="page-1471-1"></span>**Clone**

This instance method clones the REF.

### **Declaration**

// C# public OracleRef Clone();

# **Return Value**

A clone of the current instance.

# **Implements**

ICloneable

# **Exceptions**

InvalidOperationException - The associated connection is not open.

### **See Also:**

- ["Oracle.DataAccess.Types Namespace" on page 1-9](#page-42-0)
- [OracleRef Class](#page-1460-0)
- [OracleRef Members](#page-1461-0)

# <span id="page-1472-0"></span>**Delete**

This method deletes the referenced object from the database.

### **Declaration**

```
// C#
public void Delete(bool bFlush);
```
### **Parameters**

■ *bFlush*

A bool that specifies whether or not the REF is flushed immediately.

### **Remarks**

This method marks the specified REF for deletion.

Depending on whether the value of *bFlush* is set to true or false, the following occurs:

**True** 

The object referenced by the specified REF is deleted immediately from the database.

Before flushing objects, it is required that the application has explicitly started a transaction by executing the BeginTransaction method on the OracleConnection object. This is because if the object being flushed has not already been locked by the application, an exclusive lock is obtained implicitly for the object. The lock is only released when the transaction commits or rollbacks.

False

The object referenced by the REF is not deleted immediately from the database, but only when a subsequent Flush method is invoked for the specified REF or the FlushCache method is invoked on the OracleRef or the FlushCache method is invoked on the OracleRef connection.

## **See Also:**

- ["Oracle.DataAccess.Types Namespace" on page 1-9](#page-42-0)
- [OracleRef Class](#page-1460-0)
- **[OracleRef Members](#page-1461-0)**
- OracleConnection ["FlushCache" on page 5-99](#page-304-0)

## <span id="page-1472-1"></span>**Dispose**

This instance method releases resources allocated for the OracleRef instance.

#### **Declaration**

// C#

```
public void Dispose();
```
### **Implements**

IDisposable

### **Remarks**

The object cannot be reused after it is disposed. Although some properties can still be accessed, their values may not be up-to-date.

#### **See Also:**

- ["Oracle.DataAccess.Types Namespace" on page 1-9](#page-42-0)
- [OracleRef Class](#page-1460-0)
- [OracleRef Members](#page-1461-0)

## <span id="page-1473-0"></span>**Flush**

This instance method flushes changes made on the REF object to the database, such as updates or deletes.

### **Declaration**

// C# public void Flush();

### **Exceptions**

InvalidOperationException - The associated connection is not open.

# **Remarks**

Before flushing objects, it is required that the application has explicitly started a transaction by executing the BeginTransaction method on the OracleConnection object. This is because if the object being flushed has not already been locked by the application, an exclusive lock is obtained implicitly for the object. The lock is only released when the transaction commits or rollbacks.

# **See Also:**

- ["Oracle.DataAccess.Types Namespace" on page 1-9](#page-42-0)
- [OracleRef Class](#page-1460-0)
- [OracleRef Members](#page-1461-0)

### <span id="page-1473-1"></span>**GetCustomObject**

GetCustomObject methods return the object that the specified REF references as a custom type.

### **Overload List**

[GetCustomObject\(OracleUdtFetchOption\)](#page-1474-0)

This method returns the object that the specified REF references as a custom type using the specified fetch option.

[GetCustomObject\(OracleUdtFetchOption, int\)](#page-1475-0)

This method returns the object that the specified REF references as a custom type using the specified fetch option and depth level.

#### **See Also:**

- ["Oracle.DataAccess.Types Namespace" on page 1-9](#page-42-0)
- [OracleRef Class](#page-1460-0)
- **[OracleRef Members](#page-1461-0)**

### <span id="page-1474-0"></span>**GetCustomObject(OracleUdtFetchOption)**

This method returns the object that the specified REF references, as a custom type, using the specified fetch option.

#### **Declaration**

```
// C#
public object GetCustomObject(OracleUdtFetchOption fetchOption);
```
#### **Parameters**

■ *fetchOption*

An OracleUdtFetchOption value.

## **Return Value**

A custom object that represents the object that the specified REF references.

#### **Exceptions**

InvalidOperationException - The specified connection is not open, or a valid custom type has not been registered for the type of the referenced object.

#### **Remarks**

This method returns a custom type determined by the UDT mappings on the specified connection.

The connection must be opened explicitly by the application. This method does not open the connection implicitly.

The application can use the OracleUdtFetchOption method to control the copy of the Object that is returned according to the specified option:

OracleUdtFetchOption.Cache option

If this option is specified, and there is a copy of the referenced object in the object cache, it is returned immediately. If no cached copy exists, the latest copy of the referenced object in the database is cached in the object cache and returned.

OracleUdtFetchOption.Server option

If this option is specified, the latest copy of the referenced object from the database is cached in the object cache and returned. If a copy of the referenced object already exists in the cache, the latest copy overwrites the existing one.

OracleUdtFetchOption.TransactionCache option

If this option is specified, and a copy of the referenced object is cached in the current transaction, the copy is returned. Otherwise, the latest copy of the referenced object from the database is cached in the object cache and returned. If a copy of the referenced object already exists in the cache, the latest copy overwrites the existing one.

Note that if a cached copy of the referenced object was modified before the current transaction began, that is, if the OracleRef.HasChanges property returns true, then the Recent option returns the cached copy of the referenced object. Outside of a transaction, the Recent option behaves like the Any option.

### **See Also:**

- ["Oracle.DataAccess.Types Namespace" on page 1-9](#page-42-0)
- [OracleRef Class](#page-1460-0)
- [OracleRef Members](#page-1461-0)
- ["OracleUdtFetchOption Enumeration" on page 16-73](#page-1482-0)

# <span id="page-1475-0"></span>**GetCustomObject(OracleUdtFetchOption, int)**

This method returns the object that the specified REF references, as a custom type, using the specified fetch option and depth level.

# **Declaration**

```
// C#
public object GetCustomObject(OracleUdtFetchOption fetchOption, int depthLevel);
```
# **Parameters**

■ *fetchOption*

An OracleUdtFetchOption value.

■ *depthLevel*

The number of levels to be fetched for nested REF attributes.

# **Return Value**

A custom object that represents the object that the specified REF references.

# **Exceptions**

InvalidOperationException - The specified connection is not open, or a valid custom type has not been registered for the type of the referenced object.

# **Remarks**

This method returns a custom type determined by the UDT mappings on the specified connection.

If the object that the REF references contains nested REF attributes, the *depthLevel* can be specified to optimize the subsequent object retrieval. The value of *depthLevel* determines the number of levels that are optimized.

For example, if the *depthLevel* is specified as two, the optimization is applied to all top-level nested REF attributes in the object being fetched and also to all nested REF attributes within the objects referenced by the top-level nested REF attributes.

The connection must be opened explicitly by the application. This method does not open the connection implicitly.
The application can use the OracleUdtFetchOption method to control the copy of the Object that is returned according to the specified option:

OracleUdtFetchOption.Cache option

If this option is specified, and there is a copy of the referenced object in the object cache, it is returned immediately. If no cached copy exists, the latest copy of the referenced object in the database is cached in the object cache and returned.

OracleUdtFetchOption.Server option

If this option is specified, the latest copy of the referenced object from the database is cached in the object cache and returned. If a copy of the referenced object already exists in the cache, the latest copy overwrites the existing one.

OracleUdtFetchOption.TransactionCache option

If this option is specified, and a copy of the referenced object is cached in the current transaction, the copy is returned. Otherwise, the latest copy of the referenced object from the database is cached in the object cache and returned. If a copy of the referenced object already exists in the cache, the latest copy overwrites the existing one.

Note that if a cached copy of the referenced object was modified before the current transaction began, that is, if the OracleRef.HasChanges property returns true, then the Recent option returns the cached copy of the referenced object. Outside of a transaction, the Recent option behaves like the Any option.

#### **See Also:**

- ["Oracle.DataAccess.Types Namespace" on page 1-9](#page-42-0)
- [OracleRef Class](#page-1460-0)
- [OracleRef Members](#page-1461-0)
- ["OracleUdtFetchOption Enumeration" on page 16-73](#page-1482-0)

# **GetCustomObjectForUpdate**

GetCustomObjectForUpdate methods return the object that the specified REF references as a custom type.

[GetCustomObjectForUpdate\(bool\)](#page-1477-0)

This method locks the specified REF in the database and returns the object that the specified REF references as a custom type using the specified wait option.

■ [GetCustomObjectForUpdate\(bool, int\)](#page-1478-0)

This method locks the specified REF in the database and returns the object that the specified REF references as a custom type using the specified wait option and depth level.

- ["Oracle.DataAccess.Types Namespace" on page 1-9](#page-42-0)
- **[OracleRef Class](#page-1460-0)**
- [OracleRef Members](#page-1461-0)

# <span id="page-1477-0"></span>**GetCustomObjectForUpdate(bool)**

This method locks the specified REF in the database and returns the object that the specified REF references, as a custom type, using the specified wait option.

# **Declaration**

```
// C#
public object GetCustomObjectForUpdate(bool bWait);
```
# **Parameters**

■ *bWait*

Specifies if the REF is to be locked with the no-wait option. If wait is set to true, this method invocation does not return until the REF is locked.

# **Return Value**

A custom object that represents the object that the specified REF references.

# **Exceptions**

InvalidOperationException - The specified connection is not open, or a valid custom type has not been registered for type of the referenced object.

OracleException - *bWait* is set to false, and the lock cannot be acquired.

# **Remarks**

This method returns the latest copy of the referenced object, as a custom type, determined by the custom types registered on the OracleRef connection.

To be able to release the lock on the REF appropriately after flushing the REF using the Flush method on the OracleRef or FlushCache method on the OracleConnection, the application must commit or rollback the transaction. Therefore, it is required that, before invoking this method, a transaction is explicitly started by executing the BeginTransaction method on the OracleConnection object.

This method makes a network round-trip to lock the REF in the database. After this call, programmers can modify the associated row object exclusively. Then a call to the Flush method on the OracleRef or FlushCache method on the OracleConnection flushes the changes to the database.

If true is passed, this method blocks until the lock can be acquired. If false is passed, this method immediately returns. If the lock cannot be acquired, an OracleException is thrown.

The connection must be opened explicitly by the application. This method does not open the connection implicitly.

- ["Oracle.DataAccess.Types Namespace" on page 1-9](#page-42-0)
- [OracleRef Class](#page-1460-0)
- [OracleRef Members](#page-1461-0)

# <span id="page-1478-0"></span>**GetCustomObjectForUpdate(bool, int)**

This method locks the specified REF in the database and returns the object that the specified REF references, as a custom type, using the specified wait option and depth level

# **Declaration**

public object GetCustomObjectForUpdate(bool *bWait*, int *depthlevel*);

# **Parameters**

■ *bWait*

A boolean value that specifies if the REF is to be locked with the no-wait option. If wait is set to true, this method invocation does not return until the REF is locked.

■ *depthLevel*

The number of levels to be fetched for nested REF attributes.

# **Return Value**

A custom object that represents the object that the specified REF references.

# **Exceptions**

InvalidOperationException - The specified connection is not open, or a valid custom type has not been registered for type of the referenced object.

OracleException - *bWait* is set to false, and the lock cannot be acquired.

#### **Remarks**

This method returns the latest copy of the referenced object, as a custom type, determined by the custom types registered on the OracleRef connection.

To be able to release the lock on the REF appropriately after flushing the REF using the Flush method on the OracleRef or FlushCache method on the OracleConnection, the application must commit or rollback the transaction. Therefore, it is required that, before invoking this method, a transaction is explicitly started by executing the BeginTransaction method on the OracleConnection object.

This method makes a network round-trip to lock the REF in the database. After this call, programmers can modify the associated row object exclusively. Then a call to the Flush method on the OracleRef or FlushCache method on the OracleConnection flushes the changes to the database.

If true is passed, this method blocks until the lock can be acquired. If false is passed, this method immediately returns. If the lock cannot be acquired, an OracleException is thrown.

If the object that the REF references contains nested REF attributes, the *depthLevel* can be specified to optimize the subsequent object retrieval. The value of *depthLevel* determines the number of levels that are optimized.

For example, if the *depthLevel* is specified as 2, the optimization is applied to all top-level nested REF attributes in the object being fetched and also to all nested REF attributes within the objects referenced by the top-level nested REF attributes.

The connection must be opened explicitly by the application. This method does not open the connection implicitly.

# **See Also:**

- ["Oracle.DataAccess.Types Namespace" on page 1-9](#page-42-0)
- [OracleRef Class](#page-1460-0)
- [OracleRef Members](#page-1461-0)

# **IsEqual**

This instance method compares two OracleREF objects.

#### **Declaration**

```
// C#
public bool IsEqual(OracleRef oraRef);
```
#### **Parameters**

■ *oraRef*

The provided OracleRef object.

# **Return Value**

bool

# **Remarks**

This instance method returns true if the OracleRef instance and the OracleRef parameter both reference the same object. Otherwise, it returns false.

#### **See Also:**

- ["Oracle.DataAccess.Types Namespace" on page 1-9](#page-42-0)
- [OracleRef Class](#page-1460-0)
- **[OracleRef Members](#page-1461-0)**

# **Lock**

This instance method locks the REF in the database.

# **Declaration**

```
// C#
public bool Lock(bool bWait);
```
# **Parameters**

■ *bWait*

Specifies if the lock is set to the no-wait option. If *bWait* is set to true, the method invocation does not return until the REF is locked.

# **Return Value**

A boolean value that indicates whether or not the lock has been acquired.

### **Exceptions**

InvalidOperationException - The associated connection is not open.

ObjectDisposedException - The object is already disposed.

#### **Remarks**

In order for the application to release the lock on the REF appropriately after the Flush invocation on the OracleRef or FlushCache methods, the application must commit or rollback the transaction. Therefore, it is required that, before invoking a lock on an OracleRef object, a transaction is explicitly started by executing the BeginTransaction method on the OracleConnection object.

This instance method makes a network round-trip to lock the REF in the database. After this call, programmers can modify the attribute values of the associated row object exclusively. Then a call to the Flush instance method on the OracleRef or FlushCache method on the OracleConnection flushes the changes to the database.

If true is passed, this method blocks, that is, does not return, until the lock is acquired. Consequently, the return value is always true.

If false is passed, this method immediately returns. The return value indicates true if the lock is acquired, and false if it is not.

#### **See Also:**

- ["Oracle.DataAccess.Types Namespace" on page 1-9](#page-42-0)
- [OracleRef Class](#page-1460-0)
- [OracleRef Members](#page-1461-0)

# **Update**

This method updates the object referenced by the specified REF in the database using the specified custom object.

#### **Declaration**

```
// C#
public void Update(object customObject, bool bFlush);
```
#### **Parameters**

■ *customObject*

The custom object used to update the referenced object.

■ *bFlush*

A boolean that specifies if the changes must be flushed immediately. If *bFlush* is set to true, this method invocation flushes the changes immediately.

# **Exceptions**

InvalidOperationException - The specified connection is not open or the custom object does not map to the type of referenced object.

#### **Remarks**

This method marks the specified REF for update. Depending on whether the value of *bFlush* is set to true or false, the following occurs:

■ True

The object referenced by the specified REF is updated immediately in the database.

Before flushing objects, it is required that the application has explicitly started a transaction by executing the BeginTransaction method on the OracleConnection object. This is because if the object being flushed has not already been locked by the application, an exclusive lock is obtained implicitly for the object. The lock is only released when the transaction commits or rollbacks.

■ False

The object referenced by the REF is not updated immediately in the database, but only when a subsequent Flush method is invoked for the specified REF or the FlushCache method is invoked for the specified connection.

The connection must be opened explicitly by the application. This method does not open the connection implicitly.

- ["Oracle.DataAccess.Types Namespace" on page 1-9](#page-42-0)
- [OracleRef Class](#page-1460-0)
- [OracleRef Members](#page-1461-0)

# <span id="page-1482-0"></span>**OracleUdtFetchOption Enumeration**

OracleUdtFetchOption enumeration values specify how to retrieve a copy of the referenceable object.

[Table 16–39](#page-1482-1) lists all the OracleUdtFetchOption enumeration values with a description of each enumerated value.

<span id="page-1482-1"></span>*Table 16–39 OracleUdtFetchOption Enumeration Values*

| <b>Member Name</b> | <b>Description</b>                                                                                                    |
|--------------------|----------------------------------------------------------------------------------------------------|
| Cache              | If there is a copy of the referenced object in the object cache, it is<br>returned immediately. If no cached copy exists, the latest copy<br>of the referenced object in the database is cached in the object<br>cache and returned.                                                                                                    |
| Server             | The latest copy of the referenced object from the database is<br>cached in the object cache and returned. If a copy of the<br>referenced object already exists in the cache, the latest copy<br>overwrites the existing one.                                                                                                    |
| TransactionCache   | If a copy of the referenced object is cached in the current<br>transaction, the copy is returned. Otherwise, the latest copy of<br>the referenced object from the database is cached in the object<br>cache and returned. If a copy of the referenced object already<br>exists in the cache, the latest copy overwrites the existing one. |
|                    | Note that if a cached copy of the referenced object was modified<br>before the current transaction began, that is, if the<br>OracleRef.HasChanges property returns true, then the<br>Recent option returns the cached copy of the referenced object.<br>Outside of a transaction, the Recent option behaves like the<br>Any option.       |

- ["Oracle.DataAccess.Types Namespace" on page 1-9](#page-42-0)
- [OracleRef Class](#page-1460-0)
- **[OracleRef Members](#page-1461-0)**

# **OracleUdtStatus Enumeration**

OracleUdtStatus enumeration values specify the status of an object attribute or collection element. An object attribute or a collection element can be a valid value or a null value.

[Table 16–40](#page-1483-0) lists all the OracleUdtStatus enumeration values with a description of each enumerated value:

<span id="page-1483-0"></span>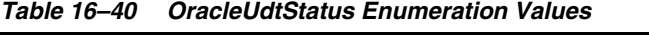

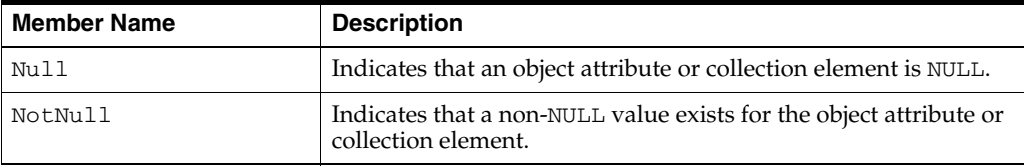

- ["Oracle.DataAccess.Types Namespace" on page 1-9](#page-42-0)
- [OracleRef Class](#page-1460-0)
- [OracleRef Members](#page-1461-0)

**17**

# <sup>17</sup> **Oracle Data Provider for .NET Bulk Copy Classes**

This chapter describes Oracle Data Provider for .NET support for Bulk Copy operations.

> **Note:** Oracle Data Provider for .NET bulk copy operations do not support loading of UDT type columns.

This chapter includes the following topics:

- [OracleBulkCopy Class](#page-1485-0)
- [OracleBulkCopyColumnMapping Class](#page-1504-0)
- [OracleBulkCopyColumnMappingCollection Class](#page-1512-0)
- [OracleBulkCopyOptions Enumeration](#page-1525-0)
- [OracleRowsCopiedEventHandler Delegate](#page-1526-0)
- [OracleRowsCopiedEventArgs Class](#page-1527-0)

# <span id="page-1485-0"></span>**OracleBulkCopy Class**

An OracleBulkCopy object efficiently bulk loads or copies data into an Oracle table from another data source.

# **Class Inheritance**

System.Object

System.OracleBulkCopy

# **Declaration**

```
// C#
public sealed class OracleBulkCopy : IDisposable
```
# **Thread Safety**

All public static methods are thread-safe, although instance methods do not guarantee thread safety.

# **Remarks**

The OracleBulkCopy class can be used to write data to Oracle database tables only. However, the data source is not limited to Oracle databases; any data source can be used, as long as the data can be loaded to a DataTable instance or read with an IDataReader instance.

#### **Requirements**

Namespace: Oracle.DataAccess.Client

Assembly: Oracle.DataAccess.dll

ODP.NET Version: ODP.NET for .NET Framework 2.0 or ODP.NET for .NET Framework 4

- ["Oracle.DataAccess.Client Namespace" on page 1-4](#page-37-0)
- [OracleBulkCopy Members](#page-1486-0)
- [OracleBulkCopy Constructors](#page-1488-0)
- [OracleBulkCopy Properties](#page-1492-0)
- [OracleBulkCopy Public Methods](#page-1497-0)
- [OracleBulkCopy Events](#page-1503-0)

# <span id="page-1486-0"></span>**OracleBulkCopy Members**

OracleBulkCopy members are listed in the following tables.

# **OracleBulkCopy Constructors**

OracleBulkCopy constructors are listed in [Table 17–1](#page-1486-1).

*Table 17–1 OracleBulkCopy Constructors*

<span id="page-1486-1"></span>

| ∣ Constructor            | <b>Description</b>                                      |
|--------------------------|---------------------------------------------------------|
| $\bigcap$ OracleBulkCopy | OracleBulkCopy constructors create new instances of the |
| Constructors             | OracleBulkCopy class                                    |

# **OracleBulkCopy Properties**

OracleBulkCopy properties are listed in [Table 17–2](#page-1486-2).

<span id="page-1486-2"></span>*Table 17–2 OracleBulkCopy Properties*

| <b>Property</b>        | <b>Description</b>                                                                                               |
|------------------------|----------------------------------------------------------------------------------------------------|
| <b>BatchSize</b>       | Specifies the number of rows to be sent as a batch to the<br>database                                            |
| <b>BulkCopyOptions</b> | Specifies the OracleBulkCopyOptions enumeration value<br>that determines the behavior of the bulk copy operation |
| BulkCopyTimeout        | Specifies the number of seconds allowed for the bulk copy<br>operation to complete before it is aborted          |
| ColumnMappings         | Specifies the column mappings between the data source and<br>destination table                                   |
| Connection             | Specifies the OracleConnection object that the Oracle<br>database uses to perform the bulk copy operation        |
| DestinationTableName   | Specifies the database table that the data is loaded in                                                          |
| NotifyAfter            | Defines the number of rows to be processed before a notification<br>event is generated                           |

# **OracleBulkCopy Public Methods**

OracleBulkCopy public methods are listed in [Table 17–3.](#page-1486-3)

*Table 17–3 OracleBulkCopy Public Methods*

<span id="page-1486-3"></span>

| Method         | <b>Description</b>                                       |
|----------------|----------------------------------------------------------|
| Close          | Closes the OracleBulkCopy instance                       |
| <b>Dispose</b> | Releases any resources or memory allocated by the object |
| WriteToServer  | Copies rows to a destination table                       |

# **OracleBulkCopy Events**

OracleBulkCopy events are listed in [Table 17–4](#page-1487-0).

*Table 17–4 OracleBulkCopy Events*

<span id="page-1487-0"></span>

| Event                   | <b>Description</b>                                                                                                 |
|-------------------------|----------------------------------------------------------------------------------------------------|
| <b>OracleRowsCopied</b> | Triggered every time the number of rows specified by the<br>OracleBulkCopy.NotifyAfter property has been processed |

- ["Oracle.DataAccess.Client Namespace" on page 1-4](#page-37-0)
- [OracleBulkCopy Class](#page-1485-0)

# <span id="page-1488-0"></span>**OracleBulkCopy Constructors**

OracleBulkCopy constructors create new instances of the OracleBulkCopy class.

#### **Overload List:**

■ [OracleBulkCopy\(OracleConnection\)](#page-1488-1)

This constructor instantiates a new instance of OracleBulkCopy class using the specified connection and default value for OracleBulkCopyOptions.

■ [OracleBulkCopy\(string\)](#page-1489-0)

This constructor instantiates a new instance of OracleBulkCopy based on the supplied *connectionString* and default value for OracleBulkCopyOptions.

■ [OracleBulkCopy\(OracleConnection, OracleBulkCopyOptions\)](#page-1489-1)

This constructor instantiates a new instance of OracleBulkCopy using the specified connection object and OracleBulkCopyOptions value.

■ [OracleBulkCopy\(string, OracleBulkCopyOptions\)](#page-1490-0)

This constructor instantiates a new instance of OracleConnection based on the supplied *connectionString* and OracleBulkCopyOptions value.

#### **See Also:**

- ["Oracle.DataAccess.Client Namespace" on page 1-4](#page-37-0)
- [OracleBulkCopy Class](#page-1485-0)
- [OracleBulkCopy Members](#page-1486-0)

# <span id="page-1488-1"></span>**OracleBulkCopy(OracleConnection)**

This constructor instantiates a new instance of OracleBulkCopy class using the specified connection and default OracleBulkCopyOptions enumeration values.

#### **Declaration**

```
// C#
public OracleBulkCopy(OracleConnection connection);
```
#### **Parameters**

■ *connection*

The open instance of OracleConnection that performs the bulk copy operation.

# **Exceptions**

ArgumentNullException - The connection parameter is null.

InvalidOperationException - The connection is not in the open state.

#### **Remarks**

The connection object passed to this constructor must be open. It remains open after the OracleBulkCopy instance is closed.

This constructor uses the default enumeration value OracleBulkCopyOptions.Default.

The Connection property is set to the supplied connection.

# **See Also:**

- ["Oracle.DataAccess.Client Namespace" on page 1-4](#page-37-0)
- [OracleBulkCopy Class](#page-1485-0)
- [OracleBulkCopy Members](#page-1486-0)
- ["OracleBulkCopyOptions Enumeration" on page 17-42](#page-1525-0)

# <span id="page-1489-0"></span>**OracleBulkCopy(string)**

This constructor instantiates a new instance of the OracleBulkCopy class by first creating an OracleConnection object based on the supplied *connectionString* , then initializing the new OracleBulkCopy object with the OracleConnection object and OracleBulkCopyOptions default value.

# **Declaration**

```
// C#
public OracleBulkCopy(string connectionString);
```
# **Parameters**

■ *connectionString*

The connection information used to connect to the Oracle database and perform the bulk copy operation.

# **Exception**

ArgumentNullException - The *connectionString* parameter is null.

ArgumentException - The *connectionString* parameter is empty.

# **Remarks**

The WriteToServer method opens the connection, if it is not already opened. The connection is automatically closed when the OracleBulkCopy instance is closed.

This constructor uses the default enumeration value OracleBulkCopyOptions.Default.

The Connection property is set to the OracleConnection object initialized using the supplied *connectionString*.

# **See Also:**

- ["Oracle.DataAccess.Client Namespace" on page 1-4](#page-37-0)
- [OracleBulkCopy Class](#page-1485-0)
- [OracleBulkCopy Members](#page-1486-0)
- ["OracleBulkCopyOptions Enumeration" on page 17-42](#page-1525-0)

# <span id="page-1489-1"></span>**OracleBulkCopy(OracleConnection, OracleBulkCopyOptions)**

This constructor instantiates a new instance of OracleBulkCopy using the specified connection object and OracleBulkCopyOptions value.

#### **Declaration**

```
// C#
```
public OracleBulkCopy(OracleConnection *connection*, OracleBulkCopyOptions *copyOptions*);

#### **Parameters**

■ *connection*

The open instance of an OracleConnection object that performs the bulk copy operation.

■ *copyOptions*

The combination of OracleBulkCopyOptions enumeration values that determine the behavior of the OracleBulkCopy object.

#### **Exceptions**

ArgumentNullException - The *connection* parameter is null.

InvalidOperationException - The connection is not in the open state.

#### **Remarks**

The connection passed to this constructor must be open. It remains open after the OracleBulkCopy instance is closed.

The Connection property is set to the supplied connection.

# **See Also:**

- ["Oracle.DataAccess.Client Namespace" on page 1-4](#page-37-0)
- [OracleBulkCopy Class](#page-1485-0)
- [OracleBulkCopy Members](#page-1486-0)
- ["OracleBulkCopyOptions Enumeration" on page 17-42](#page-1525-0)

# <span id="page-1490-0"></span>**OracleBulkCopy(string, OracleBulkCopyOptions)**

This constructor instantiates a new instance of the OracleBulkCopy class by first creating an OracleConnection object based on the supplied *connectionString*, then initializing the new OracleBulkCopy object with the OracleConnection object and the supplied OracleBulkCopyOptions enumeration values.

#### **Declaration**

// C# public OracleBulkCopy(string *connectionString*, OracleBulkCopyOptions *copyOptions*);

# **Parameters**

■ *connectionString*

The connection information used to connect to the Oracle database to perform the bulk copy operation.

■ *copyOptions*

The combination of OracleBulkCopyOptions enumeration values that determine the behavior of the bulk copy operation.

# **Exceptions**

ArgumentNullException - The *connectionString* is null.

ArgumentException - The *connectionString* parameter is empty.

# **Remarks**

The constructor uses the new instance of the OracleConnection class to initialize a new instance of the OracleBulkCopy class. The OracleBulkCopy instance behaves according to options supplied in the *copyOptions* parameter.

The connection is automatically closed when the OracleBulkCopy instance is closed.

The Connection property is set to an OracleConnection object initialized using the supplied *connectionString*.

- ["Oracle.DataAccess.Client Namespace" on page 1-4](#page-37-0)
- [OracleBulkCopy Class](#page-1485-0)
- [OracleBulkCopy Members](#page-1486-0)
- ["OracleBulkCopyOptions Enumeration" on page 17-42](#page-1525-0)

# <span id="page-1492-2"></span><span id="page-1492-0"></span>**OracleBulkCopy Properties**

| OracleBulkCopy properties are listed in Table 17-5. |
|-----------------------------------------------------|
|-----------------------------------------------------|

*Table 17–5 OracleBulkCopy Properties*

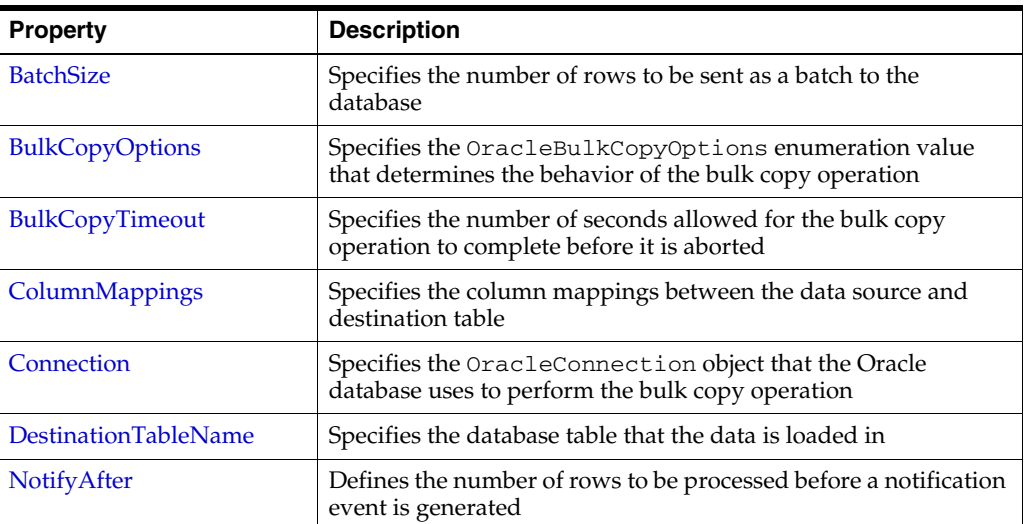

# **See Also:**

- ["Oracle.DataAccess.Client Namespace" on page 1-4](#page-37-0)
- [OracleBulkCopy Class](#page-1485-0)
- [OracleBulkCopy Members](#page-1486-0)

# <span id="page-1492-1"></span>**BatchSize**

This property specifies the number of rows to be sent as a batch to the database.

# **Declaration**

```
// C#
public int BatchSize {get; set;}
```
# **Property Value**

An integer value for the number of rows to be sent to the database as a batch.

# **Exceptions**

ArgumentOutOfRangeException - The batch size is less than zero.

# **Remarks**

The default value is zero, indicating that the rows are not sent to the database in batches. The entire set of rows are sent in one single batch.

A batch is complete when BatchSize number of rows have been processed or there are no more rows to send to the database.

■ If BatchSize > 0 and the UseInternalTransaction bulk copy option is specified, each batch of the bulk copy operation occurs within a transaction. If the connection used to perform the bulk copy operation is already part of a transaction, an InvalidOperationException exception is raised.

If BatchSize  $> 0$  and the UseInternalTransaction option is not specified, rows are sent to the database in batches of size BatchSize, but no transaction-related action is taken.

The BatchSize property can be set at any time. If a bulk copy is already in progress, the current batch size is determined by the previous batch size. Subsequent batches use the new batch size.

If the BatchSize property is initially zero and changes while a WriteToServer operation is in progress, that operation loads the data as a single batch. Any subsequent WriteToServer operations on the same OracleBulkCopy instance use the new BatchSize.

# **See Also:**

- ["Oracle.DataAccess.Client Namespace" on page 1-4](#page-37-0)
- [OracleBulkCopy Class](#page-1485-0)
- [OracleBulkCopy Members](#page-1486-0)
- ["OracleBulkCopyOptions Enumeration" on page 17-42](#page-1525-0)

# <span id="page-1493-0"></span>**BulkCopyOptions**

This property specifies the OracleBulkCopyOptions enumeration value that determines the behavior of the bulk copy option.

# **Declaration**

```
// C#
public OracleBulkCopyOptions BulkCopyOptions {get; set;}
```
# **Property Value**

The OracleBulkCopyOptions enumeration object that defines the behavior of the bulk copy operation.

# **Exceptions**

ArgumentNullException - The bulk copy options set is null.

# **Remarks**

The default value of this property is OracleBulkCopyOptions. Default value. This property can be used to change the bulk copy options between the batches of a bulk copy operation.

- ["Oracle.DataAccess.Client Namespace" on page 1-4](#page-37-0)
- [OracleBulkCopy Class](#page-1485-0)
- [OracleBulkCopy Members](#page-1486-0)
- ["OracleBulkCopyOptions Enumeration" on page 17-42](#page-1525-0)

# <span id="page-1494-0"></span>**BulkCopyTimeout**

This property specifies the number of seconds allowed for the bulk copy operation to complete before it is aborted.

#### **Declaration**

```
// C#
public int BulkCopyTimeout {get; set;}
```
# **Property Value**

An integer value for the number of seconds after which the bulk copy operation times out.

#### **Exceptions**

ArgumentOutOfRangeException - The timeout value is set to less than zero.

#### **Remarks**

The default value is 30 seconds.

If BatchSize>0, rows that were sent to the database in the previous batches remain committed. The rows that are processed in the current batch are not sent to the database. If BatchSize=0, no rows are sent to the database.

#### **See Also:**

- ["Oracle.DataAccess.Client Namespace" on page 1-4](#page-37-0)
- [OracleBulkCopy Class](#page-1485-0)
- [OracleBulkCopy Members](#page-1486-0)

# <span id="page-1494-1"></span>**ColumnMappings**

This property specifies the column mappings between the data source and destination table.

### **Declaration**

```
// C#
public OracleBulkCopyColumnMappingCollection ColumnMappings {get;}
```
#### **Property Value**

The OracleBulkCopyColumnMappingCollection object that defines the column mapping between the source and destination table.

#### **Remarks**

The ColumnMappings collection is unnecessary if the data source and the destination table have the same number of columns, and the ordinal position of each source column matches the ordinal position of the corresponding destination column. However, if the column counts differ, or the ordinal positions are not consistent, the ColumnMappings collection must be used to ensure that data is copied into the correct columns.

During the execution of a bulk copy operation, this collection can be accessed, but it cannot be changed.

By default, this property specifies an empty collection of column mappings.

# **See Also:**

- ["Oracle.DataAccess.Client Namespace" on page 1-4](#page-37-0)
- [OracleBulkCopy Class](#page-1485-0)
- [OracleBulkCopy Members](#page-1486-0)

# <span id="page-1495-0"></span>**Connection**

This property specifies the OracleConnection object that the Oracle database uses to perform the bulk copy operation.

#### **Declaration**

```
// C#
public OracleConnection Connection {get; }
```
#### **Property Value**

The OracleConnection object used for the bulk copy operations.

# **Remarks**

This property gets the connection constructed by the OracleBulkCopy, if the OracleBulkCopy object is initialized using a connection string.

#### **See Also:**

- ["Oracle.DataAccess.Client Namespace" on page 1-4](#page-37-0)
- [OracleBulkCopy Class](#page-1485-0)
- [OracleBulkCopy Members](#page-1486-0)

# <span id="page-1495-1"></span>**DestinationTableName**

This property specifies the database table that the data is loaded into.

# **Declaration**

```
// C#
public string DestinationTableName {get; set;}
```
### **Property Value**

A string value that identifies the destination table name.

#### **Exceptions**

ArgumentNullException - The destination table name set is null.

ArgumentException - The destination table name is empty.

# **Remarks**

If DestinationTableName is modified while a WriteToServer operation is running, the change does not affect the current operation. The new DestinationTableName value is used the next time a WriteToServer method is called.

#### **See Also:**

- ["Oracle.DataAccess.Client Namespace" on page 1-4](#page-37-0)
- [OracleBulkCopy Class](#page-1485-0)
- [OracleBulkCopy Members](#page-1486-0)

# <span id="page-1496-0"></span>**NotifyAfter**

This property defines the number of rows to be processed before a notification event is generated.

#### **Declaration**

```
// C#
public int NotifyAfter {get; set;}
```
### **Property Value**

An integer value that specifies the number of rows to be processed before the notification event is raised.

#### **Exceptions**

ArgumentOutOfRangeException - The property value is set to a number less than zero.

# **Remarks**

The default value for this property is zero, to specify that no notifications events are to be generated.

This property can be retrieved in user interface components to display the progress of a bulk copy operation. The NotifyAfter property can be set at anytime, even during a bulk copy operation. The changes take effect for the next notification and any subsequent operations on the same instance.

- ["Oracle.DataAccess.Client Namespace" on page 1-4](#page-37-0)
- [OracleBulkCopy Class](#page-1485-0)
- [OracleBulkCopy Members](#page-1486-0)

# <span id="page-1497-3"></span><span id="page-1497-0"></span>**OracleBulkCopy Public Methods**

OracleBulkCopy methods are listed in [Table 17–6](#page-1497-3).

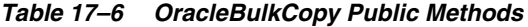

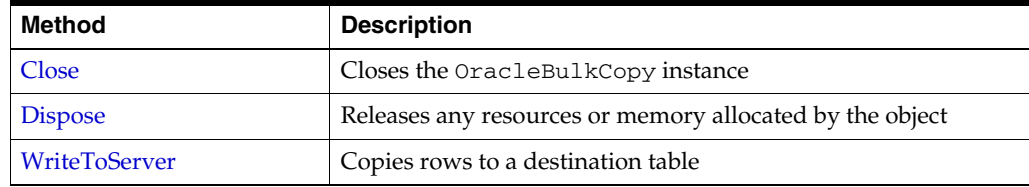

#### **See Also:**

- ["Oracle.DataAccess.Client Namespace" on page 1-4](#page-37-0)
- [OracleBulkCopy Class](#page-1485-0)
- [OracleBulkCopy Members](#page-1486-0)

# <span id="page-1497-1"></span>**Close**

This method closes the OracleBulkCopy instance.

# **Declaration**

// C# public void Close();

# **Exceptions**

InvalidOperationException - The Close method was called from a OracleRowsCopied event.

# **Remarks**

After the Close method is called on a OracleBulkCopy object, no other operation can succeed. Calls to the WriteToServer method throw an InvalidOperationException. The Close method closes the connection if the connection was opened by the OracleBulkCopy object, that is, if the OracleBulkCopy object was created by a constructor that takes a connection string.

#### **See Also:**

- ["Oracle.DataAccess.Client Namespace" on page 1-4](#page-37-0)
- [OracleBulkCopy Class](#page-1485-0)
- [OracleBulkCopy Members](#page-1486-0)

# <span id="page-1497-2"></span>**Dispose**

This method releases any resources or memory allocated by the object.

# **Declaration**

```
// C#
public void Dispose();
```
# **Implements**

IDisposable

# **Remarks**

After the Dispose method is called on the OracleBulkCopy object, no other operation can succeed. The connection is closed if the connection was opened by the OracleBulkCopy object, that is, if a constructor that takes a connection string created the OracleBulkCopy object.

#### **See Also:**

- ["Oracle.DataAccess.Client Namespace" on page 1-4](#page-37-0)
- [OracleBulkCopy Class](#page-1485-0)
- [OracleBulkCopy Members](#page-1486-0)

# <span id="page-1498-0"></span>**WriteToServer**

WriteToServer copies rows to a destination table.

# **Overload List:**

■ [WriteToServer\(DataRow\[\]\)](#page-1499-0)

This method copies all rows from the supplied DataRow array to a destination table specified by the DestinationTableName property of the OracleBulkCopy object.

■ [WriteToServer\(DataTable\)](#page-1499-1)

This method copies all rows in the supplied DataTable to a destination table specified by the DestinationTableName property of the OracleBulkCopy object.

■ [WriteToServer\(IDataReader\)](#page-1500-0)

This method copies all rows in the supplied IDataReader to a destination table specified by the DestinationTableName property of the OracleBulkCopy object.

■ [WriteToServer\(DataTable, DataRowState\)](#page-1500-1)

This method copies rows that match the supplied row state in the supplied DataTable to a destination table specified by the DestinationTableName property of the OracleBulkCopy object.

■ [WriteToServer\(OracleRefCursor\)](#page-1501-0)

This method copies all rows from the specified OracleRefCursor to a destination table specified by the DestinationTableName property of the OracleBulkCopy object.

- ["Oracle.DataAccess.Client Namespace" on page 1-4](#page-37-0)
- [OracleBulkCopy Class](#page-1485-0)
- [OracleBulkCopy Members](#page-1486-0)

# <span id="page-1499-0"></span>**WriteToServer(DataRow[])**

This method copies all rows from the supplied DataRow array to a destination table specified by the DestinationTableName property of the OracleBulkCopy object.

# **Declaration**

```
// C#
public void WriteToServer(DataRow[] rows);
```
#### **Parameters**

■ *rows*

An array of DataRow objects to be copied to the destination table.

### **Exceptions**

ArgumentNullException - The *rows* parameter is null.

InvalidOperationException - The connection is not in an open state.

#### **Remarks**

The ColumnMappings collection maps from the DataRow columns to the destination database table.

# **See Also:**

- ["Oracle.DataAccess.Client Namespace" on page 1-4](#page-37-0)
- [OracleBulkCopy Class](#page-1485-0)
- [OracleBulkCopy Members](#page-1486-0)

# <span id="page-1499-1"></span>**WriteToServer(DataTable)**

This method copies all rows in the supplied DataTable to a destination table specified by the DestinationTableName property of the OracleBulkCopy object.

# **Declaration**

```
// C#
public void WriteToServer(DataTable table);
```
# **Parameters**

■ *table*

The source DataTable containing rows to be copied to the destination table.

# **Exceptions**

ArgumentNullException - The *table* parameter is null.

InvalidOperationException - The connection is not in an open state.

#### **Remarks**

All rows in the DataTable are copied to the destination table except those that have been deleted.

The ColumnMappings collection maps from the DataTable columns to the destination database table.

#### **See Also:**

- ["Oracle.DataAccess.Client Namespace" on page 1-4](#page-37-0)
- [OracleBulkCopy Class](#page-1485-0)
- [OracleBulkCopy Members](#page-1486-0)

# <span id="page-1500-0"></span>**WriteToServer(IDataReader)**

This method copies all rows in the supplied IDataReader to a destination table specified by the DestinationTableName property of the OracleBulkCopy object.

#### **Declaration**

```
// C#
public void WriteToServer(IDataReader reader);
```
### **Parameters**

```
■ reader
```
A IDataReader instance containing rows to be copied to the destination table.

# **Exceptions**

ArgumentNullException - The *reader* parameter is null.

InvalidOperationException - The connection is not in an open state.

#### **Remarks**

The bulk copy operation starts with the next available row of the data reader. Typically, the *reader* returned by a call to the ExecuteReader method is passed to the WriteToServer method so that the next row becomes the first row. To copy multiple result sets, the application must call NextResult on the *reader* and then call the WriteToServer method again.

This WriteToServer method changes the state of the reader as it calls reader.Read internally to get the source rows. Thus, at the end of the WriteToServer operation, the *reader* is at the end of the result set.

The ColumnMappings collection maps from the data reader columns to the destination database table.

#### **See Also:**

- ["Oracle.DataAccess.Client Namespace" on page 1-4](#page-37-0)
- [OracleBulkCopy Class](#page-1485-0)
- [OracleBulkCopy Members](#page-1486-0)

# <span id="page-1500-1"></span>**WriteToServer(DataTable, DataRowState)**

This method copies rows that match the supplied row state in the supplied DataTable to a destination table specified by the DestinationTableName property of the OracleBulkCopy object.

#### **Declaration**

```
// C#
public void WriteToServer(DataTable table, DataRowState rowState);
```
# **Parameters**

■ *table*

A DataTable containing rows to be copied to the destination table.

■ *rowState*

The DataRowState enumeration value. Only rows matching the row state are copied to the destination.

# **Exceptions**

ArgumentNullException - The *table* or *rowState* parameter is null.

InvalidOperationException - The connection is not in an open state.

# **Remarks**

Only rows in the DataTable that are in the state indicated in the *rowState* argument and have not been deleted are copied to the destination table.

The ColumnMappings collection maps from the DataTable columns to the destination database table.

#### **See Also:**

- ["Oracle.DataAccess.Client Namespace" on page 1-4](#page-37-0)
- [OracleBulkCopy Class](#page-1485-0)
- [OracleBulkCopy Members](#page-1486-0)

# <span id="page-1501-0"></span>**WriteToServer(OracleRefCursor)**

This method copies all rows from the specified OracleRefCursor to a destination table specified by the DestinationTableName property of the OracleBulkCopy object.

#### **Declaration**

```
// C#
public void WriteToServer(OracleRefCursor refCursor);
```
#### **Parameters**

■ *refCursor*

An OracleRefCursor object containing rows to be copied to the destination table.

#### **Exceptions**

ArgumentNullException - The *refCursor* parameter is null

InvalidOperationException - The connection is not in an open state.

#### **Remarks**

The ColumnMappings collection maps from the OracleRefCursor columns to the destination database table.

- ["Oracle.DataAccess.Client Namespace" on page 1-4](#page-37-0)
- [OracleBulkCopy Class](#page-1485-0)
- [OracleBulkCopy Members](#page-1486-0)

# <span id="page-1503-2"></span><span id="page-1503-0"></span>**OracleBulkCopy Events**

OracleBulkCopy events are listed in [Table 17–7](#page-1503-2).

#### *Table 17–7 OracleBulkCopy Events*

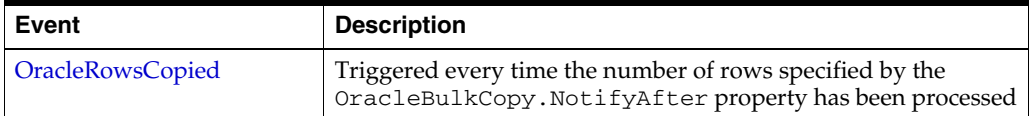

#### **See Also:**

- ["Oracle.DataAccess.Client Namespace" on page 1-4](#page-37-0)
- [OracleBulkCopy Class](#page-1485-0)
- [OracleBulkCopy Members](#page-1486-0)

# <span id="page-1503-1"></span>**OracleRowsCopied**

This event is triggered every time the number of rows specified by the OracleBulkCopy.NotifyAfter property has been processed.

# **Declaration**

// C# public event OracleRowsCopiedEventHandler OracleRowsCopied;

#### **Exceptions**

InvalidOperationException - The Close method is called inside this event.

#### **Remarks**

This event is raised when the number of rows specified by the NotifyAfter property has been processed. It does not imply that the rows have been sent to the database or committed.

To cancel the operation from this event, use the Abort property of OracleRowsCopiedEventArgs class.

- ["Oracle.DataAccess.Client Namespace" on page 1-4](#page-37-0)
- [OracleBulkCopy Class](#page-1485-0)
- [OracleBulkCopy Members](#page-1486-0)
- ["NotifyAfter" on page 17-13](#page-1496-0)

# <span id="page-1504-0"></span>**OracleBulkCopyColumnMapping Class**

The OracleBulkCopyColumnMapping class defines the mapping between a column in the data source and a column in the destination database table.

#### **Class Inheritance**

System.Object

System.OracleBulkCopyColumnMapping

#### **Declaration**

```
// C#
public sealed class OracleBulkCopyColumnMapping
```
# **Thread Safety**

All public static methods are thread-safe, although instance methods do not guarantee thread safety.

# **Remarks**

Column mappings define the mapping between data source and the target table.

It is not necessary to specify column mappings for all the columns in the data source. If a ColumnMapping is not specified, then, by default, columns are mapped based on the ordinal position. This succeeds only if the source and destination table schema match. If there is a mismatch, an InvalidOperationException is thrown.

All the mappings in a mapping collection must be by name or ordinal position.

**Note:** Oracle Data Provider for .NET makes one or more round-trips to the database to determine the column name if the mapping is specified by ordinal position. To avoid this performance overhead, specify the mapping by column name.

#### **Example**

// C#

#### **Requirements**

Namespace: Oracle.DataAccess.Client

Assembly: Oracle.DataAccess.dll

ODP.NET Version: ODP.NET for .NET Framework 2.0 or ODP.NET for .NET Framework 4

- ["Oracle.DataAccess.Client Namespace" on page 1-4](#page-37-0)
- [OracleBulkCopyColumnMapping Members](#page-1505-0)
- [OracleBulkCopyColumnMapping Constructors](#page-1506-0)
- [OracleBulkCopyColumnMapping Properties](#page-1509-0)

# <span id="page-1505-0"></span>**OracleBulkCopyColumnMapping Members**

OracleBulkCopyColumnMapping members are listed in the following tables.

# **OracleBulkCopyColumnMapping Constructors**

The OracleBulkCopyColumnMapping constructors are listed in [Table 17–8.](#page-1505-1)

<span id="page-1505-1"></span>*Table 17–8 OracleBulkCopyColumnMapping Constructors*

| <b>Constructor</b> | <b>Description</b>                                                                              |
|--------------------|-------------------------------------------------------------------------------------------------|
| pping Constructors | OracleBulkCopyColumnMa   Instantiates new instances of the<br>OracleBulkCopyColumnMapping class |

# **OracleBulkCopyColumnMapping Properties**

The OracleBulkCopyColumnMapping properties are listed in [Table 17–9](#page-1505-2).

<span id="page-1505-2"></span>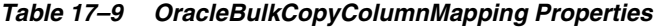

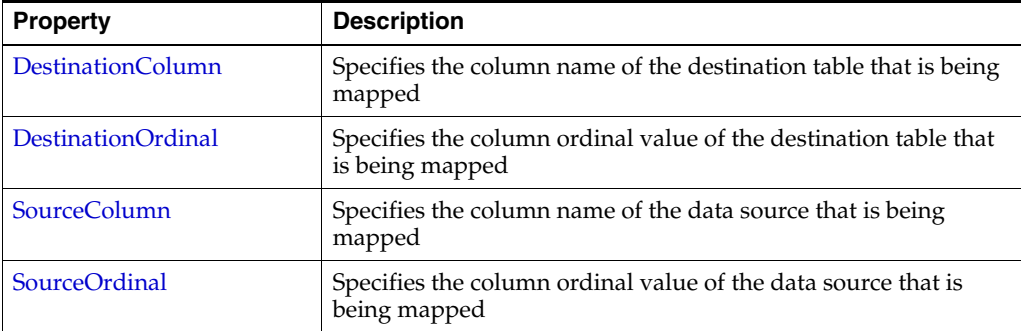

- ["Oracle.DataAccess.Client Namespace" on page 1-4](#page-37-0)
- [OracleBulkCopyColumnMapping Class](#page-1504-0)

# <span id="page-1506-0"></span>**OracleBulkCopyColumnMapping Constructors**

OracleBulkCopyColumnMapping constructors instantiates new instances of the OracleBulkCopyColumnMapping class.

#### **Overload List:**

■ [OracleBulkCopyColumnMapping\(\)](#page-1506-1)

This constructor instantiates a new instance of the OracleBulkCopyColumnMapping class

■ [OracleBulkCopyColumnMapping\(int, int\)](#page-1507-0)

This constructor instantiates a new instance of the OracleBulkCopyColumnMapping class using the provided source column ordinal and destination column ordinal.

■ [OracleBulkCopyColumnMapping\(int, string\)](#page-1507-1)

This constructor instantiates a new instance of the OracleBulkCopyColumnMapping class using the provided source column ordinal and destination column name.

■ [OracleBulkCopyColumnMapping\(string, int\)](#page-1508-0)

This constructor instantiates a new instance of the OracleBulkCopyColumnMapping class using the provided source column name and destination column ordinal.

■ [OracleBulkCopyColumnMapping\(string, string\)](#page-1508-1)

This constructor instantiates a new instance of the OracleBulkCopyColumnMapping class using the provided source column name and destination column name.

#### **See Also:**

- ["Oracle.DataAccess.Client Namespace" on page 1-4](#page-37-0)
- [OracleBulkCopyColumnMapping Class](#page-1504-0)
- [OracleBulkCopyColumnMapping Members](#page-1505-0)

# <span id="page-1506-1"></span>**OracleBulkCopyColumnMapping()**

This constructor instantiates a new instance of the OracleBulkCopyColumnMapping class.

#### **Declaration**

```
// C#
public OracleBulkCopyColumnMapping();
```
#### **Remarks**

Applications that use this constructor must define the source for the mapping using the SourceColumn or SourceOrdinal property, and must define the destination for the mapping using the DestinationColumn or DestinationOrdinal property.

# **See Also:**

- ["Oracle.DataAccess.Client Namespace" on page 1-4](#page-37-0)
- [OracleBulkCopyColumnMapping Class](#page-1504-0)
- [OracleBulkCopyColumnMapping Members](#page-1505-0)

# <span id="page-1507-0"></span>**OracleBulkCopyColumnMapping(int, int)**

This constructor instantiates a new instance of the OracleBulkCopyColumnMapping class using the provided source and destination column ordinal positions.

# **Declaration**

```
// C#
public OracleBulkCopyColumnMapping(int sourceColumnOrdinal, 
    int destinationOrdinal);
```
#### **Parameters**

■ *sourceColumnOrdinal*

The ordinal position of the source column within the data source.

■ *destinationOrdinal*

The ordinal position of the destination column within the destination table.

#### **See Also:**

- ["Oracle.DataAccess.Client Namespace" on page 1-4](#page-37-0)
- [OracleBulkCopyColumnMapping Class](#page-1504-0)
- [OracleBulkCopyColumnMapping Members](#page-1505-0)

# <span id="page-1507-1"></span>**OracleBulkCopyColumnMapping(int, string)**

This constructor instantiates a new instance of the OracleBulkCopyColumnMapping class using the provided source column ordinal and destination column name.

### **Declaration**

```
// C#
public OracleBulkCopyColumnMapping(int sourceColumnOrdinal, 
   string destinationColumn);
```
# **Parameters**

■ *sourceColumnOrdinal*

The ordinal position of the source column within the data source.

■ *destinationColumn*

The name of the destination column within the destination table.

#### **See Also:**

- ["Oracle.DataAccess.Client Namespace" on page 1-4](#page-37-0)
- [OracleBulkCopyColumnMapping Class](#page-1504-0)
- [OracleBulkCopyColumnMapping Members](#page-1505-0)

# <span id="page-1508-0"></span>**OracleBulkCopyColumnMapping(string, int)**

This constructor instantiates a new instance of the OracleBulkCopyColumnMapping class using the provided source column name and destination column ordinal.

# **Declaration**

```
// C#
```
public OracleBulkCopyColumnMapping(string *sourceColumn*, int *destinationOrdinal*);

#### **Parameters**

 $sourceCol$ umn

The name of the source column within the data source.

■ *destinationOrdinal*

The ordinal position of the destination column within the destination table.

# **See Also:**

- ["Oracle.DataAccess.Client Namespace" on page 1-4](#page-37-0)
- [OracleBulkCopyColumnMapping Class](#page-1504-0)
- [OracleBulkCopyColumnMapping Members](#page-1505-0)

# <span id="page-1508-1"></span>**OracleBulkCopyColumnMapping(string, string)**

This constructor instantiates a new instance of the OracleBulkCopyColumnMapping class using the provided source and destination column names.

#### **Declaration**

```
// C#
public OracleBulkCopyColumnMapping(string sourceColumn, string destinationColumn);
```
### **Parameters**

■ *sourceColumn*

The name of the source column within the data source.

■ *destinationColumn*

The name of the destination column within the destination table.

- ["Oracle.DataAccess.Client Namespace" on page 1-4](#page-37-0)
- [OracleBulkCopyColumnMapping Class](#page-1504-0)
- [OracleBulkCopyColumnMapping Members](#page-1505-0)

# <span id="page-1509-3"></span><span id="page-1509-0"></span>**OracleBulkCopyColumnMapping Properties**

The OracleBulkCopyColumnMapping properties are listed in [Table 17–10.](#page-1509-3)

| <b>Property</b>           | <b>Description</b>                                                                  |
|---------------------------|-------------------------------------------------------------------------------------|
| <b>DestinationColumn</b>  | Specifies the column name of the destination table that is being<br>mapped          |
| <b>DestinationOrdinal</b> | Specifies the column ordinal value of the destination table that<br>is being mapped |
| SourceColumn              | Specifies the column name of the data source that is being<br>mapped                |
| <b>SourceOrdinal</b>      | Specifies the column ordinal value of the data source that is<br>being mapped       |

*Table 17–10 OracleBulkCopyColumnMapping Properties*

#### **See Also:**

- ["Oracle.DataAccess.Client Namespace" on page 1-4](#page-37-0)
- [OracleBulkCopyColumnMapping Class](#page-1504-0)
- [OracleBulkCopyColumnMapping Members](#page-1505-0)

# <span id="page-1509-1"></span>**DestinationColumn**

This property specifies the column name of the destination table that is being mapped.

# **Declaration**

```
// C#
public string DestinationColumn {get; set;}
```
# **Property Value**

A string value that represents the destination column name of the mapping.

# **Remarks**

The DestinationColumn and DestinationOrdinal properties are mutually exclusive. The last value set takes precedence.

#### **See Also:**

- ["Oracle.DataAccess.Client Namespace" on page 1-4](#page-37-0)
- [OracleBulkCopyColumnMapping Class](#page-1504-0)
- [OracleBulkCopyColumnMapping Members](#page-1505-0)

# <span id="page-1509-2"></span>**DestinationOrdinal**

This property specifies the column ordinal value of the destination table that is being mapped.

# **Declaration**

```
// C#
public int DestinationOrdinal {get; set;}
```
#### **Property Value**

An integer value that represents the destination column ordinal of the mapping.

#### **Exceptions**

IndexOutOfRangeException - The destination ordinal is invalid.

#### **Remarks**

The DestinationOrdinal and DestinationColumn properties are mutually exclusive. The last value set takes precedence.

#### **See Also:**

- ["Oracle.DataAccess.Client Namespace" on page 1-4](#page-37-0)
- [OracleBulkCopyColumnMapping Class](#page-1504-0)
- [OracleBulkCopyColumnMapping Members](#page-1505-0)

# <span id="page-1510-0"></span>**SourceColumn**

This property specifies the column name of the data source that is being mapped.

# **Declaration**

// C# public string SourceColumn {get; set;}

# **Property Value**

A string value that represents the source column name of the mapping.

#### **Remarks**

The SourceColumn and SourceOrdinal properties are mutually exclusive. The last value set takes precedence.

#### **See Also:**

- ["Oracle.DataAccess.Client Namespace" on page 1-4](#page-37-0)
- [OracleBulkCopyColumnMapping Class](#page-1504-0)
- [OracleBulkCopyColumnMapping Members](#page-1505-0)

# <span id="page-1510-1"></span>**SourceOrdinal**

This property specifies the column ordinal value of the data source that is being mapped.

#### **Declaration**

// C# public int SourceOrdinal {get; set;}

# **Property Value**

An integer value that represents the source column ordinal of the mapping.

#### **Exceptions**

IndexOutOfRangeException - The source ordinal is invalid.

# **Remarks**

The SourceOrdinal and SourceColumn properties are mutually exclusive. The last value set takes precedence.

- ["Oracle.DataAccess.Client Namespace" on page 1-4](#page-37-0)
- [OracleBulkCopyColumnMapping Class](#page-1504-0)
- [OracleBulkCopyColumnMapping Members](#page-1505-0)
## <span id="page-1512-0"></span>**OracleBulkCopyColumnMappingCollection Class**

The OracleBulkCopyColumnMappingCollection class represents a collection of OracleBulkCopyColumnMapping objects that are used to map columns in the data source to columns in a destination table.

#### **Class Inheritance**

System.Object

System.CollectionBase

System.OracleBulkCopyColumnMappingCollection

### **Declaration**

```
// C#
public sealed class OracleBulkCopyColumnMappingCollection : CollectionBase
```
#### **Thread Safety**

All public static methods are thread-safe, although instance methods do not guarantee thread safety.

#### **Remarks**

Column mappings define the mapping between data source and the target table.

It is not necessary to specify column mappings for all the columns in the data source. If a ColumnMapping is not specified, then, by default, columns are mapped based on the ordinal position. This succeeds only if the source and destination table schema match. If there is a mismatch, an InvalidOperationException is thrown.

All the mappings in a mapping collection must be by name or ordinal position.

**Note:** Oracle Data Provider for .NET makes one or more round-trips to the database to determine the column name if the mapping is specified by ordinal position. To avoid this performance overhead, specify the mapping by column name.

#### **Example**

// C#

#### **Requirements**

Namespace: Oracle.DataAccess.Client

Assembly: Oracle.DataAccess.dll

ODP.NET Version: ODP.NET for .NET Framework 2.0 or ODP.NET for .NET Framework 4

- ["Oracle.DataAccess.Client Namespace" on page 1-4](#page-37-0)
- [OracleBulkCopyColumnMappingCollection Class](#page-1512-0)
- [OracleBulkCopyColumnMappingCollection Members](#page-1514-0)
- [OracleBulkCopyColumnMappingCollection Properties](#page-1515-0)
- [OracleBulkCopyColumnMappingCollection Public Methods](#page-1516-0)

## <span id="page-1514-0"></span>**OracleBulkCopyColumnMappingCollection Members**

OracleBulkCopyColumnMappingCollection members are listed in the following tables.

## **OracleBulkCopyColumnMappingCollection Properties**

The OracleBulkCopyColumnMappingCollection properties are listed in [Table 17–11.](#page-1514-1)

<span id="page-1514-1"></span>*Table 17–11 OracleBulkCopyColumnMappingCollection Properties*

| <b>Property</b> | <b>Description</b>                                                                         |  |
|-----------------|--------------------------------------------------------------------------------------------|--|
| Item[index]     | Gets or sets the<br>OracleBulkCopyColumnMappingCollection object at the<br>specified index |  |

### **OracleBulkCopyColumnMappingCollection Public Methods**

The OracleBulkCopyColumnMappingCollection public methods are listed in [Table 17–12.](#page-1514-2)

<span id="page-1514-2"></span>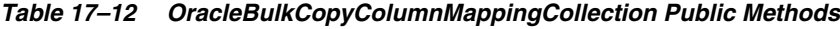

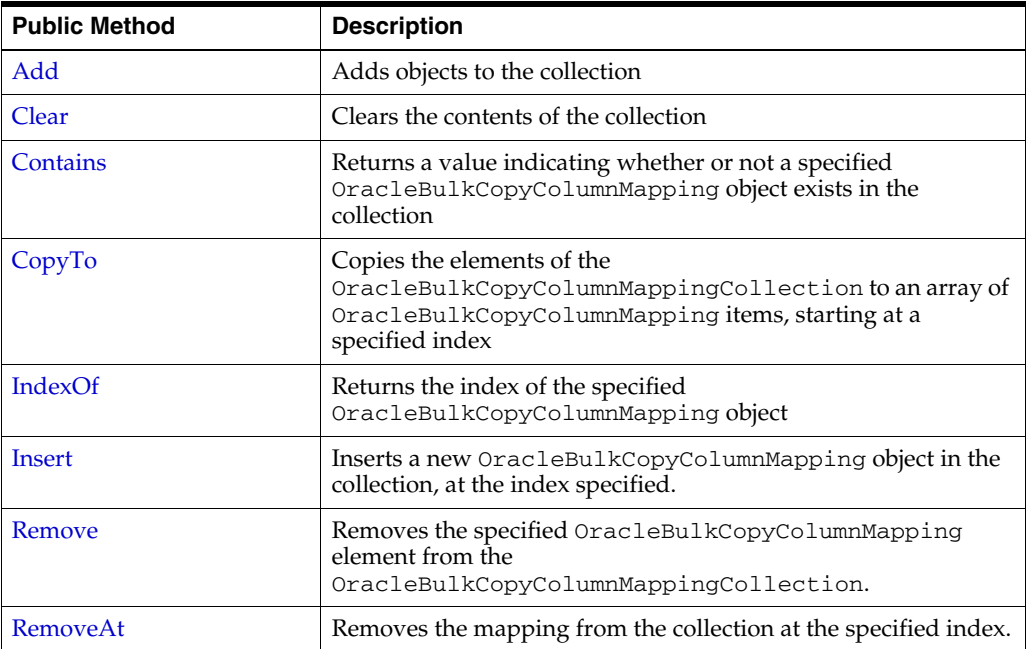

- ["Oracle.DataAccess.Client Namespace" on page 1-4](#page-37-0)
- [OracleBulkCopyColumnMappingCollection Class](#page-1512-0)

## <span id="page-1515-2"></span><span id="page-1515-0"></span>**OracleBulkCopyColumnMappingCollection Properties**

The OracleBulkCopyColumnMappingCollection properties are listed in [Table 17–13.](#page-1515-2)

*Table 17–13 OracleBulkCopyColumnMappingCollection Properties*

| ∣ Property  | <b>Description</b>                                                                        |
|-------------|-------------------------------------------------------------------------------------------|
| Item[index] | Gets or sets the<br>OracleBulkCopyColumnMappingCollection objectat the<br>specified index |

## **See Also:**

- ["Oracle.DataAccess.Client Namespace" on page 1-4](#page-37-0)
- [OracleBulkCopyColumnMappingCollection Class](#page-1512-0)
- [OracleBulkCopyColumnMappingCollection Members](#page-1514-0)

## <span id="page-1515-1"></span>**Item[index]**

This property gets or sets the OracleBulkCopyColumnMapping object at the specified index.

## **Declaration**

```
// C#
public OracleBulkCopyColumnMapping this[int index] {get;set;}
```
## **Parameters**

■ *index*

The zero-based index of the OracleBulkCopyColumnMapping being set or retrieved.

## **Property Value**

An OracleBulkCopyColumnMapping object at the specified index.

## **Exceptions**

IndexOutOfRangeException - The specified index does not exist.

- ["Oracle.DataAccess.Client Namespace" on page 1-4](#page-37-0)
- [OracleBulkCopyColumnMappingCollection Class](#page-1512-0)
- [OracleBulkCopyColumnMappingCollection Members](#page-1514-0)

## <span id="page-1516-2"></span><span id="page-1516-0"></span>**OracleBulkCopyColumnMappingCollection Public Methods**

The OracleBulkCopyColumnMappingCollection public methods are listed in [Table 17–14.](#page-1516-2)

| <b>Public Method</b> | <b>Description</b>                                                                                                    |  |  |
|----------------------|----------------------------------------------------------------------------------------------------|--|--|
| Add                  | Adds objects to the collection                                                                                                    |  |  |
| Clear                | Clears the contents of the collection                                                                                                    |  |  |
| Contains             | Returns a value indicating whether or not a specified<br>OracleBulkCopyColumnMapping object exists in the<br>collection                                   |  |  |
| CopyTo               | Copies the elements of the<br>OracleBulkCopyColumnMappingCollection to an array of<br>OracleBulkCopyColumnMapping items, starting at a<br>specified index |  |  |
| <b>IndexOf</b>       | Returns the index of the specified<br>OracleBulkCopyColumnMapping object                                                                                  |  |  |
| Insert               | Inserts a new OracleBulkCopyColumnMapping object in the<br>collection, at the index specified.                                                            |  |  |
| Remove               | Removes the specified OracleBulkCopyColumnMapping<br>element from the<br>OracleBulkCopyColumnMappingCollection.                                           |  |  |
| RemoveAt             | Removes the mapping from the collection at the specified index.                                                                                           |  |  |

*Table 17–14 OracleBulkCopyColumnMappingCollection Public Methods*

#### **See Also:**

- ["Oracle.DataAccess.Client Namespace" on page 1-4](#page-37-0)
- [OracleBulkCopyColumnMappingCollection Class](#page-1512-0)
- [OracleBulkCopyColumnMappingCollection Members](#page-1514-0)

## <span id="page-1516-1"></span>**Add**

Add methods add objects to the collection.

#### **Overload List:**

■ [Add\(OracleBulkCopyColumnMapping\)](#page-1517-0)

 This method adds the supplied OracleBulkCopyColumnMapping object to the collection.

■ [Add\(int, int\)](#page-1517-1)

This method creates and adds an OracleBulkCopyColumnMapping object to the collection using the supplied source and destination column ordinal positions.

■ [Add\(int, string\)](#page-1518-0)

This method creates and adds an OracleBulkCopyColumnMapping object to the collection using the supplied source column ordinal and destination column name.

■ [Add\(string, int\)](#page-1519-0)

This method creates and adds an OracleBulkCopyColumnMapping object to the collection using the supplied source column name and destination column ordinal.

## ■ [Add\(string, string\)](#page-1520-0)

This method creates and adds an OracleBulkCopyColumnMapping object to the collection using the supplied source and destination column names.

### **See Also:**

- ["Oracle.DataAccess.Client Namespace" on page 1-4](#page-37-0)
- [OracleBulkCopyColumnMappingCollection Class](#page-1512-0)
- [OracleBulkCopyColumnMappingCollection Members](#page-1514-0)

## <span id="page-1517-0"></span>**Add(OracleBulkCopyColumnMapping)**

This method adds the supplied OracleBulkCopyColumnMapping object to the collection.

#### **Declaration**

```
// C#
```

```
public OracleBulkCopyColumnMapping Add(OracleBulkCopyColumnMapping
  bulkCopyColumnMapping);
```
#### **Parameters**

■ *bulkCopyColumnMapping*

The OracleBulkCopyColumnMapping object that describes the mapping to be added to the collection.

#### **Exceptions**

InvalidOperationException - The bulk copy operation is in progress.

#### **See Also:**

- ["Oracle.DataAccess.Client Namespace" on page 1-4](#page-37-0)
- [OracleBulkCopyColumnMappingCollection Class](#page-1512-0)
- [OracleBulkCopyColumnMappingCollection Members](#page-1514-0)

## <span id="page-1517-1"></span>**Add(int, int)**

This method creates and adds an OracleBulkCopyColumnMapping object to the collection using the supplied source and destination column ordinal positions.

### **Declaration**

```
// C#
```

```
public OracleBulkCopyColumnMapping Add(int sourceColumnIndex, 
     int destinationColumnIndex);
```
#### **Parameters**

■ *sourceColumnIndex*

The ordinal position of the source column within the data source.

■ *destinationColumnIndex*

The ordinal position of the destination column within the destination table.

#### **Exceptions**

InvalidOperationException - The bulk copy operation is in progress.

#### **Return Value**

The newly created OracleBulkCopyColumnMapping object that was added to the collection.

#### **Remarks**

It is not necessary to specify column mappings for all the columns in the data source. If a ColumnMapping is not specified, then, by default, columns are mapped based on the ordinal position. This succeeds only if the source and destination table schema match. If there is a mismatch, an InvalidOperationException is thrown.

All the mappings in a mapping collection must be by name or ordinal position.

**Note:** Oracle Data Provider for .NET makes one or more round-trips to the database to determine the column name if the mapping is specified by ordinal position. To avoid this performance overhead, specify the mapping by column name.

#### **See Also:**

- ["Oracle.DataAccess.Client Namespace" on page 1-4](#page-37-0)
- [OracleBulkCopyColumnMappingCollection Class](#page-1512-0)
- [OracleBulkCopyColumnMappingCollection Members](#page-1514-0)

## <span id="page-1518-0"></span>**Add(int, string)**

This method creates and adds an OracleBulkCopyColumnMapping object to the collection using the supplied source column ordinal and destination column name.

#### **Declaration**

```
// C#
```

```
public OracleBulkCopyColumnMapping Add(int sourceColumnIndex, 
     string destinationColumn);
```
#### **Parameters**

■ *sourceColumnIndex*

The ordinal position of the source column within the data source.

■ *destinationColumn*

The name of the destination column within the destination table.

#### **Exceptions**

InvalidOperationException - The bulk copy operation is in progress.

#### **Return Value**

The newly created OracleBulkCopyColumnMapping object that was added to the collection.

## **Remarks**

It is not necessary to specify column mappings for all the columns in the data source. If a ColumnMapping is not specified, then, by default, columns are mapped based on the ordinal position. This succeeds only if the source and destination table schema match. If there is a mismatch, an InvalidOperationException is thrown.

All the mappings in a mapping collection must be by name or ordinal position.

**Note:** Oracle Data Provider for .NET makes one or more round trips to the database to determine the column names if the mapping is specified by ordinal resulting in a performance overhead. Therefore, it is recommended to specify the mapping by column names.

### **See Also:**

- ["Oracle.DataAccess.Client Namespace" on page 1-4](#page-37-0)
- [OracleBulkCopyColumnMappingCollection Class](#page-1512-0)
- [OracleBulkCopyColumnMappingCollection Members](#page-1514-0)

## <span id="page-1519-0"></span>**Add(string, int)**

This method creates and adds an OracleBulkCopyColumnMapping object to the collection using the supplied source column name and destination column ordinal.

## **Declaration**

```
// C#
```

```
public OracleBulkCopyColumnMapping Add(string sourceColumn, 
     int destinationColumnIndex);
```
## **Parameters**

■ *sourceColumn*

The name of the source column within the data source.

■ *destinationColumnIndex*

The ordinal position of the destination column within the destination table.

## **Return Value**

The newly created OracleBulkCopyColumnMapping object that was added to the collection.

## **Exceptions**

InvalidOperationException - The bulk copy operation is in progress.

## **Remarks**

It is not necessary to specify column mappings for all the columns in the data source. If a ColumnMapping is not specified, then, by default, columns are mapped based on the ordinal position. This succeeds only if the source and destination table schema match. If there is a mismatch, an InvalidOperationException is thrown.

All the mappings in a mapping collection must be by name or ordinal position.

**Note:** Oracle Data Provider for .NET makes one or more round trips to the database to determine the column names if the mapping is specified by ordinal resulting in a performance overhead. Therefore, it is recommended to specify the mapping by column names.

#### **See Also:**

- ["Oracle.DataAccess.Client Namespace" on page 1-4](#page-37-0)
- [OracleBulkCopyColumnMappingCollection Class](#page-1512-0)
- [OracleBulkCopyColumnMappingCollection Members](#page-1514-0)

## <span id="page-1520-0"></span>**Add(string, string)**

This method creates and adds an OracleBulkCopyColumnMapping object to the collection using the supplied source and destination column names.

#### **Declaration**

// C#

```
public OracleBulkCopyColumnMapping Add(string sourceColumn, 
    string destinationColumn);
```
### **Parameters**

■ *sourceColumn*

The name of the source column within the data source.

■ *destinationColumn*

The name of the destination column within the destination table.

#### **Exceptions**

InvalidOperationException - The bulk copy operation is in progress.

#### **Return Value**

The newly created OracleBulkCopyColumnMapping object that was added to the collection.

#### **Remarks**

It is not necessary to specify column mappings for all the columns in the data source. If a ColumnMapping is not specified, then, by default, columns are mapped based on the ordinal position. This succeeds only if the source and destination table schema match. If there is a mismatch, an InvalidOperationException is thrown.

All the mappings in a mapping collection must be by name or ordinal position.

**Note:** Oracle Data Provider for .NET makes one or more round-trips to the database to determine the column name if the mapping is specified by ordinal position. To avoid this performance overhead, specify the mapping by column name.

- ["Oracle.DataAccess.Client Namespace" on page 1-4](#page-37-0)
- [OracleBulkCopyColumnMappingCollection Class](#page-1512-0)
- [OracleBulkCopyColumnMappingCollection Members](#page-1514-0)

## <span id="page-1521-0"></span>**Clear**

This method clears the contents of the collection.

### **Declaration**

// C# public void Clear();

### **Exceptions**

InvalidOperationException - The bulk copy operation is in progress.

#### **Remarks**

The Clear method is most commonly used when an application uses a single OracleBulkCopy instance to process more than one bulk copy operation. If column mappings are created for one bulk copy operation, the OracleBulkCopyColumnMappingCollection must be cleared after the WriteToServer method invocation and before the next bulk copy is processed.

It is usually more efficient to perform several bulk copies using the same OracleBulkCopy instance than to use a separate OracleBulkCopy for each operation.

#### **See Also:**

- ["Oracle.DataAccess.Client Namespace" on page 1-4](#page-37-0)
- [OracleBulkCopyColumnMappingCollection Class](#page-1512-0)
- [OracleBulkCopyColumnMappingCollection Members](#page-1514-0)

## <span id="page-1521-1"></span>**Contains**

This method returns a value indicating whether or not a specified OracleBulkCopyColumnMapping object exists in the collection.

#### **Declaration**

```
// C#
public bool Contains(OracleBulkCopyColumnMapping value);
```
#### **Parameters**

■ *value*

A valid OracleBulkCopyColumnMapping object.

#### **Return Value**

Returns true if the specified mapping exists in the collection; otherwise, returns false.

- ["Oracle.DataAccess.Client Namespace" on page 1-4](#page-37-0)
- [OracleBulkCopyColumnMappingCollection Class](#page-1512-0)
- [OracleBulkCopyColumnMappingCollection Members](#page-1514-0)

## <span id="page-1522-0"></span>**CopyTo**

#### This method copies the elements of the

OracleBulkCopyColumnMappingCollection to an array of OracleBulkCopyColumnMapping items, starting at a specified index.

### **Declaration**

```
// C#
public void CopyTo(OracleBulkCopyColumnMapping[] array, int index);
```
### **Parameters**

■ *array*

The one-dimensional OracleBulkCopyColumnMapping array that is the destination for the elements copied from the OracleBulkCopyColumnMappingCollection object. The array must have zero-based indexing.

■ *index*

The zero-based array index at which copying begins.

#### **See Also:**

- ["Oracle.DataAccess.Client Namespace" on page 1-4](#page-37-0)
- [OracleBulkCopyColumnMappingCollection Class](#page-1512-0)
- [OracleBulkCopyColumnMappingCollection Members](#page-1514-0)

## <span id="page-1522-1"></span>**IndexOf**

This method returns the index of the specified OracleBulkCopyColumnMapping object.

#### **Declaration**

```
// C#
public int IndexOf(OracleBulkCopyColumnMapping value);
```
## **Parameters**

■ *value*

The OracleBulkCopyColumnMapping object that is being returned.

### **Return Value**

The zero-based index of the column mapping or -1 if the column mapping is not found in the collection.

- ["Oracle.DataAccess.Client Namespace" on page 1-4](#page-37-0)
- [OracleBulkCopyColumnMappingCollection Class](#page-1512-0)
- [OracleBulkCopyColumnMappingCollection Members](#page-1514-0)

## <span id="page-1523-0"></span>**Insert**

This method inserts a new OracleBulkCopyColumnMapping object in the collection, at the index specified.

### **Declaration**

```
// C#
public void Insert(int index, OracleBulkCopyColumnMapping value);
```
### **Parameters**

■ *index*

The integer value of the location within the OracleBulkCopyColumnMappingCollection at which the new OracleBulkCopyColumnMapping is inserted.

■ *value*

The OracleBulkCopyColumnMapping object to be inserted in the collection.

### **Exceptions**

InvalidOperationException - The bulk copy operation is in progress.

#### **See Also:**

- ["Oracle.DataAccess.Client Namespace" on page 1-4](#page-37-0)
- [OracleBulkCopyColumnMappingCollection Class](#page-1512-0)
- [OracleBulkCopyColumnMappingCollection Members](#page-1514-0)

## <span id="page-1523-1"></span>**Remove**

This method removes the specified OracleBulkCopyColumnMapping element from the OracleBulkCopyColumnMappingCollection.

## **Declaration**

```
// C#
public void Remove(OracleBulkCopyColumnMapping value);
```
#### **Parameters**

■ *value*

The OracleBulkCopyColumnMapping object to be removed from the collection.

#### **Exceptions**

InvalidOperationException - The bulk copy operation is in progress.

#### **Remarks**

The Remove method is most commonly used when a single OracleBulkCopy instance processes more than one bulk copy operation. If column mappings are created for one bulk copy operation, mappings that no longer apply must be removed after the WriteToServer method invocation and before mappings are defined for the next bulk copy. The Clear method can clear the entire collection, and the Remove and the RemoveAt methods can remove mappings individually.

It is usually more efficient to perform several bulk copies using the same OracleBulkCopy instance than to use a separate OracleBulkCopy for each operation.

#### **See Also:**

- ["Oracle.DataAccess.Client Namespace" on page 1-4](#page-37-0)
- [OracleBulkCopyColumnMappingCollection Class](#page-1512-0)
- [OracleBulkCopyColumnMappingCollection Members](#page-1514-0)

## <span id="page-1524-0"></span>**RemoveAt**

This method removes the mapping from the collection at the specified index.

## **Declaration**

```
// C#
public void RemoveAt(int index);
```
### **Parameters**

■ *index*

The zero-based index of the OracleBulkCopyColumnMapping object to be removed from the collection.

#### **Exceptions**

InvalidOperationException - The bulk copy operation is in progress.

#### **Remarks**

The RemoveAt method is most commonly used when a single OracleBulkCopy instance is used to process more than one bulk copy operation. If column mappings are created for one bulk copy operation, mappings that no longer apply must be removed after the WriteToServer method invocation and before the mappings for the next bulk copy are defined. The Clear method can clear the entire collection, and the Remove and the RemoveAt methods can remove mappings individually.

It is usually more efficient to perform several bulk copies using the same OracleBulkCopy instance than to use a separate OracleBulkCopy for each operation.

- ["Oracle.DataAccess.Client Namespace" on page 1-4](#page-37-0)
- [OracleBulkCopyColumnMappingCollection Class](#page-1512-0)
- [OracleBulkCopyColumnMappingCollection Members](#page-1514-0)

## **OracleBulkCopyOptions Enumeration**

The OracleBulkCopyOptions enumeration specifies the values that can be combined with an instance of the OracleBulkCopy class and used as options to determine its behavior and the behavior of the WriteToServer methods for that instance.

[Table 17–15](#page-1525-0) lists all the OracleBulkCopyOptions enumeration values with a description of each enumerated value.

<span id="page-1525-0"></span>

| <b>Member Name</b>     | <b>Description</b>                                                                                                    |
|------------------------|----------------------------------------------------------------------------------------------------|
| Default                | Indicates that the default value for all options are to be used                                                                                                    |
| UseInternalTransaction | Indicates that each batch of the bulk copy operation occurs<br>within a transaction. If the connection used to perform the<br>bulk copy operation is already part of a transaction, an<br>InvalidOperationException exception is raised.<br>If this member is not specified, BatchSize number of rows |
|                        | are sent to the database, without any transaction-related<br>activity.                                                                                                    |

*Table 17–15 OracleBulkCopyOptions Enumeration Members*

**Note:** All bulk copy operations are agnostic of any local or distributed transaction created by the application.

#### **Requirements**

Namespace: Oracle.DataAccess.Client

Assembly: Oracle.DataAccess.dll

ODP.NET Version: ODP.NET for .NET Framework 2.0 or ODP.NET for .NET Framework 4

- ["Oracle.DataAccess.Client Namespace" on page 1-4](#page-37-0)
- OracleBulkCopy ["BulkCopyOptions" on page 17-10](#page-1493-0)

## **OracleRowsCopiedEventHandler Delegate**

The OracleRowsCopiedEventHandler delegate represents the method that handles the OracleRowsCopied event of an OracleBulkCopy object.

#### **Declaration**

```
// C#
```

```
public delegate void OracleRowsCopiedEventHandler (object sender, 
  OracleRowsCopiedEventArgs eventArgs);
```
### **Parameters**

■ *sender*

The source of the event.

■ *eventArgs*

The OracleRowsCopiedEventArgs object that contains the event data.

#### **Remarks**

Event callbacks can be registered through this event delegate for applications that wish to be notified every time the number of rows specified by the OracleBulkCopy.NotifyAfter property has been processed.

If the event handler calls the OracleBulkCopy.Close method, an exception is generated, and the OracleBulkCopy object state does not change.

The event handler can also set the OracleRowsCopiedEventArgs.Abort property to true to indicate that the bulk copy operation must be aborted. If the bulk copy operation is part of an external transaction, an exception is generated and the transaction is not rolled back. The application is responsible for either committing or rolling back the external transaction.

If there is no external transaction, the internal transaction for the current batch of rows is automatically rolled back. However the previous batches of imported rows are unaffected, as their transactions have already been committed.

#### **Requirements**

Namespace: Oracle.DataAccess.Client

Assembly: Oracle.DataAccess.dll

ODP.NET Version: ODP.NET for .NET Framework 2.0 or ODP.NET for .NET Framework 4

- ["Oracle.DataAccess.Client Namespace" on page 1-4](#page-37-0)
- ["OracleRowsCopied" on page 20](#page-1503-0)
- ["NotifyAfter" on page 17-13](#page-1496-0)

## <span id="page-1527-0"></span>**OracleRowsCopiedEventArgs Class**

The OracleRowsCopiedEventArgs class represents the set of arguments passed as part of event data for the OracleRowsCopied event.

### **Class Inheritance**

System.Object

System.EventArgs

System.OracleRowsCopiedEventArgs

### **Declaration**

```
// C#
public class OracleRowsCopiedEventArgs : EventArgs
```
## **Thread Safety**

All public static methods are thread-safe, although instance methods do not guarantee thread safety.

#### **Remarks**

Each time the number of rows represented by the OracleBulkCopy.NotifyAfter property is processed, the OracleBulkCopy.OracleRowsCopied event is raised, providing an OracleRowsCopiedEventArgs object that stores the event data.

- ["Oracle.DataAccess.Client Namespace" on page 1-4](#page-37-0)
- [OracleRowsCopiedEventArgs Members](#page-1528-0)
- [OracleRowsCopiedEventArgs Constructors](#page-1529-0)
- [OracleRowsCopiedEventArgs Properties](#page-1530-0)

## <span id="page-1528-0"></span>**OracleRowsCopiedEventArgs Members**

OracleRowsCopiedEventArgs members are listed in the following tables.

### **OracleRowsCopiedEventArgs Constructors**

OracleRowsCopiedEventArgs constructors are listed in [Table 17–16](#page-1528-1).

<span id="page-1528-1"></span>*Table 17–16 OracleRowsCopiedEventArgs Constructors*

| <b>Constructor</b> | <b>Description</b>                                                                                                  |  |
|--------------------|----------------------------------------------------------------------------------------------------|--|
| gs Constructors.   | OracleRowsCopiedEventAr   OracleRowsCopiedEventArgs creates new instances of the<br>OracleRowsCopiedEventArgs class |  |

### **OracleRowsCopiedEventArgs Properties**

OracleRowsCopiedEventArgs properties are listed in [Table 17–17](#page-1528-2).

<span id="page-1528-2"></span>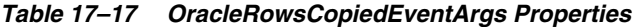

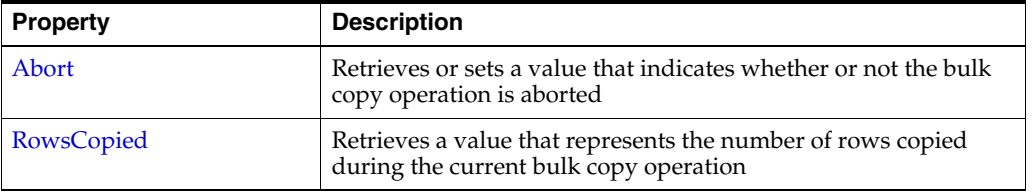

- ["Oracle.DataAccess.Client Namespace" on page 1-4](#page-37-0)
- [OracleRowsCopiedEventArgs Class](#page-1527-0)

## <span id="page-1529-0"></span>**OracleRowsCopiedEventArgs Constructors**

OracleRowsCopiedEventArgs creates new instances of the OracleRowsCopiedEventArgs class.

#### **Overload List:**

■ [OracleRowsCopiedEventArgs\(long\)](#page-1529-1)

This constructor creates a new instance of the OracleRowsCopiedEventArgs object.

### **See Also:**

- ["Oracle.DataAccess.Client Namespace" on page 1-4](#page-37-0)
- [OracleRowsCopiedEventArgs Class](#page-1527-0)
- [OracleRowsCopiedEventArgs Members](#page-1528-0)

## <span id="page-1529-1"></span>**OracleRowsCopiedEventArgs(long)**

This constructor creates a new instance of the OracleRowsCopiedEventArgs object.

### **Declaration**

```
// C#
public OracleRowsCopiedEventArgs(long rowsCopied);
```
### **Parameters**

■ *rowsCopied*

An Int64 value that indicates the number of rows copied during the current bulk copy operation.

### **Remarks**

The value in the *rowsCopied* parameter is reset by each call to a WriteToServer method.

- ["Oracle.DataAccess.Client Namespace" on page 1-4](#page-37-0)
- [OracleRowsCopiedEventArgs Class](#page-1527-0)
- [OracleRowsCopiedEventArgs Members](#page-1528-0)

## <span id="page-1530-3"></span><span id="page-1530-0"></span>**OracleRowsCopiedEventArgs Properties**

OracleRowsCopiedEventArgs properties are listed in [Table 17–18](#page-1530-3).

| <b>Property</b> | <b>Description</b>                                                                                    |  |
|-----------------|----------------------------------------------------------------------------------------------------|--|
| Abort           | Retrieves or sets a value that indicates whether or not the bulk<br>copy operation is aborted         |  |
| RowsCopied      | Retrieves a value that represents the number of rows copied<br>during the current bulk copy operation |  |

*Table 17–18 OracleRowsCopiedEventArgs Properties*

### **See Also:**

- ["Oracle.DataAccess.Client Namespace" on page 1-4](#page-37-0)
- [OracleRowsCopiedEventArgs Class](#page-1527-0)
- [OracleRowsCopiedEventArgs Members](#page-1528-0)

#### <span id="page-1530-1"></span>**Abort**

This property retrieves or sets a value that indicates whether or not the bulk copy operation is aborted.

#### **Declaration**

// C# public bool Abort{get; set;}

#### **Property Value**

Returns true if the bulk copy operation is to be aborted; otherwise, returns false.

#### **Remarks**

Set the Abort property to true to cancel the bulk copy operation.

If the Close method is called from OracleRowsCopied, an exception is generated, and the OracleBulkCopy object state does not change.

If the application does not create a transaction, the internal transaction corresponding to the current batch is automatically rolled back. However, changes related to previous batches within the bulk copy operation are retained, because the transactions in those batches are committed. This case is applicable only when UseInternalTransaction bulk copy option is chosen.

**See Also:**

- ["Oracle.DataAccess.Client Namespace" on page 1-4](#page-37-0)
- [OracleRowsCopiedEventArgs Class](#page-1527-0)
- [OracleRowsCopiedEventArgs Members](#page-1528-0)

### <span id="page-1530-2"></span>**RowsCopied**

This property retrieves a value that represents the number of rows copied during the current bulk copy operation.

## **Declaration**

```
// C#
public long RowsCopied {get;}
```
## **Property Value**

An Int64 value that returns the number of rows copied.

## **Remarks**

The value in the RowsCopied property is reset by each call to a WriteToServer method.

- ["Oracle.DataAccess.Client Namespace" on page 1-4](#page-37-0)
- [OracleRowsCopiedEventArgs Class](#page-1527-0)
- [OracleRowsCopiedEventArgs Members](#page-1528-0)

**A**

# <sup>A</sup> **Oracle Schema Collections**

ODP.NET provides standard metadata collections as well as various Oracle database-specific metadata collections that can be retrieved through the OracleConnection.GetSchema API.

#### **See Also:**

- ["Support for Schema Discovery" on page 3-23](#page-82-0)
- ["GetSchema" on page 5-100](#page-305-0)

This appendix contains the following topics:

- [Common Schema Collections](#page-1532-0)
- [ODP.NET-Specific Schema Collection](#page-1536-0)

## <span id="page-1532-0"></span>**Common Schema Collections**

The common schema collections are available for all .NET Framework managed providers. ODP.NET supports the same common schema collections.

**See Also:** "Understanding the Common Schema Collections" in the MSDN Library

- [MetaDataCollections](#page-1532-1)
- [DataSourceInformation](#page-1533-0)
- [DataTypes](#page-1534-0)
- **[Restrictions](#page-1535-0)**
- [ReservedWords](#page-1536-1)

## <span id="page-1532-2"></span><span id="page-1532-1"></span>**MetaDataCollections**

[Table A–1](#page-1532-2) is a list of metadata collections that is available from the data source, such as tables, columns, indexes, and stored procedures.

*Table A–1 MetaDataCollections* 

| <b>Column Name</b> |        | Data Type Description                                                       |
|--------------------|--------|-----------------------------------------------------------------------------|
| CollectionName     | string | The name of the collection passed to the<br>GetSchema method for retrieval. |

| <b>Column Name</b>          | Data Type | <b>Description</b>                                                   |
|-----------------------------|-----------|----------------------------------------------------------------------|
| NumberOfRestrictions        | int.      | Number of restrictions specified for the named<br>collection.        |
| NumberOfIdentifierParts int |           | Number of parts in the composite<br>identifier/database object name. |

*Table A–1 (Cont.) MetaDataCollections* 

## <span id="page-1533-0"></span>**DataSourceInformation**

[Table A–2](#page-1533-1) lists DataSourceInformation information which may include these columns and possibly others.

| Columns                             | Data Type                  | <b>Description</b>                                                                                                    |
|-------------------------------------|----------------------------|----------------------------------------------------------------------------------------------------|
| CompositeIdentifierSeparatorPattern | string                     | Separator for multipart names: $@  \ \ .$                                                                                                    |
| DataSourceProductName               | string                     | Database name: Oracle                                                                                                    |
| DataSourceProductVersion            | string                     | Database version. Note that this is the<br>version of the database instance currently<br>being accessed by DbConnection.                          |
| DataSourceProductVersionNormalized  | string                     | A normalized DataSource version for<br>easier comparison between different<br>versions. For example:                                              |
|                                     |                            | DataSource Version: 10.2.0.1.0                                                                                                    |
|                                     |                            | Normalized DataSource Version:<br>10.02.00.01.00                                                                                                  |
| GroupByBehavior                     | GroupByBehavior            | An enumeration that indicates the<br>relationship between the columns in a<br>GROUP BY clause and the non-aggregated<br>columns in a select list. |
| IdentifierPattern                   | string                     | Format for a valid identifier.                                                                                                    |
| IdentifierCase                      | IdentifierCase             | An enumeration that specifies whether or<br>not to treat non-quoted identifiers as case<br>sensitive.                                             |
| OrderByColumnsInSelect              | bool                       | A boolean that indicates whether or not<br>the select list must contain the columns in<br>an ORDER BY clause.                                     |
| ParameterMarkerFormat               | string                     | A string indicating whether or not<br>parameter markers begin with a special<br>character.                                                        |
| ParameterMarkerPattern              | string                     | The format of a parameter marker.                                                                                                    |
| ParameterNameMaxLength              | int                        | Maximum length of a parameter.                                                                                                    |
| ParameterNamePattern                | string                     | The format for a valid parameter name.                                                                                                    |
| QuotedIdentifierPattern             | string                     | The format of a quoted identifier.                                                                                                    |
| OuotedIdentifierCase                | IdentifierCase             | An enumeration that specifies whether or<br>not to treat quote identifiers as case<br>sensitive.                                                  |
| StringLiteralPattern                | string                     | The format for a string literal.                                                                                                    |
| SupportedJoinOperators              | SupportedJoin<br>Operators | An enumeration indicating the types of<br>SQL join statements supported by the<br>data source.                                                    |

<span id="page-1533-1"></span>*Table A–2 DataSource nformation* 

## <span id="page-1534-0"></span>**DataTypes**

[Table A–3](#page-1534-1) lists DataTypes Collection information which may include these columns and possibly others.

**Note:** As an example, the description column includes complete information for the TIMESTAMP WITH LOCAL TIME ZONE data type.

*Table A–3 DataTypes* 

<span id="page-1534-1"></span>

| ColumnName            | Data Type | <b>Description</b>                                                                                                    |
|-----------------------|-----------|----------------------------------------------------------------------------------------------------|
| TypeName              | string    | The provider-specific data type name.                                                                                  |
|                       |           | Example: TIMESTAMP WITH LOCAL TIME ZONE                                                                                |
| ProviderDbType        | int       | The provider-specific type value.                                                                                      |
|                       |           | Example: 124                                                                                                    |
| ColumnSize            | long      | The length of a non-numeric column or<br>parameter.                                                                    |
|                       |           | Example:27                                                                                                    |
| CreateFormat          | string    | A format string that indicates how to add this<br>column to a DDL statement.                                           |
|                       |           | Example: TIMESTAMP ({0} WITH LOCAL TIME<br>ZONE)                                                                       |
| CreateParameters      | string    | The parameters specified to create a column of<br>this data type.                                                      |
|                       |           | Example: 8                                                                                                    |
| DataType              | string    | The .NET type for the data type.                                                                                       |
|                       |           | Example: System.DateTime                                                                                               |
| IsAutoIncrementable   | boo1      | A boolean value that indicates whether or not<br>this data type can be auto-incremented.                               |
|                       |           | Example: false                                                                                                    |
| IsBestMatch           | boo1      | A boolean value that indicates whether or not<br>this data type is the best match to values in the<br>DataType column. |
|                       |           | Example: false                                                                                                    |
| IsCaseSensitive       | boo1      | A boolean value that indicates whether or not<br>this data type is case-sensitive.                                     |
|                       |           | Example: false                                                                                                    |
| IsFixedLength         | bool      | A boolean value that indicates whether or not<br>this data type has a fixed length.                                    |
|                       |           | Example: true                                                                                                    |
| IsFixedPrecisionScale | boo1      | A boolean value that indicates whether or not<br>this data type has a fixed precision and scale.                       |
|                       |           | Example: false                                                                                                    |
| IsLong                | bool      | A boolean value that indicates whether or not<br>this data type contains very long data.                               |
|                       |           | Example: false                                                                                                    |

| ColumnName           | Data Type | <b>Description</b>                                                                                                    |
|----------------------|-----------|----------------------------------------------------------------------------------------------------|
| IsNullable           | boo1      | A boolean value that indicates whether or not<br>this data type is nullable.                                                                                                    |
|                      |           | Example: true                                                                                                    |
| IsSearchable         | bool      | A boolean value that indicates whether or not<br>the data type can be used in a WHERE clause<br>with any operator, except the LIKE predicate.                                         |
|                      |           | Example: true                                                                                                    |
| IsSearchableWithLike | bool      | A boolean value that indicates whether or not<br>this data type can be used with the LIKE<br>predicate.                                                                               |
|                      |           | Example: false                                                                                                    |
| IsUnsigned           | bool      | A boolean value that indicates whether or not<br>the data type is unsigned.                                                                                                    |
| MaximumScale         | short     | The maximum number of digits allowed to the<br>right of the decimal point.                                                                                                    |
| MinimumScale         | short     | The minimum number of digits allowed to the<br>right of the decimal point.                                                                                                    |
| IsConcurrencyType    | bool      | A boolean value that indicates whether or not<br>the database updates the data type every time<br>the row is changed and the value of the column<br>differs from all previous values. |
|                      |           | Example: false                                                                                                    |
| MinimumVersion       | String    | The earliest version of the database that can be<br>used.                                                                                                    |
|                      |           | Example:09.00.00.00.00                                                                                                    |
| IsLiteralSupported   | bool      | A boolean value that indicates whether or not<br>the data type can be expressed as a literal.                                                                                         |
|                      |           | Example: true                                                                                                    |
| LiteralPrefix        | string    | The prefix of a specified literal.                                                                                                    |
|                      |           | Example: TO_TIMESTAMP_TZ('                                                                                                    |
| LiteralSuffix        | string    | The suffix of a specified literal.                                                                                                    |
|                      |           | Example: ', 'YYYY-MM-DD<br>HH24:MI:SS.FF')                                                                                                    |

*Table A–3 (Cont.) DataTypes* 

## <span id="page-1535-1"></span><span id="page-1535-0"></span>**Restrictions**

[Table A–4](#page-1535-1) lists Restrictions, including the following columns.

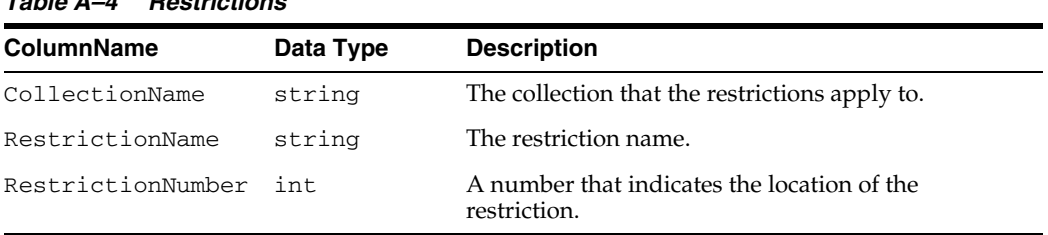

## *Table A–4 Restrictions*

## <span id="page-1536-1"></span>**ReservedWords**

The ReservedWords collection exposes information about the words that are reserved by the database currently connected to ODP.NET.

[Table A–5](#page-1536-4) lists the ReservedWords Collection.

*Table A–5 ReservedWords* 

| <b>ColumnName</b> | Data Type | <b>Description</b>               |
|-------------------|-----------|----------------------------------|
| ReservedWord      | string    | Provider-specific reserved words |

## <span id="page-1536-4"></span><span id="page-1536-0"></span>**ODP.NET-Specific Schema Collection**

Oracle Data Provider for .NET supports both the common schema collections described previously and the following Oracle-specific schema collections:

- **[Tables](#page-1536-2)**
- **[Columns](#page-1537-0)**
- **[Views](#page-1537-1)**
- [XMLSchema](#page-1538-0)
- **[Users](#page-1538-1)**
- **[Synonyms](#page-1538-2)**
- **[Sequences](#page-1539-0)**
- **[Functions](#page-1539-1)**
- **[Procedures](#page-1540-0)**
- [ProcedureParameters](#page-1541-0)
- **[Arguments](#page-1542-0)**
- **[Packages](#page-1542-1)**
- **[PackageBodies](#page-1543-0)**
- **[JavaClasses](#page-1544-0)**
- **[Indexes](#page-1544-1)**
- **[IndexColumns](#page-1547-0)**
- **[PrimaryKeys](#page-1547-1)**
- **[ForeignKeys](#page-1548-0)**
- **[ForeignKeyColumns](#page-1549-0)**
- **[UniqueKeys](#page-1549-1)**

## <span id="page-1536-3"></span><span id="page-1536-2"></span>**Tables**

[Table A–6](#page-1536-3) lists the column name, data type, and description of the Tables Schema Schema Collection.

*Table A–6 Tables* 

| Column Name | Data Type | <b>Description</b>  |
|-------------|-----------|---------------------|
| OWNER       | String    | Owner of the Table. |

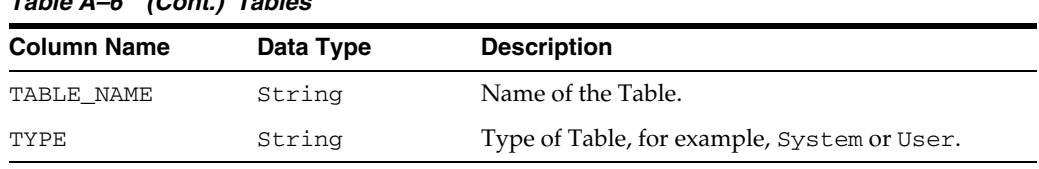

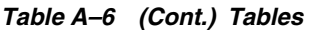

## <span id="page-1537-2"></span><span id="page-1537-0"></span>**Columns**

[Table A–7](#page-1537-2) lists the column name, data type, and description of the Columns Schema Collection .

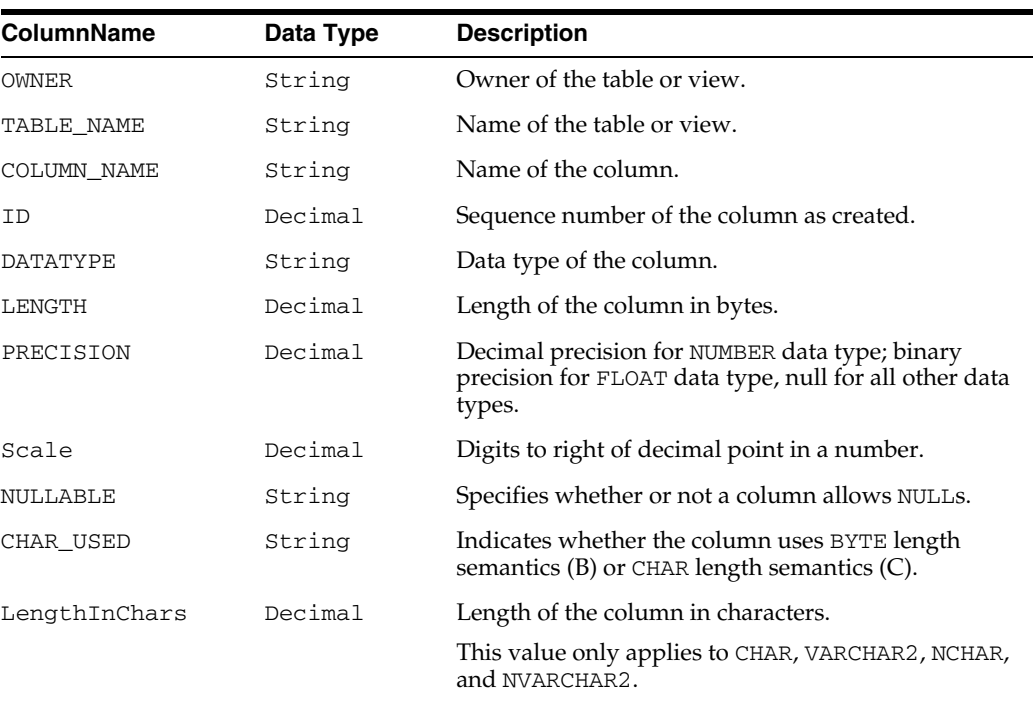

## *Table A–7 Columns*

## <span id="page-1537-3"></span><span id="page-1537-1"></span>**Views**

[Table A–8](#page-1537-3) lists the column name, data type, and description of the Views Schema Collection.

| Column Name      | Data Type | <b>Description</b>                                  |
|------------------|-----------|-----------------------------------------------------|
| <b>OWNER</b>     | String    | Owner of the view.                                  |
| VIEW NAME        | String    | Name of the view.                                   |
| TEXT LENGTH      | Decimal   | Length of the view text.                            |
| TEXT             | String    | View text.                                          |
| TYPE TEXT LENGTH | Decimal   | Length of the type clause of the typed view.        |
| TYPE TEXT        | String    | Type clause of the typed view.                      |
| OID TEXT LENGTH  | Decimal   | Length of the WITH OID clause of the typed view.    |
| OID TEXT         | String    | WITH OID clause of the typed view.                  |
| VIEW_TYPE_OWNER  | String    | Owner of the view type if the view is a typed view. |

*Table A–8 Views* 

*Table A–8 (Cont.) Views* 

| <b>Column Name</b> | Data Type | <b>Description</b>                            |
|--------------------|-----------|-----------------------------------------------|
| VIEW TYPE          | String    | Type of the view if the view is a typed view. |
| SUPERVIEW NAME     | String    | Name of the superview.                        |
|                    |           | (Oracle9 <i>i</i> or later)                   |

## <span id="page-1538-0"></span>**XMLSchema**

[Table A–9](#page-1538-3) lists the column name, data type and description of the XMLSchema Schema Collection.

> **Note:** This collection is only available with Oracle Database 10*g* and later.

*Table A–9 XMLSchema* 

<span id="page-1538-3"></span>

| <b>Column Name</b> | Data Type | <b>Description</b>                                                      |
|--------------------|-----------|-------------------------------------------------------------------------|
| <b>OWNER</b>       | String    | Owner of the XML schema.                                                |
| SCHEMA URL         | String    | Schema URL of the XML schema.                                           |
| LOCAL              | String    | Indicates whether the XML schema is local<br>$(YES)$ or global $(NO)$ . |
| <b>SCHEMA</b>      | String    | XML schema document.                                                    |
| INT OBJNAME        | String    | Internal database object name for the<br>schema.                        |
| OUAL SCHEMA URL    | String    | Fully qualified schema URL.                                             |
| HIER TYPE          | String    | Hierarchy type for the schema.                                          |

## <span id="page-1538-4"></span><span id="page-1538-1"></span>**Users**

[Table A–10](#page-1538-4) lists the column name, data type and description of the Users Schema Collection.

## *Table A–10 Users*

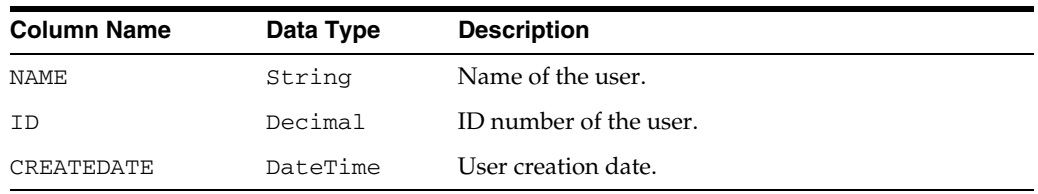

## <span id="page-1538-5"></span><span id="page-1538-2"></span>**Synonyms**

[Table A–11](#page-1538-5) lists the column name, data type and description of the Synonyms Schema Collection.

*Table A–11 Synonyms* 

| <b>Column Name</b> | Data Type | <b>Description</b>    |
|--------------------|-----------|-----------------------|
| OWNER              | String    | Owner of the synonym. |
| SYNONYM NAME       | String    | Name of the synonym.  |

| <b>Column Name</b> | Data Type | <b>Description</b>                                                                                                    |
|--------------------|-----------|----------------------------------------------------------------------------------------------------|
| TABLE OWNER        | String    | Owner of the object referenced by the synonym.<br>Although the column is called TABLE_OWNER, the<br>object owned is not necessarily a table. It can be any<br>general object such as a view, sequence, stored<br>procedure, synonym, and so on.      |
| TABLE NAME         | String    | Name of the object referenced by the synonym.<br>Although the column is called TABLE_NAME, the<br>object does not necessarily have to be a table. It can<br>be any general object such as a view, sequence,<br>stored procedure, synonym, and so on. |
| DB_LINK            | String    | Name of the database link referenced, if any.                                                                                                    |

*Table A–11 (Cont.) Synonyms* 

## <span id="page-1539-2"></span><span id="page-1539-0"></span>**Sequences**

[Table A–12](#page-1539-2) lists the column name, data type, and description of the Sequences Schema Collection.

| <b>Column Name</b> | Data Type | <b>Description</b>                                                                                                    |
|--------------------|-----------|----------------------------------------------------------------------------------------------------|
| SEQUENCE OWNER     | String    | Name of the owner of the sequence.                                                                                                    |
| SEQUENCE NAME      | String    | Sequence name.                                                                                                    |
| MIN VALUE          | Decimal   | Minimum value of the sequence.                                                                                                    |
| MAX VALUE          | Decimal   | Maximum value of the sequence.                                                                                                    |
| INCREMENT BY       | Decimal   | Value by which sequence is incremented.                                                                                                    |
| CYCLE FLAG         | String    | Indicates if sequence wraps around on reaching<br>limit.                                                                                                    |
| ORDER FLAG         | String    | Indicates if sequence numbers are generated in<br>order.                                                                                                    |
| CACHE SIZE         | Decimal   | Number of sequence numbers to cache.                                                                                                    |
| LAST_NUMBER        | Decimal   | Last sequence number written to disk. If a sequence<br>uses caching, the number written to disk is the last<br>number placed in the sequence cache. This number<br>is likely to be greater than the last sequence number<br>that was used. |

*Table A–12 Sequences* 

## <span id="page-1539-3"></span><span id="page-1539-1"></span>**Functions**

[Table A–13](#page-1539-3) lists the column name, data type, and description of the Functions Schema Collection.

| <b>Column Name</b> | Data Type | <b>Description</b>                              |
|--------------------|-----------|-------------------------------------------------|
| <b>OWNER</b>       | String    | Owner of the function.                          |
| OBJECT NAME        | String    | Name of the function.                           |
| SUBOBJECT NAME     | String    | Name of the subobject (for example, partition). |
| OBJECT ID          | Decimal   | Dictionary object number of the function.       |

*Table A–13 Functions* 

| <b>Column Name</b> | Data Type | <b>Description</b>                                                                                                    |
|--------------------|-----------|----------------------------------------------------------------------------------------------------|
| DATA_OBJECT_ID     | Decimal   | Dictionary object number of the segment that<br>contains the function.                                                         |
| CREATED            | DateTime  | Timestamp for the creation of the function.                                                                                    |
| LAST DDL TIME      | DateTime  | Timestamp for the last modification of the function<br>resulting from a DDL statement (including grants<br>and revokes).       |
| TIMESTAMP          | String    | Timestamp for the specification of the function<br>(character data).                                                           |
| <b>STATUS</b>      | String    | Status of the function (VALID, INVALID, or $N/A$ ).                                                                            |
| TEMPORARY          | String    | Whether or not the function is temporary (the<br>current session can see only data that it placed in<br>this object itself).   |
| <b>GENERATED</b>   | String    | Indicates whether the name of this function is<br>system generated $(Y)$ or not $(N)$ .                                        |
| SECONDARY          | String    | Whether or not this is a secondary object created by<br>the ODCIIndexCreate method of the Oracle Data<br>Cartridge $(Y   N)$ . |

*Table A–13 (Cont.) Functions* 

## <span id="page-1540-1"></span><span id="page-1540-0"></span>**Procedures**

[Table A–14](#page-1540-1) lists the column name, data type, and description of the Procedures Schema Collection.

*Table A–14 Procedures* 

| <b>Column Name</b> | Data Type | <b>Description</b>                                                                                                    |
|--------------------|-----------|----------------------------------------------------------------------------------------------------|
| <b>OWNER</b>       | String    | Owner of the procedure.                                                                                                    |
| OBJECT_NAME        | String    | Name of the procedure.                                                                                                    |
| SUBOBJECT NAME     | String    | Name of the subobject (for example, partition).                                                                                |
| OBJECT_ID          | Decimal   | Dictionary object number of the procedure.                                                                                     |
| DATA OBJECT ID     | Decimal   | Dictionary object number of the segment that<br>contains the procedure.                                                        |
| <b>CREATED</b>     | DateTime  | Timestamp for the creation of the procedure.                                                                                   |
| LAST DDL TIME      | Decimal   | Timestamp for the last modification of the procedure<br>resulting from a DDL statement (including grants<br>and revokes).      |
| TIMESTAMP          | String    | Timestamp for the specification of the procedure<br>(character data).                                                          |
| <b>STATUS</b>      | String    | Status of the procedure (VALID, INVALID, or $N/A$ ).                                                                           |
| TEMPORARY          | String    | Whether or not the procedure is temporary (the<br>current session can see only data that it placed in<br>this object itself).  |
| <b>GENERATED</b>   | String    | Indicates whether the name of this procedure is<br>system generated $(Y)$ or not $(N)$ .                                       |
| SECONDARY          | String    | Whether or not this is a secondary object created by<br>the ODCIIndexCreate method of the Oracle Data<br>Cartridge $(Y   N)$ . |

## <span id="page-1541-1"></span><span id="page-1541-0"></span>**ProcedureParameters**

[Table A–15](#page-1541-1) lists the column name, data type and description of the ProcedureParameters Schema Collection.

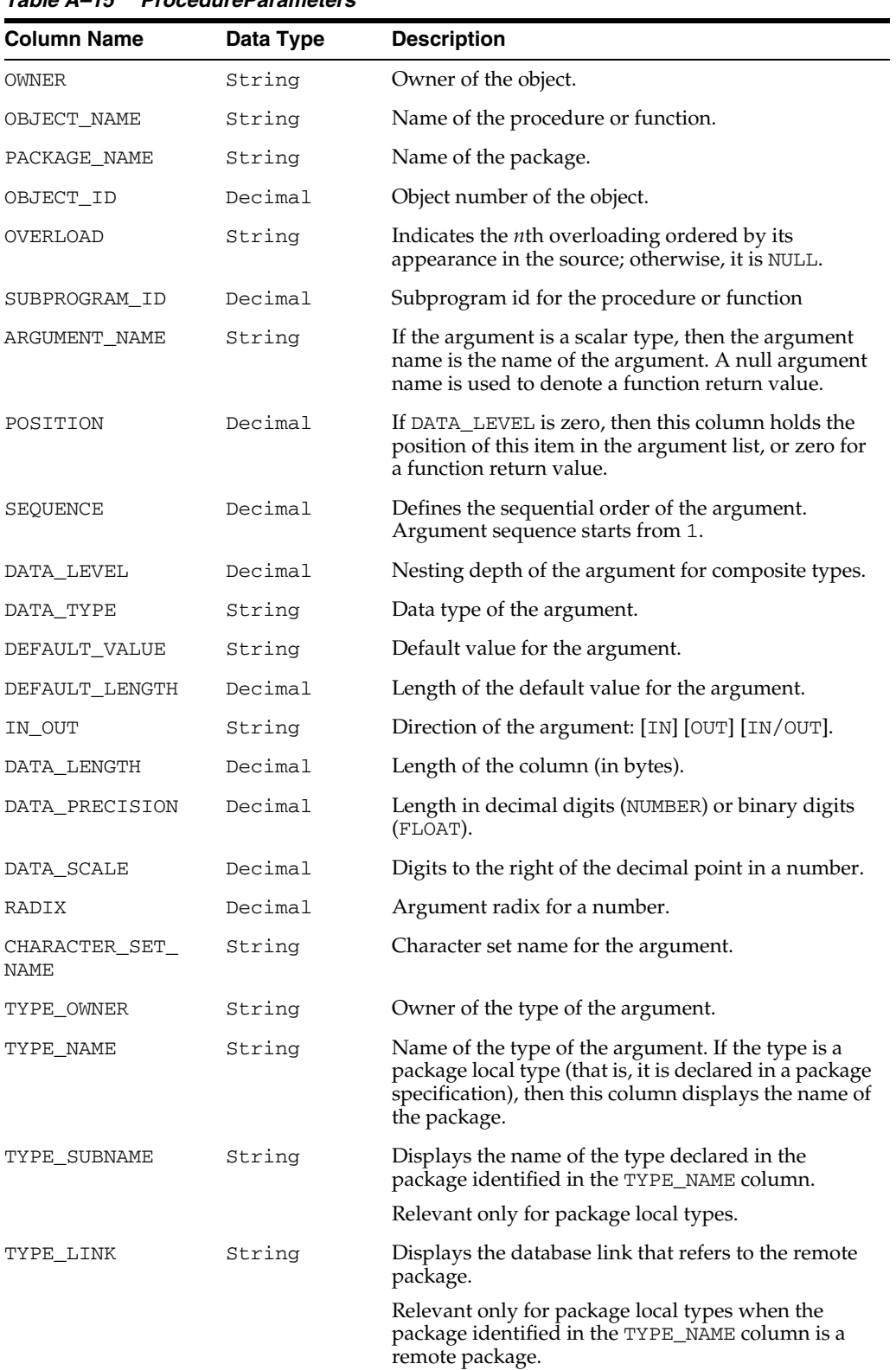

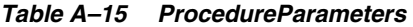

| <b>Column Name</b> | Data Type | <b>Description</b>                                                                           |
|--------------------|-----------|----------------------------------------------------------------------------------------------|
| PLS TYPE           | String    | For numeric arguments, the name of the PL/SQL<br>type of the argument. Otherwise, Null.      |
| CHAR LENGTH        | Decimal   | Character limit for string data types.                                                       |
| CHAR USED          | String    | Indicates whether the byte limit (B) or character<br>limit $(C)$ is official for the string. |

*Table A–15 (Cont.) ProcedureParameters* 

## <span id="page-1542-2"></span><span id="page-1542-0"></span>**Arguments**

[Table A–16](#page-1542-2) lists the column name, data type, and description of the Arguments Schema Collection.

| <b>Column Name</b> | Data Type | <b>Description</b>                                                                                                    |
|--------------------|-----------|----------------------------------------------------------------------------------------------------|
| <b>OWNER</b>       | String    | Owner of the object.                                                                                                    |
| PACKAGE NAME       | String    | Name of the package.                                                                                                    |
| OBJECT NAME        | String    | Name of the procedure or function.                                                                                                    |
| ARGUMENT NAME      | String    | If the argument is a scalar type, then the argument<br>name is the name of the argument. A null argument<br>name is used to denote a function return value. |
| POSITION           | Decimal   | If DATA LEVEL is zero, then this column holds the<br>position of this item in the argument list, or zero for<br>a function return value.                    |
| SEQUENCE           | Decimal   | Defines the sequential order of the argument.<br>Argument sequence starts from 1.                                                                           |
| DEFAULT_VALUE      | String    | Default value for the argument.                                                                                                    |
| DEFAULT_LENGTH     | Decimal   | Length of the default value for the argument.                                                                                                    |
| IN OUT             | String    | Direction of the argument: [IN] [OUT] [IN/OUT].                                                                                                    |
| DATA LENGTH        | Decimal   | Length of the column (in bytes).                                                                                                    |
| DATA PRECISION     | Decimal   | Length in decimal digits (NUMBER) or binary digits<br>(FLOAT).                                                                                              |
| DATA SCALE         | Decimal   | Digits to the right of the decimal point in a number.                                                                                                    |
| DATA TYPE          | String    | Data type of the argument.                                                                                                    |
| CHAR USED          | String    | Indicates whether the column uses BYTE length<br>semantics $(B)$ or CHAR length semantics $(C)$ .                                                           |

*Table A–16 Arguments* 

## <span id="page-1542-3"></span><span id="page-1542-1"></span>**Packages**

[Table A–17](#page-1542-3) lists the column name, data type, and description of the Packages Schema Collection.

| Table A-II Fachayes |           |                                                 |  |
|---------------------|-----------|-------------------------------------------------|--|
| <b>Column Name</b>  | Data Type | <b>Description</b>                              |  |
| <b>OWNER</b>        | String    | Owner of the package.                           |  |
| OBJECT NAME         | String    | Name of the package.                            |  |
| SUBOBJECT NAME      | String    | Name of the subobject (for example, partition). |  |

*Table A–17 Packages* 

| <b>Column Name</b> | Data Type | <b>Description</b>                                                                                                    |  |
|--------------------|-----------|----------------------------------------------------------------------------------------------------|--|
| OBJECT_ID          | Decimal   | Dictionary object number of the package.                                                                                       |  |
| DATA OBJECT ID     | Decimal   | Dictionary object number of the segment that<br>contains the package.                                                          |  |
| <b>CREATED</b>     | DateTime  | Timestamp for the creation of the package.                                                                                     |  |
| LAST DDL TIME      | DateTime  | Timestamp for the last modification of the package<br>resulting from a DDL statement (including grants<br>and revokes).        |  |
| TIMESTAMP          | String    | Timestamp for the specification of the package<br>(character data).                                                            |  |
| <b>STATUS</b>      | String    | Status of the package (VALID, INVALID, or $N/A$ ).                                                                             |  |
| TEMPORARY          | String    | Whether or not the package is temporary (the<br>current session can see only data that it placed in<br>this object itself).    |  |
| <b>GENERATED</b>   | String    | Indicates whether the name of this package was<br>system generated (Y) or not (N).                                             |  |
| SECONDARY          | String    | Whether or not this is a secondary object created by<br>the ODCIIndexCreate method of the Oracle Data<br>Cartridge $(Y   N)$ . |  |

*Table A–17 (Cont.) Packages* 

## <span id="page-1543-1"></span><span id="page-1543-0"></span>**PackageBodies**

[Table A–18](#page-1543-1) lists the column name, data type, and description of the PackageBodies Schema Collection.

| Column Name    | Data Type | <b>Description</b>                                                                                                    |  |
|----------------|-----------|----------------------------------------------------------------------------------------------------|--|
| OWNER          | String    | Owner of the package body.                                                                                                   |  |
| OBJECT NAME    | String    | Name of the package body.                                                                                                    |  |
| SUBOBJECT_NAME | String    | Name of the subobject (for example, partition).                                                                              |  |
| OBJECT_ID      | Decimal   | Dictionary object number of the package body.                                                                                |  |
| DATA OBJECT ID | Decimal   | Dictionary object number of the segment that<br>contains the package body.                                                   |  |
| CREATED        | DateTime  | Timestamp for the creation of the package body.                                                                              |  |
| LAST_DDL_TIME  | DateTime  | Timestamp for the last modification of the package<br>body resulting from a DDL statement (including<br>grants and revokes). |  |
| TIMESTAMP      | String    | Timestamp for the specification of the package body<br>(character data).                                                     |  |
| STATUS         | String    | Status of the package body (VALID, INVALID, or<br>$N/A$ ).                                                                   |  |
| TEMPORARY      | String    | Whether the package body is temporary (the current<br>session can see only data that it placed in this object<br>itself).    |  |
| GENERATED      | String    | Indicates whether the name of this package body is<br>system generated $(Y)$ or not $(N)$ .                                  |  |

*Table A–18 PackageBodies* 

| rabic A To (comp) rechargebource<br><b>Column Name</b> | Data Type | <b>Description</b>                                                                                                    |
|--------------------------------------------------------|-----------|----------------------------------------------------------------------------------------------------|
| SECONDARY                                              | String    | Whether or not this is a secondary object created by<br>the ODCIIndexCreate method of the Oracle Data<br>Cartridge $(Y   N)$ . |

*Table A–18 (Cont.) PackageBodies* 

## <span id="page-1544-2"></span><span id="page-1544-0"></span>**JavaClasses**

[Table A–19](#page-1544-2) lists the column name, data type, and description of the JavaClasses Schema Collection.

| <b>Column Name</b> | Data Type | <b>Description</b>                                                                              |
|--------------------|-----------|-------------------------------------------------------------------------------------------------|
| <b>OWNER</b>       | String    | Owner of the Java class.                                                                        |
| <b>NAME</b>        | String    | Name of the Java class.                                                                         |
| <b>MAJOR</b>       | Decimal   | Major version number of the Java class, as defined in<br>the JVM specification.                 |
| <b>MINOR</b>       | Decimal   | Minor version number of the Java class, as defined<br>in the JVM specification.                 |
| KIND               | String    | Indicates whether the stored object is a Java class<br>(CLASS) or a Java interface (INTERFACE). |
| ACCESSIBILITY      | String    | Accessibility of the Java class.                                                                |
| IS INNER           | String    | Indicates whether this Java class is an inner class<br>$(YES)$ or not $NO)$ .                   |
| IS ABSTRACT        | String    | Indicates whether this Java class is an abstract class<br>$(YES)$ or not $NO)$ .                |
| IS FINAL           | String    | Indicates whether this Java class is a final class (YES)<br>or not $(NO)$ .                     |
| IS DEBUG           | String    | Indicates whether this Java class contains debug<br>information (YES) or not $(NO)$ .           |
| SOURCE             | String    | Source designation of the Java class.                                                           |
| <b>SUPER</b>       | String    | Super class of this Java class.                                                                 |
| <b>OUTER</b>       | String    | Outer class of this Java class if this Java class is an<br>inner class.                         |

*Table A–19 JavaClasses* 

## <span id="page-1544-3"></span><span id="page-1544-1"></span>**Indexes**

[Table A–20](#page-1544-3) lists the column name, data type, and description of the Indexes Schema Collection.

### *Table A–20 Indexes*

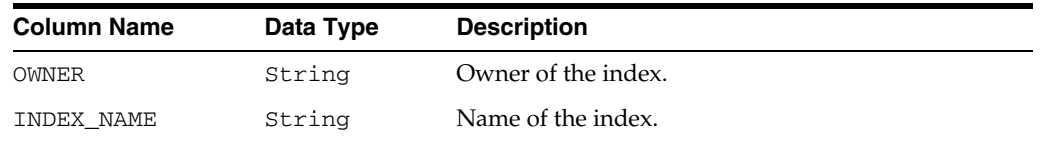

| <b>Column Name</b> | Data Type | <b>Description</b>                                                                                                    |
|--------------------|-----------|----------------------------------------------------------------------------------------------------|
| INDEX_TYPE         | String    | Type of the index:                                                                                                    |
|                    |           | <b>NORMAL</b>                                                                                                    |
|                    |           | <b>BITMAP</b>                                                                                                    |
|                    |           | FUNCTION-BASED NORMAL                                                                                                    |
|                    |           | FUNCTION-BASED BITMAP                                                                                                    |
|                    |           | DOMAIN                                                                                                    |
| TABLE OWNER        | String    | Owner of the indexed object.                                                                                                    |
| TABLE NAME         | String    | Name of the indexed object.                                                                                                    |
| TABLE_TYPE         | String    | Type of the indexed object (for example, TABLE or<br>CLUSTER).                                                                                                    |
| UNIQUENESS         | String    | Indicates whether the index is UNIQUE or<br>NONUNIOUE.                                                                                                    |
| COMPRESSION        | String    | Indicates whether index compression is enabled<br>(ENABLED) or not (DISABLED).                                                                                                    |
| PREFIX_LENGTH      | Decimal   | Number of columns in the prefix of the compression<br>key.                                                                                                    |
| TABLESPACE NAME    | String    | Name of the tablespace containing the index.                                                                                                    |
| INI_TRANS          | Decimal   | Initial number of transactions.                                                                                                    |
| MAX_TRANS          | Decimal   | Maximum number of transactions.                                                                                                    |
| INITIAL_EXTENT     | Decimal   | Size of the initial extent.                                                                                                    |
| NEXT EXTENT        | Decimal   | Size of secondary extents.                                                                                                    |
| MIN_EXTENTS        | Decimal   | Minimum number of extents allowed in the<br>segment.                                                                                                    |
| MAX_EXTENTS        | Decimal   | Maximum number of extents allowed in the<br>segment.                                                                                                    |
| PCT_INCREASE       | Decimal   | Percentage increase in extent size.                                                                                                    |
| PCT_THRESHOLD      | Decimal   | Threshold percentage of block space allowed per<br>index entry.                                                                                                    |
| INCLUDE_COLUMN     | Decimal   | Column ID of the last column to be included in<br>index-organized table primary key (non-overflow)<br>index. This column maps to the COLUMN_ID column<br>of the *_TAB_COLUMNS data dictionary views. |
| FREELISTS          | Decimal   | Number of process freelists allocated to this<br>segment.                                                                                                    |
| FREELIST_GROUPS    | Decimal   | Number of freelist groups allocated to this segment.                                                                                                    |
| PCT_FREE           | Decimal   | Minimum percentage of free space in a block.                                                                                                    |
| LOGGING            | String    | Logging information.                                                                                                    |
| <b>BLEVEL</b>      | Decimal   | B*-Tree level: depth of the index from its root block<br>to its leaf blocks. A depth of 0 indicates that the root<br>block and leaf block are the same.                                              |
| LEAF_BLOCKS        | Decimal   | Number of leaf blocks in the index.                                                                                                    |

*Table A–20 (Cont.) Indexes* 

| able A-20 (Cont.) indexes           |           |                                                                                                    |
|-------------------------------------|-----------|----------------------------------------------------------------------------------------------------|
| <b>Column Name</b>                  | Data Type | <b>Description</b>                                                                                                    |
| DISTINCT_KEYS                       | Decimal   | Number of distinct indexed values. For indexes that<br>enforce UNIQUE and PRIMARY KEY constraints, this<br>value is the same as the number of rows in the table<br>(USER TABLES.NUM ROWS).                                                                             |
| AVG_LEAF_BLOCKS_ Decimal<br>PER KEY |           | Average number of leaf blocks in which each distinct<br>value in the index appears, rounded to the nearest<br>integer. For indexes that enforce UNIQUE and<br>PRIMARY KEY constraints, this value is always 1.                                                         |
| AVG_DATA_BLOCKS_ Decimal<br>PER KEY |           | Average number of data blocks in the table that are<br>pointed to by a distinct value in the index, rounded<br>to the nearest integer. This statistic is the average<br>number of data blocks that contain rows that contain<br>a given value for the indexed columns. |
| CLUSTERING<br><b>FACTOR</b>         | Decimal   | Indicates the amount of order of the rows in the<br>table based on the values of the index.                                                                                                    |
| <b>STATUS</b>                       | String    | Indicates whether a nonpartitioned index is VALID<br>or UNUSABLE.                                                                                                    |
| NUM ROWS                            | Decimal   | Number of rows in the index.                                                                                                    |
| SAMPLE SIZE                         | Decimal   | Size of the sample used to analyze the index.                                                                                                    |
| LAST_ANALYZED                       | Date      | Date on which this index was most recently<br>analyzed.                                                                                                    |
| DEGREE                              | String    | Number of threads per instance for scanning the<br>index.                                                                                                    |
| INSTANCES                           | String    | Number of instances across which the indexes to be<br>scanned.                                                                                                    |
| PARTITIONED                         | String    | Indicates whether the index is partitioned (YES) or<br>$not$ (NO).                                                                                                    |
| TEMPORARY                           | String    | Indicates whether or not the index is on a temporary<br>table.                                                                                                    |
| <b>GENERATED</b>                    | String    | Indicates whether the name of the index is system<br>generated $(Y)$ or not $(N)$ .                                                                                                    |
| SECONDARY                           | String    | Indicates whether the index is a secondary object<br>created by the ODCIIndexCreate method of the<br>Oracle Data Cartridge (Y) or not (N).                                                                                                    |
| BUFFER POOL                         | String    | Name of the default buffer pool to be used for the<br>index blocks.                                                                                                    |
| USER_STATS                          | String    | Indicates whether statistics were entered directly by<br>the user $(YES)$ or not $NO)$ .                                                                                                    |
| DURATION                            | String    | Indicates the duration of a temporary table.                                                                                                    |
| PCT_DIRECT_<br>ACCESS               | Decimal   | For a secondary index on an index-organized table,<br>the percentage of rows with VALID guess.                                                                                                    |
| ITYP_OWNER                          | String    | For a domain index, the owner of the index type.                                                                                                    |
| ITYP_NAME                           | String    | For a domain index, the name of the index type.                                                                                                    |
| PARAMETERS                          | String    | For a domain index, the parameter string.                                                                                                    |
| GLOBAL_STATS                        | String    | For partitioned indexes, indicates whether statistics<br>are collected by analyzing the index as a whole<br>(YES) or estimated from statistics on underlying                                                                                                    |

*Table A–20 (Cont.) Indexes* 

index partitions and subpartitions (NO).

| <b>Column Name</b>          | Data Type | <b>Description</b>                                                                                                    |
|-----------------------------|-----------|----------------------------------------------------------------------------------------------------|
| DOMIDX STATUS               | String    | Status of the domain index:                                                                                                    |
|                             |           | NULL - Index is not a domain index.                                                                                                    |
|                             |           | VALID - Index is a valid domain index.<br>$\blacksquare$                                                                                 |
|                             |           | IDXTYP_INVLD - Indextype of the domain<br>index is invalid.                                                                              |
| DOMIDX OPSTATUS             | String    | Status of the operation on the domain index:                                                                                             |
|                             |           | NULL - Index is not a domain index.                                                                                                    |
|                             |           | VALID - Operation performed without errors.                                                                                              |
|                             |           | FAILED - Operation failed with an error.                                                                                                 |
| FUNCIDX STATUS              | String    | Status of a function-based index:                                                                                                    |
|                             |           | NULL - Index is not a function-based index.                                                                                              |
|                             |           | ENABLED - Function-based index is enabled.<br>$\blacksquare$                                                                             |
|                             |           | DISABLED - Function-based index is disabled.                                                                                             |
| JOIN INDEX                  | String    | Indicates whether the index is a join index (YES) or<br>$not (NO)$ .                                                                     |
| IOT_REDUNDANT_<br>PKEY ELIM | String    | Indicates whether redundant primary key columns<br>are eliminated from secondary indexes on<br>index-organized tables (YES) or not (NO). |
| <b>DROPPED</b>              | String    | Indicates whether the index has been dropped and<br>is in the recycle bin (YES) or not $(NO)$ ; null for<br>partitioned tables.          |

*Table A–20 (Cont.) Indexes* 

## <span id="page-1547-2"></span><span id="page-1547-0"></span>**IndexColumns**

[Table A–21](#page-1547-2) lists the column name, data type, and description of the IndexColumns Schema Collection.

| Column Name     | Data Type     | <b>Description</b>                                         |
|-----------------|---------------|------------------------------------------------------------|
| INDEX OWNER     | String        | Owner of the index.                                        |
| INDEX NAME      | String        | Name of the index.                                         |
| TABLE OWNER     | <b>String</b> | Owner of the table or cluster.                             |
| TABLE NAME      | String        | Name of the table or cluster.                              |
| COLUMN NAME     | String        | Column name or attribute of object type column.            |
| COLUMN_POSITION | Decimal       | Position of column or attribute within the index.          |
| COLUMN LENGTH   | Decimal       | Indexed length of the column.                              |
| DESCEND         | String        | Whether the column is sorted in descending order<br>(Y/N). |
| CHAR LENGTH     | Decimal       | Maximum codepoint length of the column.                    |
|                 |               | (Oracle9 <i>i</i> or later)                                |

*Table A–21 IndexColumns* 

## <span id="page-1547-1"></span>**PrimaryKeys**

[Table A–22](#page-1548-1) lists the column name, data type, and description of the PrimaryKeys Schema Collection.
| <b>Column Name</b> | Data Type | <b>Description</b>                                                                                                    |
|--------------------|-----------|----------------------------------------------------------------------------------------------------|
| <b>OWNER</b>       | String    | Owner of the constraint definition.                                                                                            |
| CONSTRAINT NAME    | String    | Name of the constraint definition.                                                                                             |
| TABLE_NAME         | String    | Name associated with the table (or view) with<br>constraint definition.                                                        |
| SEARCH CONDITION   | String    | Text of search condition for a check constraint.                                                                               |
| R OWNER            | String    | Owner of table referred to in a referential constraint.                                                                        |
| R_CONSTRAINT_NAME  | String    | Name of the unique constraint definition for<br>referenced table.                                                              |
| DELETE RULE        | String    | Delete rule for a referential constraint (CASCADE or<br>NO ACTION).                                                            |
| STATUS             | String    | Enforcement status of constraint (ENABLED or<br>DISABLED).                                                                     |
| DEFERRABLE         | String    | Whether or not the constraint is deferrable.                                                                                   |
| VALIDATED          | String    | Whether all data obeys the constraint (VALIDATED<br>OT NOT VALIDATED).                                                         |
| <b>GENERATED</b>   | String    | Whether the name of the constraint is user or system<br>generated.                                                             |
| <b>BAD</b>         | String    | Indicates that this constraint specifies a century in<br>an ambiguous manner. (Yes   No)                                       |
|                    |           | To avoid errors resulting from this ambiguity,<br>rewrite the constraint using the TO_DATE function<br>with a four-digit year. |
| RELY               | String    | Whether an enabled constraint is enforced or<br>unenforced.                                                                    |
| LAST_CHANGE        | DateTime  | When the constraint was last enabled or disabled.                                                                              |
| INDEX OWNER        | String    | Name of the user owning the index.                                                                                             |
|                    |           | (Oracle9i or later)                                                                                                    |
| INDEX NAME         | String    | Name of the index (only shown for unique and<br>primary-key constraints).                                                      |
|                    |           | (Oracle9i or later)                                                                                                    |

*Table A–22 PrimaryKeys* 

## <span id="page-1548-0"></span>**ForeignKeys**

[Table A–23](#page-1548-0) lists the column name, data type, and description of the ForeignKeys Schema Collection.

| <b>Column Name</b>             | Data Type | <b>Description</b>                                                      |
|--------------------------------|-----------|-------------------------------------------------------------------------|
| PRIMARY KEY<br>CONSTRAINT NAME | String    | Name of the constraint definition.                                      |
| PRIMARY KEY OWNER String       |           | Owner of the constraint definition.                                     |
| PRIMARY KEY<br>TABLE NAME      | String    | Name associated with the table (or view) with<br>constraint definition. |
| FOREIGN KEY OWNER String       |           | Owner of the constraint definition.                                     |

*Table A–23 ForeignKeys* 

| <b>Column Name</b>             | Data Type | <b>Description</b>                                                            |
|--------------------------------|-----------|-------------------------------------------------------------------------------|
| FOREIGN KEY<br>CONSTRAINT NAME | String    | Name of the constraint definition.                                            |
| FOREIGN_KEY_<br>TABLE NAME     | String    | Name associated with the table (or view) with<br>constraint definition.       |
| SEARCH CONDITION               | String    | Text of search condition for a check constraint                               |
| R OWNER                        | String    | Owner of table referred to, in a referential constraint.                      |
| R CONSTRAINT NAME String       |           | Name of the unique constraint definition for<br>referenced table.             |
| DELETE RULE                    | String    | Delete rule for a referential constraint (CASCADE or<br>NO ACTION).           |
| <b>STATUS</b>                  | String    | Enforcement status of constraint (ENABLED or<br>DISABLED).                    |
| VALIDATED                      | String    | Whether or not all data obeys the constraint<br>(VALIDATED or NOT VALIDATED). |
| <b>GENERATED</b>               | String    | Whether the name of the constraint is user or system<br>generated.            |
| <b>RELY</b>                    | String    | Whether an enabled constraint is enforced or<br>unenforced.                   |
| LAST_CHANGE                    | DateTime  | When the constraint was last enabled or disabled.                             |
| INDEX OWNER                    | String    | Name of the user owning the index.                                            |
|                                |           | (Oracle9 <i>i</i> or later)                                                   |
| INDEX NAME                     | String    | Name of the index.                                                            |
|                                |           | (Oracle9 <i>i</i> or later)                                                   |

*Table A–23 (Cont.) ForeignKeys* 

## <span id="page-1549-0"></span>**ForeignKeyColumns**

[Table A–24](#page-1549-0) lists the column name, data type, and description of the ForeignKeyColumns Schema Collection.

| <b>Column Name</b> | Data Type | <b>Description</b>                                                                                   |
|--------------------|-----------|----------------------------------------------------------------------------------------------------|
| <b>OWNER</b>       | String    | Owner of the constraint definition.                                                                  |
| CONSTRAINT NAME    | String    | Name of the constraint definition.                                                                   |
| TABLE NAME         | String    | Name of the table with constraint definition.                                                        |
| COLUMN NAME        | String    | Name of the column or attribute of the object type<br>column specified in the constraint definition. |
| POSITION           | String    | Original position of column or attribute in the<br>definition of the object.                         |

*Table A–24 ForeignKeyColumns* 

## **UniqueKeys**

[Table A–25](#page-1550-0) lists the column name, data type, and description of the UniqueKeys Schema Collection.

<span id="page-1550-0"></span>

| <b>Column Name</b>    | Data Type | <b>Description</b>                                                                                                    |
|-----------------------|-----------|----------------------------------------------------------------------------------------------------|
| OWNER                 | String    | Owner of the constraint definition.                                                                                            |
| CONSTRAINT_NAME       | String    | Name of the constraint definition.                                                                                             |
| TABLE NAME            | String    | Name associated with the table (or view) with<br>constraint definition.                                                        |
| SEARCH CONDITION      | String    | Text of search condition for a check constraint.                                                                               |
| R OWNER               | String    | Owner of table referred to in a referential constraint.                                                                        |
| R_CONSTRAINT_<br>NAME | String    | Name of the unique constraint definition for<br>referenced table.                                                              |
| DELETE_RULE           | String    | Delete rule for a referential constraint (CASCADE or<br>NO ACTION).                                                            |
| STATUS                | String    | Enforcement status of constraint (ENABLED or<br>DISABLED).                                                                     |
| DEFERRABLE            | String    | Whether or not the constraint is deferrable.                                                                                   |
| VALIDATED             | String    | Whether all data obeys the constraint (VALIDATED<br>OT NOT VALIDATED).                                                         |
| <b>GENERATED</b>      | String    | Whether the name of the constraint is user or system<br>generated.                                                             |
| <b>BAD</b>            | String    | Indicates that this constraint specifies a century in<br>an ambiguous manner. (Yes   No)                                       |
|                       |           | To avoid errors resulting from this ambiguity,<br>rewrite the constraint using the TO_DATE function<br>with a four-digit year. |
| RELY                  | String    | Whether an enabled constraint is enforced or not.                                                                              |
| LAST CHANGE           | String    | When the constraint was last enabled or disabled.                                                                              |
| INDEX OWNER           | String    | Name of the user owning the index.                                                                                             |
|                       |           | (Oracle9 <i>i</i> or later)                                                                                                    |
| INDEX NAME            | String    | Name of the index (only shown for unique and<br>primary-key constraints).                                                      |
|                       |           | (Oracle9i or later)                                                                                                    |

*Table A–25 UniqueKeys* 

# **Mapping LINQ Canonical Functions and Oracle Functions**

This appendix lists the Entity Framework canonical functions and the corresponding ODP.NET provider functions to which they map.

#### **Aggregate Canonical Functions**

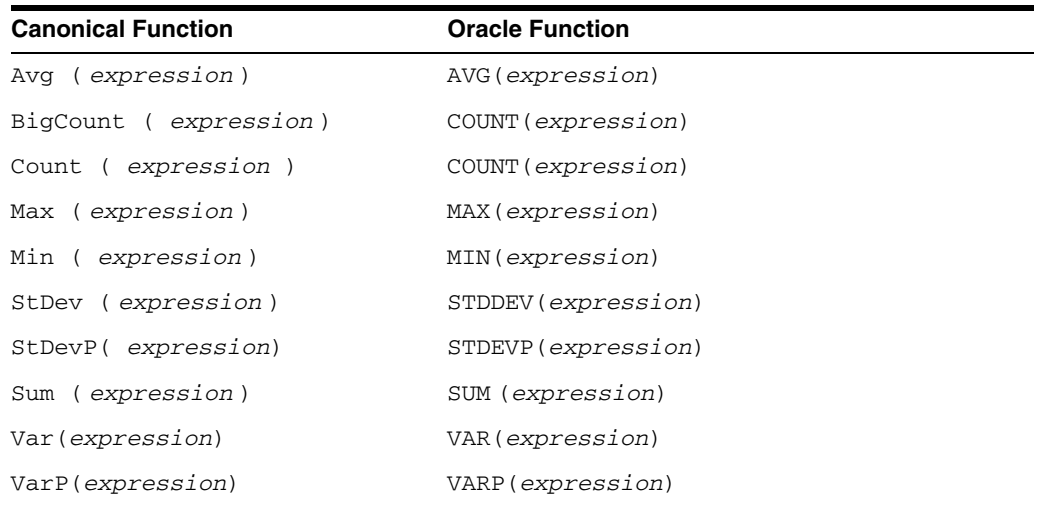

#### **Math Canonical Functions**

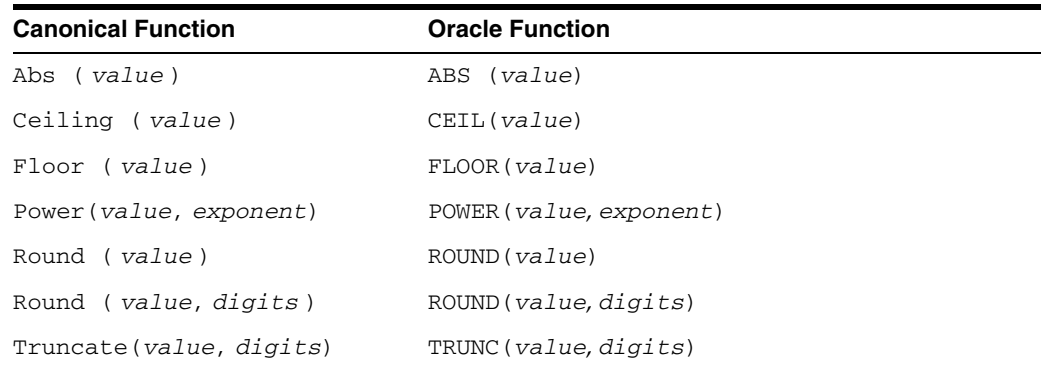

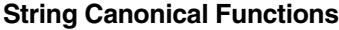

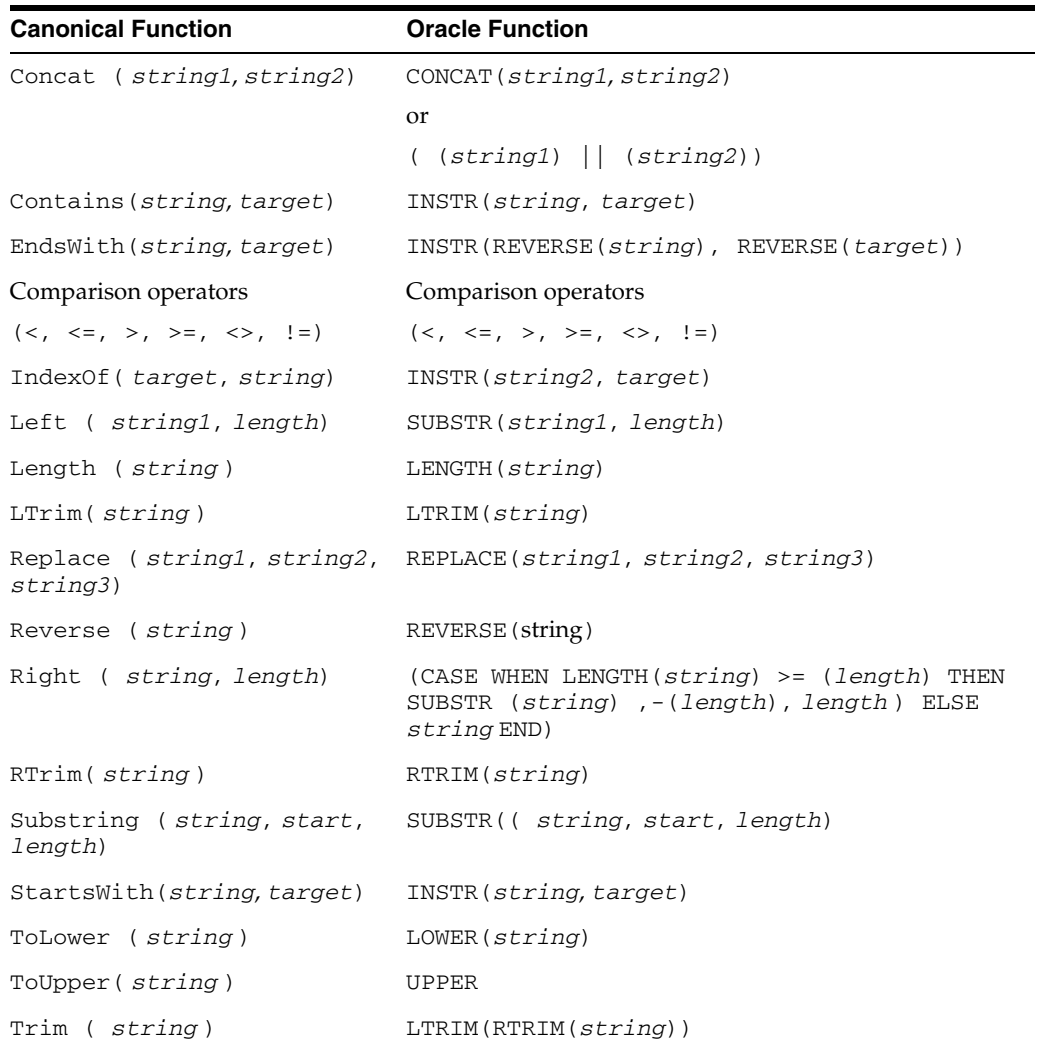

## **Date And Time Canonical Functions**

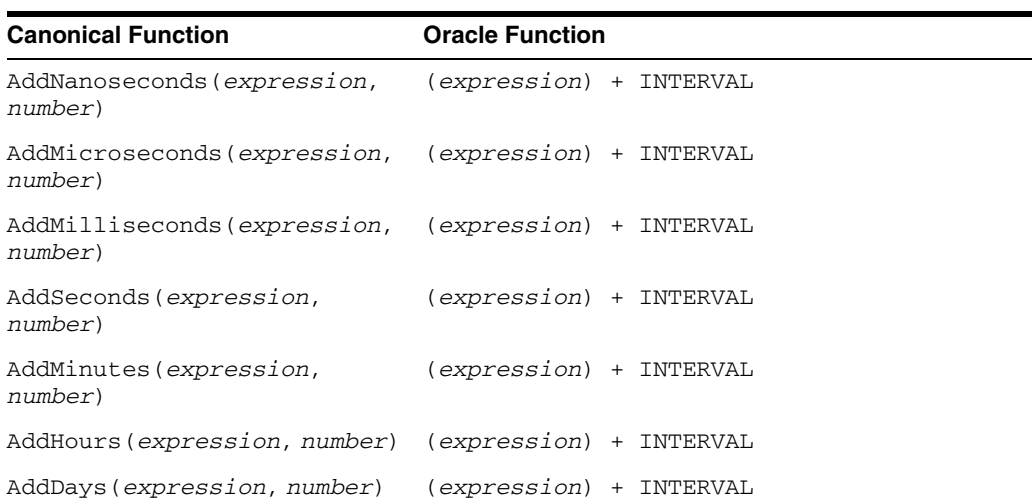

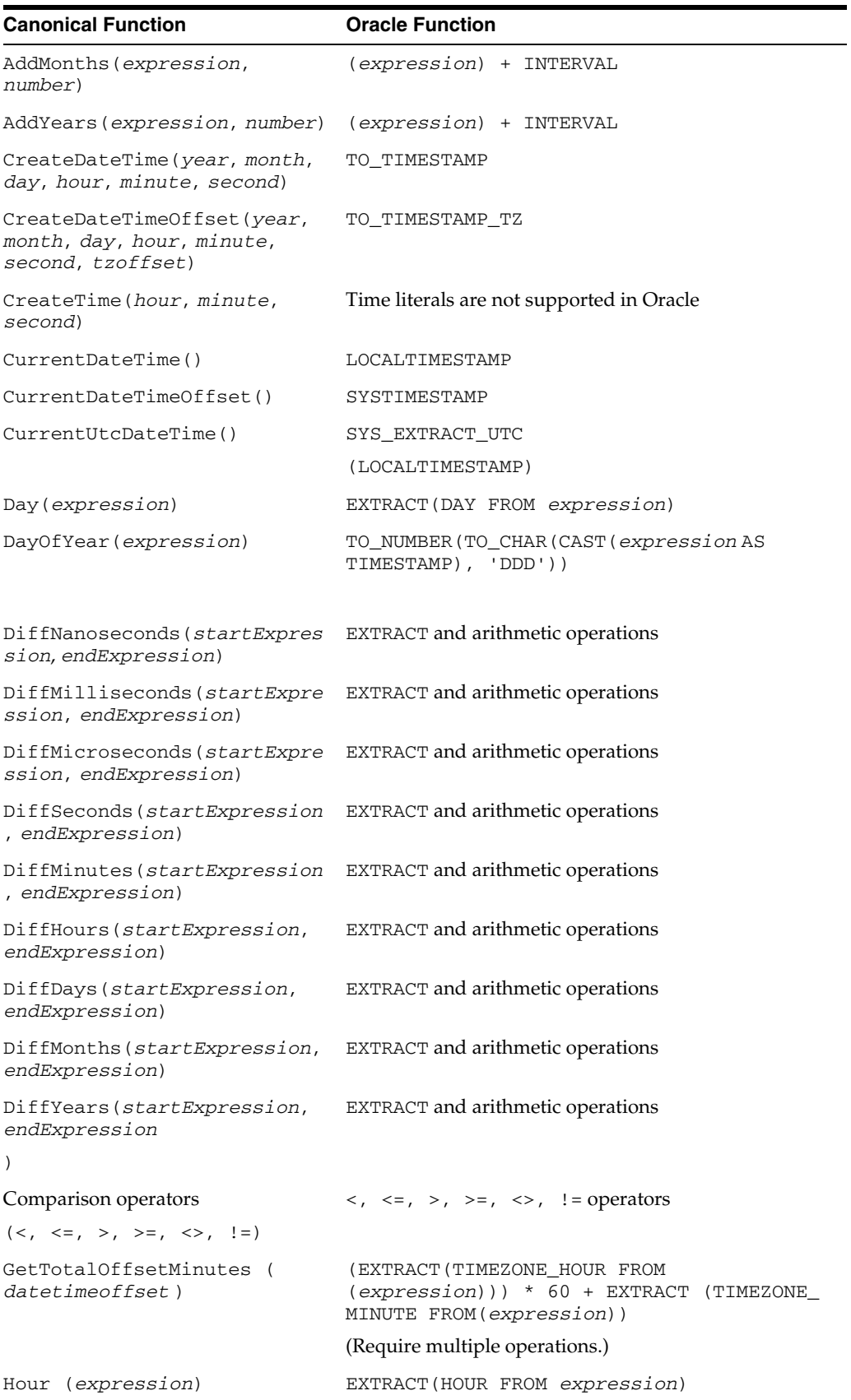

.

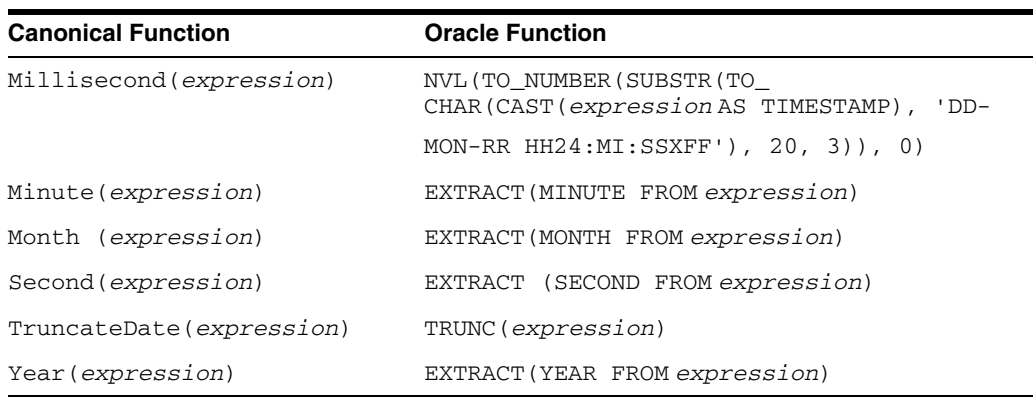

## **Bitwise Canonical Functions**

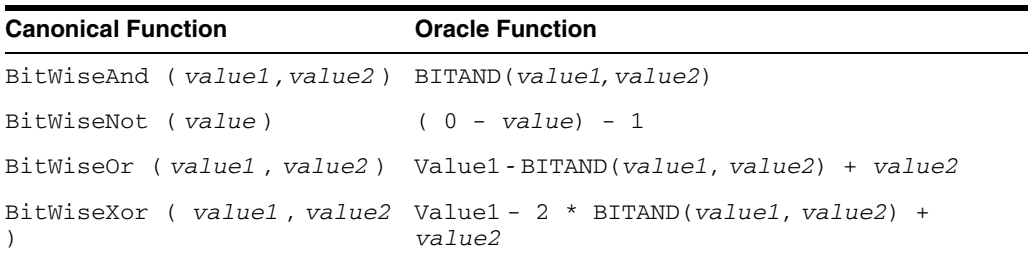

## **Other Canonical Functions**

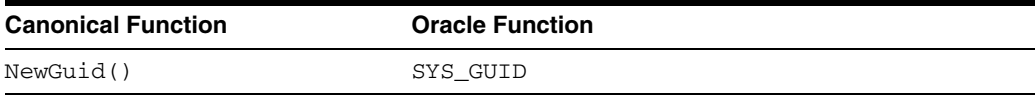

# **Glossary**

#### **assembly**

Assembly is Microsoft's term for the module that is created when a DLL or .EXE is complied by a .NET compiler.

#### **BFILES**

External binary files that exist outside the database tablespaces residing in the operating system. BFILES are referenced from the database semantics, and are also known as external LOBs.

#### **Binary Large Object (BLOB)**

A large object data type whose content consists of binary data. Additionally, this data is considered raw as its structure is not recognized by the database.

#### **Character Large Object (CLOB)**

The LOB data type whose value is composed of character data corresponding to the database character set. A CLOB may be indexed and searched by the Oracle Text search engine.

#### **data provider**

As the term is used with Oracle Data Provider for .NET, a data provider is the connected component in the ADO.NET model and transfers data between a data source and the DataSet.

#### **DataSet**

A DataSet is an in-memory copy of database data. The DataSet exists in memory without an active connection to the database.

#### **dirty writes**

Dirty writes means writing uncommitted or dirty data.

#### **DDL**

DDL refers to data definition language, which includes statements defining or changing data structure.

#### **DOM**

Document Object Model (DOM) is an application program interface (API) for HTML and XML documents. It defines the logical structure of documents and the way that a document is accessed and manipulated.

#### **Extensible Stylesheet Language Transformation (XSLT)**

The XSL W3C standard specification that defines a transformation language to convert one XML document into another.

#### **flush**

Flush or flushing refers to recording changes (that is, sending modified data) to the database.

#### **Global Assembly Cache (GAC)**

A cache for .NET assemblies.

#### **goodness**

The degree of load in the Oracle database. The lighter load is better and vice versa.

#### **implicit database connection**

The connection that is implicitly available from the context of the .NET stored procedure execution.

#### **instantiate**

A term used in object-based languages such as C# to refer to the creation of an object of a specific class.

#### **invalidation message**

The content of a change notification which indicates that the cache is now invalid

#### **Large Object (LOB)**

The class of SQL data type that is further divided into internal LOBs and external LOBs. Internal LOBs include BLOBs, CLOBs, and NCLOBs while external LOBs include BFILEs.

#### **Microsoft .NET Framework Class Library**

The Microsoft .NET Framework Class Library provides the classes for the .NET framework model.

#### **namespace**

■ .NET:

A namespace is naming device for grouping related types. More than one namespace can be contained in an assembly.

XML Documents:

A namespace describes a set of related element names or attributes within an XML document.

#### **National Character Large Object (NCLOB)**

The LOB data type whose value is composed of character data corresponding to the database national character set.

#### **Oracle Net Services**

The Oracle client/server communication software that offers transparent operation to Oracle tools or databases over any type of network protocol and operating system.

#### **OracleDataReader**

An OracleDataReader is a read-only, forward-only result set.

#### **Oracle XML DB**

Oracle XML DB is the name for a distinct group of technologies related to high-performance XML storage and retrieval that are available within the Oracle database. Oracle XML DB is not a separate server.

Oracle XML DB is based on the W3C XML data model.

#### **PL/SQL**

The Oracle procedural language extension to SQL.

#### **primary key**

The column or set of columns included in the definition of a table's PRIMARY KEY constraint.

#### <span id="page-1558-0"></span>**reference semantics**

Reference semantics indicates that assignment is to a reference (an address such as a pointer) rather than to a value. See **[value semantics](#page-1559-0)**.

#### **REF**

A data type that encapsulates references to row objects of a specified object type.

#### **result set**

The output of a SQL query, consisting of one or more rows of data.

#### **Safe Type Mapping**

Safe Type Mapping allows the OracleDataAdapter to populate a DataSet with .NET type representations of Oracle data without any data or precision loss.

#### **savepoint**

A point in the workspace to which operations can be rolled back.

#### **stored procedure**

A stored procedure is a PL/SQL block that Oracle stores in the database and can be executed from an application.

#### **Transparent Application Failover (TAF)**

Transparent Application Failover is a runtime failover for high-availability environments. It enables client applications to automatically reconnect to the database if the connection fails. This reconnect happens automatically from within the Oracle Call Interface (OCI) library.

#### **Unicode**

Unicode is a universal encoded character set that enables information from any language to be stored using a single character set.

#### **URL**

URL (Universal Resource Locator).

#### <span id="page-1559-0"></span>**value semantics**

Value semantics indicates that assignment copies the value, not the reference or address (such as a pointer). See **[reference semantics](#page-1558-0)**.

#### **XPath**

XML Path Language (XPath), based on a W3C recommendation, is a language for addressing parts of an XML document. It is designed to be used by both XSLT and XPointer. It can be used as a searching or query language as well as in hypertext linking.

## **Index**

#### **A**

[abstract data types, 3-99](#page-158-0) [ADO, 1-3](#page-36-0) [ADO.NET, 1-3,](#page-36-0) [3-113](#page-172-0) [ADO.NET 1.x, 2-1](#page-46-0) [ADO.NET 2.0, 2-3,](#page-48-0) [3-20](#page-79-0) [base or DbCommon classes, 3-20](#page-79-1) [classes and class members, 3-29](#page-88-0) [DbCommon classes, 3-20](#page-79-2) [ADO.NET 2.x, 2-1](#page-46-0) [ADTs, 3-99](#page-158-0) [Advanced Queuing support, xxvi](#page-25-0) app.config [sample, 2-13](#page-58-0) [setting performance counters, 3-9](#page-68-0) [app.config file, 3-21](#page-80-0) [AppDomain, 3-9](#page-68-1) [application config, 2-5](#page-50-0) [AQ support, xxvi](#page-25-0) array bind [OracleParameter, 3-54](#page-113-0) [array bind operations, 3-53](#page-112-0) [ArrayBindCount, 5-13](#page-218-0) [ArrayBindIndex, 5-220](#page-425-0) [ArrayBindSize, 5-265](#page-470-0) [ArrayBindStatus, 5-266](#page-471-0) [error handling, 3-55](#page-114-0) [array binding, 3-53](#page-112-0) [ArrayBindCount property, 5-13](#page-218-0) [ArrayBindIndex property, 5-220](#page-425-0) [ArrayBindSize property, 3-50,](#page-109-0) [3-54,](#page-113-1) [5-265](#page-470-0) [ArrayBindStatus property, 3-50,](#page-109-1) [3-54,](#page-113-2) [5-266](#page-471-0) [ASP.NET, 1-2](#page-35-0) [assembly, 1-4](#page-37-0) [ODP.NET, 1-4](#page-37-0)

#### **B**

[batch processing, 3-29](#page-88-1) [support, 3-20](#page-79-0) BatchUpdate [Microsoft Hotfix, 3-29](#page-88-1) [behavior of ExecuteScalar method for REF](#page-133-0)  CURSOR, 3-74 [BFILE, 3-83](#page-142-0)

[BINARY\\_DOUBLE, 3-45](#page-104-0) [BINARY\\_FLOAT, 3-45](#page-104-0) [binding, 3-45](#page-104-1) [PL/SQL Associative Array, 3-50](#page-109-2) [BLOB, 3-83](#page-142-0) [bulk copy constraints, 3-30](#page-89-0) [bulk copy feature, 3-30](#page-89-0) [restrictions, 3-30](#page-89-0)

#### **C**

[C#, Visual Basic .NET, C++ .NET, 1-1](#page-34-0) [caching ODP.NET parameter contexts, xxix](#page-28-0) [callback support, 3-17](#page-76-0) case-sensitivity [column name mapping, 3-97](#page-156-0) change notification [ODP.NET support, 3-122](#page-181-0) [change notification, Database Change](#page-680-0)  Notification, 9-1 characters with special meaning [in column data, 3-96](#page-155-0) [in table or view, 3-97](#page-156-1) [characters with special meaning in XML, 3-90](#page-149-0) [client applications, 1-1](#page-34-0) [client globalization settings, 3-133,](#page-192-0) [3-135](#page-194-0) [client identifier, 3-17](#page-76-1) [CLOB, 3-83](#page-142-0) [close calls, 2-14](#page-59-0) [CLR, 1-2](#page-35-1) [collection types, 3-100](#page-159-0) [CollectionType property, 3-50](#page-109-3) column data [special characters in, 3-96](#page-155-0) [CommandBehavior.SequentialAccess, 3-65](#page-124-0) commit transactions [changes to XML data, 3-99](#page-158-1) [CommittableTransaction, 3-25](#page-84-0) config files [samples, 2-13](#page-58-0) configuration settings [UDTs, 3-114](#page-173-0) [connect descriptor, 3-4](#page-63-0) [connection dependency, 3-88](#page-147-0) [connection optimization, 3-10](#page-69-0) connection pool

[performance counters, 3-7](#page-66-0) [connection pooling, 3-5](#page-64-0) [example, 3-5](#page-64-1) [for Oracle RAC database, 3-10](#page-69-1) [management, 3-7](#page-66-1) [Connection property, 3-85](#page-144-0) [connection string builder, 3-20](#page-79-0) [ConnectionString attributes, 3-5](#page-64-0) [Connection Lifetime, 3-2,](#page-61-0) [3-5,](#page-64-2) [3-6](#page-65-0) [Connection Timeout, 3-2,](#page-61-0) [3-5,](#page-64-2) [3-6](#page-65-0) [Data Source, 3-2](#page-61-0) [DBA Privilege, 3-2](#page-61-0) [Decr Pool Size, 3-2,](#page-61-0) [3-5,](#page-64-2) [3-6](#page-65-0) [Enlist, 3-2](#page-61-0) [HA Events, 3-2,](#page-61-0) [3-5](#page-64-0) [Incr Pool Size, 3-2,](#page-61-0) [3-5,](#page-64-2) [3-6](#page-65-0) [Load Balancing, 3-2,](#page-61-0) [3-5](#page-64-0) [Max Pool Size, 3-2,](#page-61-0) [3-5,](#page-64-2) [3-6](#page-65-0) [Metadata Pooling, 3-2](#page-61-1) [Min Pool Size, 3-2,](#page-61-0) [3-5,](#page-64-2) [3-6](#page-65-0) [Password, 3-2](#page-61-0) [Persist Security Info, 3-2](#page-61-0) [Pooling, 3-2,](#page-61-0) [3-5,](#page-64-2) [3-6](#page-65-0) [Proxy Password, 3-2,](#page-61-0) [3-15](#page-74-0) [Proxy User Id, 3-2,](#page-61-0) [3-15](#page-74-0) [Statement Cache Purge, 3-2](#page-61-1) [Statement Cache Size, 3-2](#page-61-1) [User Id, 3-2](#page-61-0) [Validate Connection, 3-2,](#page-61-0) [3-5,](#page-64-2) [3-6](#page-65-0) [ConnectionString property, 3-5,](#page-64-0) [3-6,](#page-65-0) [5-78](#page-283-0) [Constraints property, 3-131](#page-190-0) [configuring, 3-132](#page-191-0) [context connection, 4-2](#page-199-0) [Continuous Query Notification, 3-120](#page-179-0) [controlling query reexecution, 3-130](#page-189-0) [custom classes, 3-100](#page-159-1) [custom type factories, 3-100](#page-159-1) [custom type factory, 3-103](#page-162-0) custom type implementations [optional, 3-102](#page-161-0) [custom type mapping, 3-103](#page-162-0) custom type mappings [specifying, 3-103](#page-162-1) [specifying with custom type factories, 3-103](#page-162-1) [specifying with XML, 3-103](#page-162-1) [using, 3-105](#page-164-0) custom types [converting to Oracle UDTS, 3-105](#page-164-1) [requirements, 3-101](#page-160-0) [custom UDT classes, 3-100](#page-159-1)

## **D**

[data loss, 3-127](#page-186-0) data manipulation [using XML, 3-95](#page-154-0) [data source attribute, 3-4](#page-63-0) [data source enumerator, 3-20](#page-79-0) [data source enumerators, 3-21](#page-80-1) database

[changes to, 3-95](#page-154-0) Database Change Notification [best practices, 3-126](#page-185-0) [performance considerations, 3-126](#page-185-0) [database change notification, 2-13,](#page-58-1) [3-120,](#page-179-0) [3-122](#page-181-1) [ODP.NET support, 3-122](#page-181-0) database notification [port to listen, 2-13](#page-58-1) [database shutdown, xxvii](#page-26-0) [database startup, xxvii](#page-26-0) [DataSet, 3-85](#page-144-1) [populating, 3-73](#page-132-0) [populating from a REF CURSOR, 3-73](#page-132-0) [populating with generic and custom](#page-172-0)  objects, 3-113 [updating, 3-74](#page-133-1) [updating to database, 3-131](#page-190-0) [DataSet Fill, xxvi](#page-25-1) [DataTable, 3-132](#page-191-0) [Datatable properties, 3-131](#page-190-0) [DbCommon classes, 3-20](#page-79-2) [DBlinks, 4-2](#page-199-0) [DbProviderFactories class, 2-3,](#page-48-0) [3-20](#page-79-3) DbType [inference, 3-47](#page-106-0) [debug tracing, 3-136](#page-195-0) default mapping [improving, 3-99](#page-158-2) [dependent unmanaged DLL mismatch, 2-5](#page-50-1) [direct path load, 3-30](#page-89-0) [dispose calls, 2-14](#page-59-0) [distributed transactions, 3-25](#page-84-0) documentation [.NET, 1-1](#page-34-1) [Dynamic Enlistment, 3-16](#page-75-0) [dynamic help, 1-1,](#page-34-0) [2-3](#page-48-0)

## **E**

[Easy Connect naming method, 3-4](#page-63-1) [EDM type facets, 3-37](#page-96-0) [EDM types](#page-92-0) [and Oracle data types, 3-33](#page-92-0) [end-to-end tracing, xxviii,](#page-27-0) [3-17](#page-76-1) [EnlistDistributedTransaction method, 3-16](#page-75-0) [Entity Framework, xxiii,](#page-22-0) [3-32](#page-91-0) enumeration type [OracleDbType, 3-46](#page-105-0) [error handling, 3-55](#page-114-0) example [connection pooling, 3-5](#page-64-1) examples documentation [readme file, 2-4](#page-49-0) [ExecuteNonQuery method, 3-73](#page-132-1) [ExecuteScalar method, 3-74](#page-133-0) [explicit user connections, 4-1](#page-198-0) [EZCONNECT, 3-4](#page-63-1)

### **F**

[failover, 3-17](#page-76-0) [registering an event handler, 3-17](#page-76-0) FailoverEvent Enumeration [description, 11-10](#page-755-0) FailoverReturnCode Enumeration [description, 11-11](#page-756-0) FailoverType Enumeration [description, 11-12](#page-757-0) [FAN, 3-10](#page-69-1) [Fast Application Notification \(FAN\), 3-10](#page-69-1) [features, 3-1](#page-60-0) [new, xxiii](#page-22-1) FetchSize property [fine-tuning, 3-71](#page-130-0) [setting at design time, 3-71](#page-130-1) [setting at run time, 3-72](#page-131-0) [using, 3-70](#page-129-0) [file locations, 2-4](#page-49-0)

## **G**

[garbage collection, 2-14](#page-59-0) [geographic data, 3-99](#page-158-0) [Global Assembly Cache \(GAC\), 2-3](#page-48-0) [globalization settings, 3-133](#page-192-1) [client, 3-133](#page-192-0) [session, 3-134](#page-193-0) [thread-based, 3-134](#page-193-1) [globalization support, 3-133](#page-192-1) [globalization-sensitive operations, 3-135](#page-194-1) [Grid environment, 3-10](#page-69-1) [grid-computing, xxxi,](#page-30-0) [xxxii](#page-31-0) [grids, xxxi,](#page-30-0) [xxxii](#page-31-0) [GUI access to ODP.NET, 1-2](#page-35-2)

## **H**

[HA Events, 3-2,](#page-61-0) [3-10,](#page-69-1) [3-11](#page-70-0) [HA events, 2-13](#page-58-1) handling date and time format [manipulating data in XML, 3-95](#page-154-1) [retrieving queries in XML, 3-91](#page-150-0)

## **I**

[implicit database connection, 4-1,](#page-198-1) [4-2,](#page-199-0) [4-3,](#page-200-0) [5-84](#page-289-0) [implicit REF CURSOR, xxiv,](#page-23-0) [3-75](#page-134-0) [bind and metadata, 3-76](#page-135-0) [bindinfo, 3-78](#page-137-0) [configuration, 3-79](#page-138-0) [examples, 3-79](#page-138-1) [usage, 3-82](#page-141-0) [improving default mapping, 3-99](#page-158-2) [inference from Value property, 3-49](#page-108-0) [inference of DbType and OracleDbType from](#page-108-1)  Value, 3-49 [inference of DbType from OracleDbType, 3-47](#page-106-1) [inference of OracleDbType from DbType, 3-48](#page-107-0) [inference of types, 3-47](#page-106-2)

[InitialLOBFetchSize property, 3-66](#page-125-0) [InitialLONGFetchSize property, 3-65](#page-124-0) input binding [XMLType column, 3-89](#page-148-0) [installation, 2-3](#page-48-0) [Oracle Data Provider for .NET, 2-3](#page-48-0) [XCopy class, 2-3](#page-48-0) [integrated help, 2-3](#page-48-0) [interference in OracleParameter class, 3-47](#page-106-2) [introduction, overview, 1-3](#page-36-0) INullable Interface [interface description, 14-409](#page-1380-0) [interface members, 14-410](#page-1381-0) [interface properties, 14-411](#page-1382-0) [invalidation message, 3-122](#page-181-1) [ensuring persistency of, 3-122](#page-181-0) [InvalidCastException, 3-62](#page-121-0) IOracleArrayTypeFactory Interface [interface description, 16-33](#page-1442-0) [interface members, 16-34](#page-1443-0) [interface methods, 16-35](#page-1444-0) IOracleCustomType Interface [interface description, 16-26](#page-1435-0) [interface members, 16-27](#page-1436-0) [interface methods, 16-28](#page-1437-0) IOracleCustomTypeFactory Interface [interface description, 16-30](#page-1439-0) [interface members, 16-31](#page-1440-0) [interface methods, 16-32](#page-1441-0)

## **L**

[large binary datatypes, 3-84](#page-143-0) [large character datatypes, 3-84](#page-143-1) [limitations and restrictions, 4-2](#page-199-1) [LINQ to Entities, xxiii,](#page-22-0) [3-32](#page-91-0) [Load Balancing, 3-2,](#page-61-0) [3-10](#page-69-1) [load balancing, 2-13](#page-58-1) [LOB Connection property, 3-85](#page-144-0) [LOB retrieval, xxix](#page-28-1) LOBs [temporary, 3-86](#page-145-0) [updating, 3-85,](#page-144-2) [3-86](#page-145-1) [LOBs updating, 3-85](#page-144-1) [local transactions, 3-25](#page-84-0) [location data, 3-99](#page-158-0) [LONG and LONG RAW datatypes, 3-84](#page-143-2)

## **M**

[machine.config, 2-5](#page-50-0) [machine.config file, 2-3](#page-48-0) [metadata, 3-132](#page-191-1) method invocation [UDT, 3-114](#page-173-1) [Microsoft ADO.NET 2.0, 3-20](#page-79-0) [Microsoft Common Language Runtime \(CLR\), 1-2](#page-35-1) Microsoft Hotfix [BatchUpdate, 3-29](#page-88-1) [Microsoft .NET Framework, 2-1](#page-46-0)

[Microsoft .NET Framework Class Library, 1-3](#page-36-0) [Microsoft Transaction Server, 2-2](#page-47-0) [MTS, 2-2](#page-47-0) [multiple notification requests, 3-122](#page-181-0) [Multiple Oracle Homes, xxxiii](#page-32-0) multiple tables [changes to, 3-99](#page-158-3)

## **N**

namespace [Oracle.DataAccess.Types, 1-9](#page-42-0) [native XML support, 3-86](#page-145-2) [NCLOB, 3-83](#page-142-0) [nested table types, 3-100](#page-159-0) [.NET custom types, 3-99](#page-158-0) [.NET Framework datatype, 3-60](#page-119-0) [.NET languages, 1-1,](#page-34-0) [1-2](#page-35-2) [.NET products and documentation, 1-1](#page-34-1) [.NET stored procedures and functions, 4-1](#page-198-2) [.NET Stream class, 3-84](#page-143-3) [.NET type accessors, 3-62](#page-121-1) .NET Types [inference, 3-47](#page-106-0) [notification framework, 3-122](#page-181-1) notification information [retrieving, 3-122](#page-181-0) notification process [flow, 3-124](#page-183-0) [notification registration, 3-122](#page-181-0) [requirements of, 3-124](#page-183-0) NULL values [retrieving from column, 3-95](#page-154-2) number of rows fetched in round-trip [controlling, 3-70](#page-129-1)

## **O**

[object data type support, 3-99](#page-158-0) [object types, 3-100](#page-159-0) [object-relational data, 3-94](#page-153-0) [saving changes from XML data, 3-99](#page-158-4) [obtaining a REF CURSOR, 3-72,](#page-131-1) [3-73](#page-132-0) [obtaining an OracleRefCursor, 3-72](#page-131-2) [obtaining data from an OracleDataReader, 3-62](#page-121-2) obtaining LOB data [InitialLOBFetchSize property, 3-66](#page-125-0) [obtaining LONG and LONG RAW Data, 3-65](#page-124-0) OCI [statement caching, 3-56](#page-115-0) [OData, xxiv](#page-23-1) ODP.NET [installing, 2-3](#page-48-0) [ODP.NET Configuration, 2-5](#page-50-0) [ODP.NET LOB classes, 3-83](#page-142-0) [ODP.NET Type accessors, 3-64](#page-123-0) [ODP.NET Type classes, 3-60](#page-119-1) [ODP.NET Type exceptions, 15-1](#page-1384-0) [ODP.NET Type structures, 3-60,](#page-119-1) [14-1](#page-972-0) [ODP.NET Types, 3-60](#page-119-1)

[overview, 3-60](#page-119-2) ODP.NET within a .NET stored procedure [limitations and restrictions, 4-2](#page-199-1) [transaction support, 4-3](#page-200-0) [unsupported SQL commands, 4-6](#page-203-0) [ODP.NET XML Support, 3-86](#page-145-2) OnChangedEventArgs Class [instance properties, 9-34](#page-713-0) [members, 9-31](#page-710-0) [static fields, 9-32](#page-711-0) [static methods, 9-33](#page-712-0) OnChangeEventHandler Delegate [description, 9-40](#page-719-0) [operating system authentication, 3-12](#page-71-0) Oracle Call Interface [statement caching, 3-56](#page-115-0) Oracle Data Guard [connecting, 3-10](#page-69-0) Oracle Data Provider for .NET [installing, 2-3](#page-48-0) [system requirements, 2-1](#page-46-0) [Oracle Data Provider for .NET assembly, 1-4](#page-37-0) [Oracle data types](#page-92-0) [and EDM types, 3-33](#page-92-0) [mapping and customizing, 3-42](#page-101-0) [Oracle Database Extensions for .NET, 1-2,](#page-35-1) [4-1](#page-198-1) [Oracle Developer Tools for Visual Studio, 1-2](#page-35-2) [Oracle Label Security, 3-17](#page-76-1) [Oracle native types, 3-60](#page-119-1) [supported by ODP.NET, 3-62](#page-121-3) [Oracle Providers for ASP.NET, 1-2](#page-35-0) Oracle RAC [connecting, 3-10](#page-69-2) Oracle RAC database [pool size attributes, 3-12](#page-71-1) [Oracle RAC environment, 3-10](#page-69-1) [Oracle Services for Microsoft Transaction Server, 2-2](#page-47-0) [Oracle UDT attribute mappings, 3-106](#page-165-0) [Oracle Universal Installer \(OUI\), 2-3](#page-48-0) [Oracle user-defined types, 3-99](#page-158-0) [Oracle User-Defined Types \(UDTs\), 3-100](#page-159-0) [Oracle Virtual Private Database \(VPD\), 3-17](#page-76-1) [Oracle XML DB, 3-87](#page-146-0) Oracle8i Database, ADO.NET 2.0 [interfaces, 3-20](#page-79-2) OracleAQAgent [constructors, 12-4](#page-761-0) OracleAQAgent Class [constructors, 12-4](#page-761-1) [description, 12-2](#page-759-0) [members, 12-3,](#page-760-0) [12-39](#page-796-0) [properties, 12-6,](#page-763-0) [12-12](#page-769-0) OracleAQDequeueMode Enumeration [description, 12-84](#page-841-0) OracleAQDequeueOptions Class [constructor, 12-11](#page-768-0) [description, 12-8](#page-765-0) [members, 12-9](#page-766-0) [properties, 12-12](#page-769-1) [public methods, 12-18](#page-775-0)

OracleAQEnqueueOptions Class [constructor, 12-21](#page-778-0) [description, 12-19](#page-776-0) [members, 12-20](#page-777-0) [properties, 12-22](#page-779-0) [public methods, 12-24](#page-781-0) OracleAQMessage Class [constructors, 12-28](#page-785-0) [description, 12-25](#page-782-0) [members, 12-26](#page-783-0) [properties, 12-30](#page-787-0) OracleAQMessageAvailableEventArgs Class [description, 12-38](#page-795-0) [members, 12-39](#page-796-1) [properties, 12-40](#page-797-0) OracleAQMessageAvailableEventHandler Delegate [description, 12-47](#page-804-0) OracleAQMessageDeliveryMode Enumeration [description, 12-85](#page-842-0) OracleAQMessageState Enumeration [description, 12-87](#page-844-0) OracleAQMessageType Enumeration [description, 12-88](#page-845-0) OracleAQNavigationMode Enumeration [description, 12-89](#page-846-0) OracleAQNotificationGroupingType Enumeration [description, 12-90](#page-847-0) OracleAQNotificationType Enumeration [description, 12-91](#page-848-0) OracleAQQueue Class [constructors, 12-51](#page-808-0) [description, 12-48](#page-805-0) [events, 12-79](#page-836-0) [members, 12-49](#page-806-0) [properties, 12-58](#page-815-0) [public methods, 12-64](#page-821-0) [static methods, 12-51](#page-808-0) OracleAQVisibilityMode Enumeration [description, 12-92](#page-849-0) OracleArrayMappingAttribute Class [constructors, 16-22](#page-1431-0) [description, 16-19](#page-1428-0) [members, 16-20](#page-1429-0) [methods, 16-25](#page-1434-0) [properties, 16-24](#page-1433-0) [static methods, 16-23](#page-1432-0) OracleBFile Class [class description, 13-2](#page-851-0) [constructors, 13-7](#page-856-0) [instance methods, 13-19](#page-868-0) [instance properties, 13-12](#page-861-0) [members, 13-4](#page-853-0) [static fields, 13-9](#page-858-0) [static methods, 13-11](#page-860-0) OracleBinary Structure [constructor, 14-7](#page-978-0) [description, 14-2](#page-973-0) [instance methods, 14-26](#page-997-0) [members, 14-4](#page-975-0) [properties, 14-23](#page-994-0)

[static fields, 14-8](#page-979-0) [static methods, 14-9](#page-980-0) [static operators, 14-15](#page-986-0) [static type conversion operators, 14-21](#page-992-0) OracleBlob Class [class description, 13-38](#page-887-0) [constructors, 13-43](#page-892-0) [instance methods, 13-53](#page-902-0) [instance properties, 13-47](#page-896-0) [members, 13-40](#page-889-0) [static fields, 13-45](#page-894-0) [static methods, 13-46](#page-895-0) OracleBulkCopy Class [class description, 17-2](#page-1485-0) [constructors, 17-5](#page-1488-0) [events, 17-20](#page-1503-0) [members, 17-3](#page-1486-0) [properties, 17-9](#page-1492-0) [public methods, 17-14](#page-1497-0) OracleBulkCopyColumnMapping Class [class description, 17-21](#page-1504-0) [constructors, 17-23](#page-1506-0) [members, 17-22](#page-1505-0) [properties, 17-26](#page-1509-0) OracleBulkCopyColumnMappingCollection Class [class description, 17-29](#page-1512-0) [members, 17-31](#page-1514-0) [properties, 17-32](#page-1515-0) [public methods, 17-33](#page-1516-0) OracleBulkCopyOptions Enumeration [description, 17-42](#page-1525-0) [OracleClientFactory, 2-3](#page-48-0) OracleClientFactory Class [class description, 7-2](#page-631-0) [class members, 7-4](#page-633-0) [public methods, 7-6](#page-635-0) [public properties, 7-5](#page-634-0) OracleClientFactory class [instantiating, 3-20](#page-79-3) OracleClob Class [class description, 13-73](#page-922-0) [constructors, 13-78](#page-927-0) [instance methods, 13-88](#page-937-0) [instance properties, 13-82](#page-931-0) [members, 13-75](#page-924-0) [static fields, 13-80](#page-929-0) [static methods, 13-81](#page-930-0) [OracleCollectionType Enumeration, 5-357](#page-562-0) OracleCommand [ArrayBindCount property, 3-53](#page-112-1) [constructors, 5-7](#page-212-0) [InitialLOBFetchSize property, 3-66](#page-125-0) [InitialLONGFetchSize property, 3-65](#page-124-0) [Transaction property, 3-44](#page-103-0) OracleCommand Class [ArrayBindCount, 5-13](#page-218-0) [class description, 5-2](#page-207-0) [ExecuteScalar method, 3-74](#page-133-0) [FetchSize property, 3-70](#page-129-0) [members, 5-4](#page-209-0)

[properties, 5-10](#page-215-0) [public methods, 5-27,](#page-232-0) [12-18](#page-775-1) [RowSize property, 3-71](#page-130-2) [static methods, 5-9](#page-214-0) [OracleCommand object, 3-44](#page-103-0) OracleCommand properties [ArrayBindCount, 3-53](#page-112-0) [OracleCommand Transaction object, 3-44](#page-103-1) [OracleCommandBuilder Class, 3-132](#page-191-1) [class description, 5-41](#page-246-0) [constructors, 5-47](#page-252-0) [events, 5-63](#page-268-0) [members, 5-44](#page-249-0) [properties, 5-53](#page-258-0) [public methods, 5-58](#page-263-0) [static methods, 5-49](#page-254-0) [updating dataset, 3-131](#page-190-0) OracleConnection [ClearAllPools property, 3-7](#page-66-1) [ClearPool property, 3-7](#page-66-1) [ClientId property, 3-17](#page-76-1) [events, 5-112](#page-317-0) OracleConnection Class [class description, 5-64](#page-269-0) [constructors, 5-69](#page-274-0) [members, 5-66](#page-271-0) [obtaining a reference, 3-88](#page-147-0) [properties, 5-76](#page-281-0) [public methods, 5-90](#page-295-0) [static methods, 5-73](#page-278-0) OracleConnection class [GetSchema methods, 3-23](#page-82-0) OracleConnectionStringBuilder Class [class description, 7-10](#page-639-0) [class members, 7-13](#page-642-0) [constructors, 7-16](#page-645-0) [public methods, 7-33](#page-662-0) [public properties, 7-18](#page-647-0) OracleConnectionStringBuilder class [using, 3-21](#page-80-0) OracleConnectionType Enumeration [description, 5-356](#page-561-0) OracleCustomTypeMappingAttribute Class [constructors, 16-6](#page-1415-0) [description, 16-2](#page-1411-0) [members, 16-4](#page-1413-0) [methods, 16-9](#page-1418-0) [properties, 16-8](#page-1417-0) [static methods, 16-7](#page-1416-0) [Oracle.DataAccess.Client namespace, 1-4](#page-37-0) [Oracle.DataAccess.dll, 1-4](#page-37-0) [Oracle.DataAccess.Types namespace, 1-4,](#page-37-0) [1-9](#page-42-0) [OracleDataAdapter, 3-127](#page-186-0) [constructors, 5-121](#page-326-0) [members, 5-118](#page-323-0) [SafeMapping Property, 3-128](#page-187-0) [SelectCommand property, 3-73](#page-132-0) [OracleDataAdapter Class, 5-116](#page-321-0) [events, 5-136](#page-341-0) [FillSchema method, 3-132](#page-191-1)

[properties, 5-125](#page-330-0) [public methods, 5-131](#page-336-0) [SelectCommand property, 3-132](#page-191-1) [static methods, 5-124](#page-329-0) OracleDataAdapter class [FillSchema method, 3-132](#page-191-0) [Requery property, 3-130](#page-189-0) [SelectCommand property, 3-131](#page-190-1) [OracleDataAdapter Safe Type Mapping, 3-127](#page-186-0) OracleDatabase Class [class description, 5-140](#page-345-0) [constructor, 5-143](#page-348-0) [members, 5-142](#page-347-0) [properties, 5-144](#page-349-0) [public methods, 5-145](#page-350-0) [Shutdown method, 5-145](#page-350-1) [Startup method, 5-149](#page-354-0) [OracleDataReader, 3-62,](#page-121-2) [3-65](#page-124-0) [members, 5-155](#page-360-0) [retrieving UDTs from, 3-108](#page-167-0) [typed accessors, 3-62](#page-121-4) OracleDataReader Class [class description, 5-152](#page-357-0) [FetchSize property, 3-70](#page-129-0) [populating, 3-73](#page-132-2) [properties, 5-160](#page-365-0) [public methods, 5-171](#page-376-0) [static methods, 5-159](#page-364-0) [OracleDataReader Class SchemaTable, 5-206](#page-411-0) OracleDataSource Enumerator class [using, 3-21](#page-80-1) OracleDataSourceEnumerator Class [class description, 7-36](#page-665-0) [class members, 7-38](#page-667-0) [public methods, 7-39](#page-668-0) OracleDate Structure [constructors, 14-34](#page-1005-0) [description, 14-29](#page-1000-0) [members, 14-31](#page-1002-0) [methods, 14-60](#page-1031-0) [properties, 14-56](#page-1027-0) [static fields, 14-39](#page-1010-0) [static methods, 14-41](#page-1012-0) [static operators, 14-47](#page-1018-0) [static type conversions, 14-52](#page-1023-0) OracleDBShutdownMode Enumeration [description, 5-358](#page-563-0) OracleDBStartupMode Enumeration [description, 5-359](#page-564-0) OracleDbType [inference, 3-47](#page-106-0) [OracleDbType enumeration, 3-47](#page-106-0) [OracleDbType enumeration type, 3-46,](#page-105-0) [5-360](#page-565-0) OracleDecimal Structure [constructors, 14-72](#page-1043-0) [description, 14-65](#page-1036-0) [instance methods, 14-133](#page-1104-0) [members, 14-67](#page-1038-0) [properties, 14-129](#page-1100-0) [static comparison methods, 14-82](#page-1053-0)

[static comparison operators, 14-112](#page-1083-0) [static logarithmic methods, 14-101](#page-1072-0) [static manipulation methods, 14-87](#page-1058-0) [static operators, .NET Type to](#page-1091-0)  OracleDecimal, 14-120 [static operators, OracleDecimal to .NET, 14-124](#page-1095-0) [static trignonmetric methods, 14-106](#page-1077-0) OracleDependency Class [change notification, 3-122](#page-181-1) [class description, 9-2](#page-681-0) [constructors, 9-5](#page-684-0) [database change notification, 3-120](#page-179-0) [events, 9-21](#page-700-0) [instance methods, 9-18](#page-697-0) [instance properties, 9-12](#page-691-0) [members, 9-3](#page-682-0) [static fields, 9-9](#page-688-0) [static methods, 9-11](#page-690-0) OracleError Class [ArrayBindIndex, 5-220](#page-425-0) [class description, 5-216](#page-421-0) [members, 5-218](#page-423-0) [methods, 5-223](#page-428-0) [properties, 5-220](#page-425-1) [static methods, 5-219](#page-424-0) OracleErrorCollection [members, 5-226](#page-431-0) [properties, 5-228](#page-433-0) [public methods, 5-229](#page-434-0) [static methods, 5-227](#page-432-0) [OracleErrorCollection Class, 5-224](#page-429-0) **OracleException** [members, 5-232](#page-437-0) [methods, 5-238](#page-443-0) [properties, 5-235](#page-440-0) [static methods, 5-234](#page-439-0) [OracleException Class, 5-230](#page-435-0) OracleFailoverEventArgs [members, 11-5](#page-750-0) [properties, 11-7](#page-752-0) [public methods, 11-8](#page-753-0) OracleFailoverEventHandler Delegate [description, 11-9](#page-754-0) OracleGlobalization Class [class description, 10-2](#page-725-0) [members, 10-4](#page-727-0) [properties, 10-12](#page-735-0) [public methods, 10-22](#page-745-0) OracleHAEventArgs Class [description, 8-2](#page-671-0) [members, 8-3](#page-672-0) [properties, 8-4](#page-673-0) OracleHAEventHandler Delegate [description, 8-8](#page-677-0) OracleHAEventSource Enumeration [description, 8-9](#page-678-0) OracleHAEventStatus Enumeration [description, 8-10](#page-679-0) OracleInfoMessageEventArgs [members, 5-242](#page-447-0)

[properties, 5-244](#page-449-0) [public methods, 5-246](#page-451-0) [static methods, 5-243](#page-448-0) [OracleInfoMessageEventHandler Delegate, 5-247](#page-452-0) OracleIntervalDS Structure [constructors, 14-144](#page-1115-0) [description, 14-139](#page-1110-0) [members, 14-141](#page-1112-0) [methods, 14-174](#page-1145-0) [properties, 14-169](#page-1140-0) [static methods, 14-151](#page-1122-0) [static operators, 14-158](#page-1129-0) [type conversions, 14-166](#page-1137-0) OracleIntervalYM Structure [constructors, 14-182](#page-1153-0) [description, 14-177](#page-1148-0) [members, 14-179](#page-1150-0) [methods, 14-188,](#page-1159-0) [14-207](#page-1178-0) [properties, 14-204](#page-1175-0) [static fields, 14-186](#page-1157-0) [static operators, 14-194](#page-1165-0) [type conversions, 14-201](#page-1172-0) OracleNotificationEventArgs Class [change notification, 3-122](#page-181-1) [class description, 9-30](#page-709-0) [instance methods, 9-39](#page-718-0) OracleNotificationInfo Enumeration [description, 9-44](#page-723-0) OracleNotificationRequest Class [change notification, 3-122](#page-181-1) [class description, 9-22](#page-701-0) [database change notification, 3-120](#page-179-0) [instance methods, 9-29](#page-708-0) [instance properties, 9-25](#page-704-0) [members, 9-23](#page-702-0) [static methods, 9-24](#page-703-0) OracleNotificationSource Enumeration [description, 9-43](#page-722-0) OracleNotificationType Enumeration [description, 9-42](#page-721-0) OracleNullValueException Class [class description, 15-11](#page-1394-0) [constructors, 15-14](#page-1397-0) [members, 15-12](#page-1395-0) [methods, 15-16,](#page-1399-0) [15-18](#page-1401-0) [properties, 15-17](#page-1400-0) OracleObjectMappingAttribute Class [constructors, 16-13](#page-1422-0) [description, 16-10](#page-1419-0) [members, 16-11](#page-1420-0) [methods, 16-18](#page-1427-0) [properties, 16-16](#page-1425-0) [static methods, 16-15](#page-1424-0) OracleParameter [array bind properties, 3-54](#page-113-0) [ArrayBindSize property, 3-54,](#page-113-1) [5-265](#page-470-0) [ArrayBindStatus property, 3-54,](#page-113-2) [5-266](#page-471-0) [constructors, 5-252](#page-457-0) [inferences of types, 3-47](#page-106-2) [members, 5-250](#page-455-0)

[properties, 5-263](#page-468-0) [public methods, 5-280](#page-485-0) [static methods, 5-263](#page-468-1) [OracleParameter array bind feature, 3-53](#page-112-0) [OracleParameter Class, 5-248](#page-453-0) [Value, 3-49](#page-108-0) [OracleParameter object, 3-45](#page-104-1) [OracleDbType enumerated values, 3-46](#page-105-0) OracleParameter property [ArrayBindSize, 3-50](#page-109-0) [ArrayBindStatus, 3-50](#page-109-1) [CollectionType, 3-50](#page-109-3) [Size, 3-50](#page-109-4) [Value, 3-50](#page-109-5) OracleParameterCollection [members, 5-285](#page-490-0) [public methods, 5-291](#page-496-0) [static methods, 5-287](#page-492-0) [OracleParameterCollection Class, 5-283](#page-488-0) [OracleParameterStatus enumeration type, 3-56,](#page-115-1)  [5-362](#page-567-0) OraclePermission Class [constructor, 5-312](#page-517-0) [members, 5-310](#page-515-0) [public methods, 5-315](#page-520-0) [public properties, 5-314](#page-519-0) [static methods, 5-313](#page-518-0) Oraclepermission Class [description, 5-309](#page-514-0) OraclePermissionAttribute Class [constructor, 5-321](#page-526-0) [description, 5-318](#page-523-0) [members, 5-319](#page-524-0) [public methods, 5-324](#page-529-0) [public properties, 5-323](#page-528-0) [static methods, 5-322](#page-527-0) OracleRef Class [class description, 16-51](#page-1460-0) [class members, 16-52](#page-1461-0) [constructors, 16-54](#page-1463-0) [instance methods, 16-62](#page-1471-0) [instance properties, 16-58](#page-1467-0) [static fields, 16-56](#page-1465-0) [static methods, 16-57](#page-1466-0) [OracleRefCursor, 3-72](#page-131-3) OracleRefCursor Class [class description, 13-113](#page-962-0) [instance methods, 13-121](#page-970-0) [members, 13-116](#page-965-0) [populating from a REF CURSOR, 3-73](#page-132-1) [properties, 13-118](#page-967-0) [static methods, 13-117](#page-966-0) OracleRowsCopiedEventArgs Class [class description, 17-44](#page-1527-0) [constructors, 17-46](#page-1529-0) [members, 17-45](#page-1528-0) [properties, 17-47](#page-1530-0) OracleRowsCopiedEventHandler Delegate [description, 17-43](#page-1526-0) OracleRowUpdatedEventArgs

[constructor, 5-328](#page-533-0) [members, 5-326](#page-531-0) [properties, 5-330](#page-535-0) [public methods, 5-331](#page-536-0) [static methods, 5-329](#page-534-0) [OracleRowUpdatedEventArgs Class, 5-325](#page-530-0) [OracleRowUpdatedEventHandler Delegate, 5-332](#page-537-0) OracleRowUpdatingEventArgs [constructor, 5-336](#page-541-0) [members, 5-334](#page-539-0) [properties, 5-338](#page-543-0) [public methods, 5-339](#page-544-0) [static methods, 5-337](#page-542-0) [OracleRowUpdatingEventArgs Class, 5-333](#page-538-0) [OracleRowUpdatingEventHandler Delegate, 5-340](#page-545-0) OracleString Structure [constructors, 14-215](#page-1186-0) [description, 14-210](#page-1181-0) [members, 14-212](#page-1183-0) [methods, 14-236](#page-1207-0) [properties, 14-233](#page-1204-0) [static fields, 14-220](#page-1191-0) [static methods, 14-221](#page-1192-0) [static operators, 14-226](#page-1197-0) [type conversions, 14-231](#page-1202-0) OracleTimeStamp Structure [constructors, 14-247](#page-1218-0) [description, 14-241](#page-1212-0) [members, 14-243](#page-1214-0) [methods, 14-283](#page-1254-0) [properties, 14-278](#page-1249-0) [static methods, 14-256](#page-1227-0) [static operators, 14-263](#page-1234-0) [static type conversions, 14-272](#page-1243-0) OracleTimeStampLTZ Structure [constructors, 14-300](#page-1271-0) [description, 14-294](#page-1265-0) [members, 14-296](#page-1267-0) [methods, 14-337](#page-1308-0) [properties, 14-332](#page-1303-0) [static fields, 14-307](#page-1278-0) [static methods, 14-309](#page-1280-0) [static operators, 14-317](#page-1288-0) [static type conversions, 14-326](#page-1297-0) OracleTimeStampTZ Structure [constructors, 14-355](#page-1326-0) [description, 14-349](#page-1320-0) [members, 14-351](#page-1322-0) [methods, 14-397](#page-1368-0) [properties, 14-391](#page-1362-0) [static fields, 14-367](#page-1338-0) [static methods, 14-369](#page-1340-0) [static operators, 14-376](#page-1347-0) [static type conversions, 14-385](#page-1356-0) OracleTransaction [members, 5-344](#page-549-0) [properties, 5-346](#page-551-0) [public methods, 5-348](#page-553-0) [static methods, 5-345](#page-550-0) OracleTransaction Class

[class description, 5-341](#page-546-0) OracleTruncateException Class [class description, 15-19](#page-1402-0) [constructors, 15-22](#page-1405-0) [members, 15-20](#page-1403-0) [methods, 15-26](#page-1409-0) [properties, 15-25](#page-1408-0) [static methods, 15-24](#page-1407-0) OracleTypeException Class [class description, 15-2](#page-1385-0) [constructors, 15-5](#page-1388-0) [members, 15-3](#page-1386-0) [properties, 15-8](#page-1391-0) [static methods, 15-7](#page-1390-0) OracleUdt Class [description, 16-37](#page-1446-0) [members, 16-38](#page-1447-0) [static methods, 16-39](#page-1448-0) OracleUdtFetchOption Enumeration [description, 16-73](#page-1482-0) OracleUdtStatus Enumeration [description, 16-74](#page-1483-0) [OracleXmlCommandType Enumeration, 6-2](#page-569-0) OracleXmlQueryProperties Class [class description, 6-3](#page-570-0) [constructors, 6-8](#page-575-0) [members, 6-7](#page-574-0) [properties, 6-9](#page-576-0) [public methods, 6-12](#page-579-0) [OracleXmlSaveProperties Class, 6-13](#page-580-0) [constructors, 6-17](#page-584-0) [members, 6-16](#page-583-0) [properties, 6-18](#page-585-0) [public methods, 6-22](#page-589-0) OracleXmlStream Class [class description, 6-23](#page-590-0) [constructors, 6-26](#page-593-0) [instance methods, 6-32](#page-599-0) [instance properties, 6-28](#page-595-0) [members, 6-24](#page-591-0) [static methods, 6-27](#page-594-0) [OracleXmlType Class, 3-88](#page-147-0) [class description, 6-37](#page-604-0) [constructors, 6-40](#page-607-0) [instance methods, 6-49](#page-616-0) [instance properties, 6-44](#page-611-0) [members, 6-38](#page-605-0) [static methods, 6-43](#page-610-0)

## **P**

[parameter binding, 3-45](#page-104-1) [parameter binding with OracleParameter, 3-110](#page-169-0) [parameter context caching, xxix](#page-28-0) [password expiration, 3-14](#page-73-0) [passwords in code examples, xxi](#page-20-0) [performance, 3-56](#page-115-0) [array binding, 3-53](#page-112-0) [connection pooling, 3-5](#page-64-0) [fine-tuning FetchSize, 3-71](#page-130-0)

[number of rows fetched, 3-70](#page-129-1) [Obtaining LOB Data, 3-66](#page-125-0) performance counters [connection pool, 3-7](#page-66-0) [instance names of, 3-9](#page-68-1) [publishing, 3-7](#page-66-0) [using app.config entry, 3-9](#page-68-0) [PL/SQL Associative Array binding, 3-50](#page-109-2) [PL/SQL Index-By Tables, 3-50](#page-109-2) [PL/SQL language, 3-72](#page-131-3) [PL/SQL REF CURSOR, 3-72](#page-131-3) [PL/SQL REF CURSOR and OracleRefCursor, 3-72](#page-131-3) [PLSQLAssociativeArray, 5-357](#page-562-1) [populating an OracleDataReader from a REF](#page-132-2)  CURSOR, 3-73 [populating an OracleRefCursor from a REF](#page-132-1)  CURSOR, 3-73 [populating the DataSet from a REF CURSOR, 3-73](#page-132-0) [populating the DataSet with generic and custom](#page-172-0)  objects, 3-113 port [listen for database notifications, 2-13](#page-58-1) port number [defining listener, 3-122](#page-181-0) porting [client application to .NET stored procedure, 4-6](#page-203-1) [preventing data loss, 3-127,](#page-186-0) [3-128](#page-187-0) [PrimaryKey property, 3-131](#page-190-0) [configuring, 3-132](#page-191-0) [privileged connections, 3-13](#page-72-0) [promotable transactions, xxvi,](#page-25-2) [3-25](#page-84-0) properties [ClientId property, 3-17](#page-76-1) [provider factory classes, 3-20](#page-79-0) [provider independence, 3-20](#page-79-0) [proxy authentication, 3-15](#page-74-0)

## **Q**

query result set [retrieving as XML, 3-91](#page-150-1)

## **R**

[REF CURSOR](#page-23-0) [behavior of ExecuteScalar method, 3-74](#page-133-0) [implicit, xxiv,](#page-23-0) [3-75](#page-134-0) [obtaining, 3-72,](#page-131-1) [3-73](#page-132-0) [passing to stored procedure, 3-74](#page-133-2) [populating DataSet from, 3-73](#page-132-0) [populating from OracleDataReader, 3-73](#page-132-2) [registry entries, 2-5](#page-50-0) release Oracle8*i* [\(8.1.7\), 3-95](#page-154-1) release Oracle9*i*(9.0.*x*[\), 3-95](#page-154-1) [Requery property, 3-130](#page-189-0) [round-trip, 3-53](#page-112-0) [RowSize property, 3-71](#page-130-2) [Runtime Connection Load Balancing, 3-10](#page-69-1)

#### **S**

[Safe Type Mapping, 3-127](#page-186-0) [SafeMapping Property, 3-128](#page-187-0) [Samples, 1-12](#page-45-0) [samples, 2-4](#page-49-0) [UDT, 16-1](#page-1410-0) [saving change using an XML document, 3-98](#page-157-0) saving changes [using XML data, 3-96](#page-155-1) schema metadata [customizing metadata, 3-23](#page-82-0) [SchemaTable, 5-206](#page-411-0) search order [unmanaged DLLs, 2-4](#page-49-1) [SecureFiles, xxix,](#page-28-1) [3-83](#page-142-0) [security enhancements, xxvi](#page-25-3) [SelectCommand property, 3-73](#page-132-0) [Self-Tuning, xxv](#page-24-0) [session globalization parameters, 3-136](#page-195-1) [session globalization settings, 3-134](#page-193-0) shema discovery [support, 3-20](#page-79-0) [Shutdown method, 5-145](#page-350-1) [shutdown, database, xxvii](#page-26-0) [simple application, 1-12](#page-45-1) [Size property, 3-50](#page-109-4) SQL commands [unsupported, 4-6](#page-203-0) [Startup method, 5-149](#page-354-0) [startup, database, xxvii](#page-26-0) Statement Caching [connection string attributes, 3-57](#page-116-0) [methods and properties, 3-57](#page-116-1) [Statement Cache Purge, 3-56](#page-115-0) [Statement Cache Size, 3-56](#page-115-0) [StatementCacheWithUdts, 3-114](#page-173-0) [stored procedures and functions, 3-74,](#page-133-2) [4-1](#page-198-2) [Stream class, 3-84](#page-143-3) support comparison [client application versus .NET stored](#page-203-1)  procedure, 4-6 [SYSDBA privileges, 3-13](#page-72-0) [SYSOPER privileges, 3-13](#page-72-0) system requirements [Oracle Data Provider for .NET, 2-1](#page-46-0) [System.Data.Common, 3-20](#page-79-0) [System.Transactions support, 3-25](#page-84-0)

## **T**

table or view [special characters in, 3-97](#page-156-1) [TAF, 3-17](#page-76-0) [TAF callback support, 3-17](#page-76-0) [Temporary LOBs, 3-86](#page-145-0) [thread globalization settings, 3-136](#page-195-2) [Thread.Abort method, 2-14](#page-59-0) [thread-based globalization settings, 3-134](#page-193-1) [tips for ODP.NET, 2-14](#page-59-0) [TNS alias, 3-4](#page-63-0)

tracing [end-to-end, xxviii](#page-27-0) [tracing attributes, 3-17](#page-76-1) [Transaction object, 3-44](#page-103-1) [Transaction property, 3-44](#page-103-0) [transaction support, 4-3](#page-200-0) transactions [commit, 3-99](#page-158-1) [TransactionScope, 3-25](#page-84-0) [Transparent Application Failover \(TAF\), 3-17](#page-76-0) [troubleshooting, 3-136](#page-195-0) [typed OracleDataReader accessors, 3-62](#page-121-4)

## **U**

UDT [method invocation, 3-114](#page-173-1) [UDT metadata retrieval from](#page-168-0)  OracleDataReader, 3-109 [UdtCacheSize, 3-114](#page-173-0) [UDTs, 3-99](#page-158-0) [collection types, 3-100](#page-159-2) [configuration settings, 3-114](#page-173-0) [object types, 3-100](#page-159-2) [parameter binding with OracleParameter, 3-110](#page-169-0) [retrieving from OracleDataReader, 3-108](#page-167-0) [samples, 16-1](#page-1410-0) [UDTs \(Oracle User-Defined Types\), 3-100](#page-159-0) [UdtTypeName property, 3-110](#page-169-0) [unique columns, 3-65,](#page-124-0) [3-66](#page-125-0) [unique constraint, 3-65,](#page-124-0) [3-66](#page-125-0) [unique index, 3-65,](#page-124-0) [3-66](#page-125-0) [UniqueConstraint, 3-132](#page-191-0) uniqueness [in updating DataSet to database, 3-131](#page-190-0) [uniqueness in DataRows, 3-131](#page-190-1) unmanaged DLLs [mismatch, 2-5](#page-50-1) [search order, 2-4](#page-49-1) unmanged DLLs [config support, 2-4](#page-49-1) [unsupported SQL commands, 4-6](#page-203-0) updating [LOBs, 3-85](#page-144-1) [updating a DataSet obtained from a REF](#page-133-1)  CURSOR, 3-74 [updating LOBs using a DataSet, 3-85](#page-144-1) [updating LOBs using ODP.NET LOB objects, 3-86](#page-145-1) [updating LOBs using OracleCommand and](#page-144-2)  OracleParameter, 3-85 [updating without PrimaryKey and](#page-191-1)  Constraints, 3-132 [user-defined types, 3-99](#page-158-0) [using FetchSize property, 3-70](#page-129-0)

#### **V**

[Value property, 3-50](#page-109-5) [VARRAY types, 3-100](#page-159-0) [Virtual Private Database\(VPD\), 3-17](#page-76-1) Visual Studio [documentation, 2-3](#page-48-0)

## **W**

[WCF Data Services, xxiv](#page-23-1) [web.config, 2-5](#page-50-0) [Windows registry, 2-12](#page-57-0)

## **X**

XML [characters with special meaning, 3-90](#page-149-0) [data manipulation using, 3-95](#page-154-0) XML data [saving changes using, 3-96](#page-155-1) [updating in OracleXmlType, 3-90](#page-149-1) [XML Database, 3-86](#page-145-2) [XML DB, 3-86,](#page-145-2) [3-88](#page-147-1) XML element name [case-sensitivity in, 3-97](#page-156-0) [XML Element Name to Column Name](#page-156-2)  Mapping, 3-97 [XML related classes, 6-1](#page-568-0) [XML related enumerations, 6-1](#page-568-0) [XML Support, 3-86](#page-145-2) [XML to specify custom type mappings, 3-104](#page-163-0) [XMLQuery, 3-87](#page-146-0) [XMLTable, 3-87](#page-146-0) XMLType column [as a .NET String, 3-89](#page-148-1) [fetching into the DataSet, 3-89](#page-148-1) [updating with OracleCommand, 3-89](#page-148-2) XMLType columns [setting to NULL, 3-89](#page-148-3) [XQUERY, 3-87](#page-146-0) XQuery [support, 3-88](#page-147-1) [XQuery language, 3-87](#page-146-0)